**BECKHOFF** New Automation Technology

# Handbuch | DE TF5200 | TwinCAT 3 CNC Achsparameter

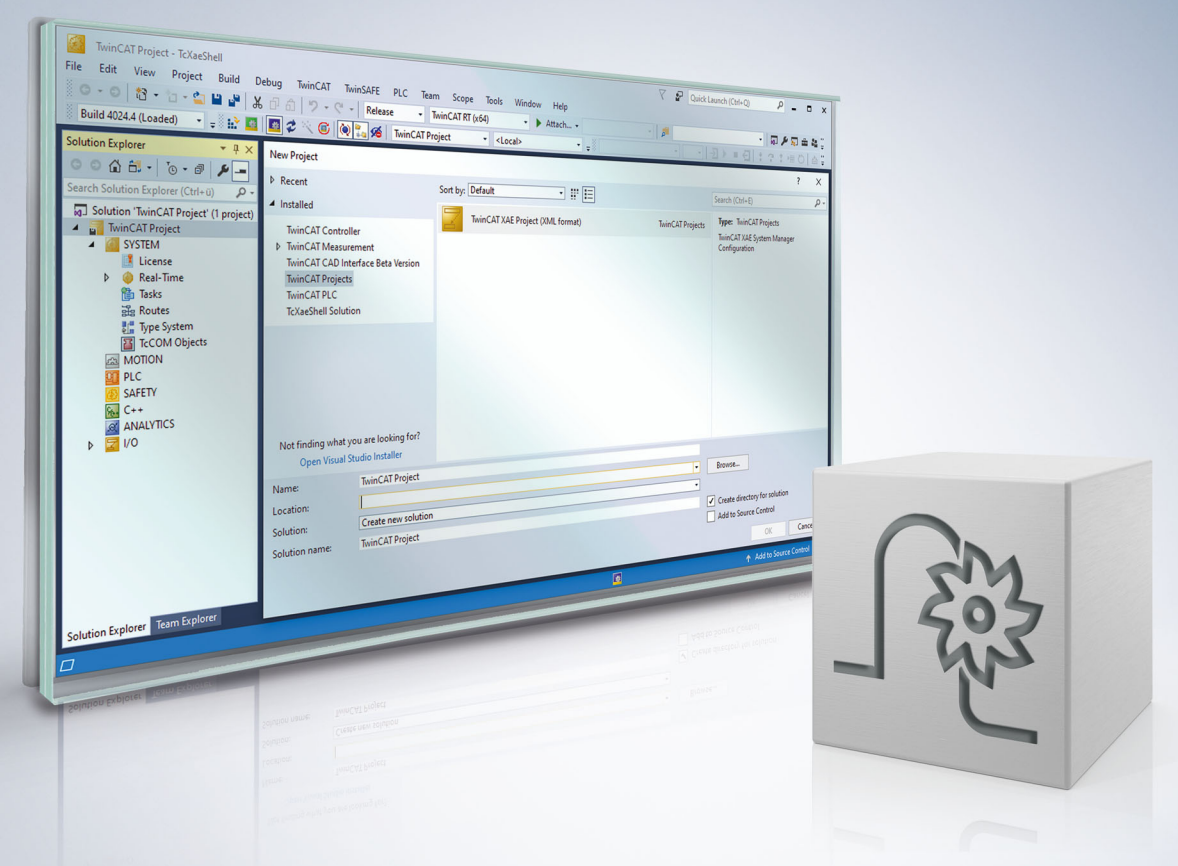

### **Hinweise zur Dokumentation**

<span id="page-2-0"></span>Diese Beschreibung wendet sich ausschließlich an ausgebildetes Fachpersonal der Steuerungs- und Automatisierungstechnik, das mit den geltenden nationalen Normen vertraut ist.

Zur Installation und Inbetriebnahme der Komponenten ist die Beachtung der Dokumentation und der nachfolgenden Hinweise und Erklärungen unbedingt notwendig.

Das Fachpersonal ist verpflichtet, für jede Installation und Inbetriebnahme die zu dem betreffenden Zeitpunkt veröffentliche Dokumentation zu verwenden.

Das Fachpersonal hat sicherzustellen, dass die Anwendung bzw. der Einsatz der beschriebenen Produkte alle Sicherheitsanforderungen, einschließlich sämtlicher anwendbaren Gesetze, Vorschriften, Bestimmungen und Normen erfüllt.

### **Disclaimer**

Diese Dokumentation wurde sorgfältig erstellt. Die beschriebenen Produkte werden jedoch ständig weiter entwickelt.

Wir behalten uns das Recht vor, die Dokumentation jederzeit und ohne Ankündigung zu überarbeiten und zu ändern.

Aus den Angaben, Abbildungen und Beschreibungen in dieser Dokumentation können keine Ansprüche auf Änderung bereits gelieferter Produkte geltend gemacht werden.

#### **Marken**

Beckhoff®, TwinCAT®, TwinCAT/BSD®, TC/BSD®, EtherCAT®, EtherCAT G®, EtherCAT G10®, EtherCAT P®, Safety over EtherCAT®, TwinSAFE®, XFC®, XTS® und XPlanar® sind eingetragene und lizenzierte Marken der Beckhoff Automation GmbH.

Die Verwendung anderer in dieser Dokumentation enthaltenen Marken oder Kennzeichen durch Dritte kann zu einer Verletzung von Rechten der Inhaber der entsprechenden Bezeichnungen führen.

#### **Patente**

Die EtherCAT-Technologie ist patentrechtlich geschützt, insbesondere durch folgende Anmeldungen und Patente:

EP1590927, EP1789857, EP1456722, EP2137893, DE102015105702 mit den entsprechenden Anmeldungen und Eintragungen in verschiedenen anderen Ländern.

### **EtherCAT**

EtherCAT® ist eine eingetragene Marke und patentierte Technologie lizenziert durch die Beckhoff Automation GmbH, Deutschland

### **Copyright**

© Beckhoff Automation GmbH & Co. KG, Deutschland.

Weitergabe sowie Vervielfältigung dieses Dokuments, Verwertung und Mitteilung seines Inhalts sind verboten, soweit nicht ausdrücklich gestattet.

Zuwiderhandlungen verpflichten zu Schadenersatz. Alle Rechte für den Fall der Patent-, Gebrauchsmusteroder Geschmacksmustereintragung vorbehalten.

### **Allgemeine- und Sicherheitshinweise**

### <span id="page-4-0"></span>**Verwendete Symbole und ihre Bedeutung**

In der vorliegenden Dokumentation werden die folgenden Symbole mit nebenstehendem Sicherheitshinweis und Text verwendet. Die (Sicherheits-) Hinweise sind aufmerksam zu lesen und unbedingt zu befolgen!

#### **Symbole im Erklärtext**

- 1. Gibt eine Aktion an.
- $\Rightarrow$  Gibt eine Handlungsanweisung an.

### **GEFAHR**

### **Akute Verletzungsgefahr!**

Wenn der Sicherheitshinweis neben diesem Symbol nicht beachtet wird, besteht unmittelbare Gefahr für Leben und Gesundheit von Personen!

 **VORSICHT**

### **Schädigung von Personen und Maschinen!**

Wenn der Sicherheitshinweis neben diesem Symbol nicht beachtet wird, können Personen und Maschinen geschädigt werden!

### *HINWEIS*

#### **Einschränkung oder Fehler**

Dieses Symbol beschreibt Einschränkungen oder warnt vor Fehlern.

### **Tipps und weitere Hinweise**

Dieses Symbol kennzeichnet Informationen, die zum grundsätzlichen Verständnis beitragen oder zusätzliche Hinweise geben.

#### **Allgemeines Beispiel**

Beispiel zu einem erklärten Sachverhalt.

#### **NC-Programmierbeispiel**

Programmierbeispiel (komplettes NC-Programm oder Programmsequenz) der beschriebenen Funktionalität bzw. des entsprechenden NC-Befehls.

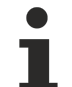

#### **Spezifischer Versionshinweis**

Optionale, ggf. auch eingeschränkte Funktionalität. Die Verfügbarkeit dieser Funktionalität ist von der Konfiguration und dem Versionsumfang abhängig.

# **Inhaltsverzeichnis**

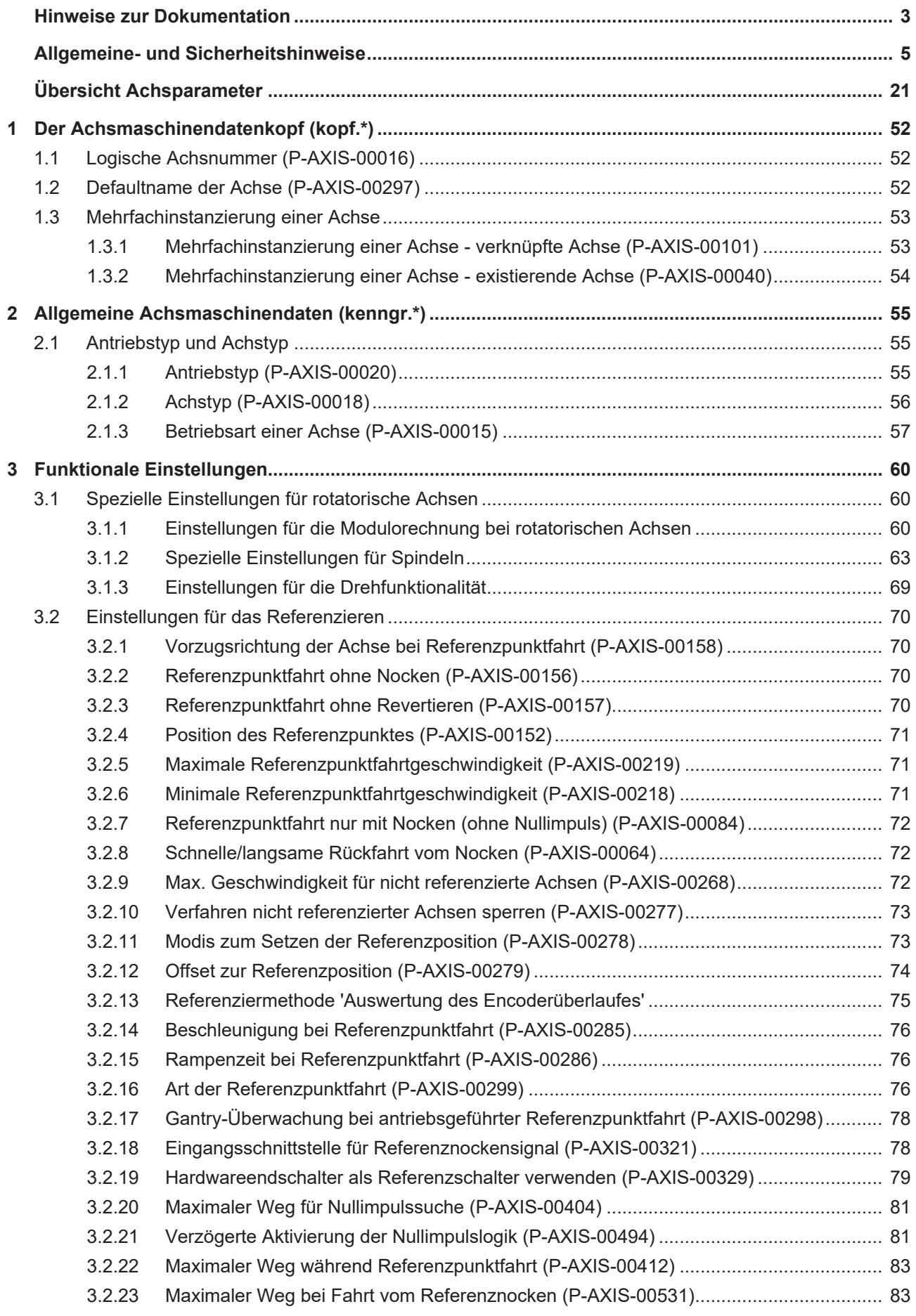

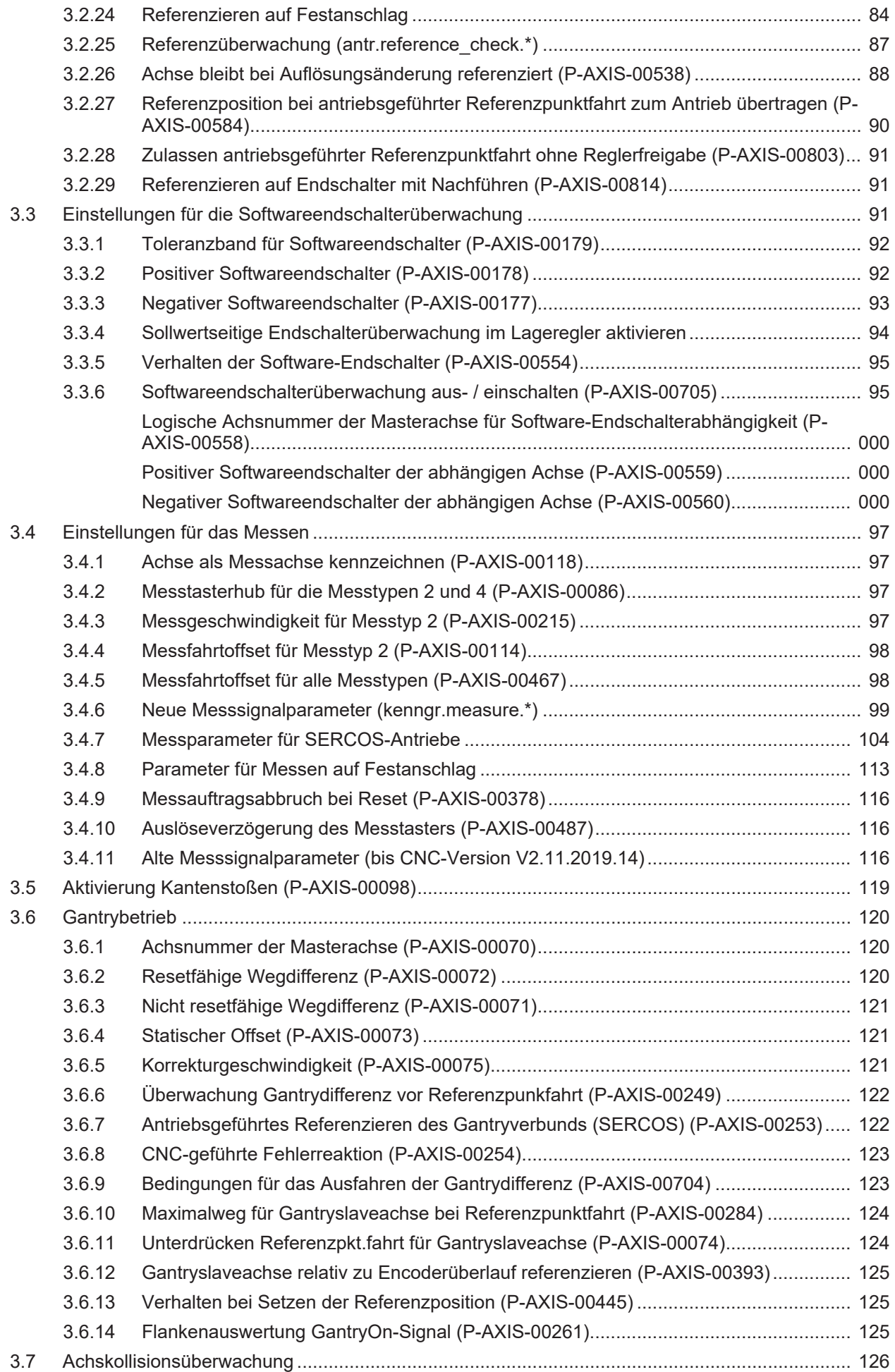

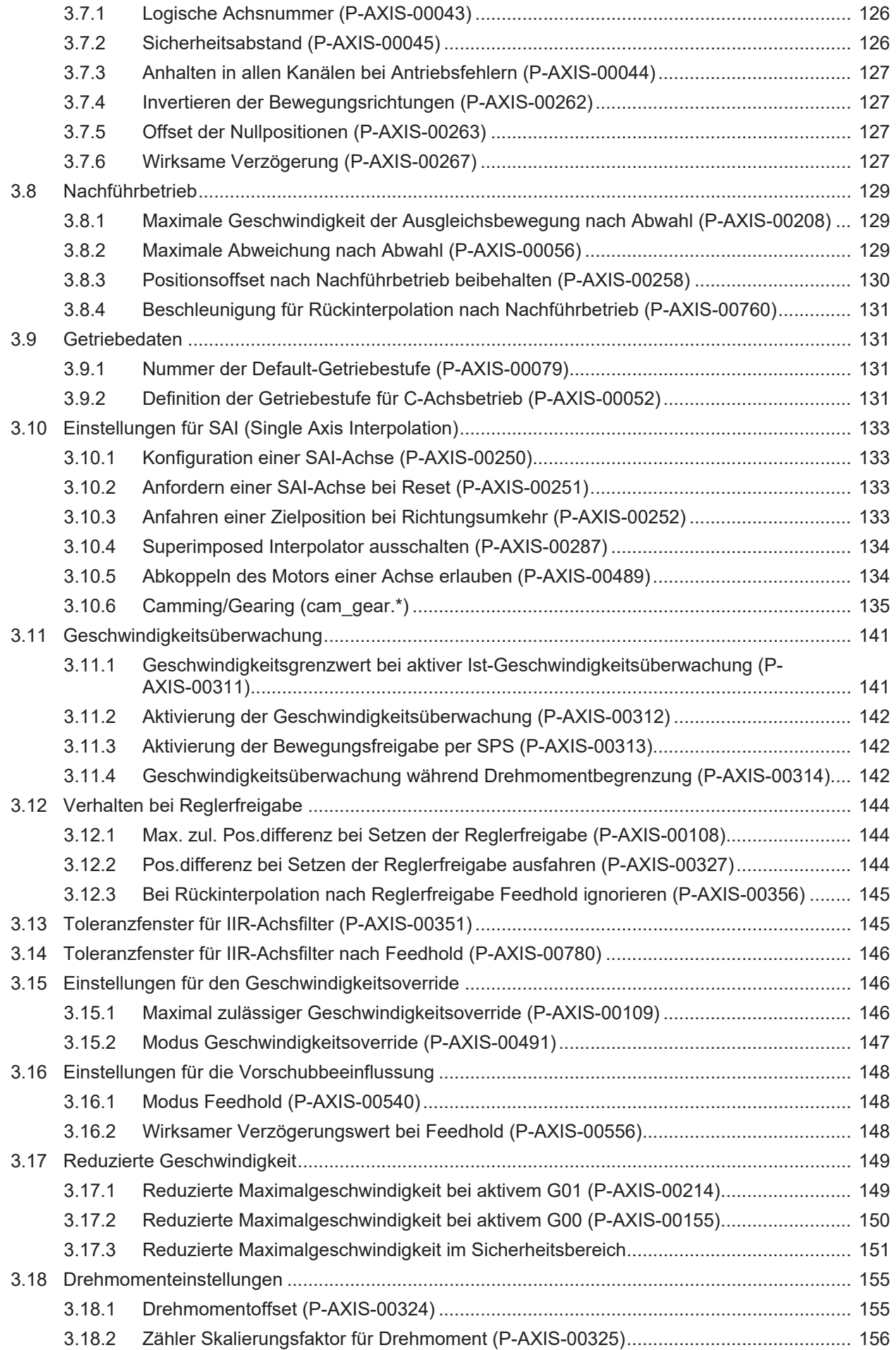

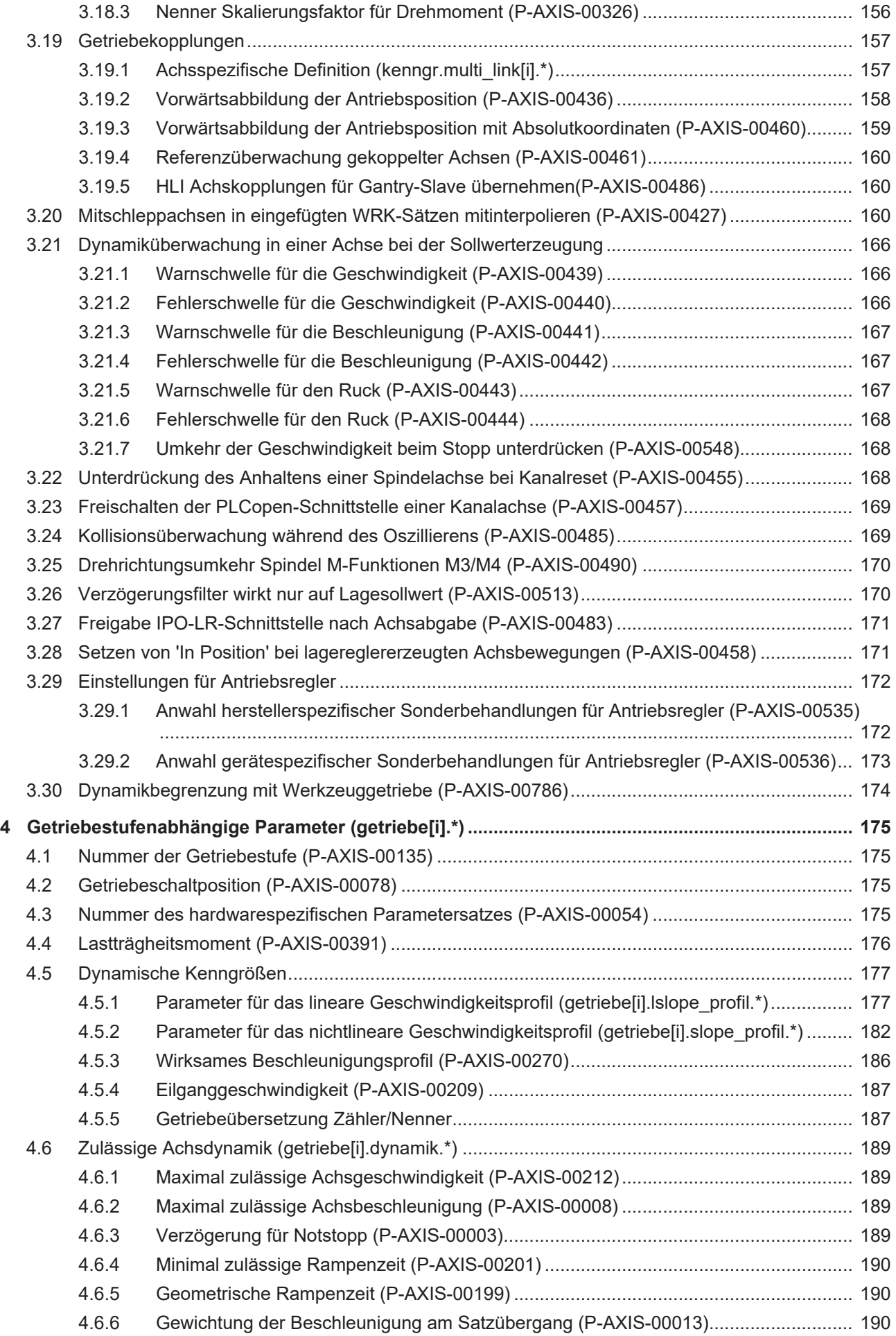

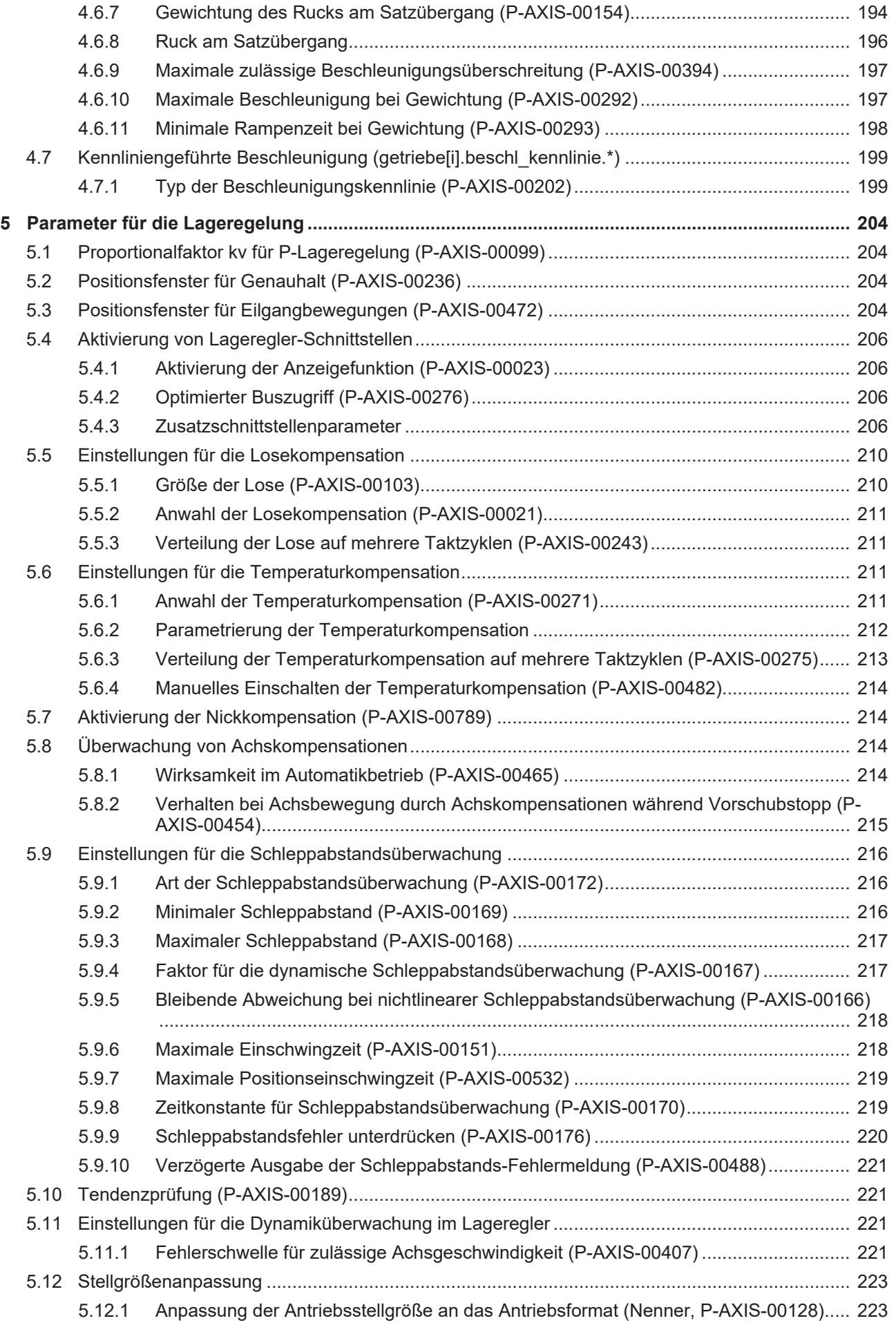

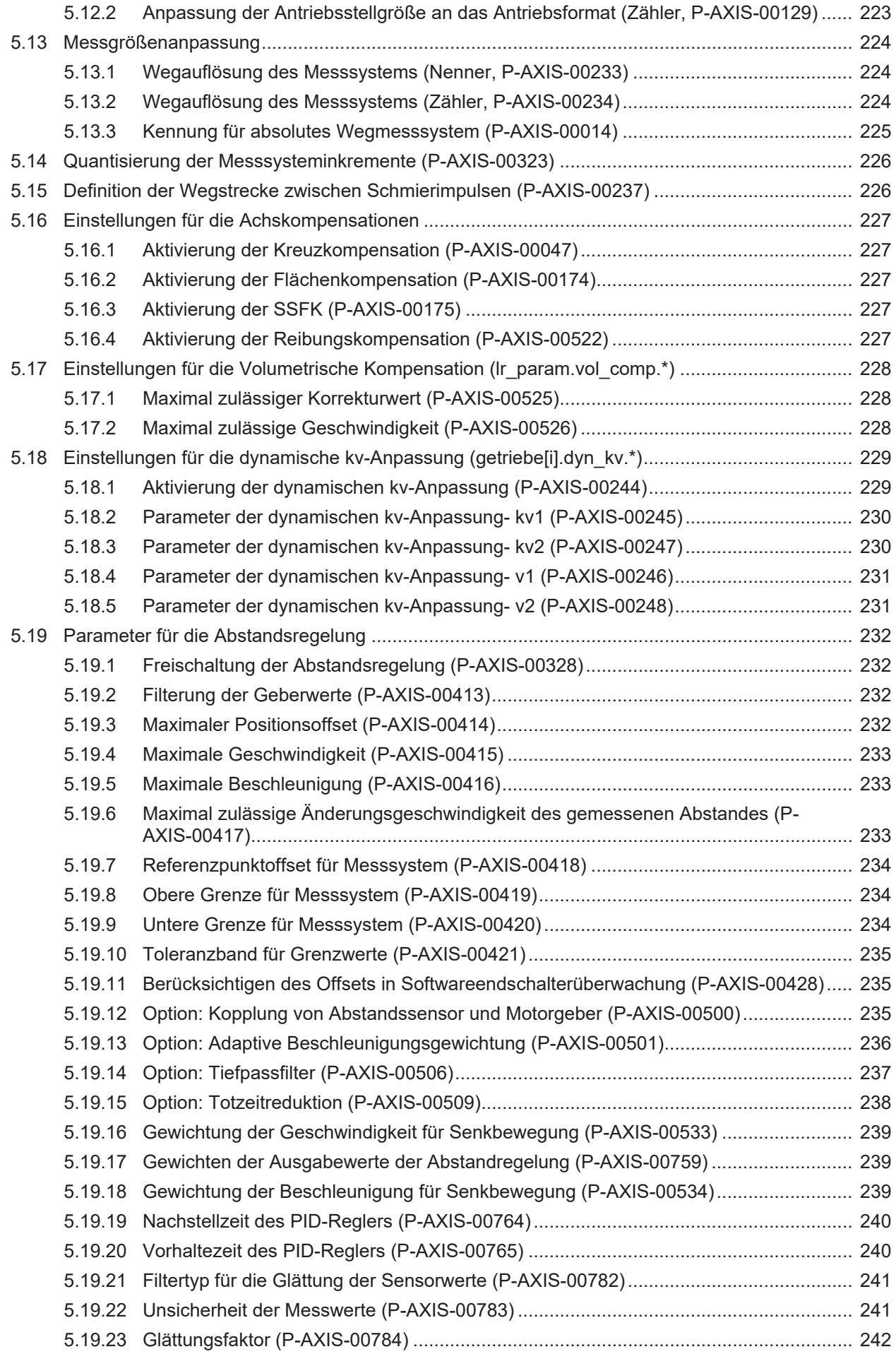

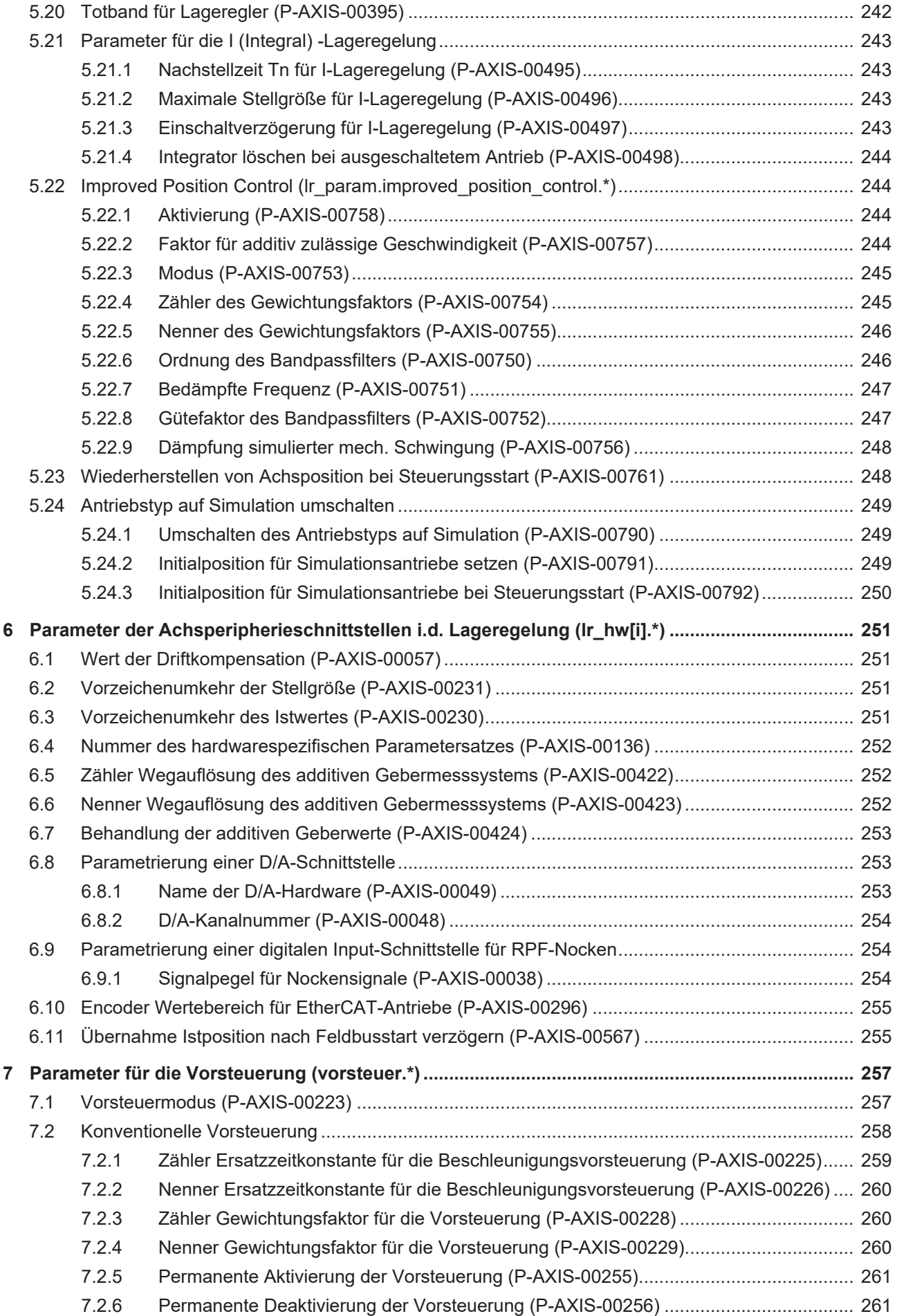

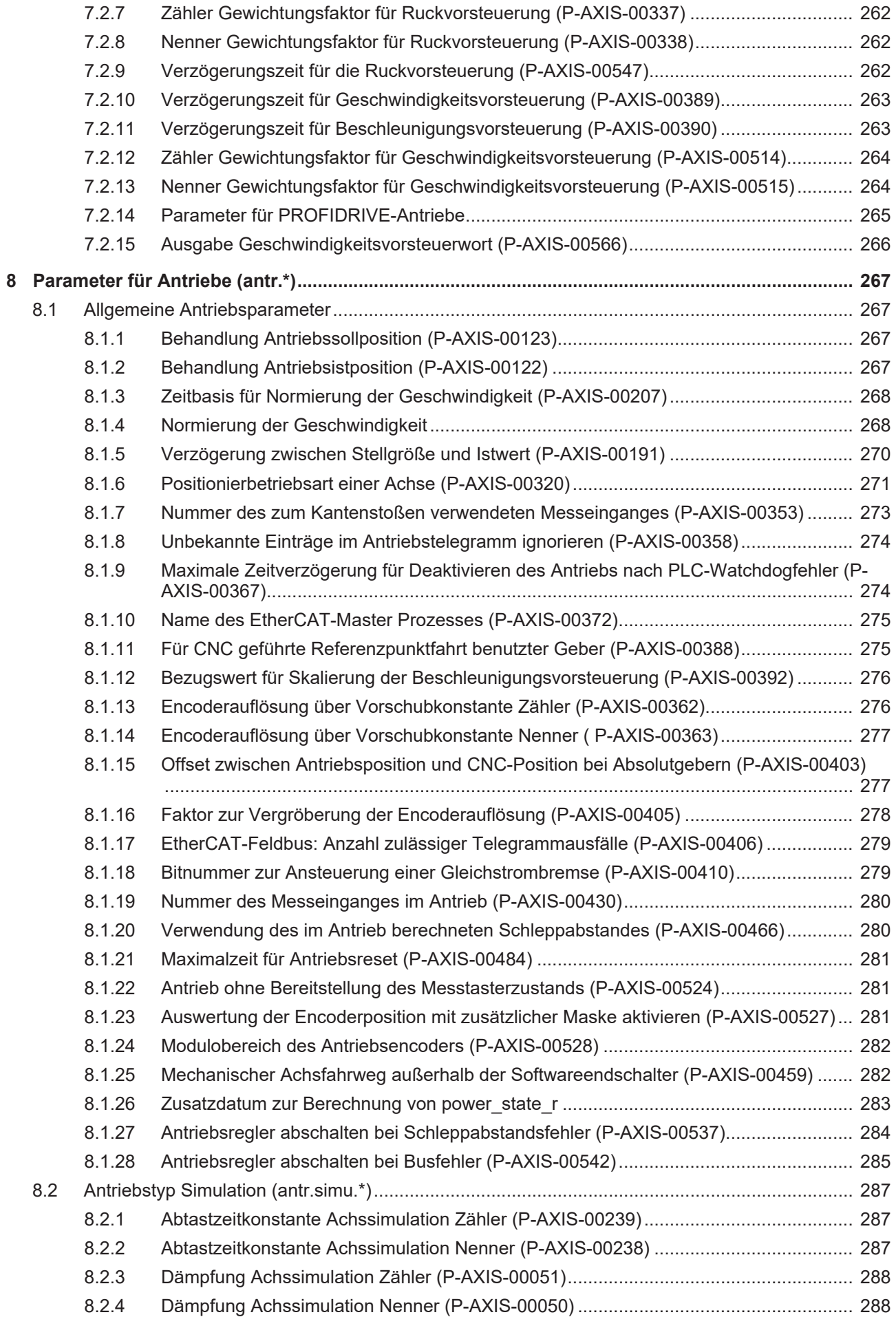

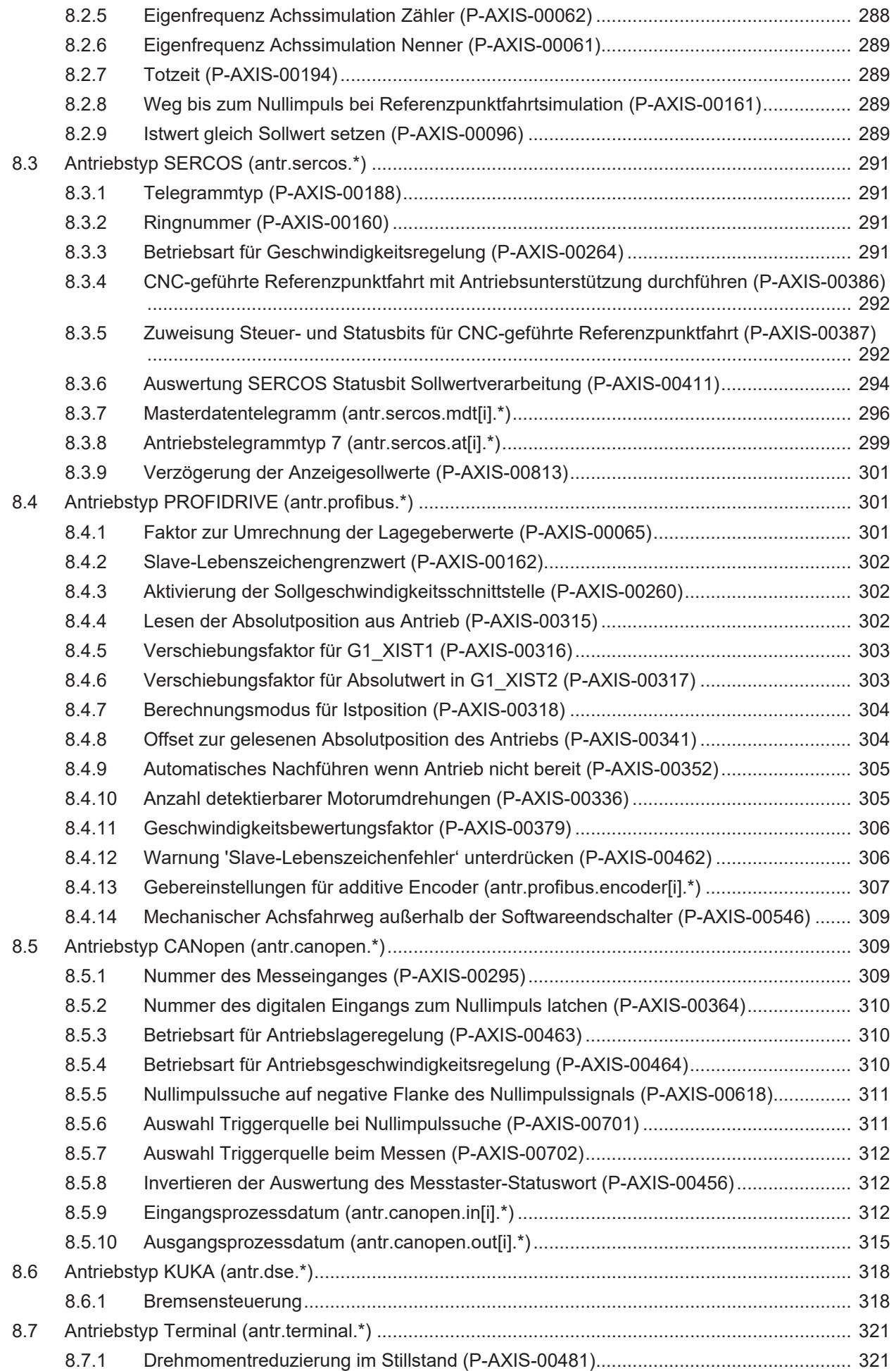

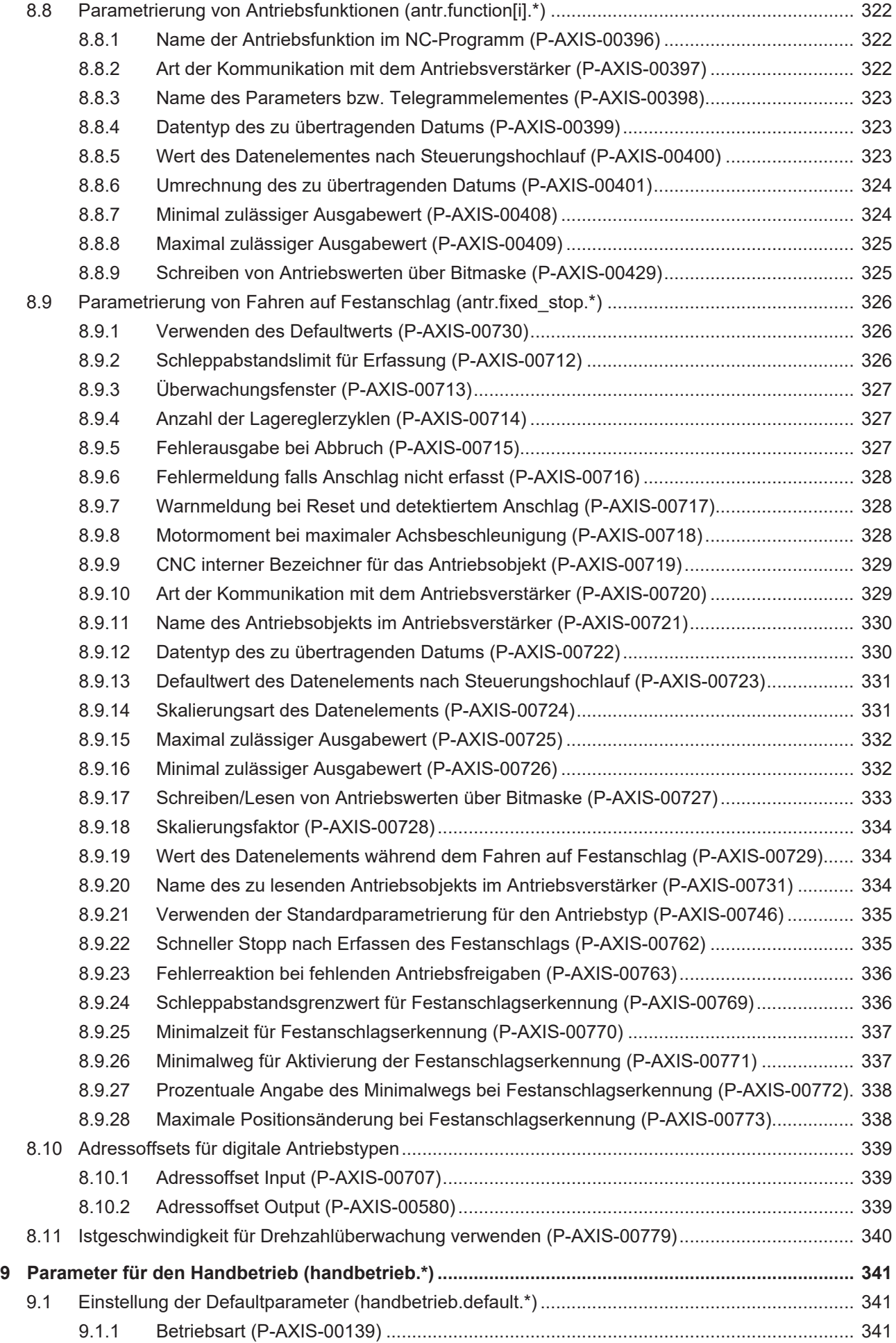

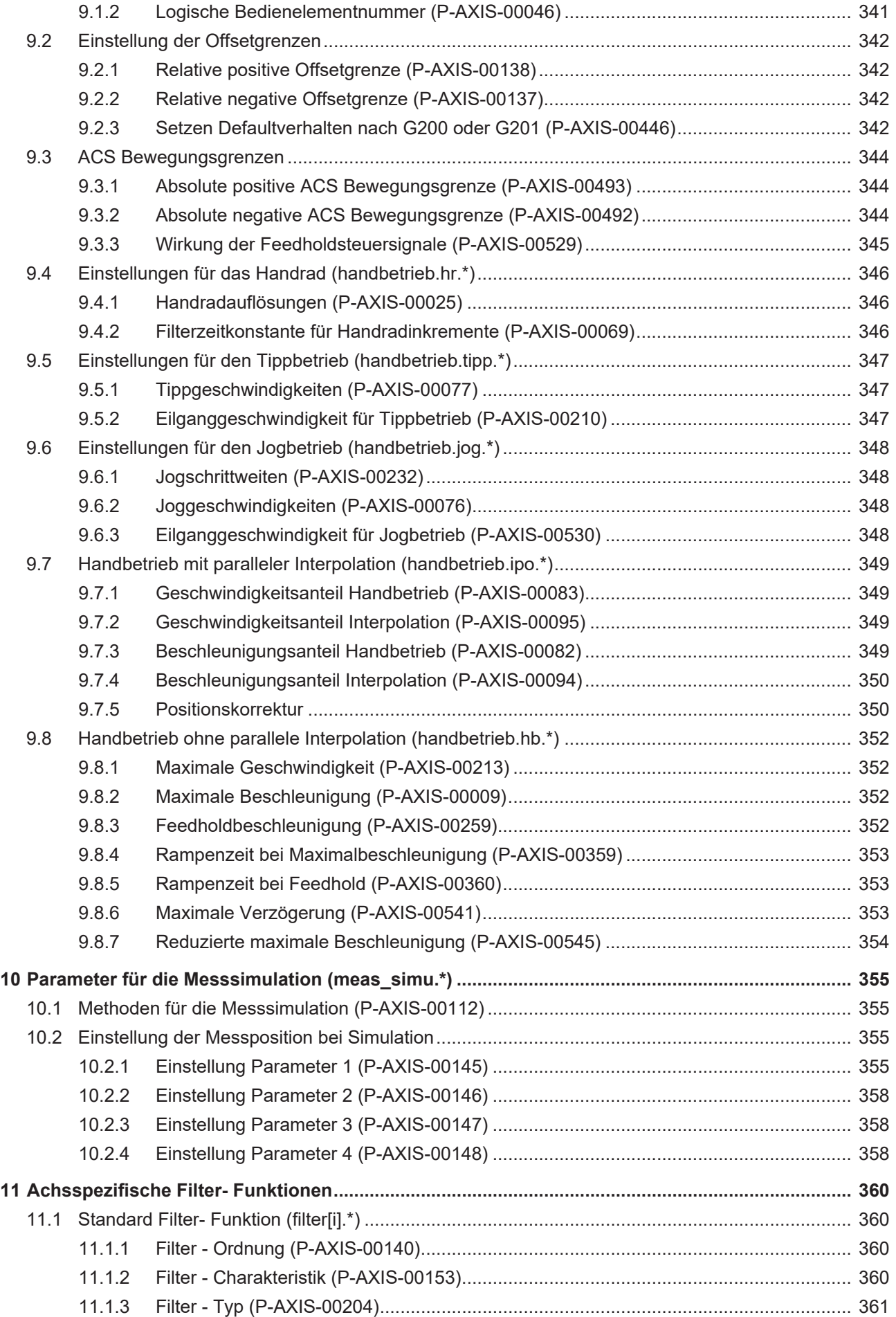

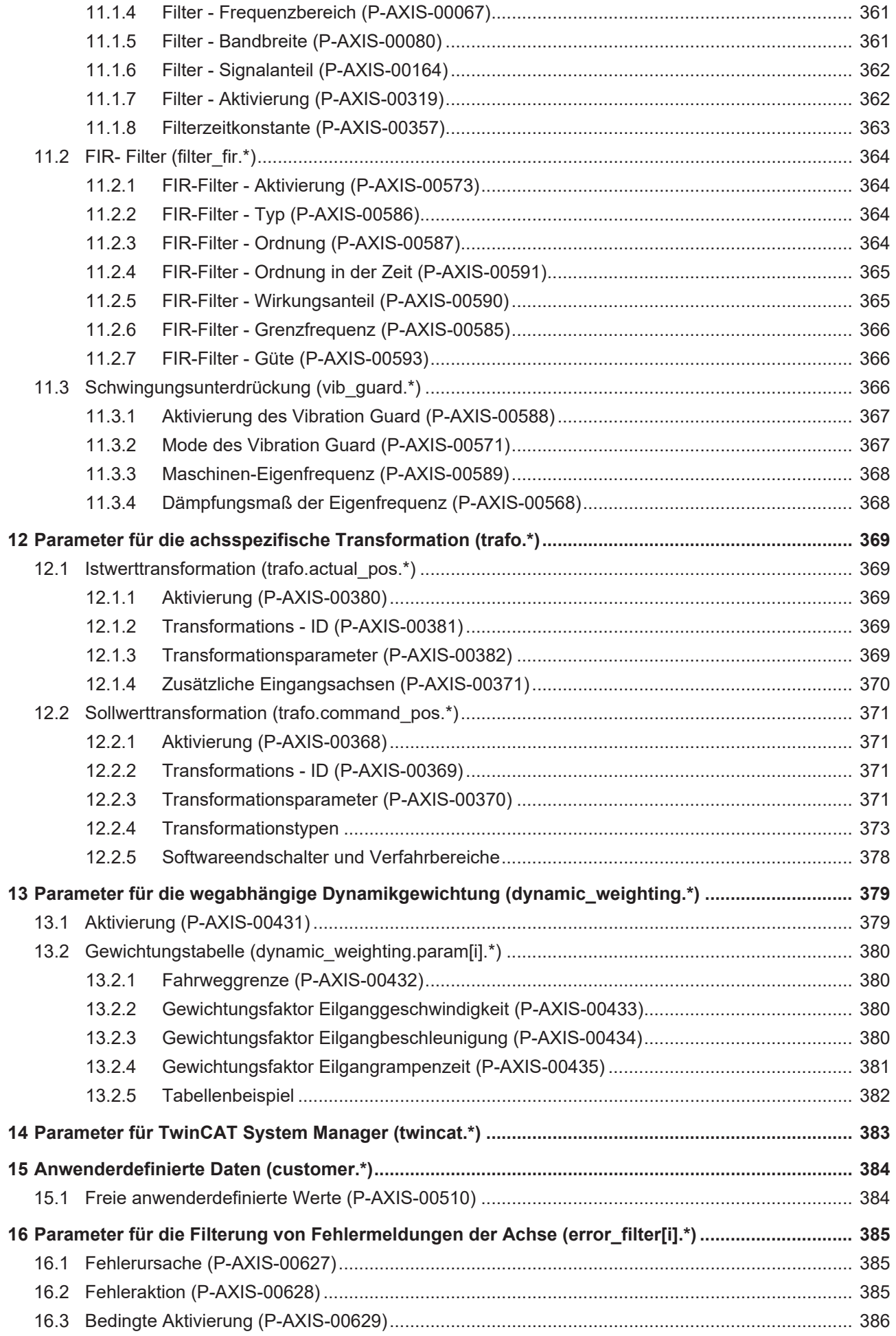

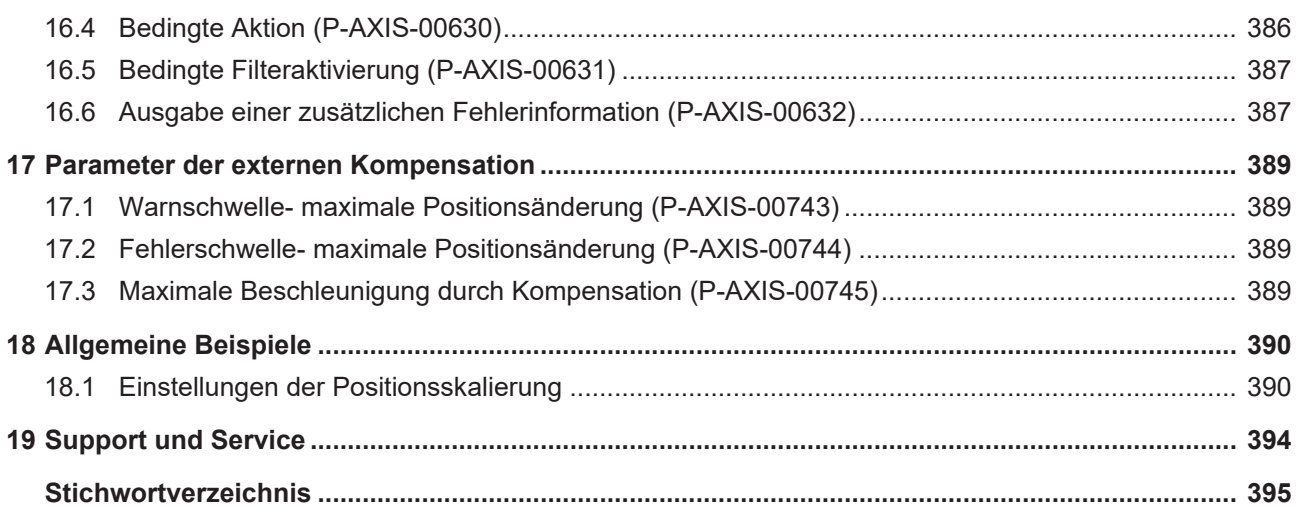

# **Abbildungsverzeichnis**

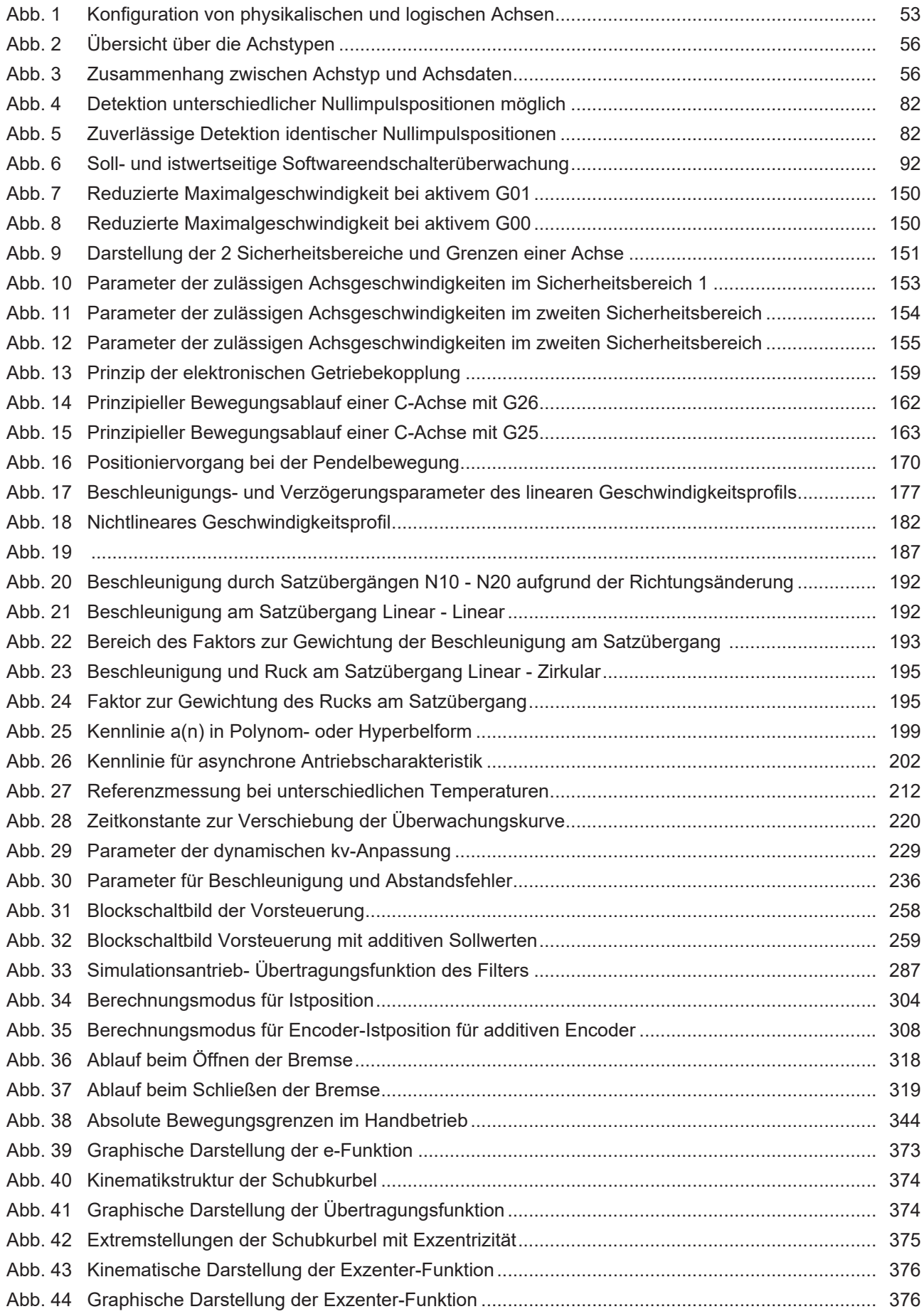

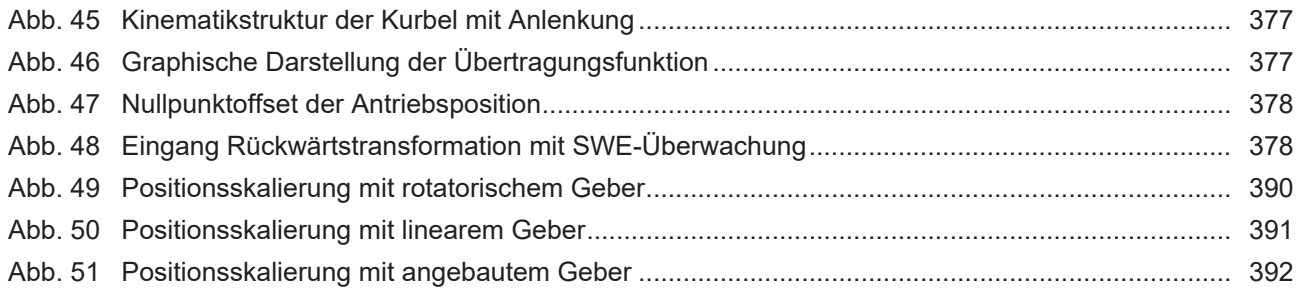

# **Übersicht Achsparameter**

### <span id="page-20-0"></span>**Die Übersicht der Achsparameter ist tabellarisch in 4 Spalten sortiert**

- In der 1. Spalte steht die eindeutige Kennung des Achsparameters, die sog. "ID". Diese setzt sich aus dem Präfix "P-AXIS" und einer eindeutigen 5-stelligen Nummer zusammen, z.B. P-AXIS-00001.
- In der 2. Spalte ist die Datenstruktur dargestellt, in der der Parameter definiert ist, z.B. getriebe[i].slope\_profil. Die Struktur dient der Kategorisierung, welche sich folgend im Kapitelaufbau widerspiegelt.
- In der 3. Spalte findet sich der "Parameter" mit seiner genauen Bezeichnung, z.B. a\_beschl. Wichtig zu erwähnen ist, dass "Struktur"+"Parameter" immer zusammen gehören und exakt so in der Achsparameterliste konfiguriert werden müssen, z.B. getriebe[i].slope\_profil.a\_beschl
- In der 4. Spalte wird die "Funktionalität" in einem zusammenfassenden Begriff/Kurzbeschreibung dargestellt,
	- z.B. Dynamikkenngröße für nichtlinearen Slope.

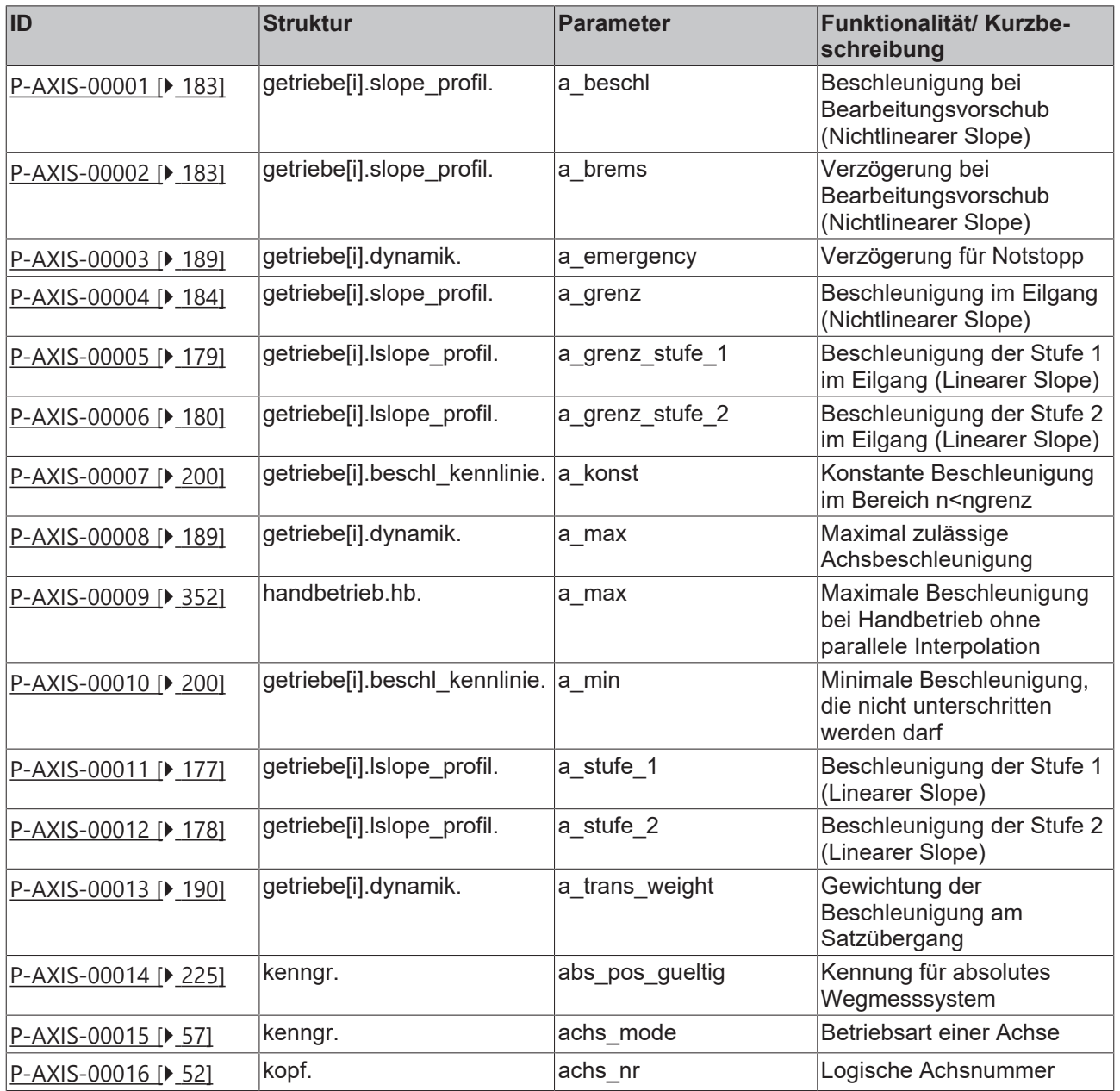

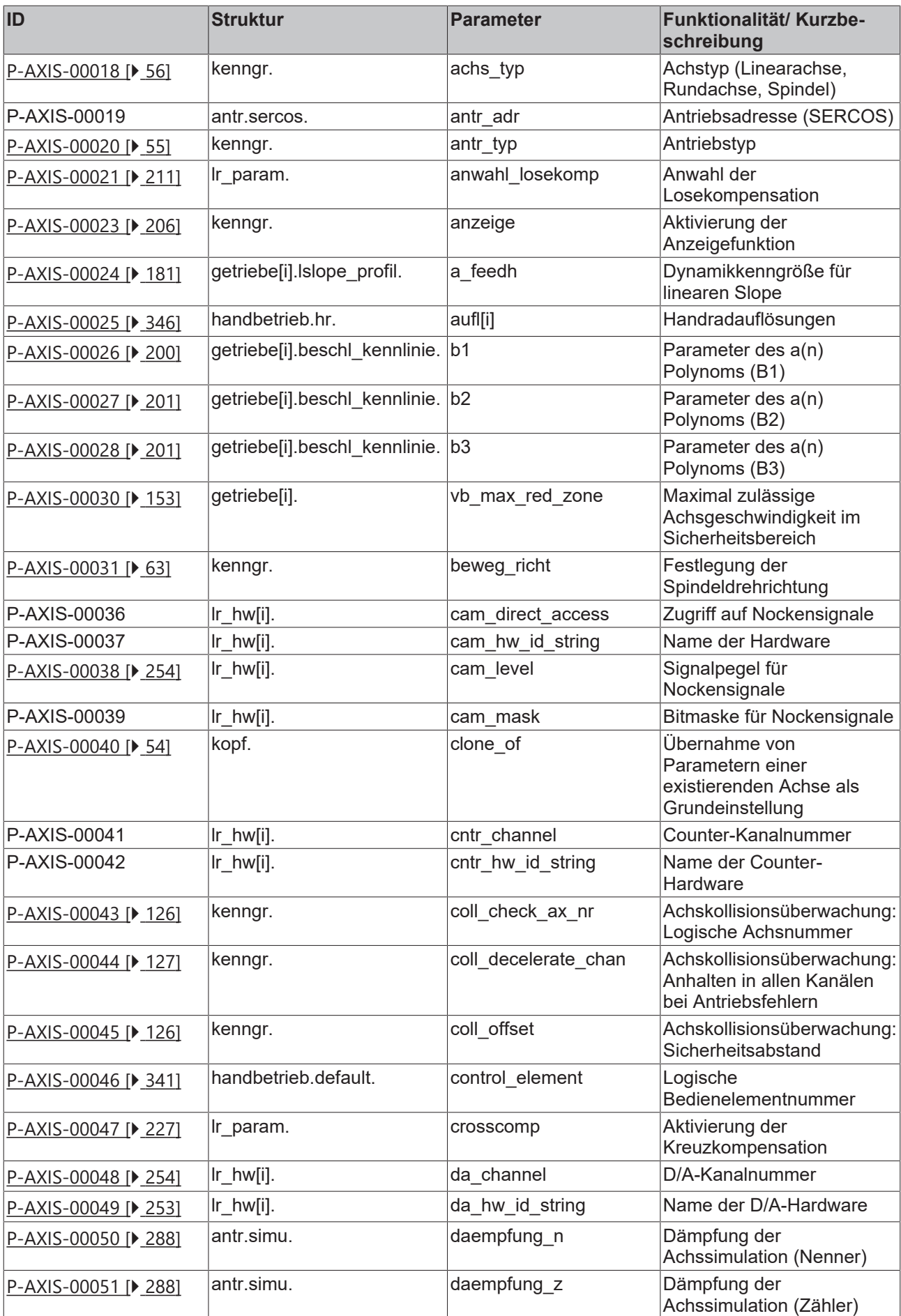

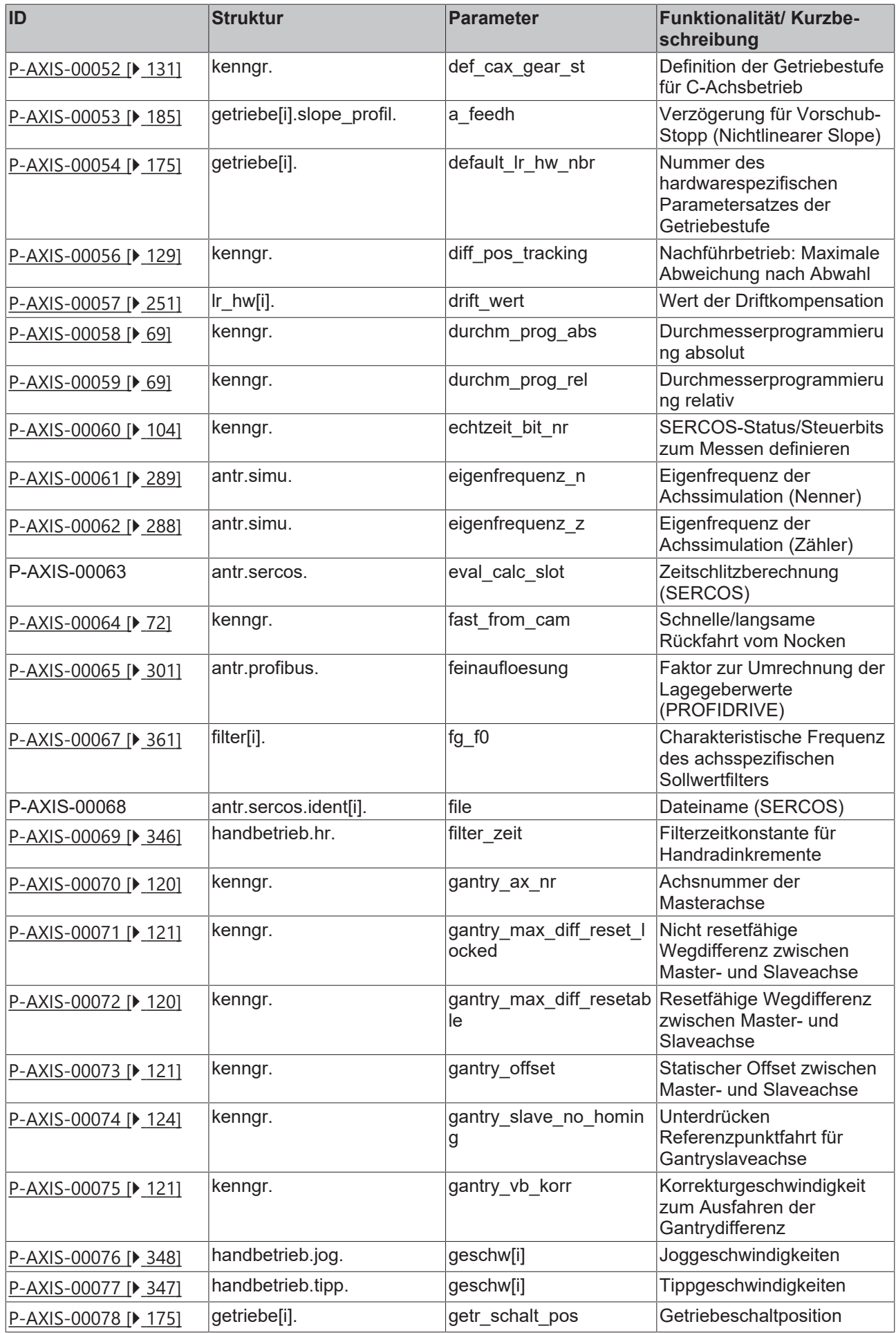

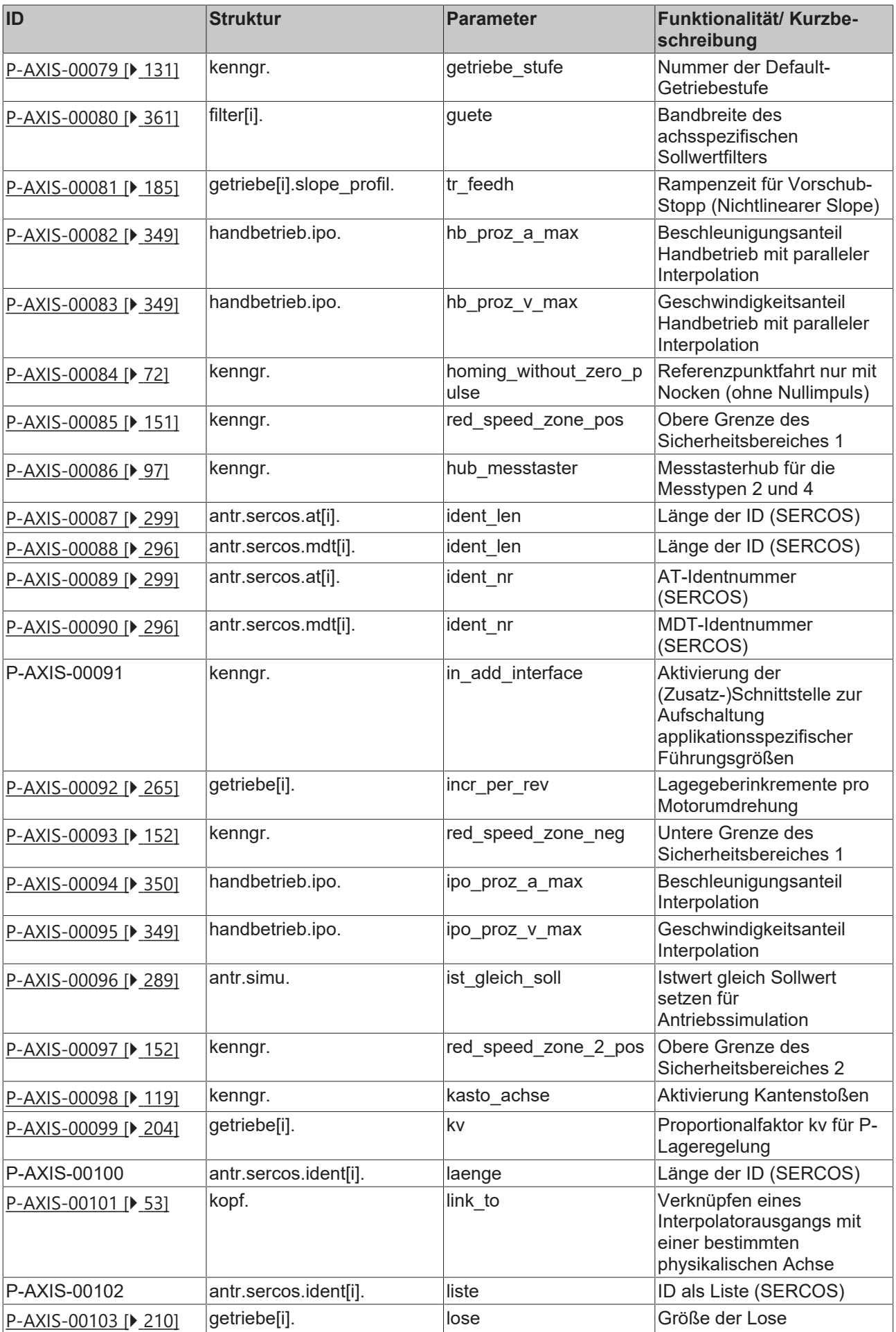

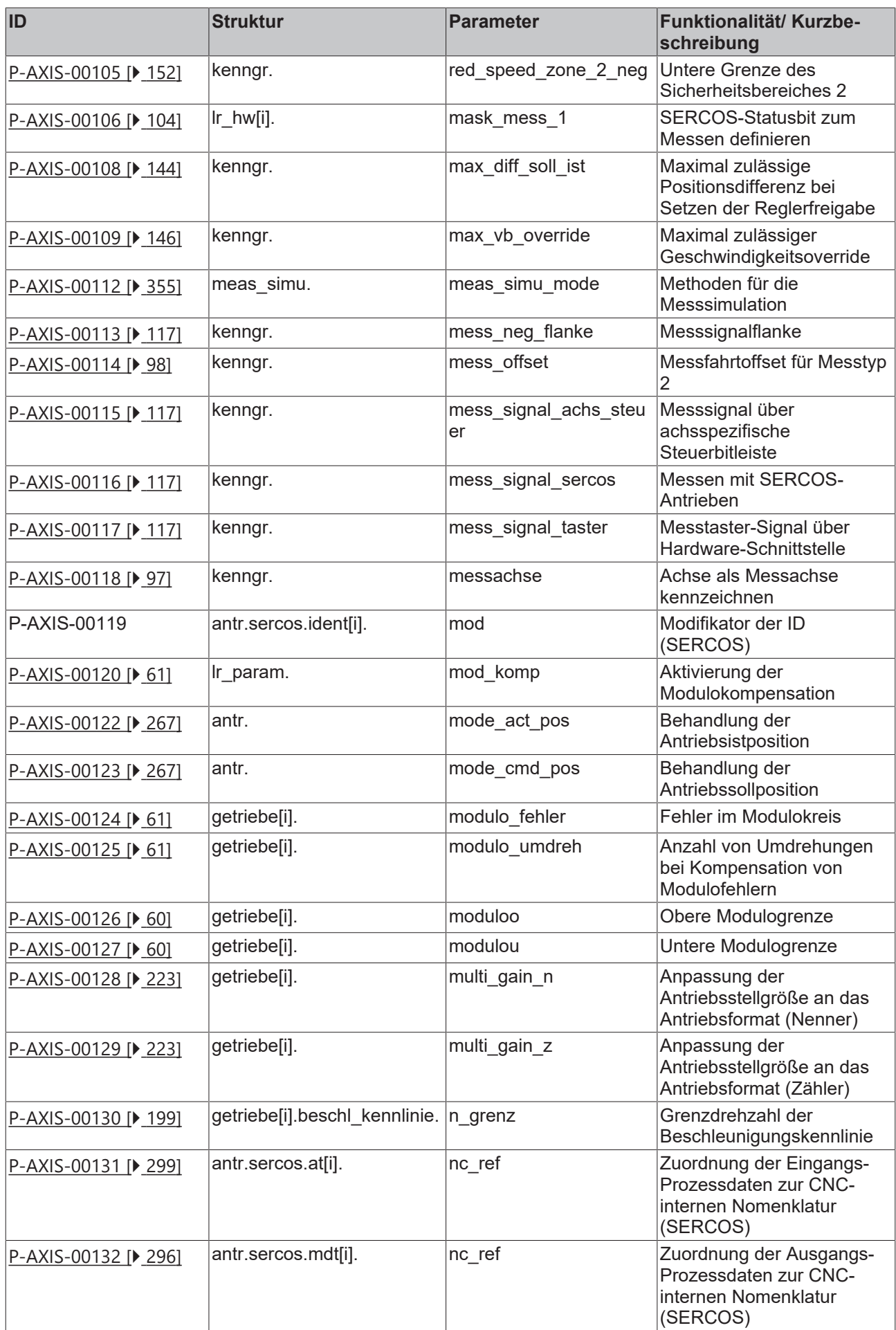

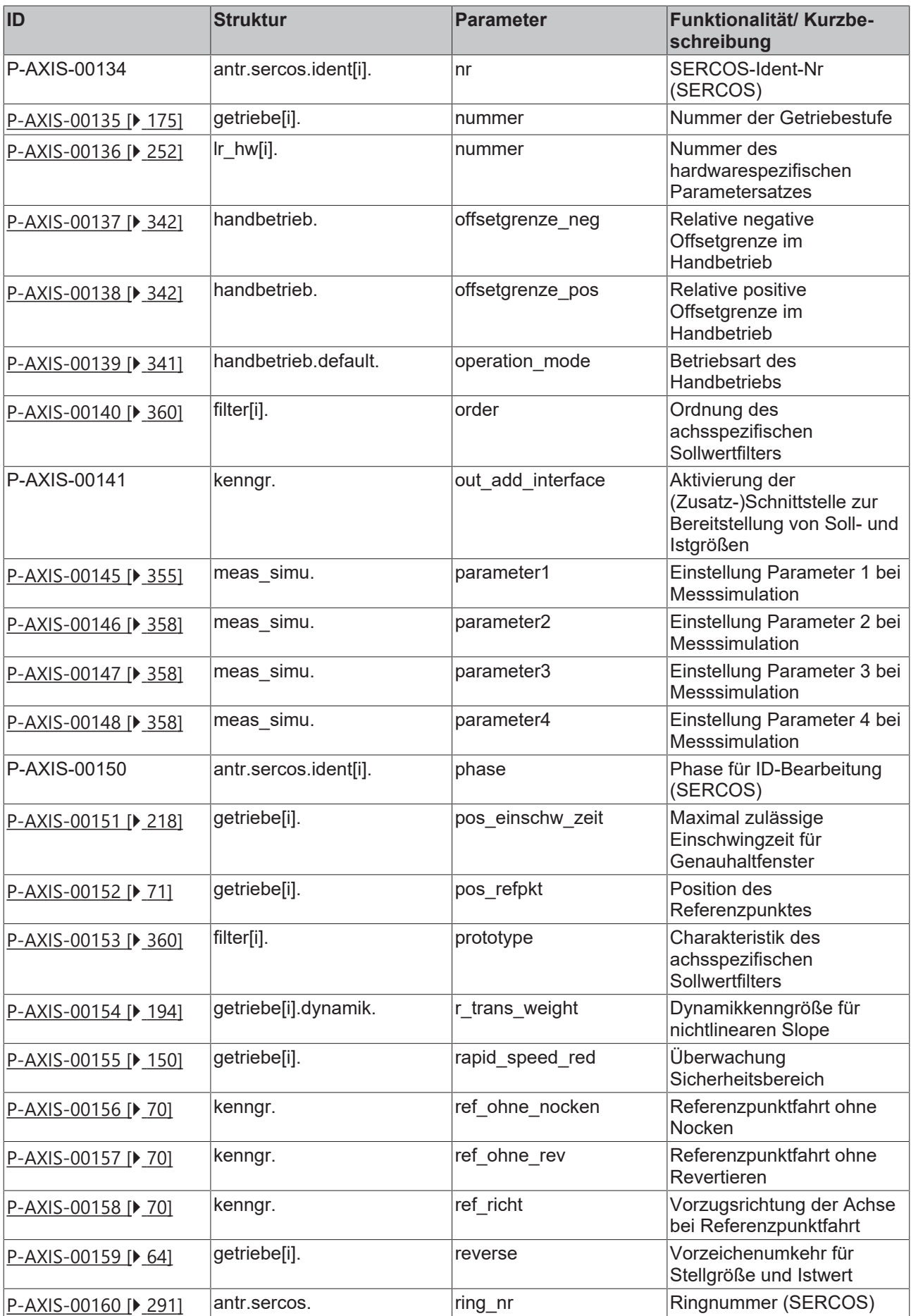

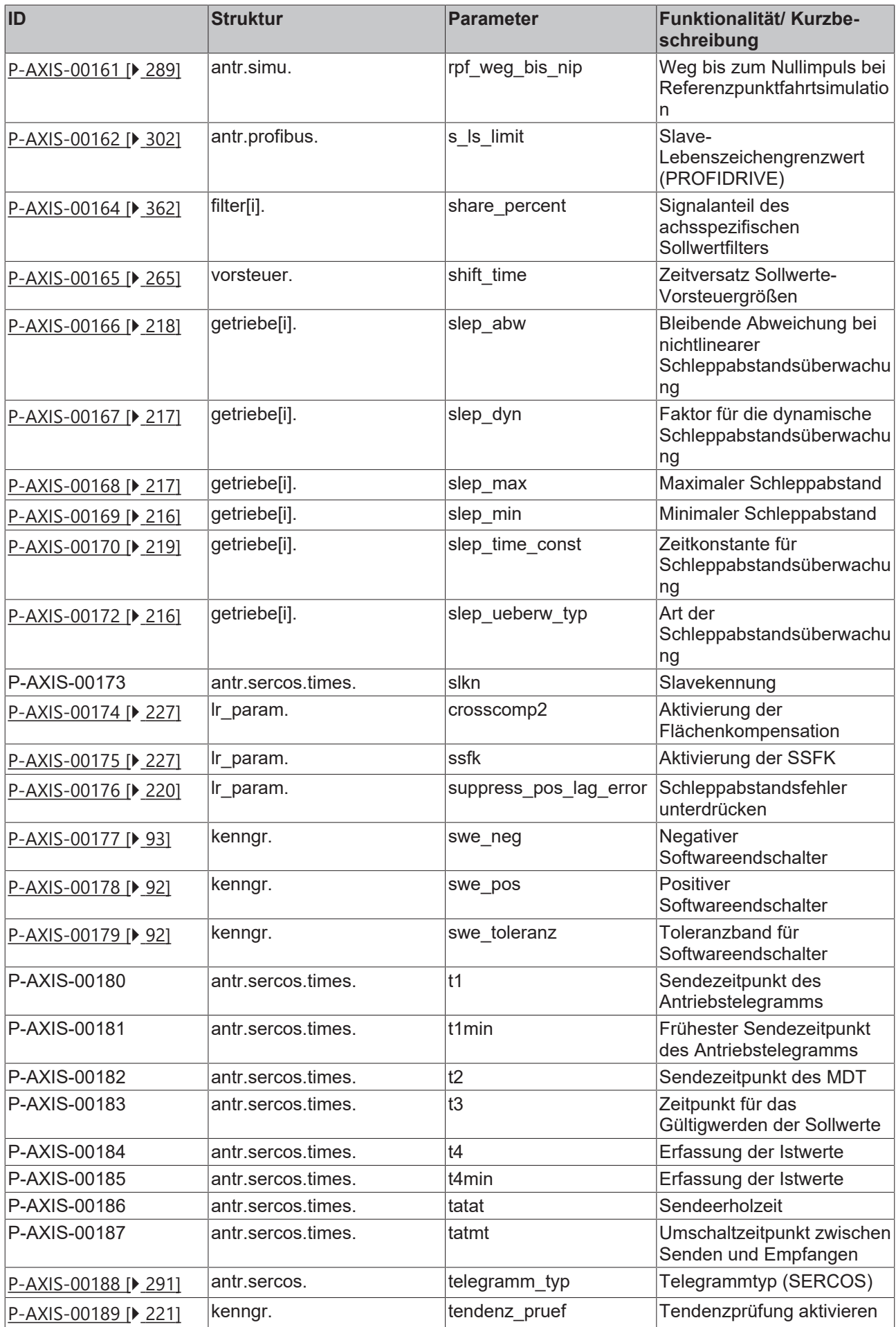

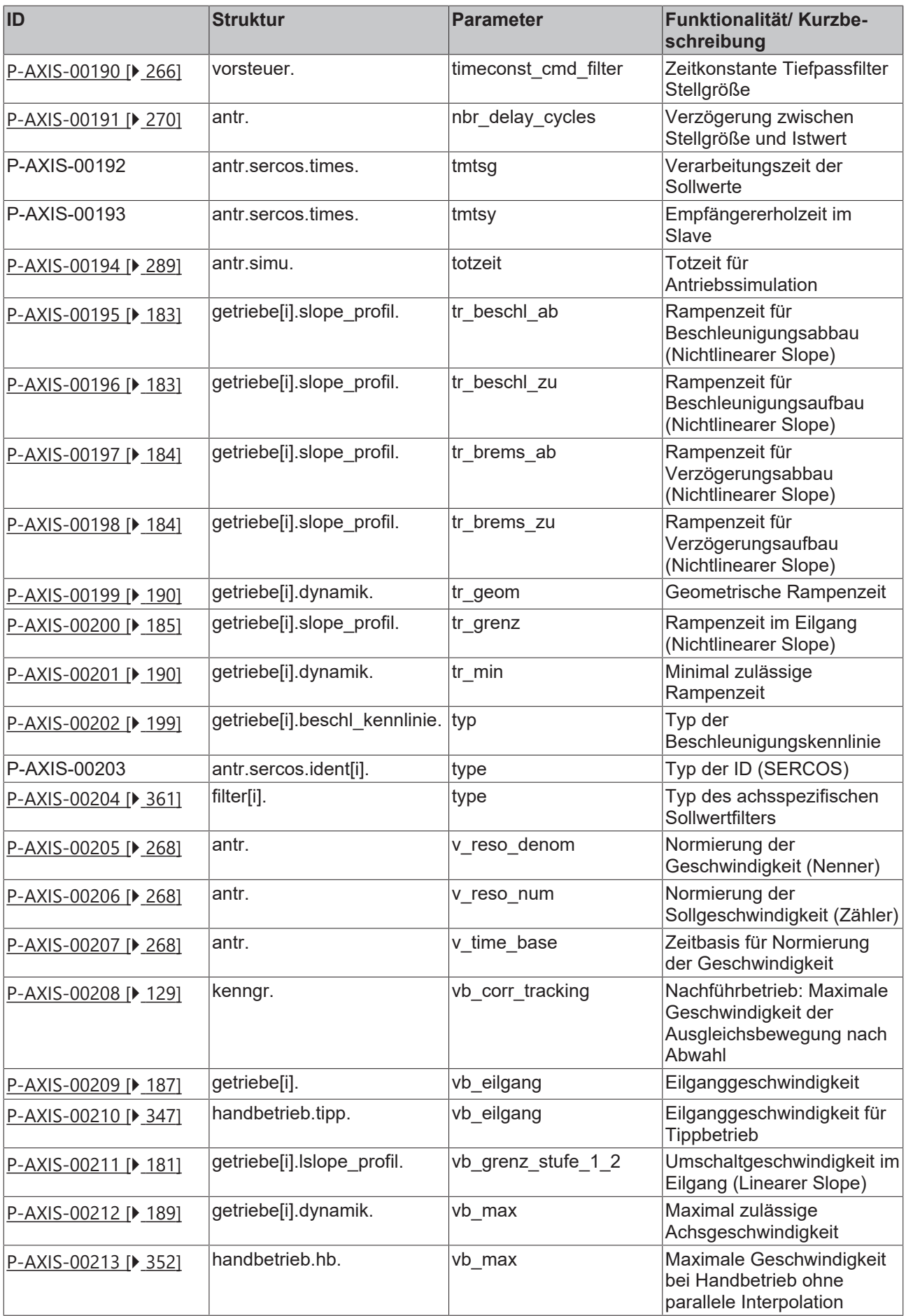

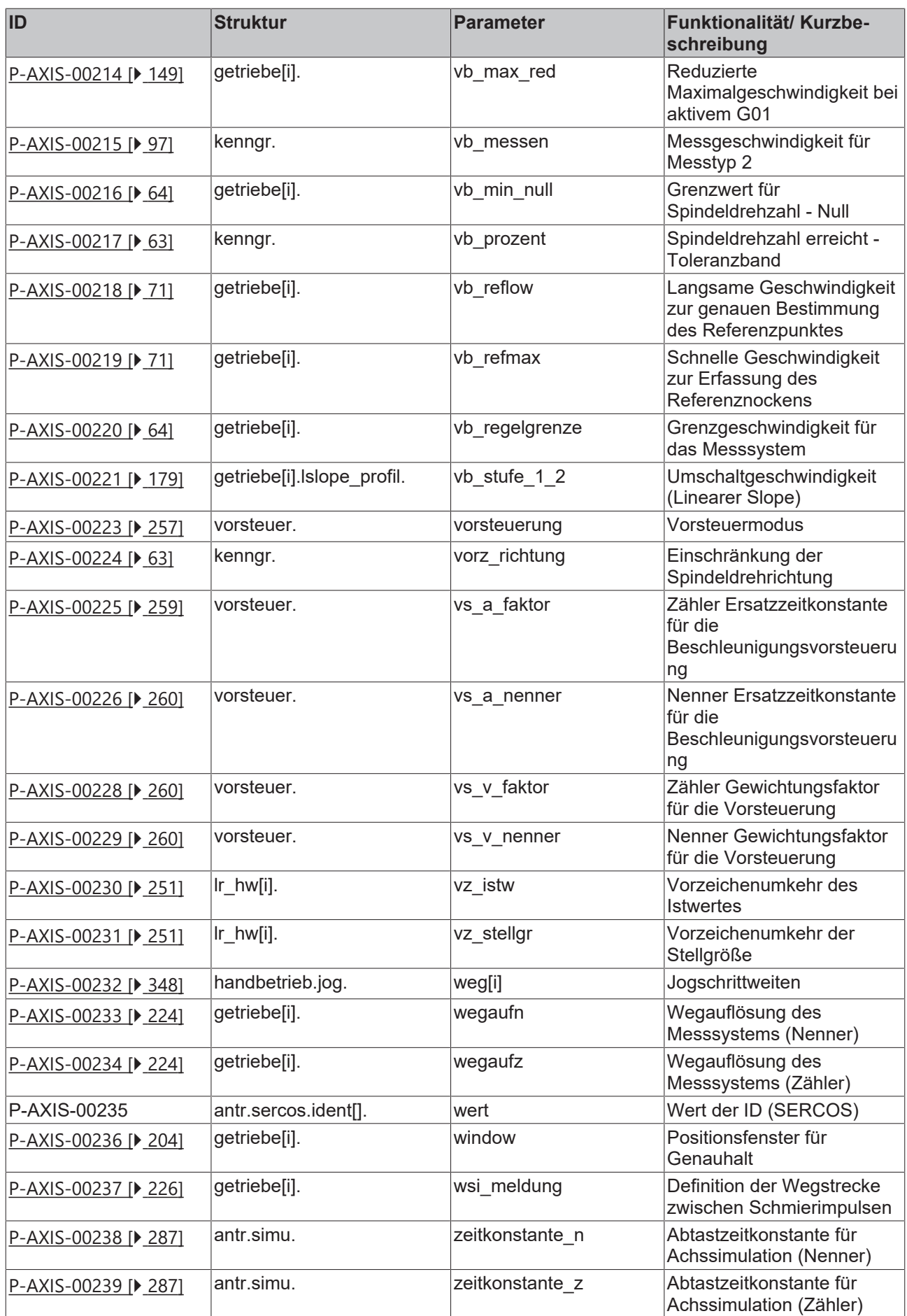

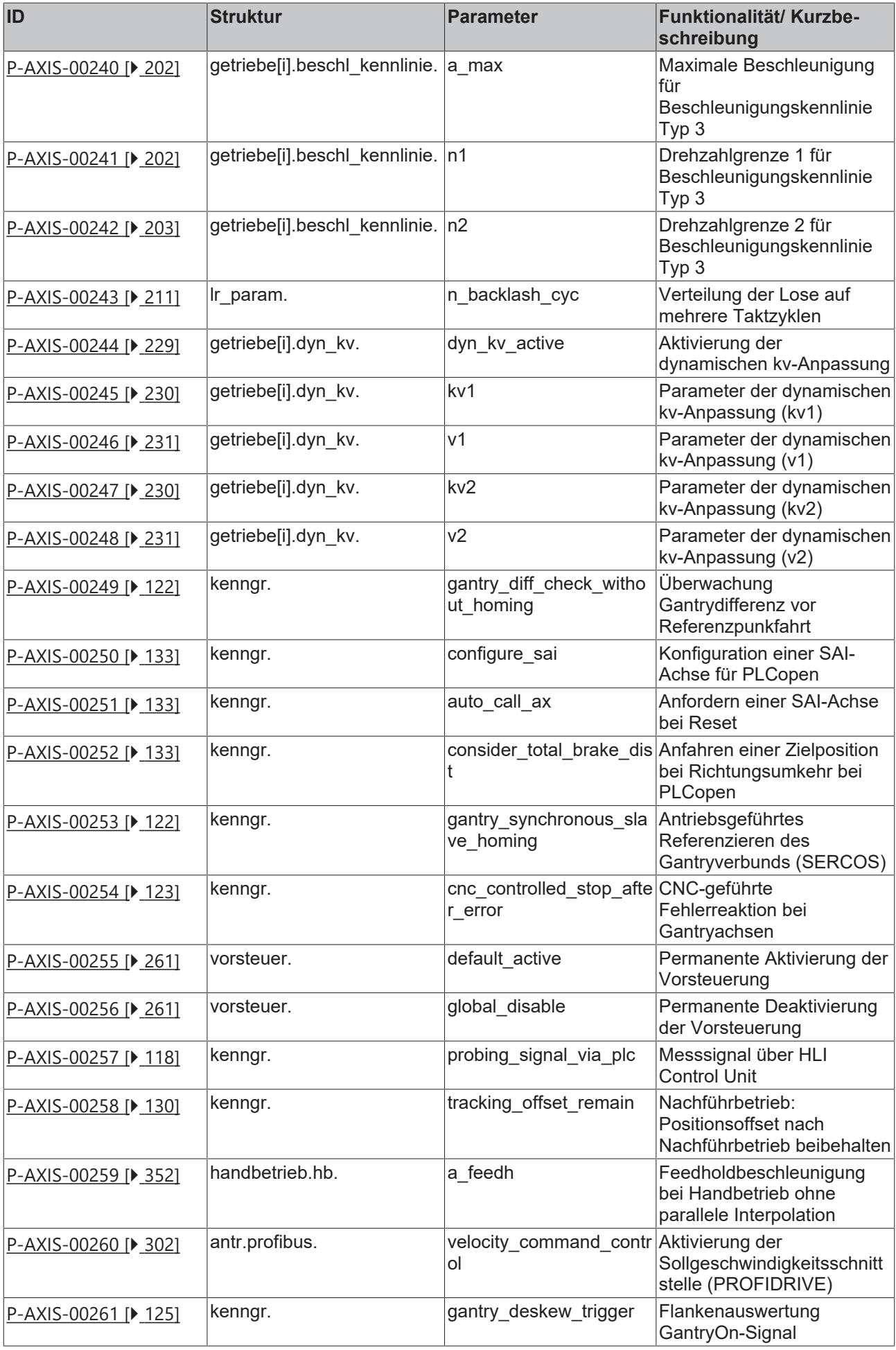

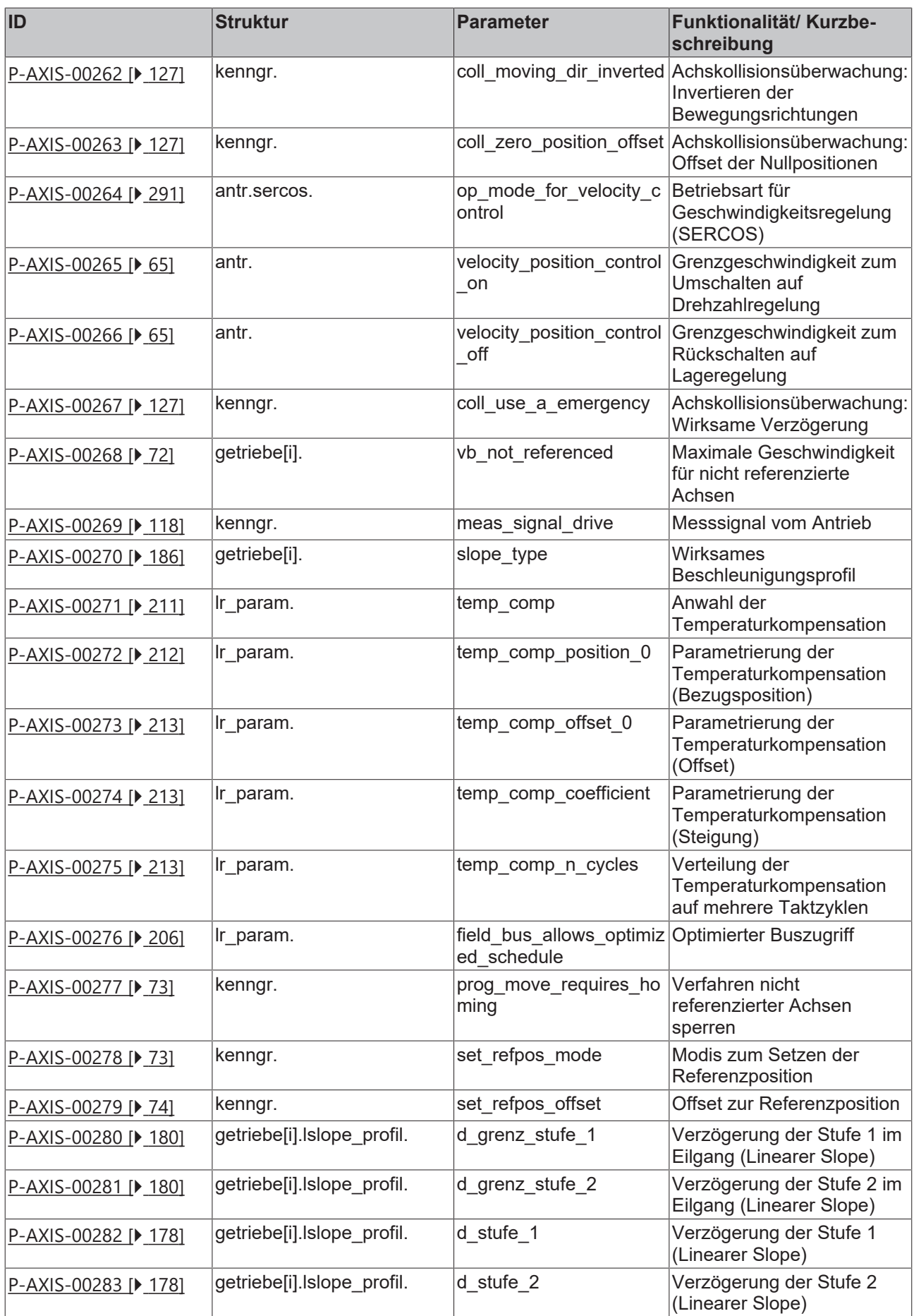

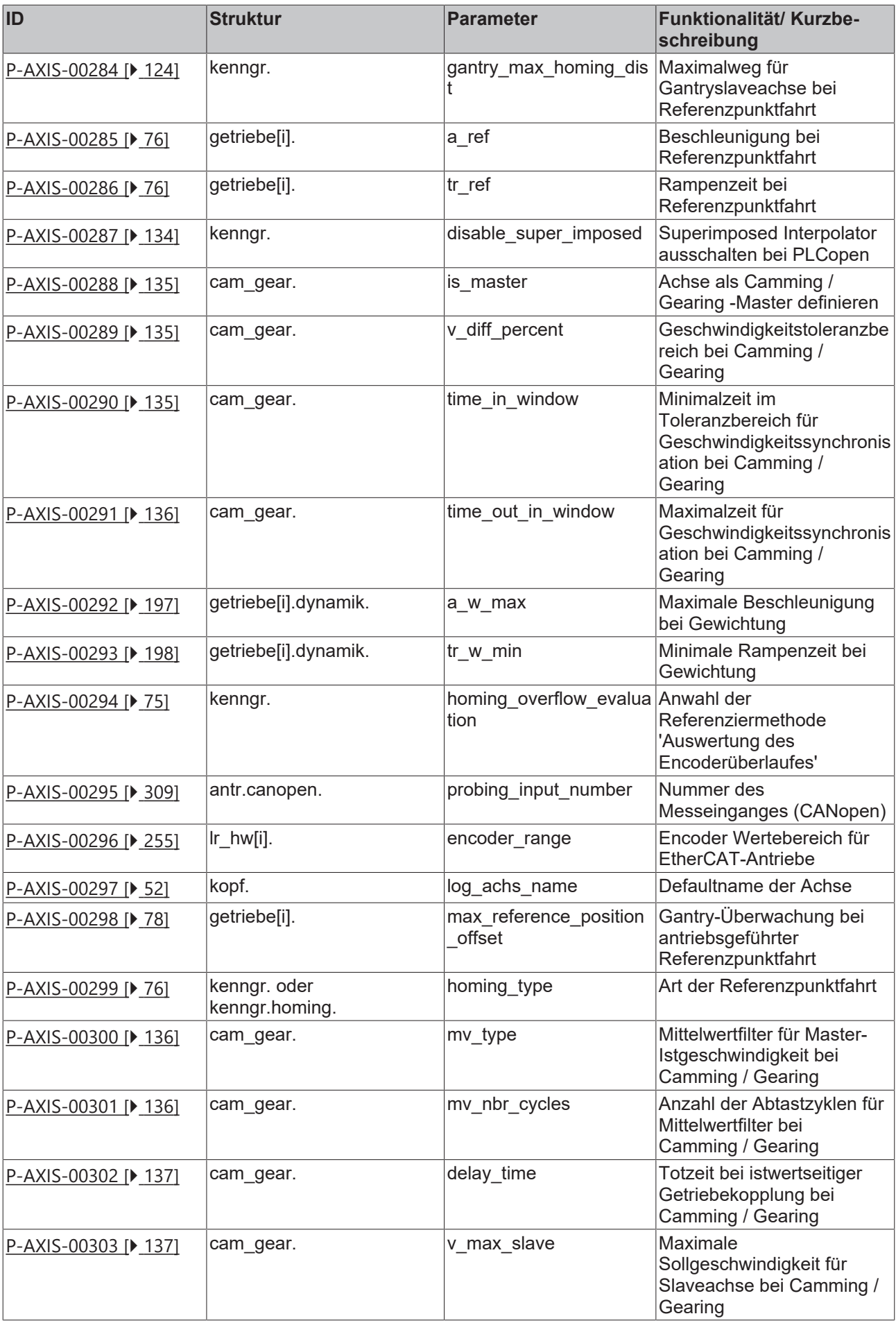

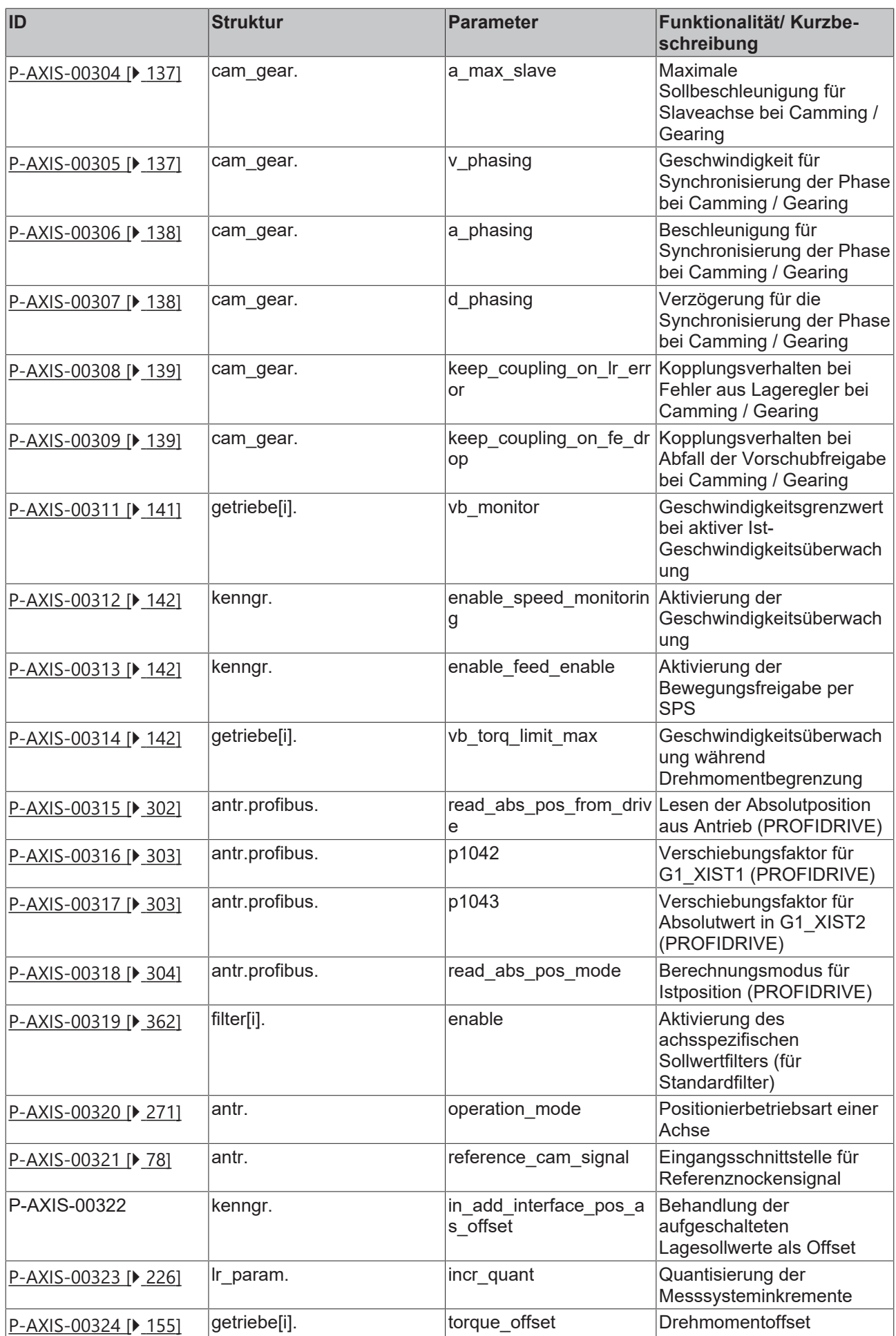

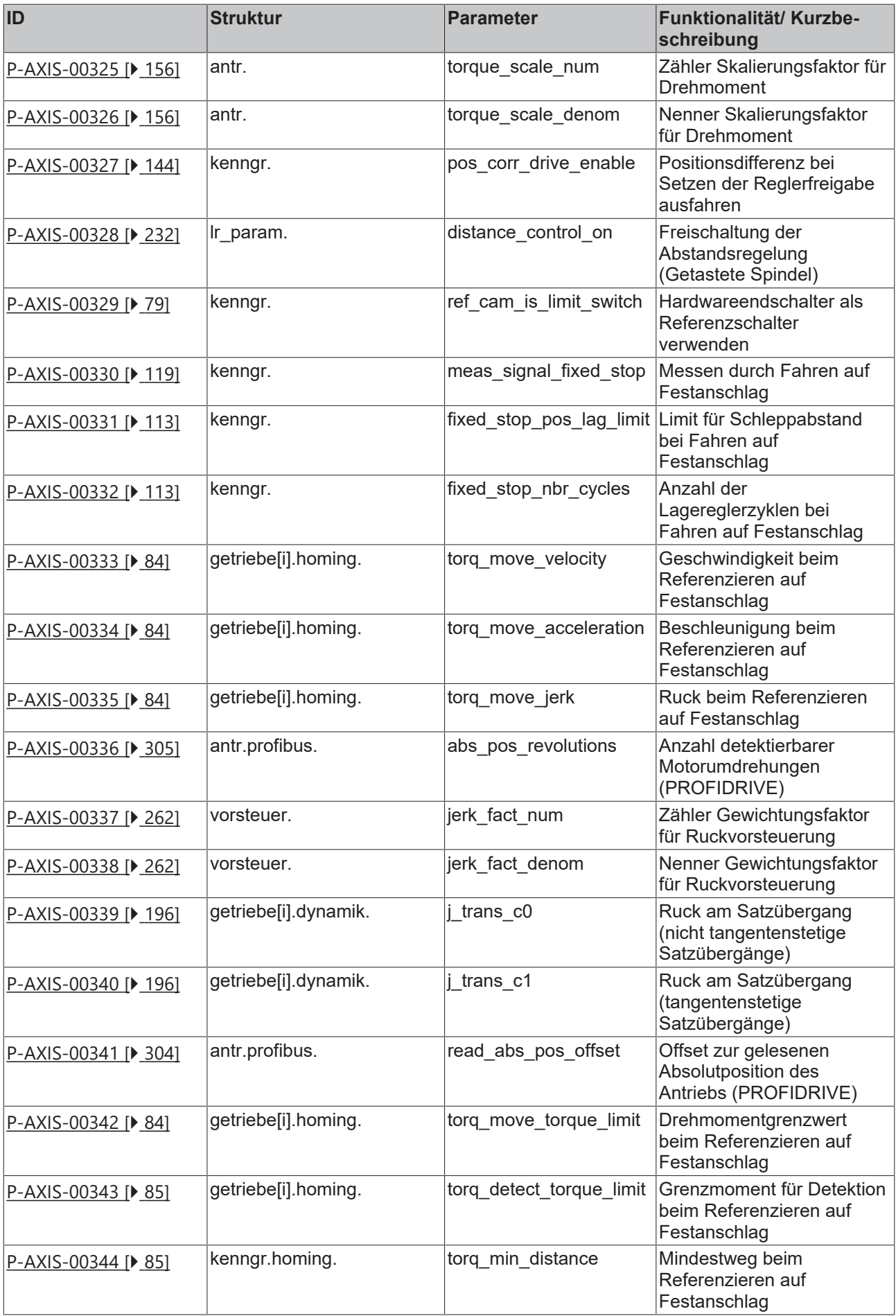

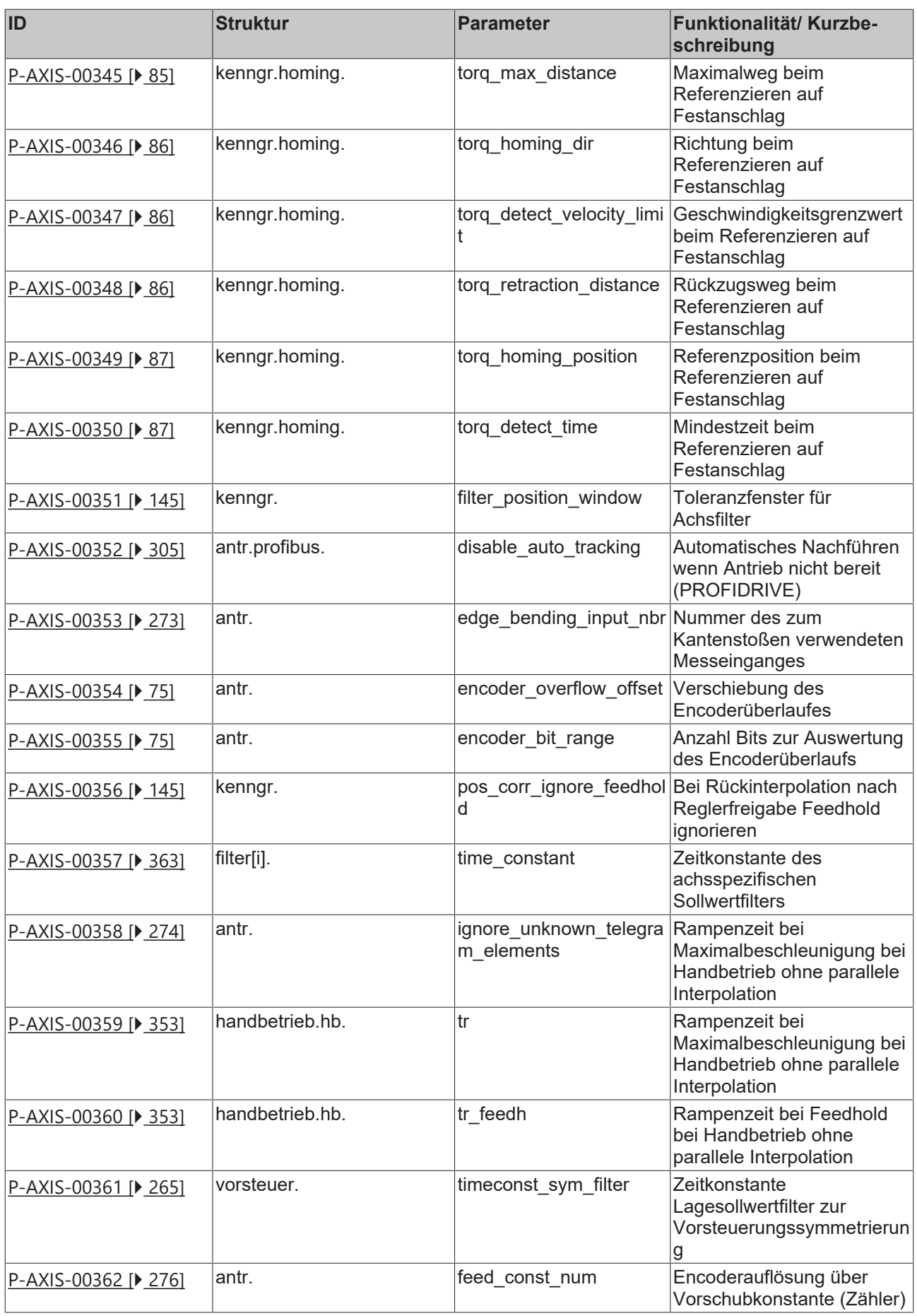

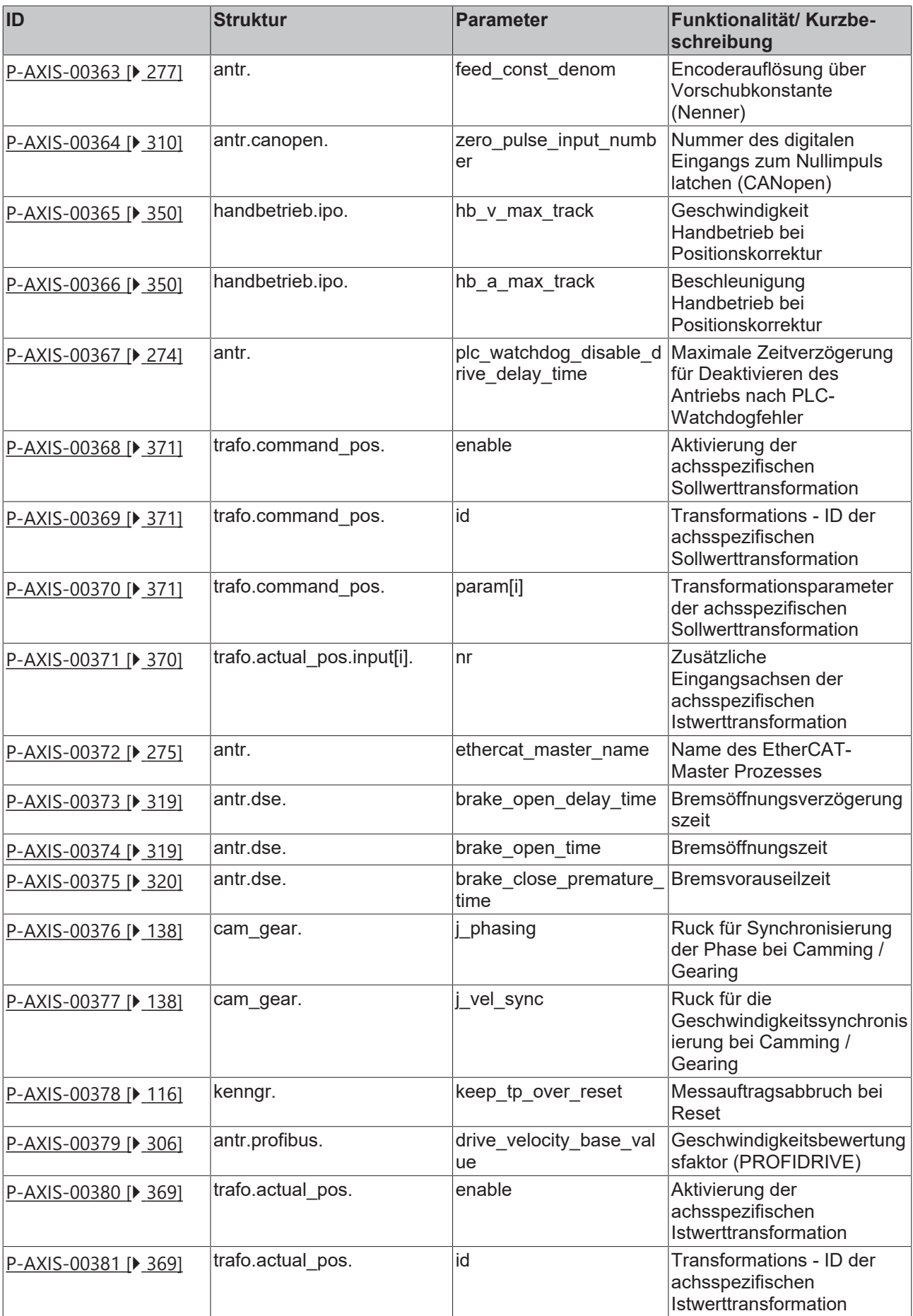
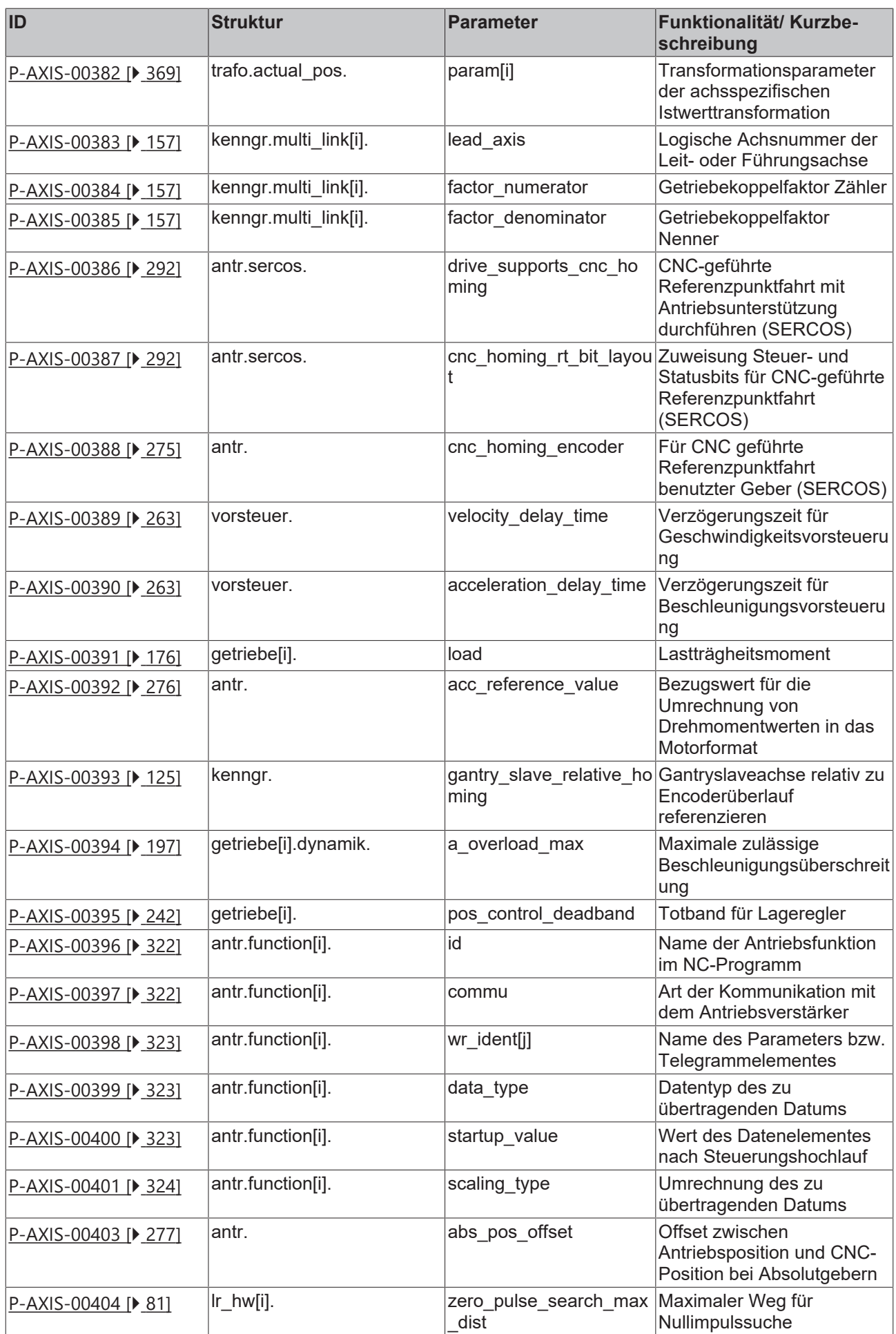

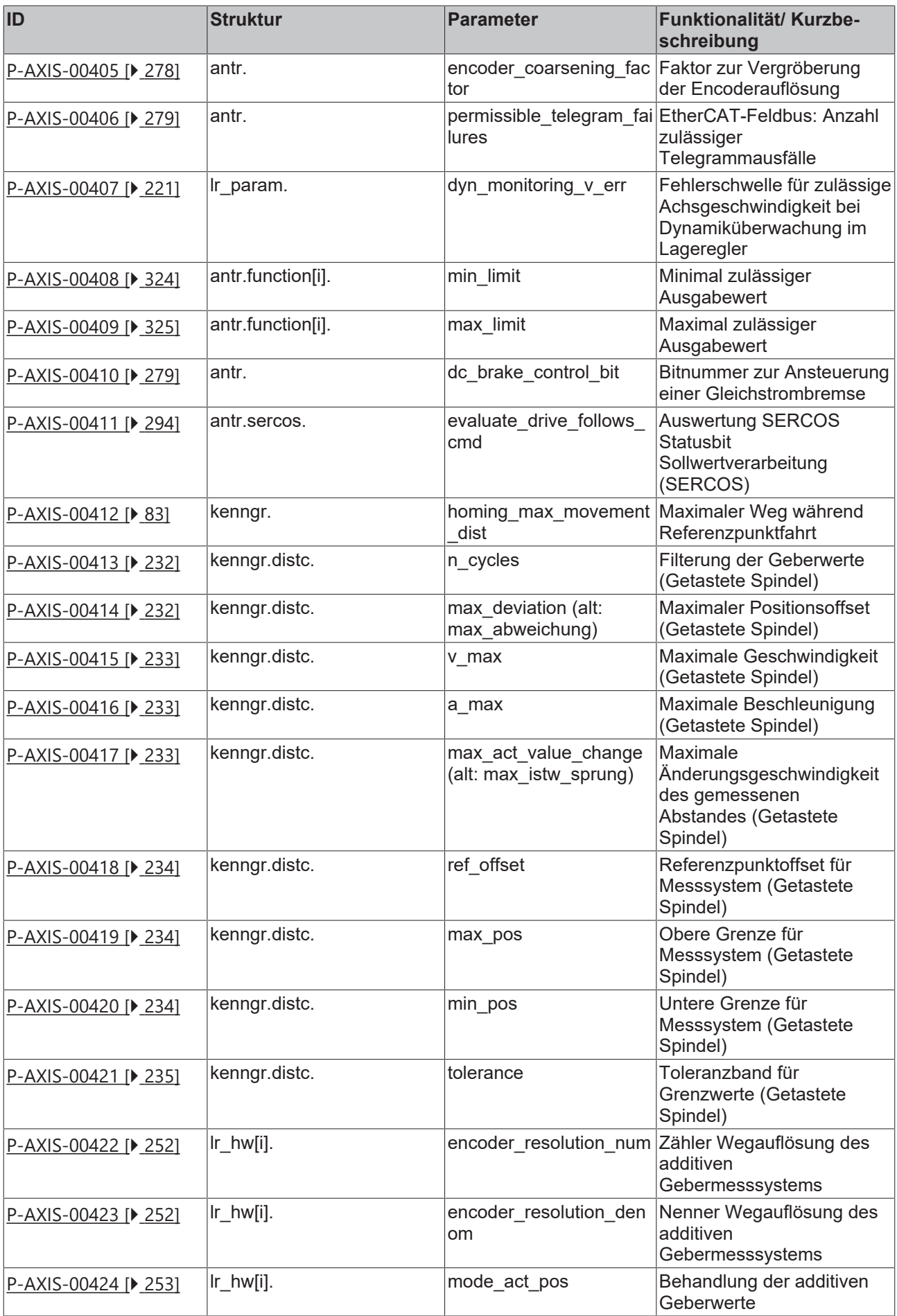

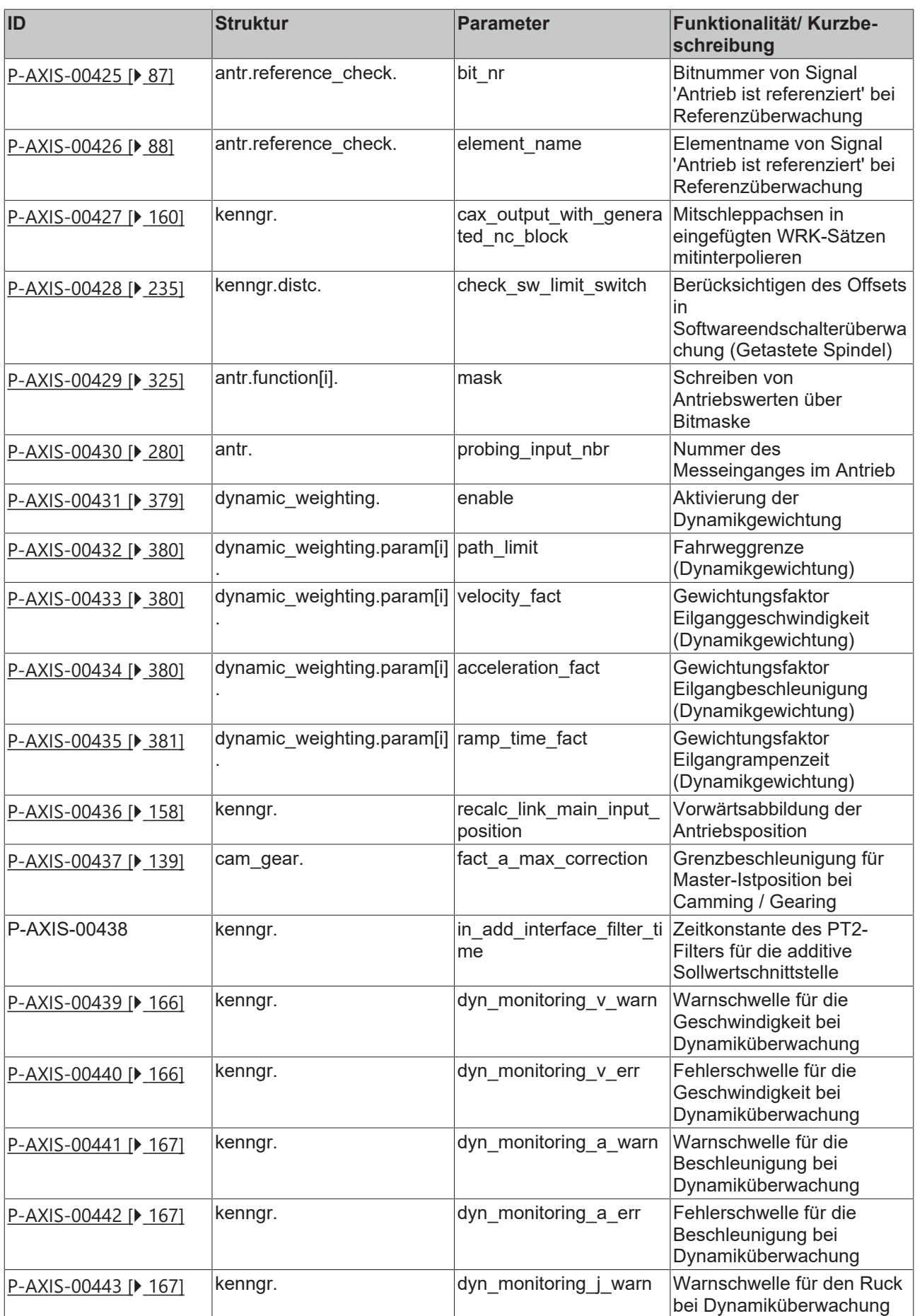

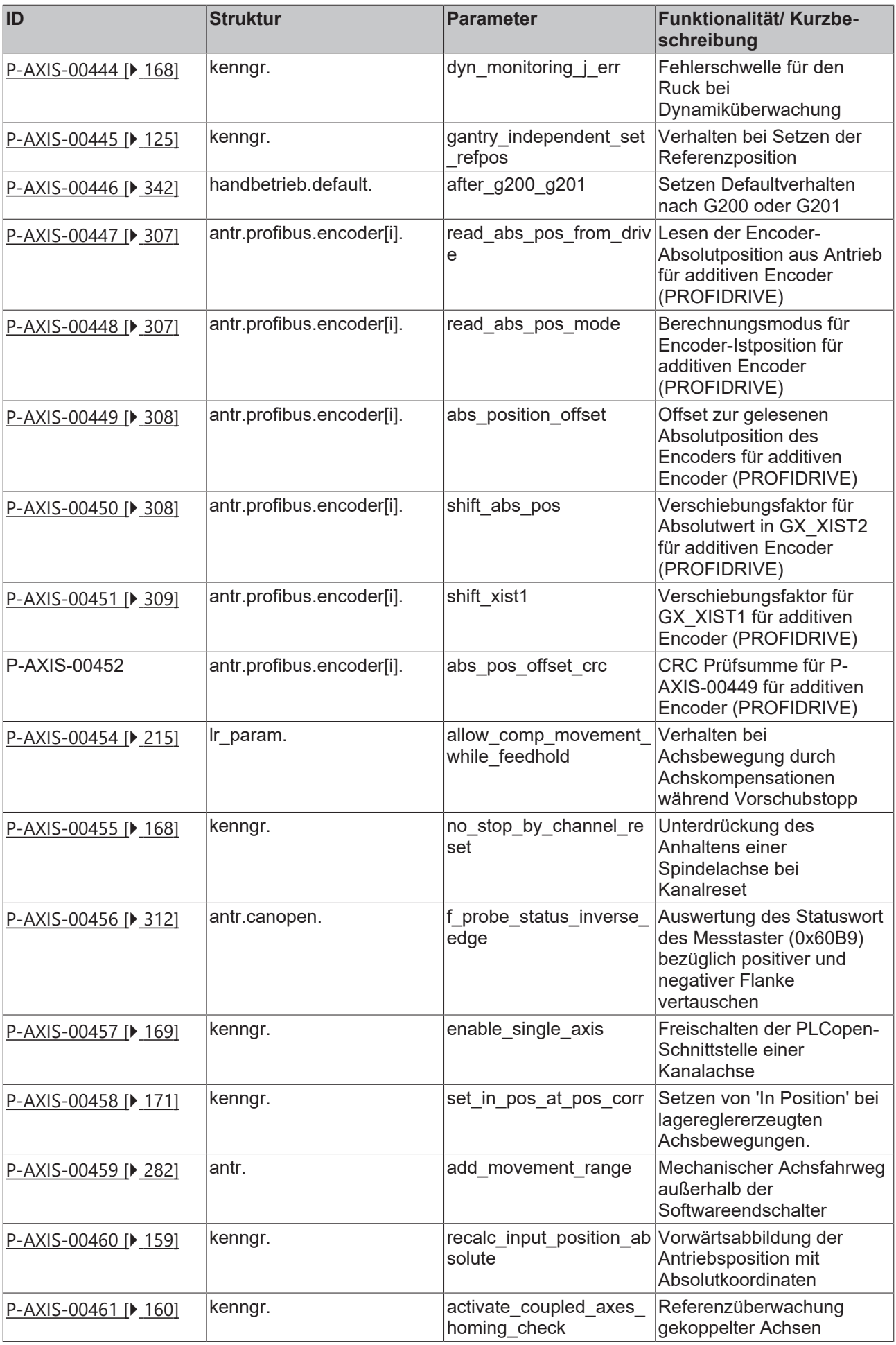

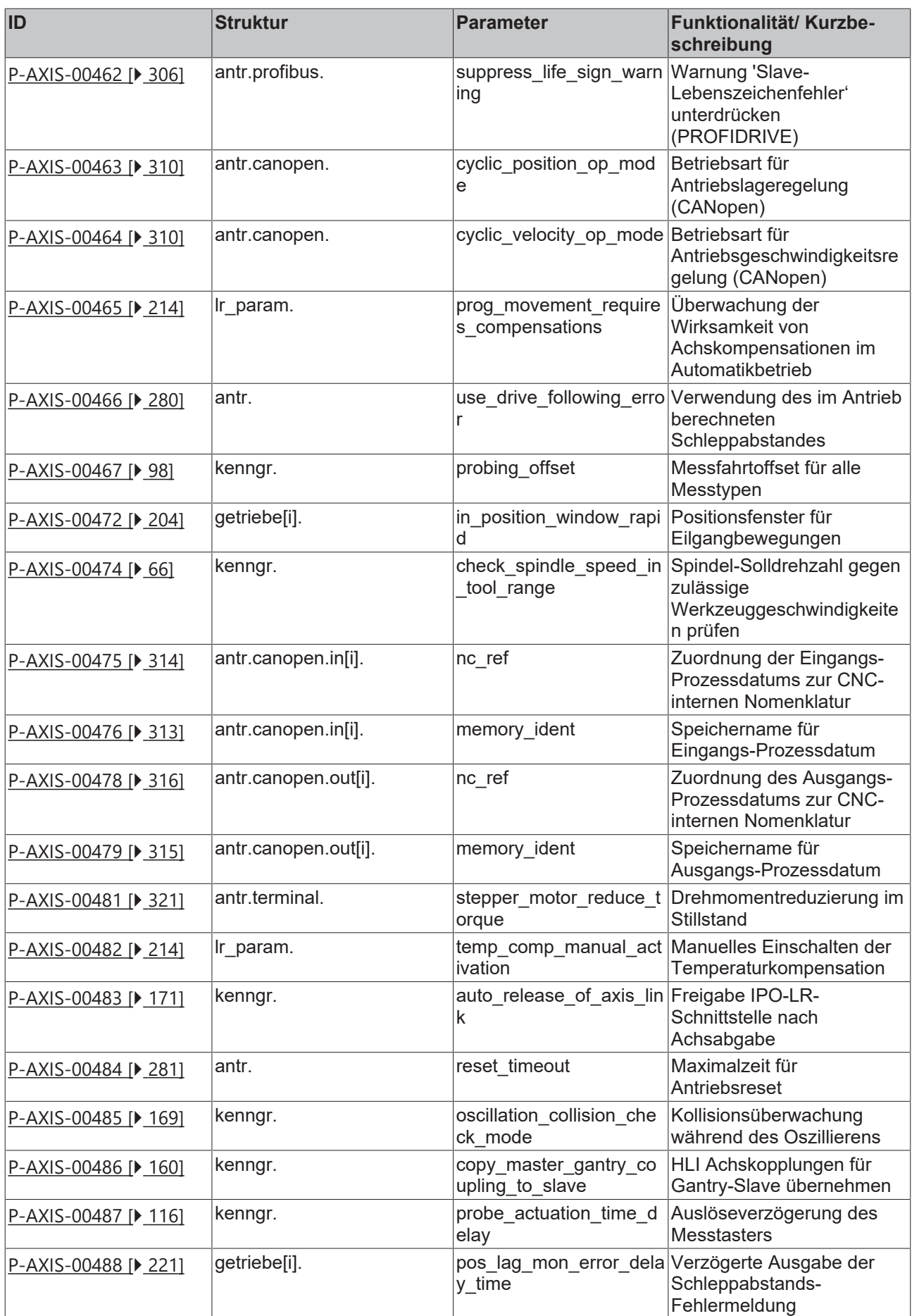

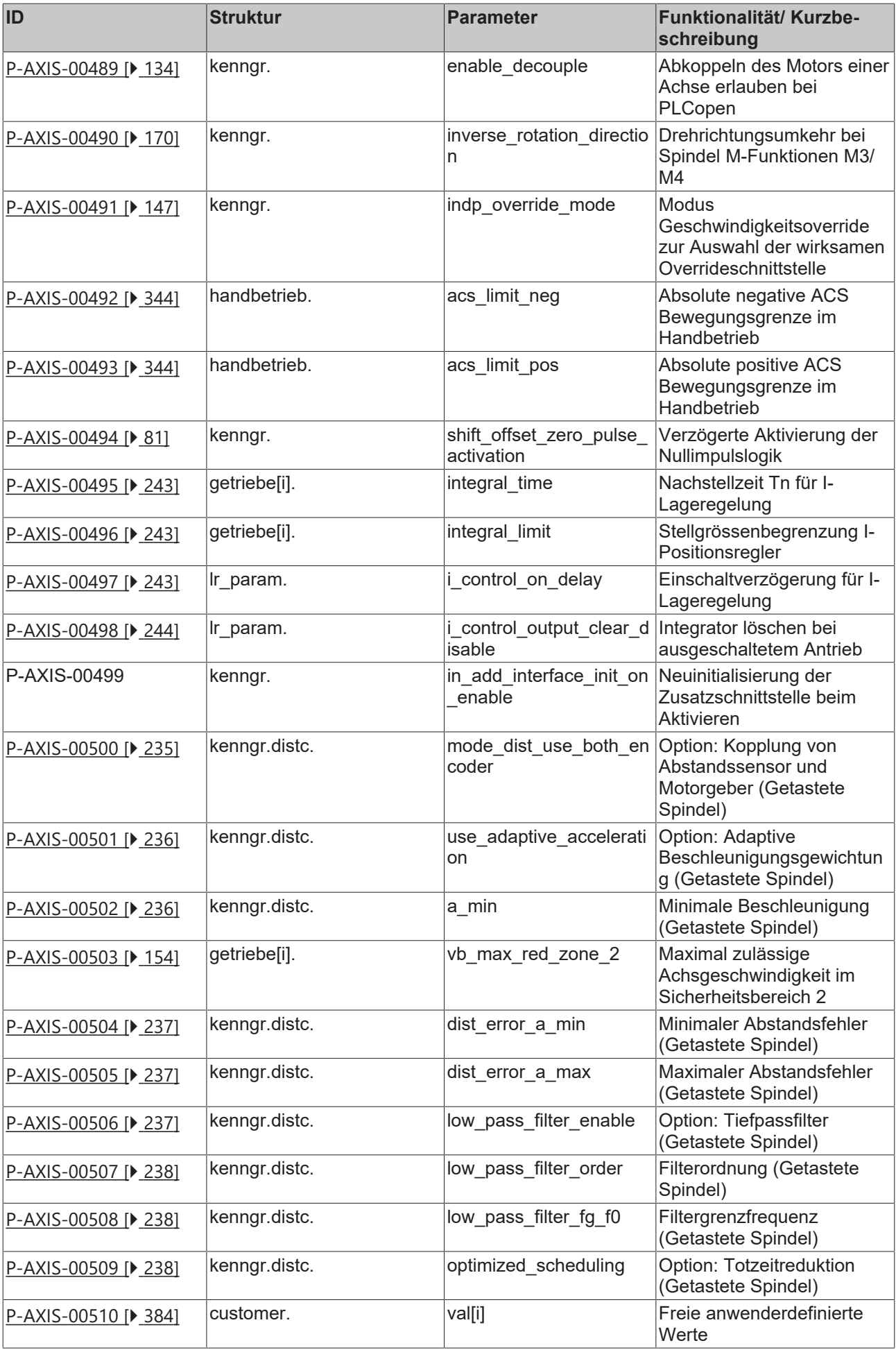

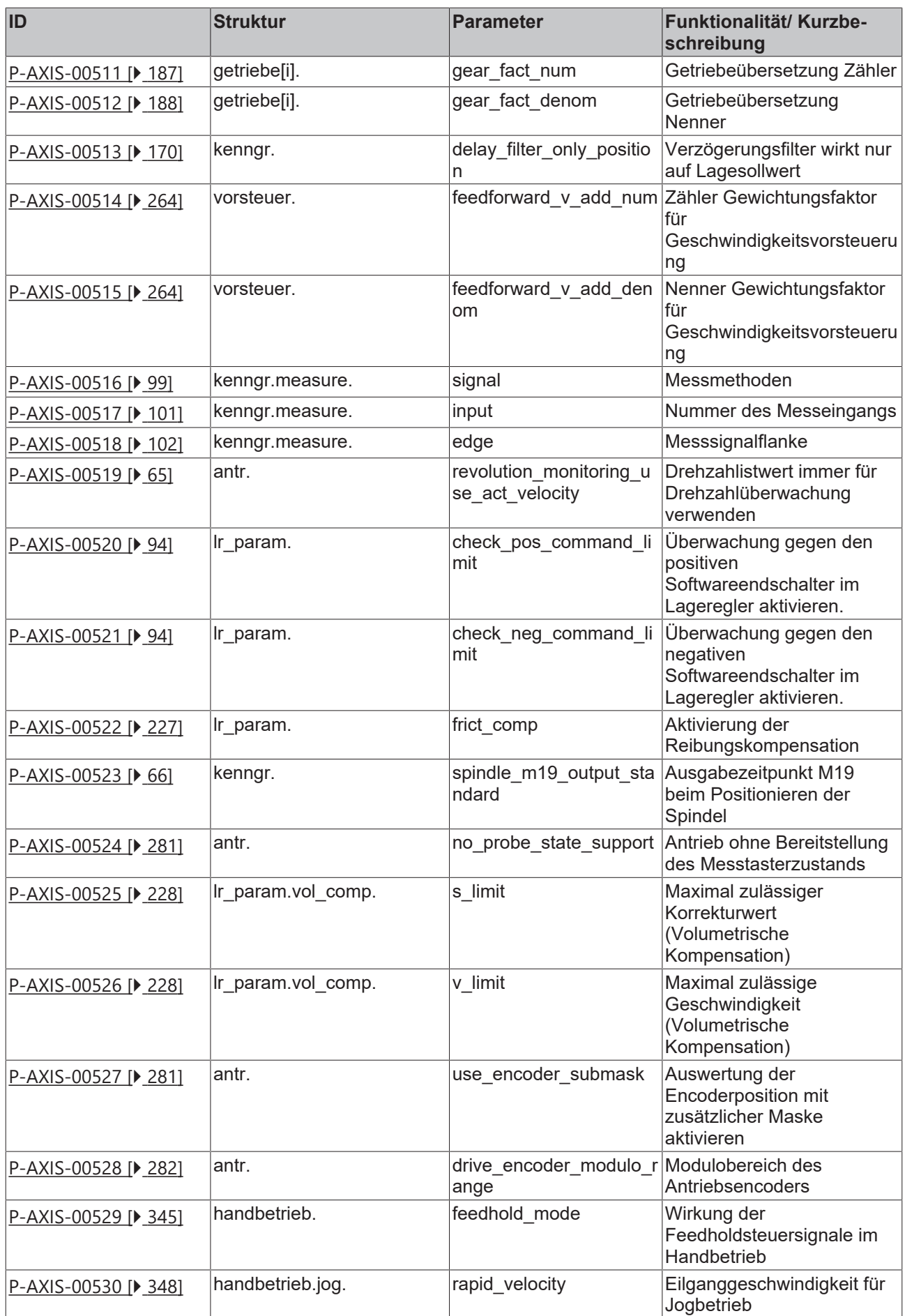

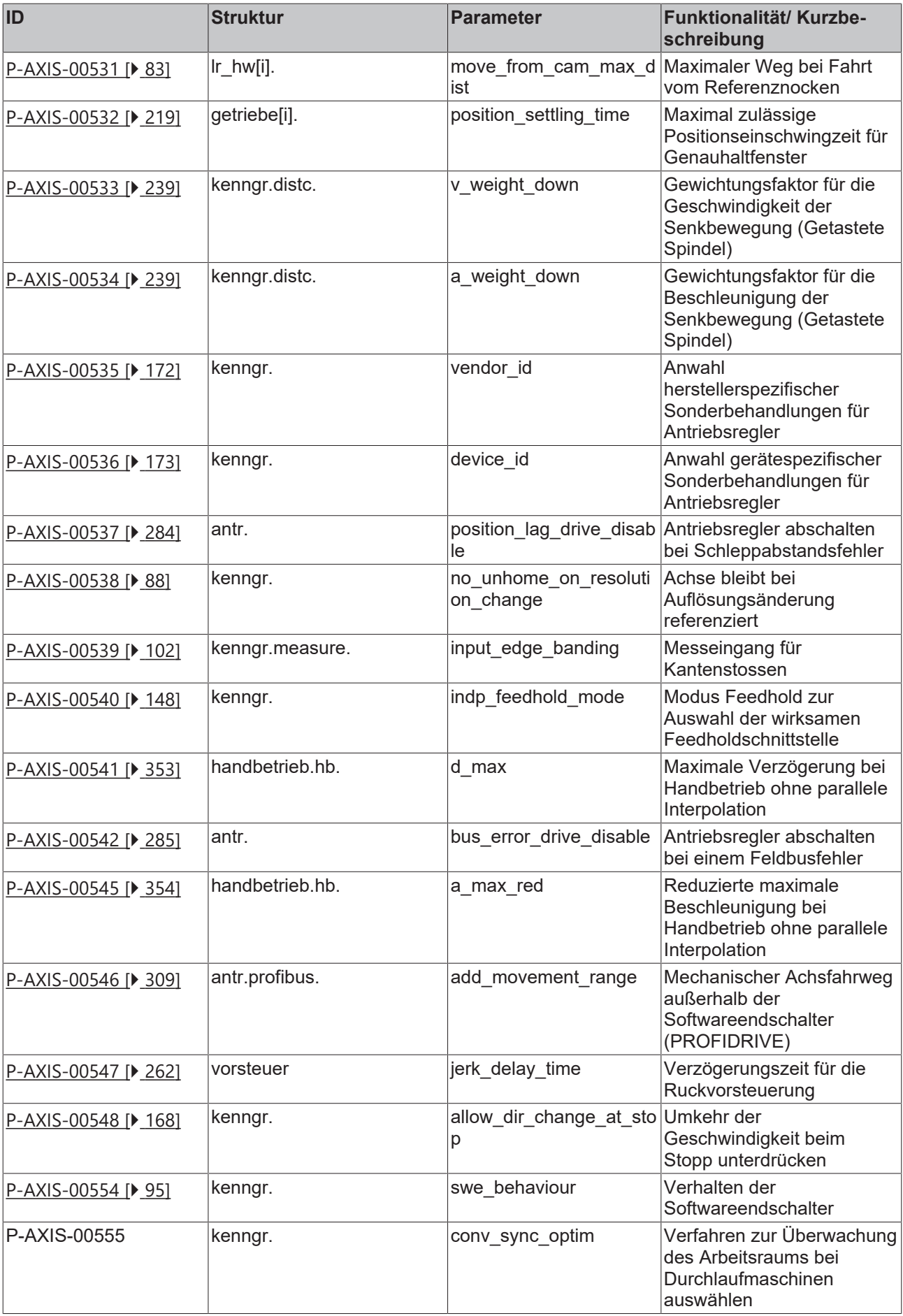

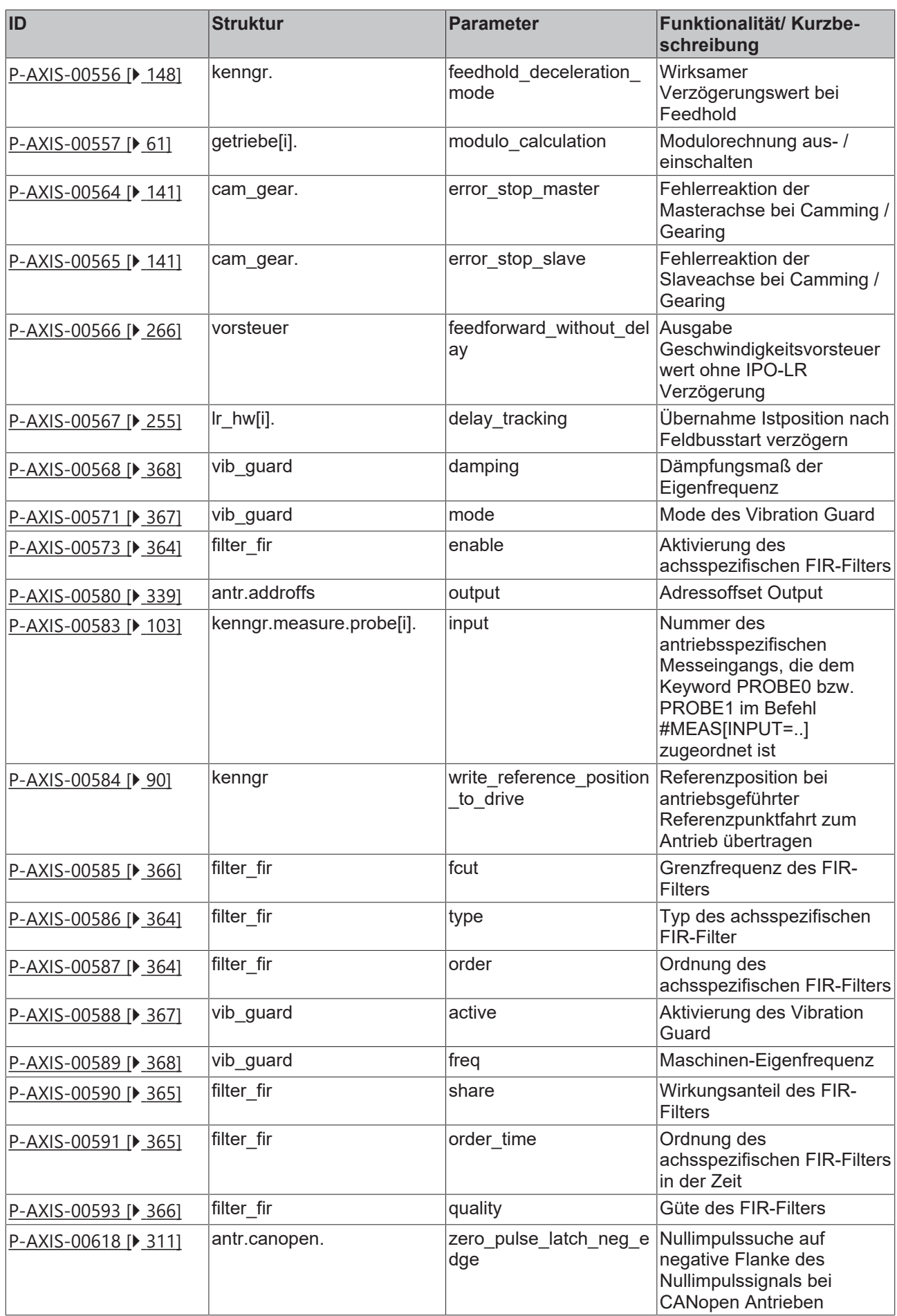

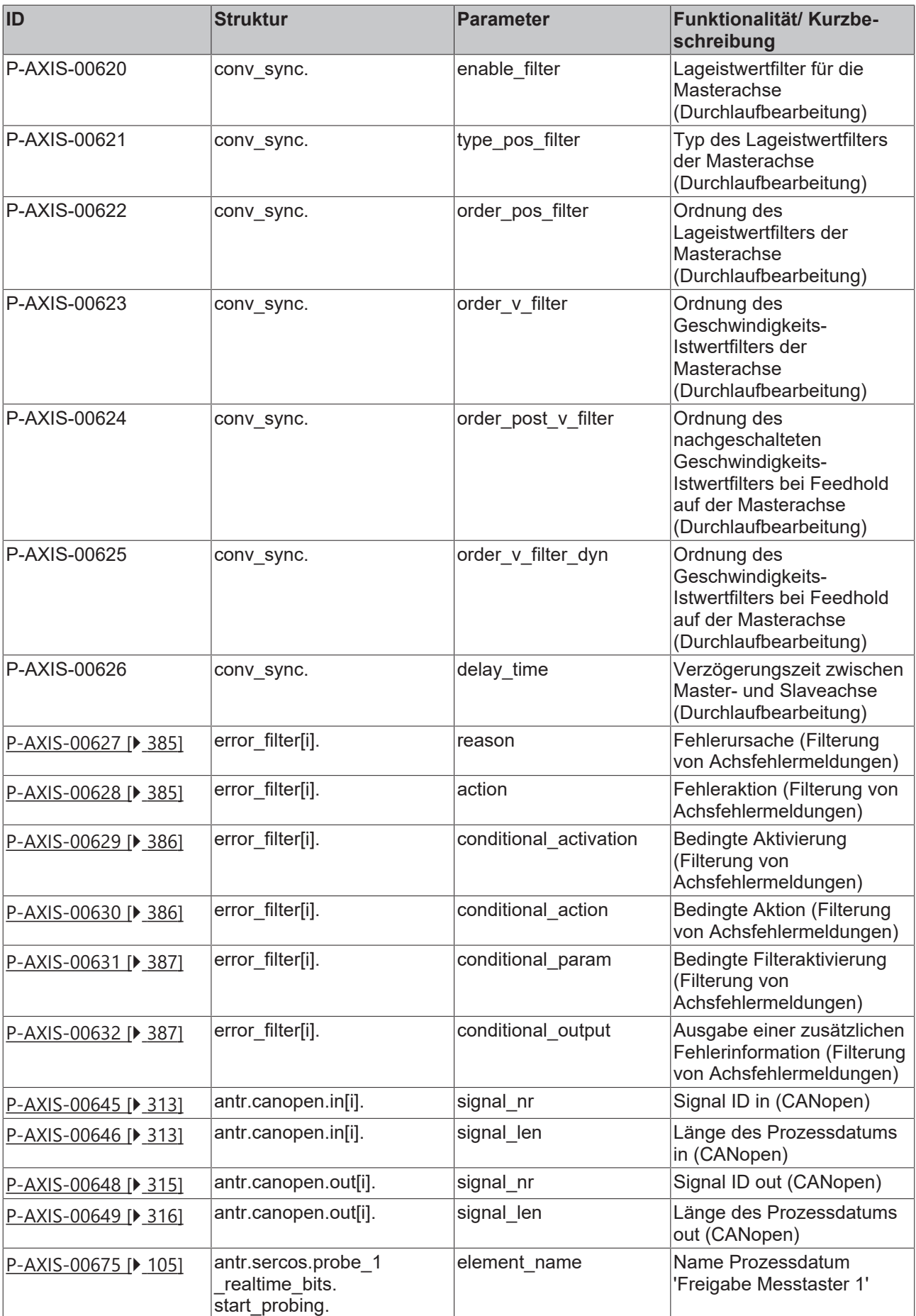

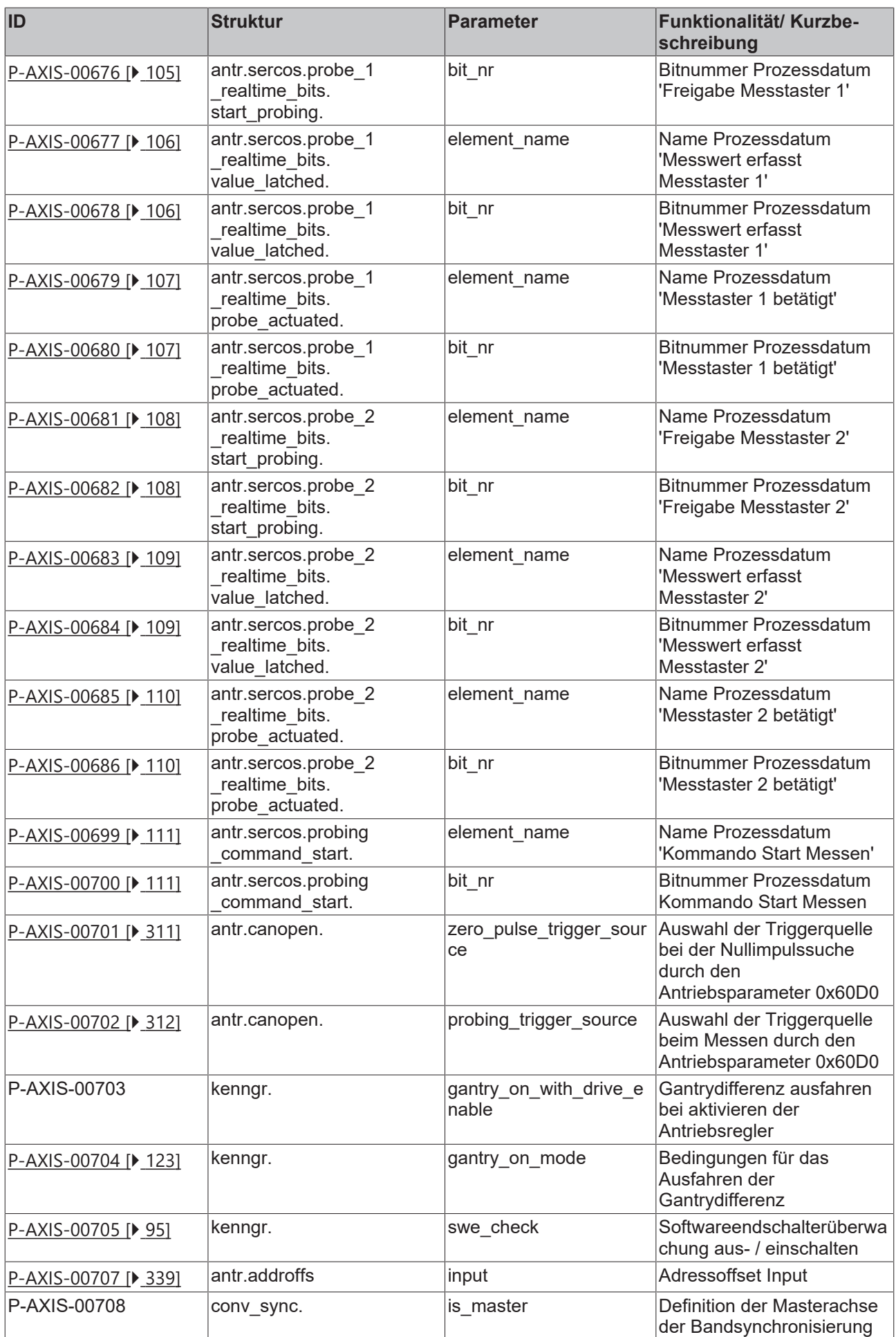

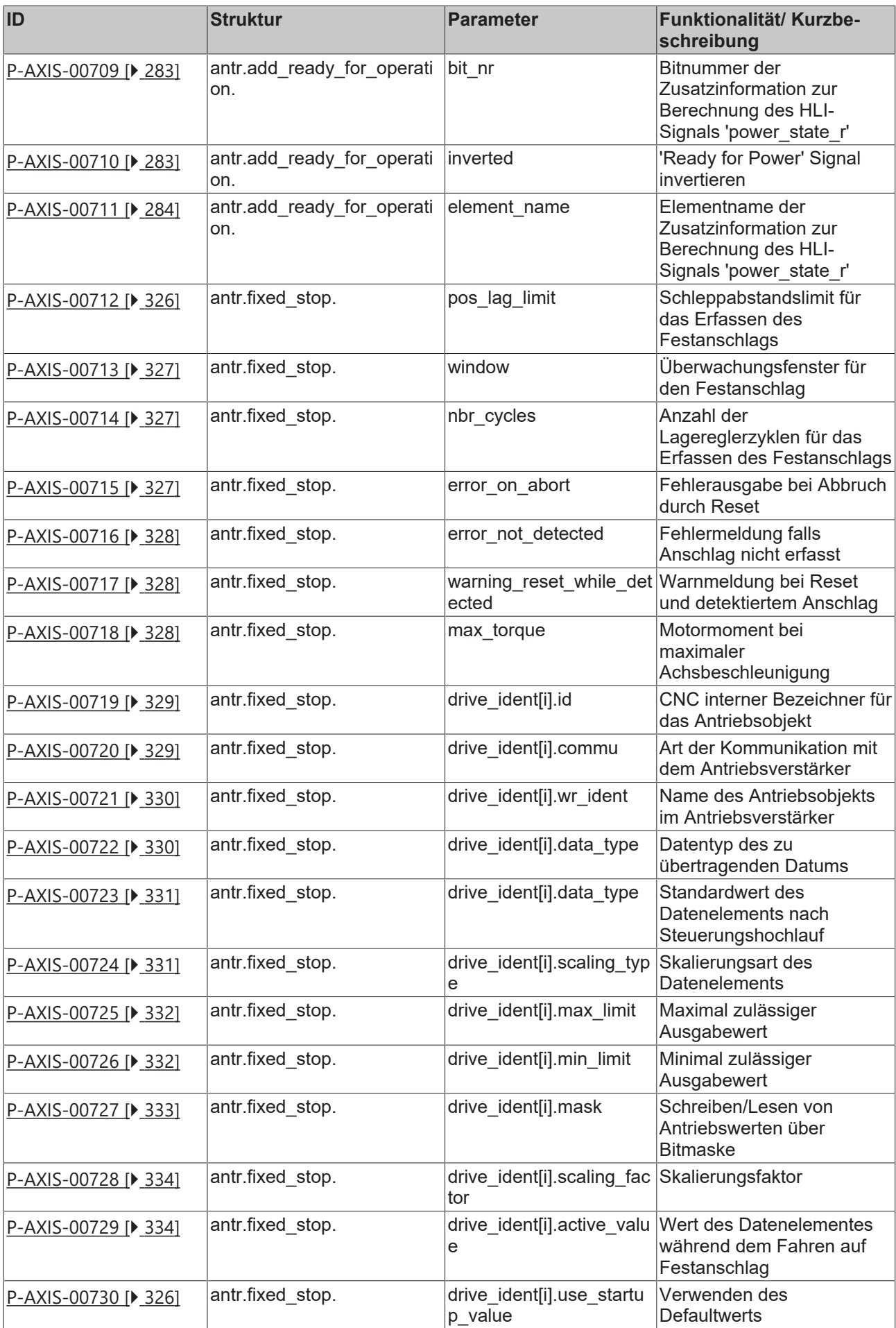

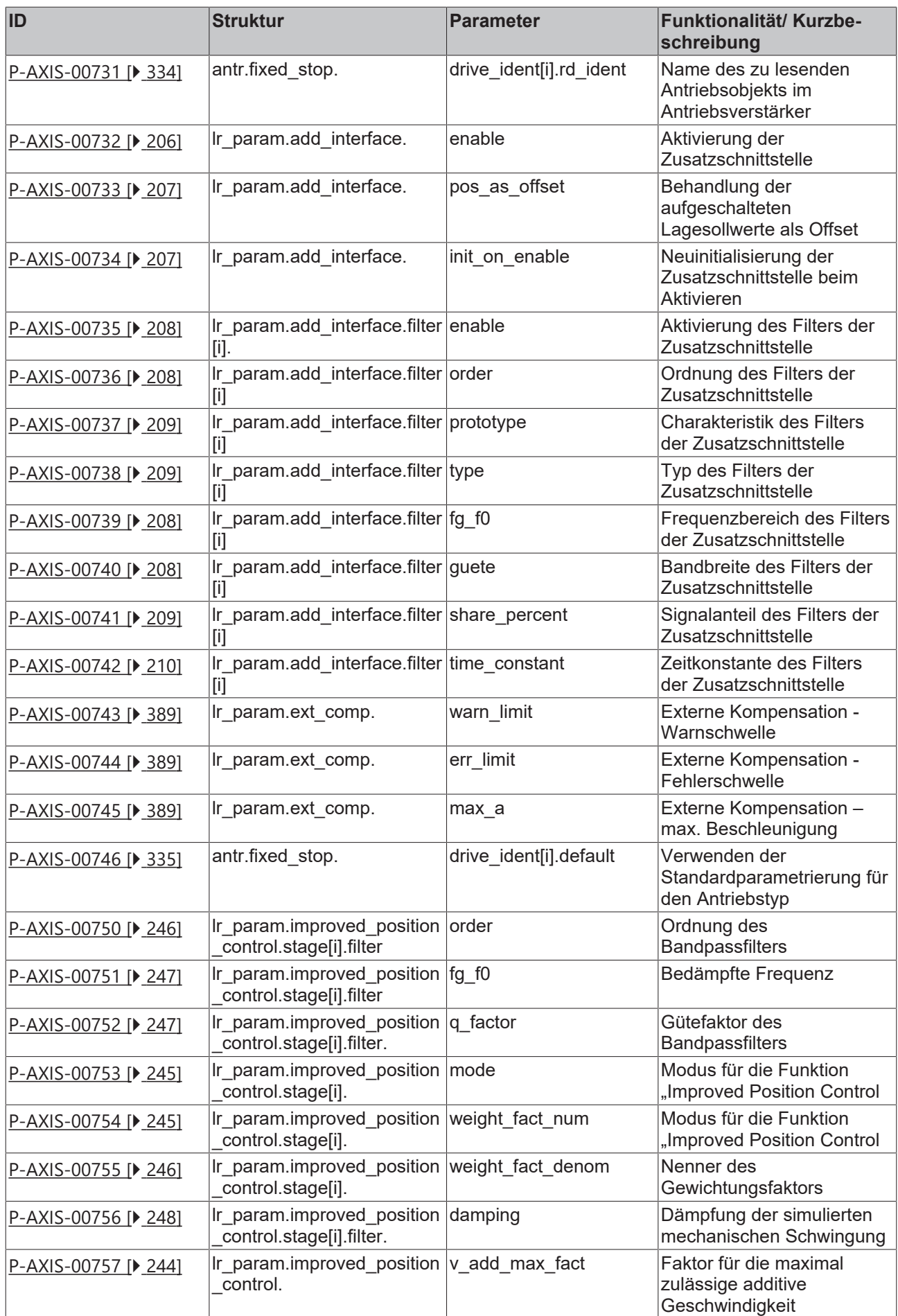

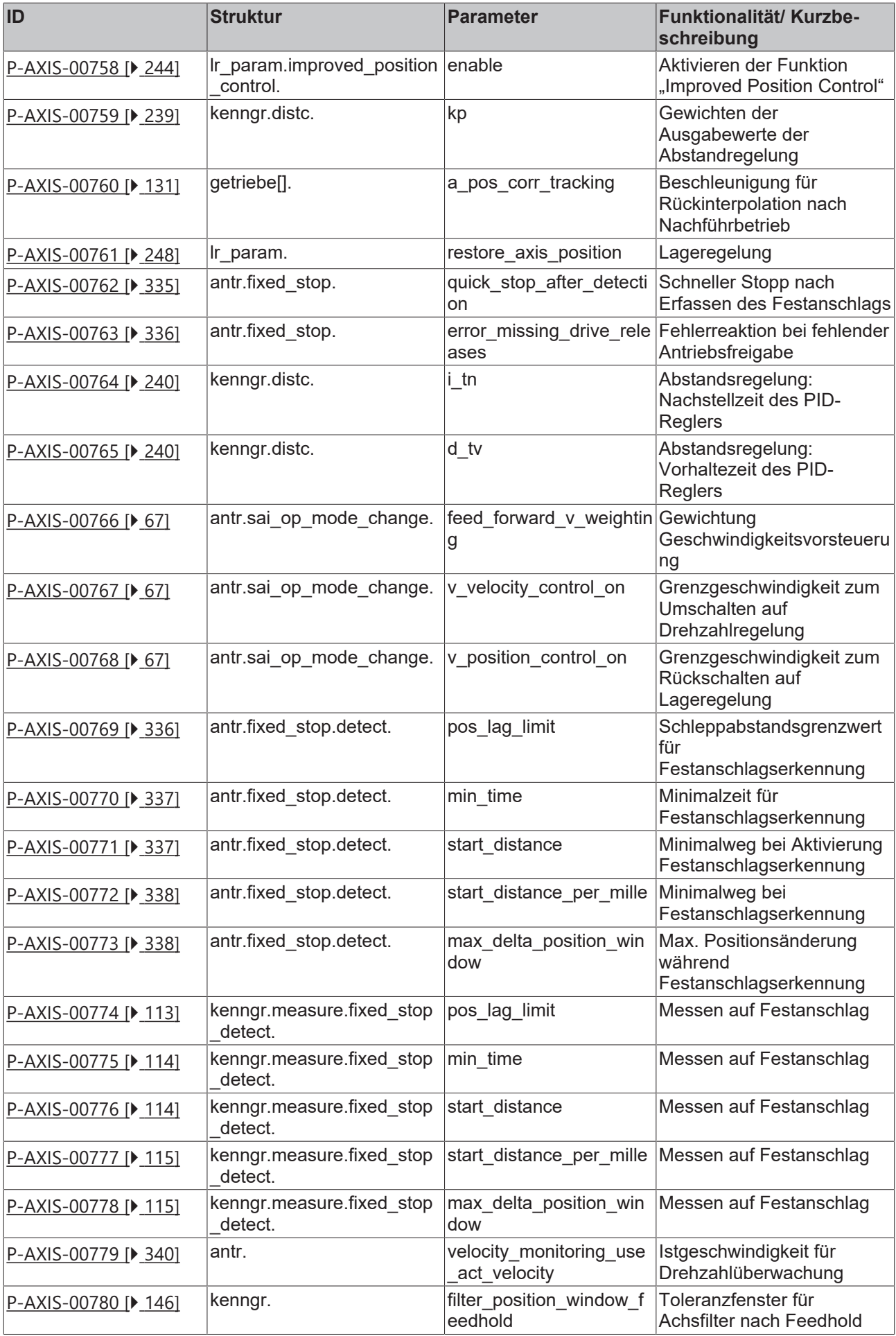

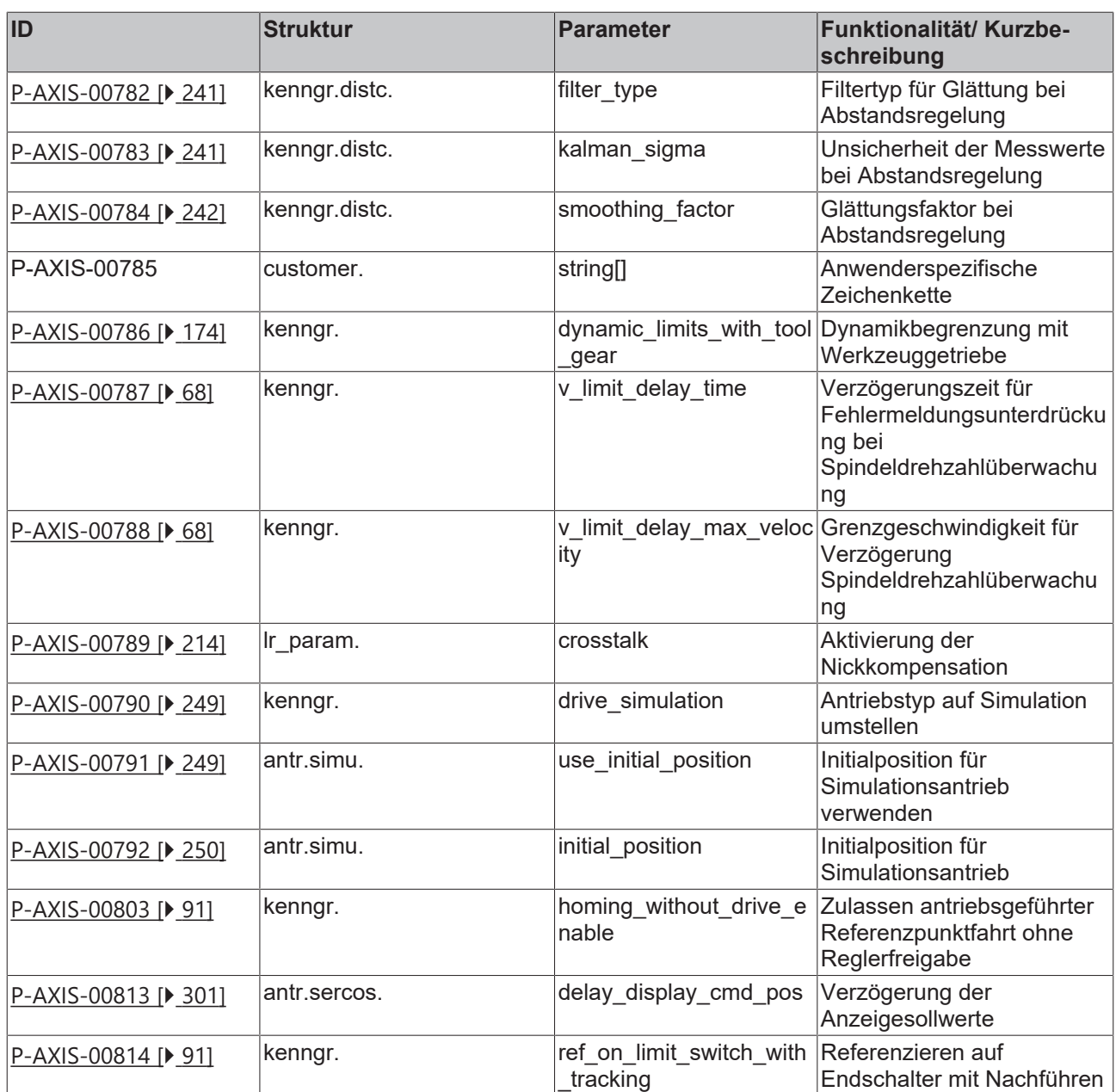

# **1 Der Achsmaschinendatenkopf (kopf.\*)**

## **1.1 Logische Achsnummer (P-AXIS-00016)**

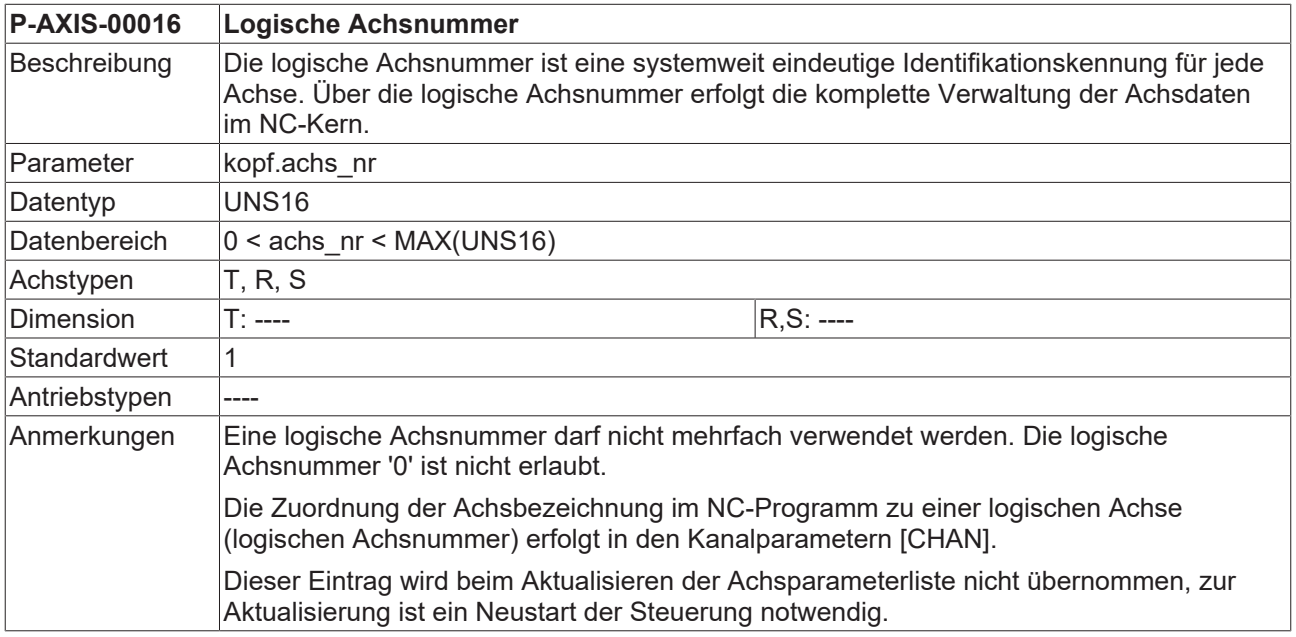

## **1.2 Defaultname der Achse (P-AXIS-00297)**

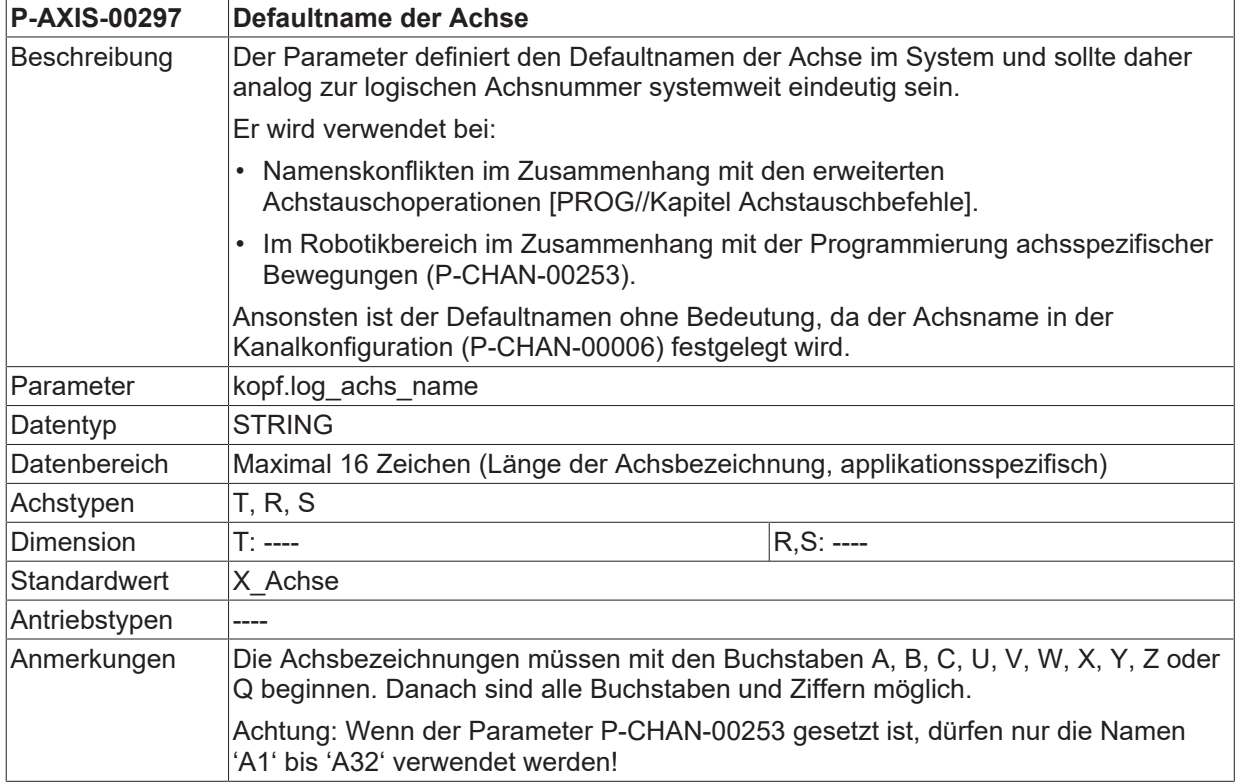

## **1.3 Mehrfachinstanzierung einer Achse**

Um den gleichen Antrieb von zwei verschiedenen Kanälen (nacheinander) aus ohne Achstausch beauftragen zu können, sind folgende zwei Elemente verfügbar:

- Vernüpfen eines Interpolatorausgangs mit einer bestimmten physikalischen Achse (link\_to).
- Übernahme von Parametern einer existierenden Achse als Defaultwerte und teilweiser Modifikation (clone\_of).

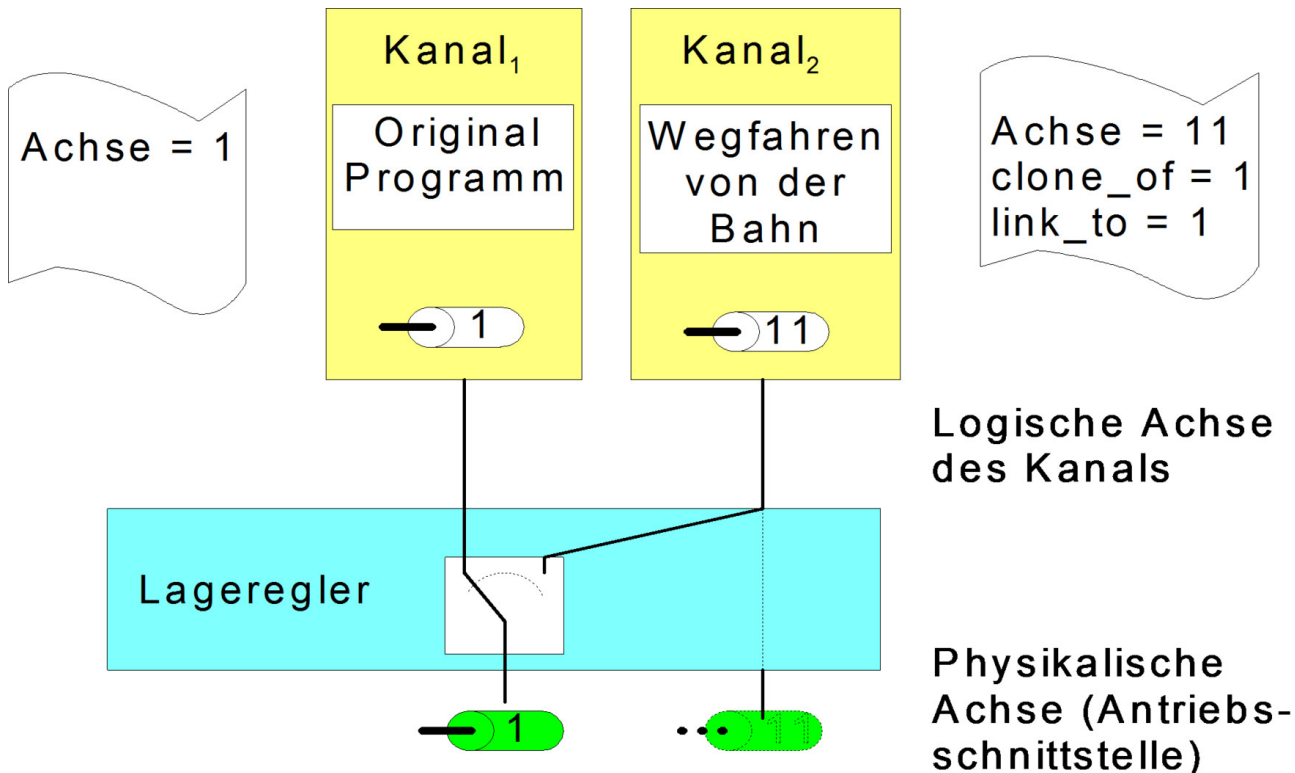

Abb. 1: Konfiguration von physikalischen und logischen Achsen

#### **1.3.1 Mehrfachinstanzierung einer Achse - verknüpfte Achse (P-AXIS-00101)**

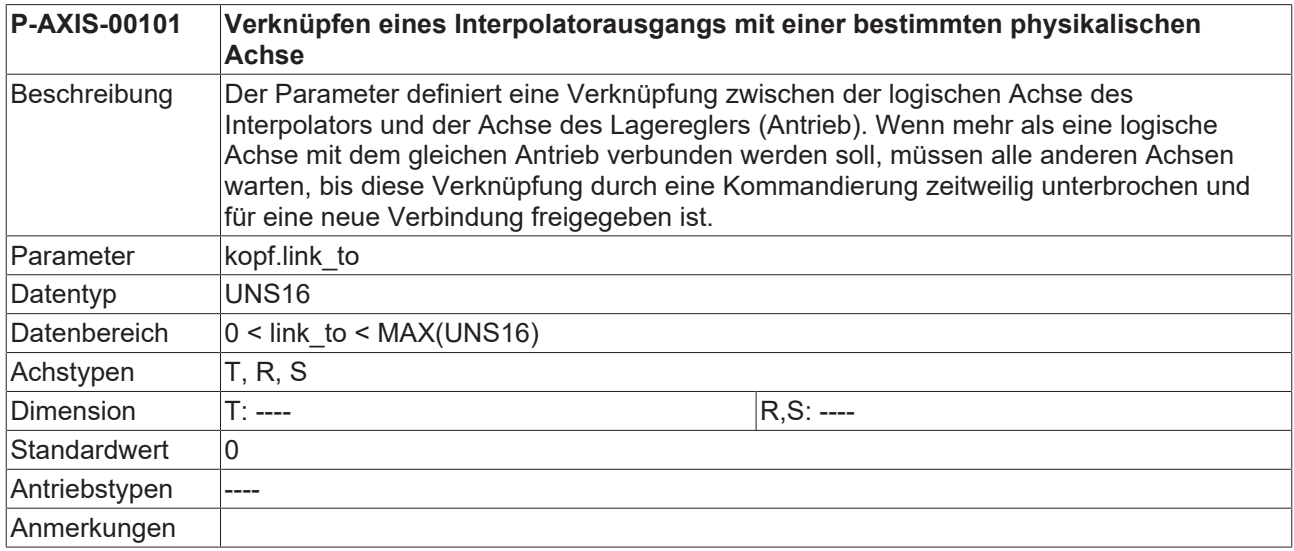

### **1.3.2 Mehrfachinstanzierung einer Achse - existierende Achse (P-AXIS-00040)**

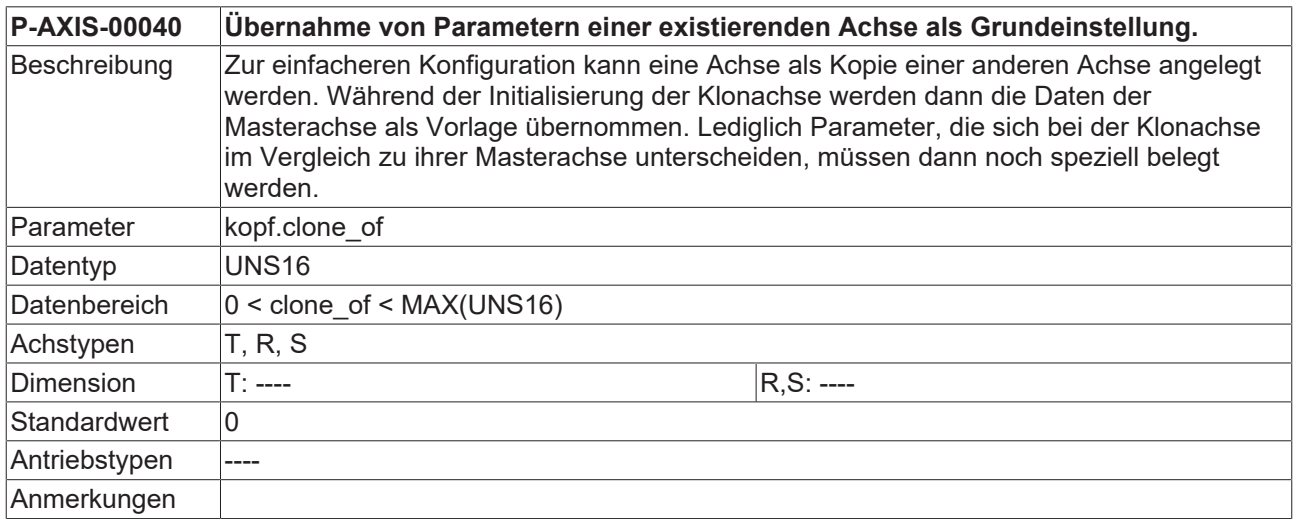

# **2 Allgemeine Achsmaschinendaten (kenngr.\*)**

In diesem Kapitel sind die achsspezifischen Maschinendaten zusammengefasst, die mehrfach im NC-Kanal benötigt werden.

## **2.1 Antriebstyp und Achstyp**

## **2.1.1 Antriebstyp (P-AXIS-00020)**

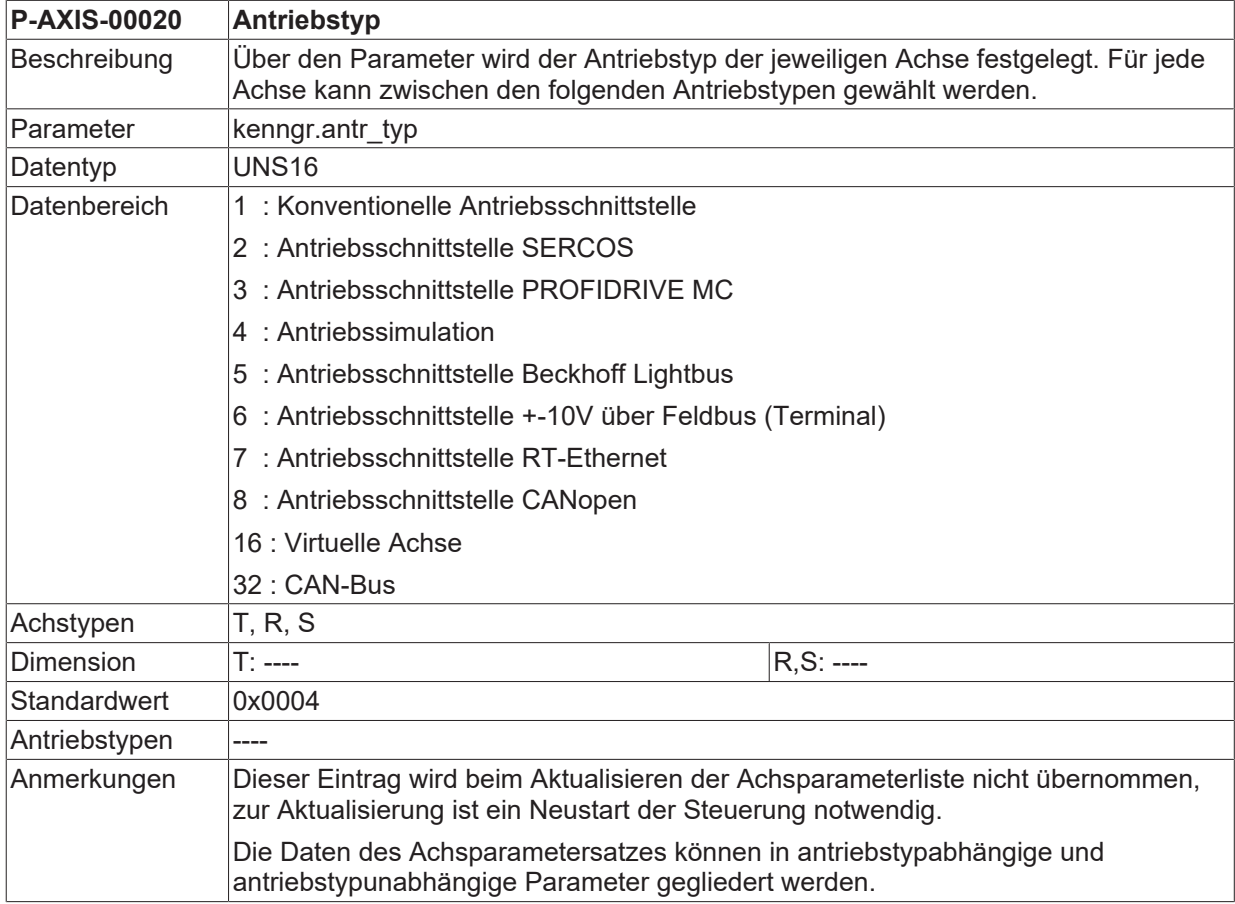

## <span id="page-55-0"></span>**2.1.2 Achstyp (P-AXIS-00018)**

Zur Festlegung der Dimension der Parameter wird in dieser Dokumentation zunächst zwischen translatorischen Achsen (T) und rotatorischen Achsen (R) unterschieden.

Bei den rotatorischen Achsen wird weiter differenziert zwischen

- Spindeln und
- Rundachsen

Bei den translatorischen Achsen sind nur

• Linearachsen möglich (siehe folgende Abb.)

Dieser Eintrag wird beim Aktualisieren der Achsparameterliste nicht übernommen, zur Aktualisierung ist ein Neustart der Steuerung notwendig.

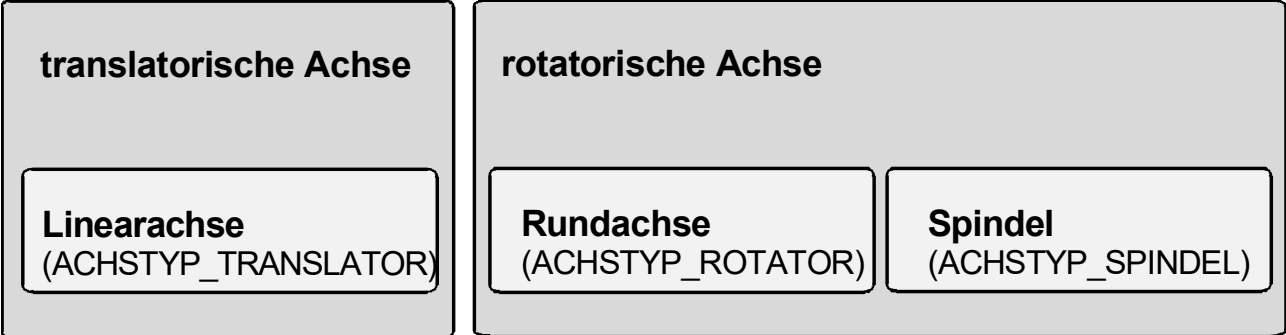

Abb. 2: Übersicht über die Achstypen

Die Daten der Achsparameterliste können in achstypabhängige und achstypunabhängige Parameter gegliedert werden (siehe folgende Abb.).

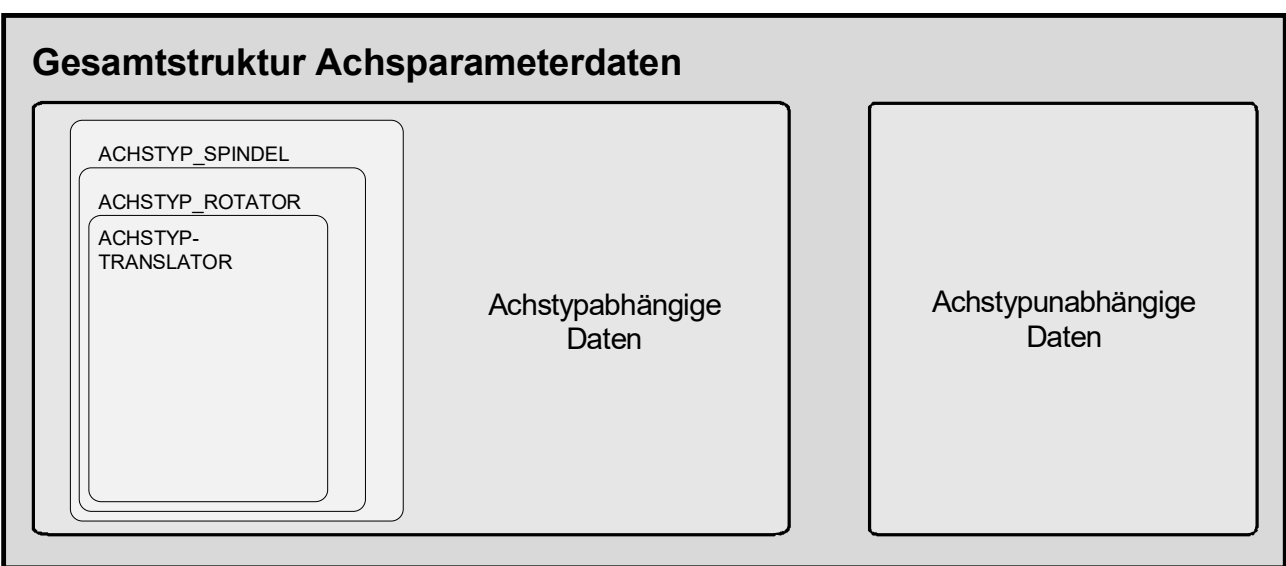

#### Abb. 3: Zusammenhang zwischen Achstyp und Achsdaten

#### *HINWEIS*

Wie aus der vorherigen Abbildung ersichtlich ist, sind für rotatorische Achsen gegenüber translatorischen Achsen zusätzliche spezielle Parameter in der Achsparameterliste zu belegen.

Bei Spindeln sind gegenüber Rundachsen zusätzliche Einstellungen erforderlich.

Die Zuordnung der Achsen zu den Interpolatoren erfolgt über die Kanalparameter [CHAN] oder über NC-Befehle [PROG]. Folgende Zuordnungen zwischen Achstyp und Interpolatortyp sind möglich:

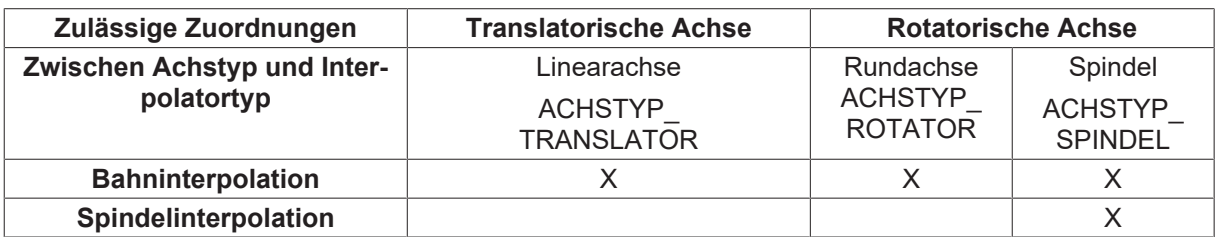

#### *HINWEIS*

Achsen der Typen 'ACHSTYP\_TRANSLATOR' und 'ACHSTYP\_ROTATOR' dürfen nicht einem Spindelinterpolator zugeordnet werden. 'ACHSTYP\_SPINDEL' bedeutet nicht, dass diese Achse zwingend in einem Spindelinterpolator interpoliert werden muss! Zum Beispiel kann bei der Drehbearbeitung eine Achse als Rundachse im Bahninterpolator interpoliert werden.

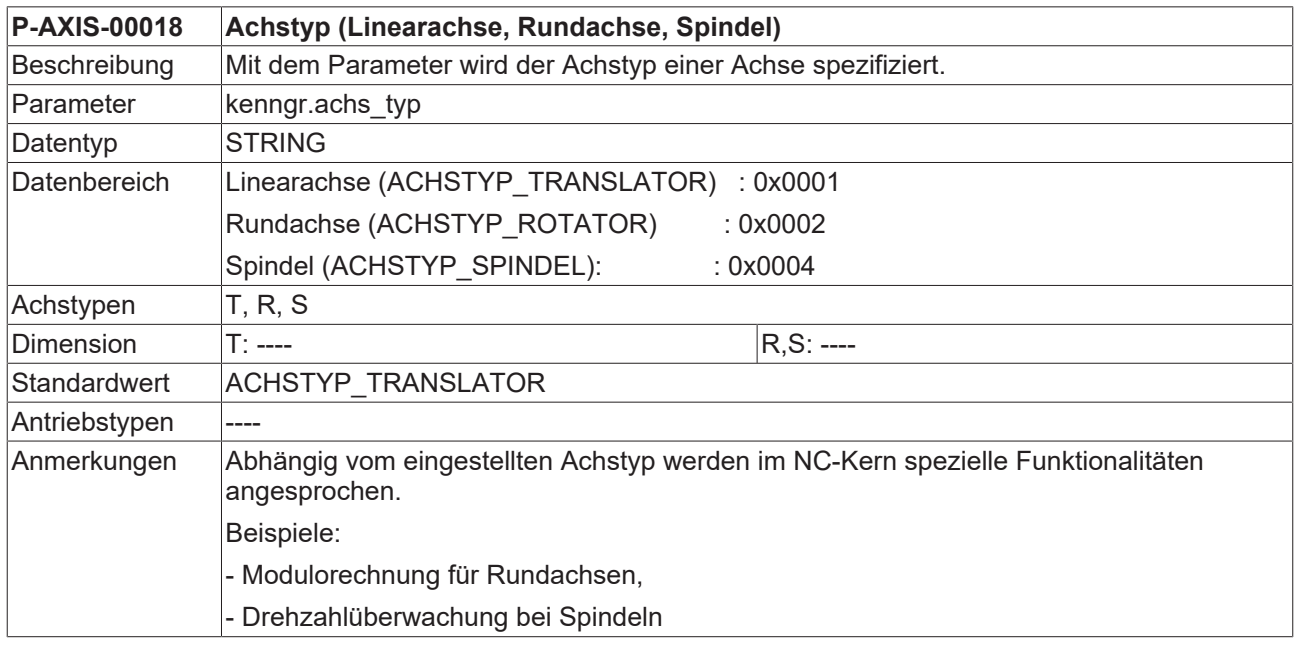

### <span id="page-56-0"></span>**2.1.3 Betriebsart einer Achse (P-AXIS-00015)**

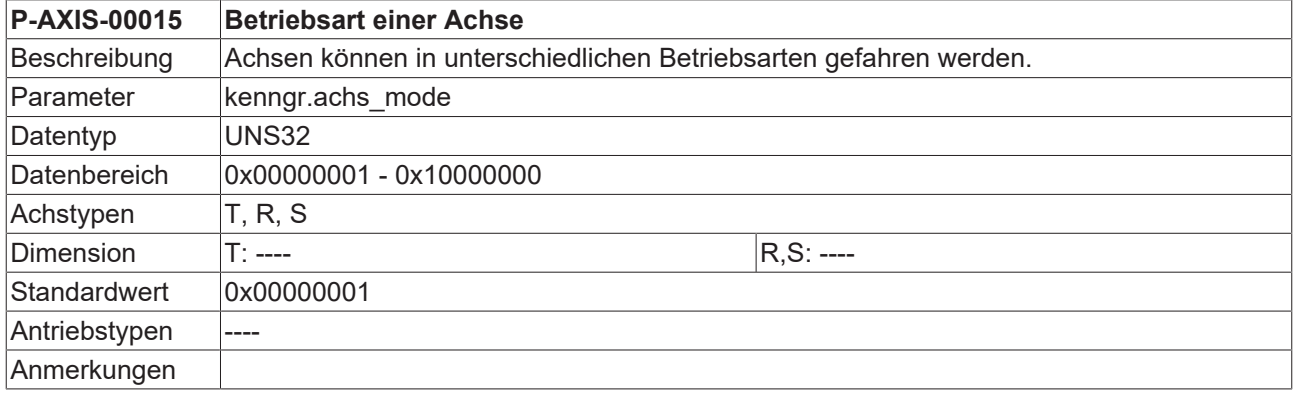

#### **Folgende Betriebsarten können parametriert werden**(1)**:**

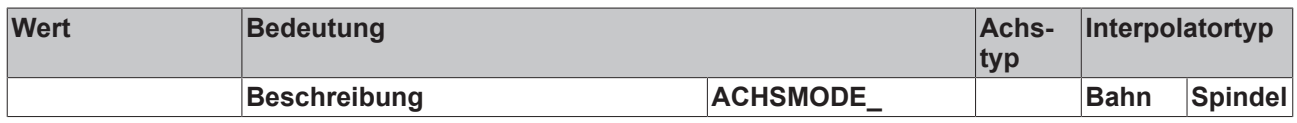

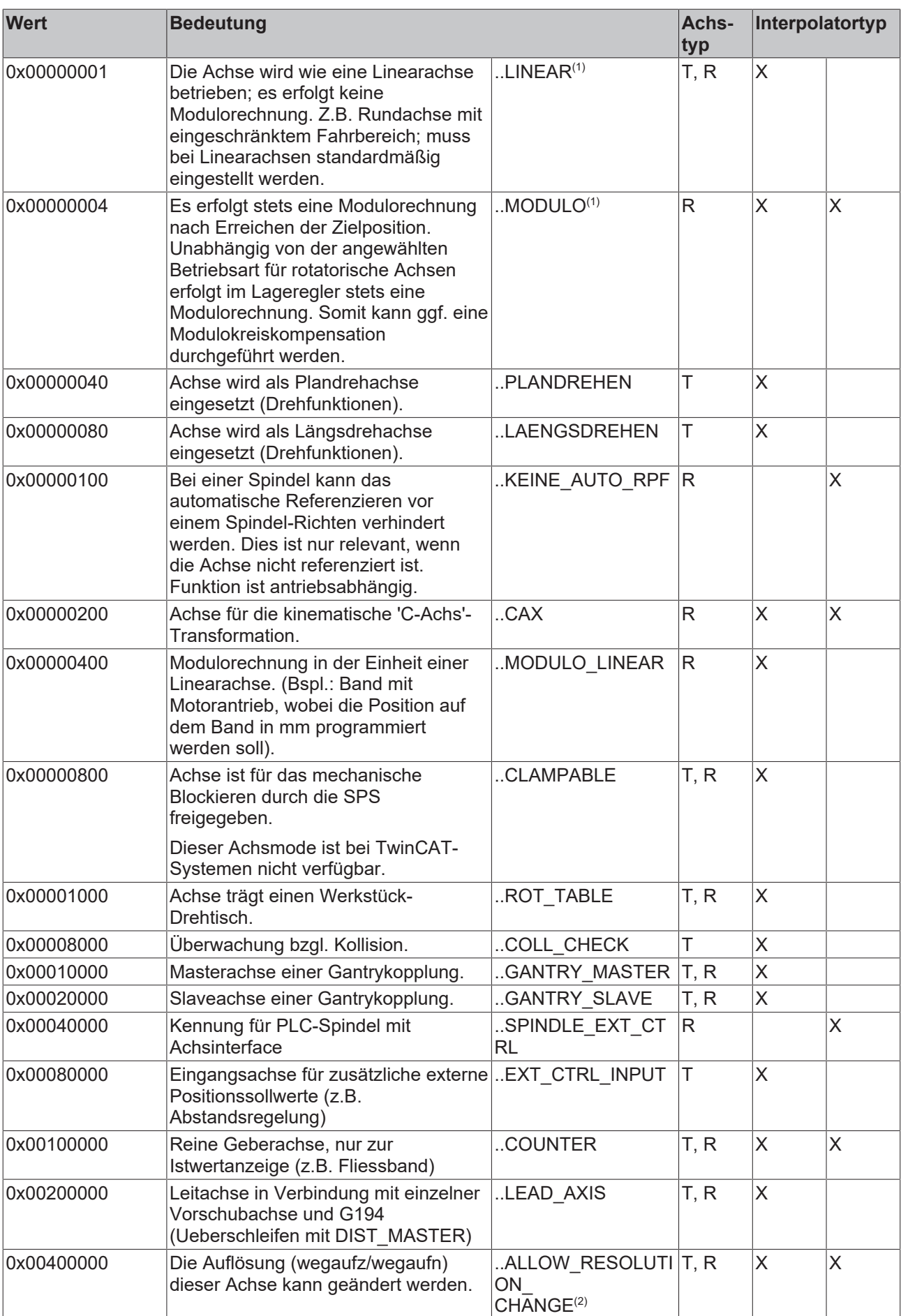

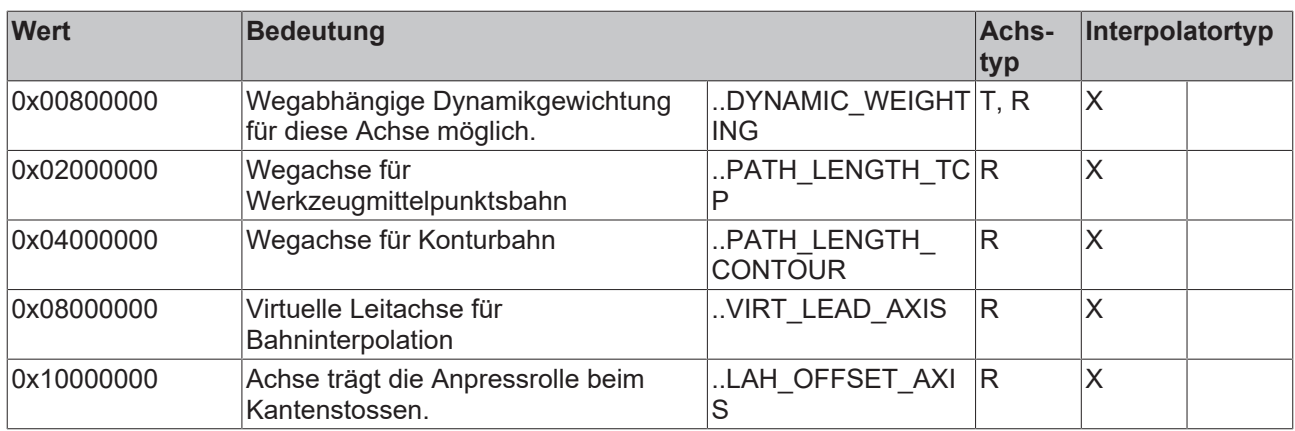

(1) Es **muss** immer einer der zwei folgenden Achsmodi angegeben werden:

- ACHSMODE\_LINEAR oder

- ACHSMODE<sup>-</sup>MODULO

Alle anderen Bits des Parameters *achs\_mode* sind Zusatzangaben! Zum Beispiel ist die Angabe ACHSMODE\_MODULO\_LINEAR nur in Verbindung mit ACHSMODE\_MODULO sinnvoll.

(2) Die Änderung bestimmter Achsparameter, wie z.B. die Wegauflösung, ist bei lau-fender Steuerung evtl. kritisch. Aus diesem Grund kann die Möglichkeit zur Änderung durch das Bit ALLOW\_RE-SOLUTION\_CHANGE im Achsmode freigeschalten werden. Ansonsten können diese Parameter ([P-AXIS-00234 \[](#page-223-0)[}](#page-223-0) [224\]](#page-223-0), [P-AXIS-00233 \[](#page-223-1)[}](#page-223-1) [224\]](#page-223-1)) nach dem Start der Steuerung nicht mehr geändert werden.

Ist das Bit ALLOW\_RESOLUTION\_CHANGE gesetzt, so wird auch bei der Änderung weiterer kritischen Parameter zunächst geprüft, ob die Achse interpoliert wird. Wird die Achse momentan verfahren, so wird das Parameterupdate abgelehnt.

# **3 Funktionale Einstellungen**

## **3.1 Spezielle Einstellungen für rotatorische Achsen**

In diesem Kapitel werden die Elemente im Achsparameterdatensatz beschrieben, die nur für rotatorische Achsen belegt werden müssen.

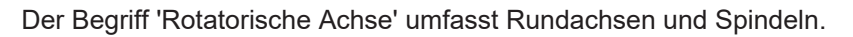

Für Spindeln müssen zusätzlich die im Kapitel [Spezielle Einstellungen für Spindeln \[](#page-62-0)[}](#page-62-0) [63\]](#page-62-0) beschriebenen Parameter belegt werden.

#### **3.1.1 Einstellungen für die Modulorechnung bei rotatorischen Achsen**

#### <span id="page-59-0"></span>**3.1.1.1 Obere Modulogrenze (P-AXIS-00126)**

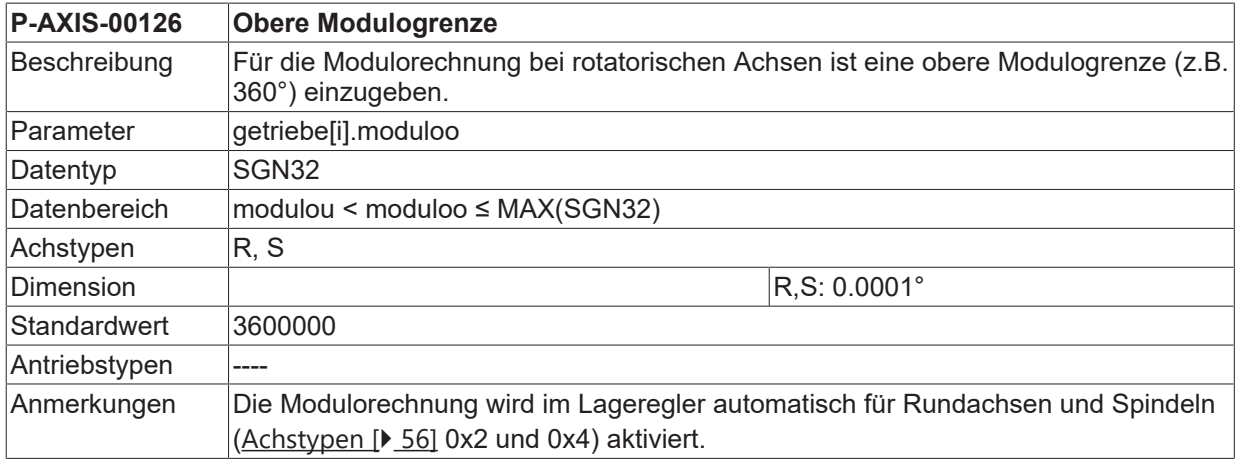

#### <span id="page-59-1"></span>**3.1.1.2 Untere Modulogrenze (P-AXIS-00127)**

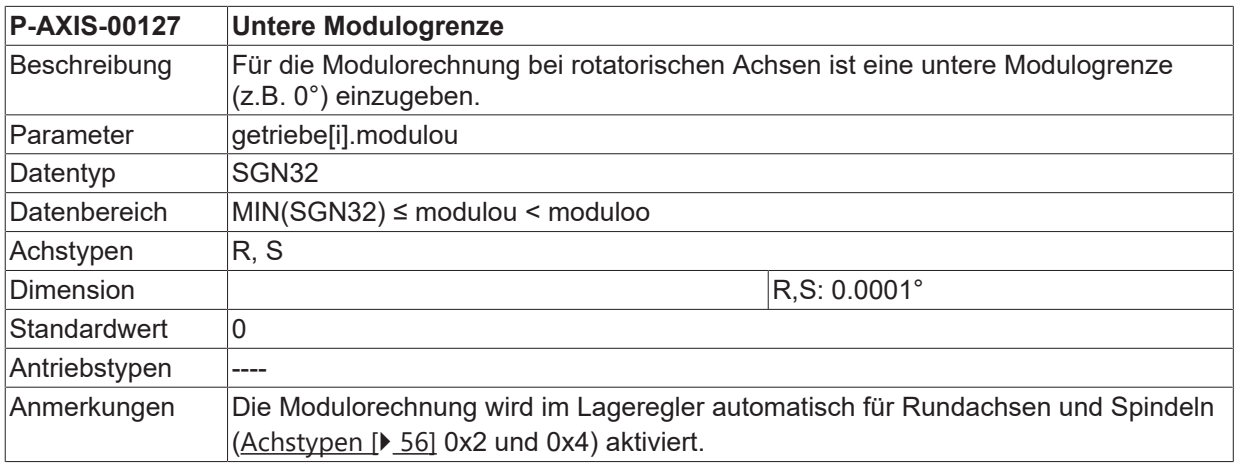

#### <span id="page-60-3"></span>**3.1.1.3 Anzahl von Umdrehungen bei Kompensation von Modulofehlern (P-AXIS-00125)**

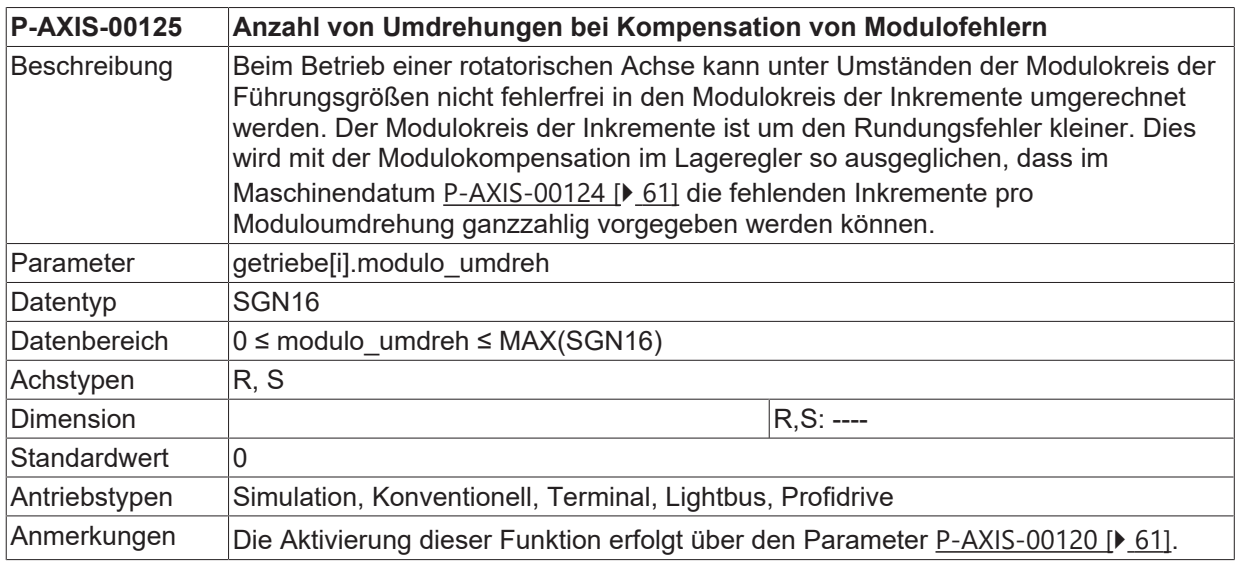

#### <span id="page-60-1"></span>**3.1.1.4 Fehler im Modulokreis (P-AXIS-00124)**

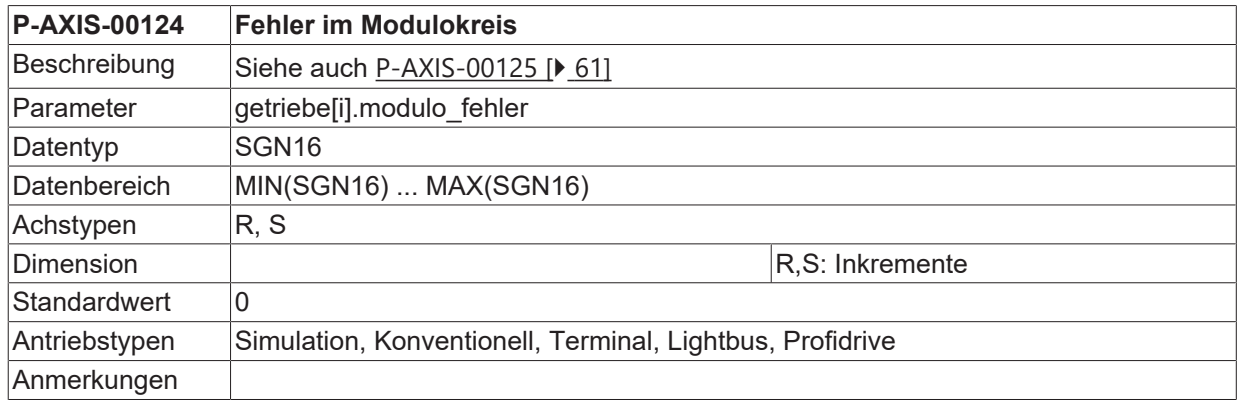

#### <span id="page-60-2"></span>**3.1.1.5 Aktivierung der Modulokompensation (P-AXIS-00120)**

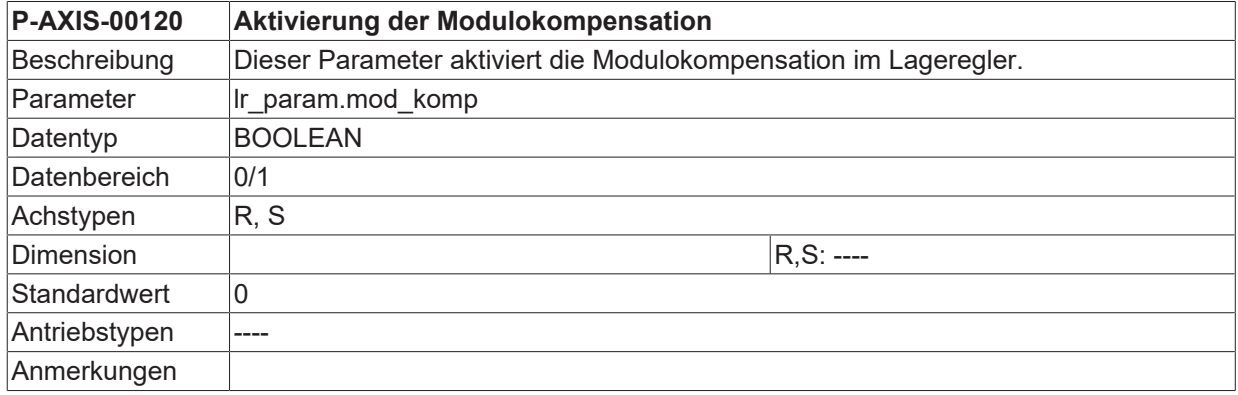

#### <span id="page-60-0"></span>**3.1.1.6 Modulorechnung aus- / einschalten (P-AXIS-00557)**

**P-AXIS-00557 Modulorechnung aus- / einschalten**

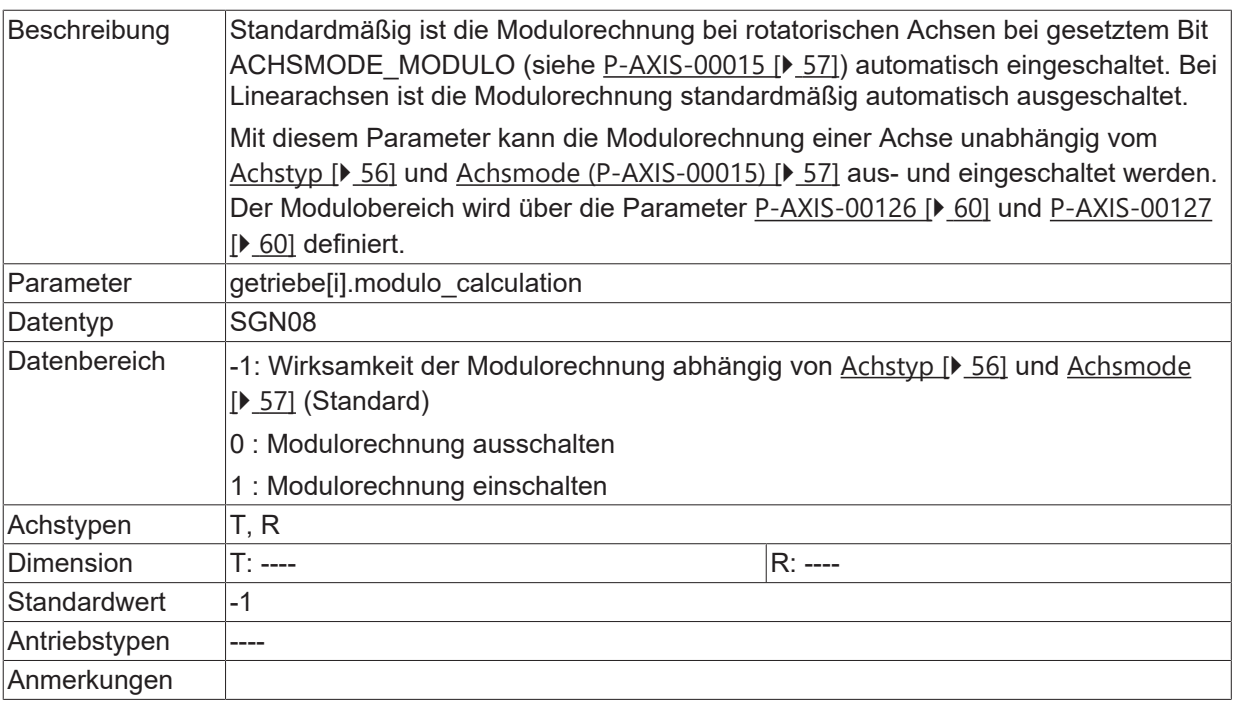

## <span id="page-62-0"></span>**3.1.2 Spezielle Einstellungen für Spindeln**

Ń Т Die in diesem Kapitel beschriebenen Parameter werden für Achsen vom Achstyp 'ACHSTYP\_SPIN-DEL', die von einem Spindelinterpolator betrieben werden, benötigt.

#### <span id="page-62-1"></span>**3.1.2.1 Einschränkung der Drehrichtung (P-AXIS-00224)**

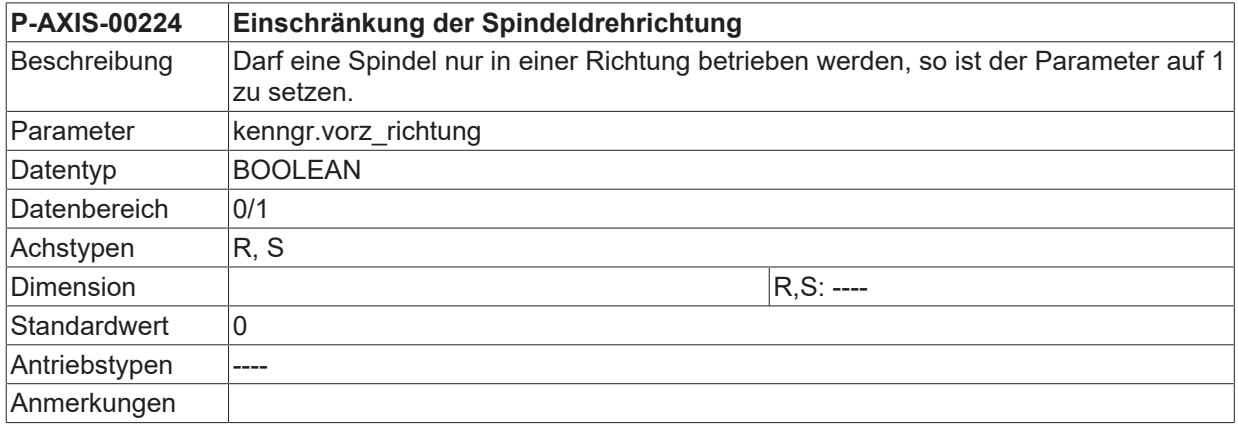

#### **3.1.2.2 Festlegung der Drehrichtung (P-AXIS-00031)**

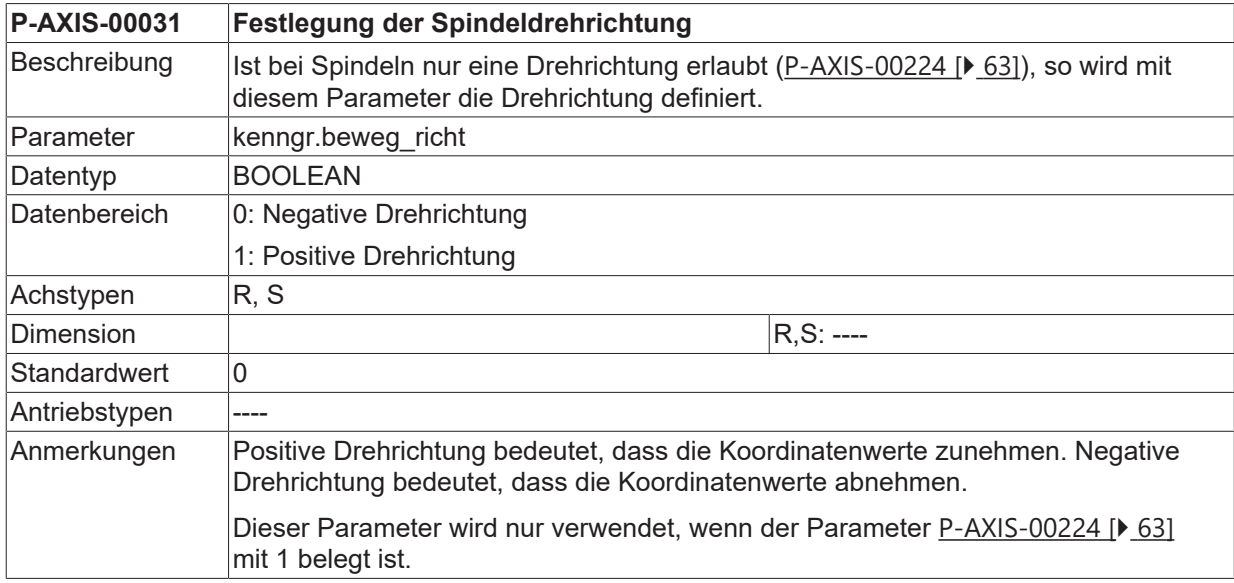

### **3.1.2.3 Drehzahl erreicht - Toleranzband (P-AXIS-00217)**

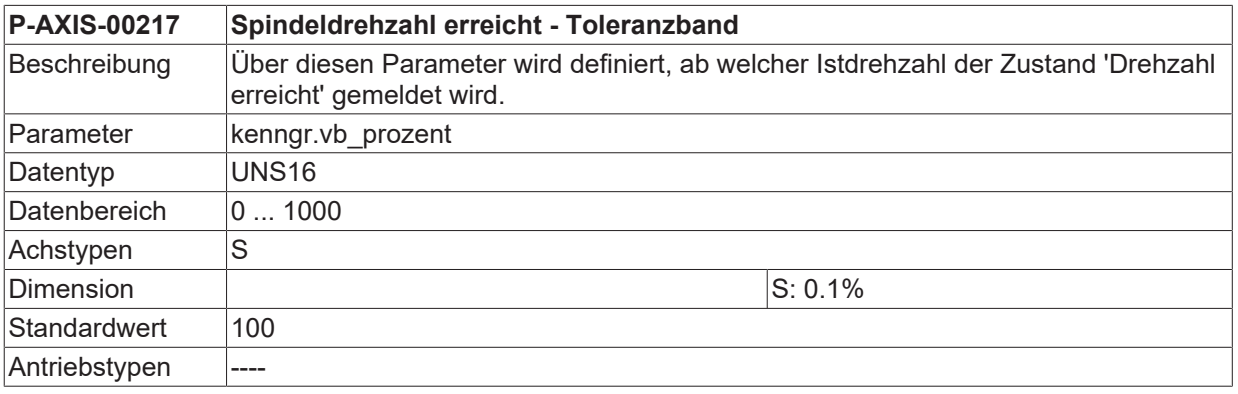

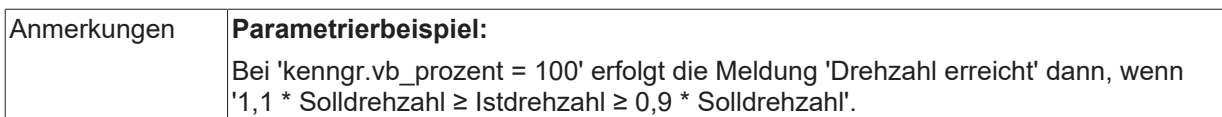

#### **3.1.2.4 Grenzgeschwindigkeit für das Messsystem (P-AXIS-00220)**

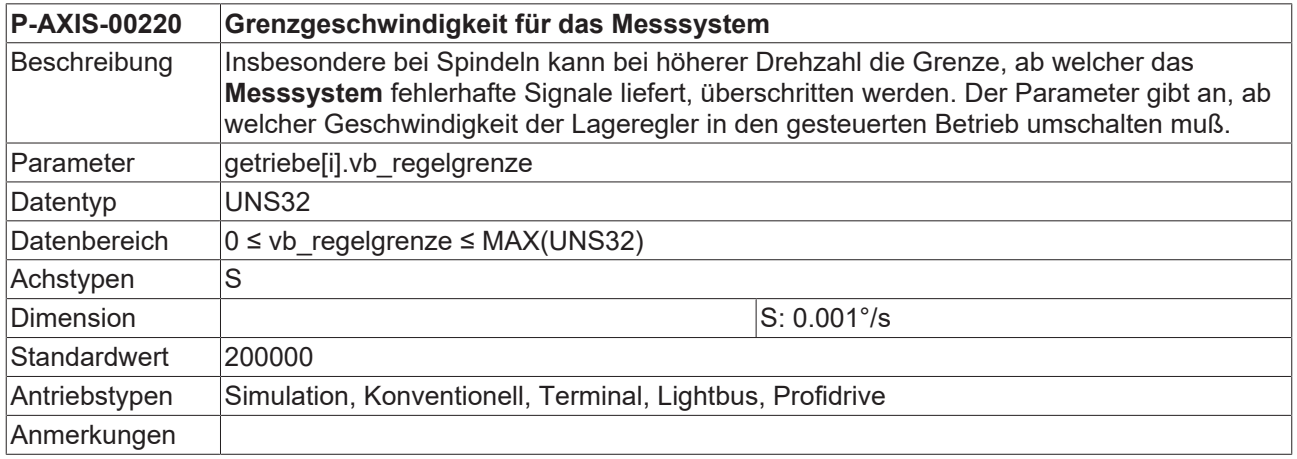

#### **3.1.2.5 Grenzwert für Spindeldrehzahl - Null (P-AXIS-00216)**

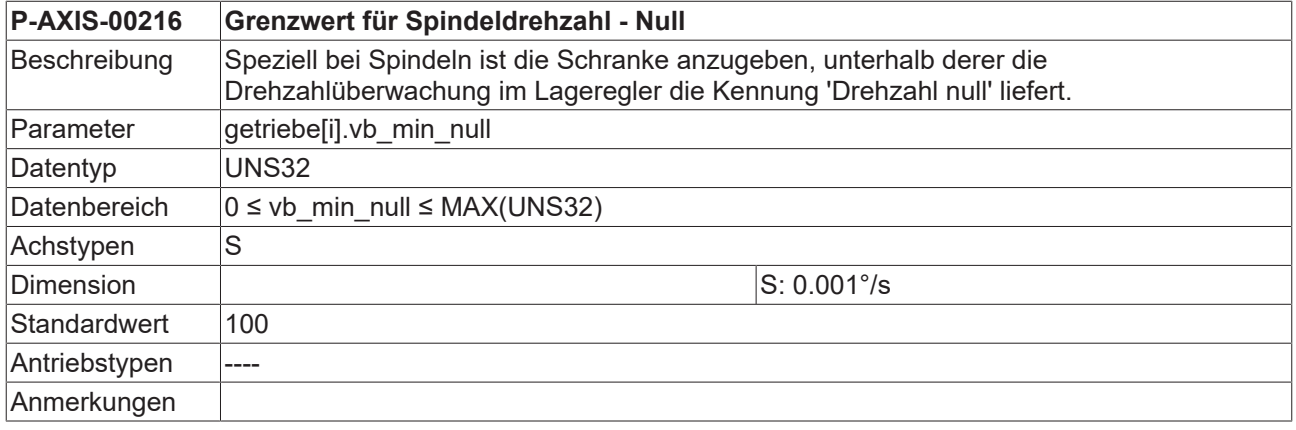

#### **3.1.2.6 Vorzeichenumkehr für Stellgröße und Istwert (P-AXIS-00159)**

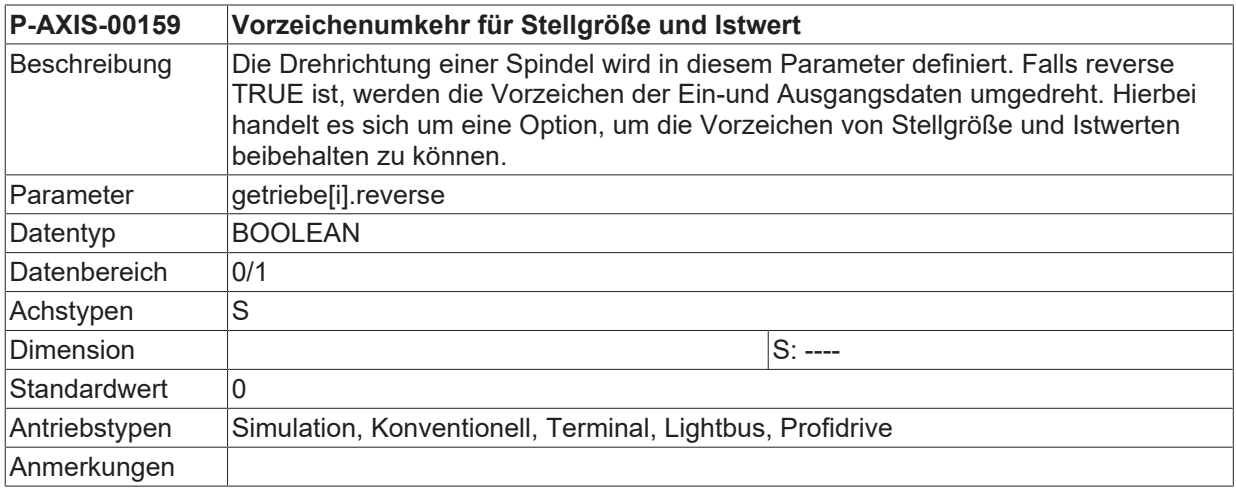

#### **3.1.2.7 Umschalten auf Drehzahlregelung (P-AXIS-00265)**

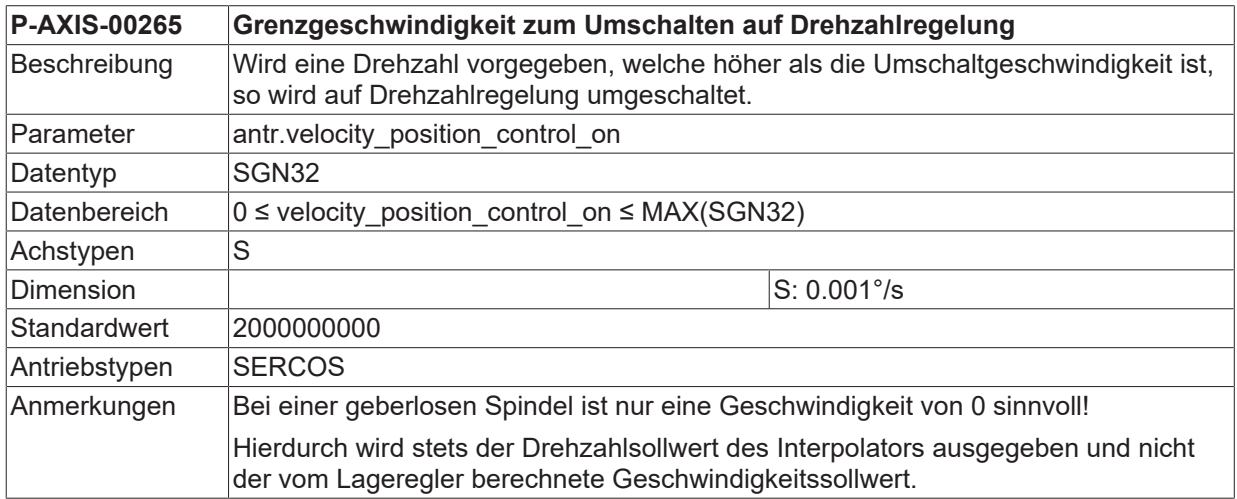

#### **3.1.2.8 Rückschalten auf Lageregelung (P-AXIS-00266)**

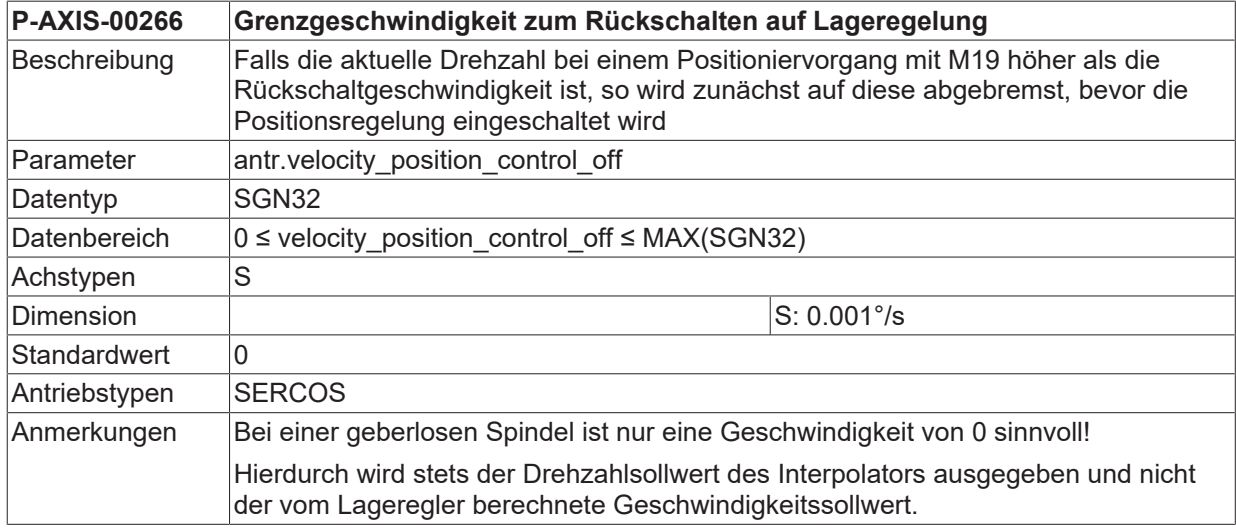

#### <span id="page-64-0"></span>**3.1.2.9 Drehzahlistwert immer für Drehzahlüberwachung verwenden (P-AXIS-00519)**

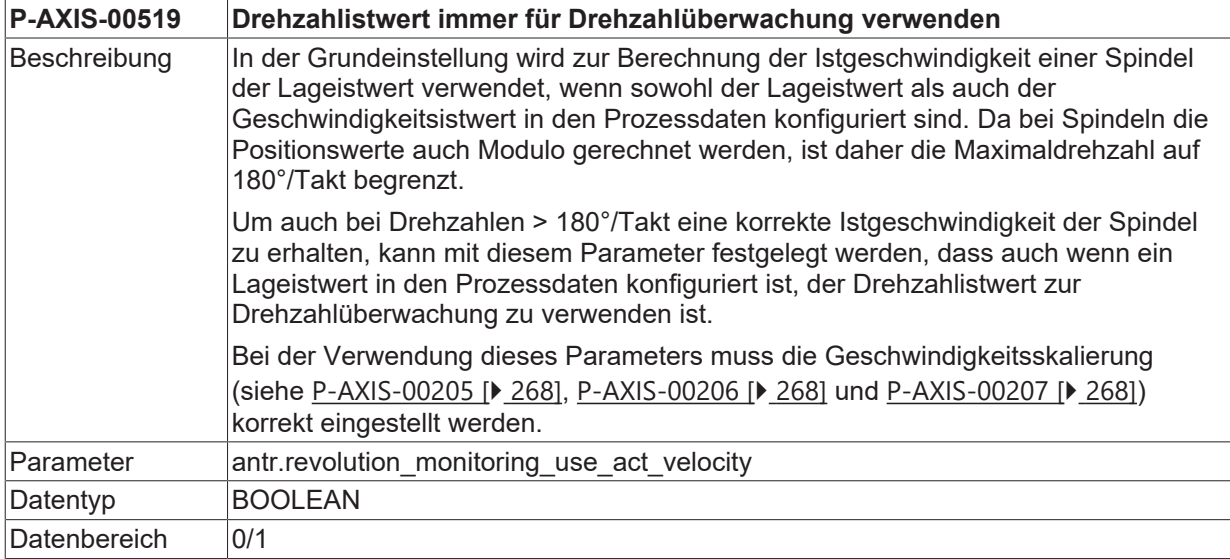

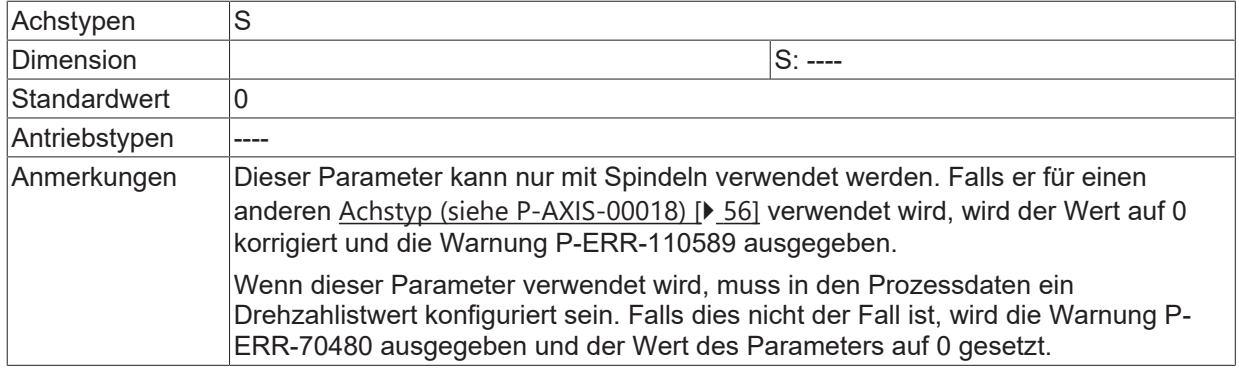

#### <span id="page-65-1"></span>**3.1.2.10 Ausgabezeitpunkt M19 beim Positionieren der Spindel (P-AXIS-00523)**

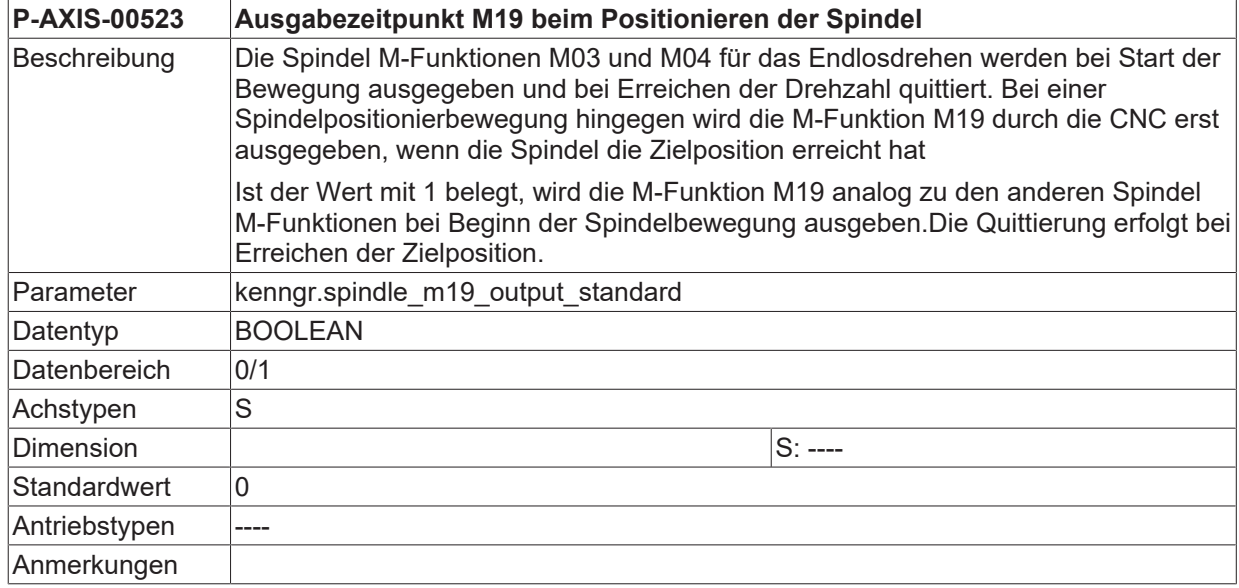

#### <span id="page-65-0"></span>**3.1.2.11 Spindel-Solldrehzahl gegen zulässige Werkzeuggeschwindigkeiten prüfen (P-AXIS-00474)**

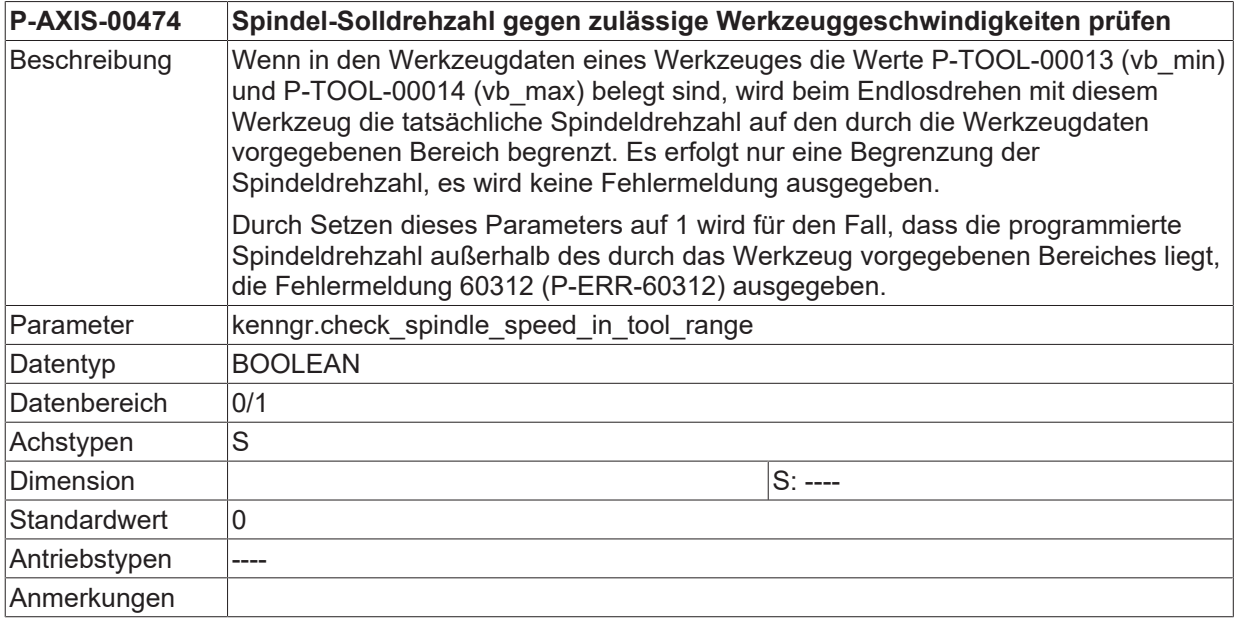

#### <span id="page-66-0"></span>**3.1.2.12 Gewichtung der Geschwindigkeitsvorsteuerung (P-AXIS-00766)**

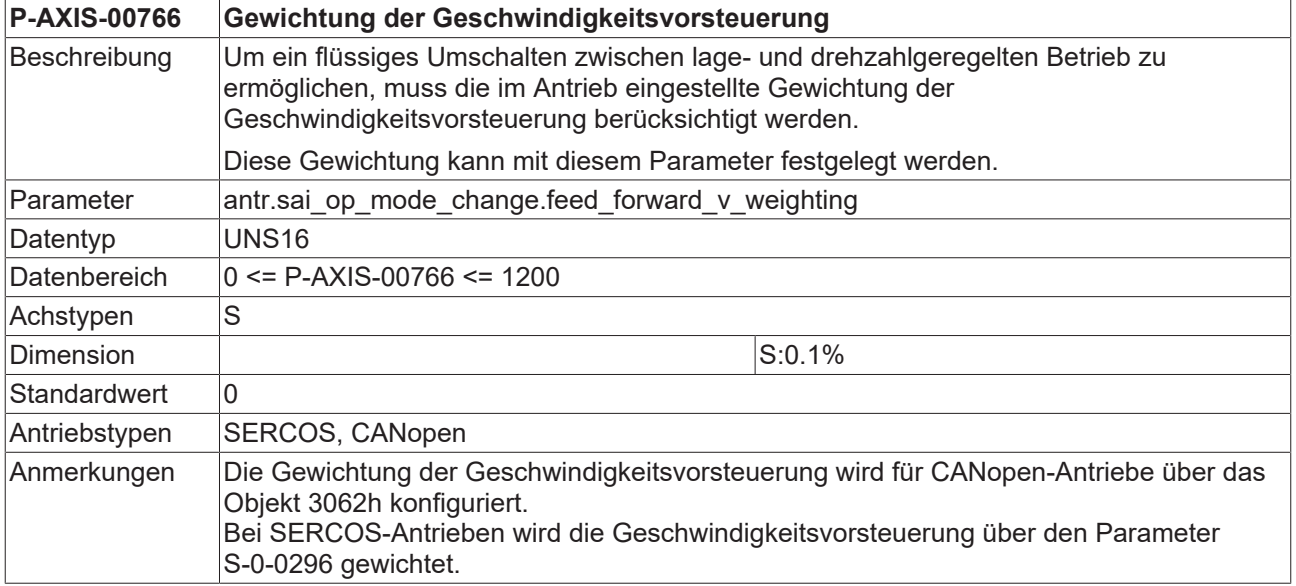

#### <span id="page-66-1"></span>**3.1.2.13 Grenzgeschwindigkeit zum Umschalten auf Drehzahlregelung (P-AXIS-00767)**

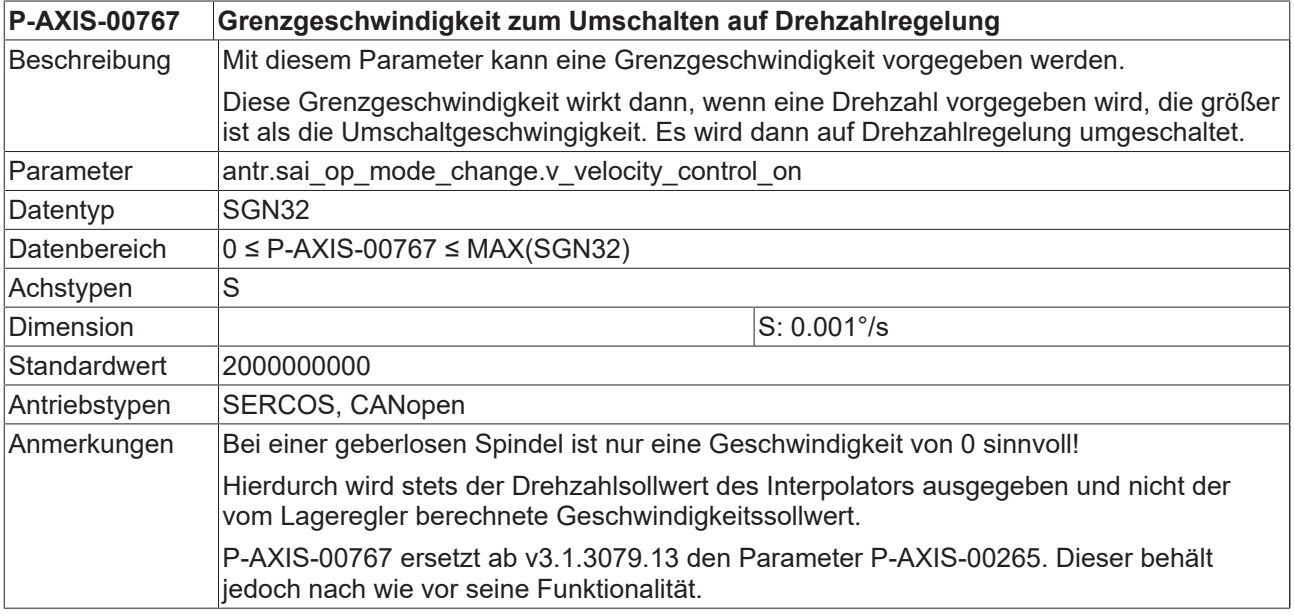

#### <span id="page-66-2"></span>**3.1.2.14 Grenzgeschwindigkeit zum Rückschalten auf Lageregelung (P-AXIS-00768)**

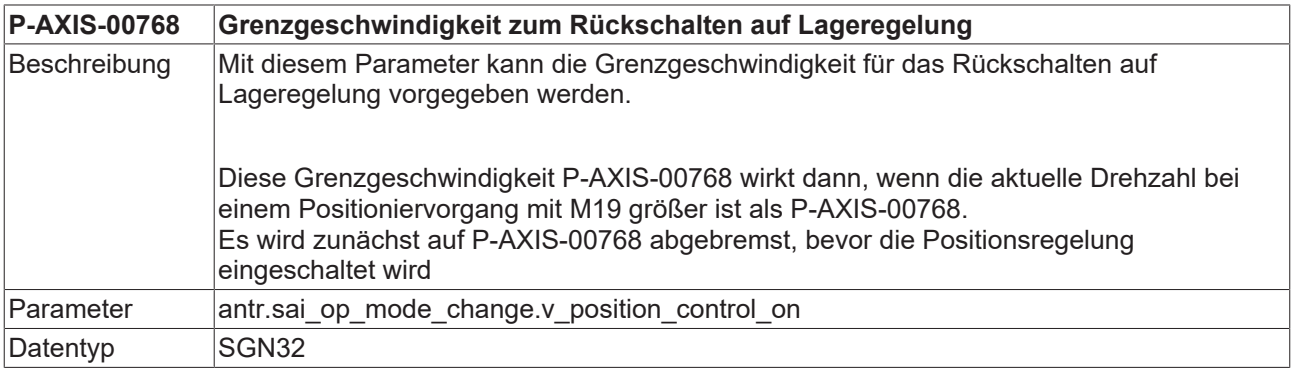

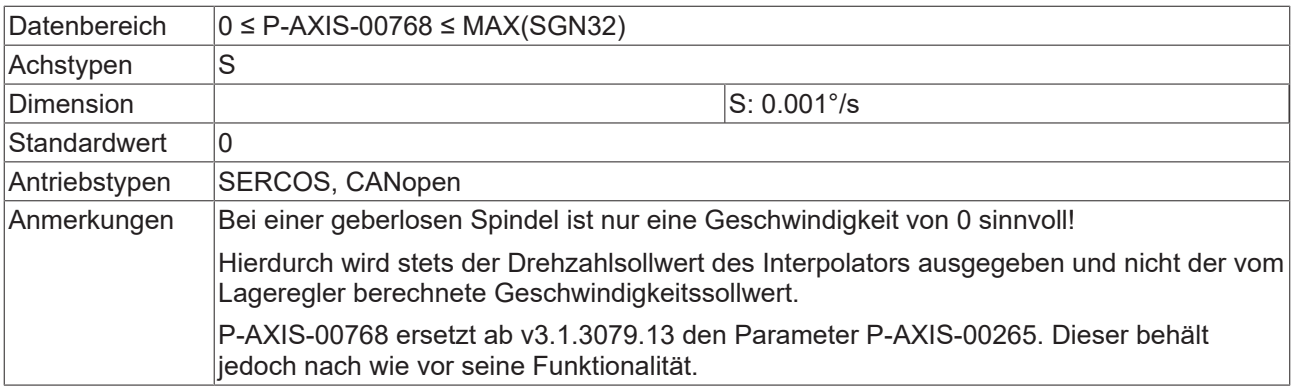

#### <span id="page-67-3"></span>**3.1.2.15 Verzögerungszeit für Fehlermeldungsunterdrückung bei Spindeldrehzahlüberwachung (P-AXIS-00787)**

<span id="page-67-0"></span>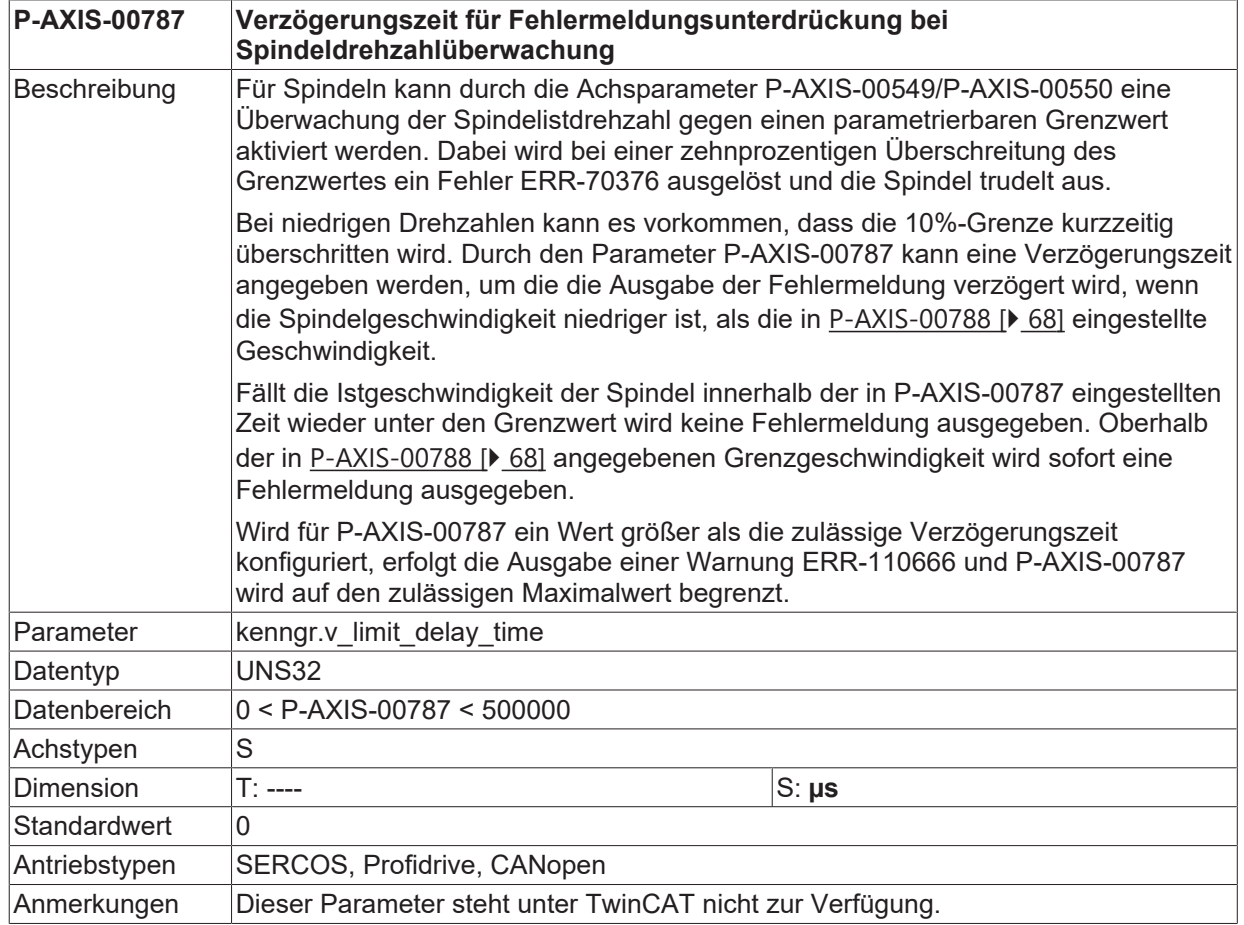

#### <span id="page-67-2"></span>**3.1.2.16 Grenzgeschwindigkeit für Verzögerung Spindeldrehzahlüberwachung (P-AXIS-00788)**

<span id="page-67-1"></span>**P-AXIS-00788 Grenzgeschwindigkeit für Verzögerung Spindeldrehzahlüberwachung**

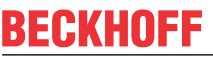

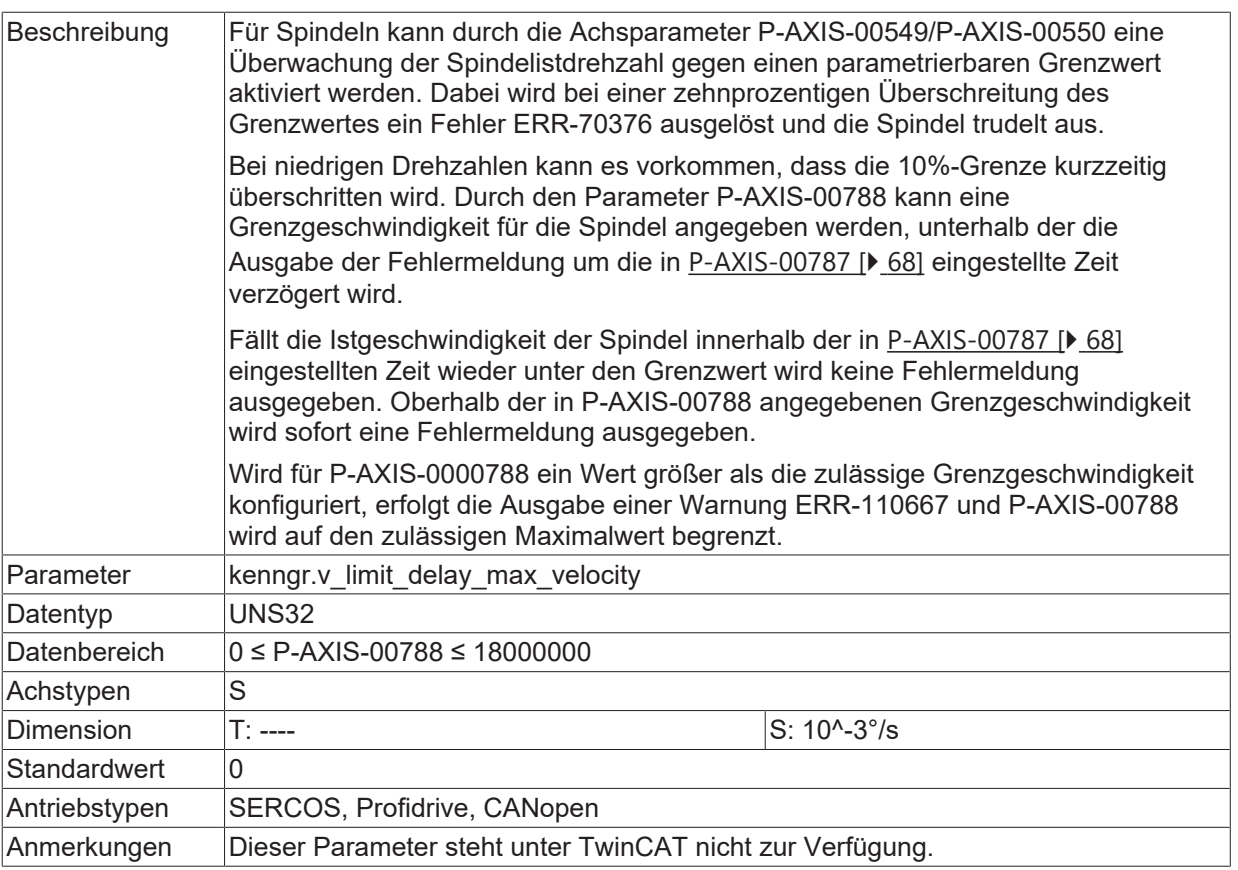

## **3.1.3 Einstellungen für die Drehfunktionalität**

Die Durchmesserprogrammierung und die Drehfunktionalität sind in [PROG] näher beschrieben.  $\bullet$ ı

#### **3.1.3.1 Absolute Durchmesserprogrammierung (P-AXIS-00058)**

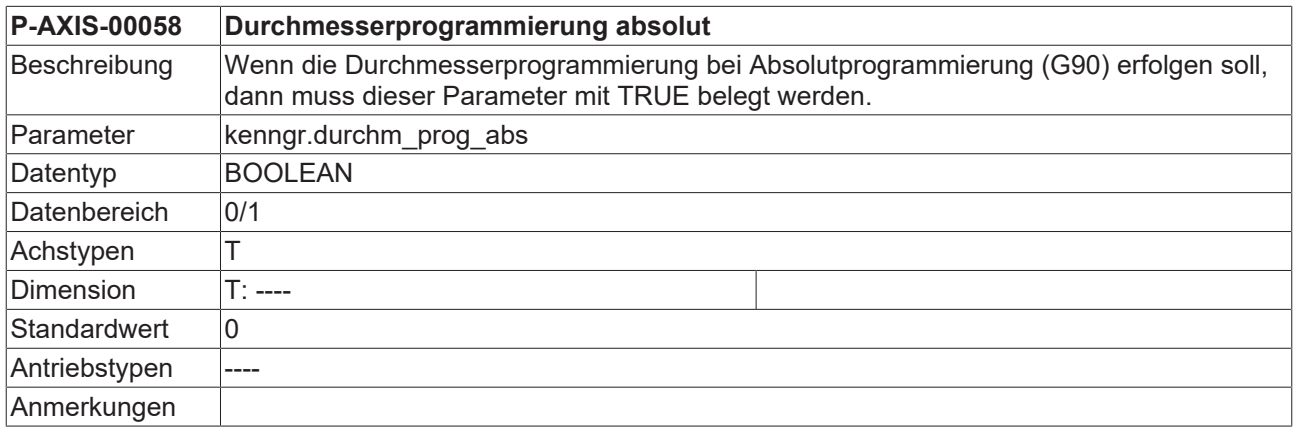

#### **3.1.3.2 Relative Durchmesserprogrammierung (P-AXIS-00059)**

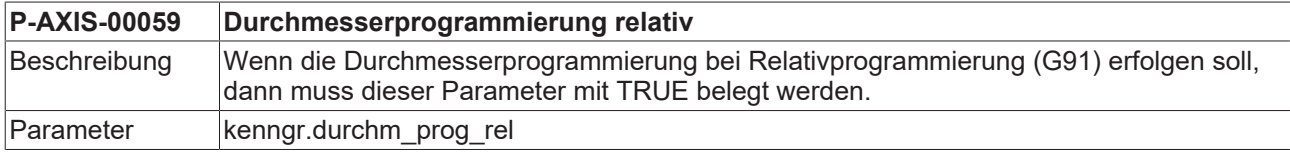

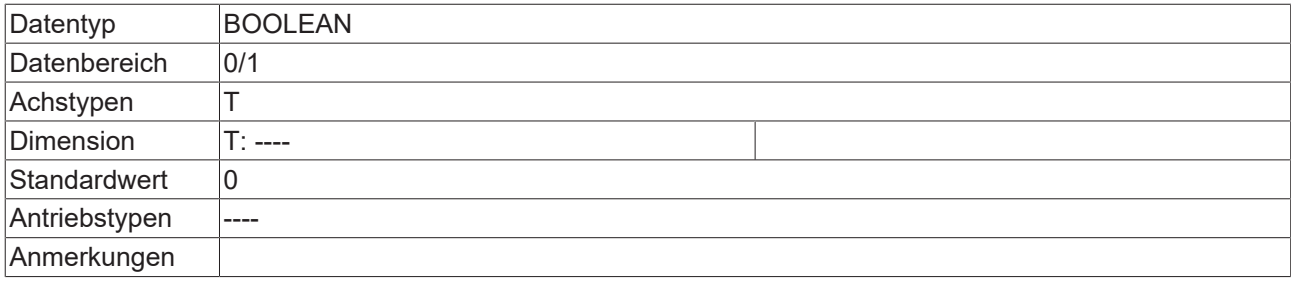

## **3.2 Einstellungen für das Referenzieren**

#### **3.2.1 Vorzugsrichtung der Achse bei Referenzpunktfahrt (P-AXIS-00158)**

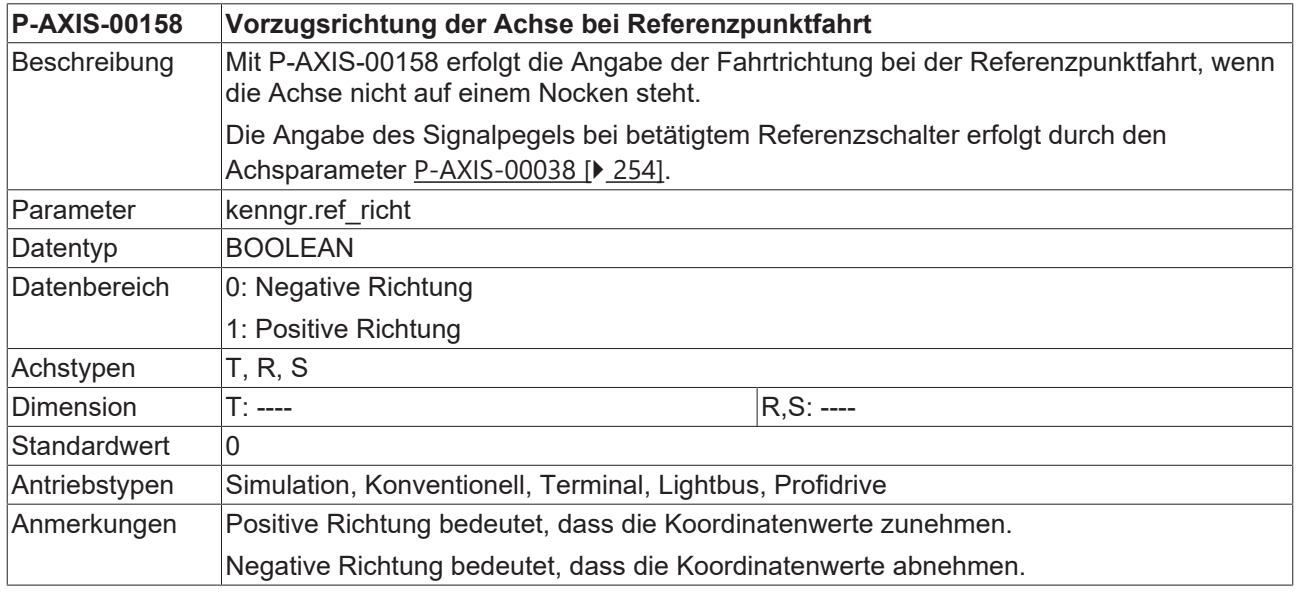

## <span id="page-69-1"></span>**3.2.2 Referenzpunktfahrt ohne Nocken (P-AXIS-00156)**

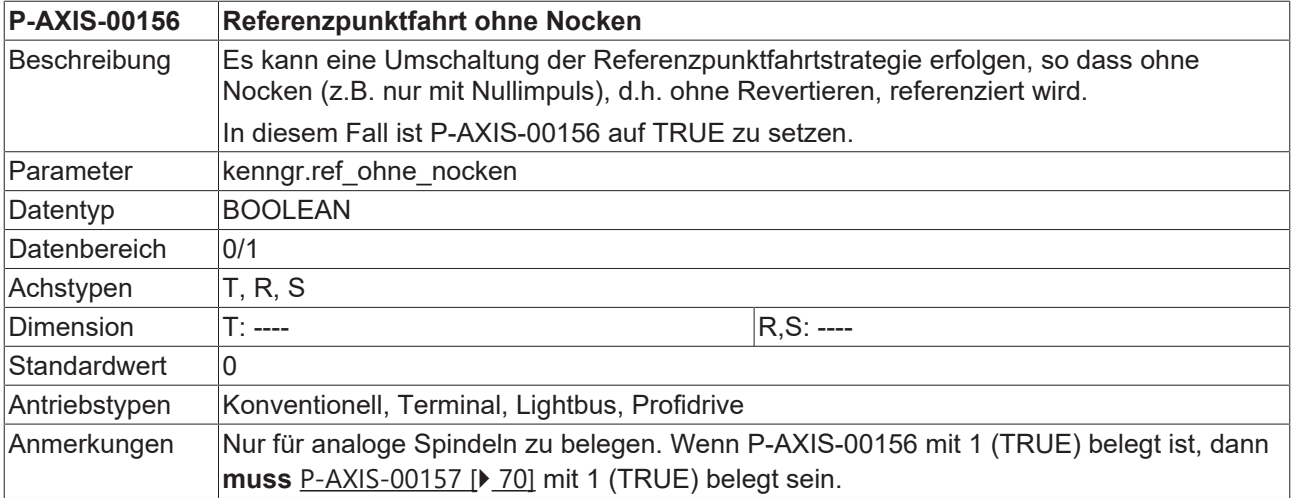

## <span id="page-69-0"></span>**3.2.3 Referenzpunktfahrt ohne Revertieren (P-AXIS-00157)**

**P-AXIS-00157 Referenzpunktfahrt ohne Revertieren**

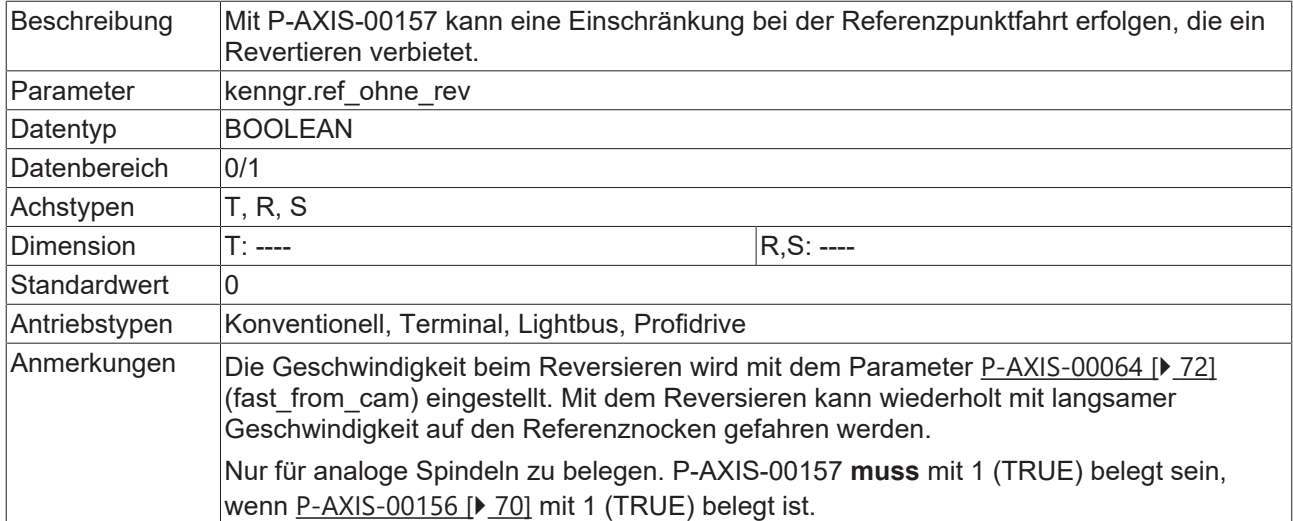

## **3.2.4 Position des Referenzpunktes (P-AXIS-00152)**

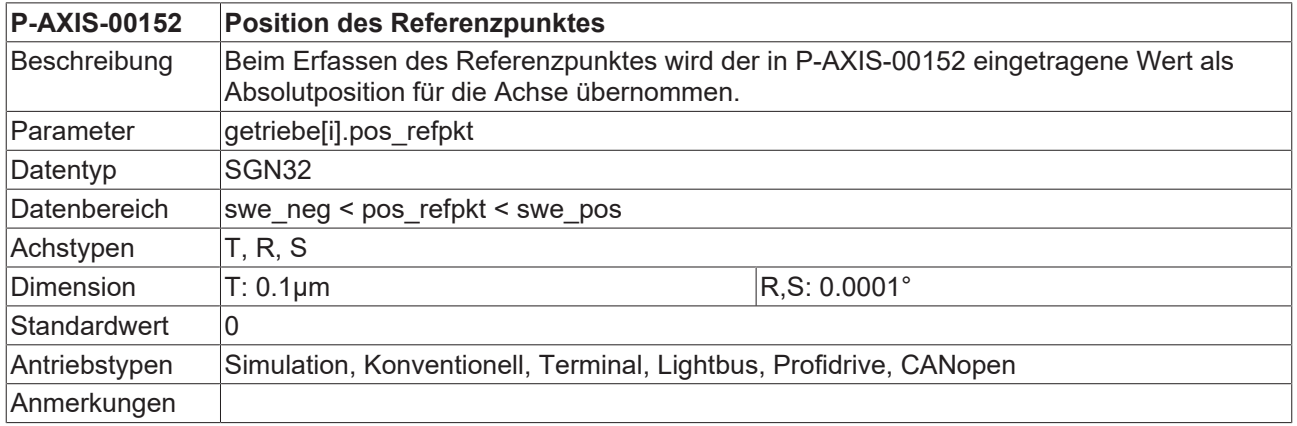

## <span id="page-70-1"></span>**3.2.5 Maximale Referenzpunktfahrtgeschwindigkeit (P-AXIS-00219)**

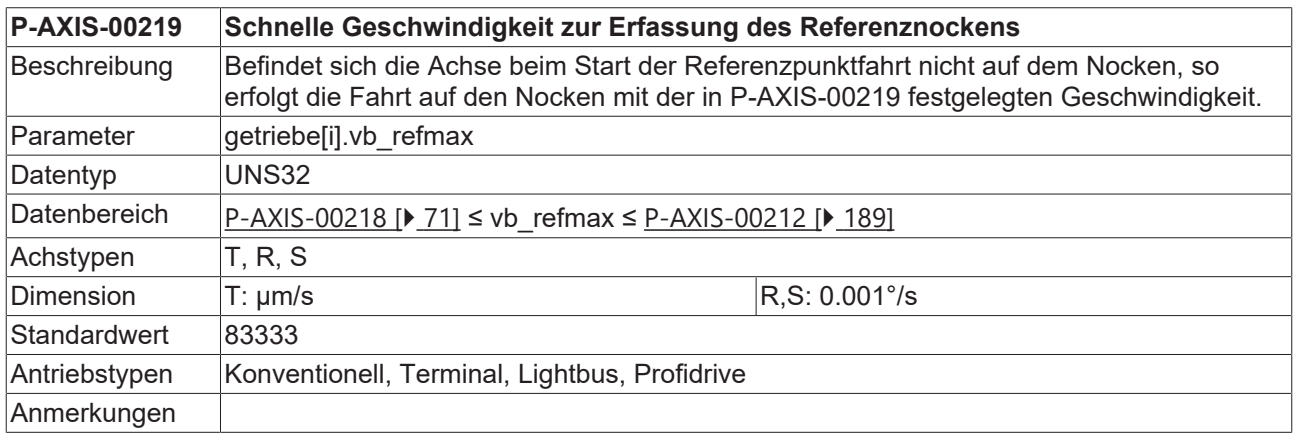

## <span id="page-70-0"></span>**3.2.6 Minimale Referenzpunktfahrtgeschwindigkeit (P-AXIS-00218)**

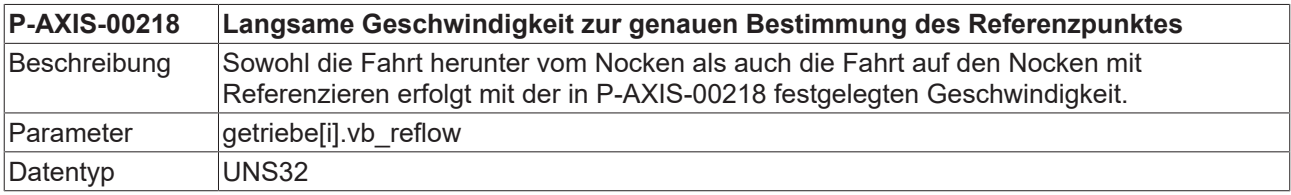

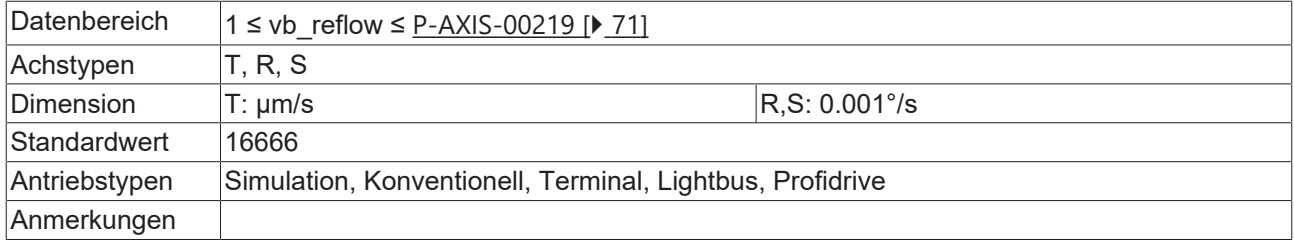

### **3.2.7 Referenzpunktfahrt nur mit Nocken (ohne Nullimpuls) (P-AXIS-00084)**

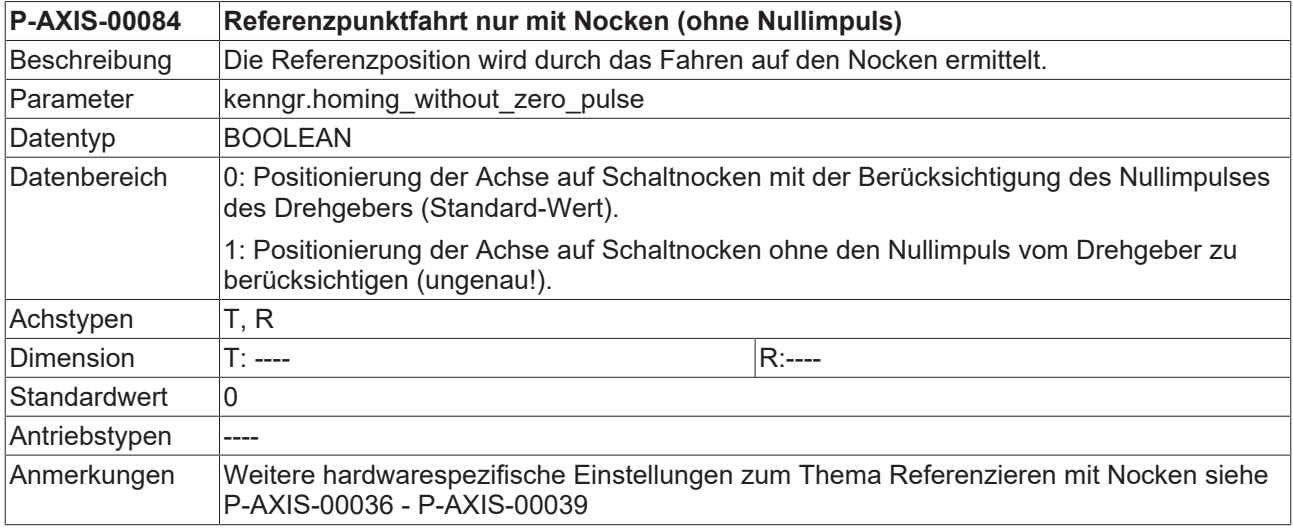

### <span id="page-71-0"></span>**3.2.8 Schnelle/langsame Rückfahrt vom Nocken (P-AXIS-00064)**

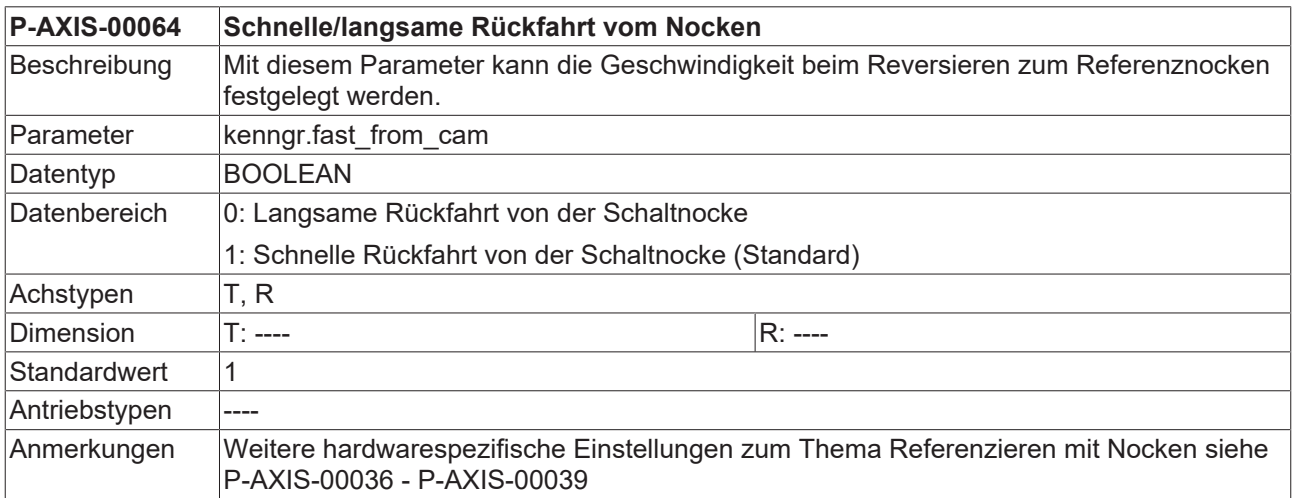

## **3.2.9 Max. Geschwindigkeit für nicht referenzierte Achsen (P-AXIS-00268)**

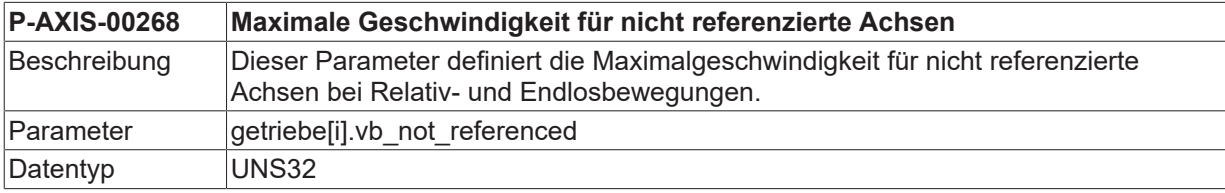
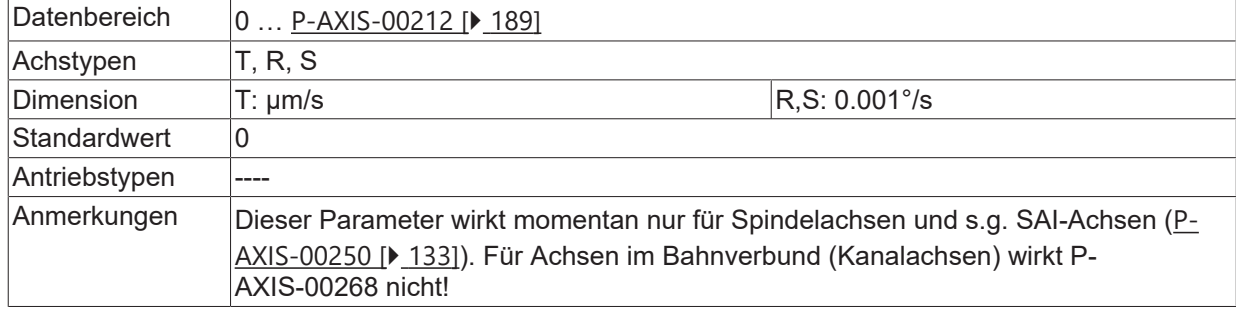

## **3.2.10 Verfahren nicht referenzierter Achsen sperren (P-AXIS-00277)**

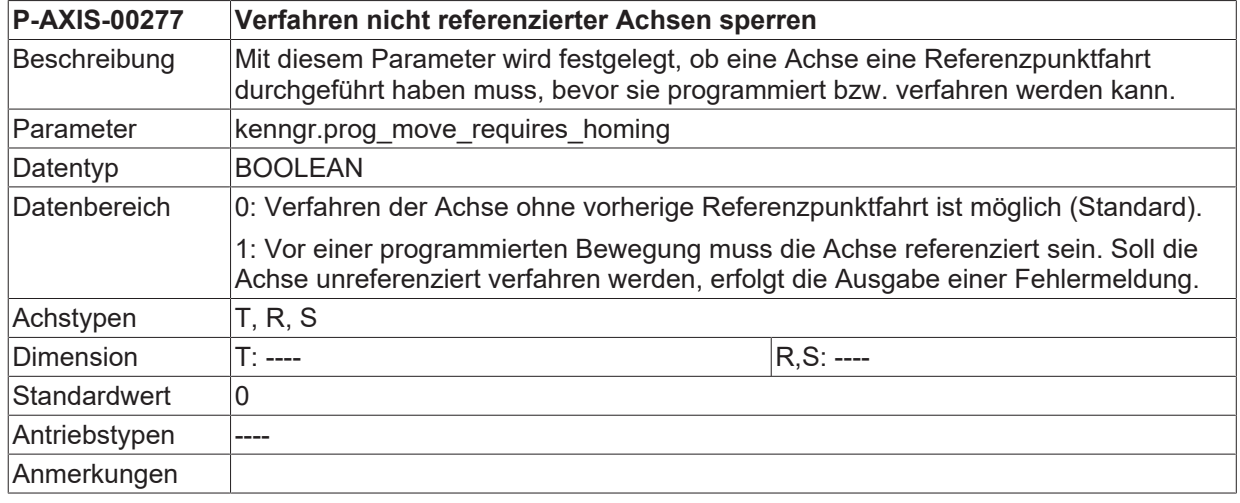

## <span id="page-72-0"></span>**3.2.11 Modis zum Setzen der Referenzposition (P-AXIS-00278)**

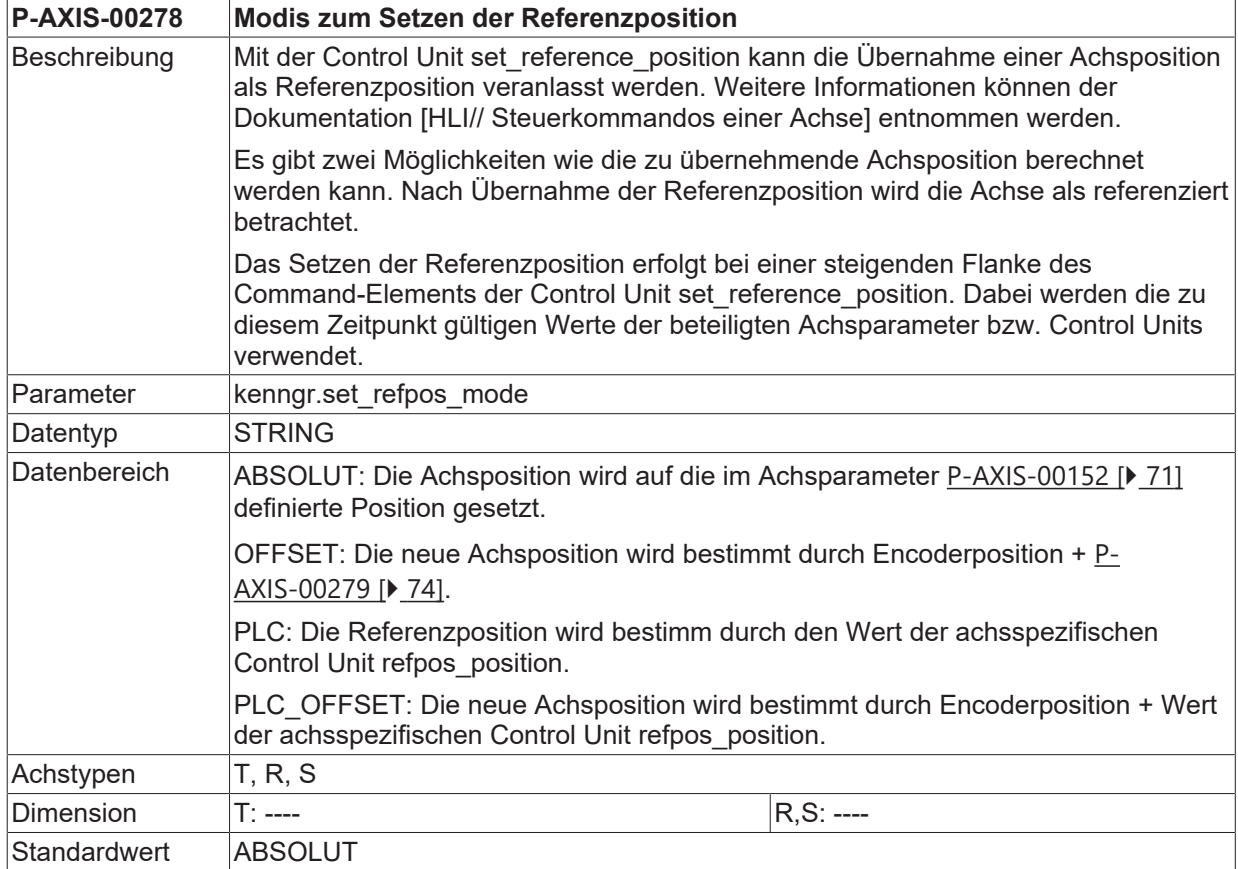

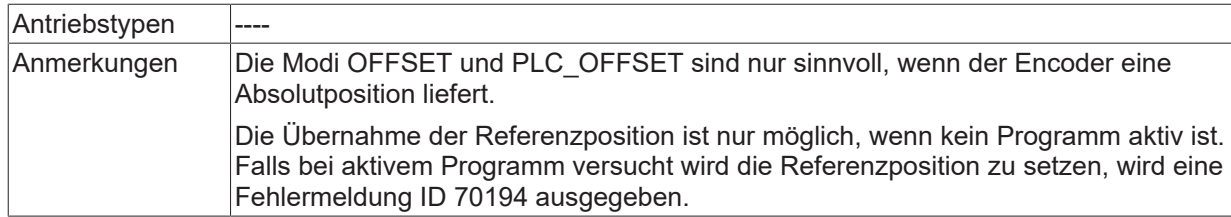

# <span id="page-73-0"></span>**3.2.12 Offset zur Referenzposition (P-AXIS-00279)**

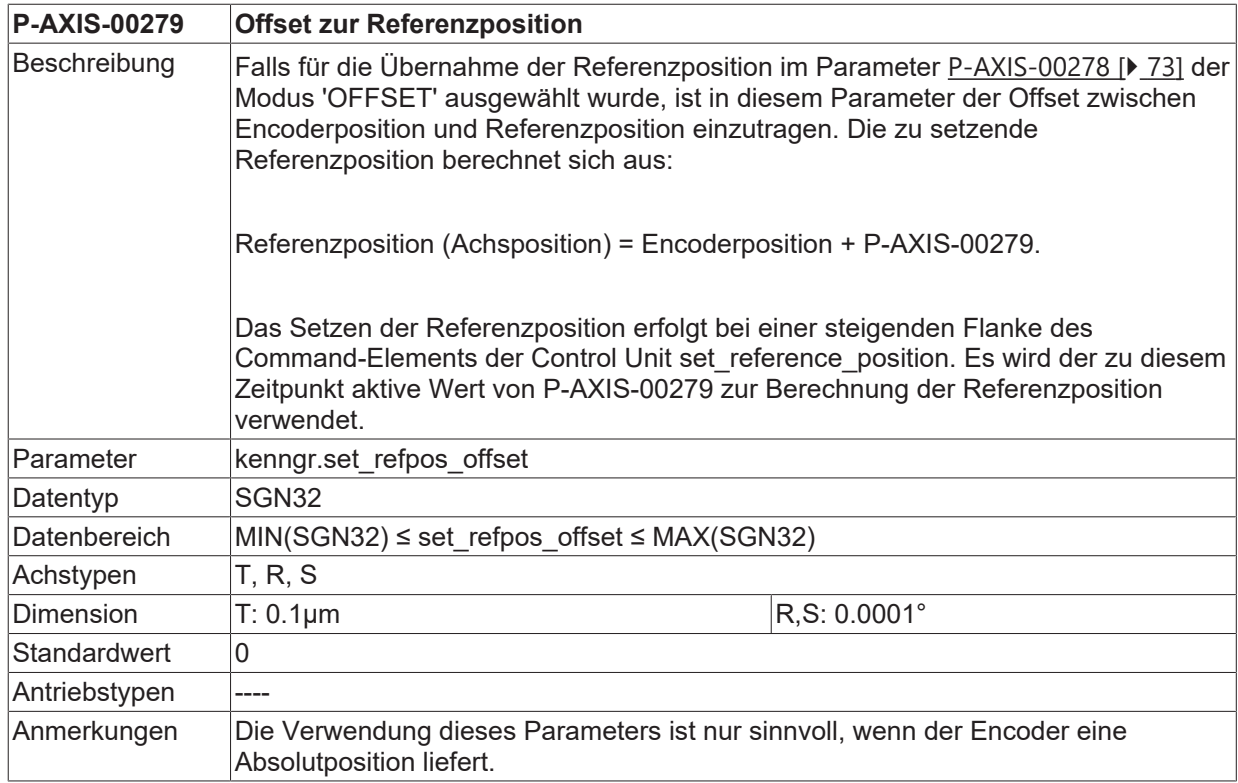

### **3.2.13 Referenziermethode 'Auswertung des Encoderüberlaufes'**

Bei Encodertypen, die keinen Nullimpuls liefern, die jedoch innerhalb eines bestimmten Bereiches eine Absolutposition liefern, z.B. Resolvern, besteht die Möglichkeit, den Wertebereichsüberlauf des Encoders als 'Ersatz-Nullimpuls' zu verwenden. In diesem Falle wird die Achse referenziert, sobald im NC-Kern ein Überlauf bzw. Unterlauf der Encoderposition erkannt wird.

Ein Wertebereichsüberlauf tritt dann auf, wenn die vom Encoder gelieferte Position bei Bewegung in positiver Richtung vom Maximalwert (z. B. 65535) nach Null springt, analog tritt ein Wertebereichsunterlauf auf, wenn die vom Encoder gelieferte Position bei Bewegung in negativer Richtung von 0 zum Maximalwert springt. Ein Wertebereichsüberlauf wird vom NC-Kern automatisch behandelt.

#### <span id="page-74-2"></span>**3.2.13.1 Anwahl der Referenziermethode (P-AXIS-00294)**

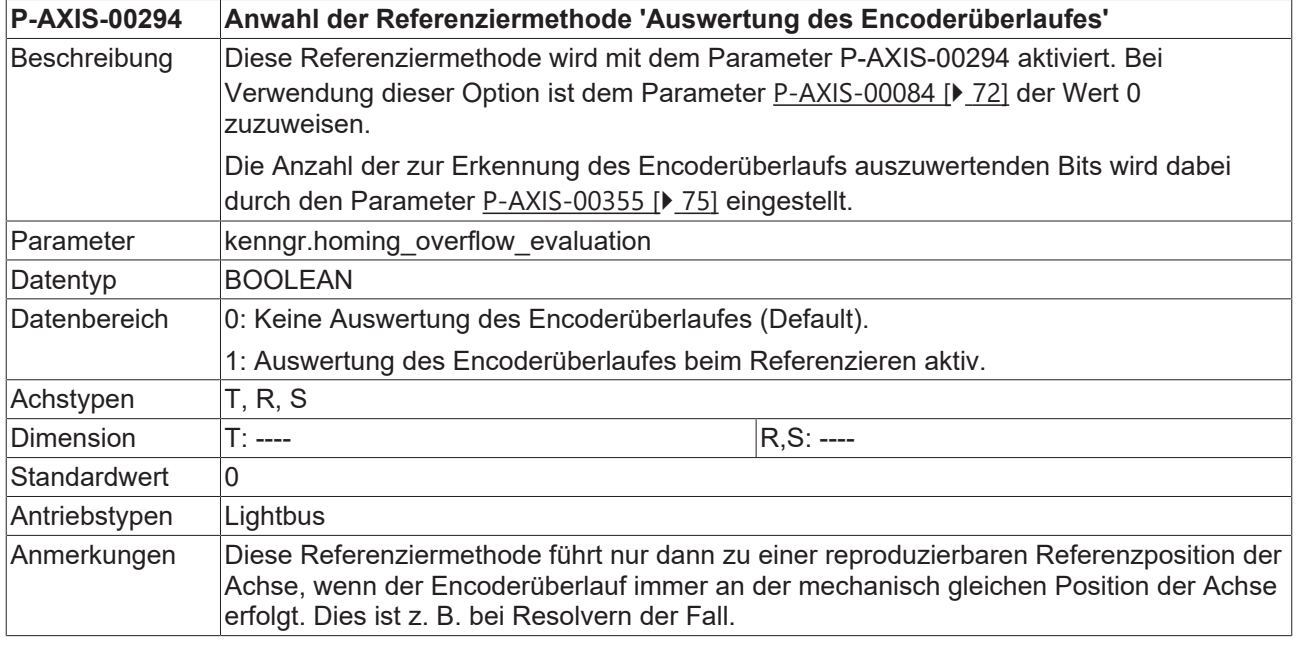

#### <span id="page-74-1"></span>**3.2.13.2 Verschiebung des Encoderüberlaufes (P-AXIS-00354)**

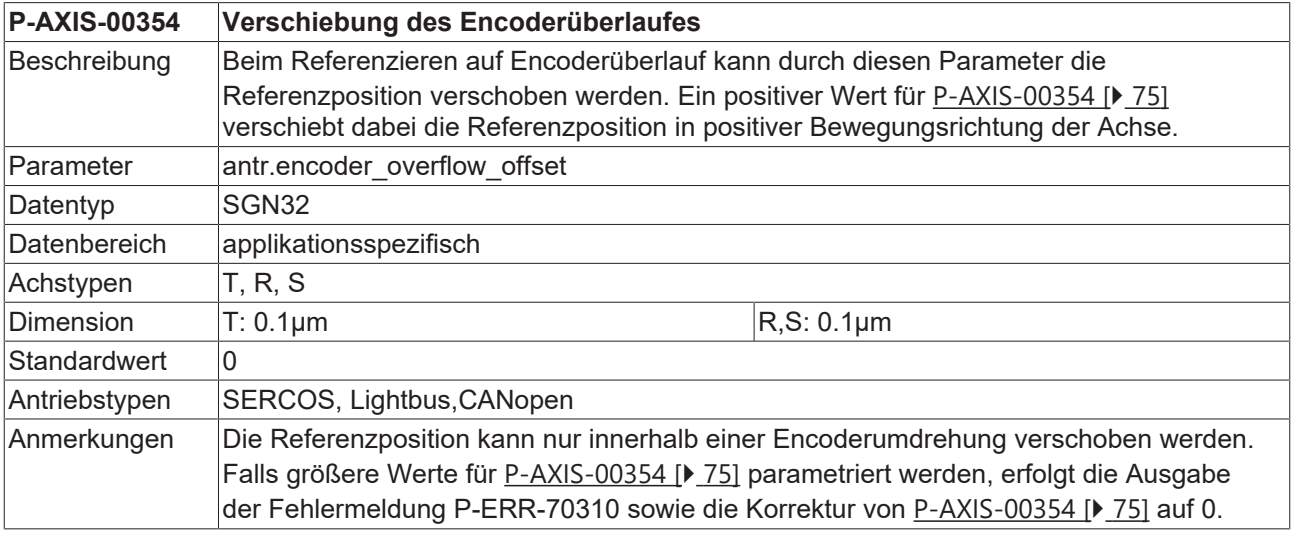

#### <span id="page-74-0"></span>**3.2.13.3 Anzahl Bits zur Auswertung des Encoderüberlaufes (P-AXIS-00355)**

**P-AXIS-00355 Anzahl Bits zur Auswertung des Encoderüberlaufs**

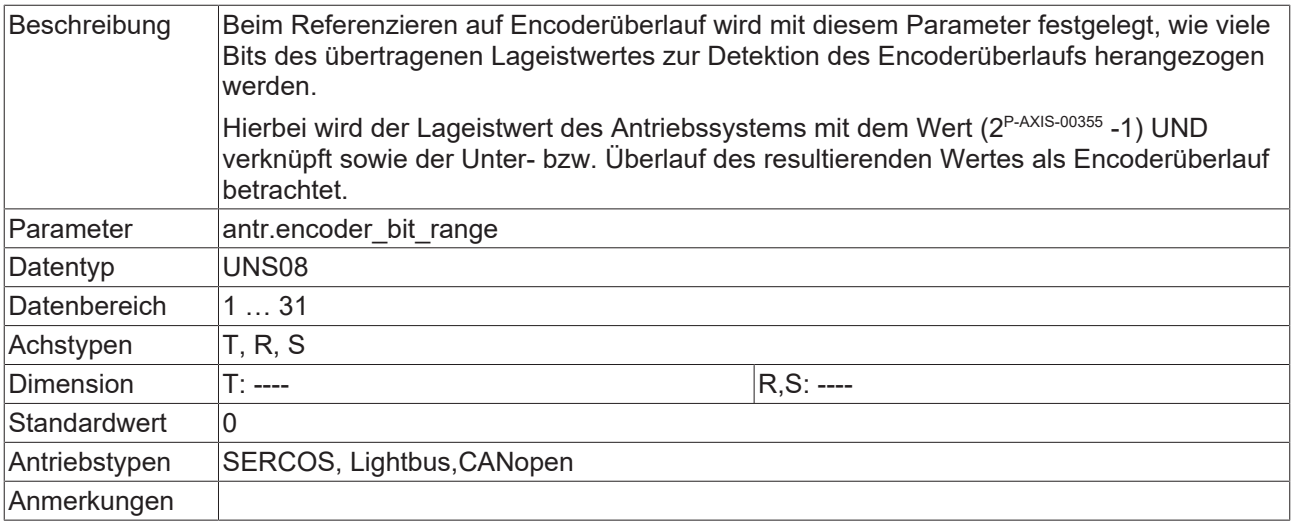

## **3.2.14 Beschleunigung bei Referenzpunktfahrt (P-AXIS-00285)**

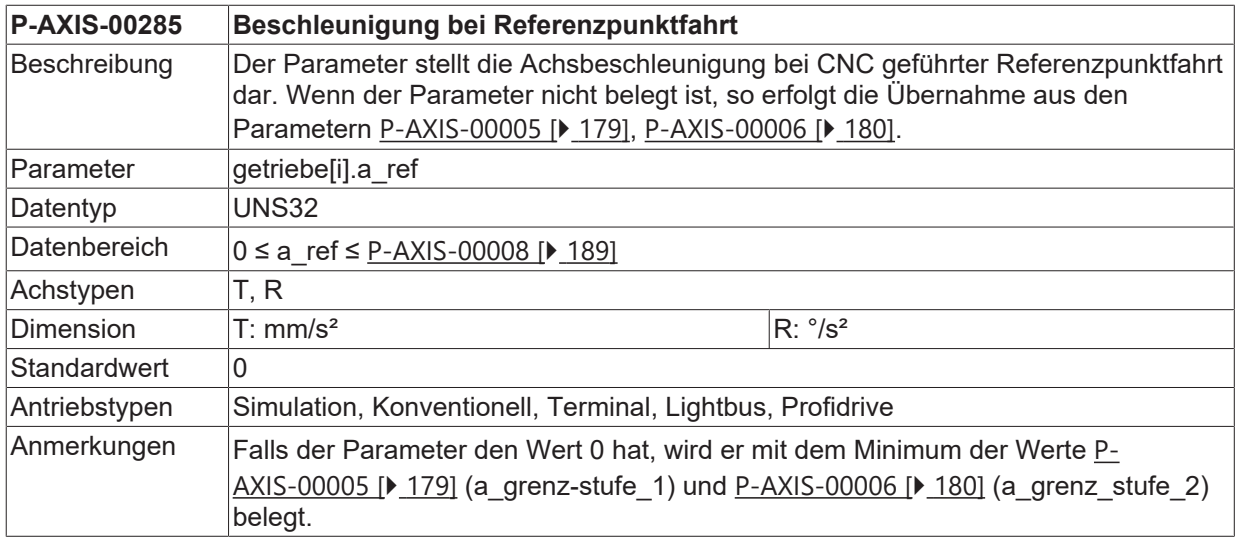

# **3.2.15 Rampenzeit bei Referenzpunktfahrt (P-AXIS-00286)**

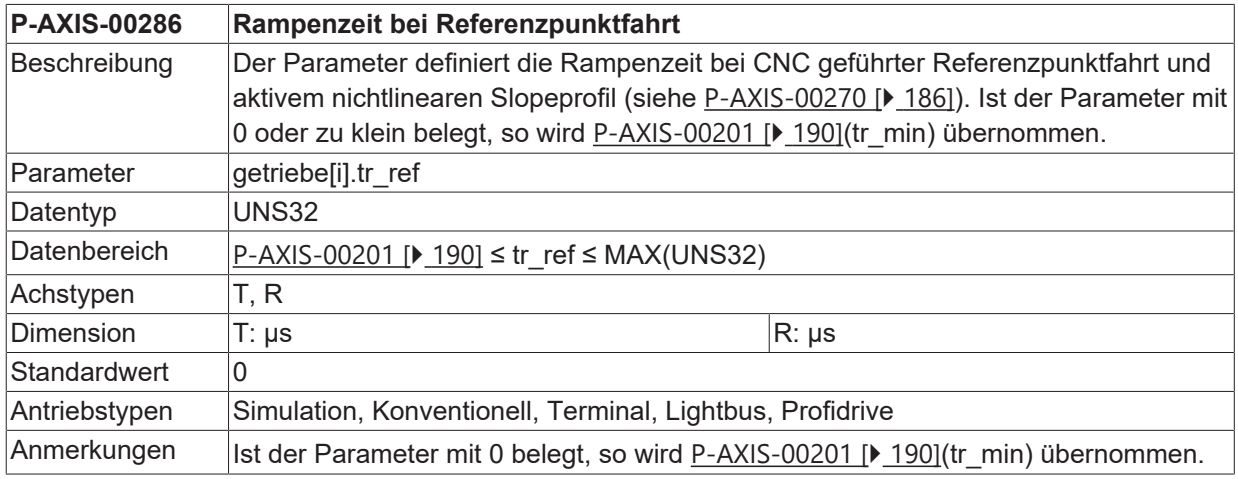

## <span id="page-75-0"></span>**3.2.16 Art der Referenzpunktfahrt (P-AXIS-00299)**

#### **P-AXIS-00299 Art der Referenzpunktfahrt**

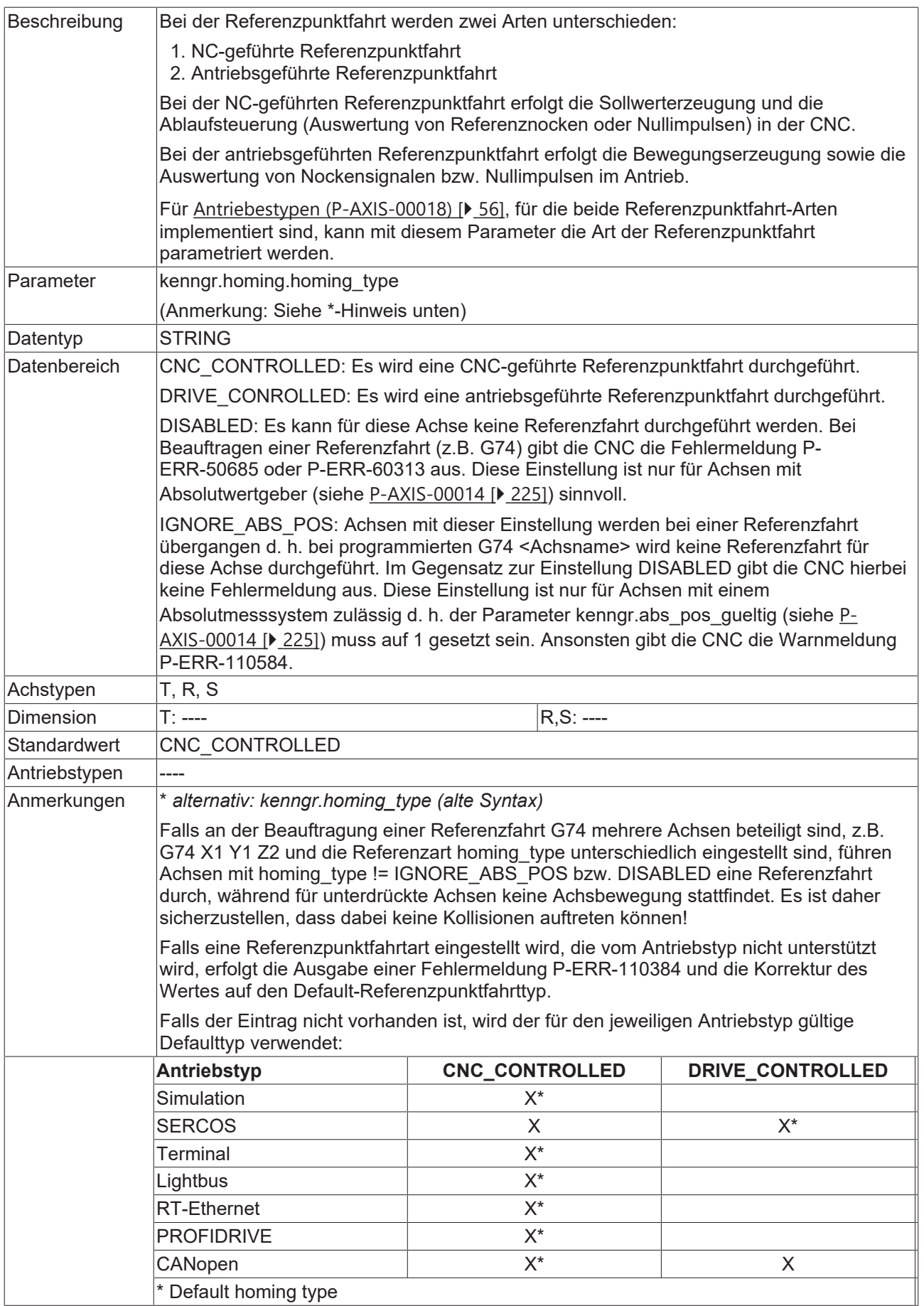

### **3.2.17 Gantry-Überwachung bei antriebsgeführter Referenzpunktfahrt (P-AXIS-00298)**

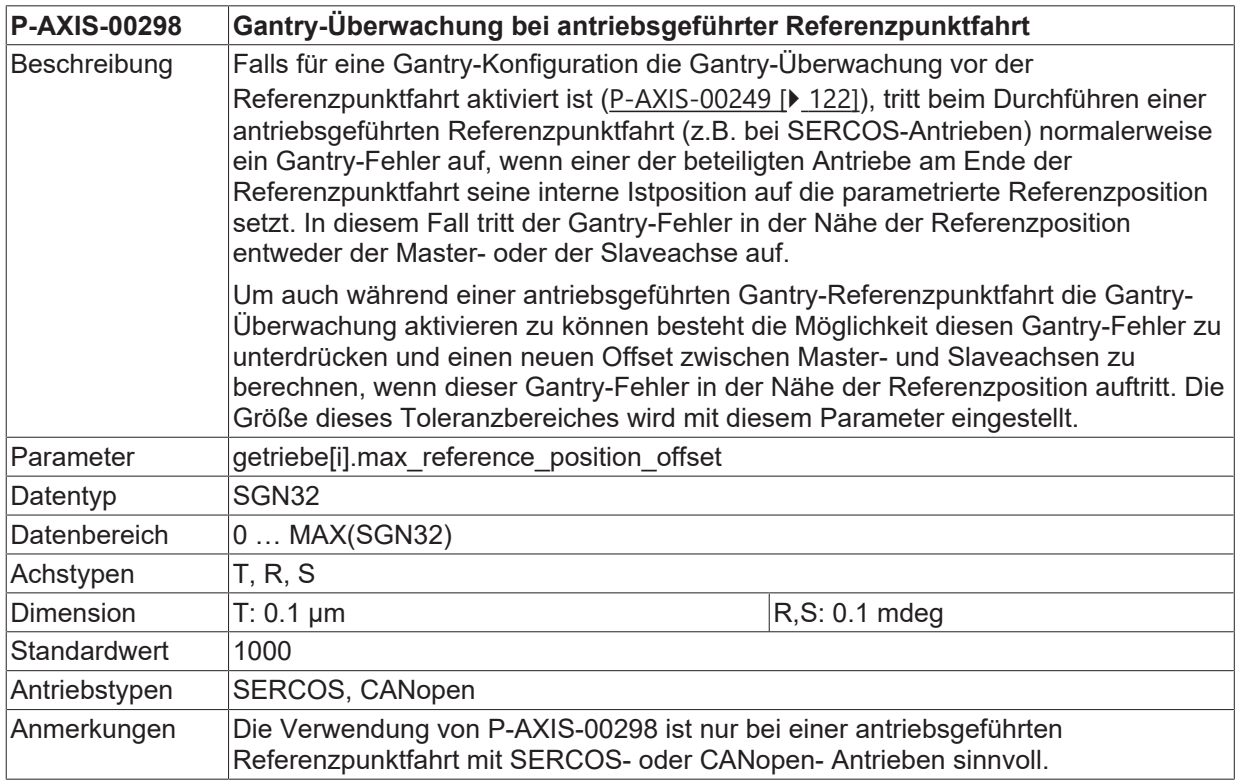

### <span id="page-77-0"></span>**3.2.18 Eingangsschnittstelle für Referenznockensignal (P-AXIS-00321)**

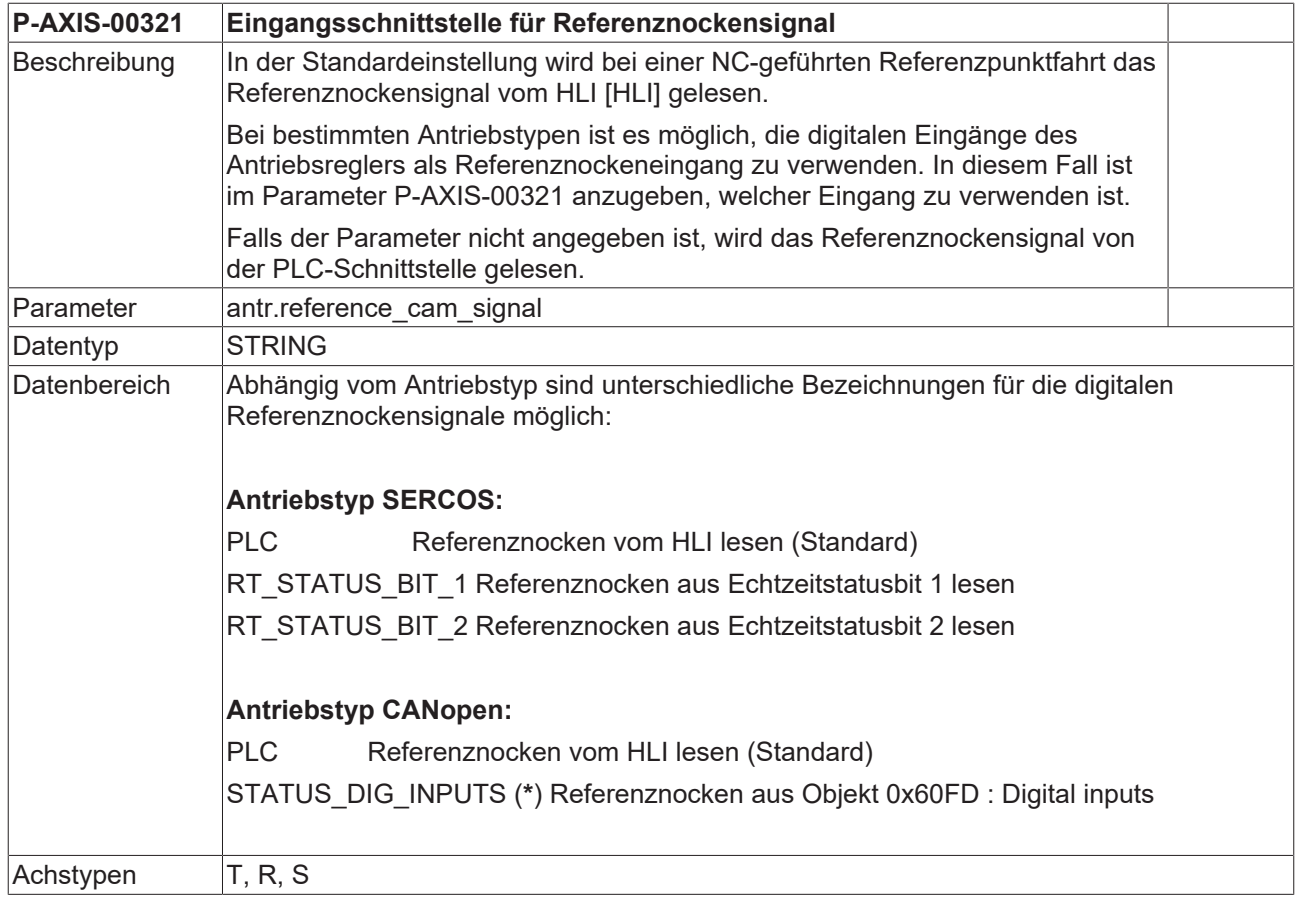

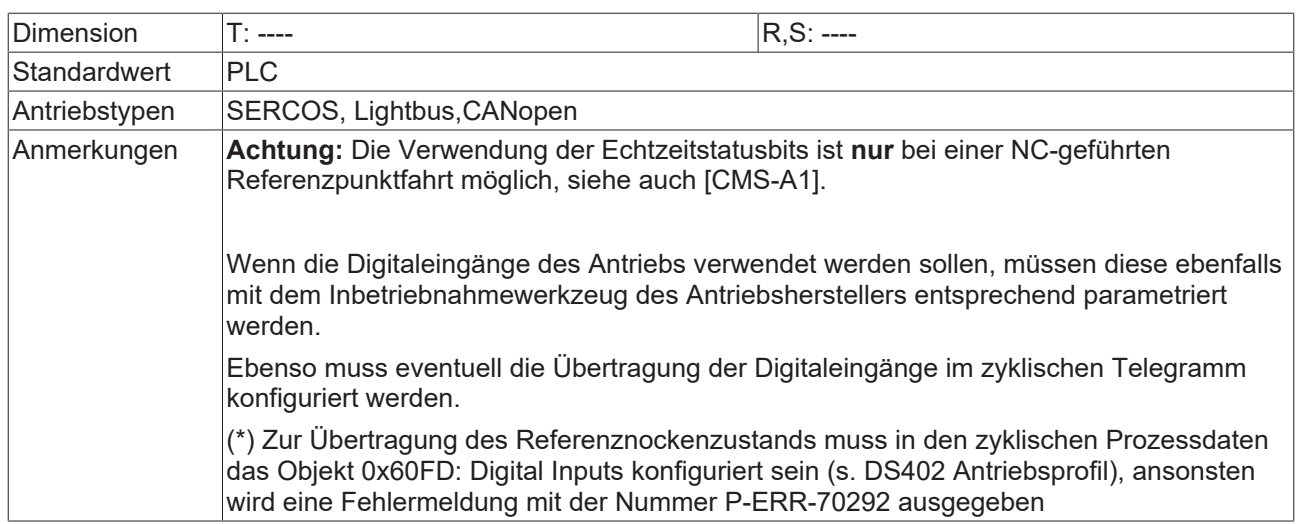

#### **Antriebstyp CANopen (AX2000)**

- DIG INPUT 1 Referenznocken aus digitalem Eingang 1 lesen
- DIG INPUT 2 Referenznocken aus digitalem Eingang 2 lesen
- DIG\_INPUT\_3 Referenznocken aus digitalem Eingang 3 lesen
- DIG\_INPUT\_4 Referenznocken aus digitalem Eingang 4 lesen

#### **Antriebstyp Lightbus/ RT-Ethernet (AX2000)**

- PLC Referenznocken vom HLI lesen (Standard)
- DIG INPUT 1 Referenznocken aus digitalem Eingang 1 lesen
- DIG\_INPUT\_2 Referenznocken aus digitalem Eingang 2 lesen
- DIG\_INPUT\_3 Referenznocken aus digitalem Eingang 3 lesen
- DIG\_INPUT\_4 Referenznocken aus digitalem Eingang 4 lesen

Zur Übertragung der digitalen Eingänge müssen diese im zyklischen Telegramm konfiguriert sein. Falls diese nicht konfiguriert sind, wird eine Fehlermeldung mit der Nummer P-ERR-70292.ausgegeben.

#### **3.2.19 Hardwareendschalter als Referenzschalter verwenden (P-AXIS-00329)**

<span id="page-78-0"></span>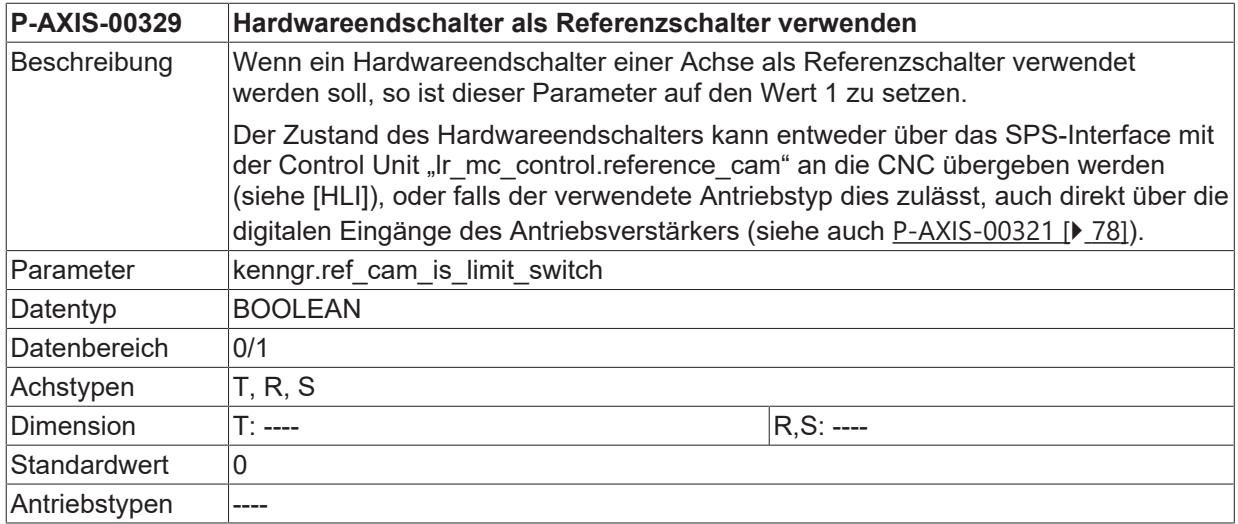

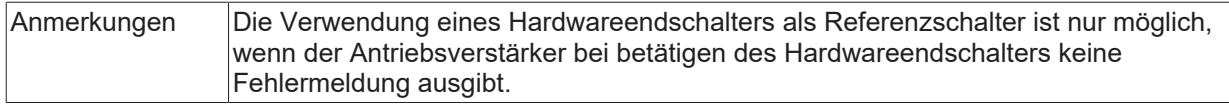

Bei Betätigung des Hardwareendschalters hält der Antrieb selbstständig an und akzeptiert nur noch Sollwerte, die vom Endschalter wegführen. Die Verzögerung, mit der der Antrieb abgebremst wird, ist im Antrieb einzustellen. Da der Antrieb bei betätigtem Hardwareendschalter den Verfahrbefehlen der CNC nur noch bedingt folgt, wird während einer NC-geführten Referenzpunktfahrt auf Hardwareendschalter die Schleppabstands- und Windowüberwachung deaktiviert.

Der Ablauf ist dabei wie folgt:

- 1. Fahrt auf Hardwareendschalter
- 2. Reversieren
- 3. Referenzieren der Achse entweder bei fallender Flanke des Hardwareendschalters oder nach fallender Flanke des Hardwareendschalters und Auftreten des Encodernullimpulses (Siehe auch [P-](#page-71-0)[AXIS-00084 \[](#page-71-0)▶ [72\]](#page-71-0)).

#### **Referenzieren auf Hardwareendschalter mit Gantry-Achsen:**

#### *HINWEIS*

Referenzieren auf Hardwarendschalter mit Gantry-Achsen ist nur möglich, wenn die Hardwareenschalter aller Gantry-Achsen (Master- und Slaveachsen) mechanisch an derselben Position liegen.

Mit anderen Worten: Falls das gerade ausgerichtete Gantry-System auf die Hardwareenschalter fahren würde, würden diese alle gleichzeitig betätig.

Anders als bei einer NC-geführten Referenzpunktfahrt auf Referenzschalter kommt es beim Referenzieren auf Hardwareenschalter bereits während der Referenzpunktfahrt zu einer Relativbewegung der Achsen zueinander. Dies liegt daran, dass die Achsen bei Betätigung des Hardwareendschalters selbstständig anhalten und nicht mehr den Verfahrbefehlen der Steuerung folgen. Diese Relativbewegung der Achsen zueinander ist umso größer, je größer die Positionsdifferenz der Schaltpositionen der Hardwareendschalter der einzelnen Achsen ist.

Für jede Achse des Gantry-Systems wird die oben beschriebene Sequenz für eine Einzelachse durchgeführt. Zusätzlich wird am Ende der Referenzpunktfahrt das Gantry-System solange von den Hardwareendschaltern weggefahren, bis alle Schalter nicht mehr betätig sind.

### **3.2.20 Maximaler Weg für Nullimpulssuche (P-AXIS-00404)**

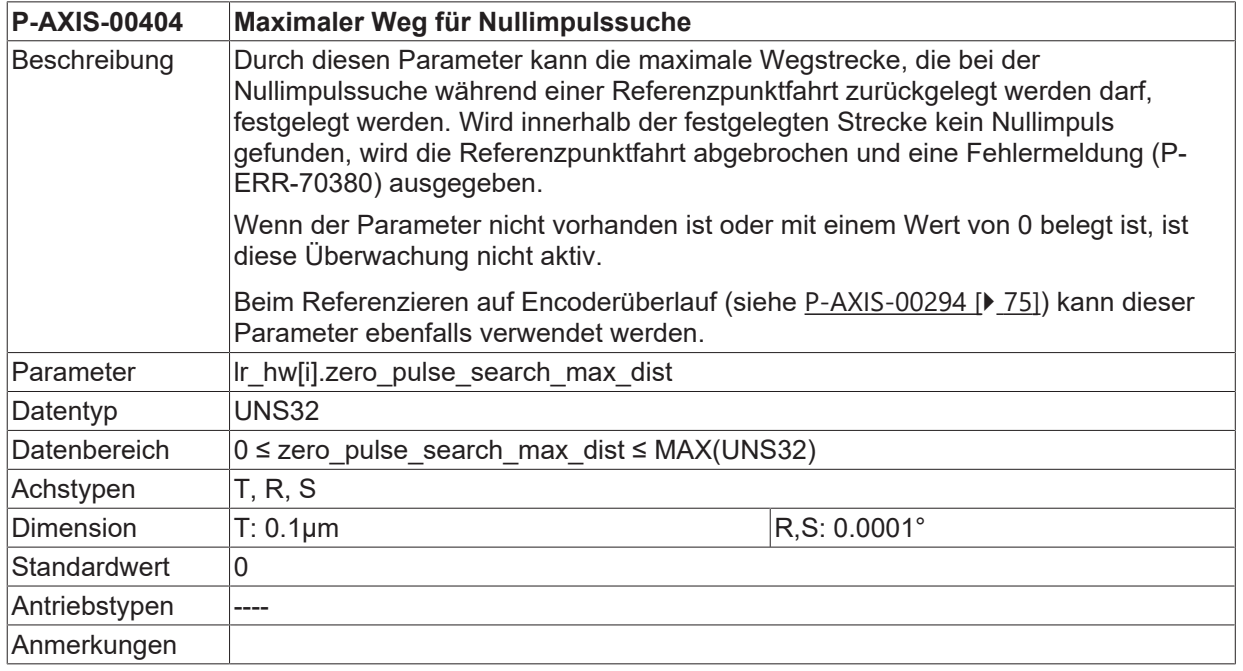

### **3.2.21 Verzögerte Aktivierung der Nullimpulslogik (P-AXIS-00494)**

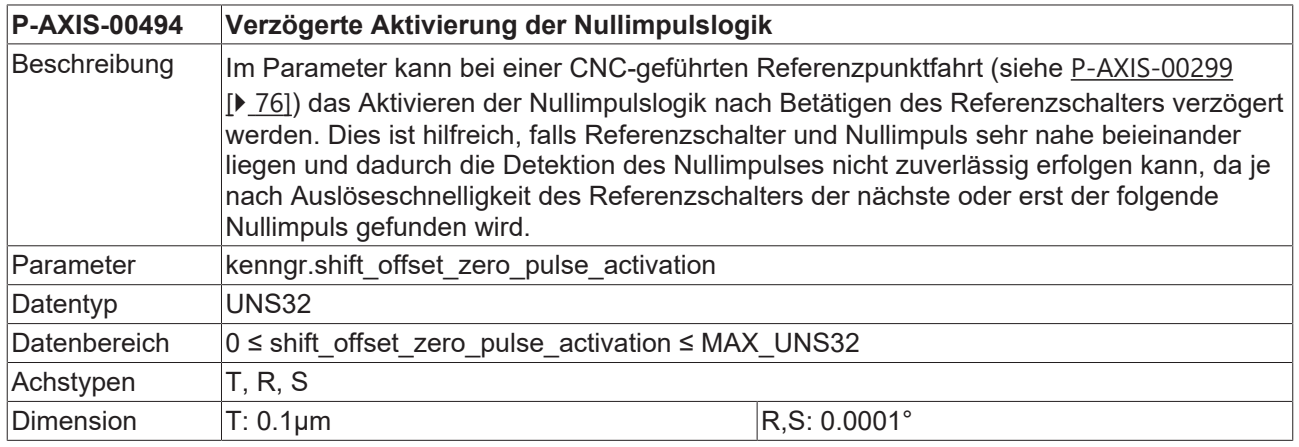

# RECKHOEE

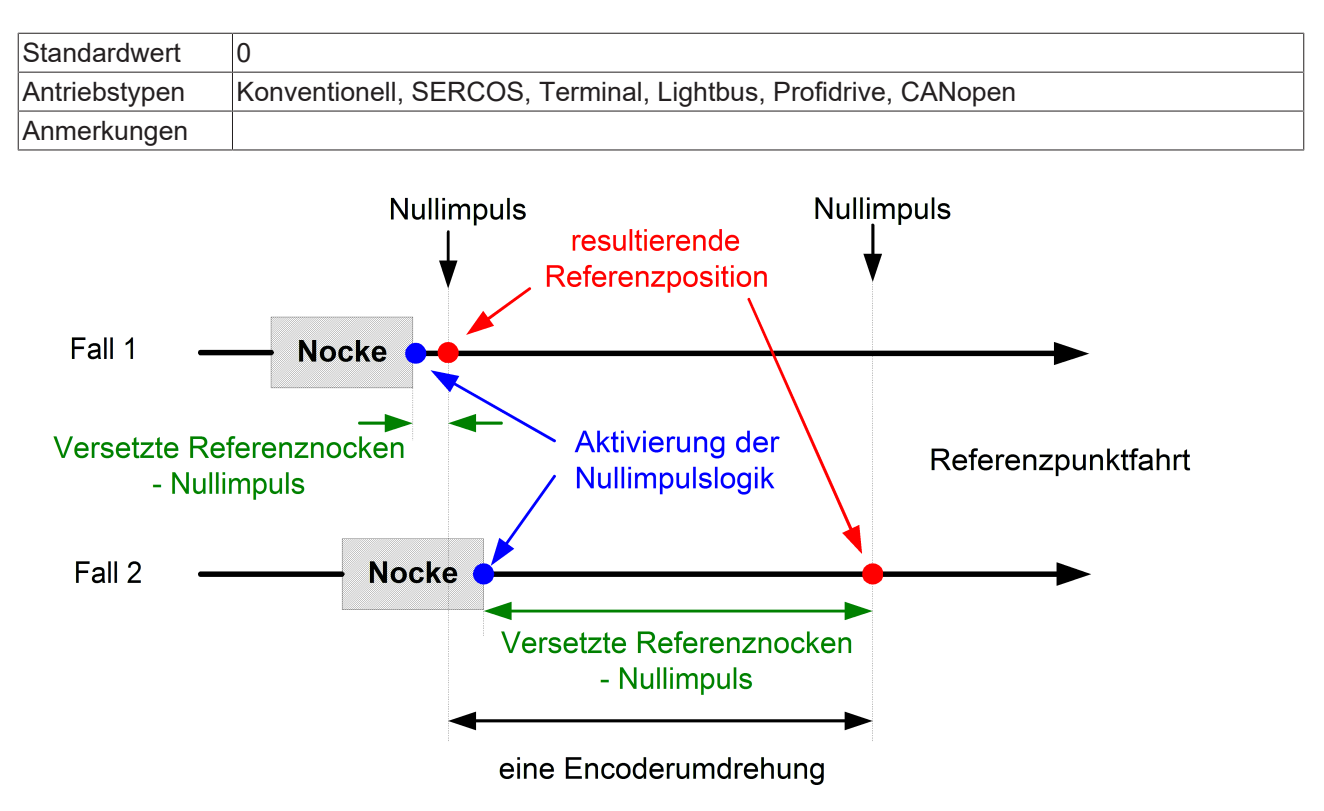

Abb. 4: Detektion unterschiedlicher Nullimpulspositionen möglich

Durch Verschieben des Aktivierungszeitpunkts der Nullimpulslogik kann in diesem Fall sichergestellt werden, dass immer der gleiche Nullimpuls gefunden wird:

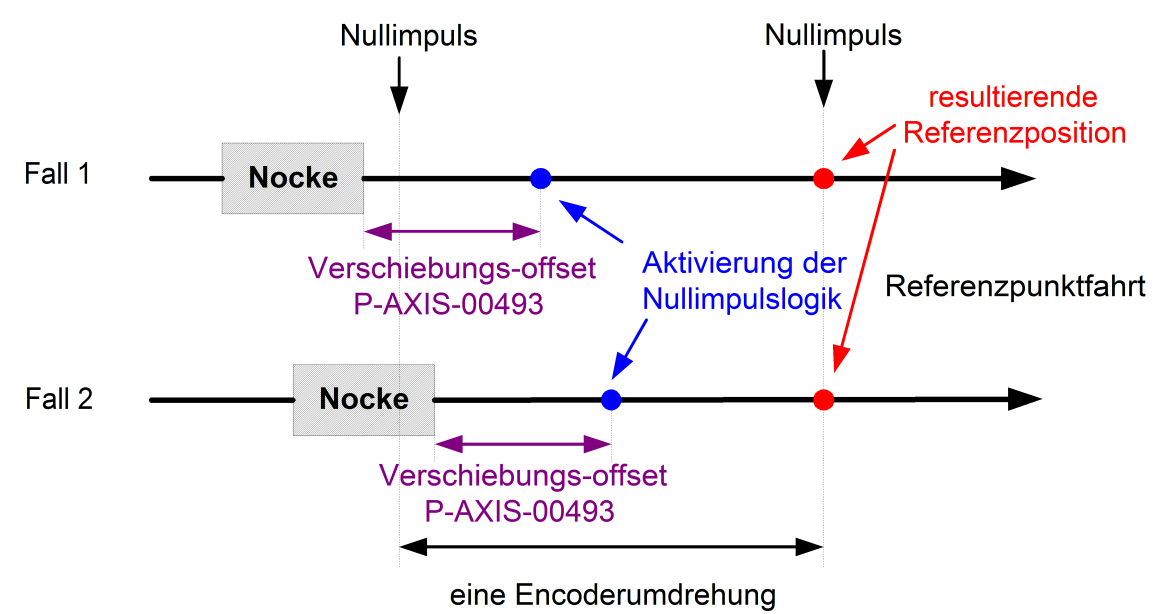

Abb. 5: Zuverlässige Detektion identischer Nullimpulspositionen

Der Positionsoffset zwischen Betätigen des Referenzschalters und Detektion des Nulllimpulses kann nach einer Referenzpunktfahrt über das CNC Objekt 'reference cam - zero pulse offset' ausgelesen werden.

#### **Lesen Positionsoffset nach Referenzpunktfahrt unter TwinCAT**

Port: 551 (GEO),

Index-Group: 0x20300

```
Index-Offset: 0x10000 * (achs_index + 1) + 0x11C
```
(Beispiele: 1. Achse -> Index-Offset 0x1011C, 3. Achse -> Index-Offset 0x3011C )

### **3.2.22 Maximaler Weg während Referenzpunktfahrt (P-AXIS-00412)**

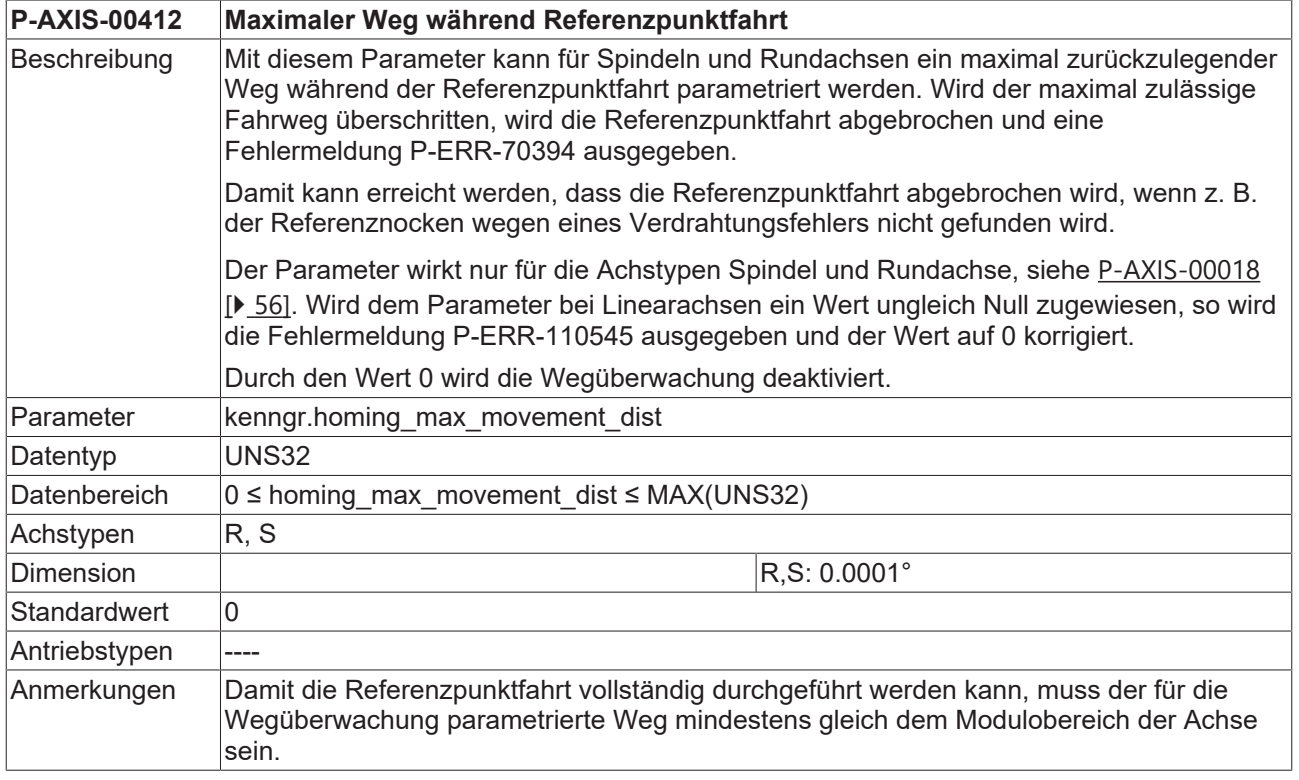

## **3.2.23 Maximaler Weg bei Fahrt vom Referenznocken (P-AXIS-00531)**

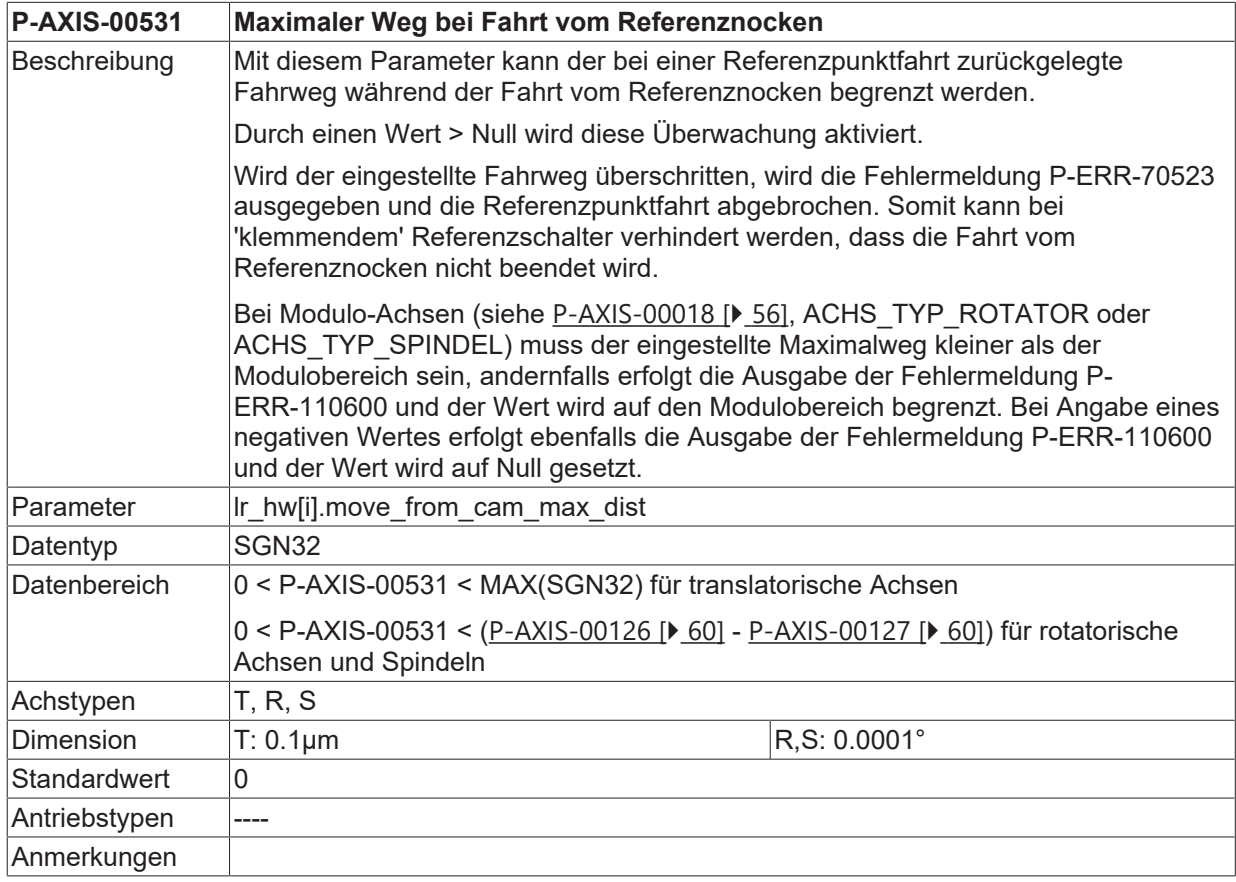

## **3.2.24 Referenzieren auf Festanschlag**

### **3.2.24.1 Geschwindigkeit (P-AXIS-00333)**

<span id="page-83-1"></span>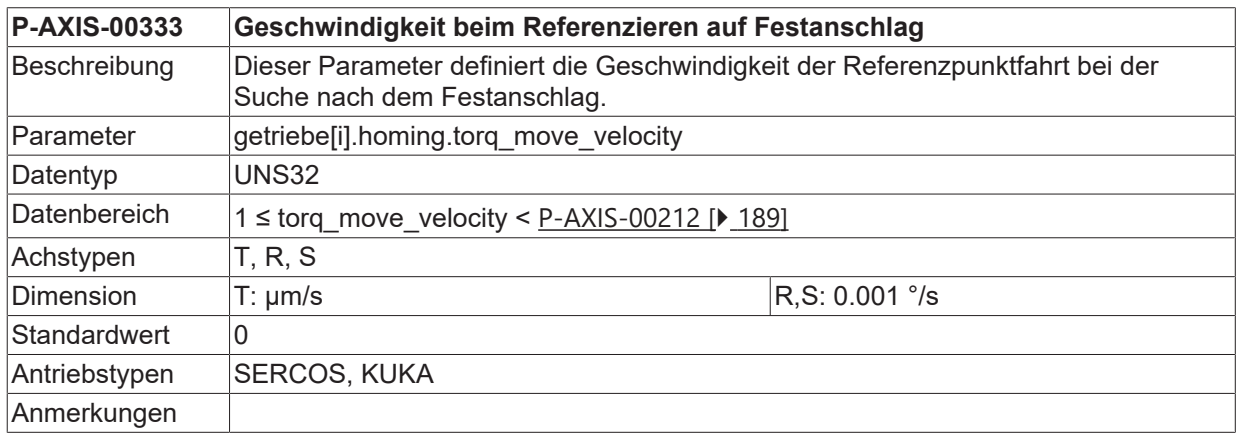

#### **3.2.24.2 Beschleunigung (P-AXIS-00334)**

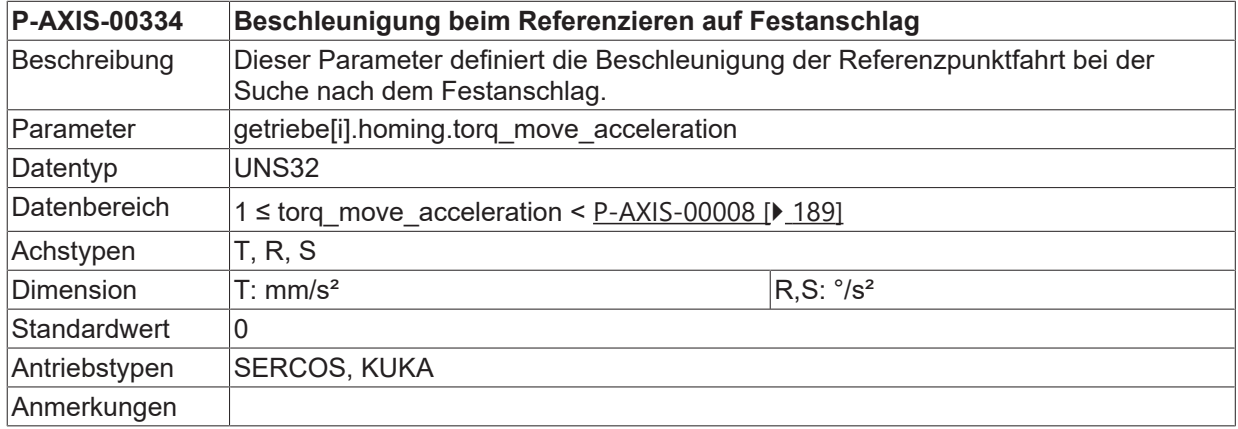

#### **3.2.24.3 Ruck (P-AXIS-00335)**

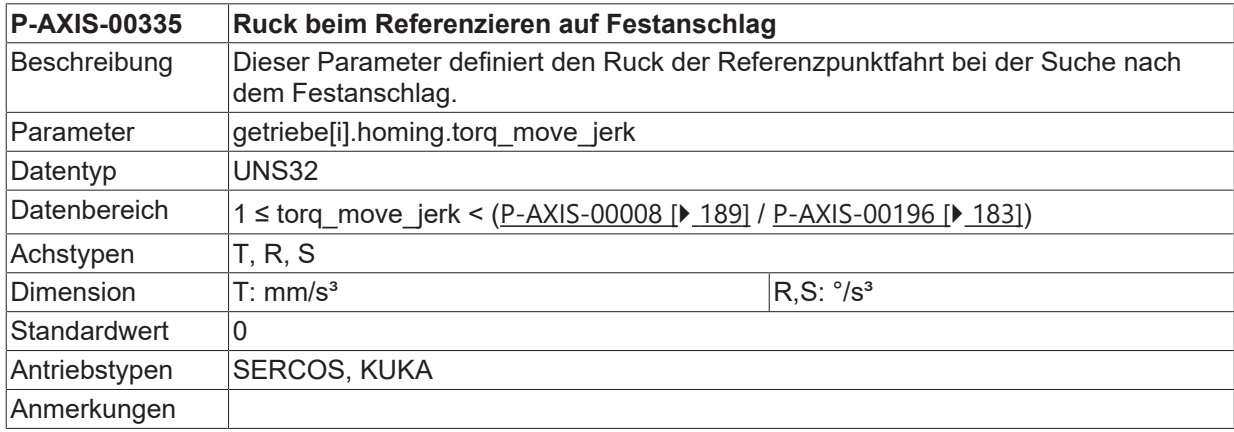

### <span id="page-83-0"></span>**3.2.24.4 Drehmomentgrenzwert (P-AXIS-00342)**

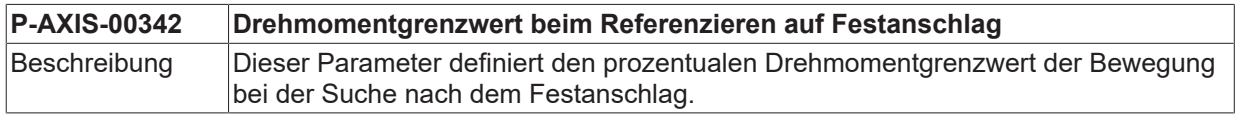

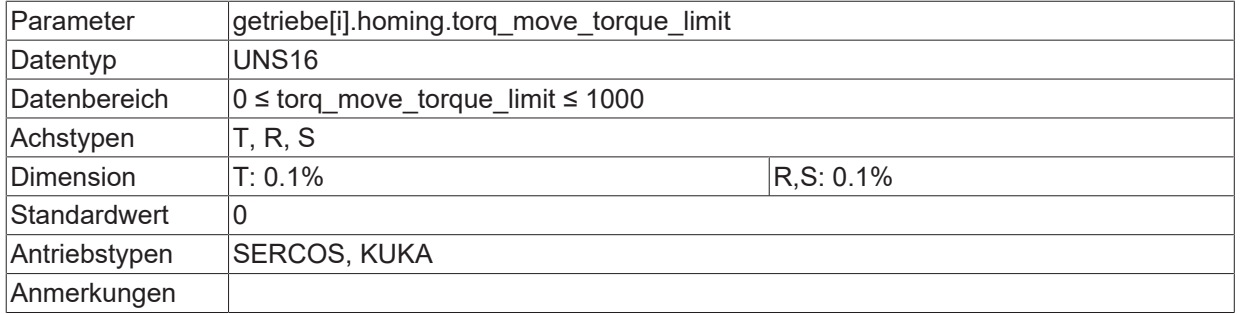

### **3.2.24.5 Reduzierung des Grenzmoments für Detektion (P-AXIS-00343)**

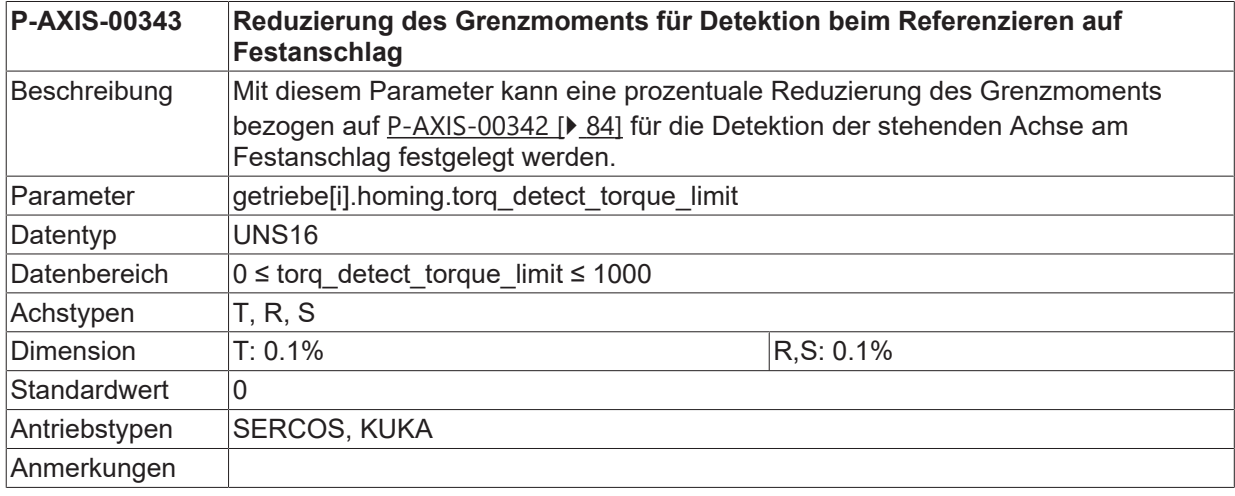

#### **3.2.24.6 Mindestweg (P-AXIS-00344)**

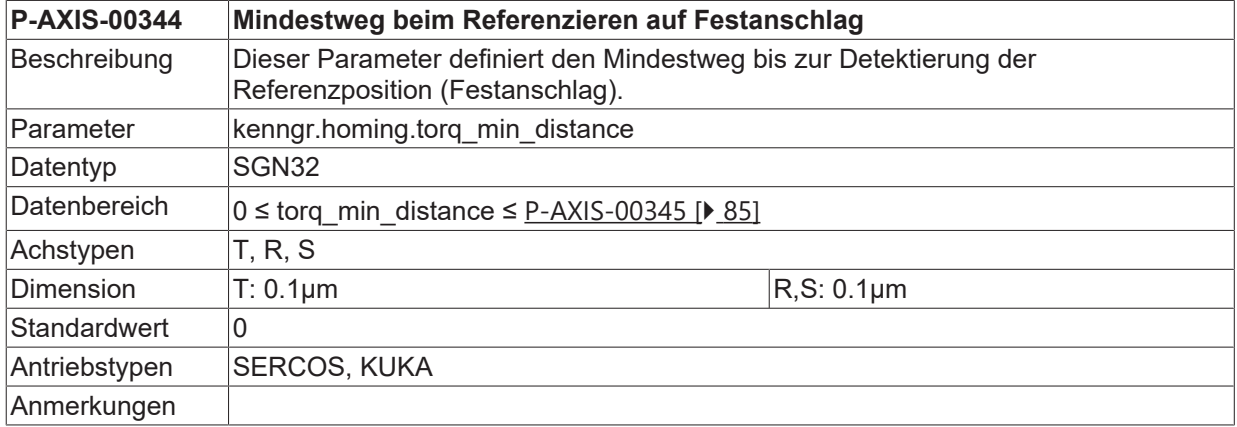

#### <span id="page-84-0"></span>**3.2.24.7 Maximalweg (P-AXIS-00345)**

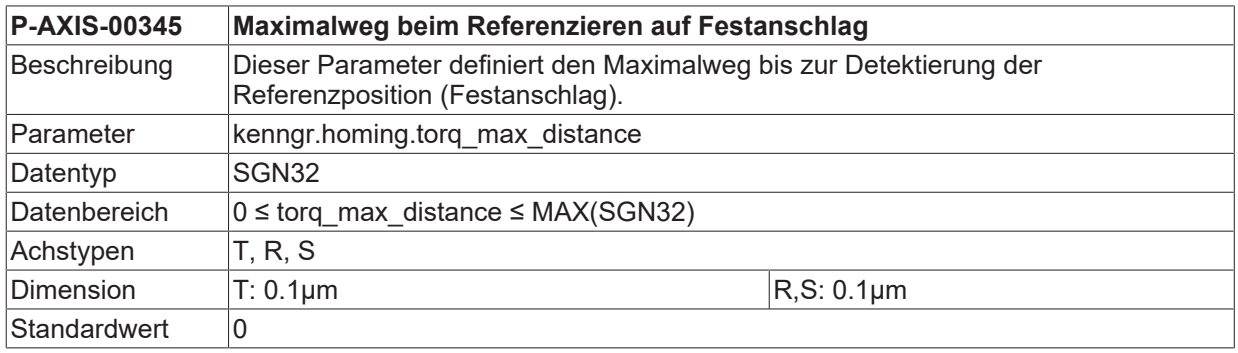

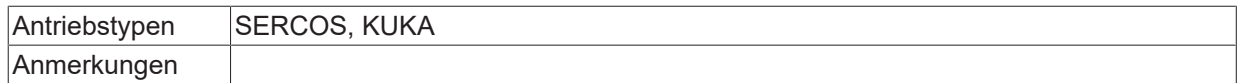

### **3.2.24.8 Richtung (P-AXIS-00346)**

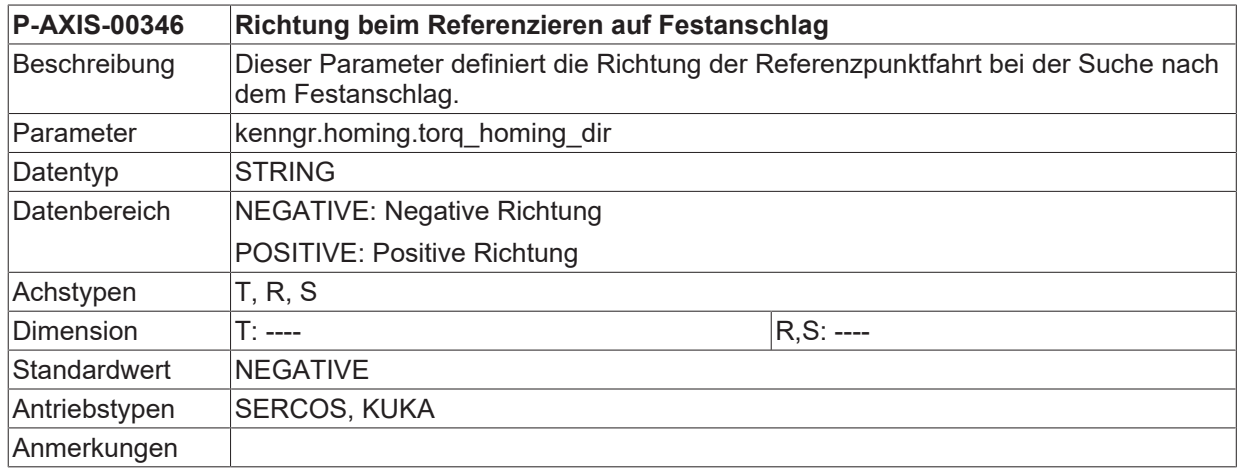

#### **3.2.24.9 Geschwindigkeitsgrenzwert (P-AXIS-00347)**

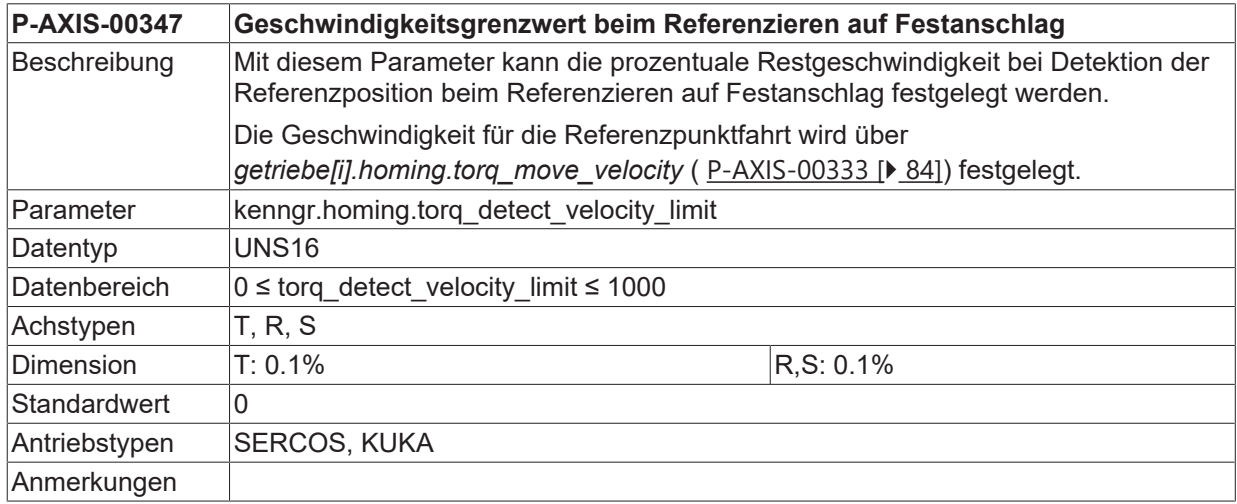

### **3.2.24.10 Rückzugsweg (P-AXIS-00348)**

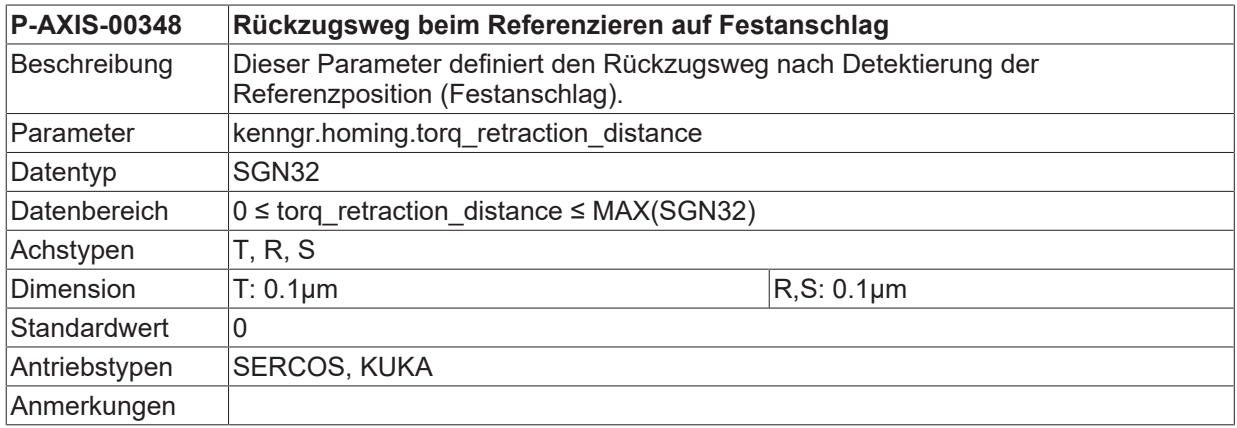

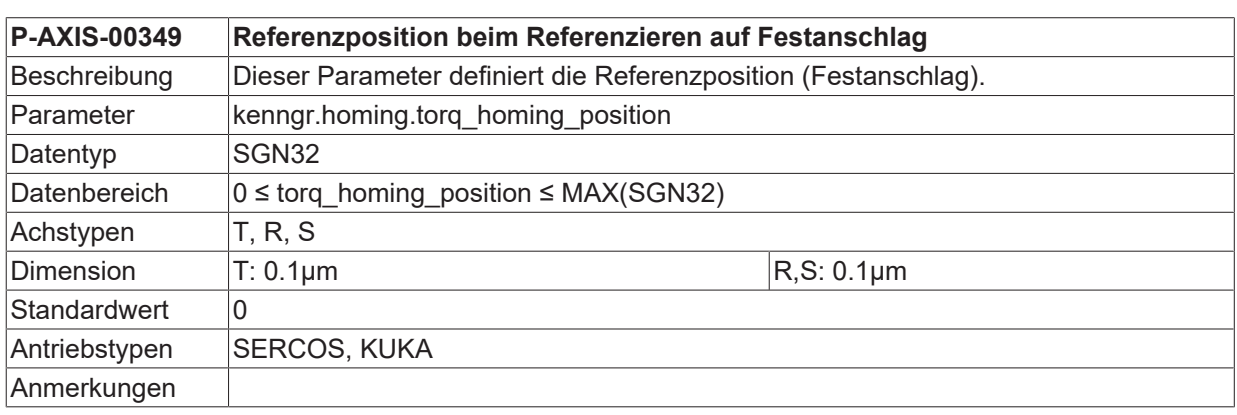

### **3.2.24.11 Referenzposition (P-AXIS-00349)**

#### **3.2.24.12 Mindestzeit (P-AXIS-00350)**

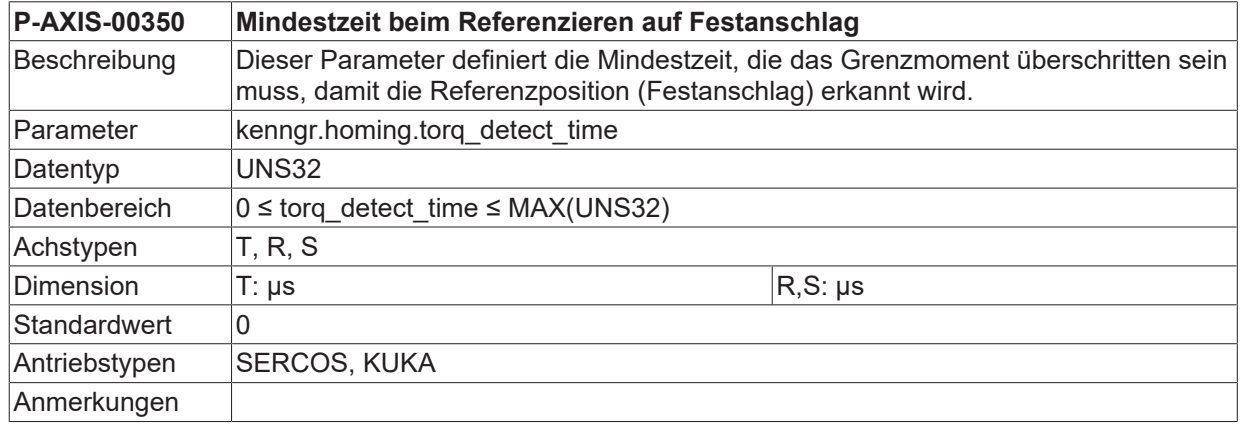

# <span id="page-86-0"></span>**3.2.25 Referenzüberwachung (antr.reference\_check.\*)**

### **3.2.25.1 Bitnummer (P-AXIS-00425)**

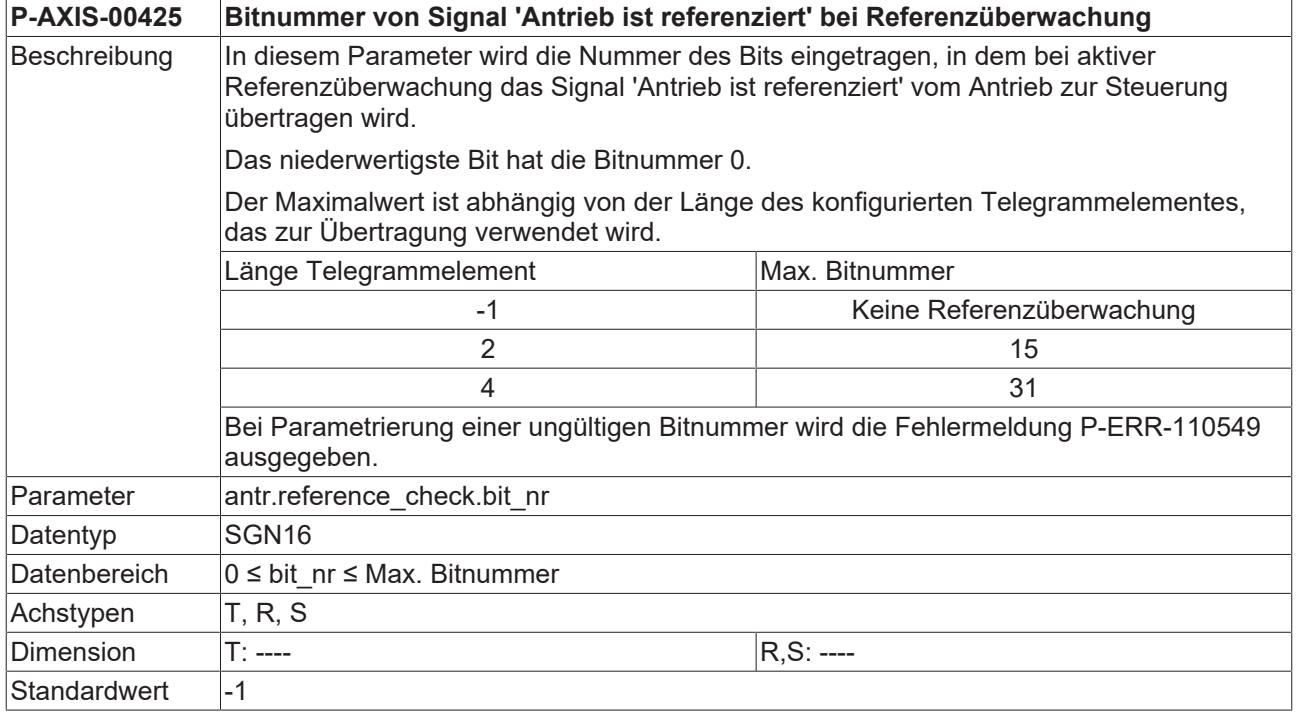

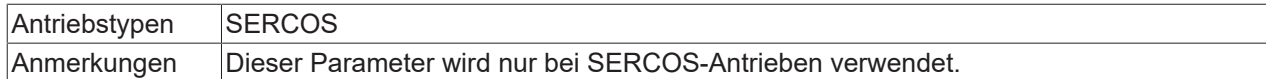

### **3.2.25.2 Elementname (P-AXIS-00426)**

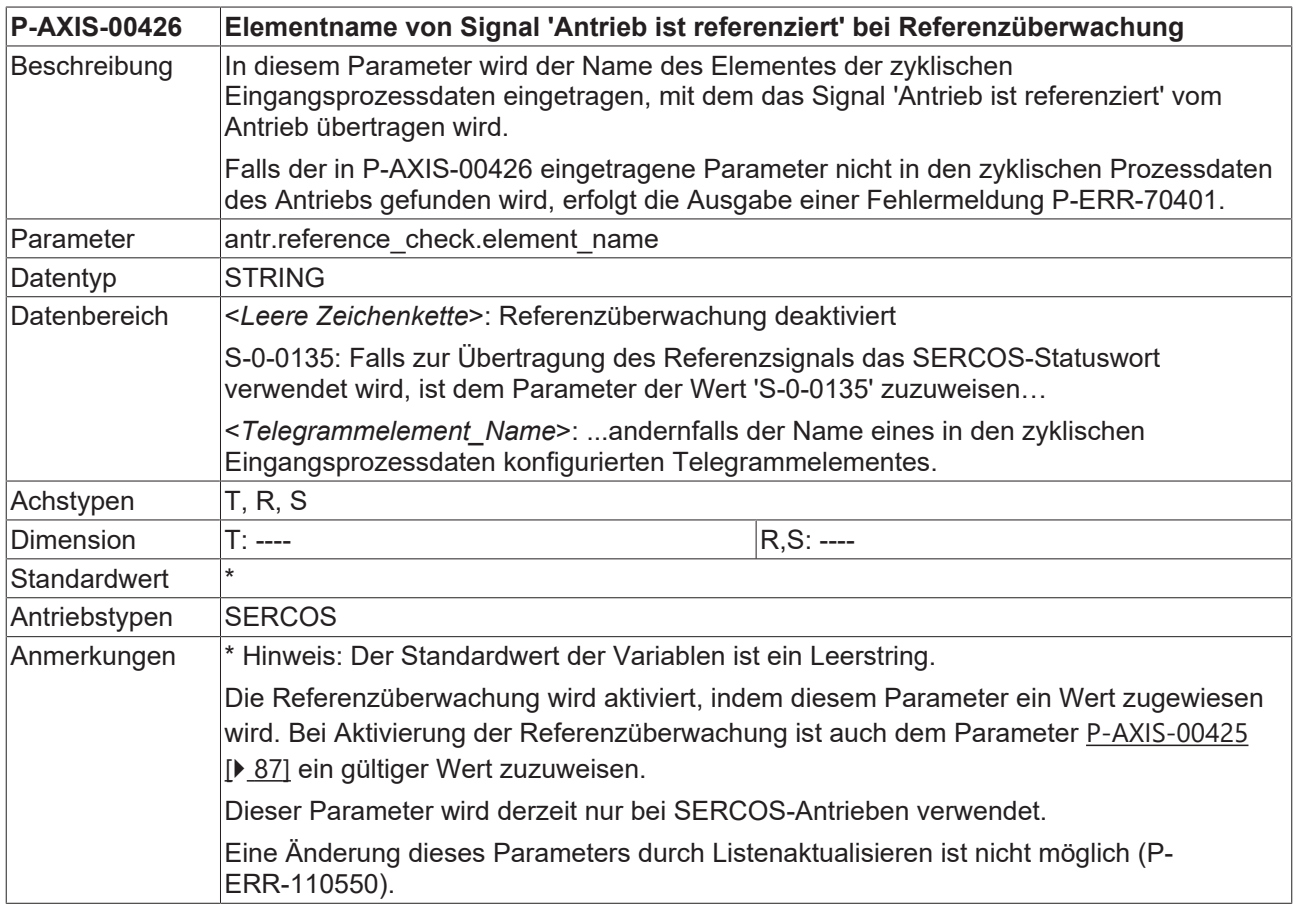

### **3.2.26 Achse bleibt bei Auflösungsänderung referenziert (P-AXIS-00538)**

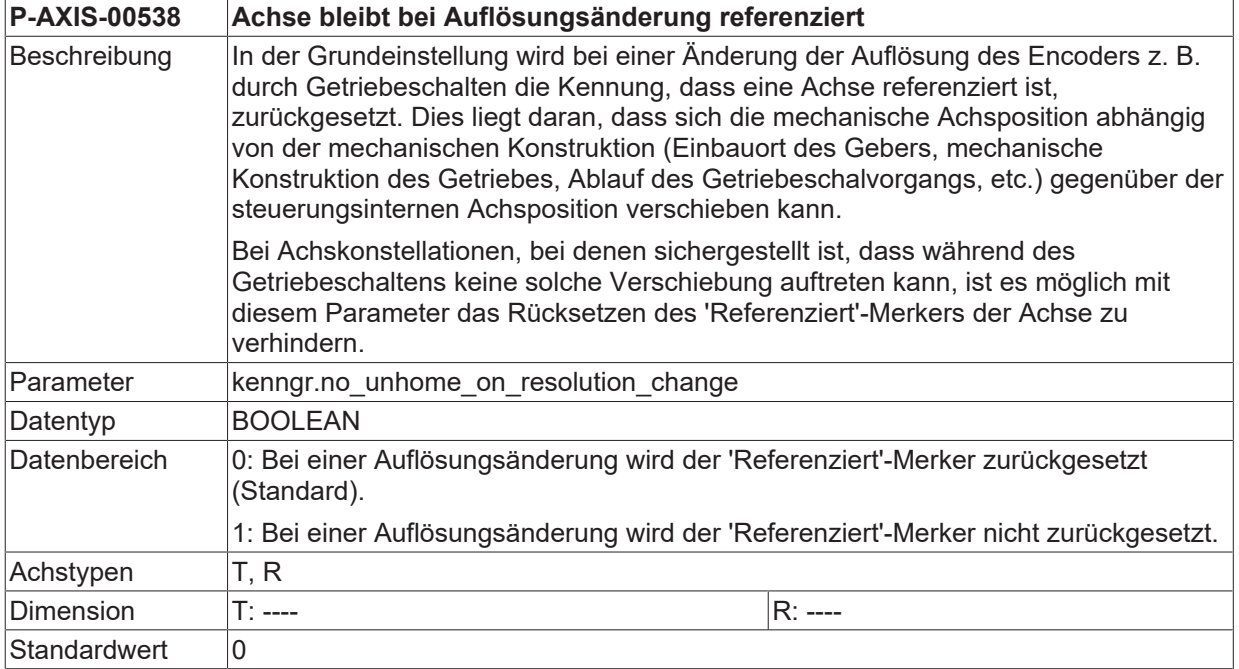

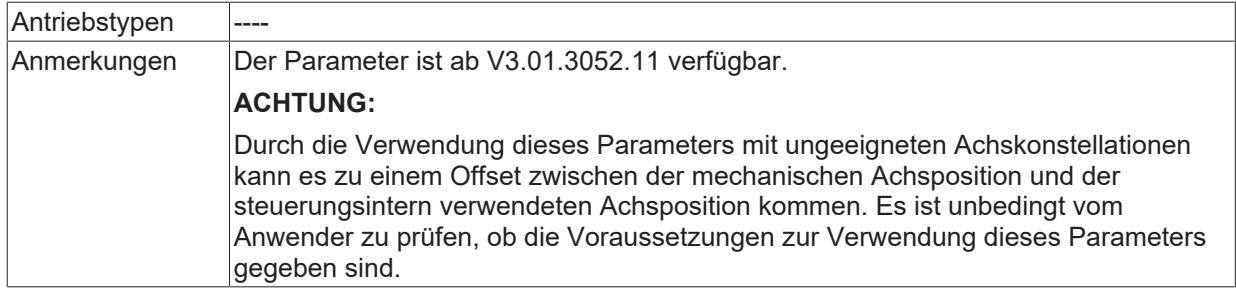

### **3.2.27 Referenzposition bei antriebsgeführter Referenzpunktfahrt zum Antrieb übertragen (P-AXIS-00584)**

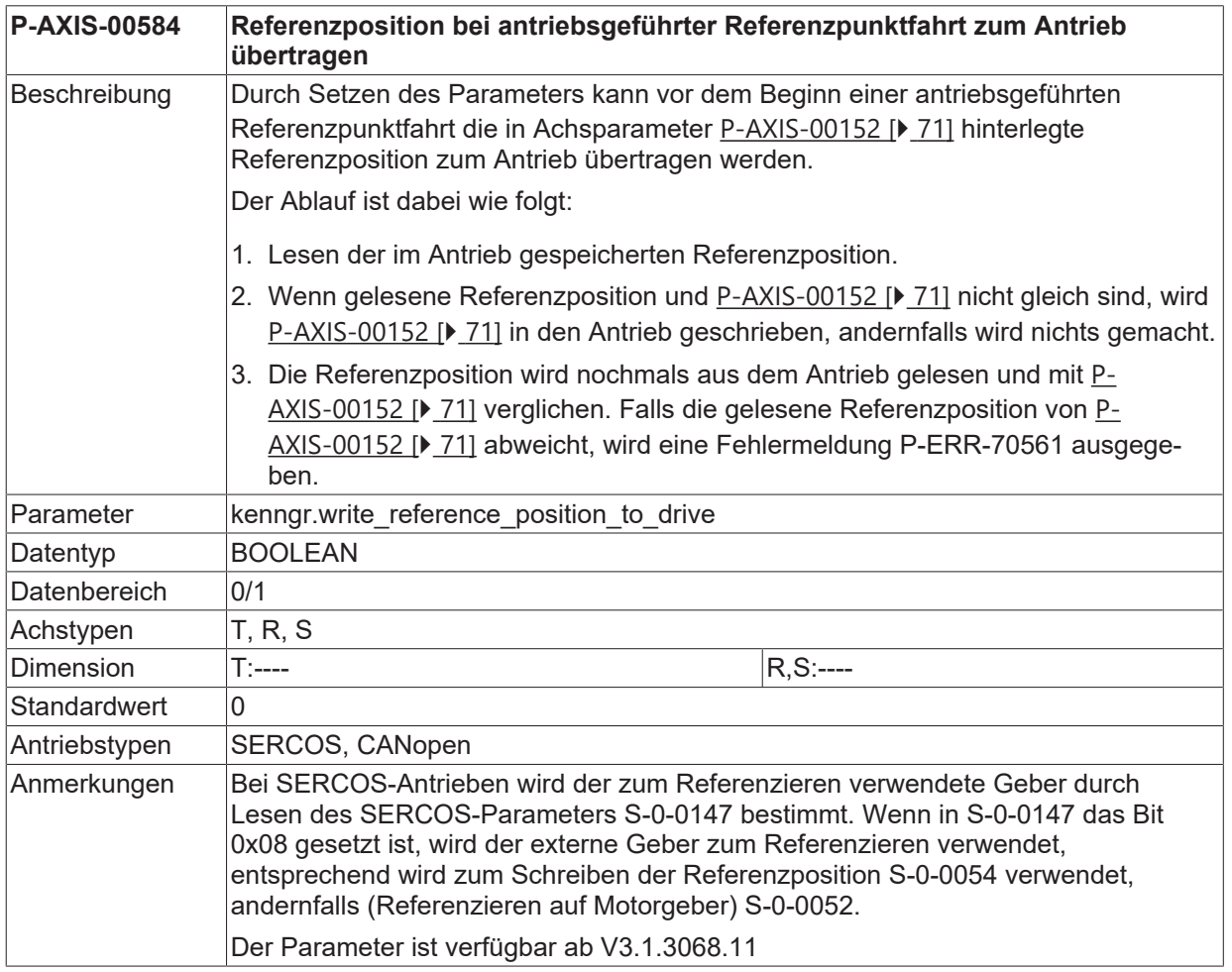

### **3.2.28 Zulassen antriebsgeführter Referenzpunktfahrt ohne Reglerfreigabe (P-AXIS-00803)**

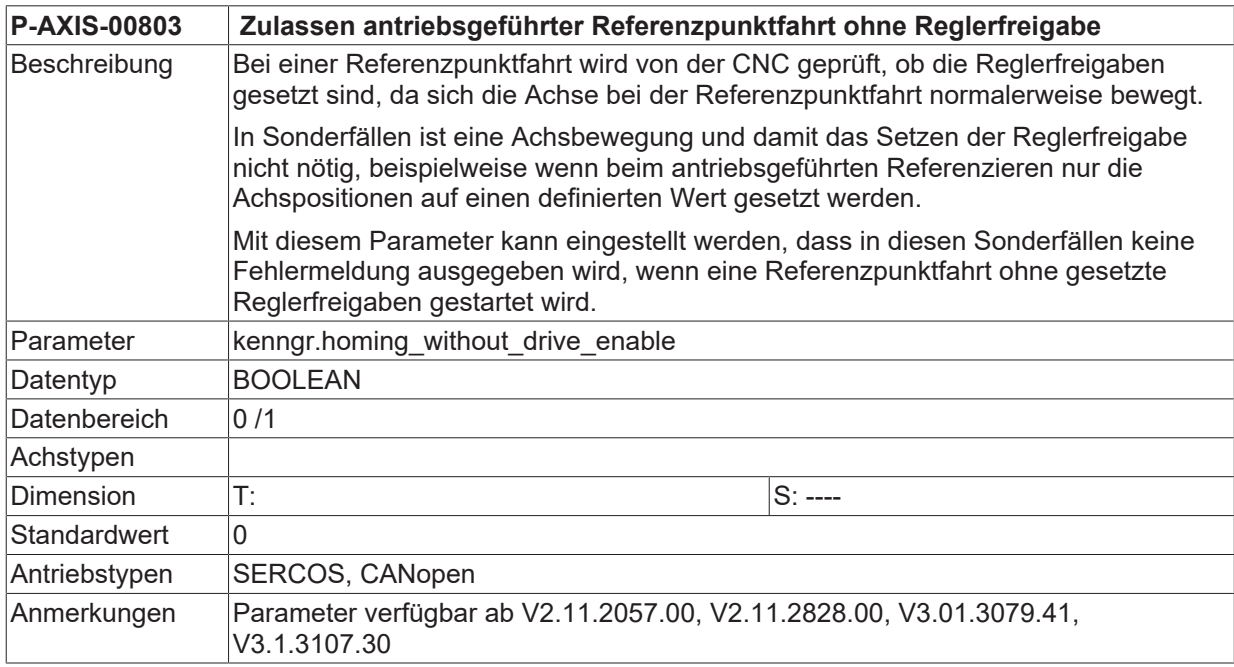

### **3.2.29 Referenzieren auf Endschalter mit Nachführen (P-AXIS-00814)**

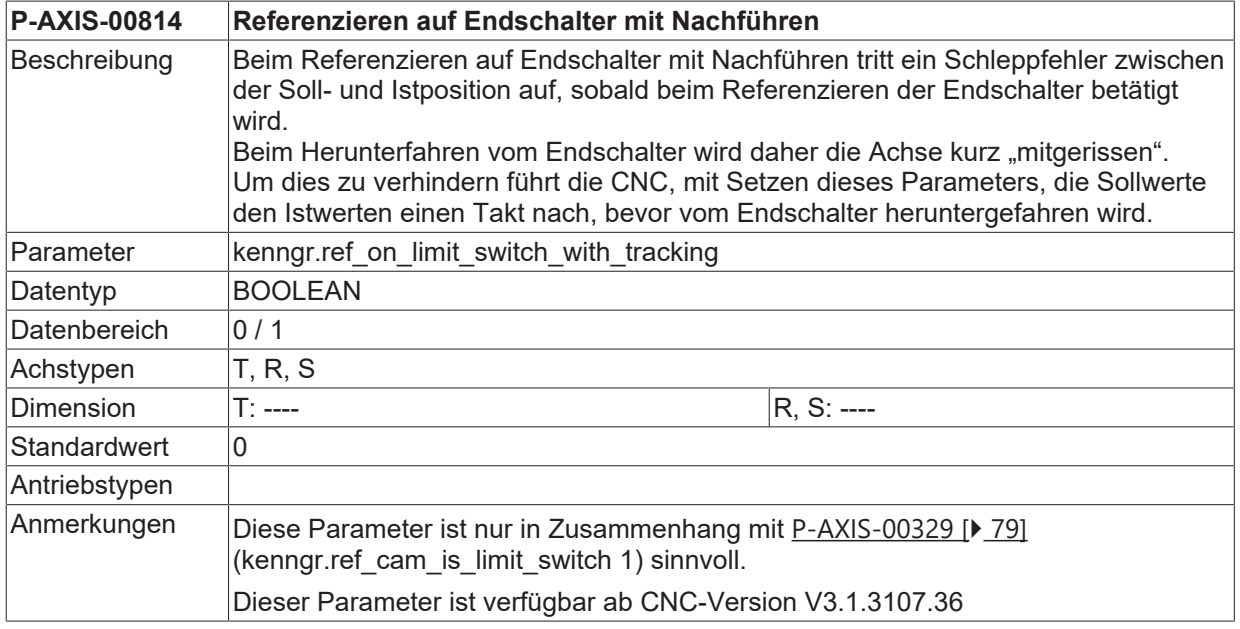

# **3.3 Einstellungen für die Softwareendschalterüberwachung**

Es wird unterschieden zwischen sollwertseitiger und istwertseitiger Softwareendschalter-überwachung.

Die sollwertseitige Softwareendschalterüberwachung erfolgt im Automatikbetrieb in der Look-Ahead Funktion, bei Handbetrieb im Bahninterpolator.

Die istwertseitige Softwareendschalterüberwachung wird im Lageregler durchgeführt. In der folgenden Abbildung sind die Parameter für die Softwareendschalterüberwachung skizziert.

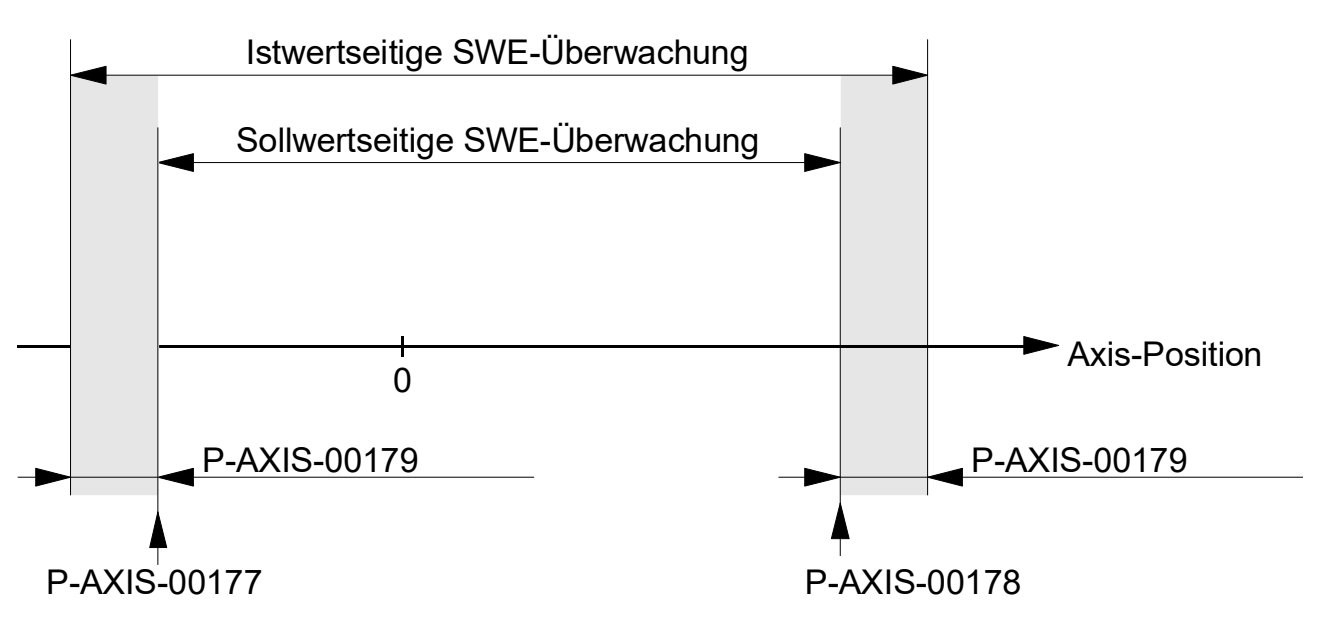

<span id="page-91-1"></span>Abb. 6: Soll- und istwertseitige Softwareendschalterüberwachung

### **3.3.1 Toleranzband für Softwareendschalter (P-AXIS-00179)**

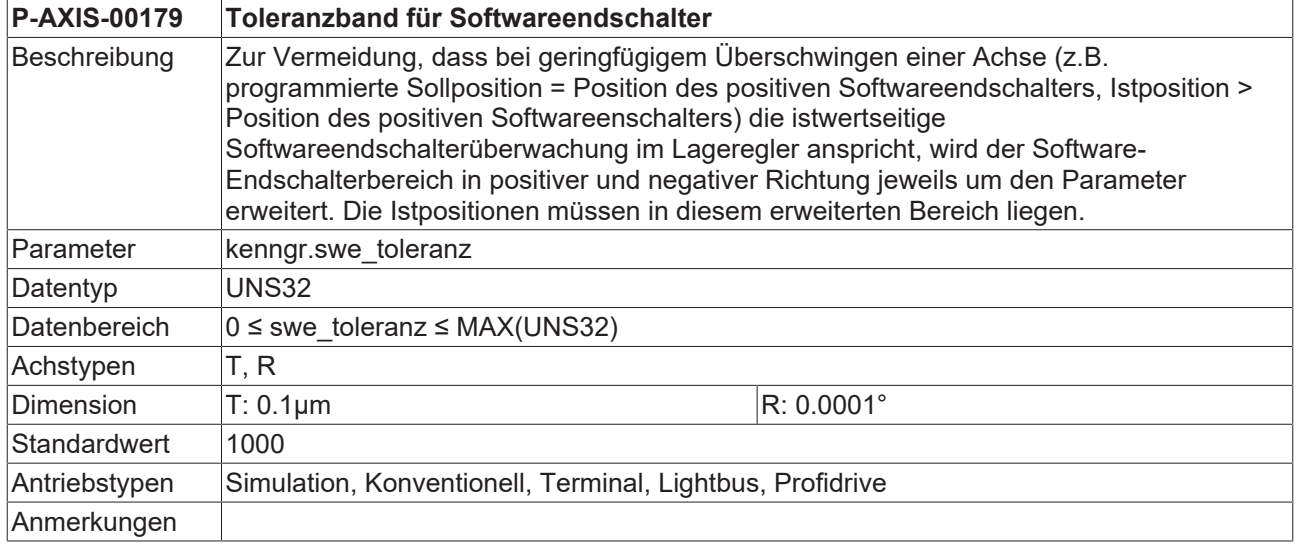

### <span id="page-91-0"></span>**3.3.2 Positiver Softwareendschalter (P-AXIS-00178)**

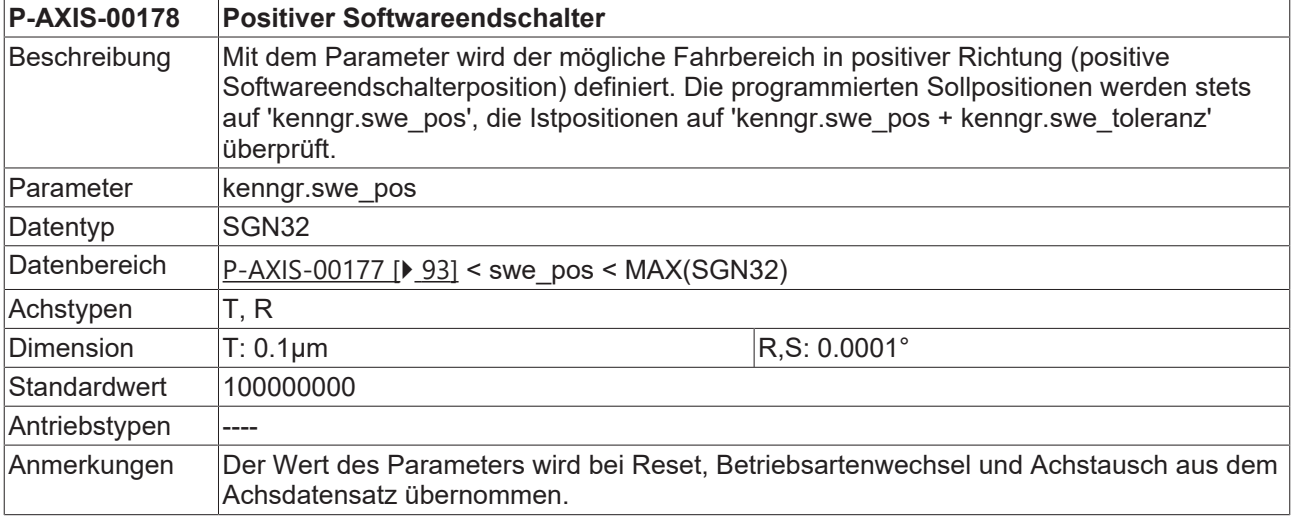

# <span id="page-92-0"></span>**3.3.3 Negativer Softwareendschalter (P-AXIS-00177)**

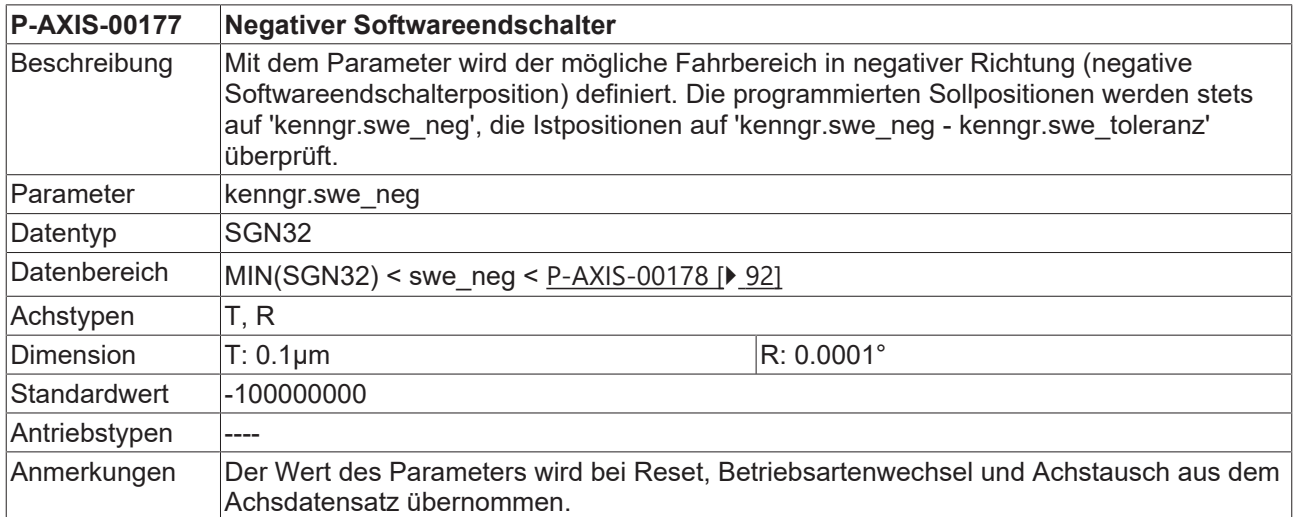

### **3.3.4 Sollwertseitige Endschalterüberwachung im Lageregler aktivieren**

### **3.3.4.1 Überwachung gegen den positiven Softwareendschalter (P-AXIS-00520)**

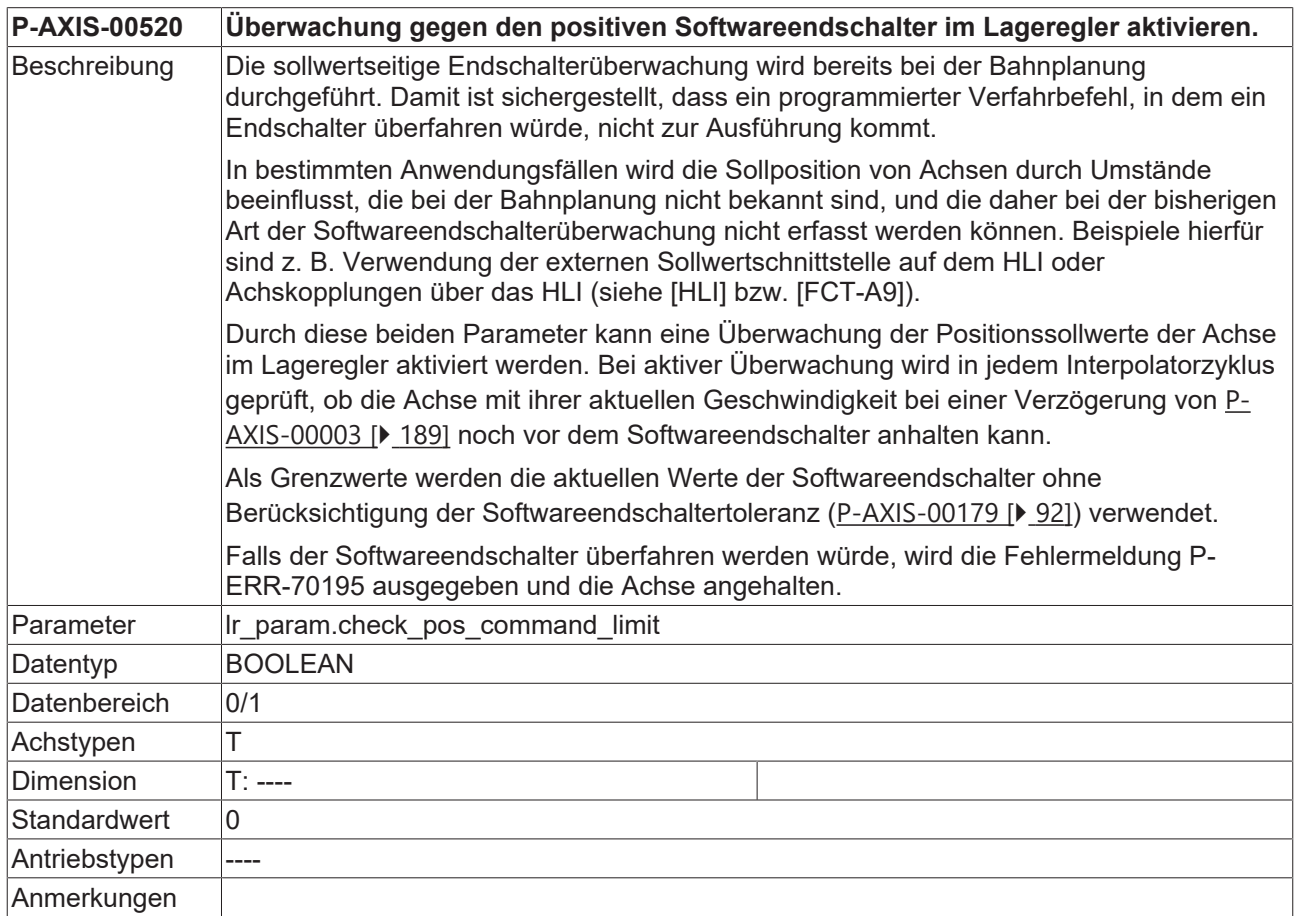

#### **3.3.4.2 Überwachung gegen den negativen Softwareendschalter (P-AXIS-00521)**

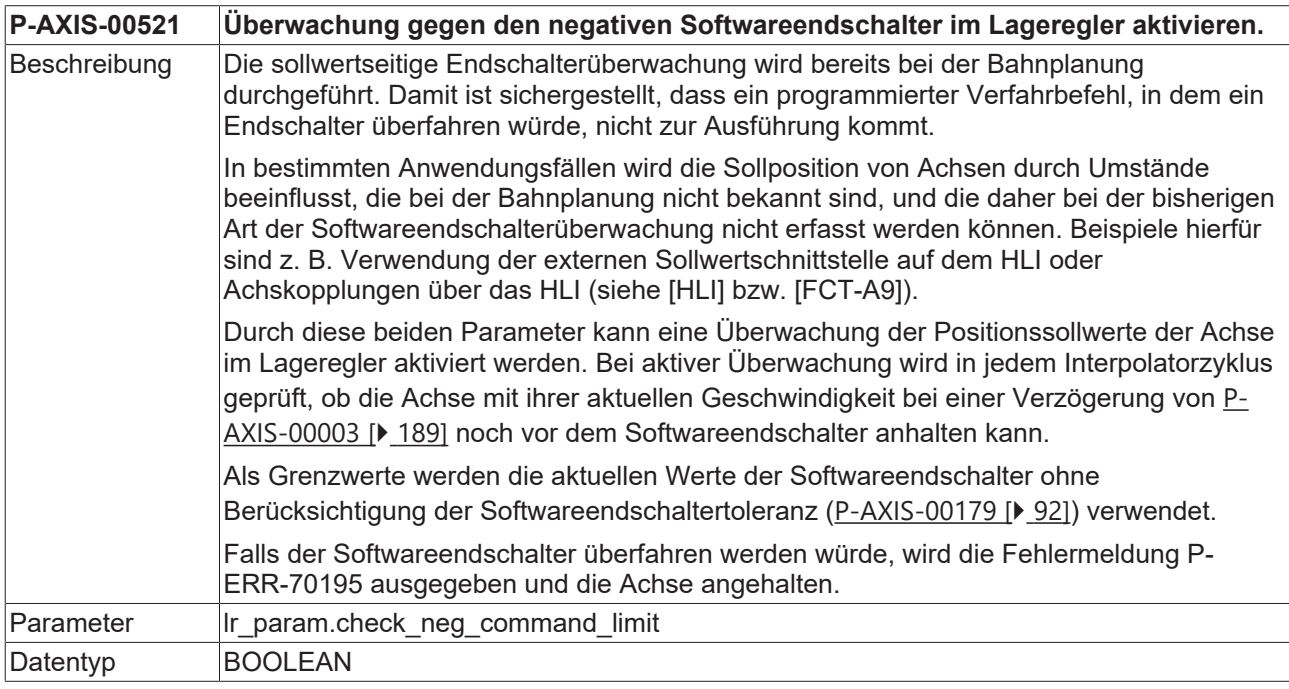

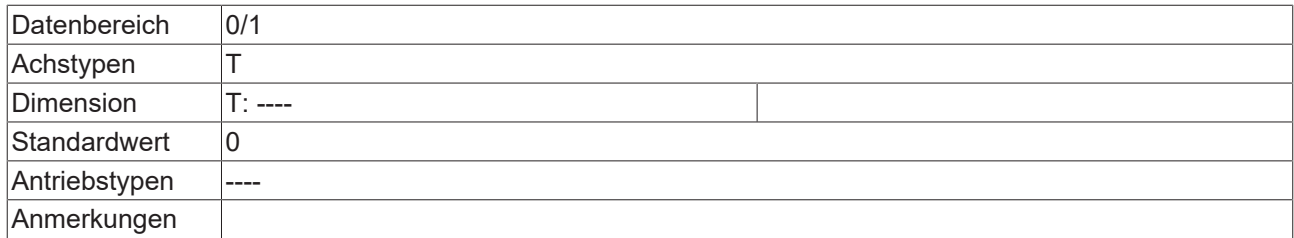

## **3.3.5 Verhalten der Software-Endschalter (P-AXIS-00554)**

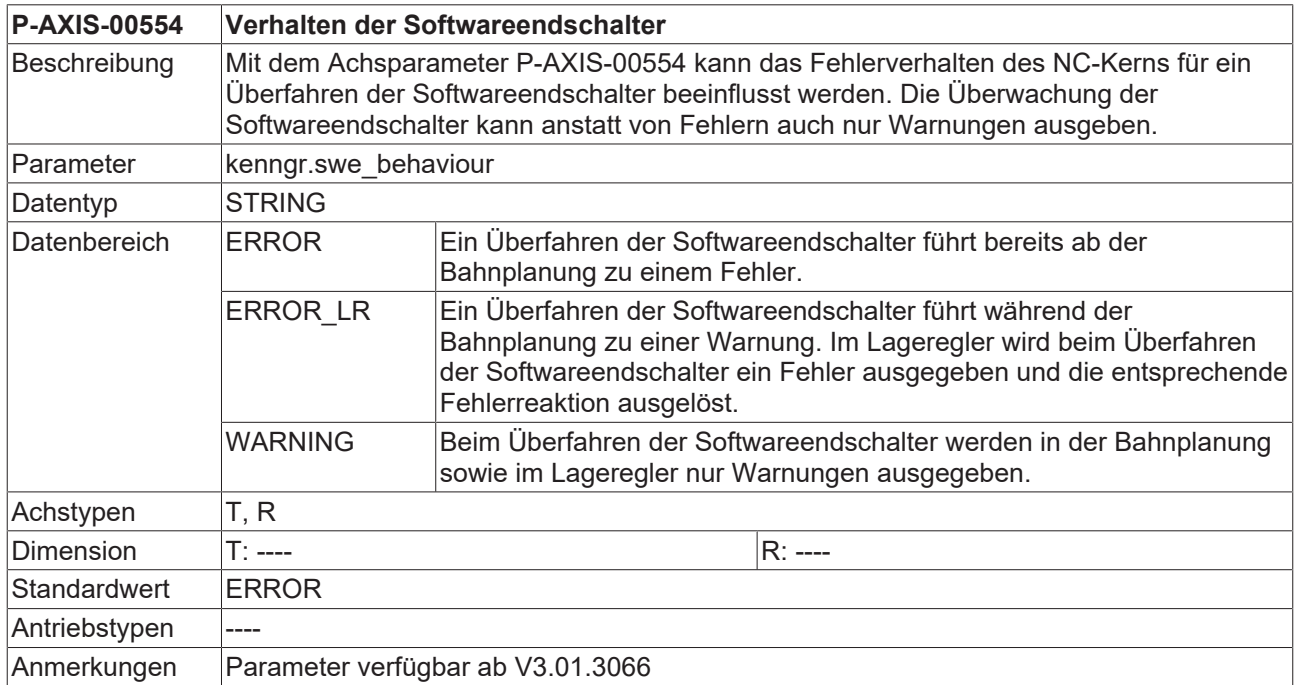

### **3.3.6 Softwareendschalterüberwachung aus- / einschalten (P-AXIS-00705)**

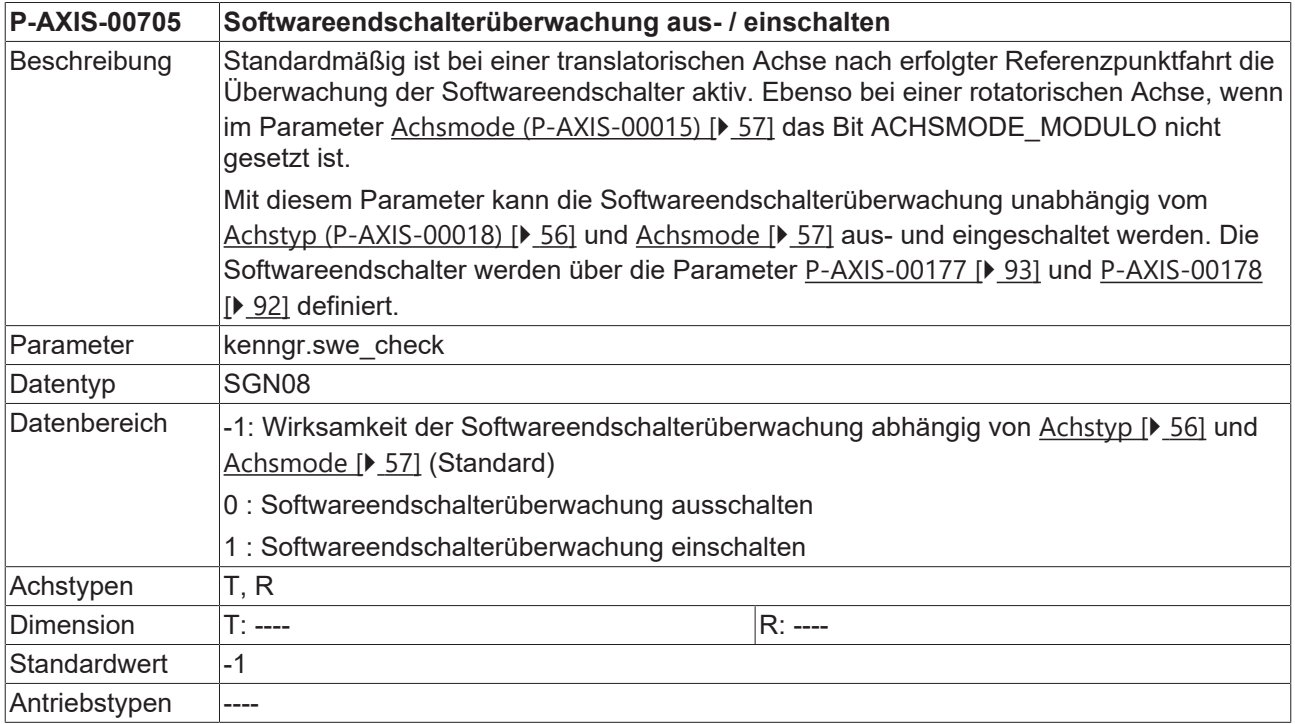

Anmerkungen Parameter verfügbar ab V3.1.3066

# **3.4 Einstellungen für das Messen**

In diesem Kapitel sind die achsspezifischen Parameter für das Messen zusammengefasst.

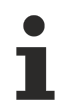

Die Parameter für das Messen werden applikationsspezifisch verwendet. Die Messfunktionen sind in [PROG] näher beschrieben.

### <span id="page-96-0"></span>**3.4.1 Achse als Messachse kennzeichnen (P-AXIS-00118)**

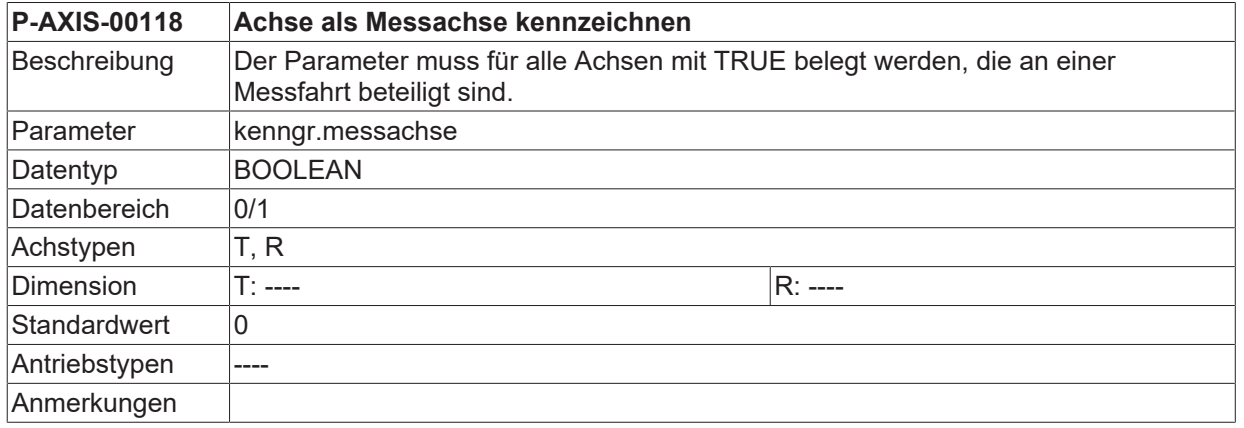

### **3.4.2 Messtasterhub für die Messtypen 2 und 4 (P-AXIS-00086)**

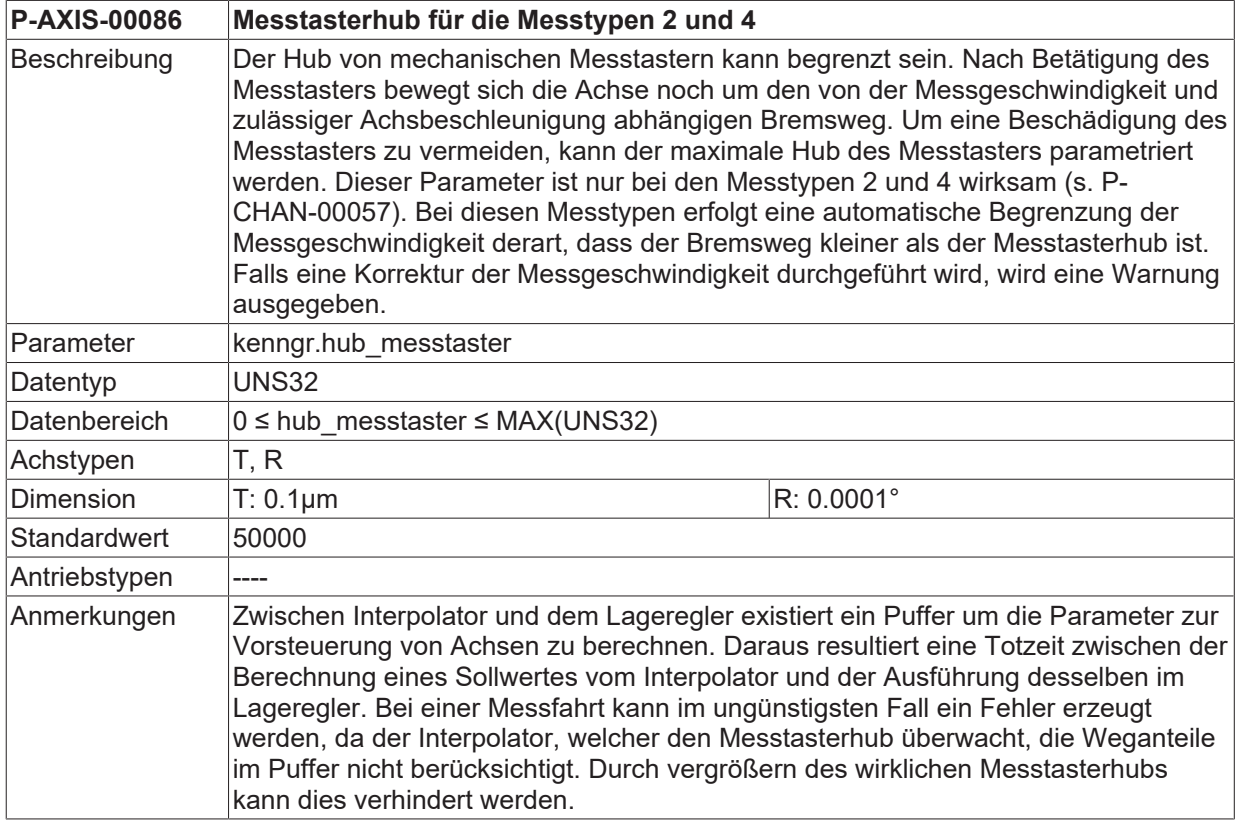

### **3.4.3 Messgeschwindigkeit für Messtyp 2 (P-AXIS-00215)**

**P-AXIS-00215 Messgeschwindigkeit für Messtyp 2**

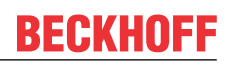

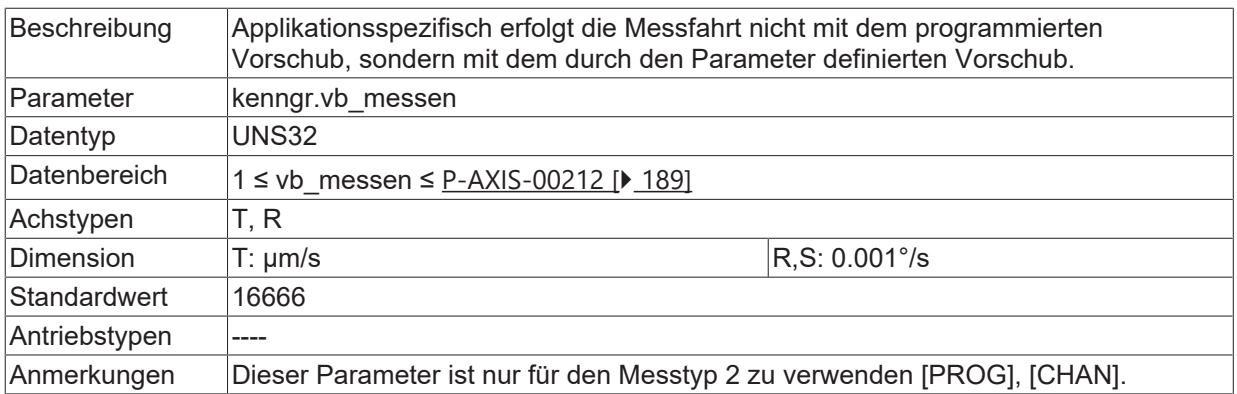

## <span id="page-97-1"></span>**3.4.4 Messfahrtoffset für Messtyp 2 (P-AXIS-00114)**

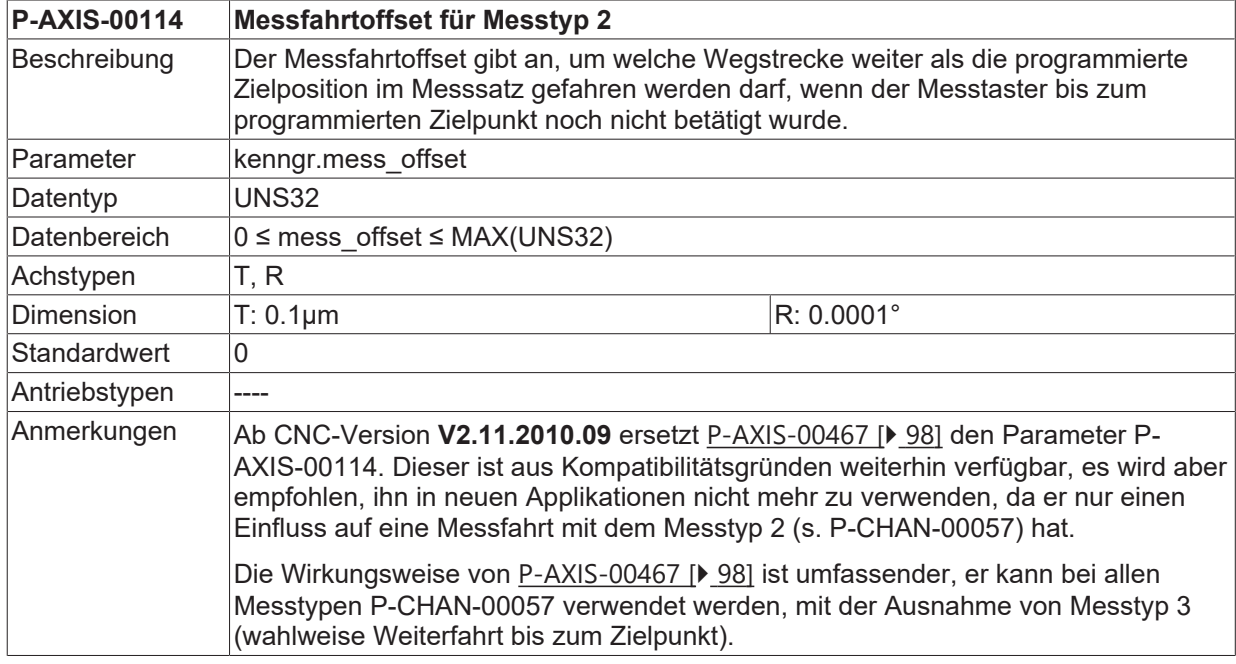

## <span id="page-97-0"></span>**3.4.5 Messfahrtoffset für alle Messtypen (P-AXIS-00467)**

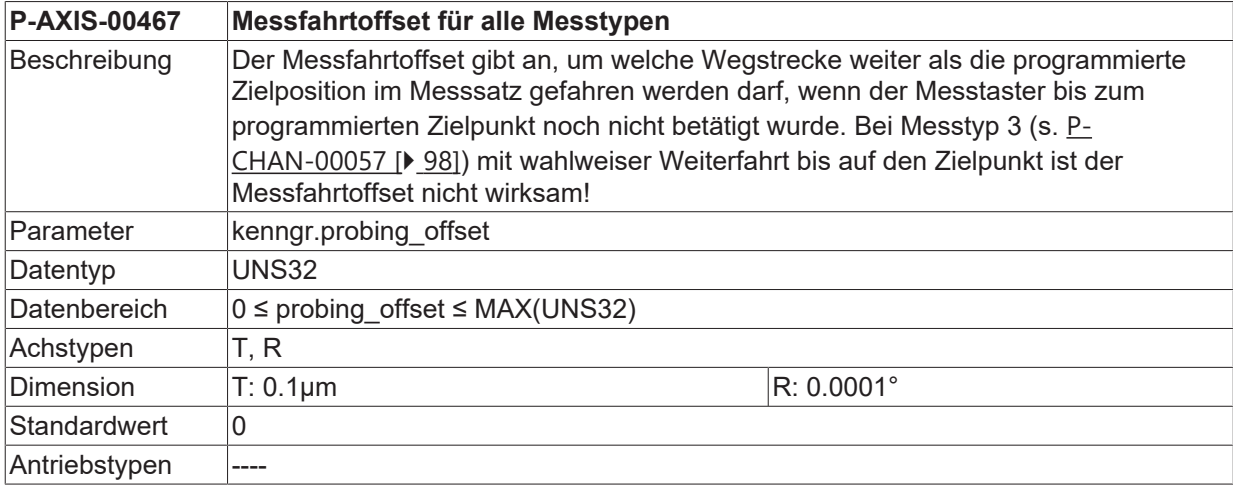

Anmerkungen Ab CNC-Version **V2.11.2010.09** ersetzt P-AXIS-00467 den Parameter [P-AXIS-00114](#page-97-1) [\[](#page-97-1) $\sqrt{98}$  $\sqrt{98}$ ]. Dieser ist aus Kompatibilitätsgründen weiterhin verfügbar, es wird aber empfohlen, ihn in neuen Applikationen nicht mehr zu verwenden, da er nur einen Einfluss auf eine Messfahrt mit dem Messtyp 2 (s. P-CHAN-00057) hat. Die Wirkungsweise von P-AXIS-00467 ist umfassender, er kann bei allen Messtypen P-CHAN-00057 verwendet werden, mit der Ausnahme von Messtyp 3 (wahlweise Weiterfahrt bis zum Zielpunkt).

## **3.4.6 Neue Messsignalparameter (kenngr.measure.\*)**

Ab CNC-Version **V2.11.2019.15** ersetzen die Messsignalparameter P-AXIS-00516/P-AXIS-00517 und P-AXIS-00518 einige der bisher verwendeten Messparameter. Diese sind aus Kompatibilitätsgründen weiterhin verfügbar, es wird aber empfohlen, sie in neuen Applikationen nicht mehr zu verwenden.

#### <span id="page-98-0"></span>**3.4.6.1 Messmethoden (P-AXIS-00516)**

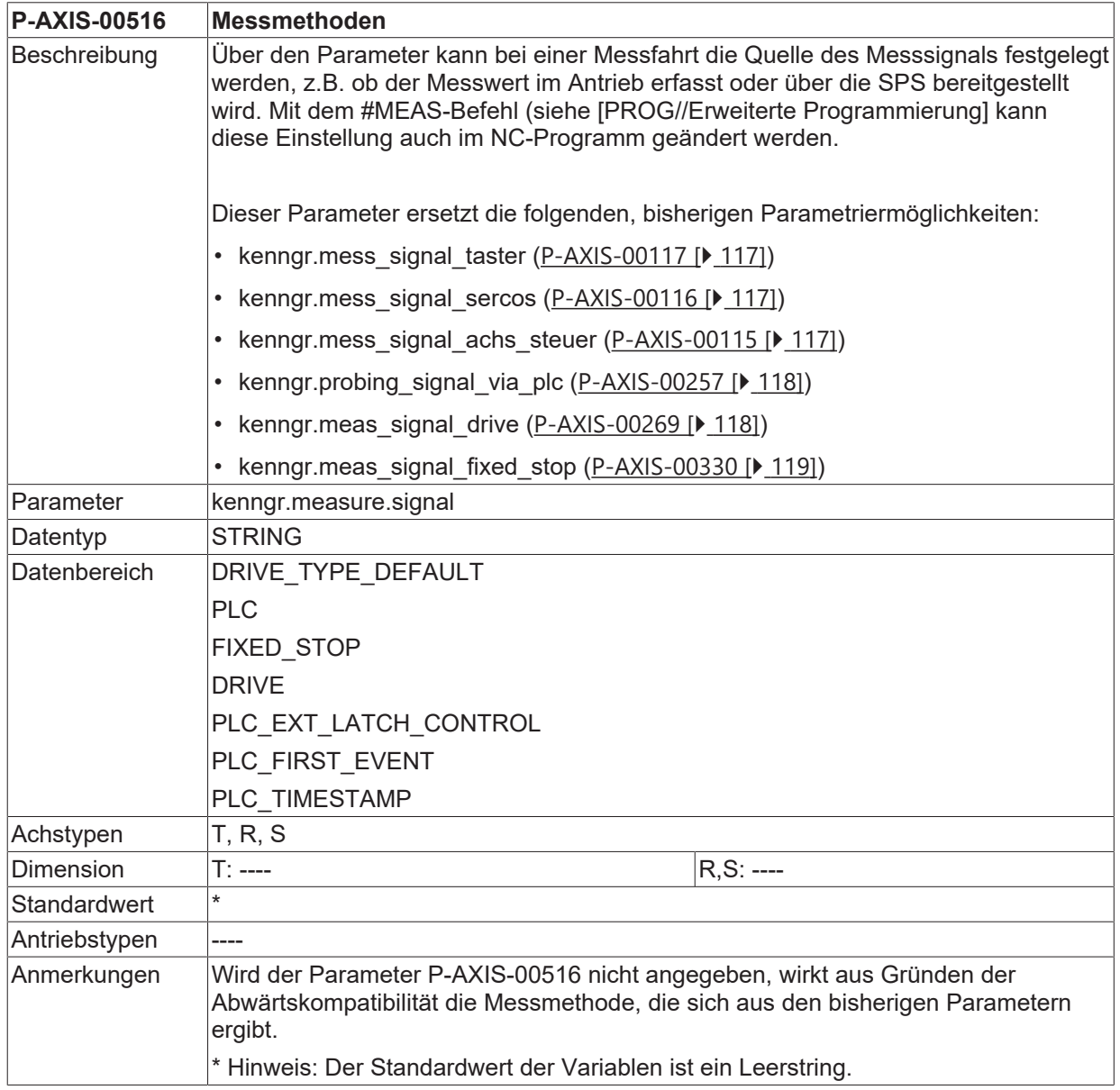

#### **In der folgenden Tabelle ist die Bedeutung der einzelnen Einstellungen beschrieben:**

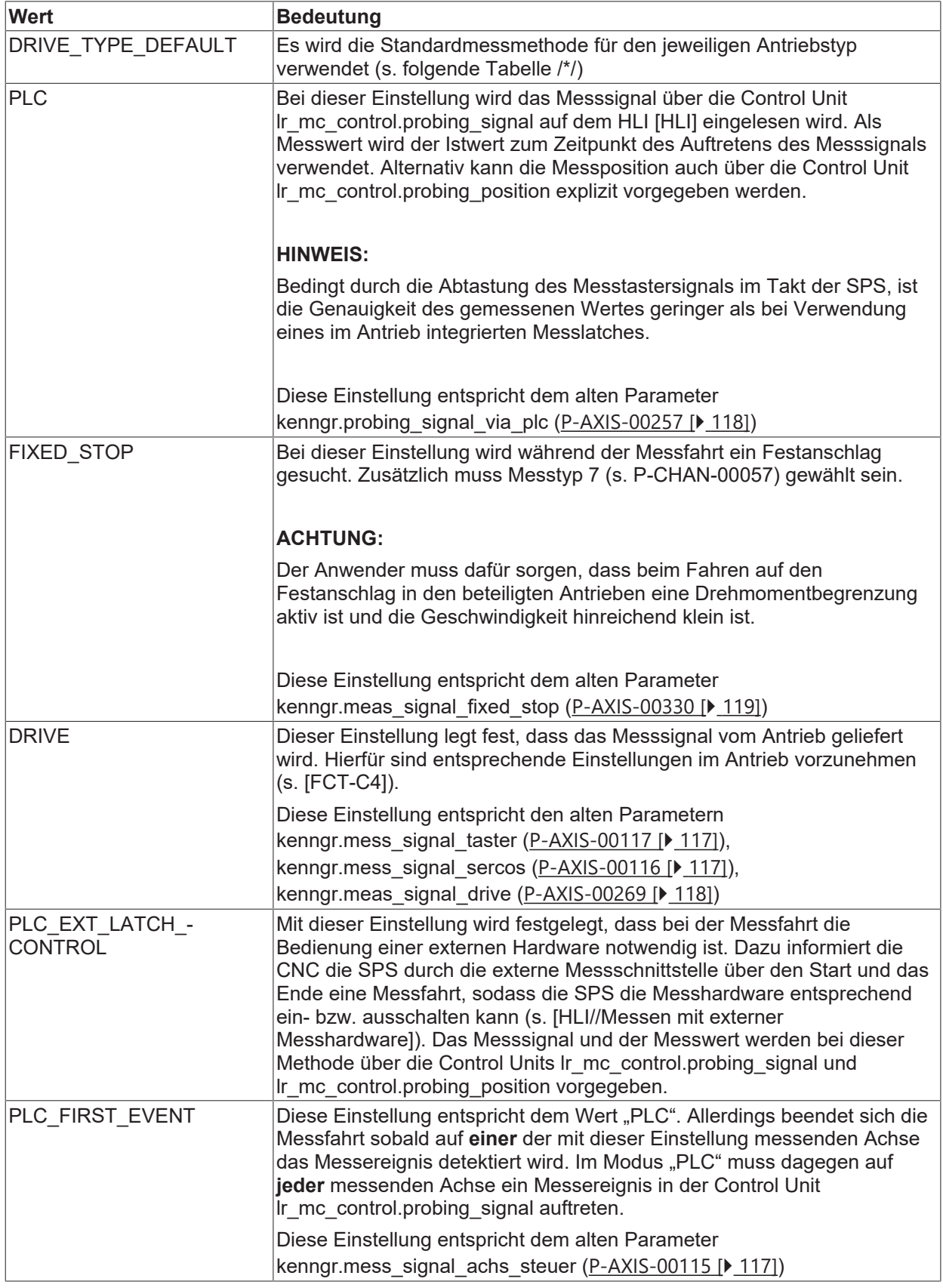

#### **/\*/ Antriebsabhängige Standardeinstellung für die Messsignalquelle DRIVE\_TYPE\_DEFAULT:**

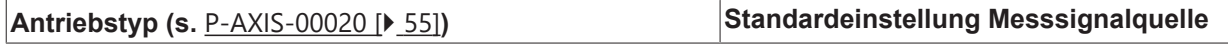

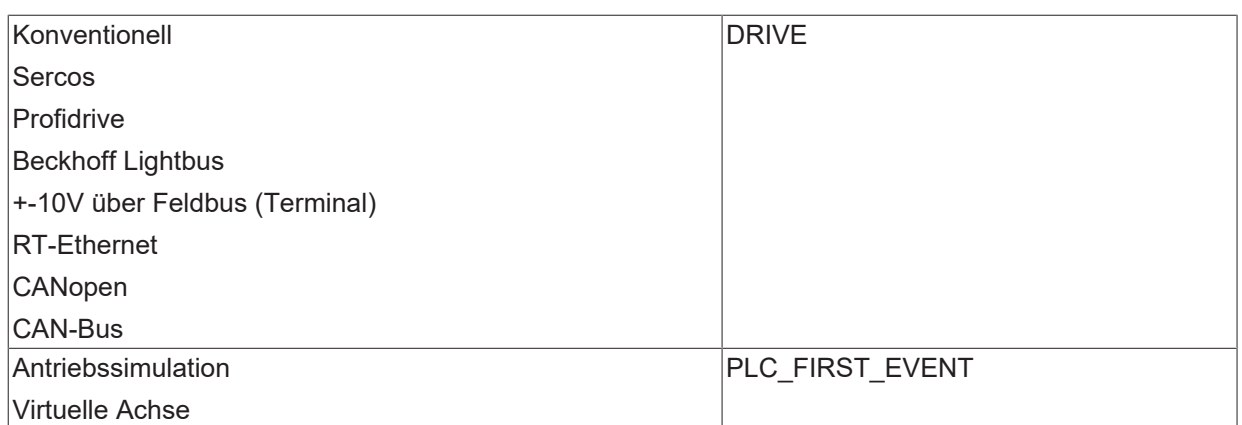

#### **Zulässige Messmethoden in Abhängigkeit vom Antriebstyp:**

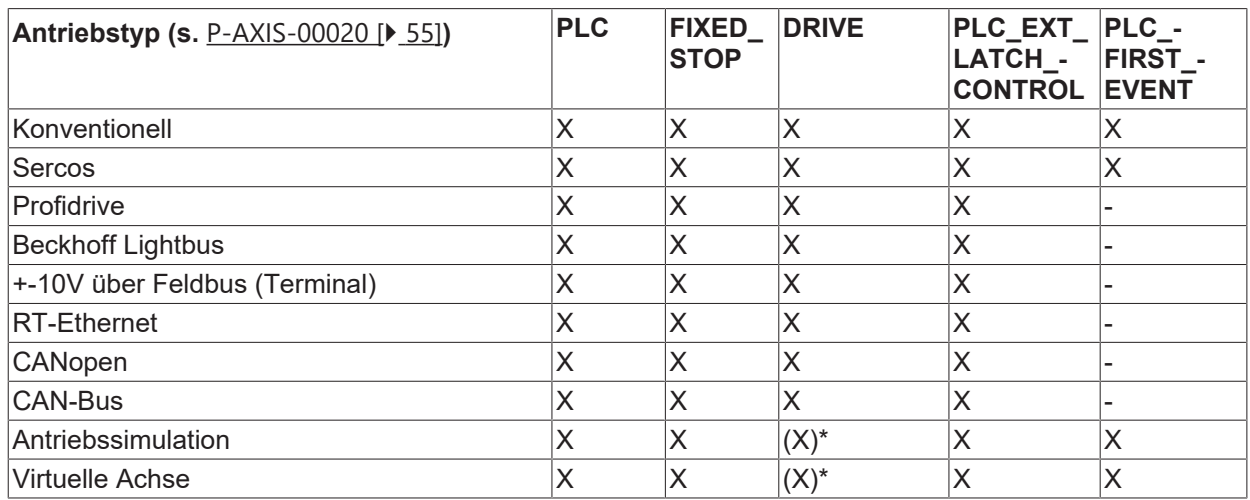

(\*) Mithilfe der Messsimulation (siehe [P-AXIS-00112 \[](#page-354-0)[}](#page-354-0) [355\]](#page-354-0), [PROG//Erweiterte Programmierung])

#### **3.4.6.2 Nummer des Messeingangs (P-AXIS-00517)**

<span id="page-100-0"></span>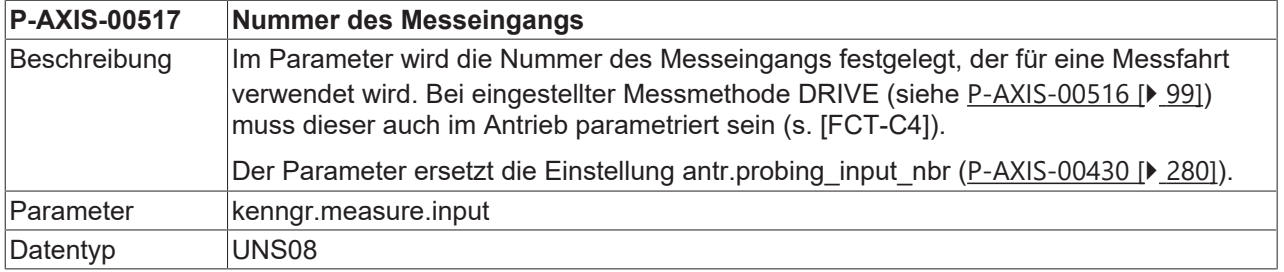

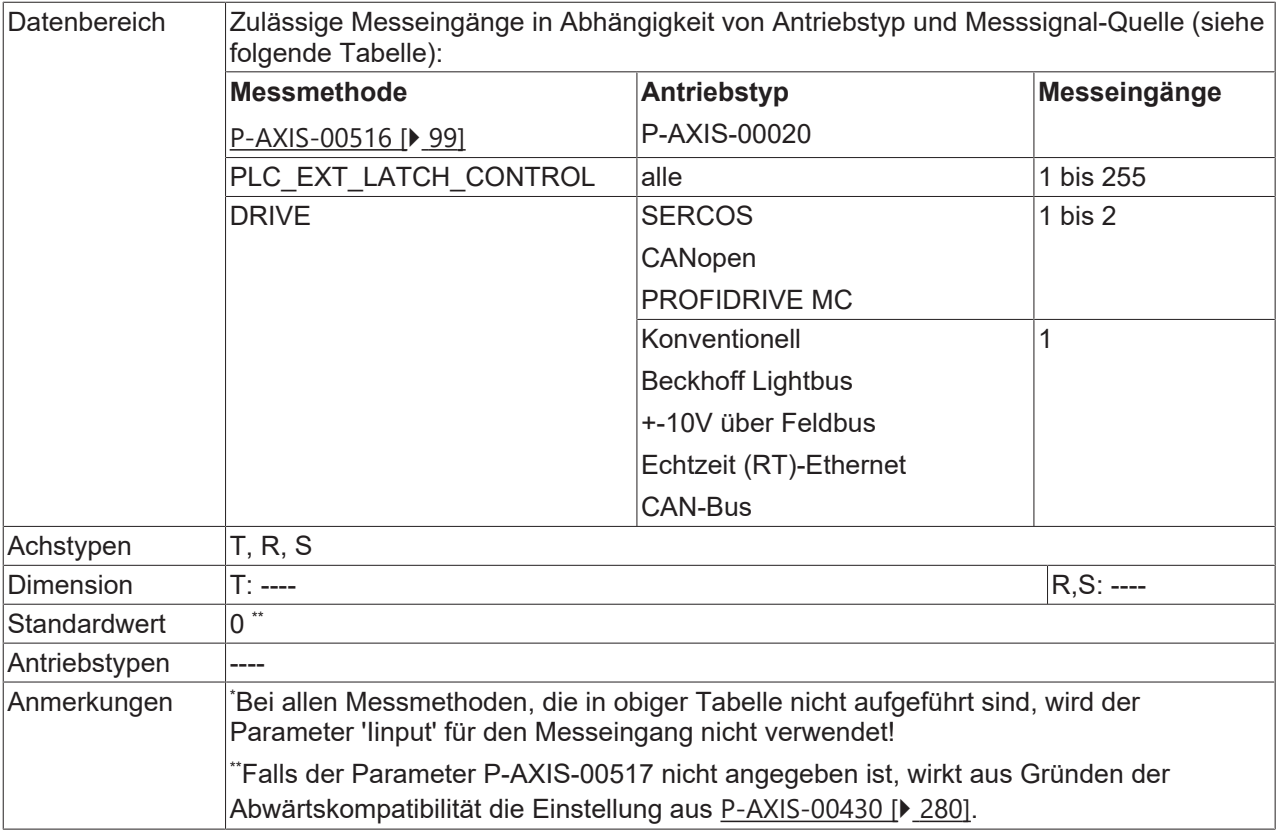

#### **3.4.6.3 Messsignalflanke (P-AXIS-00518)**

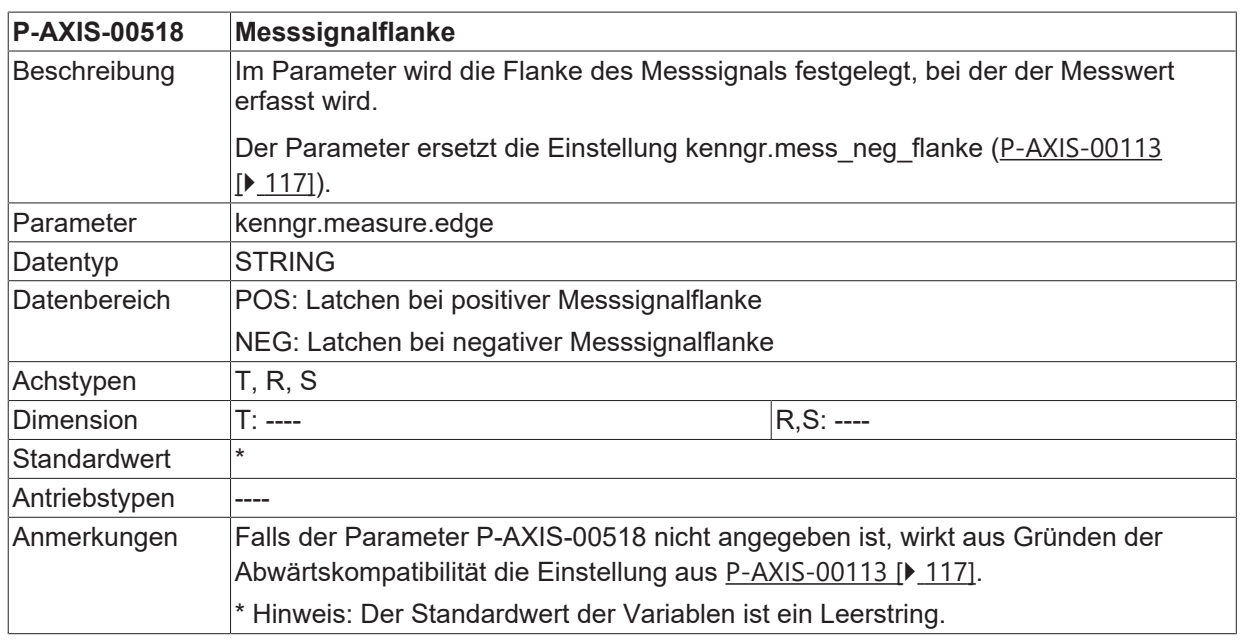

#### **3.4.6.4 Messeingang für Kantenstossen (P-AXIS-00539)**

#### <span id="page-101-0"></span>**P-AXIS-00539 Messeingang für Kantenstossen**

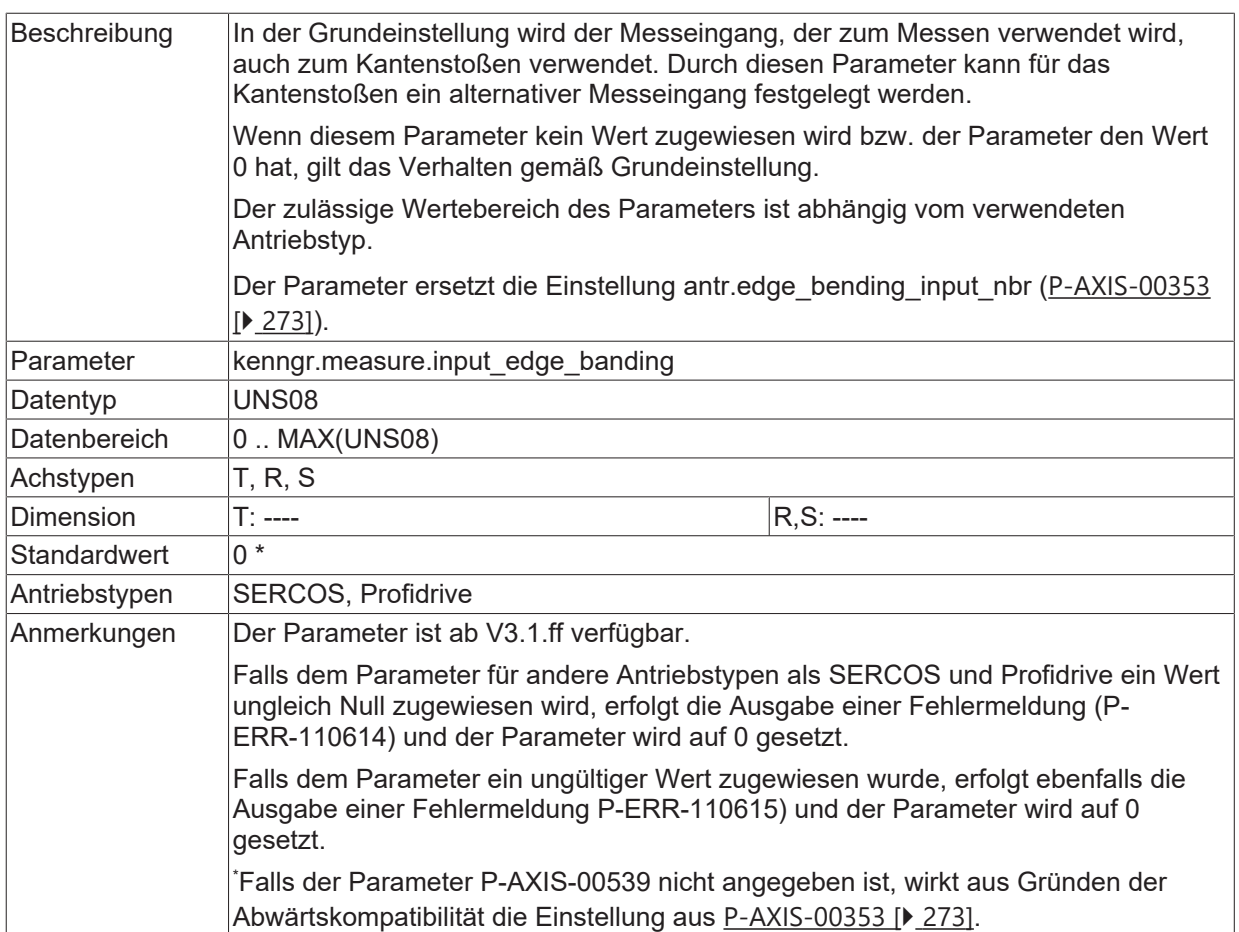

### **3.4.6.5 Antriebsmesseingang für PROBE0/1 Keyword (P-AXIS-00583)**

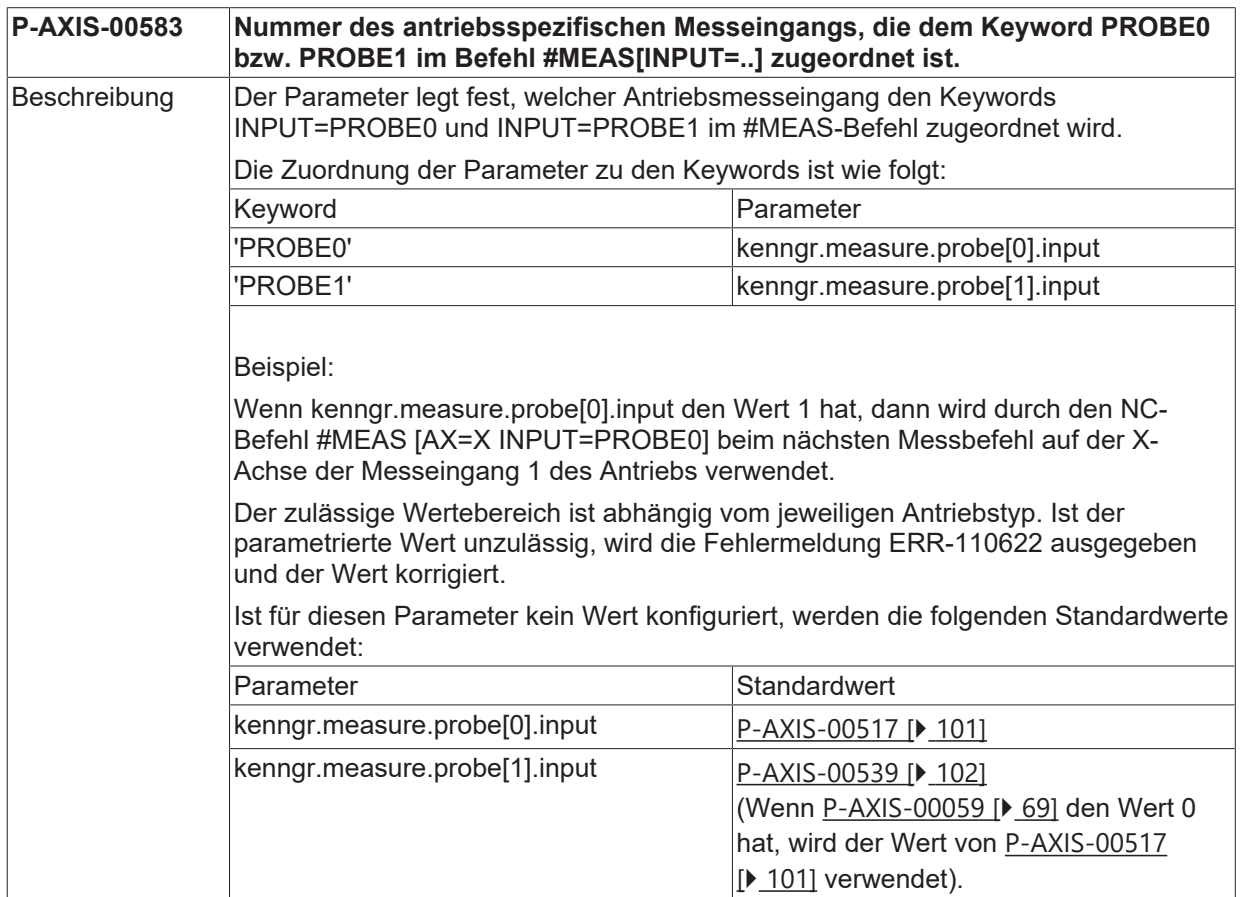

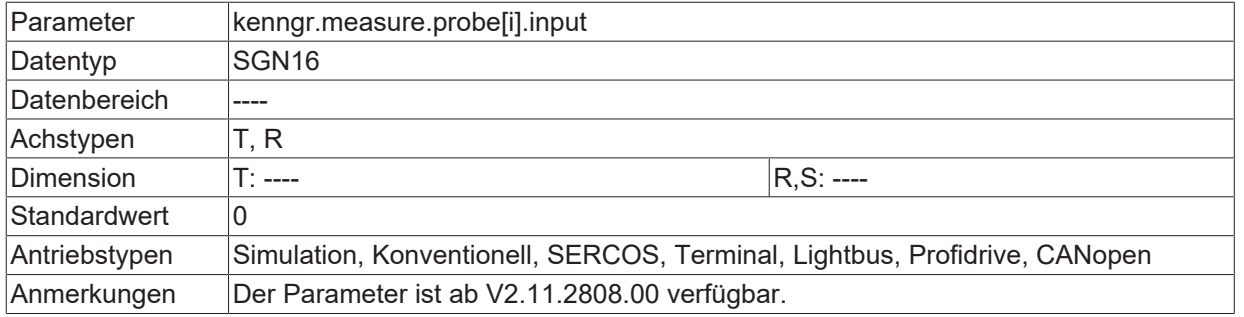

## **3.4.7 Messparameter für SERCOS-Antriebe**

#### **3.4.7.1 SERCOS-Status/Steuerbits zum Messen definieren (P-AXIS-00060)**

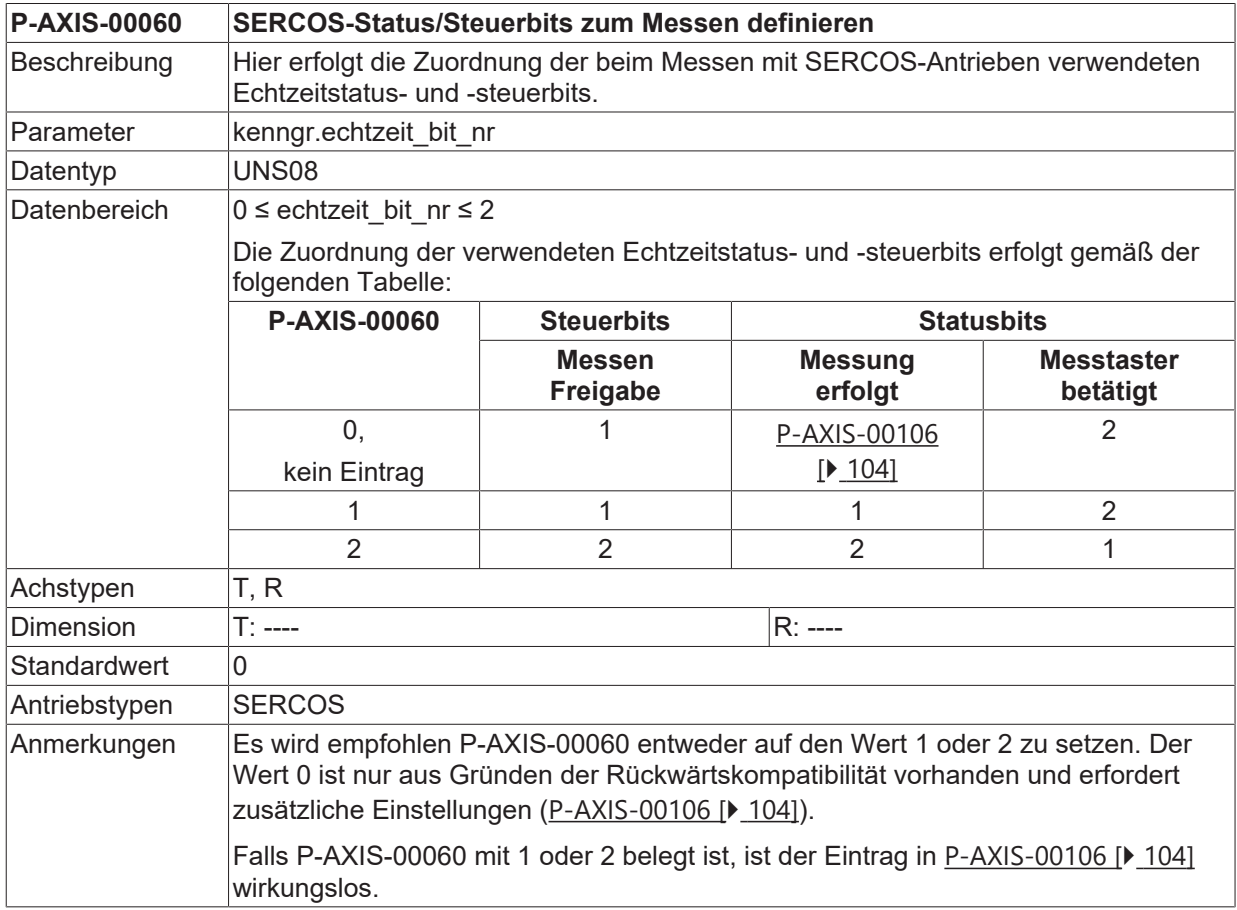

#### <span id="page-103-0"></span>**3.4.7.2 SERCOS-Statusbit zum Messen definieren (P-AXIS-00106)**

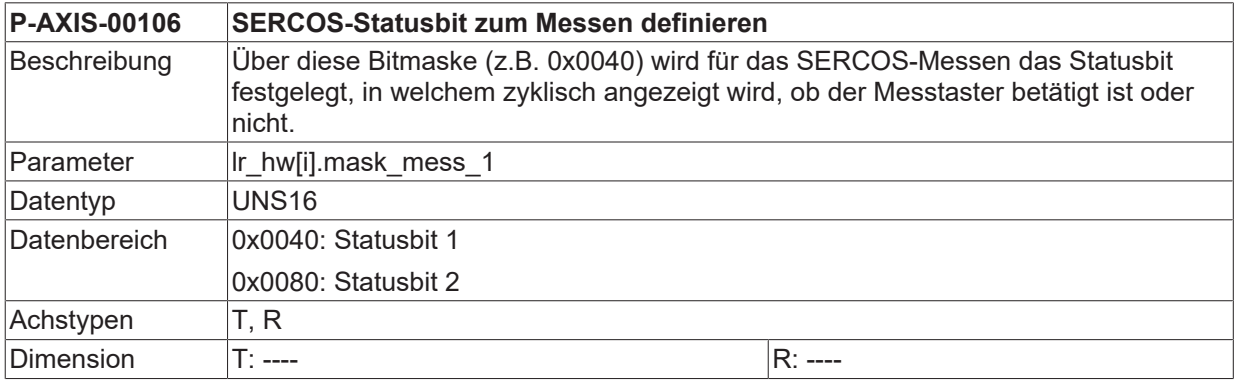

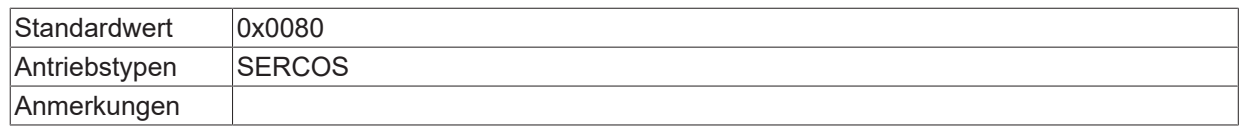

### <span id="page-104-1"></span>**3.4.7.3 Echtzeitbits für Messtaster 1**

#### **3.4.7.3.1 Name Prozessdatum 'Freigabe Messtaster 1' (P-AXIS-00675)**

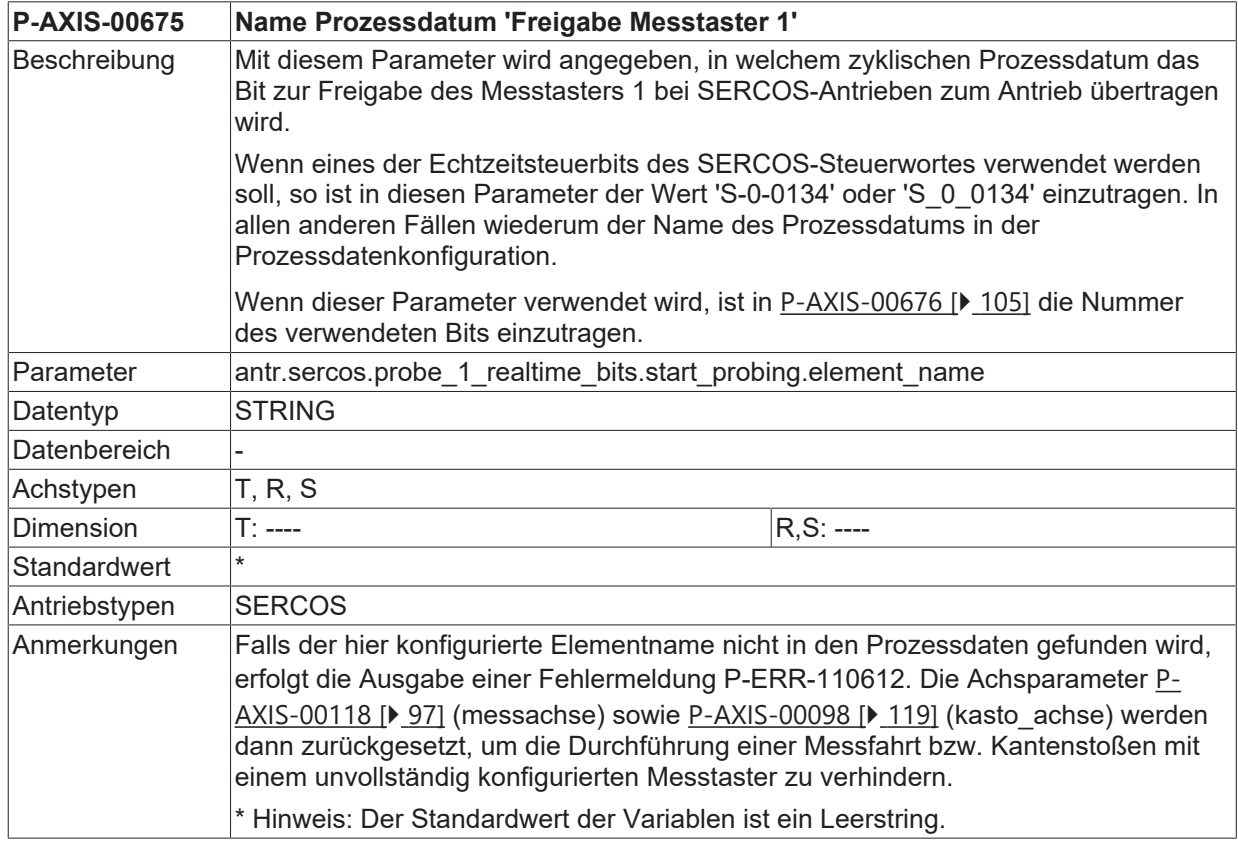

#### <span id="page-104-0"></span>**3.4.7.3.2 Bitnummer Prozessdatum 'Freigabe Messtaster 1' (P-AXIS-00676)**

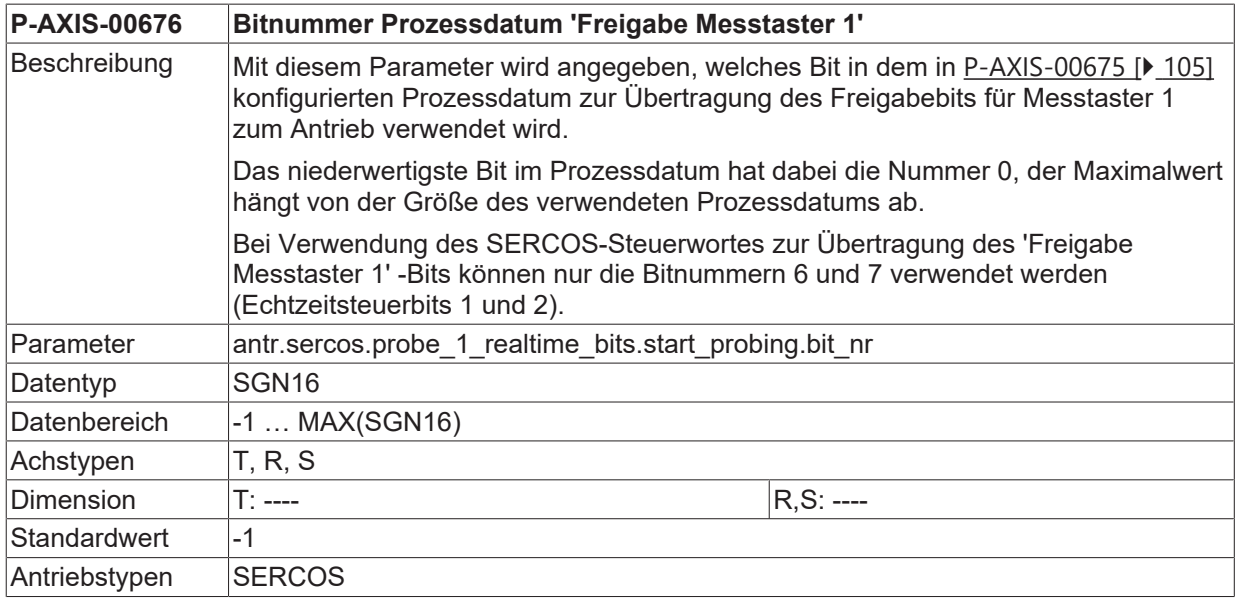

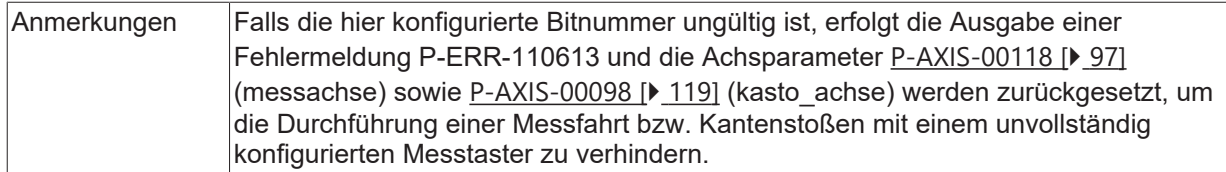

#### <span id="page-105-1"></span>**3.4.7.3.3 Name Prozessdatum 'Messwert erfasst Messtaster 1' (P-AXIS-00677)**

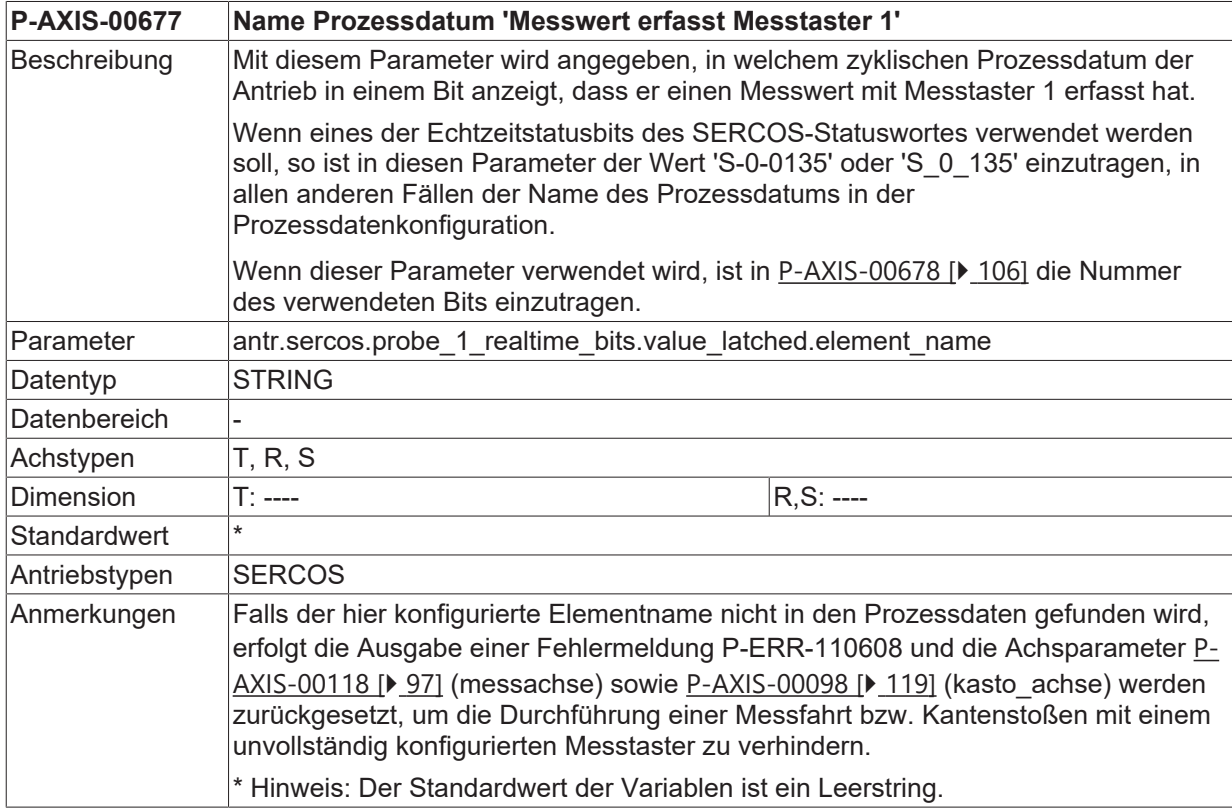

#### <span id="page-105-0"></span>**3.4.7.3.4 Bitnummer Prozessdatum 'Messwert erfasst Messtaster 1' (P-AXIS-00678)**

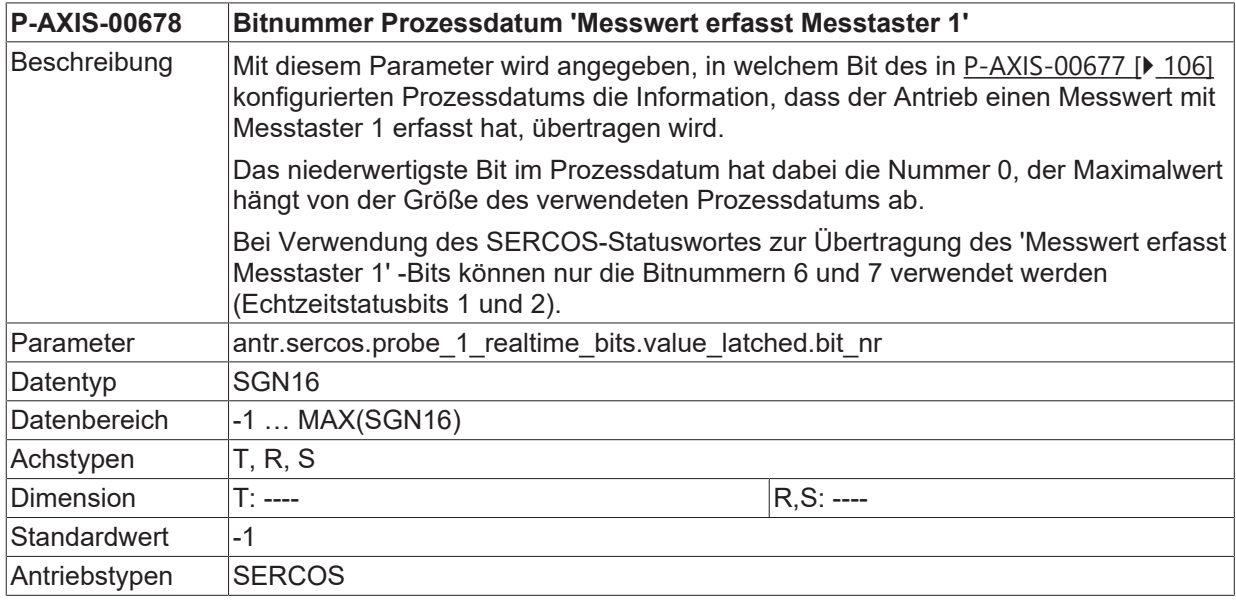

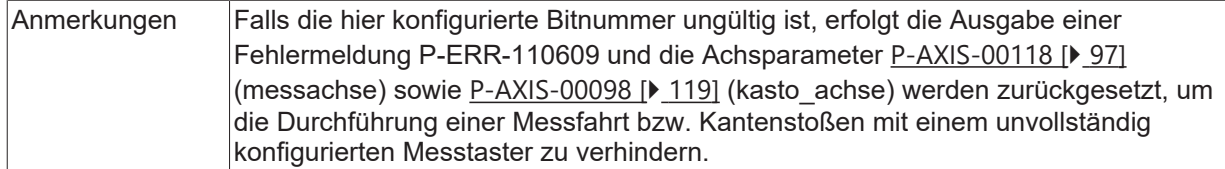

#### <span id="page-106-1"></span>**3.4.7.3.5 Name Prozessdatum 'Messtaster 1 betätigt' (P-AXIS-00679)**

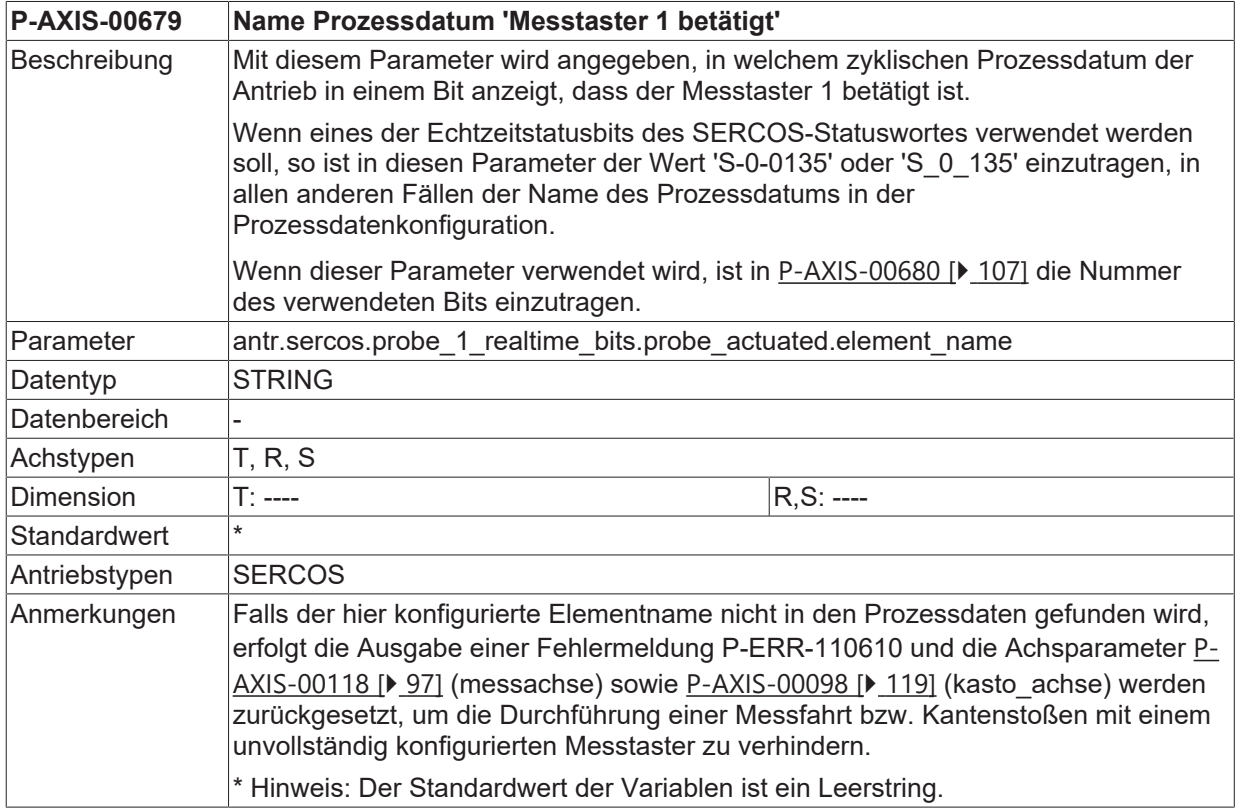

#### <span id="page-106-0"></span>**3.4.7.3.6 Bitnummer Prozessdatum 'Messtaster 1 betätigt' (P-AXIS-00680)**

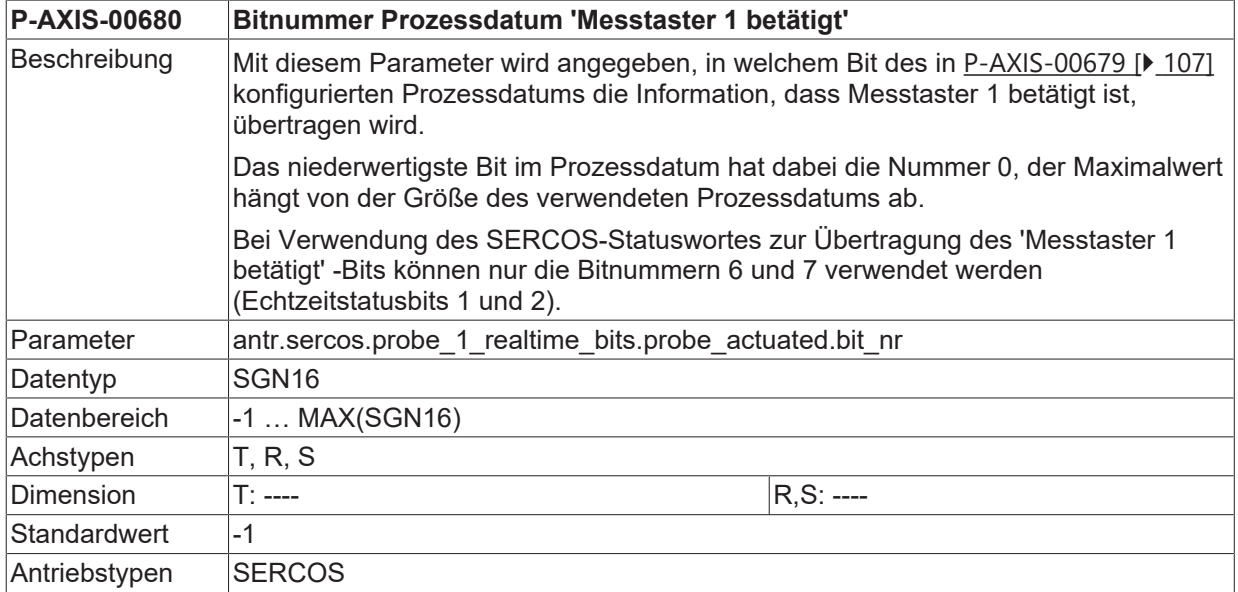

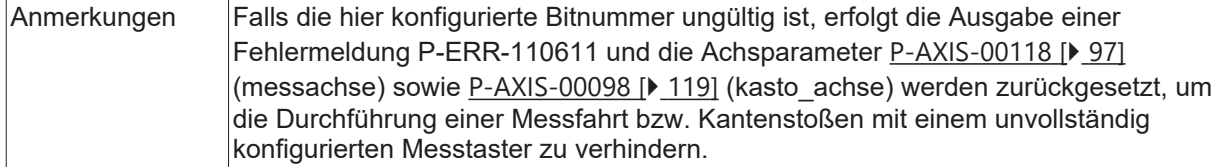

#### <span id="page-107-1"></span>**3.4.7.4 Echtzeitbits für Messtaster 2**

#### **3.4.7.4.1 Name Prozessdatum 'Freigabe Messtaster 2' (P-AXIS-00681)**

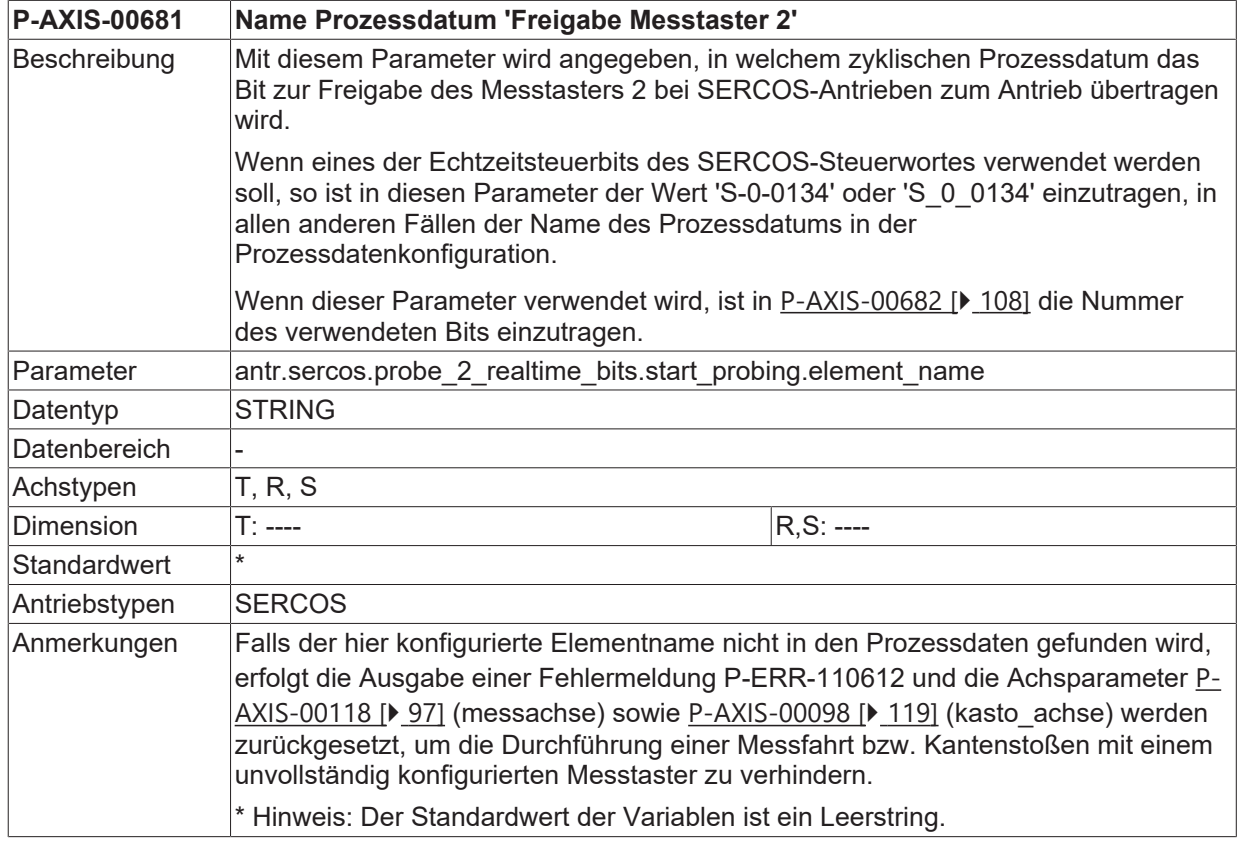

### <span id="page-107-0"></span>**3.4.7.4.2 Bitnummer Prozessdatum 'Freigabe Messtaster 2' (P-AXIS-00682)**

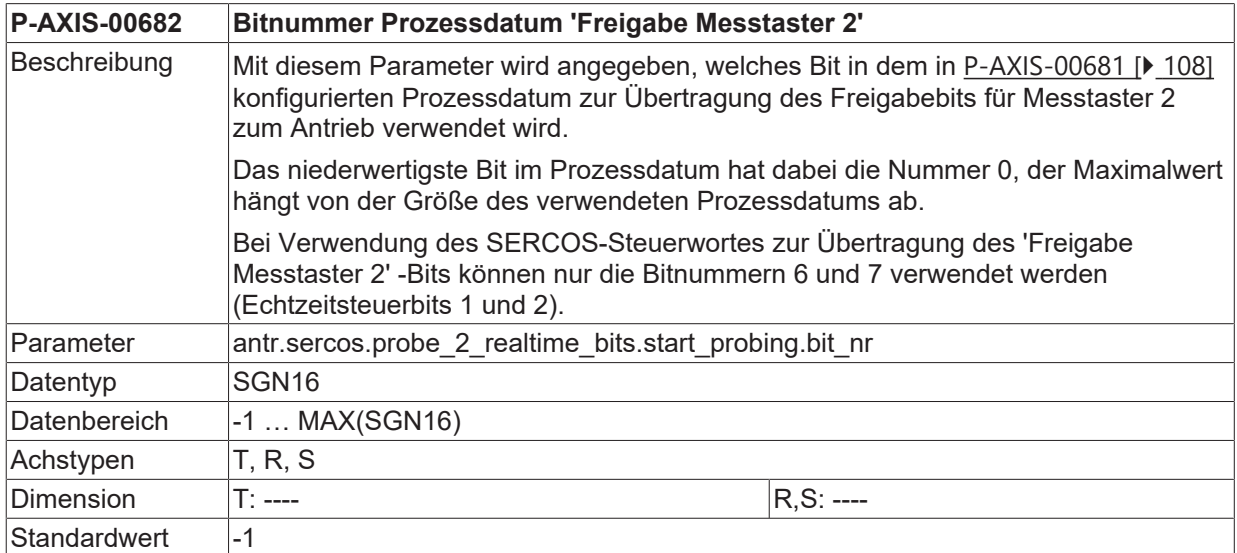
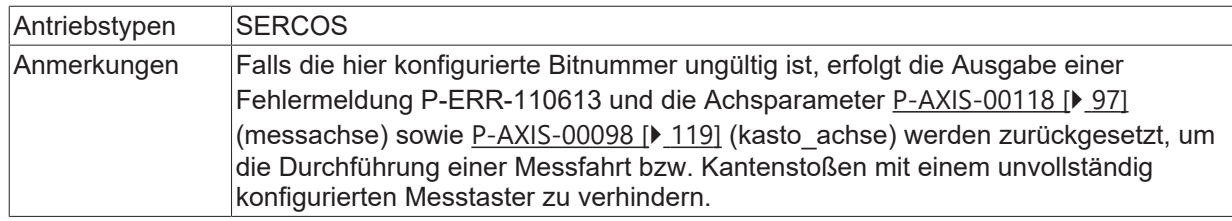

#### <span id="page-108-1"></span>**3.4.7.4.3 Name Prozessdatum 'Messwert erfasst Messtaster 2' (P-AXIS-00683)**

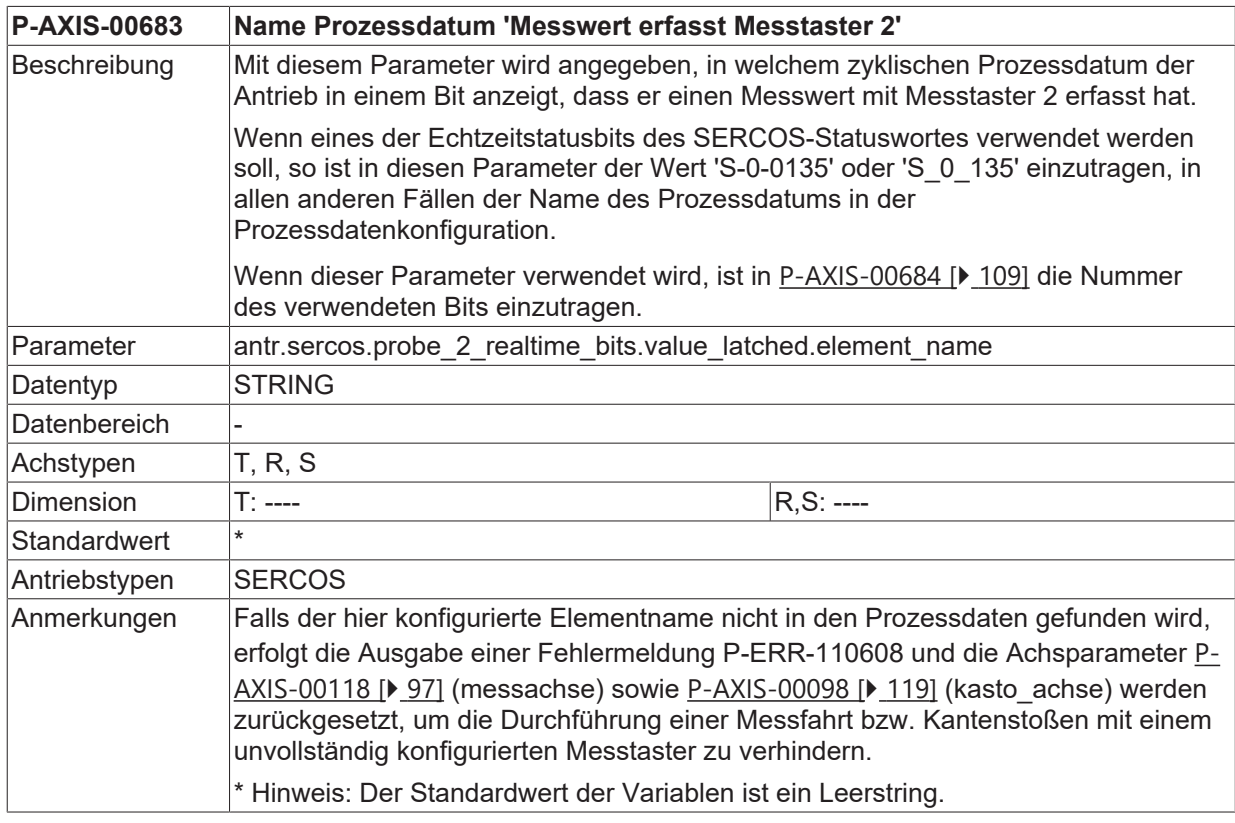

#### <span id="page-108-0"></span>**3.4.7.4.4 Bitnummer Prozessdatum 'Messwert erfasst Messtaster 2' (P-AXIS-00684)**

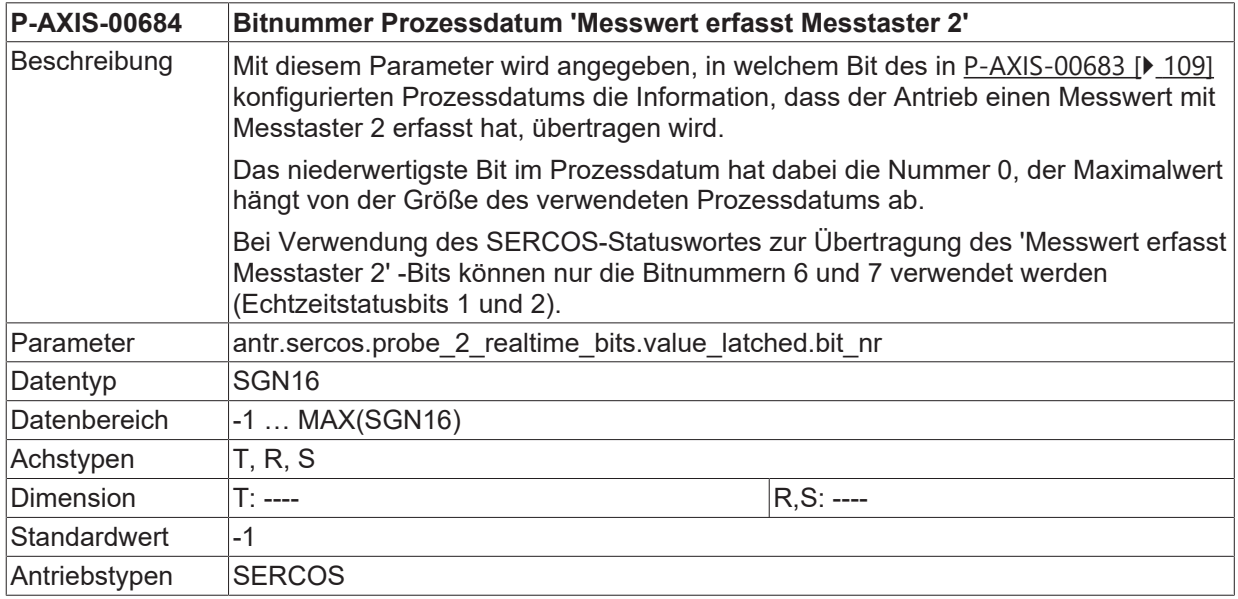

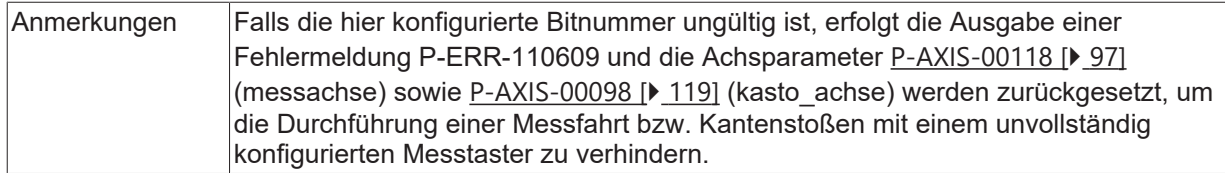

#### <span id="page-109-1"></span>**3.4.7.4.5 Name Prozessdatum 'Messtaster 2 betätigt' (P-AXIS-00685)**

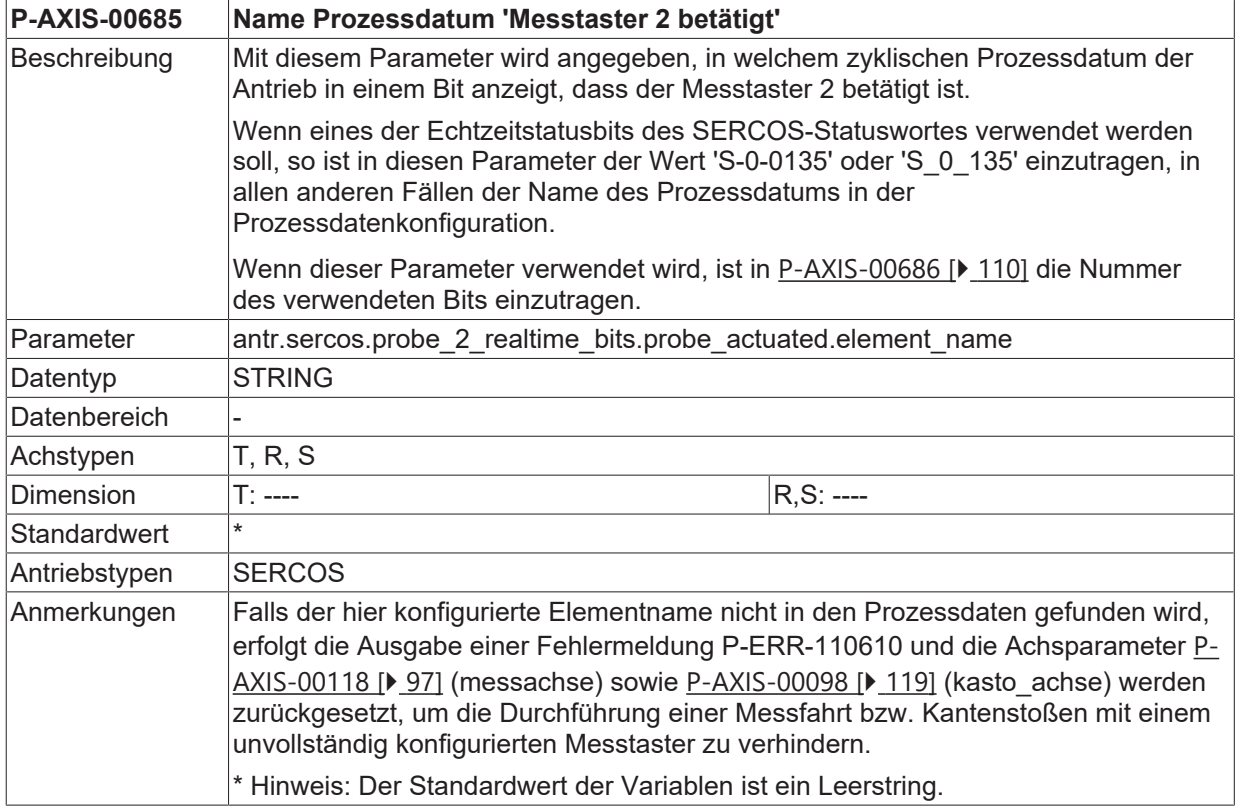

#### <span id="page-109-0"></span>**3.4.7.4.6 Bitnummer Prozessdatum 'Messtaster 2 betätigt' (P-AXIS-00686)**

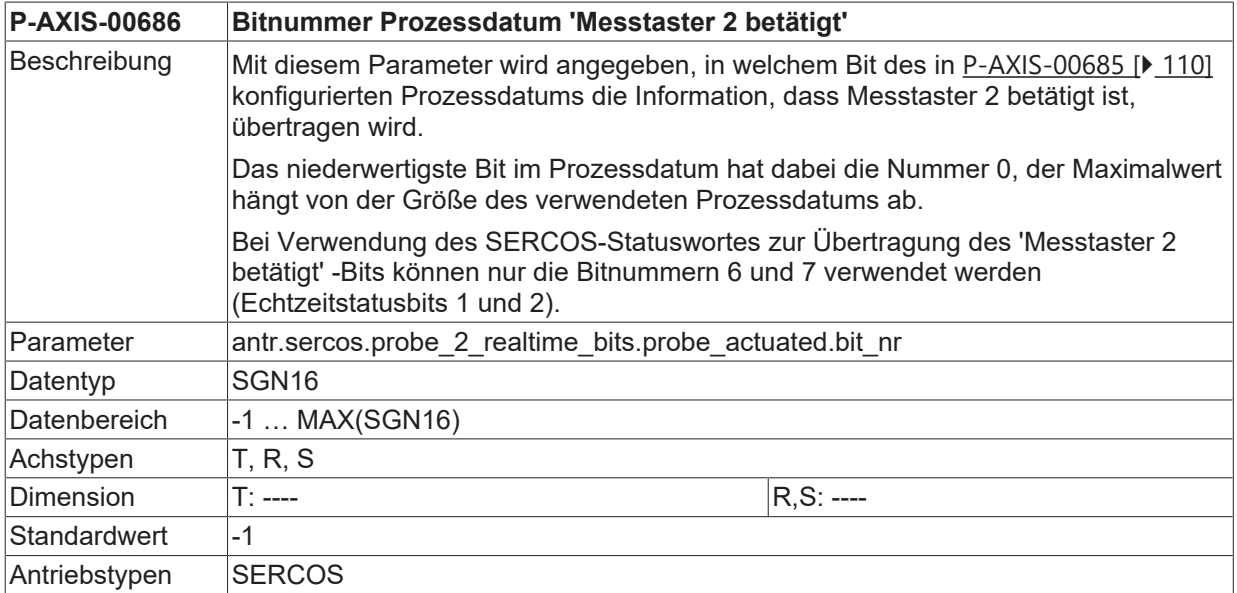

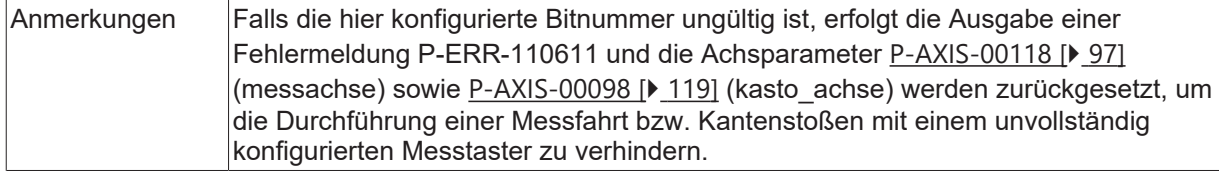

#### <span id="page-110-1"></span>**3.4.7.5 Echtzeitbits für Messkommando starten**

#### **3.4.7.5.1 Name Prozessdatum 'Kommando Start Messen' (P-AXIS-00699)**

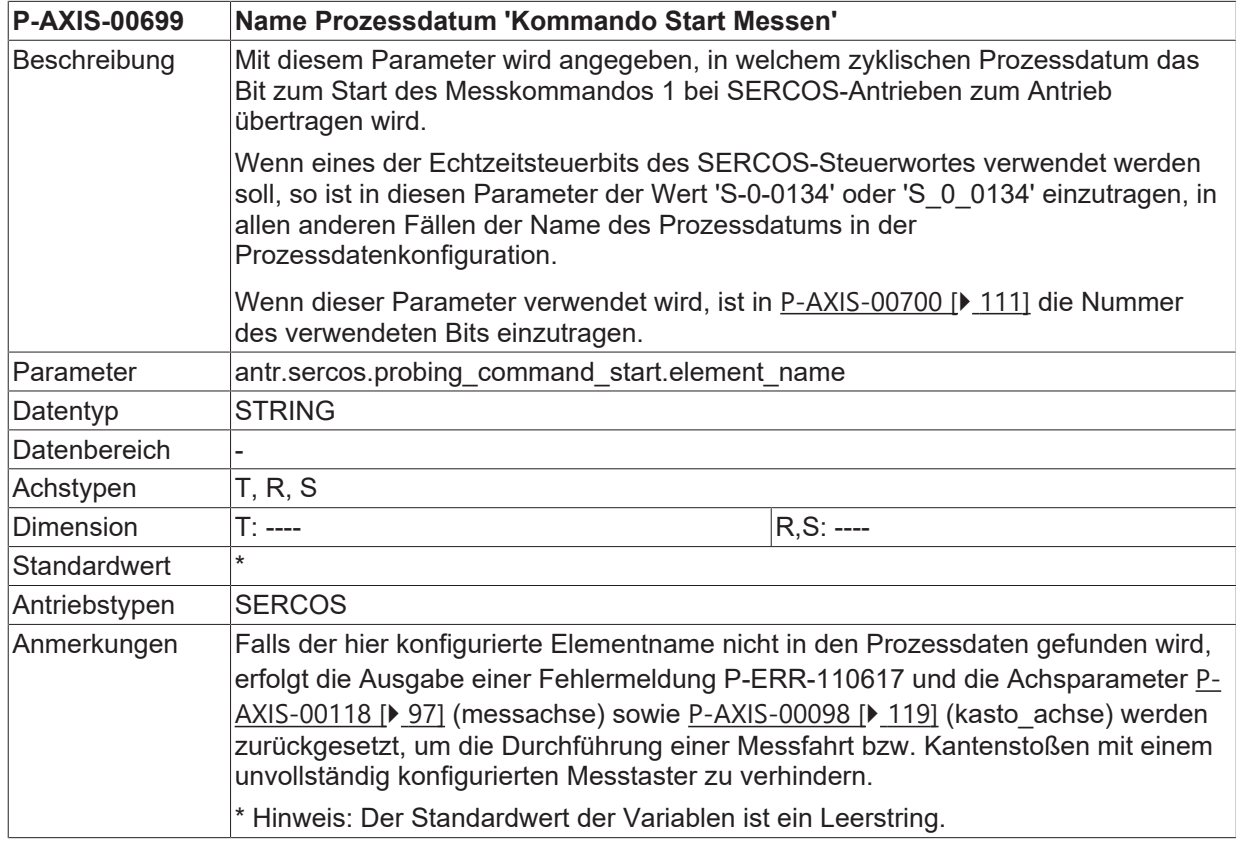

#### <span id="page-110-0"></span>**3.4.7.5.2 Bitnummer Prozessdatum 'Kommando Start Messen' (P-AXIS-00700)**

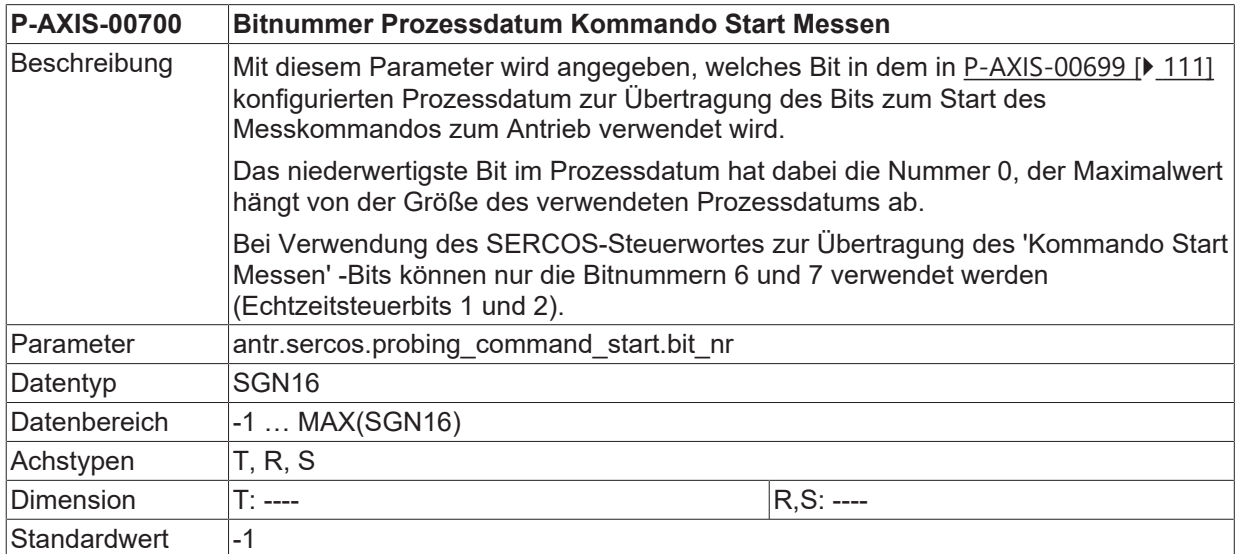

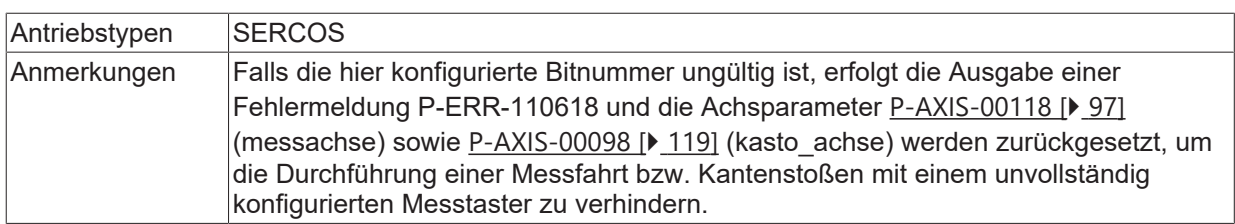

## <span id="page-112-0"></span>**3.4.8 Parameter für Messen auf Festanschlag**

### **3.4.8.1 Limit für Schleppabstand (P-AXIS-00331)**

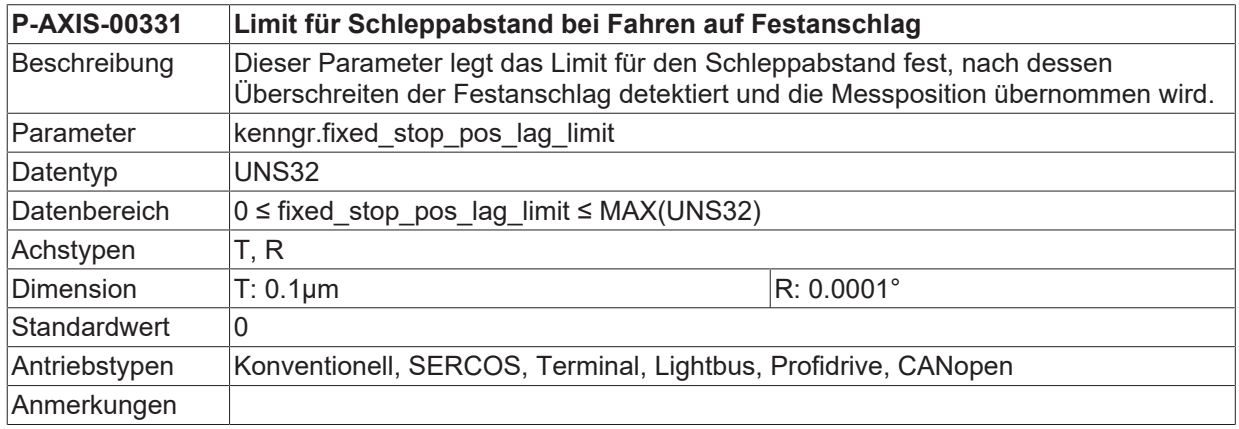

#### <span id="page-112-1"></span>**3.4.8.2 Anzahl der Lagereglerzyklen (P-AXIS-00332)**

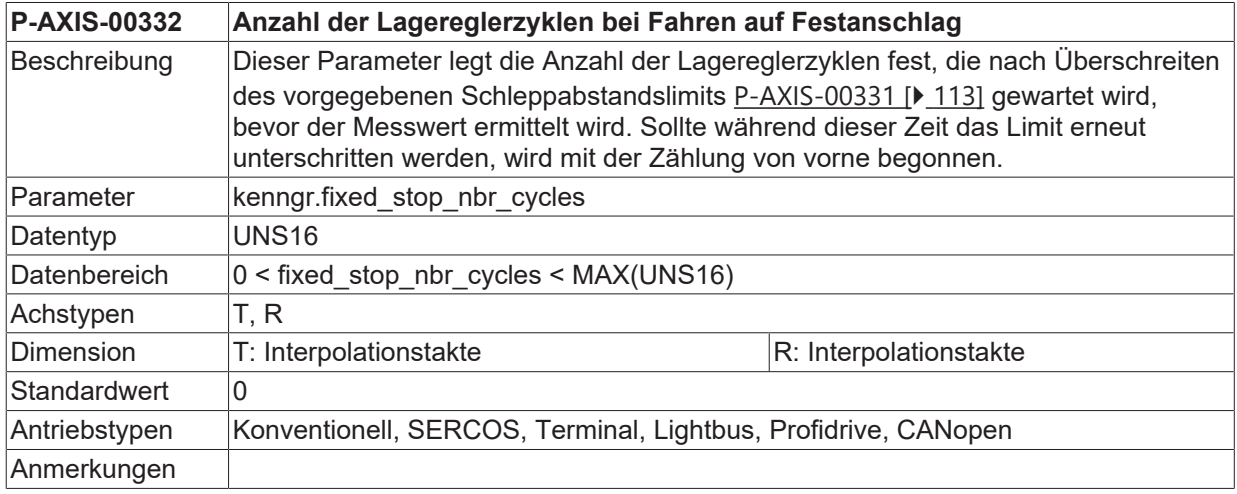

#### **3.4.8.3 Schleppabstandsgrenzwert für Festanschlagserkennung bei Messen auf Festanschlag (P-AXIS-00774)**

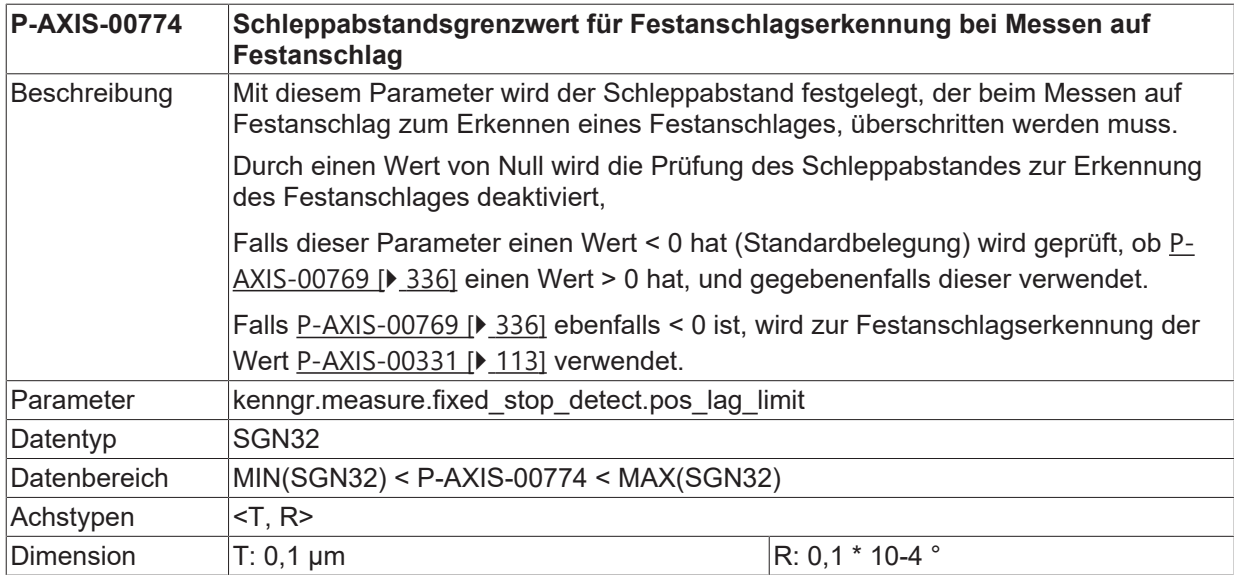

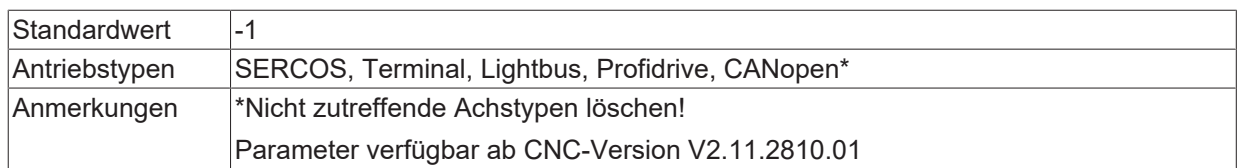

#### <span id="page-113-1"></span>**3.4.8.4 Minimalzeit für Festanschlagserkennung bei Messen auf Festanschlag (P-AXIS-00775)**

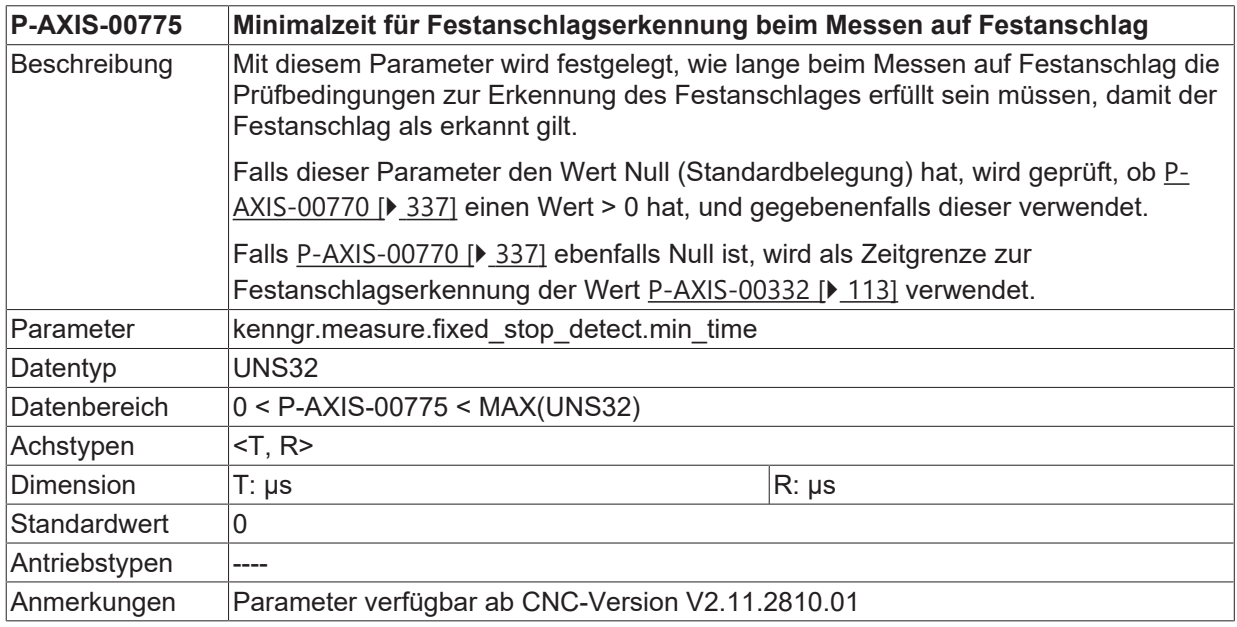

#### <span id="page-113-0"></span>**3.4.8.5 Minimalweg für Aktivierung der Festanschlagserkennung bei Messen auf Festanschlag (P-AXIS-00776)**

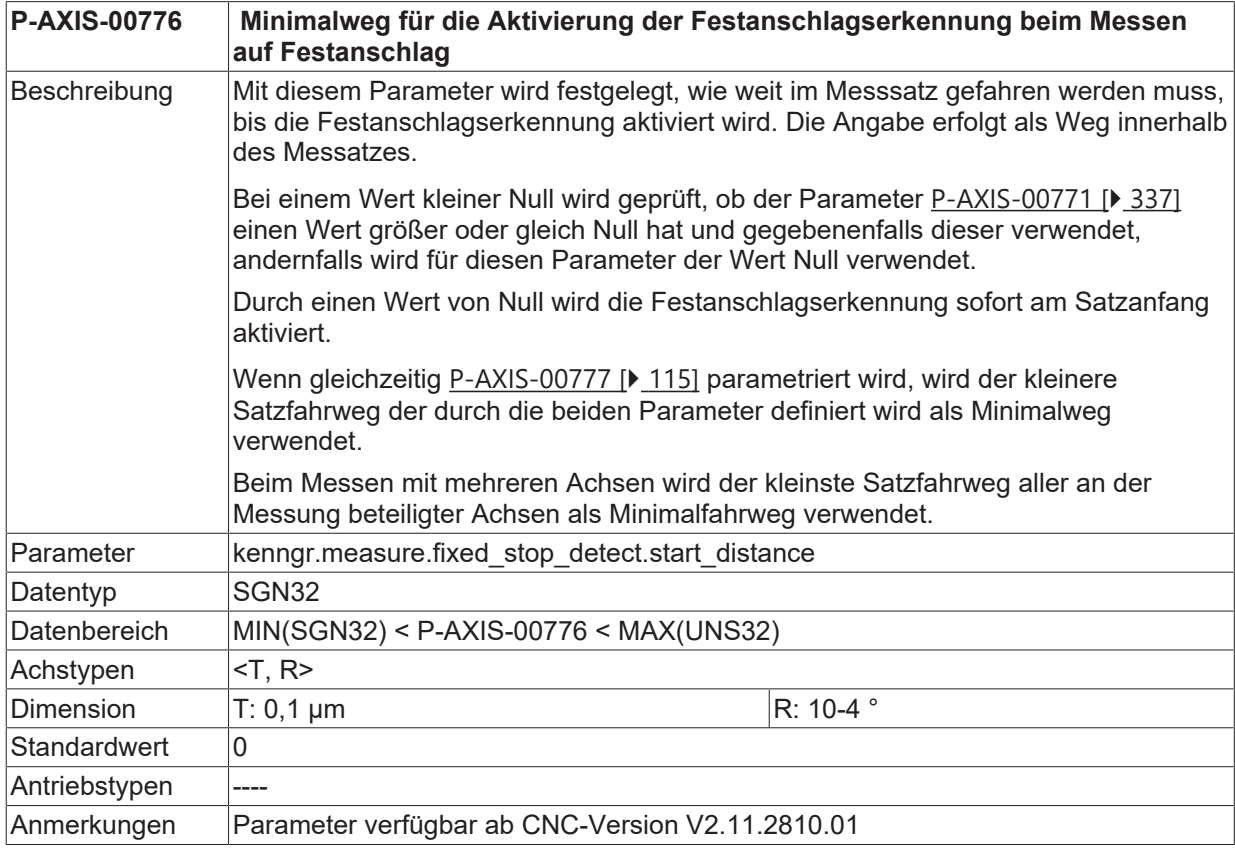

#### <span id="page-114-0"></span>**3.4.8.6 Prozentualer Minimalweg bei Festanschlagserkennung mit Messen auf Festanschlag (P-AXIS-00777)**

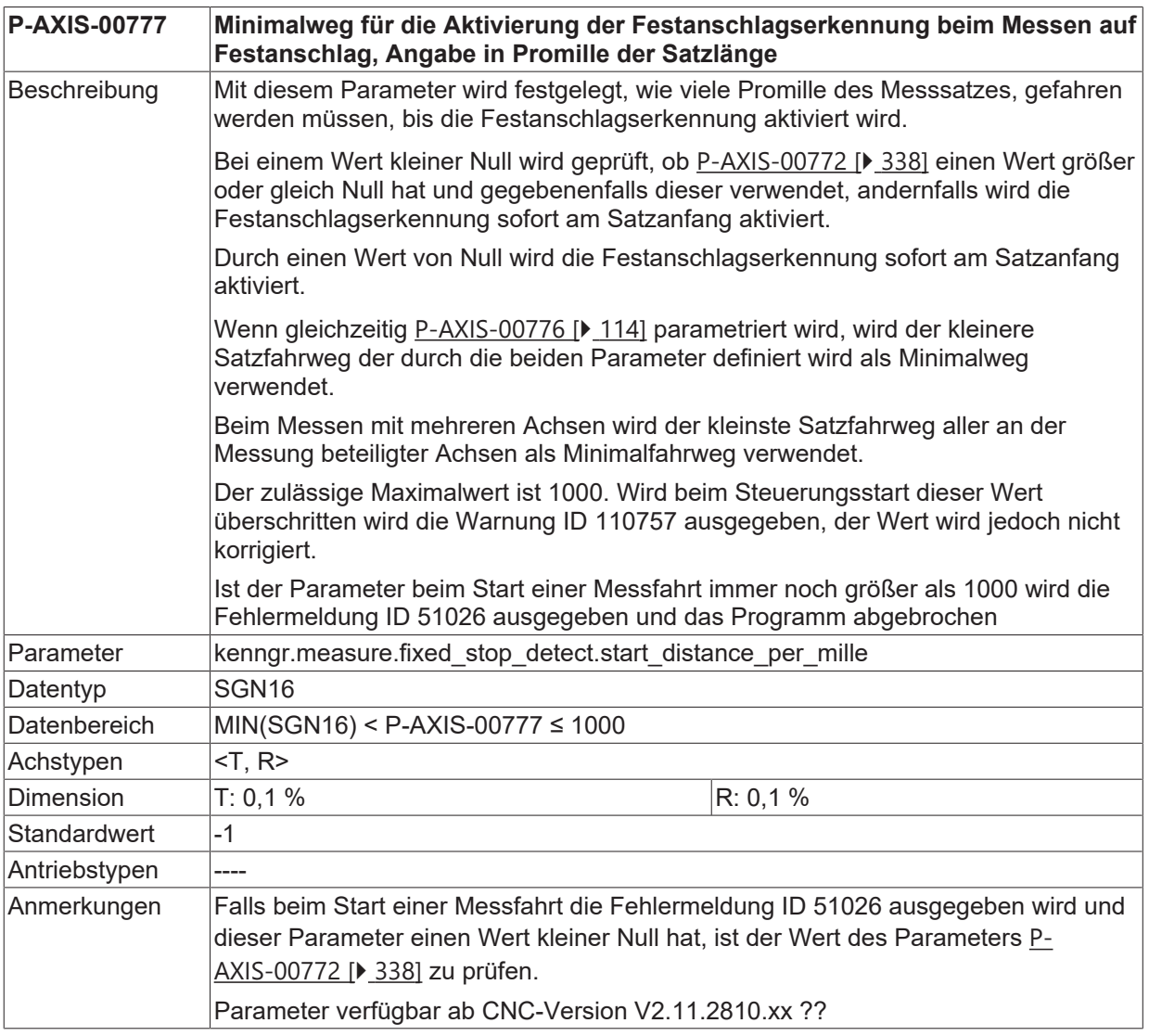

#### **3.4.8.7 Maximale Positionsänderung bei Festanschlagserkennung mit Messen auf Festanschlag (P-AXIS-00778)**

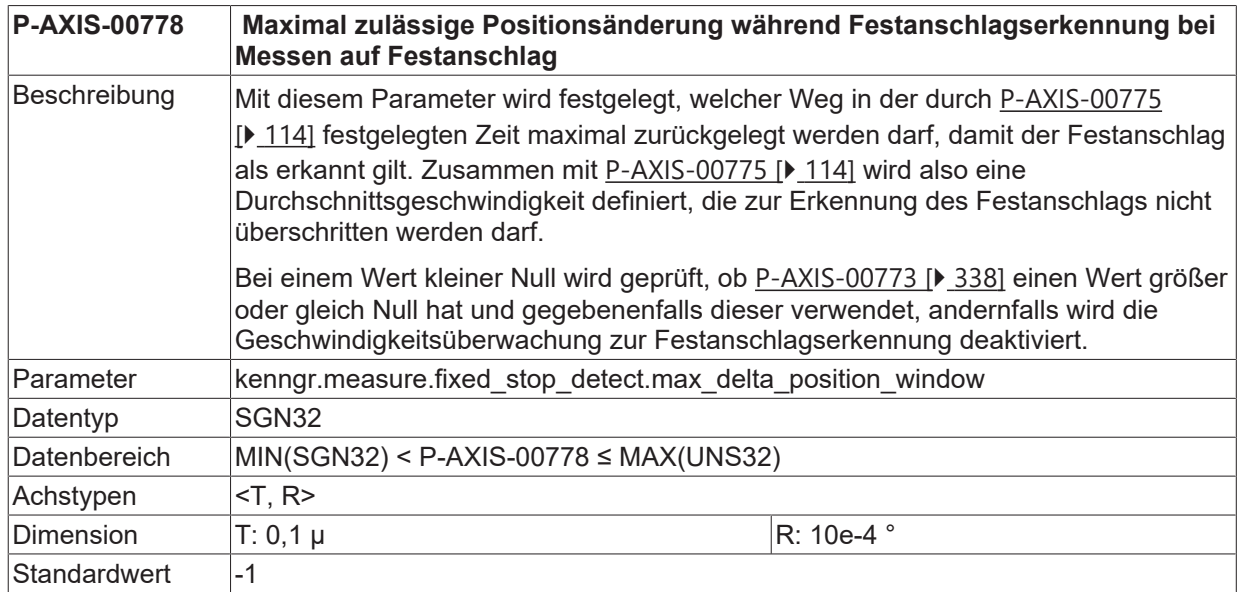

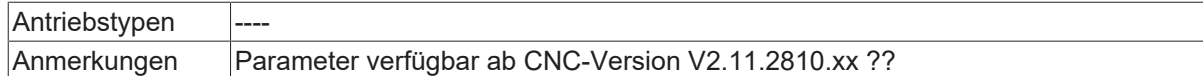

## **3.4.9 Messauftragsabbruch bei Reset (P-AXIS-00378)**

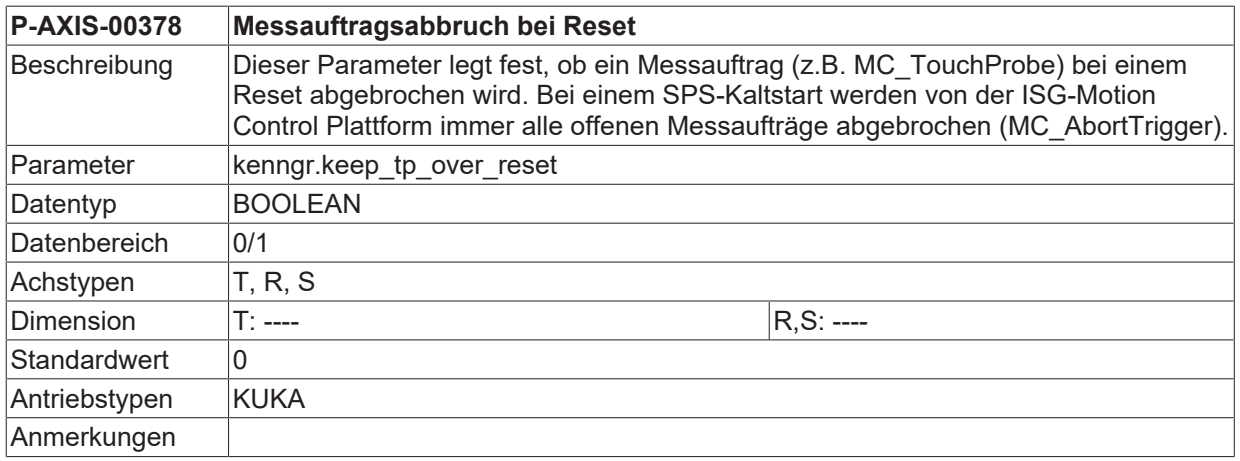

### **3.4.10 Auslöseverzögerung des Messtasters (P-AXIS-00487)**

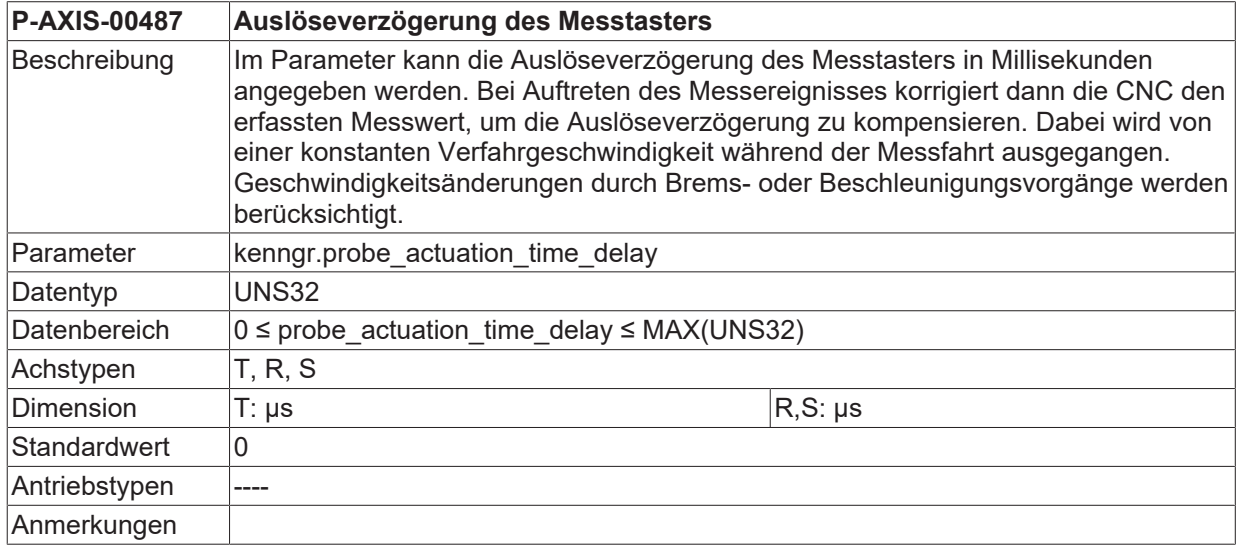

## **3.4.11 Alte Messsignalparameter (bis CNC-Version V2.11.2019.14)**

Für die Bereitstellung von Messsignalen kann **eine** der folgenden Messmethoden definiert werden:

- ein Messtaster-Signal wird über die Hardware-Schnittstelle des NC-Kerns eingelesen (herkömmliche Methode),
- die SERCOS-Schnittstelle setzt eine entsprechende Botschaft bei Eintreffen des Messsignals ab,
- es wird ein Bit der achsspezifischen Steuerbitleiste des Lagereglers gesetzt,
- ein Messtaster-Signal wird über eine spezielle Control-Unit des HLI eingelesen,
- internes Messsignal bei Überschreiten des vorgegebenen Schleppabstandslimits (Festanschlag).

#### *HINWEIS*

Bei Anwahl einer Messmethode müssen alle anderen Messmethoden jeweils abgewählt sein!

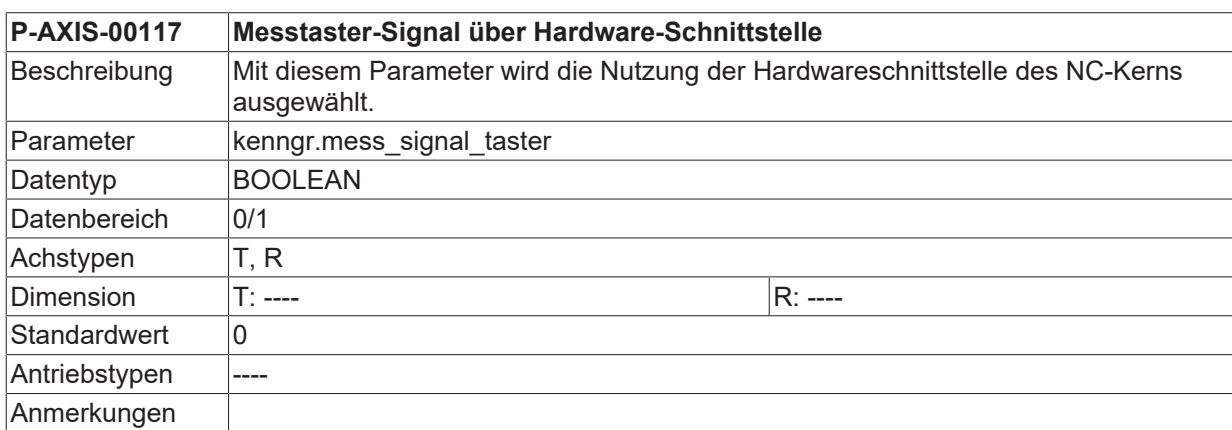

### <span id="page-116-0"></span>**3.4.11.1 Messtaster-Signal über Hardware-Schnittstelle (P-AXIS-00117)**

#### **3.4.11.2 Messsignalflanke (P-AXIS-00113)**

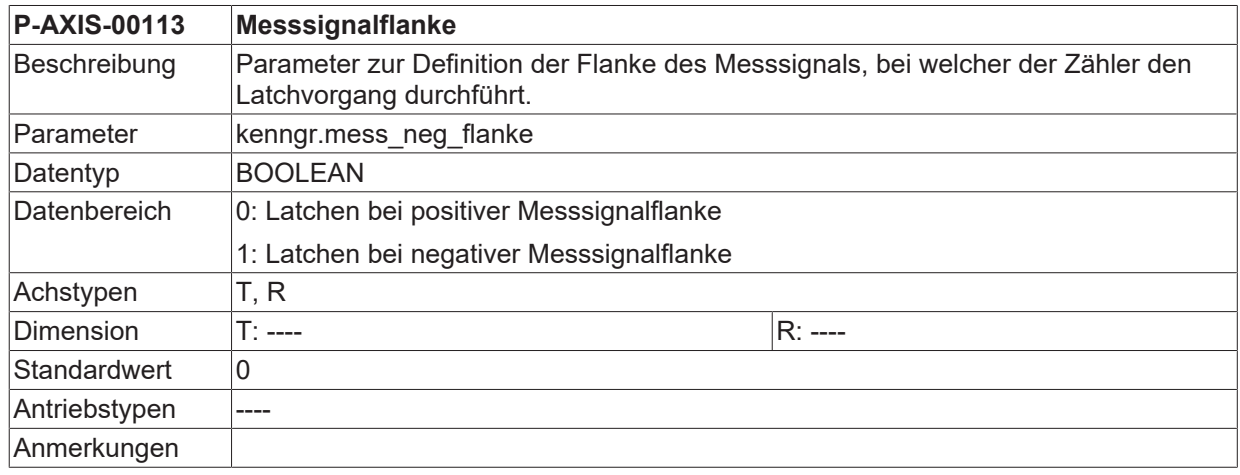

#### <span id="page-116-1"></span>**3.4.11.3 Messen mit SERCOS-Antrieben (P-AXIS-00116)**

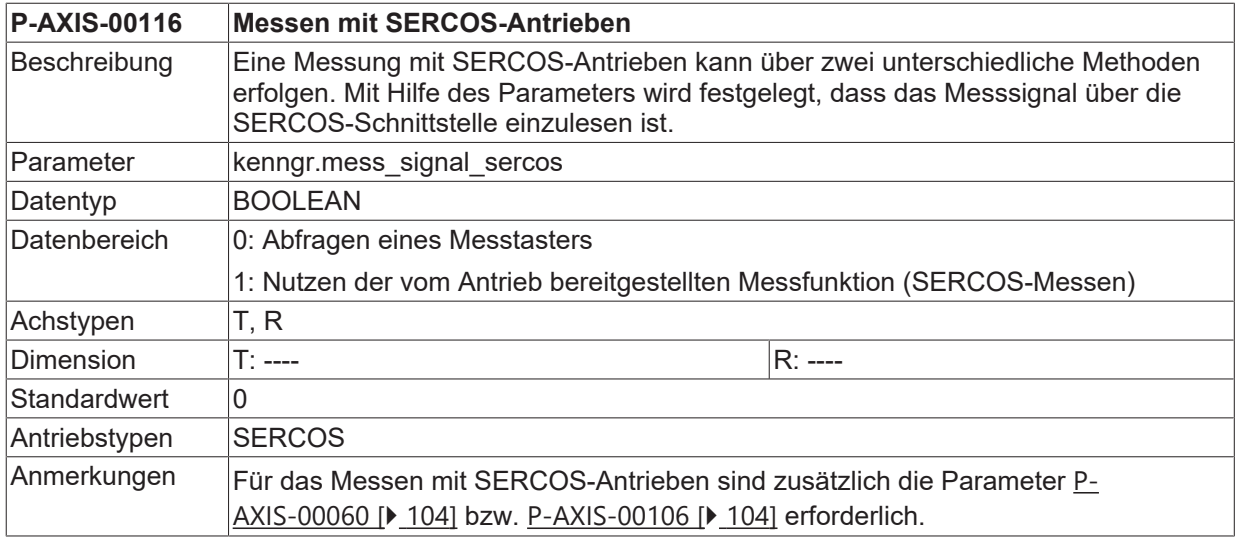

### <span id="page-116-2"></span>**3.4.11.4 Messsignal über achsspez. Steuerbitleiste (P-AXIS-00115)**

**P-AXIS-00115 Messsignal über achsspezifische Steuerbitleiste**

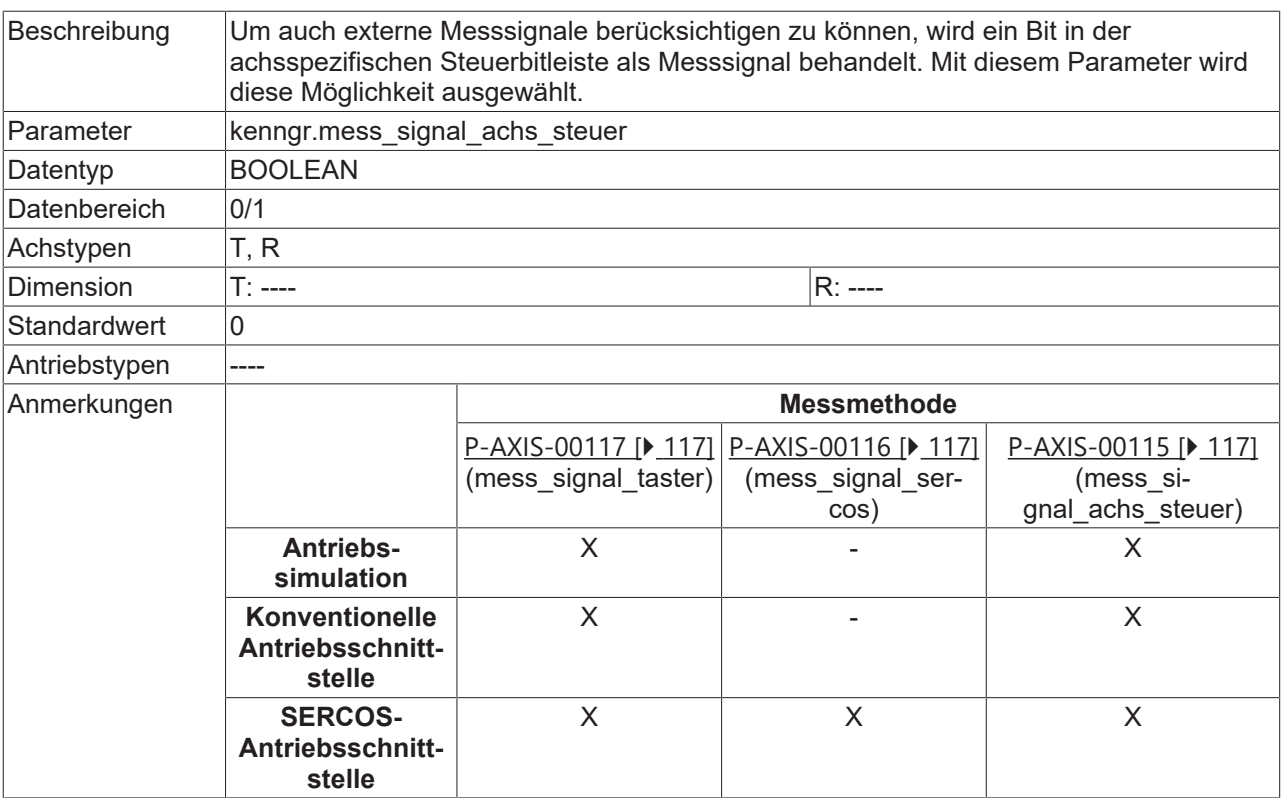

## **3.4.11.5 Messsignal über HLI Control Unit (P-AXIS-00257)**

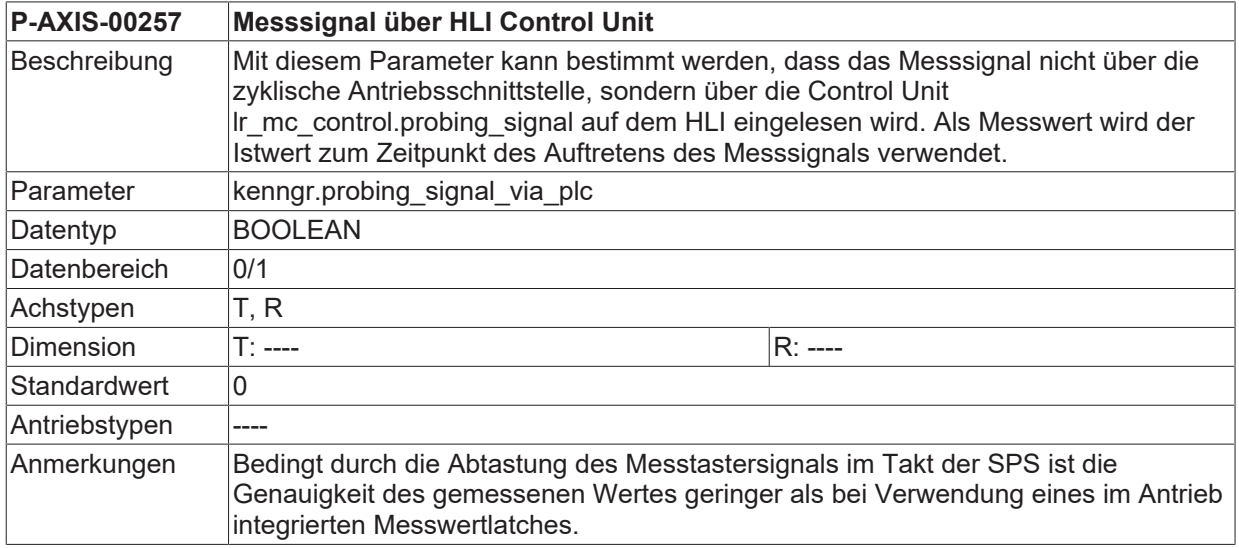

### **3.4.11.6 Messsignal vom Antrieb (P-AXIS-00269)**

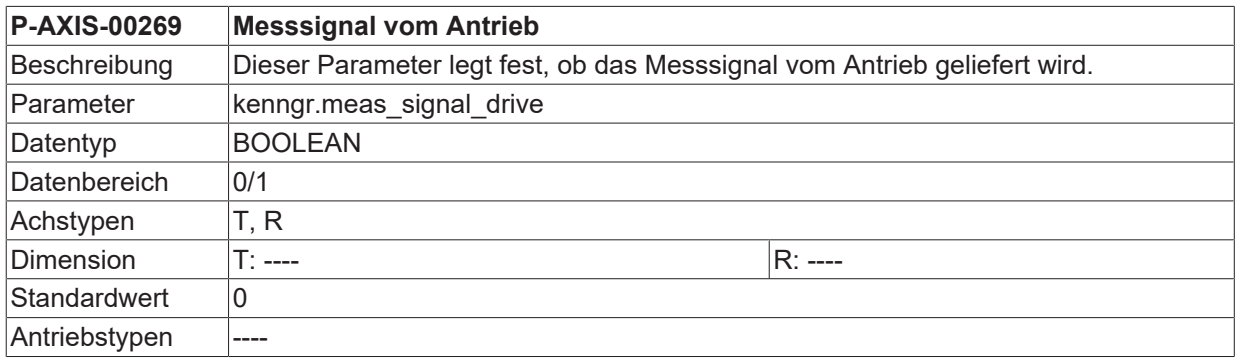

**Anmerkungen** 

#### **3.4.11.7 Messen durch Fahren auf Festanschlag (P-AXIS-00330)**

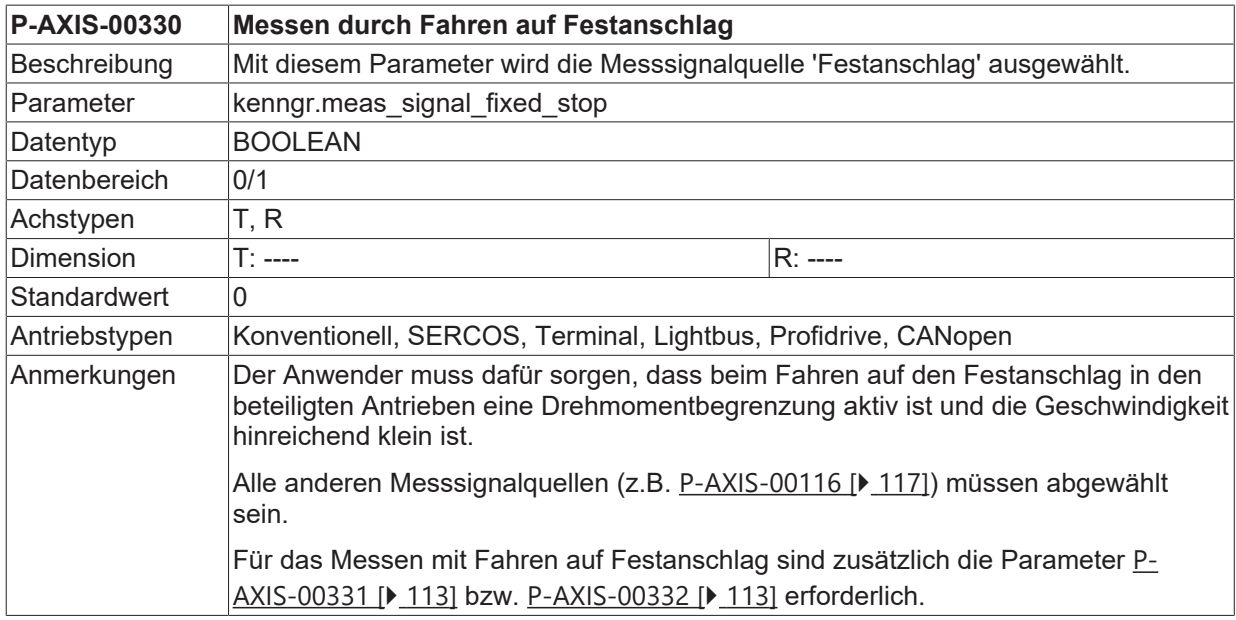

# <span id="page-118-0"></span>**3.5 Aktivierung Kantenstoßen (P-AXIS-00098)**

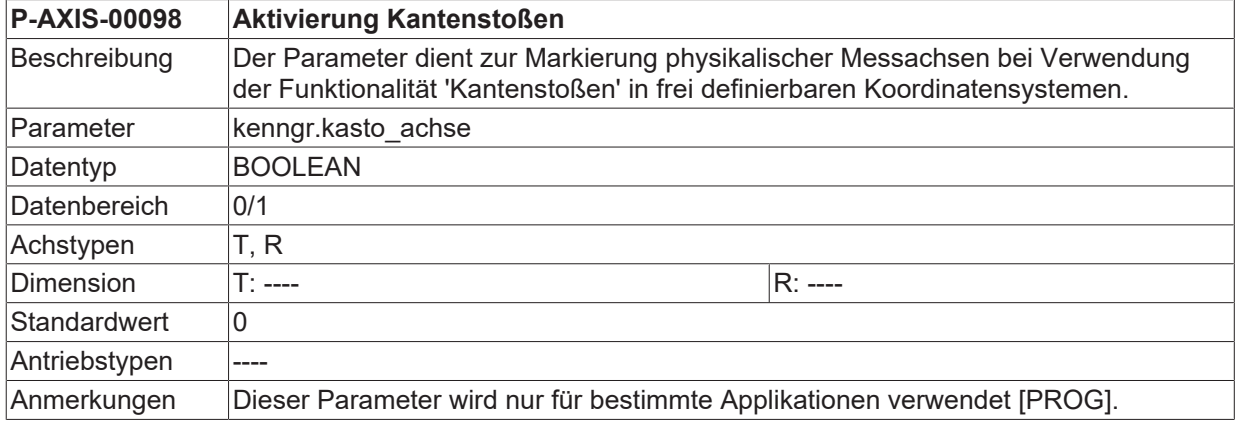

# **3.6 Gantrybetrieb**

Für Gantryachsen gelten zusätzliche Überwachungsmechanismen bzgl. der Abweichung der Achspositionen sowie spezielle Strategien zum Ausgleich dieser Abweichungen. Der statische (auch mechanische) Gantrybetrieb wird durch Konfiguration festgelegt, da die Achsen bedingt durch den Maschinenaufbau fest miteinander gekoppelt sind. Der dynamische (auch programmierbare) Gantrybetrieb kann im NC-Programm definiert werden. Die in nachfolgender Tabelle aufgeführten Achsparameter sind abhängig von der Art des Gantrybetriebes zu belegen:

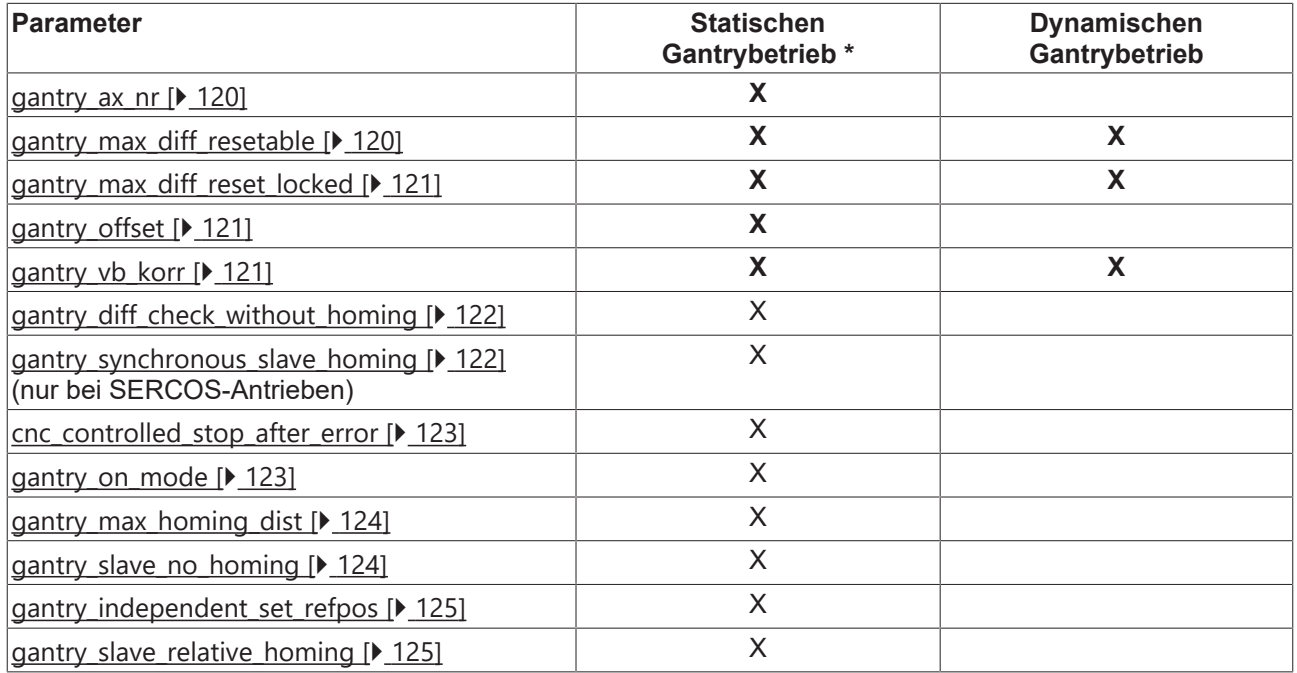

<span id="page-119-0"></span>\*Bei stat. Gantrybetrieb muss zudem für die Master- und Slaveachse das entsprechende Bit im Achsmode ([P-AXIS-00018 \[](#page-55-0)[}](#page-55-0) [56\]](#page-55-0)) gesetzt werden.

## **3.6.1 Achsnummer der Masterachse (P-AXIS-00070)**

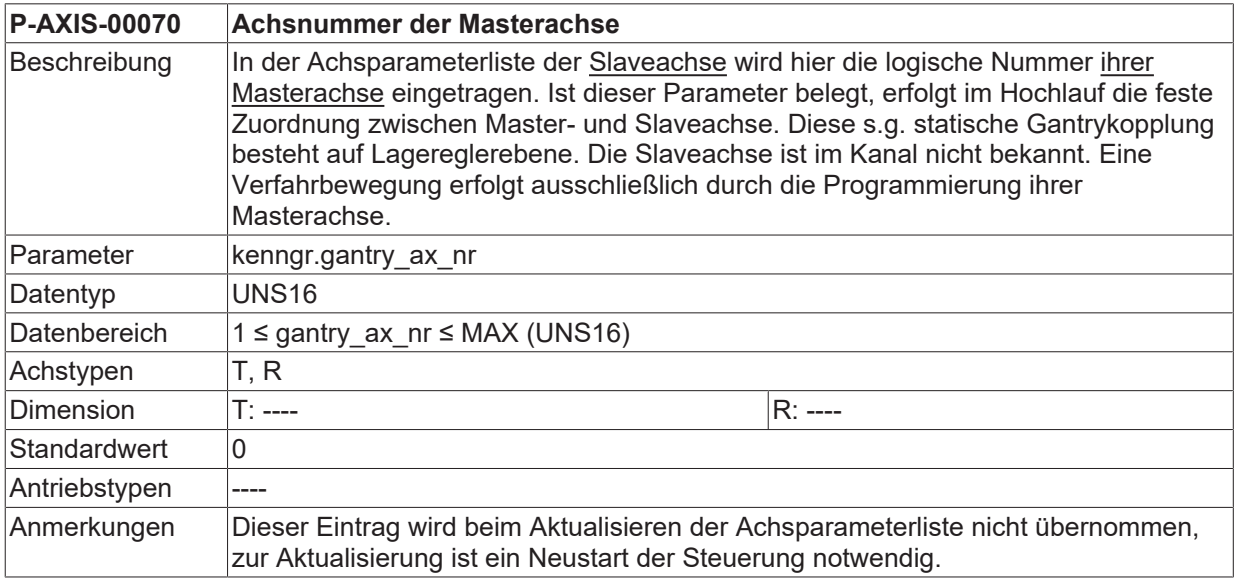

## <span id="page-119-1"></span>**3.6.2 Resetfähige Wegdifferenz (P-AXIS-00072)**

**P-AXIS-00072 Resetfähige Wegdifferenz zwischen Master- und Slaveachse**

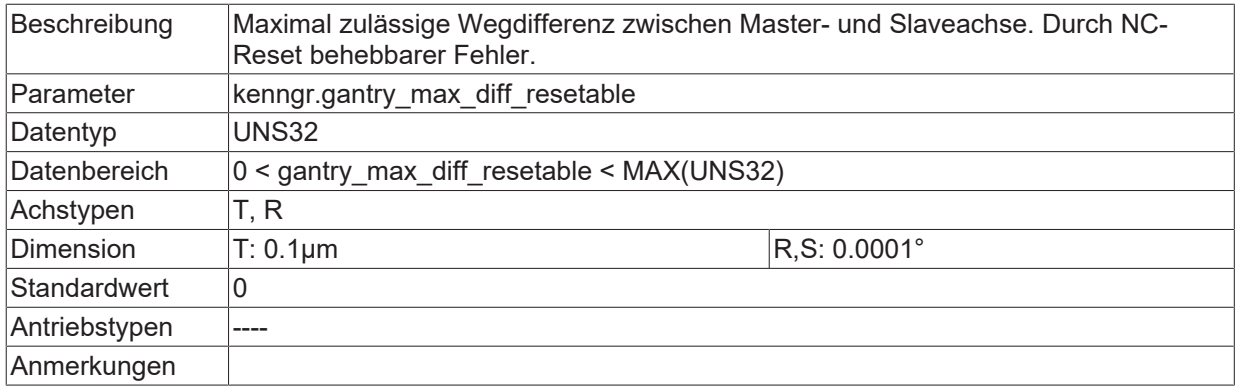

## <span id="page-120-0"></span>**3.6.3 Nicht resetfähige Wegdifferenz (P-AXIS-00071)**

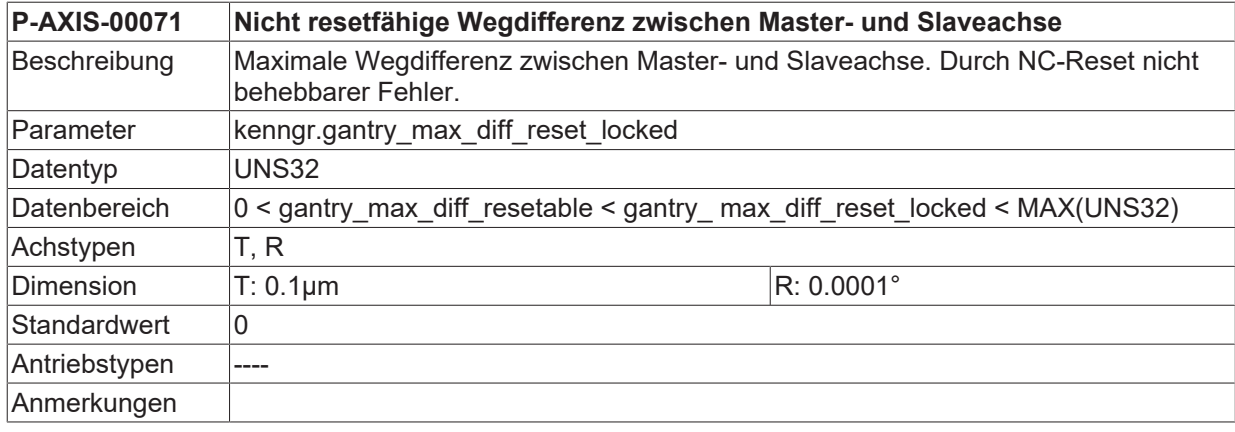

## <span id="page-120-1"></span>**3.6.4 Statischer Offset (P-AXIS-00073)**

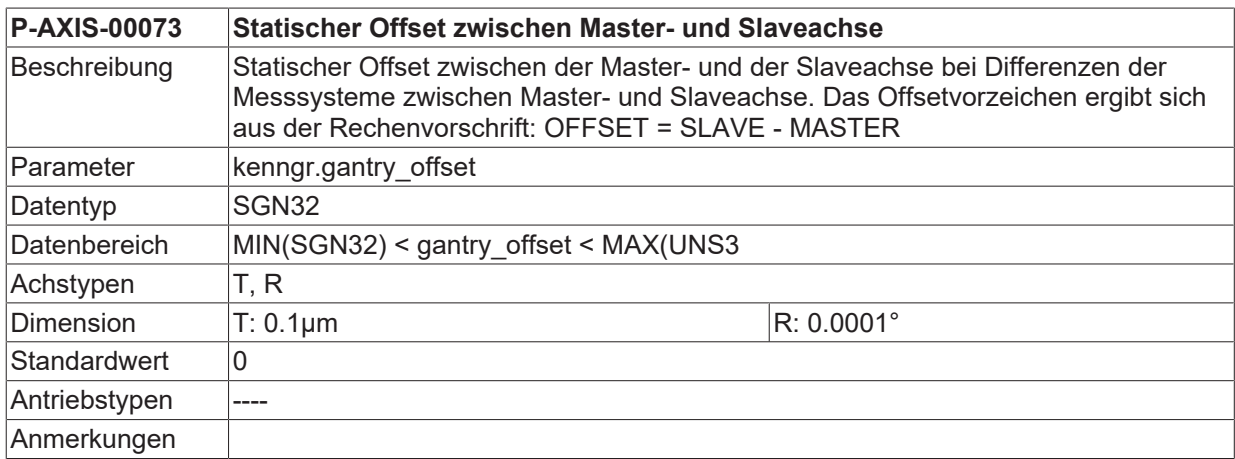

## <span id="page-120-2"></span>**3.6.5 Korrekturgeschwindigkeit (P-AXIS-00075)**

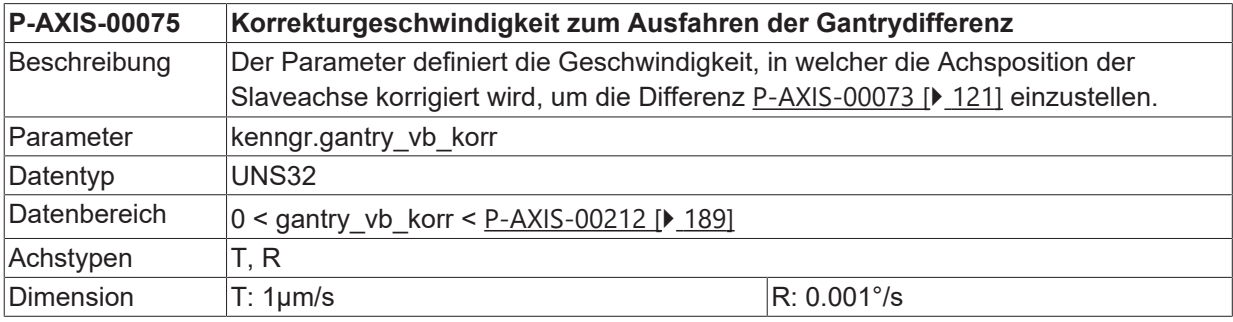

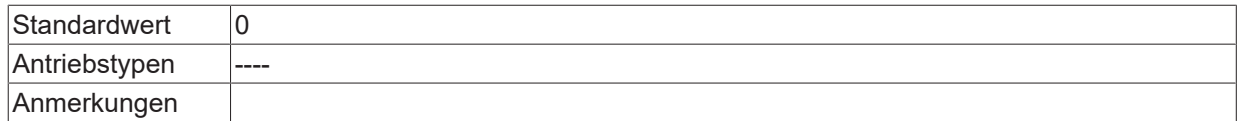

## <span id="page-121-0"></span>**3.6.6 Überwachung Gantrydifferenz vor Referenzpunkfahrt (P-AXIS-00249)**

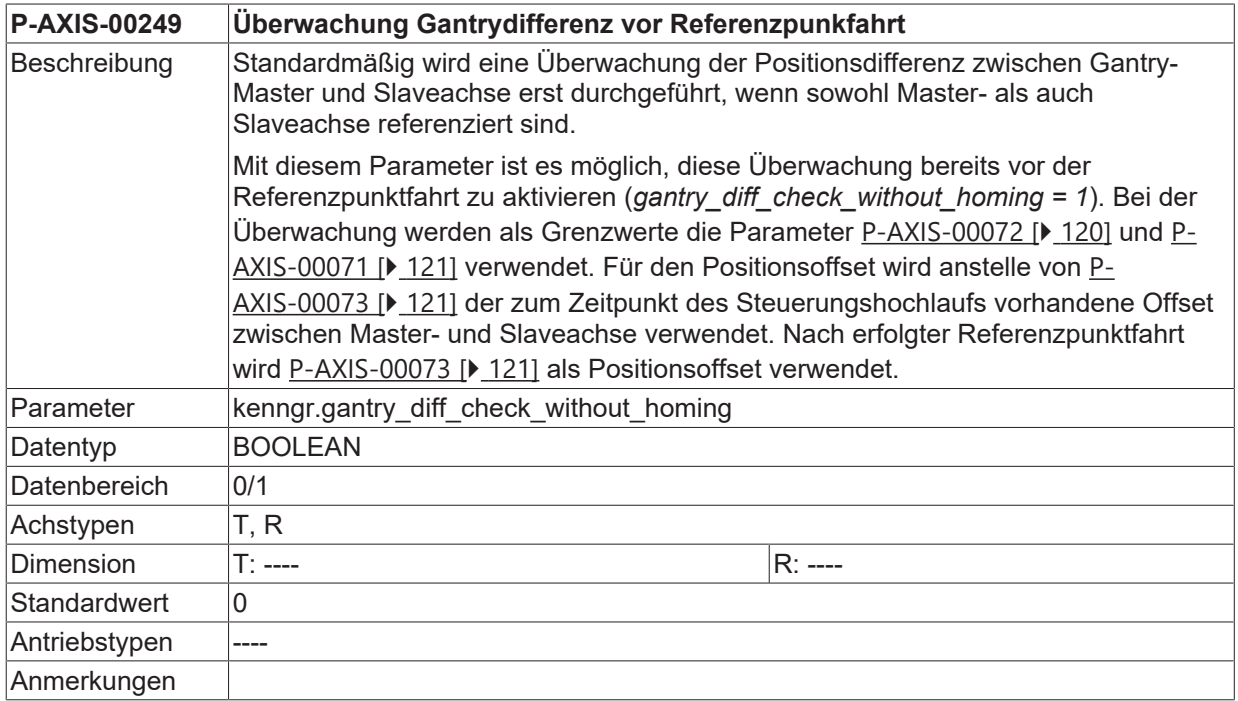

## <span id="page-121-1"></span>**3.6.7 Antriebsgeführtes Referenzieren des Gantryverbunds (SERCOS) (P-AXIS-00253)**

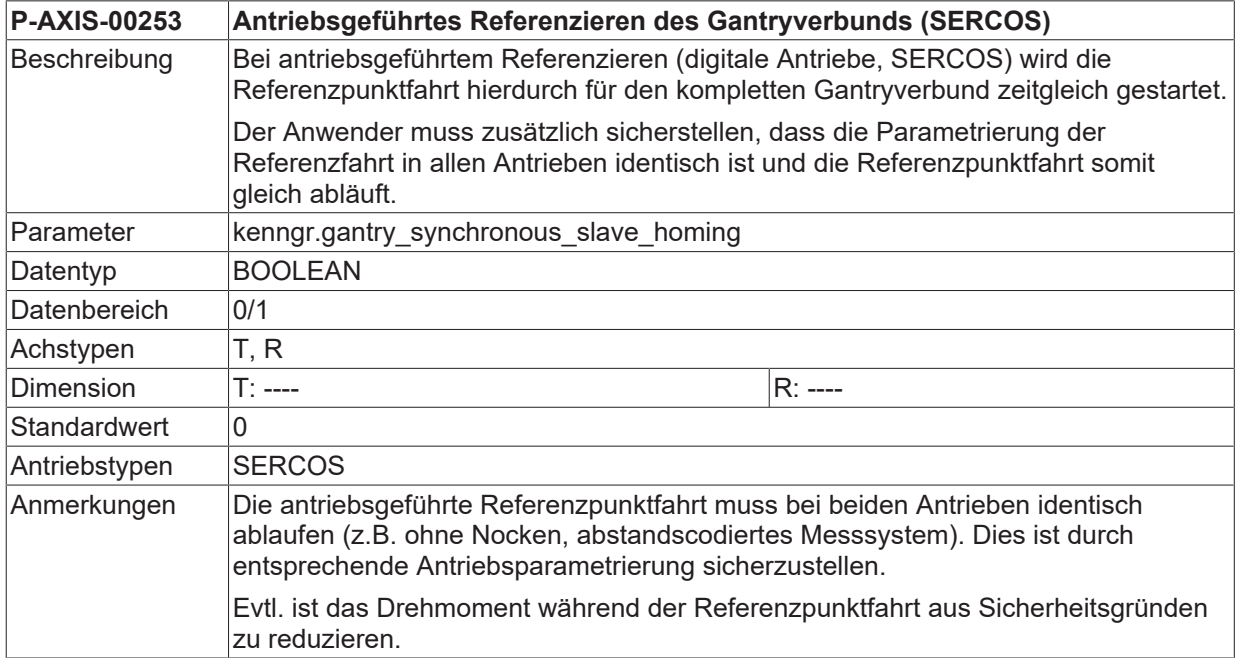

## <span id="page-122-0"></span>**3.6.8 CNC-geführte Fehlerreaktion (P-AXIS-00254)**

<span id="page-122-2"></span>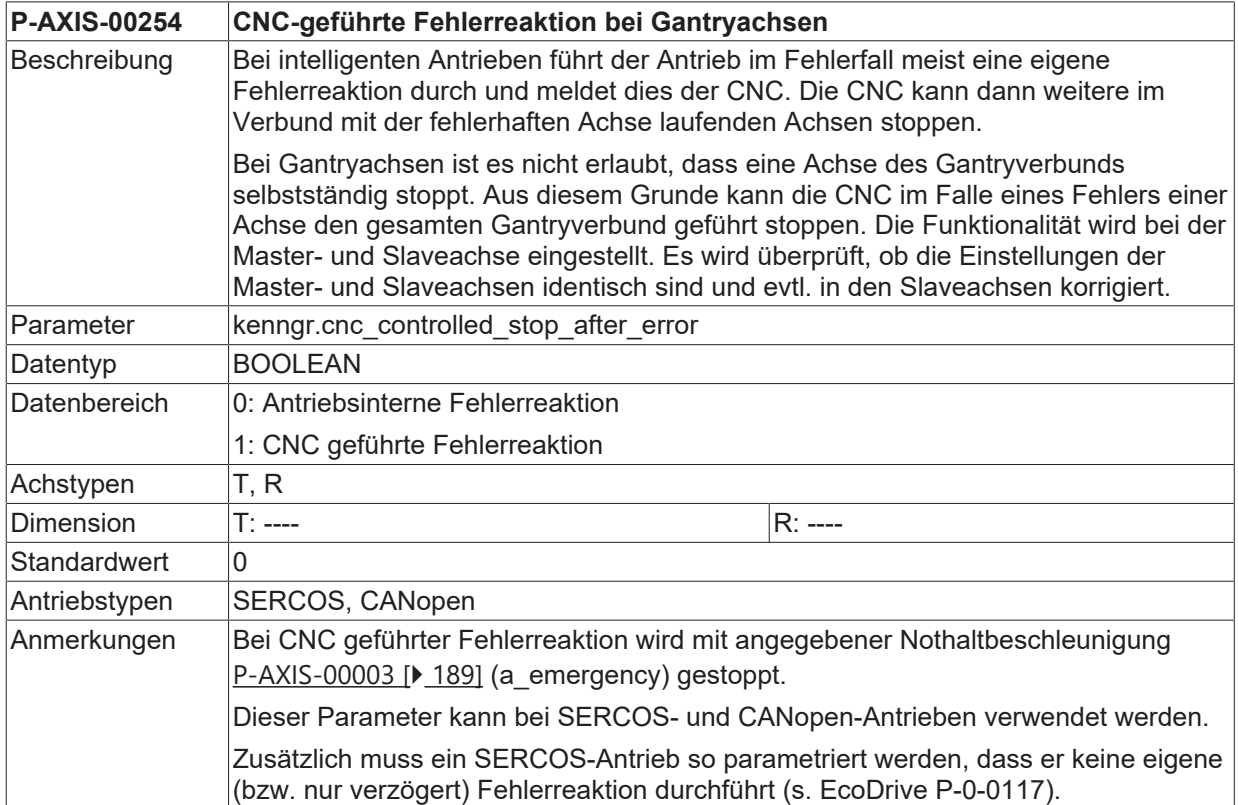

## <span id="page-122-1"></span>**3.6.9 Bedingungen für das Ausfahren der Gantrydifferenz (P-AXIS-00704)**

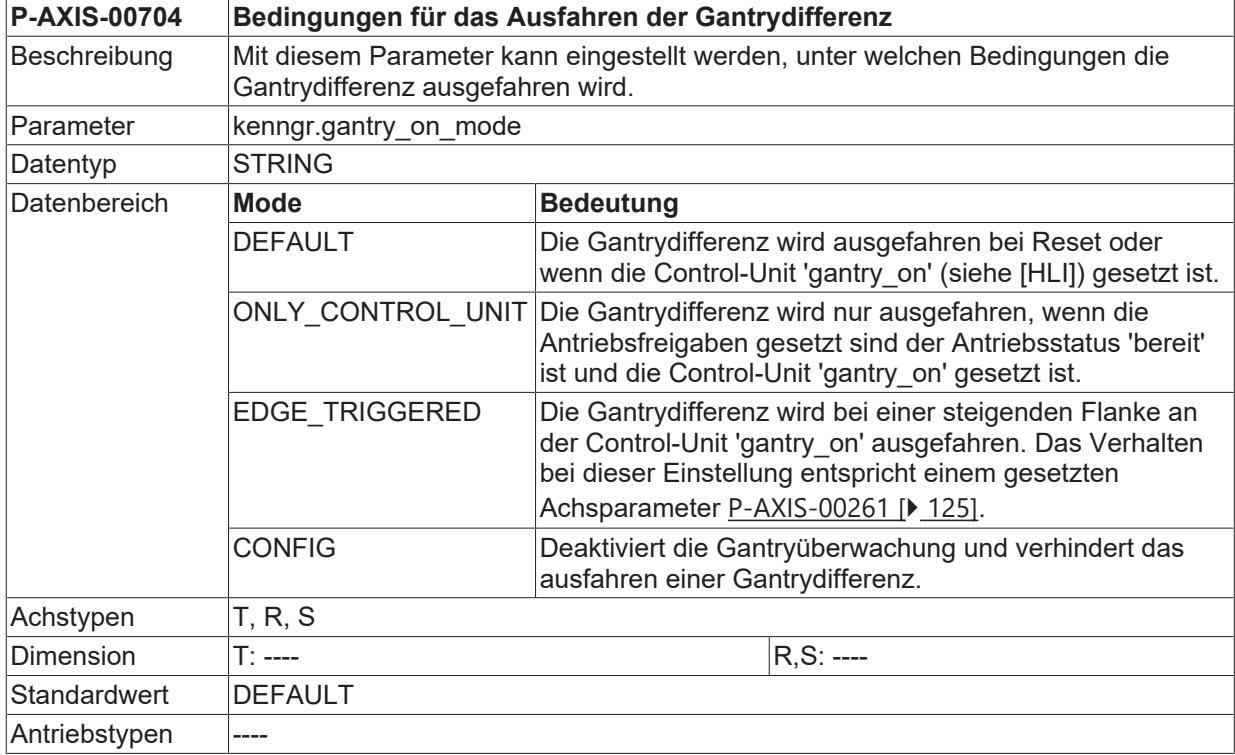

#### Anmerkungen Wenn der Achsparameter [P-AXIS-00261 \[](#page-124-2)▶ [125\]](#page-124-2) gesetzt ist, dürfen für P-AXIS-00704 nur die Werte DEFAULT oder EDGE\_TRIGGERED verwendet werden, andernfalls wird die Fehlermeldung P-ERR-110606 ausgegeben. Parameter ist verfügbar ab V2.11.2034.02.

#### **Gantrydifferenz mit Mode CONFIG**

; Config-Modus aktivieren

#MACHINE DATA [AXNR=4 AXPARAM="kenngr.gantry\_on\_mode CONFIG"]

; Referenzieren der Gantryachsen,

; bestimmen des Offsets durch Bediener/Programm

; Config-Modus deaktivieren

<span id="page-123-0"></span>#MACHINE DATA [AXNR=4 AXPARAM="kenngr.gantry on mode DEFAULT"]

## **3.6.10 Maximalweg für Gantryslaveachse bei Referenzpunktfahrt (P-AXIS-00284)**

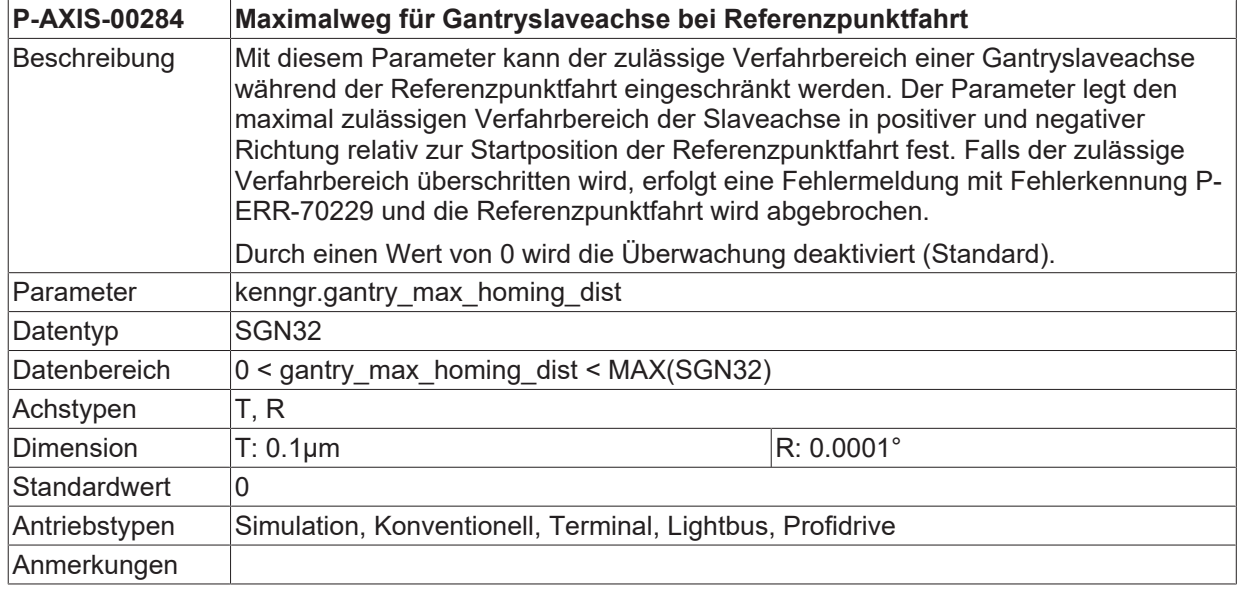

### <span id="page-123-1"></span>**3.6.11 Unterdrücken Referenzpkt.fahrt für Gantryslaveachse (P-AXIS-00074)**

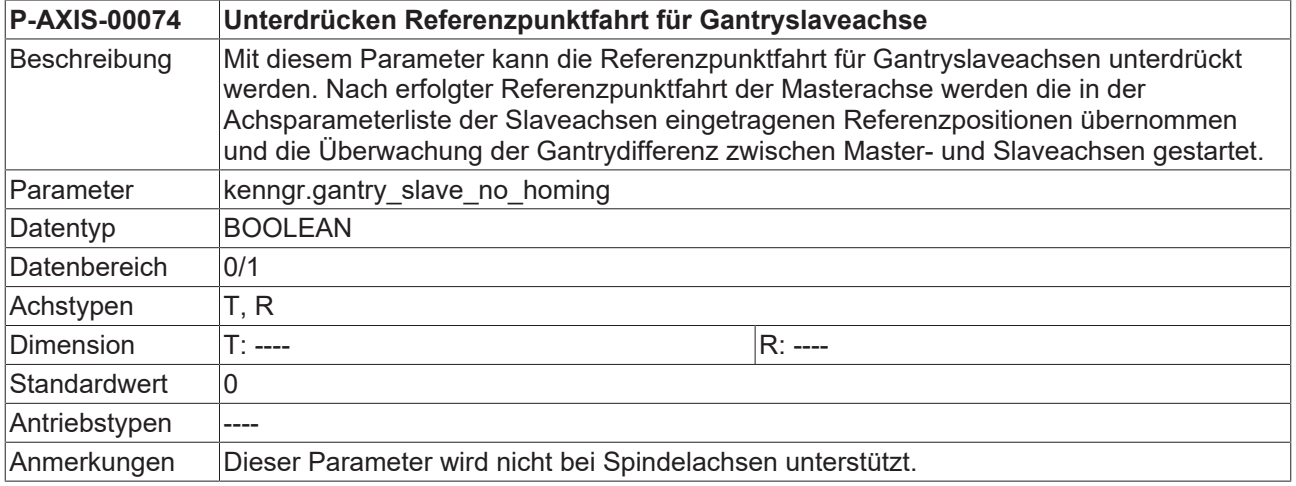

**BECKHOFF** 

## <span id="page-124-1"></span>**3.6.12 Gantryslaveachse relativ zu Encoderüberlauf referenzieren (P-AXIS-00393)**

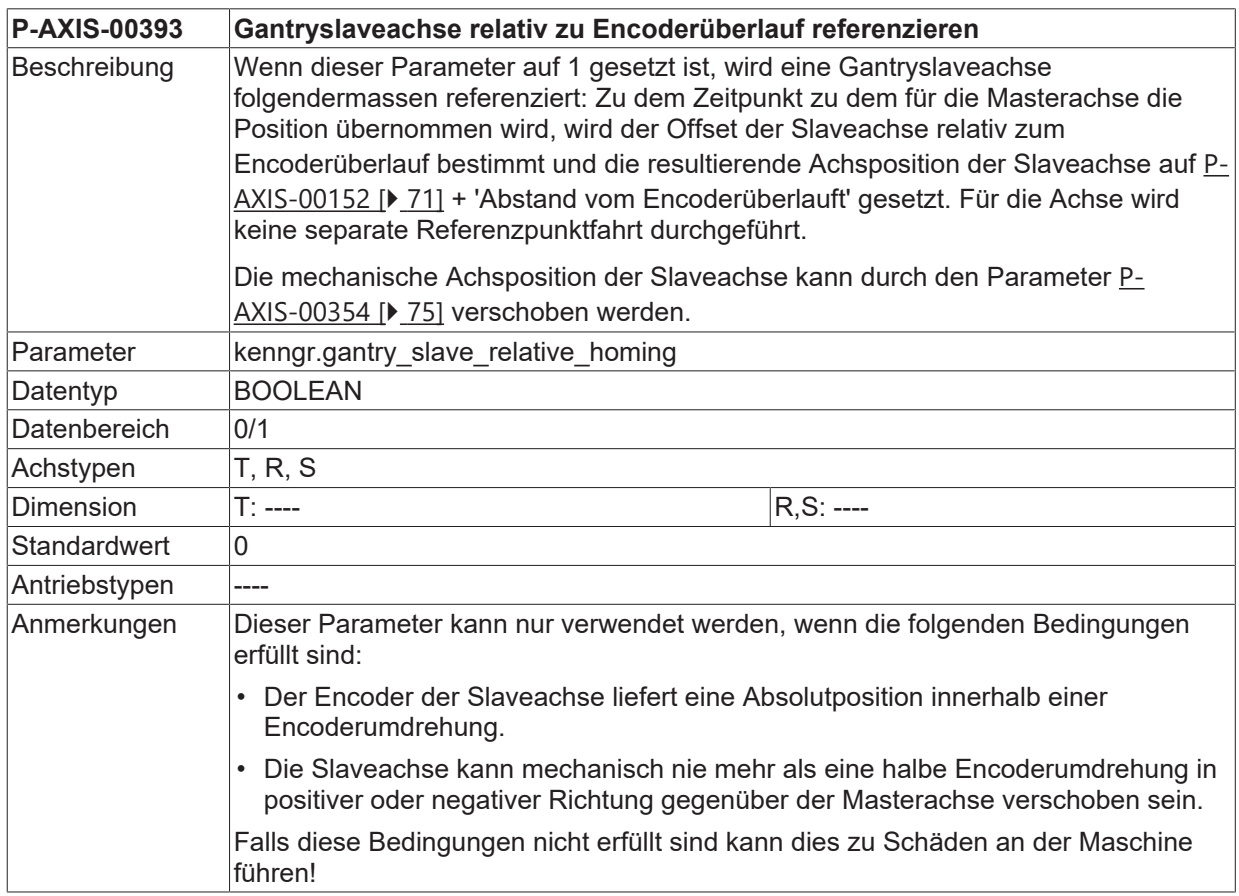

## <span id="page-124-0"></span>**3.6.13 Verhalten bei Setzen der Referenzposition (P-AXIS-00445)**

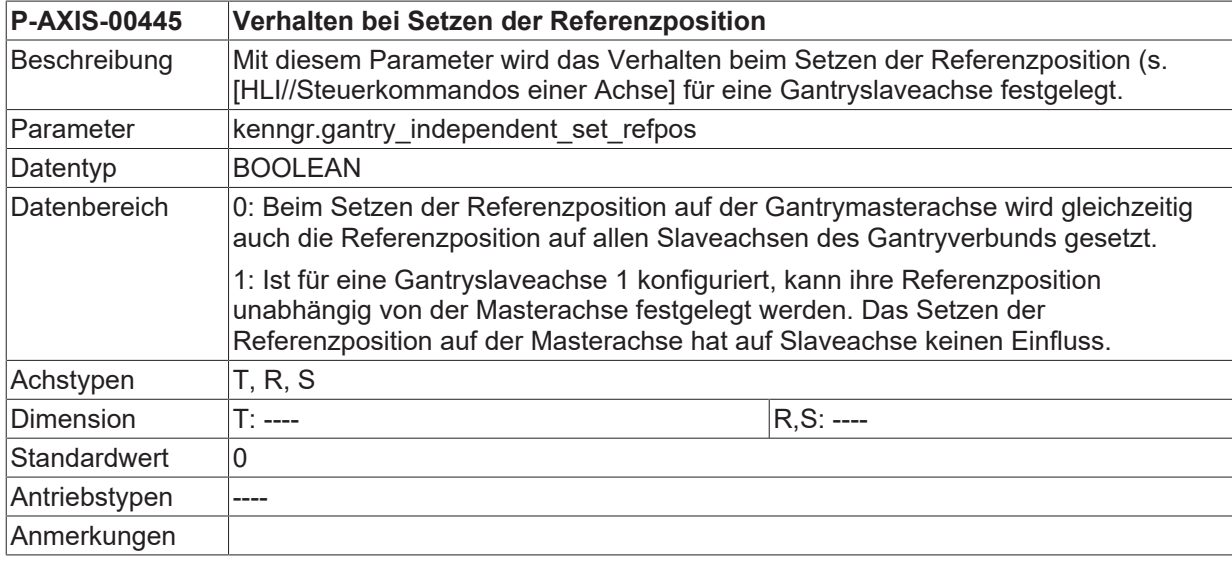

## <span id="page-124-2"></span>**3.6.14 Flankenauswertung GantryOn-Signal (P-AXIS-00261)**

**P-AXIS-00261 Flankenauswertung GantryOn-Signal**

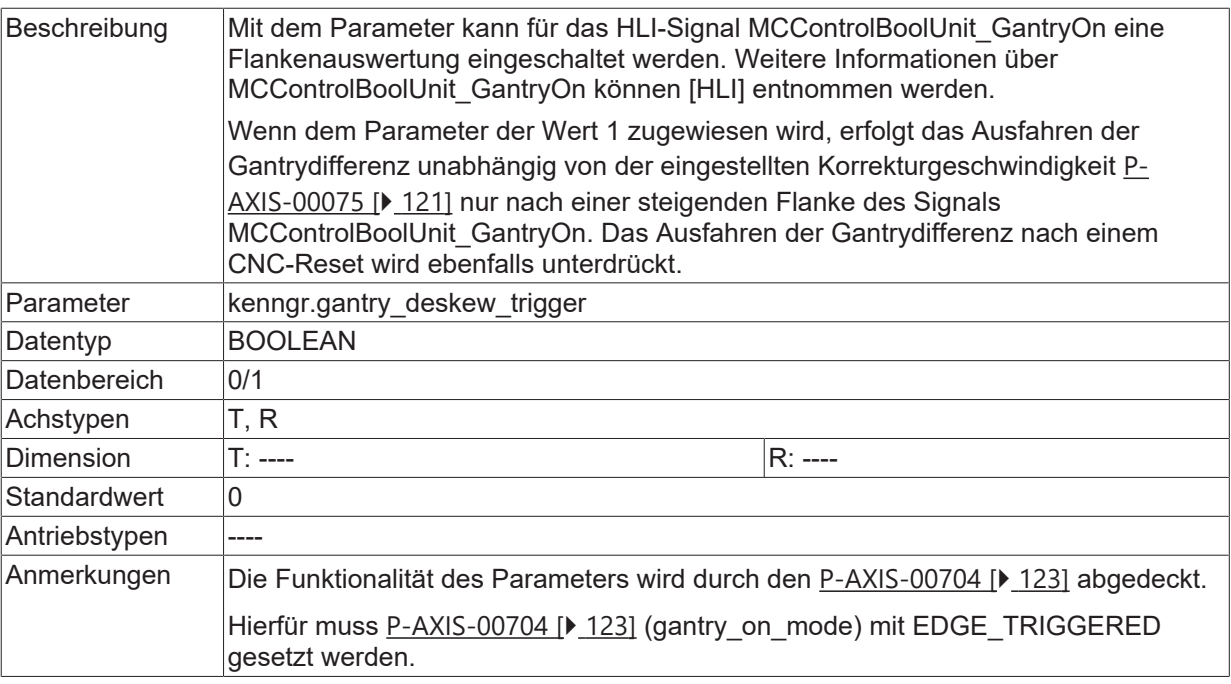

# **3.7 Achskollisionsüberwachung**

## **3.7.1 Logische Achsnummer (P-AXIS-00043)**

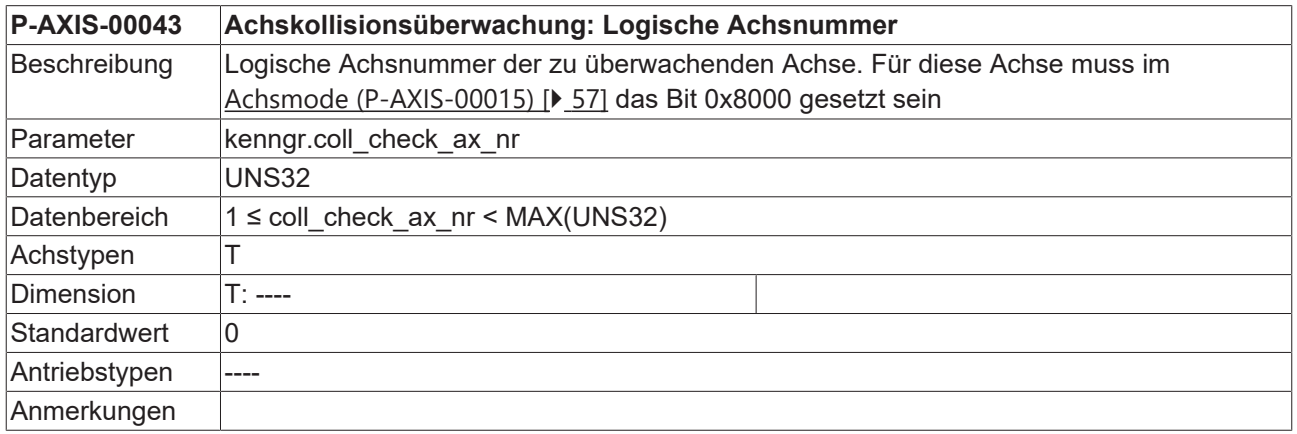

## **3.7.2 Sicherheitsabstand (P-AXIS-00045)**

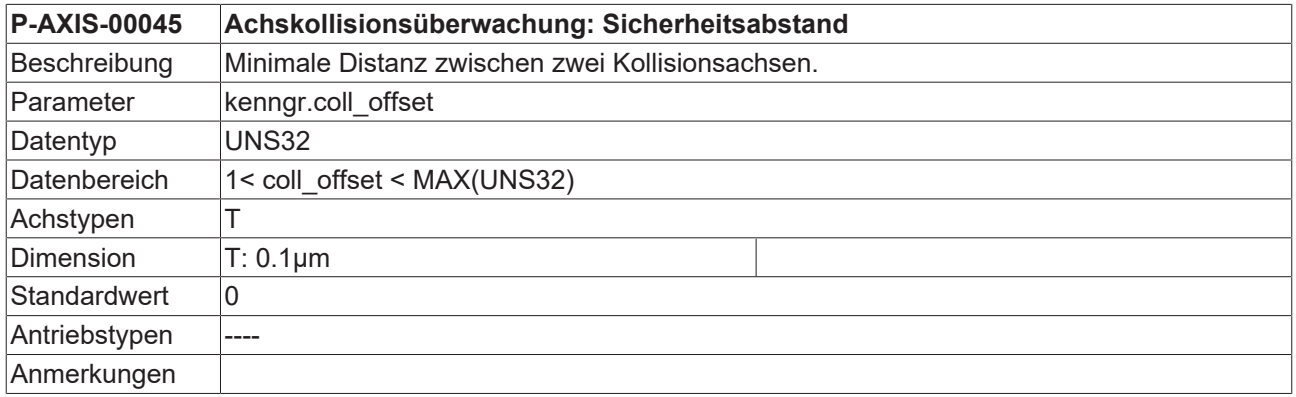

## **3.7.3 Anhalten in allen Kanälen bei Antriebsfehlern (P-AXIS-00044)**

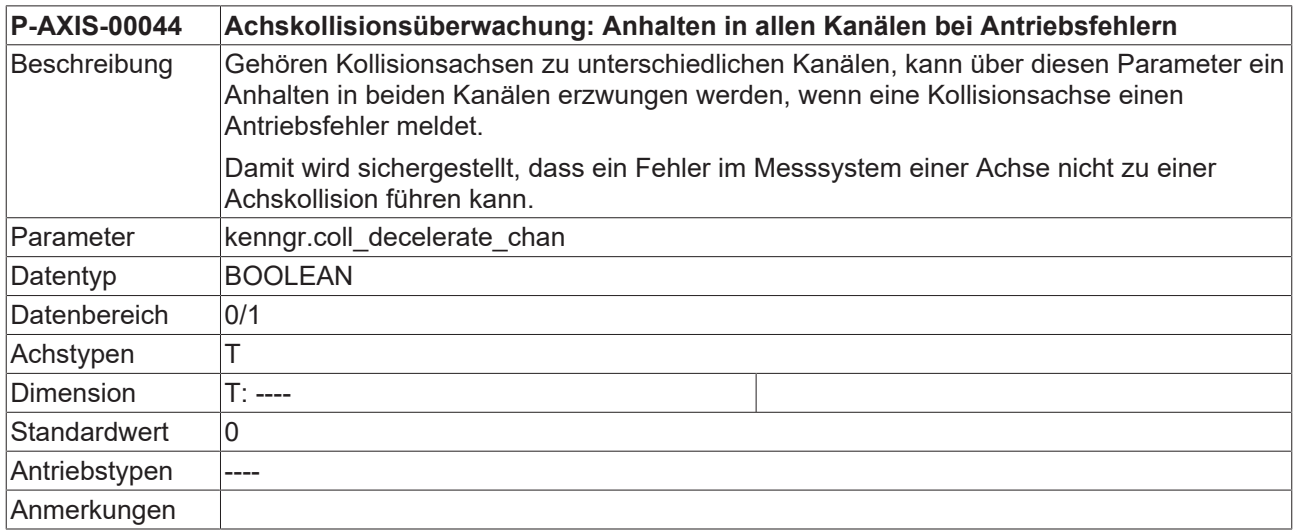

## **3.7.4 Invertieren der Bewegungsrichtungen (P-AXIS-00262)**

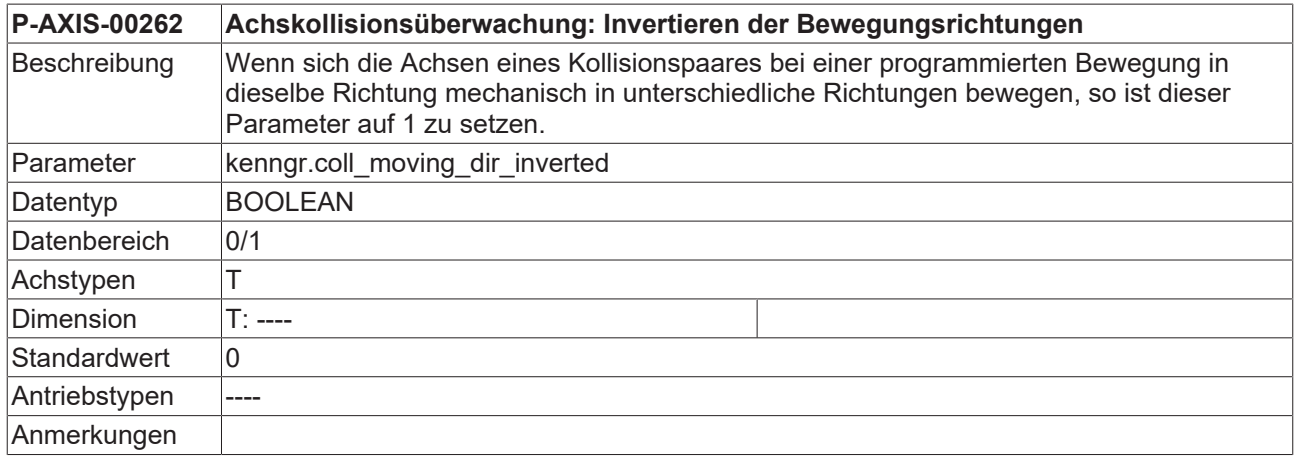

## **3.7.5 Offset der Nullpositionen (P-AXIS-00263)**

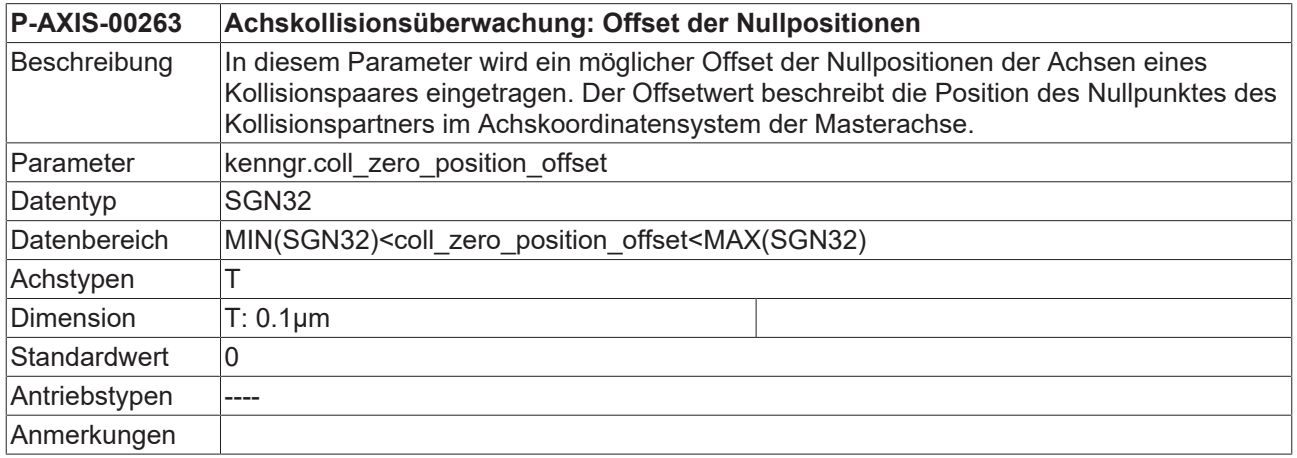

## **3.7.6 Wirksame Verzögerung (P-AXIS-00267)**

**P-AXIS-00267 Achskollisionsüberwachung: Wirksame Verzögerung**

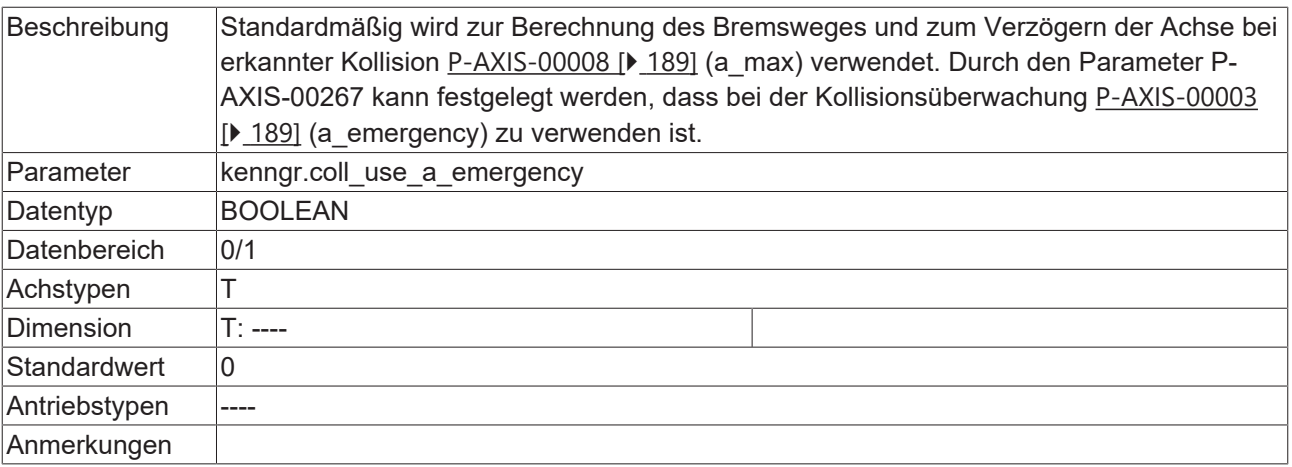

# <span id="page-128-0"></span>**3.8 Nachführbetrieb**

### **3.8.1 Maximale Geschwindigkeit der Ausgleichsbewegung nach Abwahl (P-AXIS-00208)**

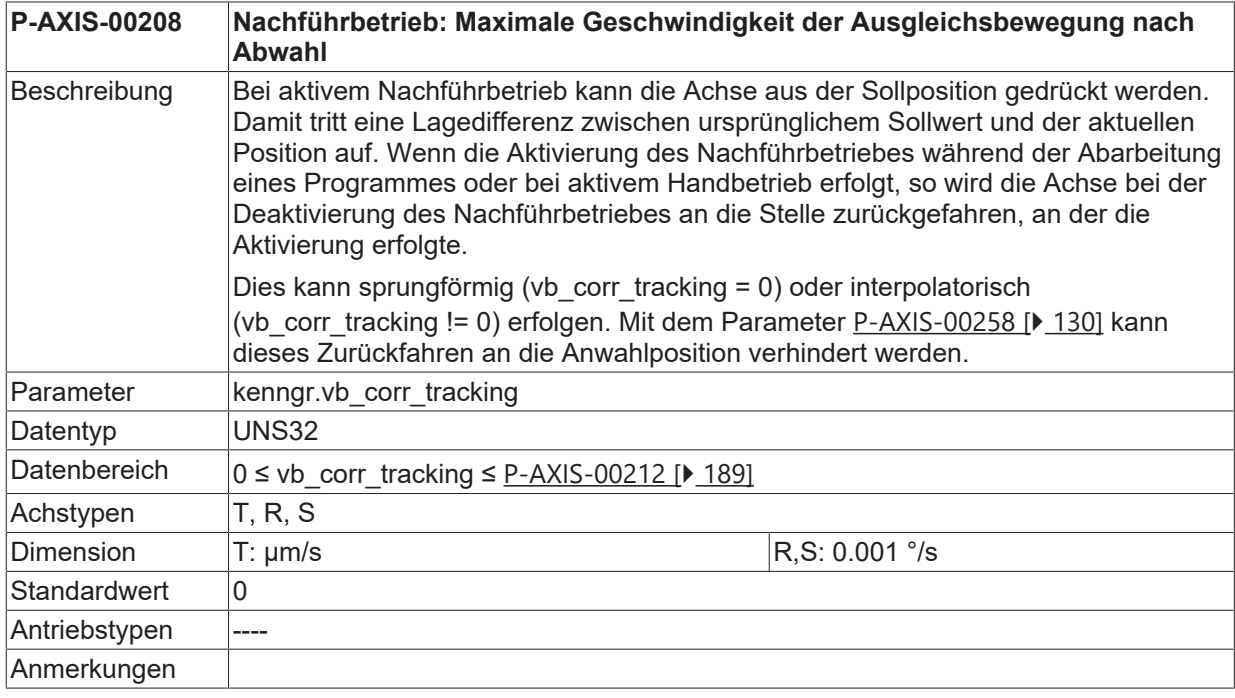

## **3.8.2 Maximale Abweichung nach Abwahl (P-AXIS-00056)**

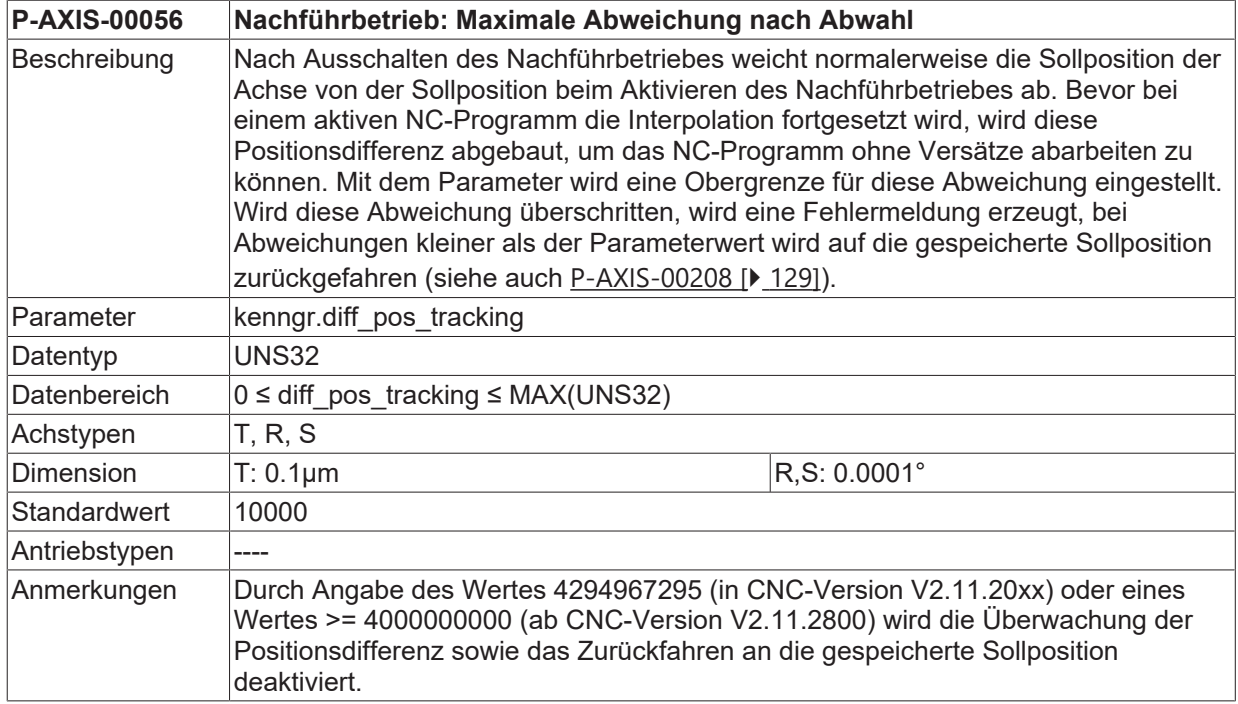

## <span id="page-129-0"></span>**3.8.3 Positionsoffset nach Nachführbetrieb beibehalten (P-AXIS-00258)**

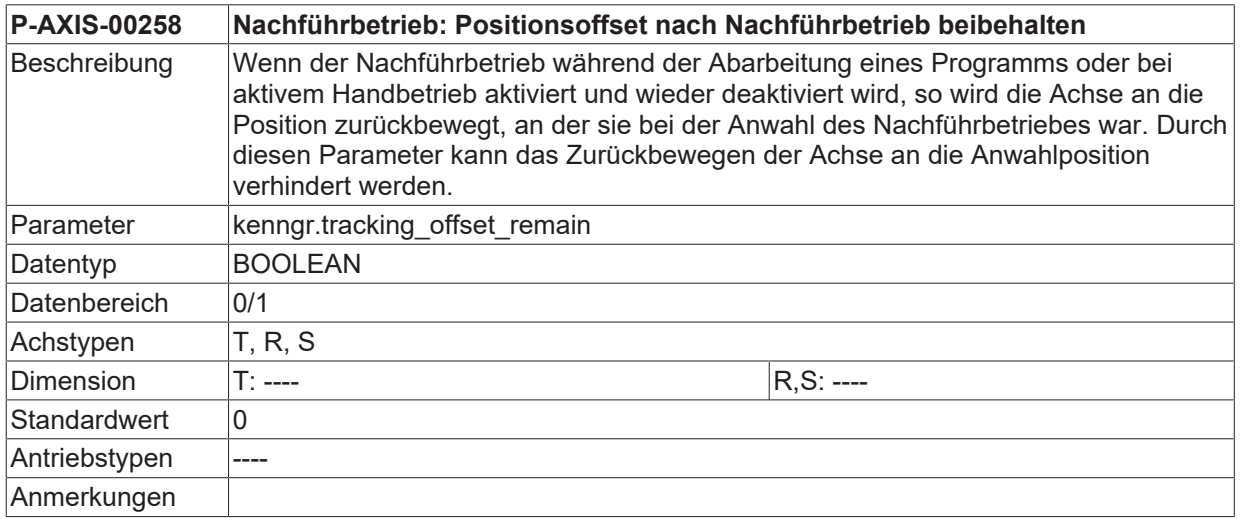

## **3.8.4 Beschleunigung für Rückinterpolation nach Nachführbetrieb (P-AXIS-00760)**

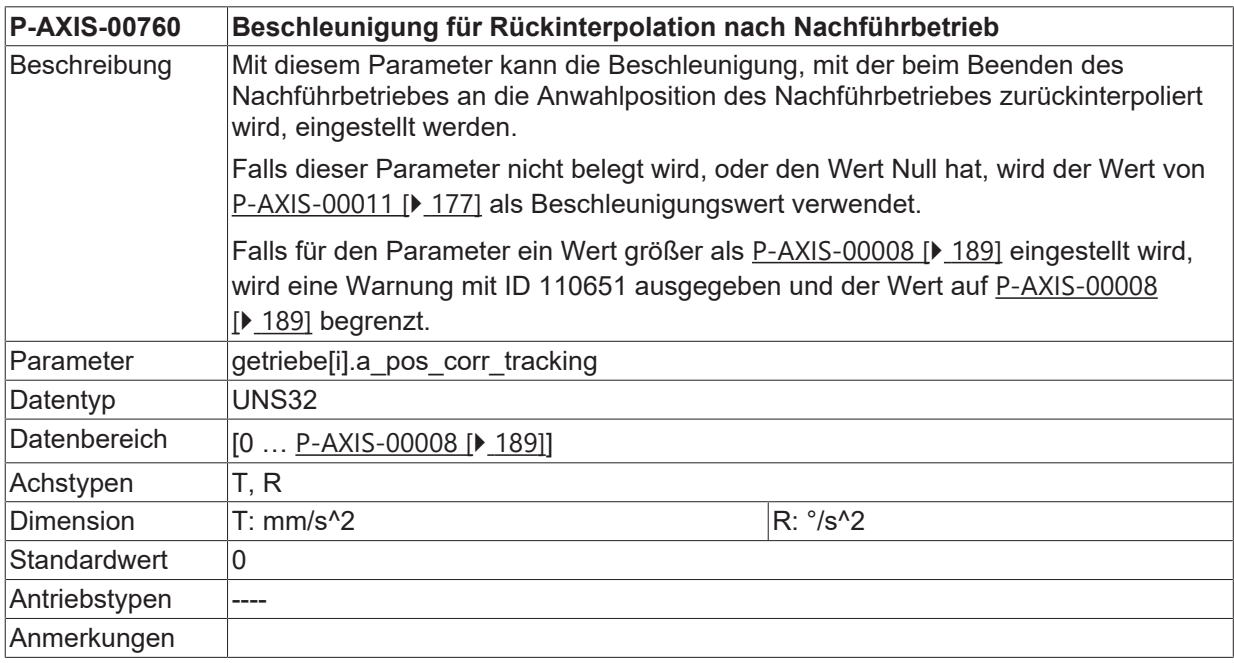

# **3.9 Getriebedaten**

Die Daten der Achsparameterliste können in getriebestufenabhängige und getriebestufen-unabhängige Daten gegliedert werden.

In diesem Kapitel werden die Parameter zur Definition der Getriebestufen und die Getriebeschaltpositionen beschrieben.

## **3.9.1 Nummer der Default-Getriebestufe (P-AXIS-00079)**

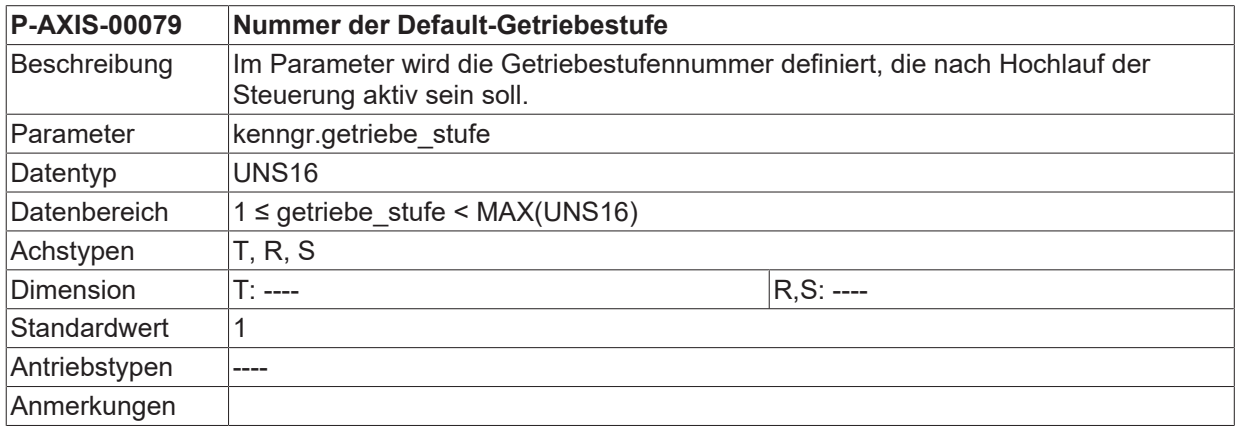

### **3.9.2 Definition der Getriebestufe für C-Achsbetrieb (P-AXIS-00052)**

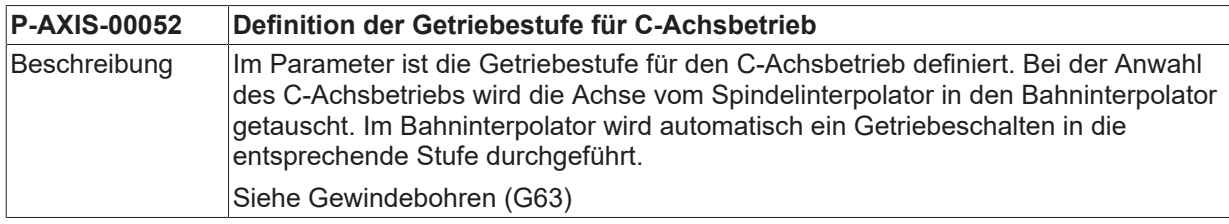

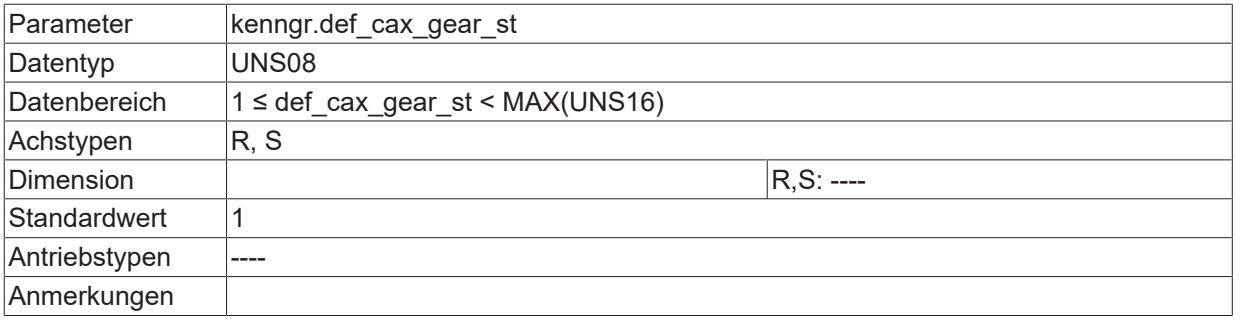

# **3.10 Einstellungen für SAI (Single Axis Interpolation)**

Die folgenden Parameter sind nur erforderlich, wenn die Achse als s.g. SAI-Achse betrieben werden soll.

## **3.10.1 Konfiguration einer SAI-Achse (P-AXIS-00250)**

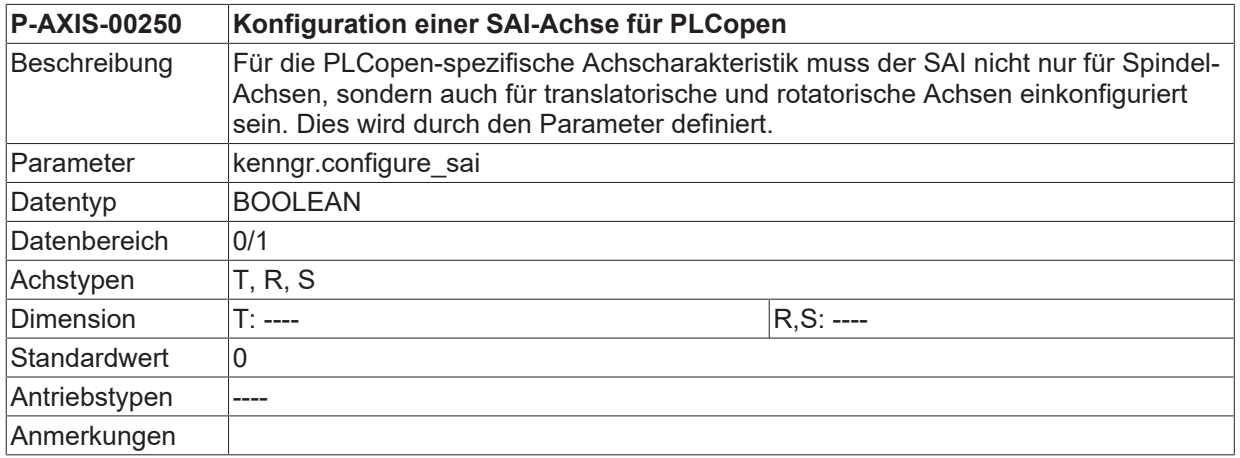

## **3.10.2 Anfordern einer SAI-Achse bei Reset (P-AXIS-00251)**

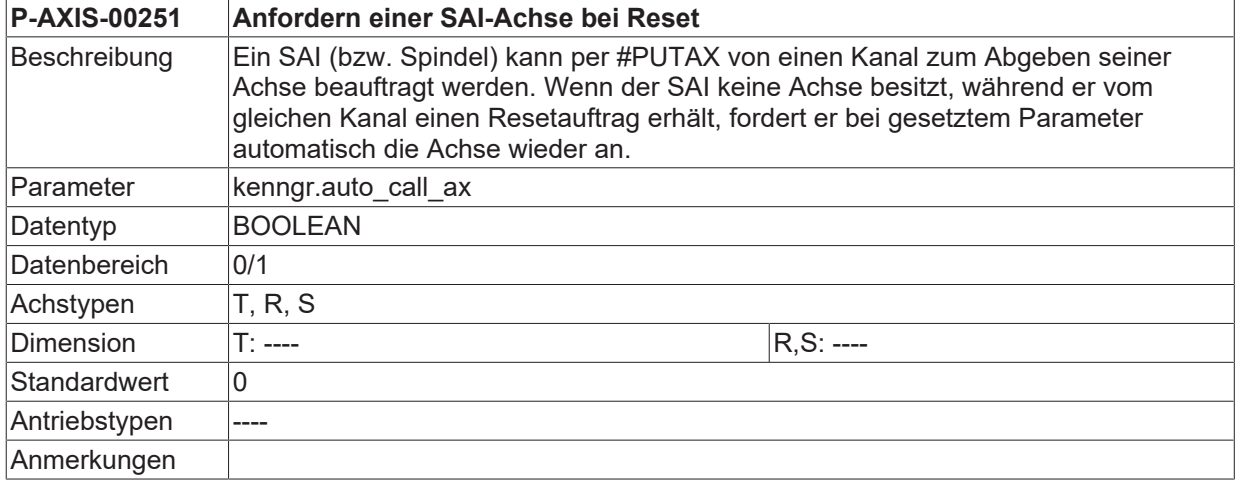

### **3.10.3 Anfahren einer Zielposition bei Richtungsumkehr (P-AXIS-00252)**

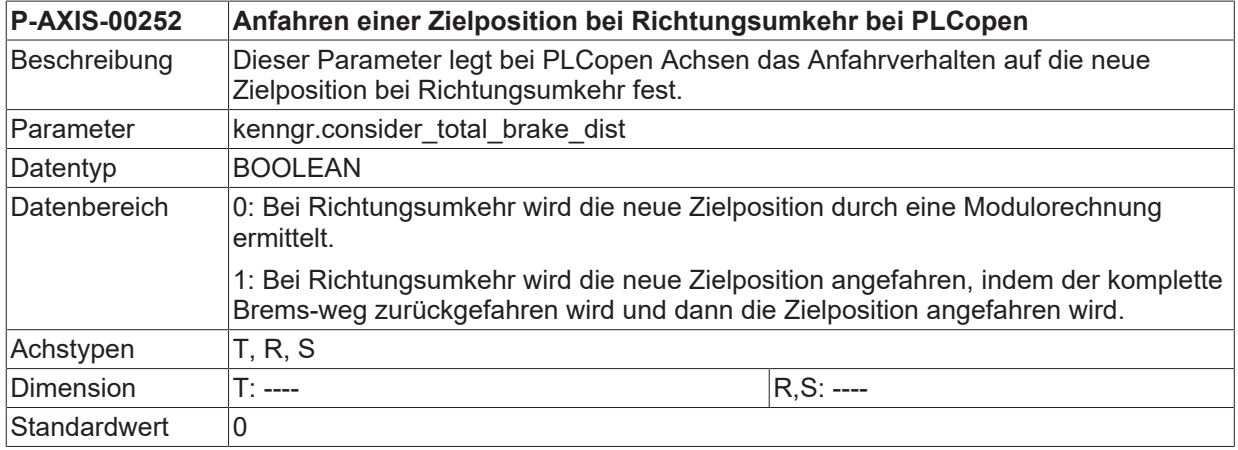

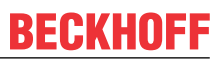

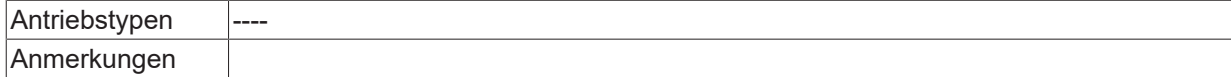

## **3.10.4 Superimposed Interpolator ausschalten (P-AXIS-00287)**

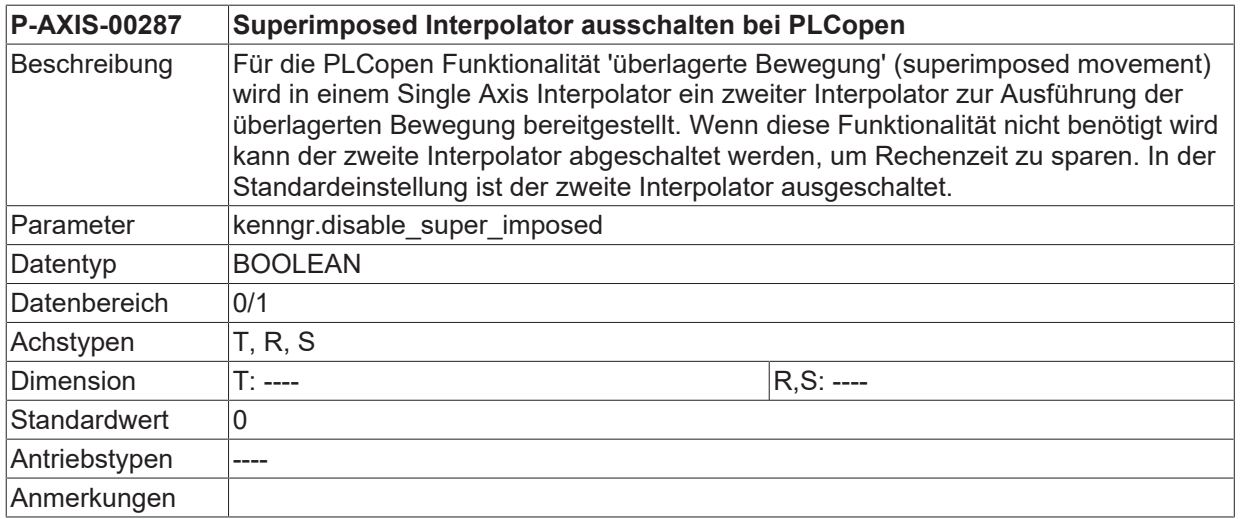

## **3.10.5 Abkoppeln des Motors einer Achse erlauben (P-AXIS-00489)**

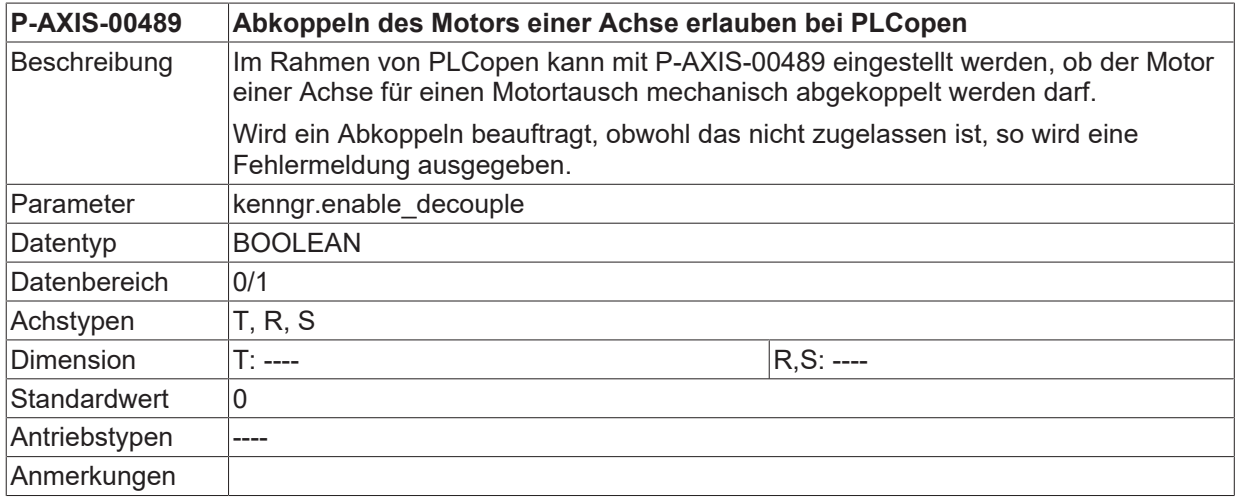

## **3.10.6 Camming/Gearing (cam\_gear.\*)**

Beim Camming/Gearing wird eine Bewegungssynchronisation zwischen zwei Achsen hergestellt. Dabei ist der Bewegungszusammenhang zwischen den Achsen entweder durch einen festen Faktor (Gearing) oder durch eine Tabelle festgelegt, in der Positionen für die Slaveachse in Abhängigkeit von der Position der Masterachse angegeben werden.

Zur Erzeugung dieser Synchronbewegung ist zunächst eine geschwindigkeitsmässige Synchronisation der beiden Achsen nötig. Mit den folgenden Parametern können die Bedingungen definiert werden, ab wann die beiden Achsen als geschwindigkeitssynchron betrachtet werden.

#### **3.10.6.1 Achse als Camming / Gearing -Master definieren (P-AXIS-00288)**

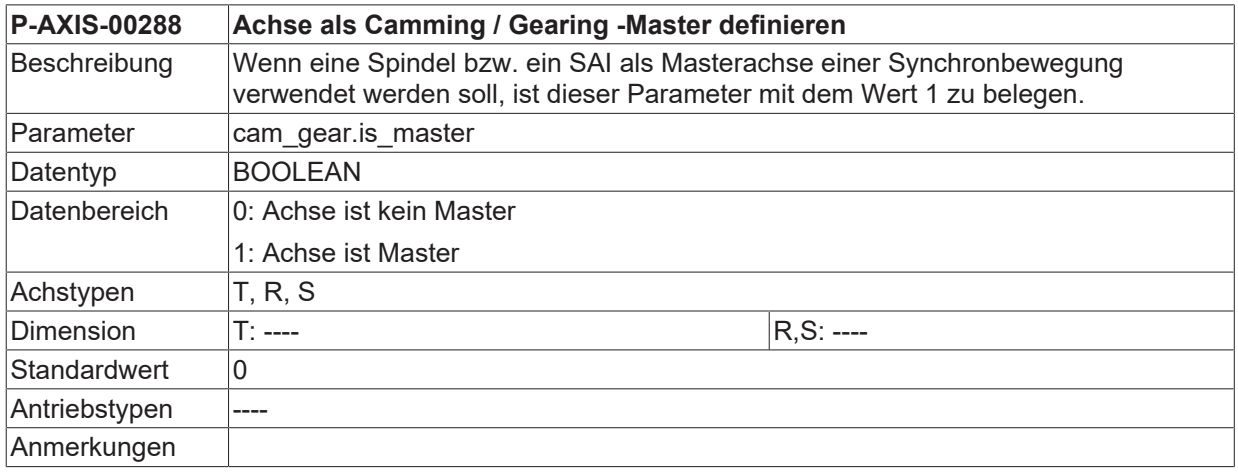

#### <span id="page-134-0"></span>**3.10.6.2 Geschwindigkeitstoleranzbereich (P-AXIS-00289)**

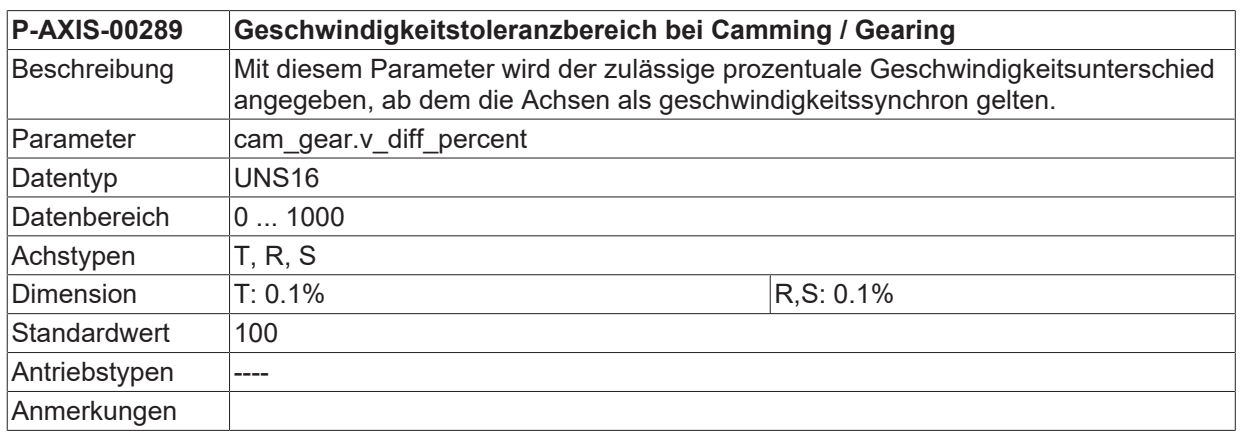

#### **3.10.6.3 Minimalzeit im Toleranzbereich für Geschwindigkeitssynchronisation (P-AXIS-00290)**

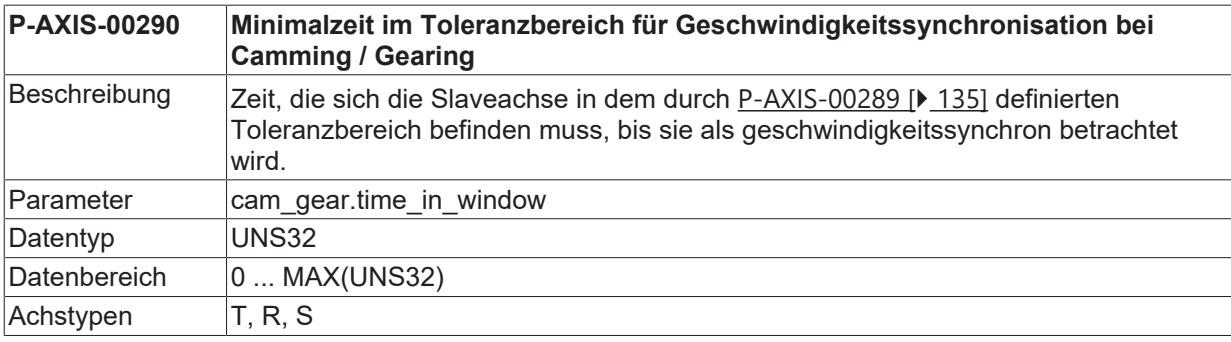

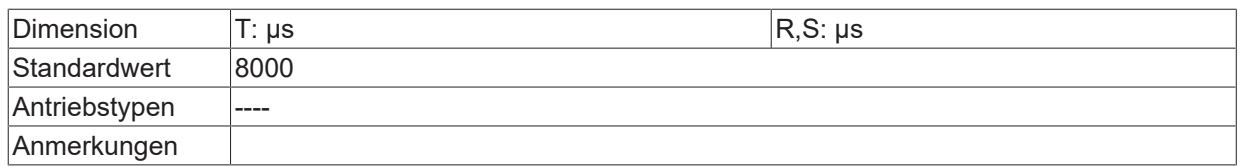

### **3.10.6.4 Maximalzeit für Geschwindigkeitssynchronisation (P-AXIS-00291)**

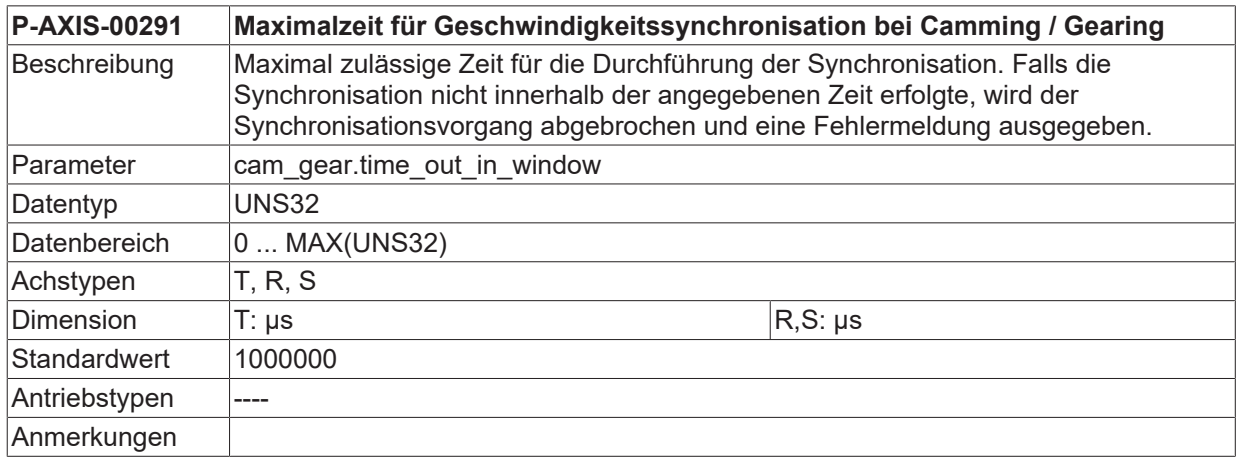

#### **3.10.6.5 Mittelwertfilter für Master-Istgeschwindigkeit (P-AXIS-00300)**

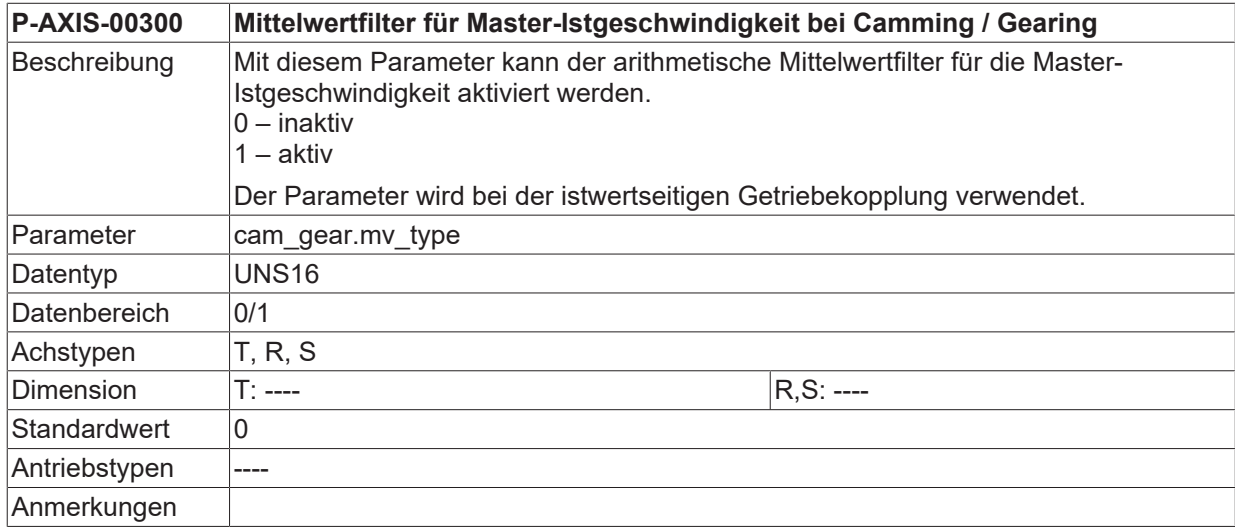

#### **3.10.6.6 Anzahl der Abtastzyklen für Mittelwertfilter (P-AXIS-00301)**

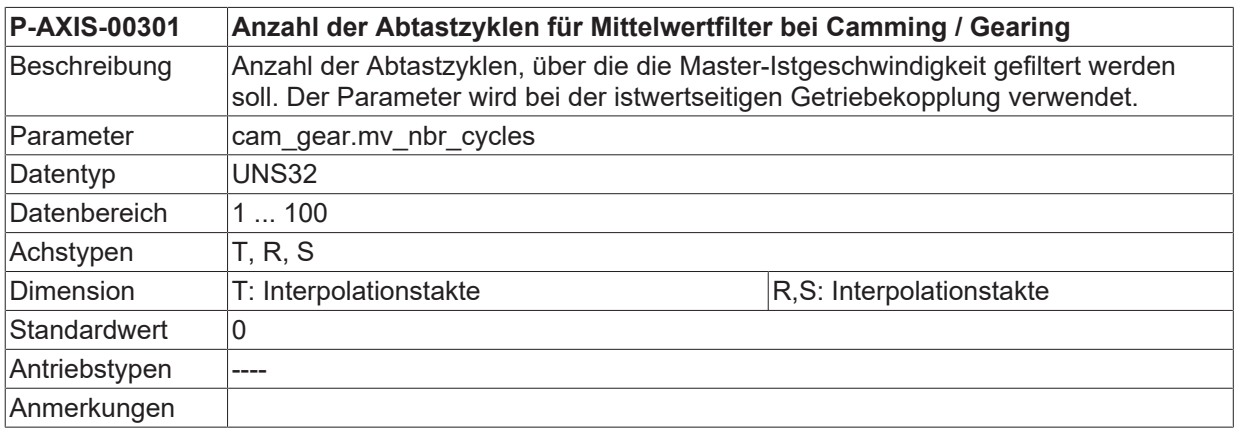

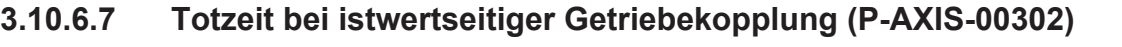

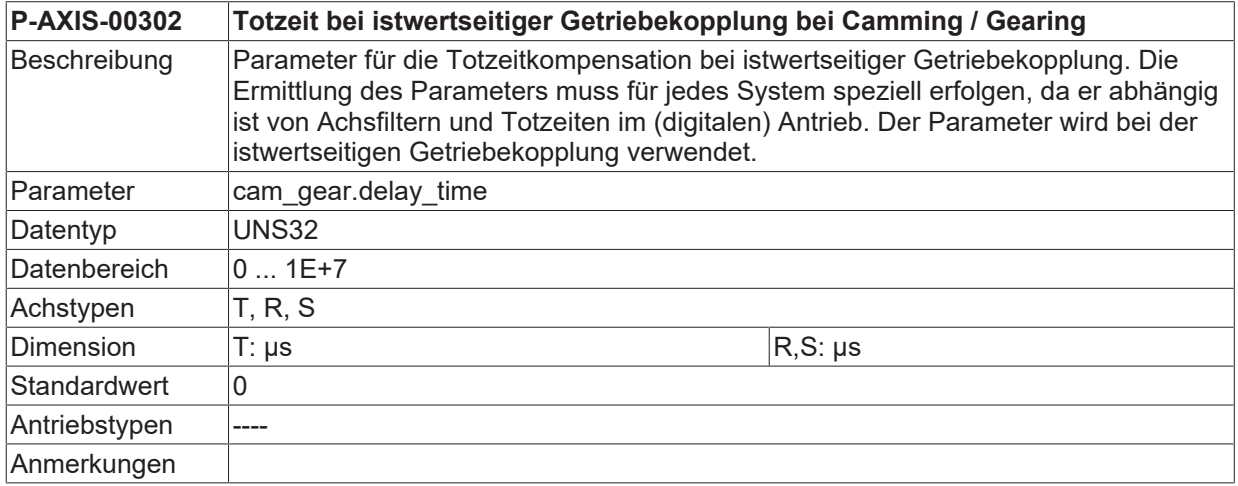

#### **3.10.6.8 Maximale Sollgeschwindigkeit für Slaveachse (P-AXIS-00303)**

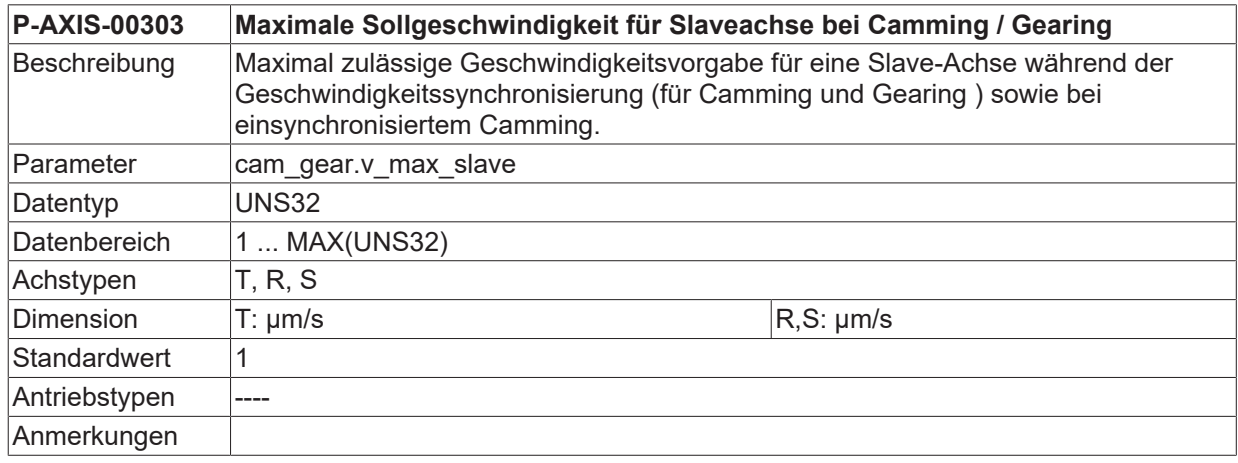

#### **3.10.6.9 Maximale Sollbeschleunigung für Slaveachse (P-AXIS-00304)**

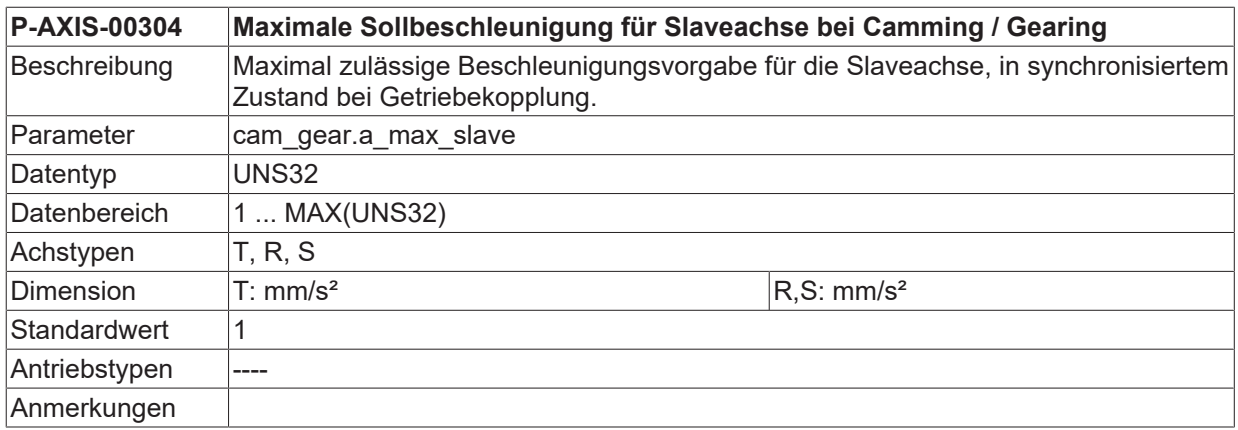

#### **3.10.6.10 Geschwindigkeit für Synchronisierung der Phase (P-AXIS-00305)**

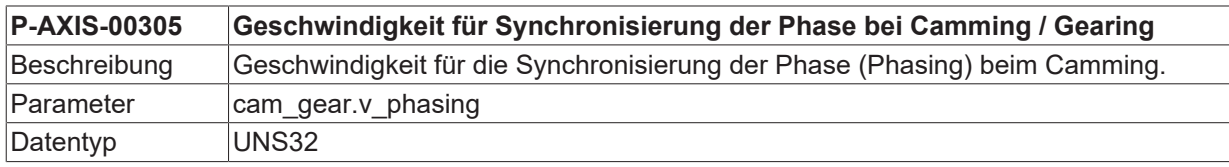

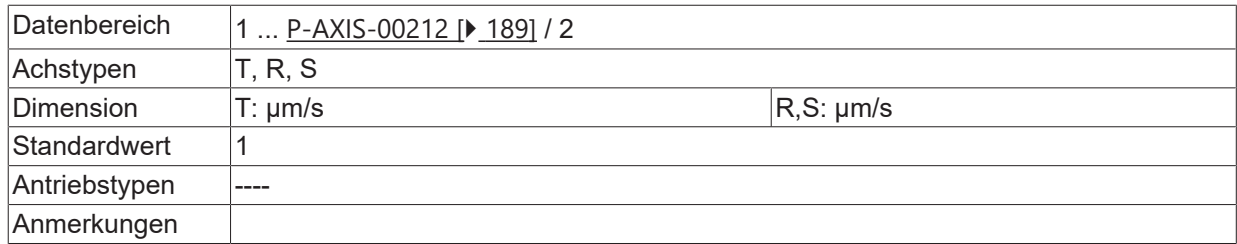

#### **3.10.6.11 Beschleunigung für Synchronisierung der Phase (P-AXIS-00306)**

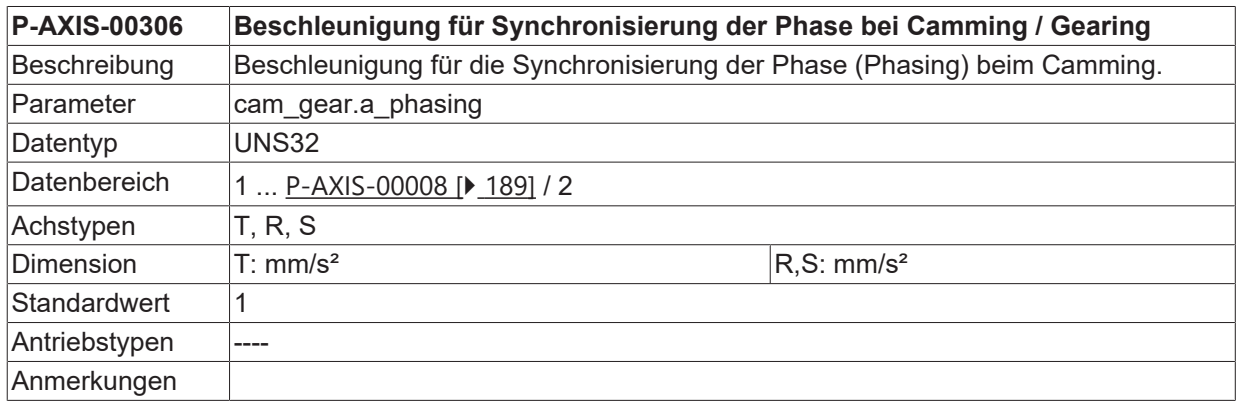

#### **3.10.6.12 Verzögerung für die Synchronisierung der Phase (P-AXIS-00307)**

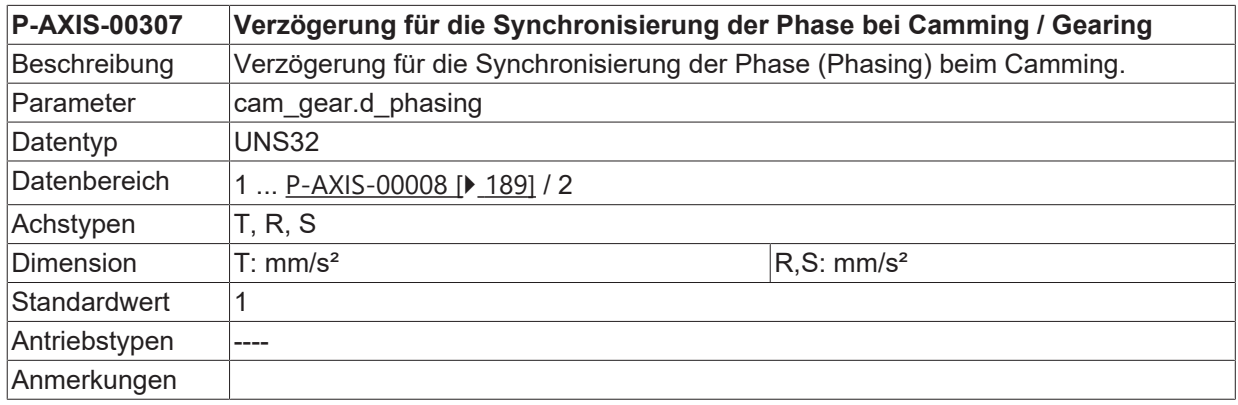

#### **3.10.6.13 Ruck für Synchronisierung der Phase (P-AXIS-00376)**

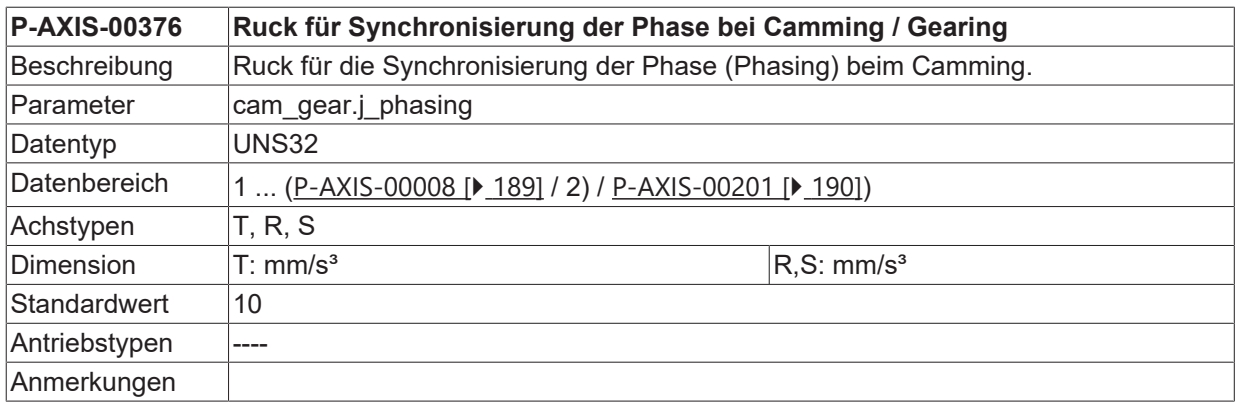

#### **3.10.6.14 Ruck für die Geschwindigkeitssynchronisierung (P-AXIS-00377)**

**P-AXIS-00377 Ruck für die Geschwindigkeitssynchronisierung bei Camming / Gearing**

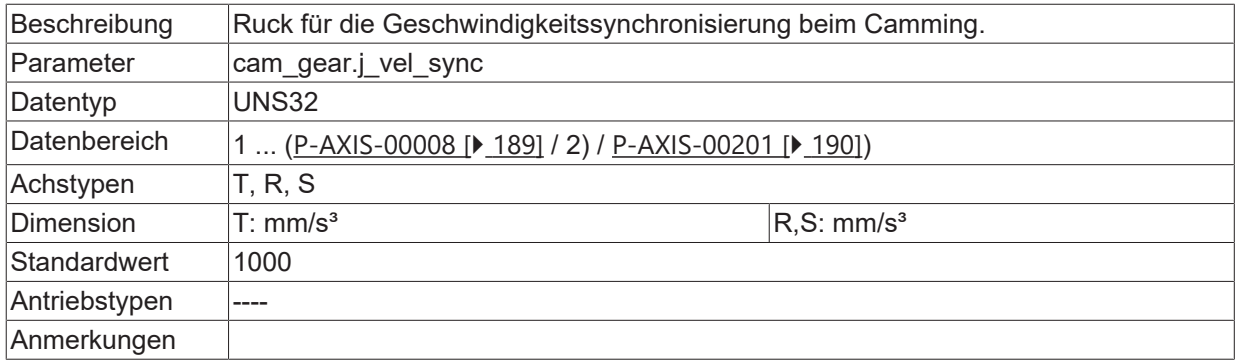

#### **3.10.6.15 Kopplungsverhalten bei Fehler aus Lageregler (P-AXIS-00308)**

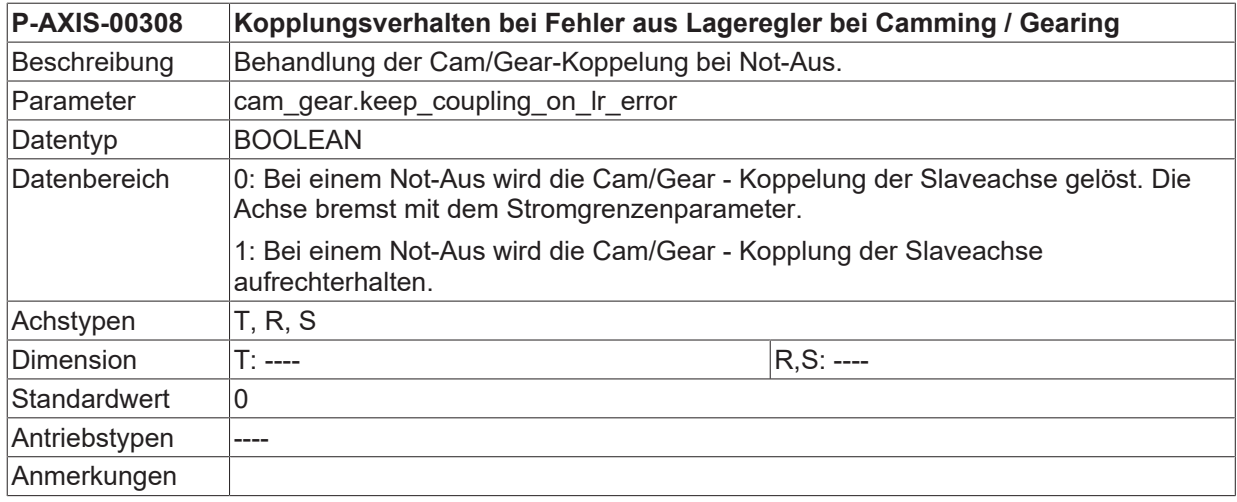

#### **3.10.6.16 Kopplungsverhalten bei Abfall der Vorschubfreigabe (P-AXIS-00309)**

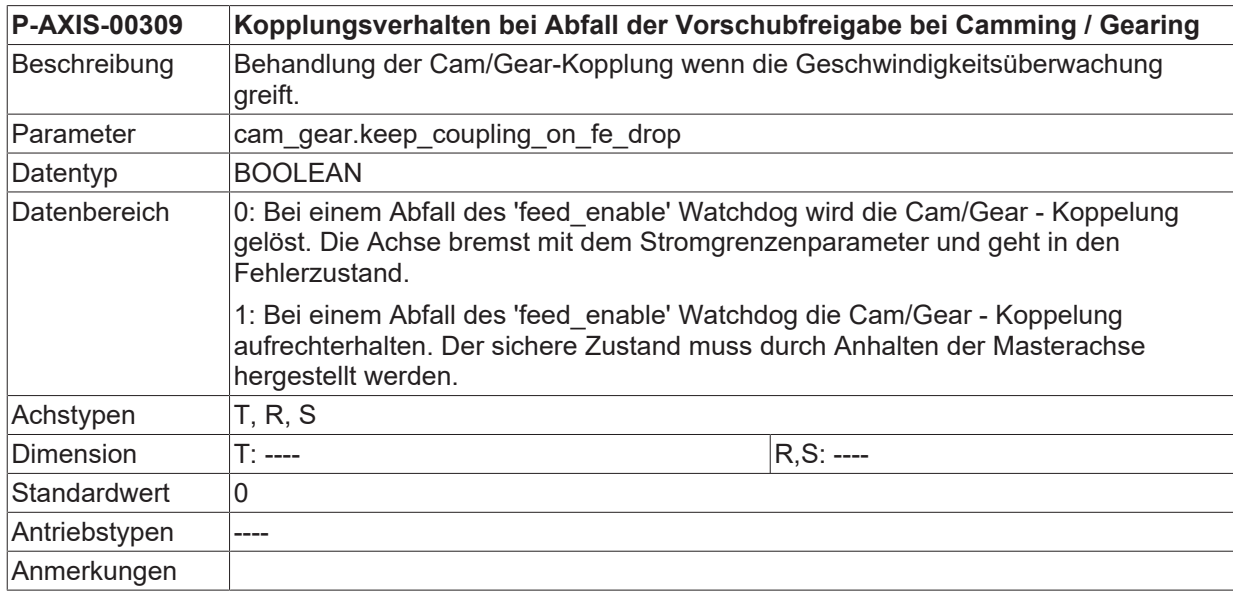

#### **3.10.6.17 Grenzbeschleunigung für Master-Istposition (P-AXIS-00437)**

**P-AXIS-00437 Grenzbeschleunigung für Master-Istposition bei Camming / Gearing**

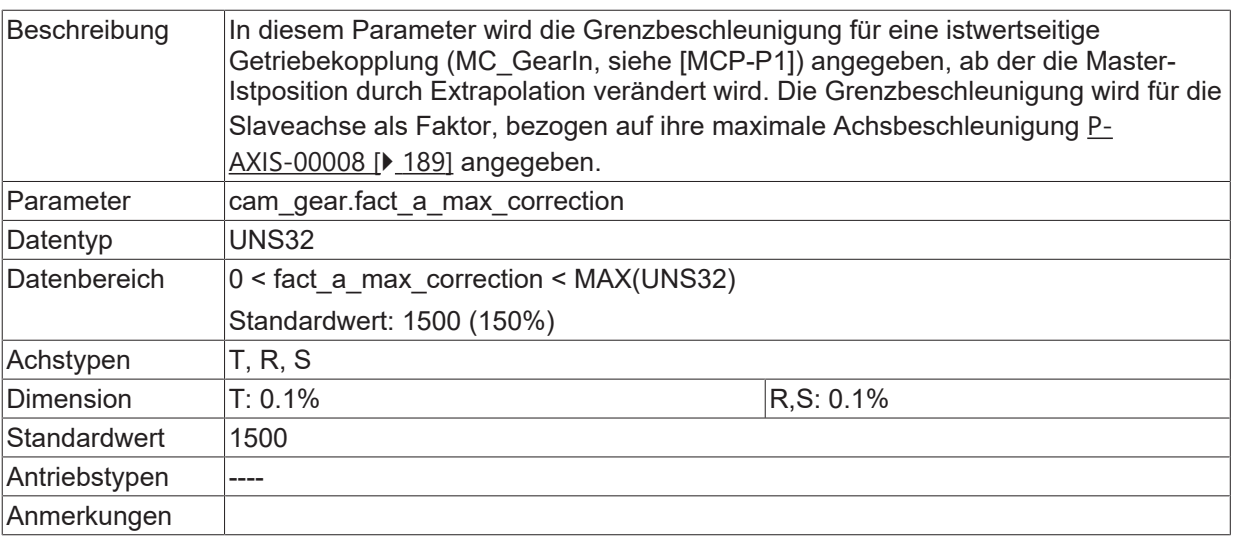

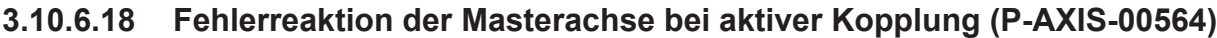

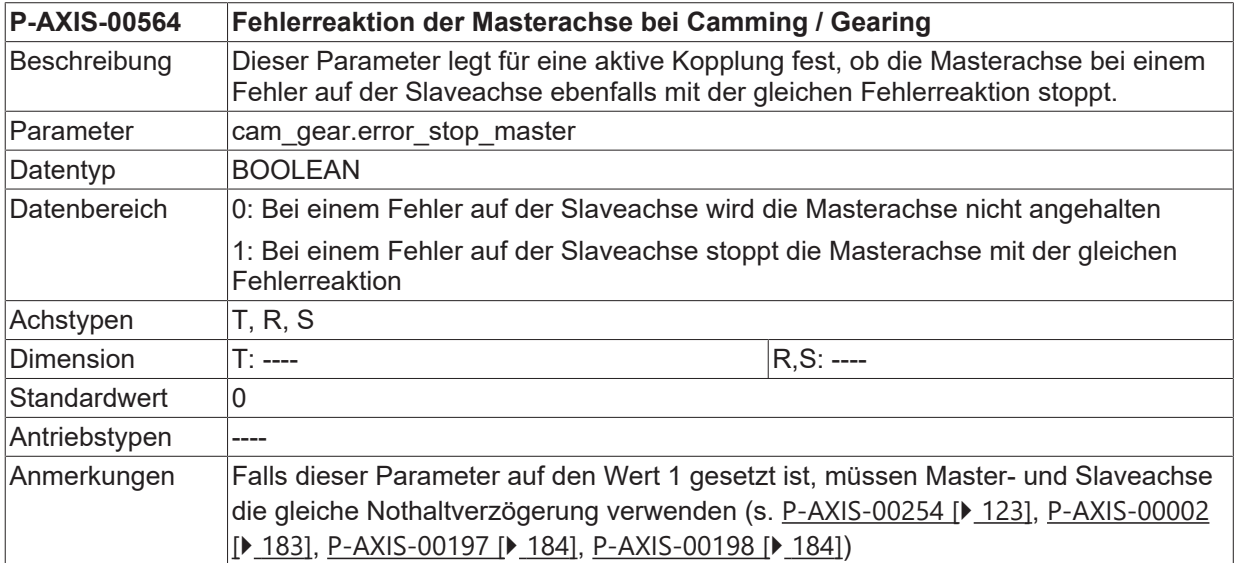

#### **3.10.6.19 Fehlerreaktion der Slaveachse bei aktiver Kopplung (P-AXIS-00565)**

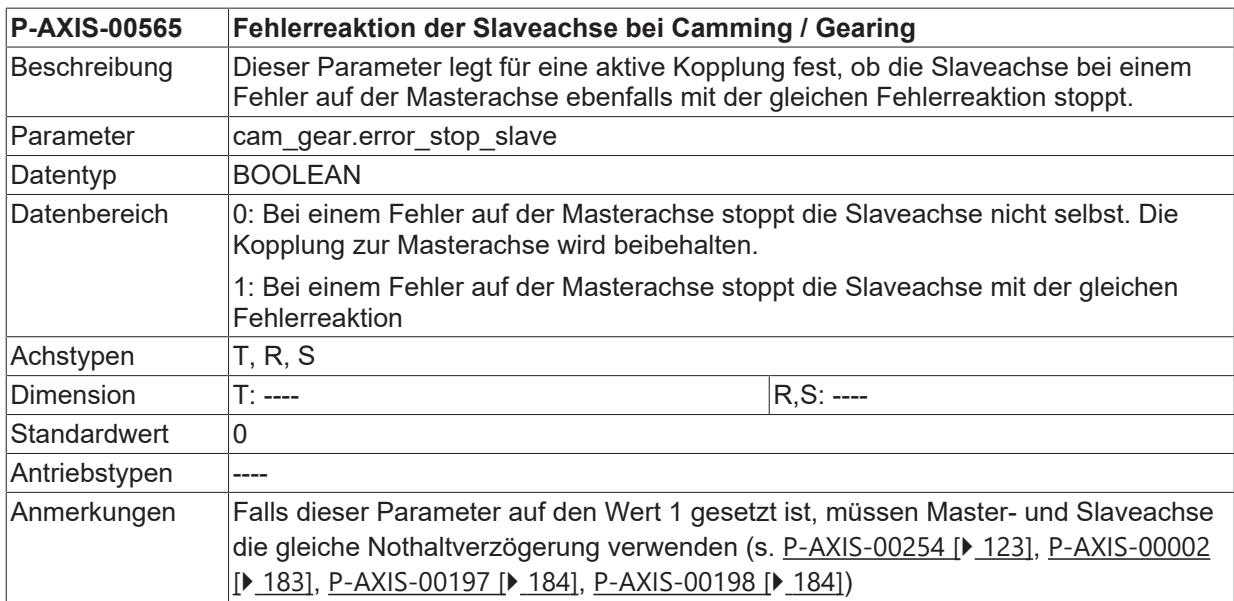

# <span id="page-140-0"></span>**3.11 Geschwindigkeitsüberwachung**

## **3.11.1 Geschwindigkeitsgrenzwert bei aktiver Ist-Geschwindigkeitsüberwachung (P-AXIS-00311)**

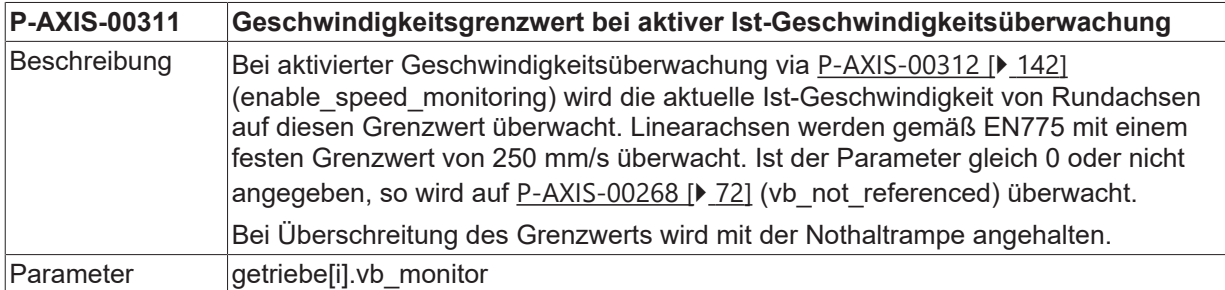

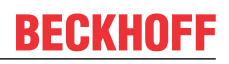

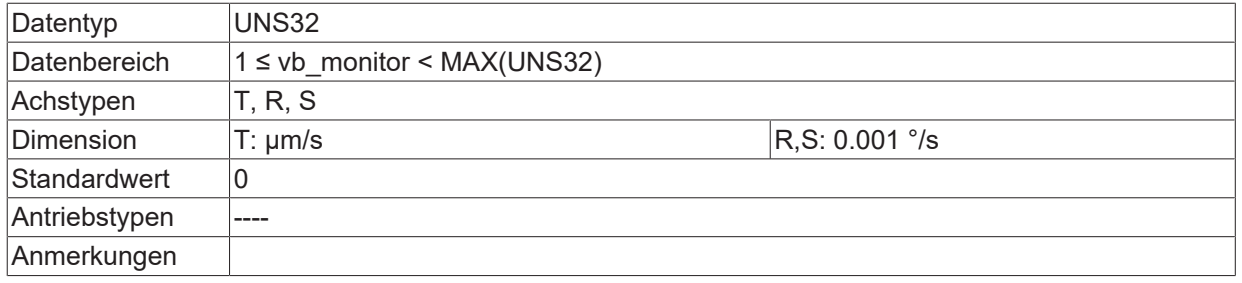

### <span id="page-141-0"></span>**3.11.2 Aktivierung der Geschwindigkeitsüberwachung (P-AXIS-00312)**

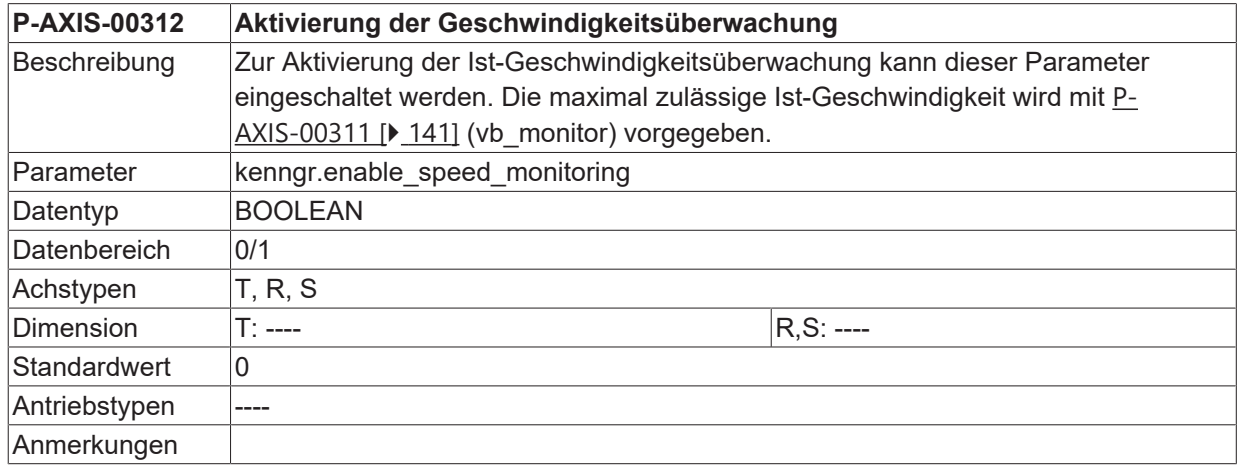

## **3.11.3 Aktivierung der Bewegungsfreigabe per SPS (P-AXIS-00313)**

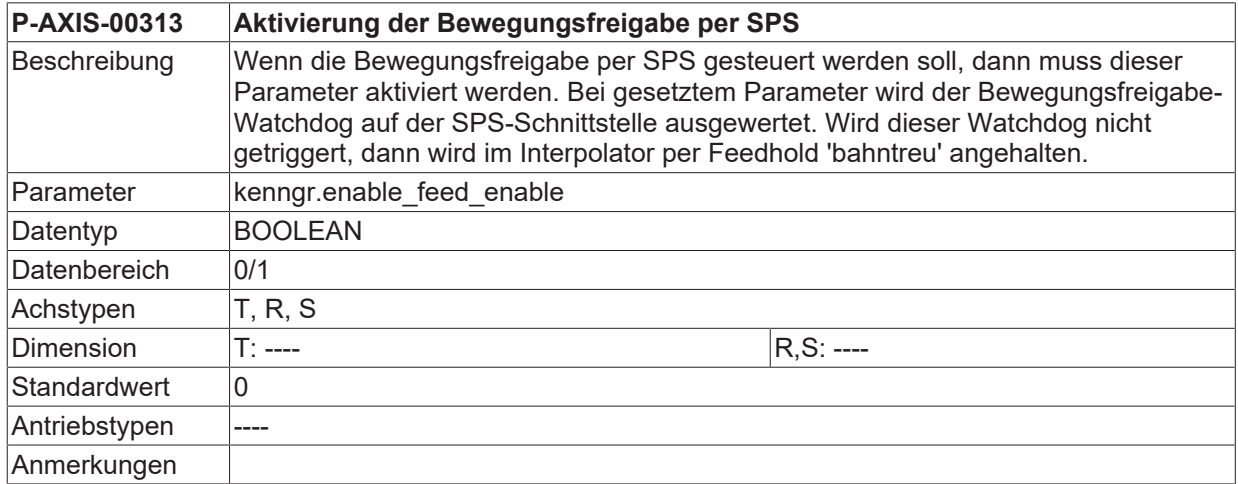

## **3.11.4 Geschwindigkeitsüberwachung während Drehmomentbegrenzung (P-AXIS-00314)**

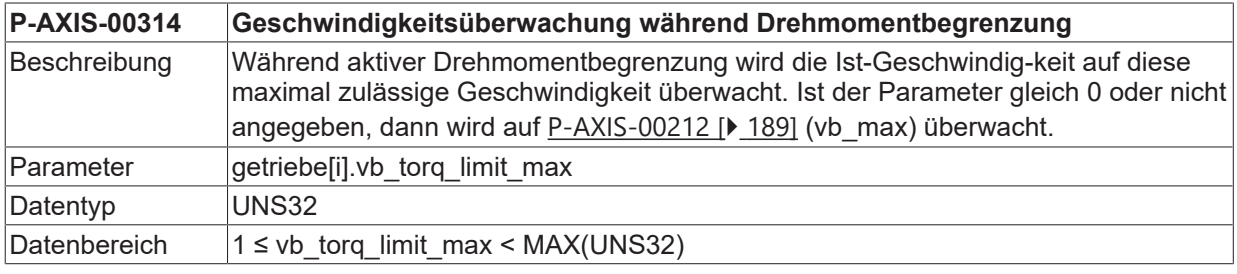

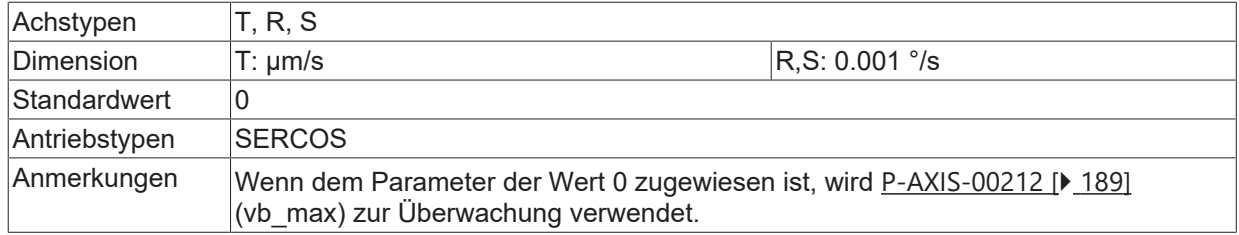

# <span id="page-143-1"></span>**3.12 Verhalten bei Reglerfreigabe**

### **3.12.1 Max. zul. Pos.differenz bei Setzen der Reglerfreigabe (P-AXIS-00108)**

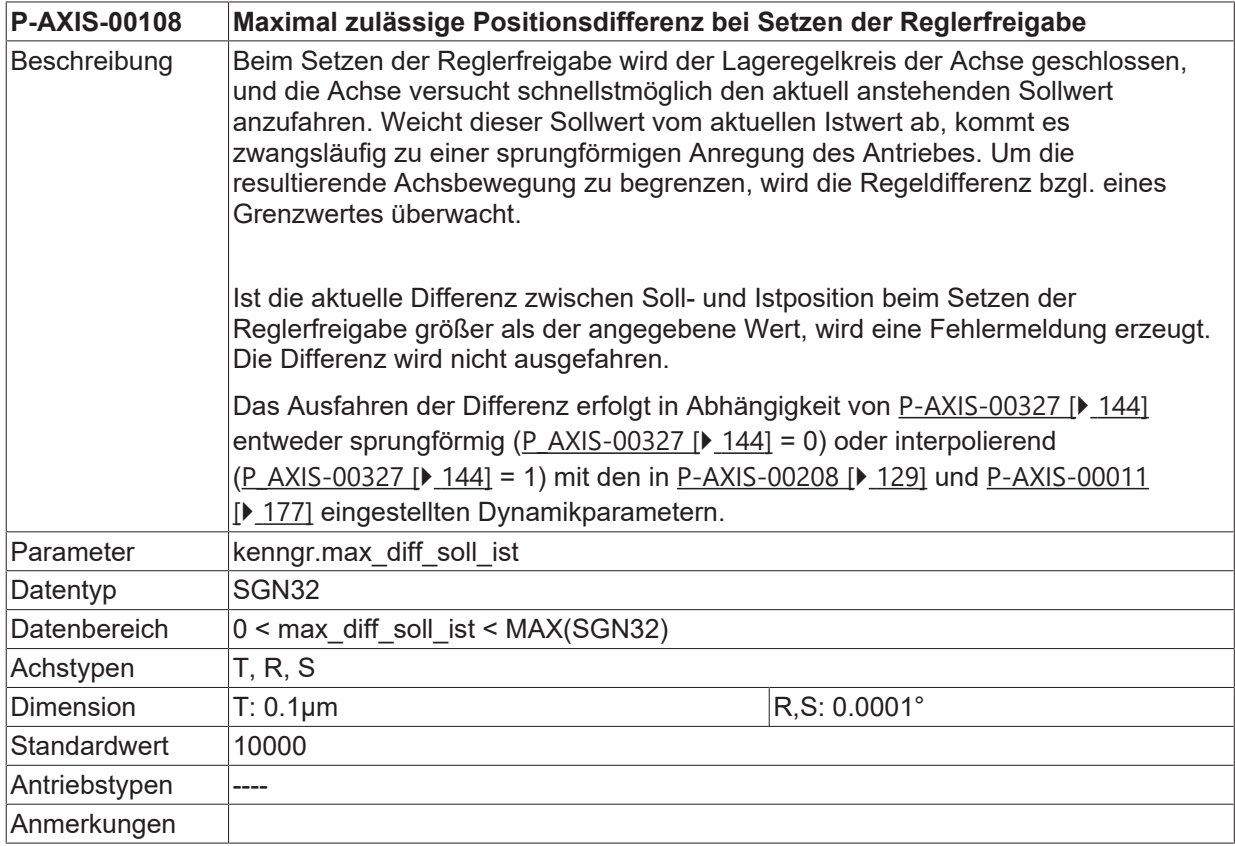

### <span id="page-143-0"></span>**3.12.2 Pos.differenz bei Setzen der Reglerfreigabe ausfahren (P-AXIS-00327)**

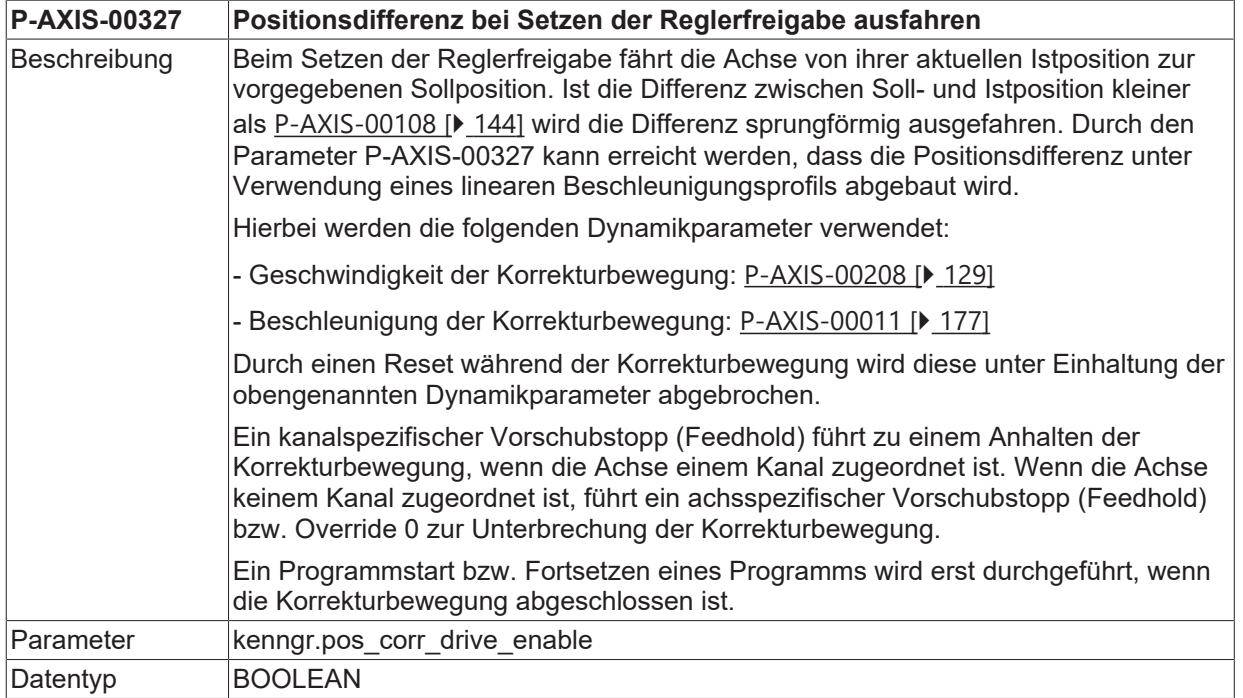
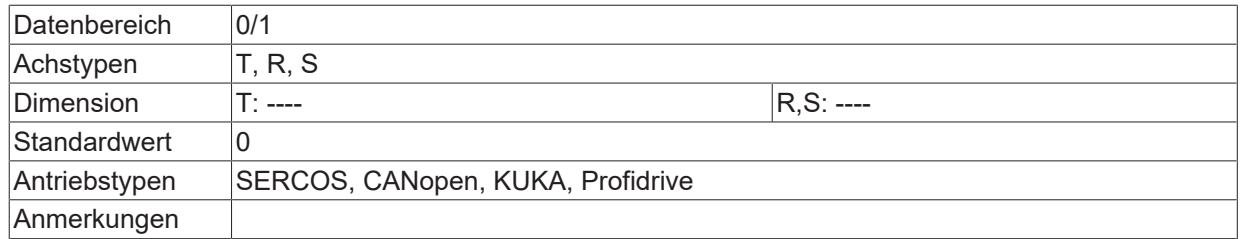

### **3.12.3 Bei Rückinterpolation nach Reglerfreigabe Feedhold ignorieren (P-AXIS-00356)**

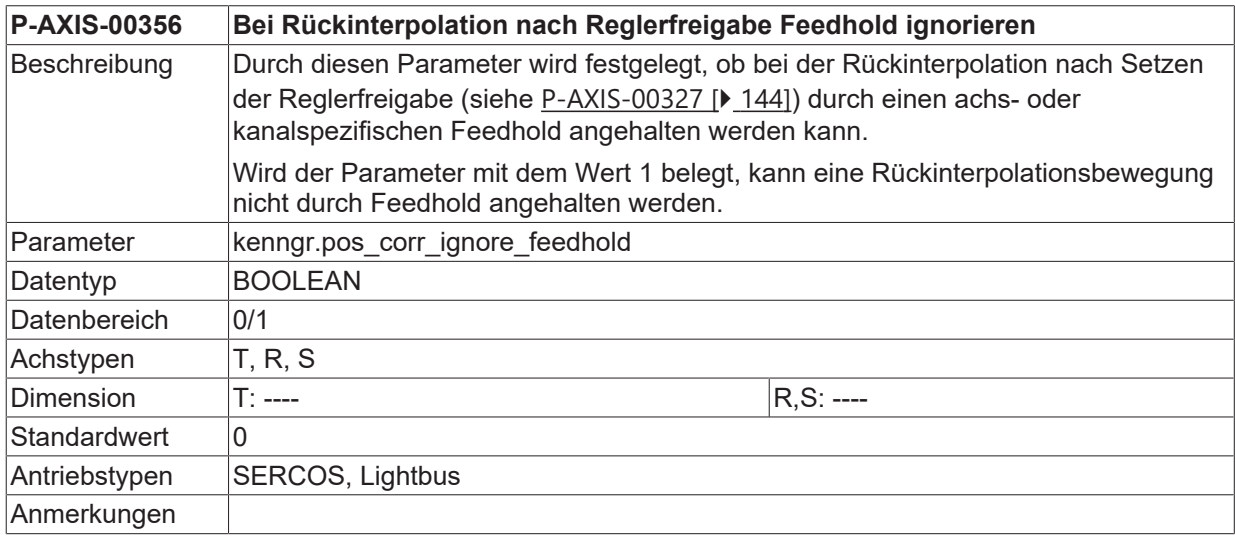

# **3.13 Toleranzfenster für IIR-Achsfilter (P-AXIS-00351)**

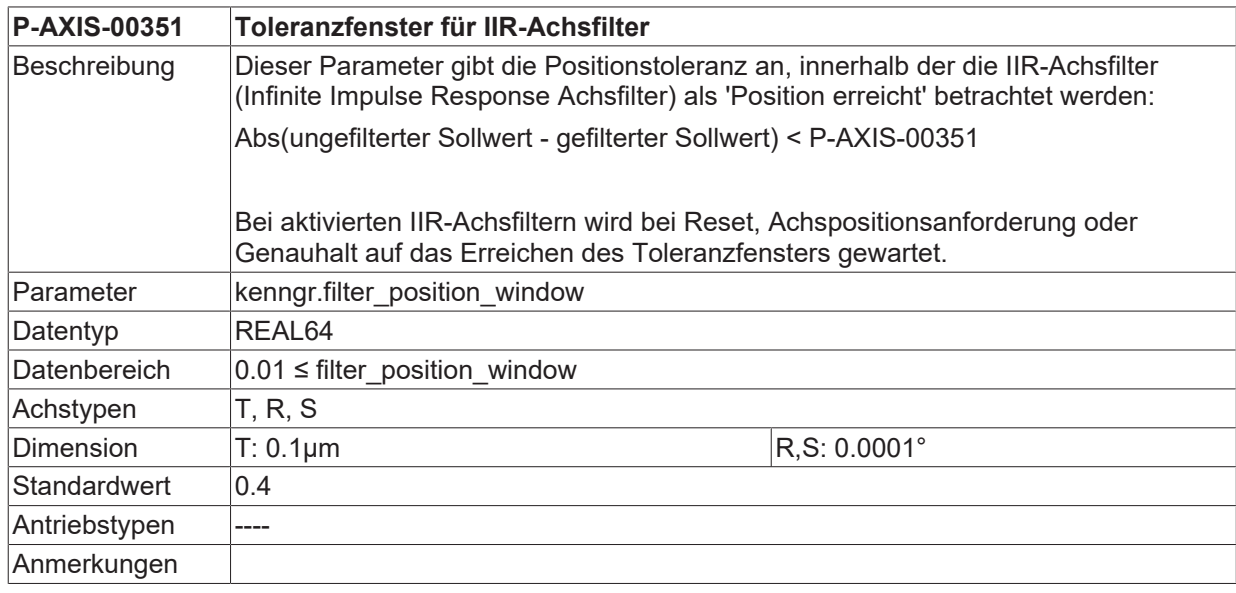

## **3.14 Toleranzfenster für IIR-Achsfilter nach Feedhold (P-AXIS-00780)**

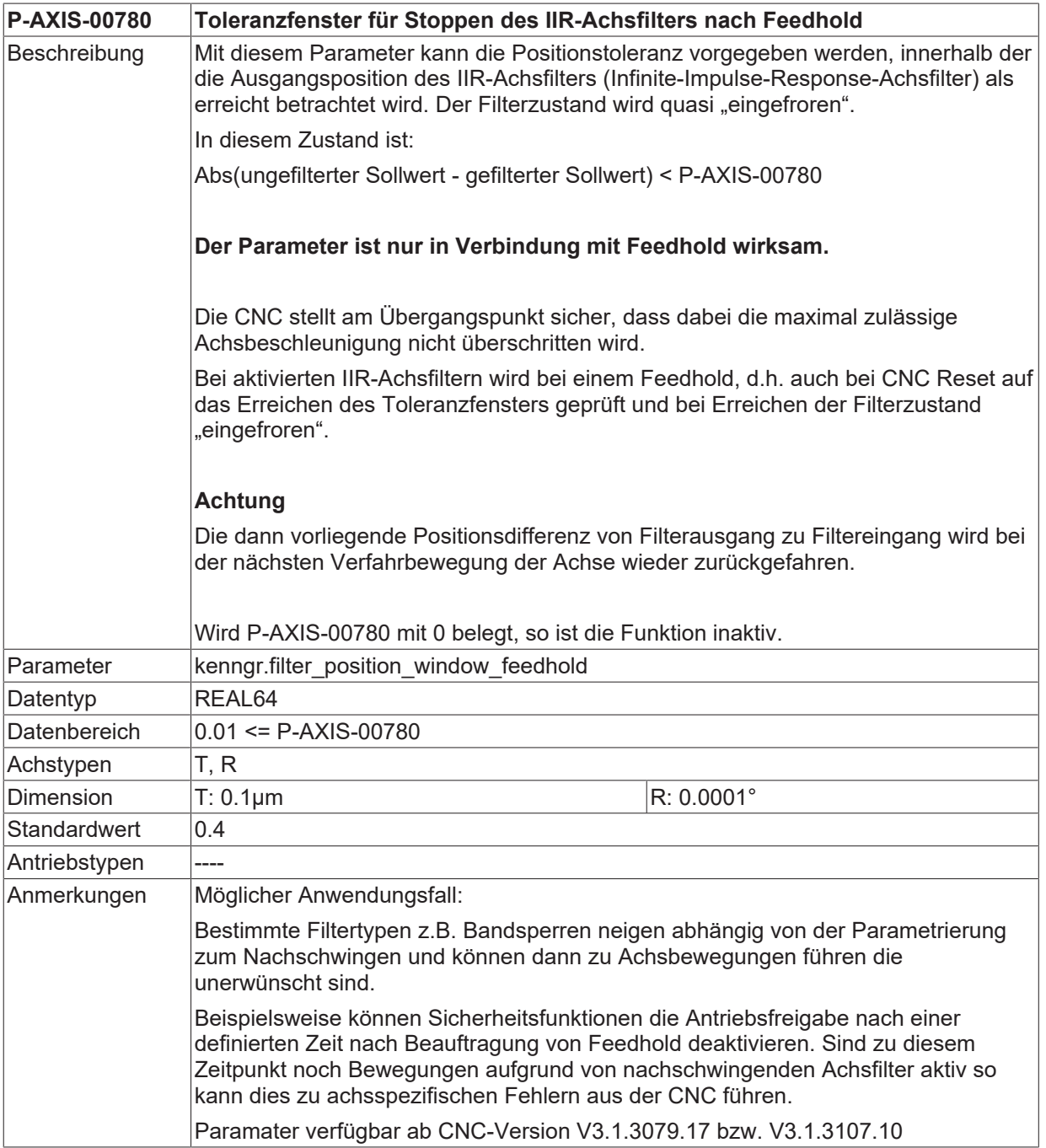

# **3.15 Einstellungen für den Geschwindigkeitsoverride**

## **3.15.1 Maximal zulässiger Geschwindigkeitsoverride (P-AXIS-00109)**

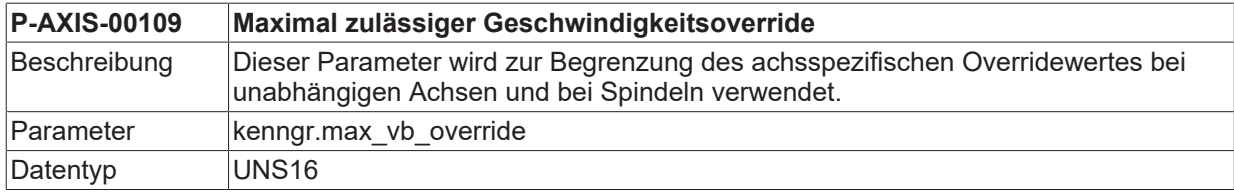

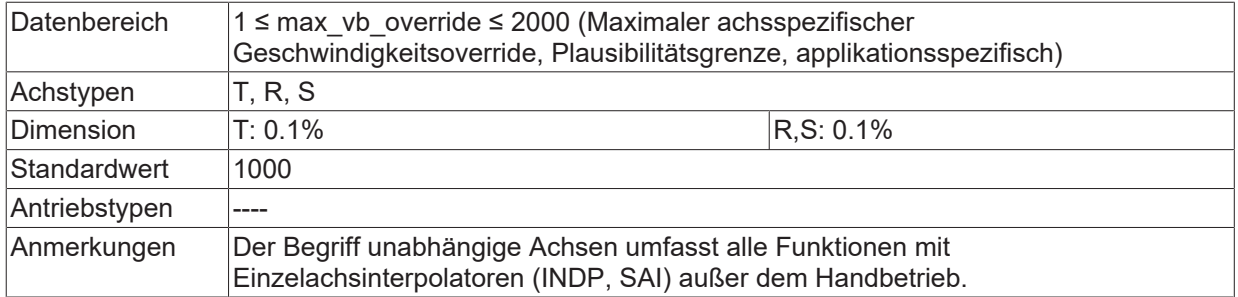

# **3.15.2 Modus Geschwindigkeitsoverride (P-AXIS-00491)**

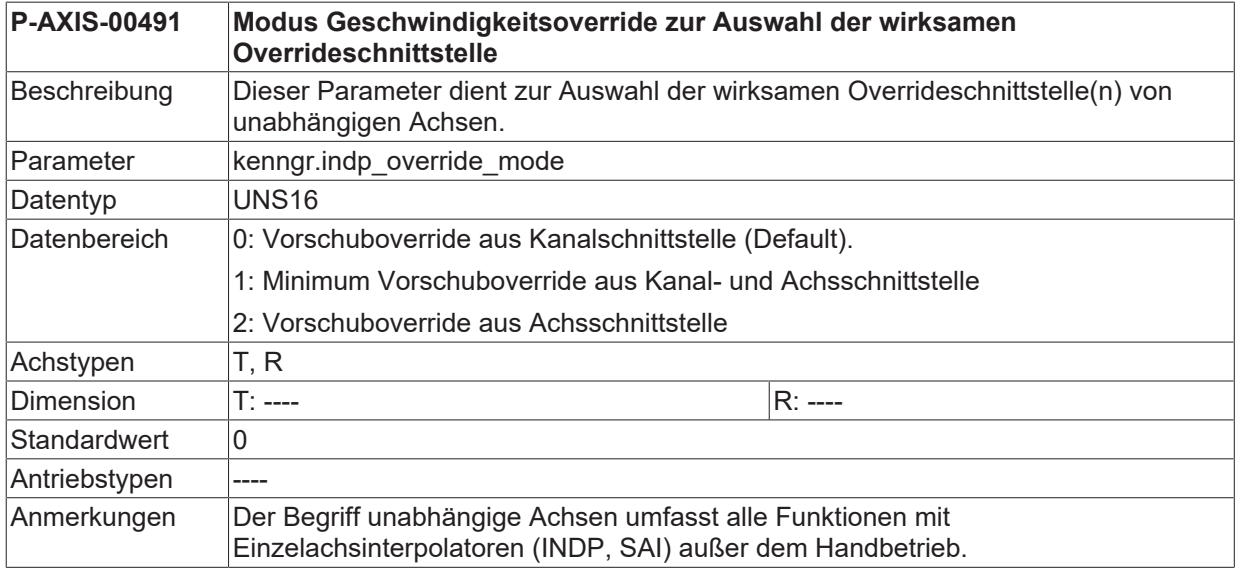

# **3.16 Einstellungen für die Vorschubbeeinflussung**

# **3.16.1 Modus Feedhold (P-AXIS-00540)**

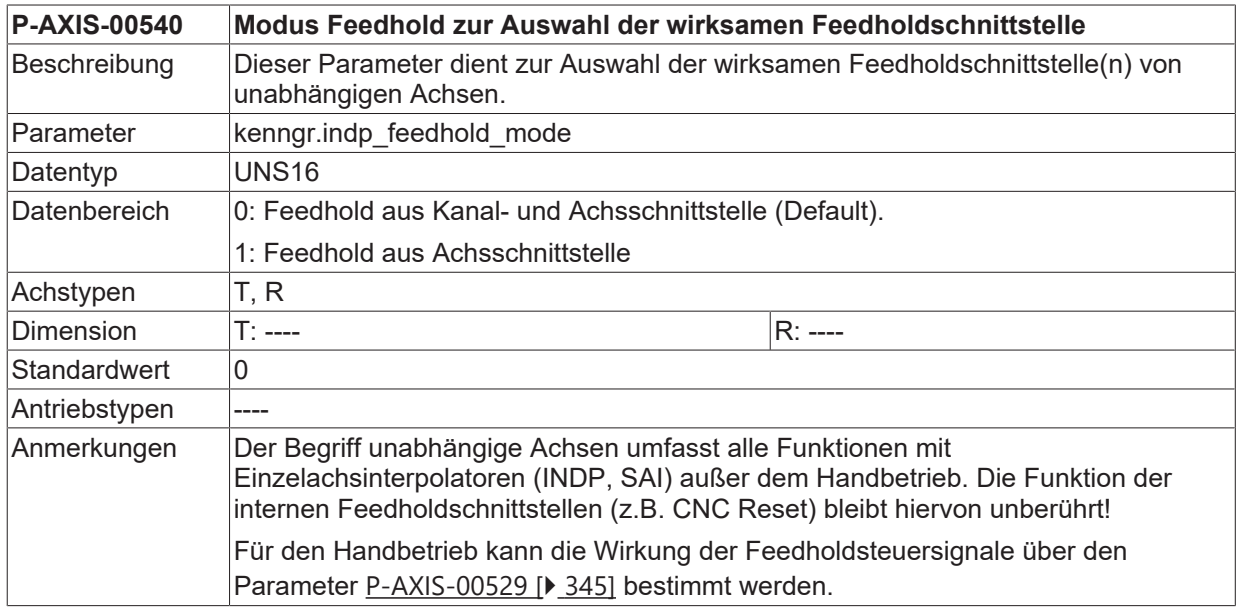

## **3.16.2 Wirksamer Verzögerungswert bei Feedhold (P-AXIS-00556)**

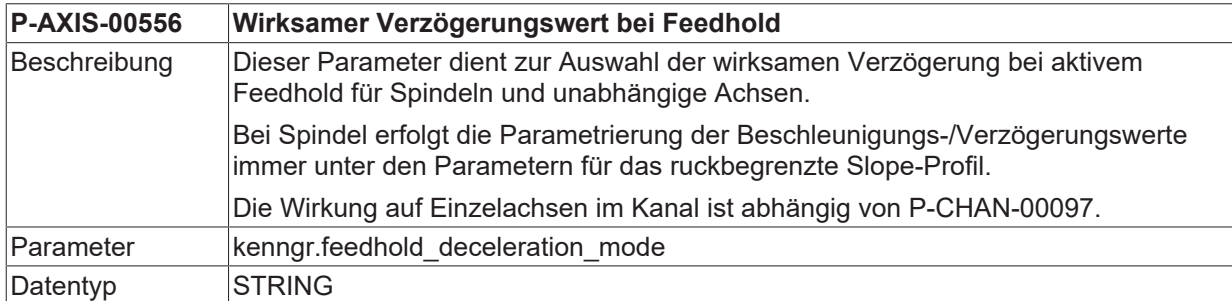

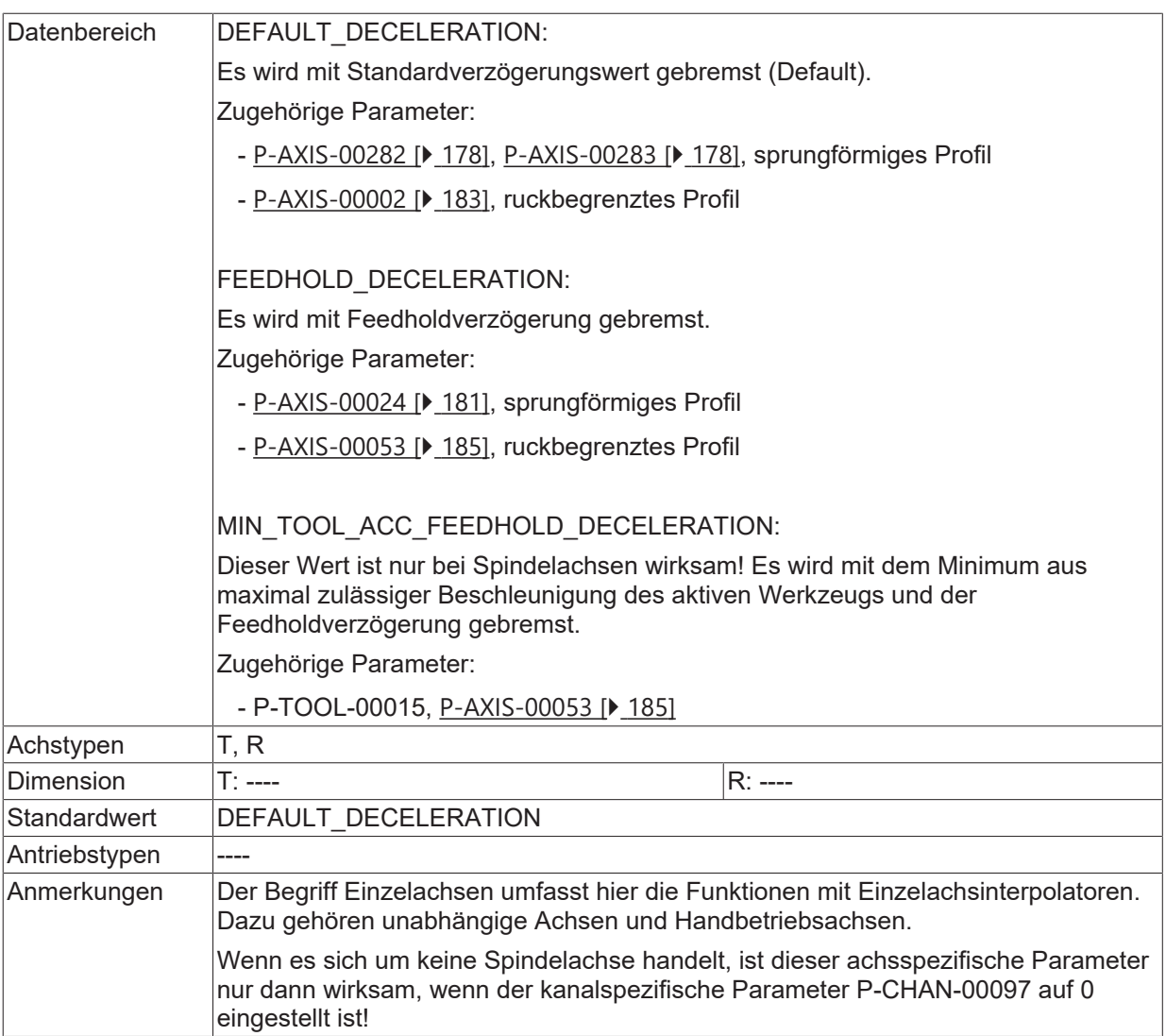

# **3.17 Reduzierte Geschwindigkeit**

Für Sicherheitsfunktionen oder für Inbetriebnahmezwecke kann die SPS der CNC über ein Steuersignal die Umschaltung auf einen reduzierten Achsvorschub kommandieren.

### **3.17.1 Reduzierte Maximalgeschwindigkeit bei aktivem G01 (P-AXIS-00214)**

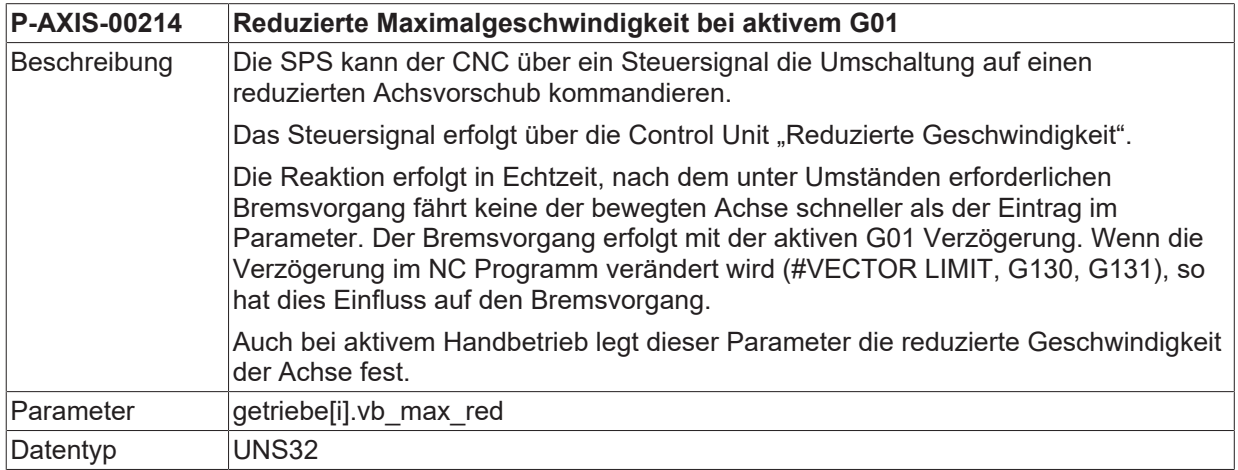

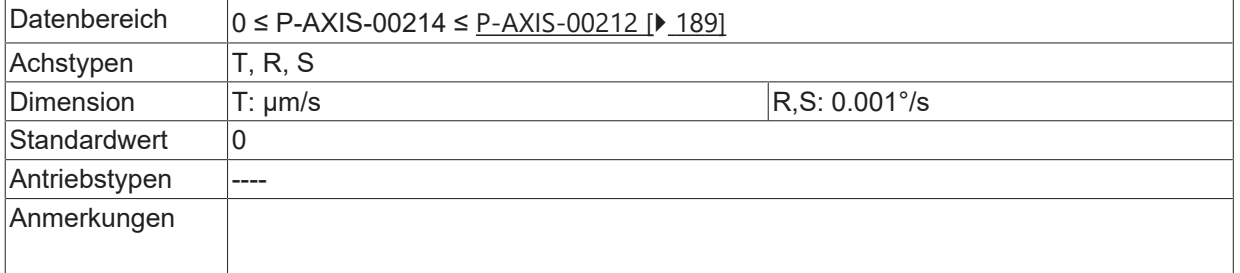

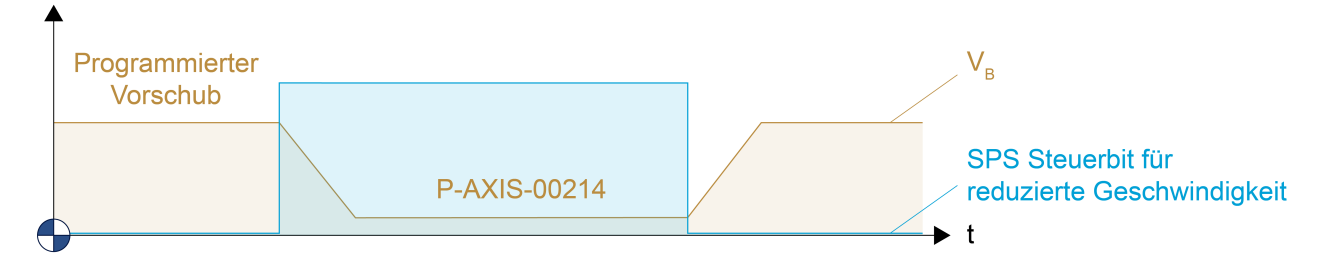

Abb. 7: Reduzierte Maximalgeschwindigkeit bei aktivem G01

#### **3.17.2 Reduzierte Maximalgeschwindigkeit bei aktivem G00 (P-AXIS-00155)**

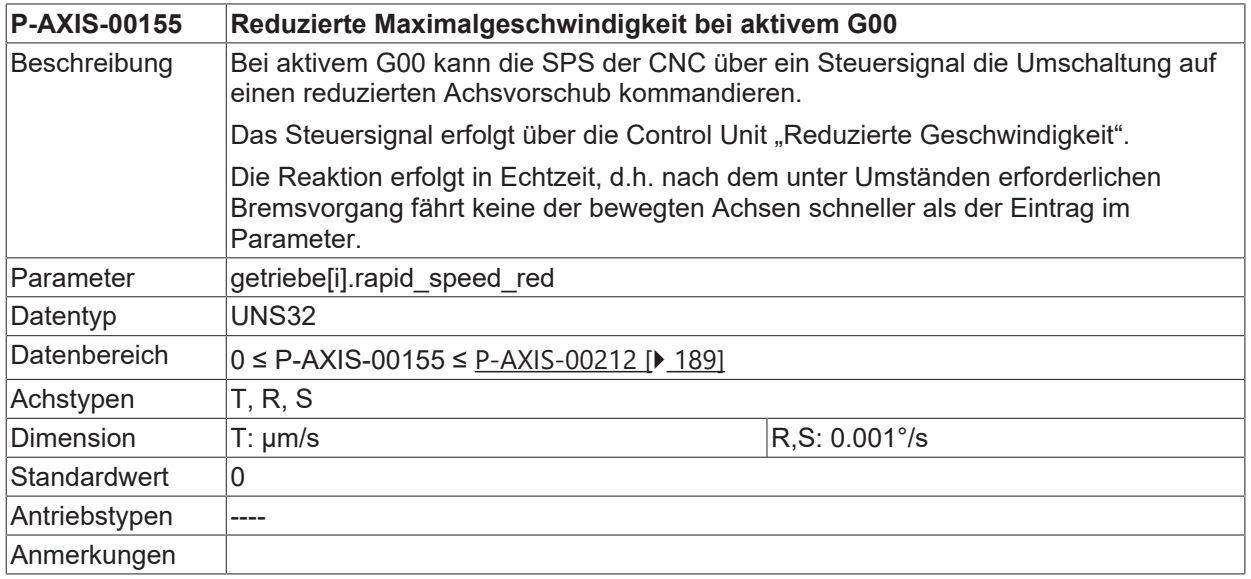

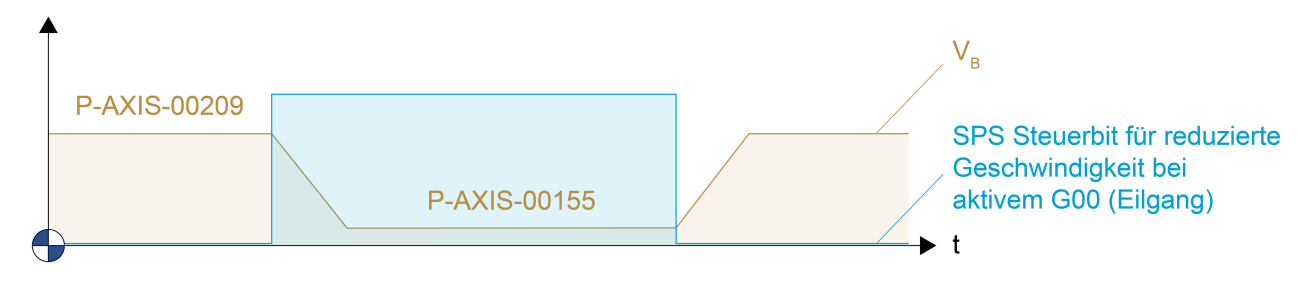

Abb. 8: Reduzierte Maximalgeschwindigkeit bei aktivem G00

## **3.17.3 Reduzierte Maximalgeschwindigkeit im Sicherheitsbereich**

In Verbindung mit dem Sicherheitsbereich einer Achse, kann die SPS der CNC über ein Steuersignal die Umschaltung auf einen reduzierten Bahnvorschub kommandieren. Der Wert ist unabhängig vom aktuellen Bewegungsmodus (G00 oder G01) gültig. Der Sicherheitsbereich wird durch die Achspositionen innerhalb eines oberen und unteren Grenzwertes definiert. Der Vorschub wird dann angenommen, wenn sich die Achse im Sicherheitsbereich befindet bzw. in diesen einfährt. Die Reaktion erfolgt in Echtzeit, d. h. nach dem typischerweise erforderlichen Bremsvorgang fährt keine der Achsen schneller als der Eintrag für die maximale Geschwindigkeit ([P-AXIS-00030 \[](#page-152-0)[}](#page-152-0) [153\]](#page-152-0) bzw. [P-AXIS-00503 \[](#page-153-0)[}](#page-153-0) [154\]](#page-153-0)) der entsprechenden Sicherheitszone. Pro Achse können zwei Sicherheitsbereiche definiert werden, die sich auch überlappen können.

Die Bremsrampe für die Anpassung auf die reduzierte Geschwindigkeit ist unabhängig von der aktiven Wegbedingung. Befindet sich die Achse zum Aktivierungszeitpunkt des SPS Signals bereits in der Sicherheitszone, bremst die CNC mit der Feedholdbeschleunigung ([P-AXIS-00024 \[](#page-180-1) $\blacktriangleright$  [181\]](#page-180-1)). Wird das SPS Signal außerhalb der Zone aktiviert, bremst die CNC beim Einfahren in den Bereich mit dem G00-Wert ([P-](#page-183-0)[AXIS-00004 \[](#page-183-0)[}](#page-183-0) [184\]](#page-183-0)).

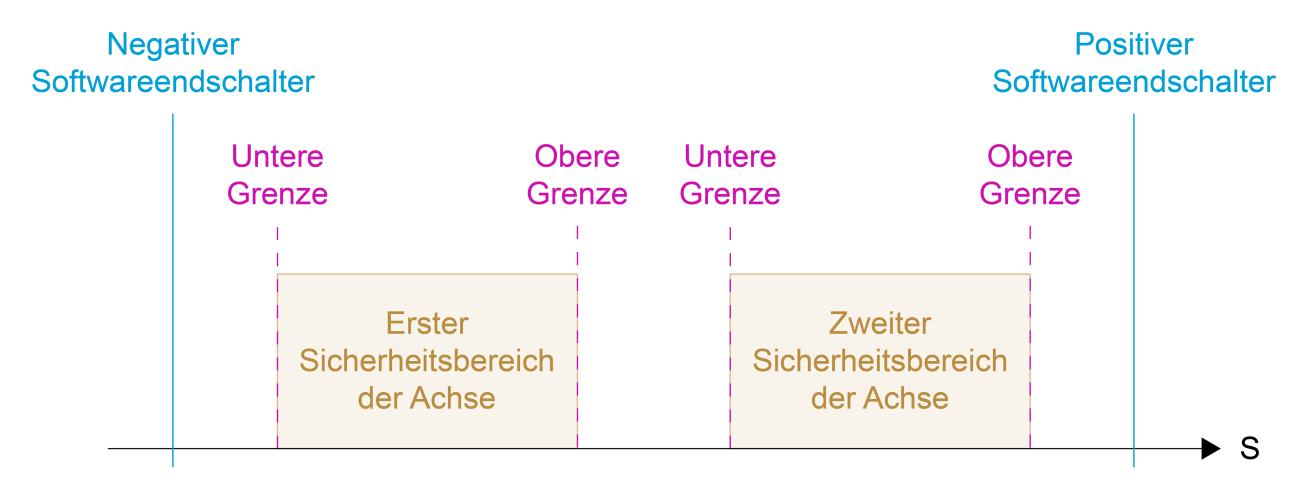

Abb. 9: Darstellung der 2 Sicherheitsbereiche und Grenzen einer Achse

#### **3.17.3.1 Obere Grenze des Sicherheitsbereiches 1 (P-AXIS-00085)**

<span id="page-150-0"></span>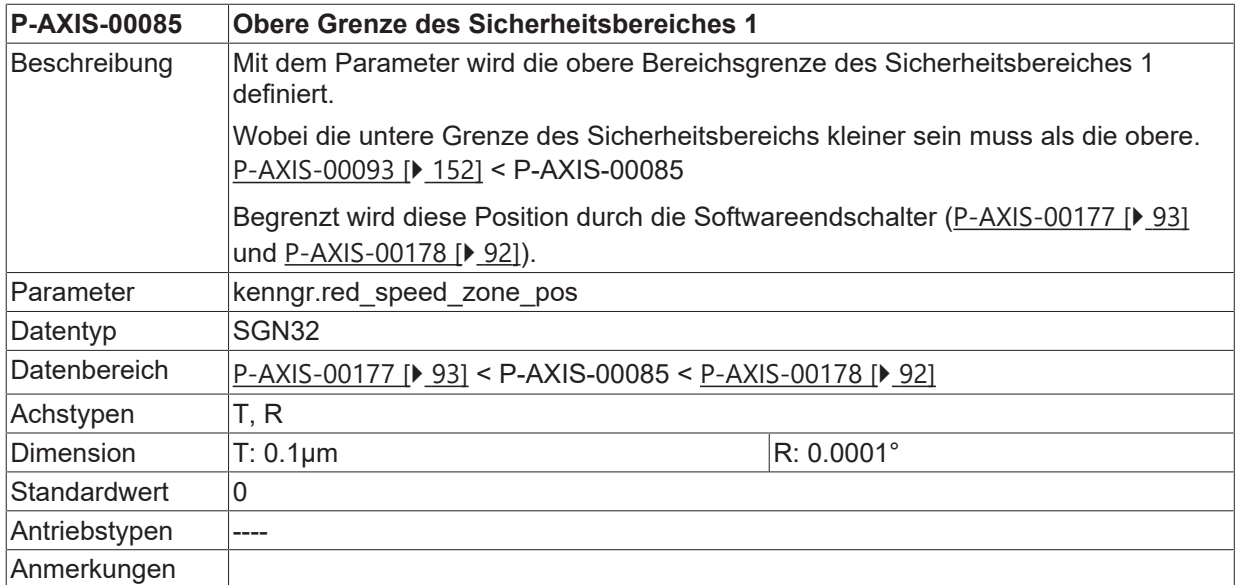

#### **3.17.3.2 Untere Grenze des Sicherheitsbereiches 1 (P-AXIS-00093)**

<span id="page-151-0"></span>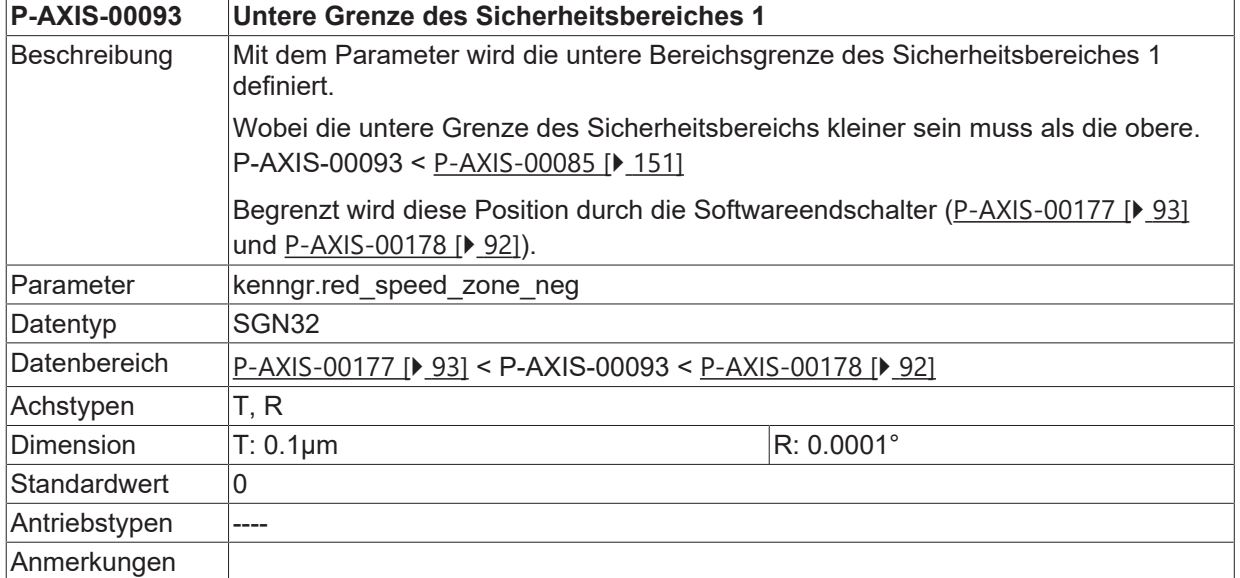

### **3.17.3.3 Obere Grenze des Sicherheitsbereiches 2 (P-AXIS-00097)**

<span id="page-151-2"></span>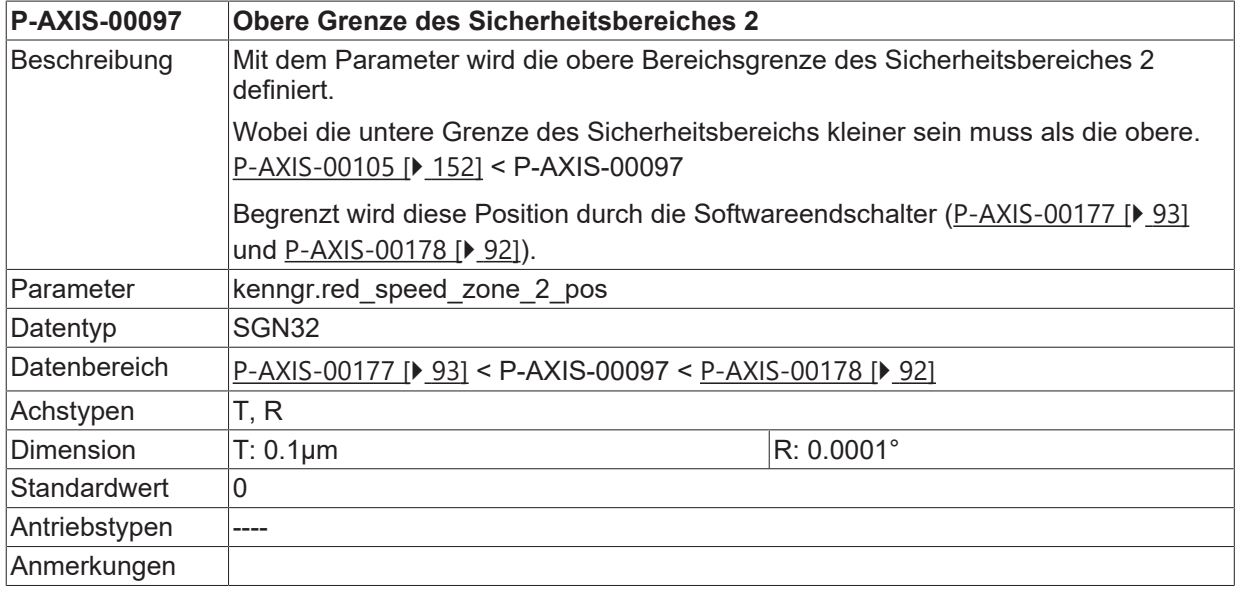

#### **3.17.3.4 Untere Grenze des Sicherheitsbereiches 2 (P-AXIS-00105)**

<span id="page-151-1"></span>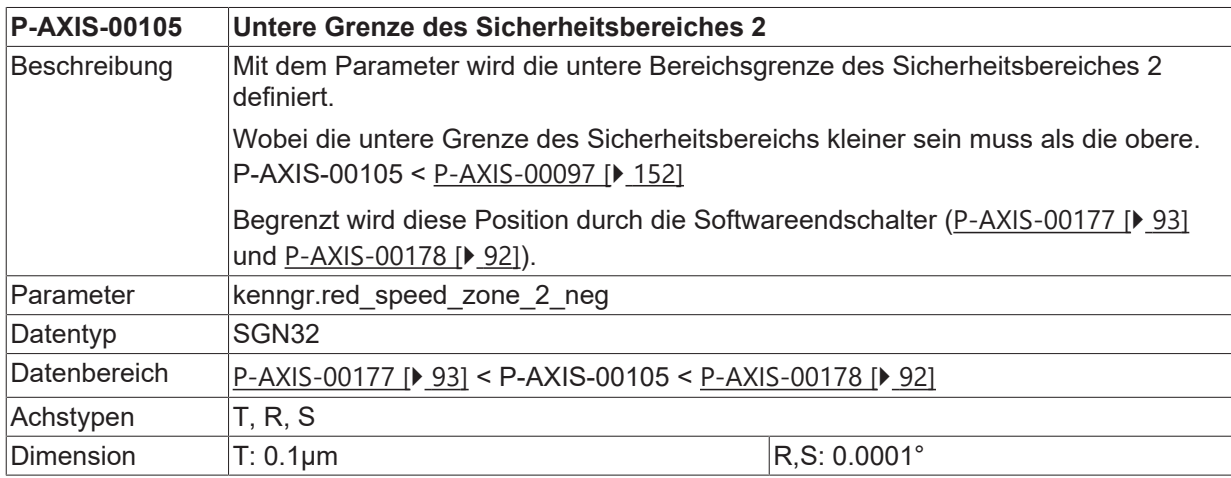

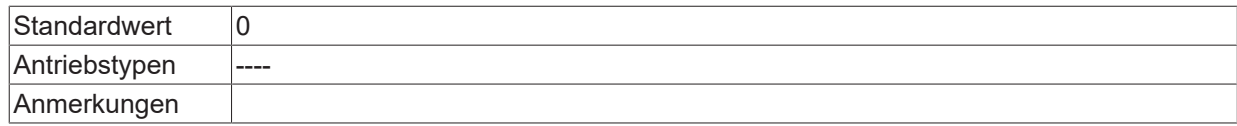

#### <span id="page-152-1"></span>**3.17.3.5 Max. zulässige Achsgeschwindigkeit im Sicherheitsbereich (P-AXIS-00030)**

<span id="page-152-0"></span>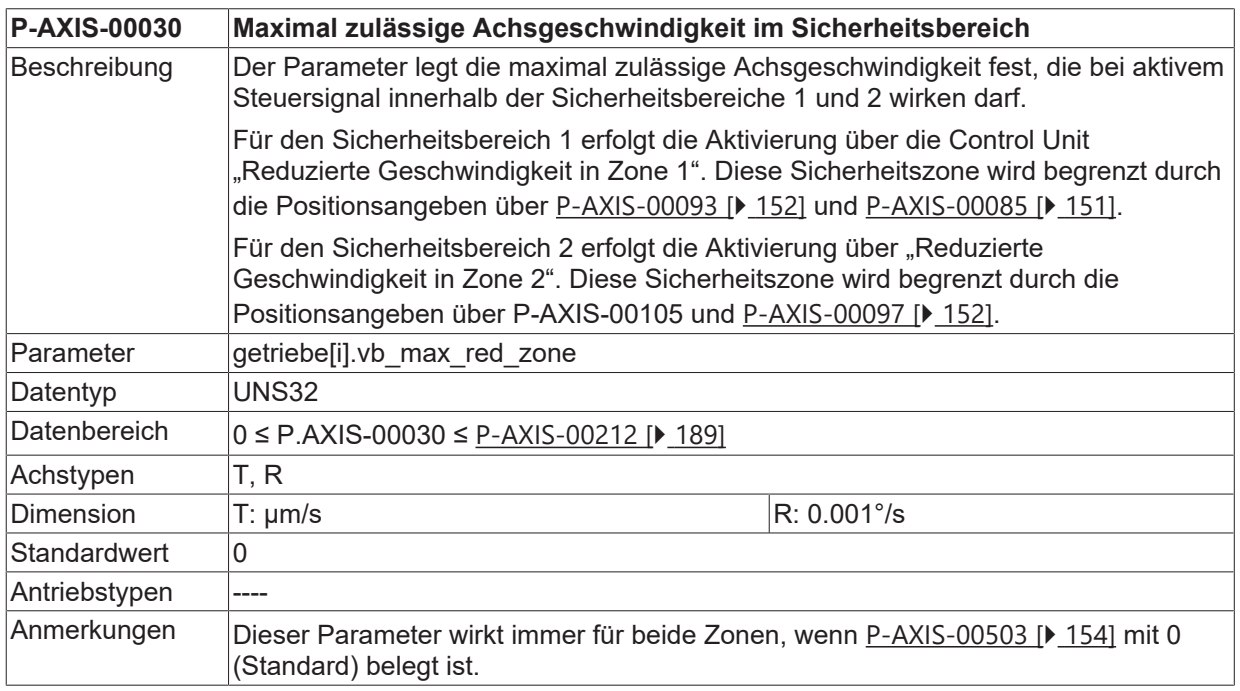

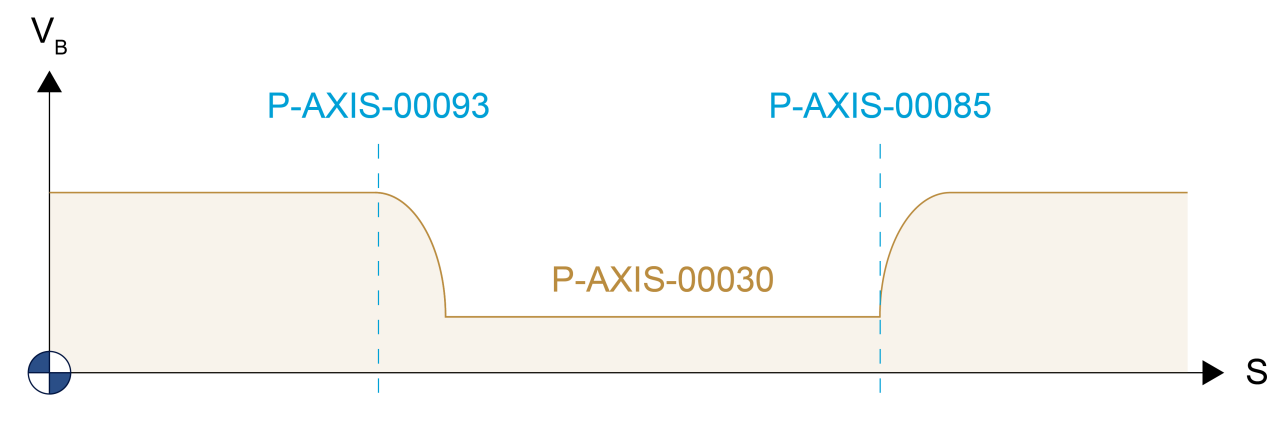

Abb. 10: Parameter der zulässigen Achsgeschwindigkeiten im Sicherheitsbereich 1

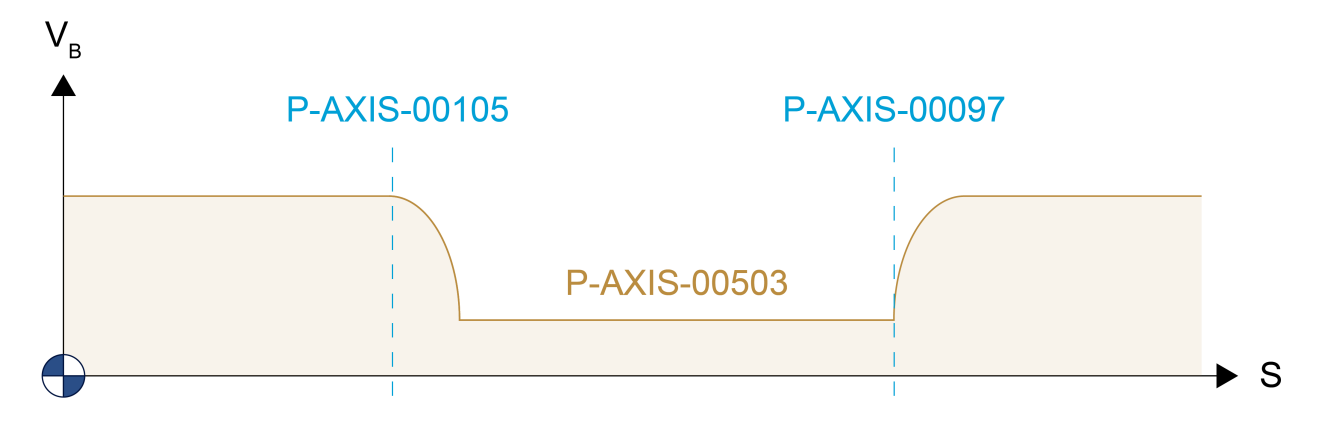

Abb. 11: Parameter der zulässigen Achsgeschwindigkeiten im zweiten Sicherheitsbereich

#### **Bemerkung zur aktiven Beschleunigung in der Bremsphase:**

Die beim Bremsvorgang wirksame Beschleunigung hängt von folgenden Größen ab:

- vom Kanalparameter P-CHAN-00097
- vom Aktivierungszeitpunkt des jeweiligen Signals des Sicherheitsbereichs in der SPS (Control Unit "Reduzierte Geschwindigkeit in Zone 1"/ "Reduzierte Geschwindigkeit in Zone 2")
- der dann vorliegenden Position der Achse in Bezug zur Zone.

Befindet sich die Achse zum Aktivierungszeitpunkt des Signals außerhalb der Zone, so wird mit der Beschleunigung [P-AXIS-00004 \[](#page-183-0) $\blacktriangleright$  [184\]](#page-183-0) gebremst. Befindet sich die Achse zum Aktivierungszeitpunkt des Signals innerhalb der Zone so wird mit [P-AXIS-00024 \[](#page-180-1) $\blacktriangleright$  [181\]](#page-180-1) gebremst.

#### <span id="page-153-1"></span>**3.17.3.6 Max. zulässige Achsgeschwindigkeit im Sicherheitsbereich 2 (P-AXIS-00503)**

<span id="page-153-0"></span>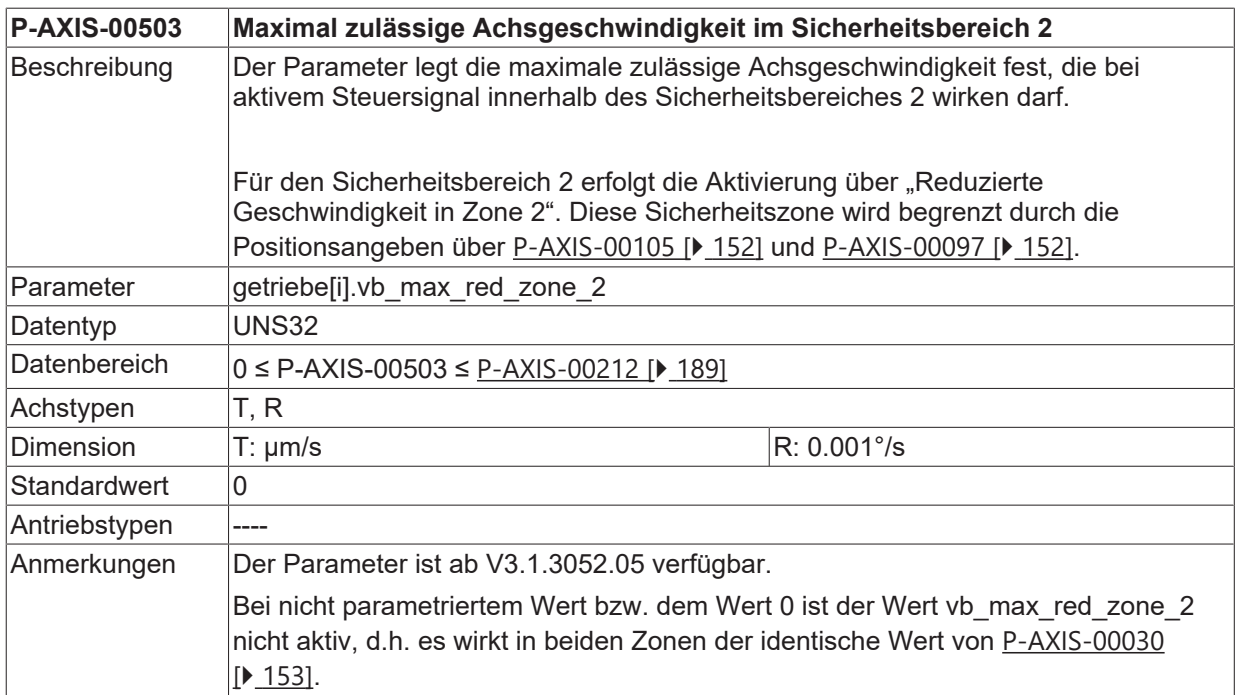

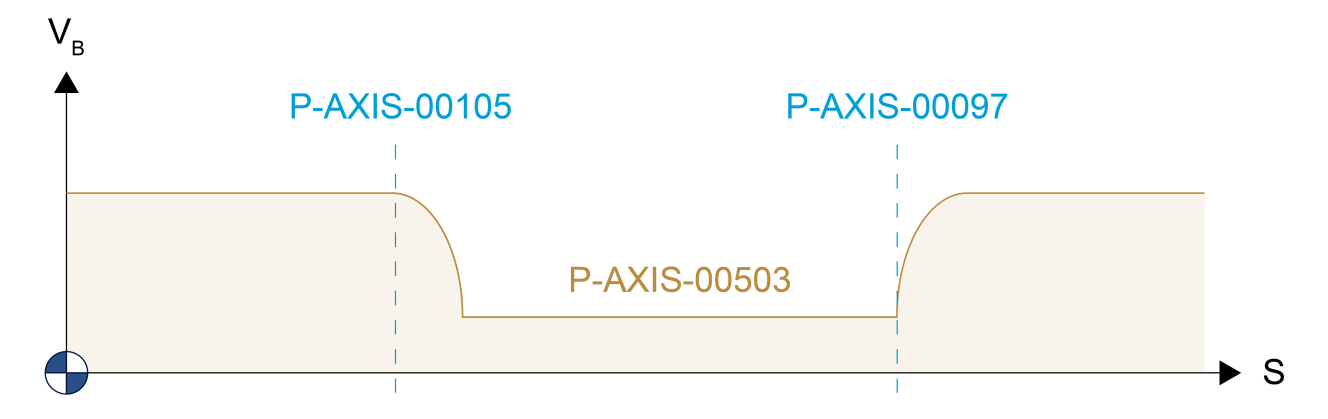

Abb. 12: Parameter der zulässigen Achsgeschwindigkeiten im zweiten Sicherheitsbereich

#### **Bemerkung zur aktiven Beschleunigung in der Bremsphase:**

Die beim Bremsvorgang wirksame Beschleunigung hängt von folgenden Größen ab:

- vom Kanalparameter P-CHAN-00097
- vom Aktivierungszeitpunkt des Signals für die "Reduzierte Geschwindigkeit in Zone 2" in der SPS
- der dann vorliegenden Position der Achse in Bezug zur Zone.

Befindet sich die Achse zum Aktivierungszeitpunkt des Signals außerhalb der Zone, so wird mit der Beschleunigung [P-AXIS-00004 \[](#page-183-0) $\blacktriangleright$  [184\]](#page-183-0) gebremst. Befindet sich die Achse zum Aktivierungszeitpunkt des Signals innerhalb der Zone so wird mit [P-AXIS-00024 \[](#page-180-1) $\blacktriangleright$  [181\]](#page-180-1) gebremst.

## **3.18 Drehmomenteinstellungen**

### **3.18.1 Drehmomentoffset (P-AXIS-00324)**

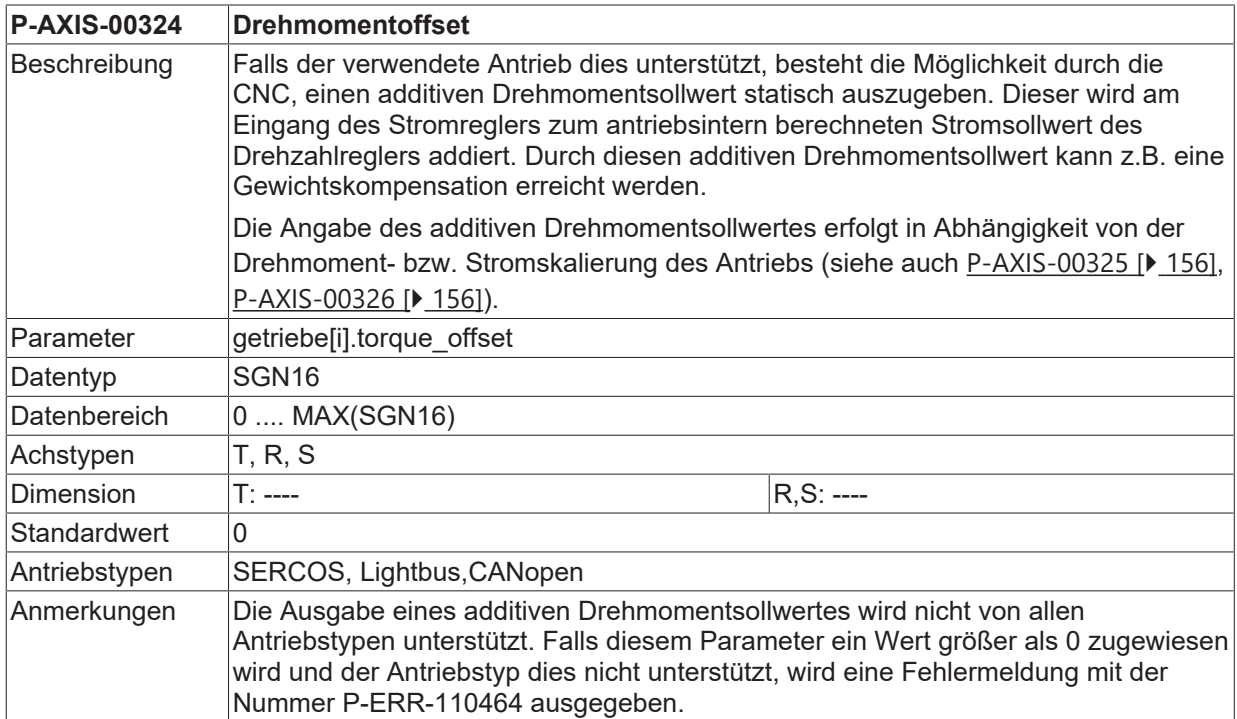

## <span id="page-155-0"></span>**3.18.2 Zähler Skalierungsfaktor für Drehmoment (P-AXIS-00325)**

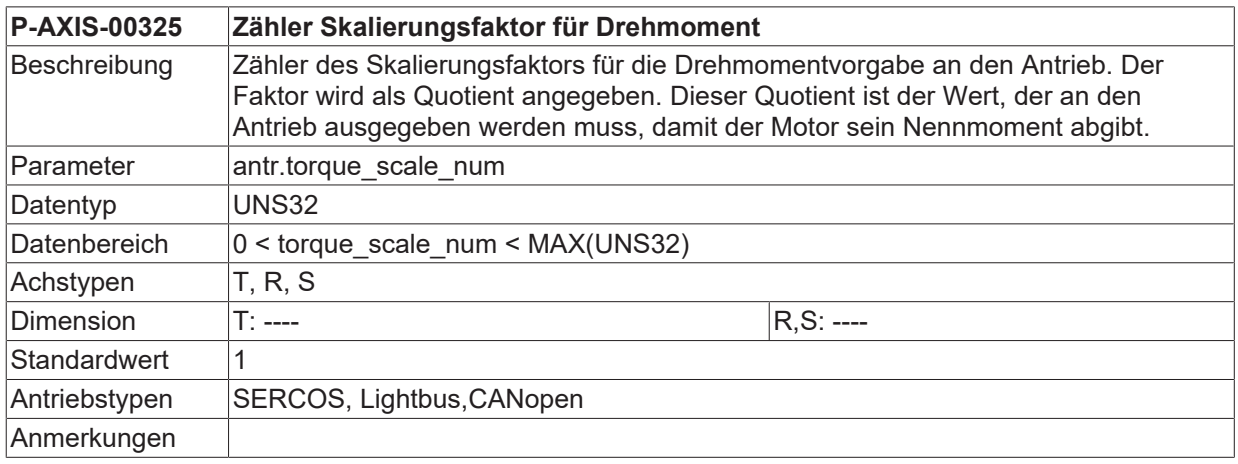

## <span id="page-155-1"></span>**3.18.3 Nenner Skalierungsfaktor für Drehmoment (P-AXIS-00326)**

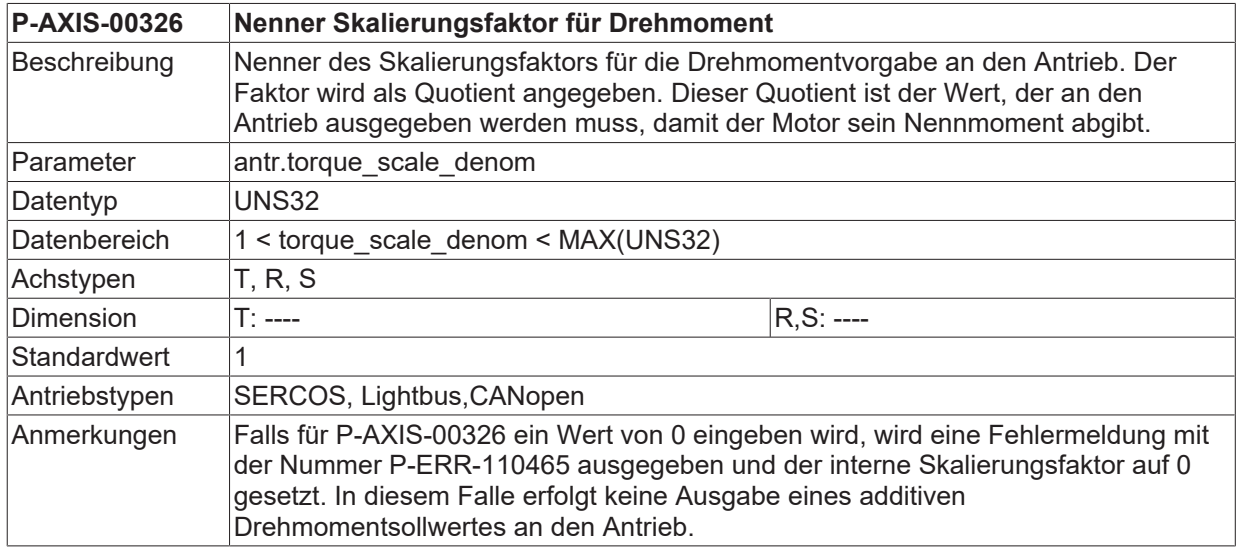

## <span id="page-156-0"></span>**3.19 Getriebekopplungen**

## **3.19.1 Achsspezifische Definition (kenngr.multi\_link[i].\*)**

Mit den Parametern in dieser Struktur besteht die Möglichkeit, Getriebekopplungen auf Achsebene zu definieren. Die Einträge werden jeweils in der anzukoppelnden Achse durchgeführt. Es können maximal 10 Kopplungen pro Achse definiert werden. Es handelt sich um eine der Achsgruppe des Kanals zugeordneten Funktion. Bei Mehrfachinstanzierung einer Achse ([P-AXIS-00101 \[](#page-52-0)[}](#page-52-0) [53\]](#page-52-0), [P-AXIS-00040 \[](#page-53-0)[}](#page-53-0) [54\]](#page-53-0)) kann die Funktion nicht in Verbindung mit dem Parameter [P-AXIS-00436 \[](#page-157-0)[}](#page-157-0) [158\]](#page-157-0) verwendet werden.

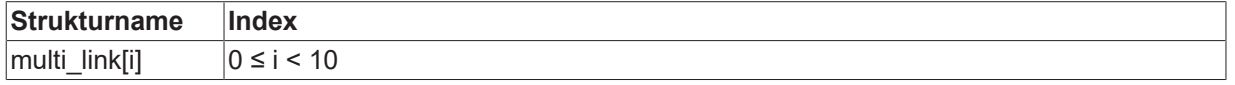

#### **3.19.1.1 Leit- oder Führungsachse (P-AXIS-00383)**

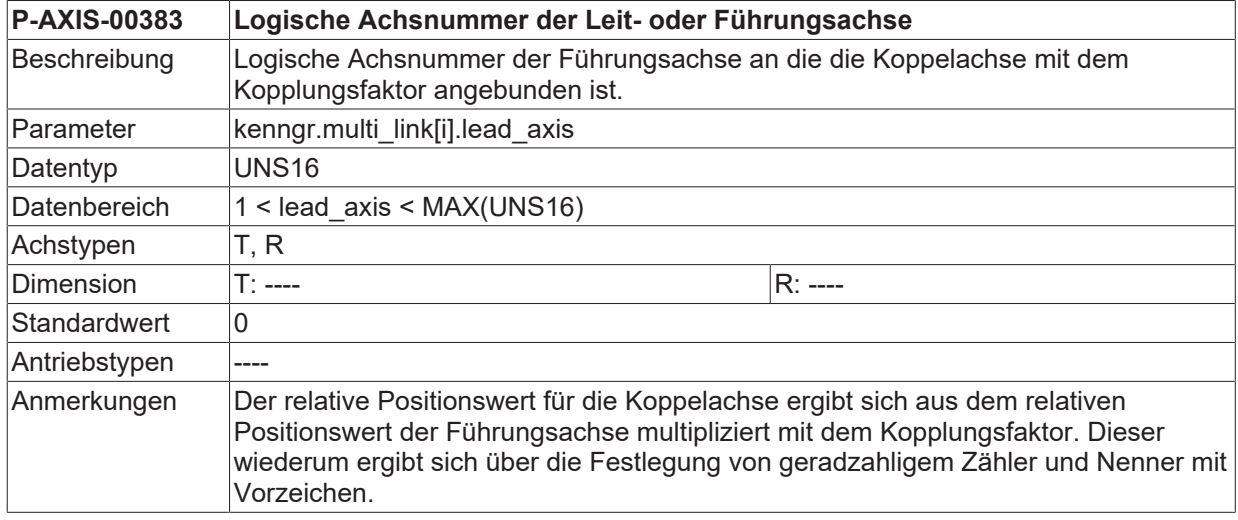

#### **3.19.1.2 Koppelfaktor Zähler (P-AXIS-00384)**

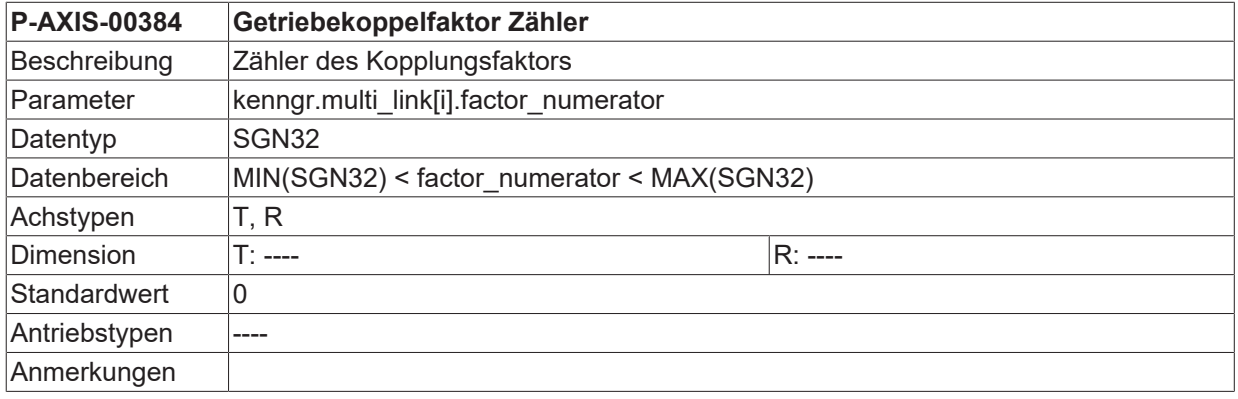

#### **3.19.1.3 Koppelfaktor Nenner (P-AXIS-00385)**

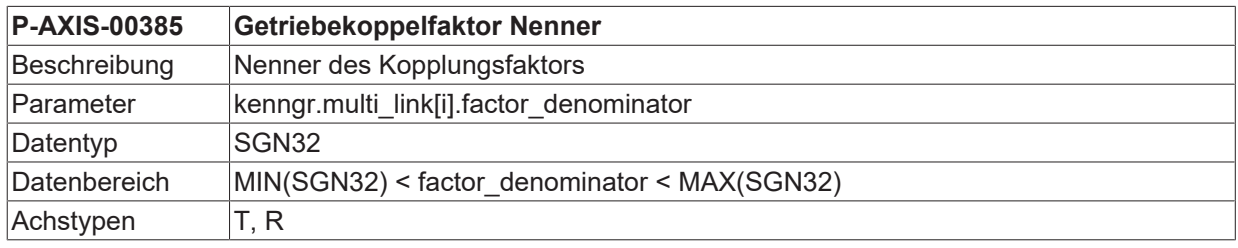

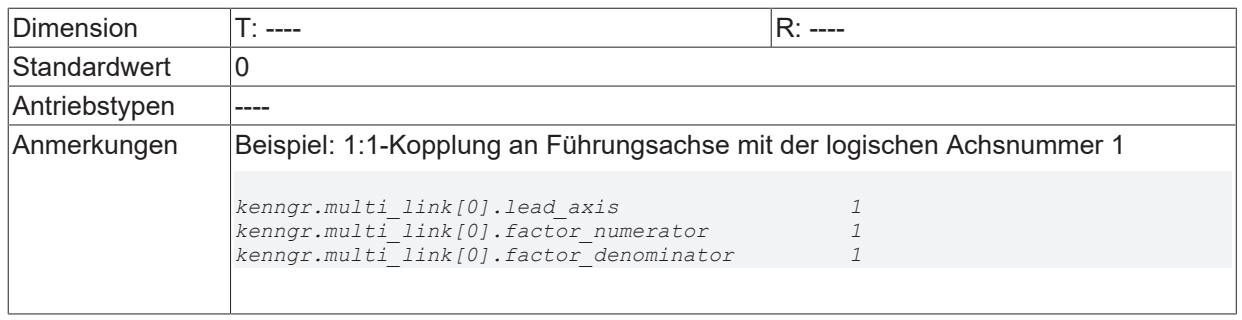

## <span id="page-157-0"></span>**3.19.2 Vorwärtsabbildung der Antriebsposition (P-AXIS-00436)**

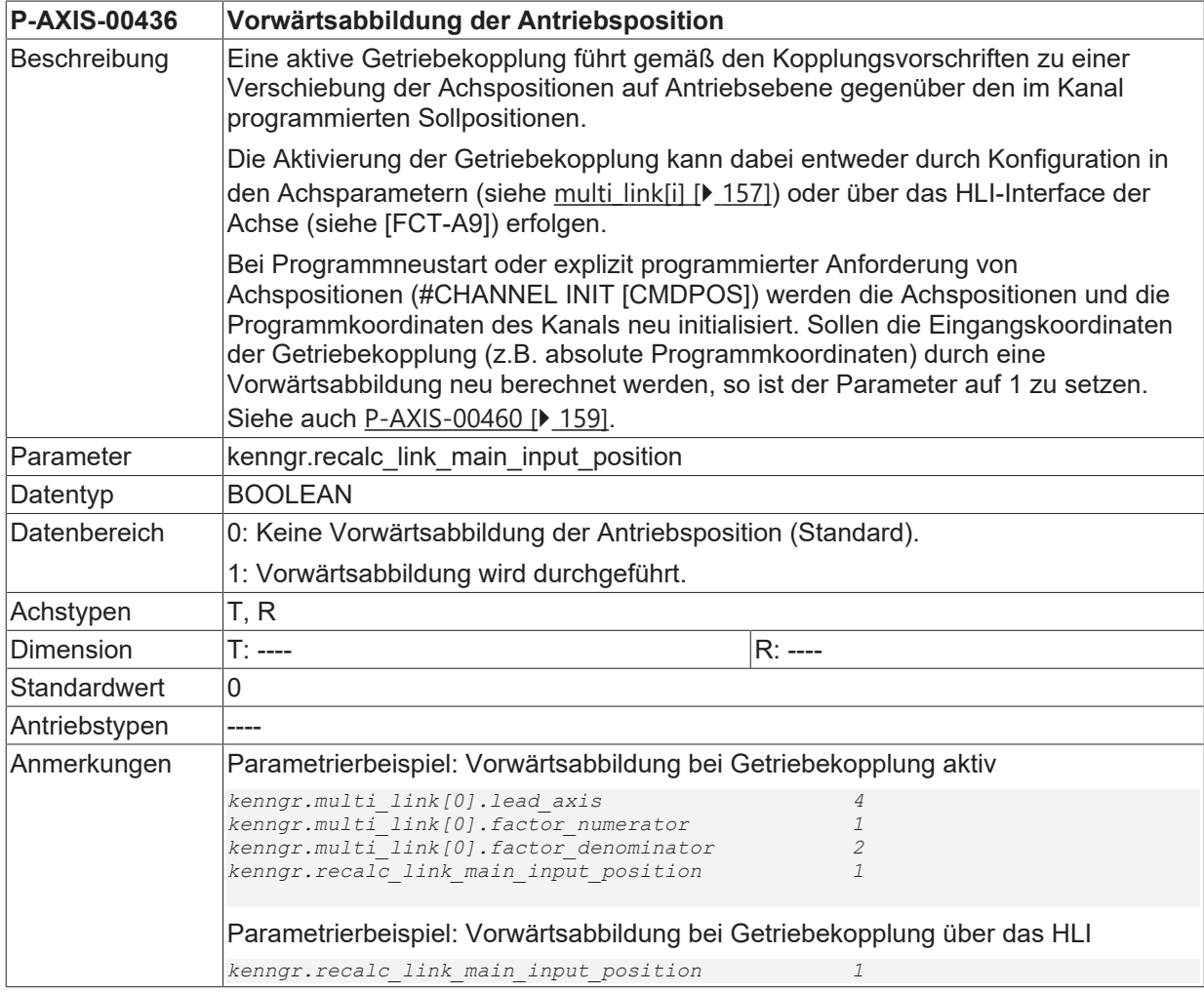

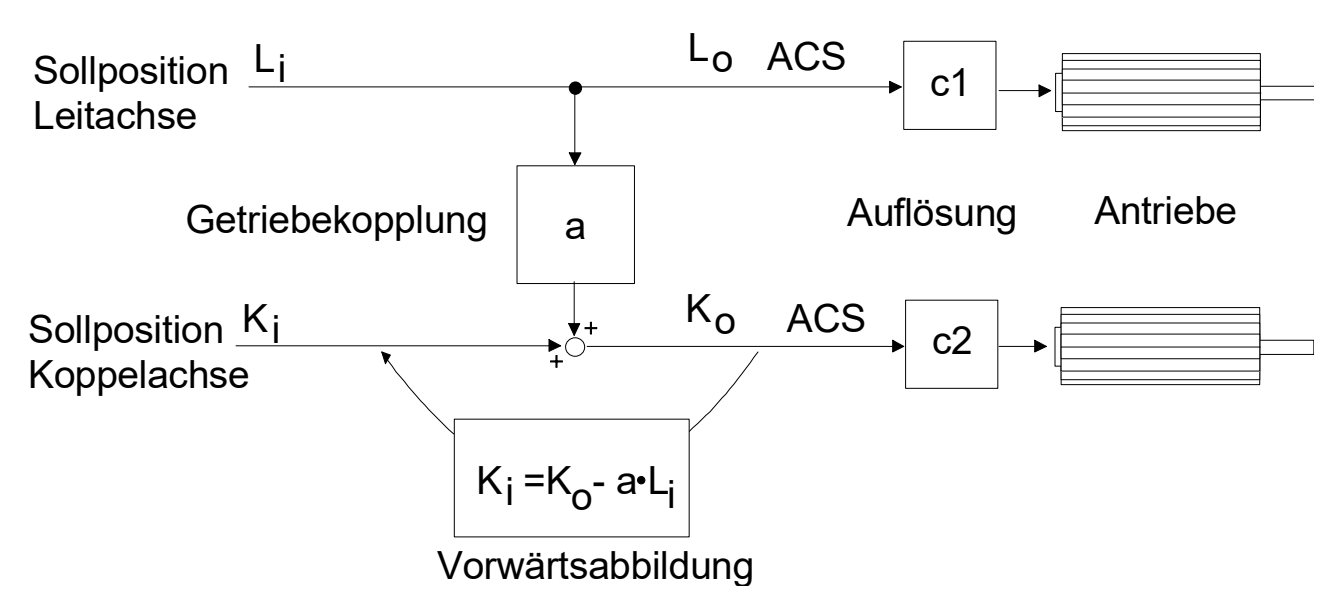

<span id="page-158-0"></span>Abb. 13: Prinzip der elektronischen Getriebekopplung

### **3.19.3 Vorwärtsabbildung der Antriebsposition mit Absolutkoordinaten (P-AXIS-00460)**

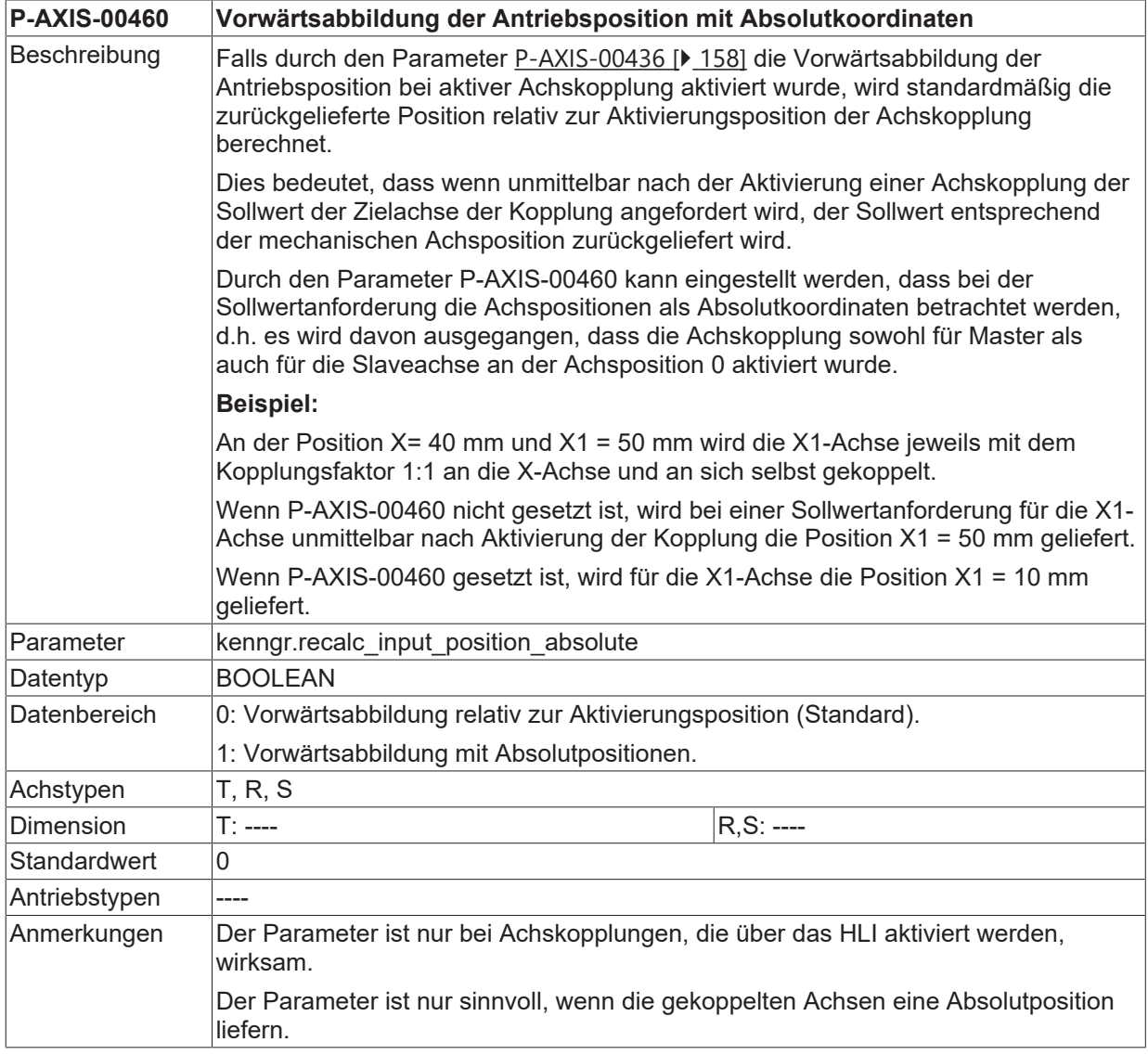

### **3.19.4 Referenzüberwachung gekoppelter Achsen (P-AXIS-00461)**

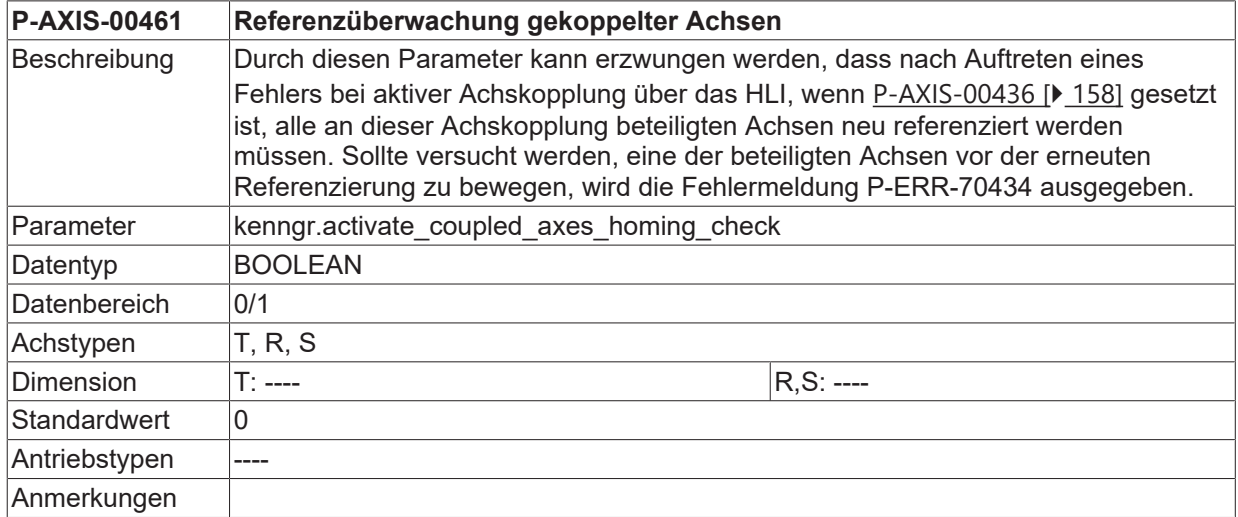

### **3.19.5 HLI Achskopplungen für Gantry-Slave übernehmen(P-AXIS-00486)**

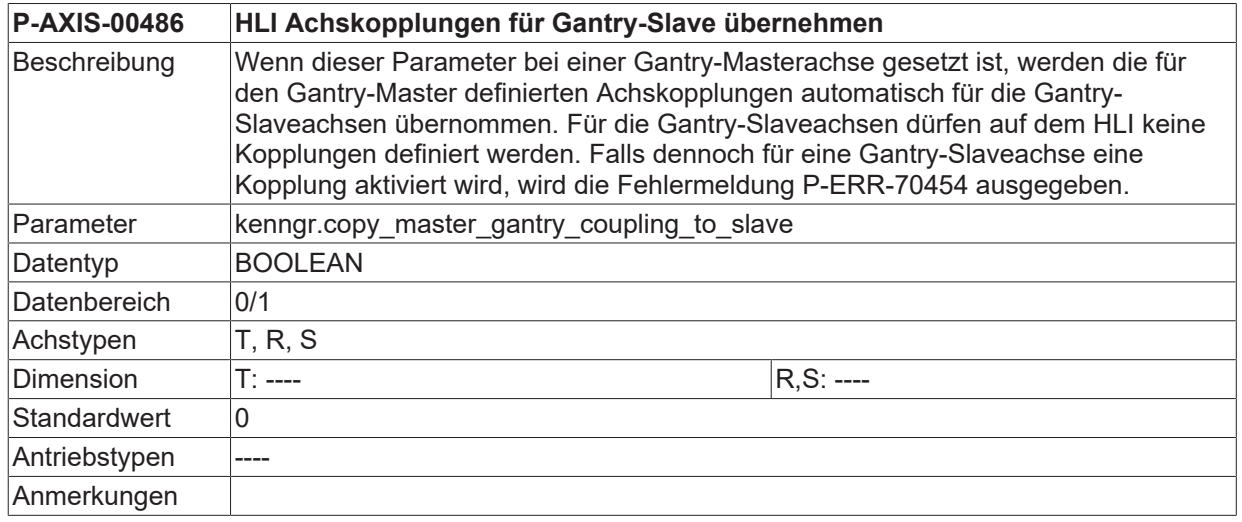

## **3.20 Mitschleppachsen in eingefügten WRK-Sätzen mitinterpolieren (P-AXIS-00427)**

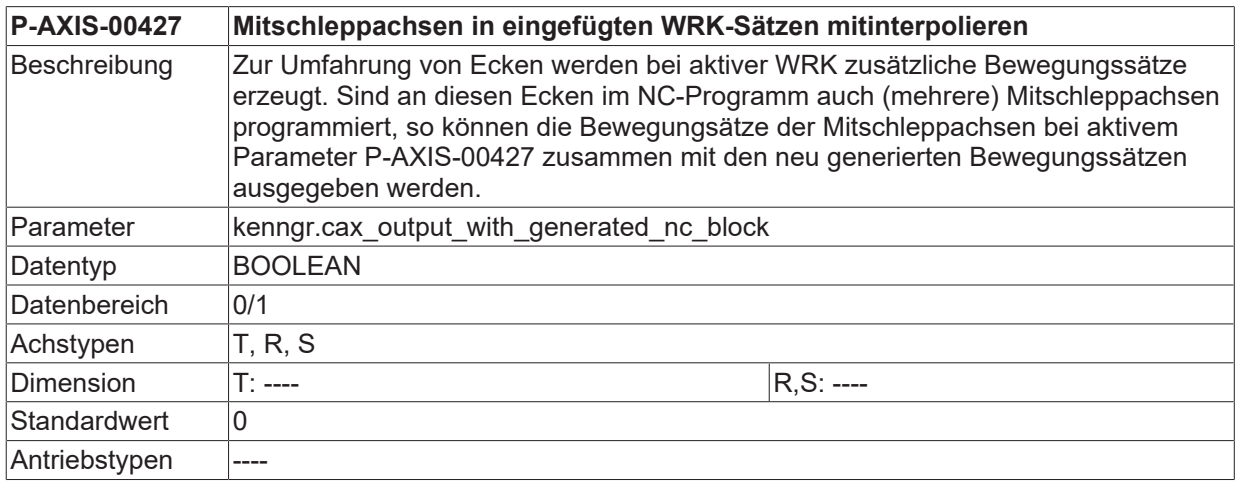

**Anmerkungen** 

#### **Auszug NC-Programm:**

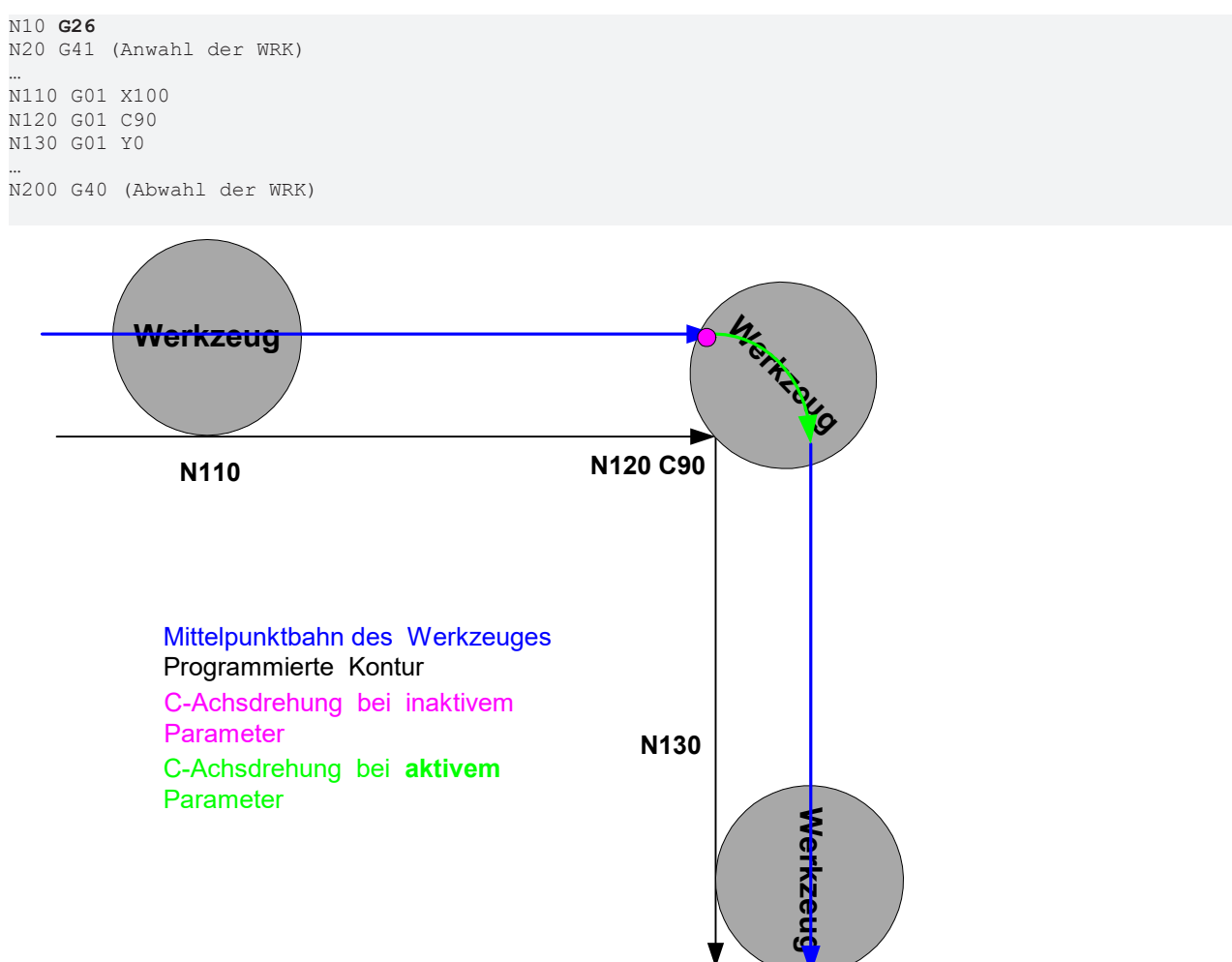

Abb. 14: Prinzipieller Bewegungsablauf einer C-Achse mit G26

#### **Auszug NC-Programm:**

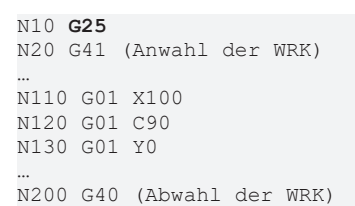

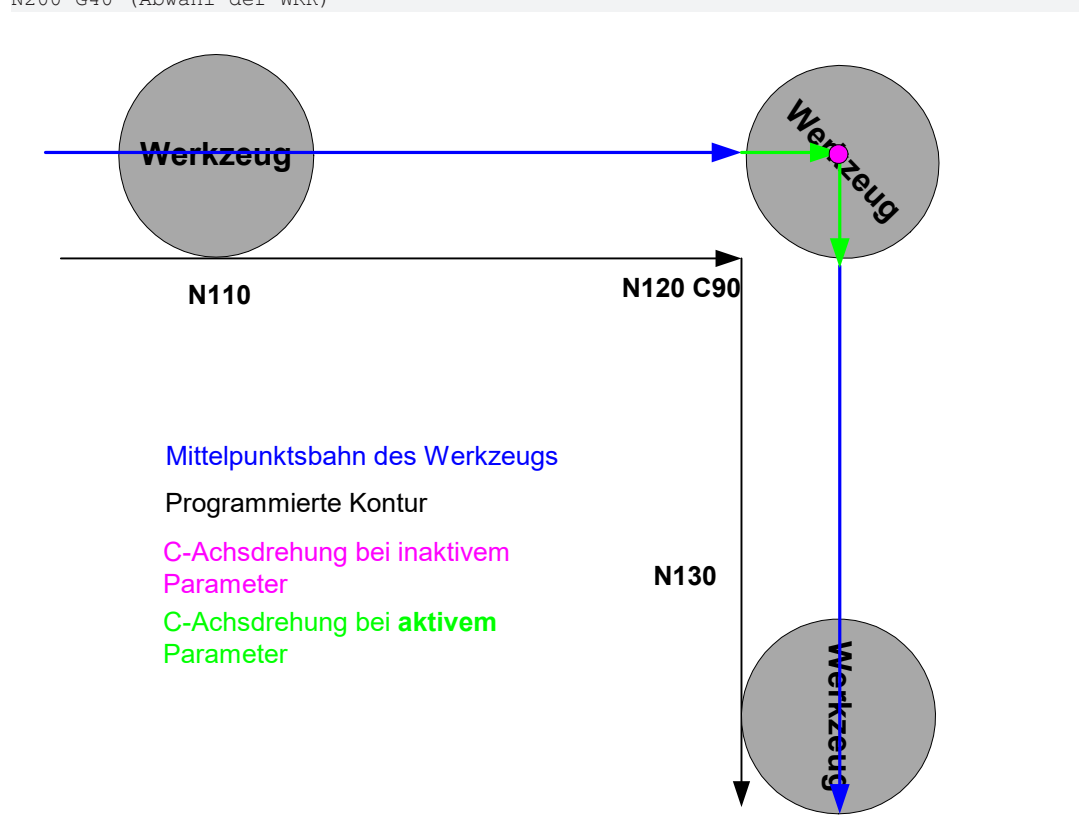

Abb. 15: Prinzipieller Bewegungsablauf einer C-Achse mit G25

Folgen

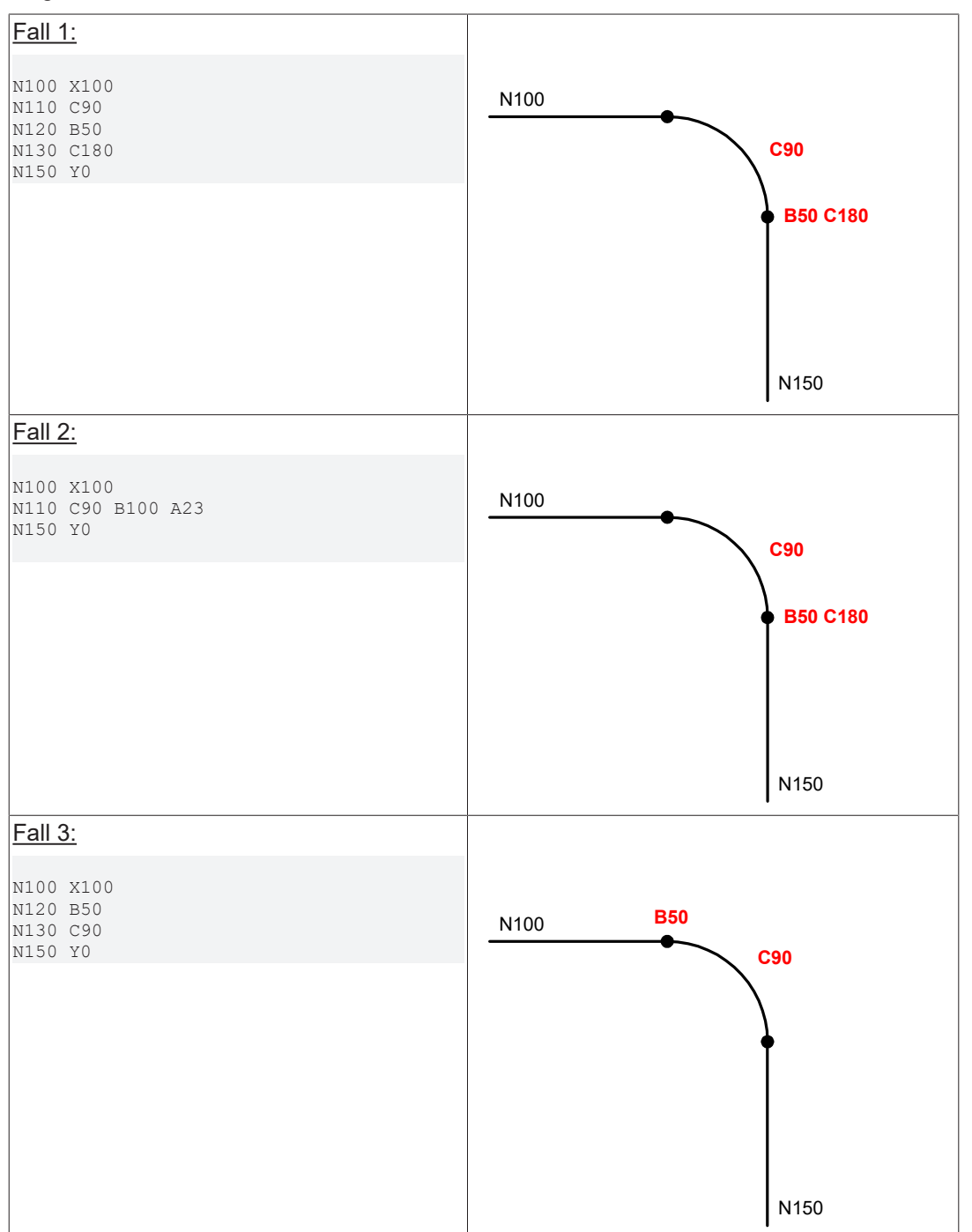

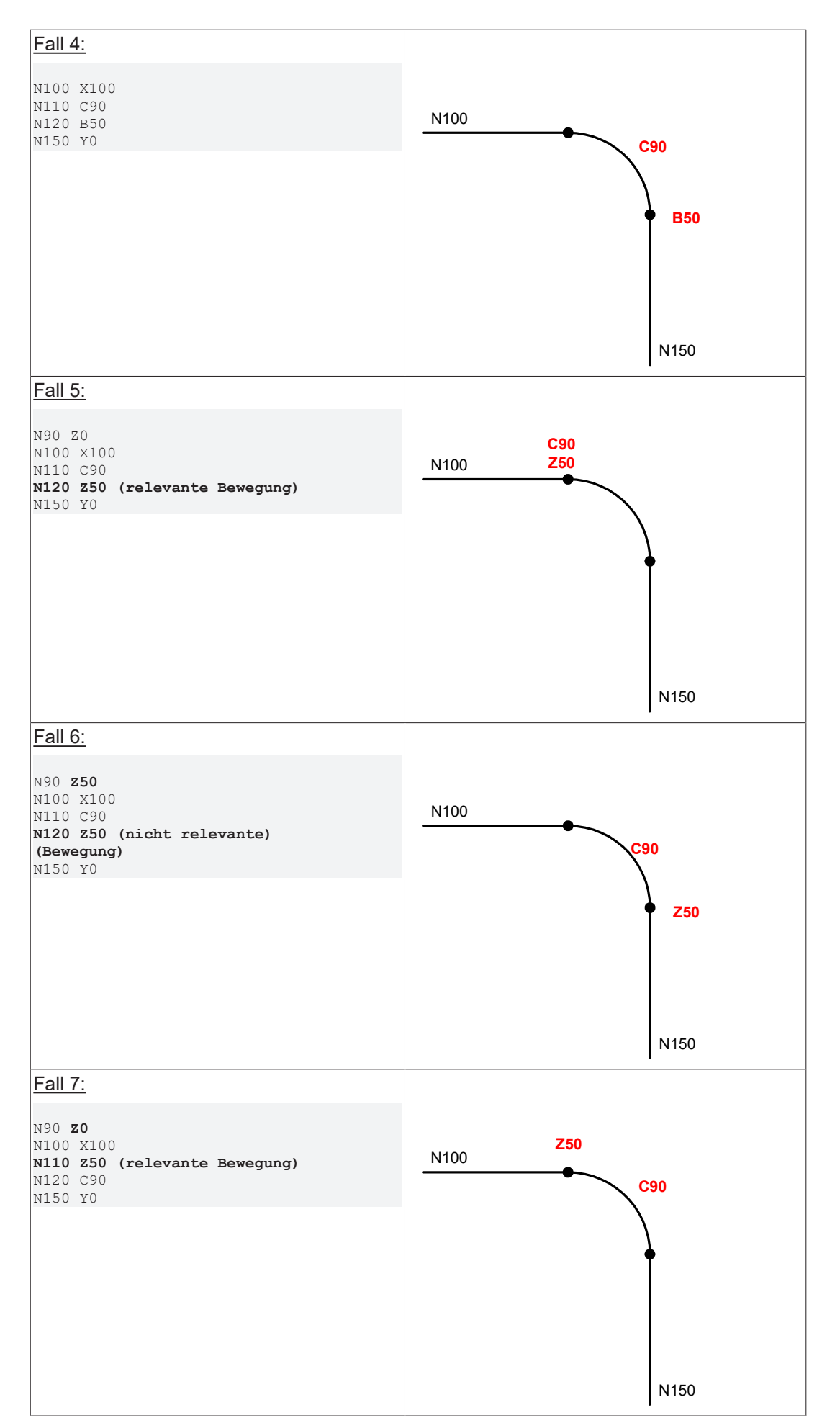

## **3.21 Dynamiküberwachung in einer Achse bei der Sollwerterzeugung**

Mit den folgenden Parametern wird die Überwachung der zyklisch erzeugten Achssollwerte (Interpolation) aktiviert und eingestellt. Die Überwachung kann sowohl für Einzelachsen (z.B. Spindeln) als auch für Bahnachsen aktiviert werden.

Die Parameter definieren, um wie viel der maximal zulässige Wert aus der Achsparameterliste überschritten werden darf, bis eine Warnung oder ein Fehler ausgegeben wird. Als Geschwindigkeitsgrenzwert wird dabei *vb\_max (*[P-AXIS-00212 \[](#page-188-0)[}](#page-188-0) [189\]](#page-188-0)) verwendet, als Beschleunigungsgrenzwert wird *a\_max* ([P-AXIS-00008](#page-188-1) [\[](#page-188-1)[}](#page-188-1) [189\]](#page-188-1)) verwendet, der Ruckgrenzwert ergibt sich aus *a\_max (*[P-AXIS-00008 \[](#page-188-1)[}](#page-188-1) [189\]](#page-188-1)) */ tr\_min (*[P-AXIS-00201](#page-189-0) [\[](#page-189-0)[}](#page-189-0) [190\]](#page-189-0)).

Die Geschwindigkeitsüberwachung ist immer aktiv. Die Beschleunigungs- und Rucküberwachung kann aktiviert/deaktiviert werden.

### **3.21.1 Warnschwelle für die Geschwindigkeit (P-AXIS-00439)**

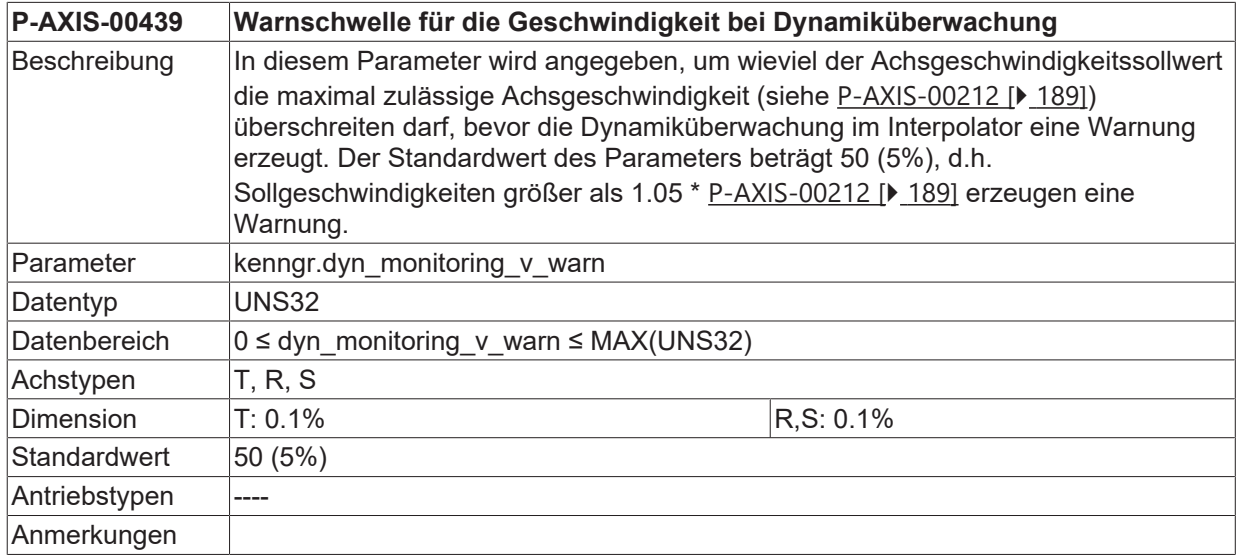

### **3.21.2 Fehlerschwelle für die Geschwindigkeit (P-AXIS-00440)**

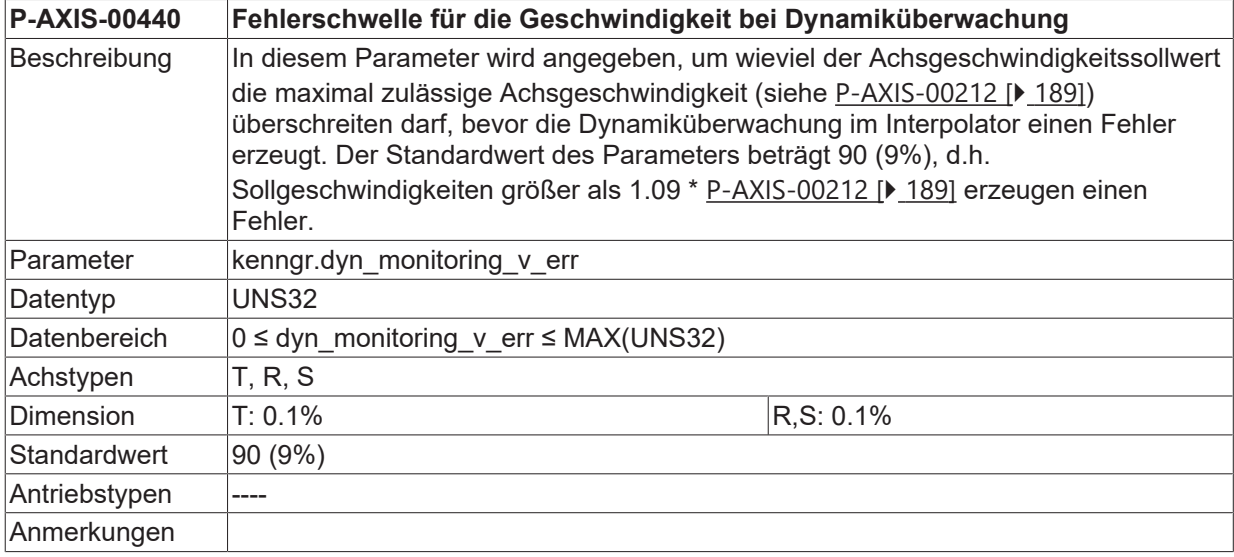

## **3.21.3 Warnschwelle für die Beschleunigung (P-AXIS-00441)**

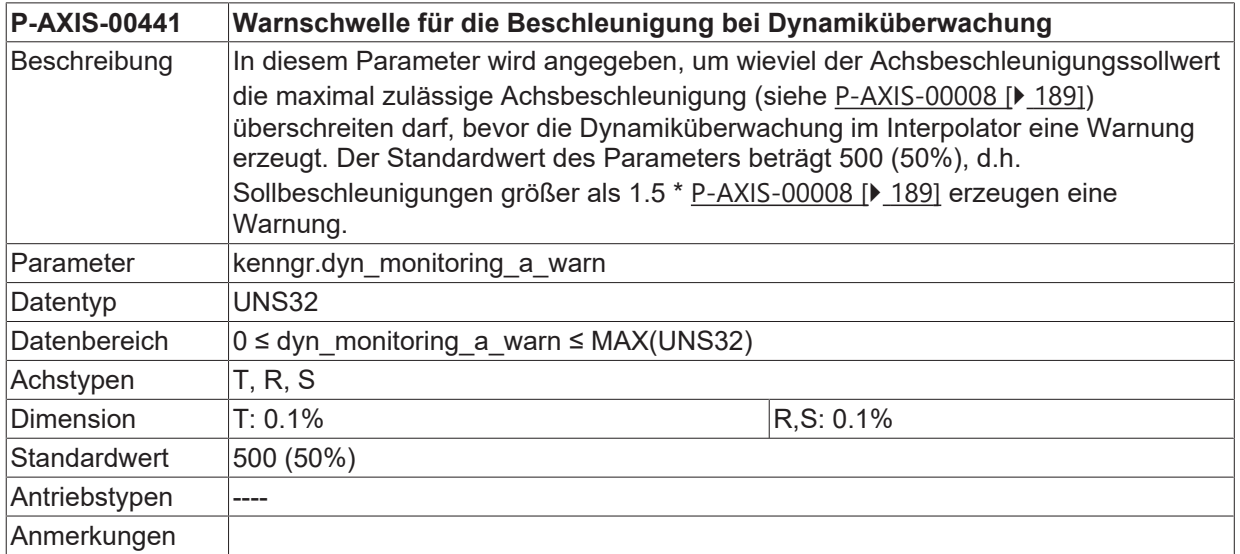

## **3.21.4 Fehlerschwelle für die Beschleunigung (P-AXIS-00442)**

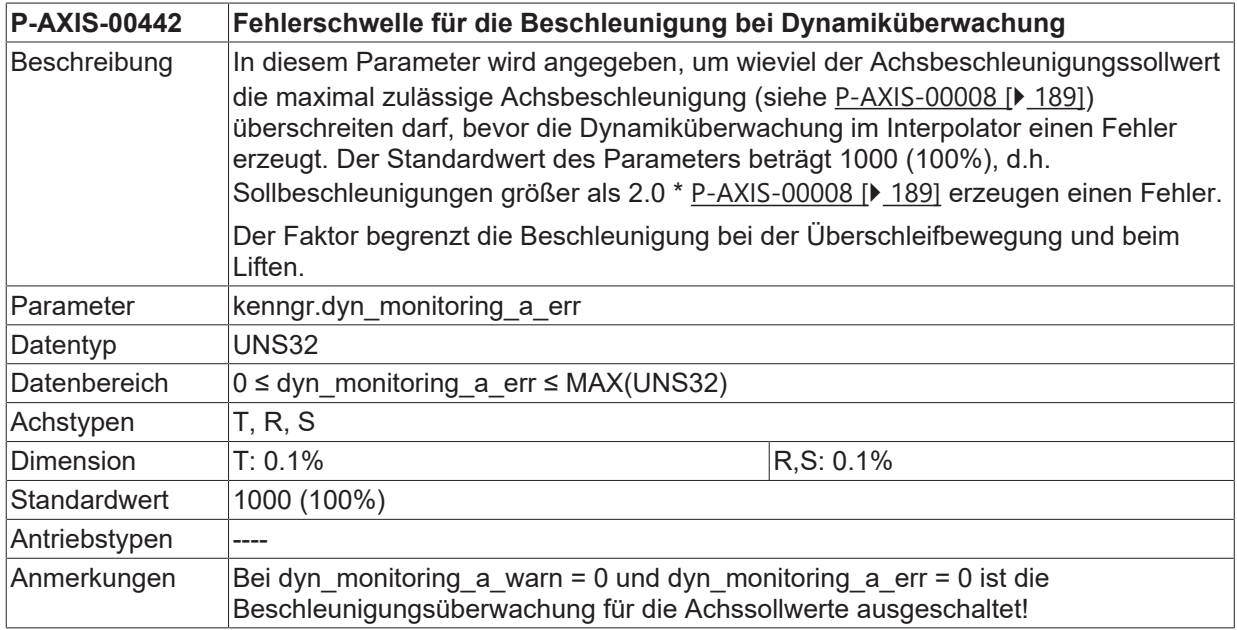

# **3.21.5 Warnschwelle für den Ruck (P-AXIS-00443)**

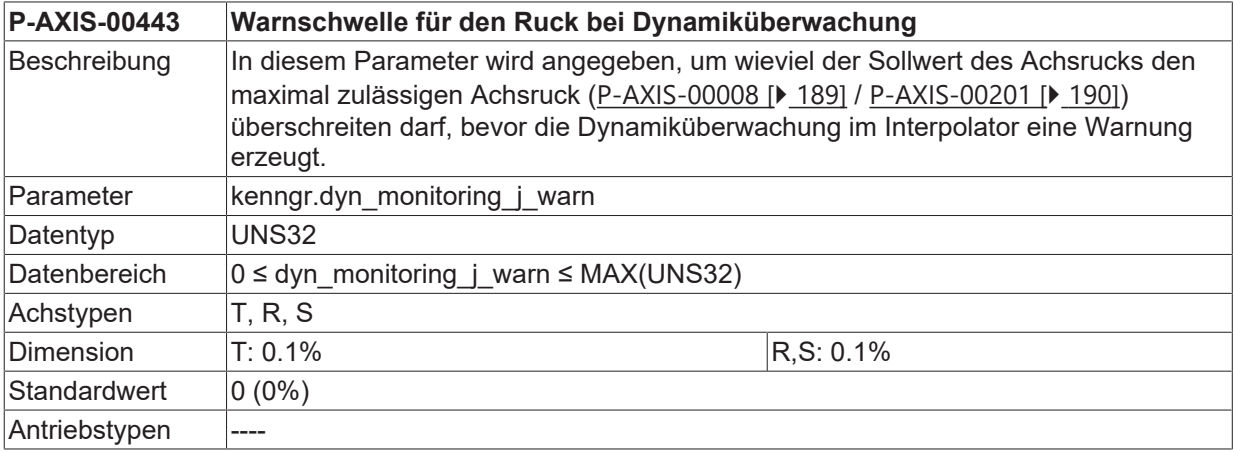

Anmerkungen

### **3.21.6 Fehlerschwelle für den Ruck (P-AXIS-00444)**

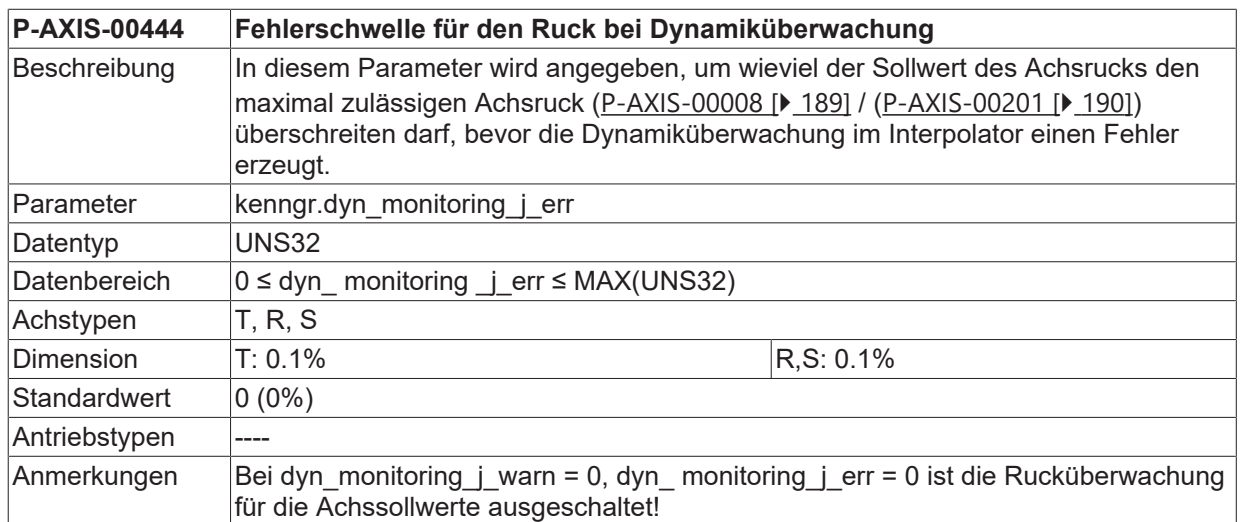

### **3.21.7 Umkehr der Geschwindigkeit beim Stopp unterdrücken (P-AXIS-00548)**

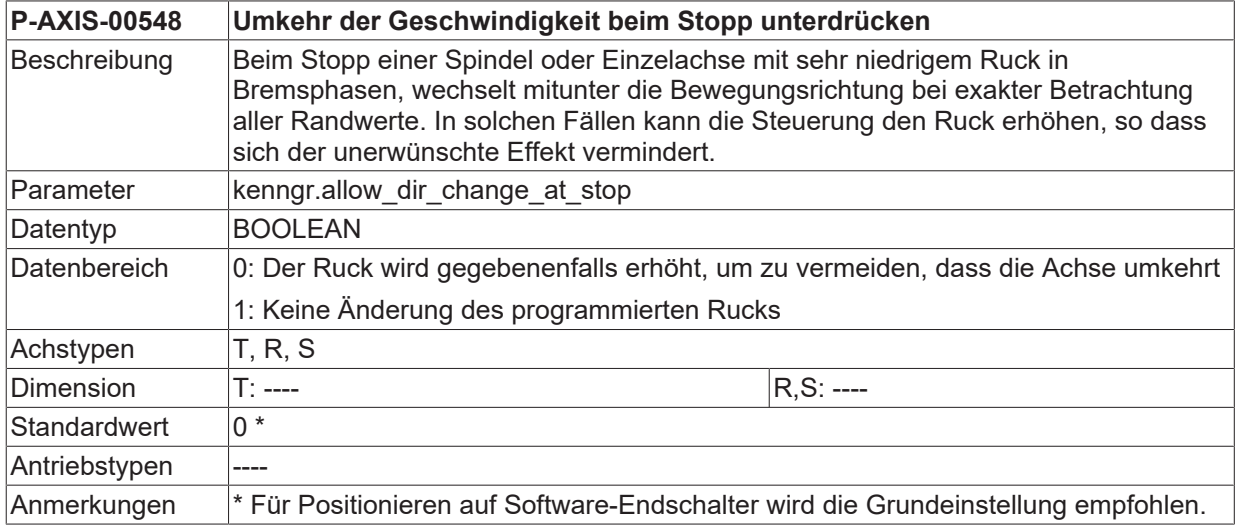

## **3.22 Unterdrückung des Anhaltens einer Spindelachse bei Kanalreset (P-AXIS-00455)**

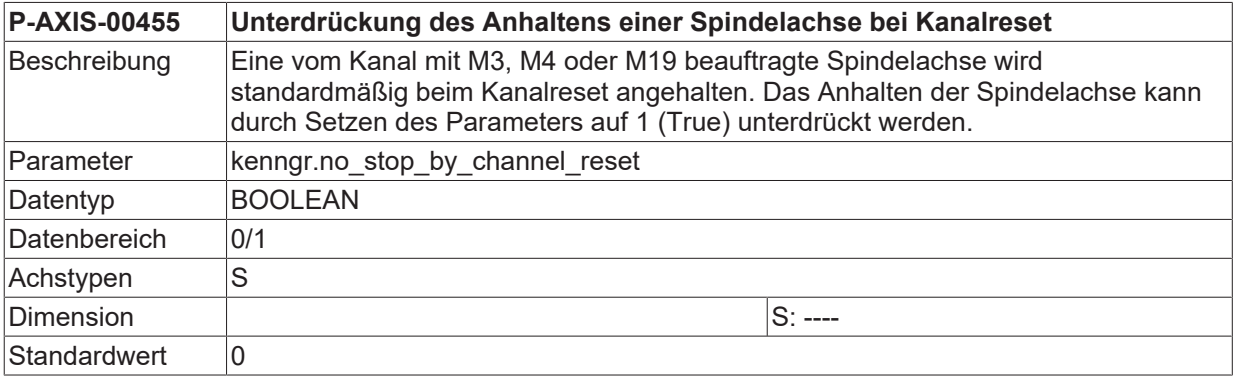

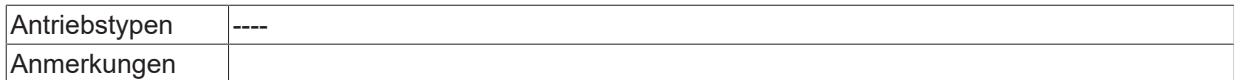

## **3.23 Freischalten der PLCopen-Schnittstelle einer Kanalachse (P-AXIS-00457)**

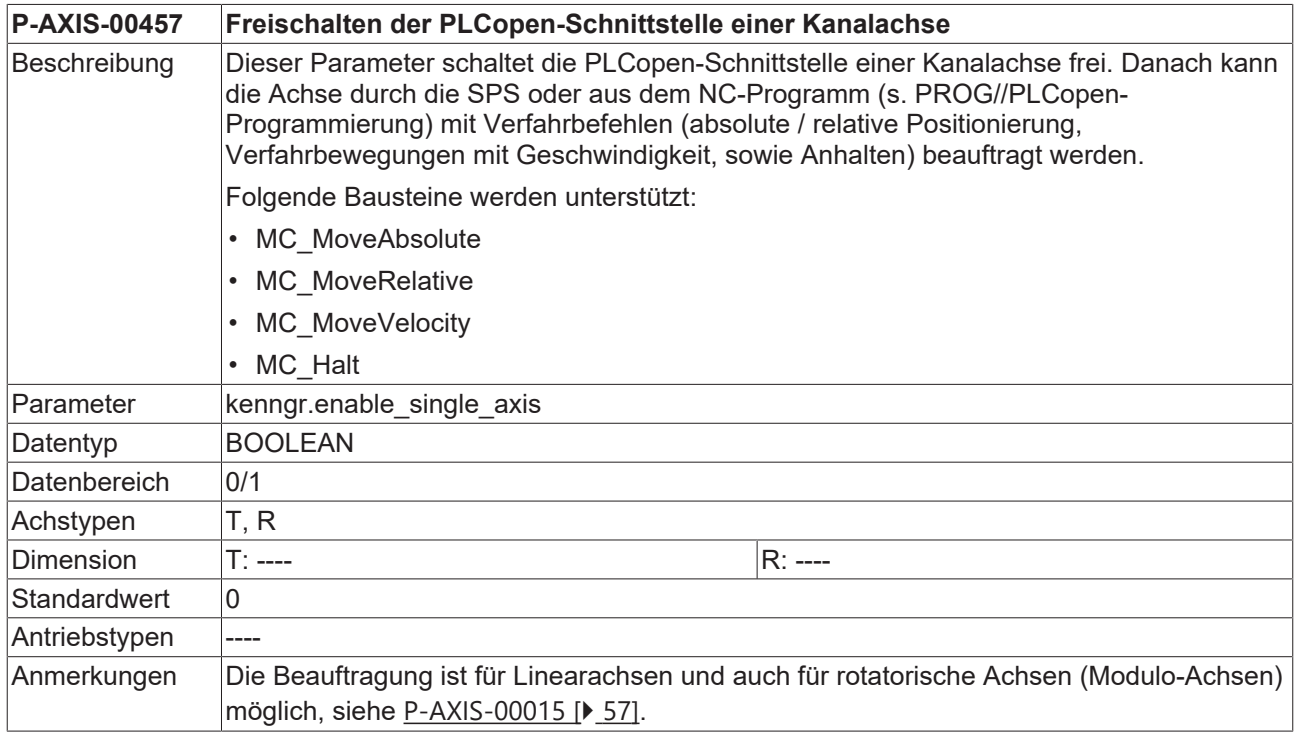

## **3.24 Kollisionsüberwachung während des Oszillierens (P-AXIS-00485)**

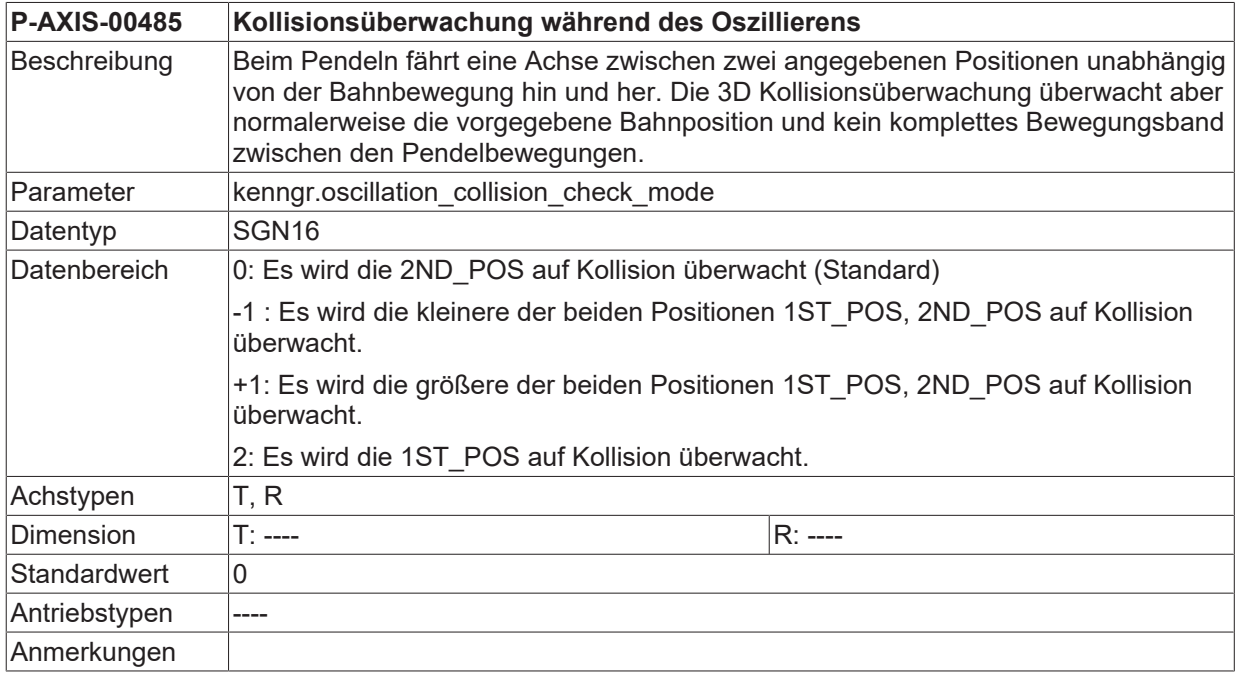

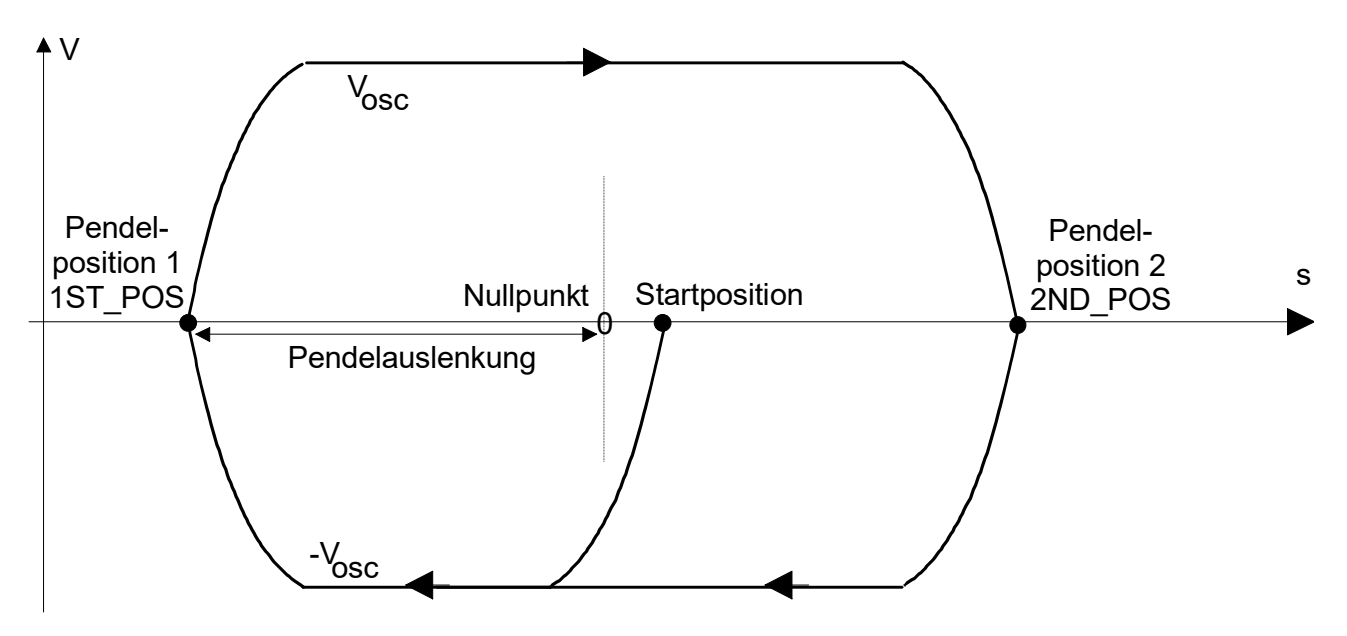

Abb. 16: Positioniervorgang bei der Pendelbewegung

Über den Parameter P-AXIS-00485 wird angegeben, welche der Pendelpositionen, die beim Oszillieren programmiert wurden, auf Kollision überwacht werden soll.

## **3.25 Drehrichtungsumkehr Spindel M-Funktionen M3/M4 (P-AXIS-00490)**

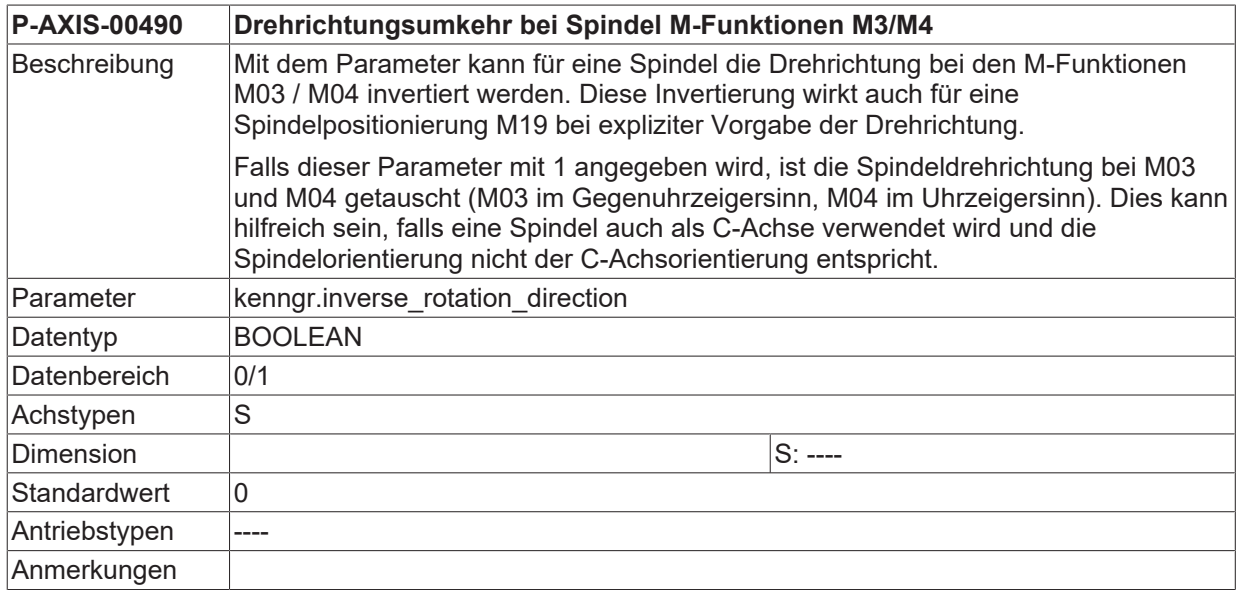

## **3.26 Verzögerungsfilter wirkt nur auf Lagesollwert (P-AXIS-00513)**

**P-AXIS-00513 Verzögerungsfilter wirkt nur auf Lagesollwert**

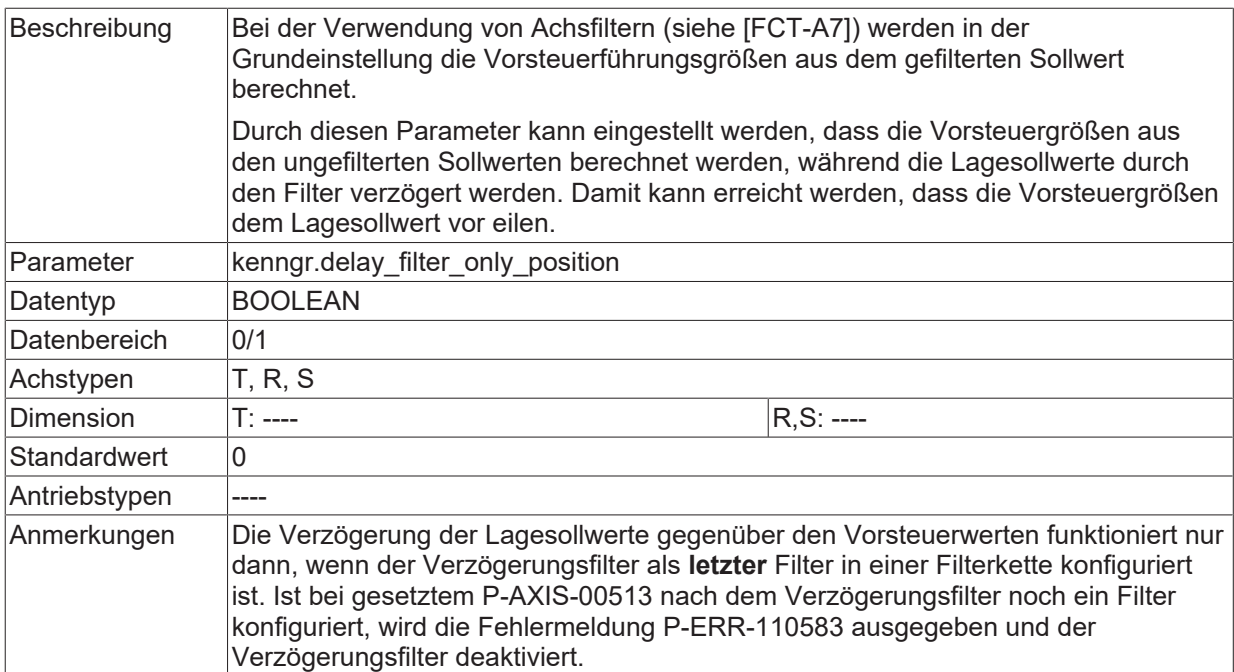

## **3.27 Freigabe IPO-LR-Schnittstelle nach Achsabgabe (P-AXIS-00483)**

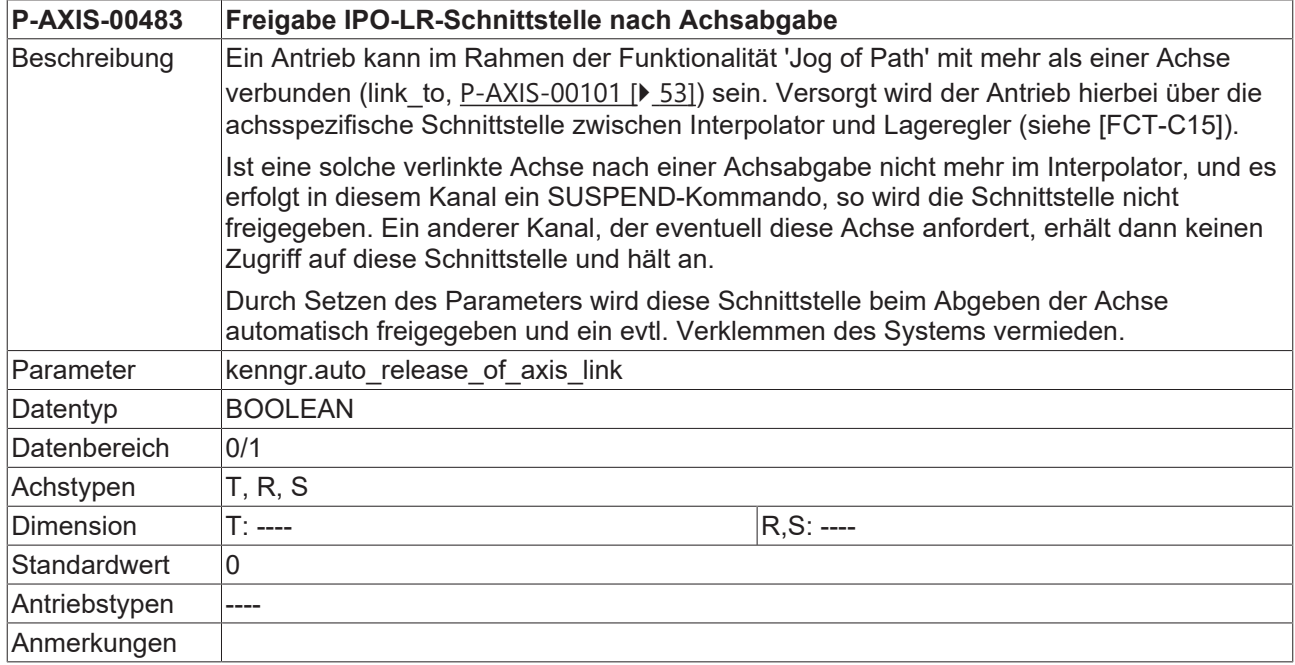

## **3.28 Setzen von 'In Position' bei lagereglererzeugten Achsbewegungen (P-AXIS-00458)**

**P-AXIS-00458 Setzen von 'In Position' bei lagereglererzeugten Achsbewegungen.**

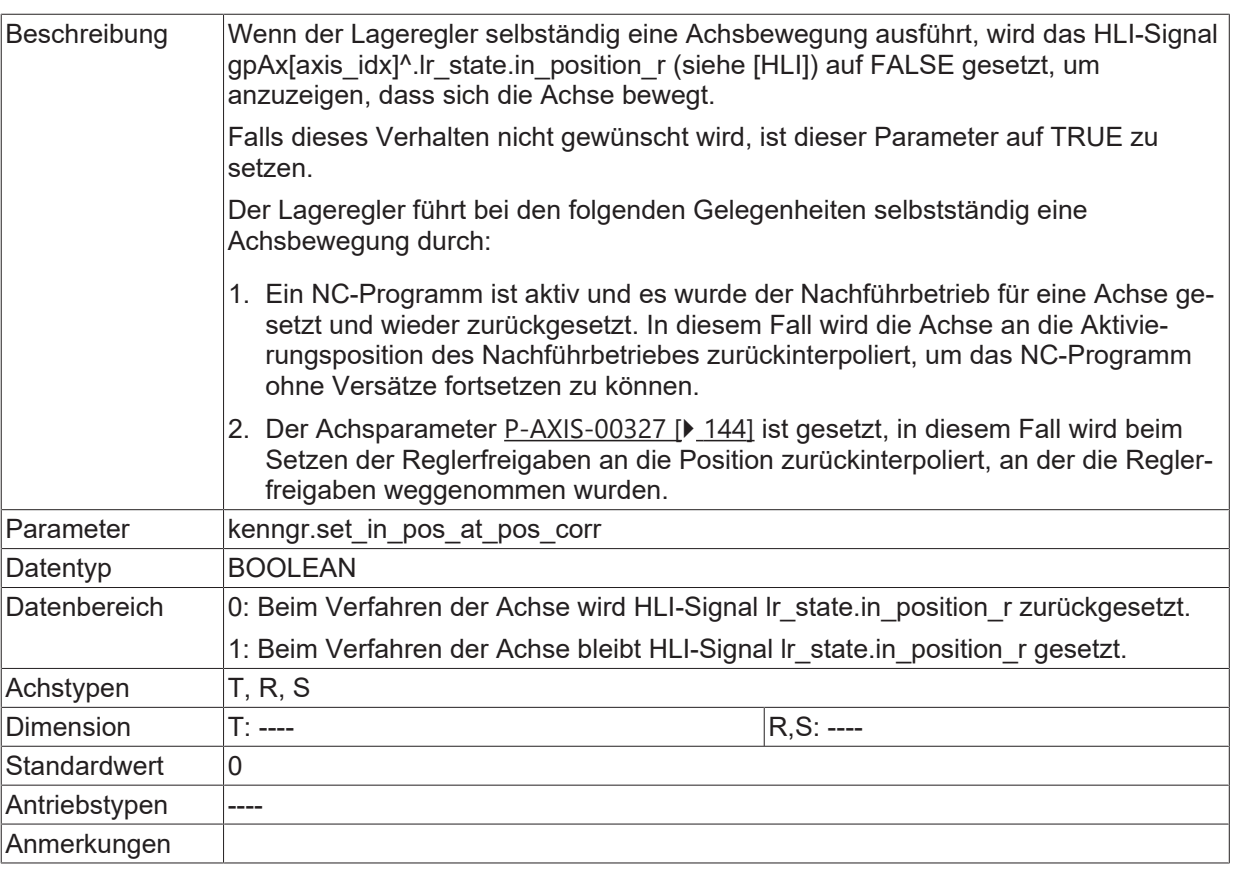

## <span id="page-171-0"></span>**3.29 Einstellungen für Antriebsregler**

### **3.29.1 Anwahl herstellerspezifischer Sonderbehandlungen für Antriebsregler (P-AXIS-00535)**

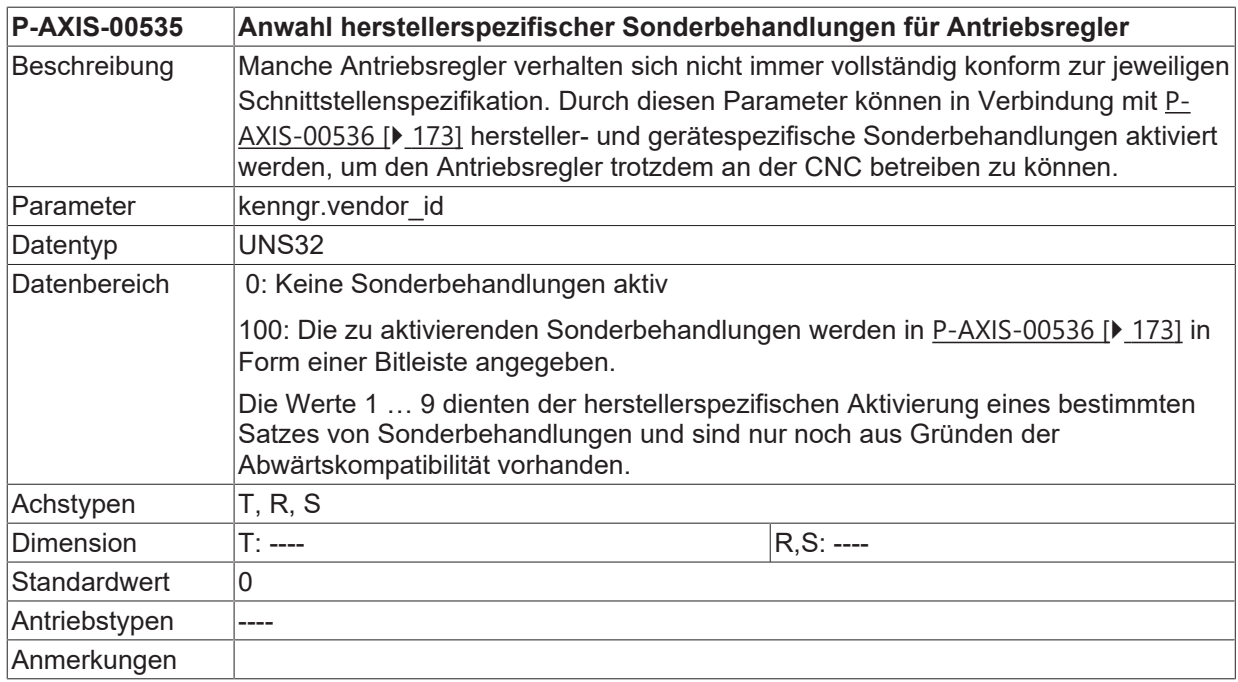

### <span id="page-172-0"></span>**3.29.2 Anwahl gerätespezifischer Sonderbehandlungen für Antriebsregler (P-AXIS-00536)**

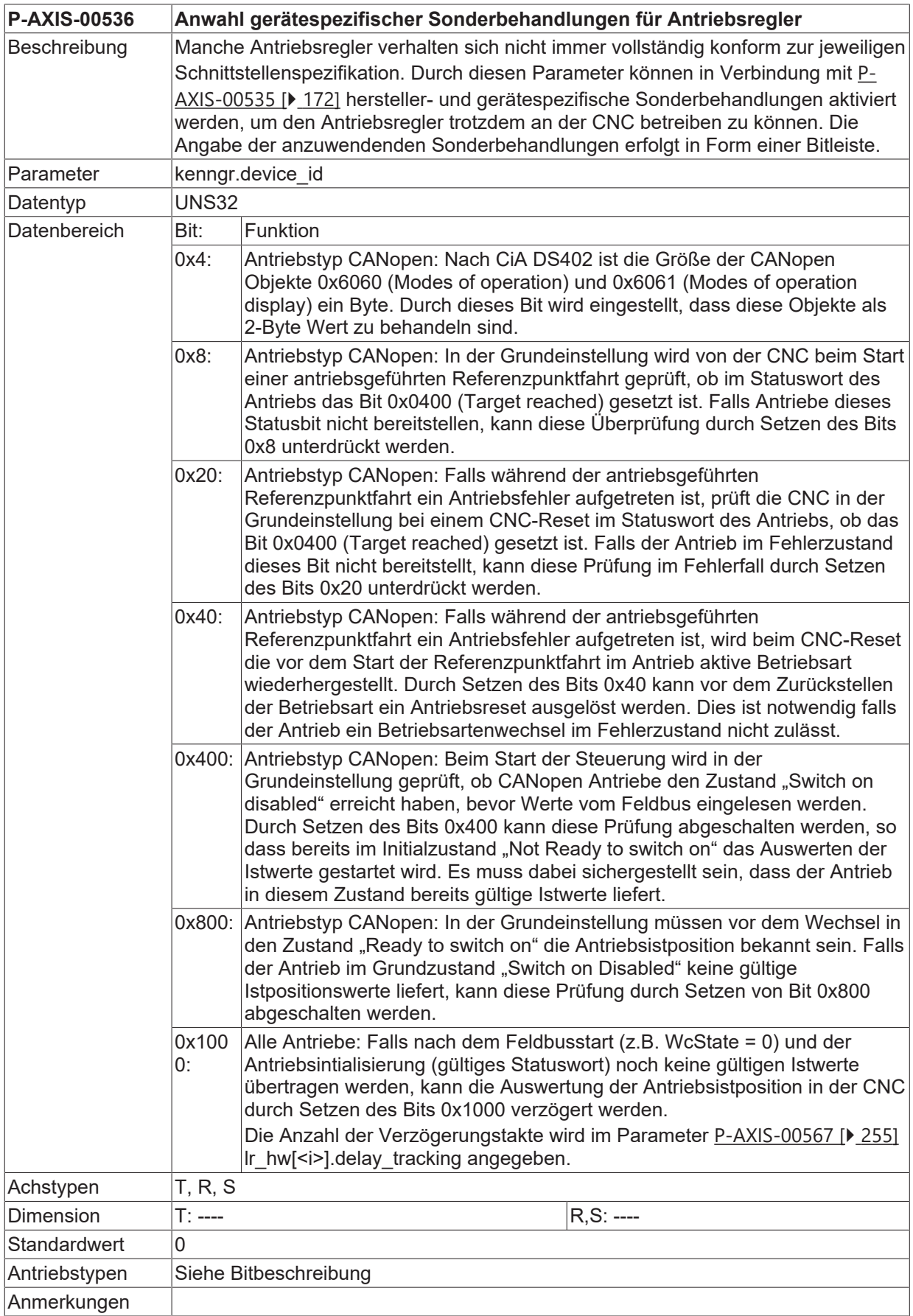

## **3.30 Dynamikbegrenzung mit Werkzeuggetriebe (P-AXIS-00786)**

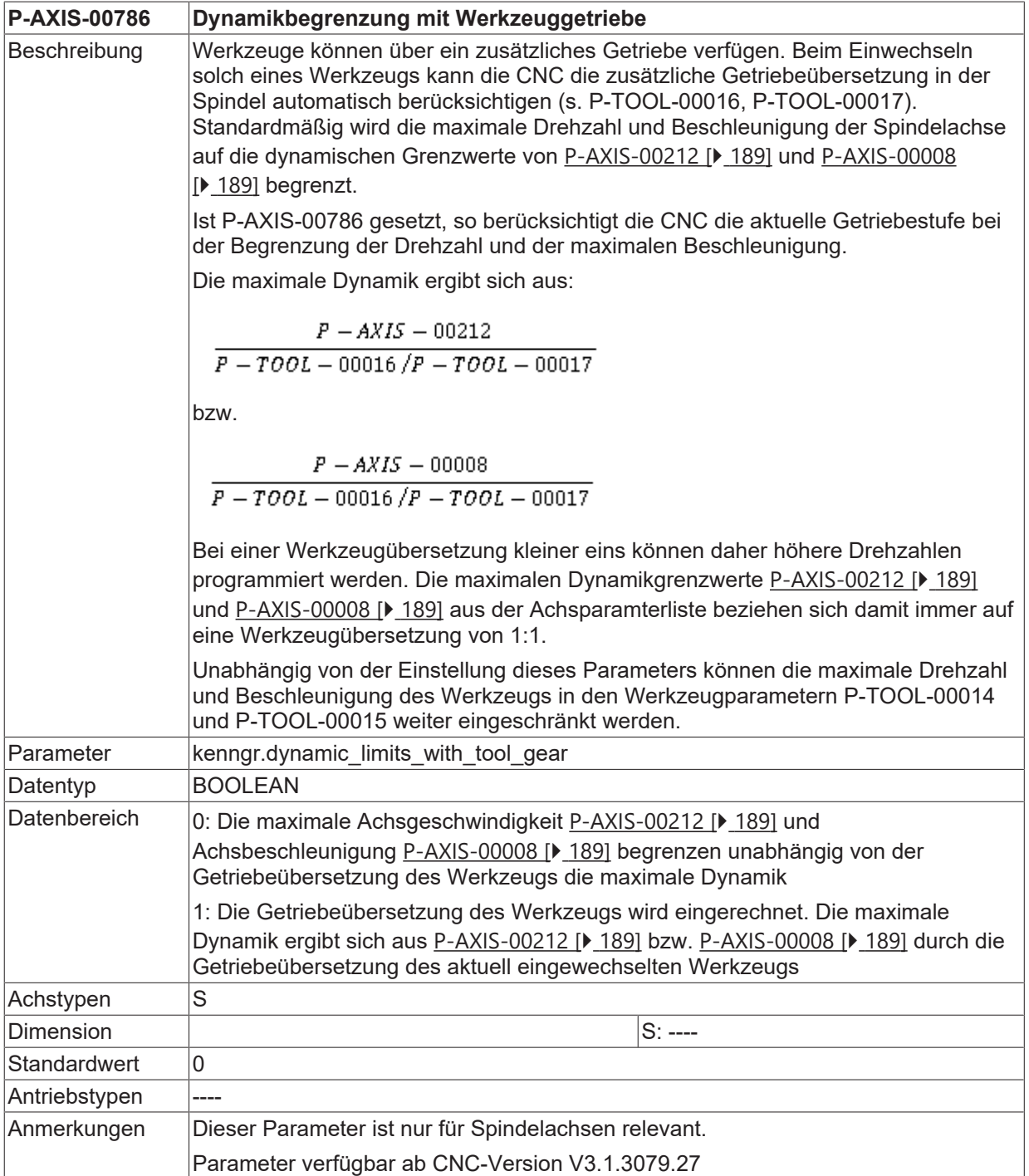

# **4 Getriebestufenabhängige Parameter (getriebe[i].\*)**

In dieser Struktur sind alle getriebestufenabhängigen Parameter zusammengefasst.

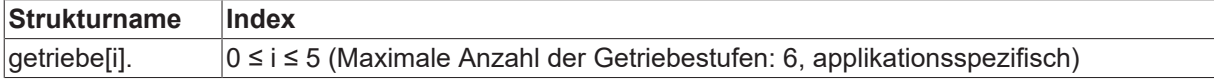

## **4.1 Nummer der Getriebestufe (P-AXIS-00135)**

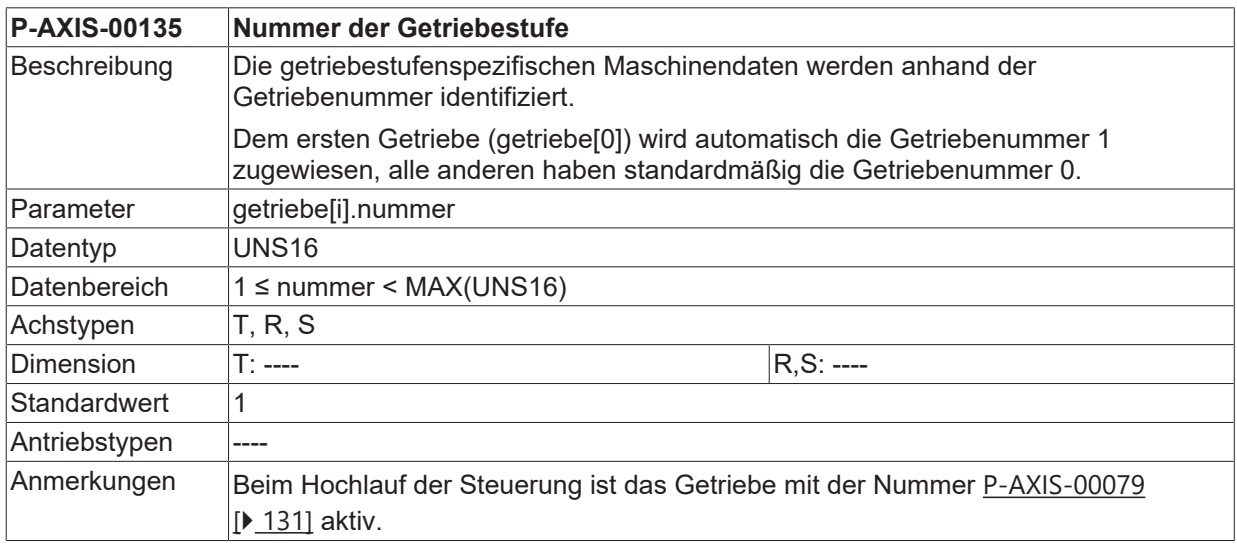

## **4.2 Getriebeschaltposition (P-AXIS-00078)**

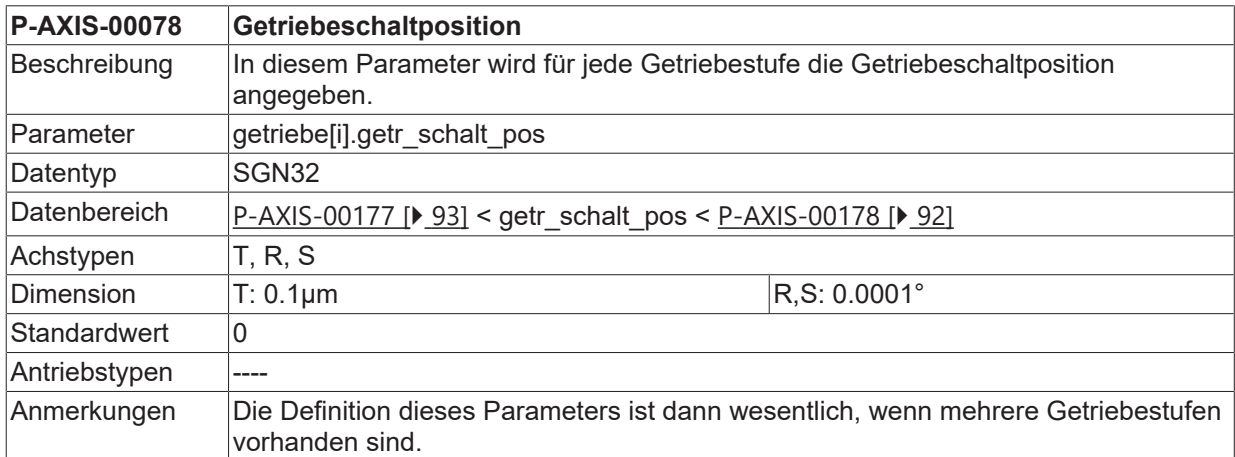

## **4.3 Nummer des hardwarespezifischen Parametersatzes (P-AXIS-00054)**

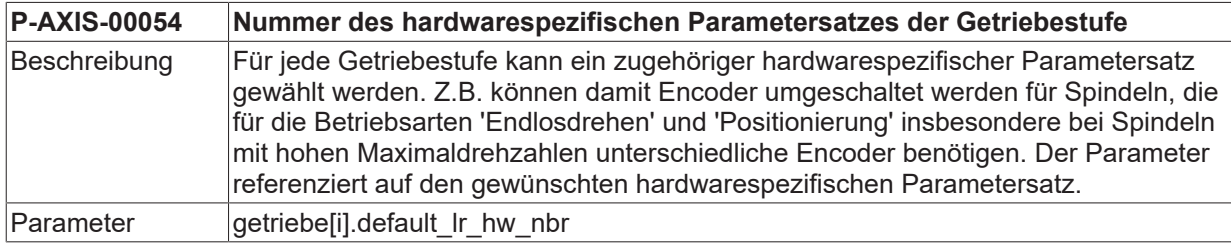

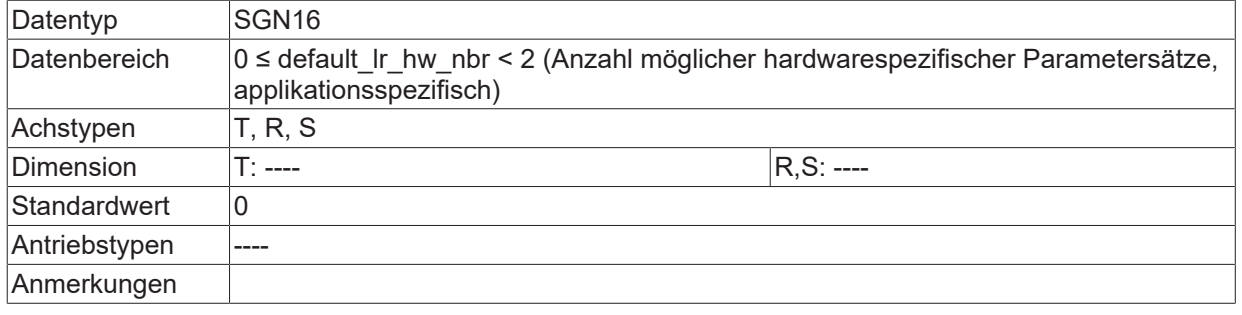

# **4.4 Lastträgheitsmoment (P-AXIS-00391)**

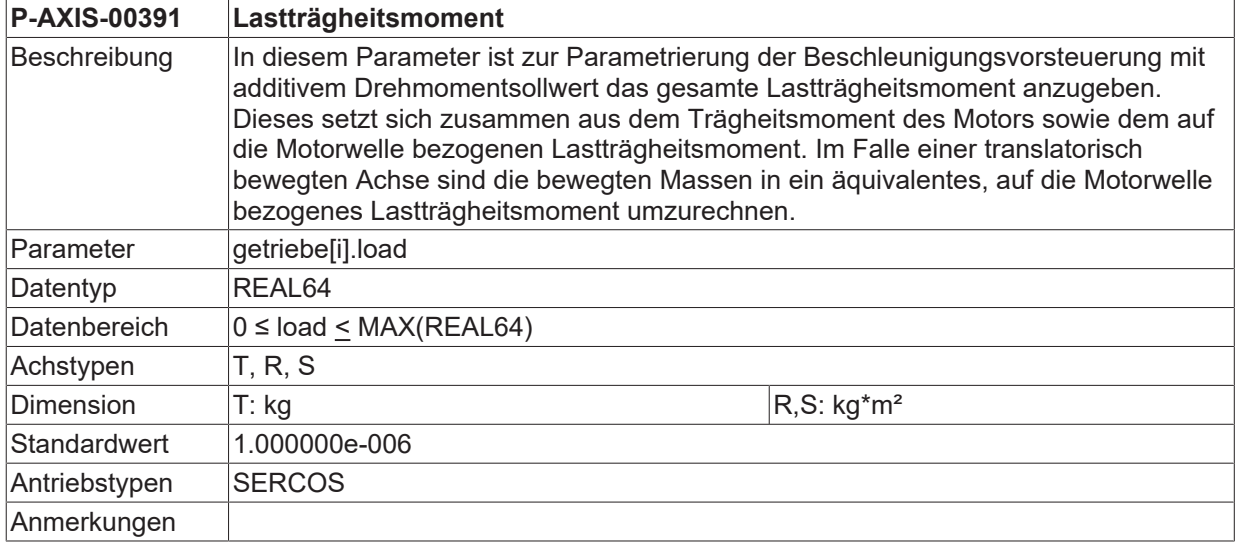

## **4.5 Dynamische Kenngrößen**

In diesem Kapitel werden die Parameter für das Beschleunigungs- und Verzögerungsprofil der Achse, sowie die maximalen Achsgeschwindigkeiten und Achsbeschleunigungen beschrieben.

### **4.5.1 Parameter für das lineare Geschwindigkeitsprofil (getriebe[i].lslope\_profil.\*)**

In dieser Struktur sind die Parameter für das lineare Geschwindigkeitsprofil zusammengefasst.

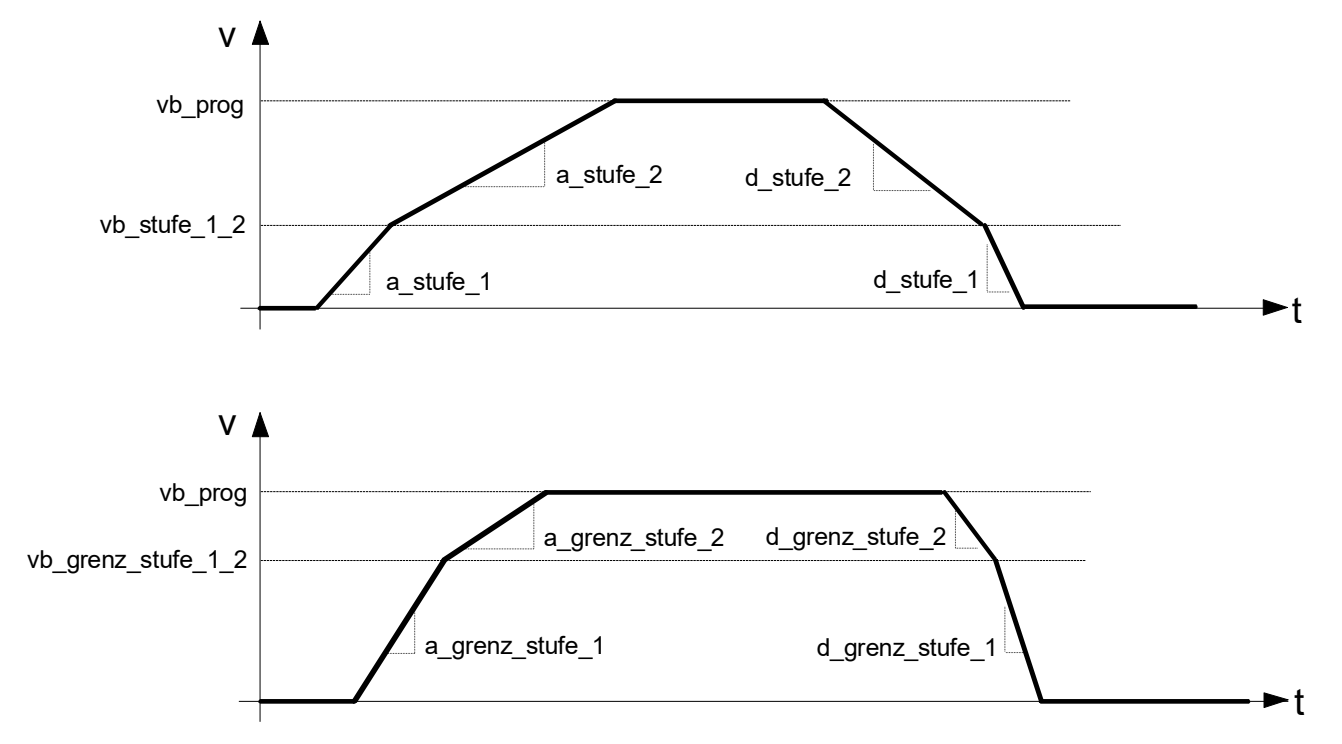

Abb. 17: Beschleunigungs- und Verzögerungsparameter des linearen Geschwindigkeitsprofils

#### **Ab CNC Version 2.11.2022.08 gilt:**

Die Verzögerungsparameter sind auch für Bahnbewegungen wirksam. Bei SAI Bewegungen kann nur ein Verzögerungswert definiert werden, der beide Verzögerungsrampen 1 und 2 initialisiert.

#### **Ab CNC Version 2.10.2800.00 gilt:**

**Bei SAI Bewegungen** sind die Parameter des nicht-linearen Slopeprofils (getriebe[i].slope\_profil.\*) wirksam. Diese werden bei **Beauftragung der Achse durch einen NC-Kanal oder durch die PLC** (über das HLI) verwendet. In der Control-Unit kann angegeben werden, ob die Verzögerung aus der Achsparameterliste [AXIS] oder aus der Control-Unit verwendet wird.

Der Wert in der Control-Unit ist nur für diese eine Beauftragung gültig, d.h. der Parameter aus der Achsliste wird nicht überschrieben und kann bei einer folgenden Beauftragung wieder verwendet werden.

Die Beschleunigungs- und Verzögerungsrampen für Bahnbewegungen können im NC-Programm verändert werden. Diese Befehle sind in [PROG//G130/ G131/ G231] näher beschrieben. Für SAI Bewegungen sind diese Gewichtungen unwirksam.

#### <span id="page-176-0"></span>**4.5.1.1 Beschleunigung der Stufe 1 (P-AXIS-00011)**

**P-AXIS-00011 Beschleunigung der Stufe 1 (Linearer Slope)**

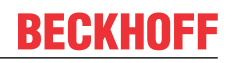

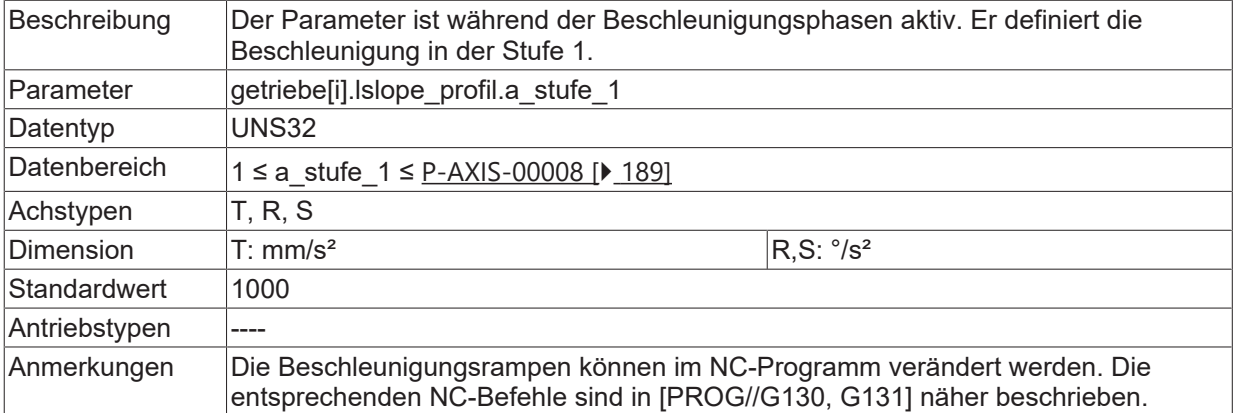

#### <span id="page-177-3"></span>**4.5.1.2 Beschleunigung der Stufe 2 (P-AXIS-00012)**

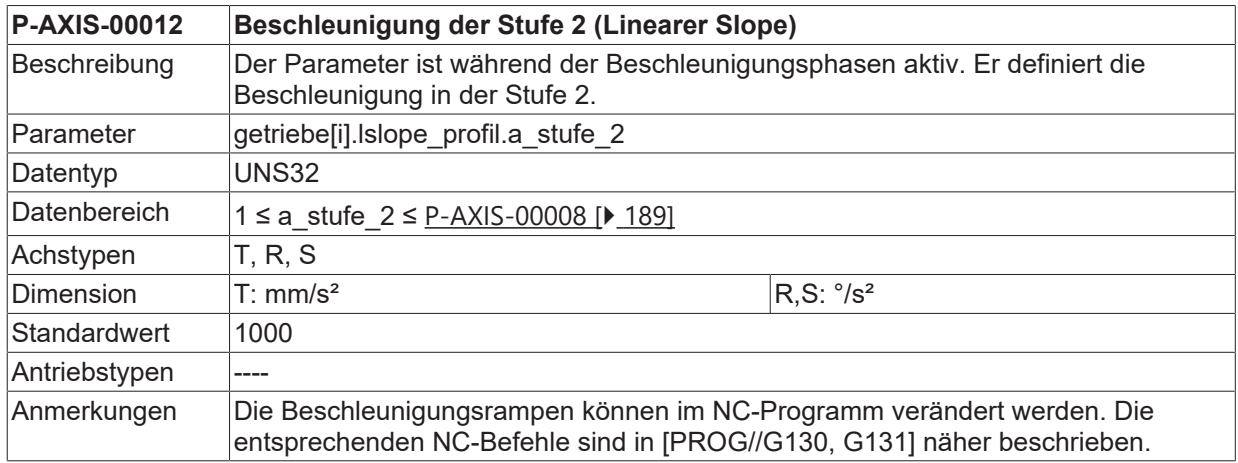

#### <span id="page-177-4"></span>**4.5.1.3 Verzögerung der Stufe 1 (P-AXIS-00282)**

<span id="page-177-0"></span>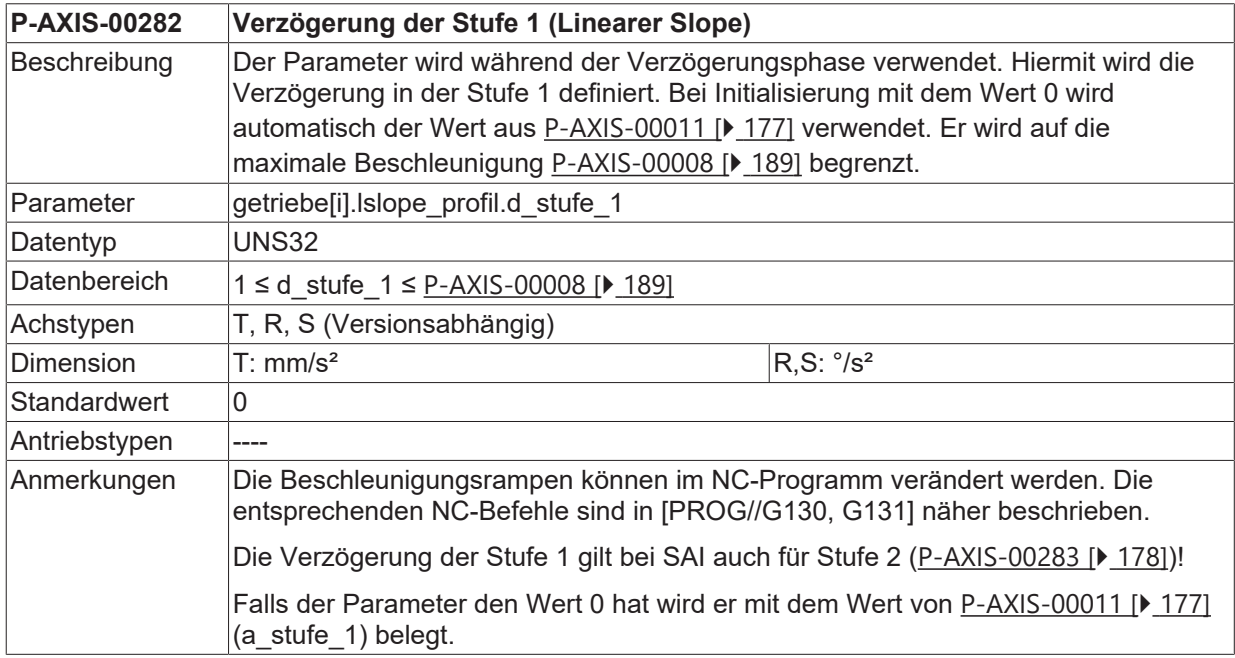

#### <span id="page-177-2"></span>**4.5.1.4 Verzögerung der Stufe 2 (P-AXIS-00283)**

<span id="page-177-1"></span>**P-AXIS-00283 Verzögerung der Stufe 2 (Linearer Slope)**

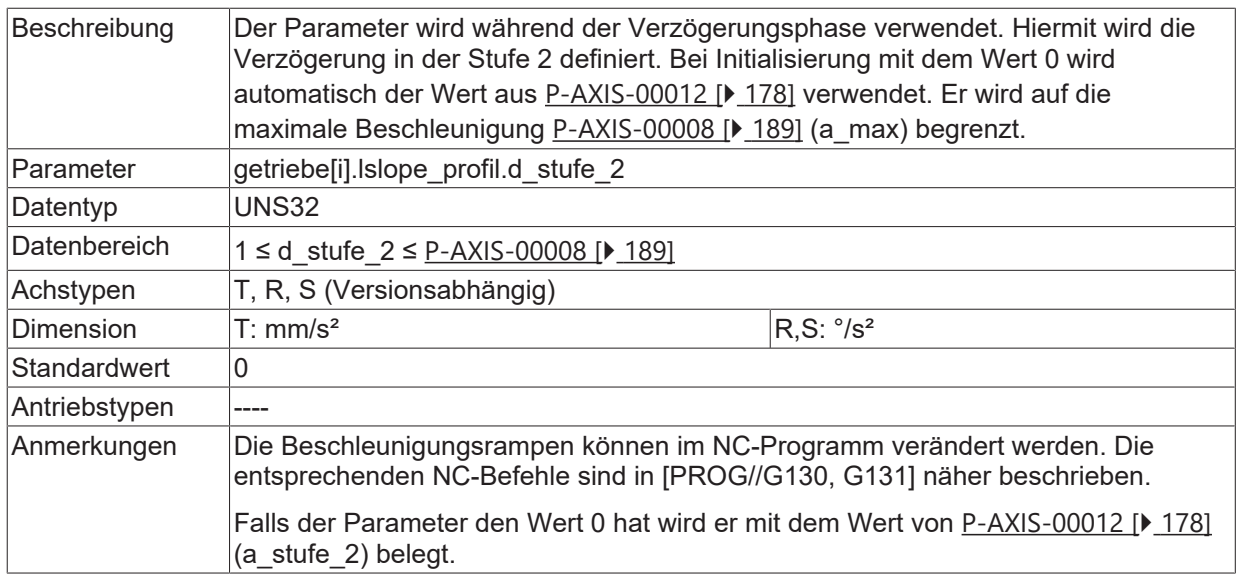

#### **4.5.1.5 Umschaltgeschwindigkeit (P-AXIS-00221)**

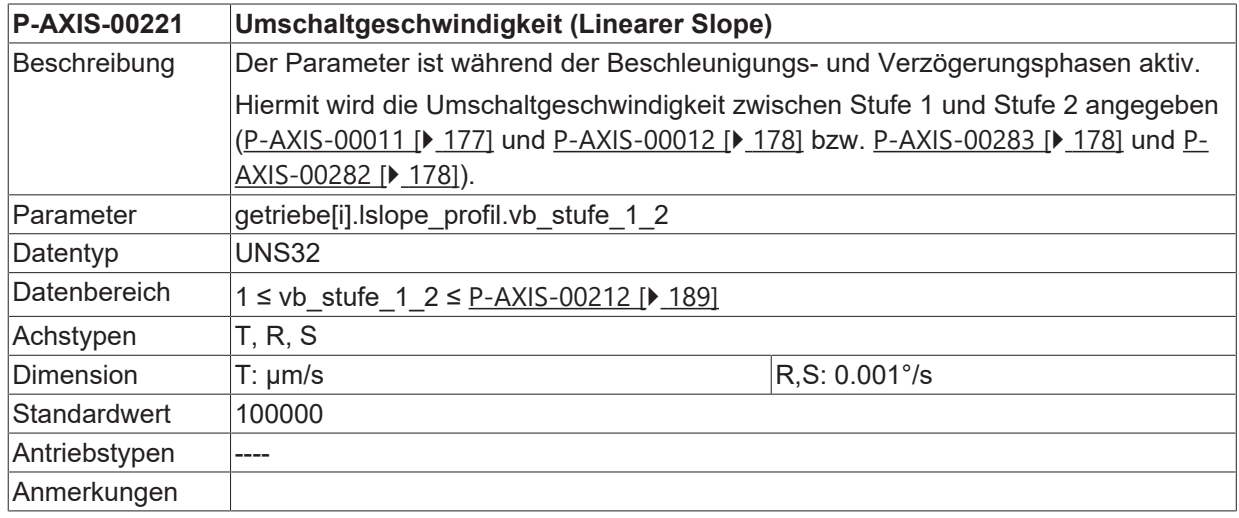

### <span id="page-178-0"></span>**4.5.1.6 Beschleunigung der Stufe 1 im Eilgang (P-AXIS-00005)**

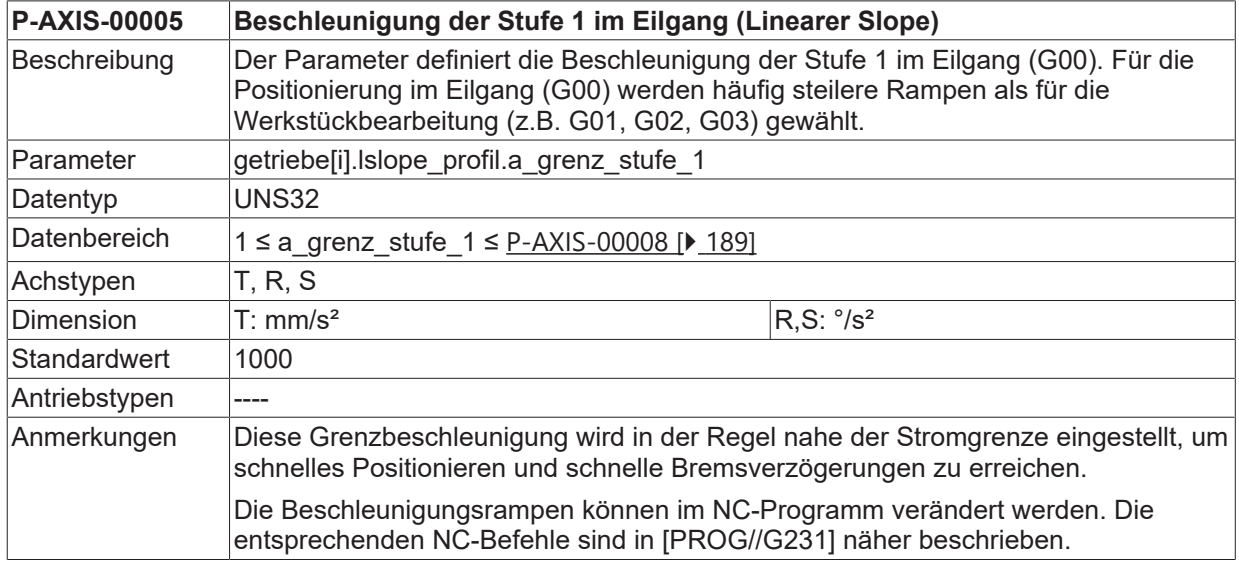

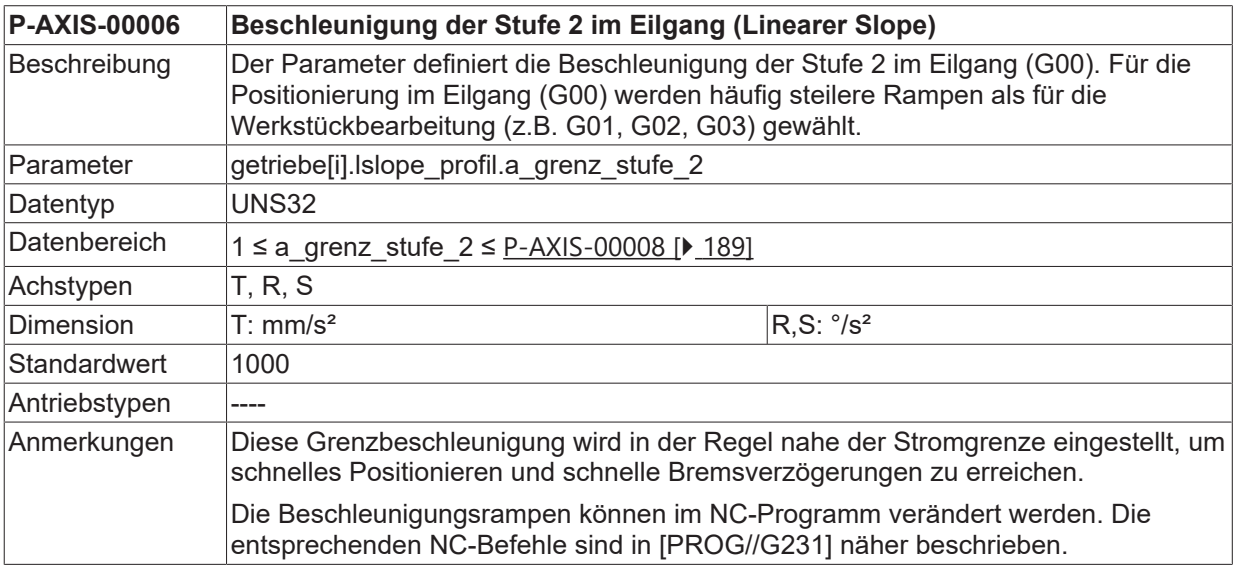

#### <span id="page-179-1"></span>**4.5.1.7 Beschleunigung der Stufe 2 im Eilgang (P-AXIS-00006)**

### **4.5.1.8 Verzögerung der Stufe 1 im Eilgang (P-AXIS-00280)**

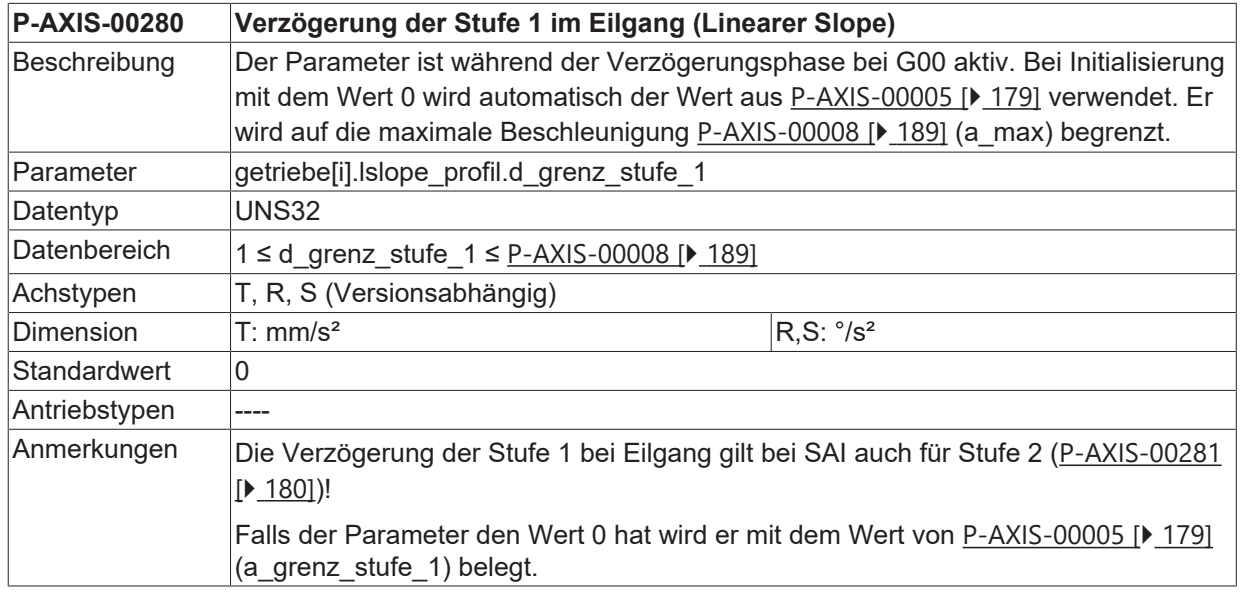

#### <span id="page-179-0"></span>**4.5.1.9 Verzögerung der Stufe 2 im Eilgang (P-AXIS-00281)**

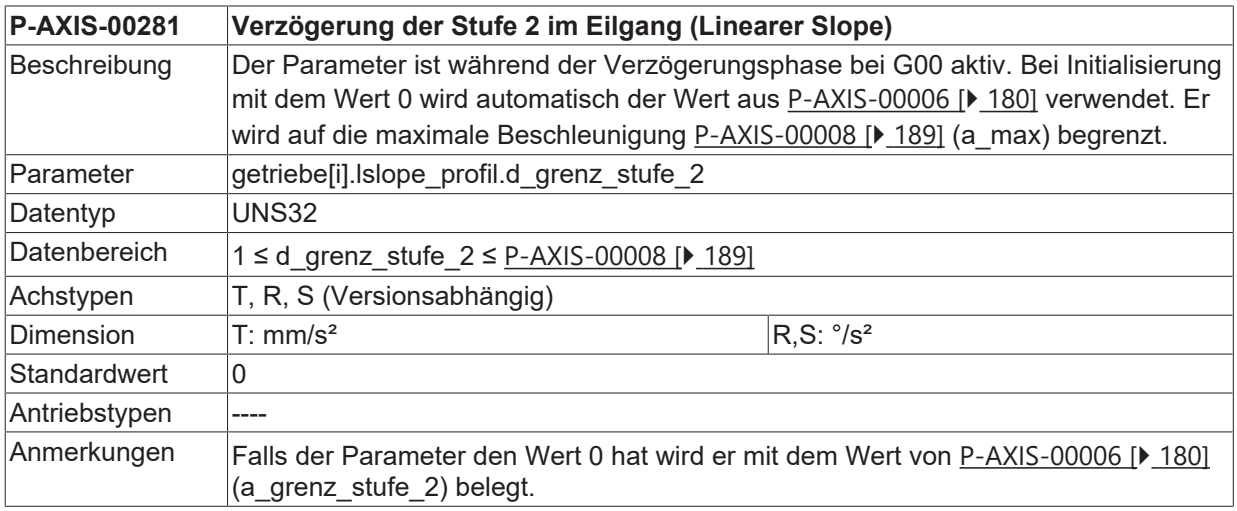
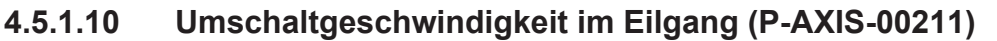

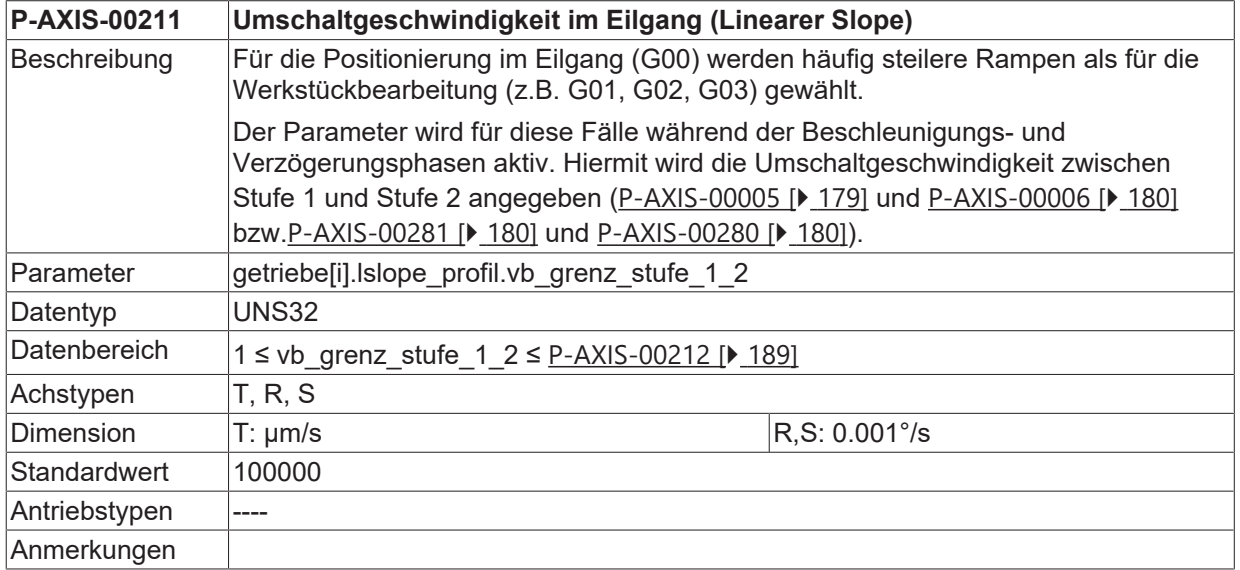

### <span id="page-180-0"></span>**4.5.1.11 Verzögerung für Vorschub-Stopp (P-AXIS-00024)**

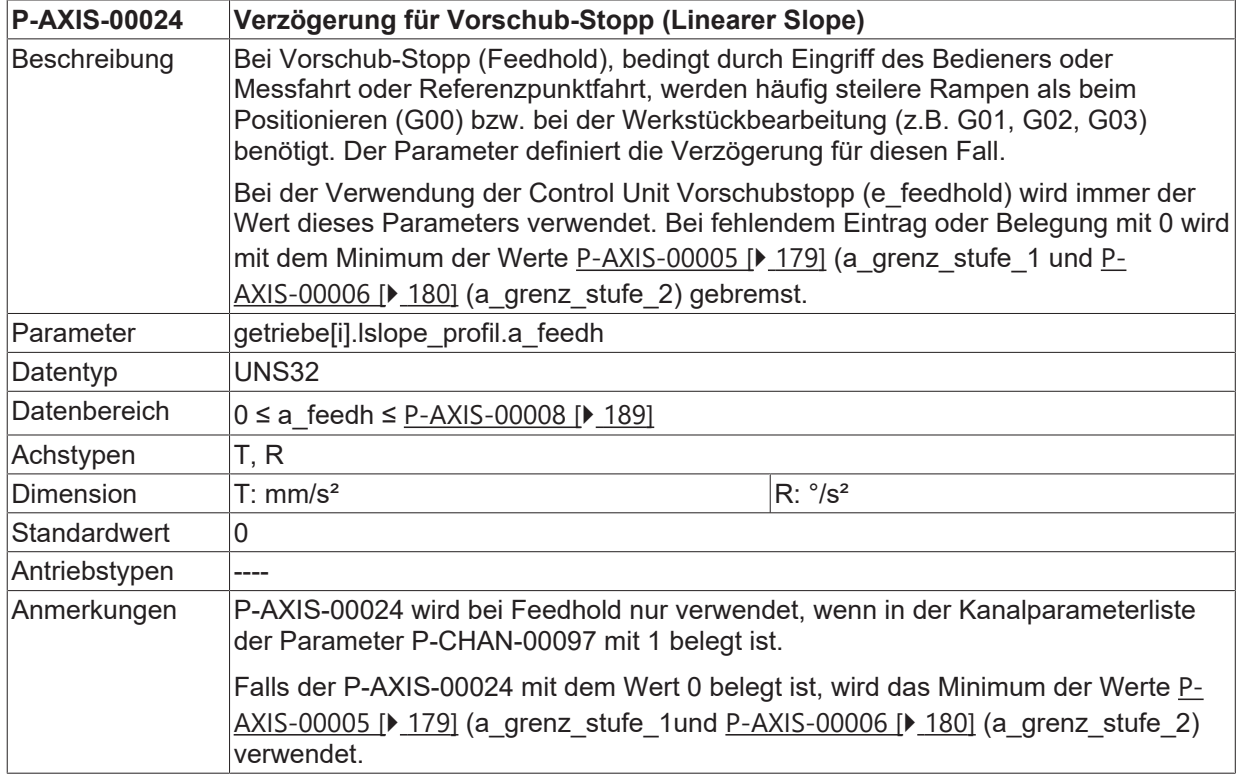

### **4.5.2 Parameter für das nichtlineare Geschwindigkeitsprofil (getriebe[i].slope\_profil.\*)**

In dieser Struktur sind die Parameter für das nichtlineare Geschwindigkeitsprofil zusammengefasst. Im unten stehenden Bild sind die Parameter des nichtlinearen Geschwindigkeitsprofils skizziert. Das Geschwindigkeitsprofil kann über 7 Phasen dargestellt werden.

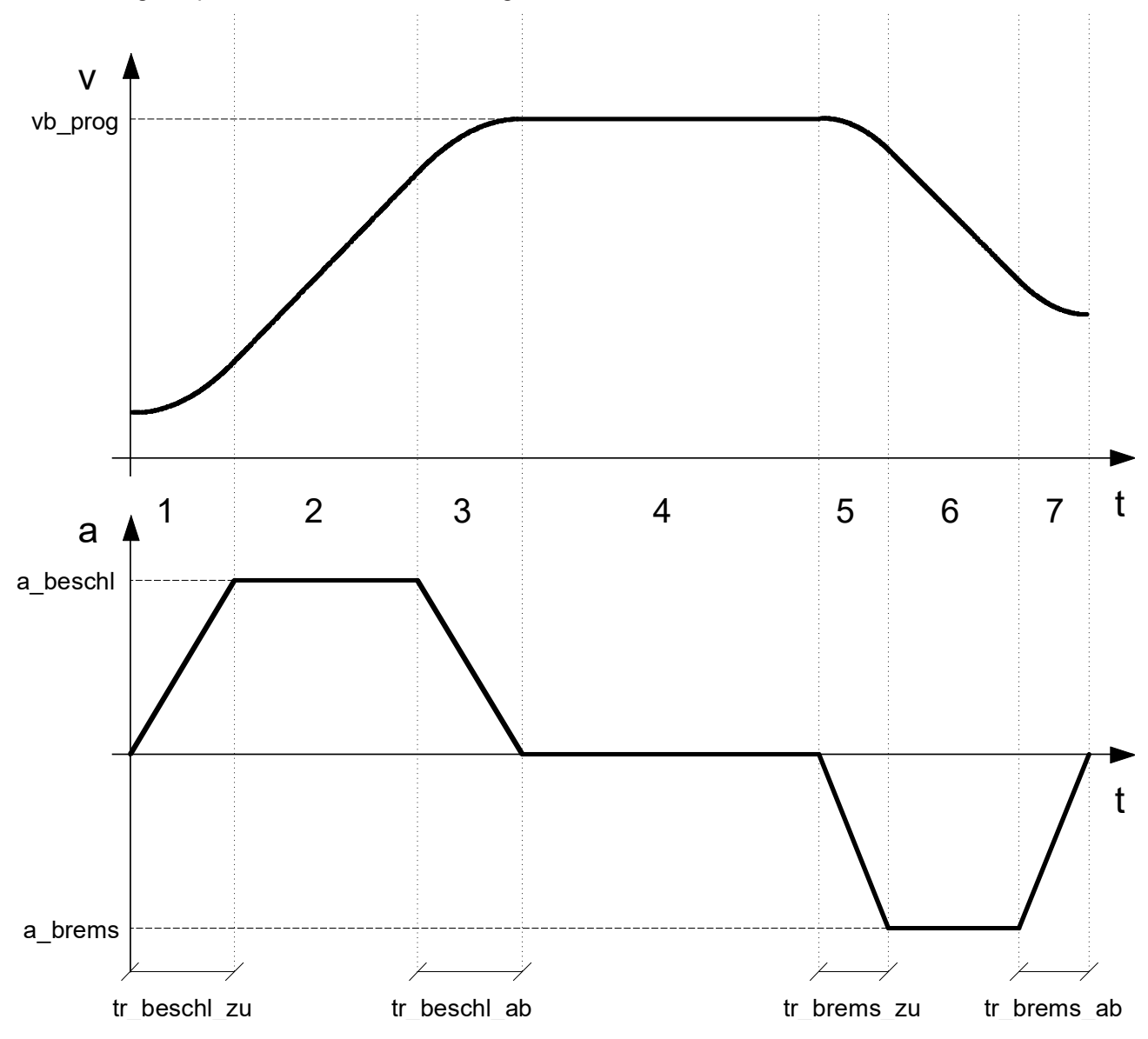

Abb. 18: Nichtlineares Geschwindigkeitsprofil

#### **Die zu den Phasen korrespondierenden Parameterwerte sind:**

- 1. tr<sub>beschl, zu</sub> In diesem Zeitintervall steigt die Beschleunigung vom Wert 0 auf den Wert a<sub>beschl</sub>
- 2. abeschl In diesem Zeitintervall ist die Beschleunigung konstant abeschl
- 3. tr<sub>beschl, ab</sub> In diesem Zeitintervall fällt die Beschleunigung vom Wert a<sub>beschl</sub> bis zum Wert value 0
- 4. vb<sub>prog</sub> In diesem Zeitintervall ist die Beschleunigung 0 (Zielgeschwindigkeit ist erreicht und konstant).
- 5. tr<sub>brems zu</sub> In diesem Zeitintervall ist der Absolutwert der Verzögerung steigt vom Wert 0 bis zum Wert  $a<sub>brems</sub>$
- 6.  $a_{\text{brems}}$  In diesem Zeitintervall ist der Absolutwert der Verzögerung konstant  $a_{\text{brems}}$
- 7. tr<sub>brems, ab</sub> In diesem Zeitintervall fällt die Beschleunigung vom Wert a<sub>brems</sub> bis zum Wert 0

<span id="page-182-0"></span>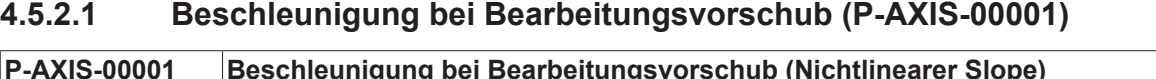

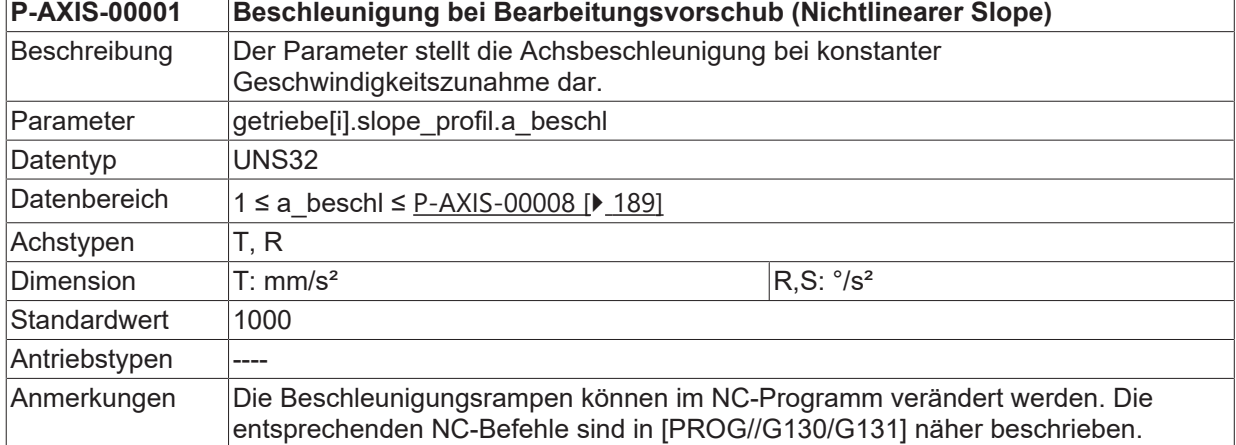

#### <span id="page-182-1"></span>**4.5.2.2 Verzögerung bei Bearbeitungsvorschub (P-AXIS-00002)**

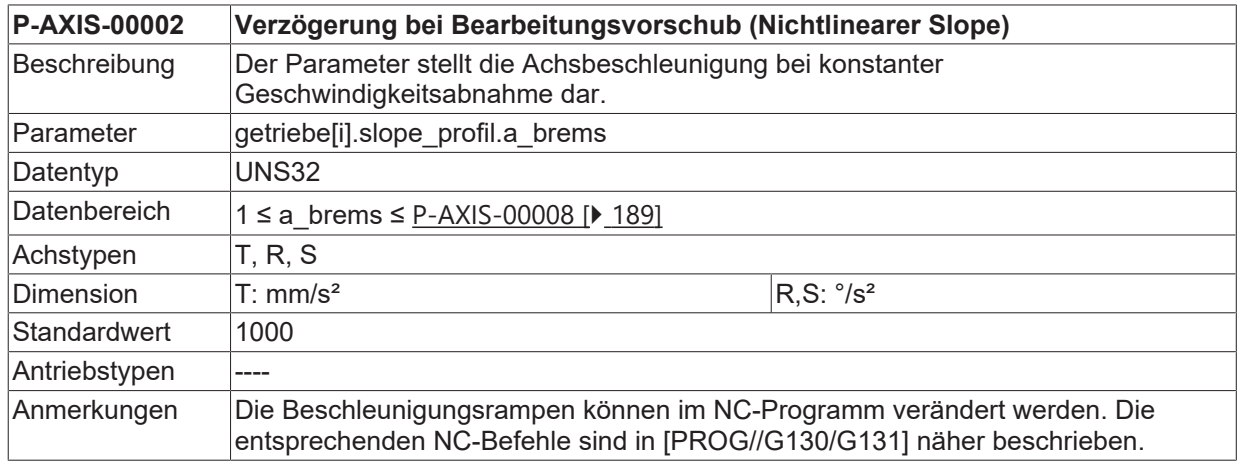

#### <span id="page-182-3"></span>**4.5.2.3 Rampenzeit für Beschleunigungsaufbau (P-AXIS-00196)**

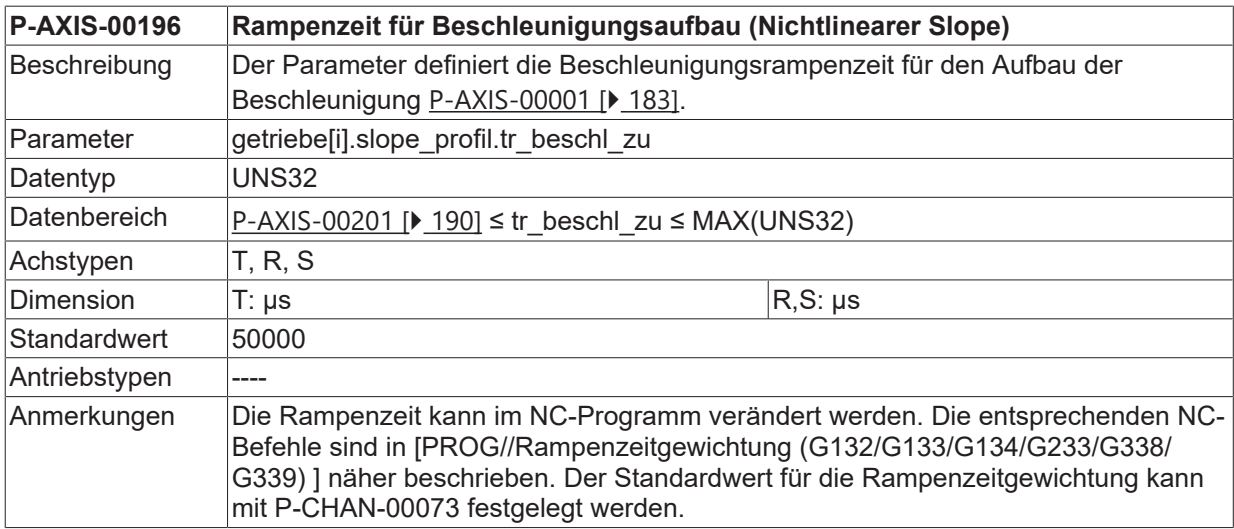

#### <span id="page-182-2"></span>**4.5.2.4 Rampenzeit für Beschleunigungsabbau (P-AXIS-00195)**

**P-AXIS-00195 Rampenzeit für Beschleunigungsabbau (Nichtlinearer Slope)**

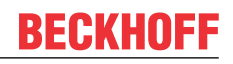

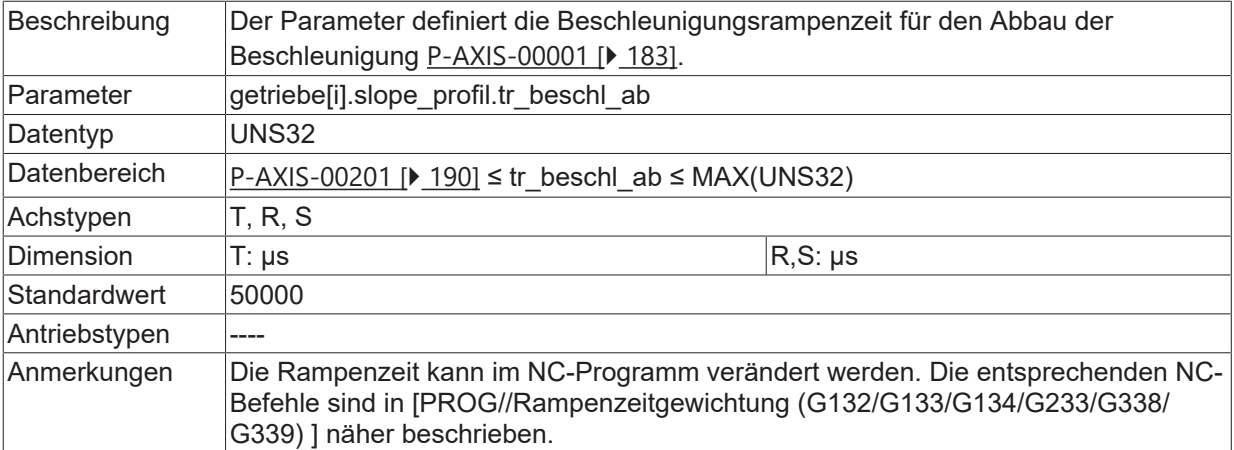

#### <span id="page-183-1"></span>**4.5.2.5 Rampenzeit für Verzögerungsaufbau (P-AXIS-00198)**

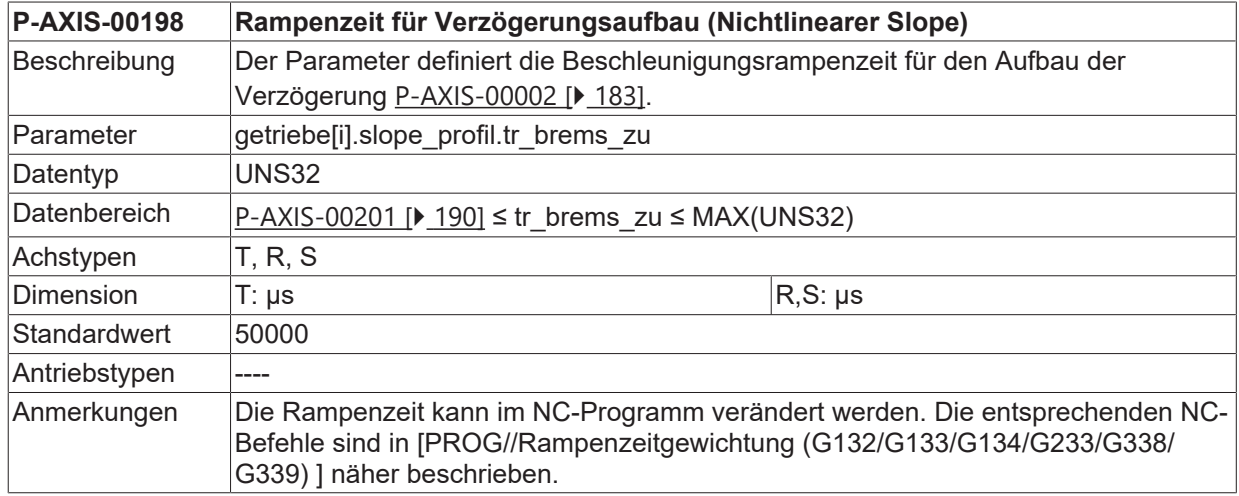

#### <span id="page-183-0"></span>**4.5.2.6 Rampenzeit für Verzögerungsabbau (P-AXIS-00197)**

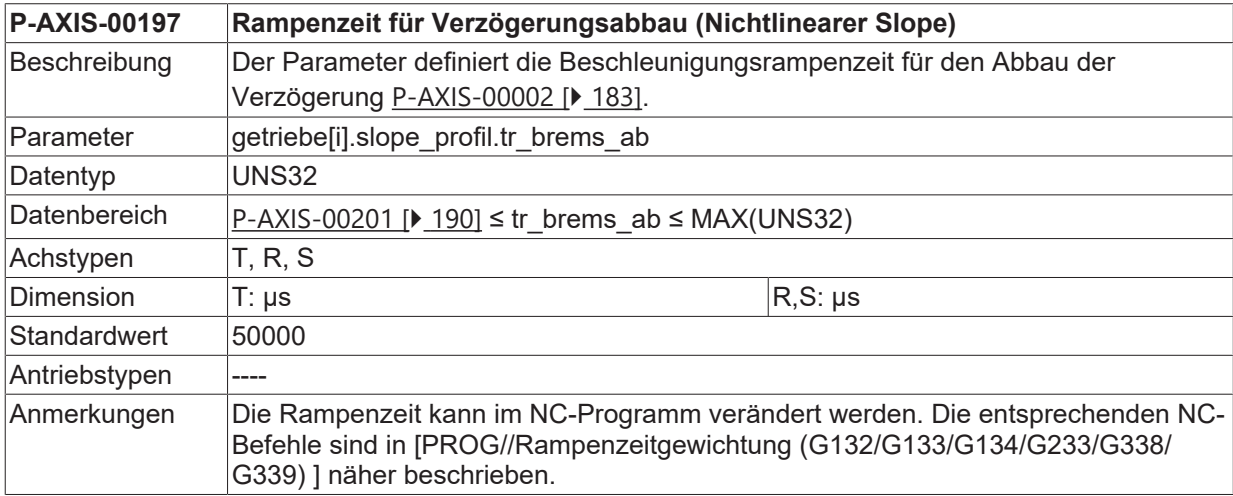

#### <span id="page-183-2"></span>**4.5.2.7 Beschleunigung im Eilgang (P-AXIS-00004)**

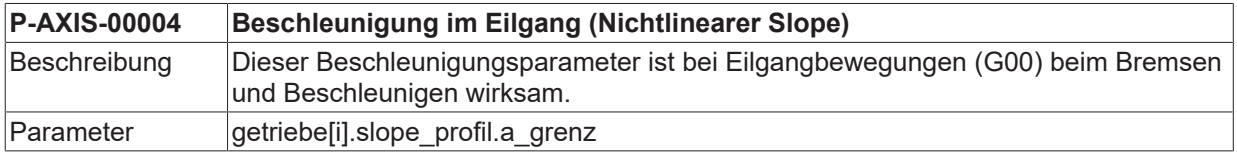

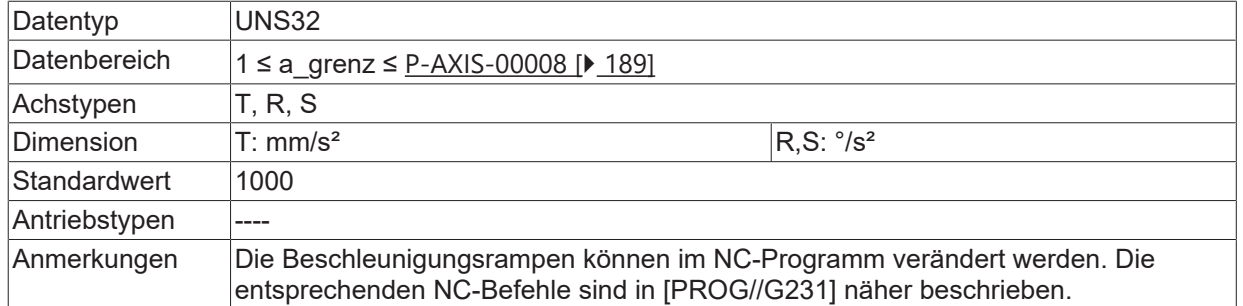

#### <span id="page-184-0"></span>**4.5.2.8 Rampenzeit im Eilgang (P-AXIS-00200)**

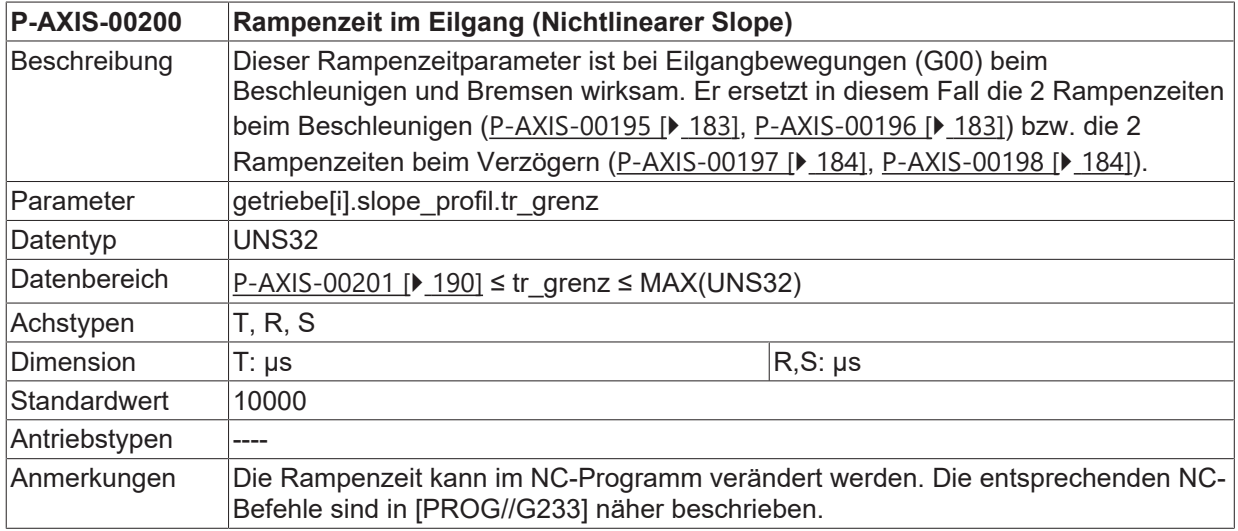

#### **4.5.2.9 Verzögerung für Vorschub-Stopp (P-AXIS-00053)**

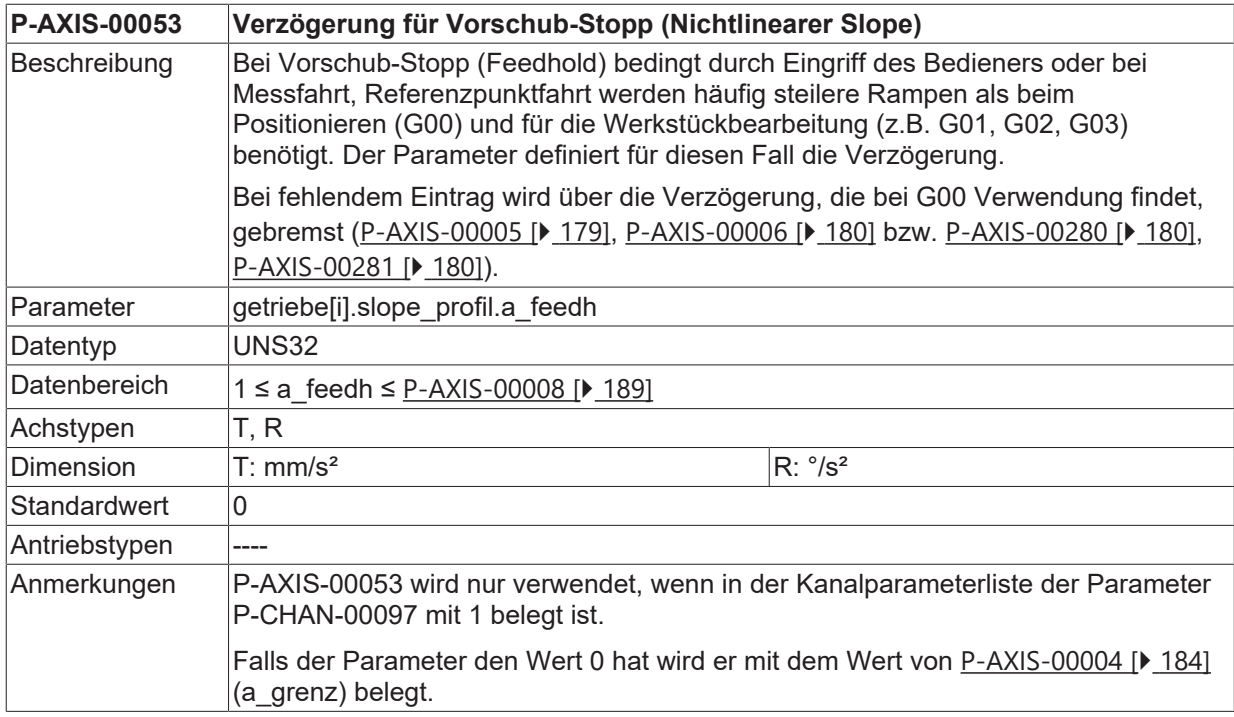

#### **4.5.2.10 Rampenzeit für Vorschub-Stopp (P-AXIS-00081)**

**P-AXIS-00081 Rampenzeit für Vorschub-Stopp (Nichtlinearer Slope)**

# **BECKHOFF**

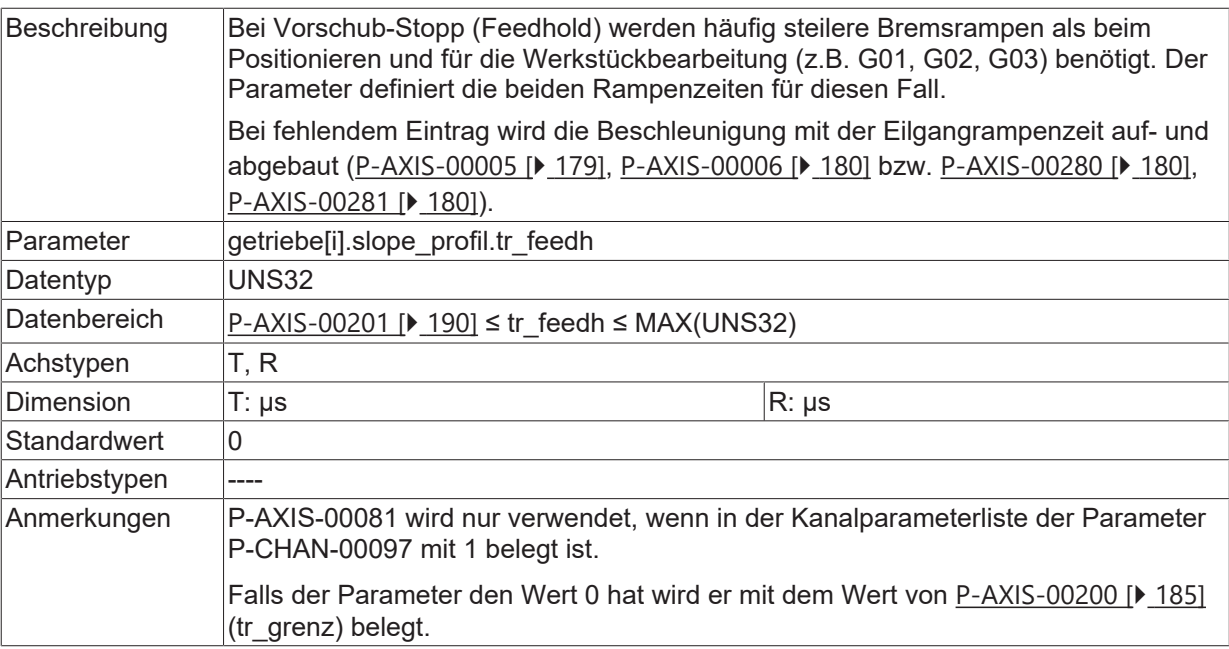

# <span id="page-185-0"></span>**4.5.3 Wirksames Beschleunigungsprofil (P-AXIS-00270)**

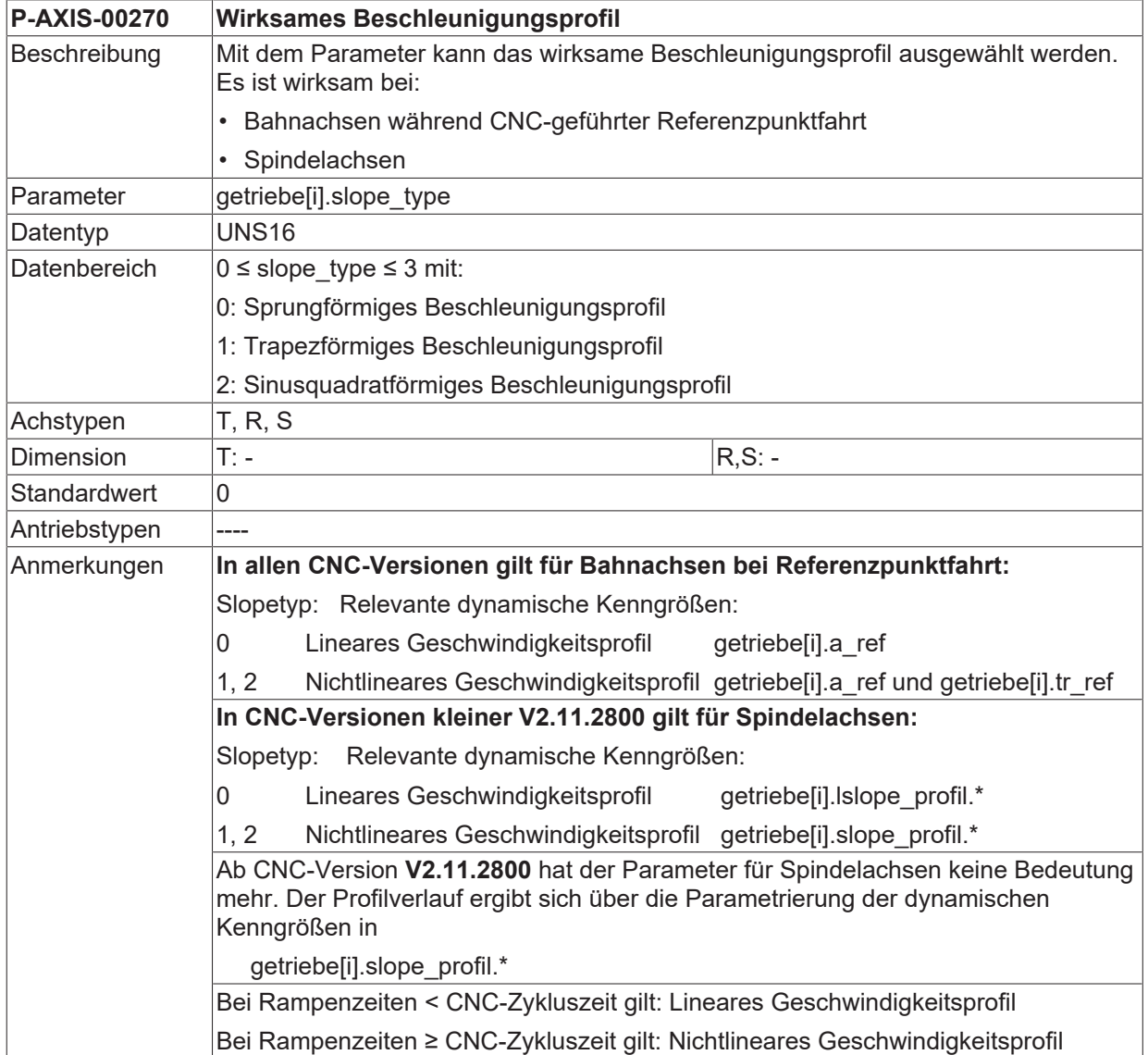

### **4.5.4 Eilganggeschwindigkeit (P-AXIS-00209)**

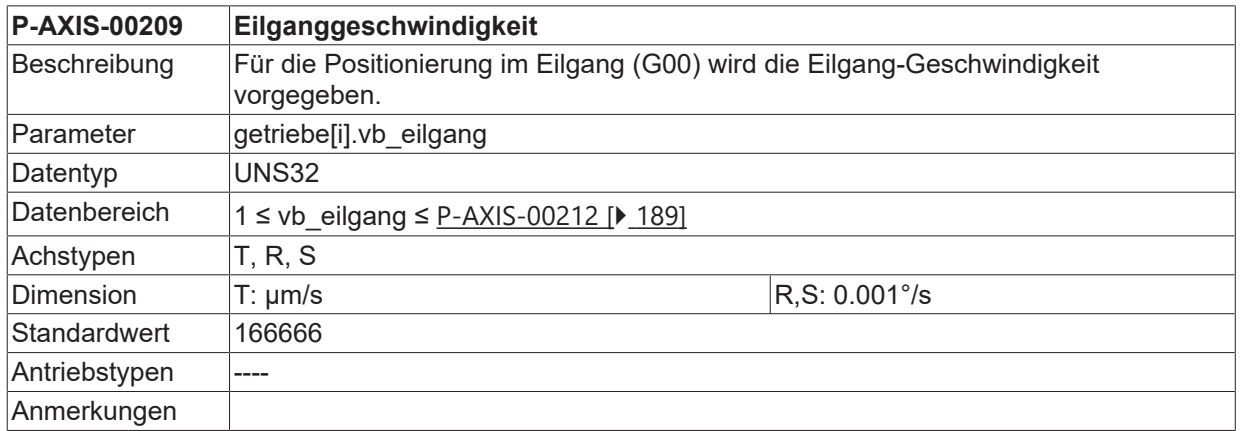

### **4.5.5 Getriebeübersetzung Zähler/Nenner**

Der Getriebefaktor i wird dabei als Verhältnis von Eingangsdrehzahl ( $n_1$ ) zu Ausgangsdrehzahl ( $n_2$ ) angegeben.

 $i = \frac{n_1}{n_2}$ 

Die resultierende Auflösung ergibt sich damit zu:

 $wegaufz$  gear fact\_num  $=$ wegaufn<sup>3</sup> gear\_fact\_denom

Abb. 19:

*HINWEIS*

Falls die Getriebeübersetzung verwendet wird, muss auch die Geschwindigkeitsskalierung bezogen auf die Motorseite angegeben werden (z.B. gesteuerte Spindeln). Die resultierende Geschwindgkeitsskalierung ergibt sich zu:

v reso num gear\_fact\_num v\_reso\_denom gear\_fact\_denom

Die Getriebeübersetzung kann nicht durch Listenaktualisieren geändert werden. Falls es doch versucht wird, wird die Fehlermeldung P-ERR-110581 ausgegeben.

#### <span id="page-186-0"></span>**4.5.5.1 Getriebeübersetzung Zähler (P-AXIS-00511)**

**P-AXIS-00511 Getriebeübersetzung Zähler**

# **BECKHOFF**

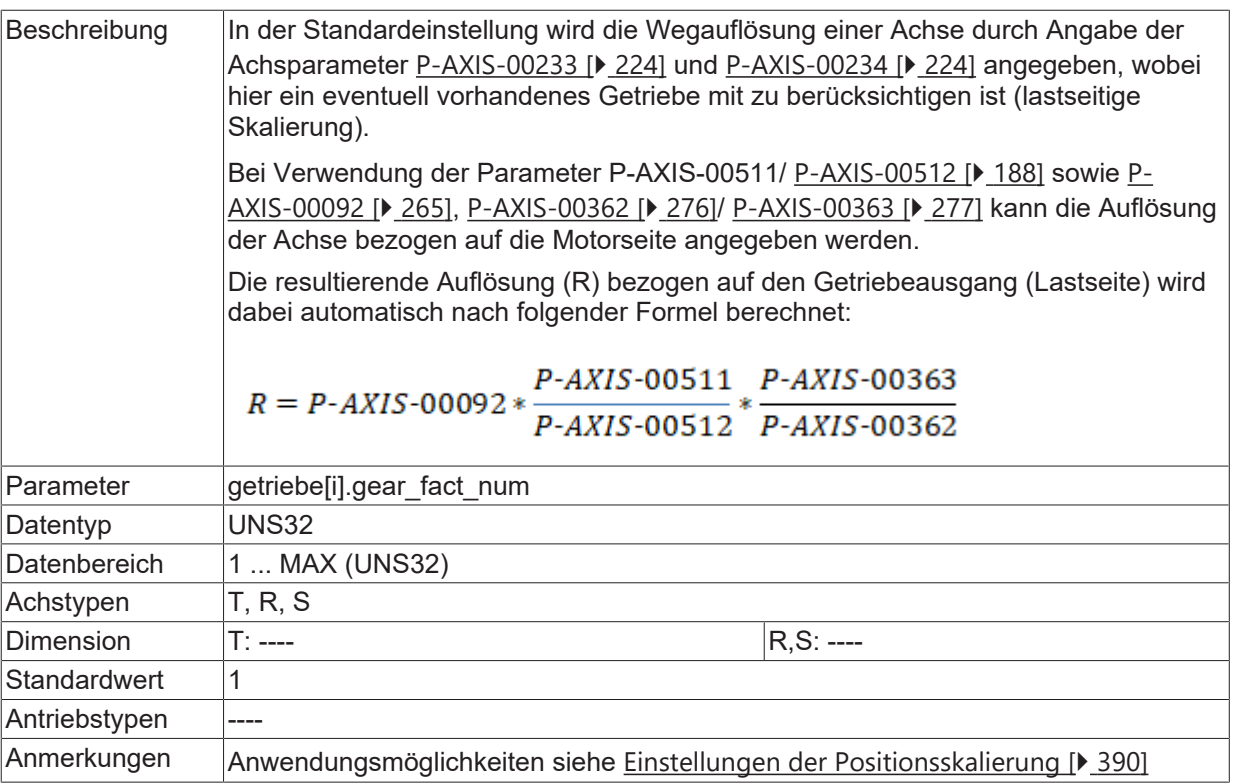

#### <span id="page-187-0"></span>**4.5.5.2 Getriebeübersetzung Nenner (P-AXIS-00512)**

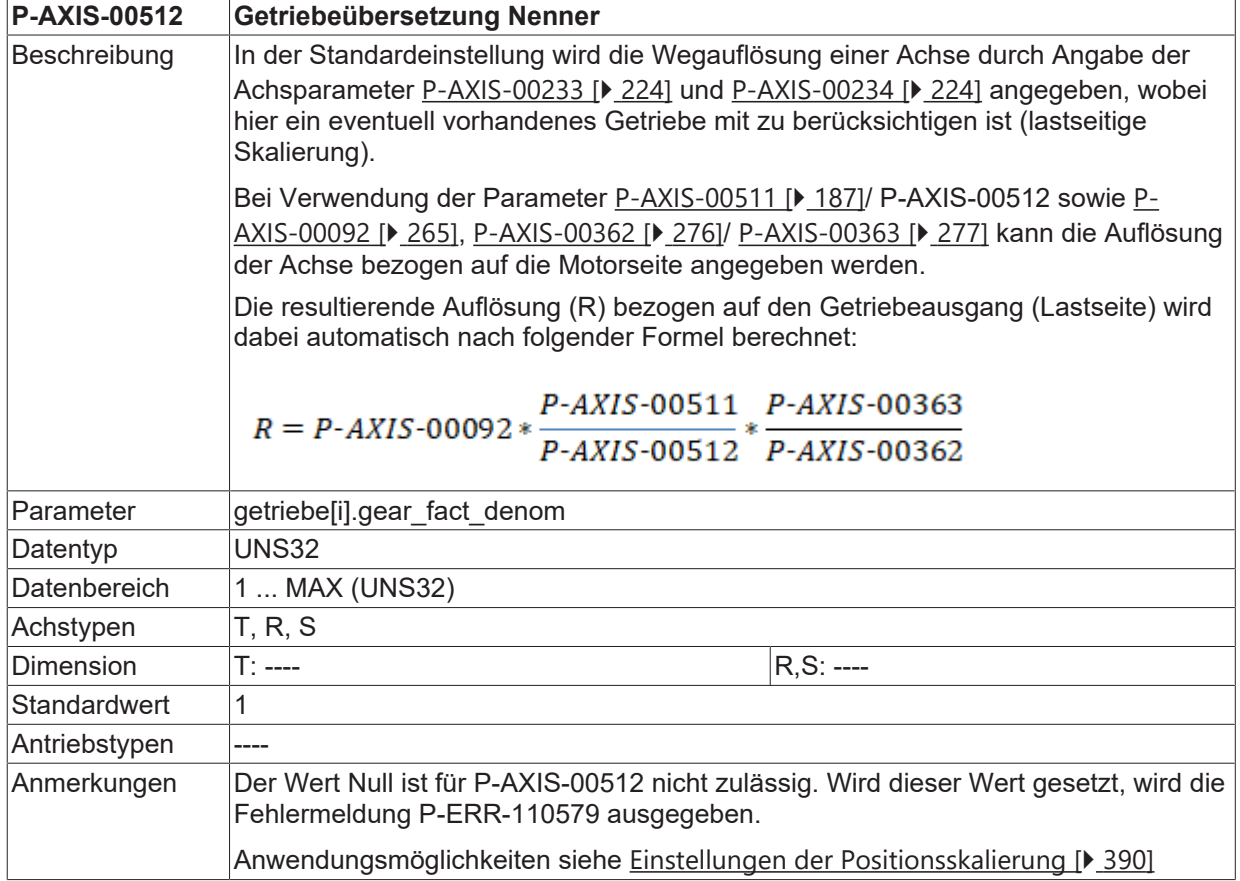

# <span id="page-188-0"></span>**4.6 Zulässige Achsdynamik (getriebe[i].dynamik.\*)**

### **4.6.1 Maximal zulässige Achsgeschwindigkeit (P-AXIS-00212)**

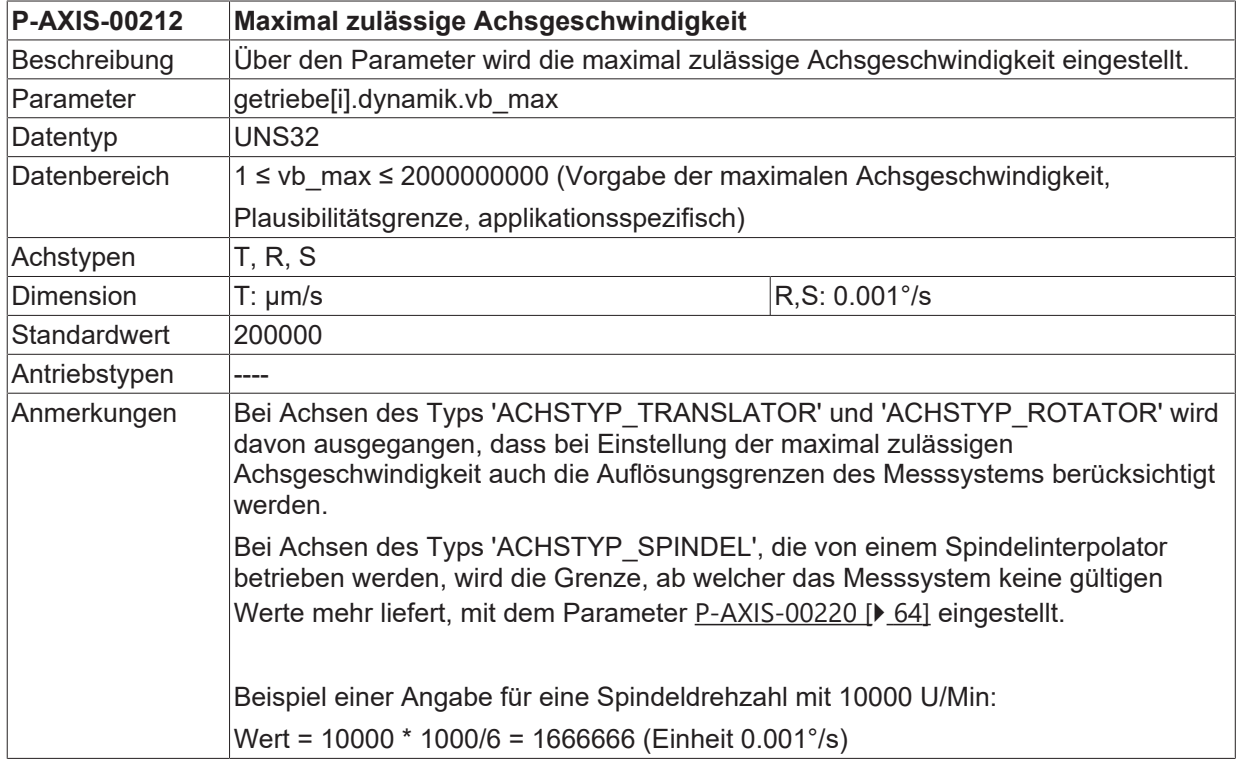

### <span id="page-188-1"></span>**4.6.2 Maximal zulässige Achsbeschleunigung (P-AXIS-00008)**

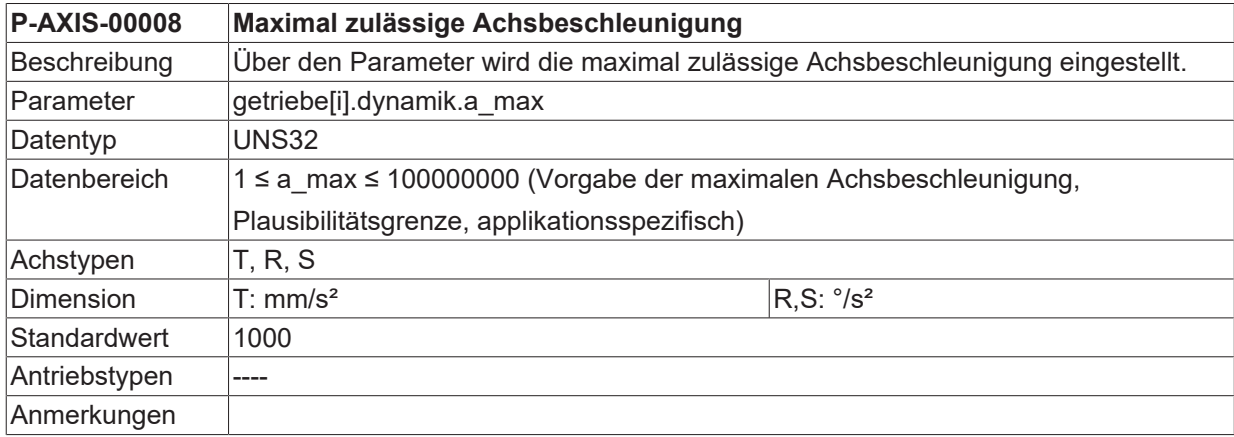

### **4.6.3 Verzögerung für Notstopp (P-AXIS-00003)**

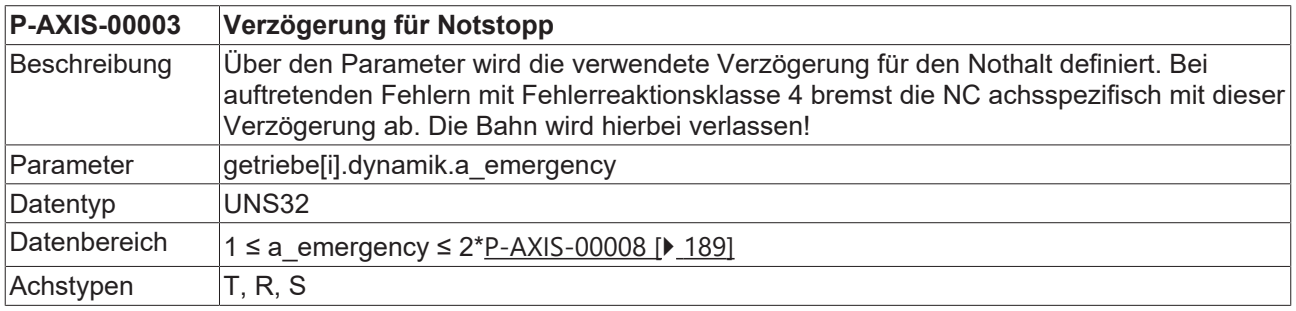

# **BECKHOFF**

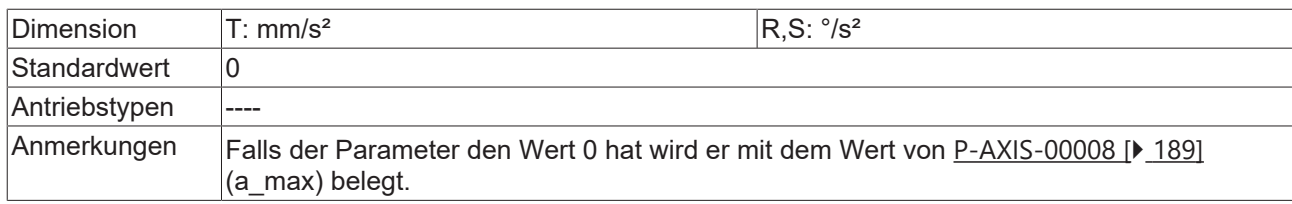

### <span id="page-189-0"></span>**4.6.4 Minimal zulässige Rampenzeit (P-AXIS-00201)**

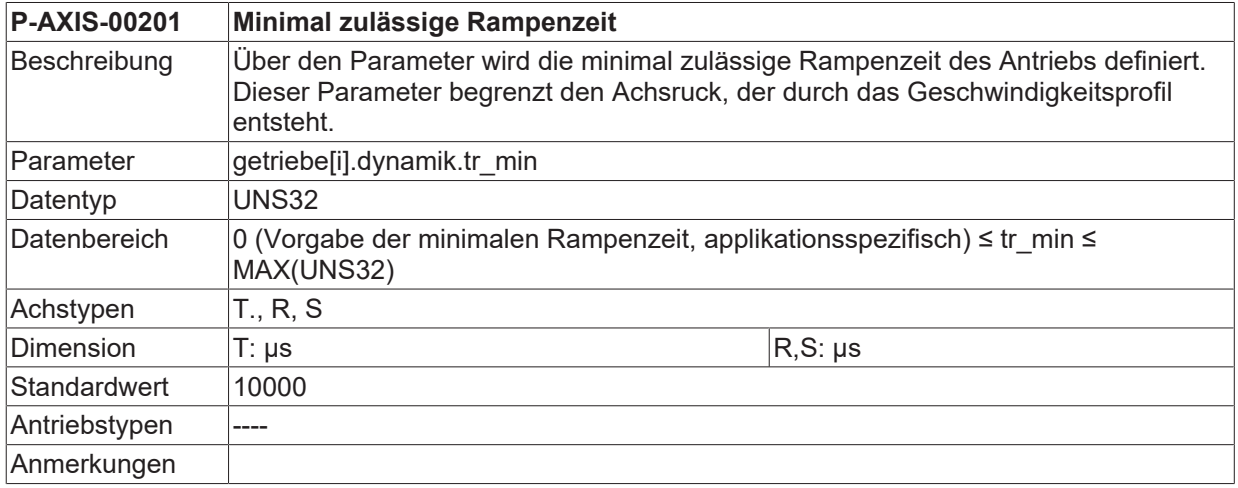

### **4.6.5 Geometrische Rampenzeit (P-AXIS-00199)**

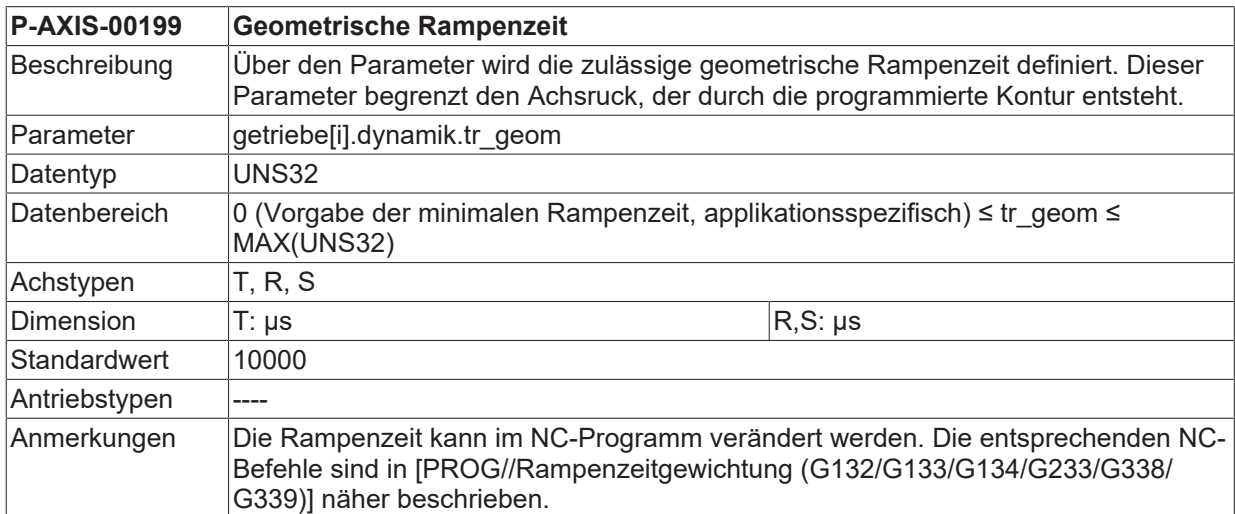

### <span id="page-189-1"></span>**4.6.6 Gewichtung der Beschleunigung am Satzübergang (P-AXIS-00013)**

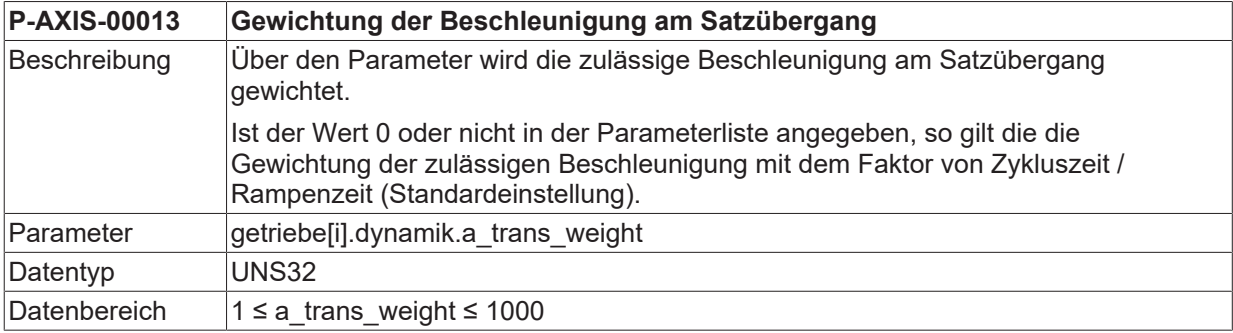

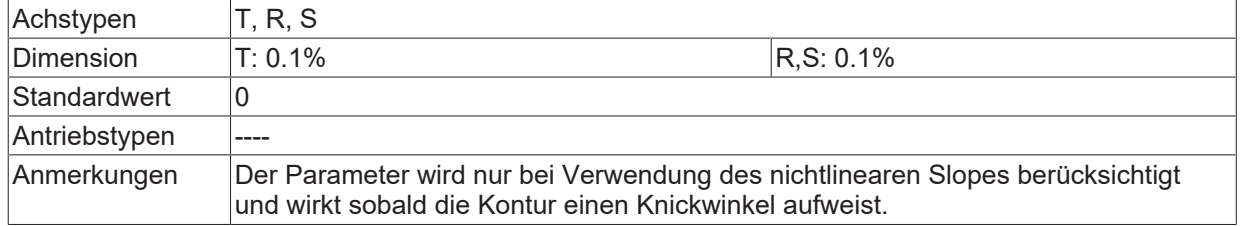

Im nachfolgenden Beispiel ergibt sich je nach Bahngeschwindigkeit an den Satzübergängen N10 - N20 aufgrund der Richtungsänderung eine Beschleunigung.

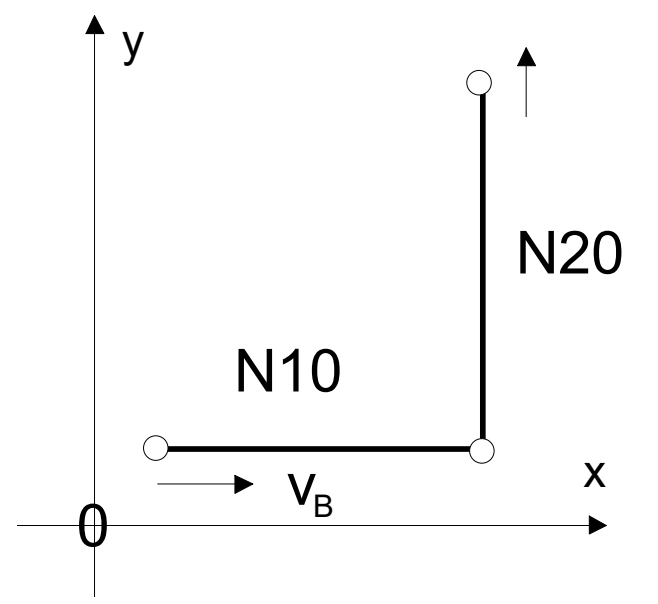

Abb. 20: Beschleunigung durch Satzübergängen N10 - N20 aufgrund der Richtungsänderung

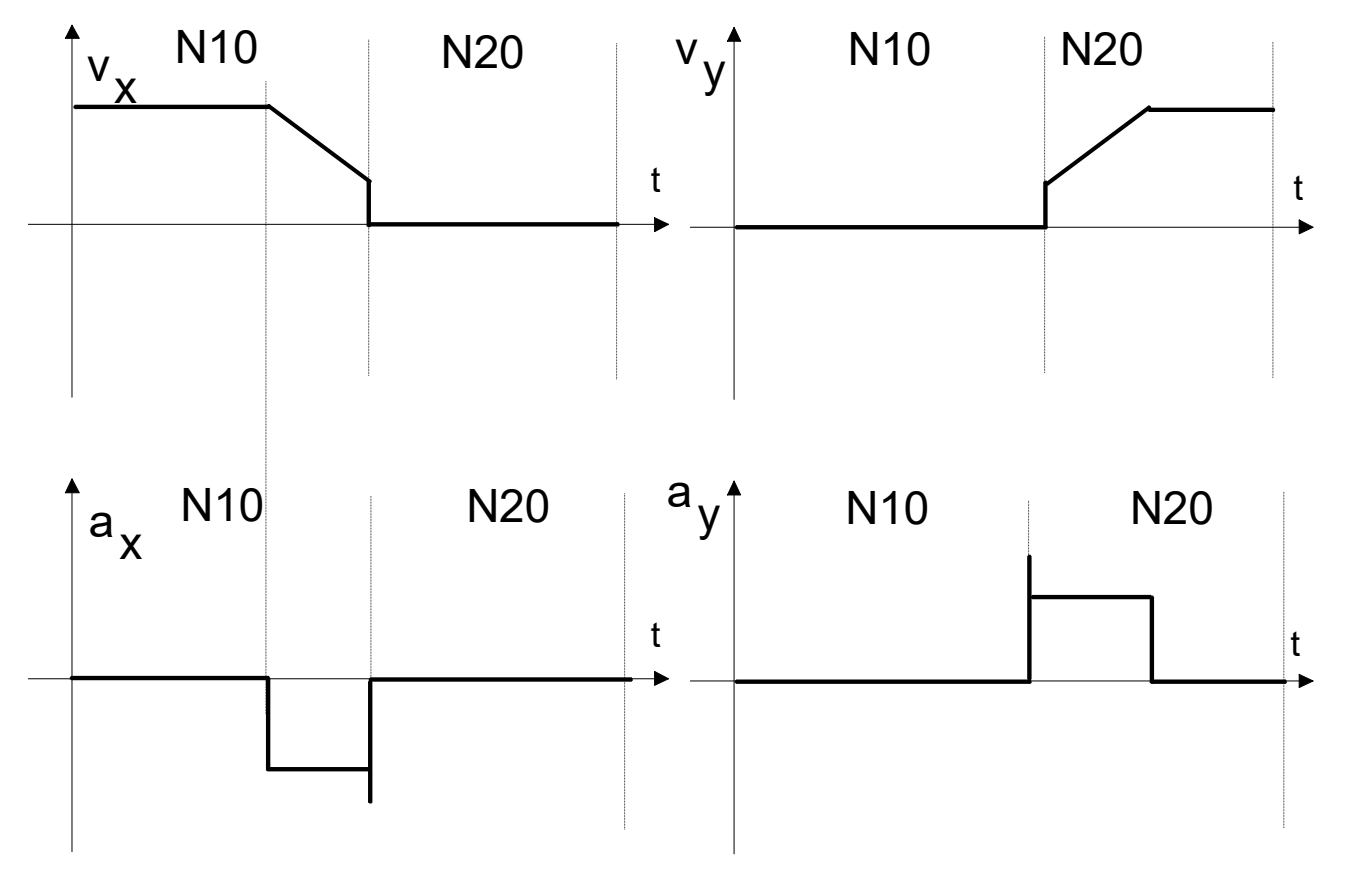

Abb. 21: Beschleunigung am Satzübergang Linear - Linear

Mit dem Parameter a\_trans\_weight wird ein Faktor definiert, durch den die maximale Beschleunigung und die Geschwindigkeit am Satzübergang gewichtet werden kann. Die zulässige Beschleunigung am Satzübergang hängt vom momentan aktiven Geschwindigkeitsmodus G00 oder G01 ab.

 $a_{active} = factor_a * a_{G00/G01}$ 

 $\label{eq:factorization} factor_{a} = \frac{a\_trans\_weight}{1000} \in [0.001;1]$ 

Im Standard wird die Beschleunigung am Satzübergang berücksichtigt, P-AXIS-00013 ist mit 0 belegt.

Wird der Parameter mit dem Wert 0 belegt (a\_trans\_weight = 0), so gilt die Gewichtung der zulässigen Beschleunigung mit dem Faktor cycle time / ramp time (Grundeinstellung). Es ergibt sich eine sehr niedrige Geschwindigkeit am Satzübergang.

$$
factor_a = \frac{T_{IP0}}{T_{Ramp}}
$$

 $a_{active} = factor_a * a_{G00/G01} = \frac{T_{IP0}}{T_{Ramp}} * a_{G00/G01}$ 

$$
j_{active} = \frac{a_{active}}{T_{IPO}} = \frac{a_{G00/G01}}{T_{Ramp}}
$$

Sollen höhere Geschwindigkeiten mit entsprechend höherem Ruck am Satzübergang gefahren werden, wird entsprechend a trans\_weight hoch eingestellt. Bei dem Wert 1000 (obere Schranke) wird am Satzübergang die Beschleunigung eingehalten, der Ruck übersteigt die eingestellten Schranken.

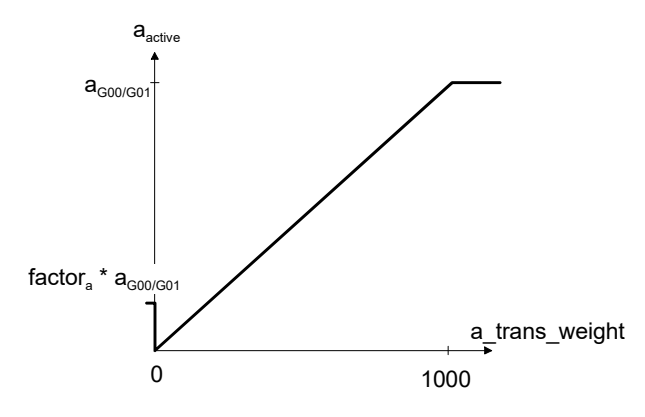

Abb. 22: Bereich des Faktors zur Gewichtung der Beschleunigung am Satzübergang

Maximaler Ruck für a\_trans\_weight = 1000:

 $a_{active} = factor_a * a_{G00/G01} = a_{G00/G01}$  $j_{active} = \frac{a_{active}}{T_{IP0}} = \frac{a_{G00/G01}}{T_{IP0}}$ 

### <span id="page-193-0"></span>**4.6.7 Gewichtung des Rucks am Satzübergang (P-AXIS-00154)**

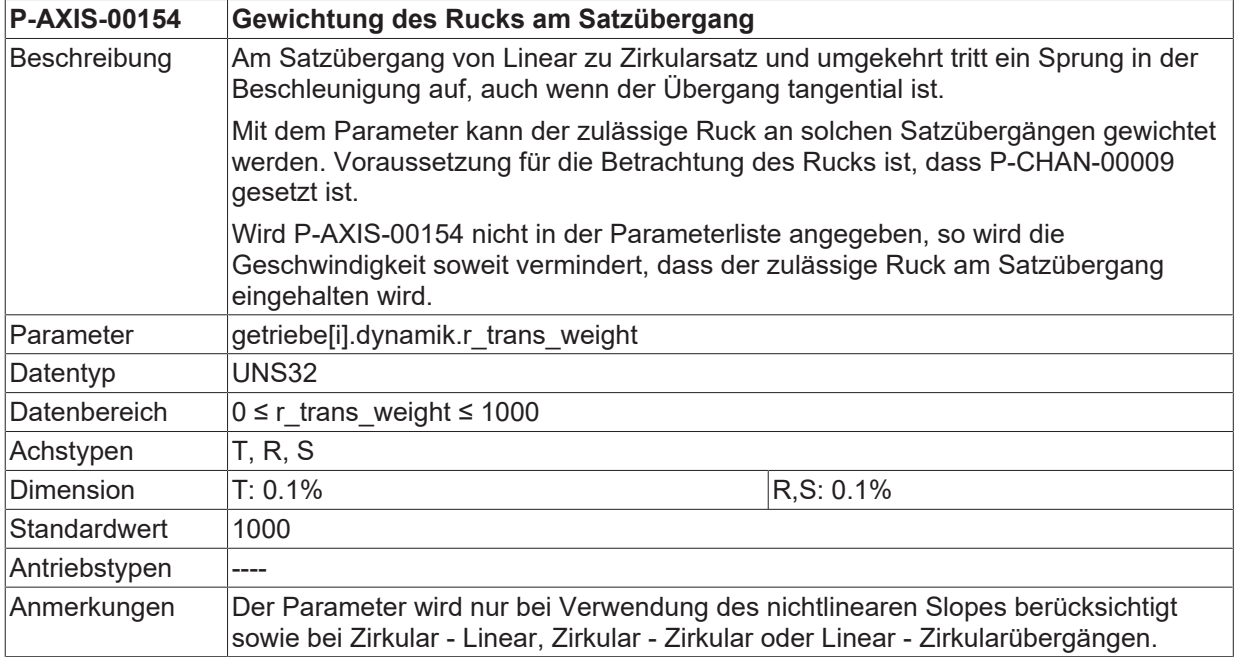

# **BECKHOFF**

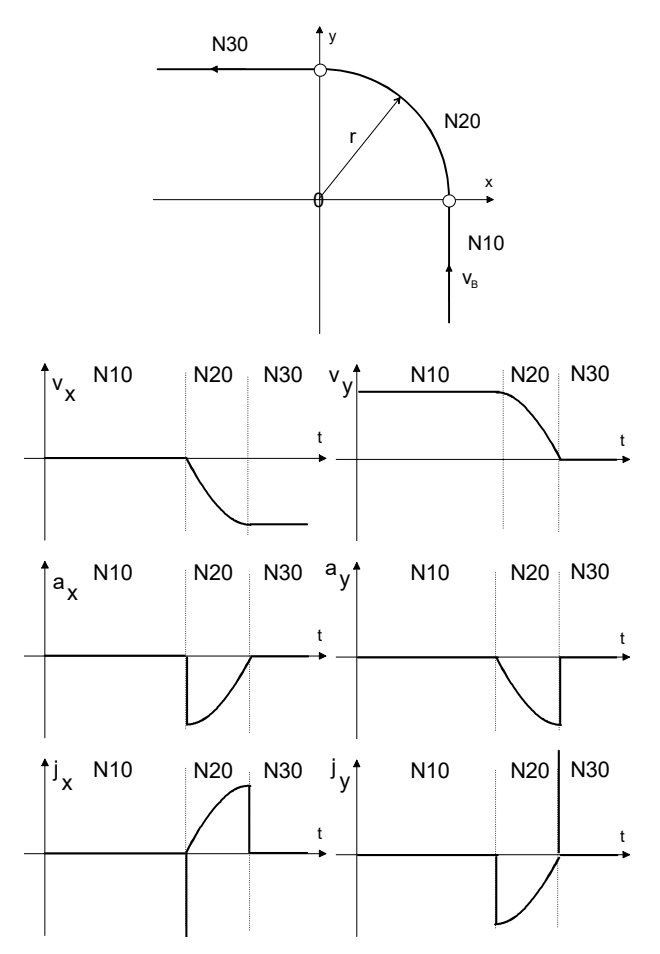

Abb. 23: Beschleunigung und Ruck am Satzübergang Linear - Zirkular

An den Satzübergängen wird der zulässige Ruck dann gewichtet:

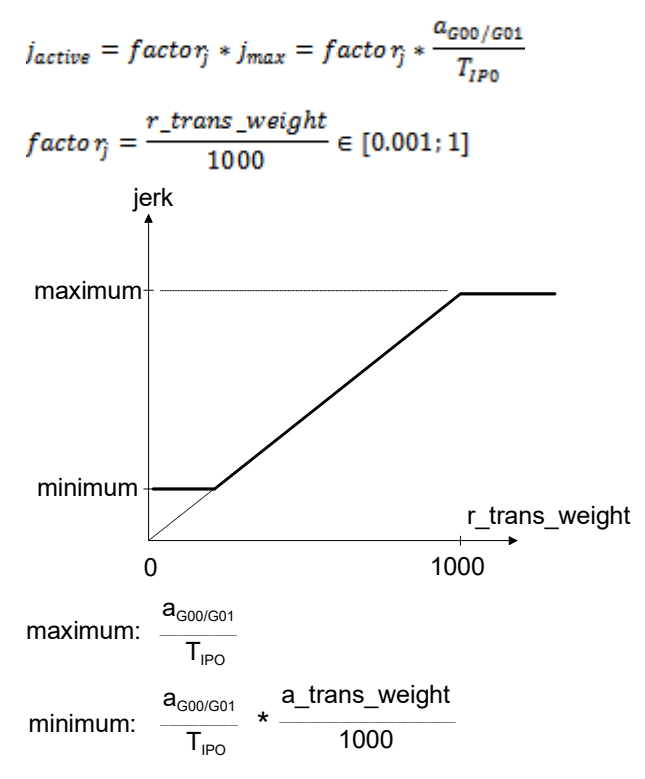

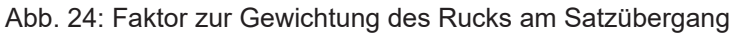

Der Ruck wird standardmäßig am Satzübergang nicht berücksichtigt. Soll der Ruck am Satzübergang berücksichtigt werden, so muss dies im Kanalparameter P-CHAN-00009 (corr\_v\_trans\_jerk) erst freigeschaltet werden.

Der zulässige Ruck am Satzübergang ergibt sich aus der aktiven Beschleunigung abhängig vom Satztyp (G0, G1), und der zugehörigen Rampenzeit tr:

 *(a\_aktiv /tr\_aktiv)\* r\_trans\_weight / 1000.*

Der Minimalwert wird durch die Gewichtung der maximalen Beschleunigung am Satzübergang [P-](#page-189-1)[AXIS-00013 \[](#page-189-1) $\blacktriangleright$  [190\]](#page-189-1) (a\_trans\_weight) festgelegt.

Soll die Einstellung nicht begrenzt werden, so kann dies mit Kanalparameter P-CHAN-00117 (mode trans jerk) auf 1 entsprechend eingestellt werden.

Mit dem Wert 1000 hat der Parameter keinen Einfluss. Daraus resultiert, dass aufgrund des Rucks am Satzübergang keine Geschwindigkeitsreduzierung auftritt. Kleinere Werte als 1000 führen aufgrund des Rucks zu einer Reduktion der Geschwindigkeit am Satzübergang. Der Wert 0 führt abhängig von der Ruckeinstellung für den nichtlinearen Slope zu einer Geschwindigkeitsreduktion (siehe Parameter [P-](#page-180-0)[AXIS-00024 \[](#page-180-0)▶ [181\]](#page-180-0)).

### <span id="page-195-1"></span>**4.6.8 Ruck am Satzübergang**

#### **4.6.8.1 Ruck bei nicht tangentenstetigen Satzübergang (P-AXIS-00339)**

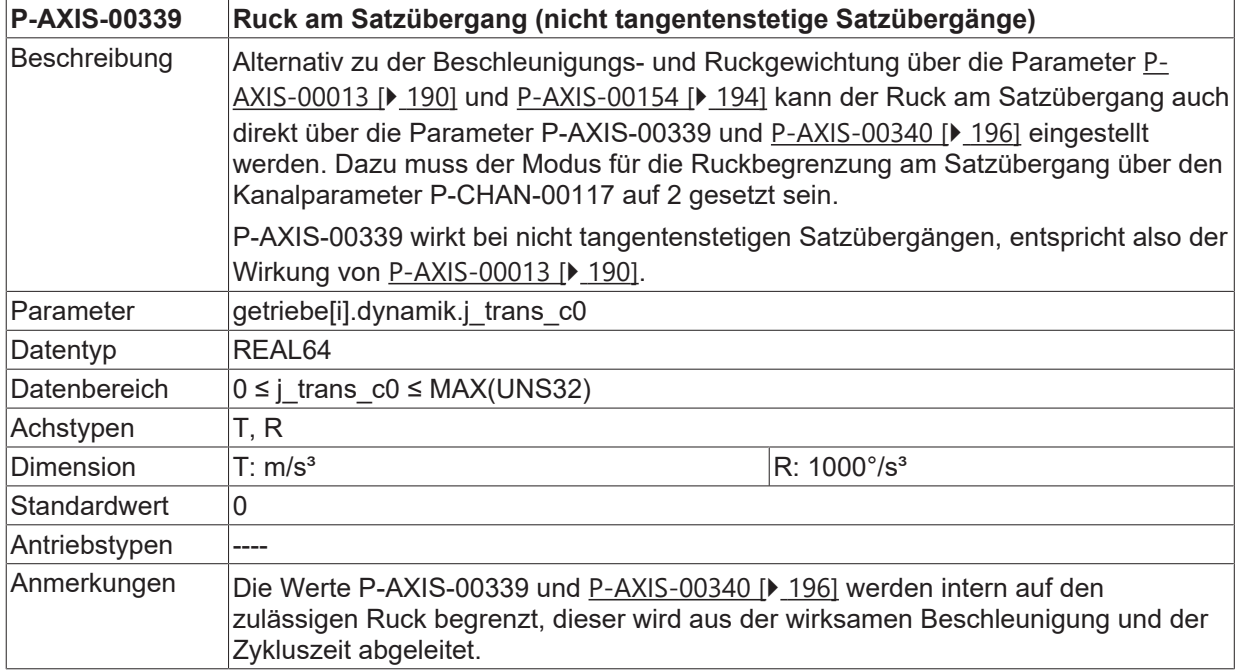

#### <span id="page-195-0"></span>**4.6.8.2 Ruck bei tangentenstetigen Satzübergang (P-AXIS-00340)**

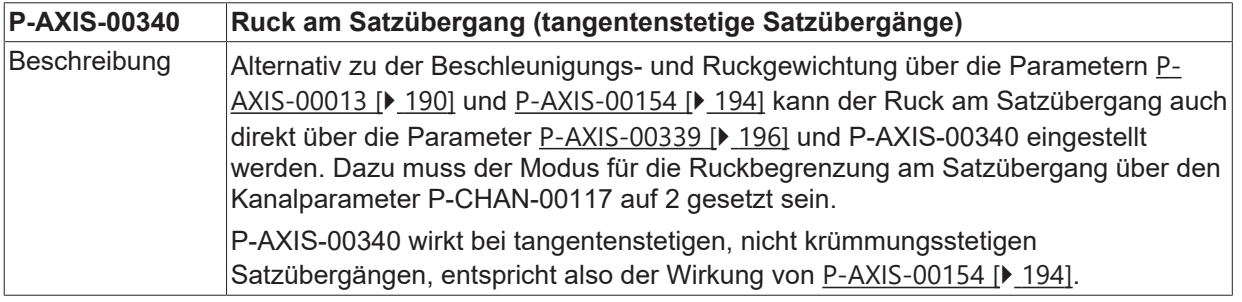

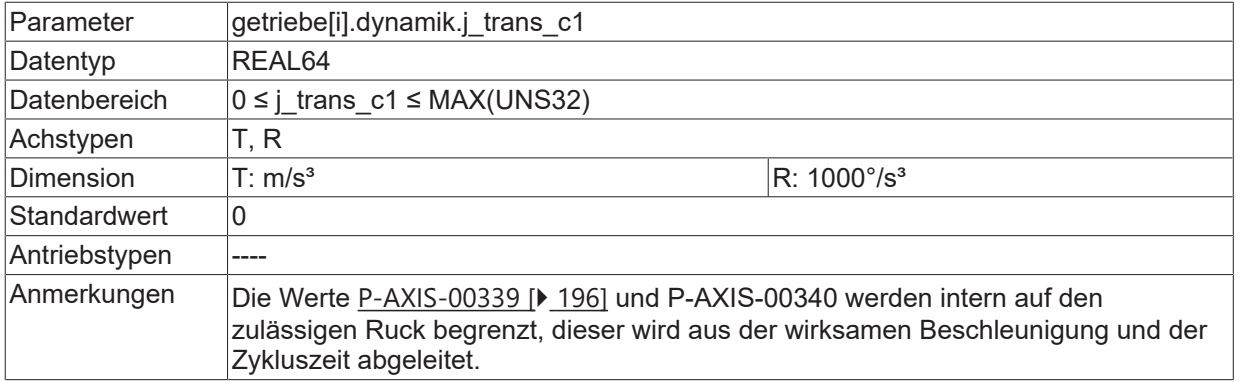

### **4.6.9 Maximale zulässige Beschleunigungsüberschreitung (P-AXIS-00394)**

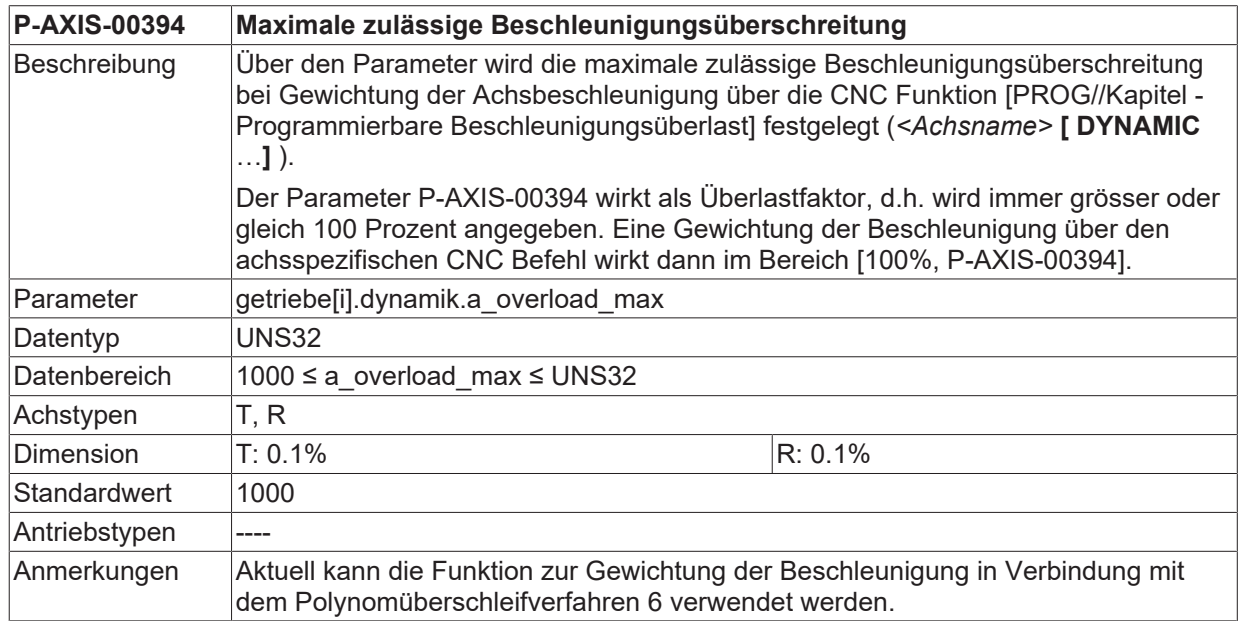

### **4.6.10 Maximale Beschleunigung bei Gewichtung (P-AXIS-00292)**

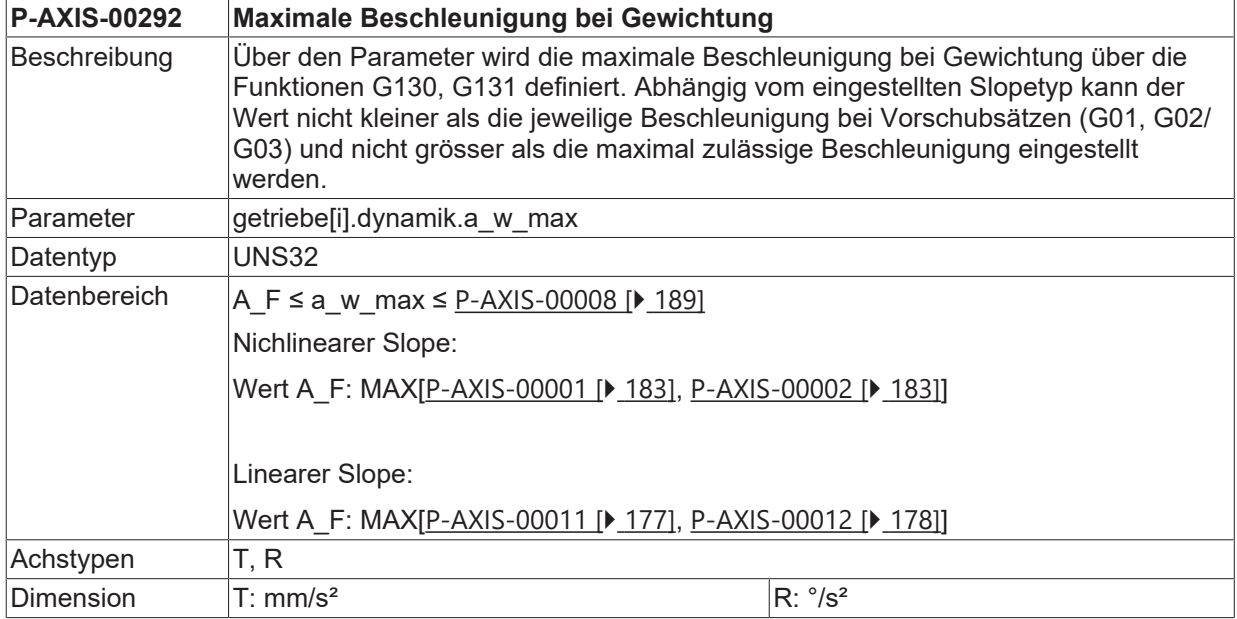

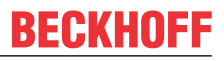

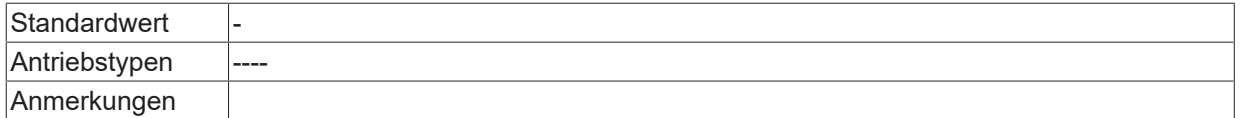

# **4.6.11 Minimale Rampenzeit bei Gewichtung (P-AXIS-00293)**

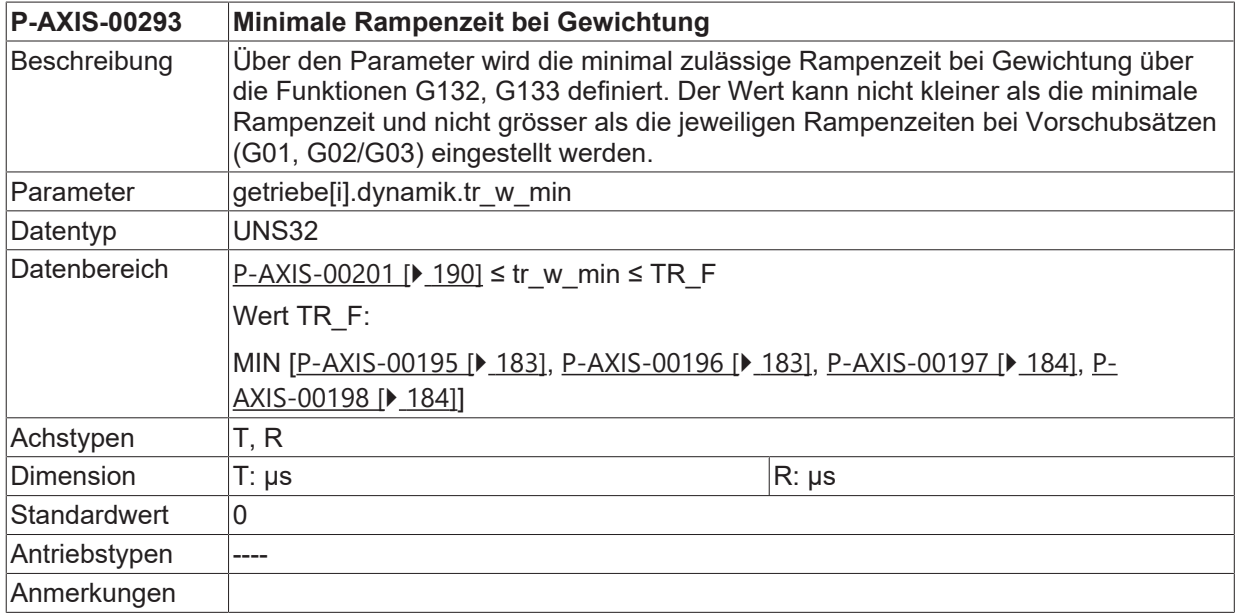

# **4.7 Kennliniengeführte Beschleunigung (getriebe[i].beschl\_kennlinie.\*)**

Mithilfe der folgenden Parameter wird eine getriebestufenspezifische Beschleunigungskennlinie definiert.

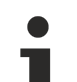

Die Funktionalität 'Kennliniengeführte Beschleunigung' ist nur für Achsen vom Typ Spindel beim Endlosdrehen möglich.

Zur Verwendung der Funktionalität ist der Slope-Profiltyp 0 vorgeschrieben. (siehe [P-AXIS-00270](#page-185-0) [\[](#page-185-0)[}](#page-185-0) [186\]](#page-185-0))

# <span id="page-198-0"></span>**4.7.1 Typ der Beschleunigungskennlinie (P-AXIS-00202)**

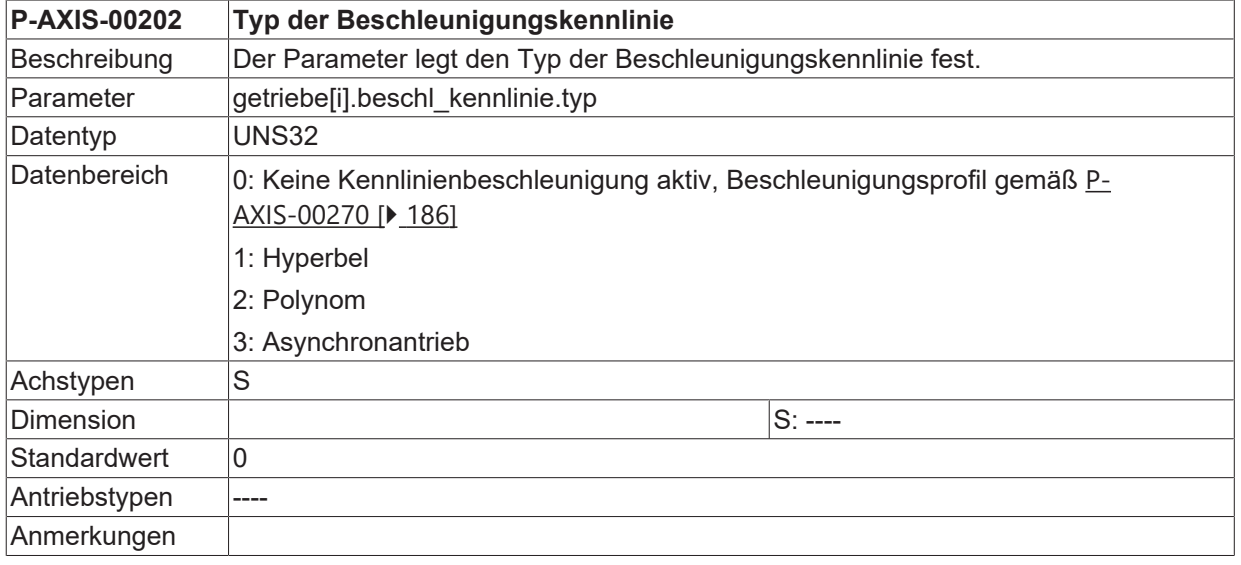

#### **4.7.1.1 Kennlinie a(n) in Polynom- oder Hyperbelform**

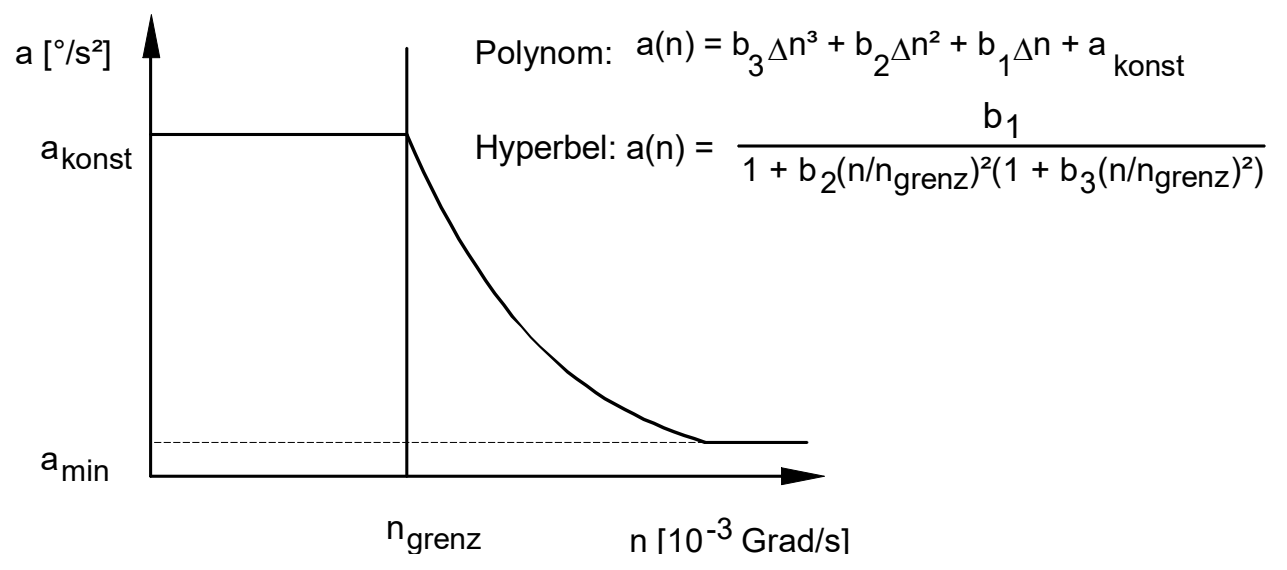

Abb. 25: Kennlinie a(n) in Polynom- oder Hyperbelform

#### **4.7.1.1.1 Grenzdrehzahl der Beschleunigungskennlinie (P-AXIS-00130)**

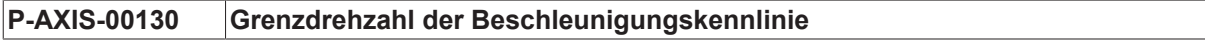

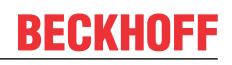

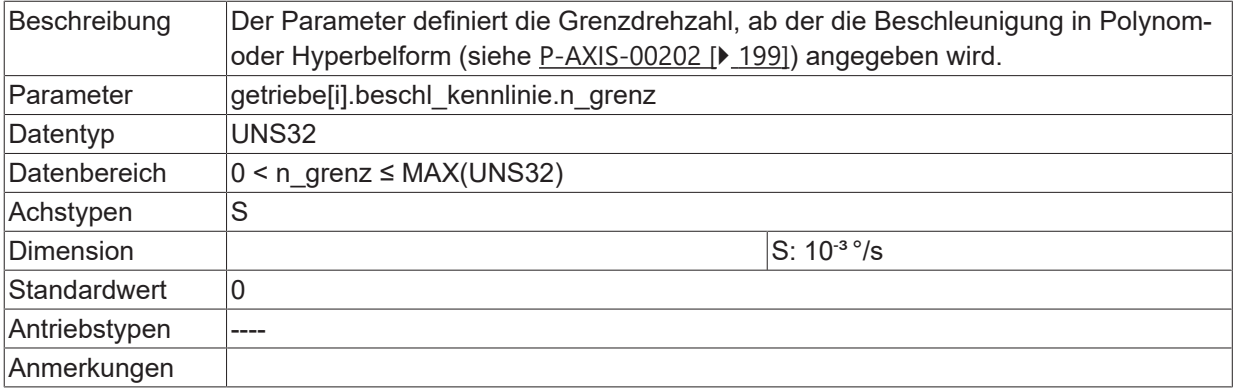

#### **4.7.1.1.2 Konstante Beschleunigung im Bereich n<ngrenz (P-AXIS-00007)**

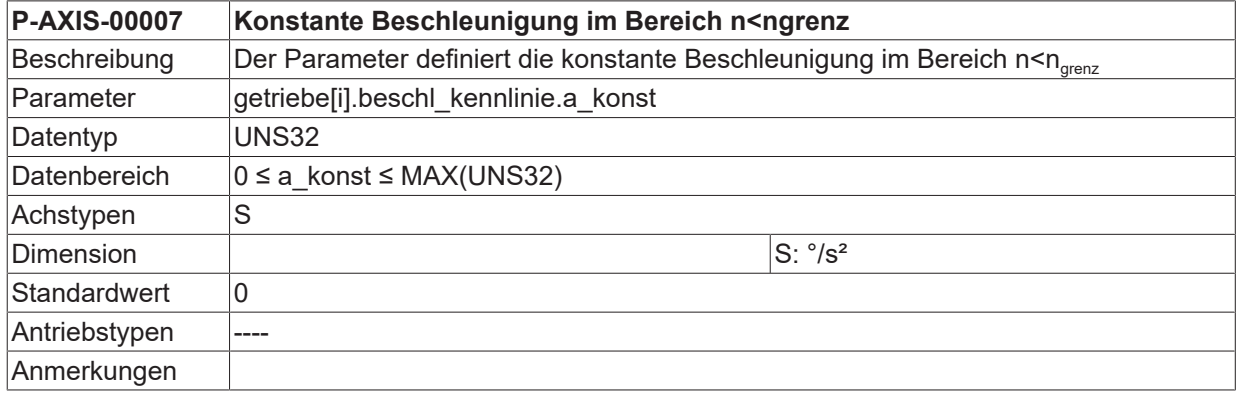

#### **4.7.1.1.3 Minimale Beschleunigung die nicht unterschritten werden darf (P-AXIS-00010)**

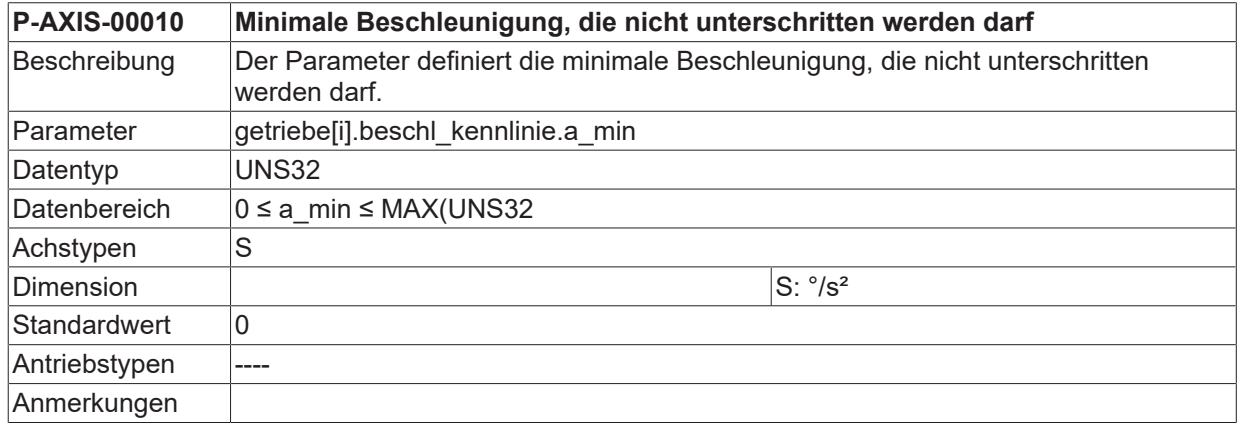

#### **4.7.1.1.4 Parameter des a(n) Polynoms (P-AXIS-00026/-00027/-00028)**

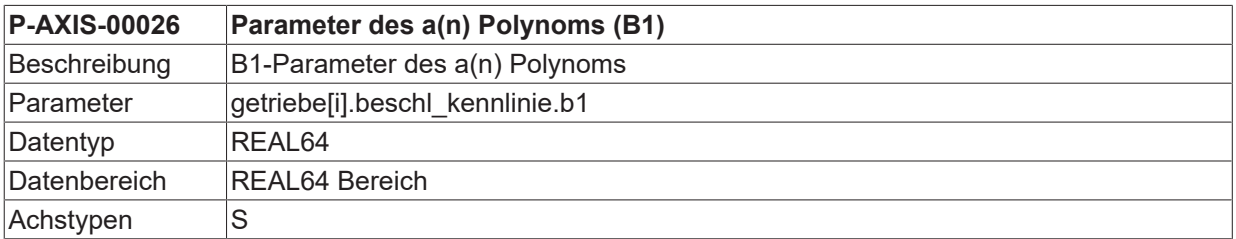

#### **Parameter des a(n) Polynoms b1 (P-AXIS-00026)**

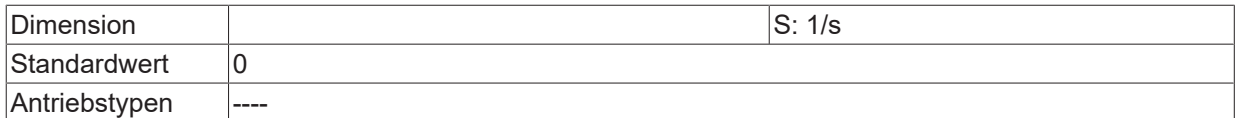

### **Parameter des a(n) Polynoms b2 (P-AXIS-00027)**

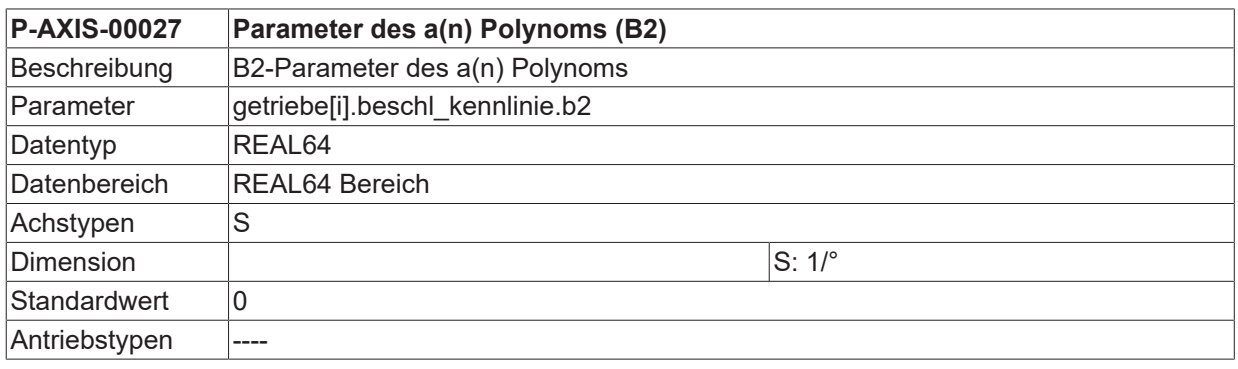

### **Parameter des a(n) Polynoms b3 (P-AXIS-00028)**

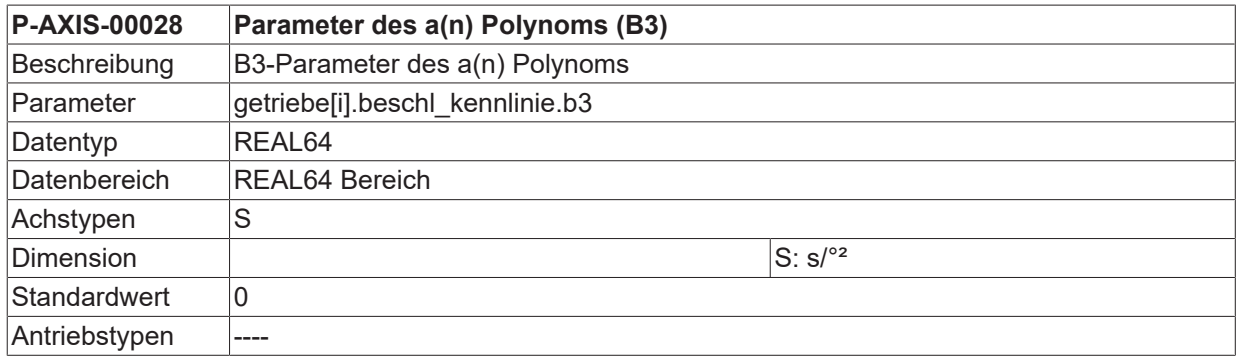

#### **Beispiel für eine Parametrierung:**

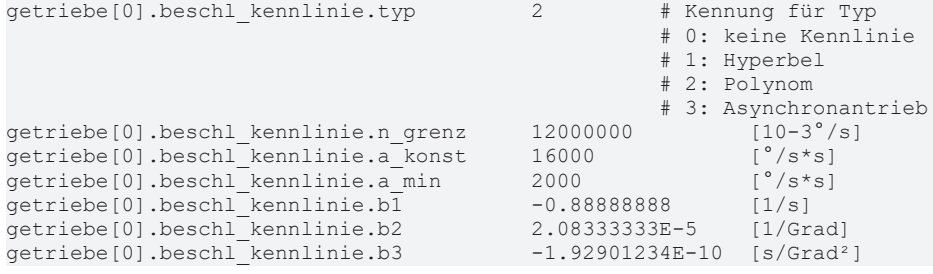

#### **4.7.1.2 Kennlinie für asynchrone Antriebscharakteristik**

Für Spindelantriebe werden häufig Asynchronmotoren verwendet. Über die im folgenden Bild dargestellte drehzahlabhängige Spindelbeschleunigung a= f(n) kann der Anwender eine optimalere Anpassung an die typische Charakteristik des Spindelmotors erreichen.

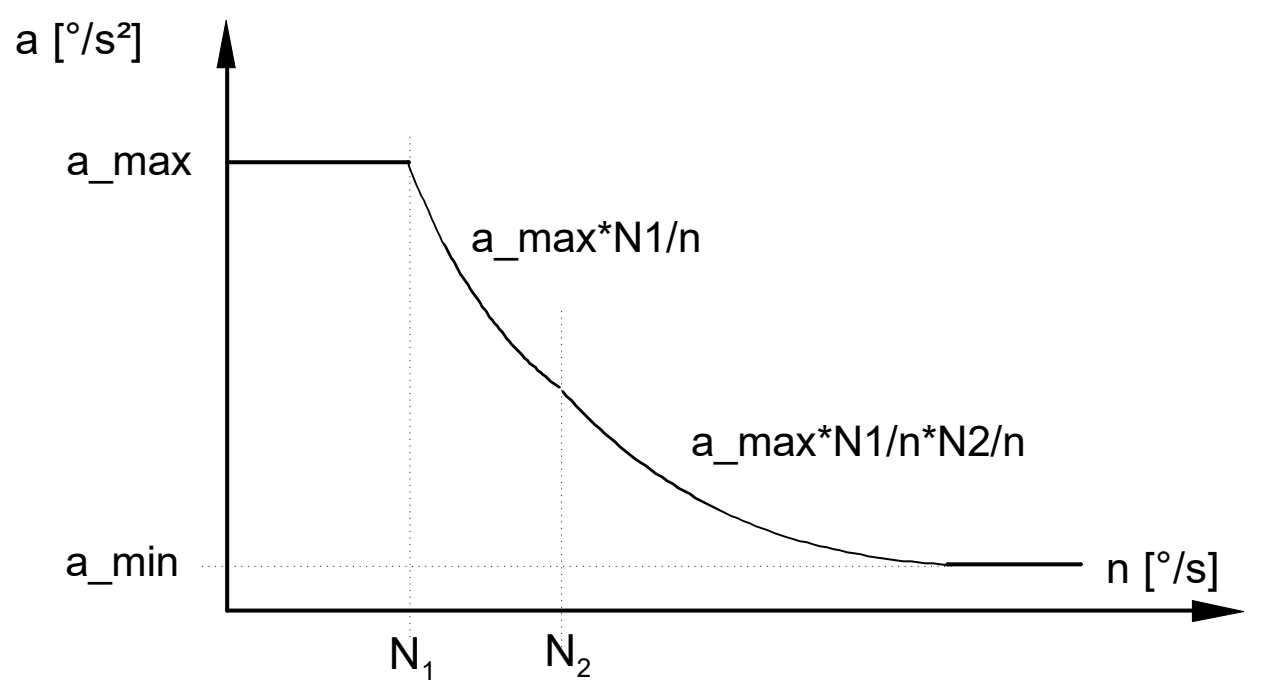

Abb. 26: Kennlinie für asynchrone Antriebscharakteristik

Neben der maximal zulässigen Beschleunigung a\_max und Drehzahl N1 für den konstanten Beschleunigungsbereich ist lediglich eine weitere Drehzahl N2 zu parametrieren. Oberhalb von N1 ist der Beschleunigungsverlauf proportional zu 1/n, oberhalb von N2 proportional zu 1/n².

#### **4.7.1.2.1 Maximale Beschleunigung (P-AXIS-00240)**

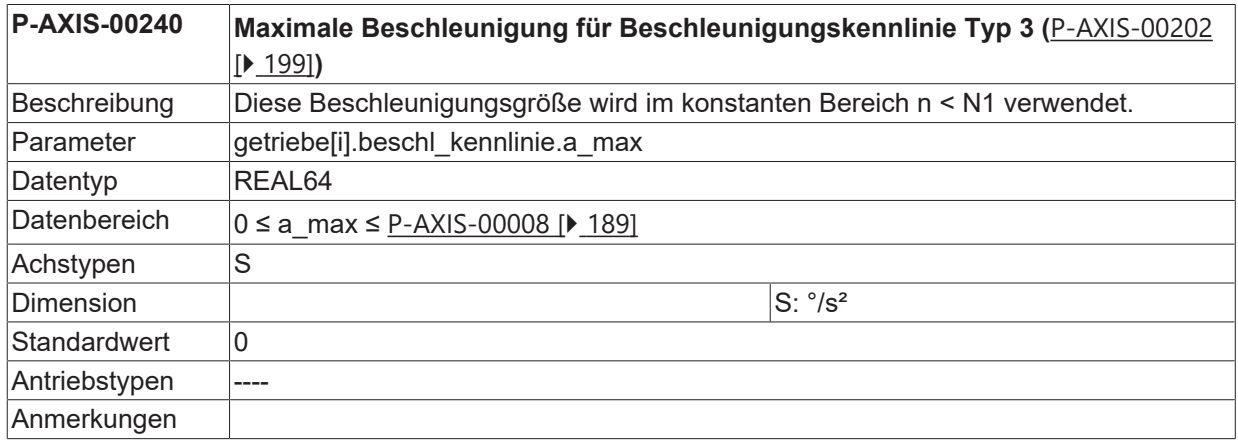

#### **4.7.1.2.2 Drehzahlgrenze 1 (P-AXIS-00241)**

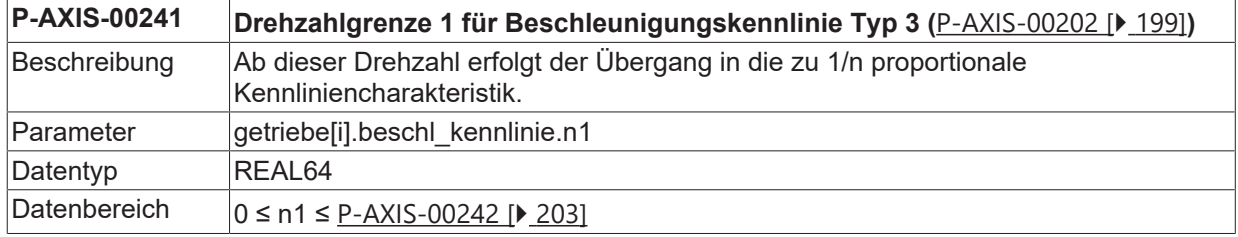

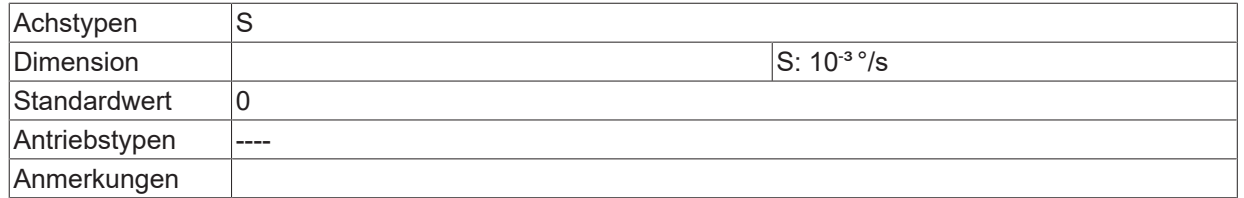

### <span id="page-202-0"></span>**4.7.1.2.3 Drehzahlgrenze 2 (P-AXIS-00242)**

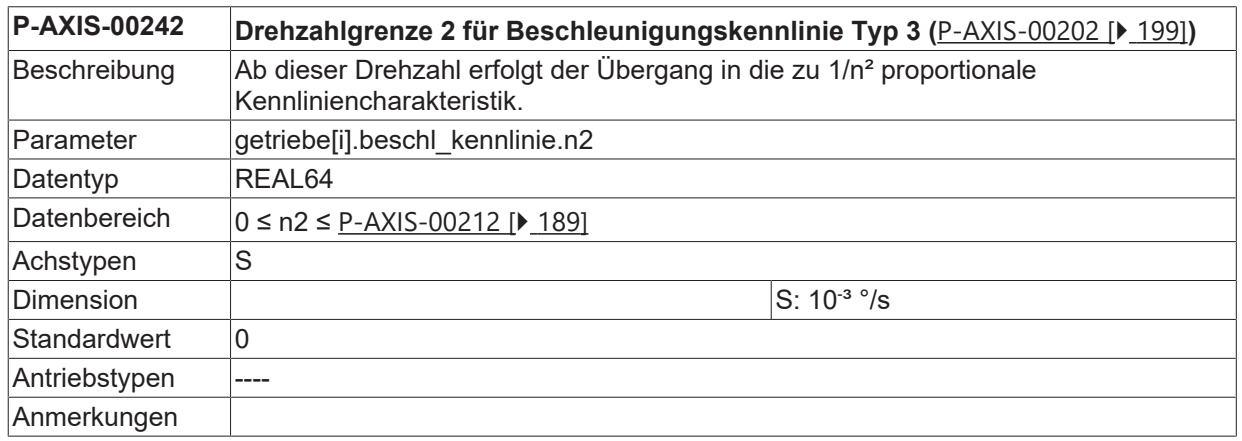

#### **Beispiel für eine Parametrierung:**

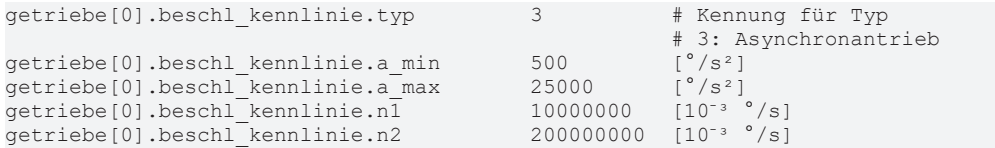

# **5 Parameter für die Lageregelung**

In diesem Kapitel werden die hardwareunabhängigen Parameter für die Lageregelung beschrieben. Die hardwareabhängigen Parameter werden in Kapitel [Parameter für Antriebe \(antr.\\*\) \[](#page-266-0) $\blacktriangleright$  [267\]](#page-266-0) beschrieben.

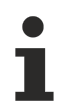

Die folgenden Parameter sind vom eingestellten **Antriebstyp** 'kenngr.antr\_typ' abhängig. Vom eingestellten **Achstyp** 'kenngr.achs\_typ' sind die Daten unabhängig. Sie müssen für alle Achstypen belegt werden.

# **5.1 Proportionalfaktor kv für P-Lageregelung (P-AXIS-00099)**

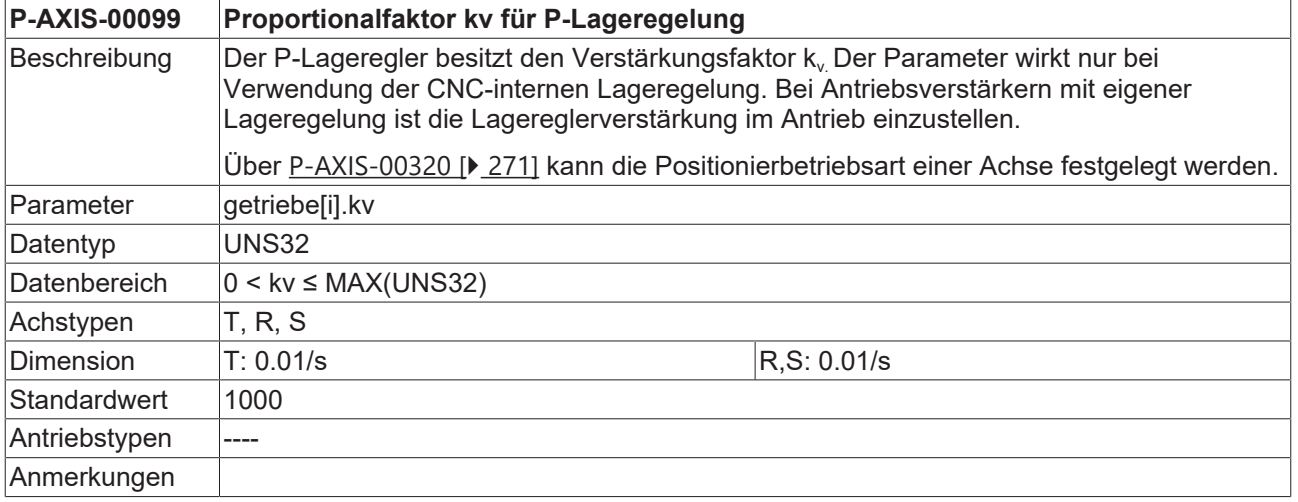

# <span id="page-203-0"></span>**5.2 Positionsfenster für Genauhalt (P-AXIS-00236)**

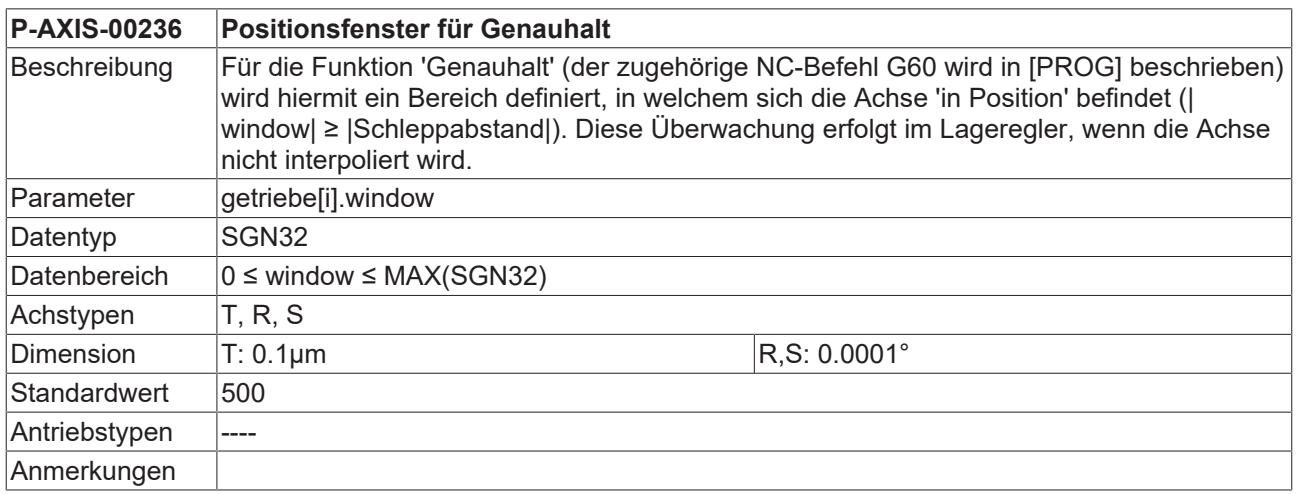

### **5.3 Positionsfenster für Eilgangbewegungen (P-AXIS-00472)**

**P-AXIS-00472 Positionsfenster für Eilgangbewegungen**

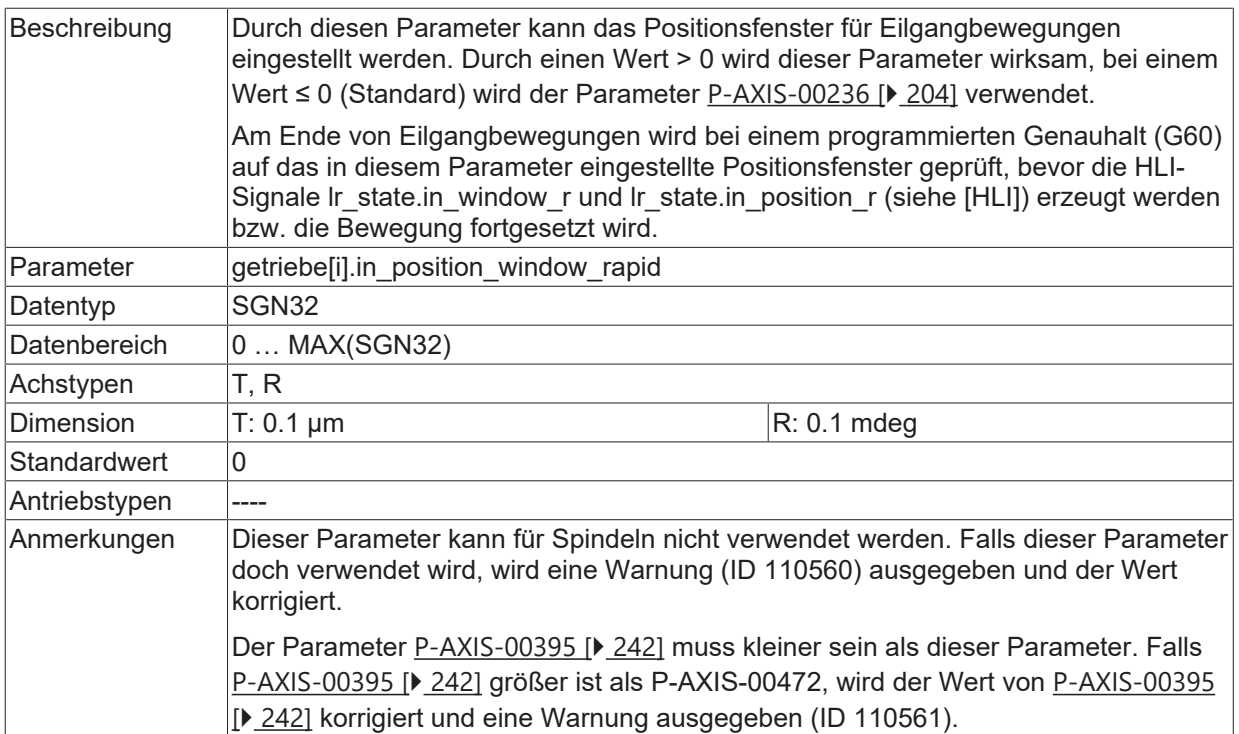

# **5.4 Aktivierung von Lageregler-Schnittstellen**

### **5.4.1 Aktivierung der Anzeigefunktion (P-AXIS-00023)**

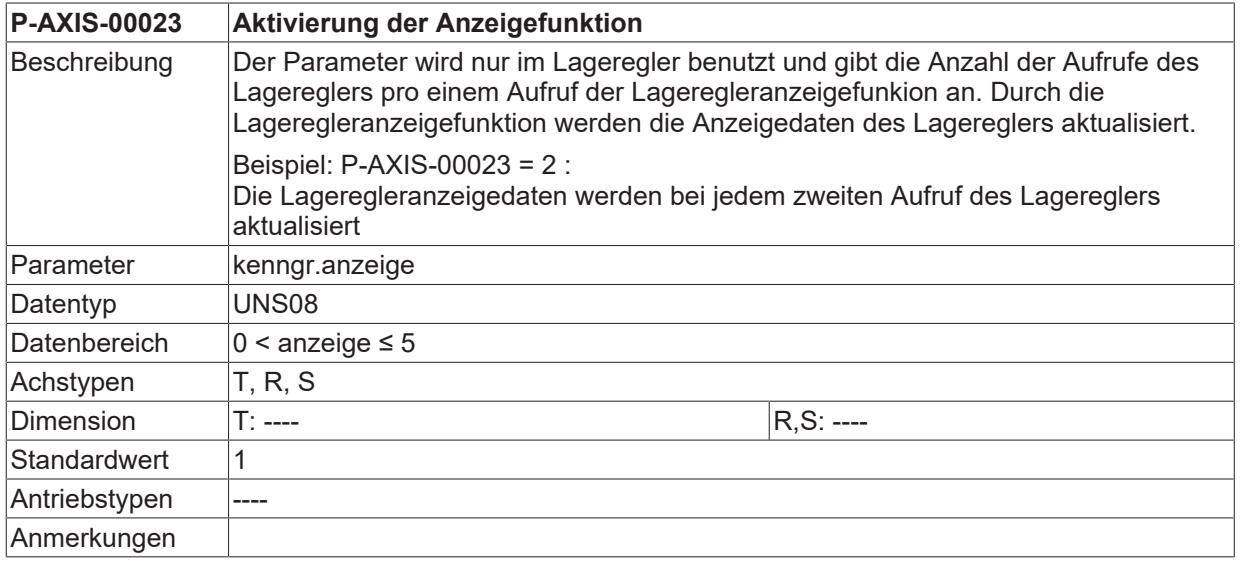

### **5.4.2 Optimierter Buszugriff (P-AXIS-00276)**

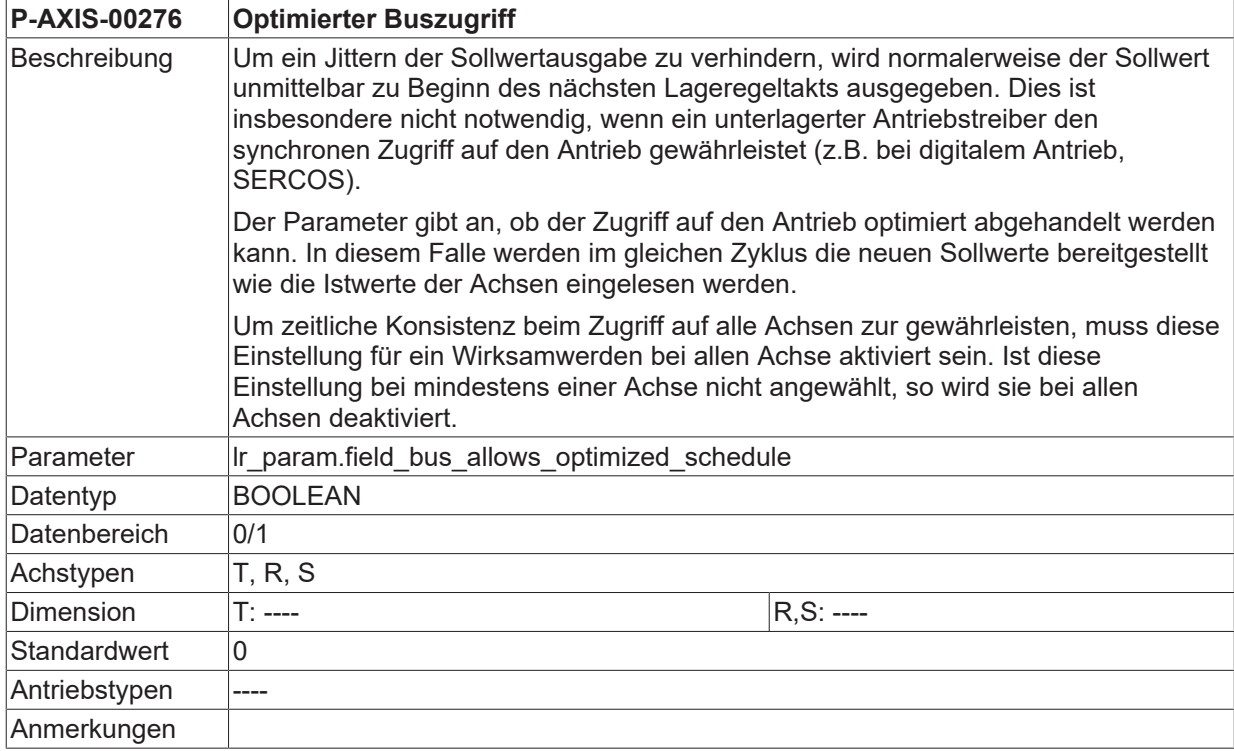

### **5.4.3 Zusatzschnittstellenparameter**

#### **5.4.3.1 Aktivierung Schnittstelle (P-AXIS-00732)**

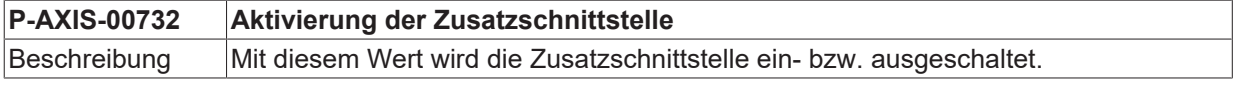

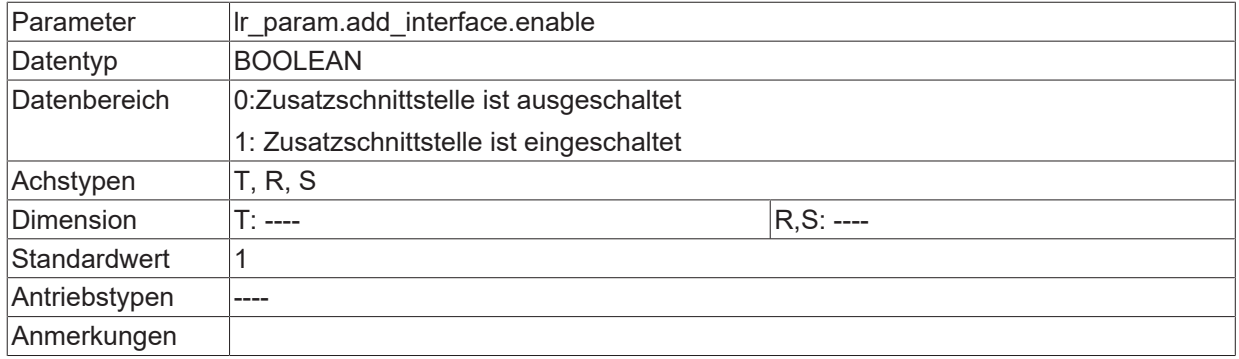

### **5.4.3.2 Behandlung – Lagesollwert als Offset (P-AXIS-00733)**

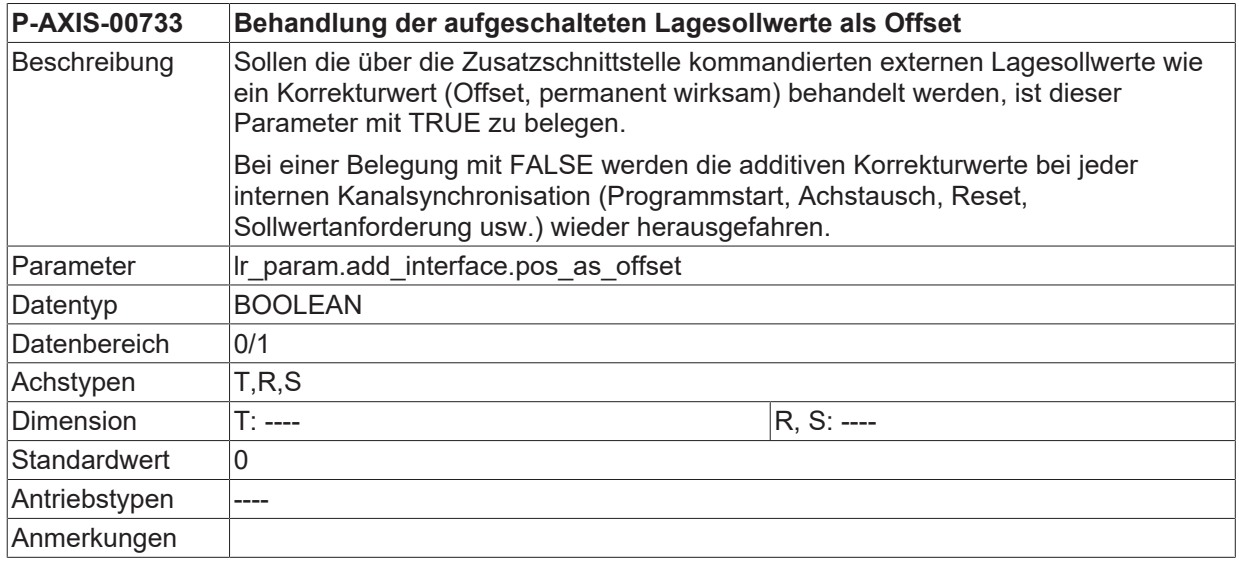

### **5.4.3.3 Neuinitialisierung bei Aktivierung (P-AXIS-00734)**

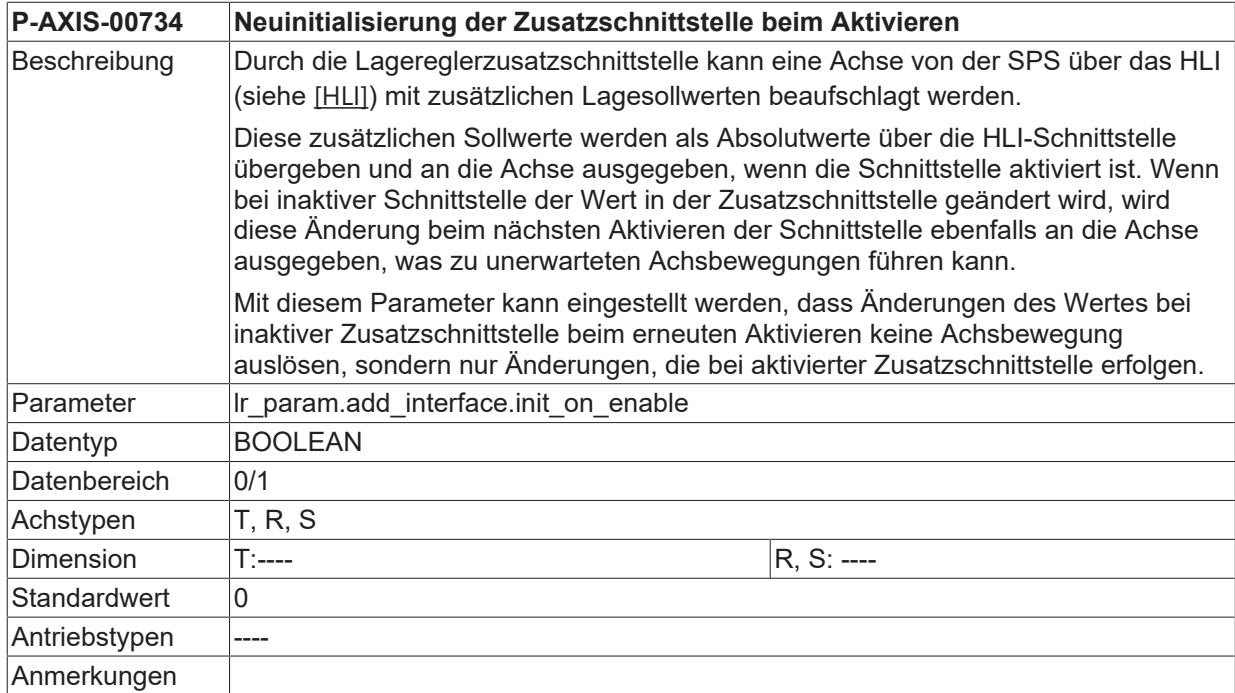

### **5.4.3.4 Aktivierung Filter (P-AXIS-00735)**

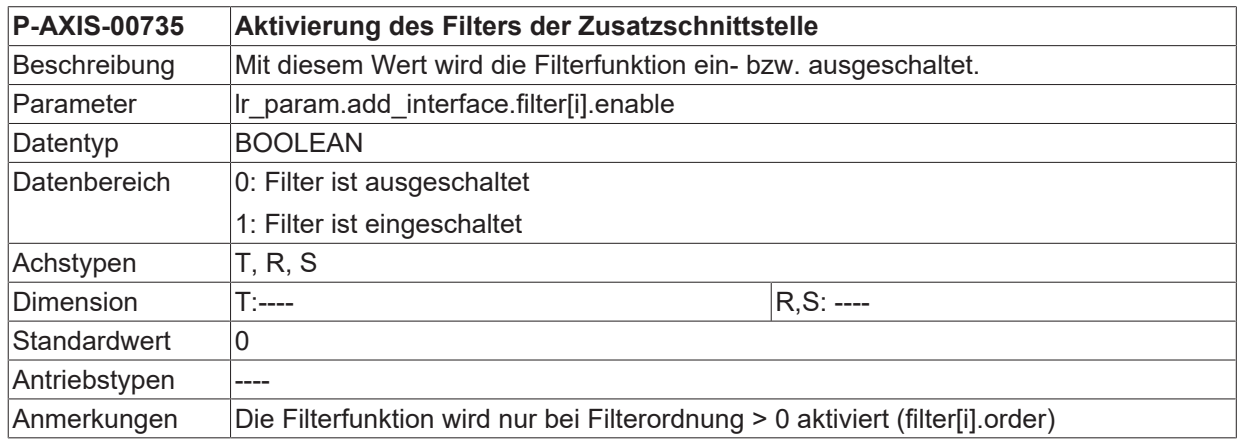

#### **5.4.3.5 Filter - Frequenzbereich (P-AXIS-00739)**

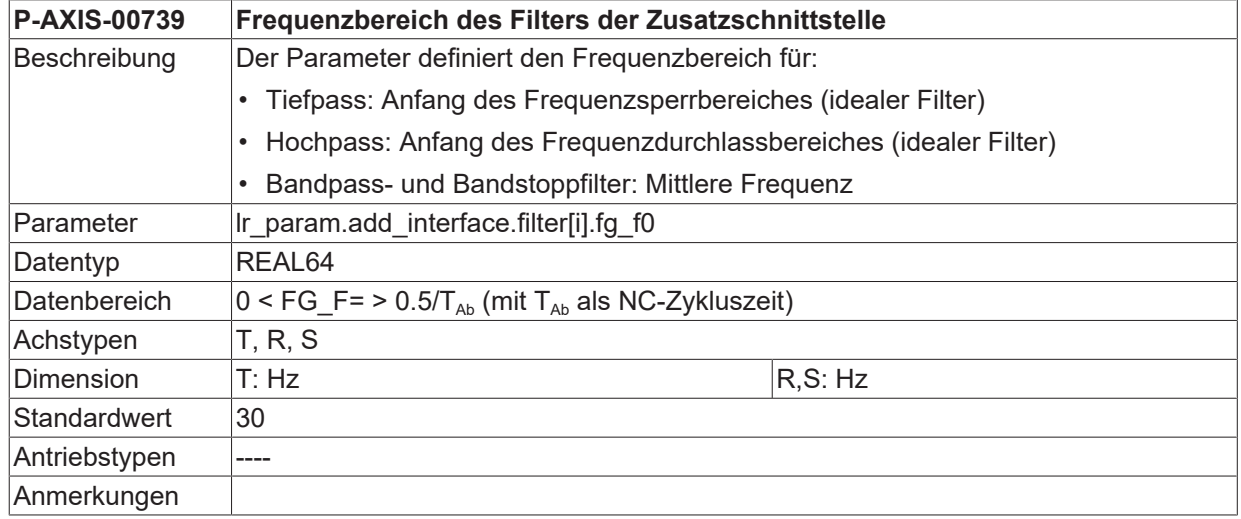

#### **5.4.3.6 Filter - Bandbreite (P-AXIS-00740)**

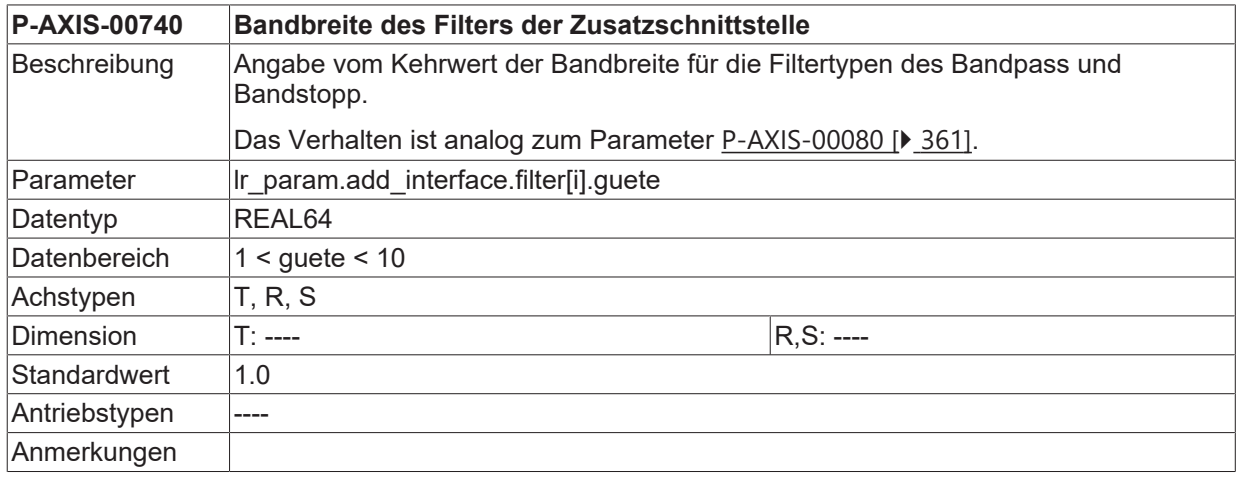

### **5.4.3.7 Filter – Ordnung (P-AXIS-00736)**

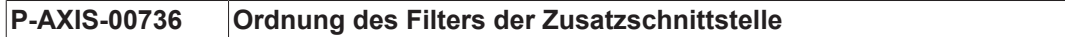

# **BECKHOFF**

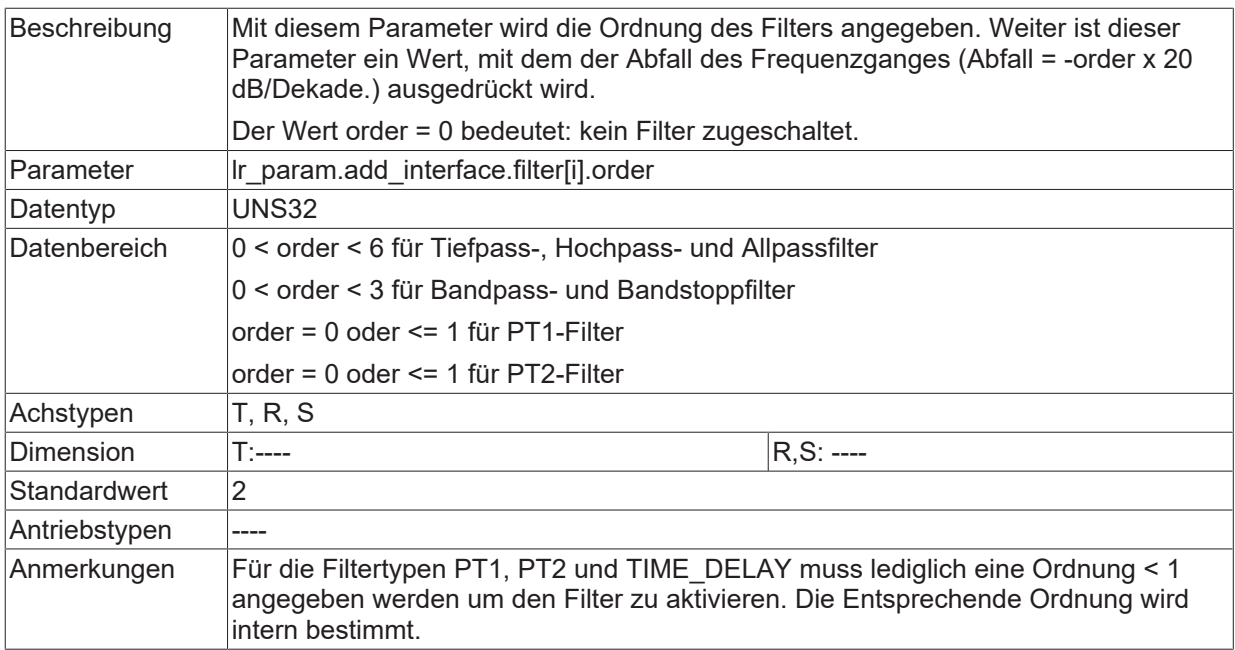

### **5.4.3.8 Filter - Charakteristik (P-AXIS-00737)**

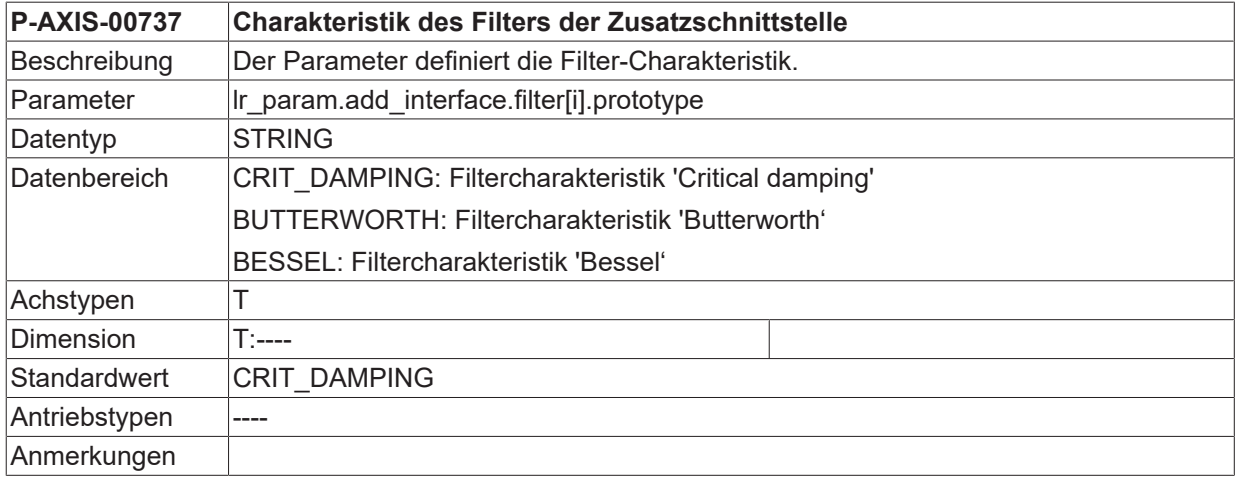

### **5.4.3.9 Filter – Signalanteil (P-AXIS-00741)**

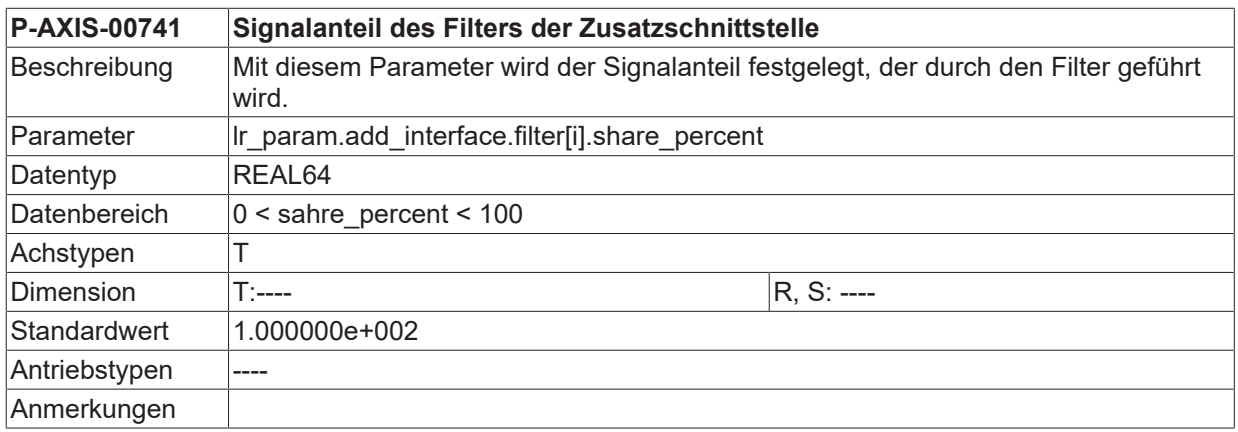

#### **5.4.3.10 Filter - Typ (P-AXIS-00738)**

**P-AXIS-00738 Typ des Filters der Zusatzschnittstelle**

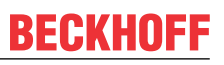

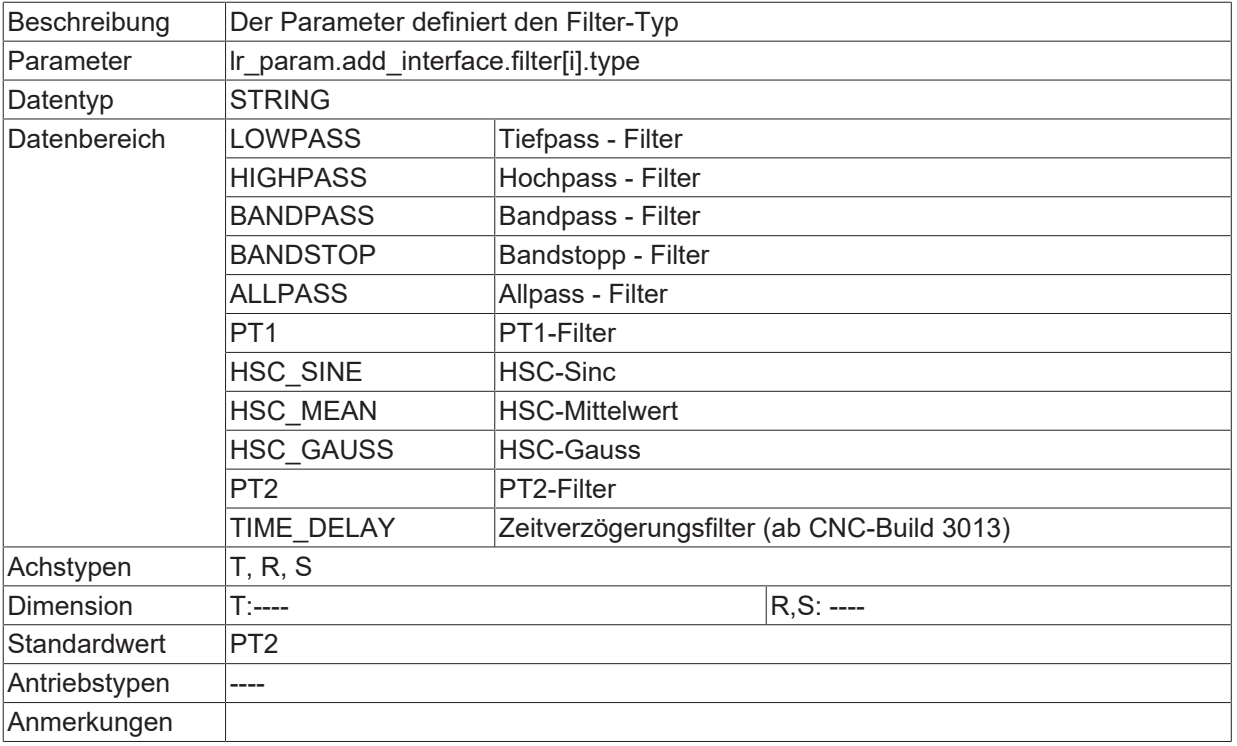

#### **5.4.3.11 Filter – Zeitkonstante (P-AXIS-00742)**

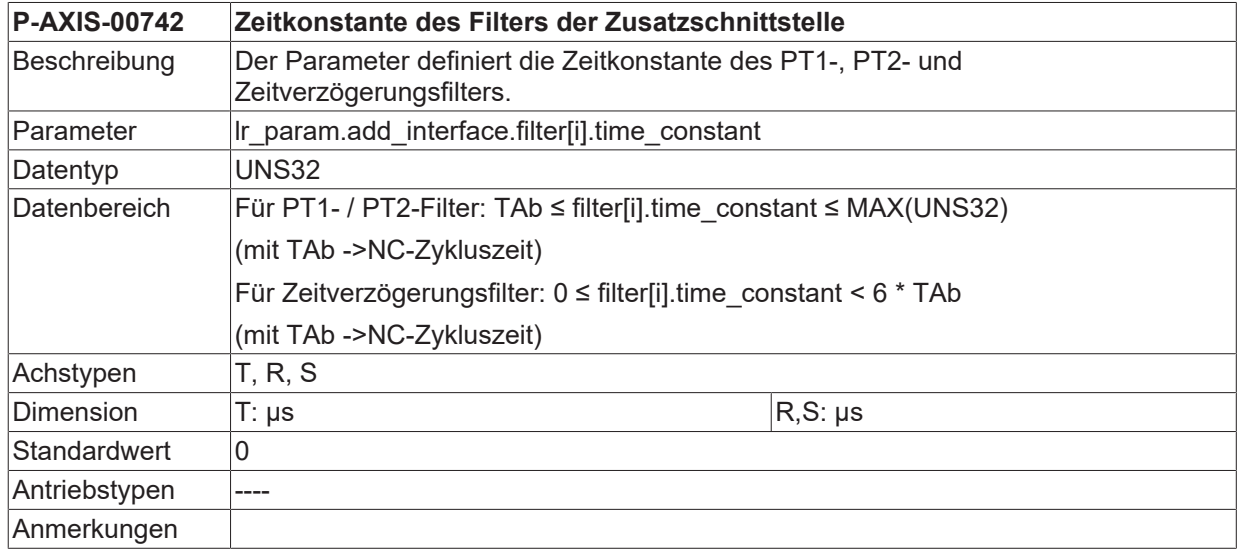

# <span id="page-209-0"></span>**5.5 Einstellungen für die Losekompensation**

### **5.5.1 Größe der Lose (P-AXIS-00103)**

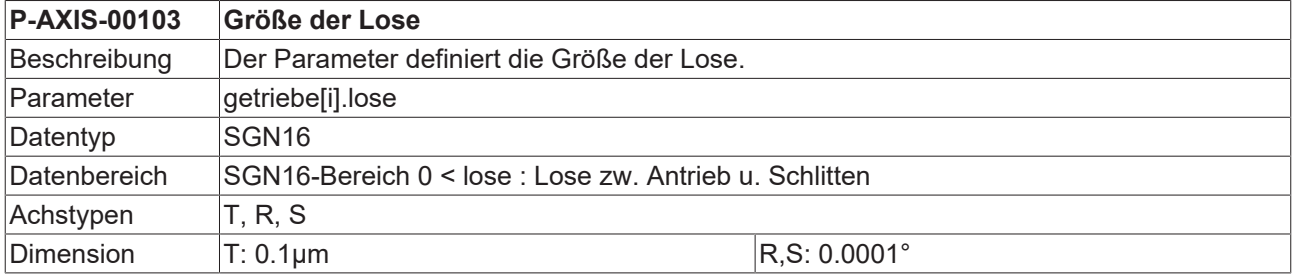

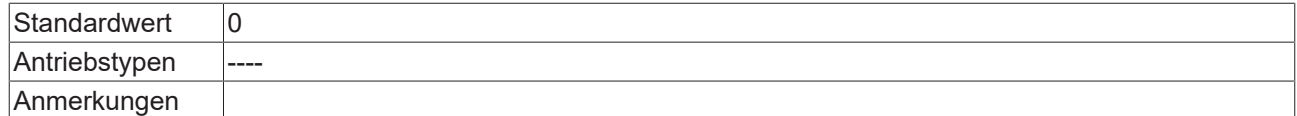

### **5.5.2 Anwahl der Losekompensation (P-AXIS-00021)**

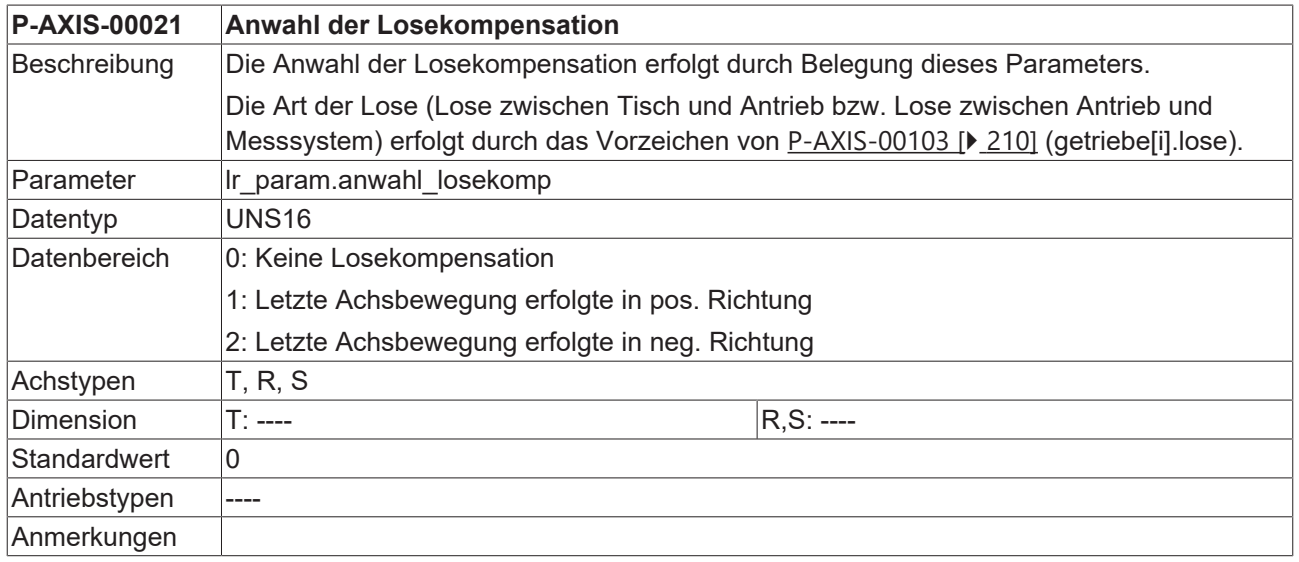

### **5.5.3 Verteilung der Lose auf mehrere Taktzyklen (P-AXIS-00243)**

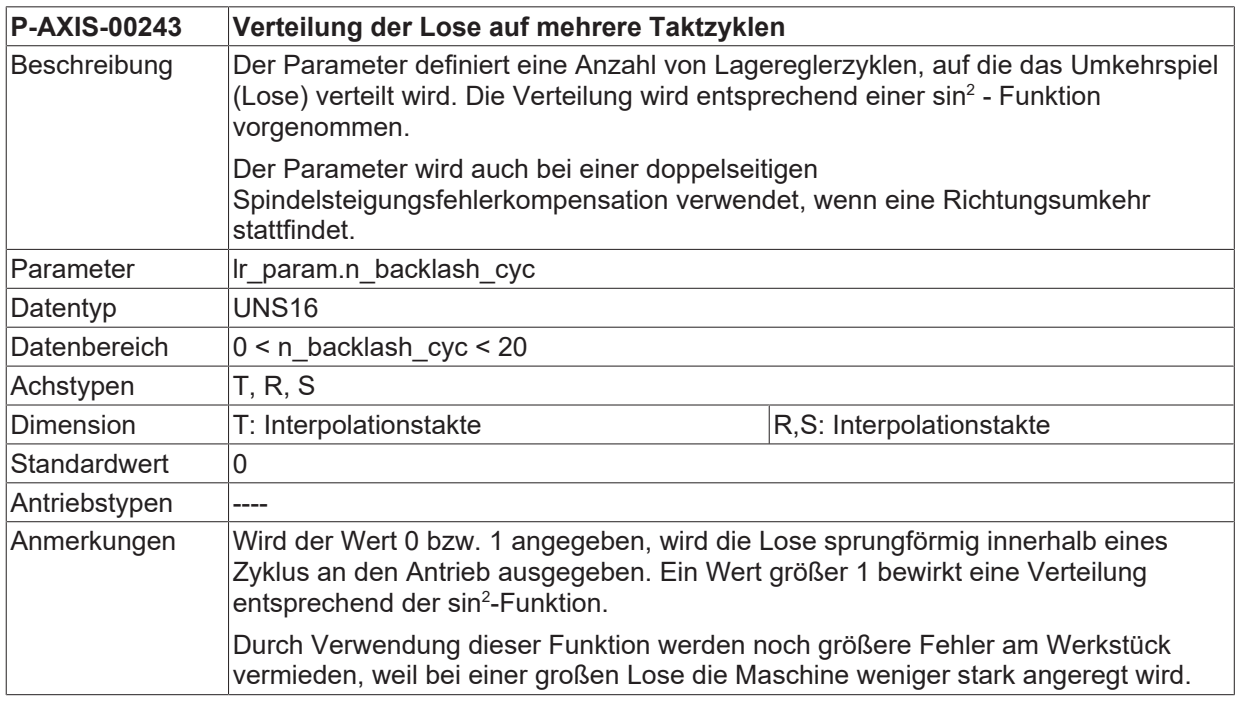

# <span id="page-210-0"></span>**5.6 Einstellungen für die Temperaturkompensation**

### **5.6.1 Anwahl der Temperaturkompensation (P-AXIS-00271)**

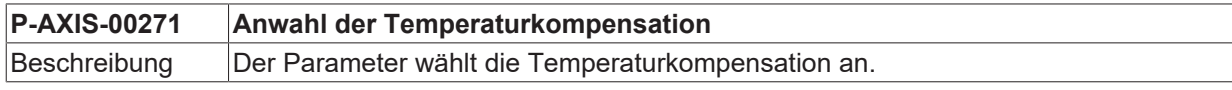

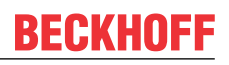

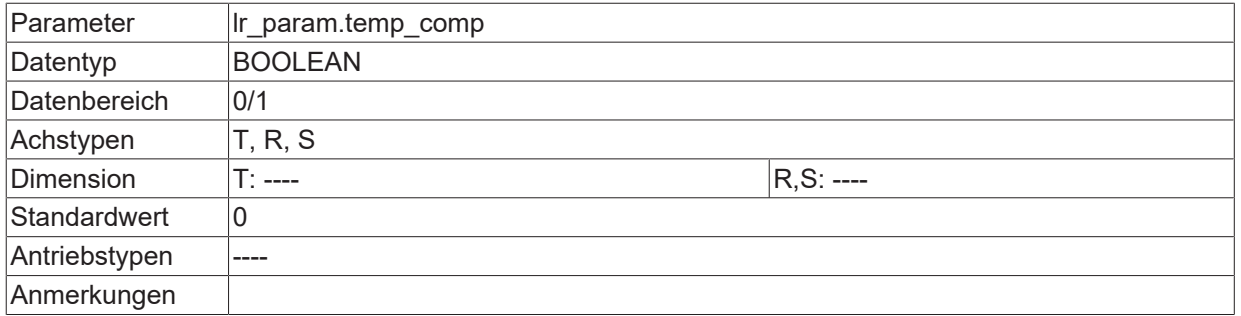

### **5.6.2 Parametrierung der Temperaturkompensation**

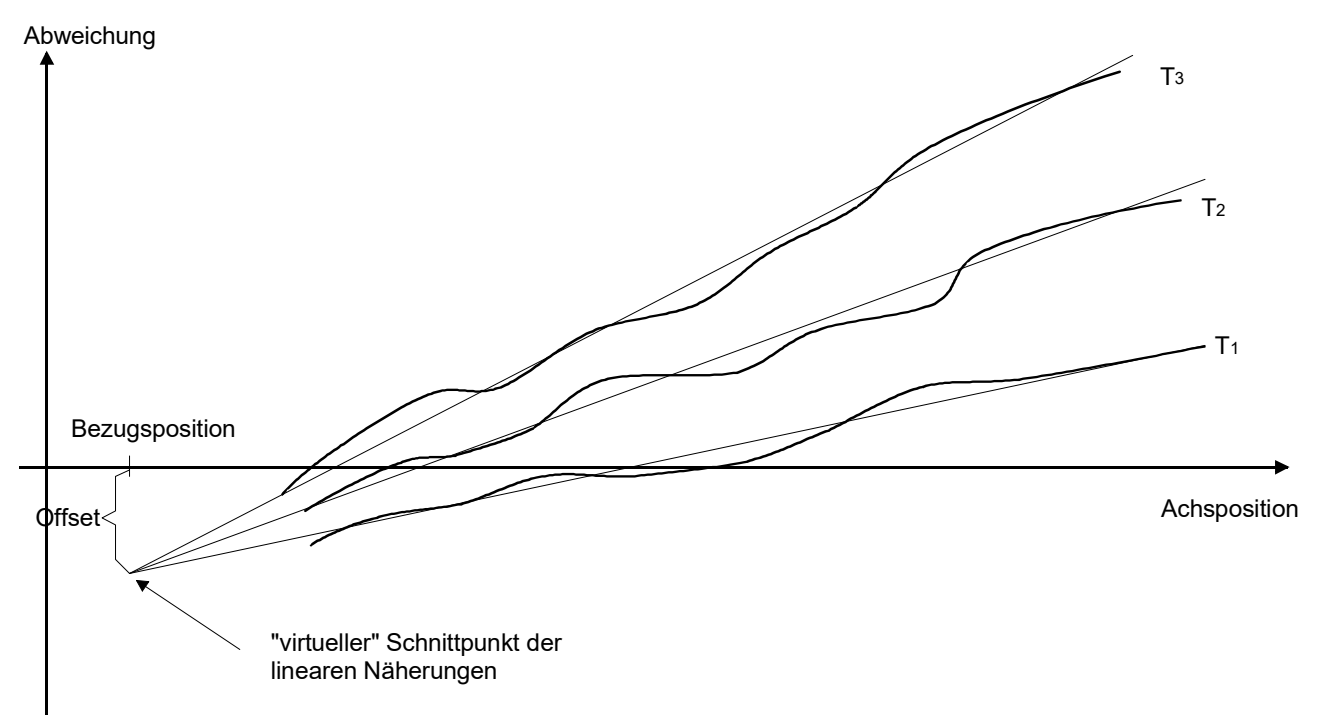

Abb. 27: Referenzmessung bei unterschiedlichen Temperaturen

#### **5.6.2.1 Bezugsposition der Temperaturkompensation(P-AXIS-00272)**

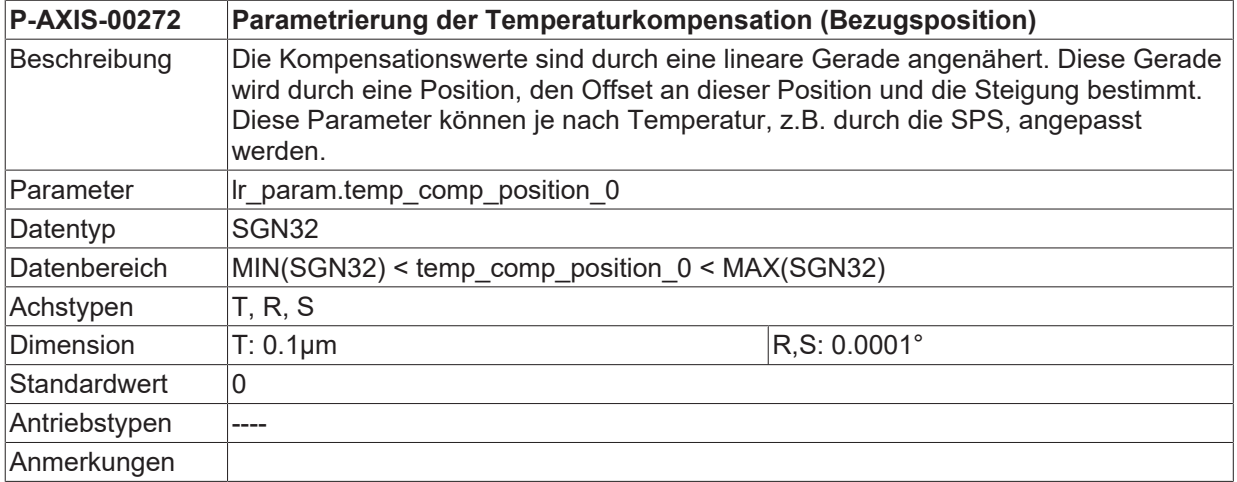

#### **5.6.2.2 Offset der Temperaturkompensation (P-AXIS-00273)**

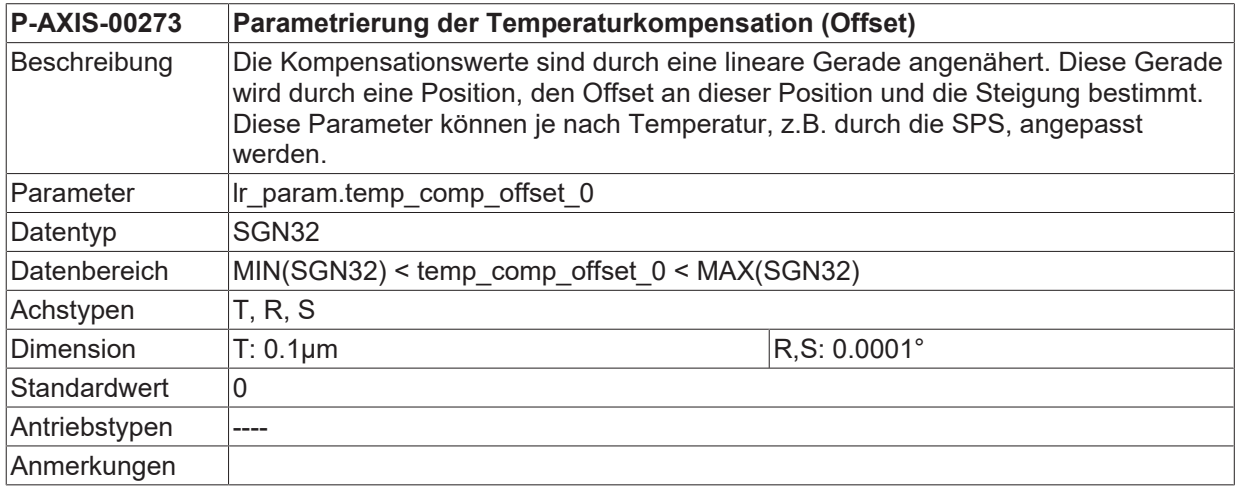

### **5.6.2.3 Steigung der Temperaturkompensation (P-AXIS-00274)**

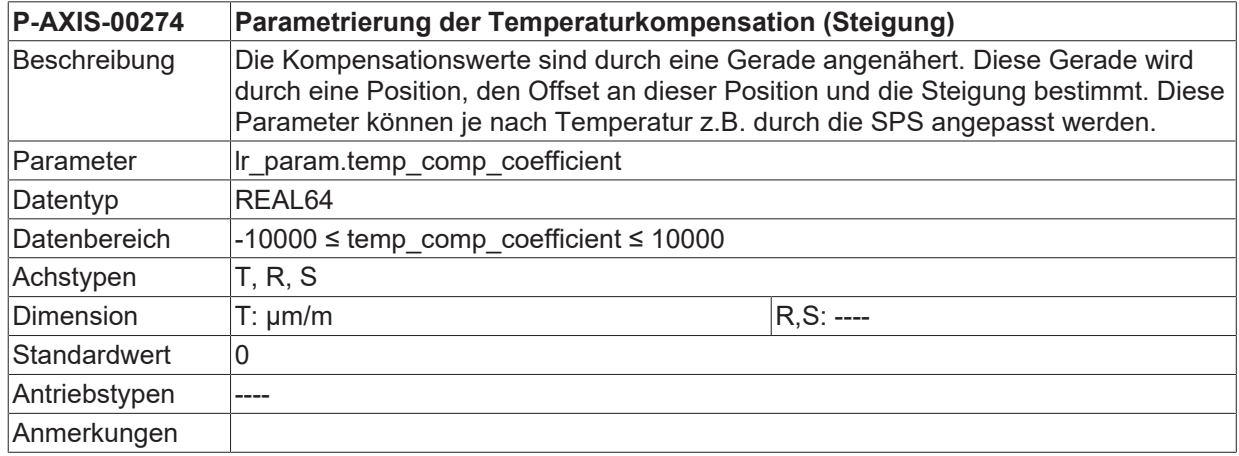

### **5.6.3 Verteilung der Temperaturkompensation auf mehrere Taktzyklen (P-AXIS-00275)**

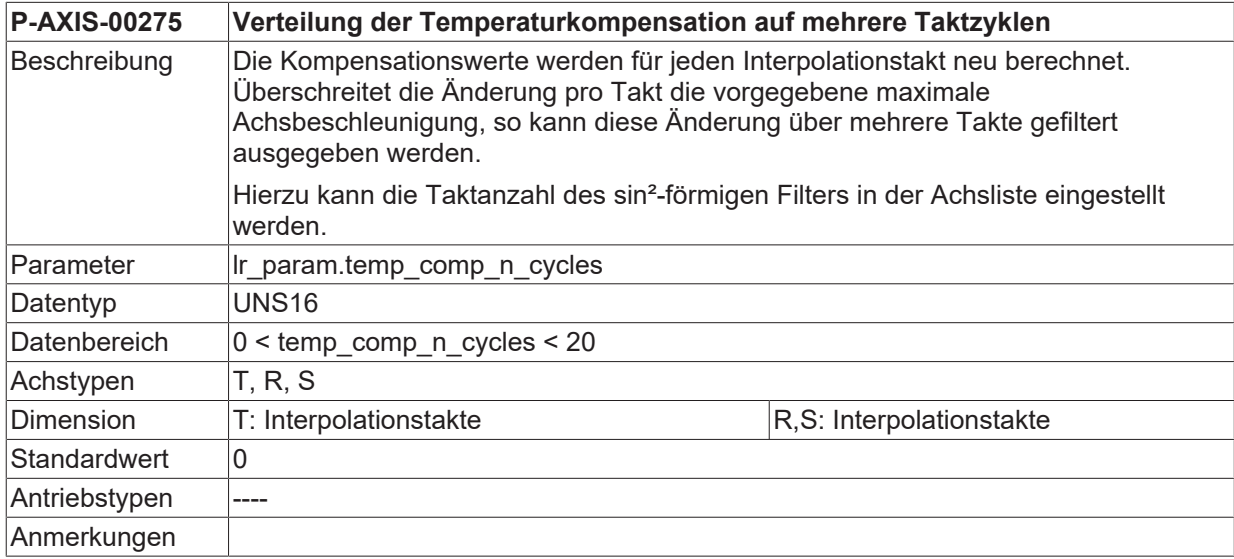

### **5.6.4 Manuelles Einschalten der Temperaturkompensation (P-AXIS-00482)**

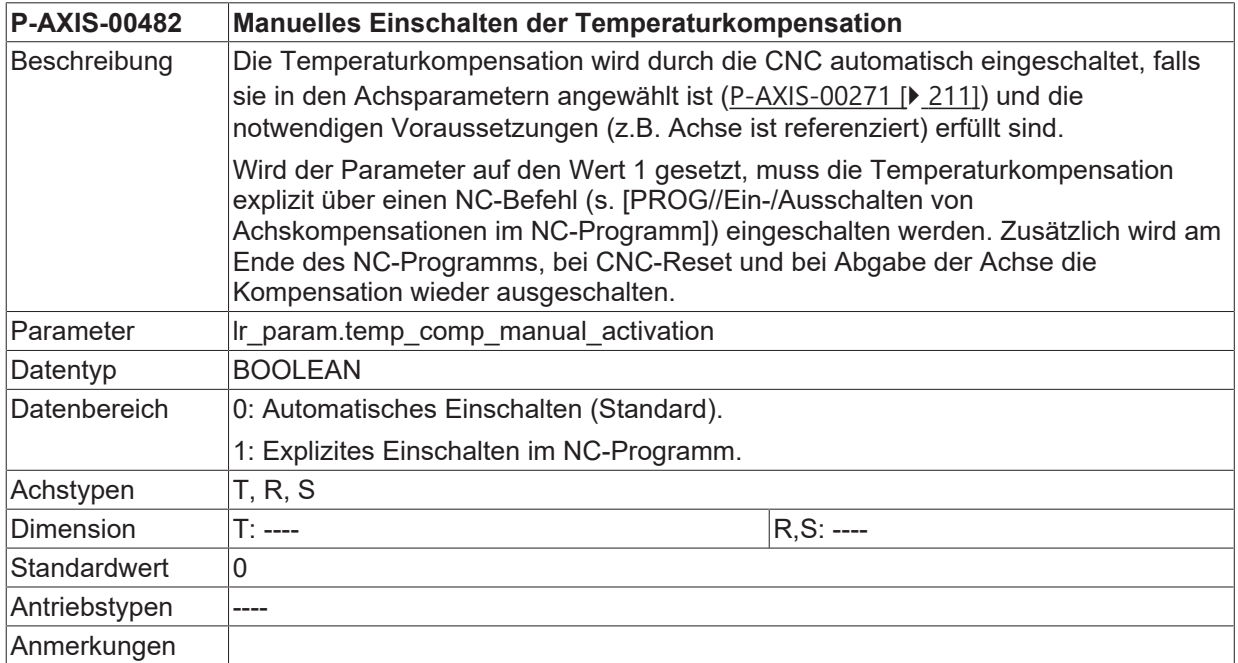

# **5.7 Aktivierung der Nickkompensation (P-AXIS-00789)**

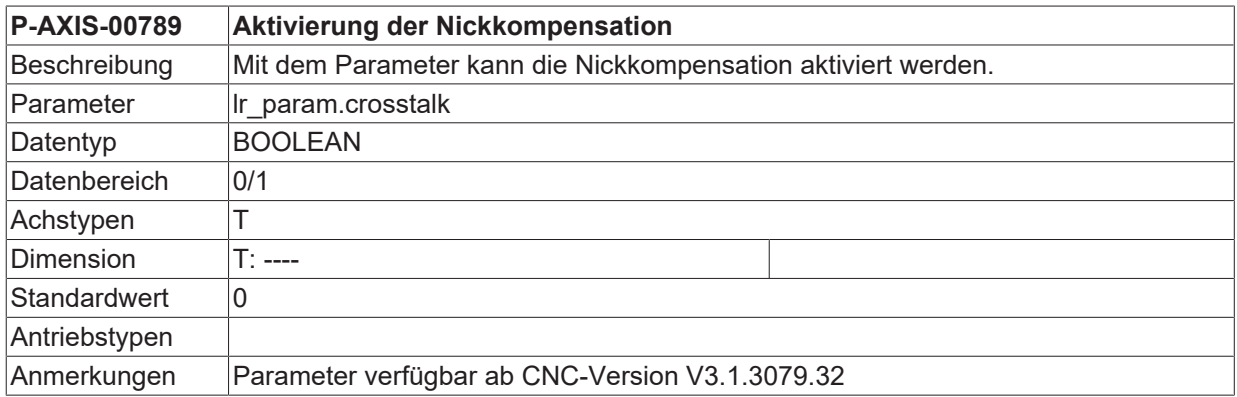

# **5.8 Überwachung von Achskompensationen**

### **5.8.1 Wirksamkeit im Automatikbetrieb (P-AXIS-00465)**

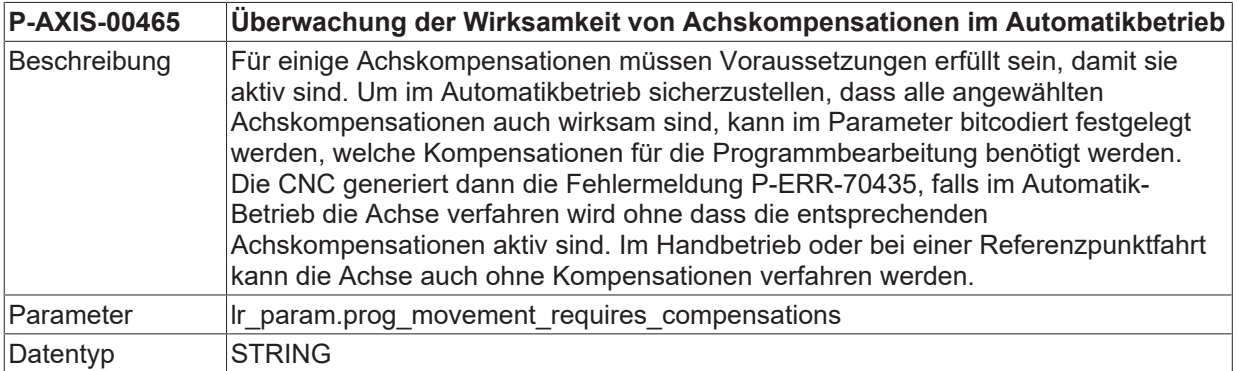

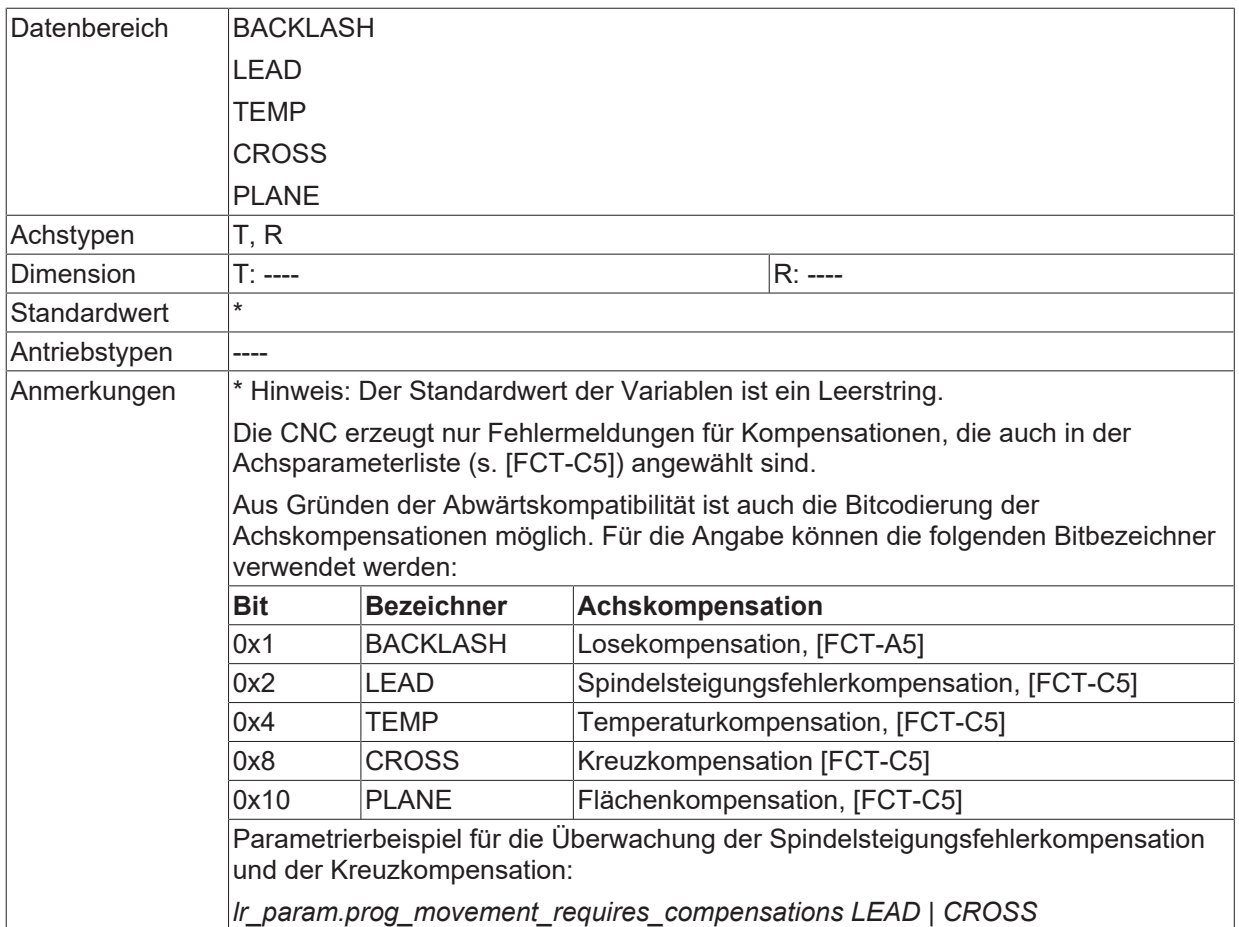

### **5.8.2 Verhalten bei Achsbewegung durch Achskompensationen während Vorschubstopp (P-AXIS-00454)**

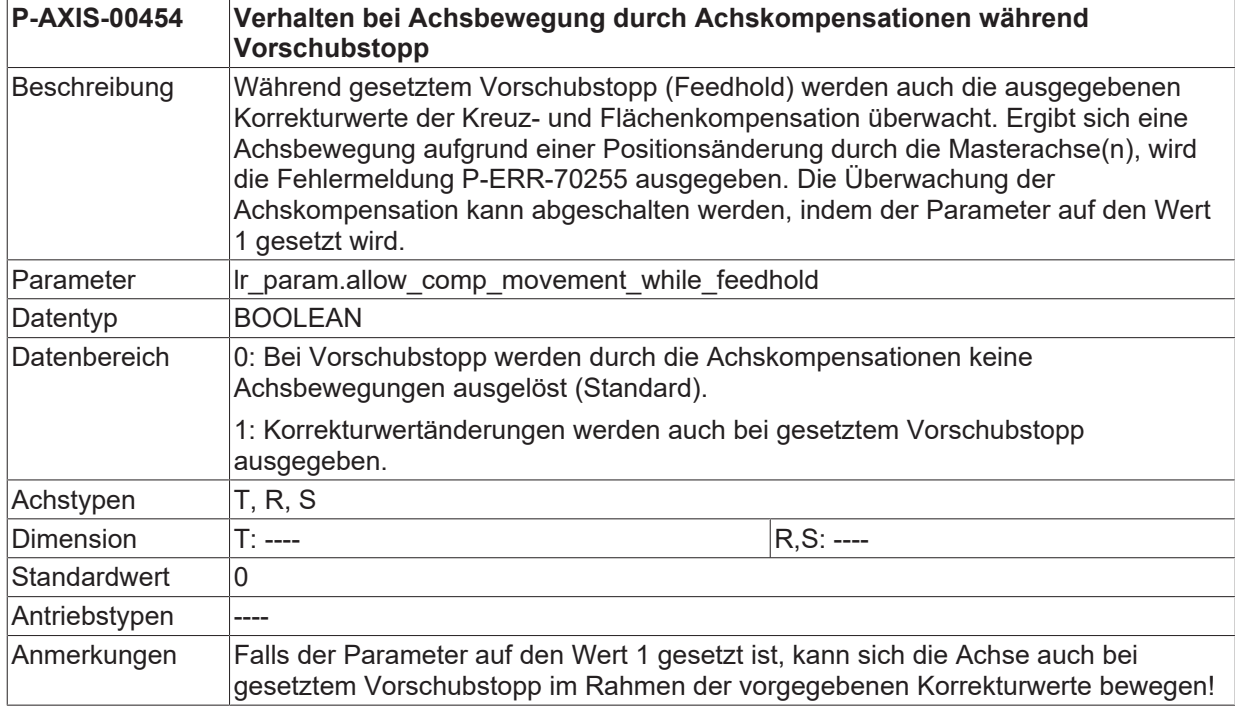

# **5.9 Einstellungen für die Schleppabstandsüberwachung**

### **5.9.1 Art der Schleppabstandsüberwachung (P-AXIS-00172)**

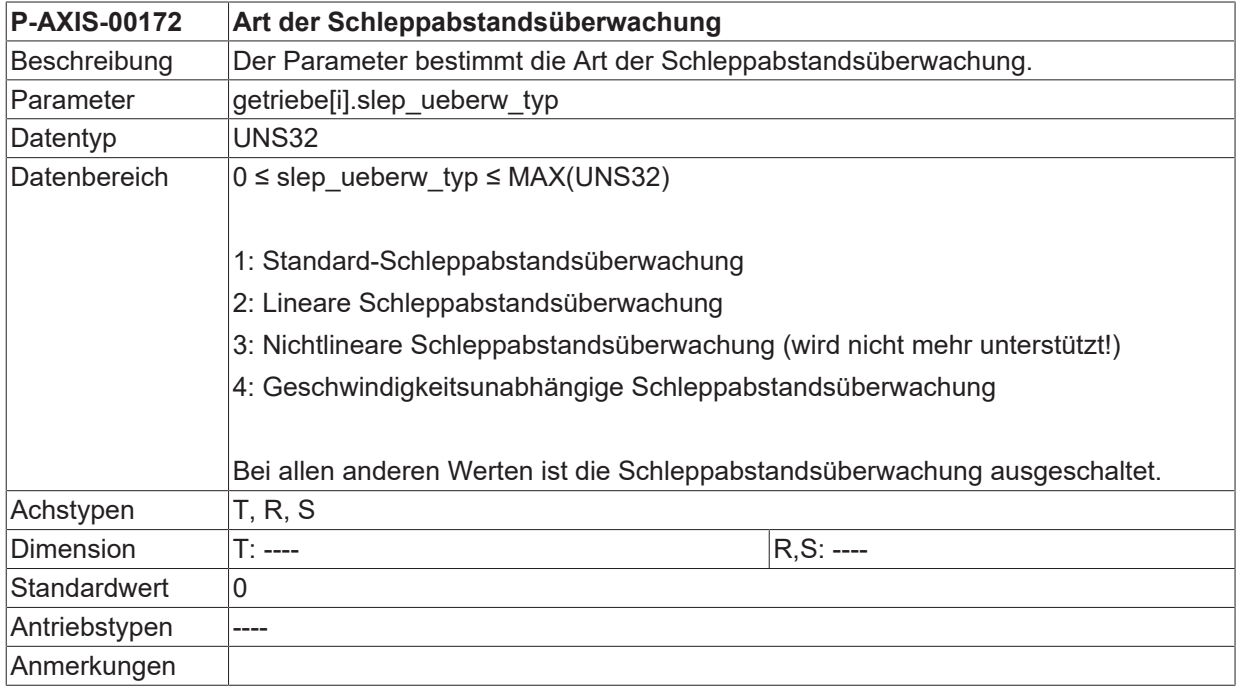

### **5.9.2 Minimaler Schleppabstand (P-AXIS-00169)**

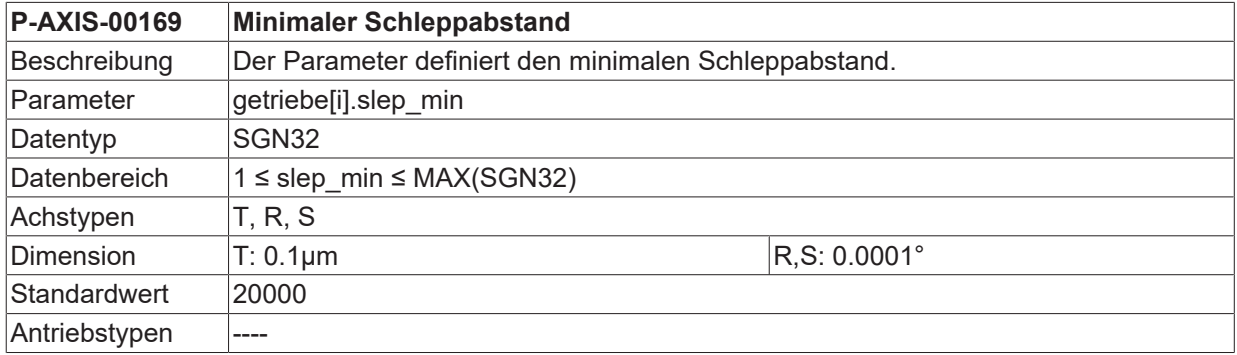
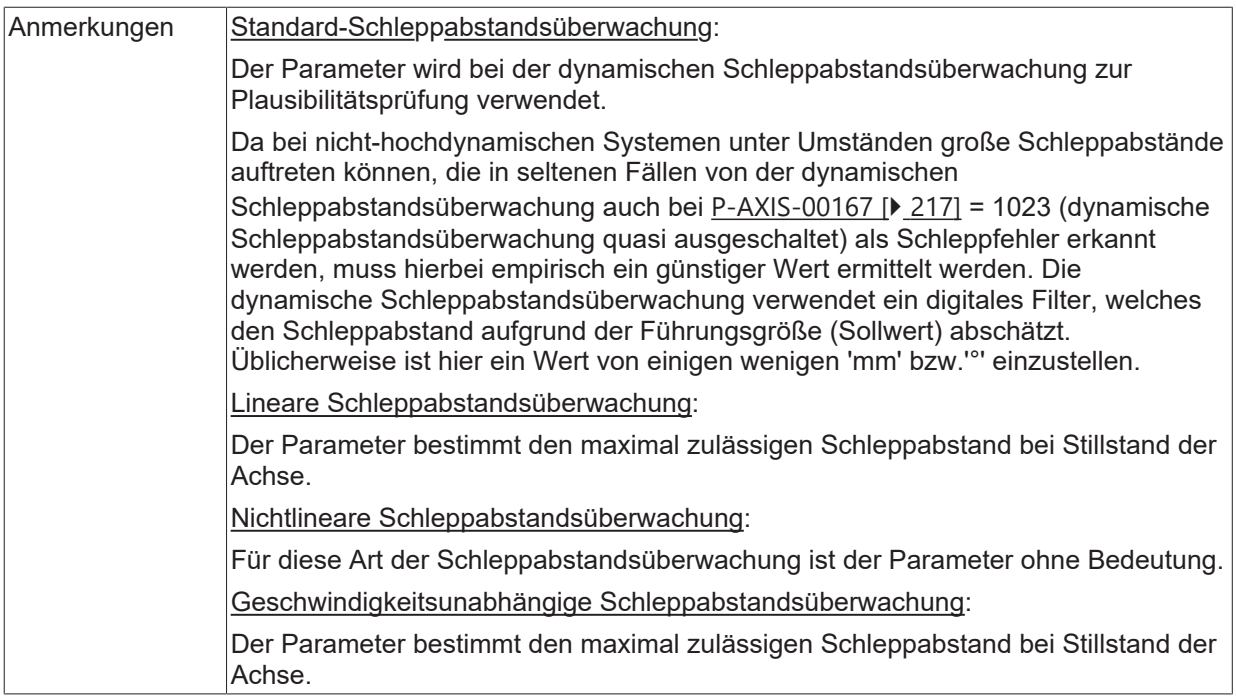

## <span id="page-216-1"></span>**5.9.3 Maximaler Schleppabstand (P-AXIS-00168)**

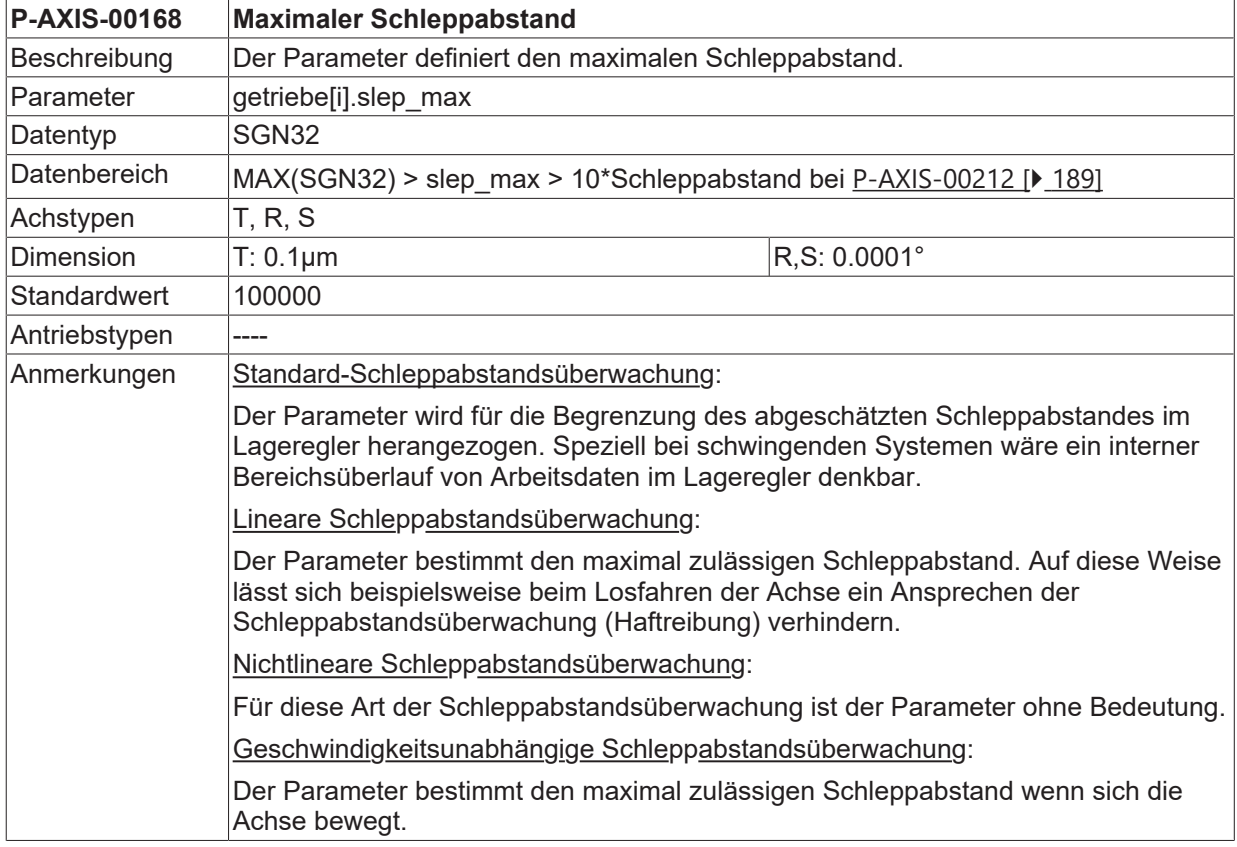

### <span id="page-216-0"></span>**5.9.4 Faktor für die dynamische Schleppabstandsüberwachung (P-AXIS-00167)**

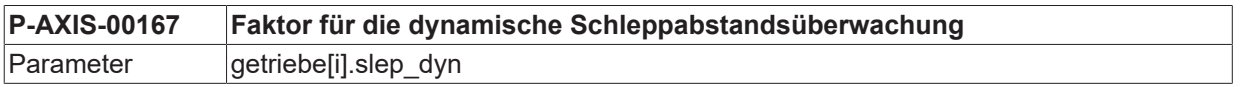

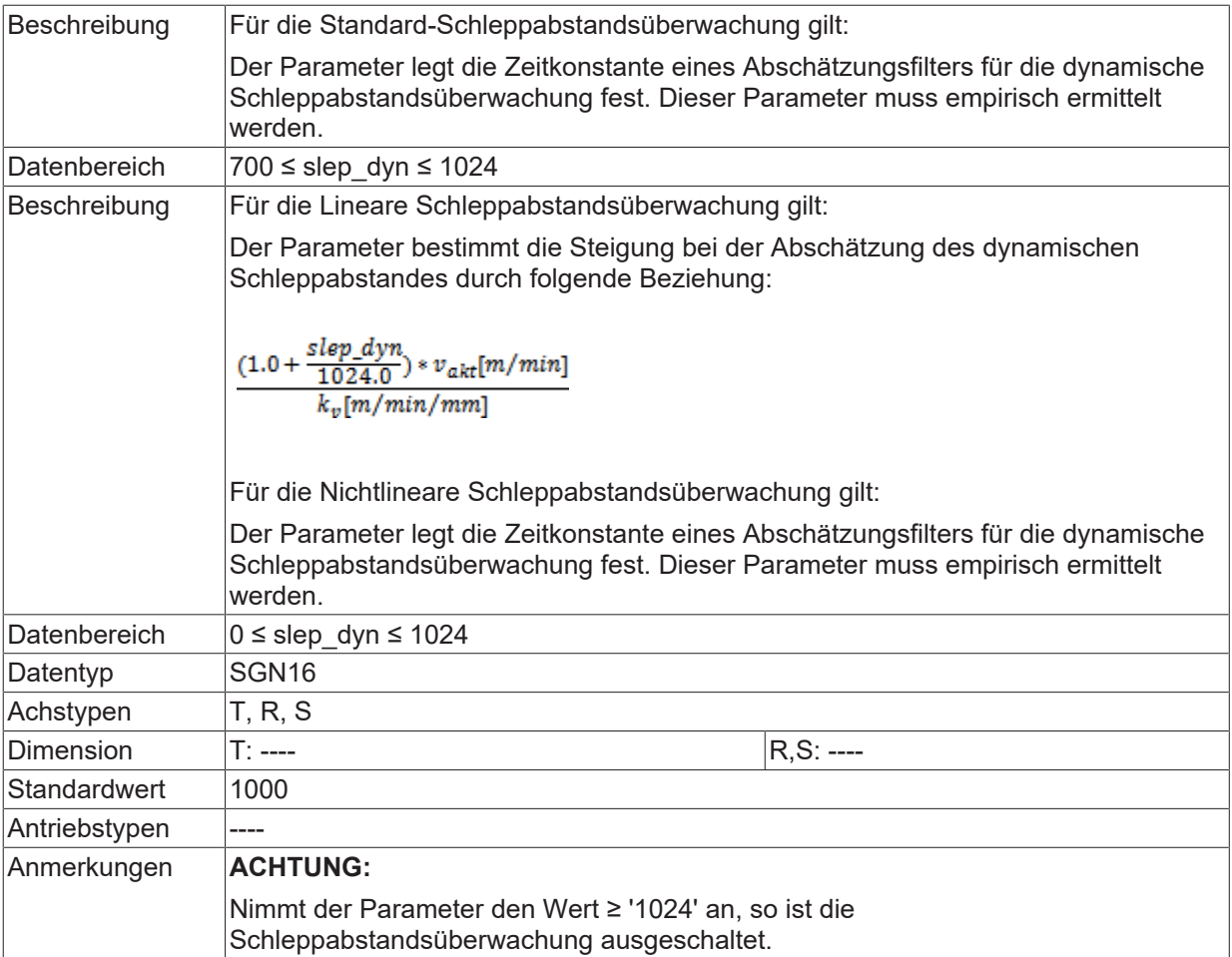

### **5.9.5 Bleibende Abweichung bei nichtlinearer Schleppabstandsüberwachung (P-AXIS-00166)**

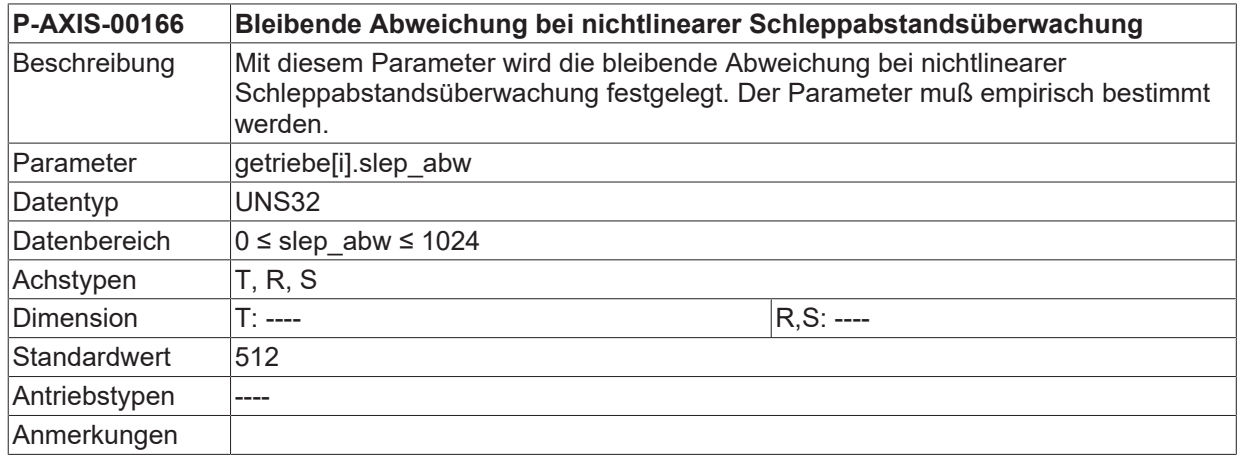

## <span id="page-217-0"></span>**5.9.6 Maximale Einschwingzeit (P-AXIS-00151)**

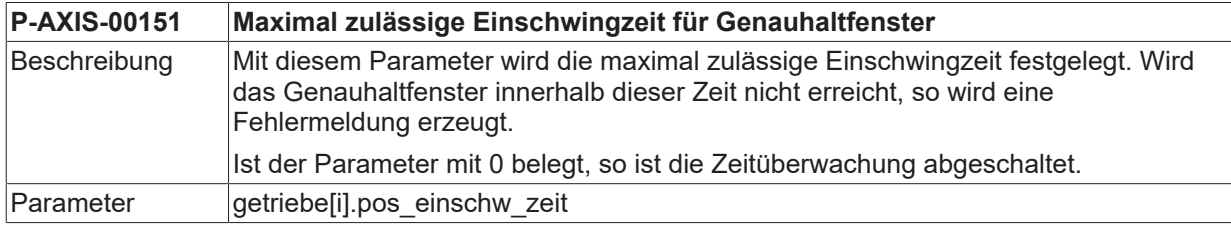

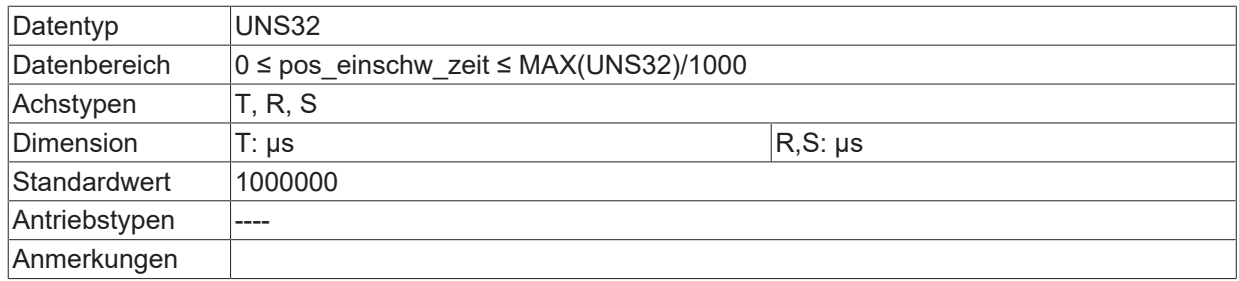

## **5.9.7 Maximale Positionseinschwingzeit (P-AXIS-00532)**

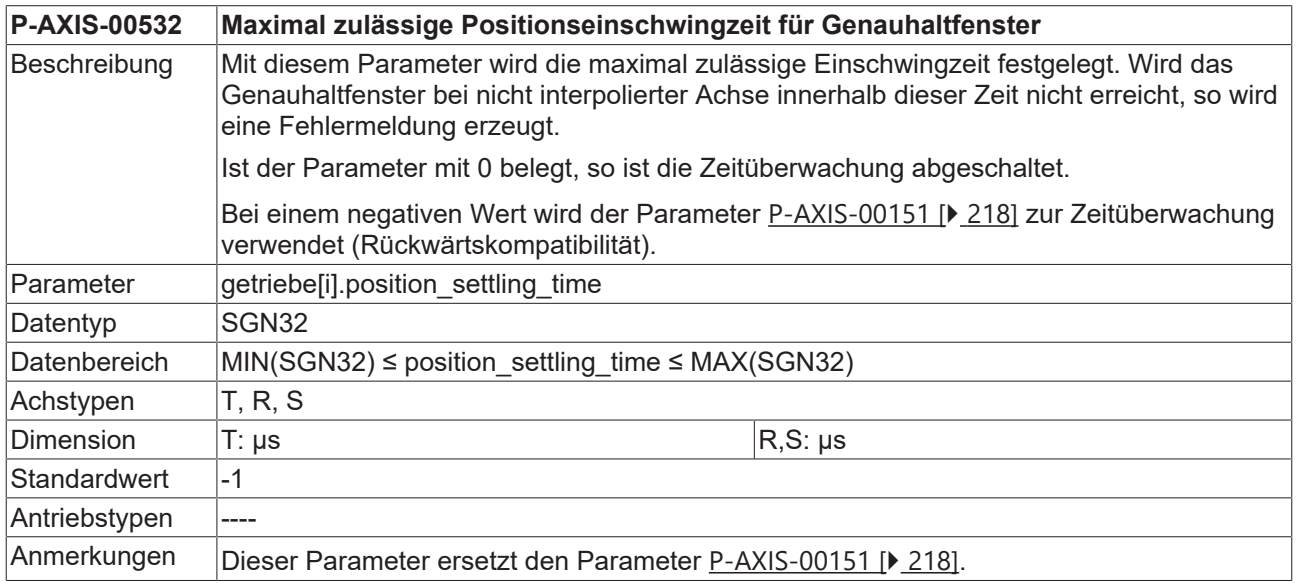

### **5.9.8 Zeitkonstante für Schleppabstandsüberwachung (P-AXIS-00170)**

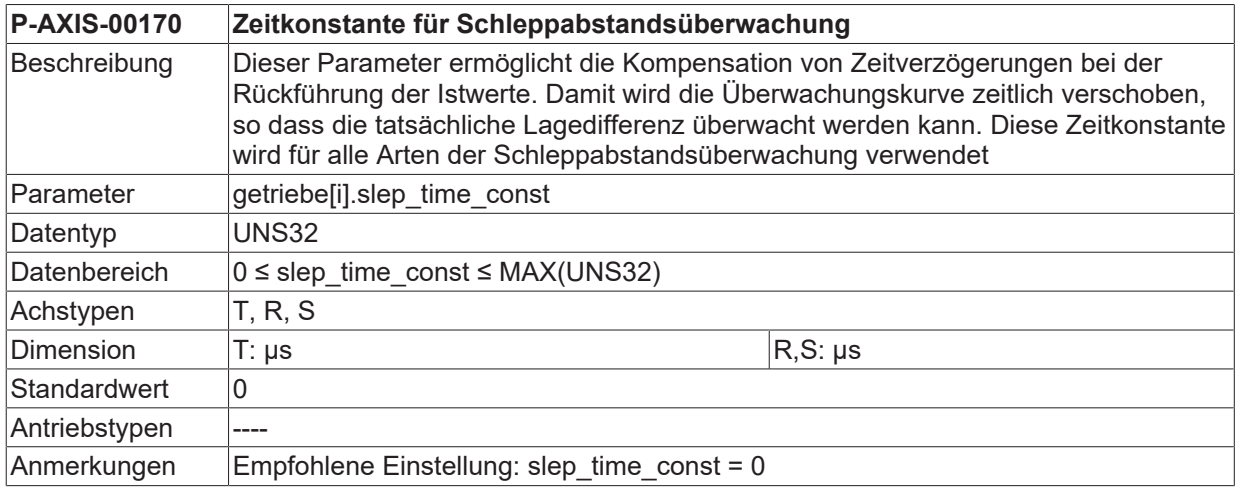

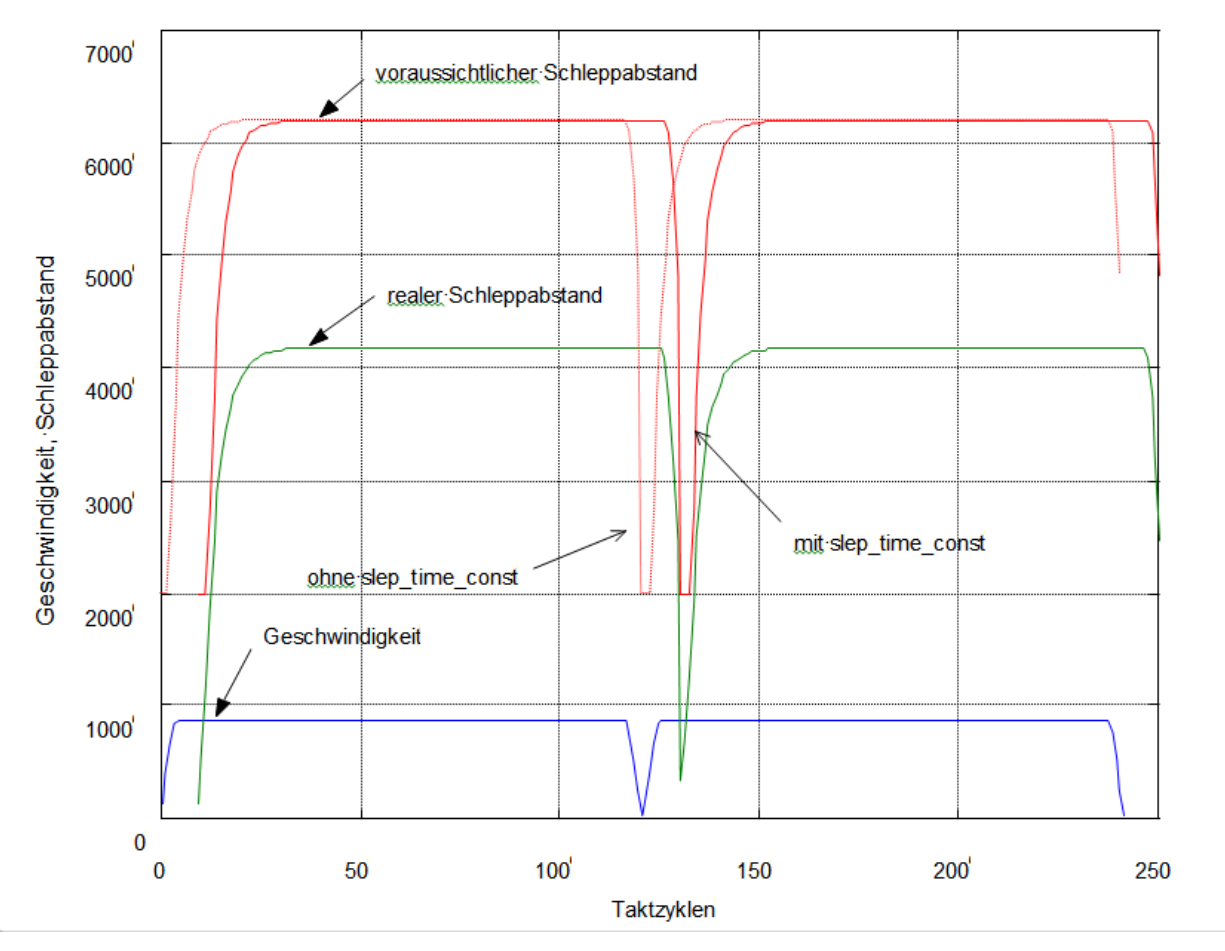

Abb. 28: Zeitkonstante zur Verschiebung der Überwachungskurve

## **5.9.9 Schleppabstandsfehler unterdrücken (P-AXIS-00176)**

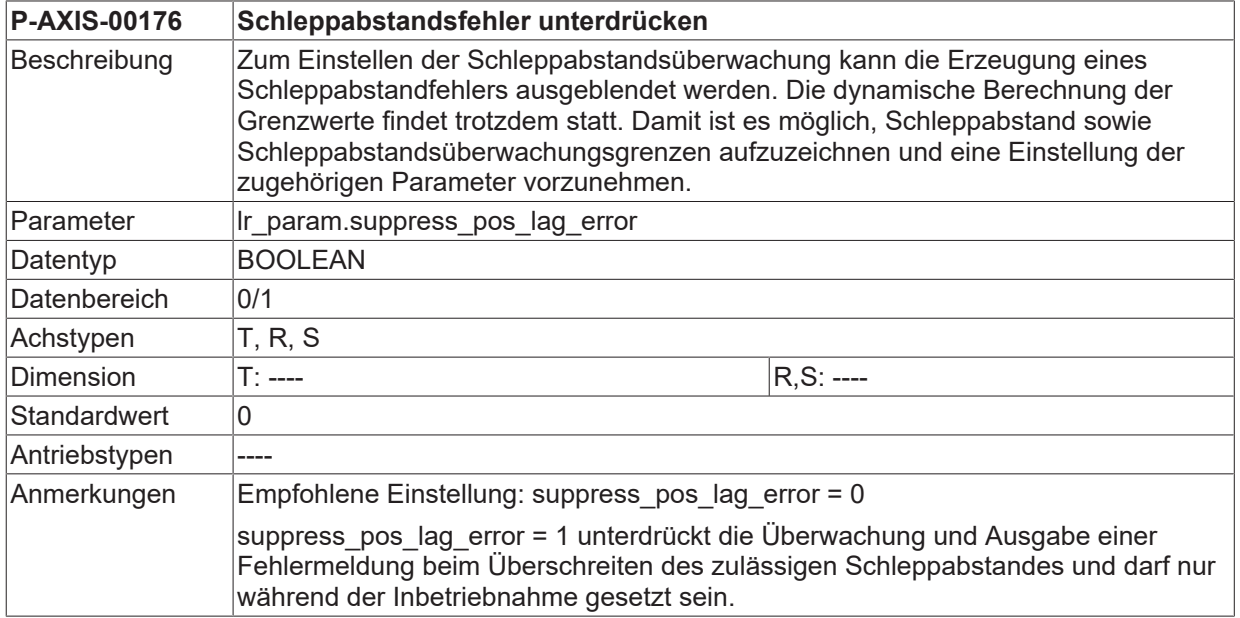

### **5.9.10 Verzögerte Ausgabe der Schleppabstands-Fehlermeldung (P-AXIS-00488)**

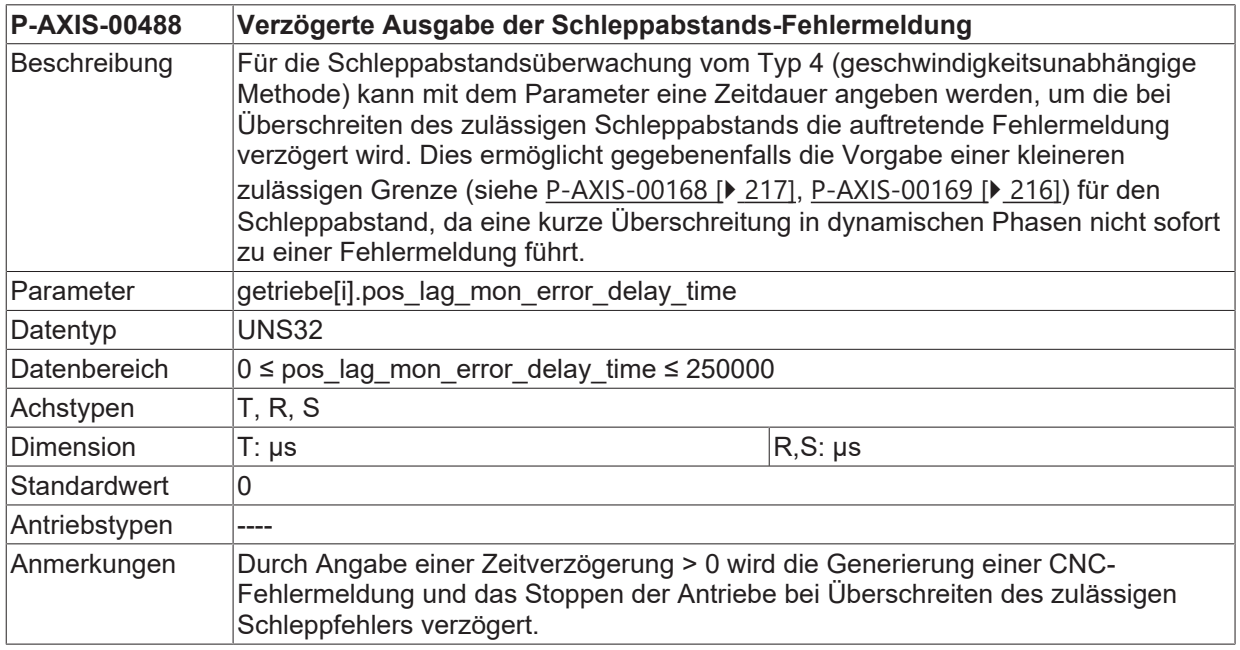

# **5.10 Tendenzprüfung (P-AXIS-00189)**

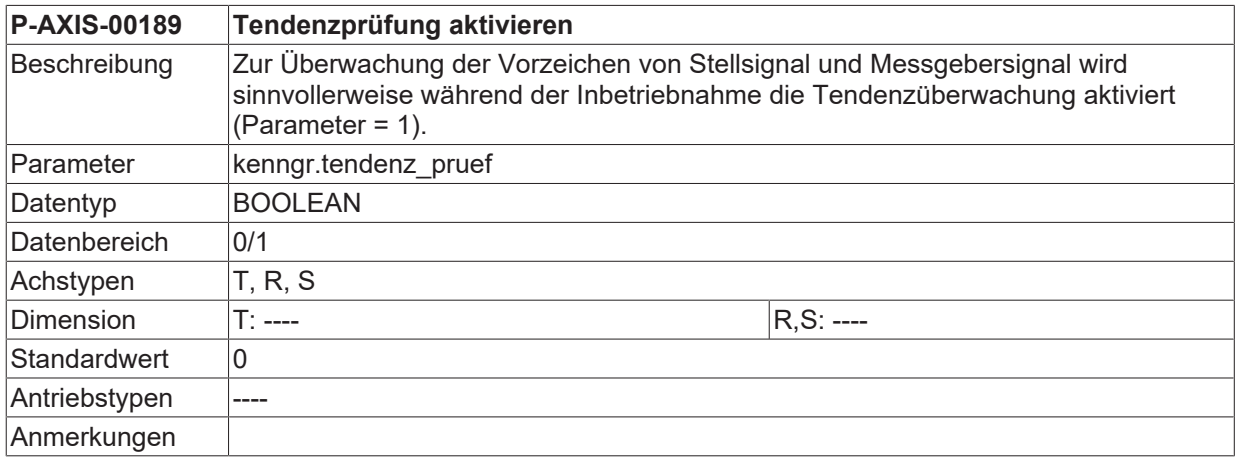

## **5.11 Einstellungen für die Dynamiküberwachung im Lageregler**

### **5.11.1 Fehlerschwelle für zulässige Achsgeschwindigkeit (P-AXIS-00407)**

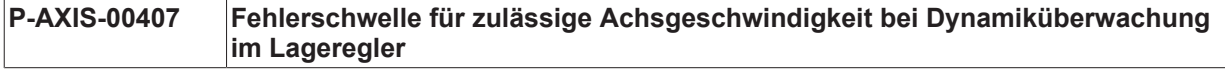

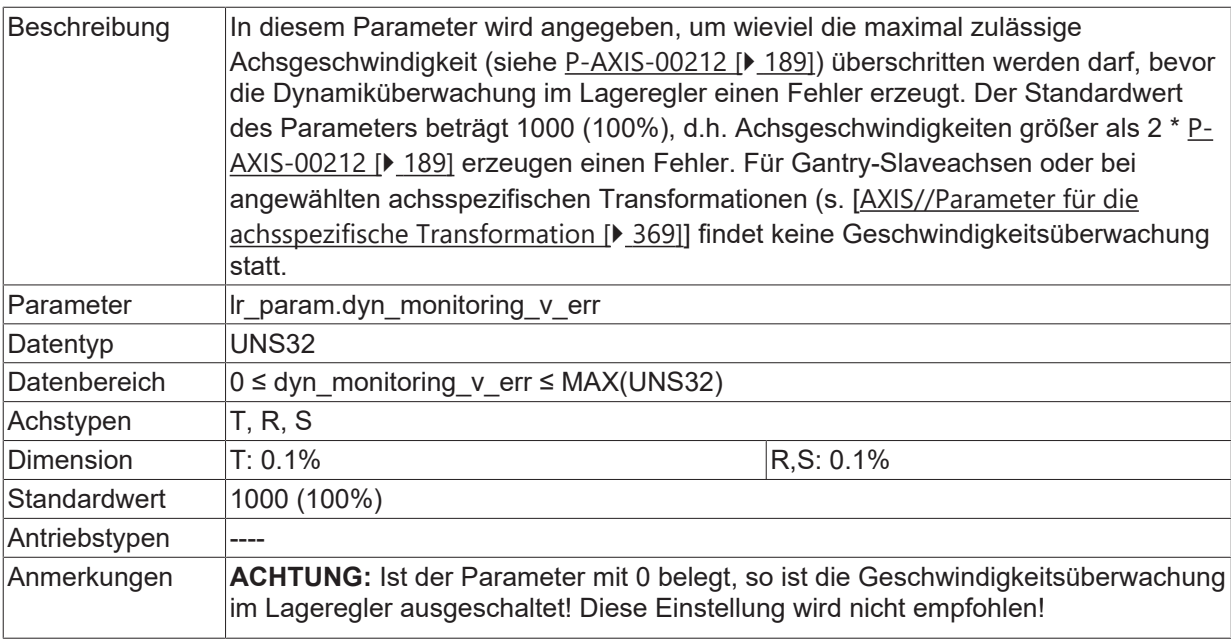

# **5.12 Stellgrößenanpassung**

*HINWEIS*

Bei Antrieben, deren Lageregelkreis in der CNC geschlossen ist (siehe [P-AXIS-00320 \[](#page-270-0)▶ [271\]](#page-270-0)), wird bei einem Fehler im Regelkreis die Skalierung des Geschwindigkeitssollwerts im Rahmen der Fehlerreaktion verwendet. Sie muss daher korrekt eingestellt sein.

Plausibilitätsprüfung:

Bei korrekt eingestellter Skalierung stellt sich bei einer konstanten Achsgeschwindigkeit und der eingestell-ten Proportionalverstärkung des Lageregelkreises getriebe[i].kv (siehe [P-AXIS-00099 \[](#page-203-0)▶ [204\]](#page-203-0)) der folgende Schleppabstand ein (falls keine Vorsteuerung aktiviert ist):

Schleppabstand [mm oder  $^{\circ}$ ] =  $\frac{Geschwindigkeit}{P - AXIS - 00099 * 0.01}$  [1 / Sekunde]

### <span id="page-222-1"></span>**5.12.1 Anpassung der Antriebsstellgröße an das Antriebsformat (Nenner, P-AXIS-00128)**

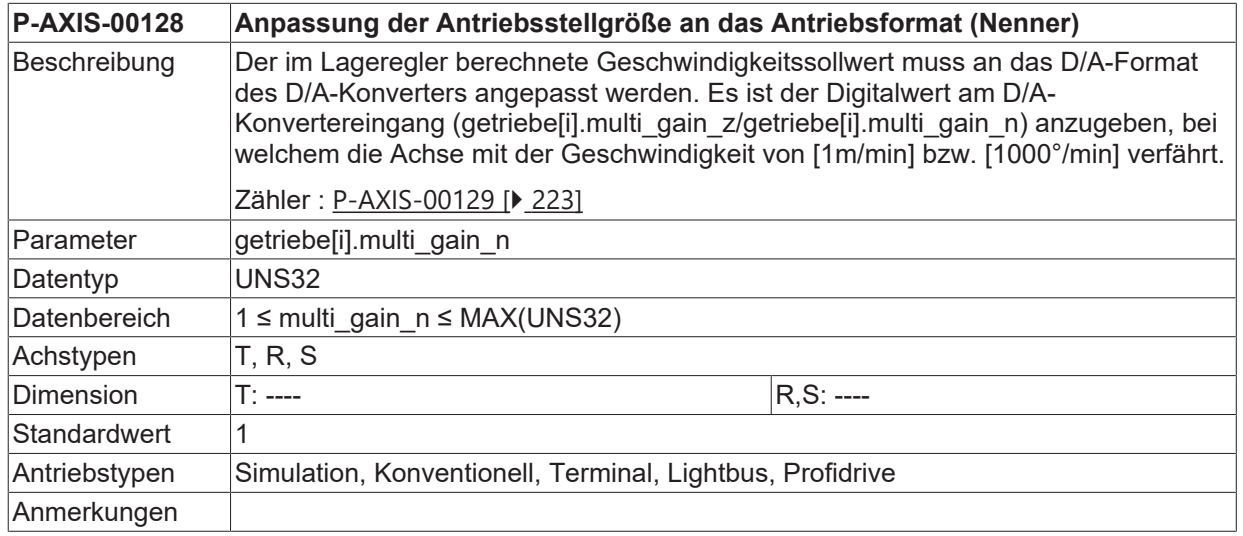

### <span id="page-222-0"></span>**5.12.2 Anpassung der Antriebsstellgröße an das Antriebsformat (Zähler, P-AXIS-00129)**

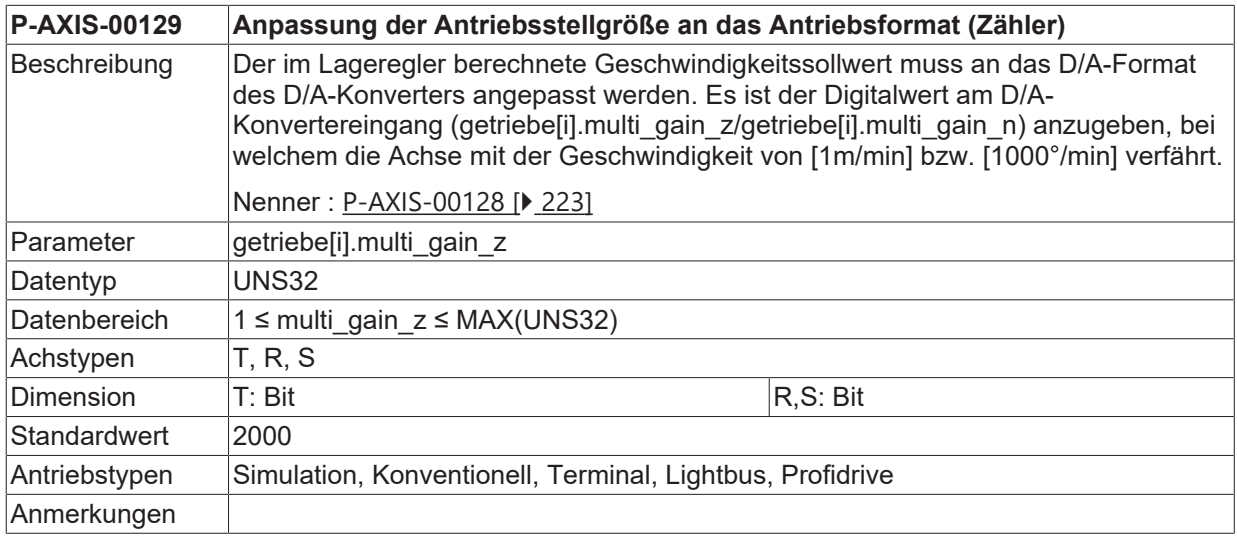

# <span id="page-223-1"></span>**5.13 Messgrößenanpassung**

## **5.13.1 Wegauflösung des Messsystems (Nenner, P-AXIS-00233)**

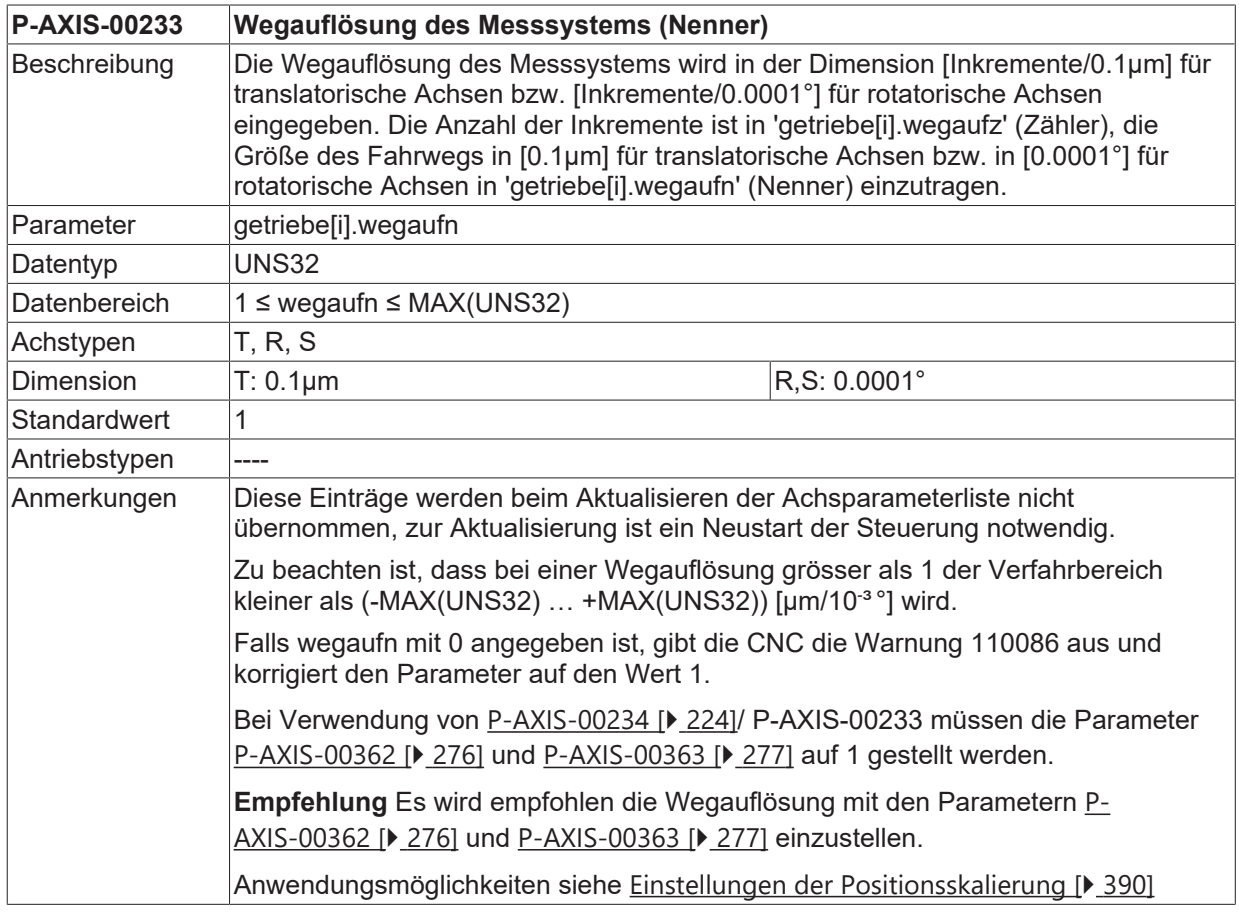

## <span id="page-223-0"></span>**5.13.2 Wegauflösung des Messsystems (Zähler, P-AXIS-00234)**

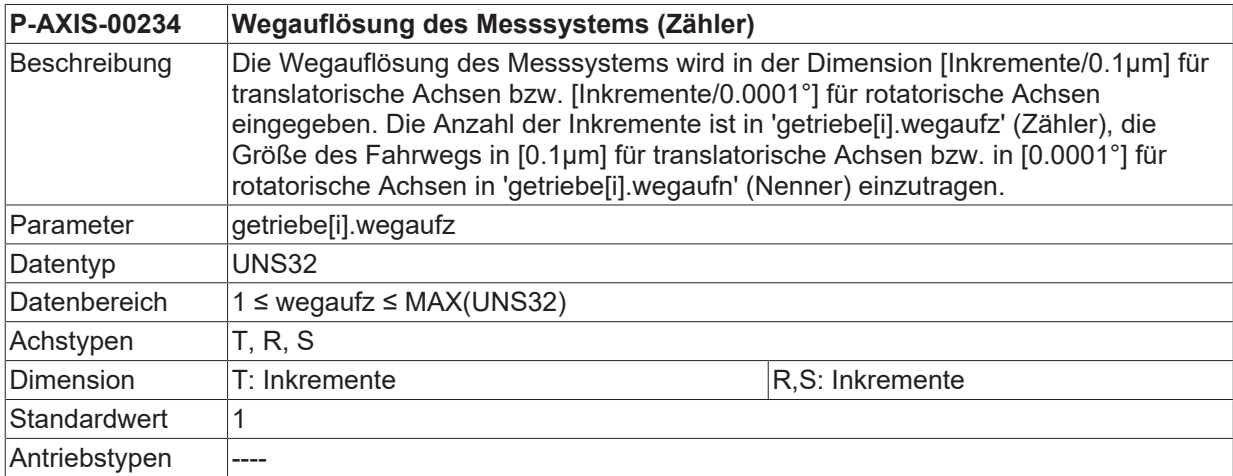

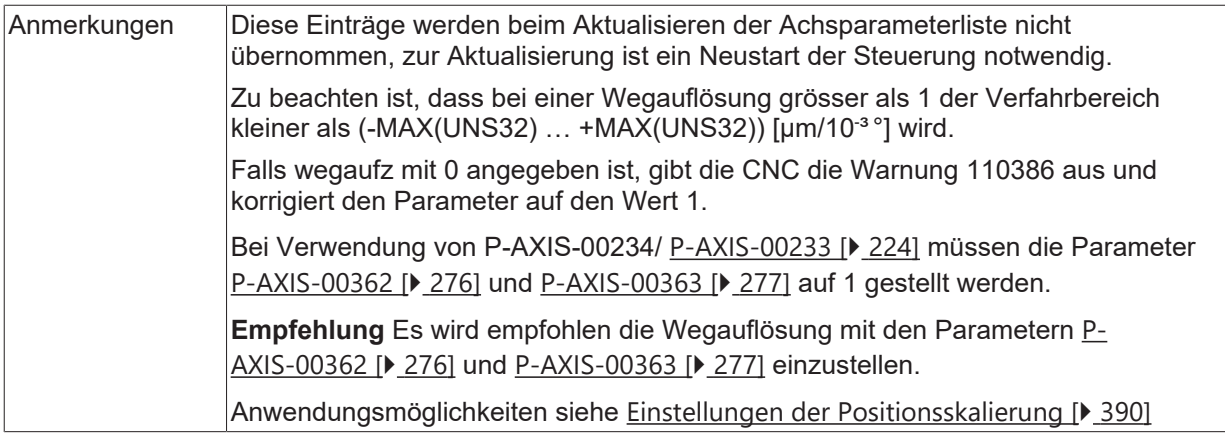

## **5.13.3 Kennung für absolutes Wegmesssystem (P-AXIS-00014)**

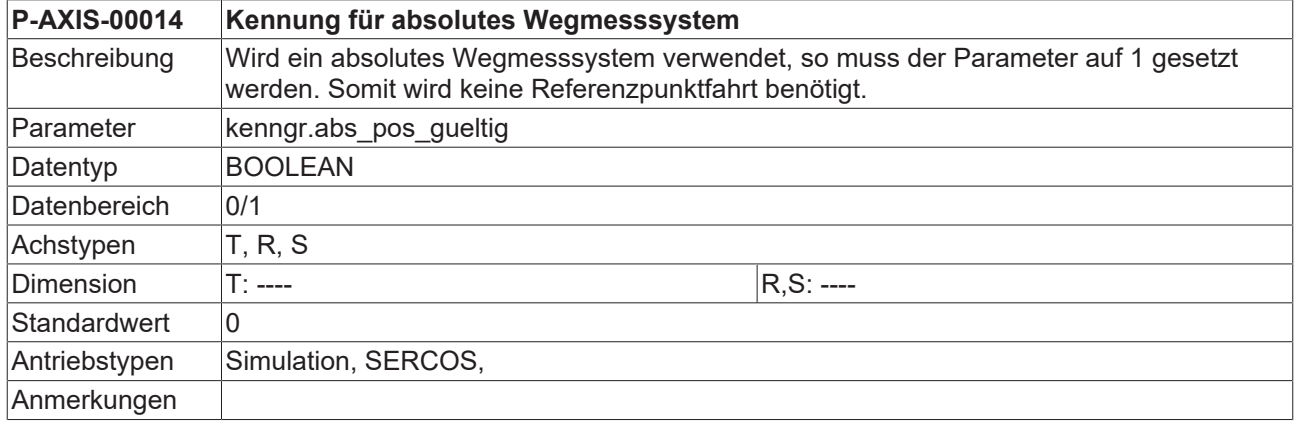

## **5.14 Quantisierung der Messsysteminkremente (P-AXIS-00323)**

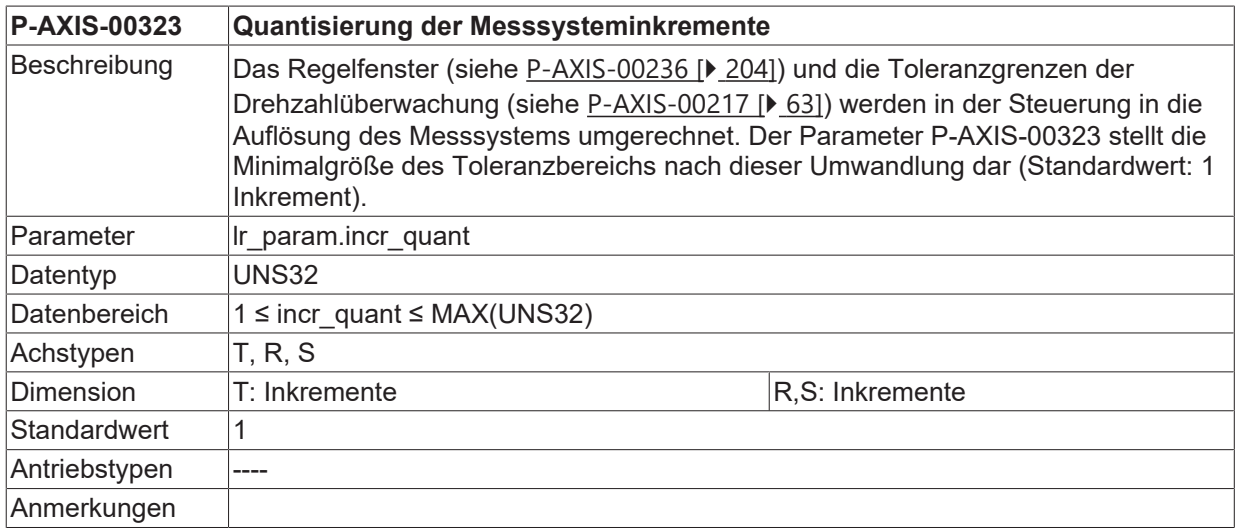

## **5.15 Definition der Wegstrecke zwischen Schmierimpulsen (P-AXIS-00237)**

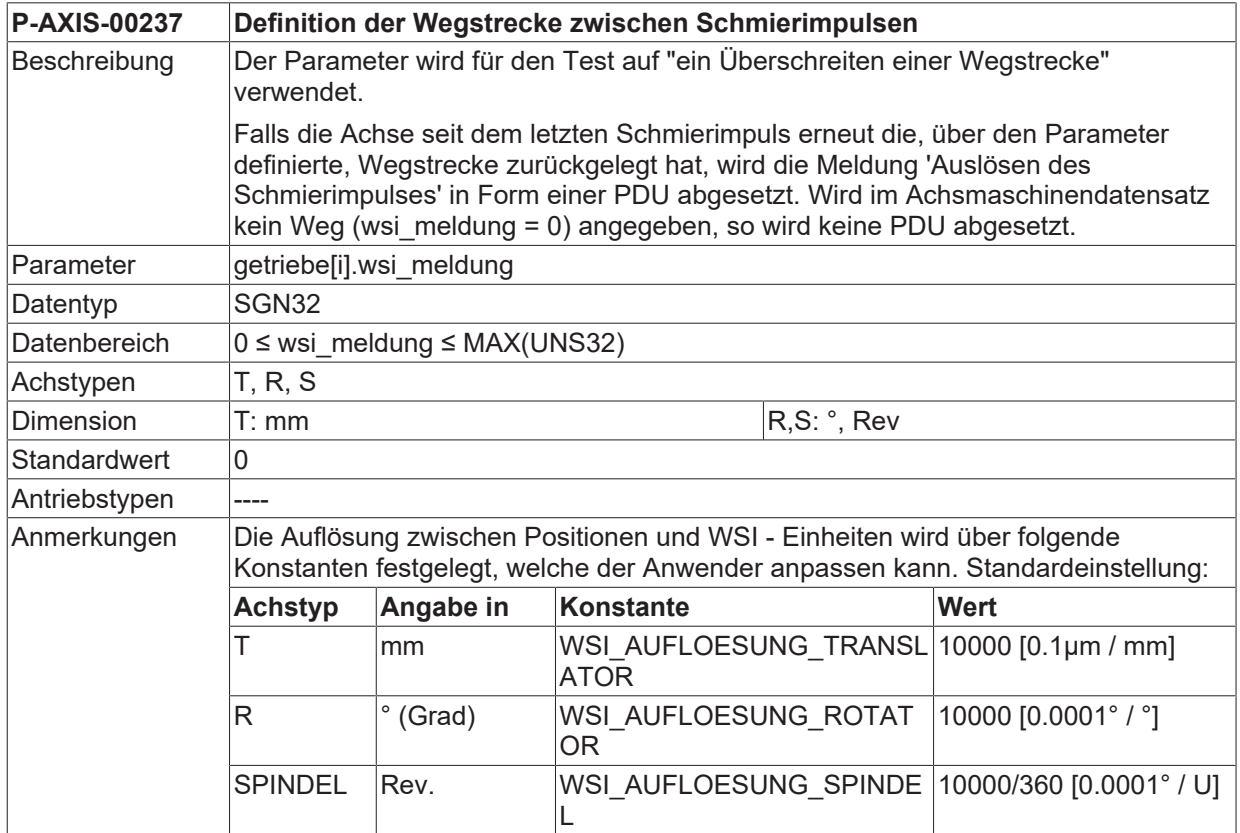

# **5.16 Einstellungen für die Achskompensationen**

# **5.16.1 Aktivierung der Kreuzkompensation (P-AXIS-00047)**

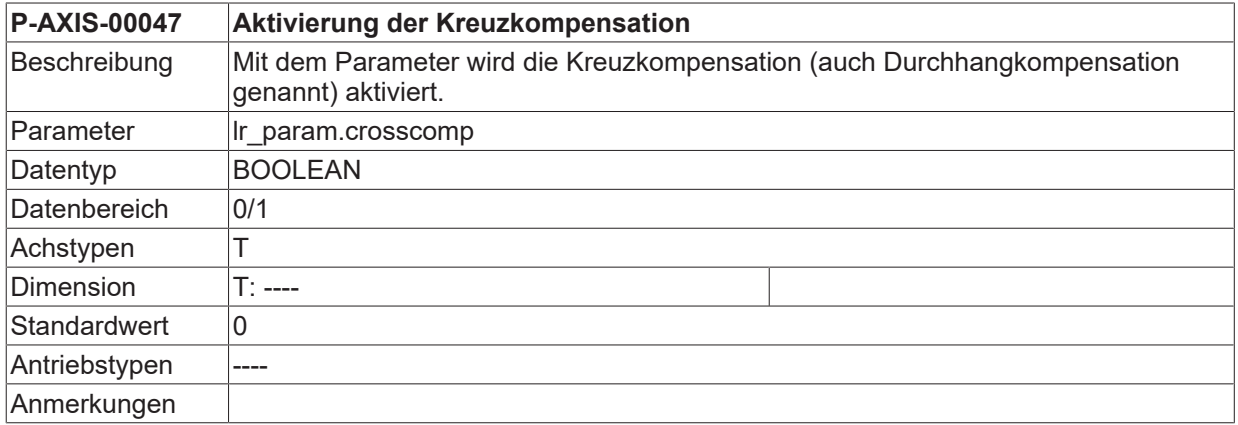

## **5.16.2 Aktivierung der Flächenkompensation (P-AXIS-00174)**

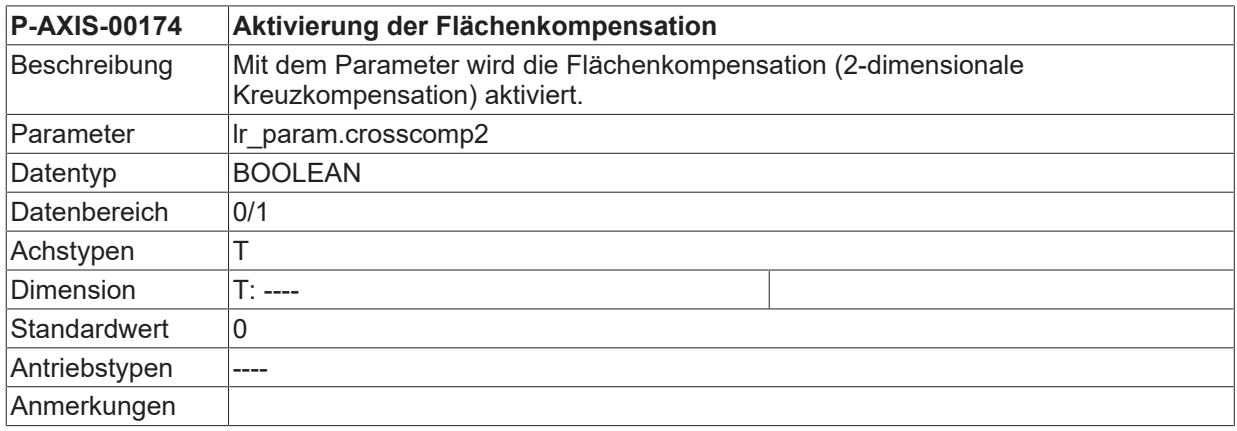

## **5.16.3 Aktivierung der SSFK (P-AXIS-00175)**

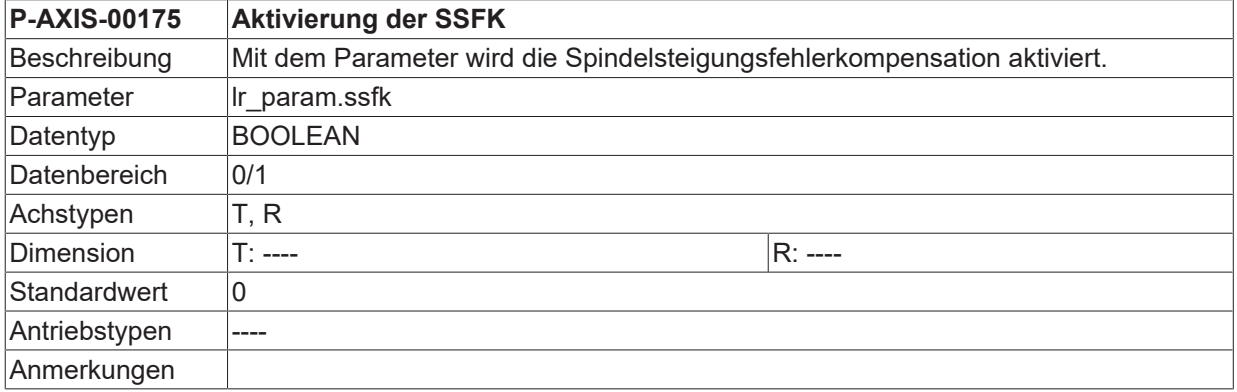

### **5.16.4 Aktivierung der Reibungskompensation (P-AXIS-00522)**

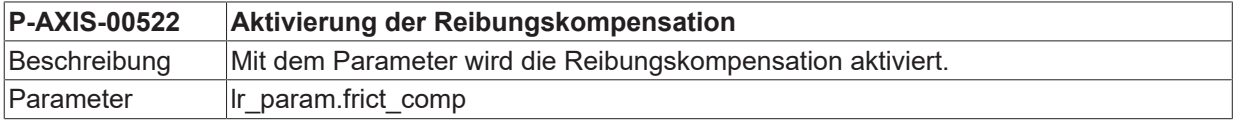

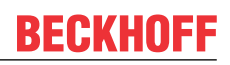

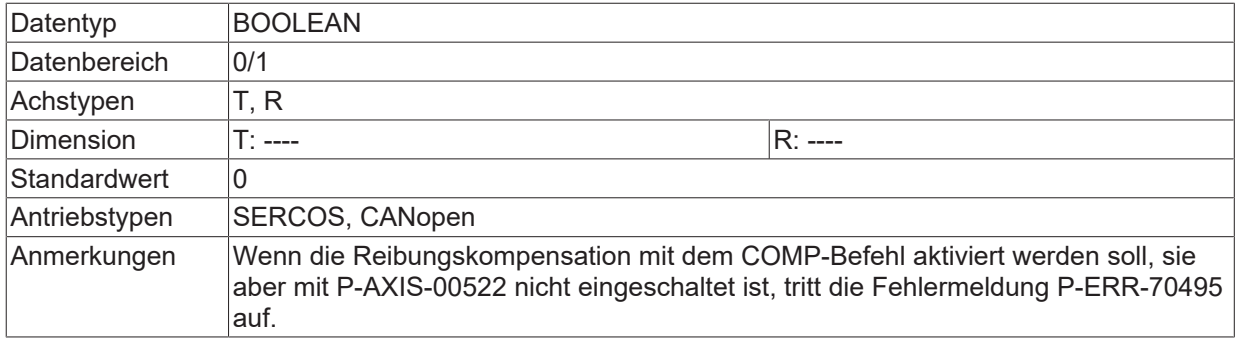

# **5.17 Einstellungen für die Volumetrische Kompensation (lr\_param.vol\_comp.\*)**

## **5.17.1 Maximal zulässiger Korrekturwert (P-AXIS-00525)**

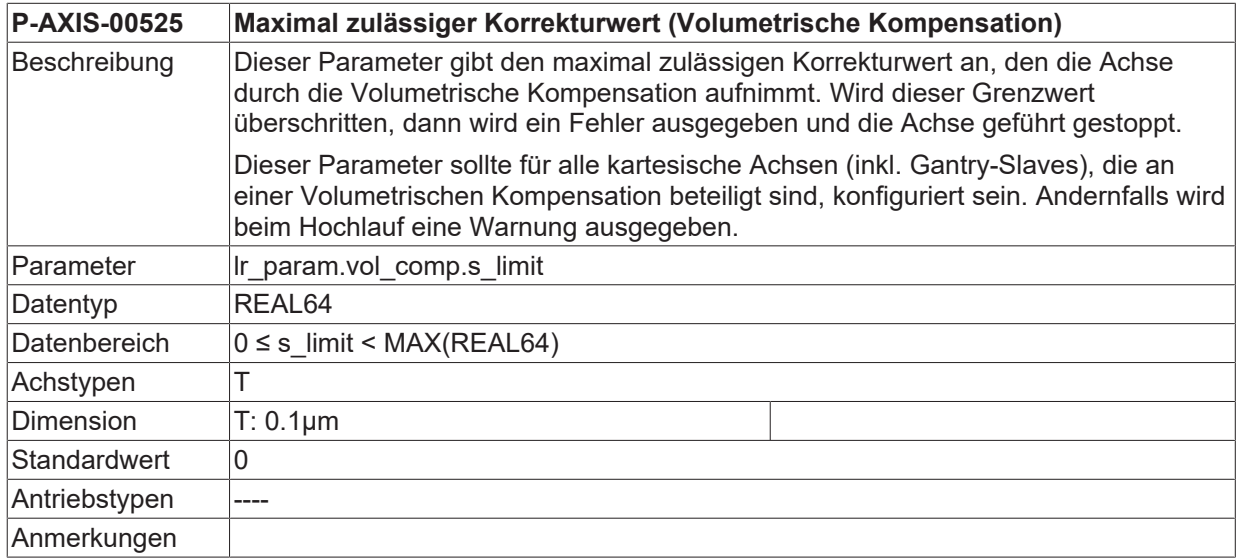

### **5.17.2 Maximal zulässige Geschwindigkeit (P-AXIS-00526)**

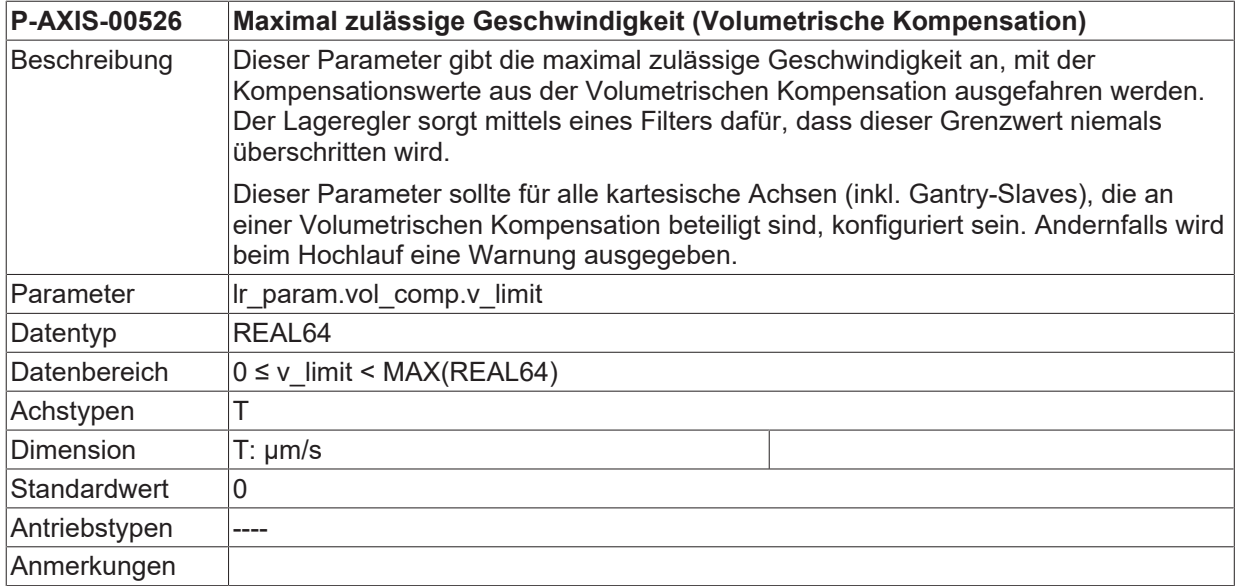

# **5.18 Einstellungen für die dynamische kv-Anpassung (getriebe[i].dyn\_kv.\*)**

Durch die dynamische kv-Anpassung kann die Verstärkung des Lagereglers in Abhängigkeit von der Achsgeschwindigkeit verändert werden.

Hierbei wird die gewünschte Lagereglerverstärkung für zwei Achsgeschwindigkeiten angegeben. Zwischen den beiden Geschwindigkeiten wird die Lagereglerverstärkung linear interpoliert. Im folgenden Bild sind mögliche Verläufe der Lagereglerverstärkung dargestellt.

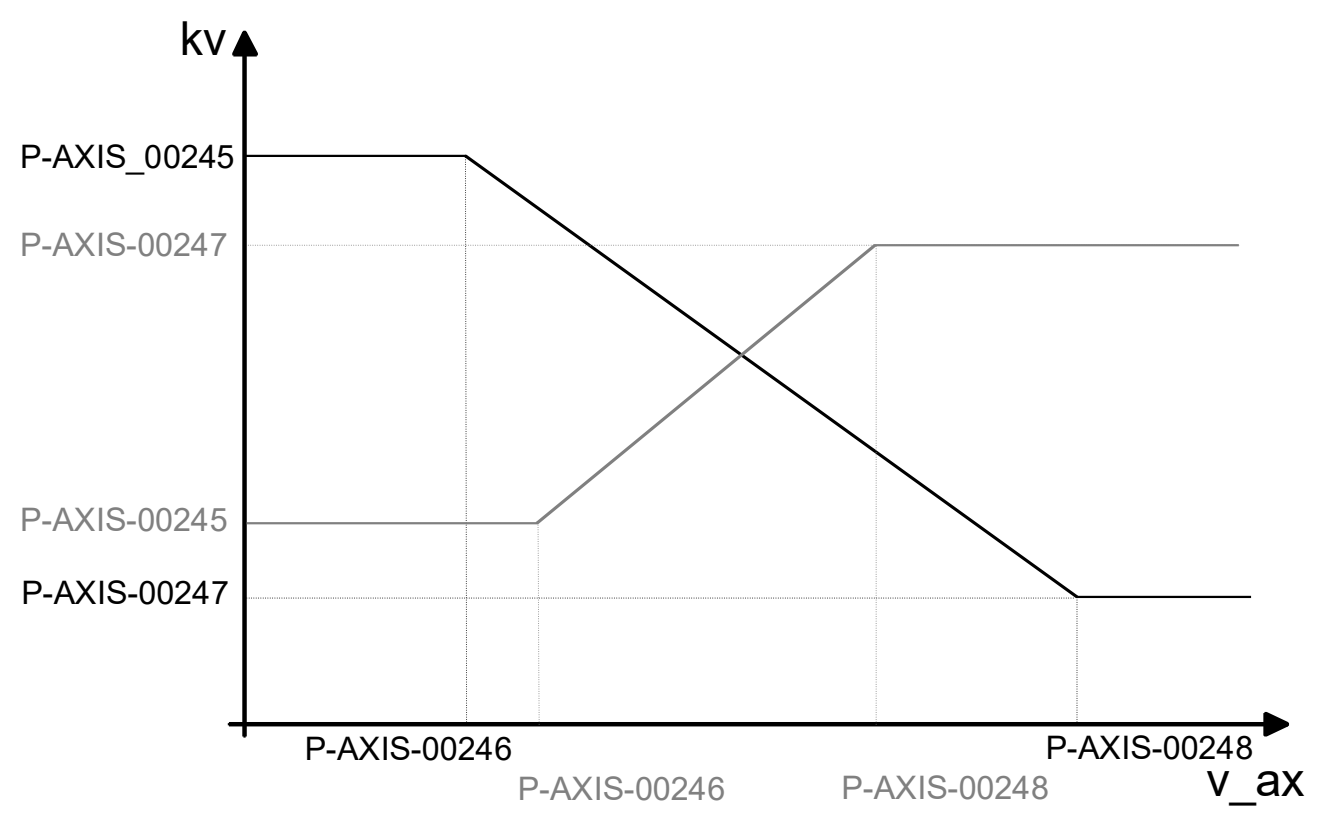

Abb. 29: Parameter der dynamischen kv-Anpassung

Die geschwindigkeitsabhängige kv-Anpassung ist bei SERCOS- und CANopen Antrieben nur in der Betriebsart CNC-Lageregelung ( [P-AXIS-00320 \[](#page-270-0) $\blacktriangleright$  [271\]](#page-270-0) = CNC\_POSITION\_CONTROL) möglich.

## **5.18.1 Aktivierung der dynamischen kv-Anpassung (P-AXIS-00244)**

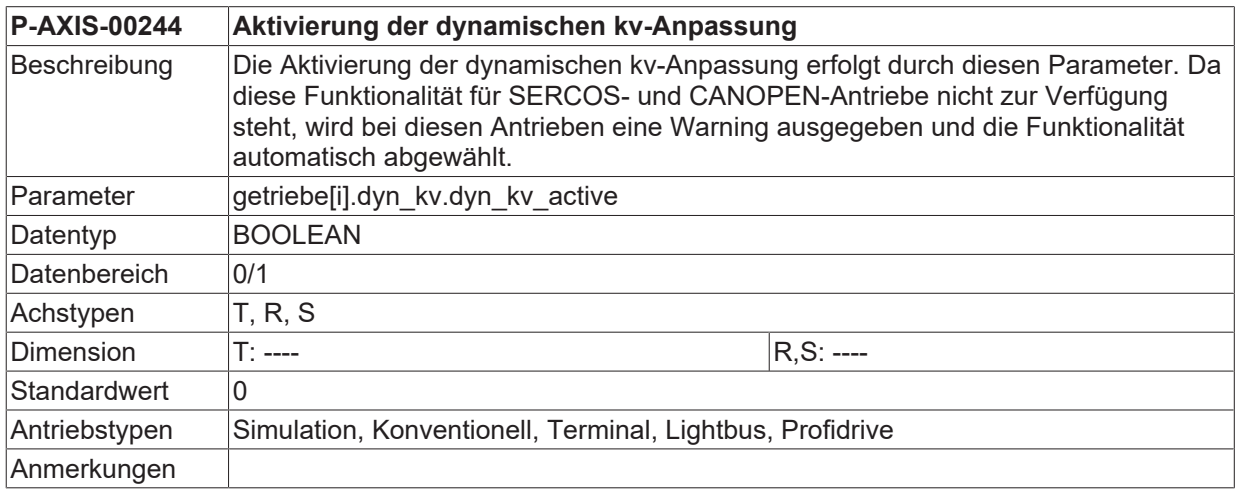

### **5.18.2 Parameter der dynamischen kv-Anpassung- kv1 (P-AXIS-00245)**

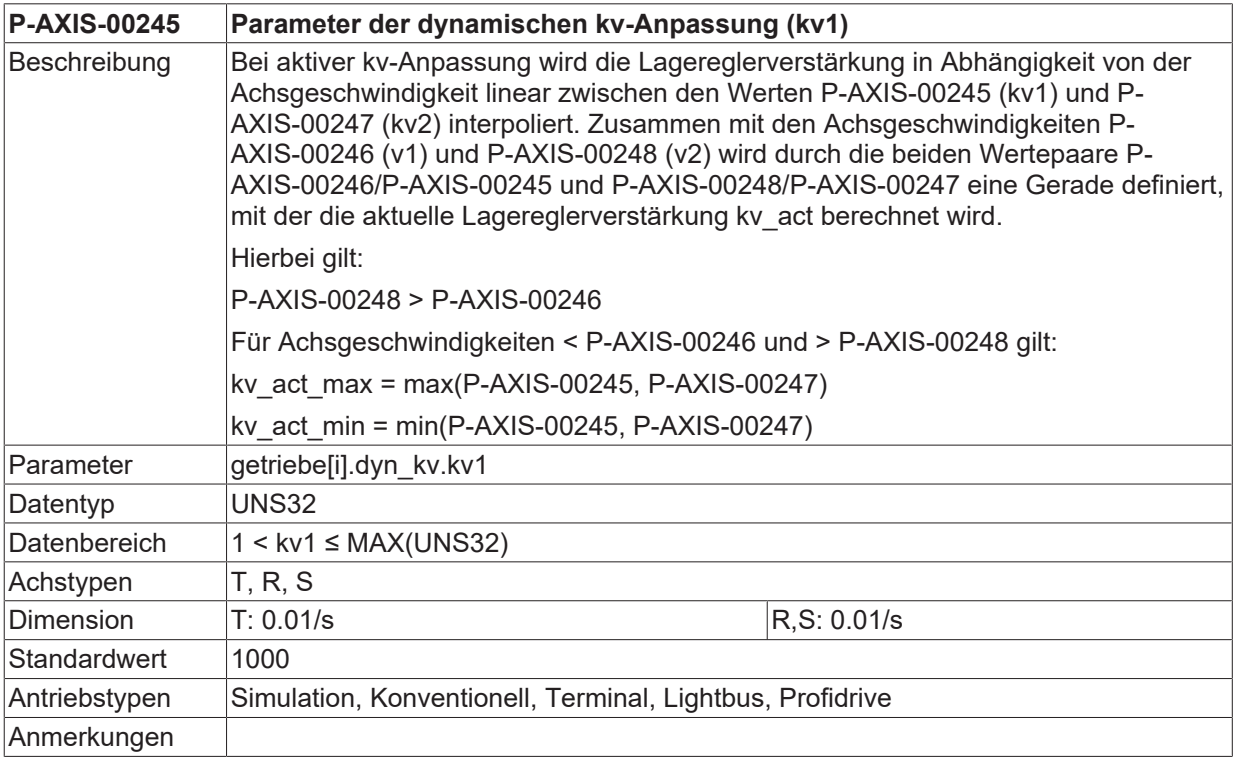

### **5.18.3 Parameter der dynamischen kv-Anpassung- kv2 (P-AXIS-00247)**

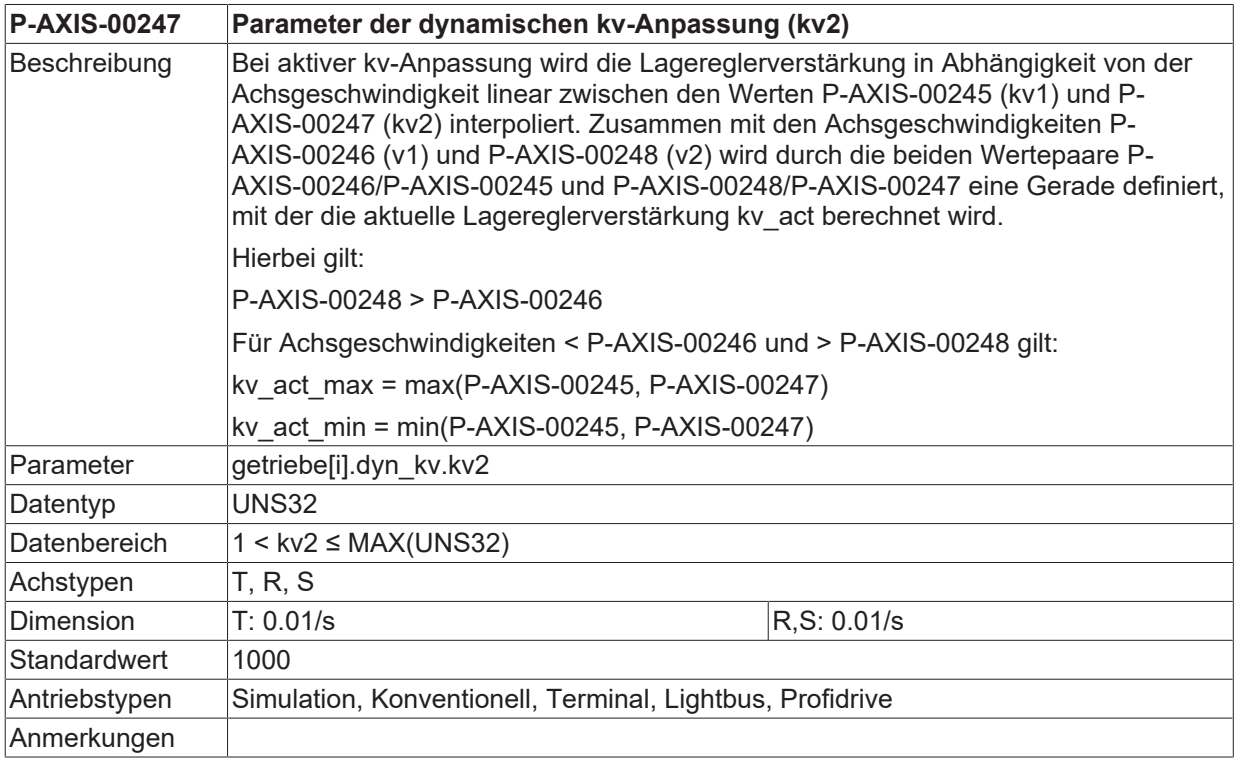

## **5.18.4 Parameter der dynamischen kv-Anpassung- v1 (P-AXIS-00246)**

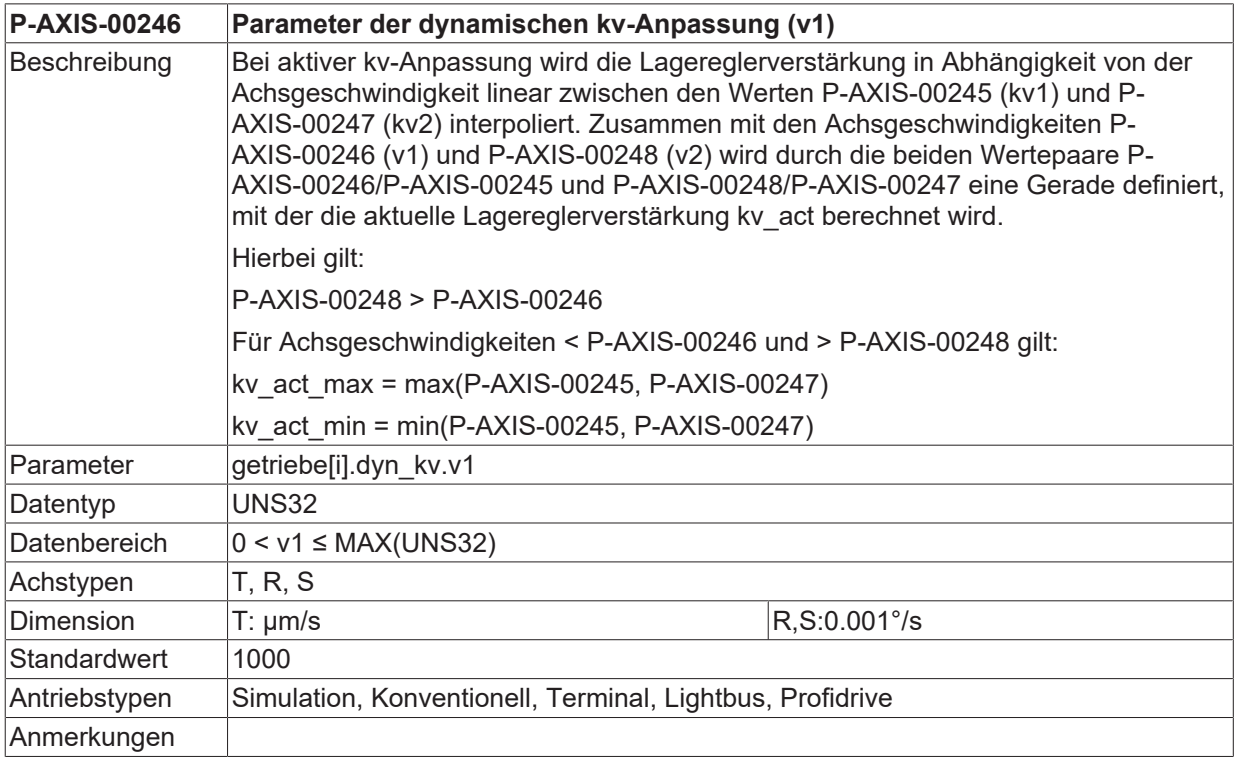

## **5.18.5 Parameter der dynamischen kv-Anpassung- v2 (P-AXIS-00248)**

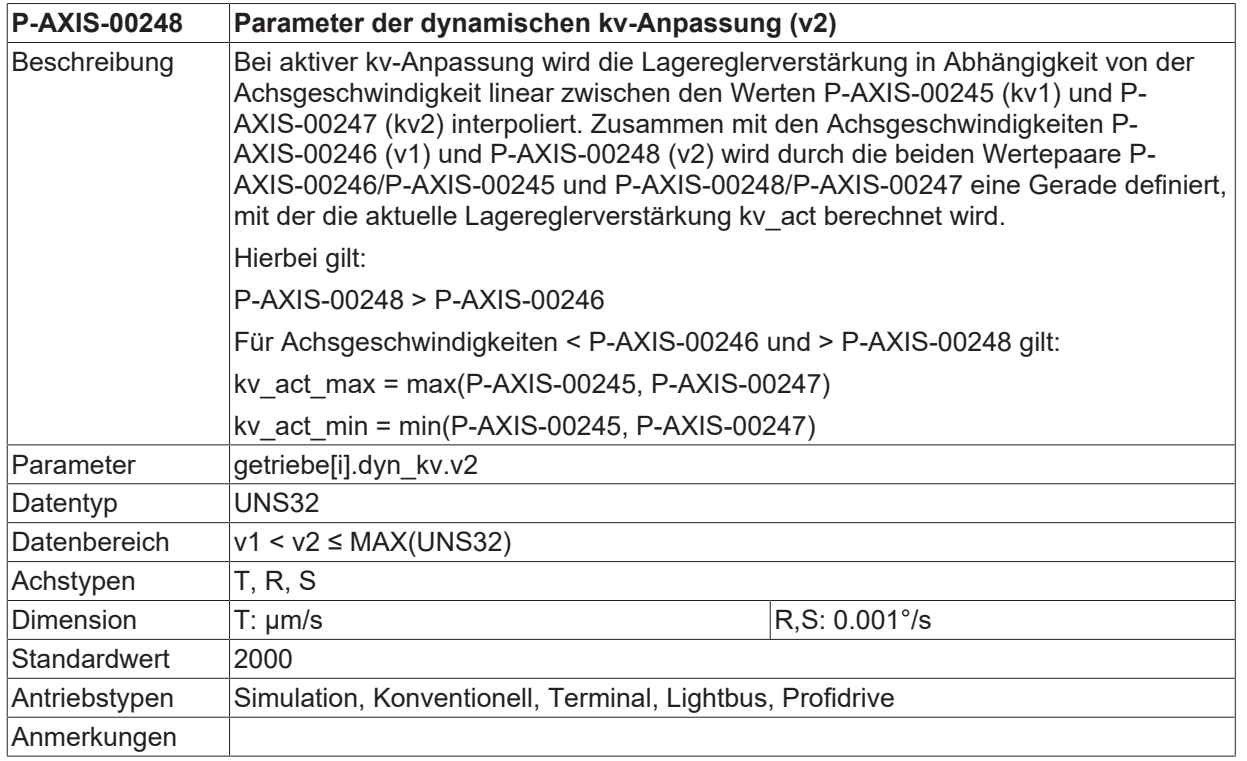

# **5.19 Parameter für die Abstandsregelung**

Die Abstandsregelung (z.B. Berühren einer gekrümmten Oberfläche einer Platte) oder Höhenregelung (z.B. Ausgleich von Dickentoleranzen des Werkstückes) ermöglicht durch den Einsatz elektronischer Tastsysteme oder Sensoren z.B. in der Z-Achse Bewegungen zu erzeugen, die die programmierte Position der Achse während der Interpolation eines NC-Programms überlagert.

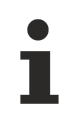

Die Abstandsregelung steht aktuell nur für SERCOS-, Profidrive- oder CANopen-Antriebe zur Verfügung.

Über die nachfolgenden Achsparameter können die für die Abstandsregelung relevanten Größen parametriert werden. Weiterführende Informationen siehe in [FCT-M3].

## **5.19.1 Freischaltung der Abstandsregelung (P-AXIS-00328)**

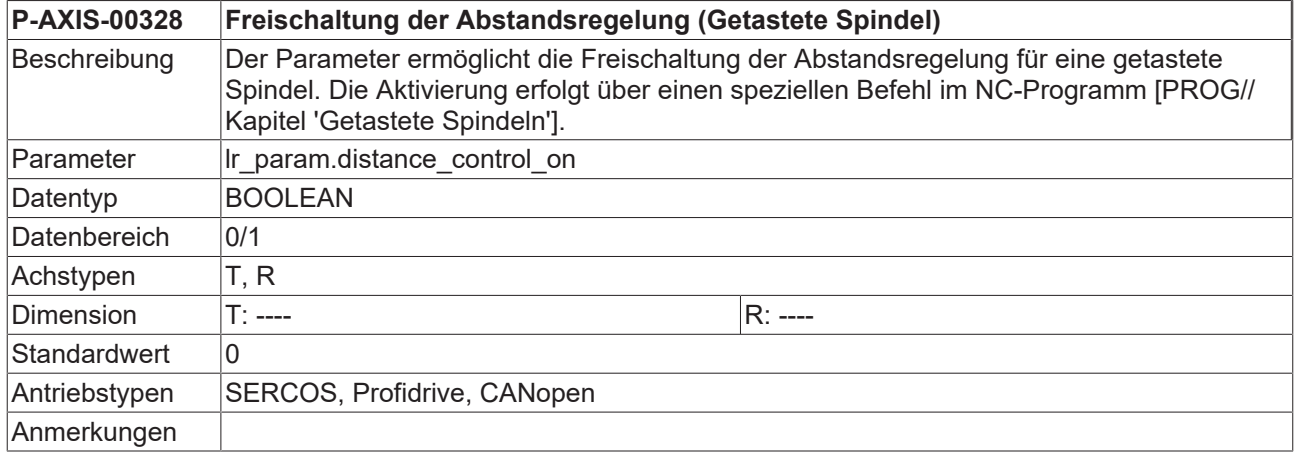

### **5.19.2 Filterung der Geberwerte (P-AXIS-00413)**

<span id="page-231-0"></span>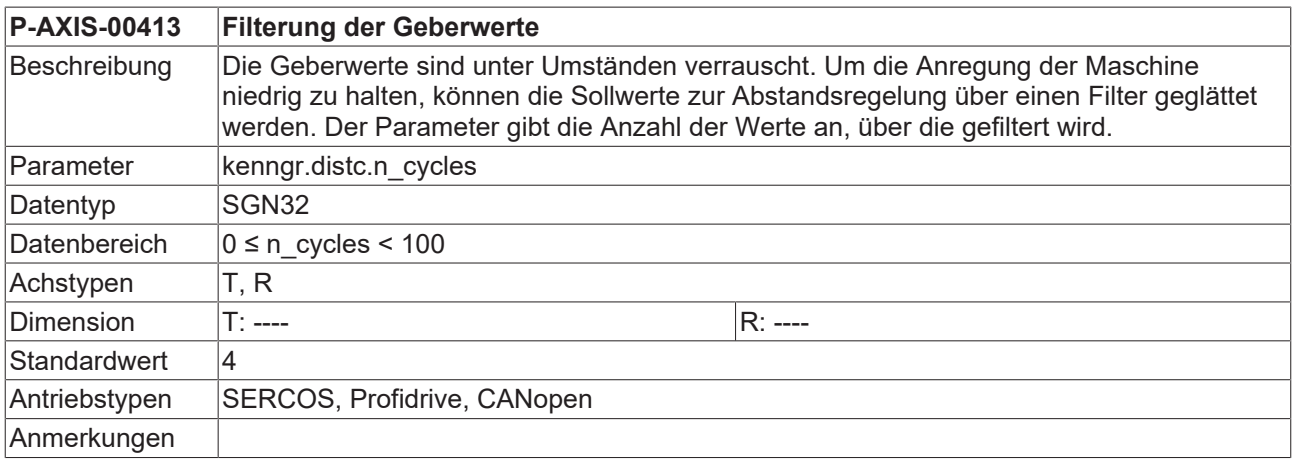

### **5.19.3 Maximaler Positionsoffset (P-AXIS-00414)**

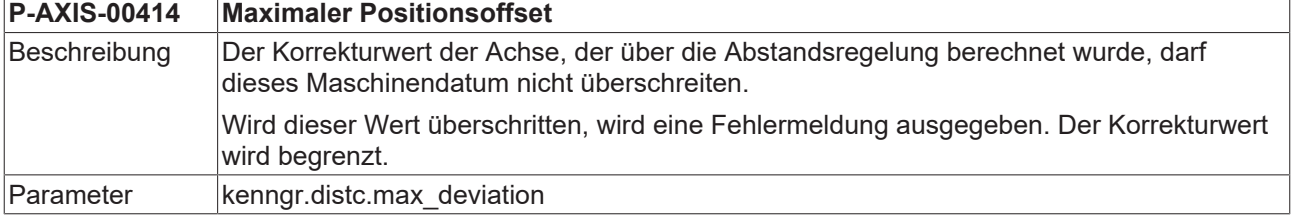

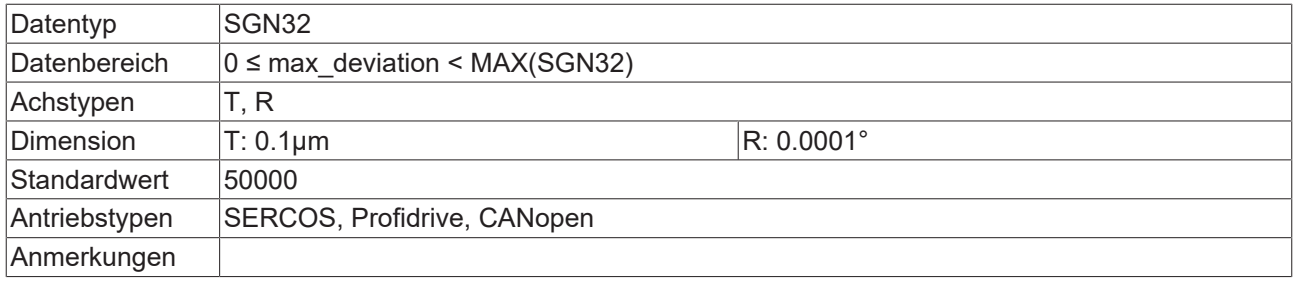

### <span id="page-232-1"></span>**5.19.4 Maximale Geschwindigkeit (P-AXIS-00415)**

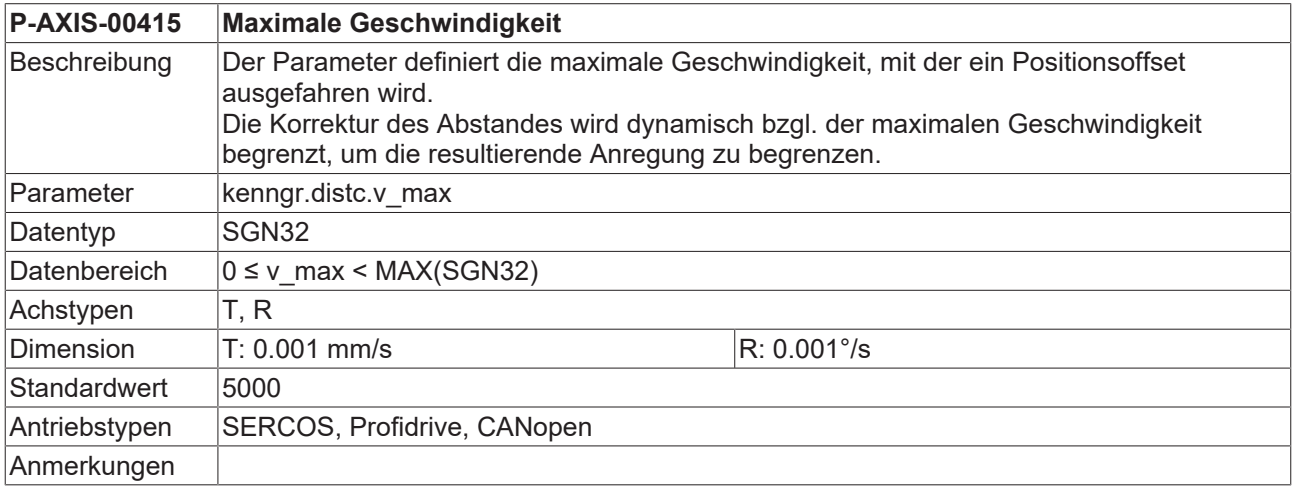

### <span id="page-232-0"></span>**5.19.5 Maximale Beschleunigung (P-AXIS-00416)**

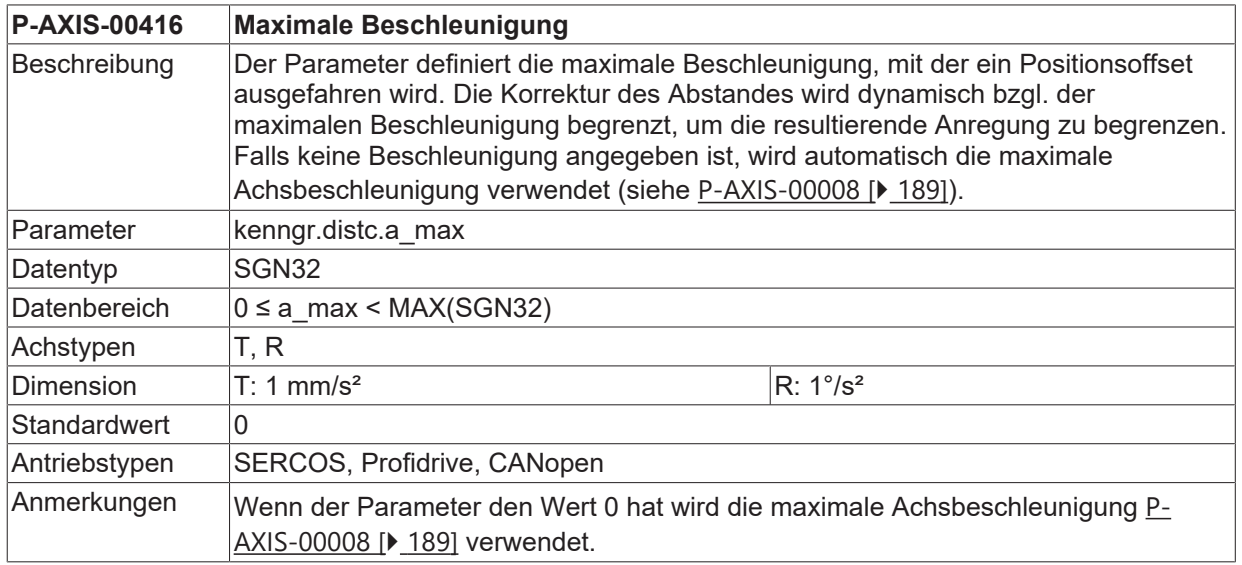

## **5.19.6 Maximal zulässige Änderungsgeschwindigkeit des gemessenen Abstandes (P-AXIS-00417)**

**P-AXIS-00417 Maximale Änderungsgeschwindigkeit des gemessenen Abstandes**

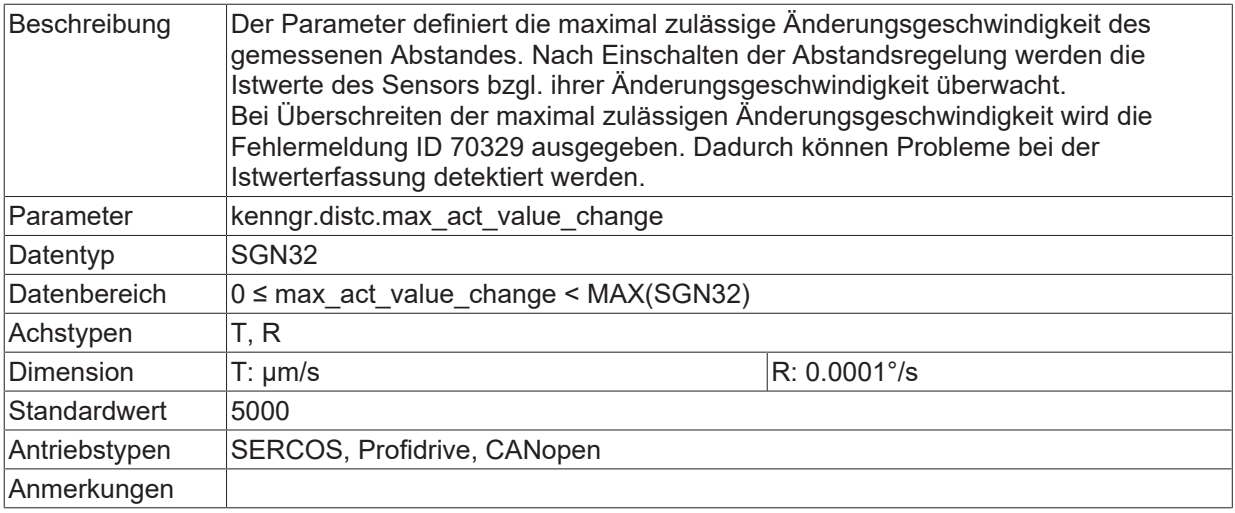

### **5.19.7 Referenzpunktoffset für Messsystem (P-AXIS-00418)**

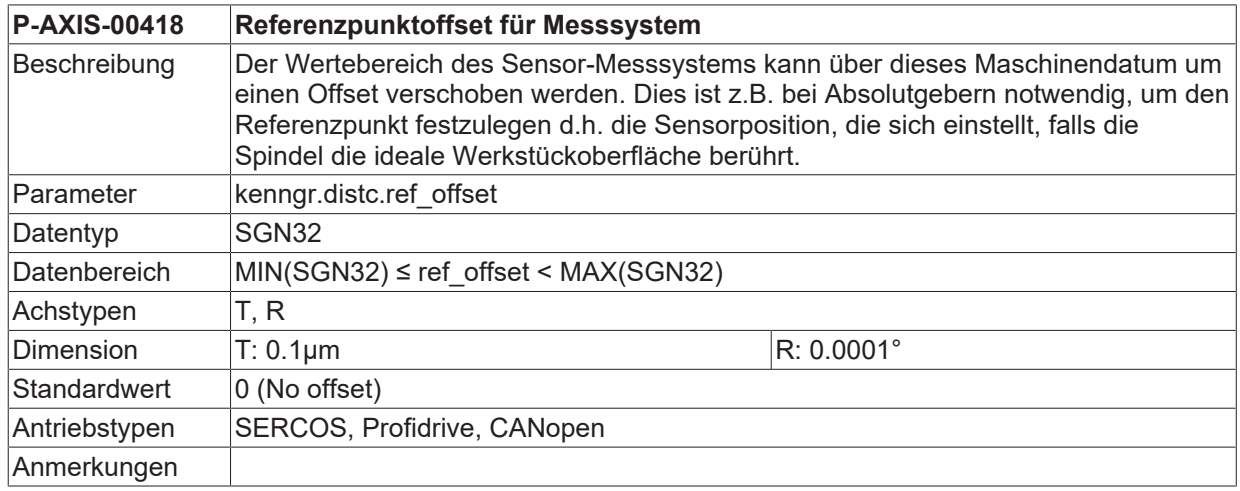

# <span id="page-233-0"></span>**5.19.8 Obere Grenze für Messsystem (P-AXIS-00419)**

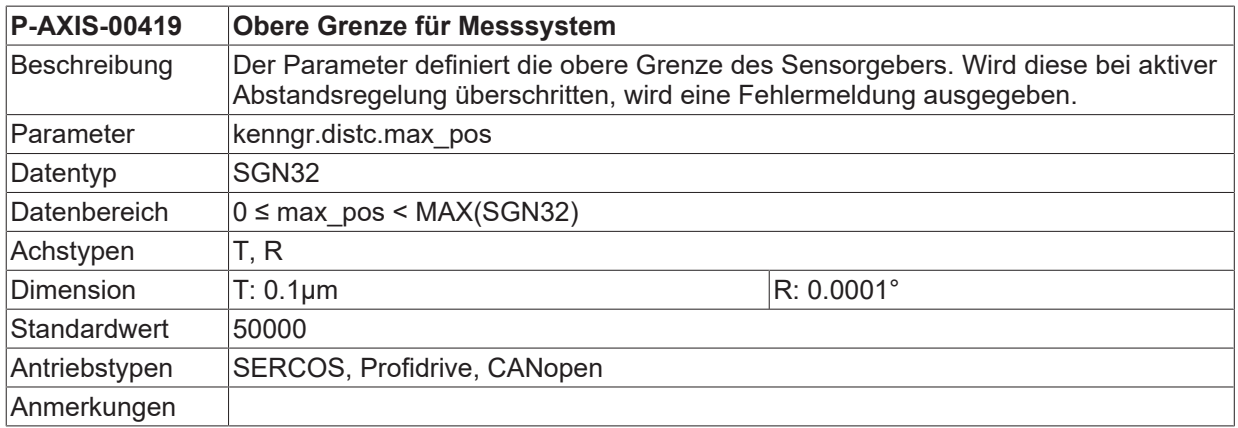

# <span id="page-233-1"></span>**5.19.9 Untere Grenze für Messsystem (P-AXIS-00420)**

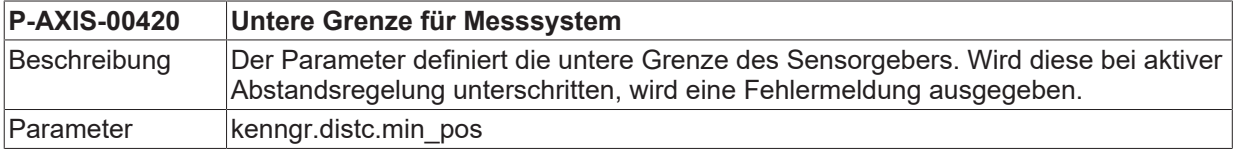

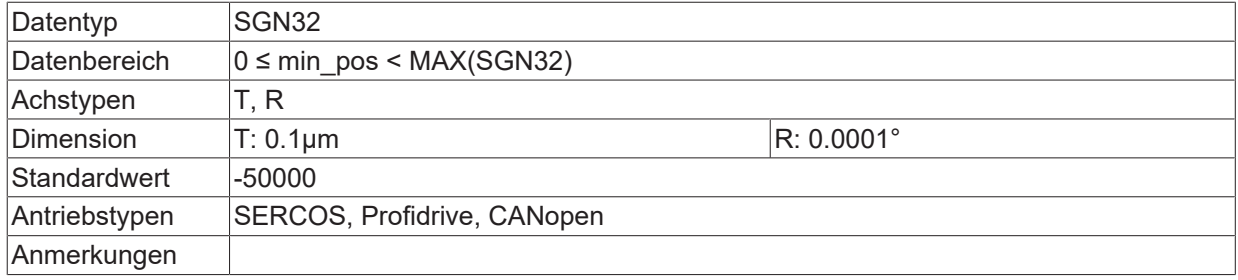

### **5.19.10 Toleranzband für Grenzwerte (P-AXIS-00421)**

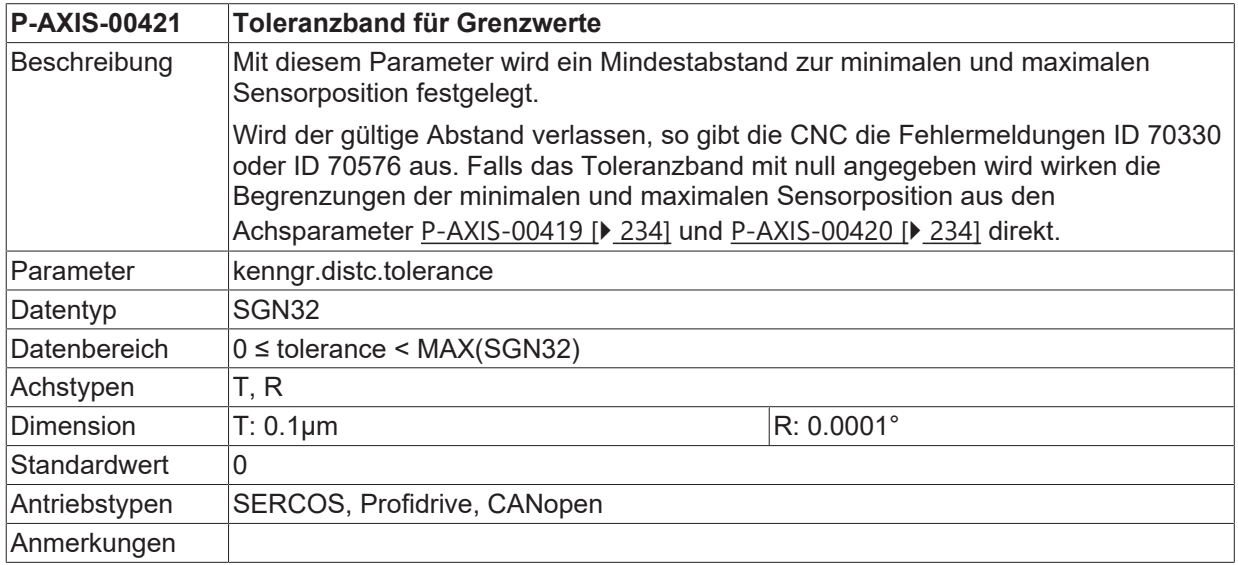

### **5.19.11 Berücksichtigen des Offsets in Softwareendschalterüberwachung (P-AXIS-00428)**

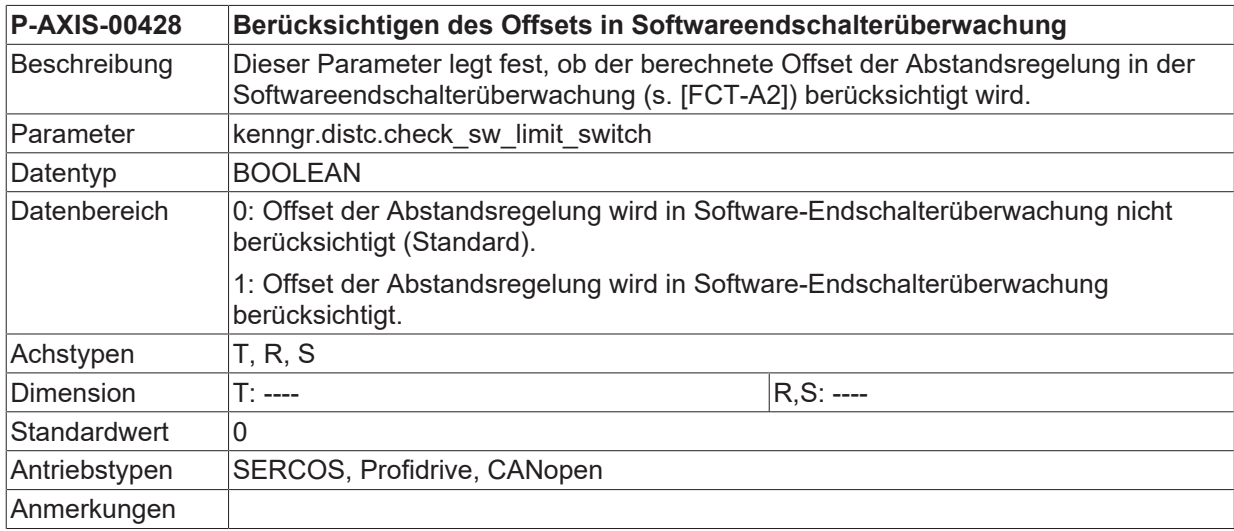

### **5.19.12 Option: Kopplung von Abstandssensor und Motorgeber (P-AXIS-00500)**

**P-AXIS-00500 Option: Kopplung von Abstandssensor und Motorgeber**

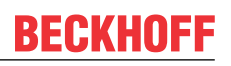

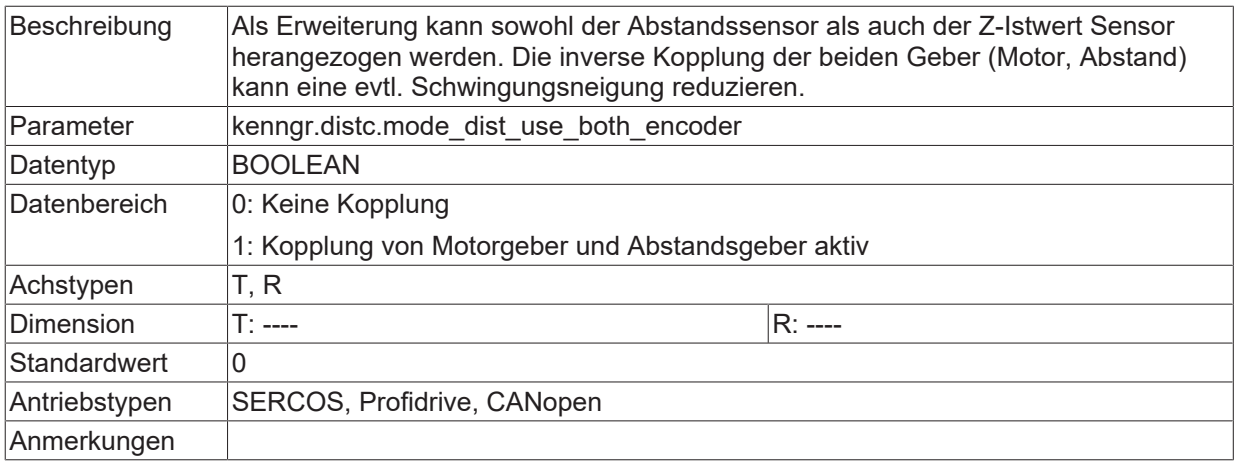

### **5.19.13 Option: Adaptive Beschleunigungsgewichtung (P-AXIS-00501)**

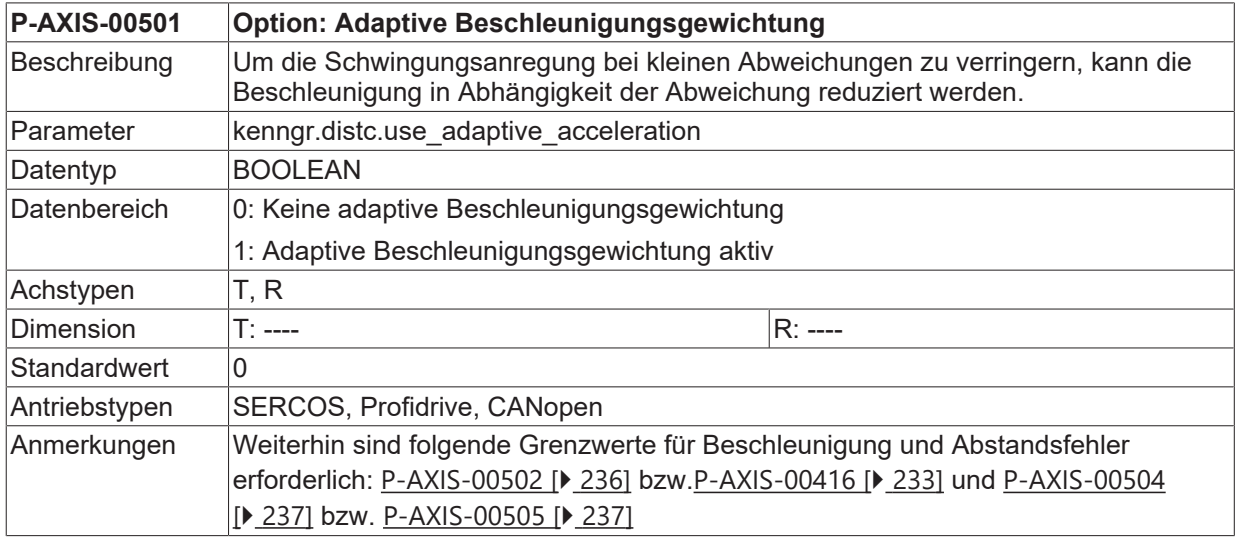

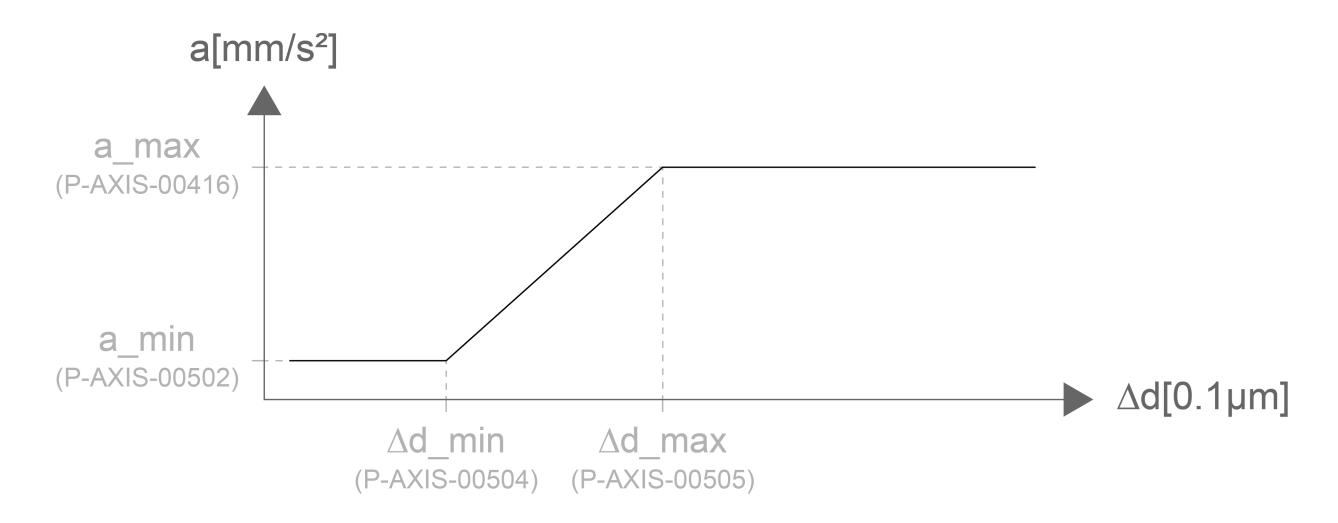

<span id="page-235-0"></span>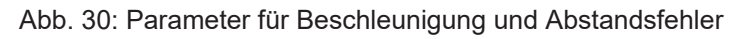

#### **5.19.13.1 Minimale Beschleunigung (P-AXIS-00502)**

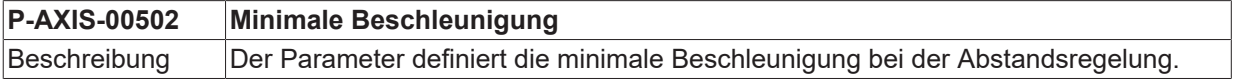

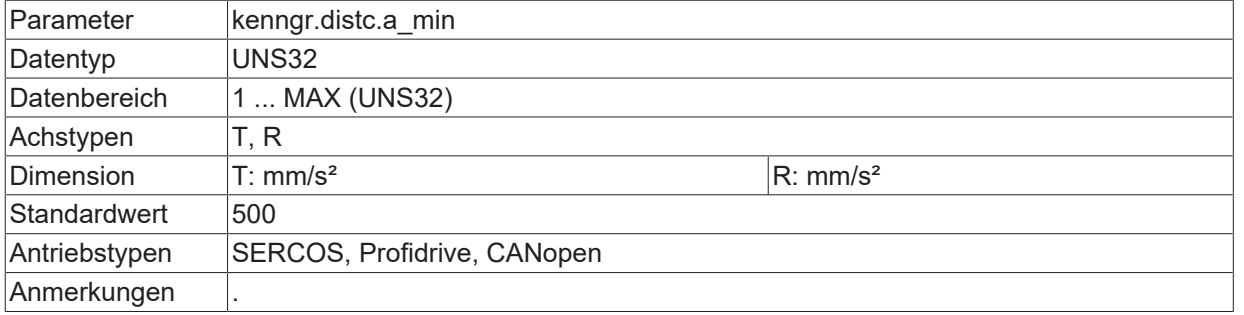

Die maximale Beschleunigung bei der Abstandsregelung wird im Parameter [P-AXIS-00416 \[](#page-232-0)▶ [233\]](#page-232-0) eingestellt

#### <span id="page-236-0"></span>**5.19.13.2 Minimaler Abstandsfehler (P-AXIS-00504)**

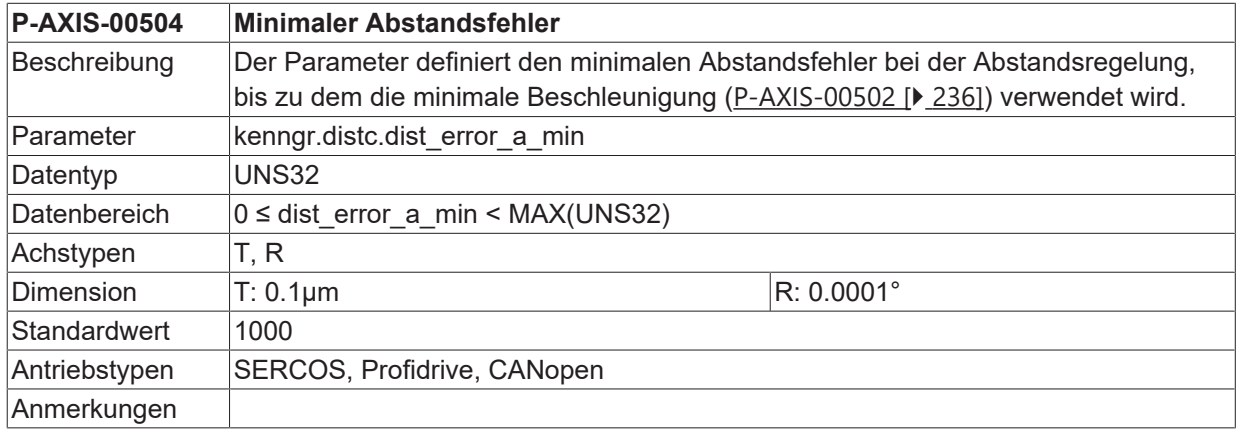

#### <span id="page-236-1"></span>**5.19.13.3 Maximaler Abstandsfehler (P-AXIS-00505)**

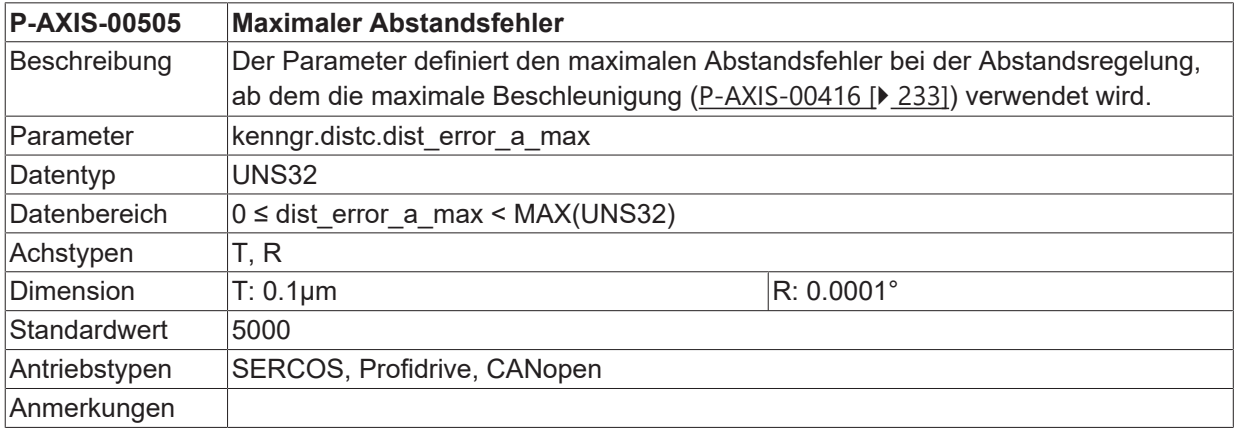

### **5.19.14 Option: Tiefpassfilter (P-AXIS-00506)**

<span id="page-236-2"></span>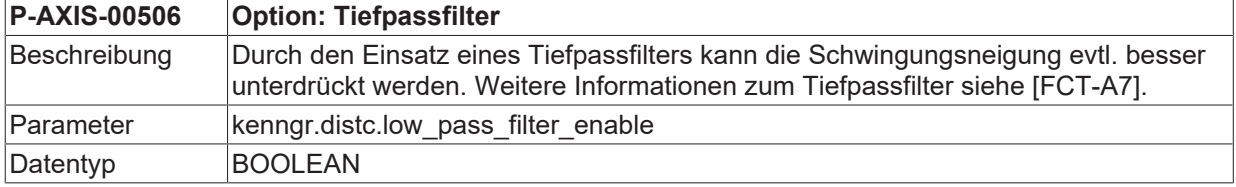

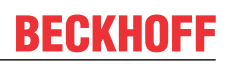

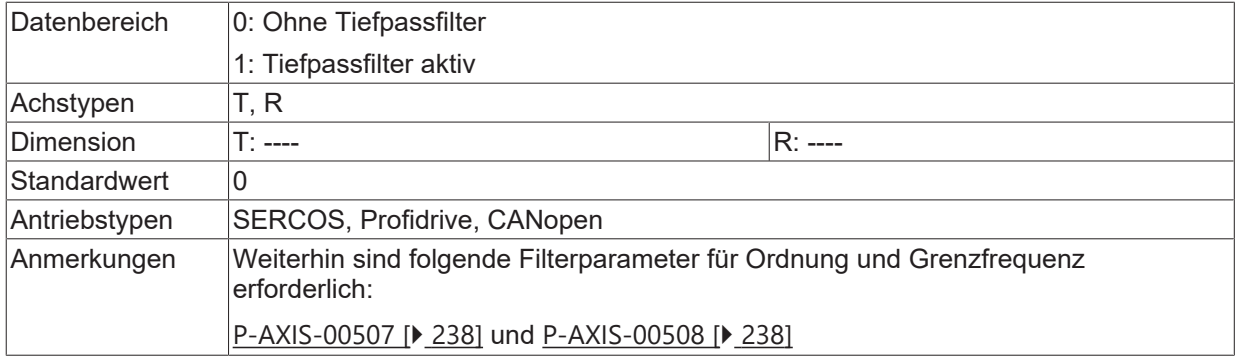

### <span id="page-237-0"></span>**5.19.14.1 Filterordnung (P-AXIS-00507)**

<span id="page-237-2"></span>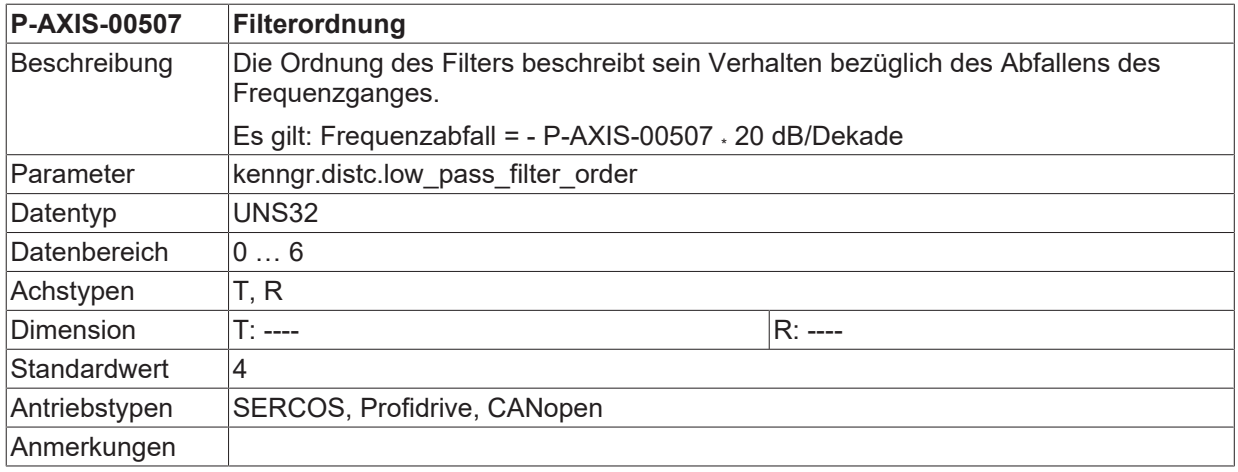

### <span id="page-237-1"></span>**5.19.14.2 Filtergrenzfrequenz (P-AXIS-00508)**

<span id="page-237-3"></span>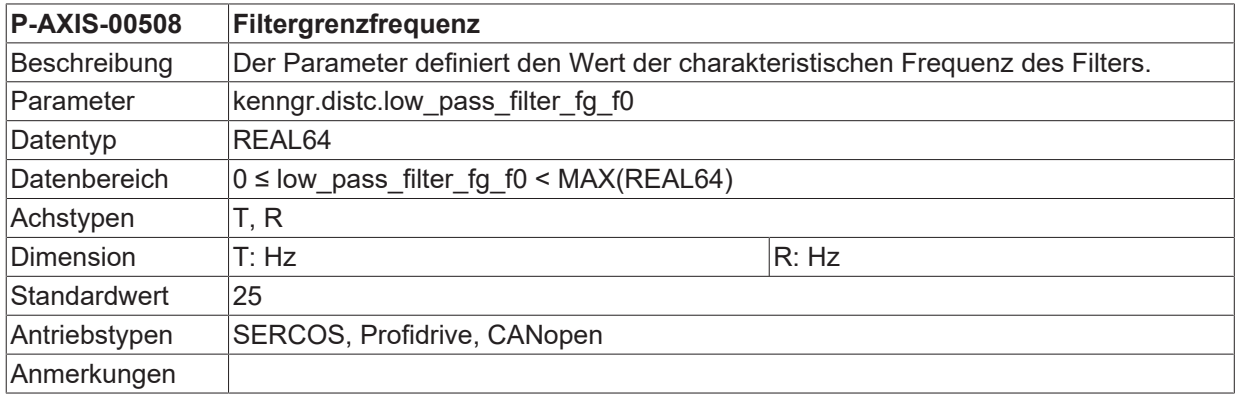

## **5.19.15 Option: Totzeitreduktion (P-AXIS-00509)**

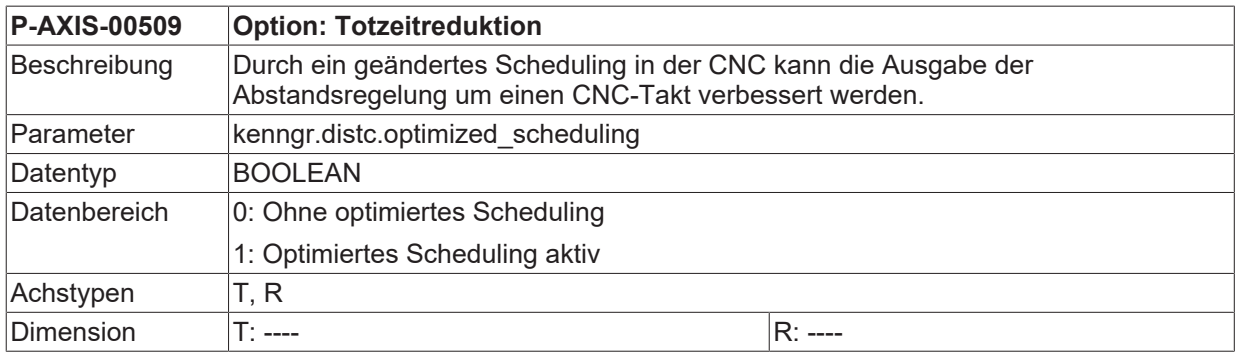

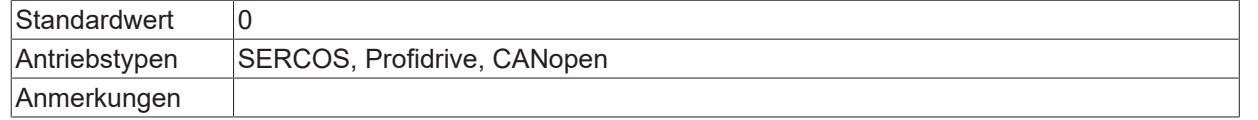

### **5.19.16 Gewichtung der Geschwindigkeit für Senkbewegung (P-AXIS-00533)**

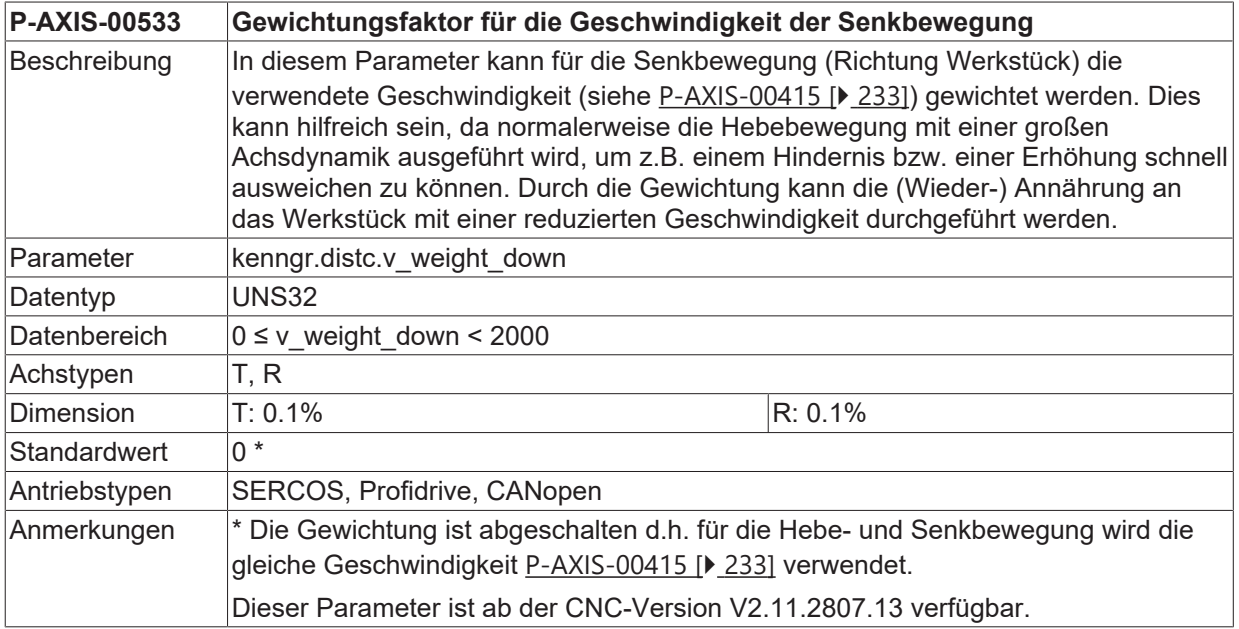

### **5.19.17 Gewichten der Ausgabewerte der Abstandregelung (P-AXIS-00759)**

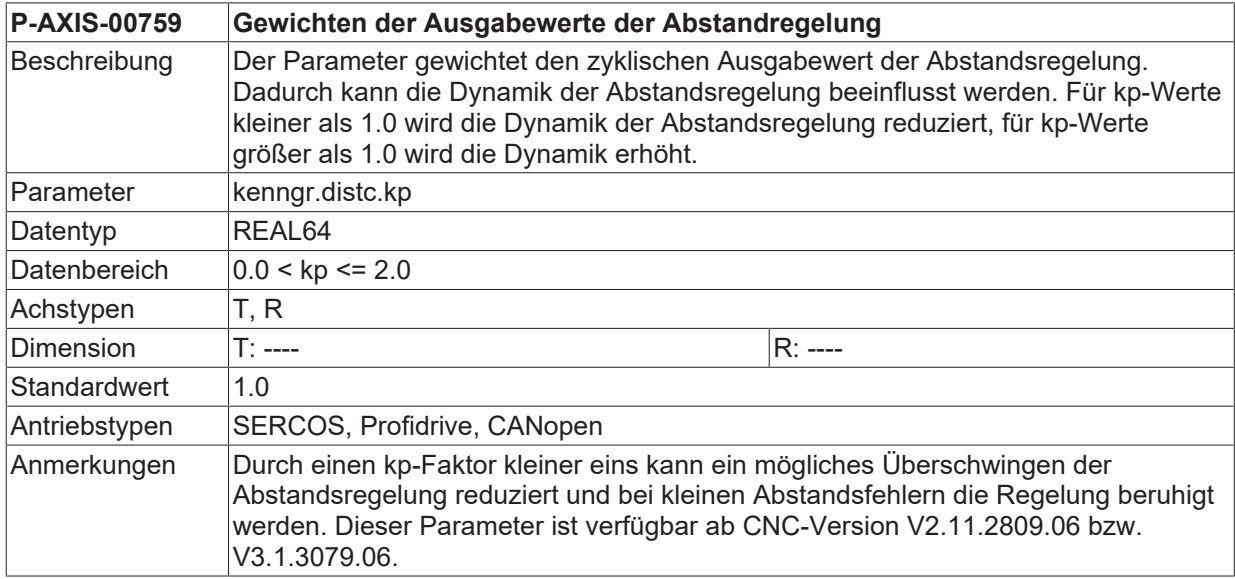

### **5.19.18 Gewichtung der Beschleunigung für Senkbewegung (P-AXIS-00534)**

**P-AXIS-00534 Gewichtungsfaktor für die Beschleunigung der Senkbewegung**

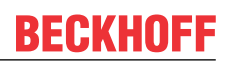

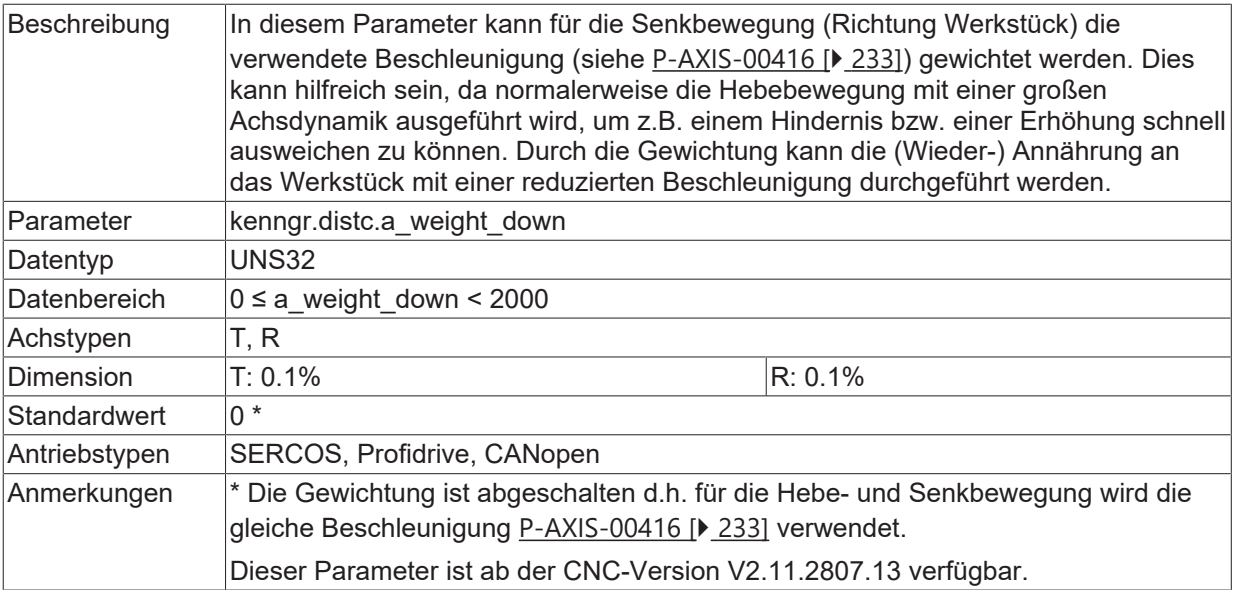

## **5.19.19 Nachstellzeit des PID-Reglers (P-AXIS-00764)**

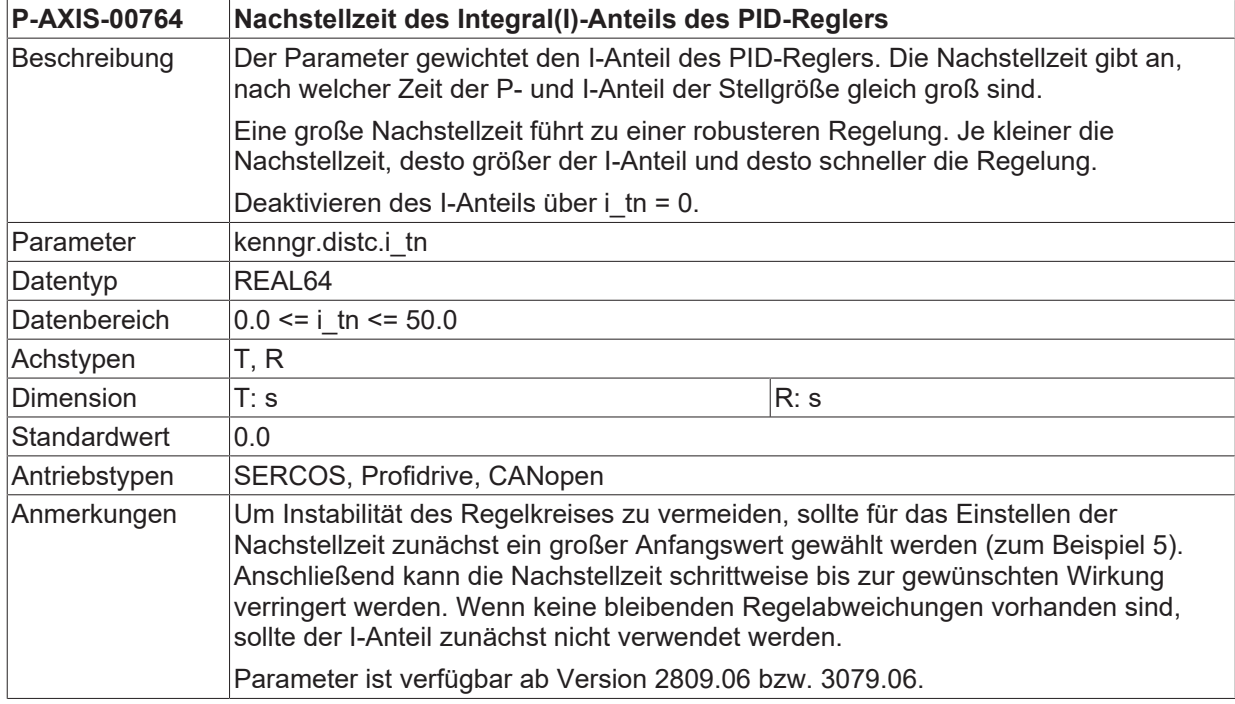

## **5.19.20 Vorhaltezeit des PID-Reglers (P-AXIS-00765)**

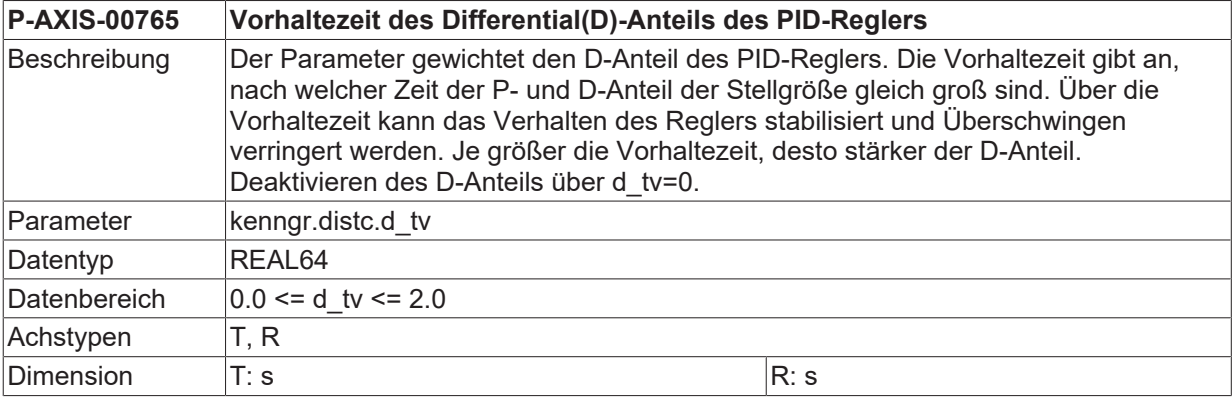

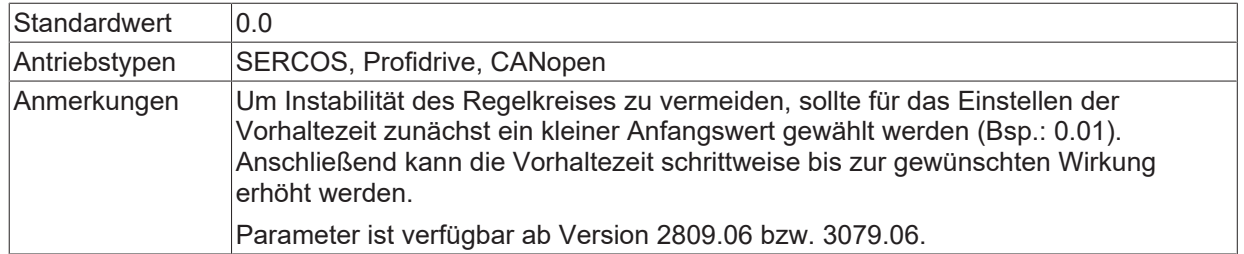

## **5.19.21 Filtertyp für die Glättung der Sensorwerte (P-AXIS-00782)**

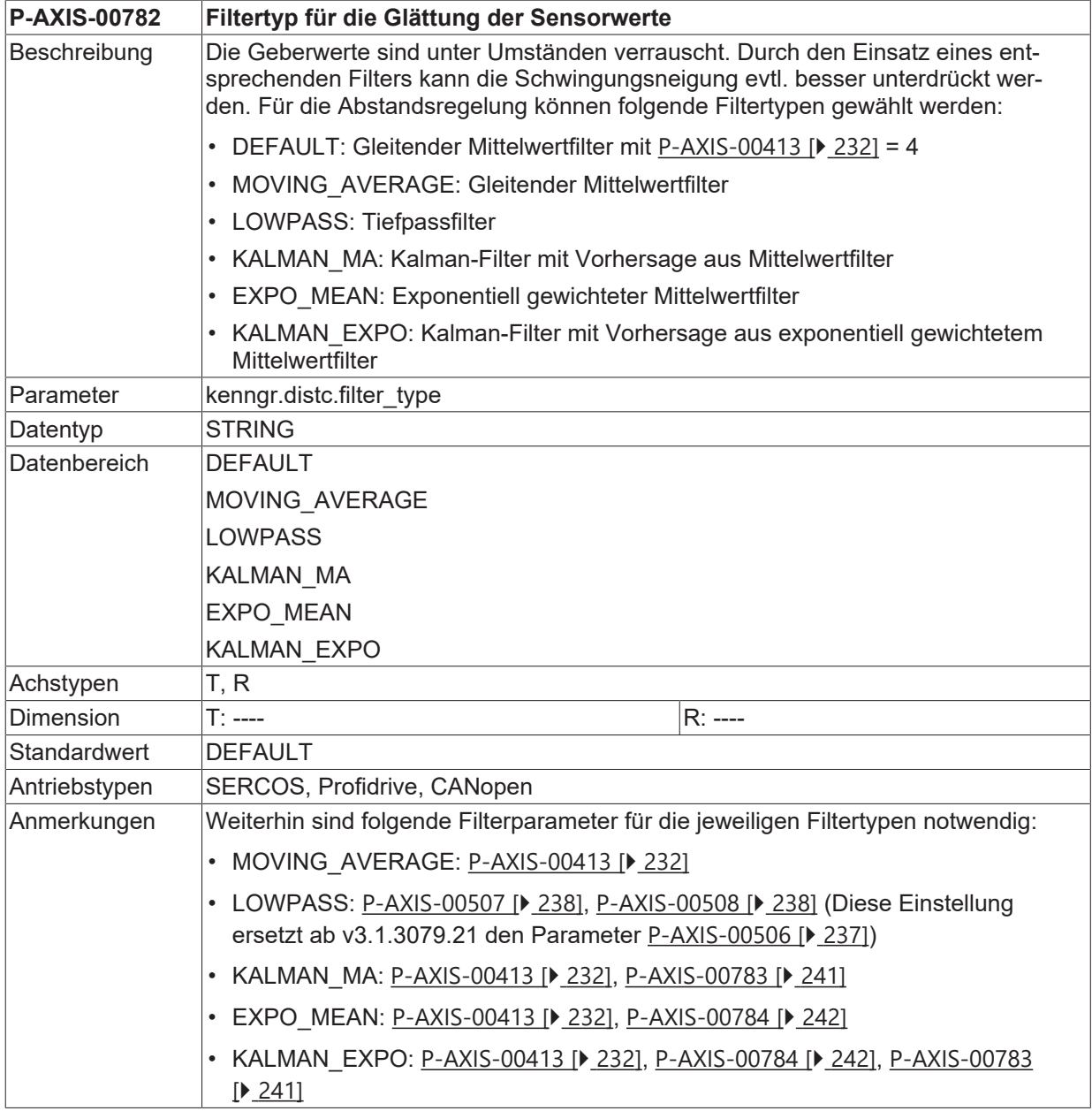

## **5.19.22 Unsicherheit der Messwerte (P-AXIS-00783)**

<span id="page-240-0"></span>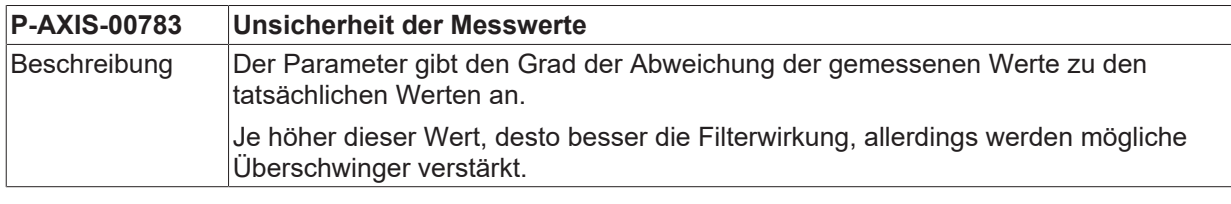

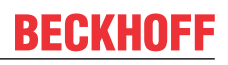

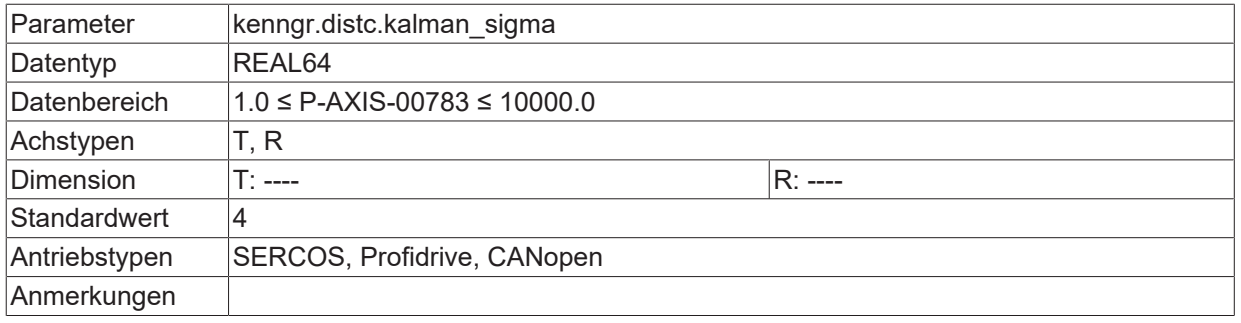

## **5.19.23 Glättungsfaktor (P-AXIS-00784)**

<span id="page-241-0"></span>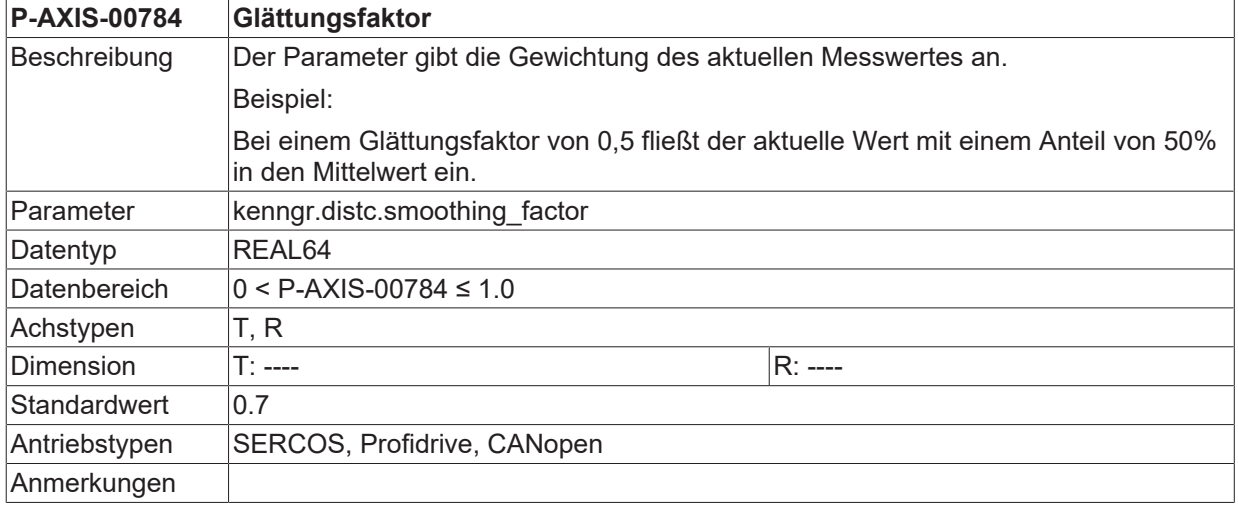

# **5.20 Totband für Lageregler (P-AXIS-00395)**

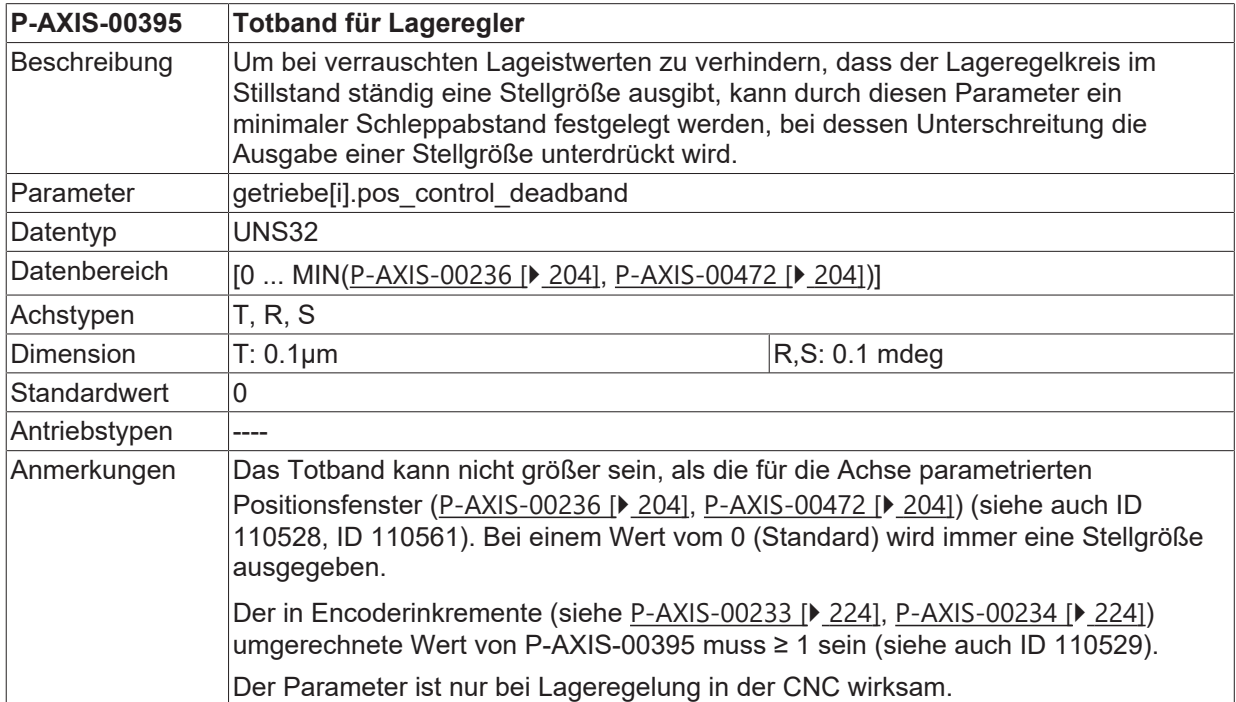

# **5.21 Parameter für die I (Integral) -Lageregelung**

### **5.21.1 Nachstellzeit Tn für I-Lageregelung (P-AXIS-00495)**

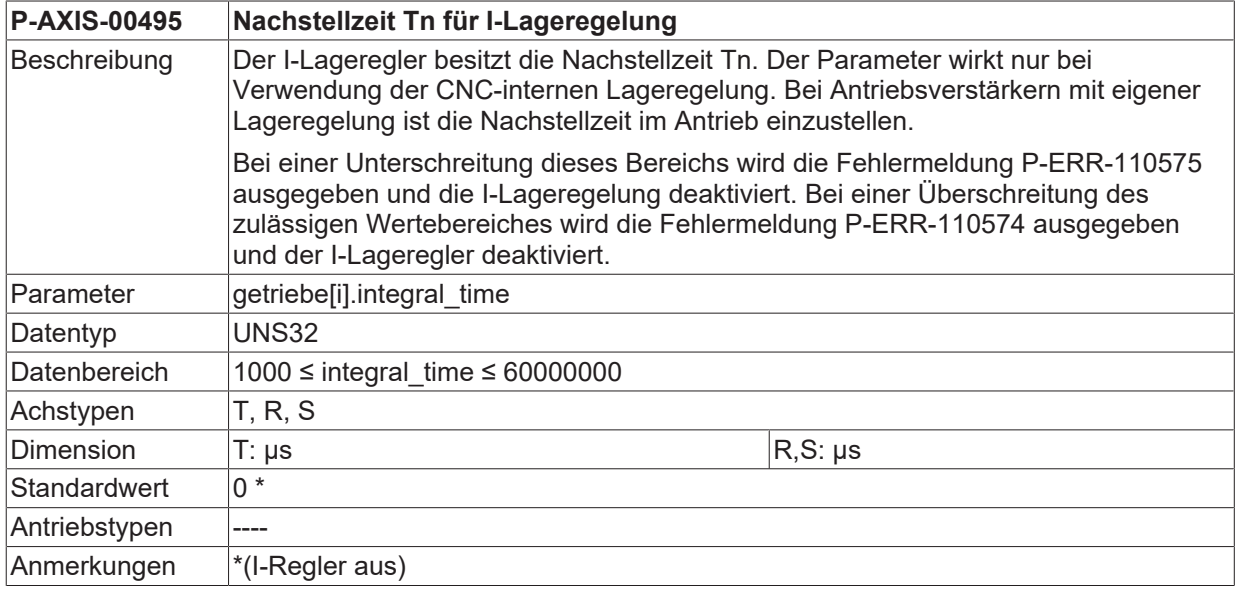

## **5.21.2 Maximale Stellgröße für I-Lageregelung (P-AXIS-00496)**

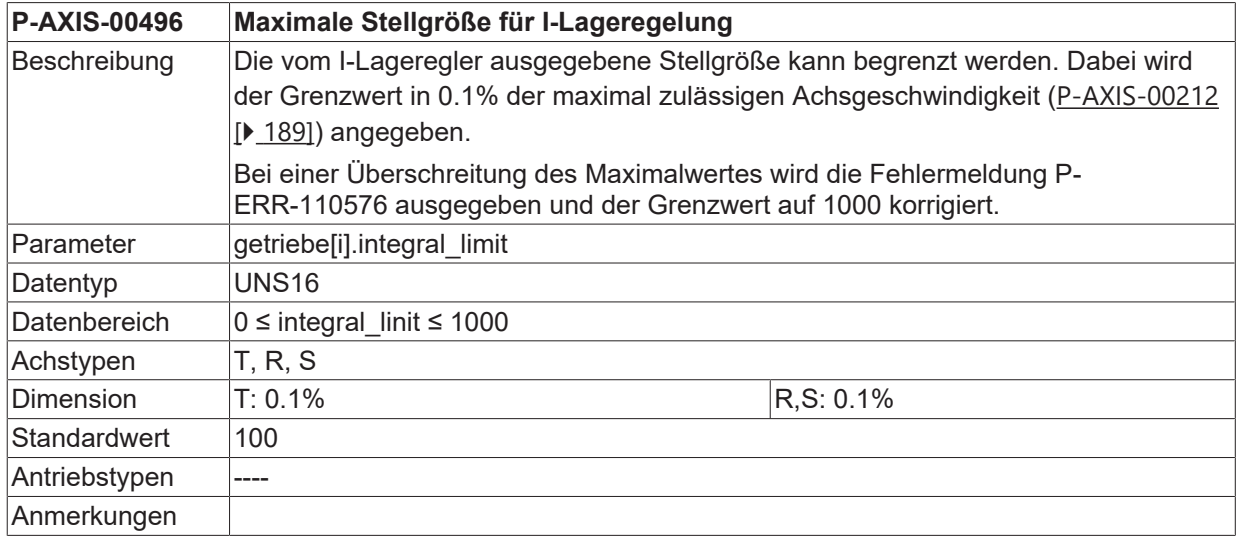

## **5.21.3 Einschaltverzögerung für I-Lageregelung (P-AXIS-00497)**

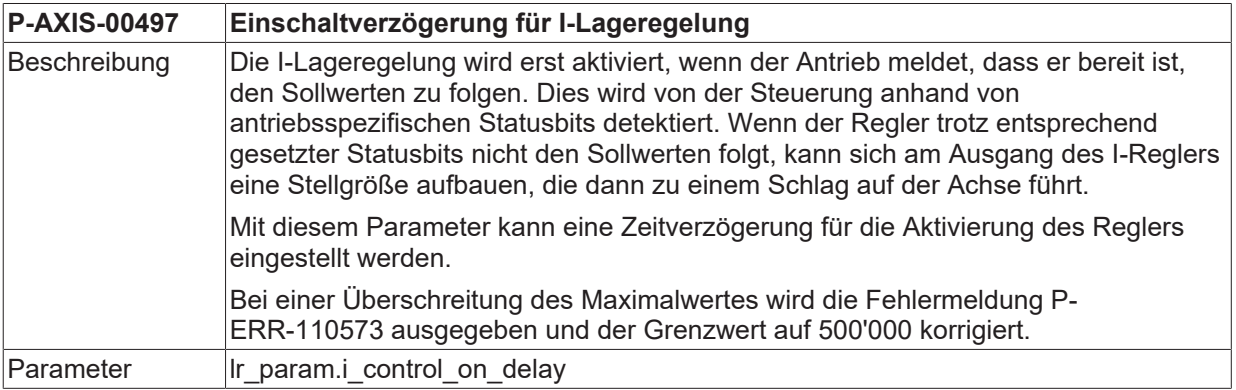

# **BECKHOFF**

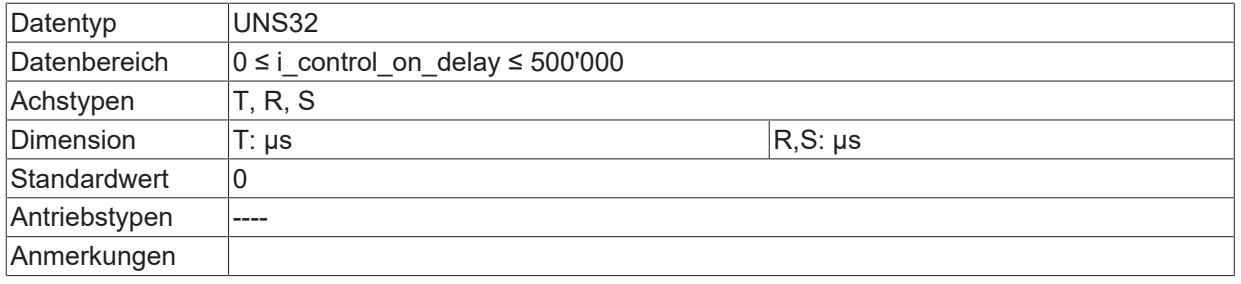

### **5.21.4 Integrator löschen bei ausgeschaltetem Antrieb (P-AXIS-00498)**

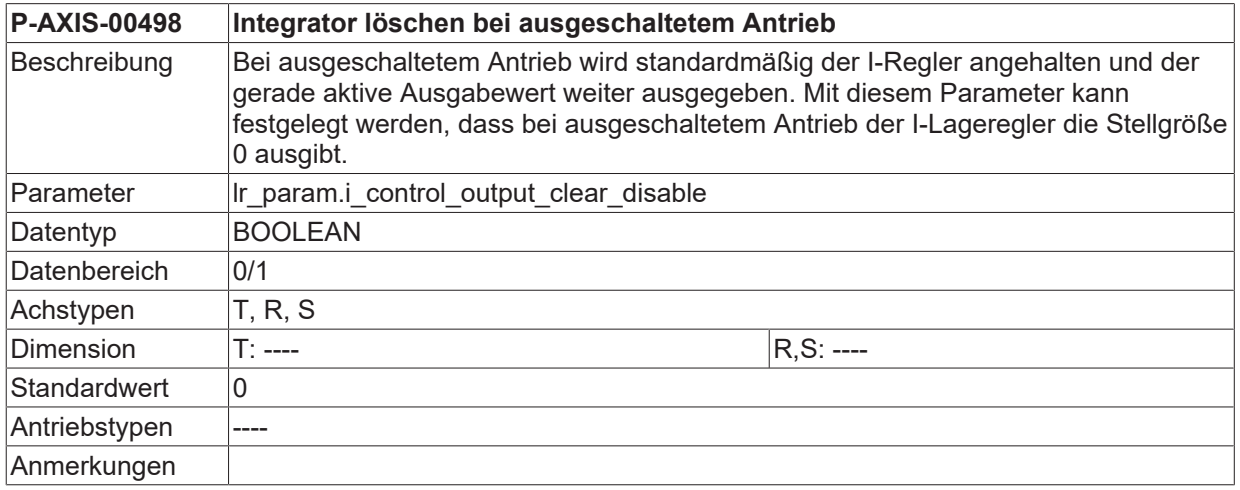

# **5.22 Improved Position Control (lr\_param.improved\_position\_control.\*)**

### **5.22.1 Aktivierung (P-AXIS-00758)**

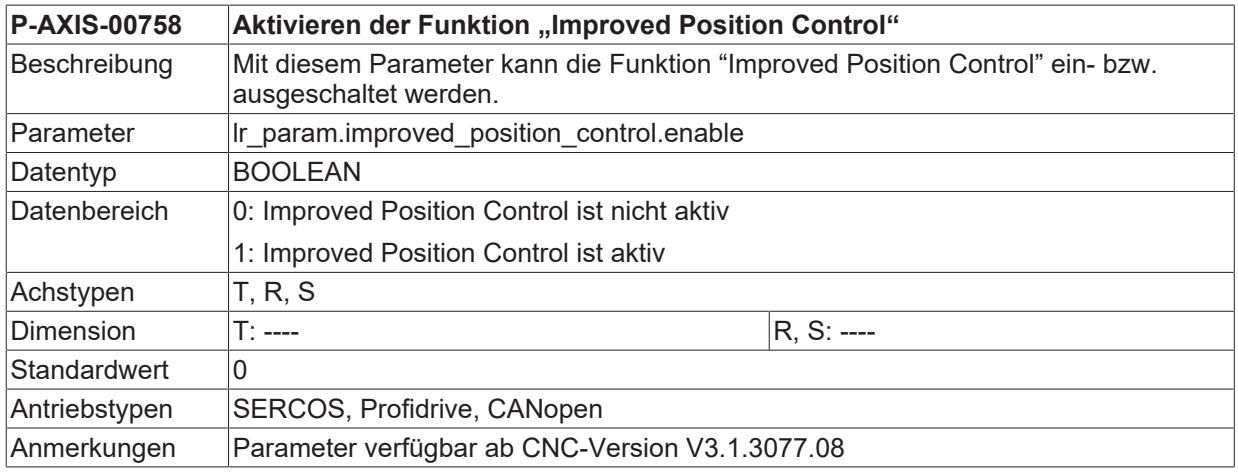

### **5.22.2 Faktor für additiv zulässige Geschwindigkeit (P-AXIS-00757)**

**P-AXIS-00757 Faktor für die maximal zulässige additive Geschwindigkeit**

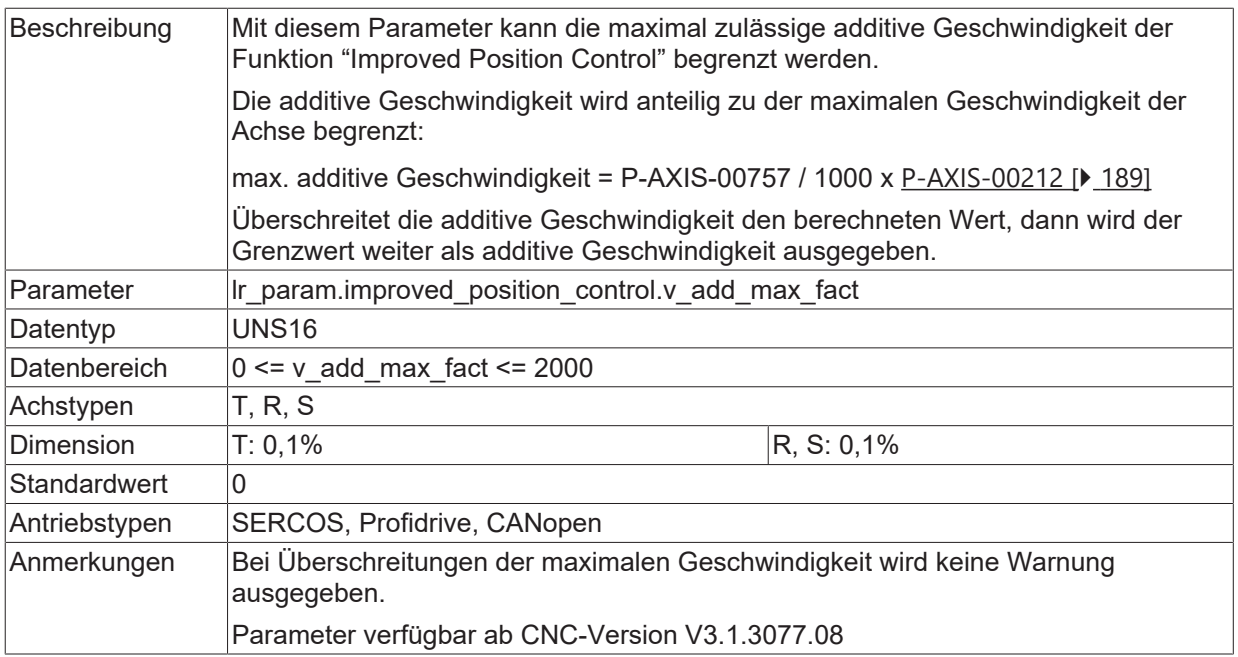

## **5.22.3 Modus (P-AXIS-00753)**

<span id="page-244-1"></span>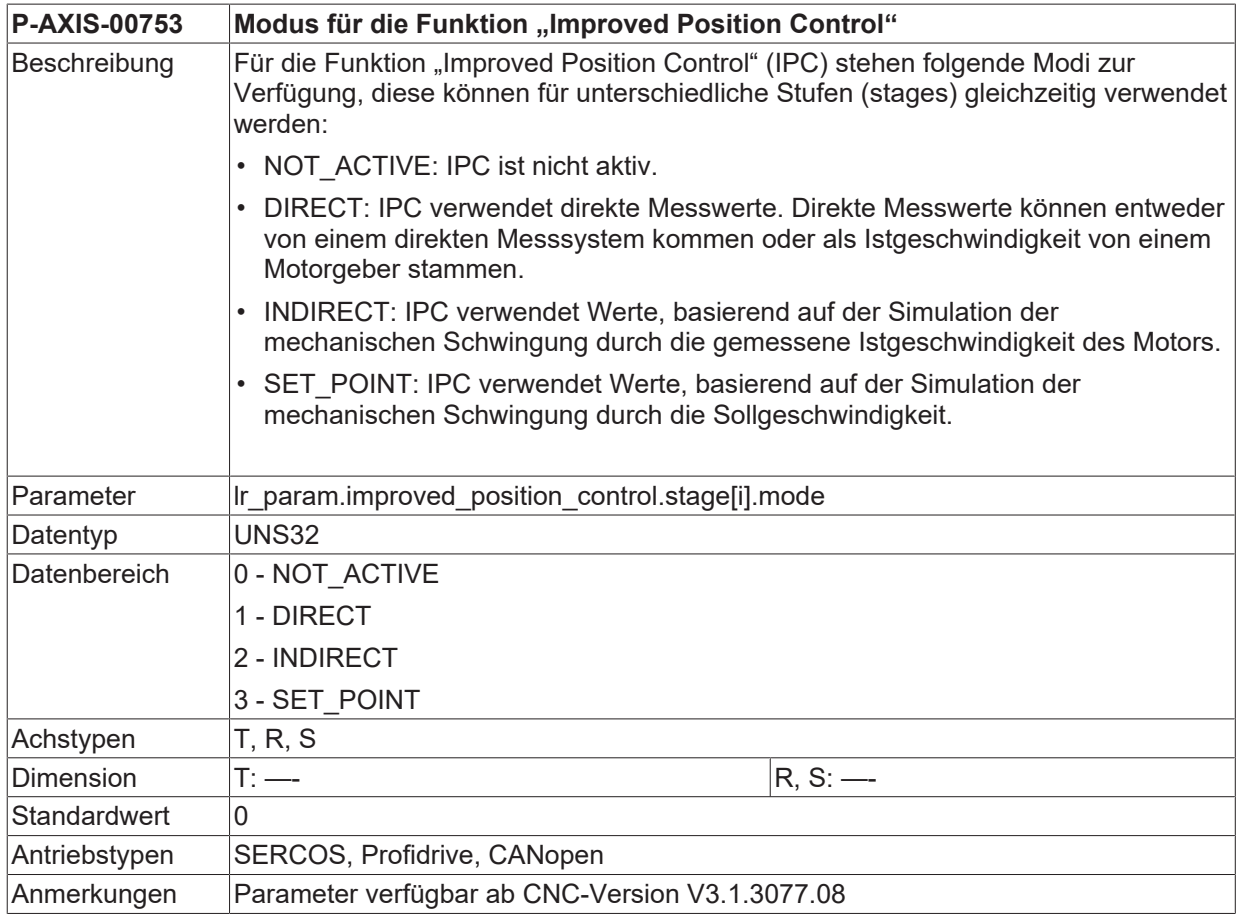

# **5.22.4 Zähler des Gewichtungsfaktors (P-AXIS-00754)**

<span id="page-244-0"></span>**P-AXIS-00754 Zähler des Gewichtungsfaktors**

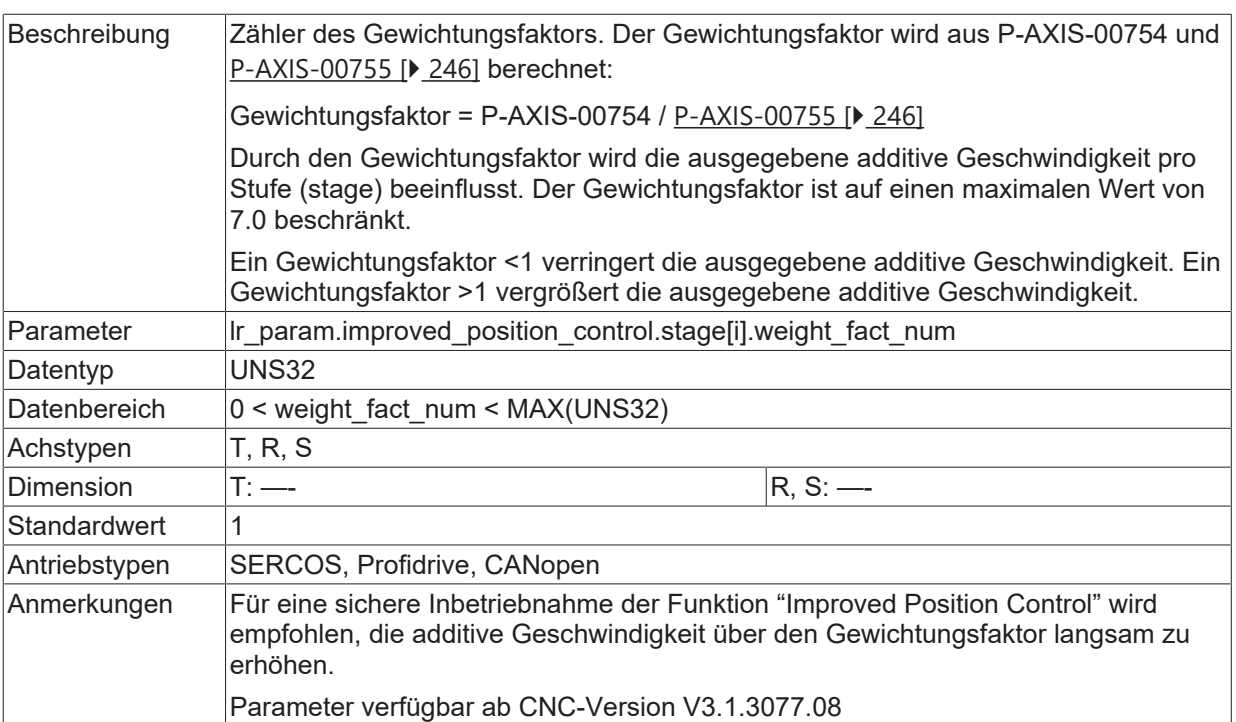

## **5.22.5 Nenner des Gewichtungsfaktors (P-AXIS-00755)**

<span id="page-245-0"></span>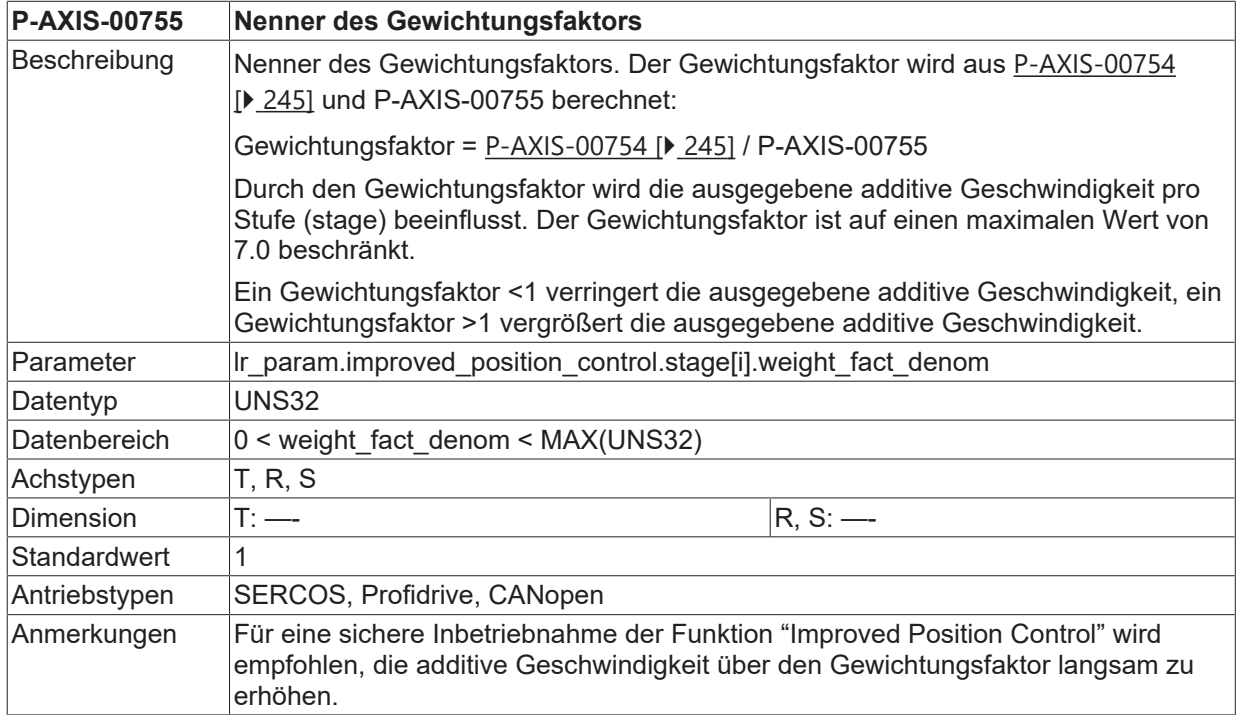

## **5.22.6 Ordnung des Bandpassfilters (P-AXIS-00750)**

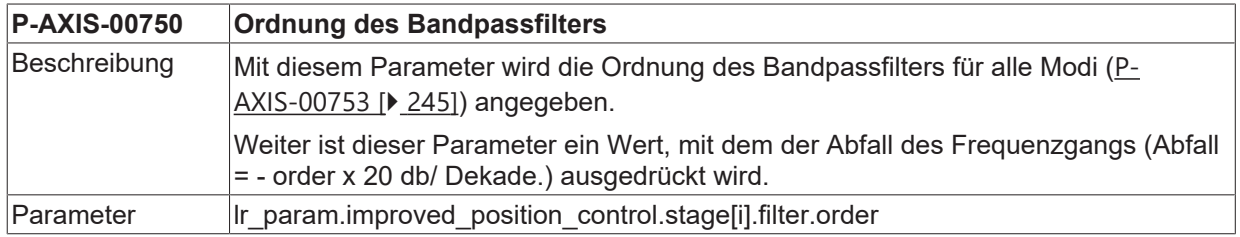

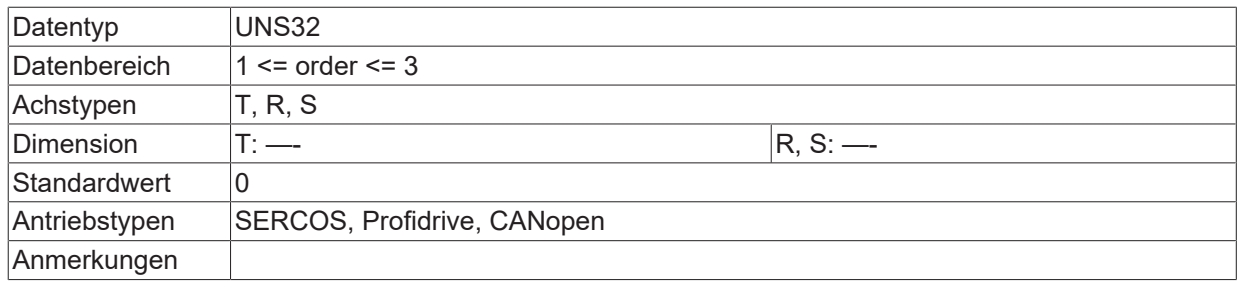

## **5.22.7 Bedämpfte Frequenz (P-AXIS-00751)**

<span id="page-246-0"></span>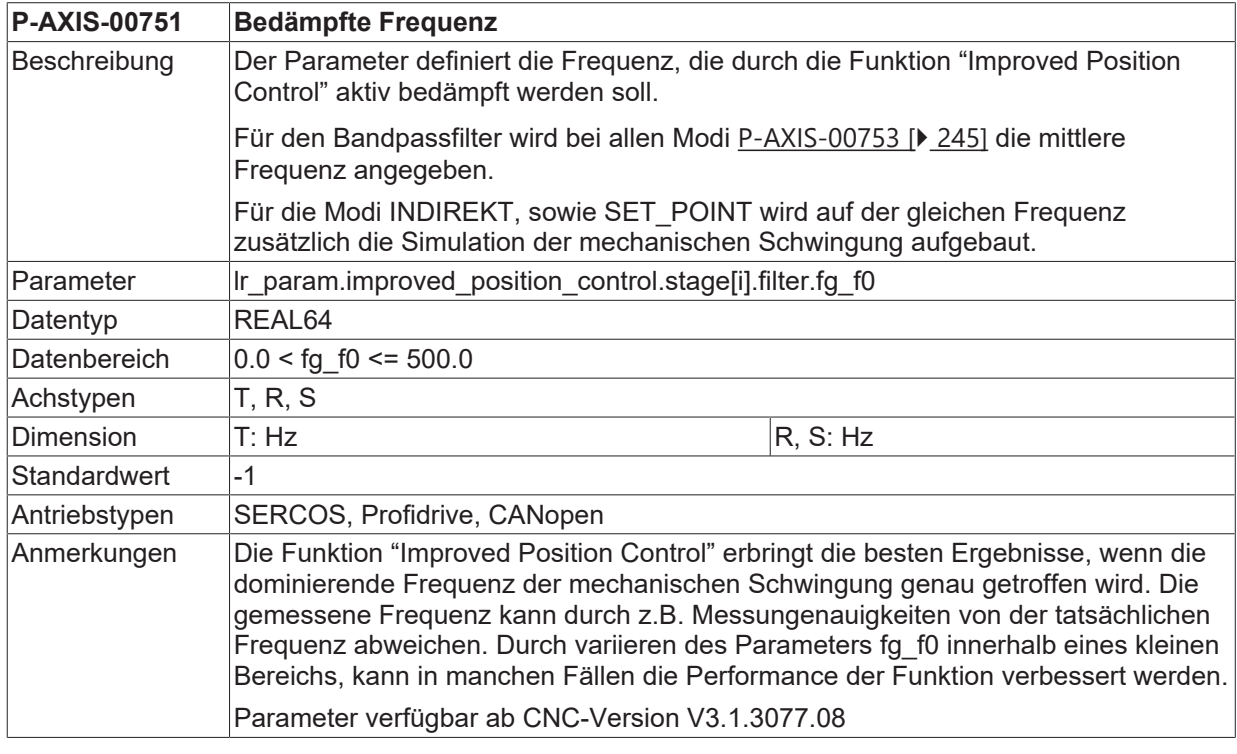

# **5.22.8 Gütefaktor des Bandpassfilters (P-AXIS-00752)**

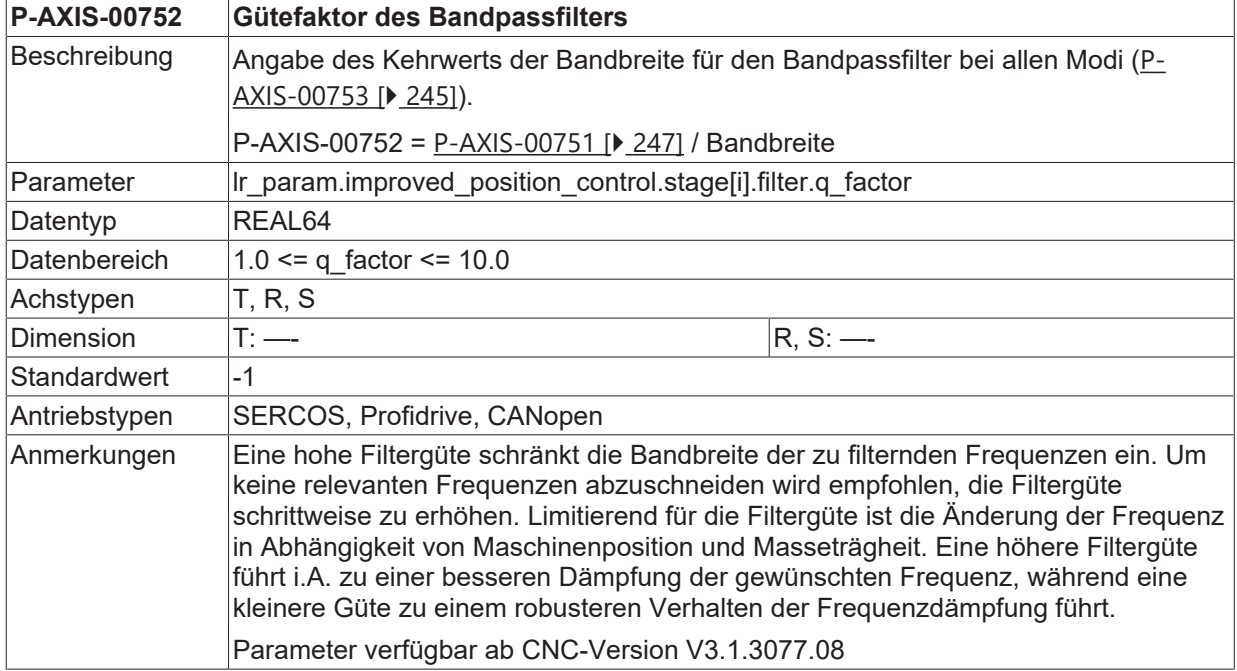

## **5.22.9 Dämpfung simulierter mech. Schwingung (P-AXIS-00756)**

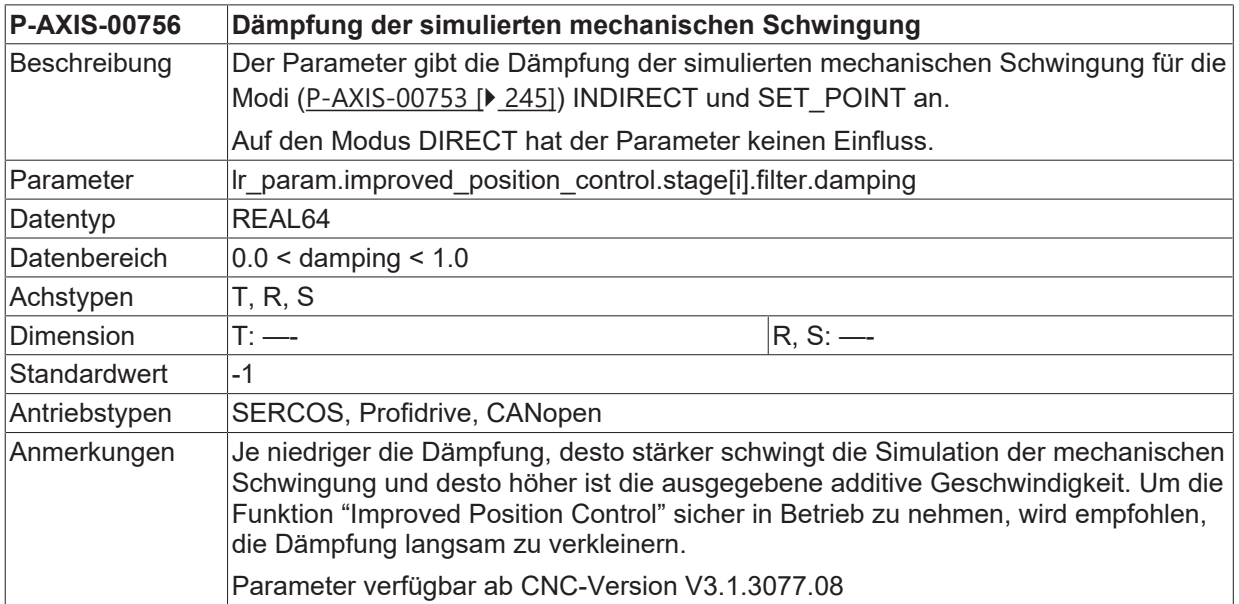

# **5.23 Wiederherstellen von Achsposition bei Steuerungsstart (P-AXIS-00761)**

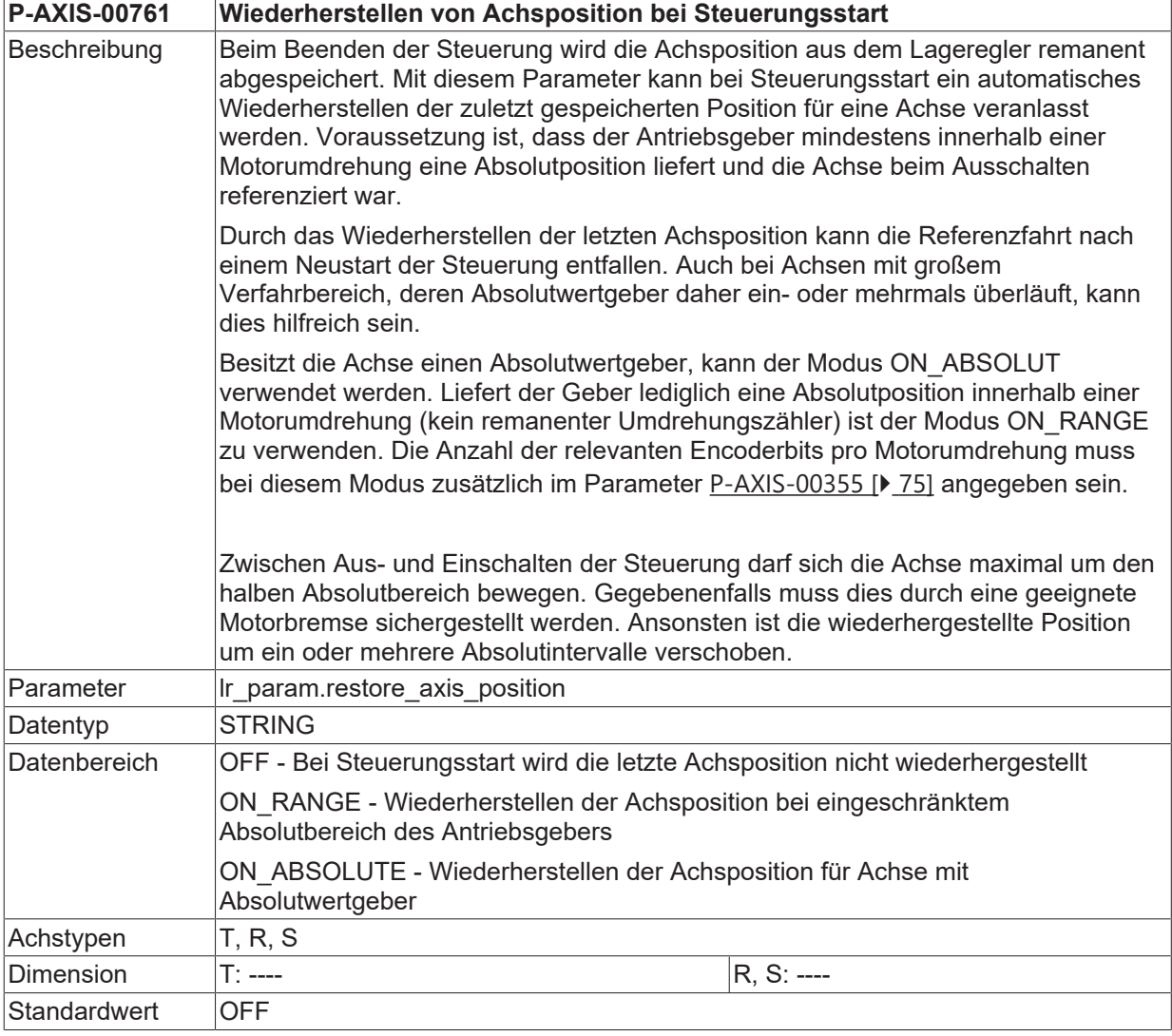

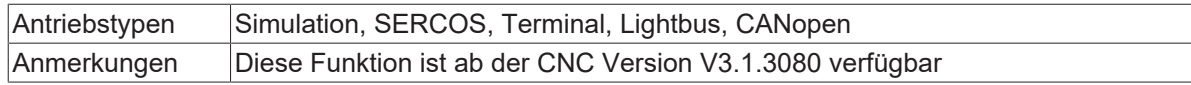

# <span id="page-248-0"></span>**5.24 Antriebstyp auf Simulation umschalten**

### **5.24.1 Umschalten des Antriebstyps auf Simulation (P-AXIS-00790)**

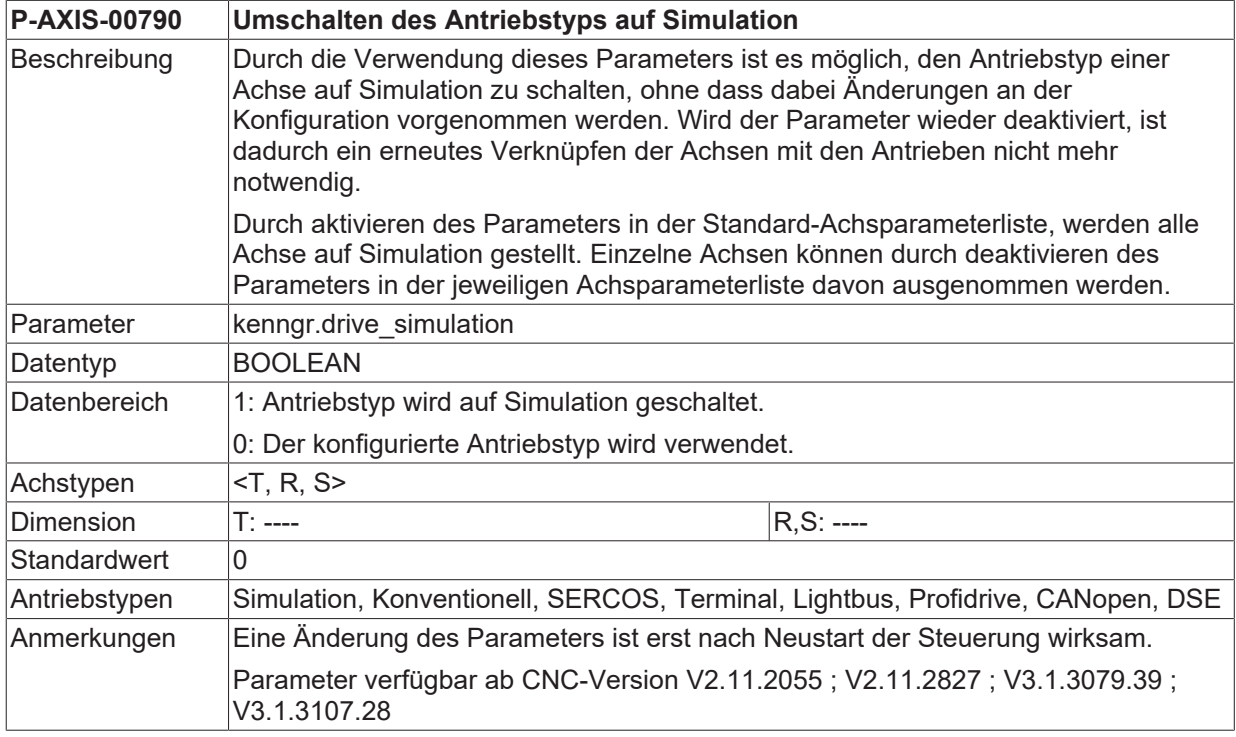

## <span id="page-248-1"></span>**5.24.2 Initialposition für Simulationsantriebe setzen (P-AXIS-00791)**

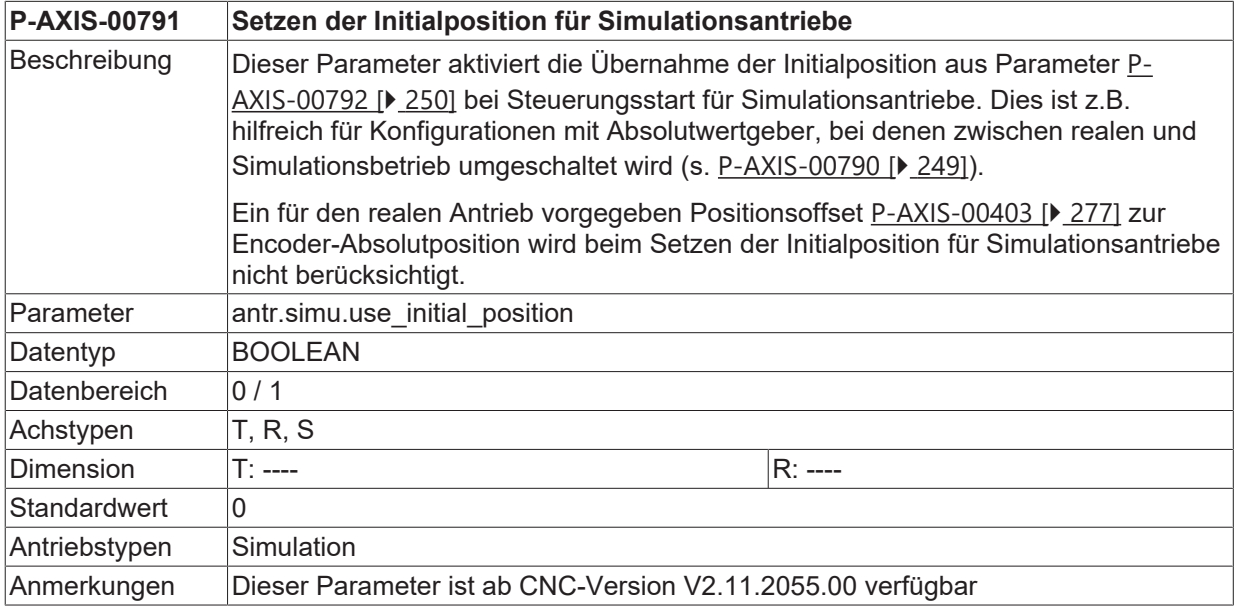

### <span id="page-249-0"></span>**5.24.3 Initialposition für Simulationsantriebe bei Steuerungsstart (P-AXIS-00792)**

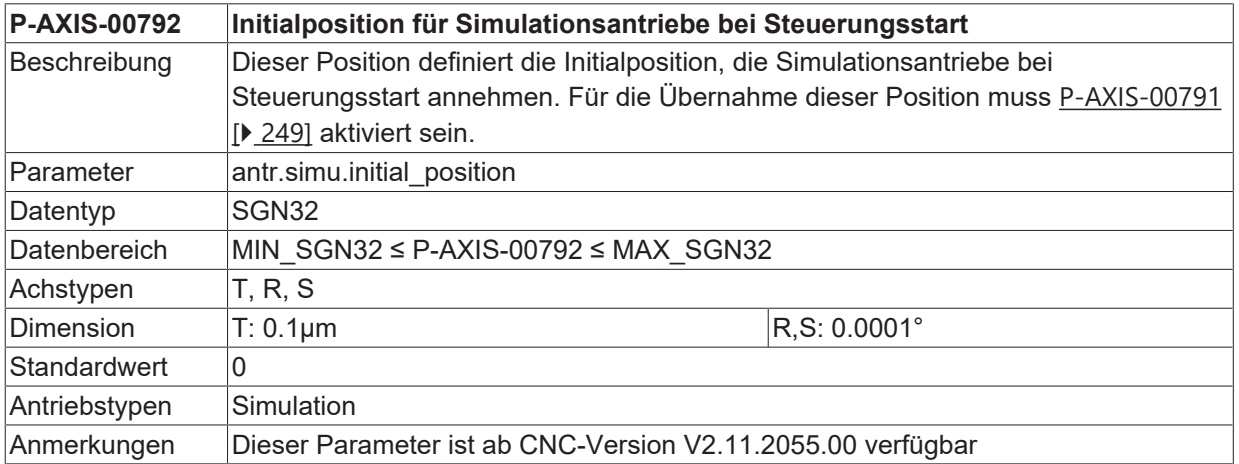

# **6 Parameter der Achsperipherieschnittstellen i.d. Lageregelung (lr\_hw[i].\*)**

In diesem Kapitel werden die Parameter für die Achsperipherieschnittstellen i.d. Lageregelung (Ir\_hw[i].\*) beschrieben.

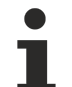

Die hardwareunabhängigen Parameter für die Lageregelung werden im Kapitel [Parameter für die](#page-203-3) [Lageregelung \[](#page-203-3)[}](#page-203-3) [204\]](#page-203-3) beschrieben.

Die folgenden Parameter sind vom eingestellten **Antriebstyp** 'kenngr.antr\_typ' abhängig. Vom eingestellten **Achstyp** 'kenngr.achs\_typ' sind die Daten unabhängig. Sie müssen für alle Achstypen belegt werden.

# **6.1 Wert der Driftkompensation (P-AXIS-00057)**

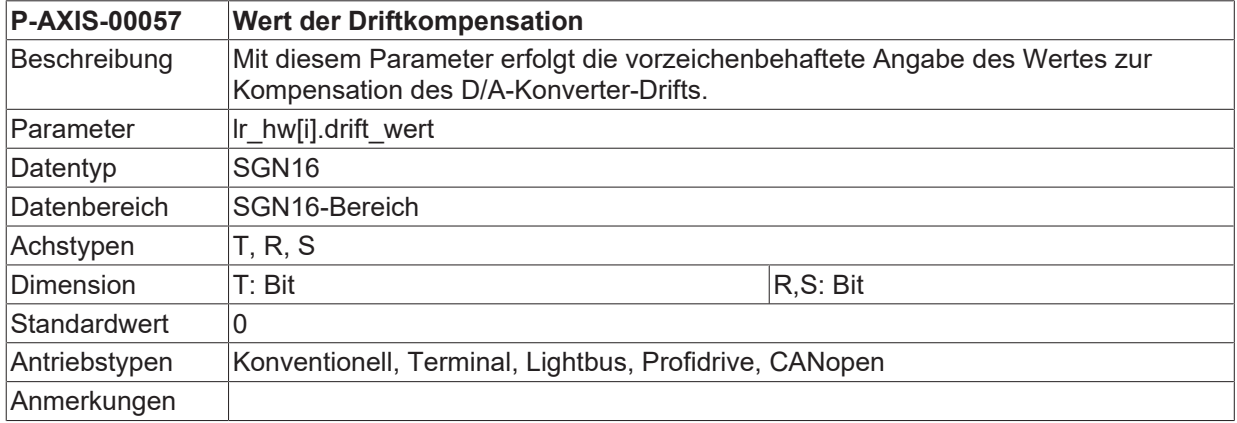

# **6.2 Vorzeichenumkehr der Stellgröße (P-AXIS-00231)**

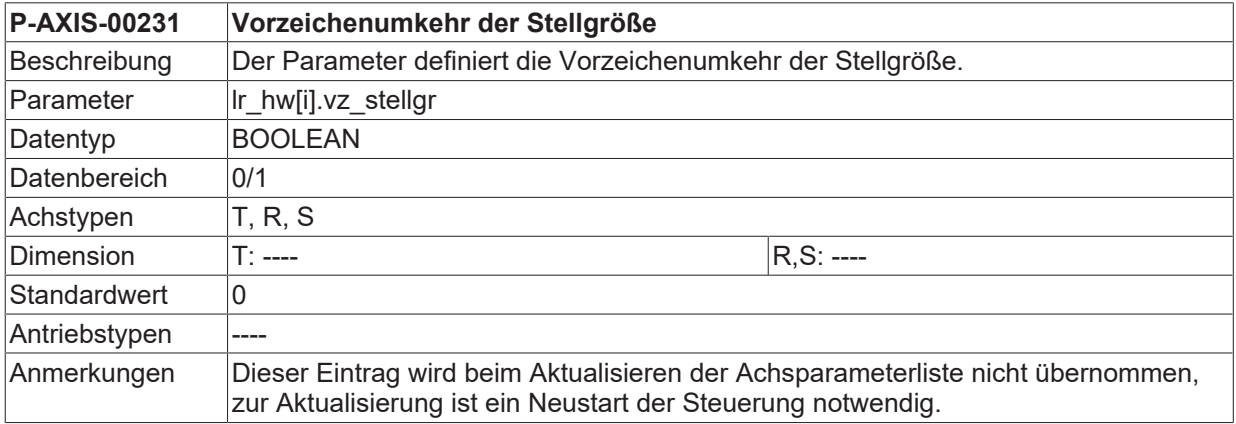

# **6.3 Vorzeichenumkehr des Istwertes (P-AXIS-00230)**

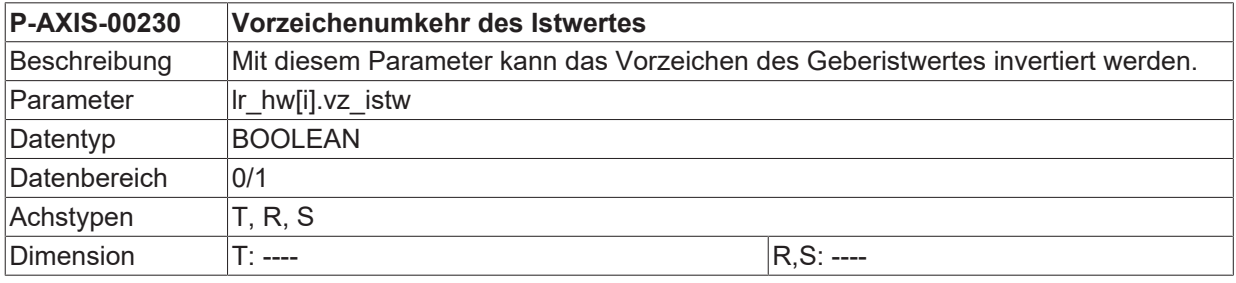

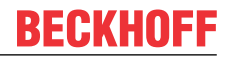

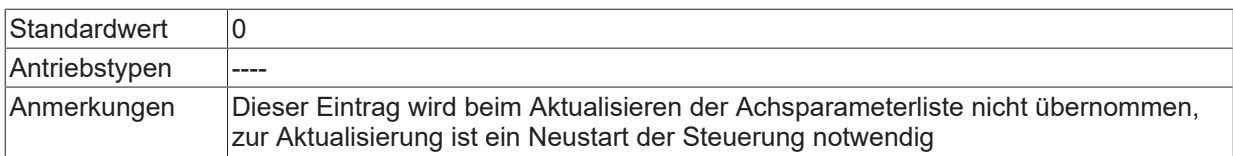

## **6.4 Nummer des hardwarespezifischen Parametersatzes (P-AXIS-00136)**

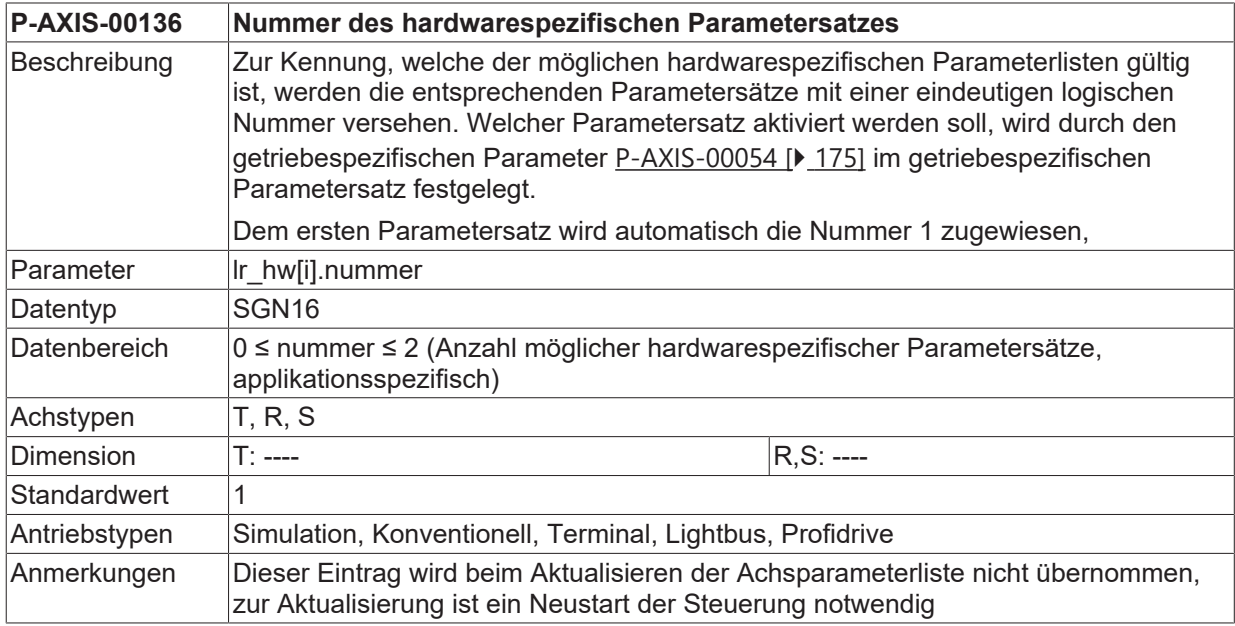

## **6.5 Zähler Wegauflösung des additiven Gebermesssystems (P-AXIS-00422)**

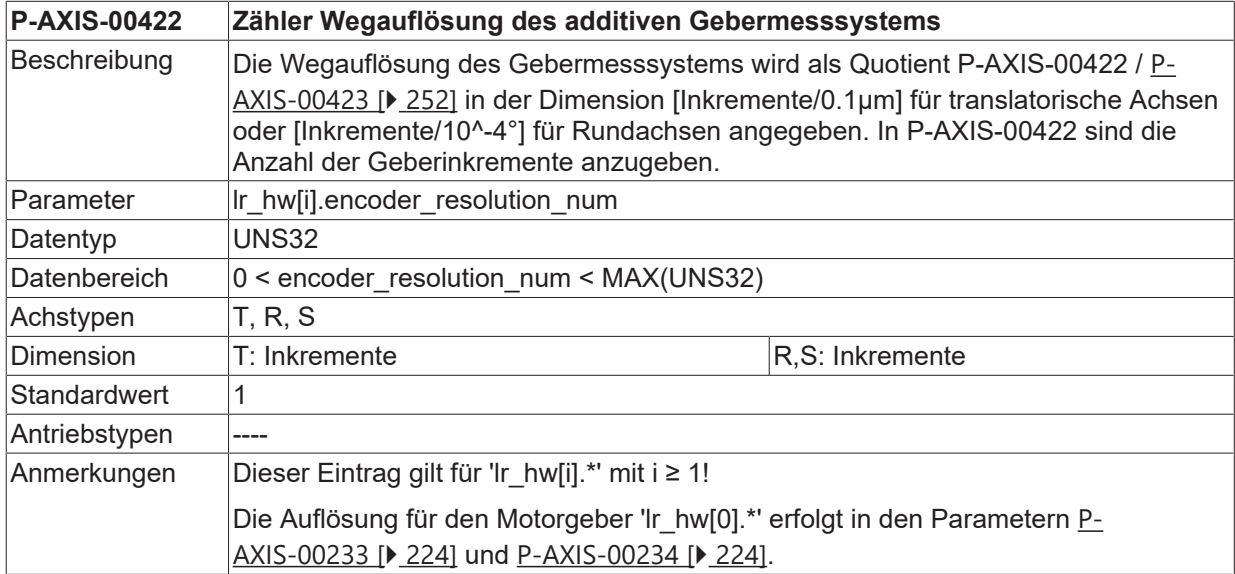

## <span id="page-251-0"></span>**6.6 Nenner Wegauflösung des additiven Gebermesssystems (P-AXIS-00423)**

**P-AXIS-00423 Nenner Wegauflösung des additiven Gebermesssystems**
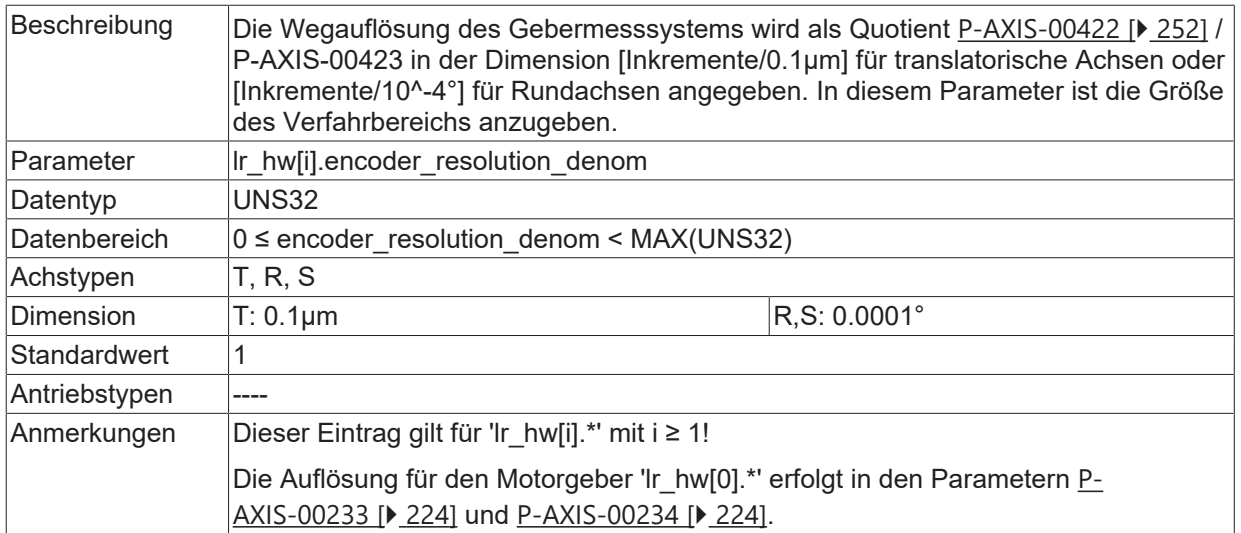

## **6.7 Behandlung der additiven Geberwerte (P-AXIS-00424)**

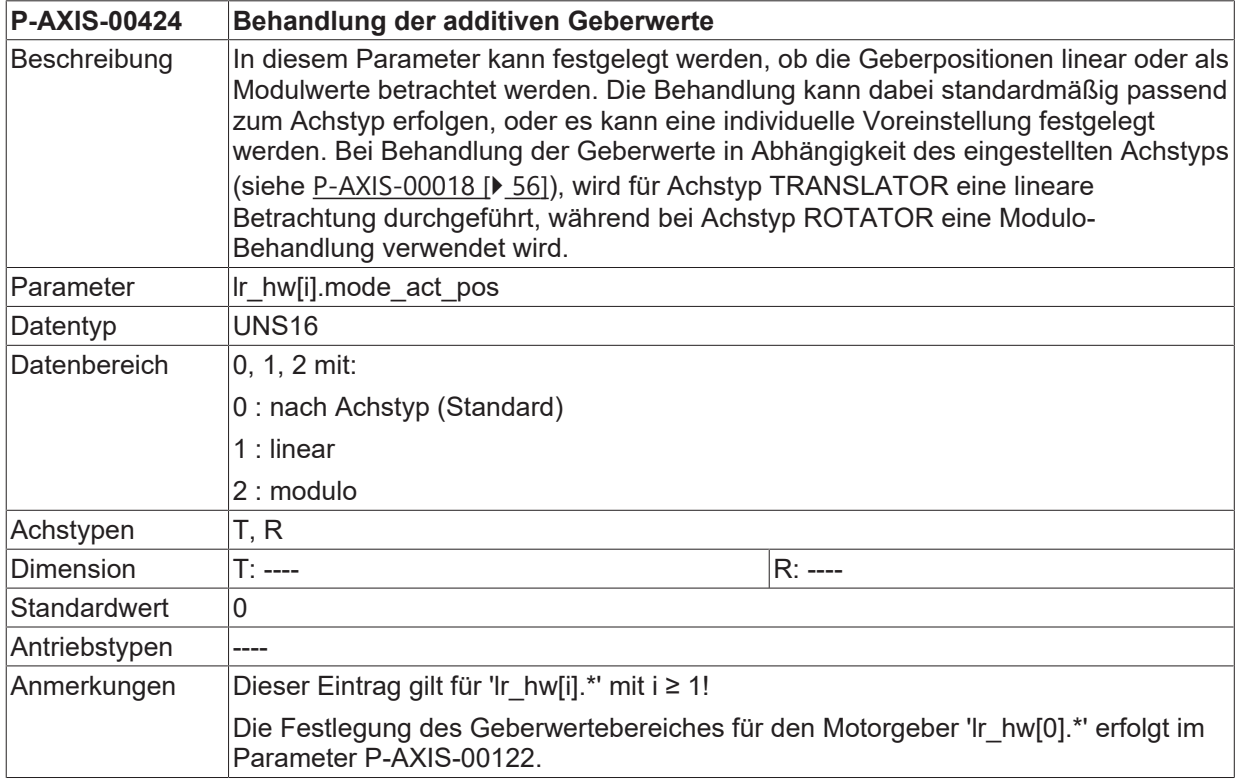

## **6.8 Parametrierung einer D/A-Schnittstelle**

Über einen systemweit eindeutigen Hardwarenamen (I/O-Kartennamen) 'da\_hw\_id\_string' und eine Kanalnummer 'da\_channel' wird eindeutig ein physikalischer analoger Kanal (D/A-Kanal) festgelegt. Die jeweilige Hardware muss in einer Hardwarekonfigurationsliste [HWCF] vorhanden sein.

### **6.8.1 Name der D/A-Hardware (P-AXIS-00049)**

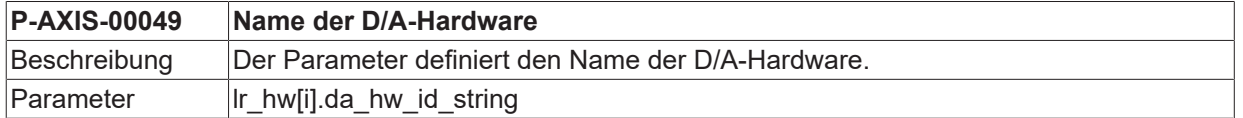

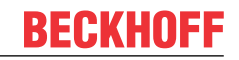

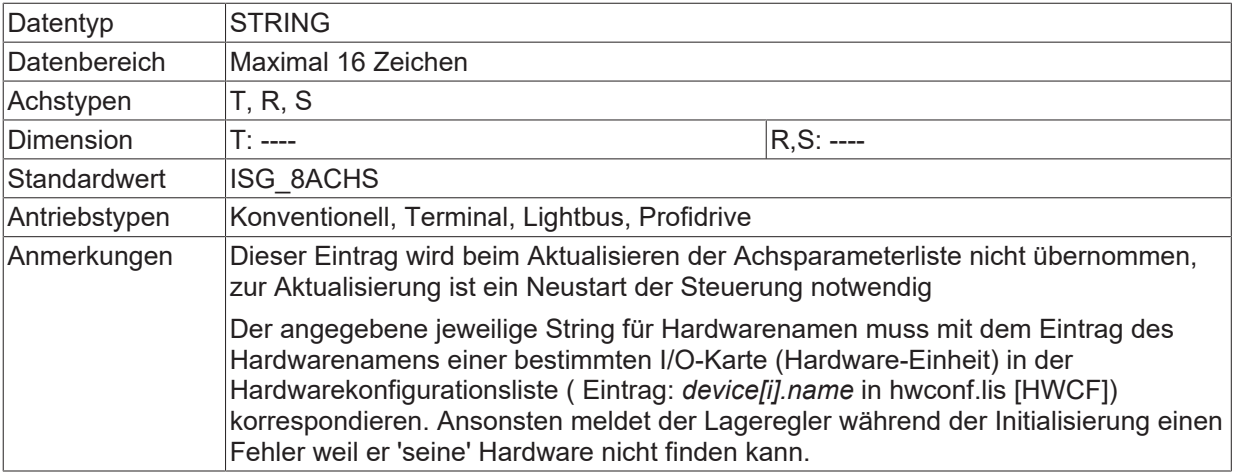

### **6.8.2 D/A-Kanalnummer (P-AXIS-00048)**

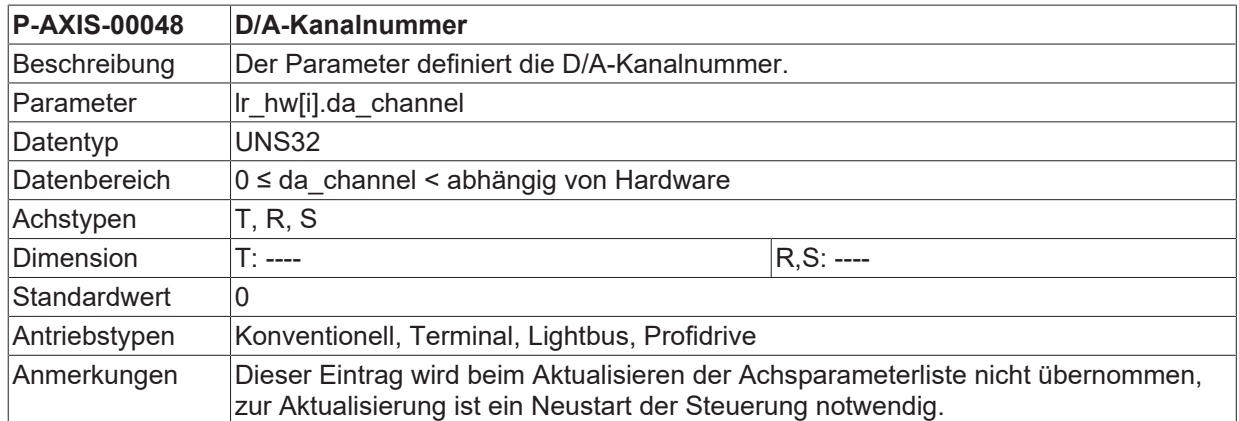

## **6.9 Parametrierung einer digitalen Input-Schnittstelle für RPF-Nocken**

Über einen systemweit eindeutigen Hardwarenamen (I/O-Kartennamen) 'cam\_hw\_id\_string' und eine Bitmaske 'cam\_mask' wird eindeutig ein physikalischer digitaler Eingang festgelegt. Über 'cam\_level' wird der Signalpegel festgelegt. Die jeweilige Hardware muss in einer Hardwarekonfigurationsliste vorhanden sein. Beide Parameter sind nur von Bedeutung, wenn der direkte Zugriff über Treiberfunktionen verwendet werden soll. Dann ist der Parameter 'cam\_direkt\_access' auf TRUE zu setzen. Ansonsten werden die Nockensignale über die SPS-Schnittstelle (HLI-Interface bzw. achsspezifische Steuerschnittstelle des Interpolators) eingelesen.

## **6.9.1 Signalpegel für Nockensignale (P-AXIS-00038)**

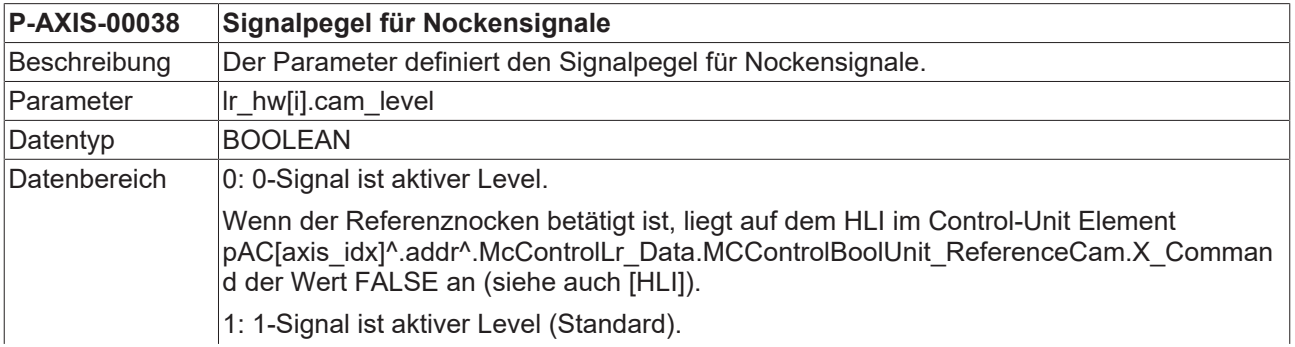

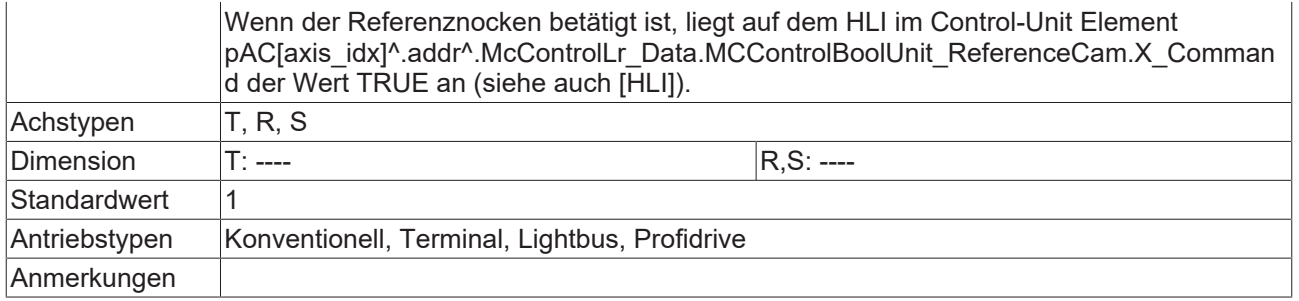

## **6.10 Encoder Wertebereich für EtherCAT-Antriebe (P-AXIS-00296)**

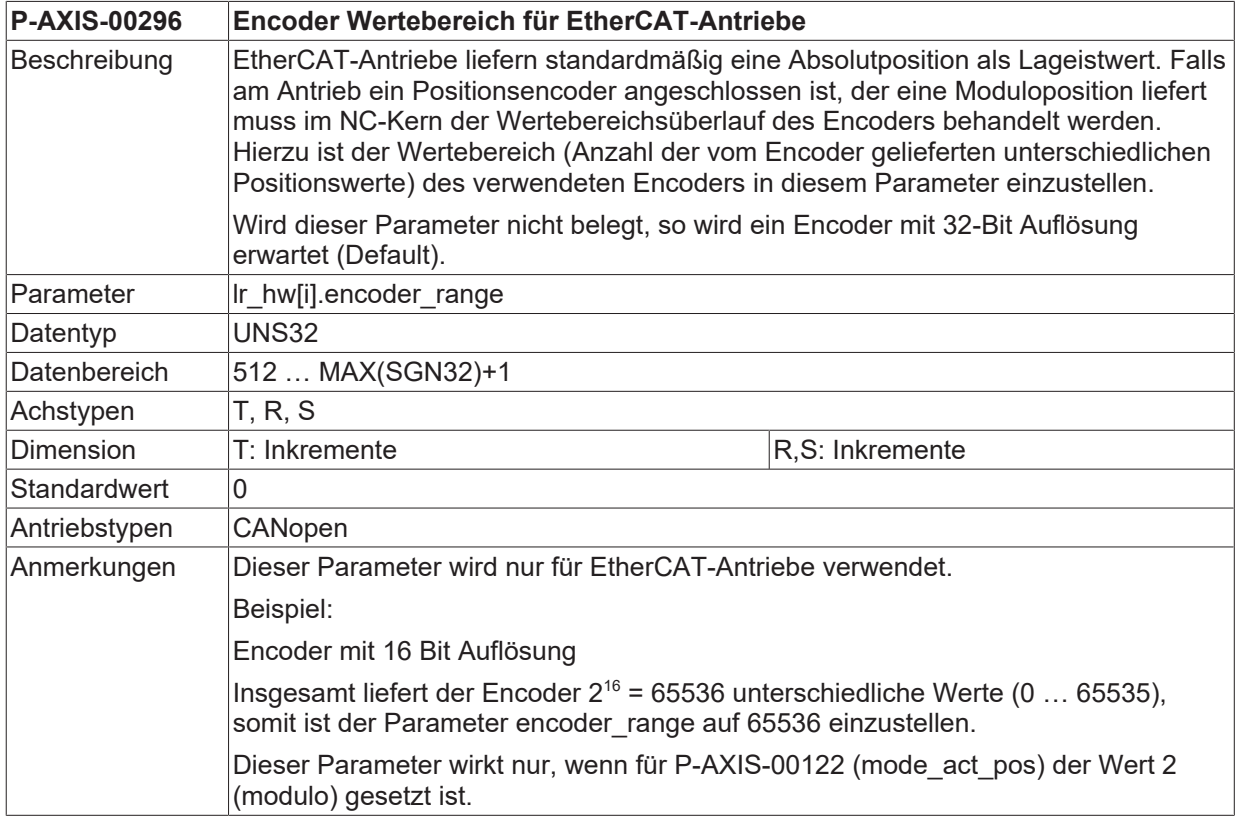

## **6.11 Übernahme Istposition nach Feldbusstart verzögern (P-AXIS-00567)**

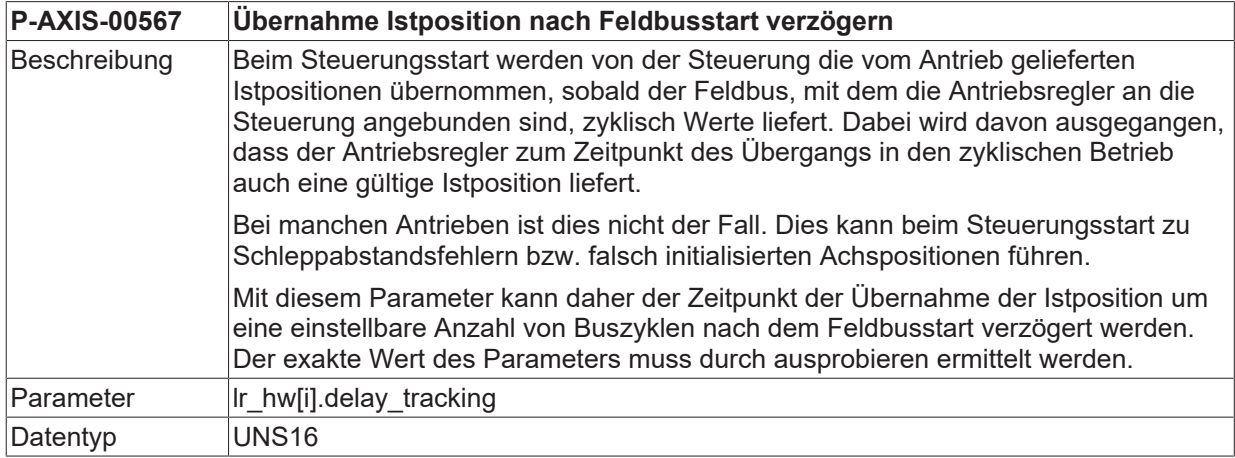

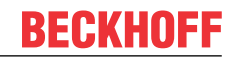

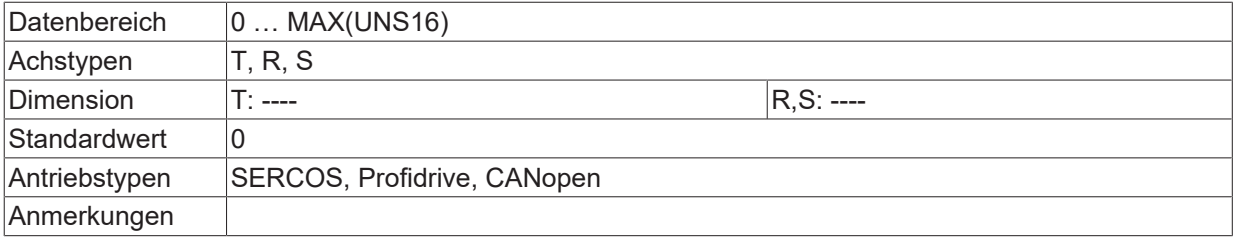

# <span id="page-256-0"></span>**7 Parameter für die Vorsteuerung (vorsteuer.\*)**

# **7.1 Vorsteuermodus (P-AXIS-00223)**

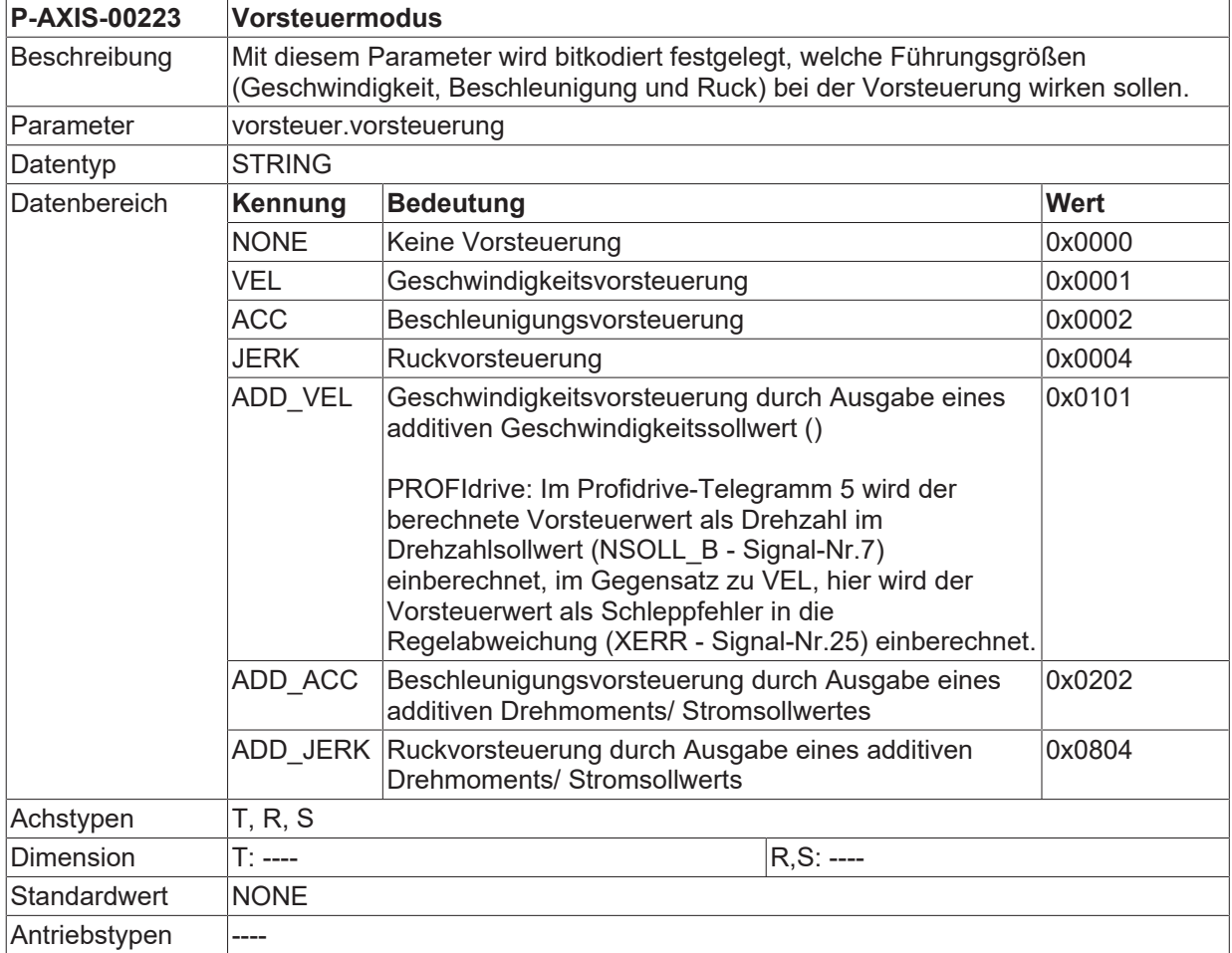

# **RECKHOFF**

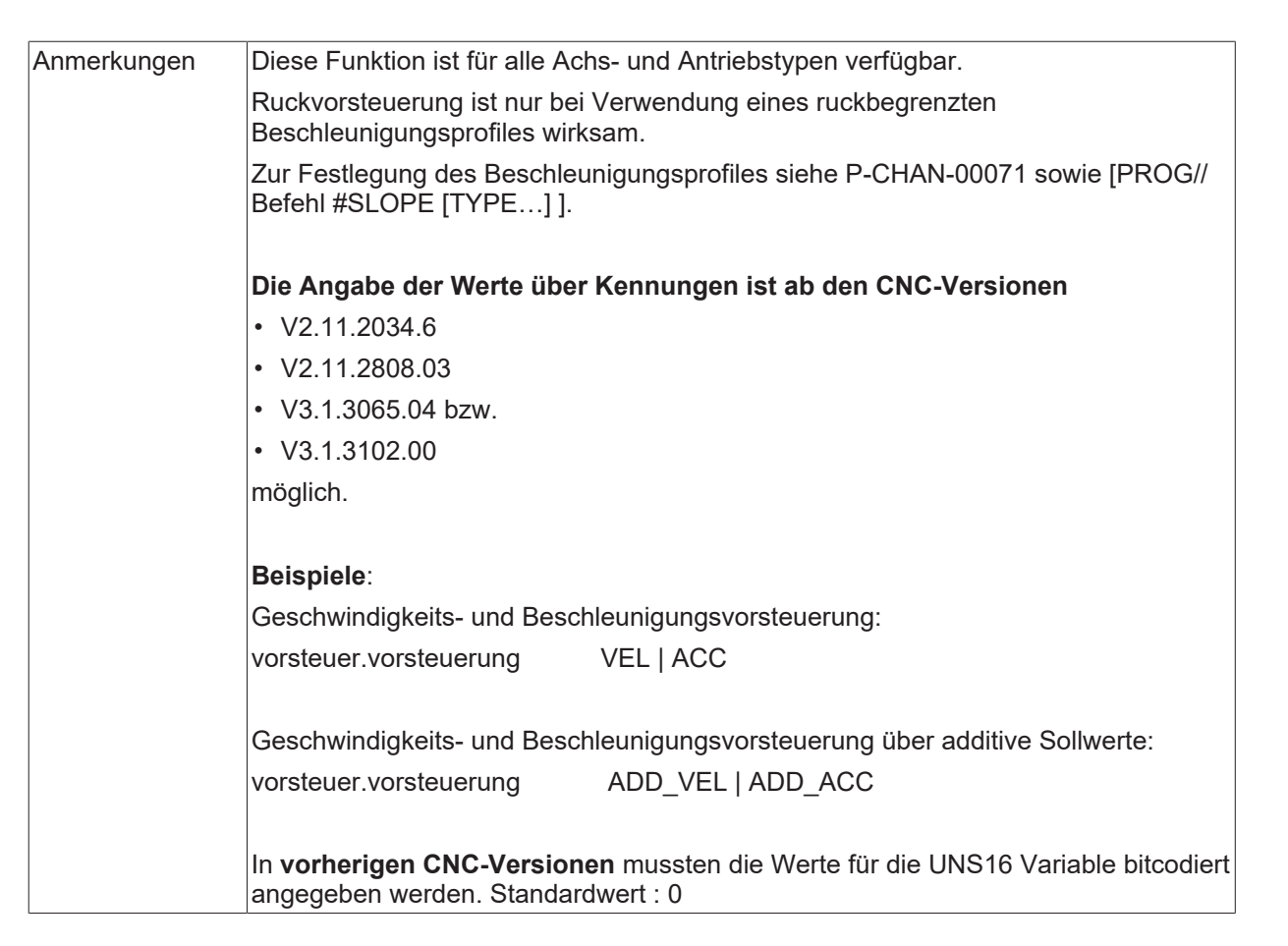

# <span id="page-257-0"></span>**7.2 Konventionelle Vorsteuerung**

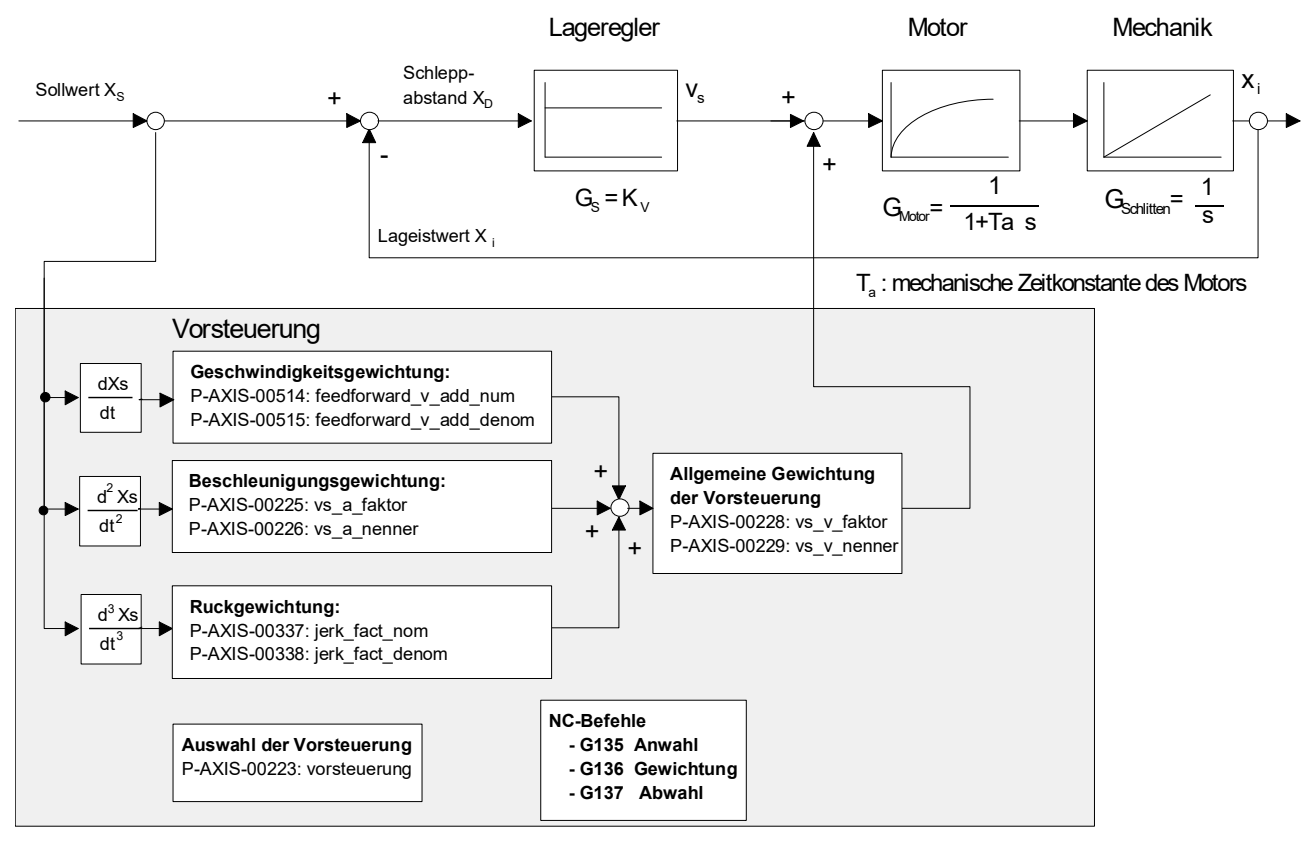

Abb. 31: Blockschaltbild der Vorsteuerung

# **BECKHOFF**

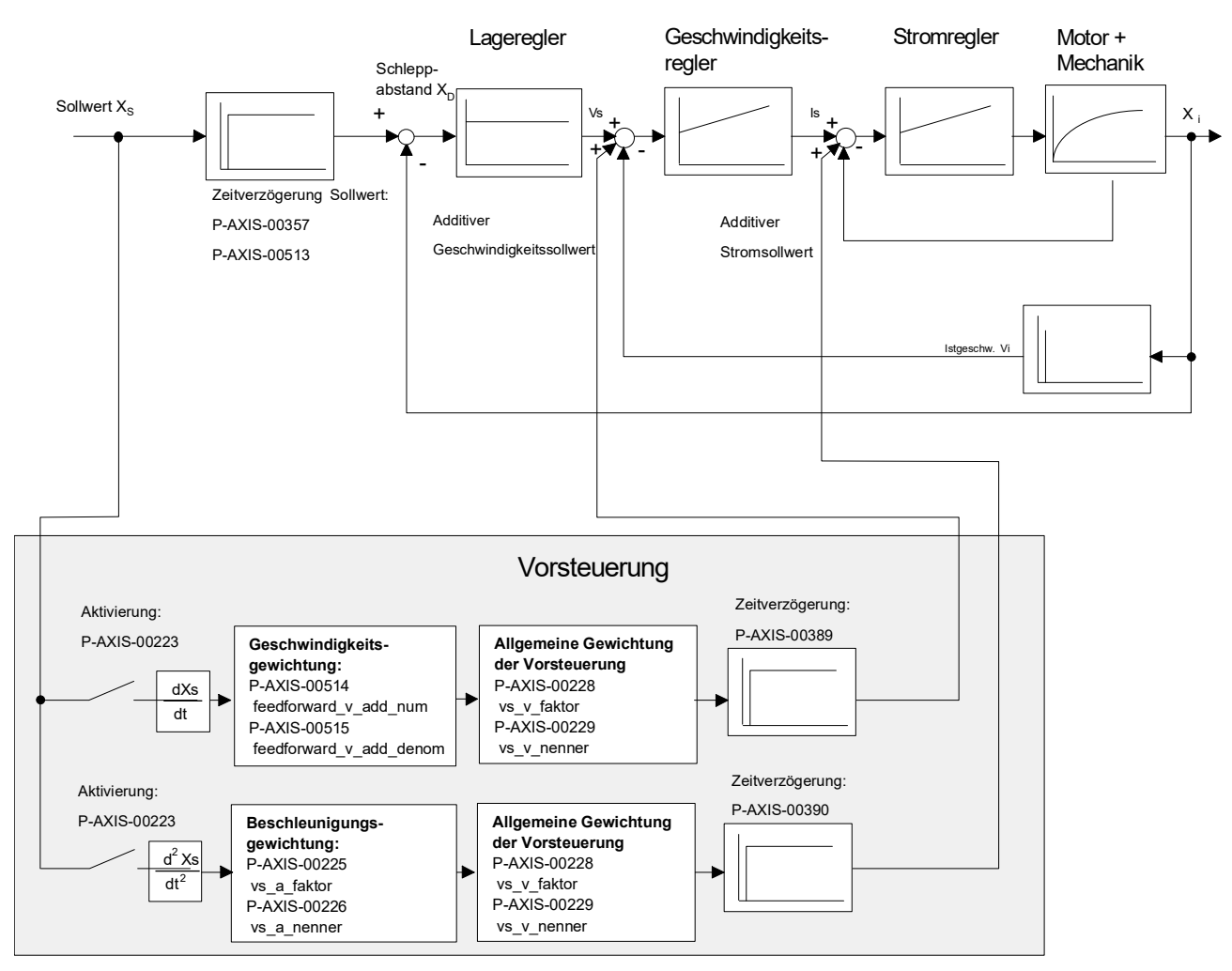

<span id="page-258-0"></span>Abb. 32: Blockschaltbild Vorsteuerung mit additiven Sollwerten

### **7.2.1 Zähler Ersatzzeitkonstante für die Beschleunigungsvorsteuerung (P-AXIS-00225)**

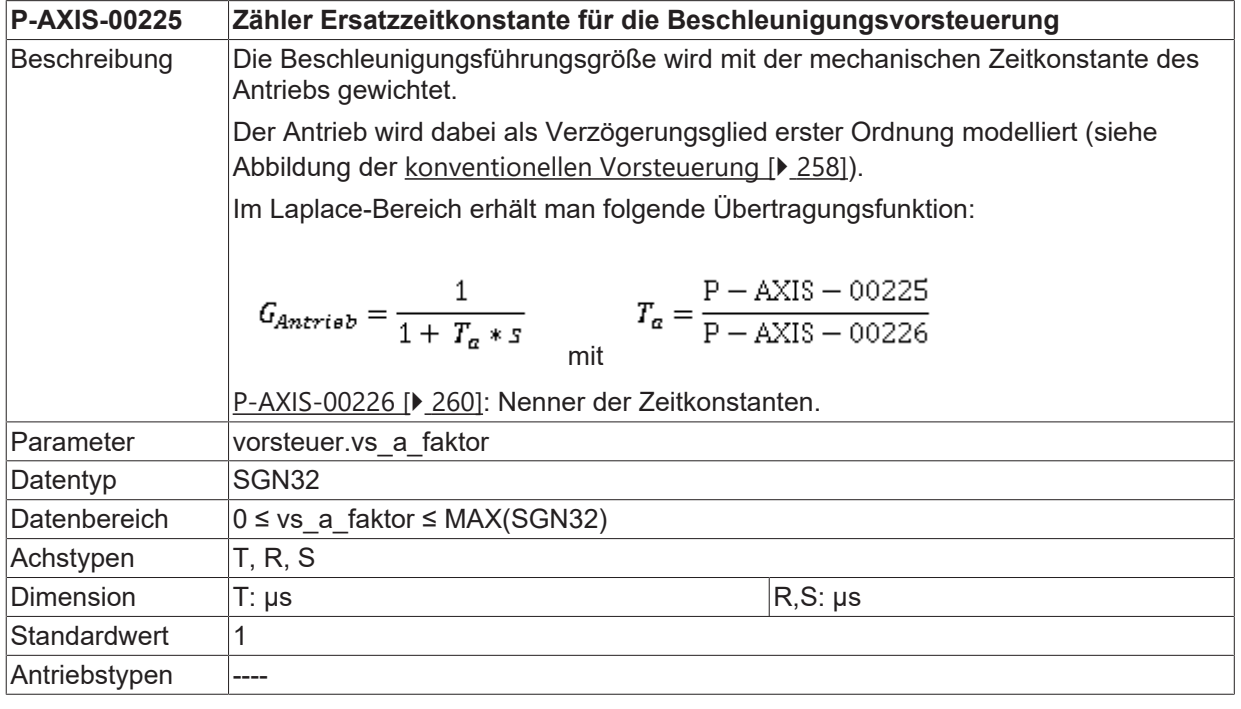

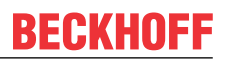

<span id="page-259-0"></span>Anmerkungen

### **7.2.2 Nenner Ersatzzeitkonstante für die Beschleunigungsvorsteuerung (P-AXIS-00226)**

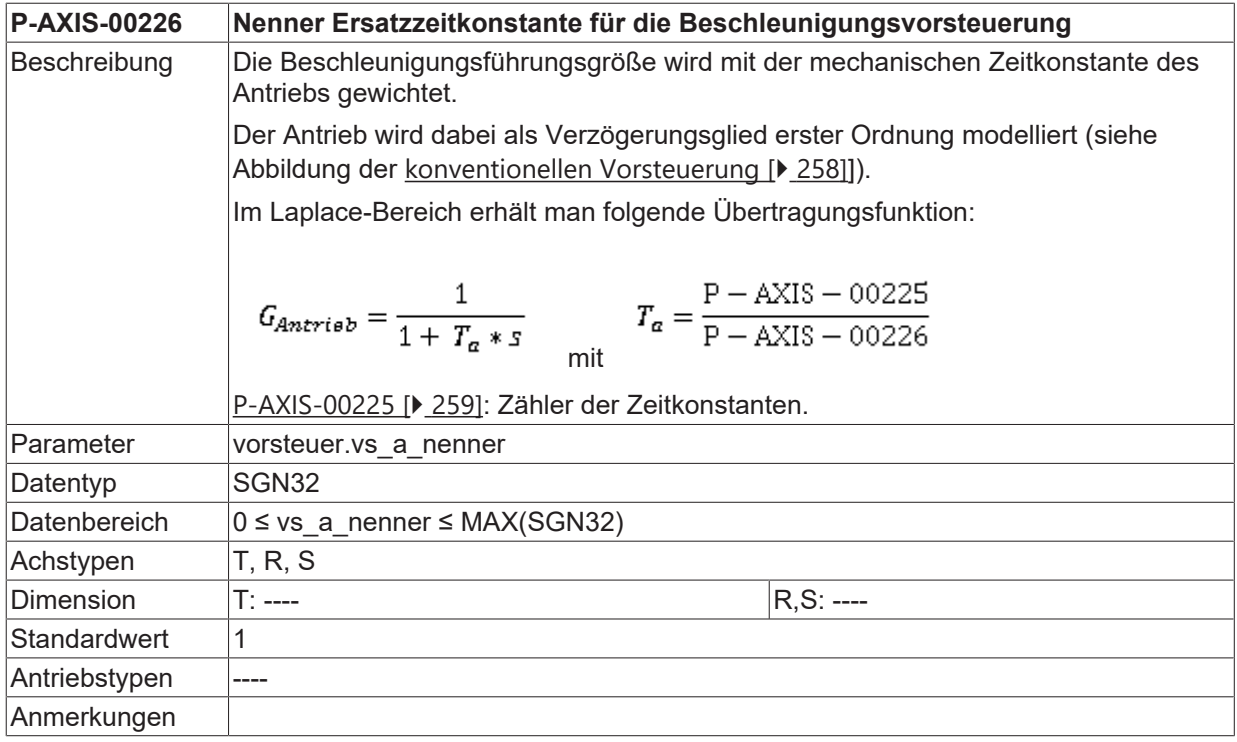

### <span id="page-259-1"></span>**7.2.3 Zähler Gewichtungsfaktor für die Vorsteuerung (P-AXIS-00228)**

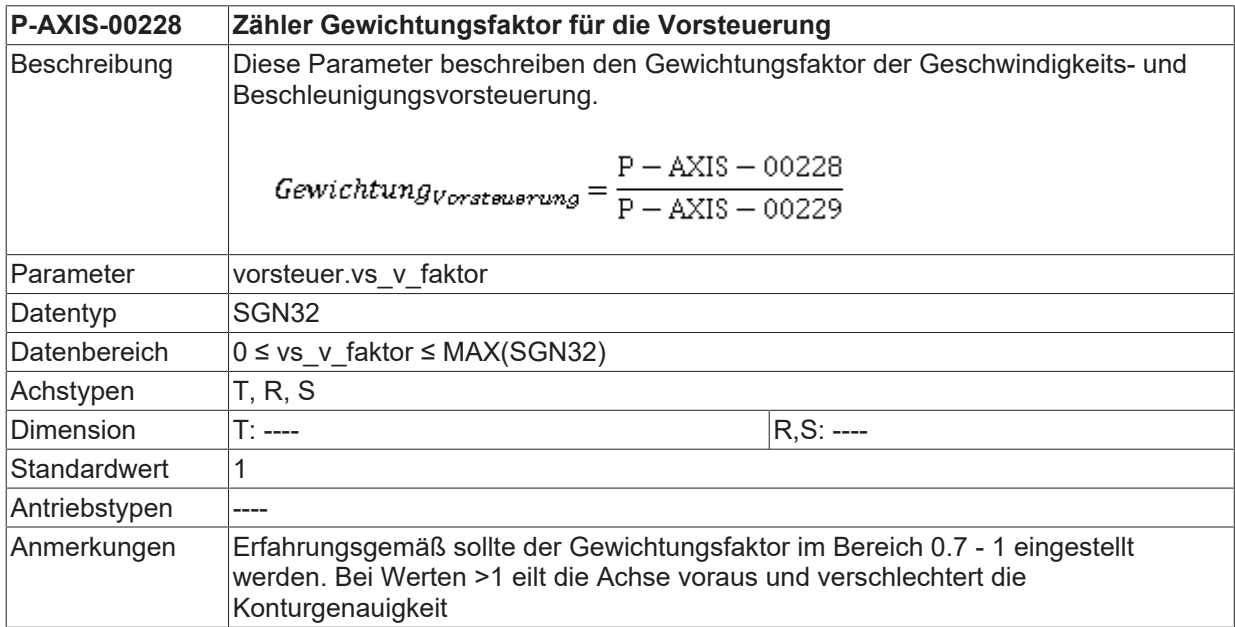

### <span id="page-259-2"></span>**7.2.4 Nenner Gewichtungsfaktor für die Vorsteuerung (P-AXIS-00229)**

**P-AXIS-00229 Nenner Gewichtungsfaktor für die Vorsteuerung**

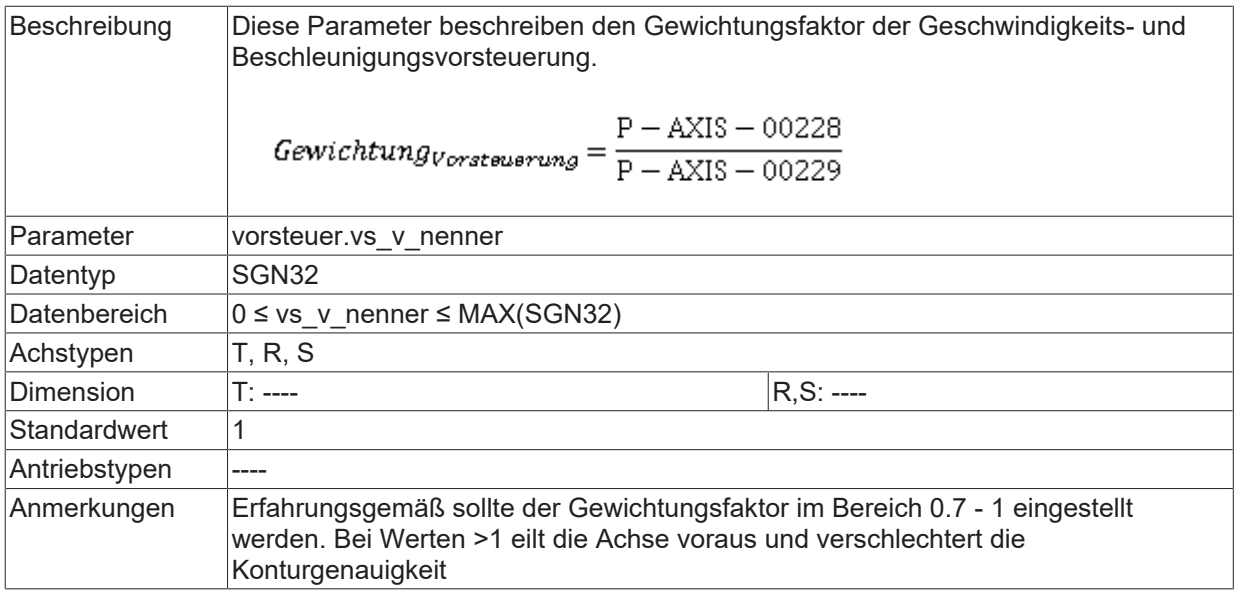

## **7.2.5 Permanente Aktivierung der Vorsteuerung (P-AXIS-00255)**

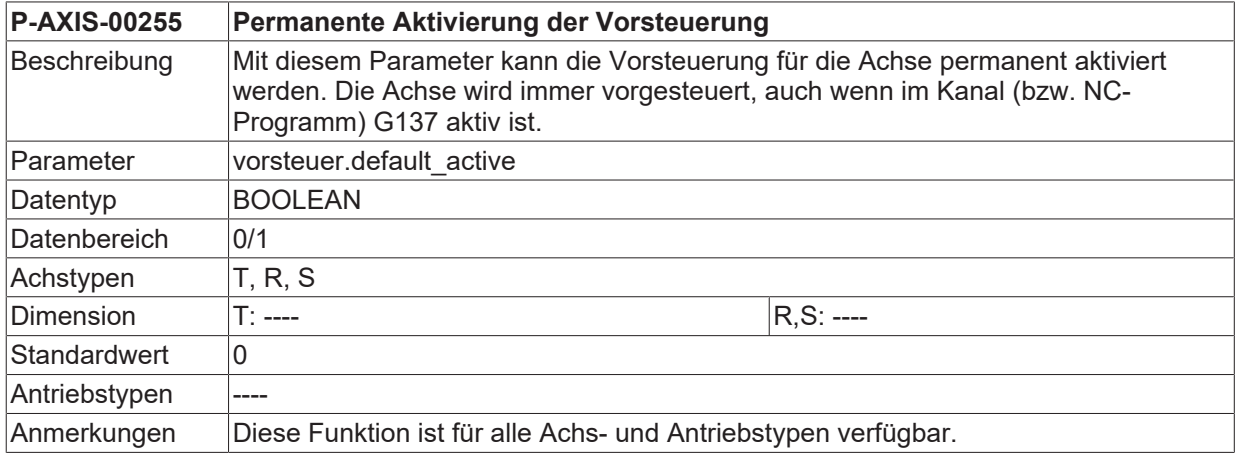

## **7.2.6 Permanente Deaktivierung der Vorsteuerung (P-AXIS-00256)**

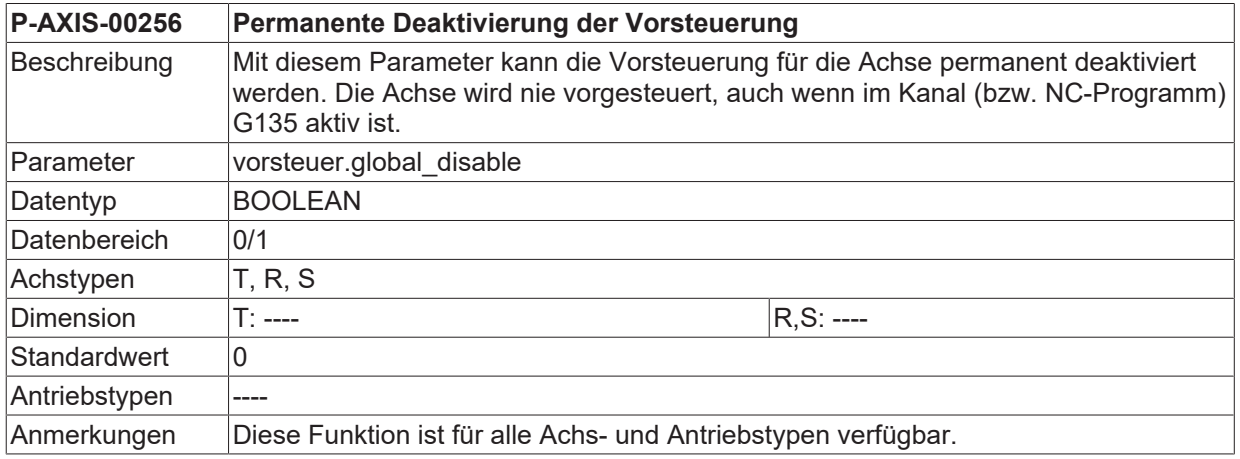

### <span id="page-261-1"></span>**7.2.7 Zähler Gewichtungsfaktor für Ruckvorsteuerung (P-AXIS-00337)**

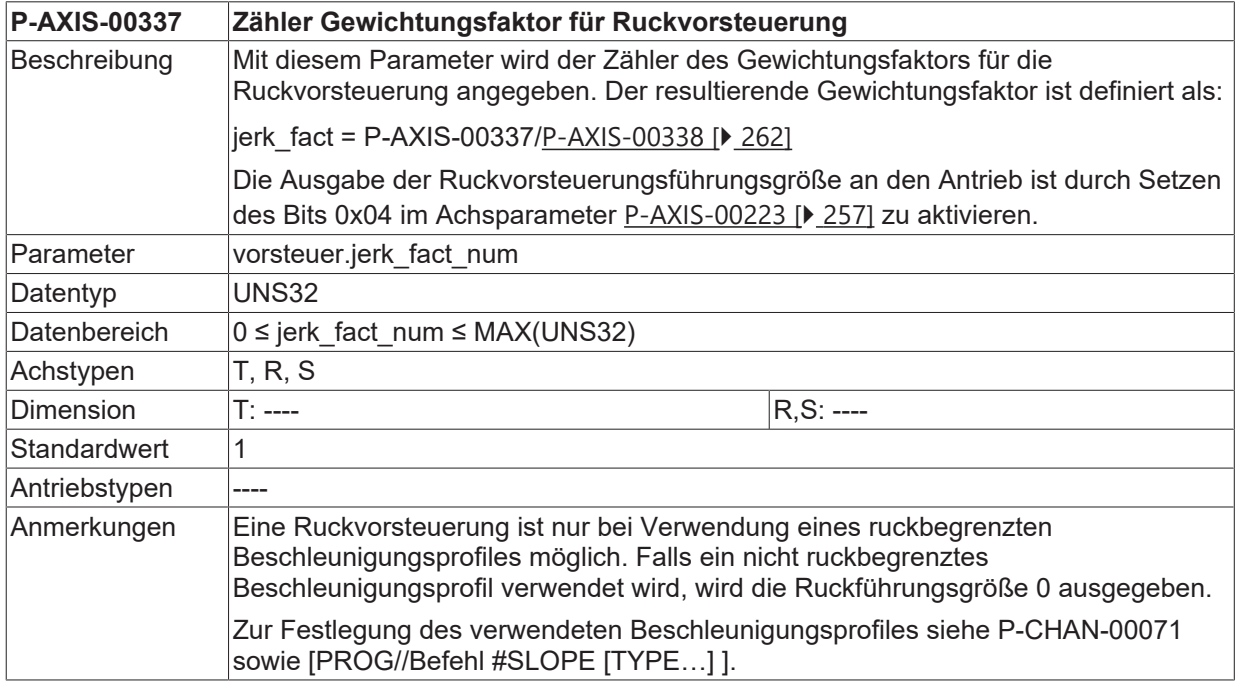

### **7.2.8 Nenner Gewichtungsfaktor für Ruckvorsteuerung (P-AXIS-00338)**

<span id="page-261-0"></span>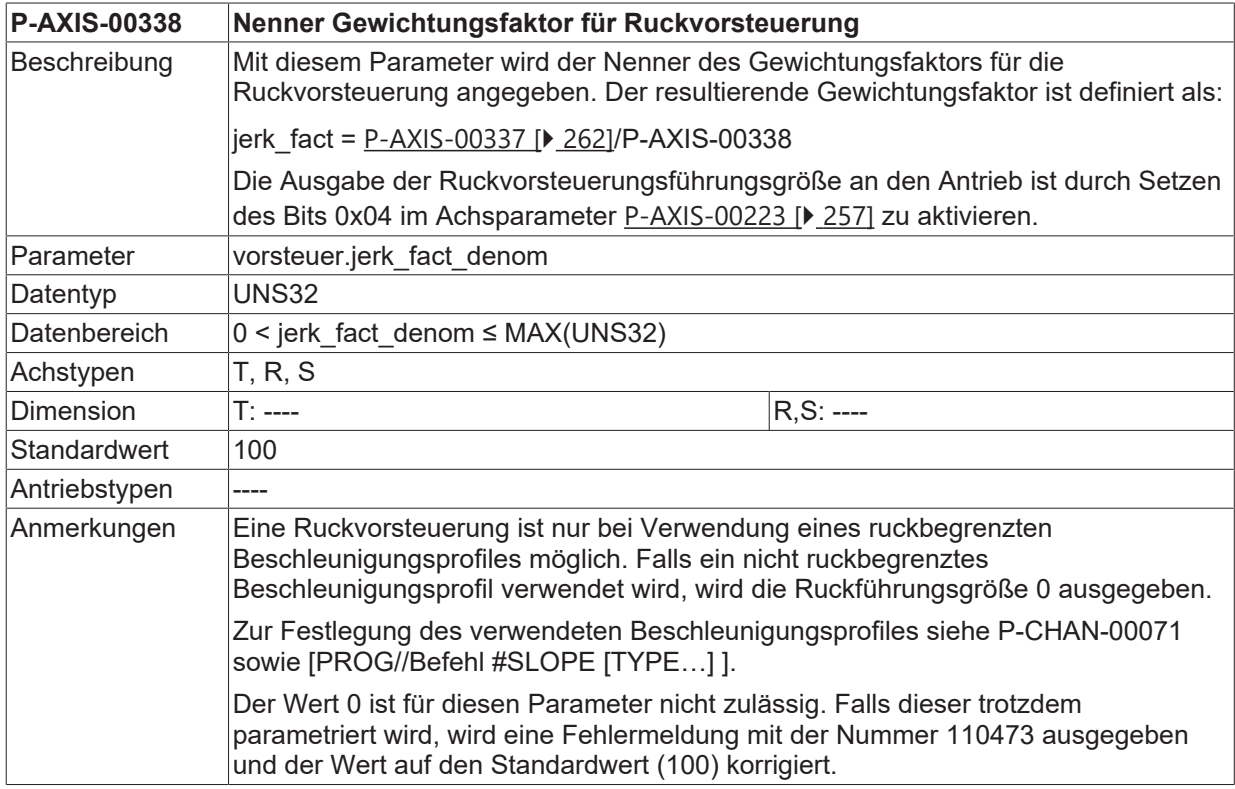

### **7.2.9 Verzögerungszeit für die Ruckvorsteuerung (P-AXIS-00547)**

**P-AXIS-00547 Verzögerungszeit für die Ruckvorsteuerung**

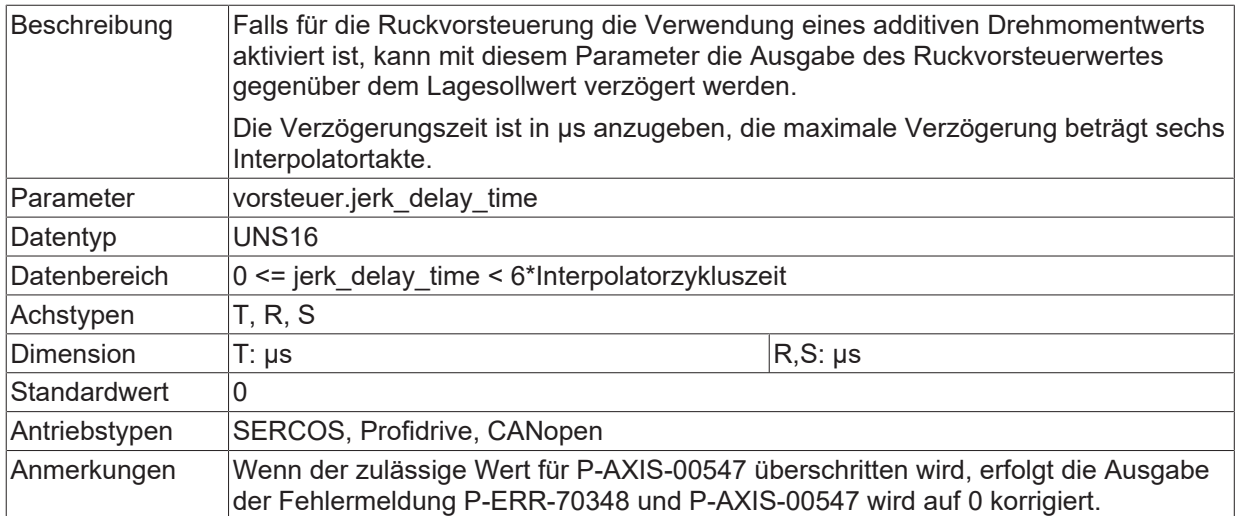

### **7.2.10 Verzögerungszeit für Geschwindigkeitsvorsteuerung (P-AXIS-00389)**

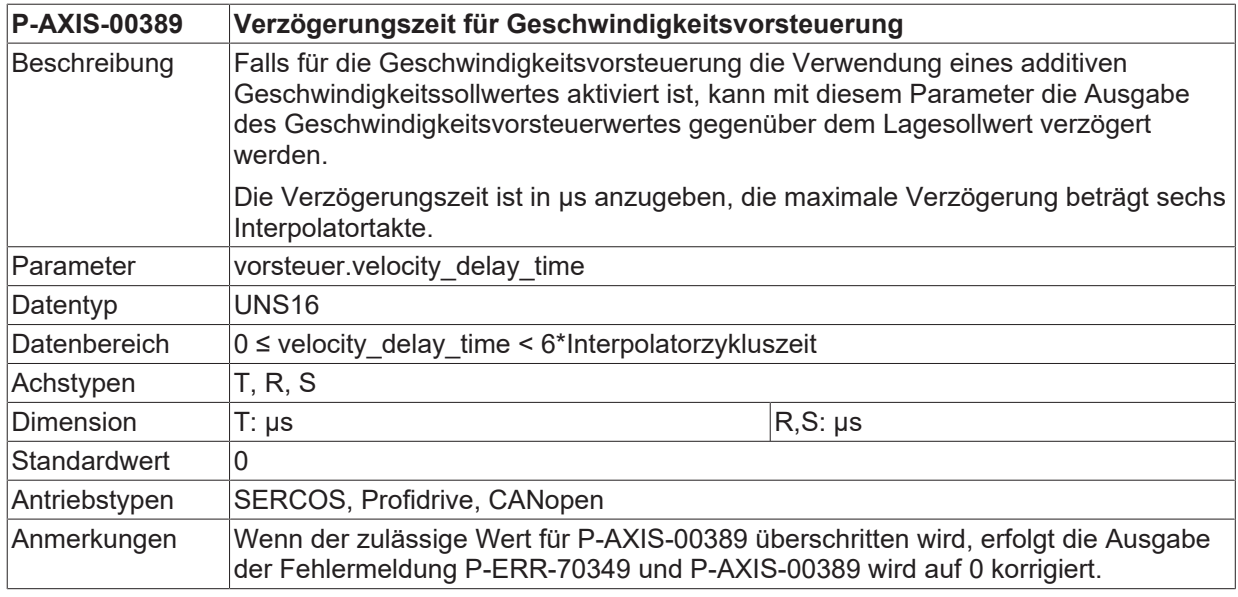

### **7.2.11 Verzögerungszeit für Beschleunigungsvorsteuerung (P-AXIS-00390)**

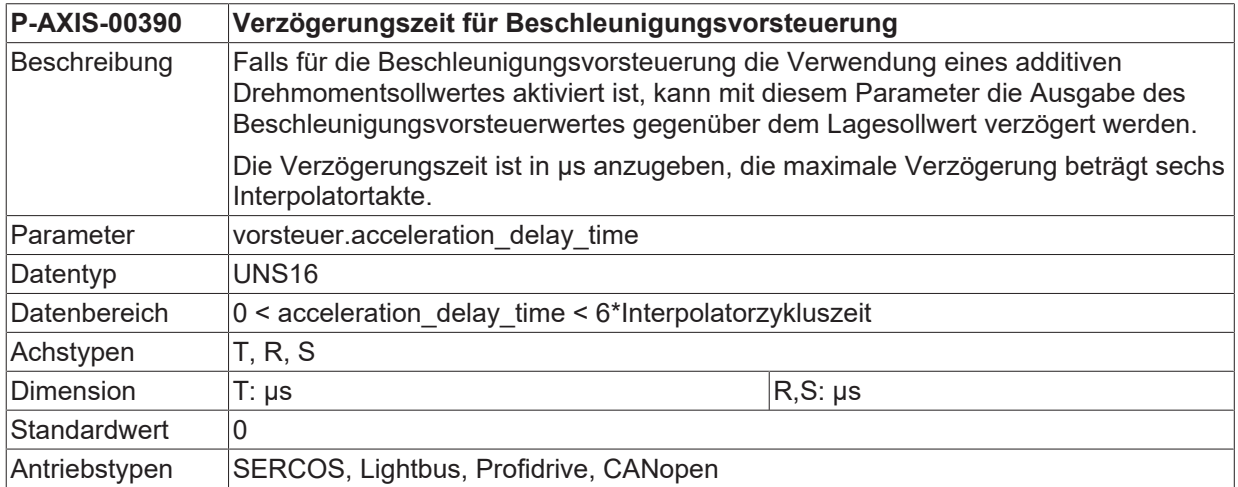

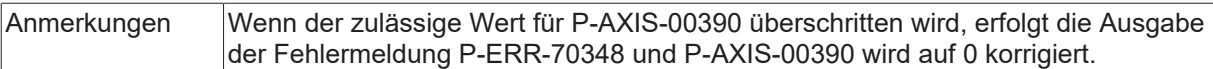

### <span id="page-263-1"></span>**7.2.12 Zähler Gewichtungsfaktor für Geschwindigkeitsvorsteuerung (P-AXIS-00514)**

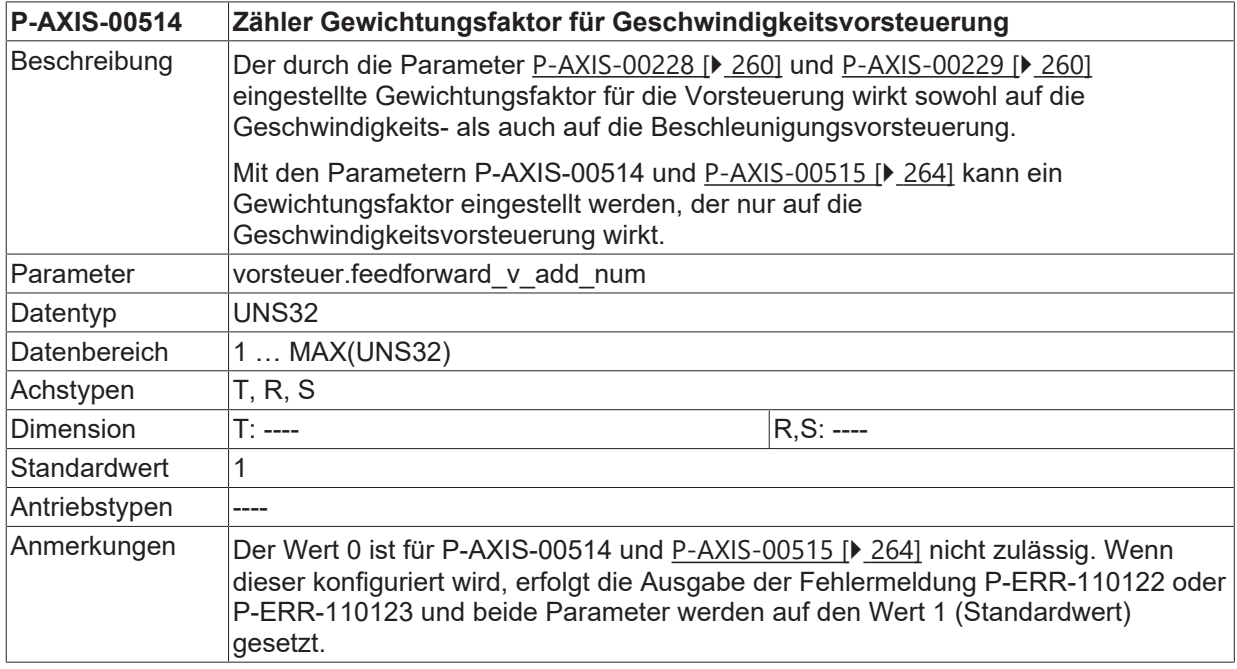

### <span id="page-263-0"></span>**7.2.13 Nenner Gewichtungsfaktor für Geschwindigkeitsvorsteuerung (P-AXIS-00515)**

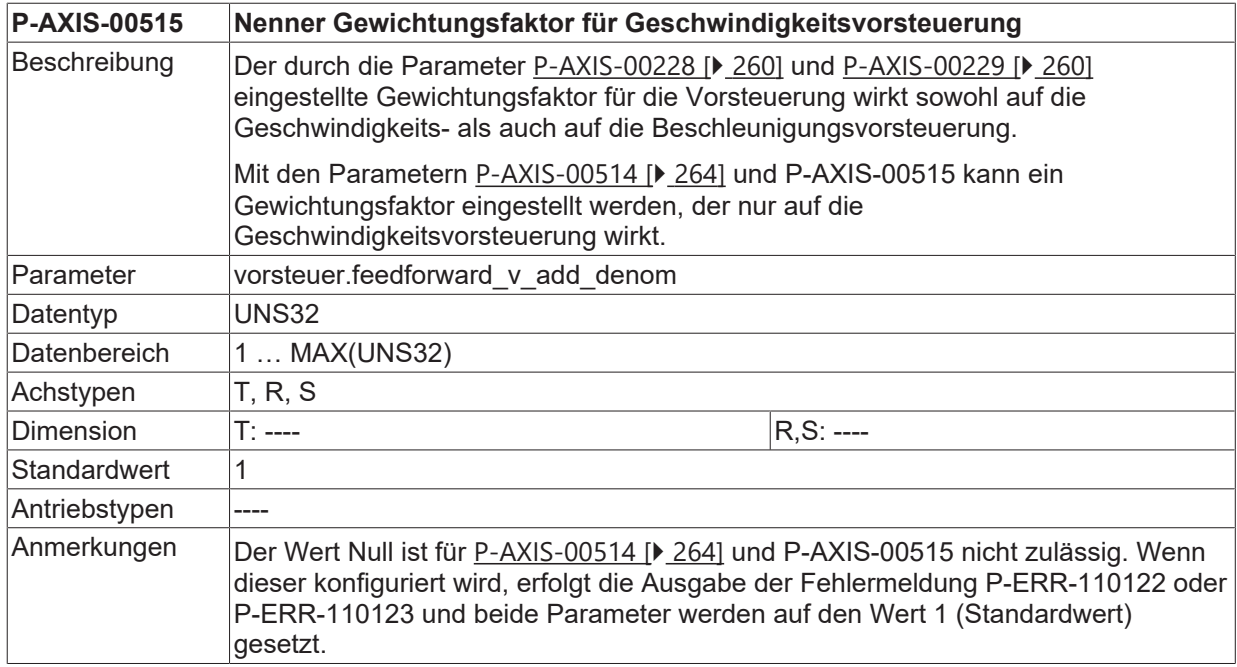

### **7.2.14 Parameter für PROFIDRIVE-Antriebe**

#### **7.2.14.1 Zeitversatz Sollwerte-Vorsteuergrößen (P-AXIS-00165)**

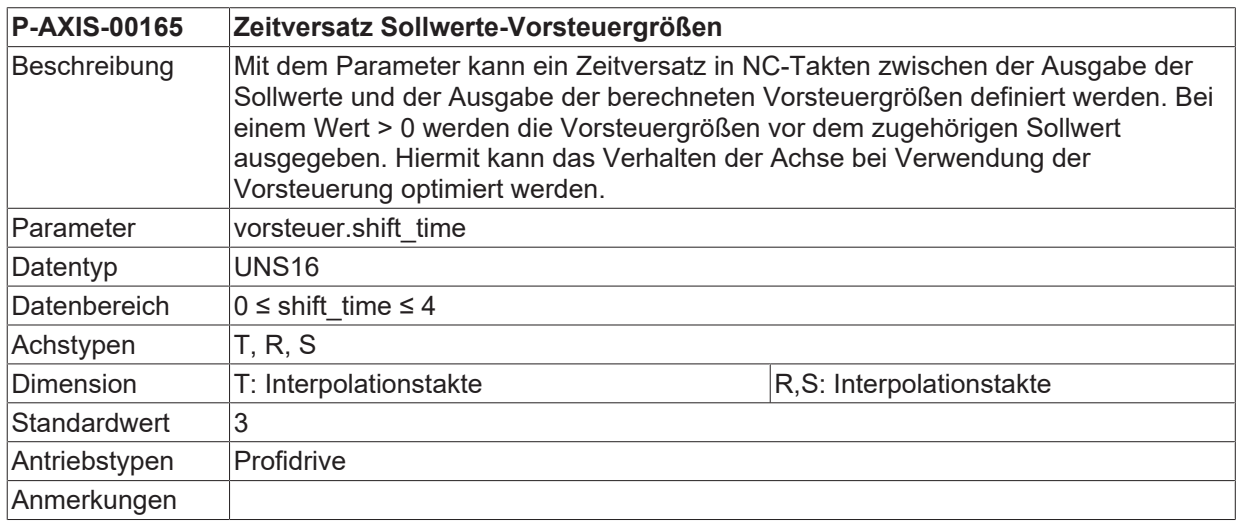

#### <span id="page-264-0"></span>**7.2.14.2 Lagegeberinkremente pro Motorumdrehung (P-AXIS-00092)**

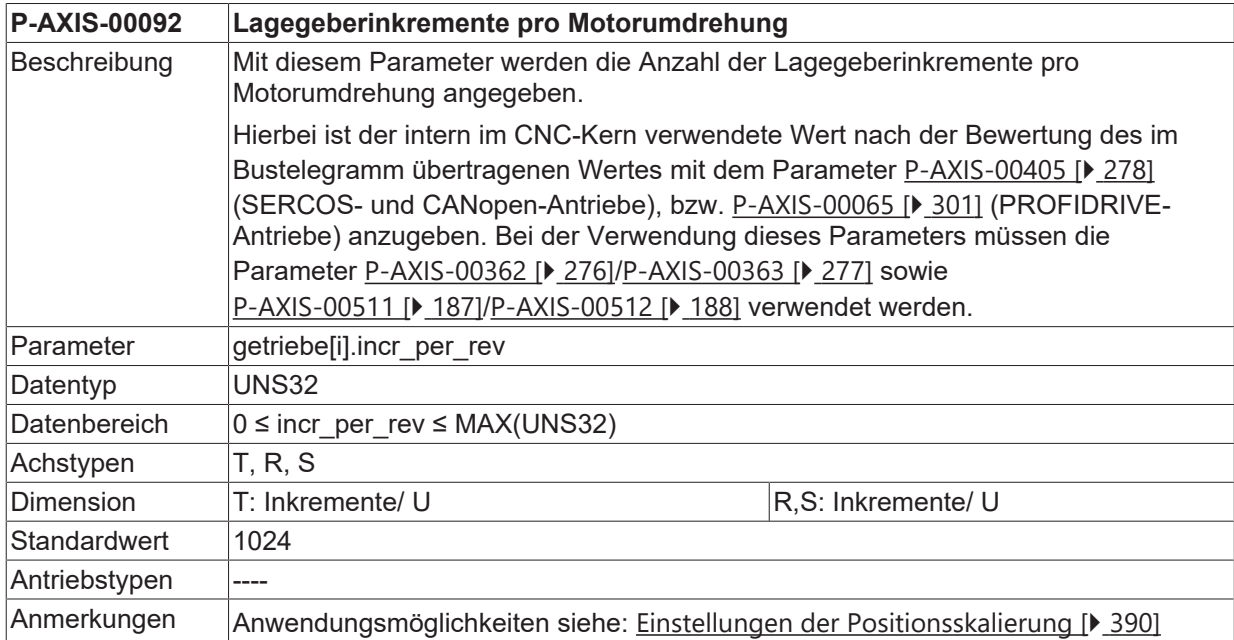

#### **7.2.14.3 Zeitkonstante Lagesollwertfilter zur Vorsteuerungssymmetrierung (P-AXIS-00361)**

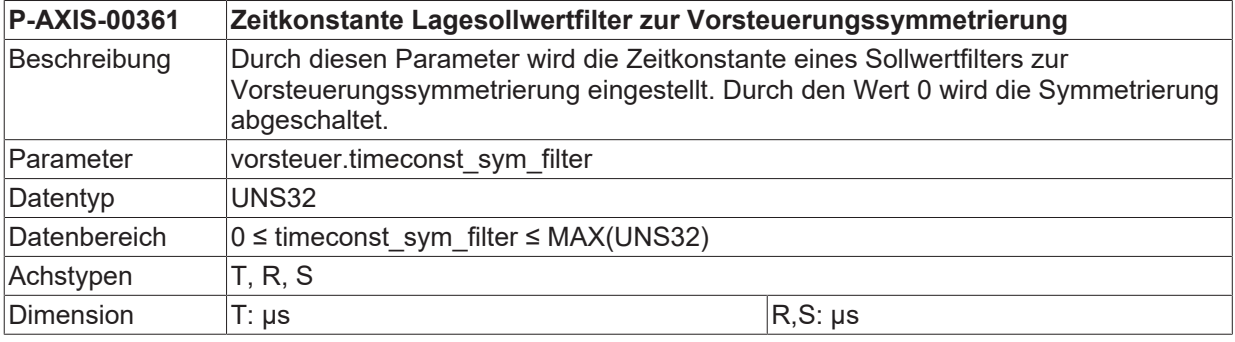

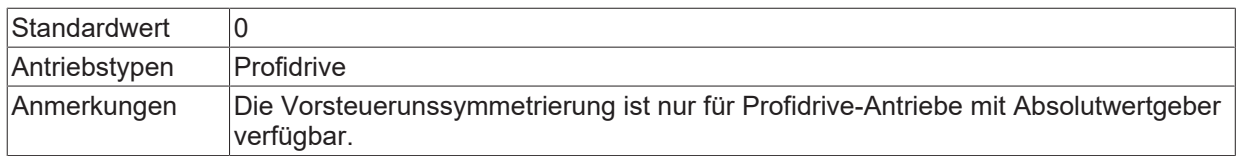

#### **7.2.14.4 Zeitkonstante Tiefpassfilter Schleppabstand (P-AXIS-00190)**

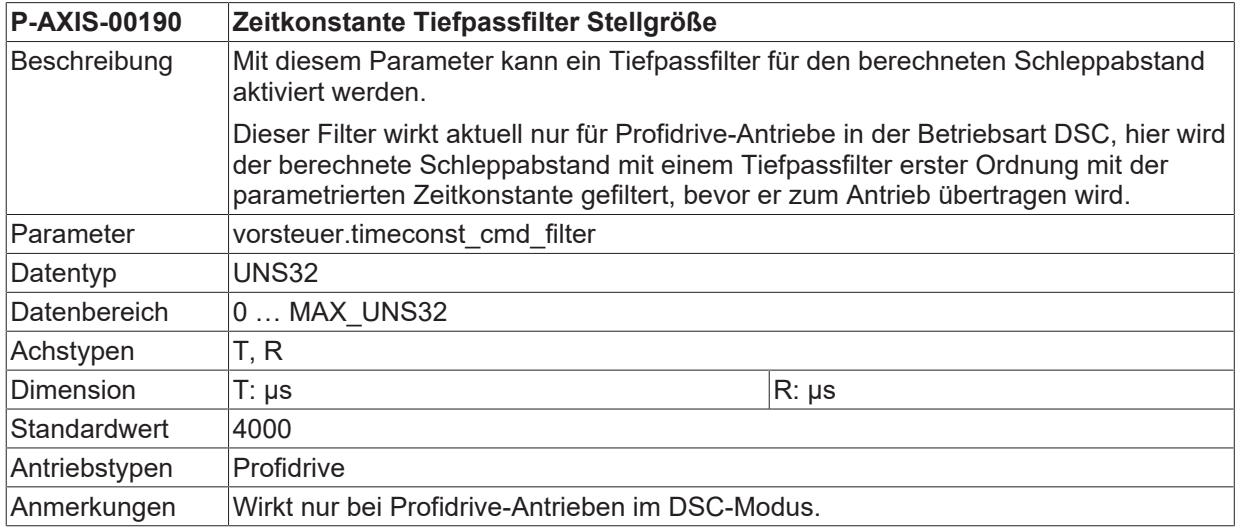

## **7.2.15 Ausgabe Geschwindigkeitsvorsteuerwort (P-AXIS-00566)**

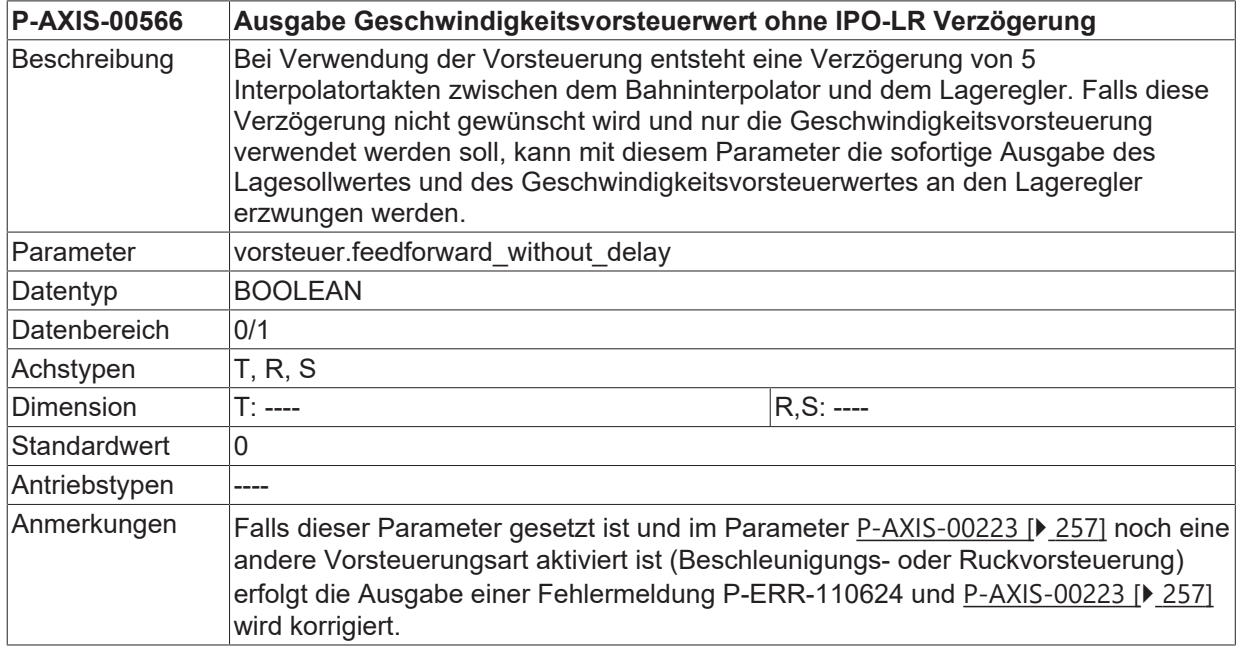

# **8 Parameter für Antriebe (antr.\*)**

In dieser Struktur besteht die Möglichkeit, Unionstrukturen für verschiedene Antriebe zu definieren.

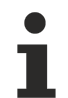

Die im folgenden beschriebenen Daten sind vom Achstyp 'kenngr.achs\_typ' unabhängig. Sie müssen für alle Achstypen belegt werden.

## **8.1 Allgemeine Antriebsparameter**

## **8.1.1 Behandlung Antriebssollposition (P-AXIS-00123)**

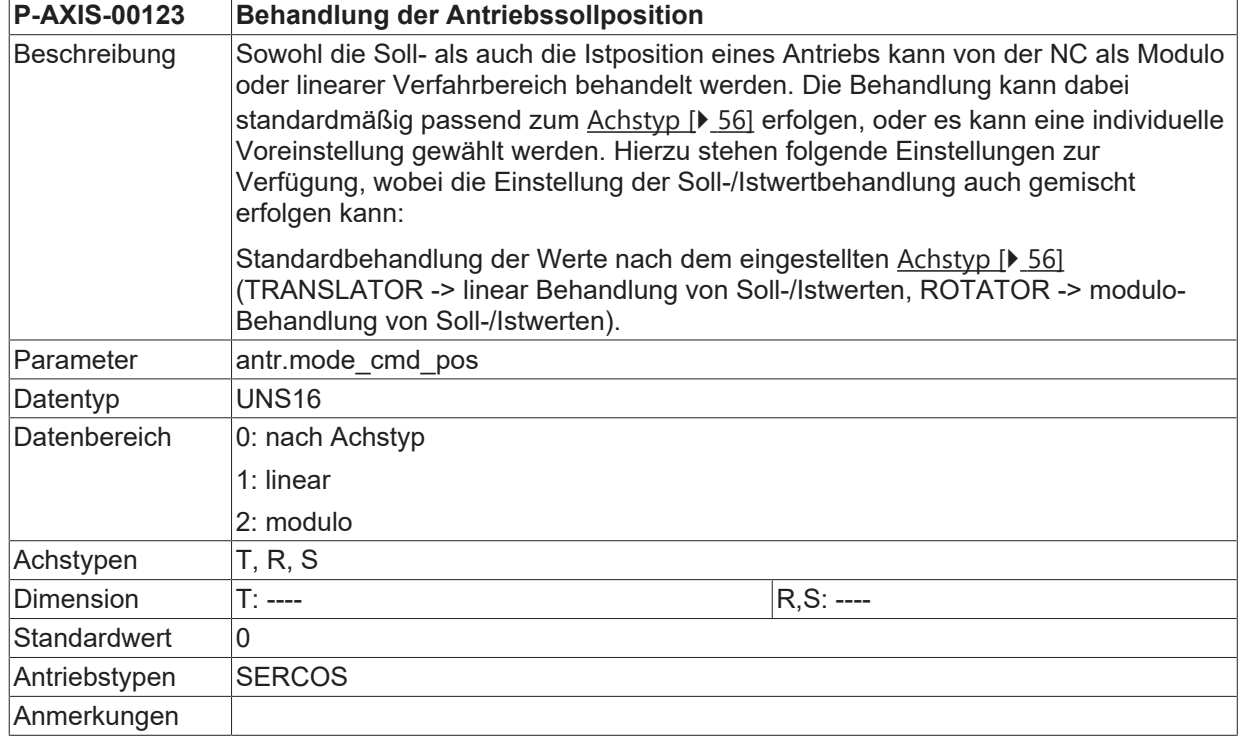

## **8.1.2 Behandlung Antriebsistposition (P-AXIS-00122)**

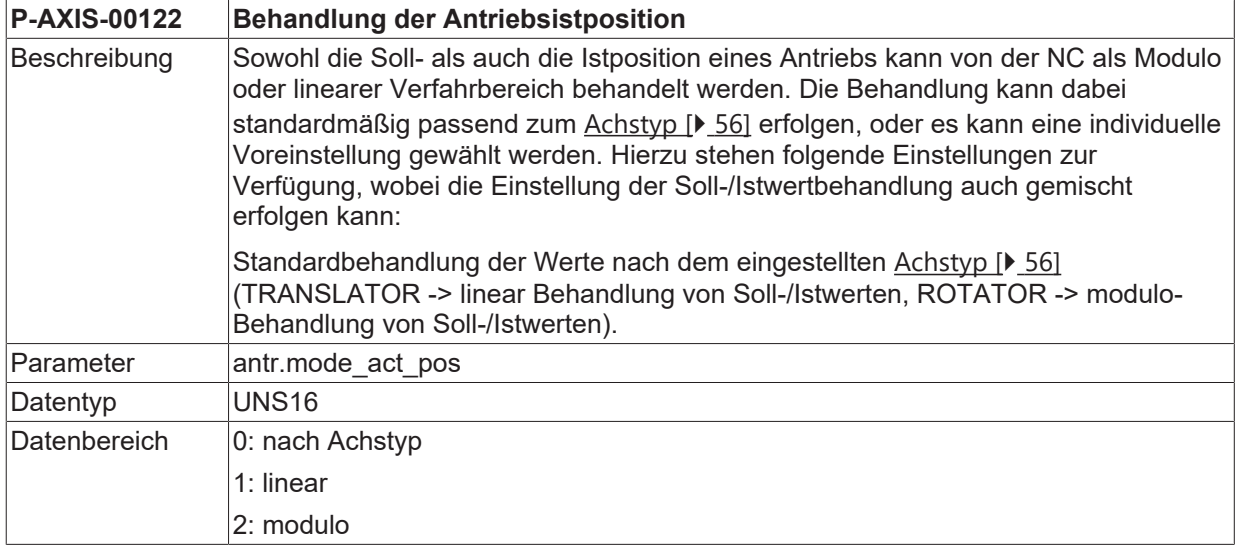

# **BECKHOFF**

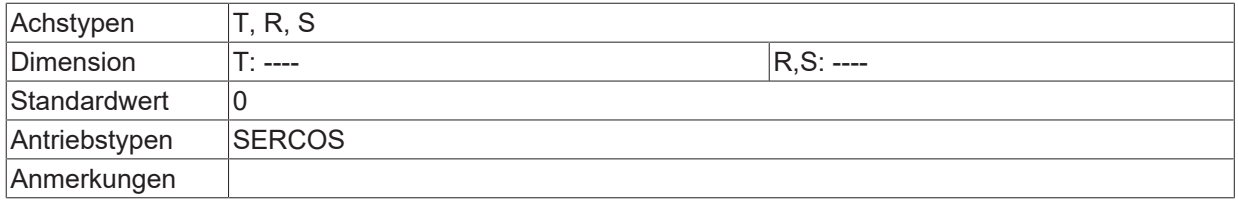

### <span id="page-267-0"></span>**8.1.3 Zeitbasis für Normierung der Geschwindigkeit (P-AXIS-00207)**

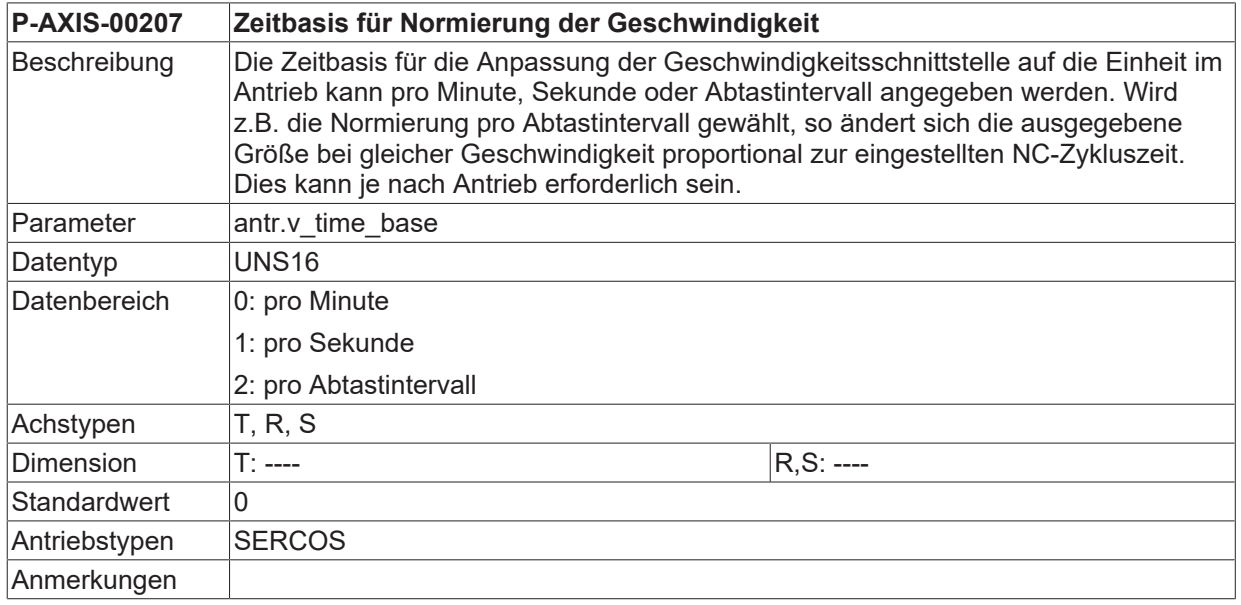

### <span id="page-267-2"></span>**8.1.4 Normierung der Geschwindigkeit**

#### **8.1.4.1 Normierung der Geschwindigkeit Zähler (P-AXIS-00206)**

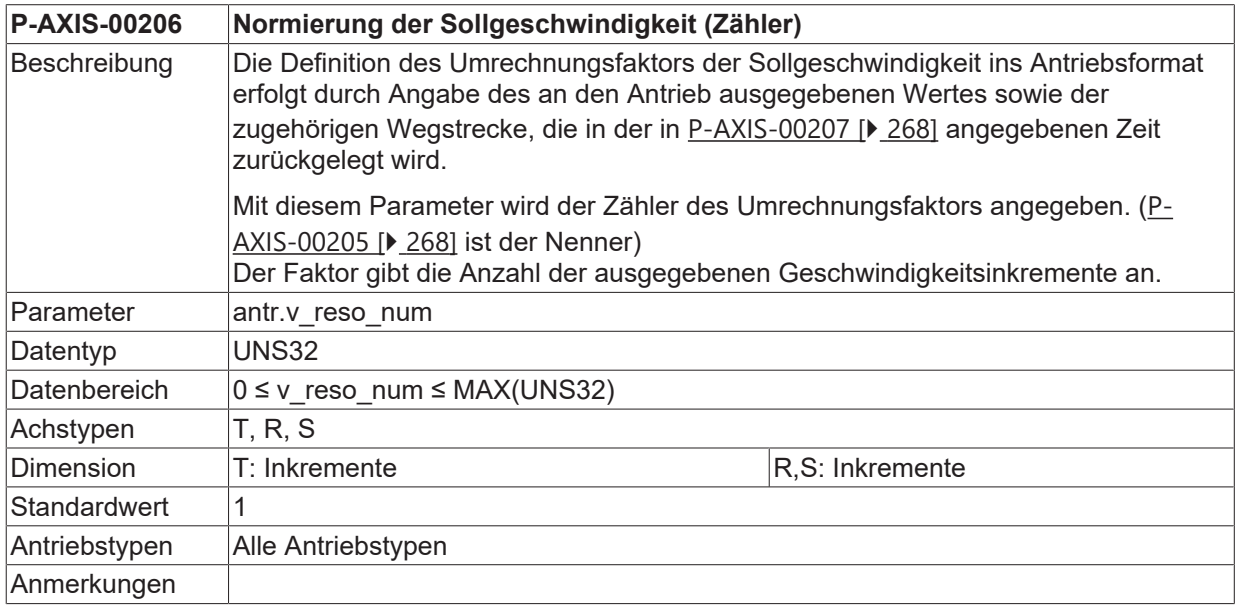

#### <span id="page-267-1"></span>**8.1.4.2 Normierung der Geschwindigkeit Nenner (P-AXIS-00205)**

#### **P-AXIS-00205 Normierung der Geschwindigkeit (Nenner)**

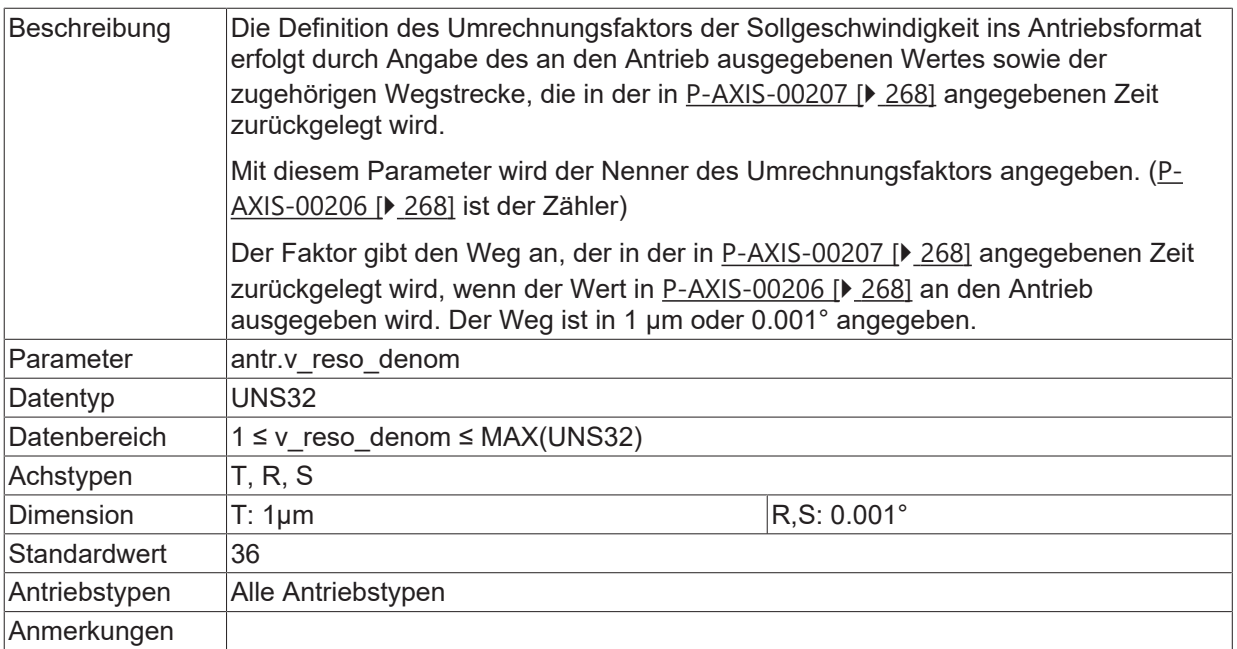

#### **8.1.4.3 Beispiele zur Normierung der Geschwindigkeit**

#### **Beispiel 1:**

Der Antrieb erwartet 10E-4 Umdrehungen/Minute auf der Geschwindigkeitsschnittstelle (SERCOS-Vorzugsskalierung).

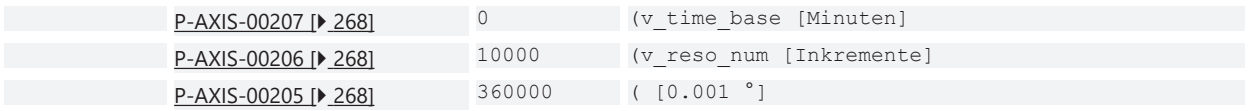

#### **Beispiel 2:**

Der Antrieb erwartet mm/Minute auf der Geschwindigkeitsschnittstelle.

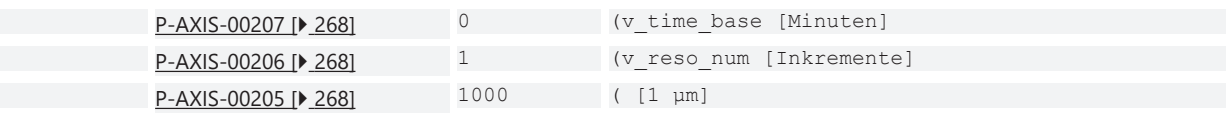

#### **Beispiel 3:**

Für die Bestimmung der Geschwindigkeitsskalierung einer SERCOS-Spindel sind die Einstellungen der SERCOS-Parameter S-0-0044, S-0-0045 und S-0-0046 und ein eventuell vorhandenes Getriebe zu berücksichtigen. Als Beispiel soll der Antrieb folgende Skalierung verwenden, die Getriebeübersetzung soll 1:1 sein:

```
Velocity data scaling S-0-0044 = 00000000 00001010
Velocity data scaling factor S-0-0045 = 55880
Velocity data scaling exponent S-0-0046 = -9
```
Die Geschwindigkeitsskalierung S-0-0044 ist damit rotatorisch bezogen auf Umdrehungen/Minute. Bei einer Ausgabe von einem 1 Inkrement in der Geschwindigkeitsschnittstelle S-0-0040 dreht daher der Antrieb mit einer Geschwindigkeit von

```
v = S - 0 - 0045 * 10^(S - 0 - 0046) U/min
= 55880*10^{\circ}-9 U/min
```
bezogen auf 10^-3° sind dies

```
v = 55880 * 360000 * 10^2 - 9 * 10^2 - 3°/min= 20,1168 * 10^{\circ}-3^{\circ}/\text{min}
```
Mögliche Werte für die Parameter P-AXIS-00205 und P-AXIS-00206 sind somit:

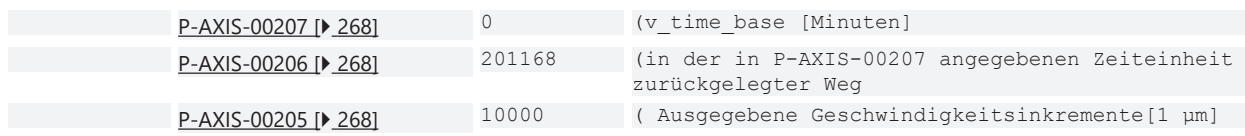

Zur Berücksichtigung einer eventuellen Getriebeübersetzung ist diese in den Achsparametern [P-AXIS-00511](#page-186-0) [\[](#page-186-0)[}](#page-186-0) [187\]](#page-186-0) und [P-AXIS-00512 \[](#page-187-0)[}](#page-187-0) [188\]](#page-187-0) einzutragen.

### **8.1.5 Verzögerung zwischen Stellgröße und Istwert (P-AXIS-00191)**

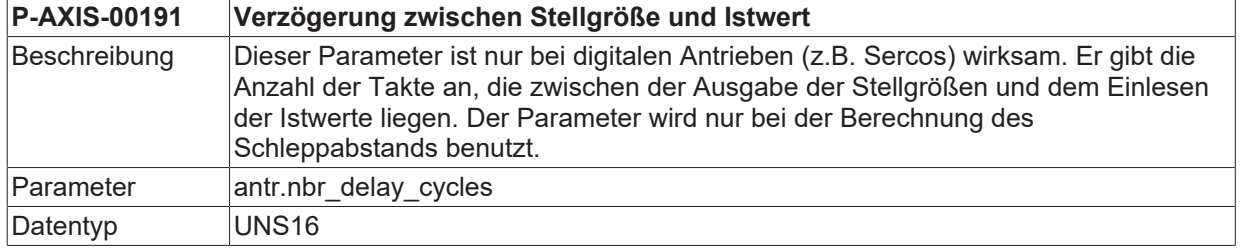

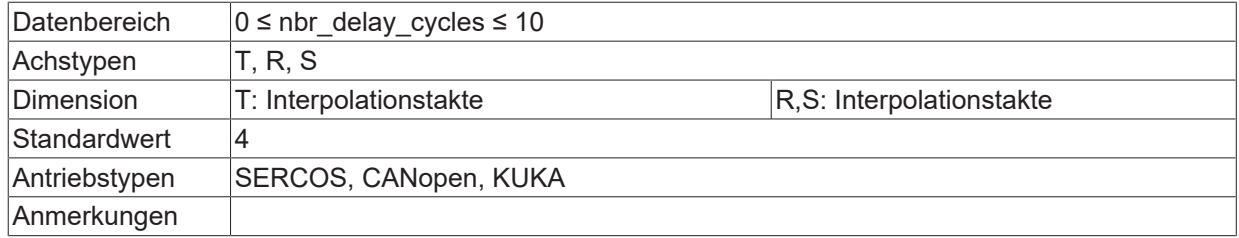

## <span id="page-270-0"></span>**8.1.6 Positionierbetriebsart einer Achse (P-AXIS-00320)**

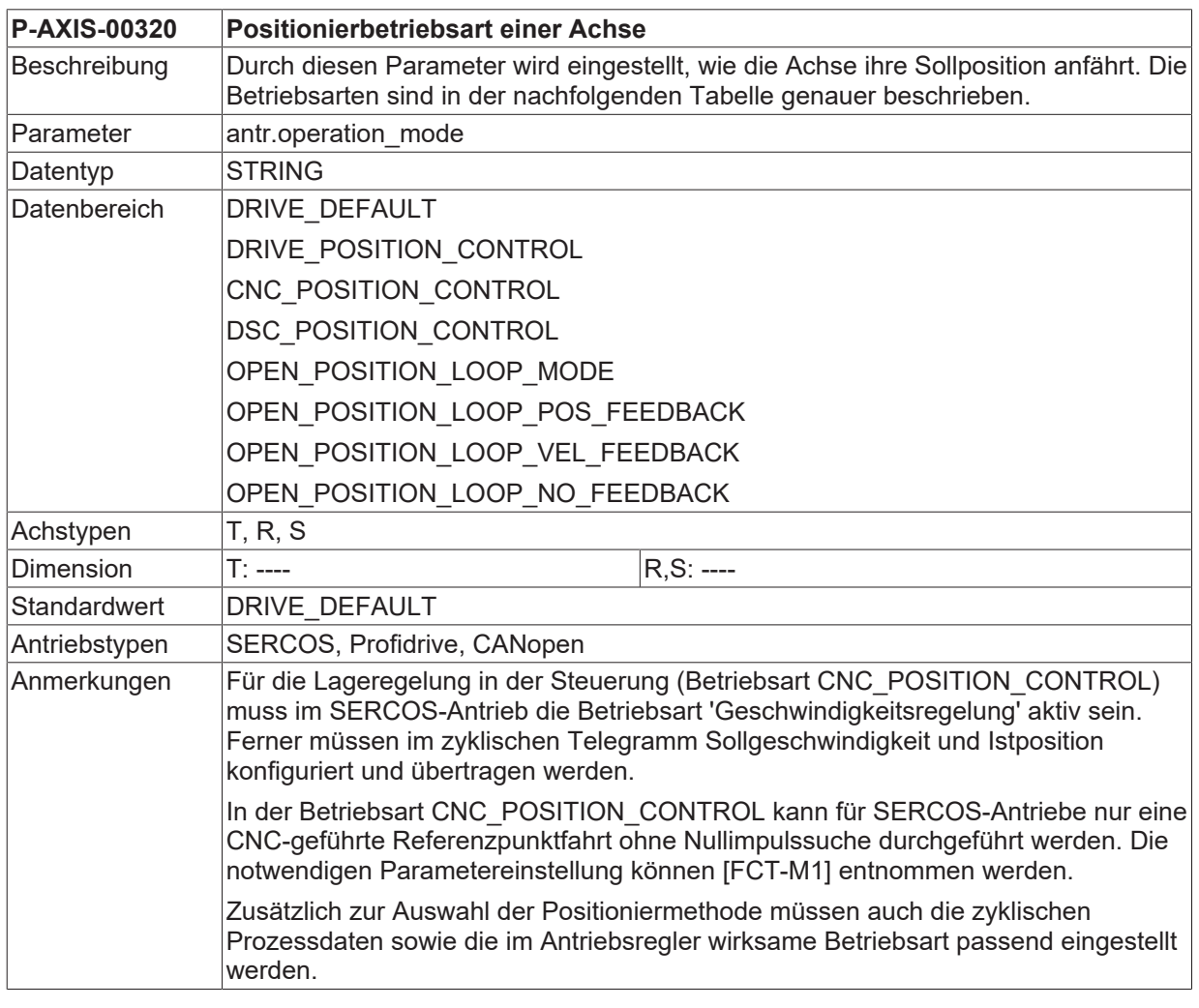

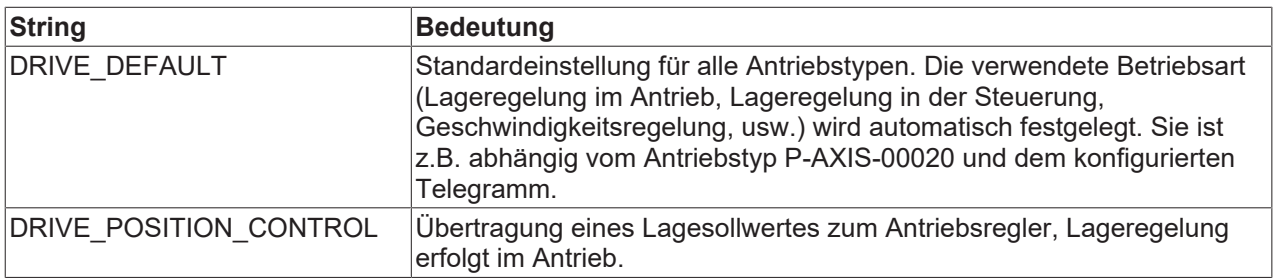

# **BECKHOFF**

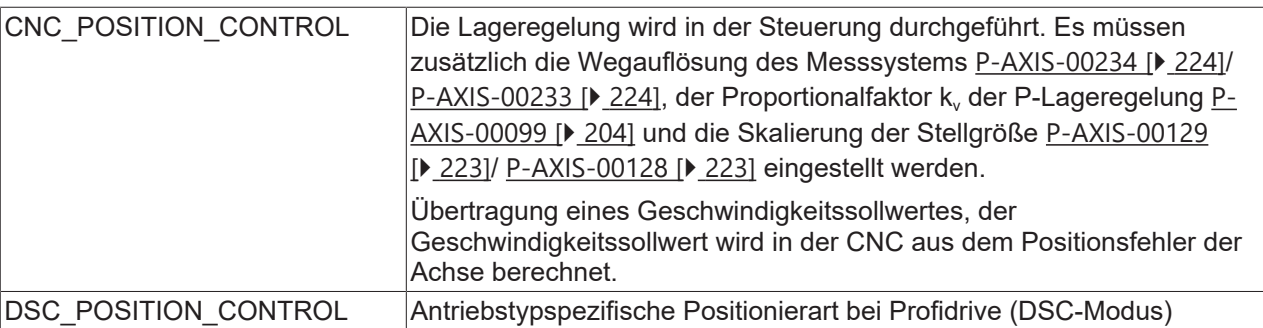

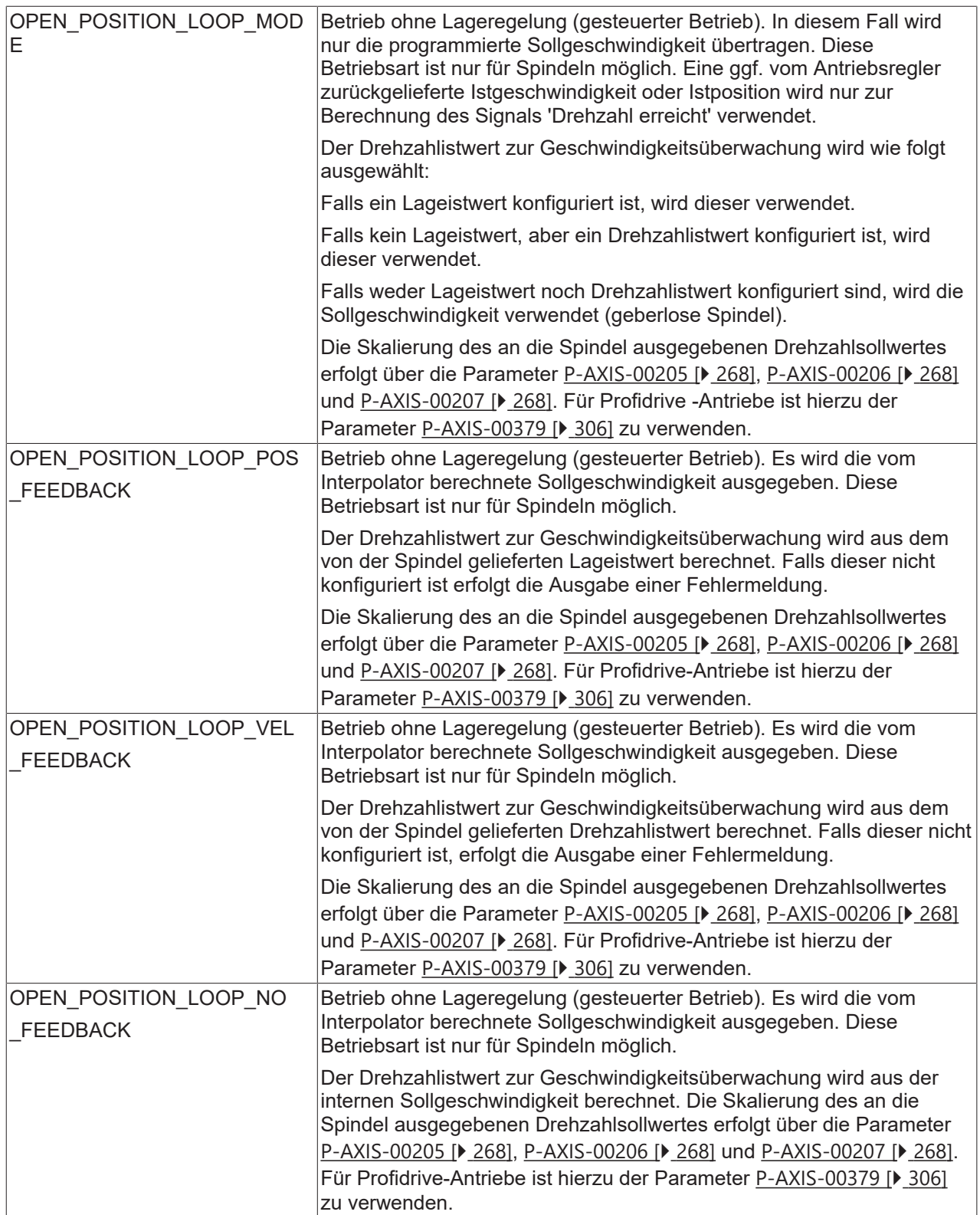

### **8.1.7 Nummer des zum Kantenstoßen verwendeten Messeinganges (P-AXIS-00353)**

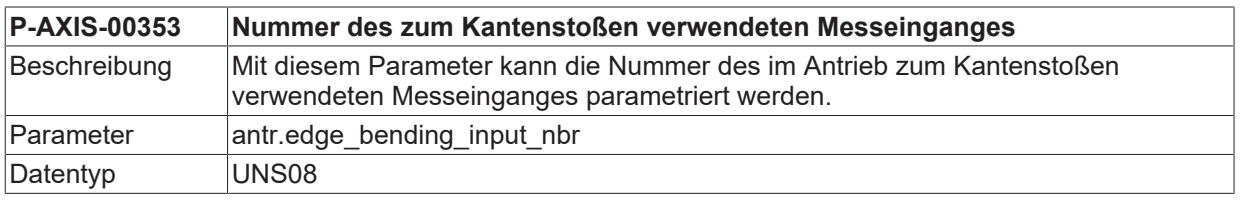

# **BECKHOFF**

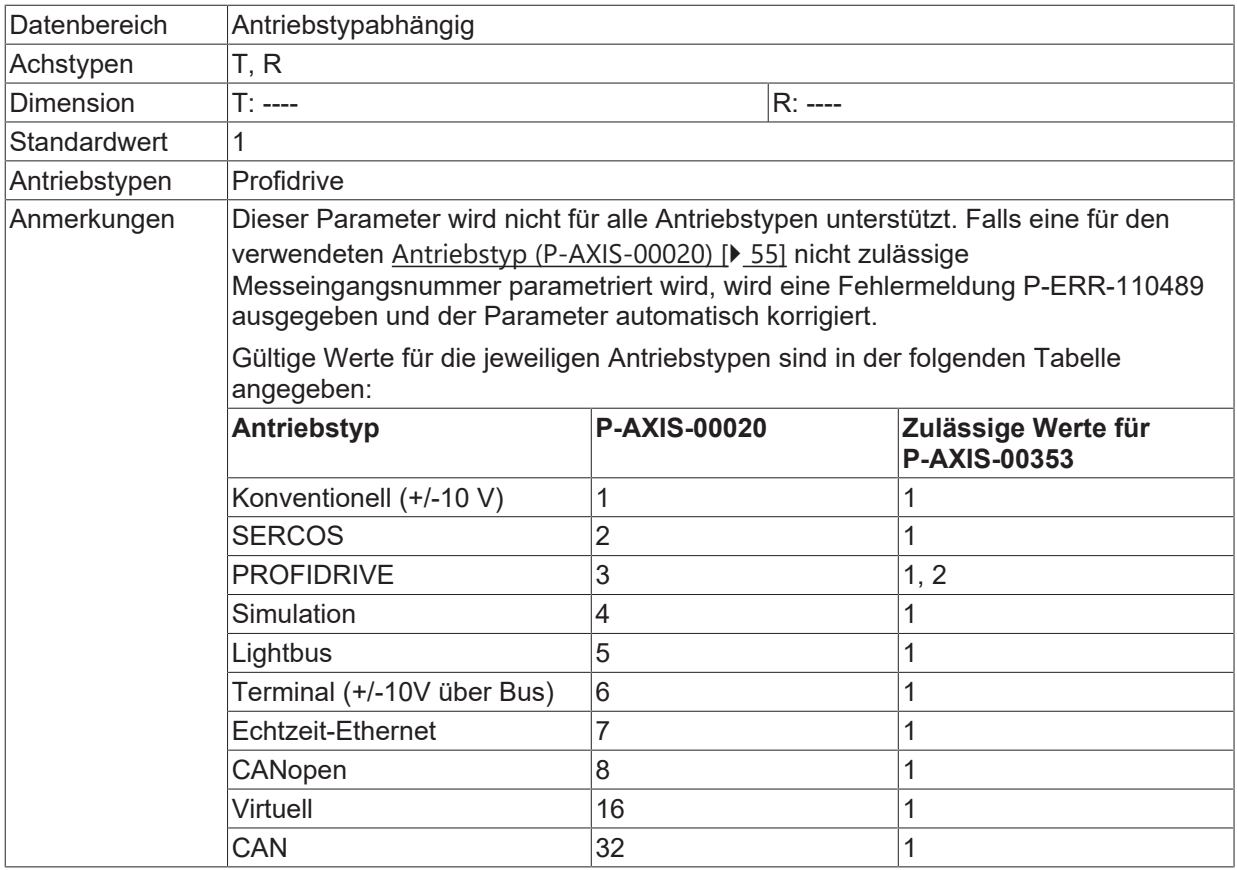

### **8.1.8 Unbekannte Einträge im Antriebstelegramm ignorieren (P-AXIS-00358)**

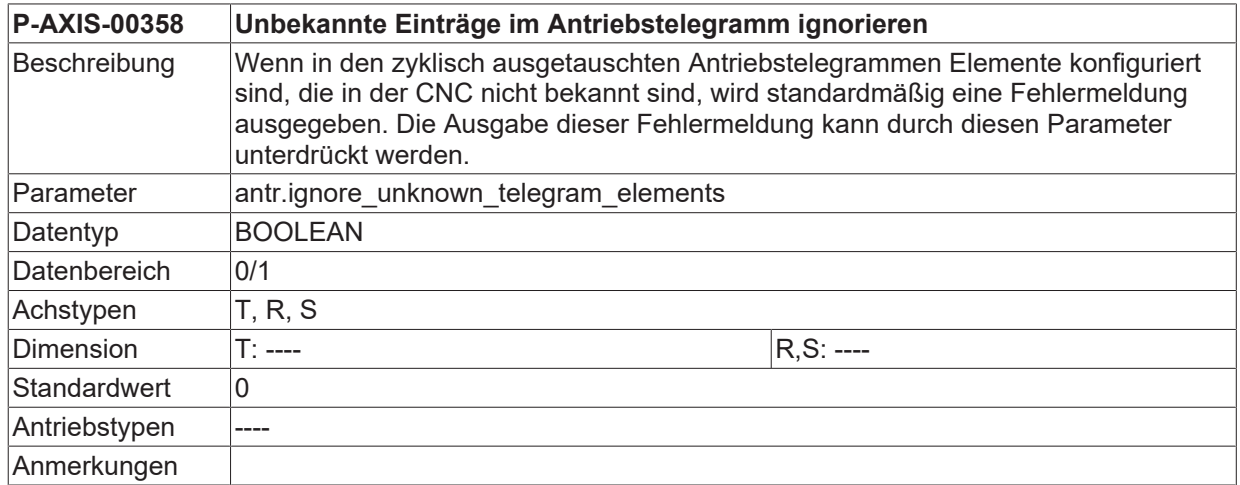

### **8.1.9 Maximale Zeitverzögerung für Deaktivieren des Antriebs nach PLC-Watchdogfehler (P-AXIS-00367)**

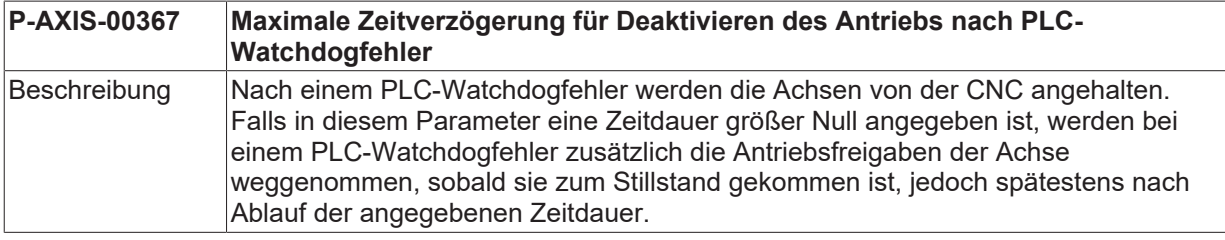

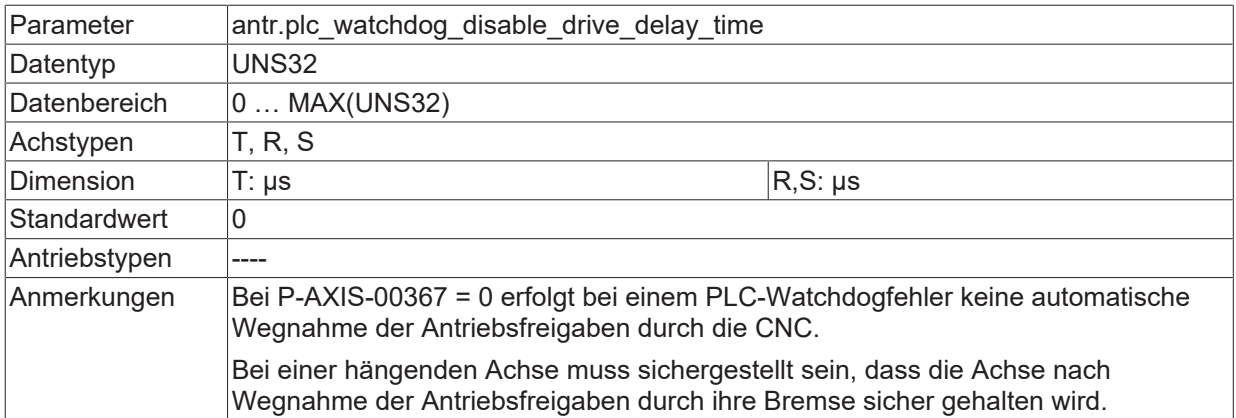

### **8.1.10 Name des EtherCAT-Master Prozesses (P-AXIS-00372)**

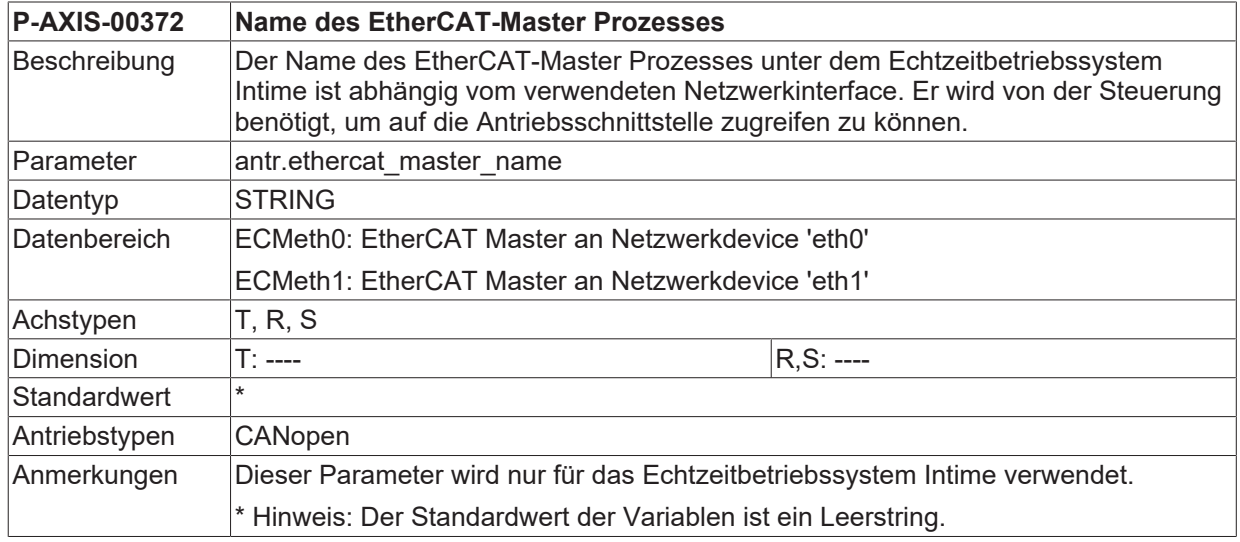

### **8.1.11 Für CNC geführte Referenzpunktfahrt benutzter Geber (P-AXIS-00388)**

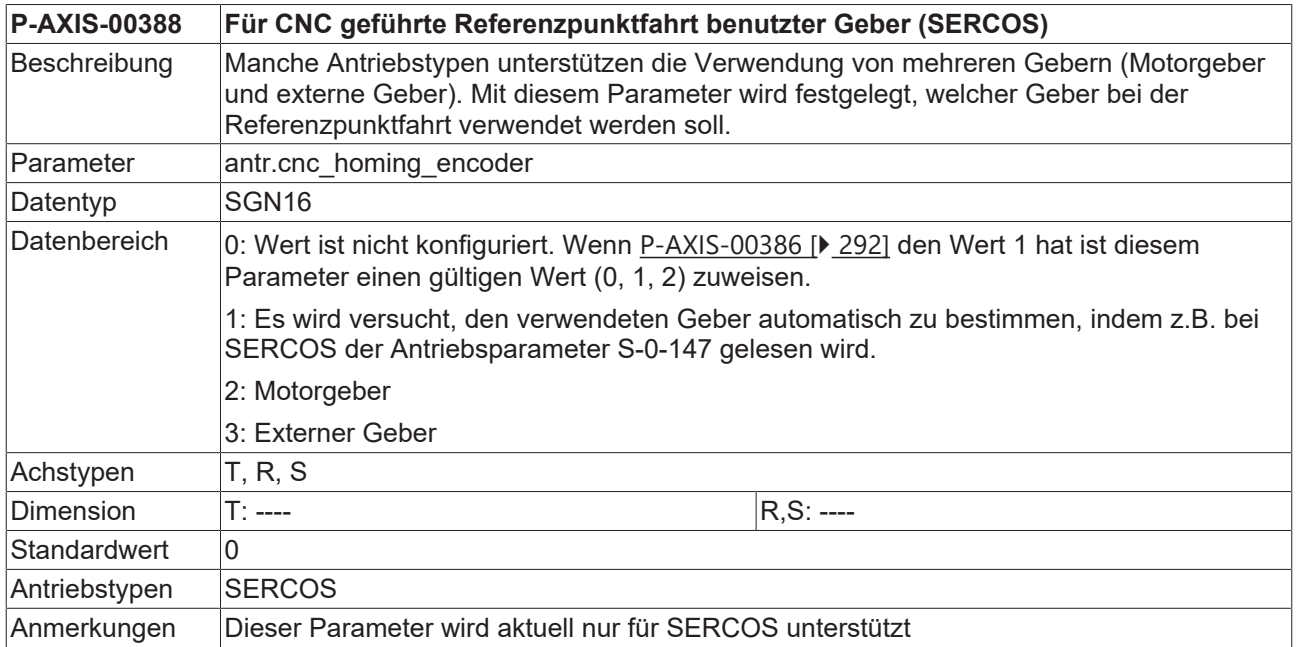

Wenn bei SERCOS Antrieben der in S-0-147 eingestellte Geber nicht zu dem in P-AXIS-00388 eingestellten Wert passt, wird die Fehlermeldung P-ERR-70453 ausgegeben.

Dieser Wert ist nur wirksam, wenn der Achsparameter [P-AXIS-00386 \[](#page-291-0)▶ [292\]](#page-291-0) den Wert 1 hat.

### **8.1.12 Bezugswert für Skalierung der Beschleunigungsvorsteuerung (P-AXIS-00392)**

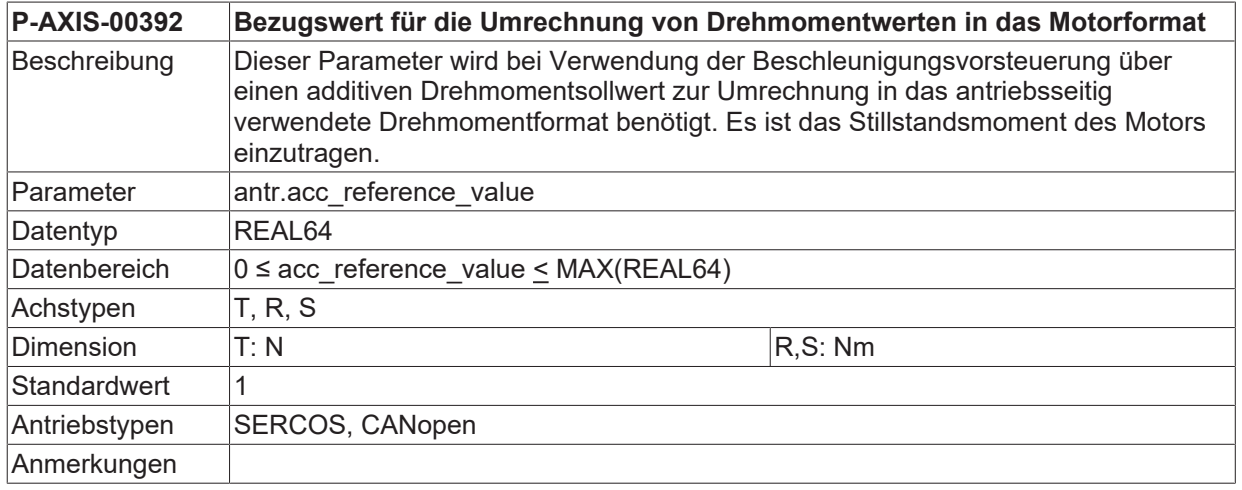

### <span id="page-275-0"></span>**8.1.13 Encoderauflösung über Vorschubkonstante Zähler (P-AXIS-00362)**

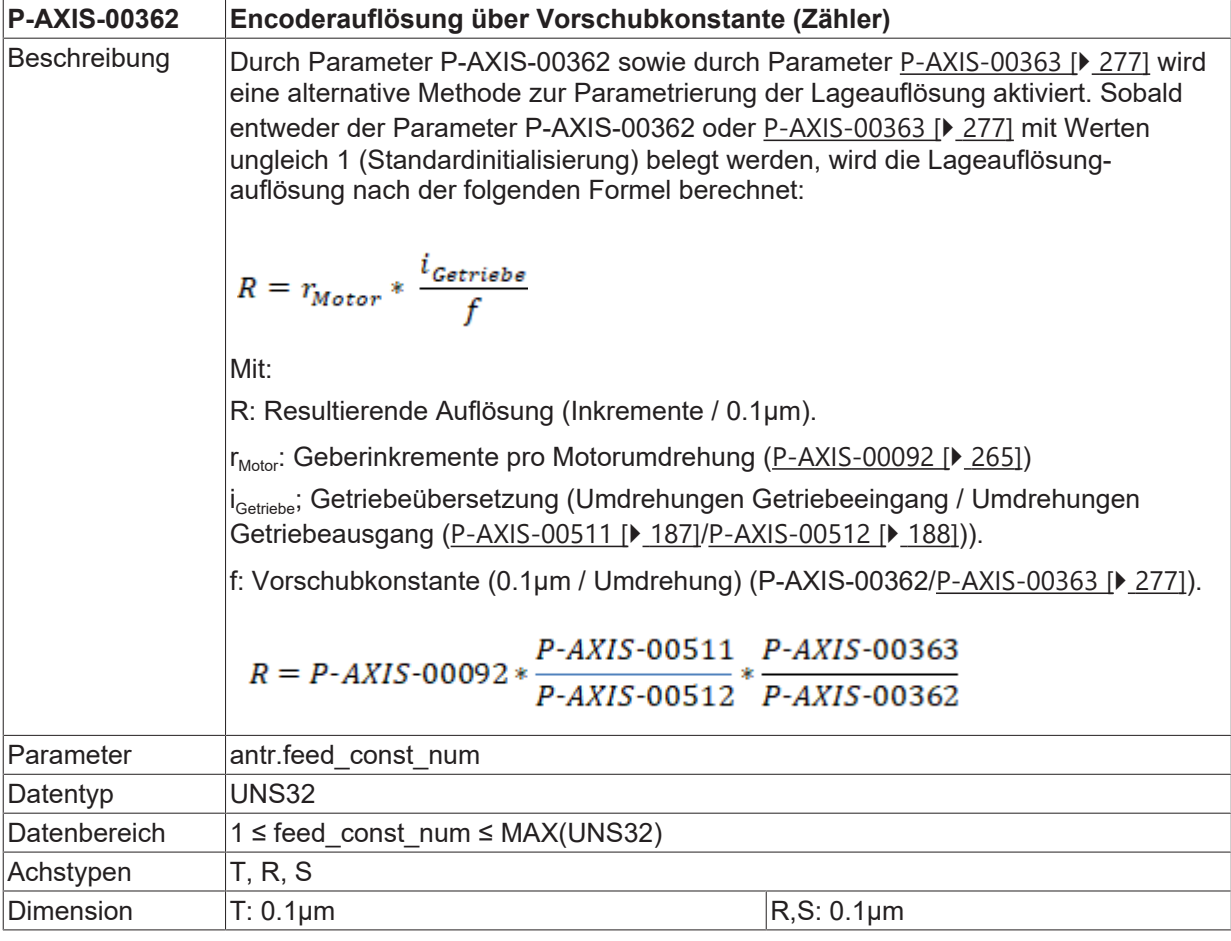

# **BECKHOFF**

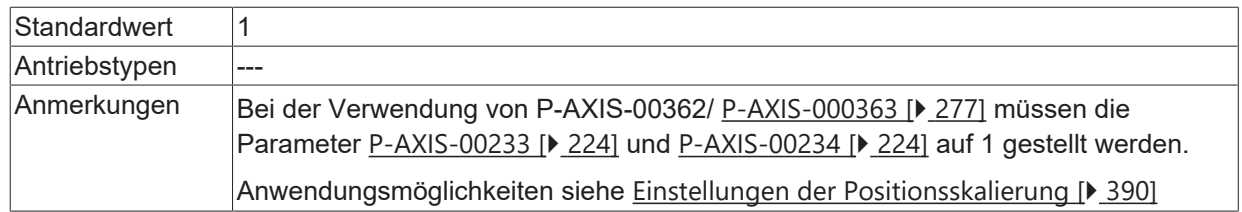

### <span id="page-276-0"></span>**8.1.14 Encoderauflösung über Vorschubkonstante Nenner ( P-AXIS-00363)**

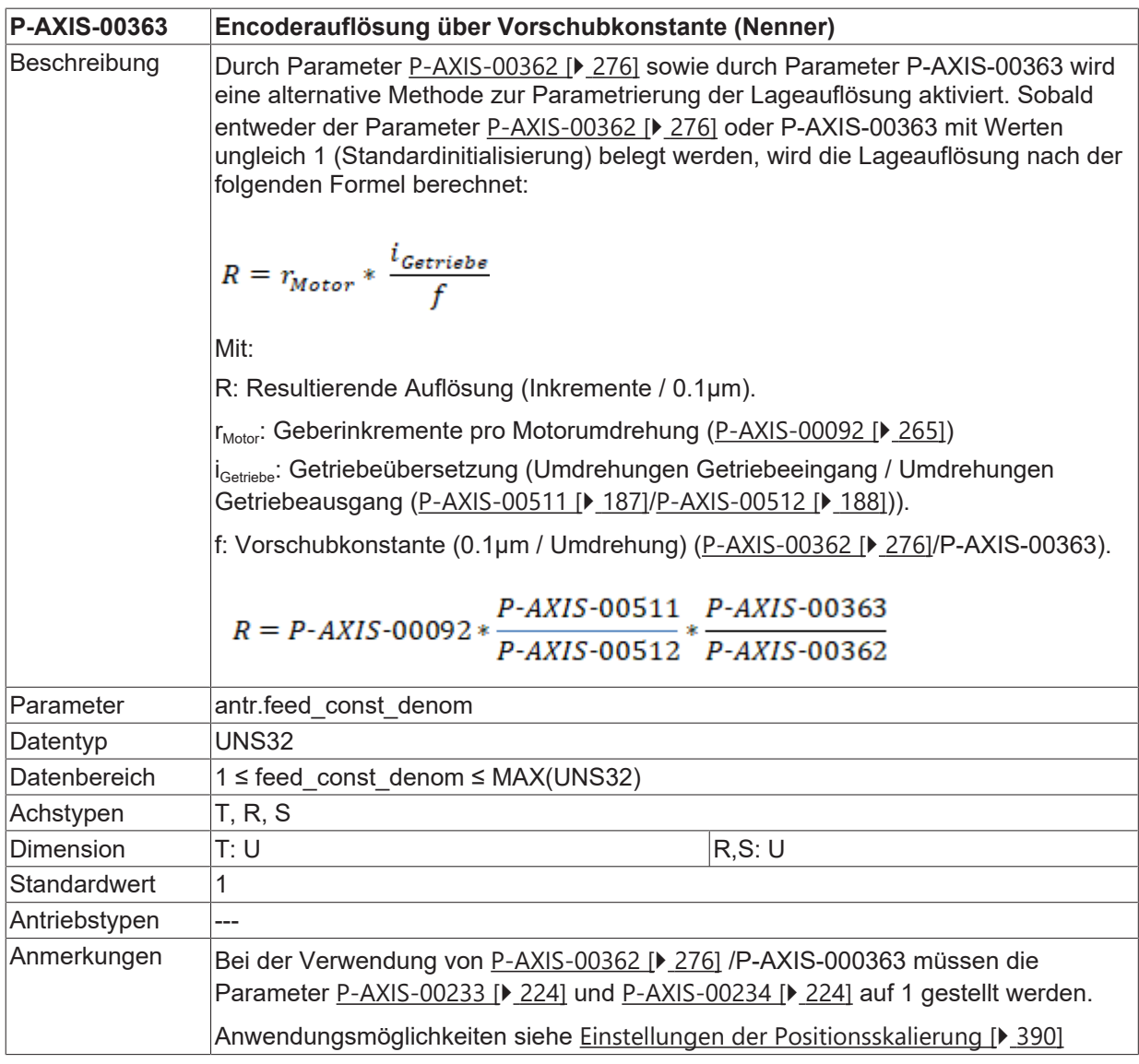

### **8.1.15 Offset zwischen Antriebsposition und CNC-Position bei Absolutgebern (P-AXIS-00403)**

**P-AXIS-00403 Offset zwischen Antriebsposition und CNC-Position bei Absolutgebern**

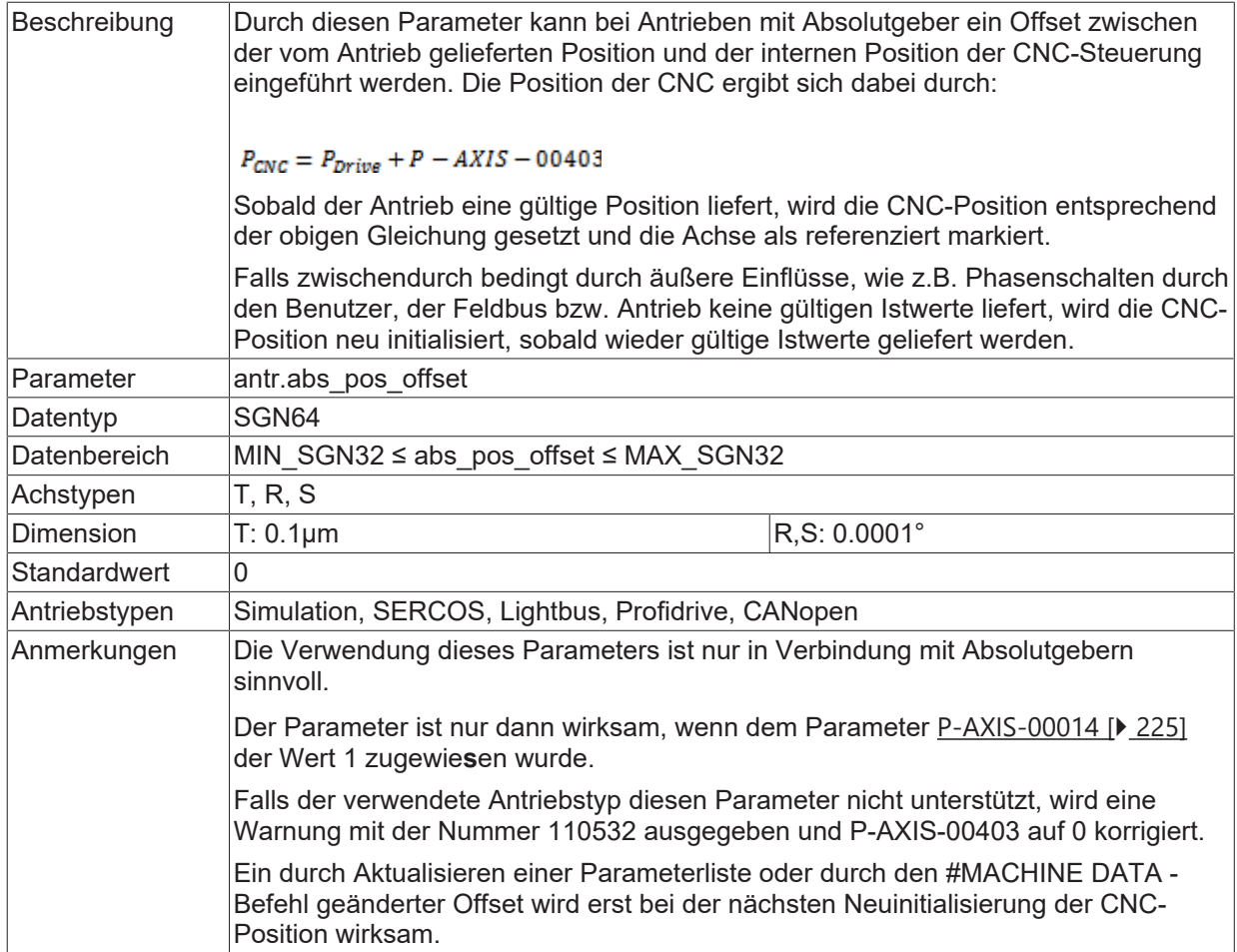

### <span id="page-277-0"></span>**8.1.16 Faktor zur Vergröberung der Encoderauflösung (P-AXIS-00405)**

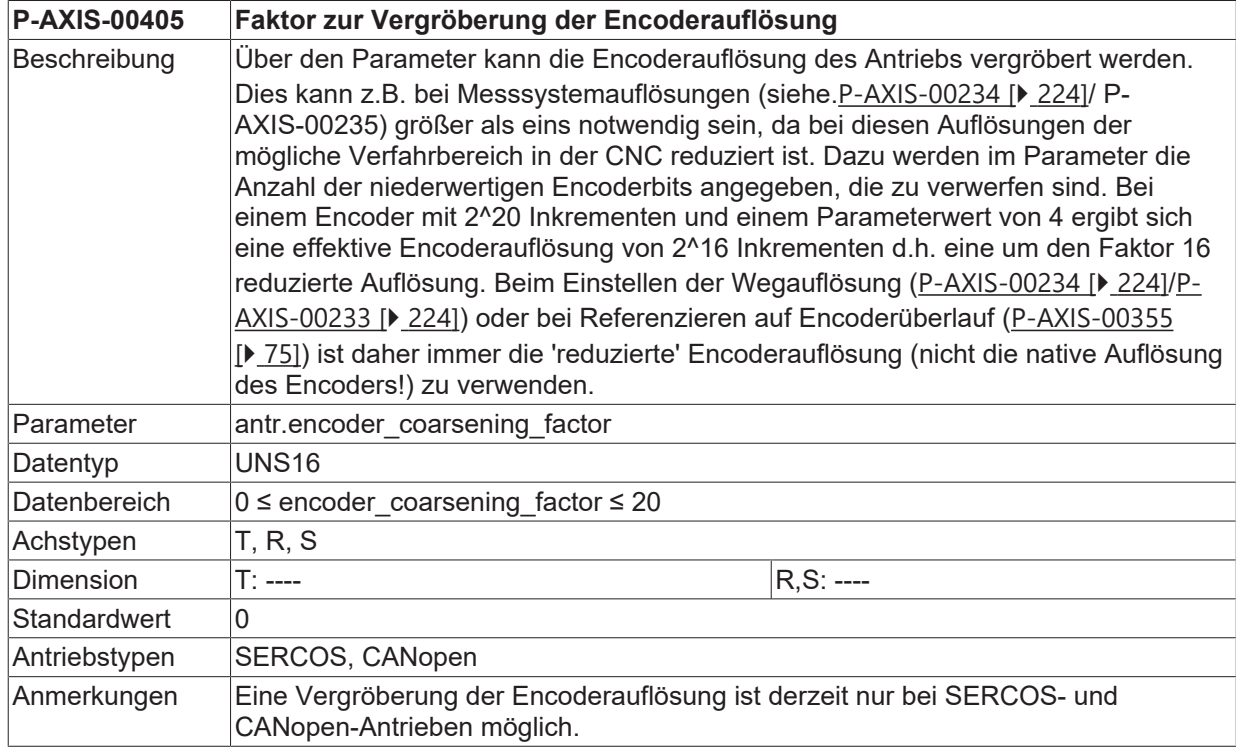

### **8.1.17 EtherCAT-Feldbus: Anzahl zulässiger Telegrammausfälle (P-AXIS-00406)**

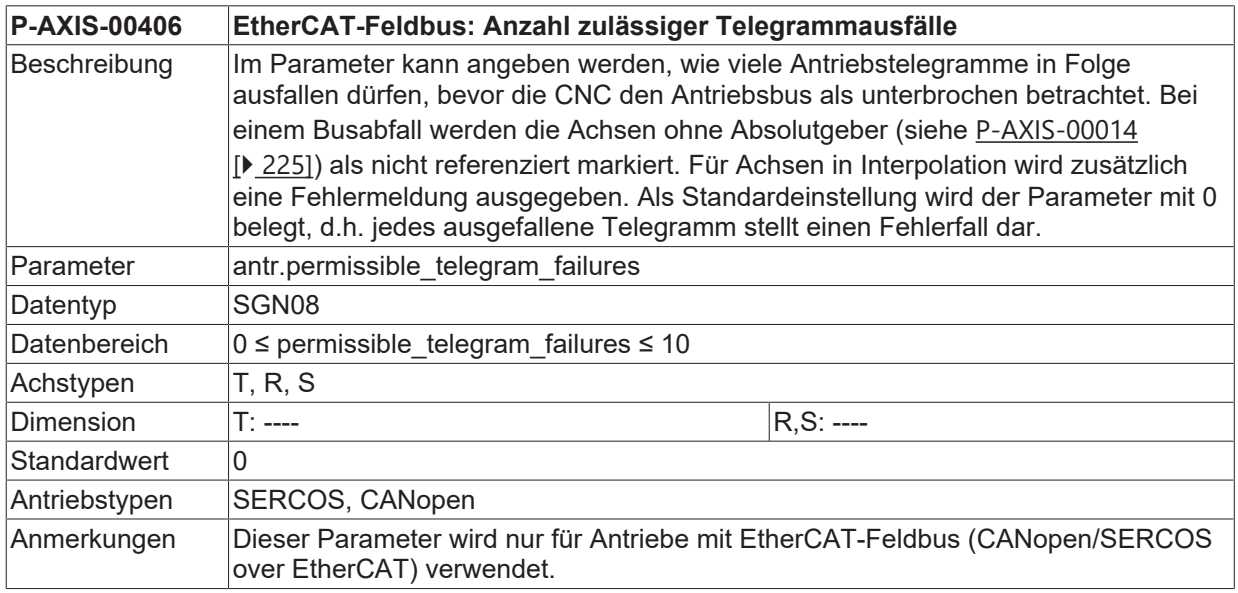

### **8.1.18 Bitnummer zur Ansteuerung einer Gleichstrombremse (P-AXIS-00410)**

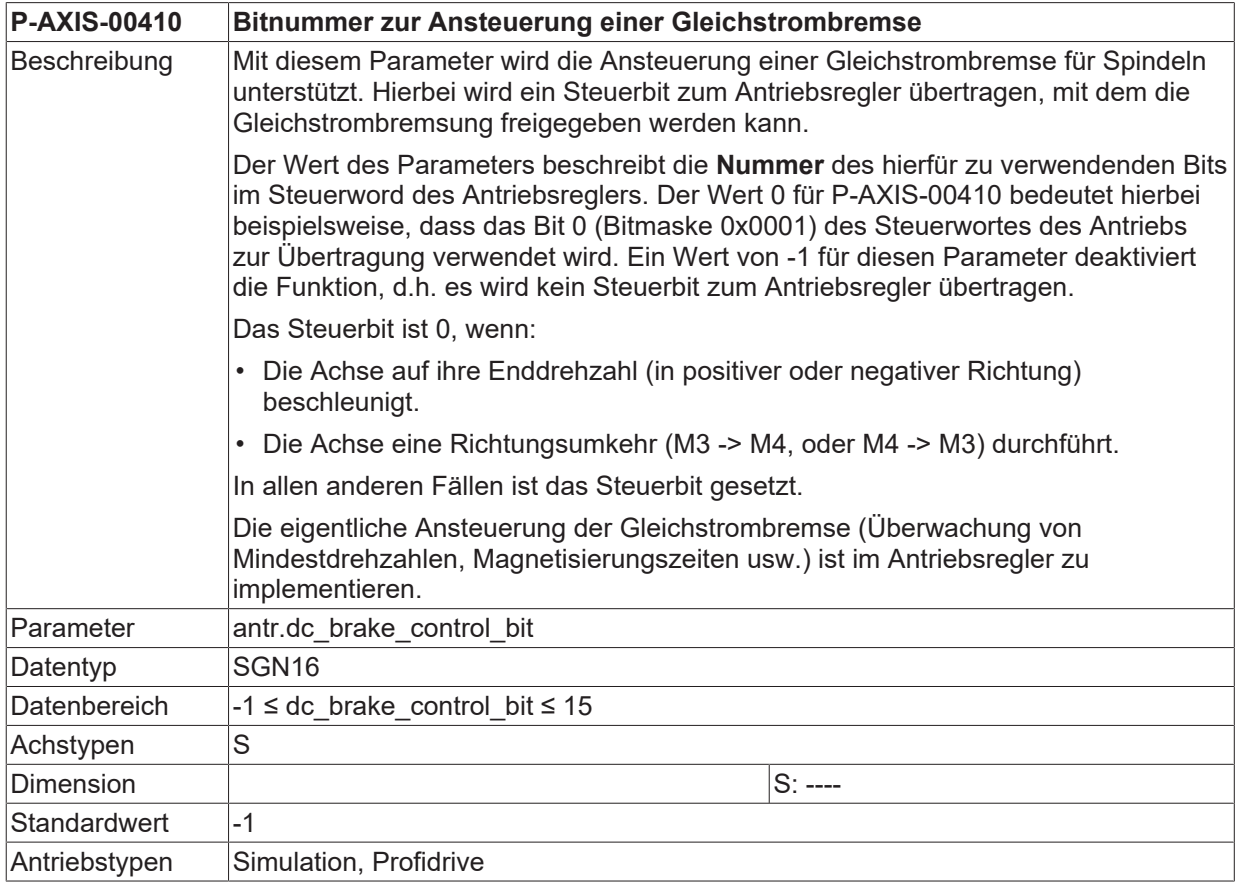

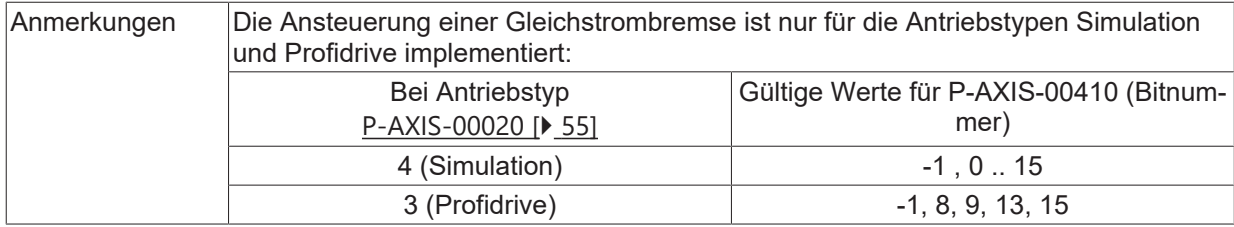

## **8.1.19 Nummer des Messeinganges im Antrieb (P-AXIS-00430)**

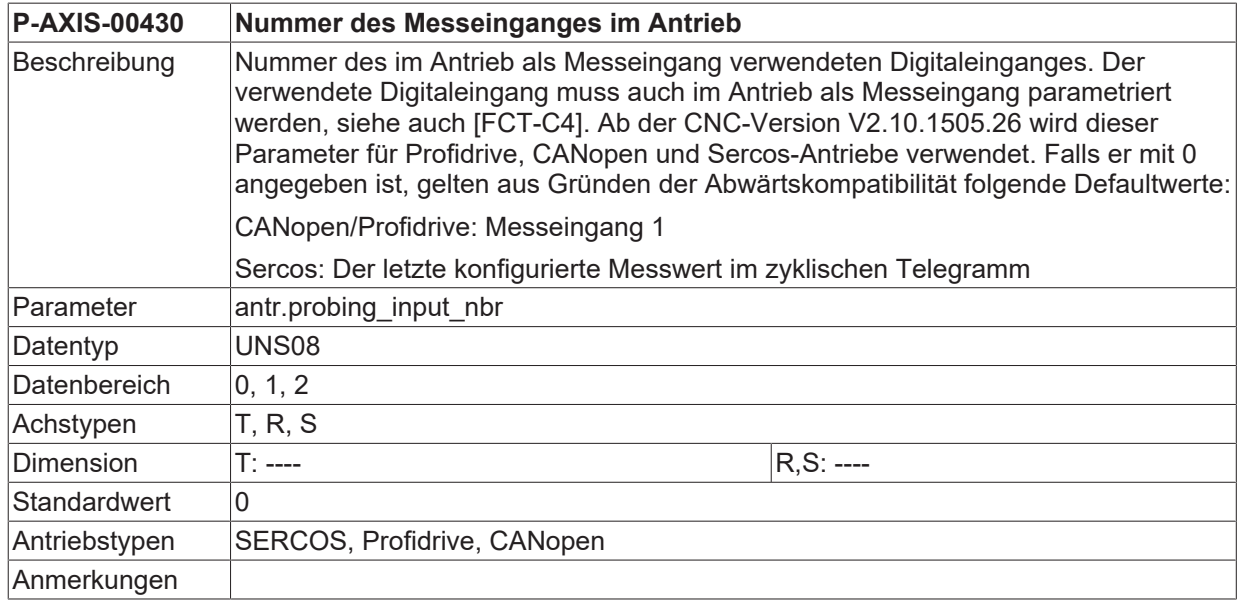

### **8.1.20 Verwendung des im Antrieb berechneten Schleppabstandes (P-AXIS-00466)**

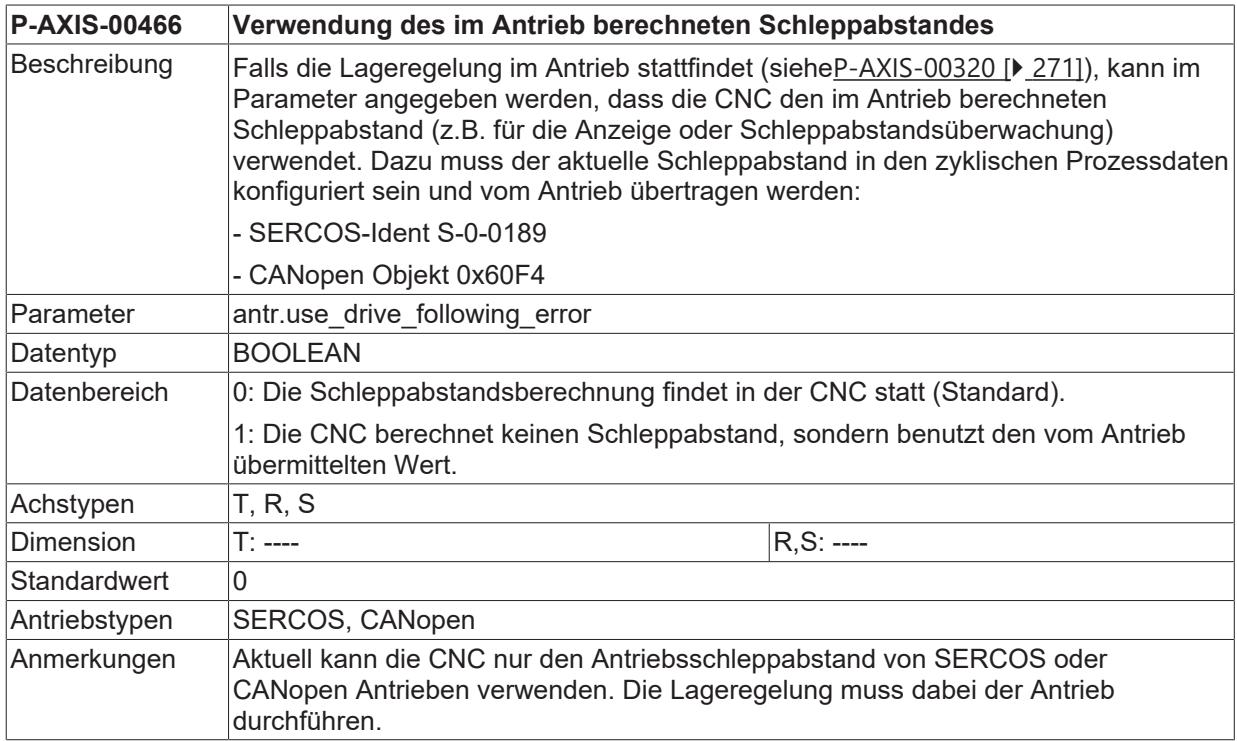

## **8.1.21 Maximalzeit für Antriebsreset (P-AXIS-00484)**

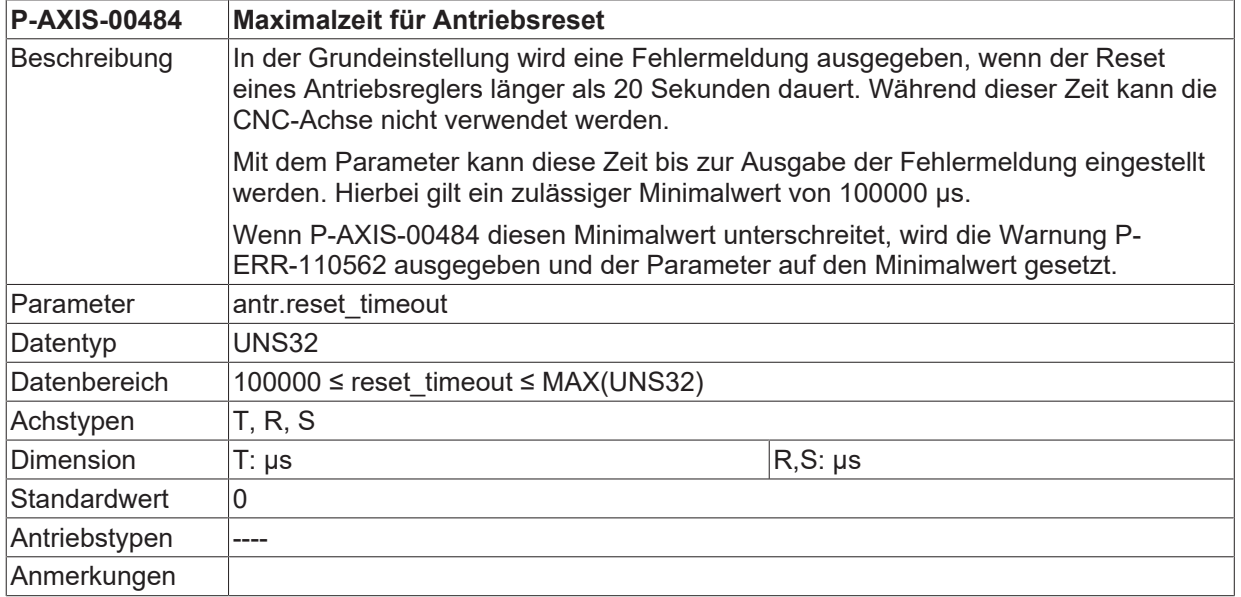

### **8.1.22 Antrieb ohne Bereitstellung des Messtasterzustands (P-AXIS-00524)**

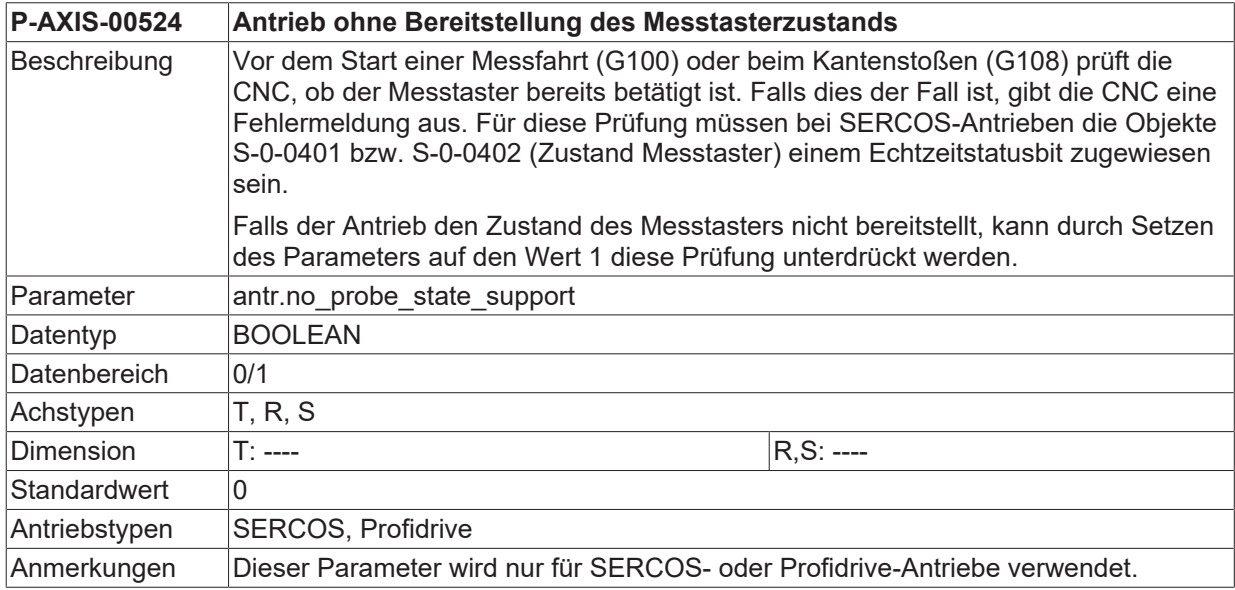

### **8.1.23 Auswertung der Encoderposition mit zusätzlicher Maske aktivieren (P-AXIS-00527)**

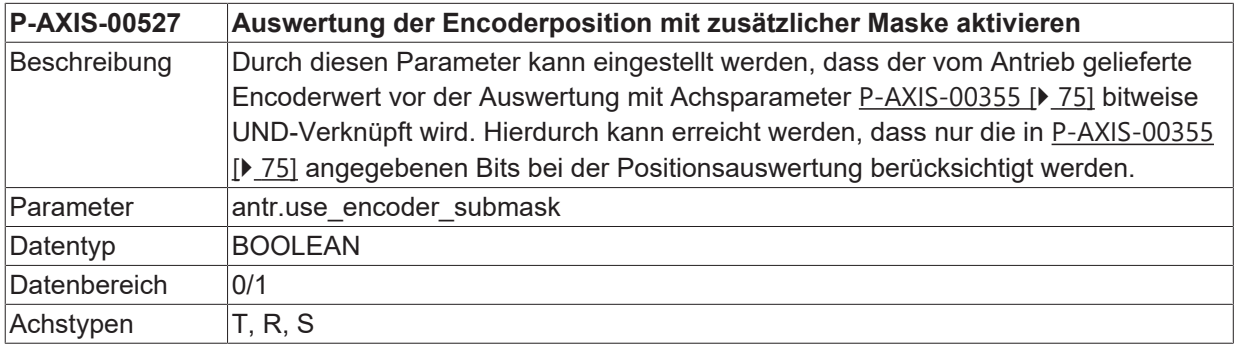

# **BECKHOFF**

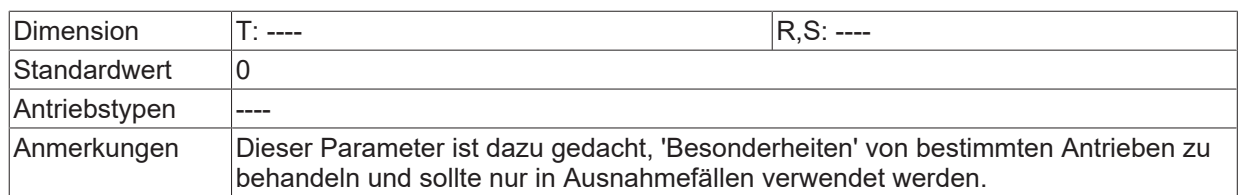

## **8.1.24 Modulobereich des Antriebsencoders (P-AXIS-00528)**

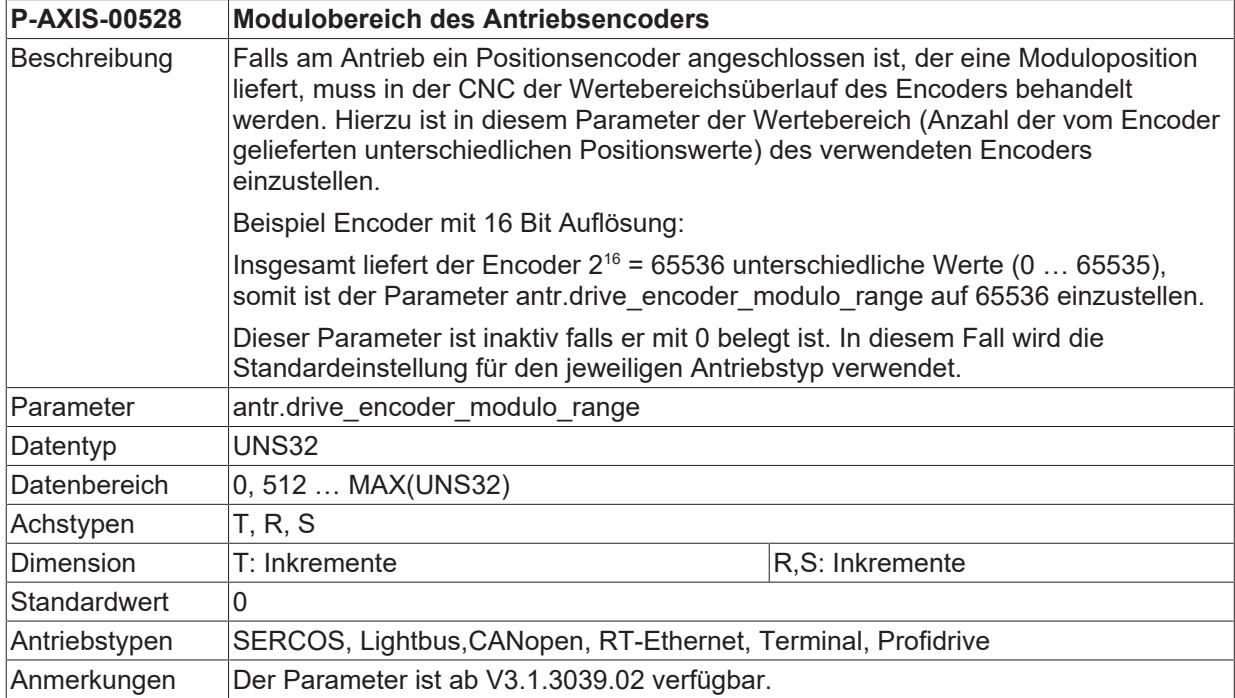

### **8.1.25 Mechanischer Achsfahrweg außerhalb der Softwareendschalter (P-AXIS-00459)**

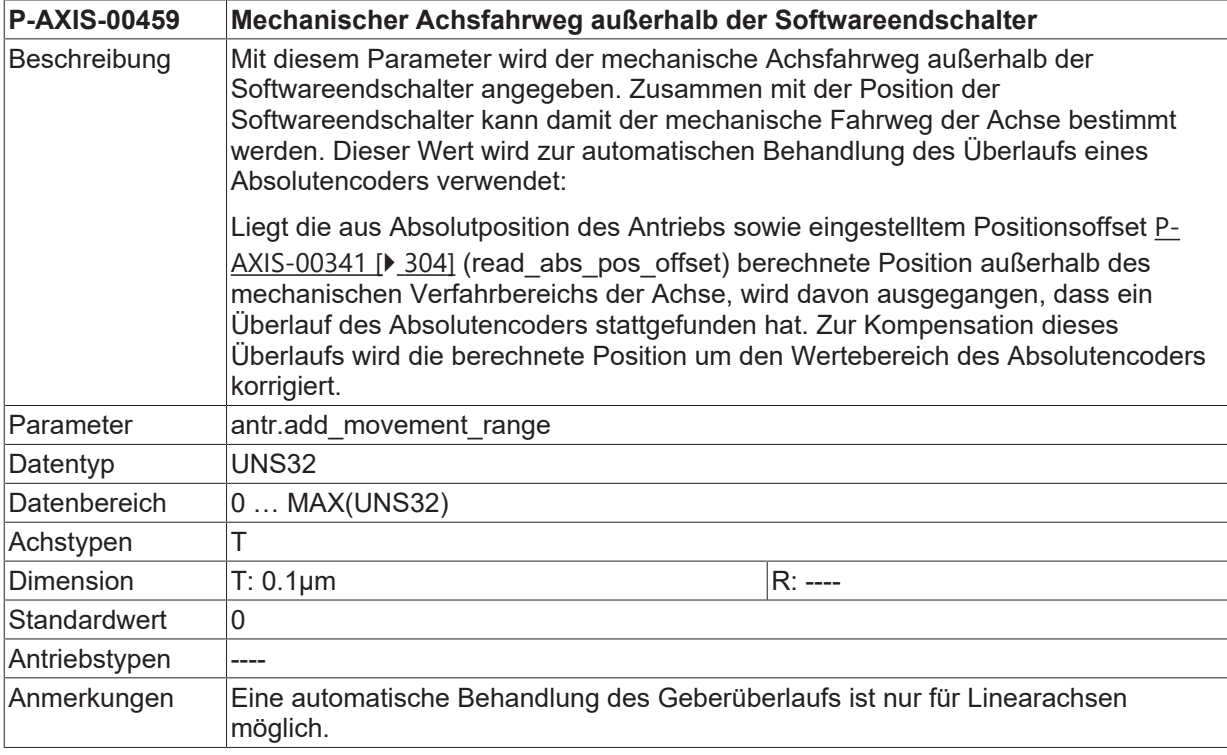

### **8.1.26 Zusatzdatum zur Berechnung von power\_state\_r**

Bei der Berechnung des HLI-Signals power\_state\_r (siehe [HLI]) kann zusätzlich zu den verwendeten Busund Antriebsstatusworten noch eine zusätzliche, frei in den Prozessdaten konfigurierbare, Information verwendet werden, mit welcher hersteller- bzw. antriebsspezifische Besonderheiten berücksichtigt werden können (zusätzliche 'Ready for Power'-Prüfung).

<span id="page-282-0"></span>Diese zusätzliche Information wird mittels der drei folgenden Achsparameter konfiguriert.

#### **8.1.26.1 Bitnummer der Zusatzinformation zur Berechnung des HLI-Signals 'power\_state\_r' (P-AXIS-00709)**

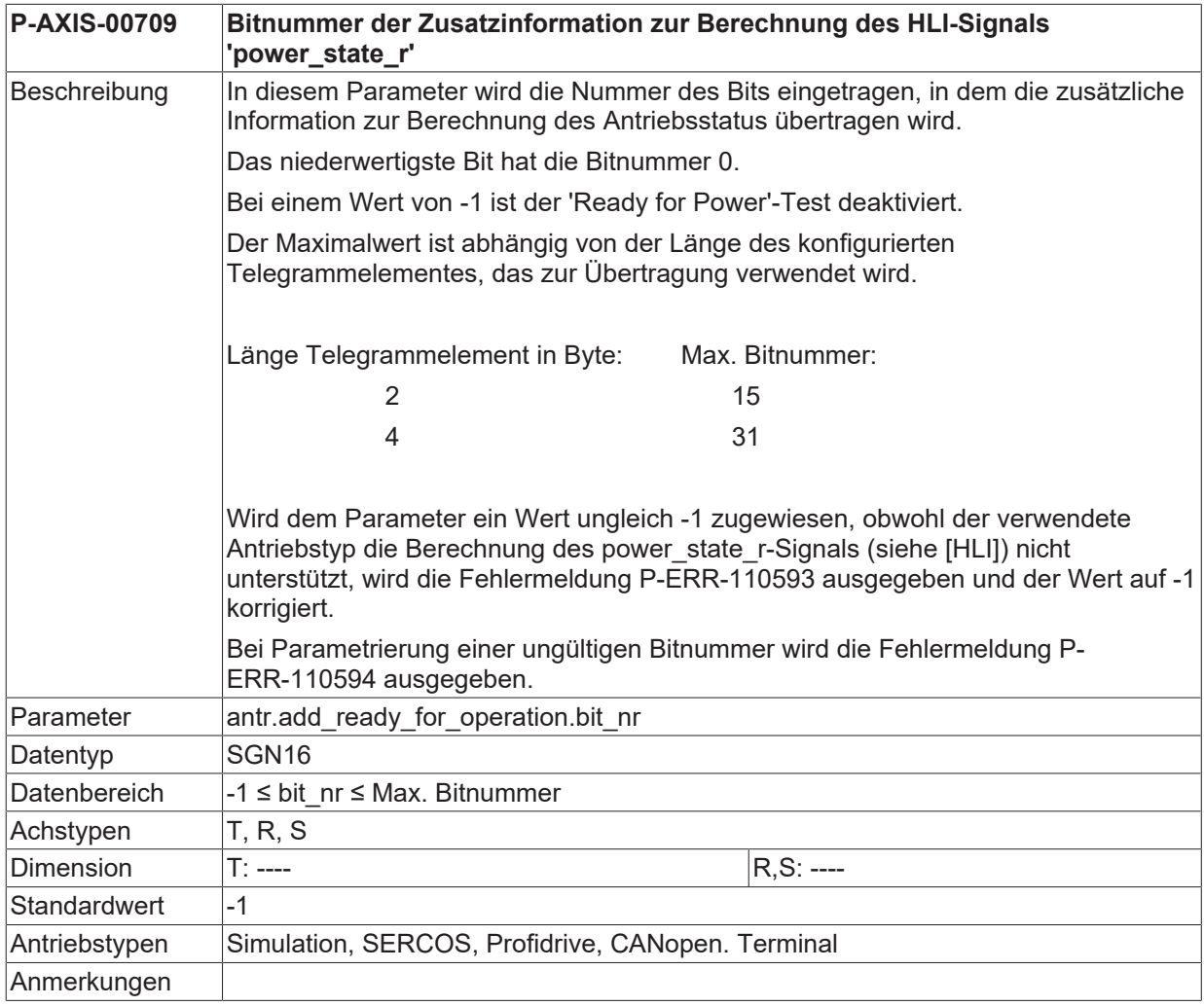

#### **8.1.26.2 'Ready for Power' Signal invertieren (P-AXIS-00710)**

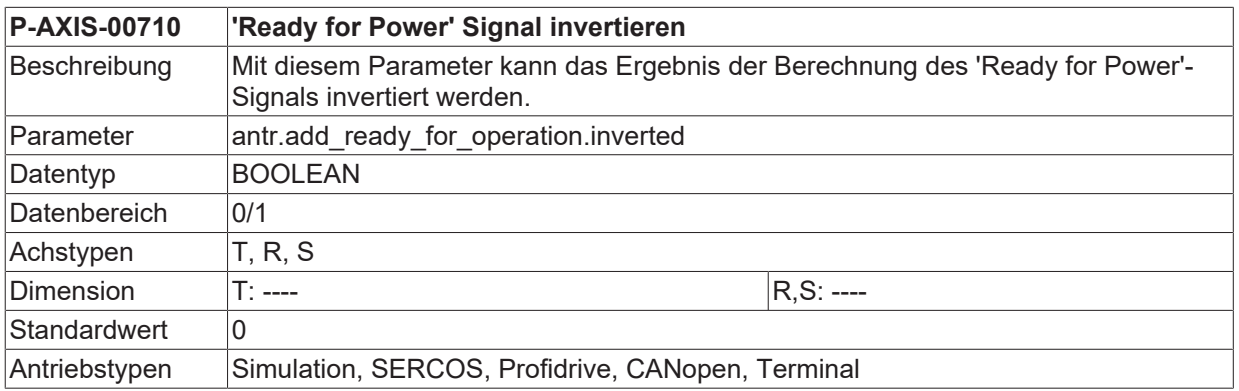

**Anmerkungen** 

#### **8.1.26.3 Elementname der Zusatzinformation zur Berechnung des HLI-Signals 'power\_state\_r' (P-AXIS-00711)**

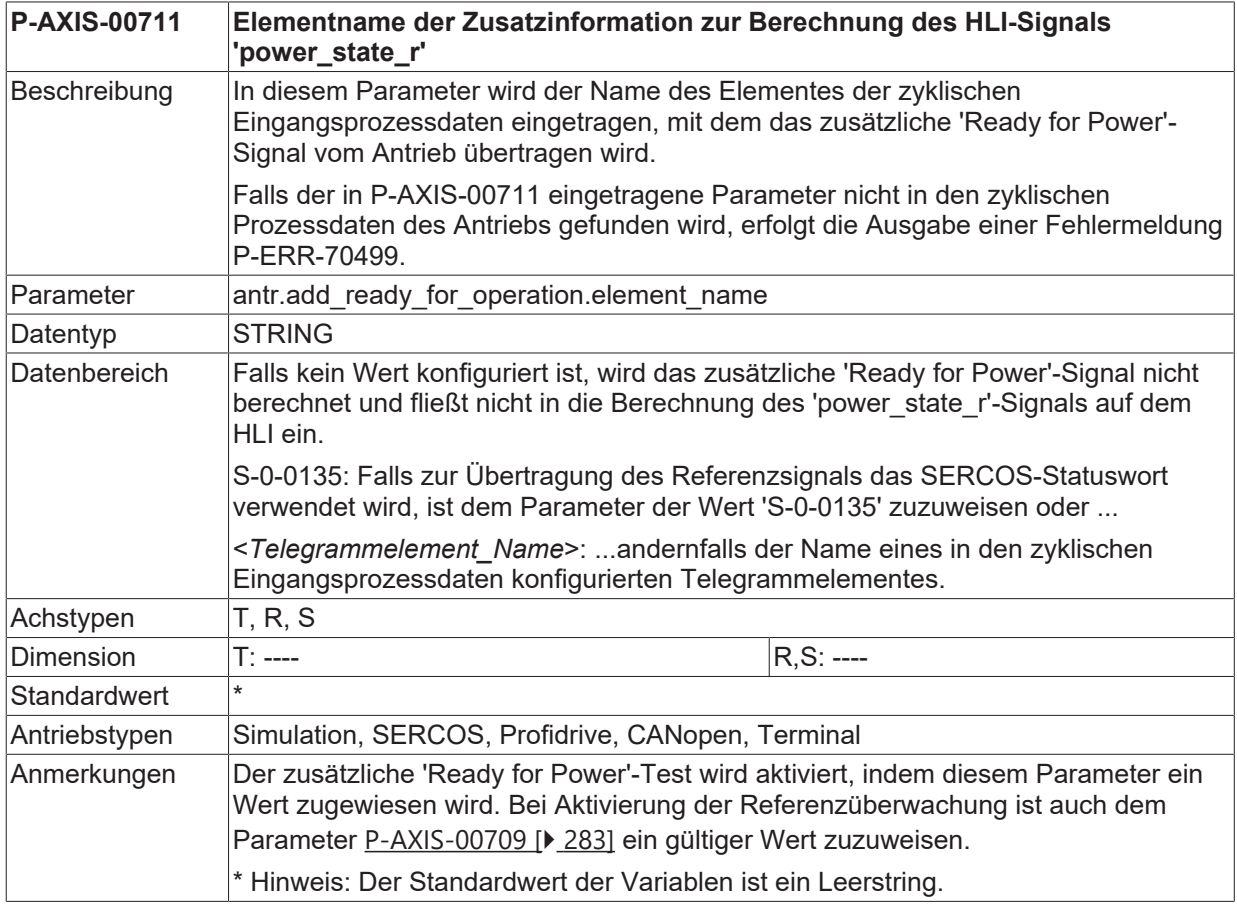

### <span id="page-283-0"></span>**8.1.27 Antriebsregler abschalten bei Schleppabstandsfehler (P-AXIS-00537)**

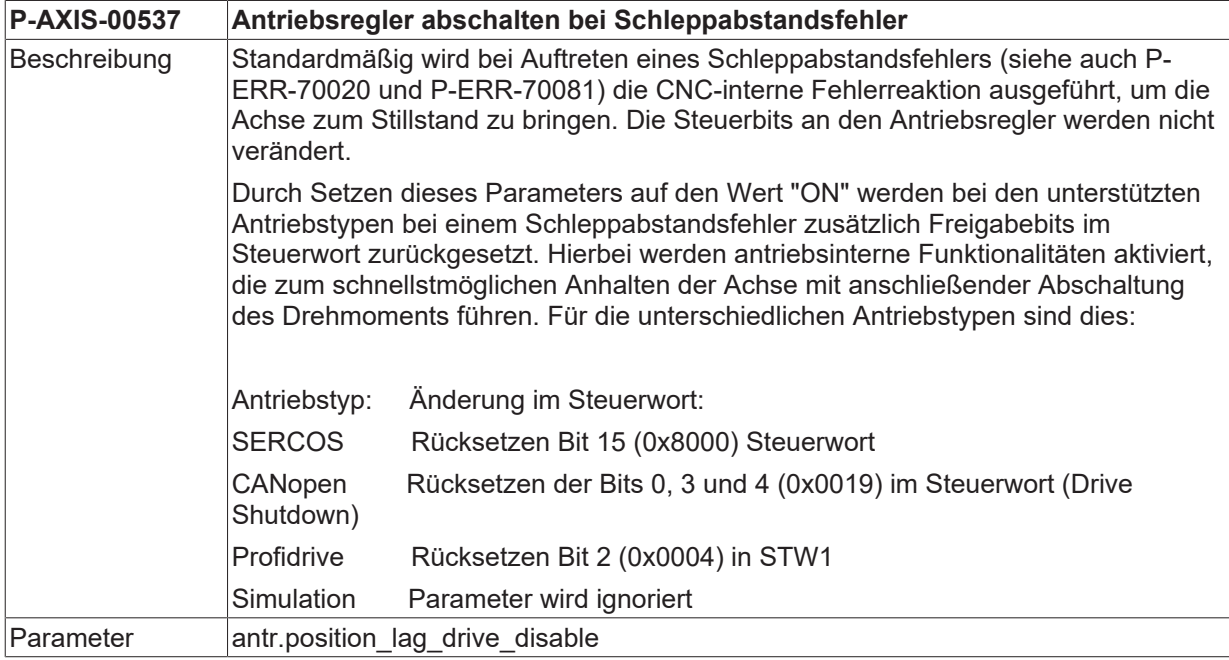

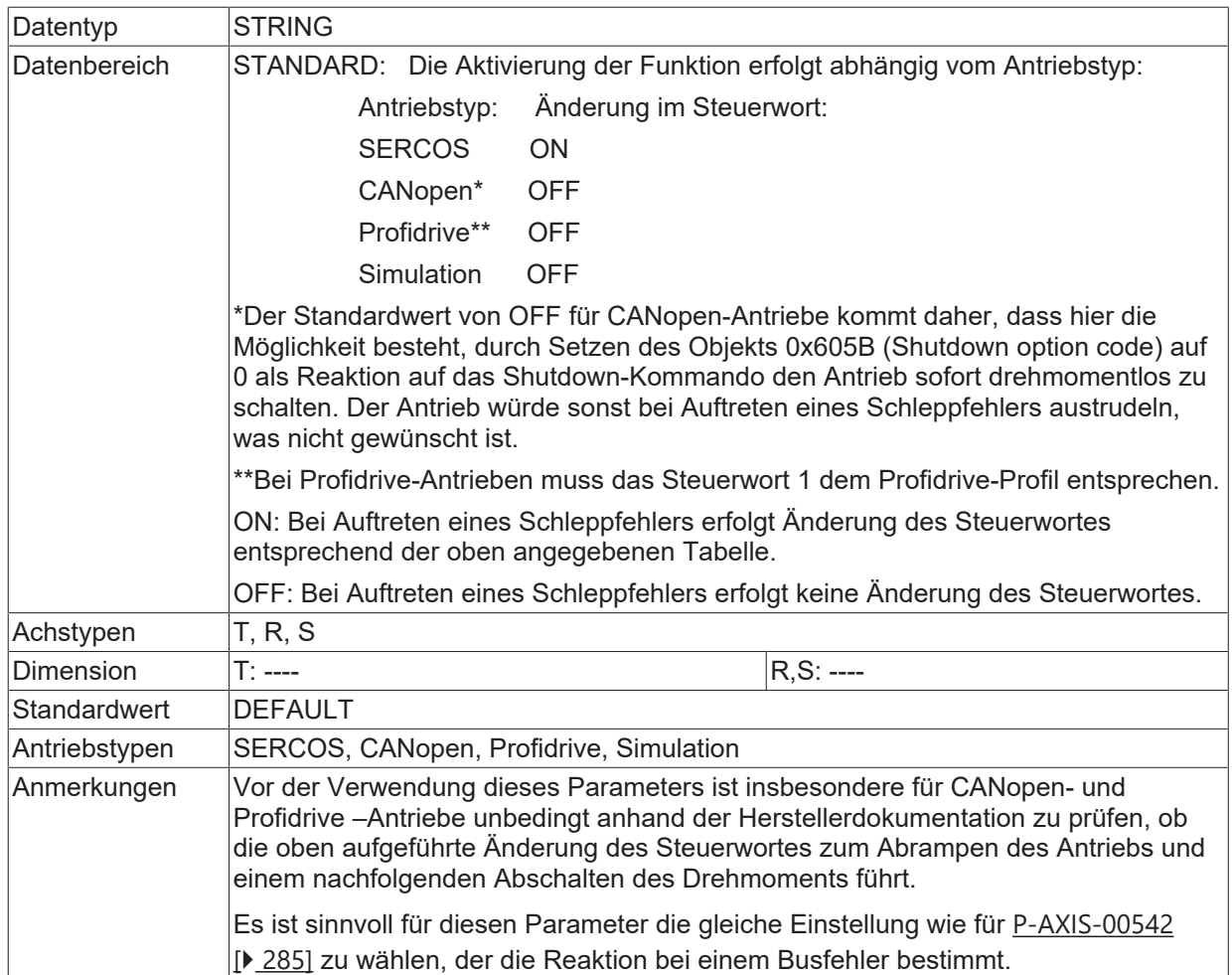

## <span id="page-284-0"></span>**8.1.28 Antriebsregler abschalten bei Busfehler (P-AXIS-00542)**

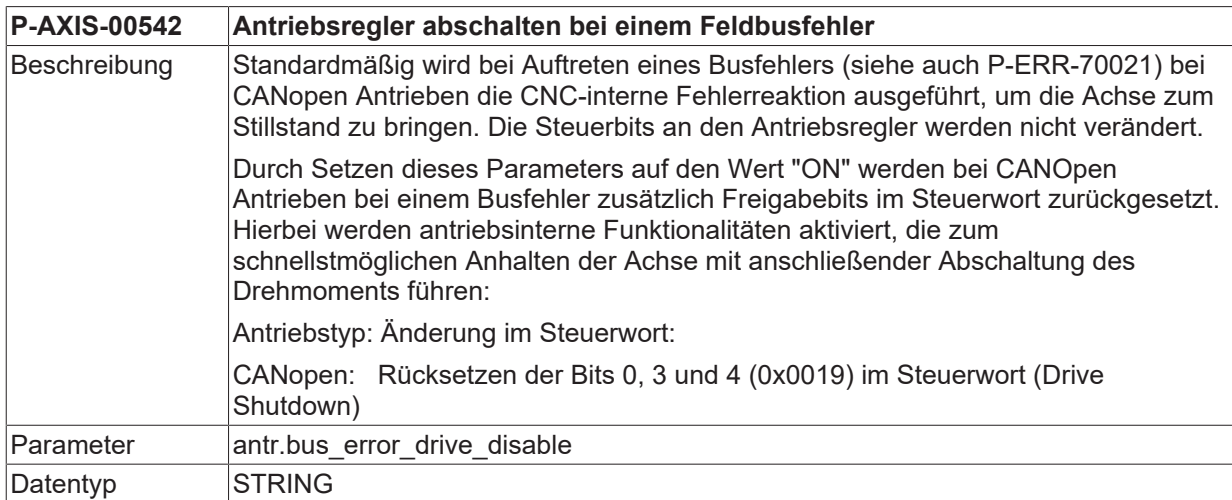

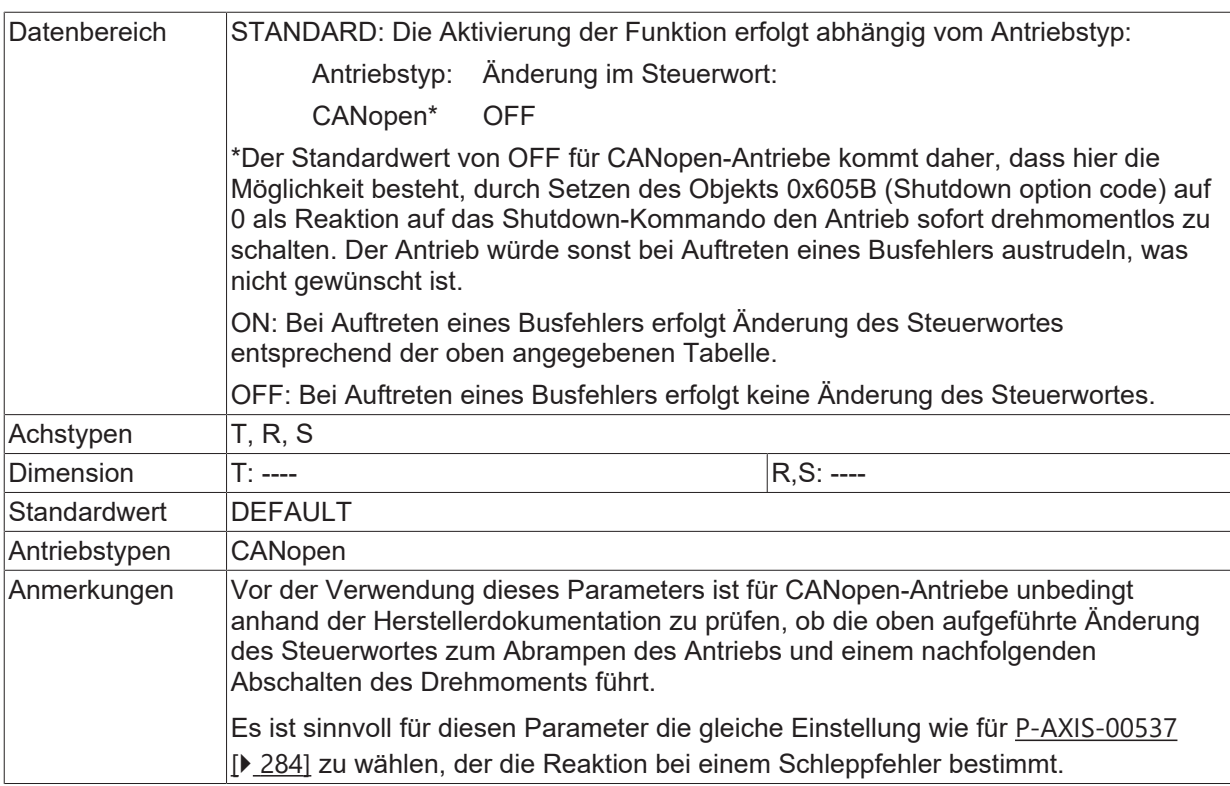

## **8.2 Antriebstyp Simulation (antr.simu.\*)**

Beim Antriebstyp 'Simulation' (siehe Parameter 'kenngr.antr\_typ' [Antriebstyp \(P-AXIS-00020\) \[](#page-54-0) $\blacktriangleright$  [55\]](#page-54-0)) kann das Zeitverhalten der Achse durch ein Filter nachgebildet werden, dessen Parameter in den folgenden Abschnitten beschrieben werden.

Die Übertragungsfunktion des Filters lautet:

 $G(s) = \frac{\omega_0^2}{s^2 + 2D\omega_0 s + \omega_0^2}$ 

Abb. 33: Simulationsantrieb- Übertragungsfunktion des Filters

Dabei sind D(Dämpfung) und  $\omega_0$  (Eigenfrequenz) die Parameter der Übertragungsfunktion.

Das Übertragungsverhalten des des Gesamtsystems ergibt sich auch dem Übertagungsverhalten des geschlossenen Regelkreises bestehend aus Achssimulation und Lageregler.

<span id="page-286-1"></span>Zusätzlich können die vom Lageregler berechneten Sollwerte um eine einstellbare Anzahl von Interpolatorzylen verzögert werden, um eine Totzeit der Regelstrecke zu simulieren.

### **8.2.1 Abtastzeitkonstante Achssimulation Zähler (P-AXIS-00239)**

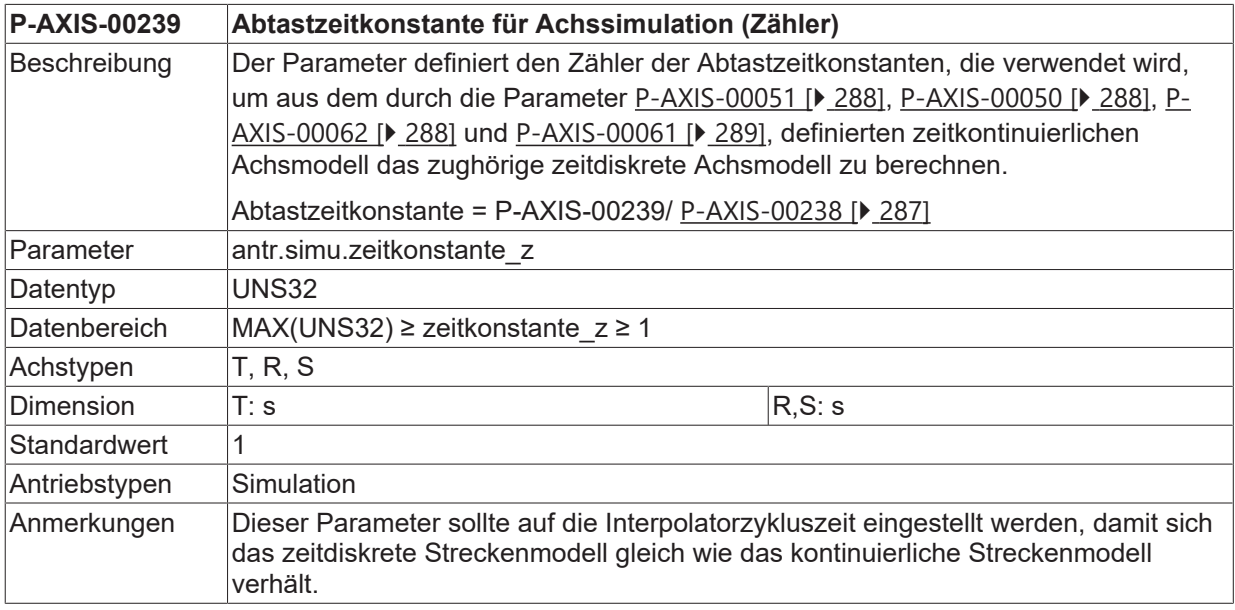

## <span id="page-286-0"></span>**8.2.2 Abtastzeitkonstante Achssimulation Nenner (P-AXIS-00238)**

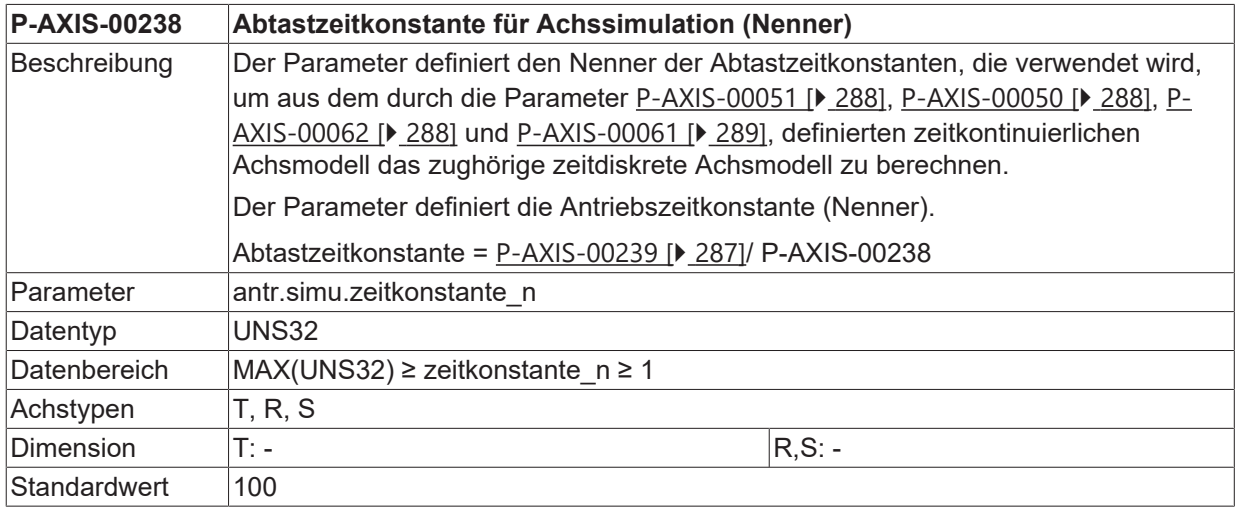

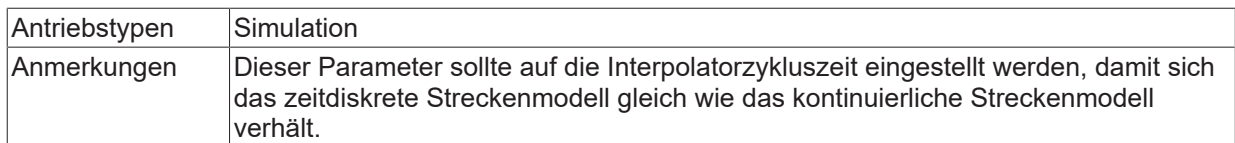

### <span id="page-287-0"></span>**8.2.3 Dämpfung Achssimulation Zähler (P-AXIS-00051)**

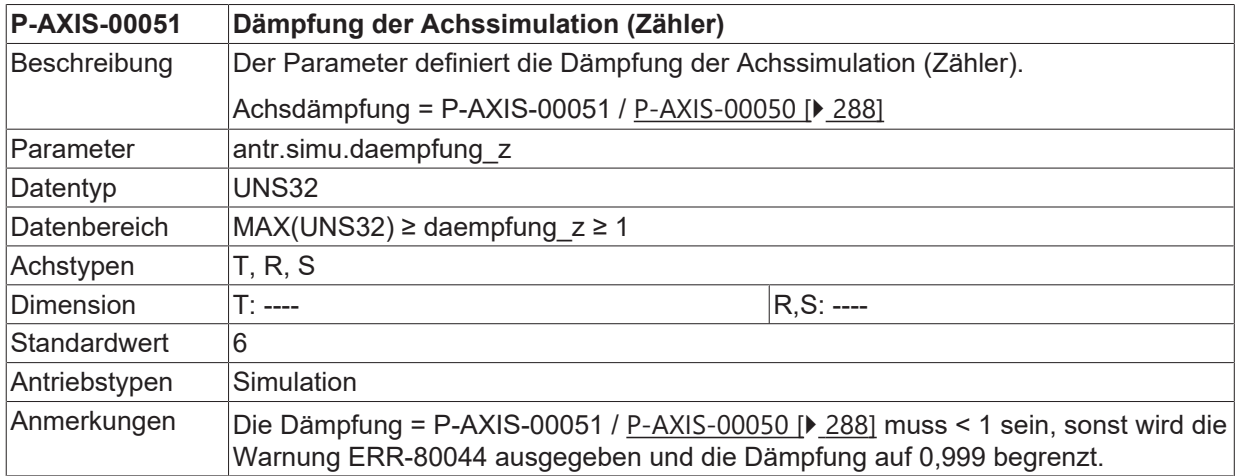

### <span id="page-287-1"></span>**8.2.4 Dämpfung Achssimulation Nenner (P-AXIS-00050)**

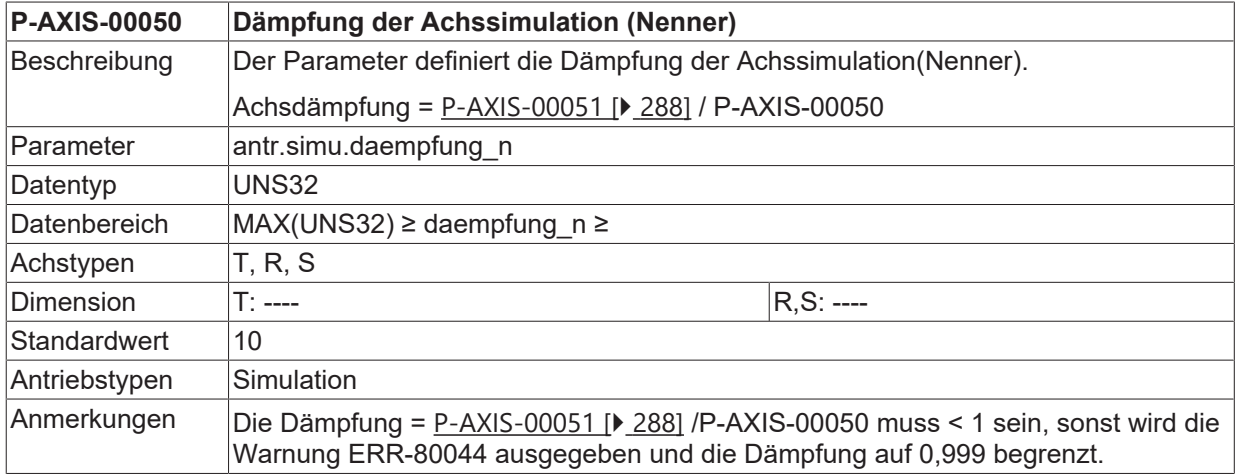

## <span id="page-287-2"></span>**8.2.5 Eigenfrequenz Achssimulation Zähler (P-AXIS-00062)**

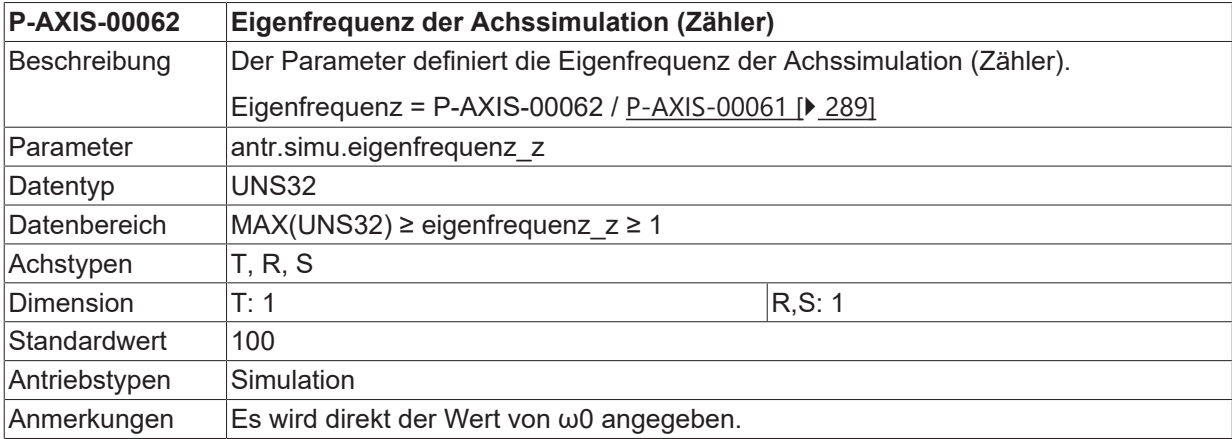
## **8.2.6 Eigenfrequenz Achssimulation Nenner (P-AXIS-00061)**

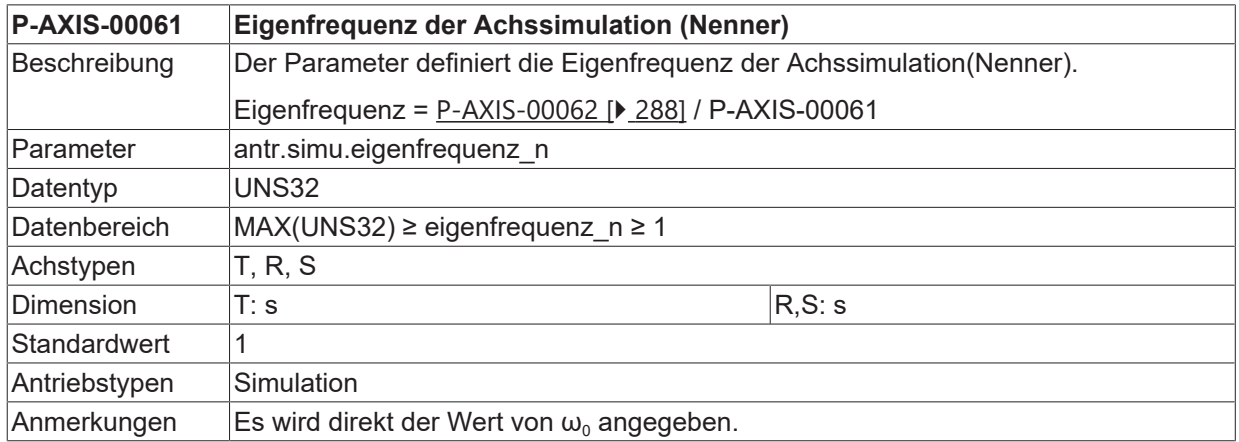

### **8.2.7 Totzeit (P-AXIS-00194)**

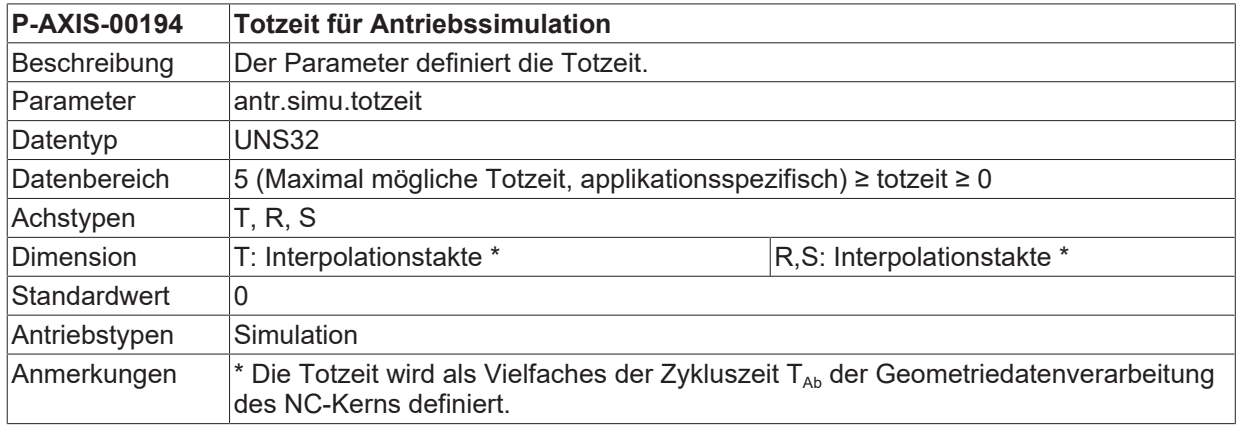

### **8.2.8 Weg bis zum Nullimpuls bei Referenzpunktfahrtsimulation (P-AXIS-00161)**

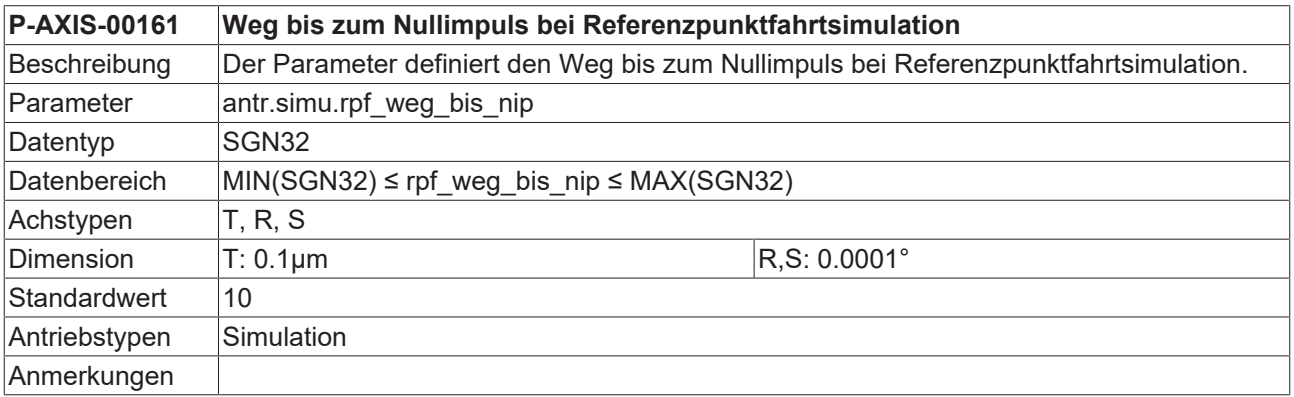

## **8.2.9 Istwert gleich Sollwert setzen (P-AXIS-00096)**

**P-AXIS-00096 Istwert gleich Sollwert setzen für Antriebssimulation**

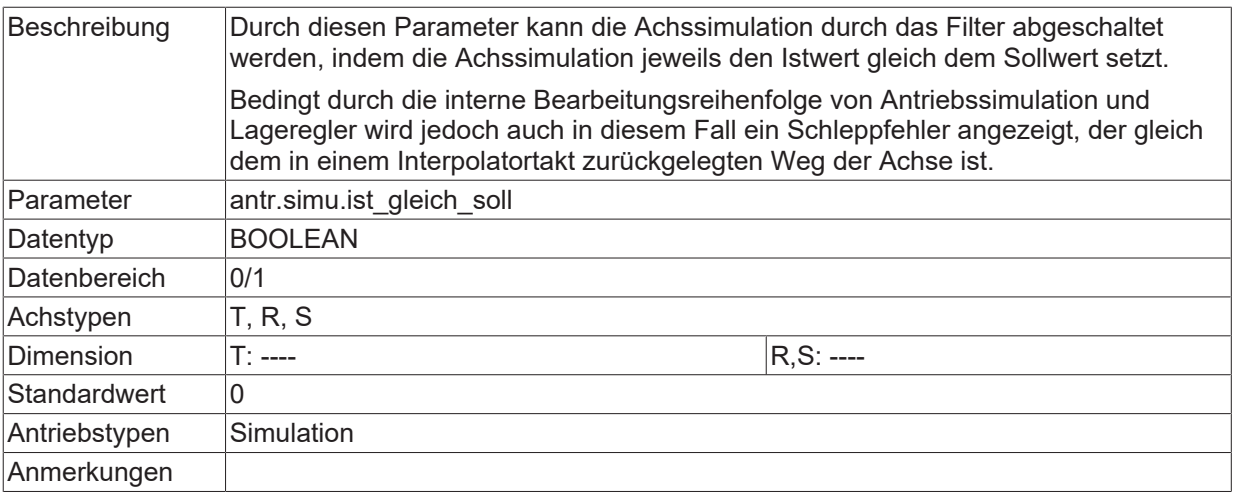

# **8.3 Antriebstyp SERCOS (antr.sercos.\*)**

Diese Daten sind antriebstypabhängig. Sie müssen dann belegt werden, wenn diese Achse als SERCOS-Achse betrieben werden soll (siehe [P-AXIS-00020 \[](#page-54-0)[}](#page-54-0) [55\]](#page-54-0)).

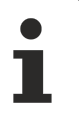

Die SERCOS-Telegramme sind in [SERC-S2] näher beschrieben.

## **8.3.1 Telegrammtyp (P-AXIS-00188)**

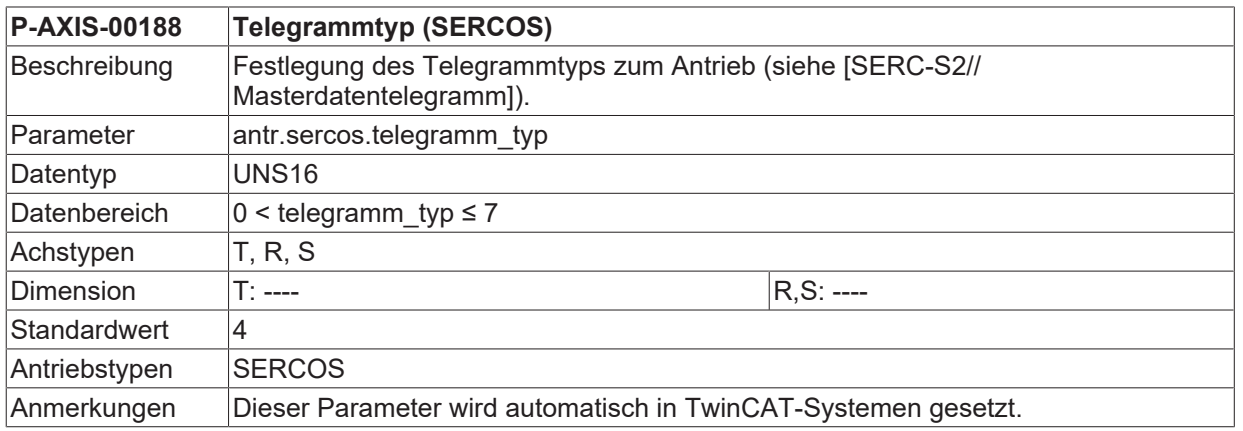

### **8.3.2 Ringnummer (P-AXIS-00160)**

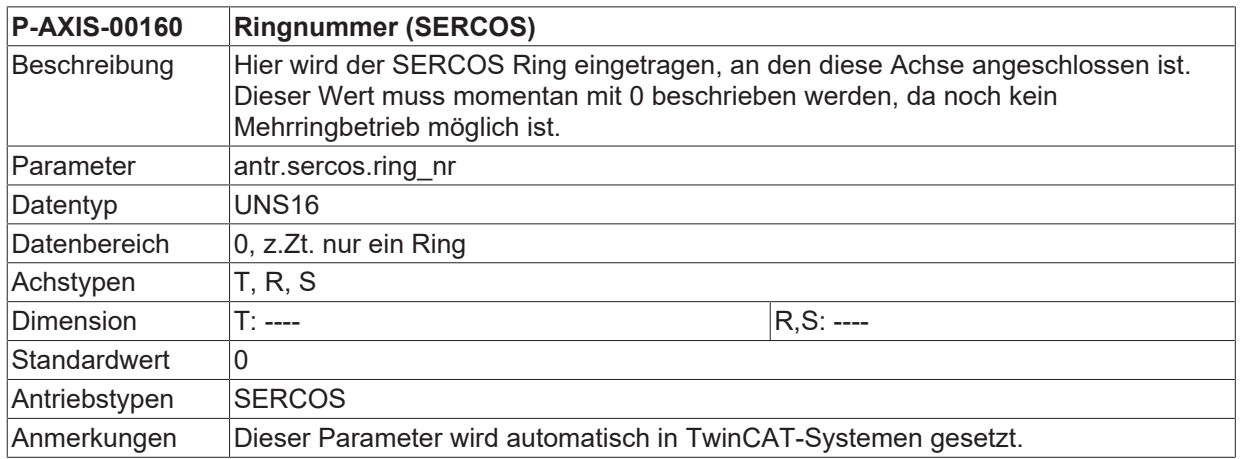

## **8.3.3 Betriebsart für Geschwindigkeitsregelung (P-AXIS-00264)**

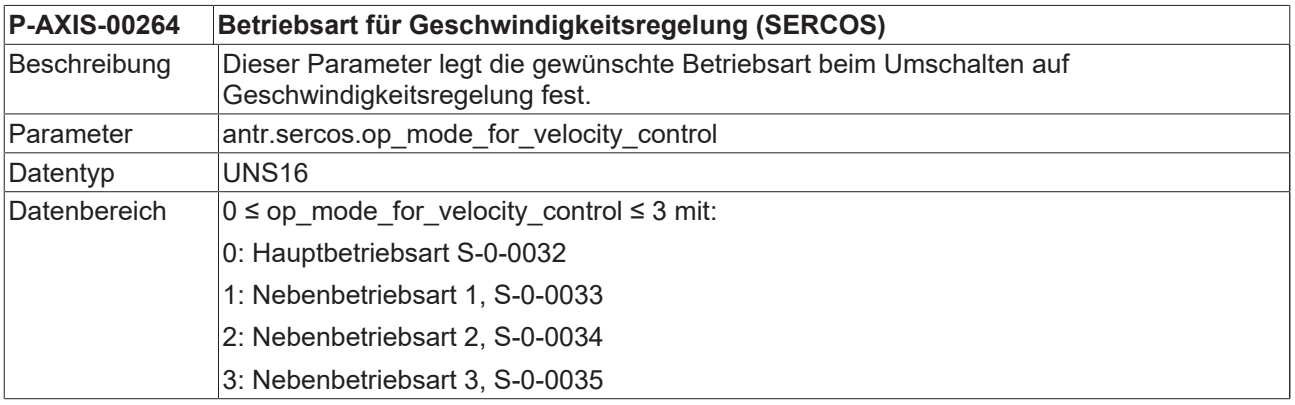

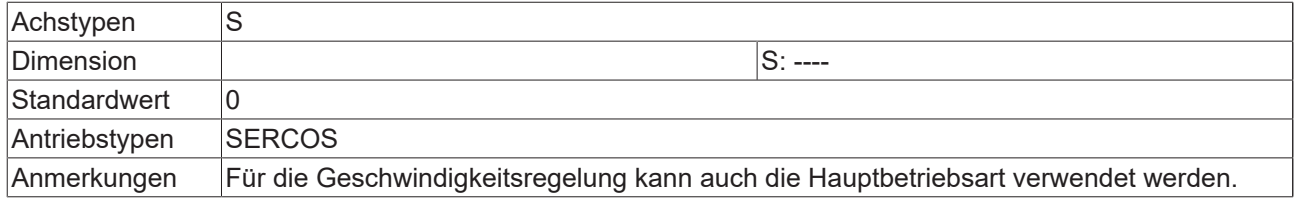

### **8.3.4 CNC-geführte Referenzpunktfahrt mit Antriebsunterstützung durchführen (P-AXIS-00386)**

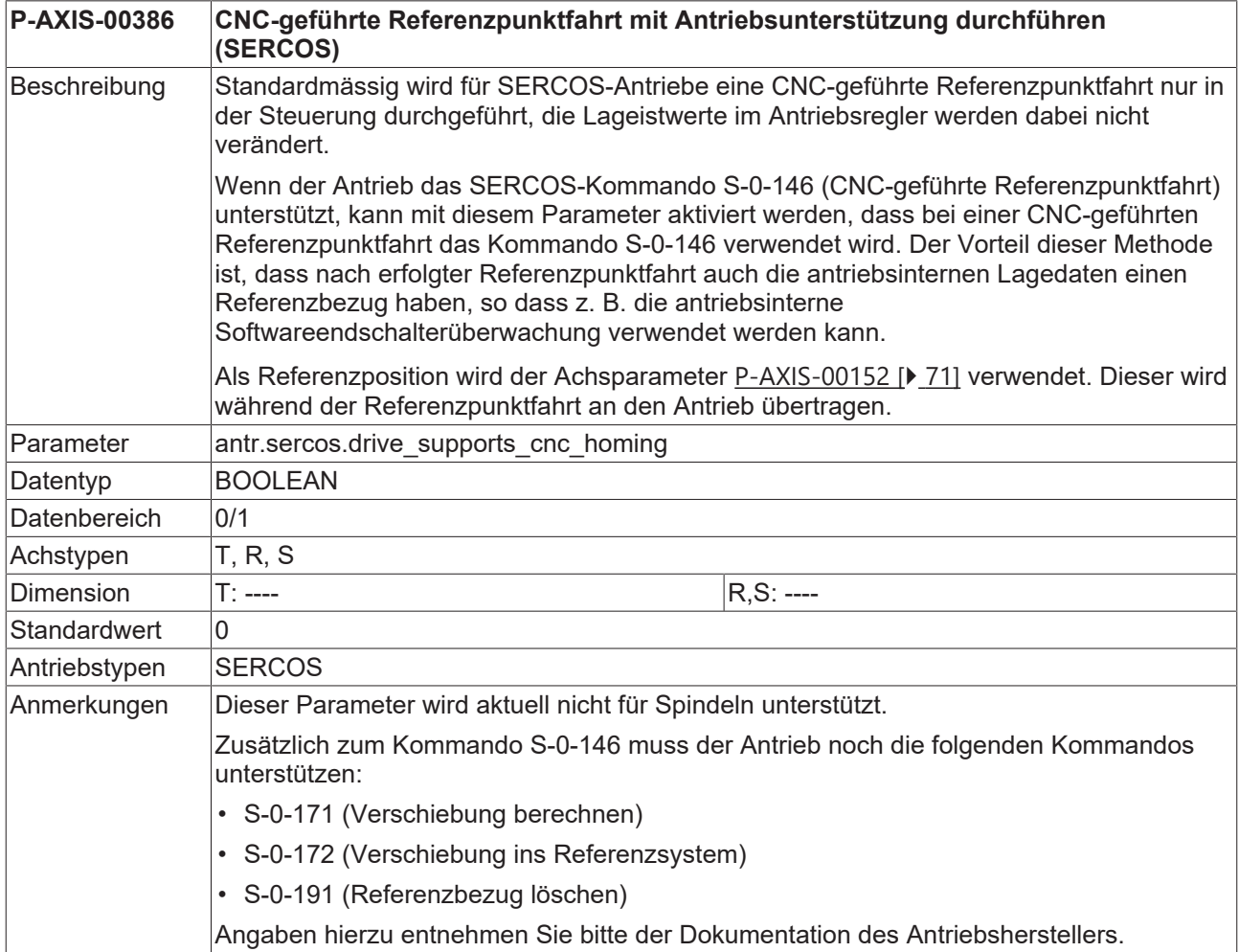

### **8.3.5 Zuweisung Steuer- und Statusbits für CNC-geführte Referenzpunktfahrt (P-AXIS-00387)**

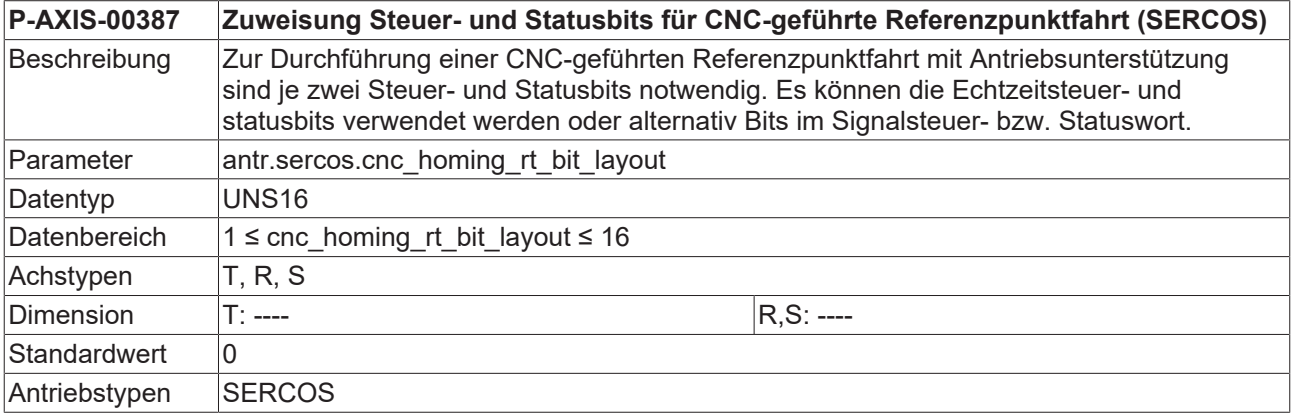

Anmerkungen Wenn die Steuer und Statusbits in den Signalsteuer- und Statusworten übertragen werden sollen, sind diese in den zyklischen Prozessdaten zu konfigurieren, andernfalls wird die Fehlermeldung P-ERR-70295 ausgegeben.

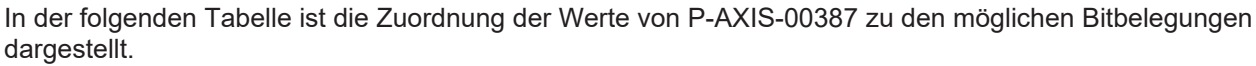

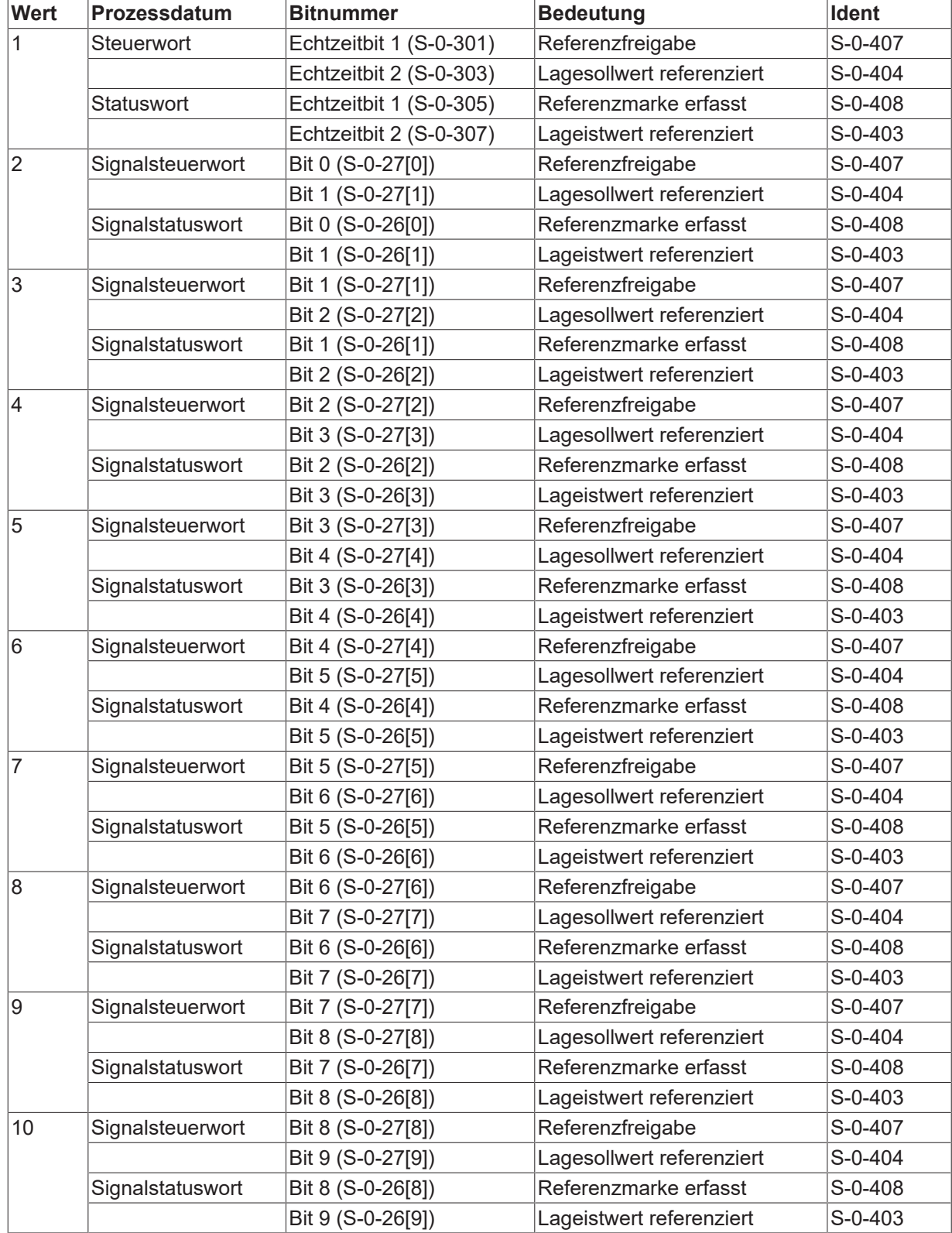

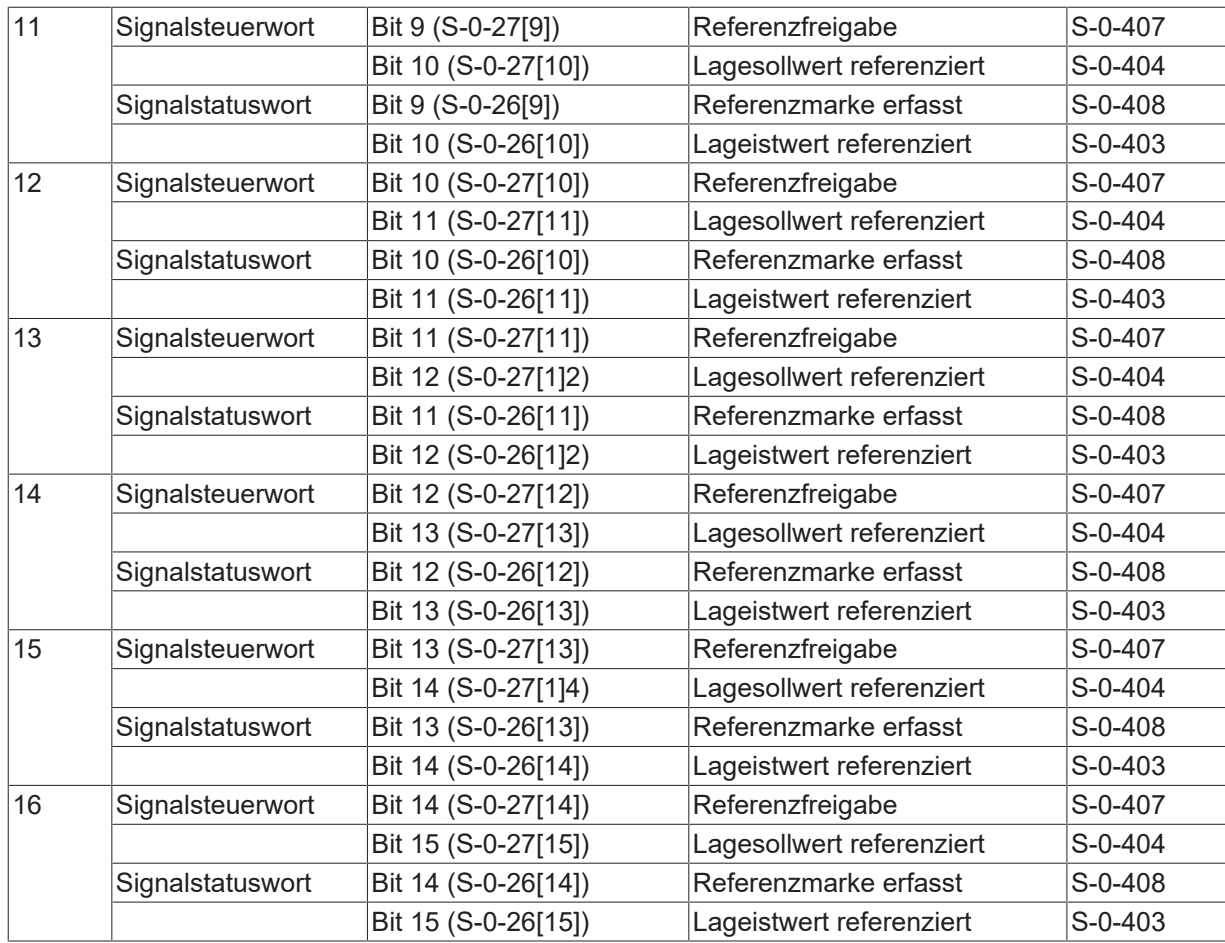

### **8.3.6 Auswertung SERCOS Statusbit Sollwertverarbeitung (P-AXIS-00411)**

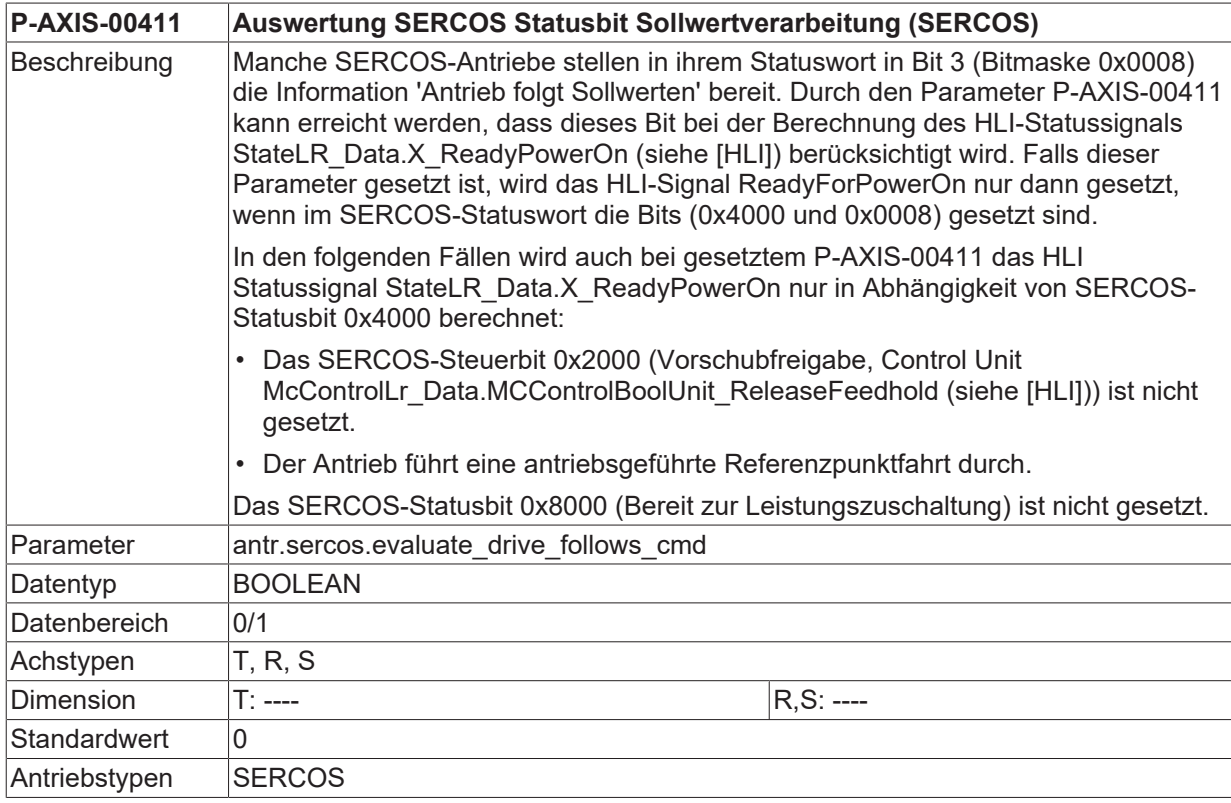

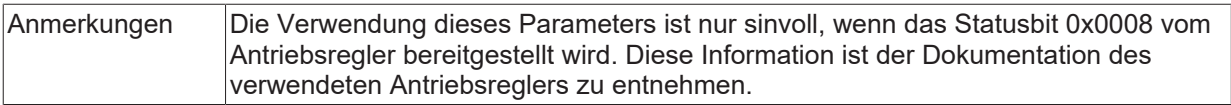

## **8.3.7 Masterdatentelegramm (antr.sercos.mdt[i].\*)**

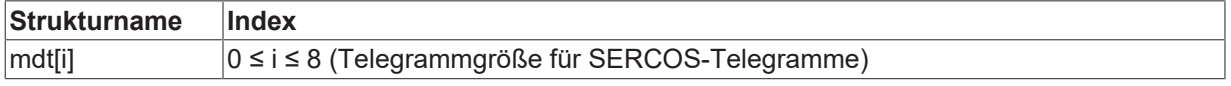

### **8.3.7.1 MDT-Identnummer (P-AXIS-00090)**

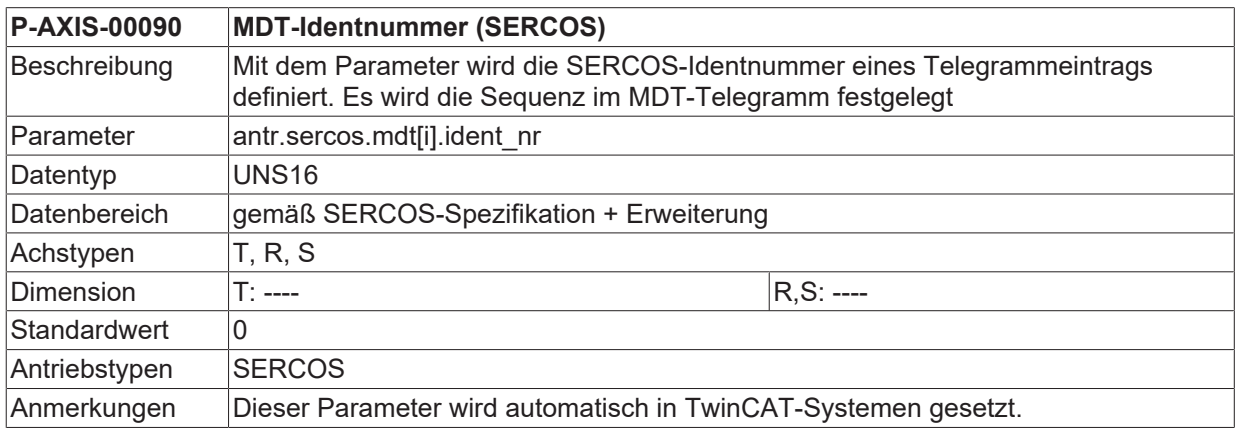

#### **8.3.7.2 Länge der ID (P-AXIS-00088)**

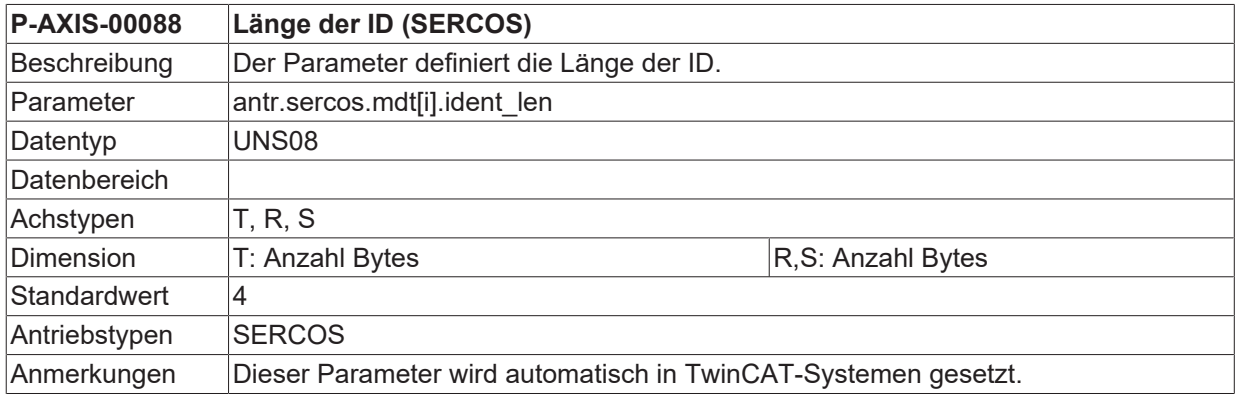

#### **8.3.7.3 Zuordnung der Ausgangs-Prozessdaten zur CNC-internen Nomenklatur (P-AXIS-00132)**

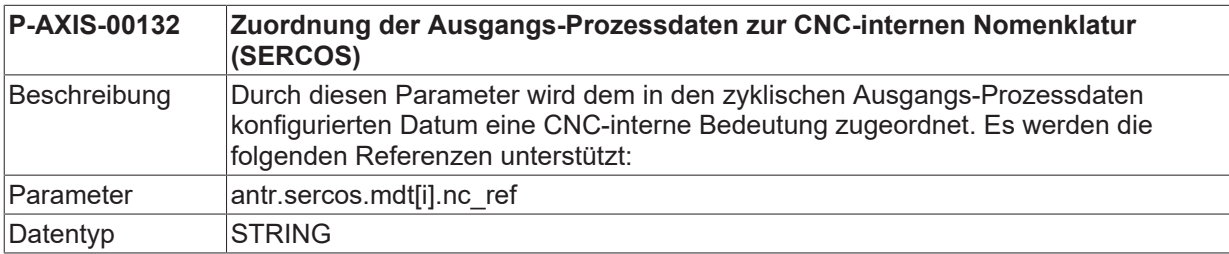

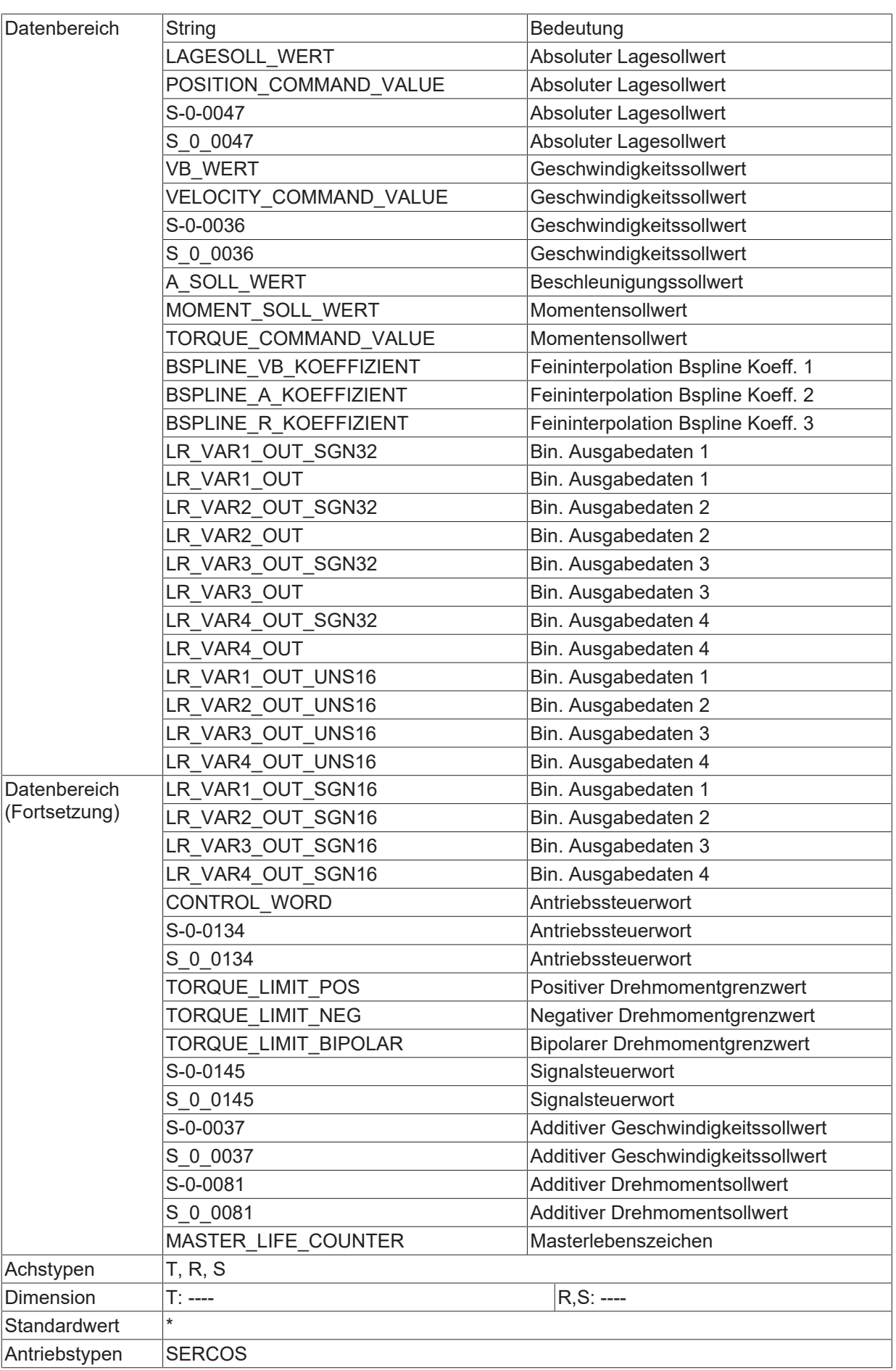

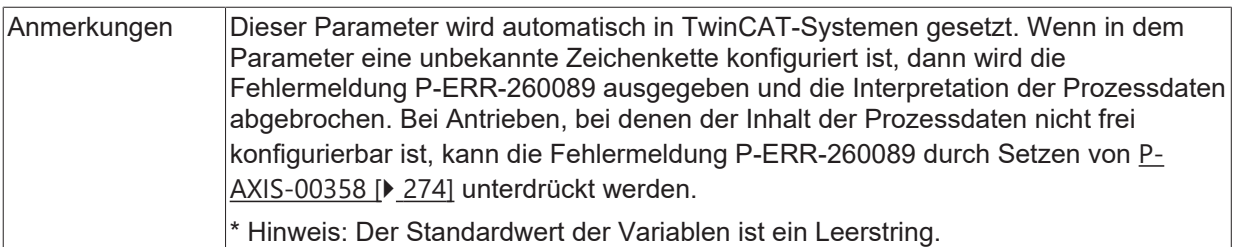

## **8.3.8 Antriebstelegrammtyp 7 (antr.sercos.at[i].\*)**

Hier wird der konfigurierbare Telegrammtyp Nr.7 vom Antrieb festgelegt (siehe [SERC-S2// Antriebstelegramm AT]).

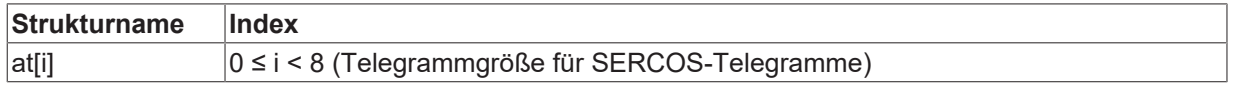

#### **8.3.8.1 AT-Identnummer (P-AXIS-00089)**

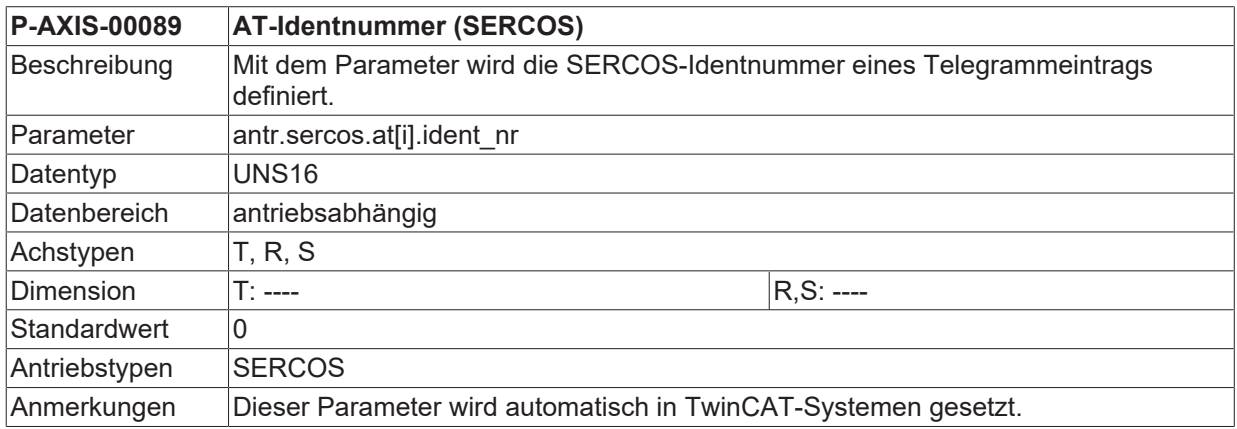

### **8.3.8.2 Länge der ID (P-AXIS-00087)**

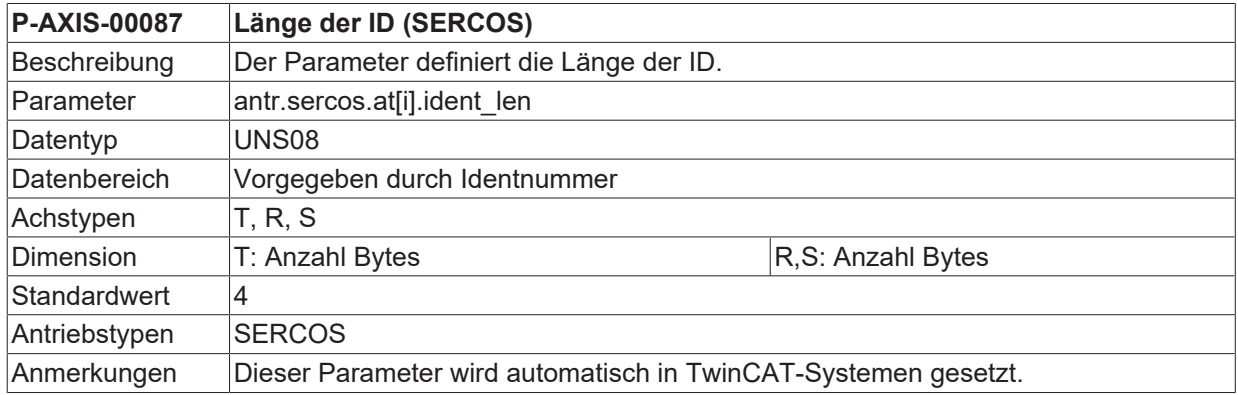

#### **8.3.8.3 Zuordnung der Eingangs-Prozessdaten zur CNC-internen Nomenklatur (P-AXIS-00131)**

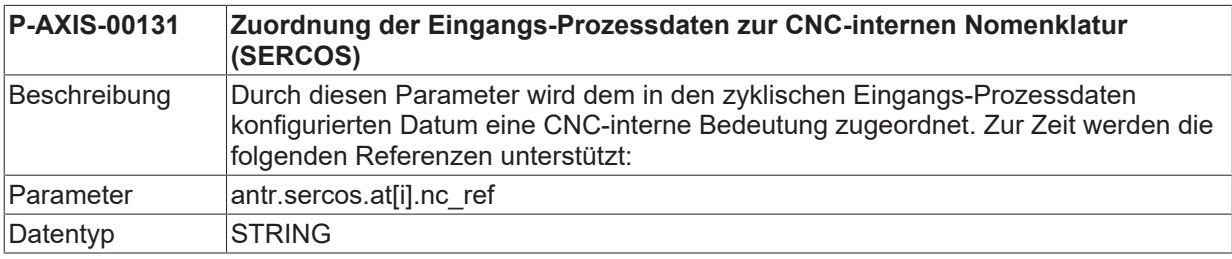

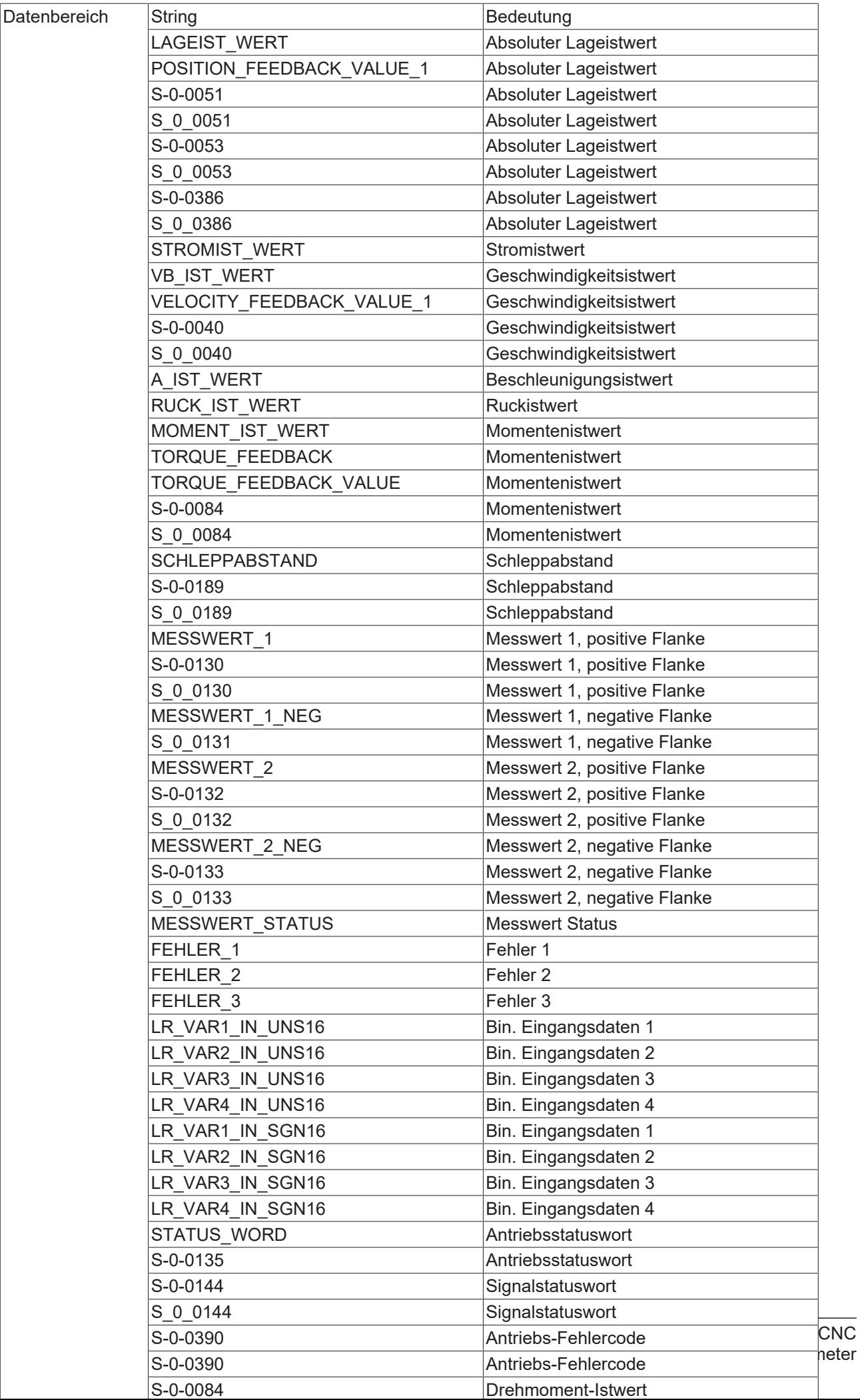

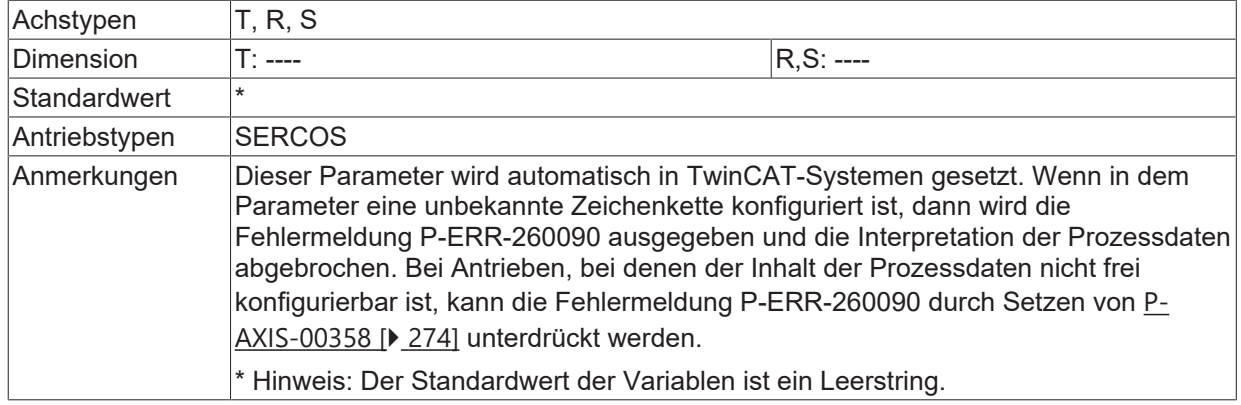

# **8.3.9 Verzögerung der Anzeigesollwerte (P-AXIS-00813)**

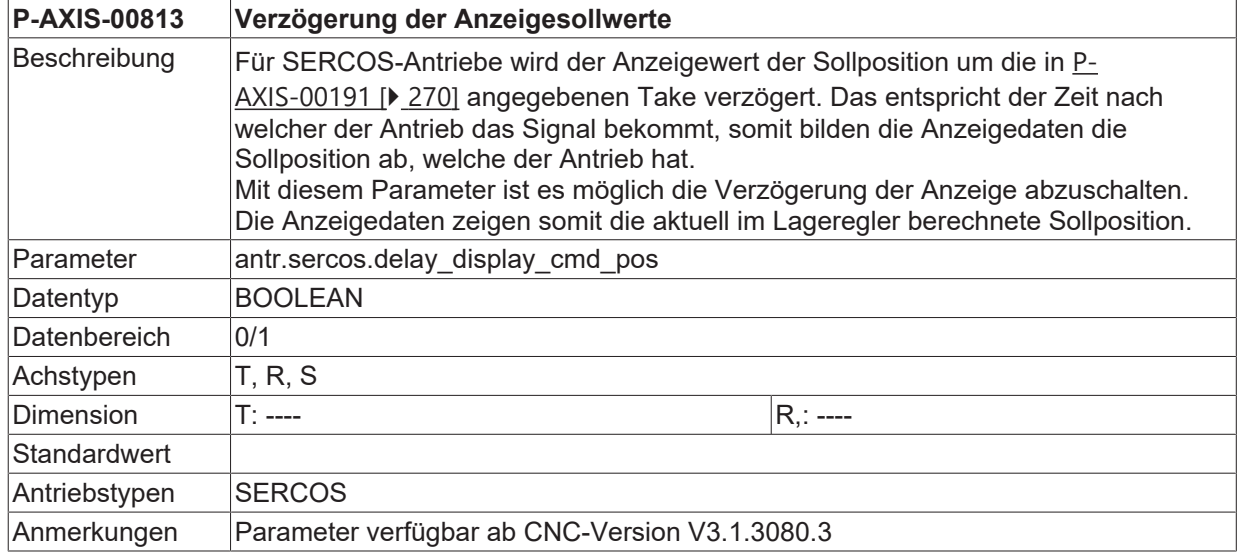

# **8.4 Antriebstyp PROFIDRIVE (antr.profibus.\*)**

# **8.4.1 Faktor zur Umrechnung der Lagegeberwerte (P-AXIS-00065)**

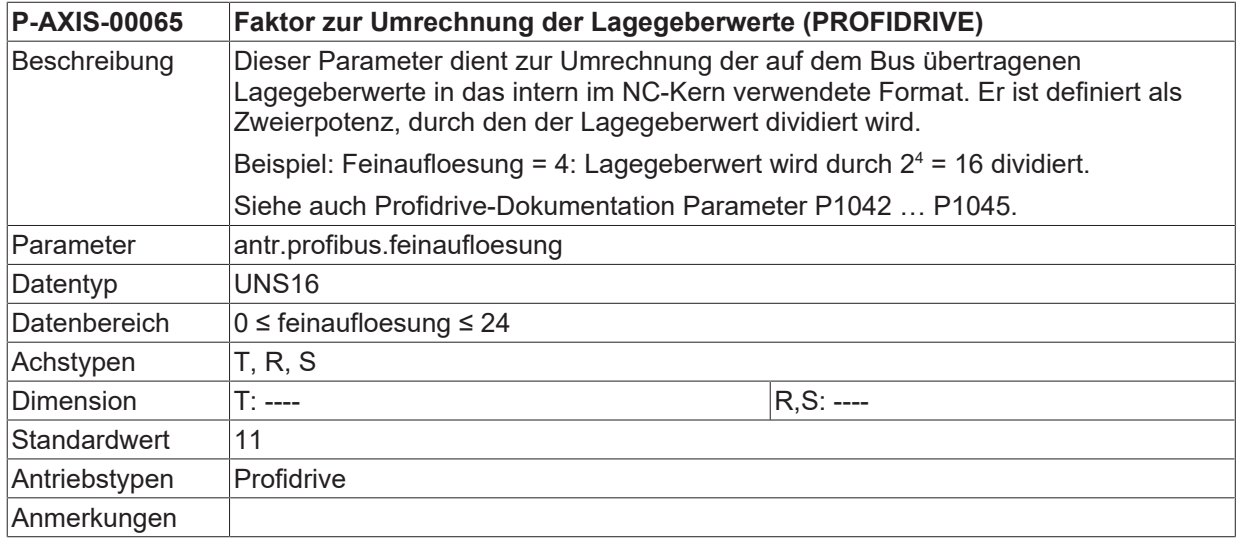

### **8.4.2 Slave-Lebenszeichengrenzwert (P-AXIS-00162)**

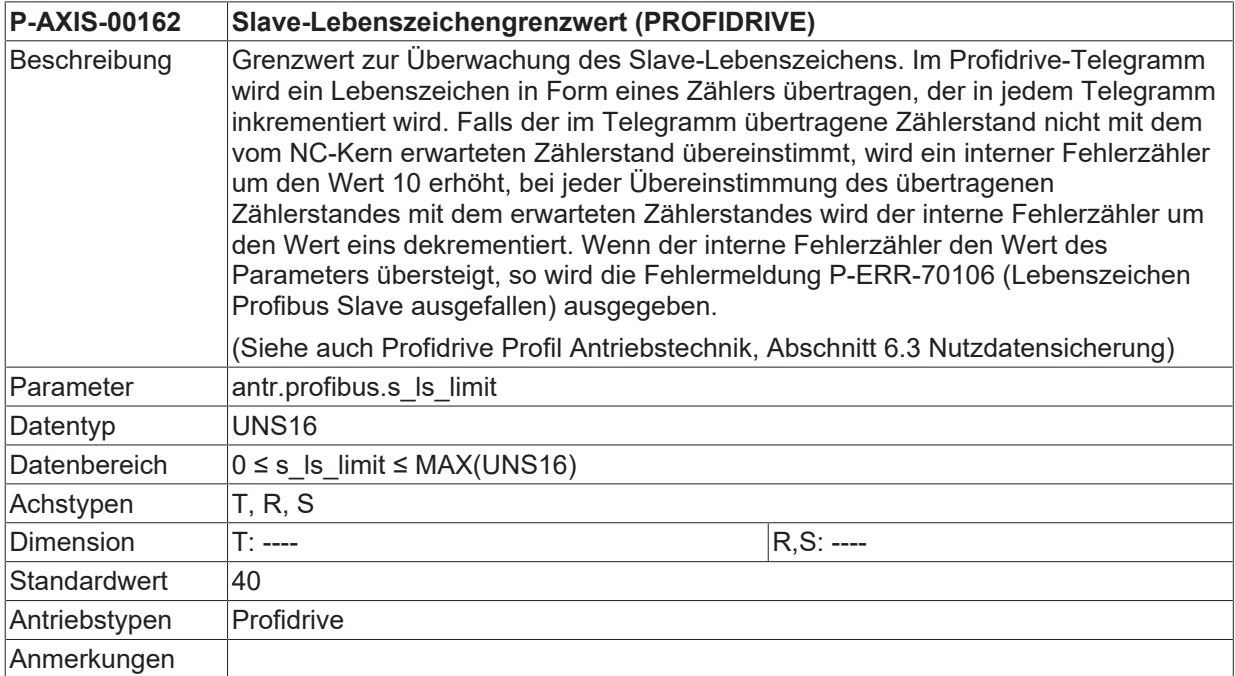

### **8.4.3 Aktivierung der Sollgeschwindigkeitsschnittstelle (P-AXIS-00260)**

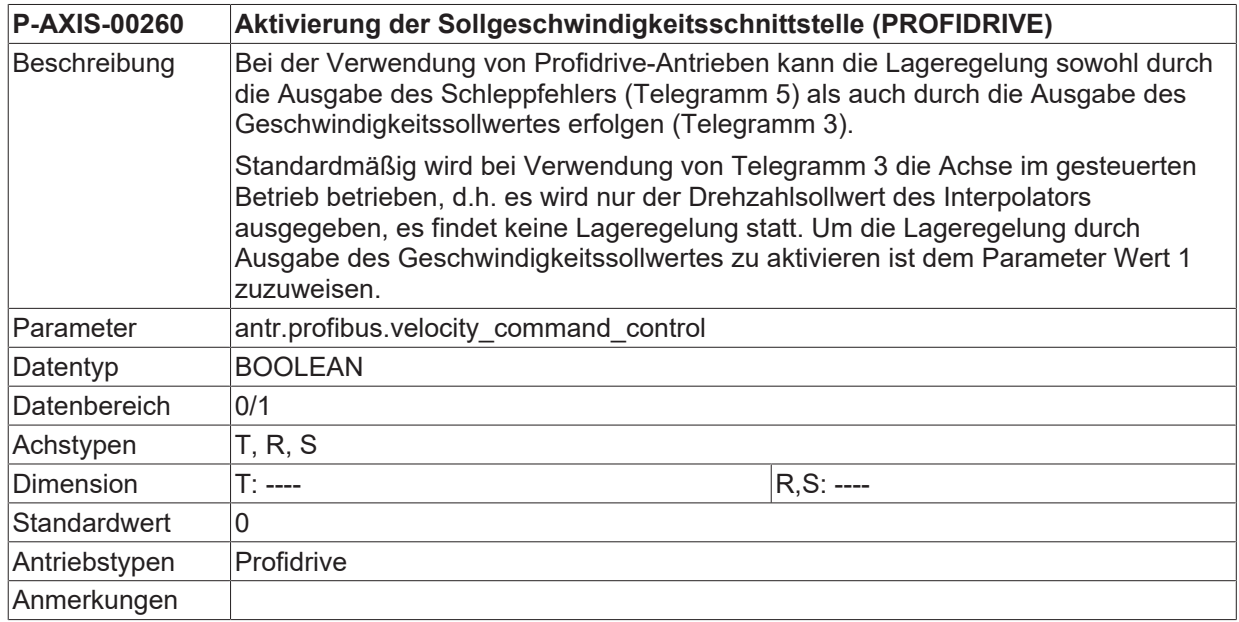

### <span id="page-301-0"></span>**8.4.4 Lesen der Absolutposition aus Antrieb (P-AXIS-00315)**

**P-AXIS-00315 Lesen der Absolutposition aus Antrieb (PROFIDRIVE)**

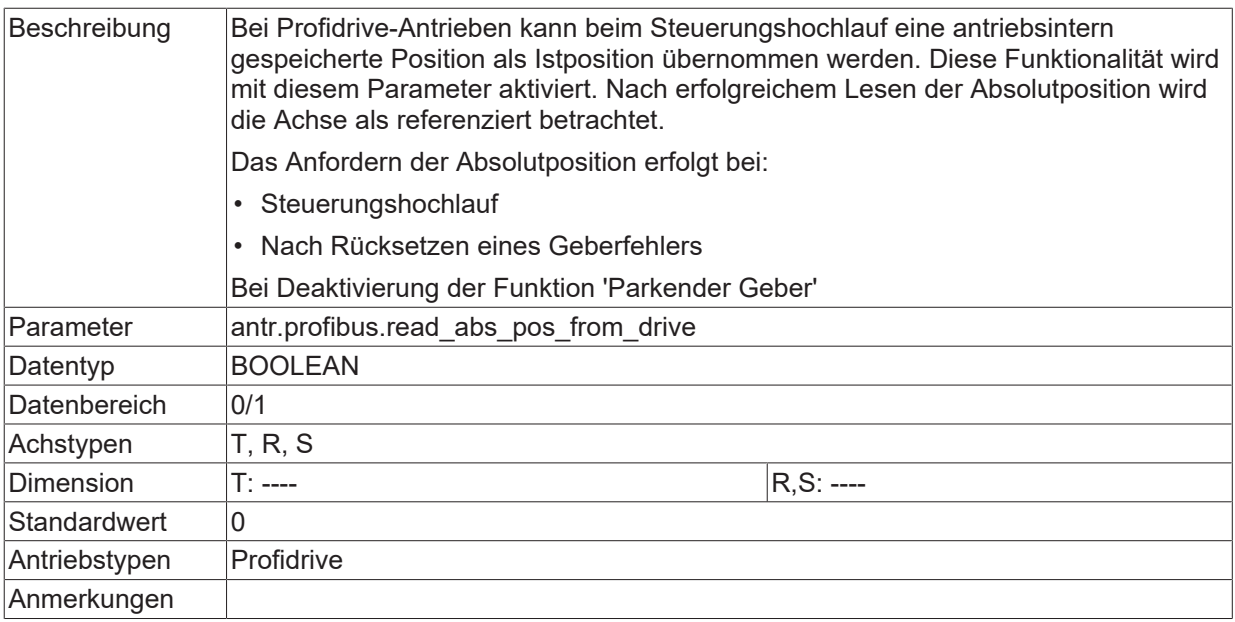

# **8.4.5 Verschiebungsfaktor für G1\_XIST1 (P-AXIS-00316)**

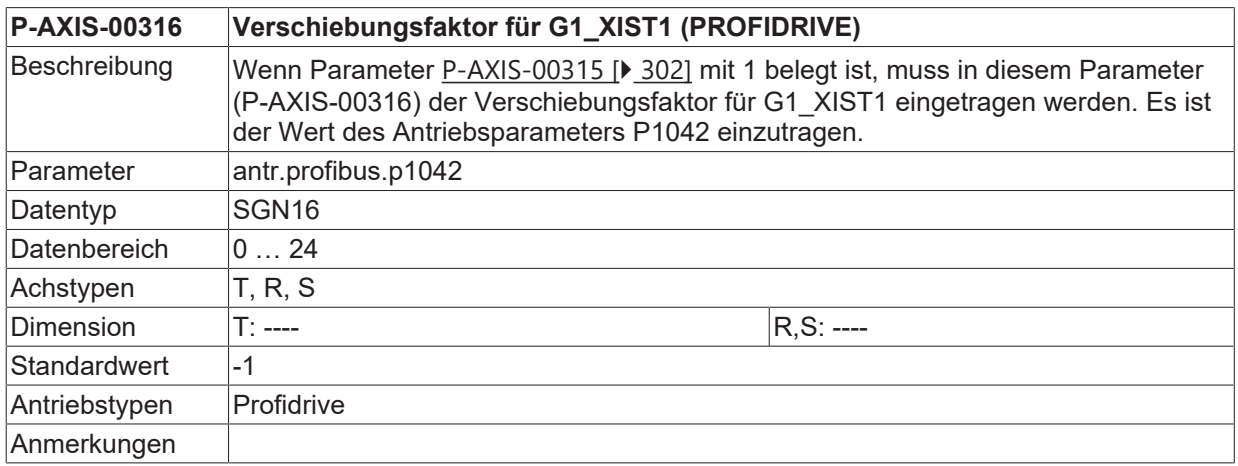

### **8.4.6 Verschiebungsfaktor für Absolutwert in G1\_XIST2 (P-AXIS-00317)**

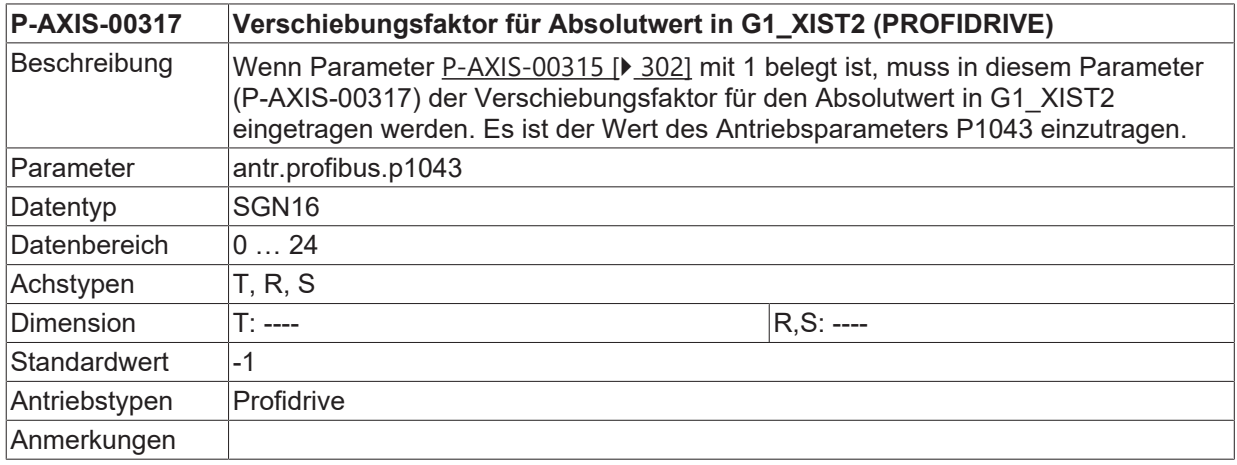

## **8.4.7 Berechnungsmodus für Istposition (P-AXIS-00318)**

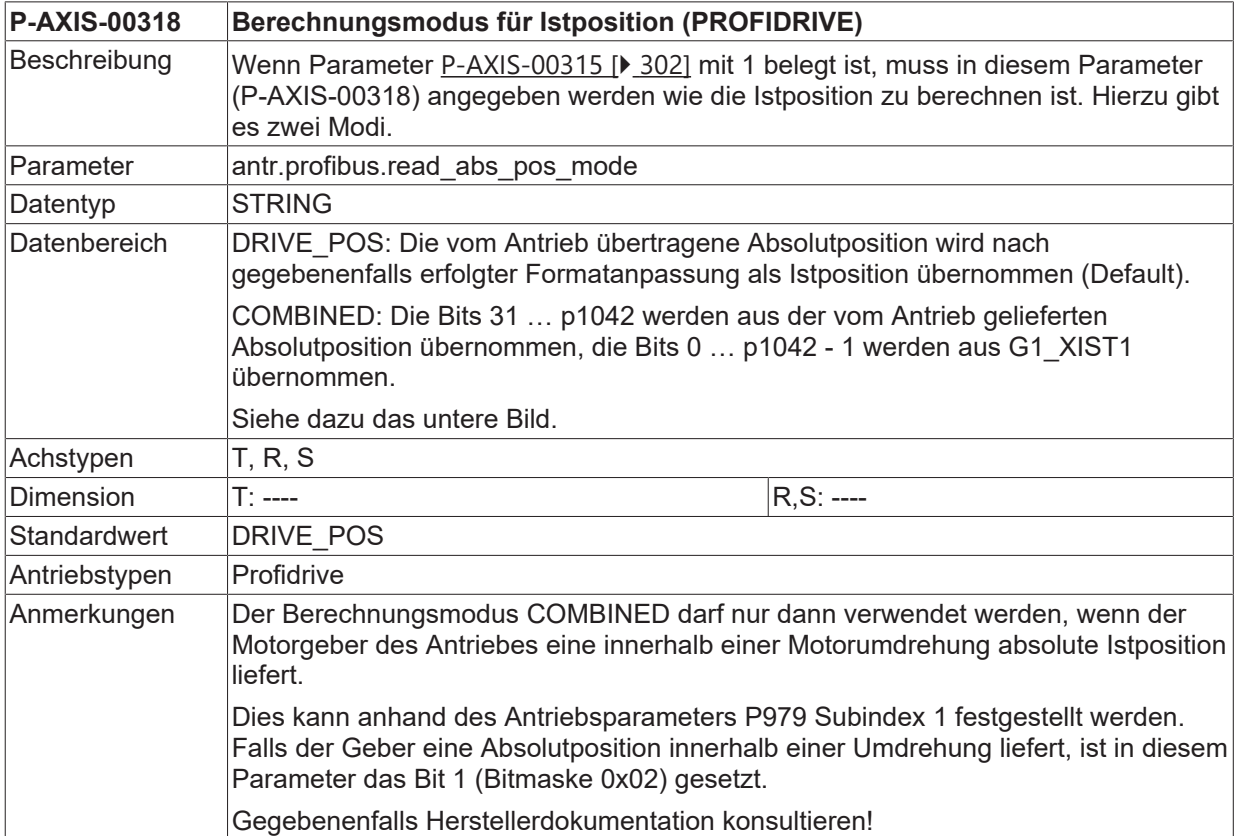

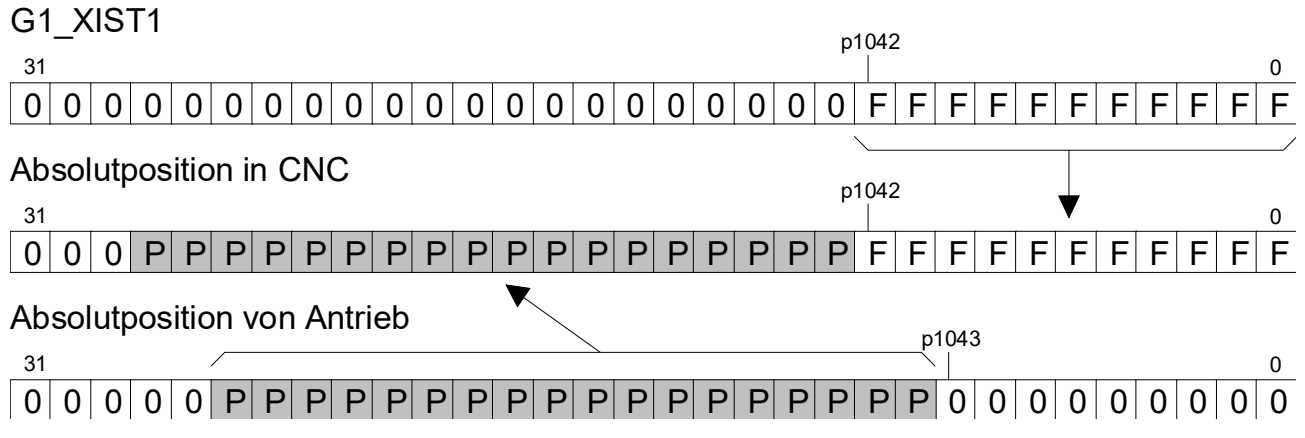

Abb. 34: Berechnungsmodus für Istposition

### **8.4.8 Offset zur gelesenen Absolutposition des Antriebs (P-AXIS-00341)**

<span id="page-303-0"></span>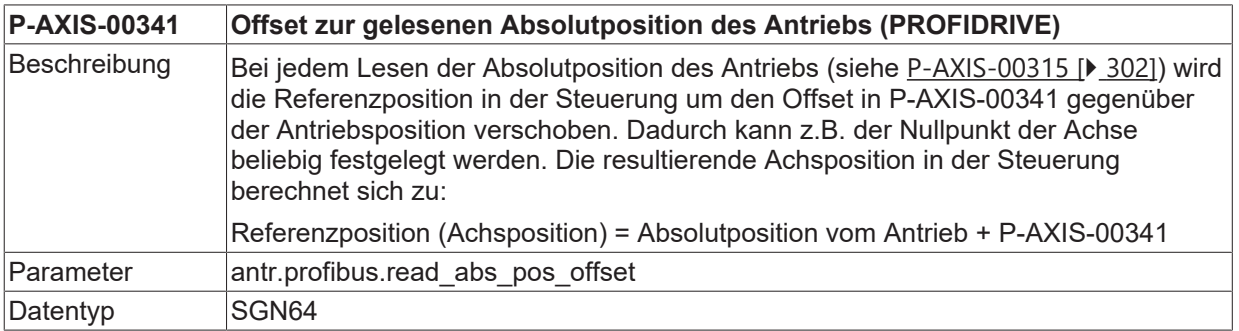

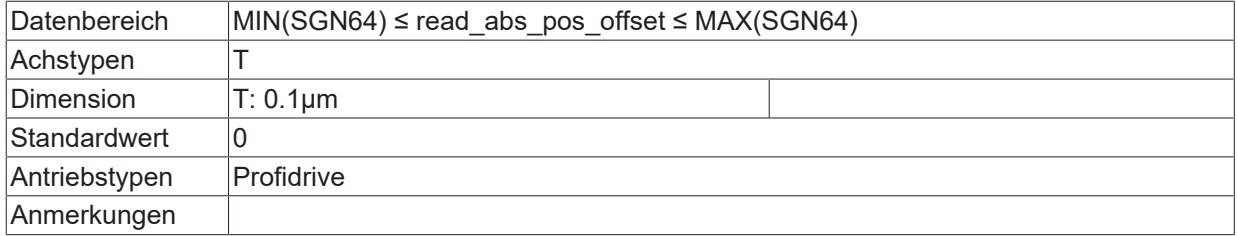

### **8.4.9 Automatisches Nachführen wenn Antrieb nicht bereit (P-AXIS-00352)**

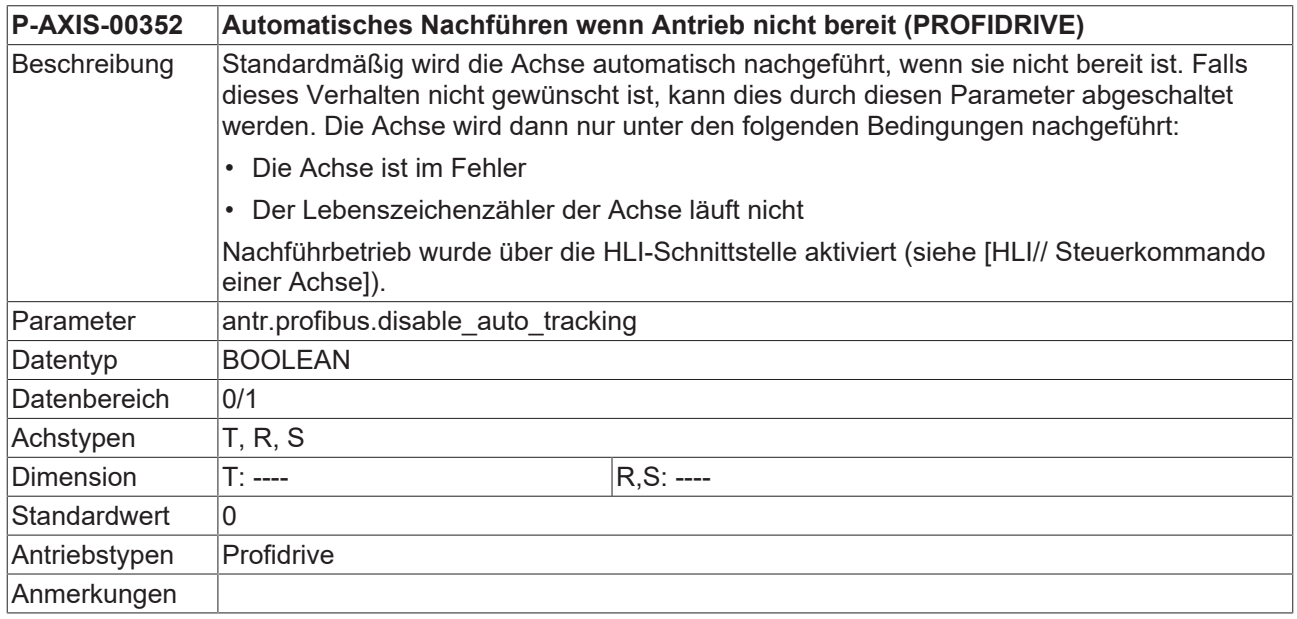

# **8.4.10 Anzahl detektierbarer Motorumdrehungen (P-AXIS-00336)**

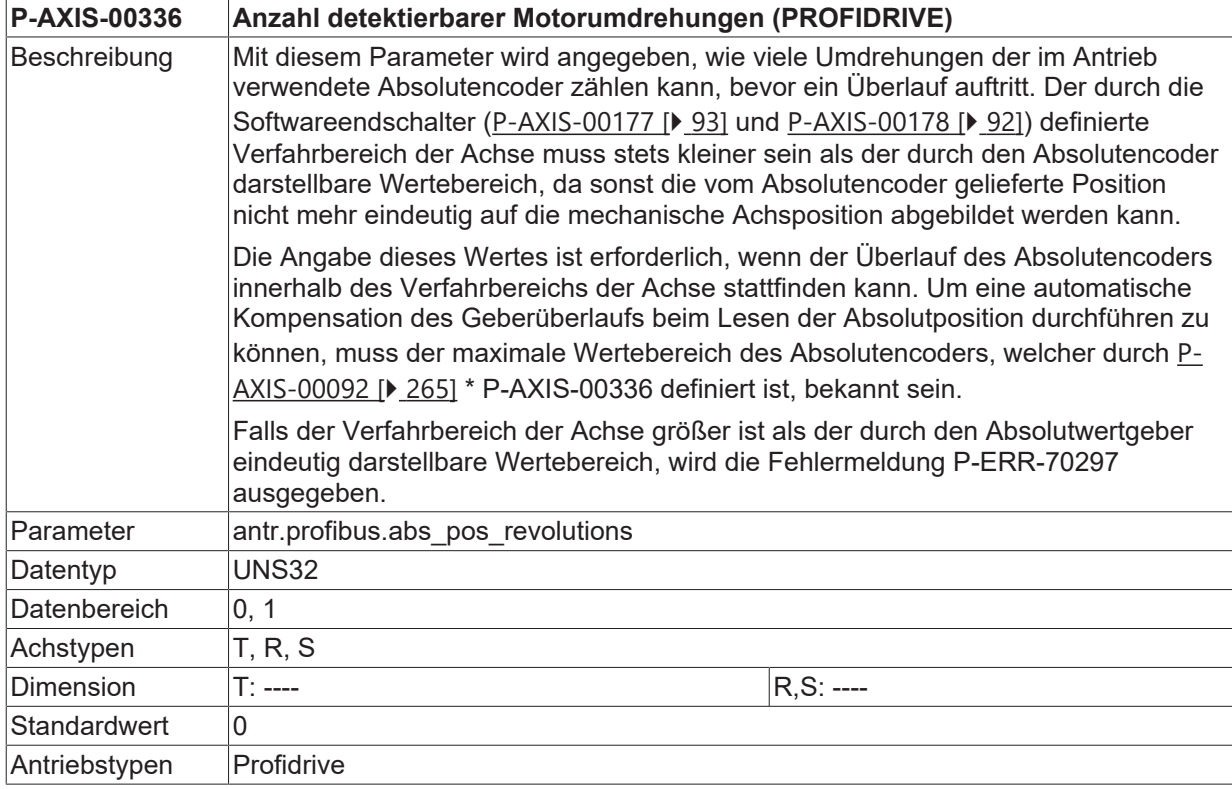

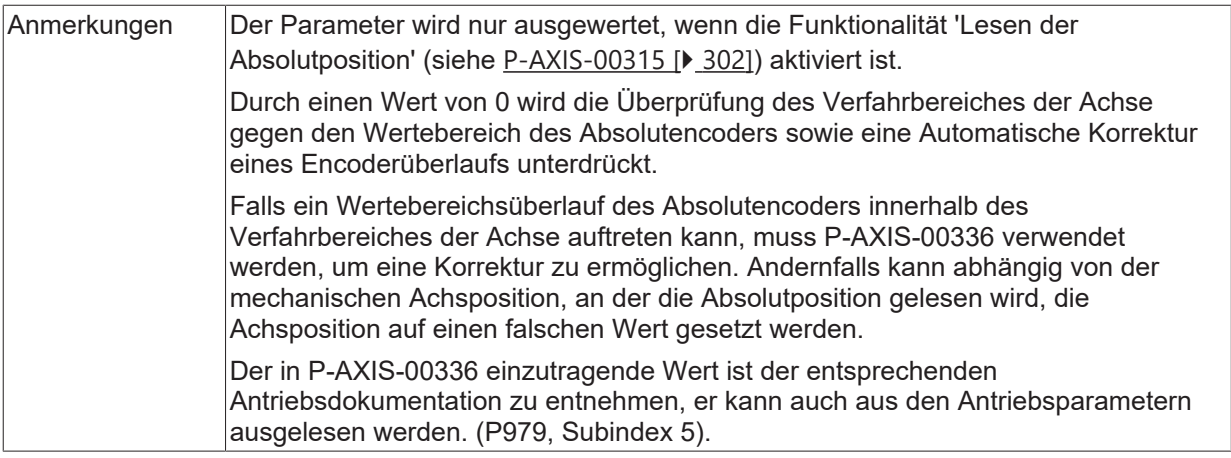

## **8.4.11 Geschwindigkeitsbewertungsfaktor (P-AXIS-00379)**

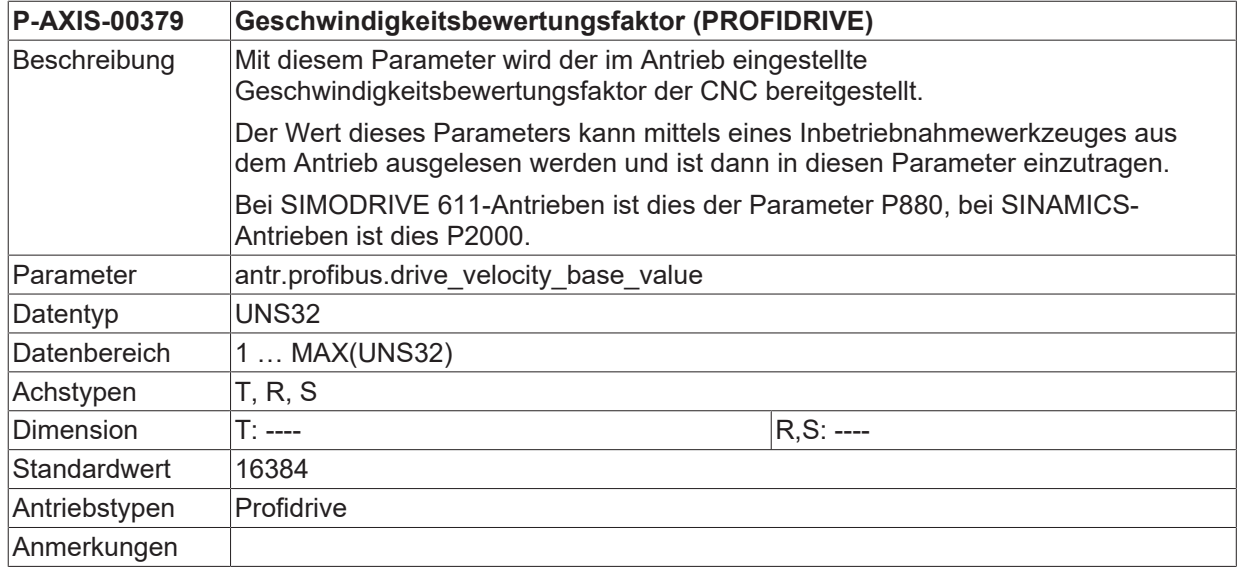

### **8.4.12 Warnung 'Slave-Lebenszeichenfehler' unterdrücken (P-AXIS-00462)**

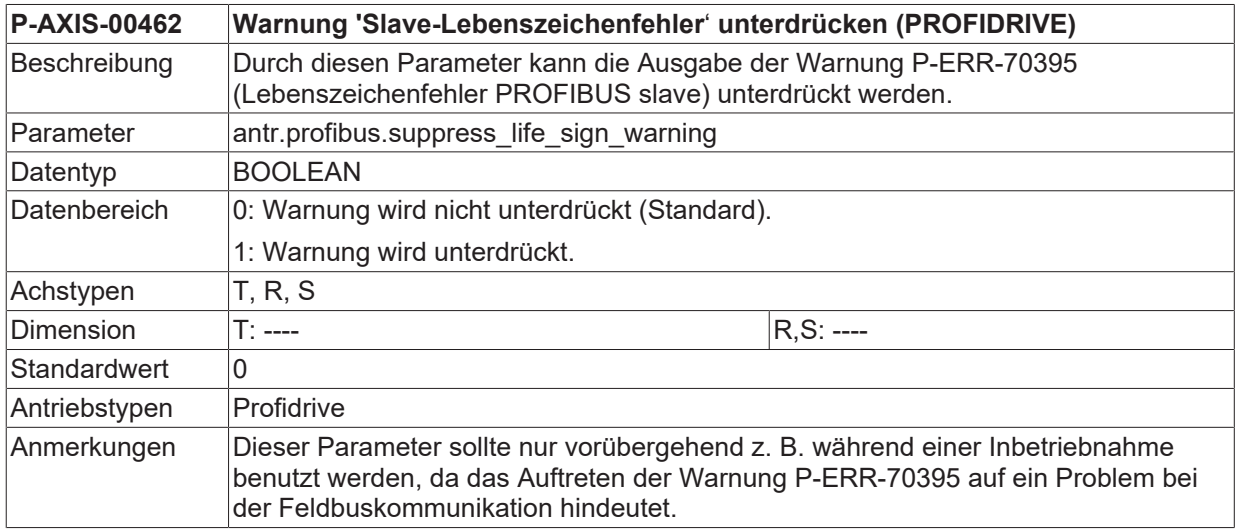

## **8.4.13 Gebereinstellungen für additive Encoder (antr.profibus.encoder[i].\*)**

In dieser Struktur werden die Daten für die PROVIDRIVE-Geber festgelegt.

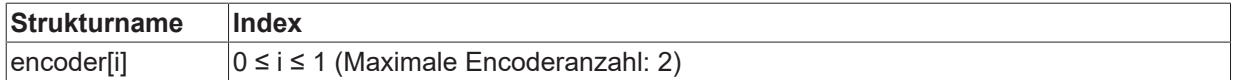

#### <span id="page-306-0"></span>**8.4.13.1 Lesen der Encoder-Absolutposition aus Antrieb (P-AXIS-00447)**

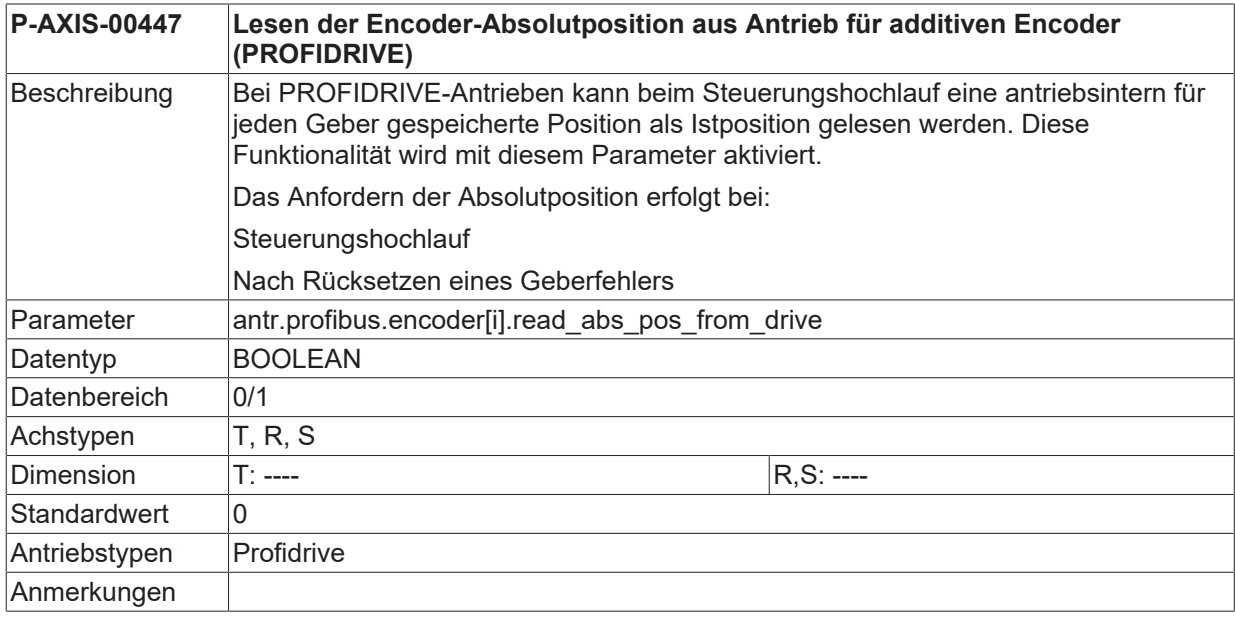

#### **8.4.13.2 Berechnungsmodus für Encoder-Istposition (P-AXIS-00448)**

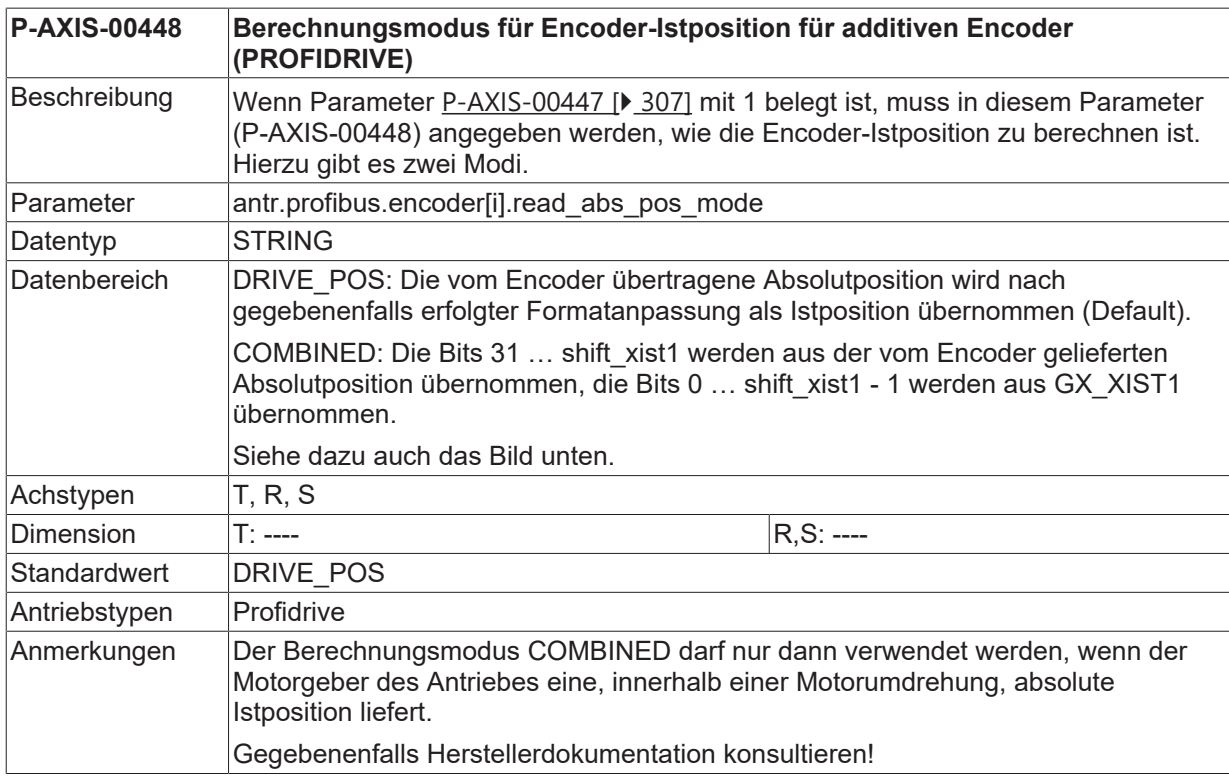

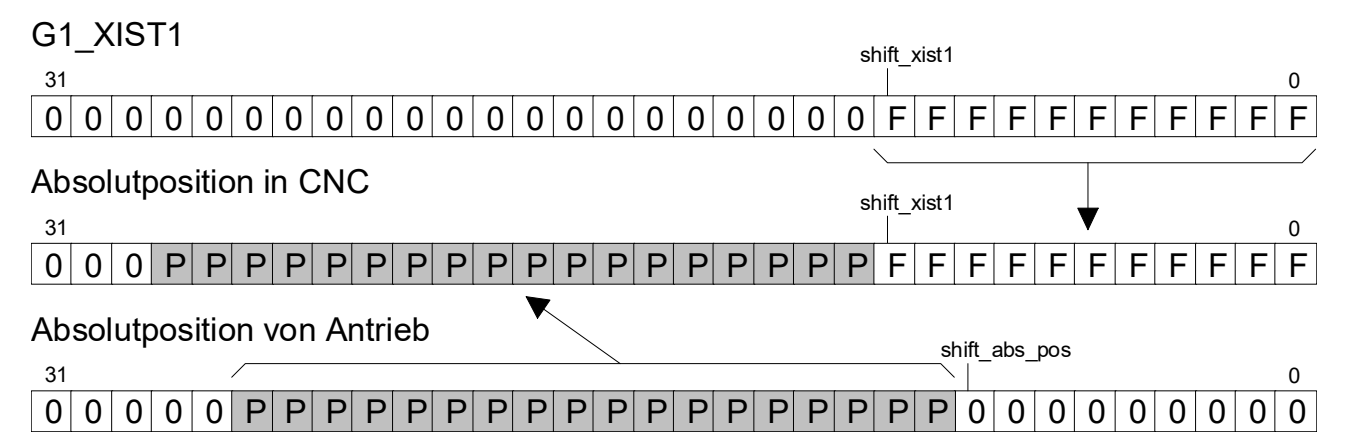

Abb. 35: Berechnungsmodus für Encoder-Istposition für additiven Encoder

#### **8.4.13.3 Offset zur gelesenen Absolutposition des Encoders (P-AXIS-00449)**

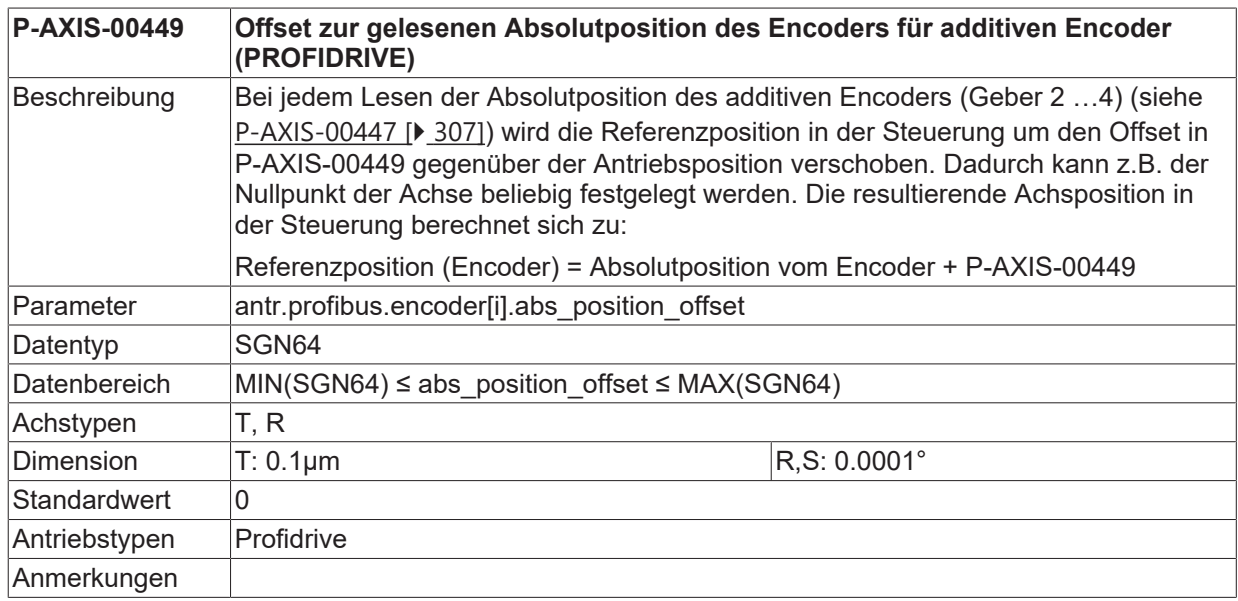

#### **8.4.13.4 Verschiebungsfaktor für Absolutwert in GX\_XIST2 (P-AXIS-00450)**

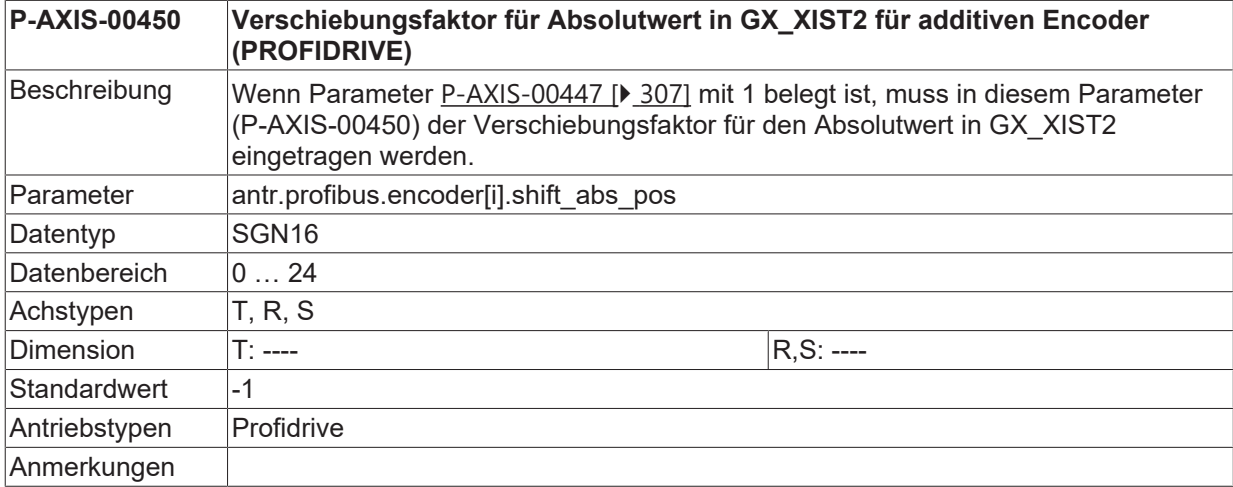

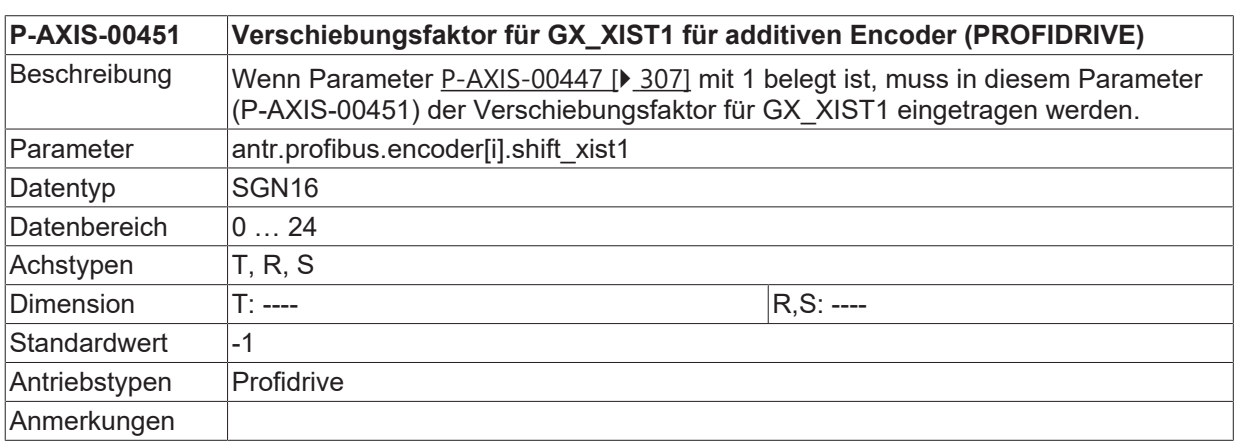

### **8.4.13.5 Verschiebungsfaktor für GX\_XIST1 (P-AXIS-00451)**

### **8.4.14 Mechanischer Achsfahrweg außerhalb der Softwareendschalter (P-AXIS-00546)**

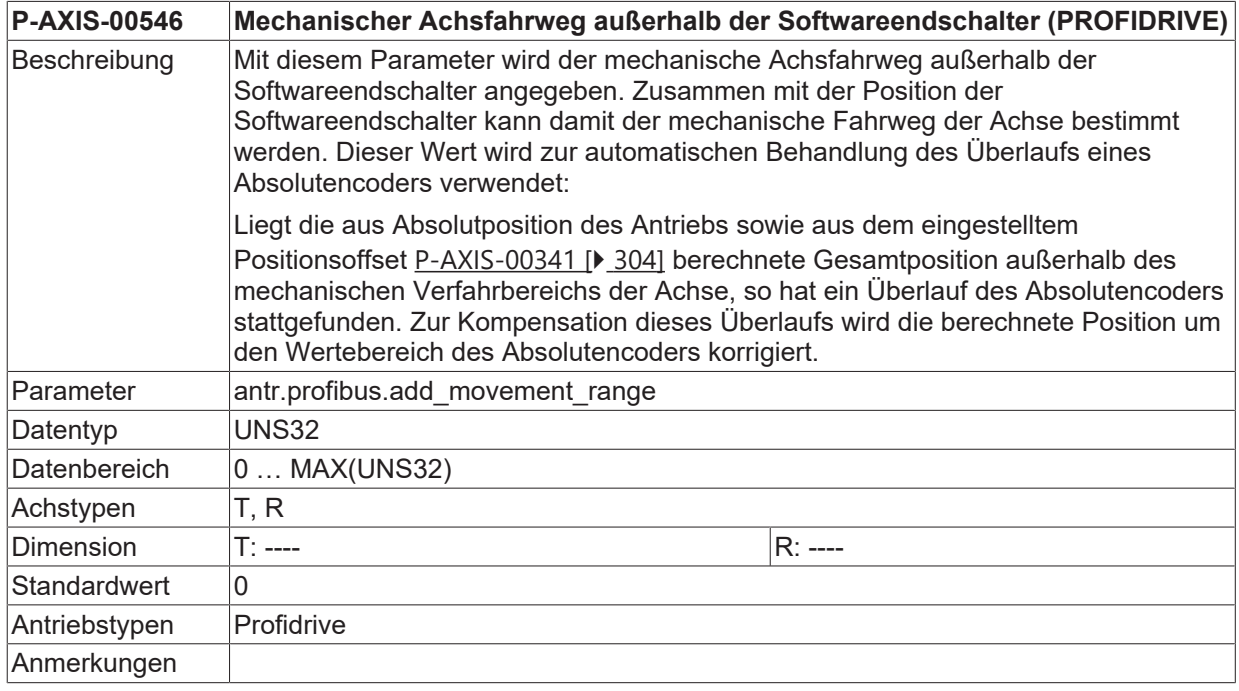

# **8.5 Antriebstyp CANopen (antr.canopen.\*)**

### **8.5.1 Nummer des Messeinganges (P-AXIS-00295)**

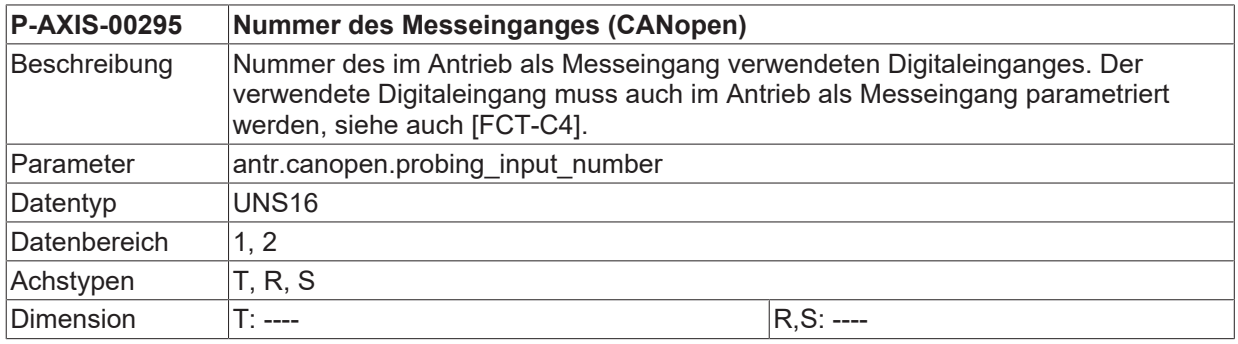

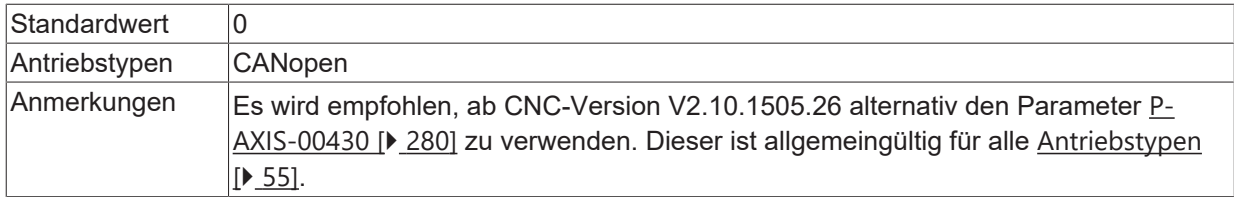

### **8.5.2 Nummer des digitalen Eingangs zum Nullimpuls latchen (P-AXIS-00364)**

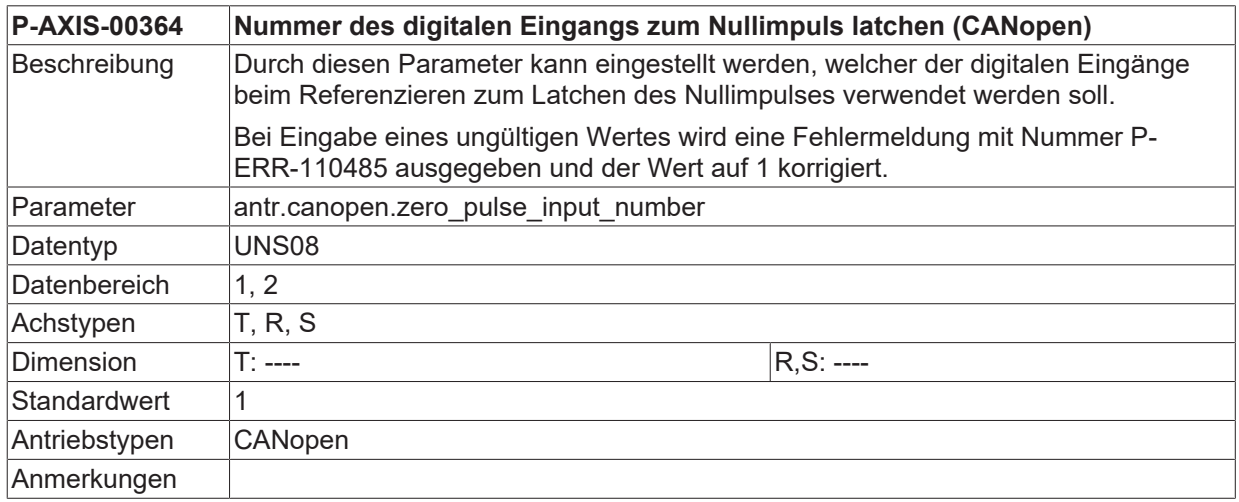

### **8.5.3 Betriebsart für Antriebslageregelung (P-AXIS-00463)**

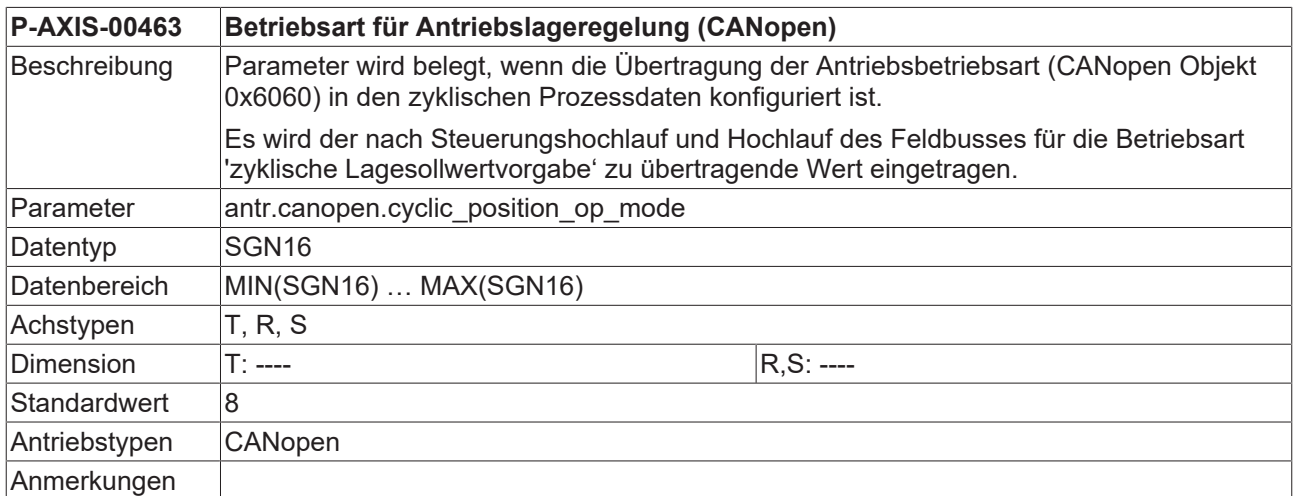

### **8.5.4 Betriebsart für Antriebsgeschwindigkeitsregelung (P-AXIS-00464)**

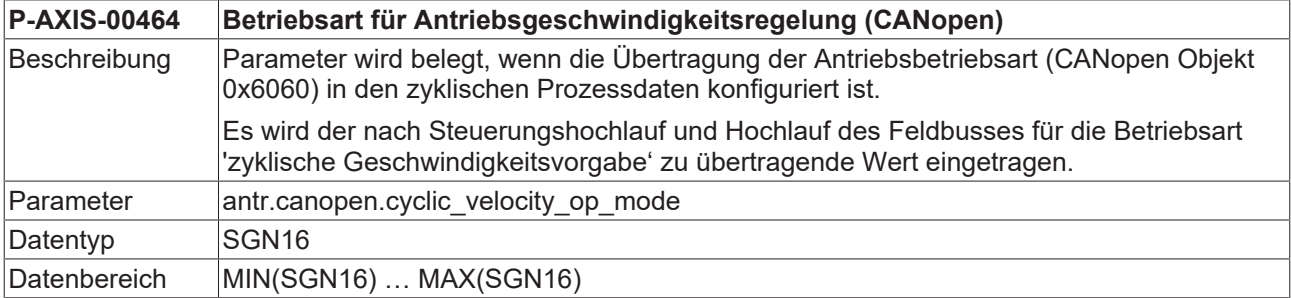

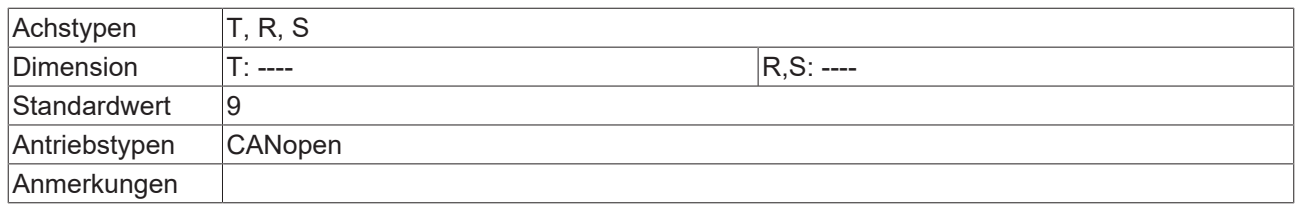

## **8.5.5 Nullimpulssuche auf negative Flanke des Nullimpulssignals (P-AXIS-00618)**

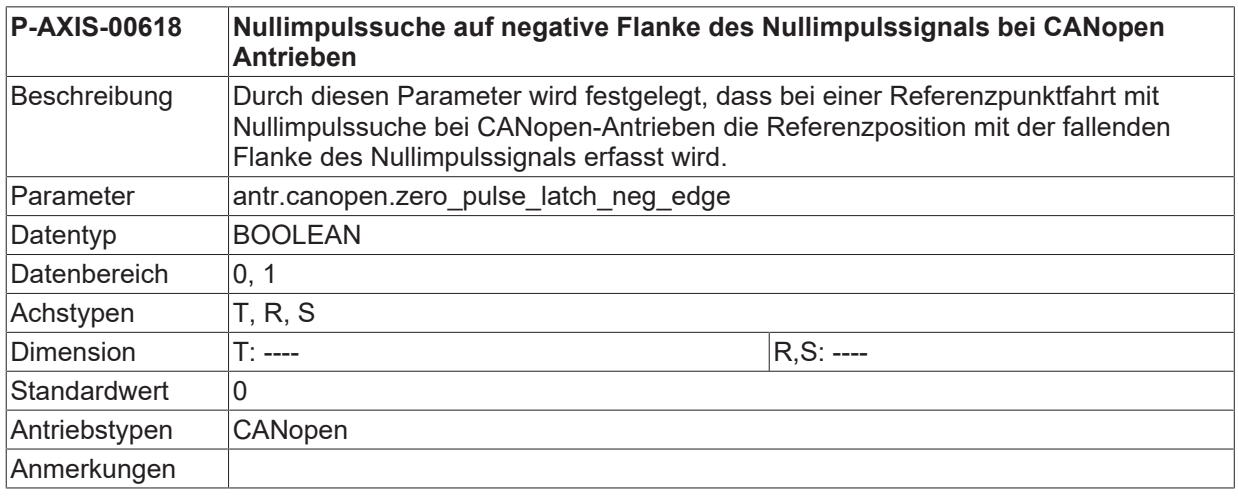

# **8.5.6 Auswahl Triggerquelle bei Nullimpulssuche (P-AXIS-00701)**

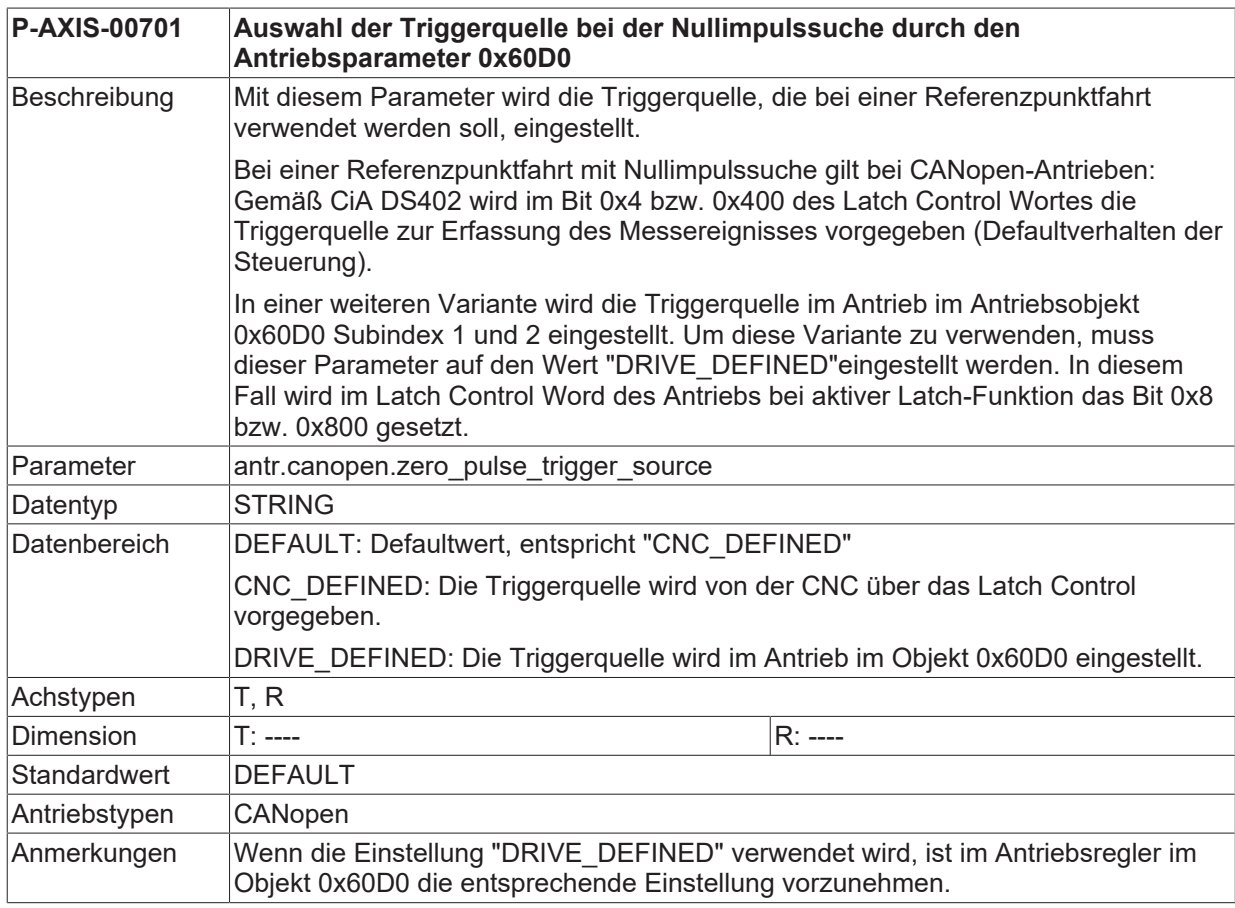

## **8.5.7 Auswahl Triggerquelle beim Messen (P-AXIS-00702)**

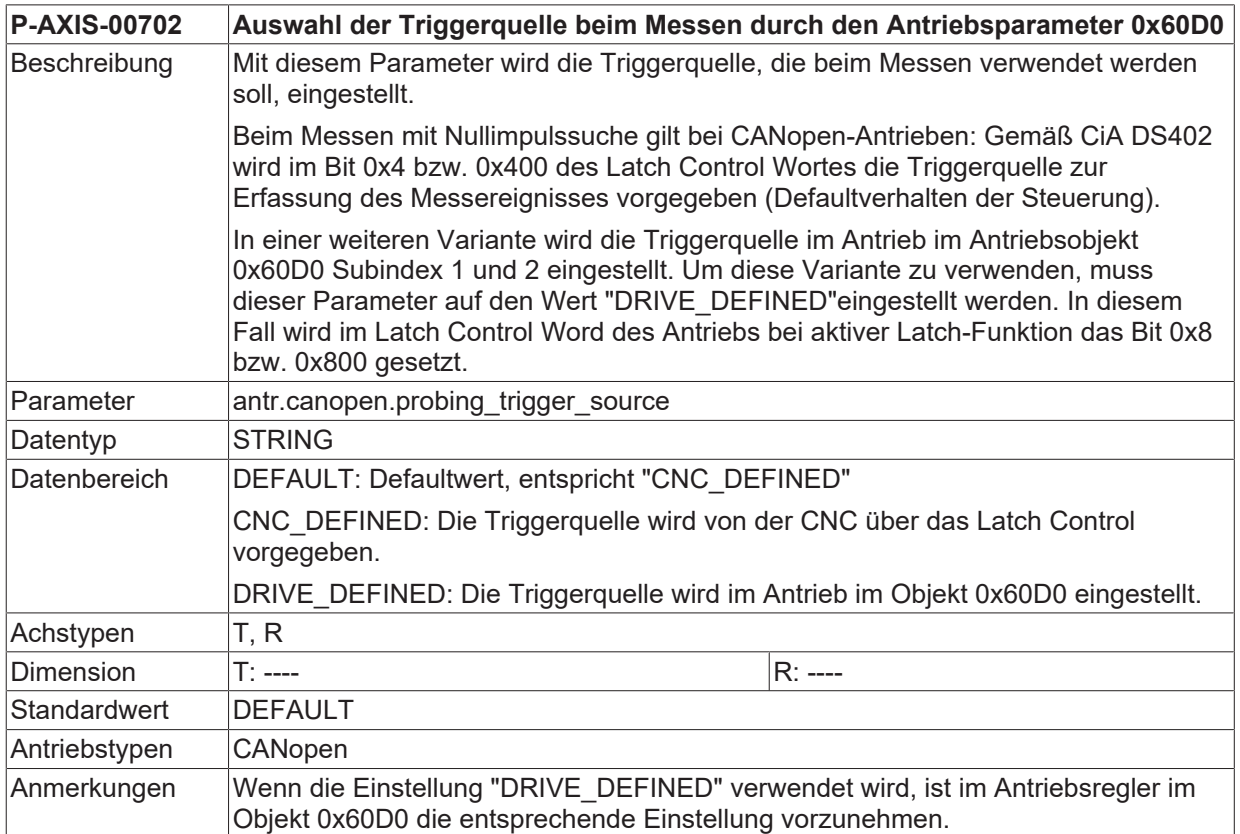

### **8.5.8 Invertieren der Auswertung des Messtaster-Statuswort (P-AXIS-00456)**

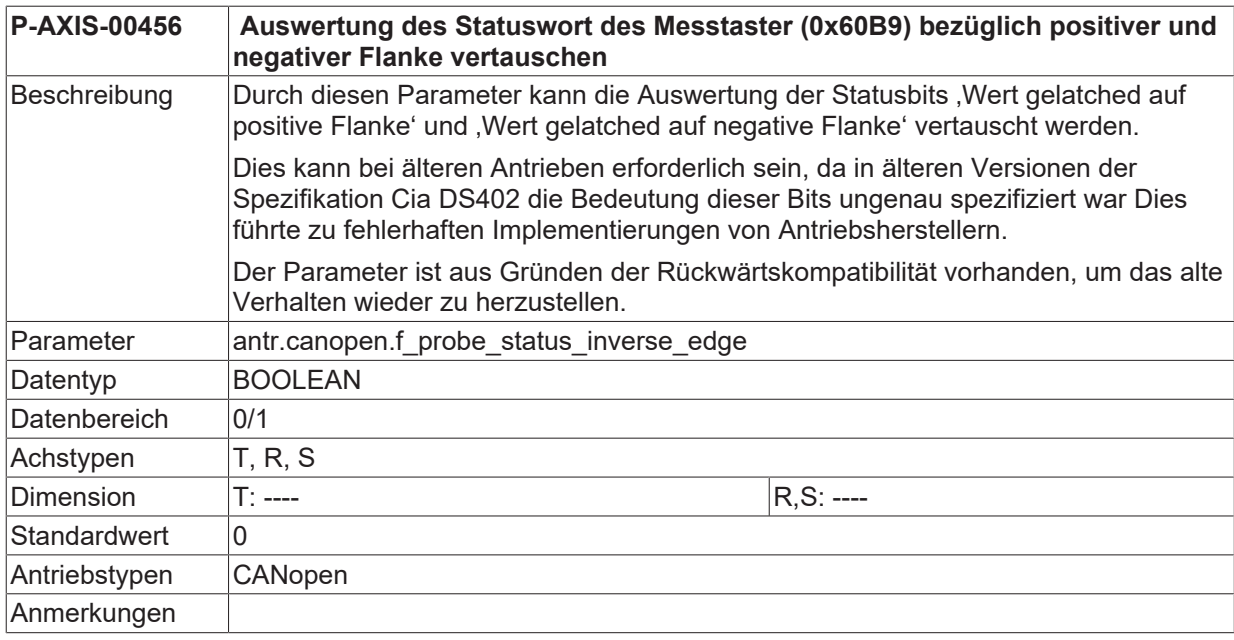

## **8.5.9 Eingangsprozessdatum (antr.canopen.in[i].\*)**

In dieser Struktur können verschiedene Eingangsprozessdaten definiert werden.

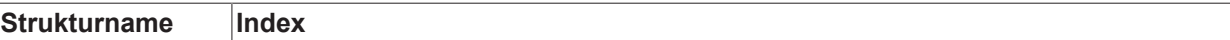

antr.canopen.in[i]. 0 ≤ i ≤ 15 (Maximale Anzahl der Eingangsprozessdaten: 16, applikationsspezifisch)

#### **8.5.9.1 Speichername (P-AXIS-00476)**

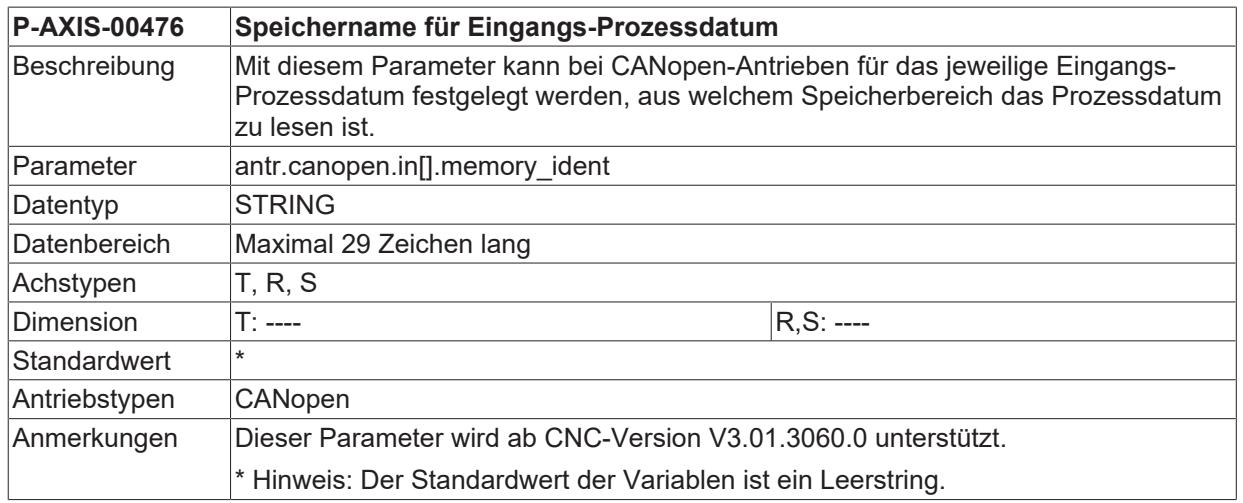

### **8.5.9.2 Signal-Nr (P-AXIS-00645)**

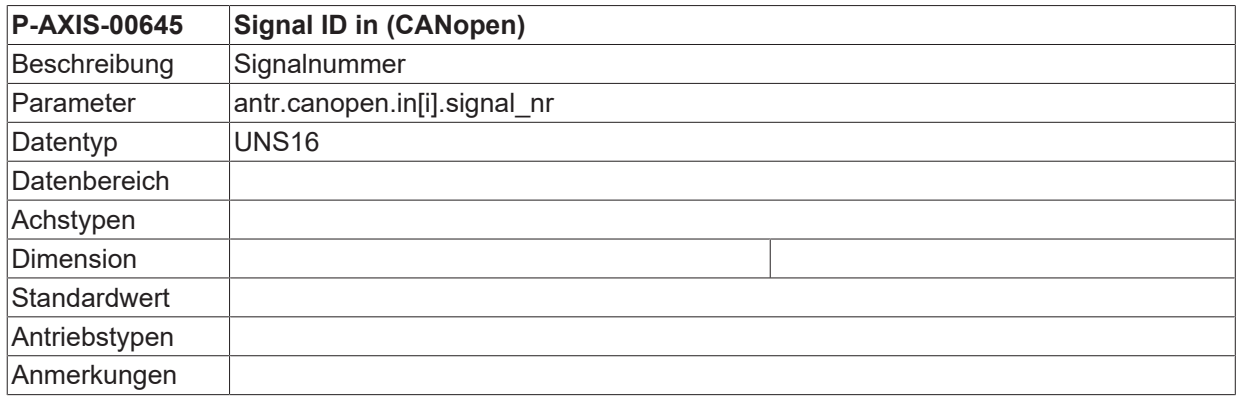

### **8.5.9.3 Signallänge (P-AXIS-00646)**

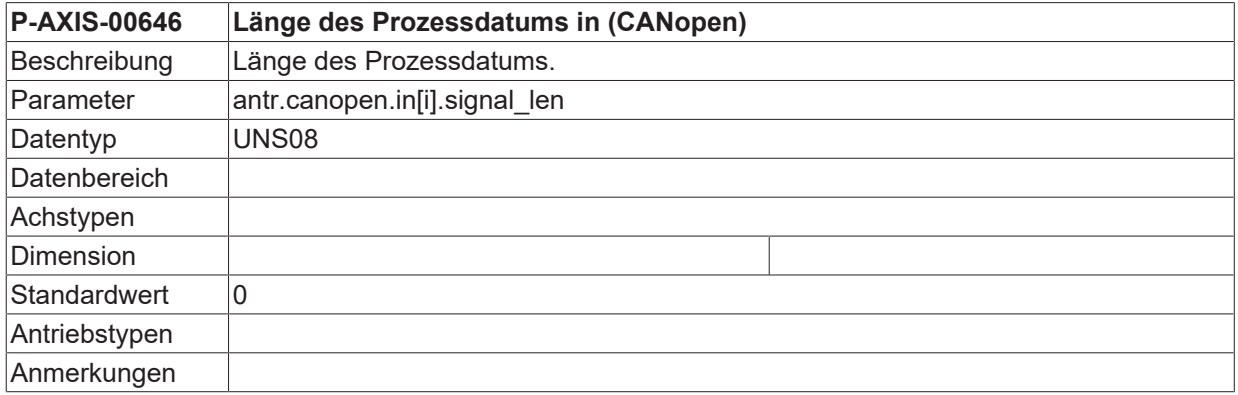

### **8.5.9.4 CNC Bedeutung (P-AXIS-00475)**

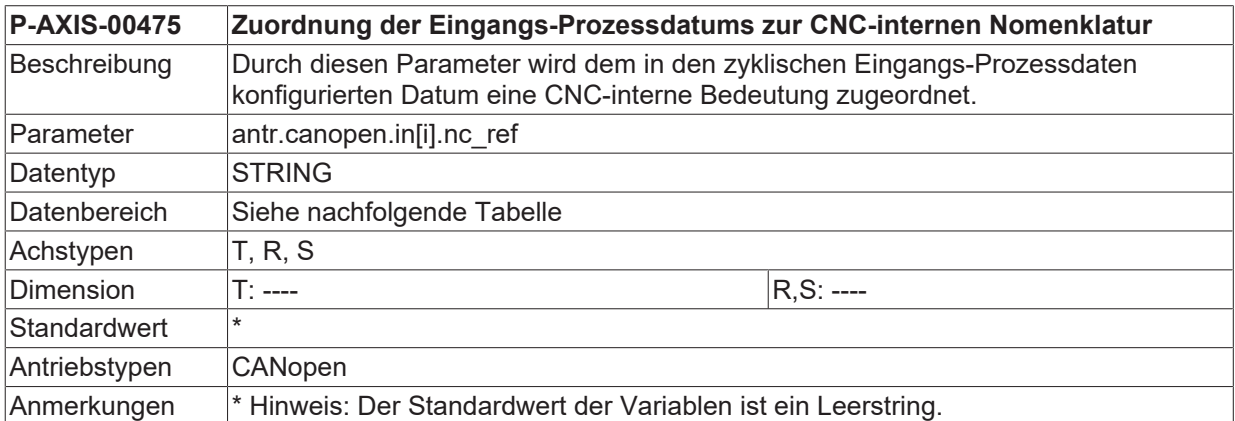

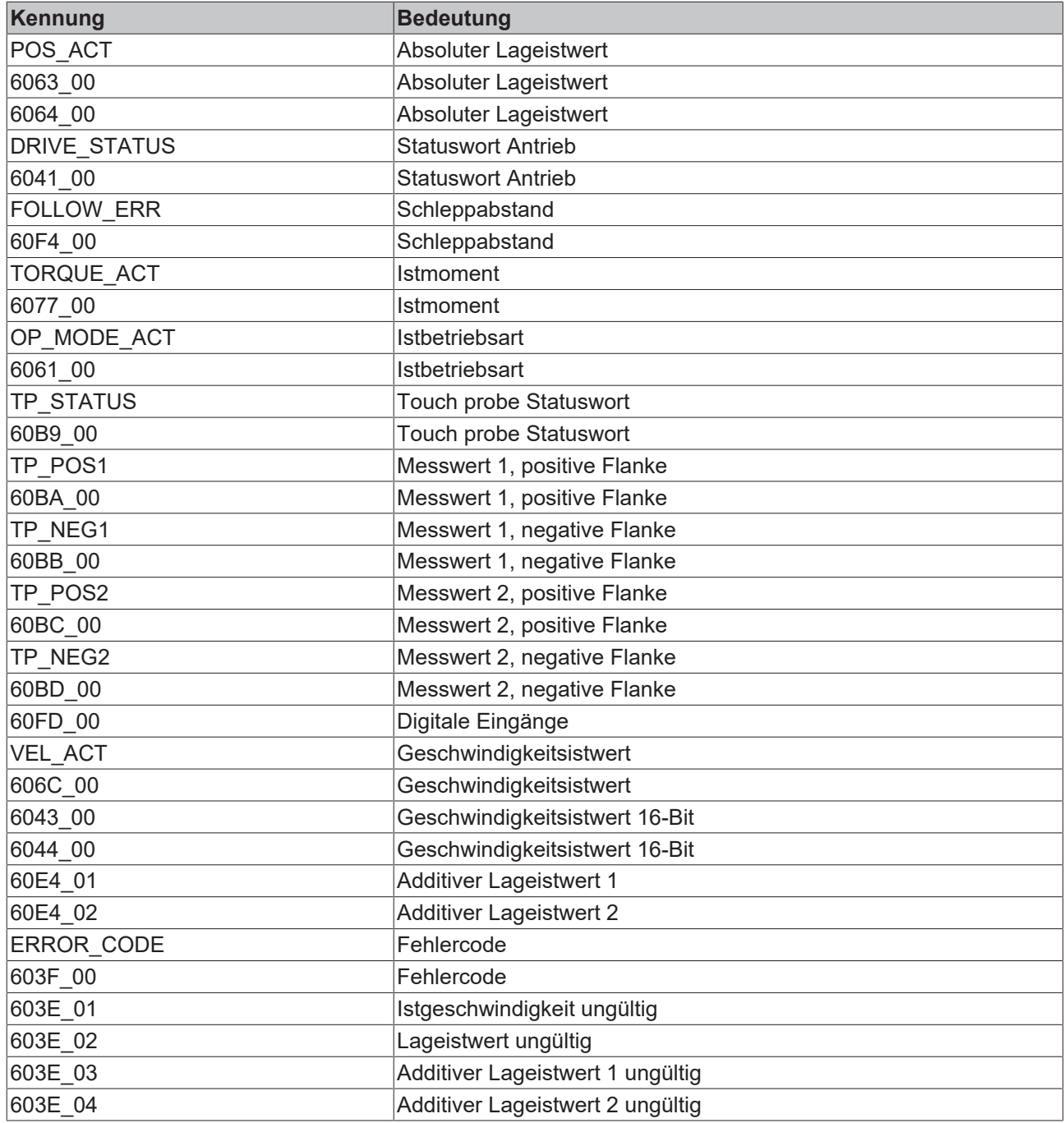

T

### **Bei Mehrkanalmodulen verschiebt sich die Objektnummer um 0x800 je Kanal**

Die Objektnummer eines Moduls ist bei den meisten Kennungen im Namen enthalten.

Bei der Kennung 6063\_00 ist die Objektnummer 6063, diese ist hexadezimal zu interpretieren.

Die Objektnummer für den Lageistwert des standardmäßigen Kanal 0 ist 6063. Somit ergibt sich für die Kennung 6063\_00.

Für Kanal 1: Objektnummer 6**8**63 und Kennung 6**8**63\_00

Für Kanal 2: Objektnummer **70**63 und Kennung **70**63\_00

### **8.5.10 Ausgangsprozessdatum (antr.canopen.out[i].\*)**

In dieser Struktur können verschiedene Ausgangsprozessdaten definiert werden.

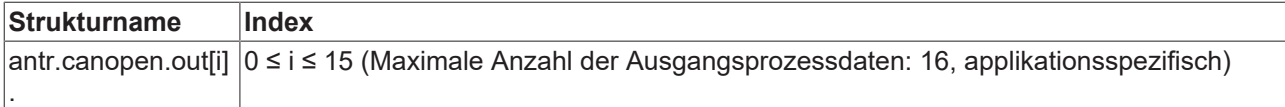

#### **8.5.10.1 Speichername (P-AXIS-00479)**

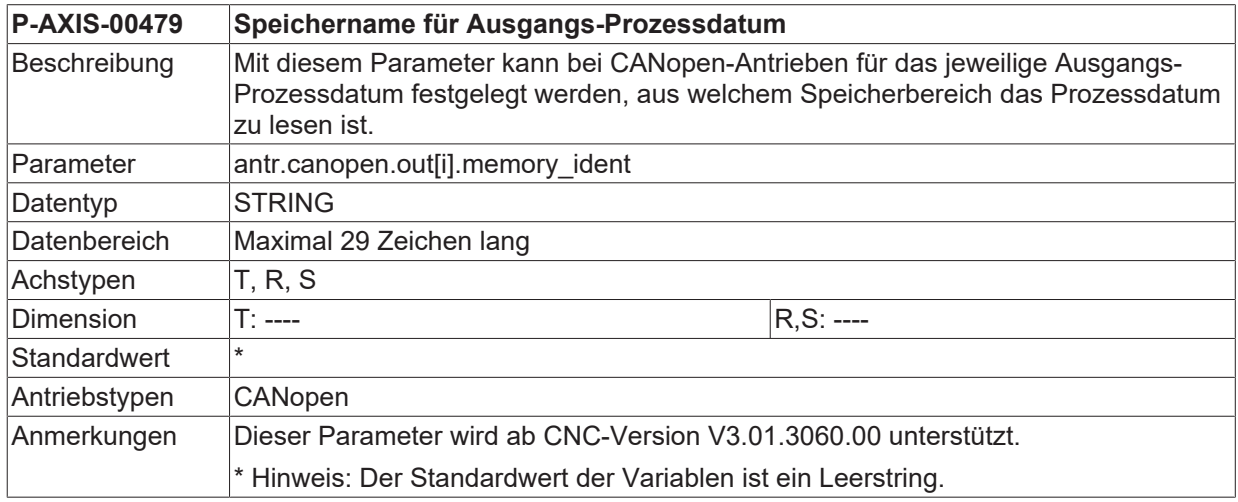

#### **8.5.10.2 Signal-Nr (P-AXIS-00648)**

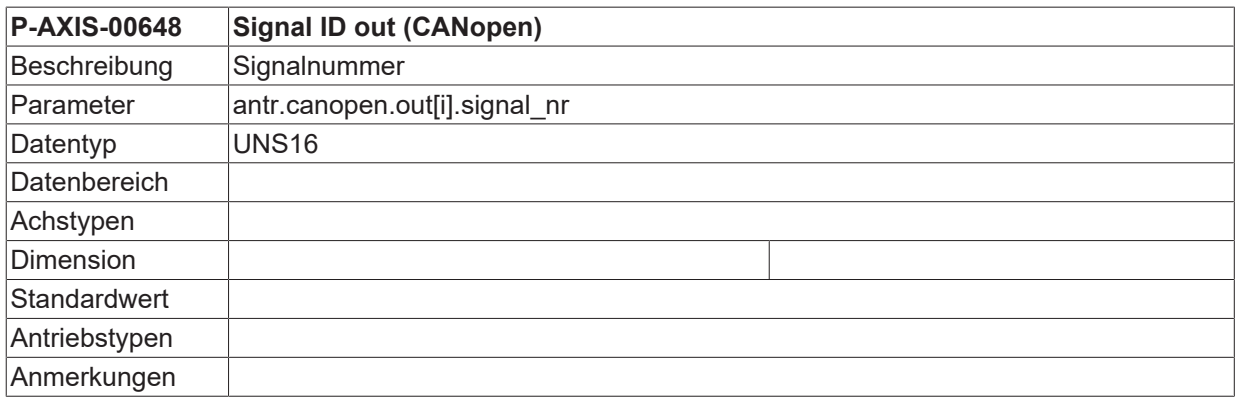

### **8.5.10.3 Signallänge (P-AXIS-00649)**

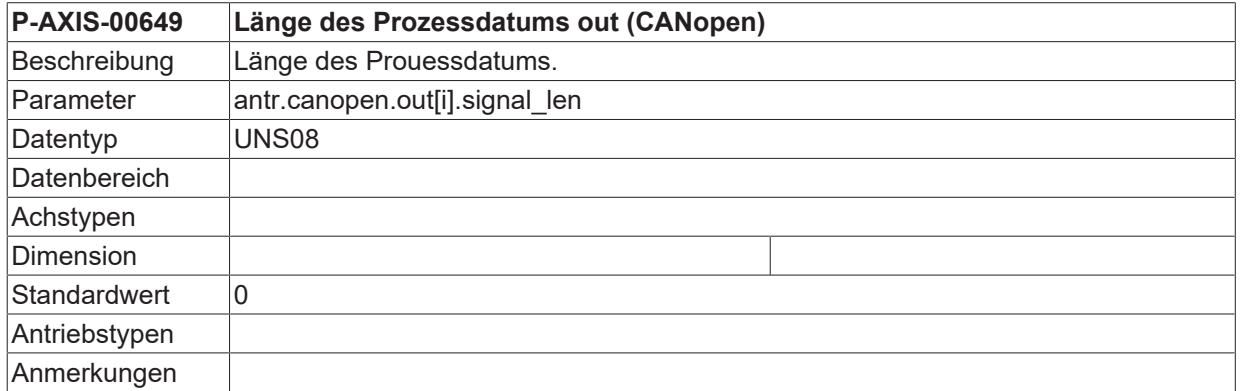

## **8.5.10.4 CNC Bedeutung (P-AXIS-00478)**

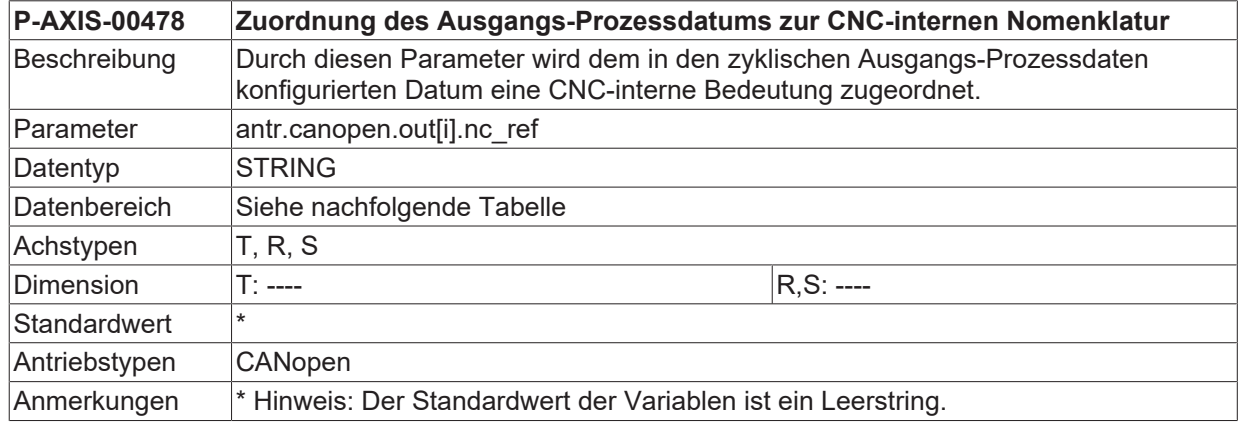

 $\bullet$ T

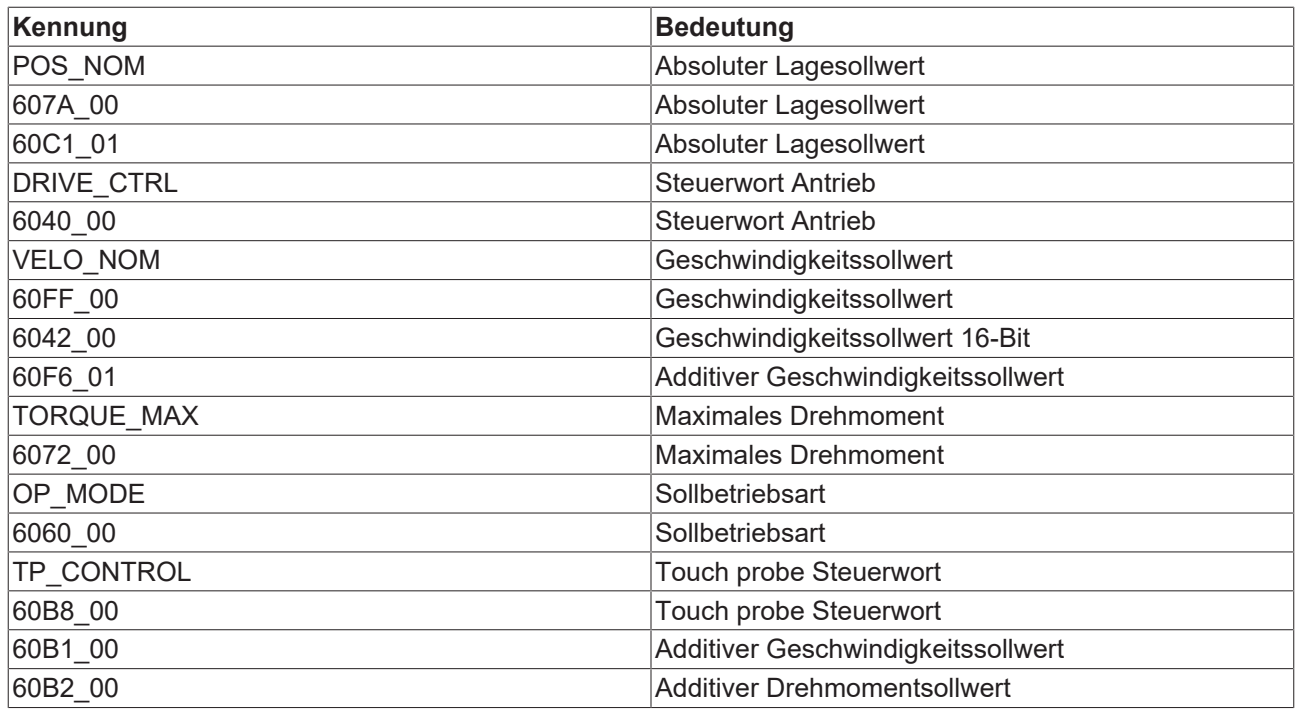

**Bei Mehrkanalmodulen verschiebt sich die Objektnummer um 0x800 je Kanal**

Die Objektnummer eines Moduls ist bei den meisten Kennungen im Namen enthalten.

Bei der Kennung 607A\_00 ist die Objektnummer 607A, diese ist hexadezimal zu interpretieren.

Die Objektnummer für den Lagesollwert des standardmäßigen Kanal 0 ist 607A. Somit ergibt sich für die Kennung 607A\_00.

Für Kanal 1: Objektnummer 6**8**7A und Kennung 6**8**63\_00

Für Kanal 2: Objektnummer **70**7A und Kennung **70**7A\_00

# **8.6 Antriebstyp KUKA (antr.dse.\*)**

## **8.6.1 Bremsensteuerung**

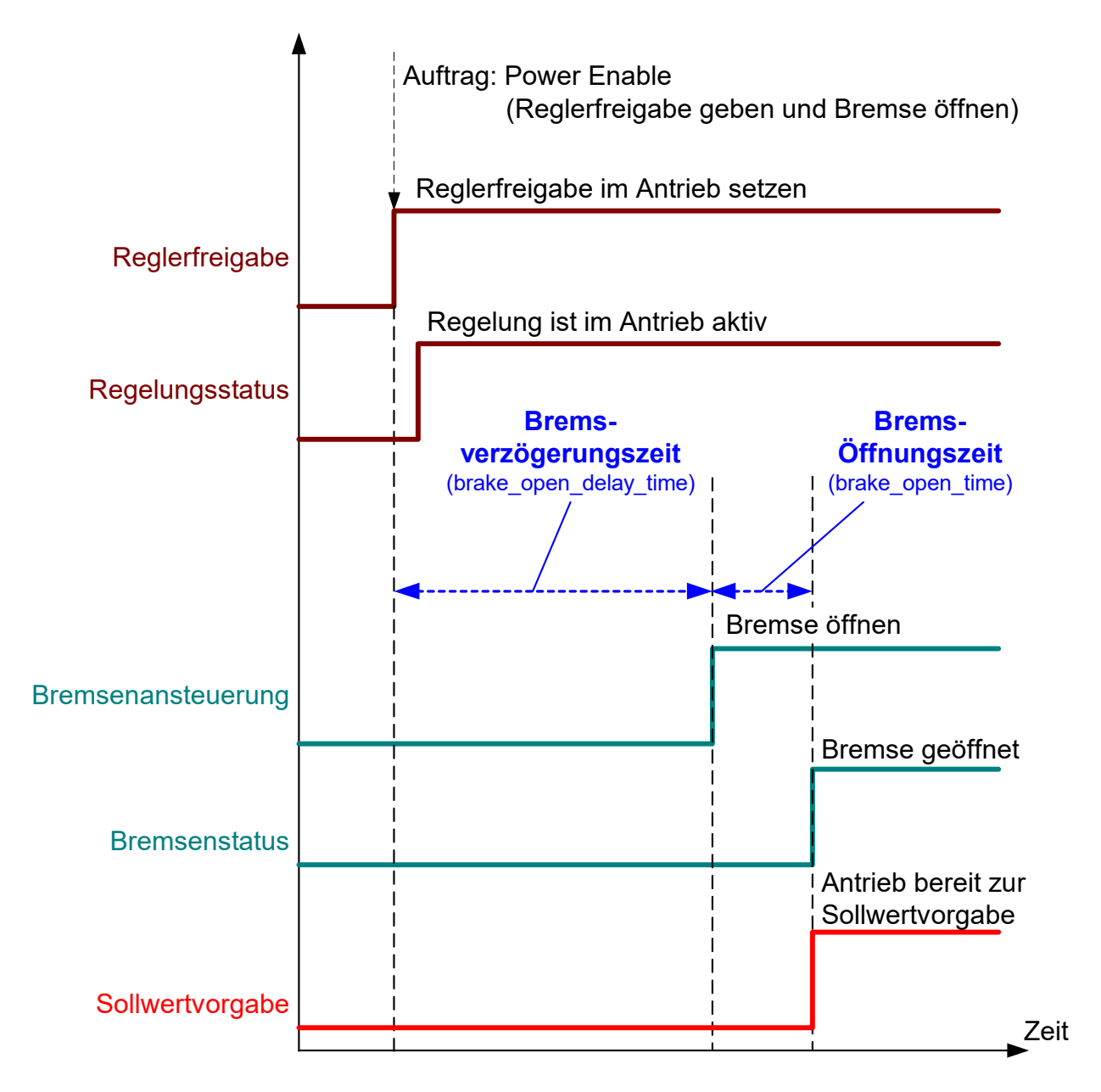

Abb. 36: Ablauf beim Öffnen der Bremse

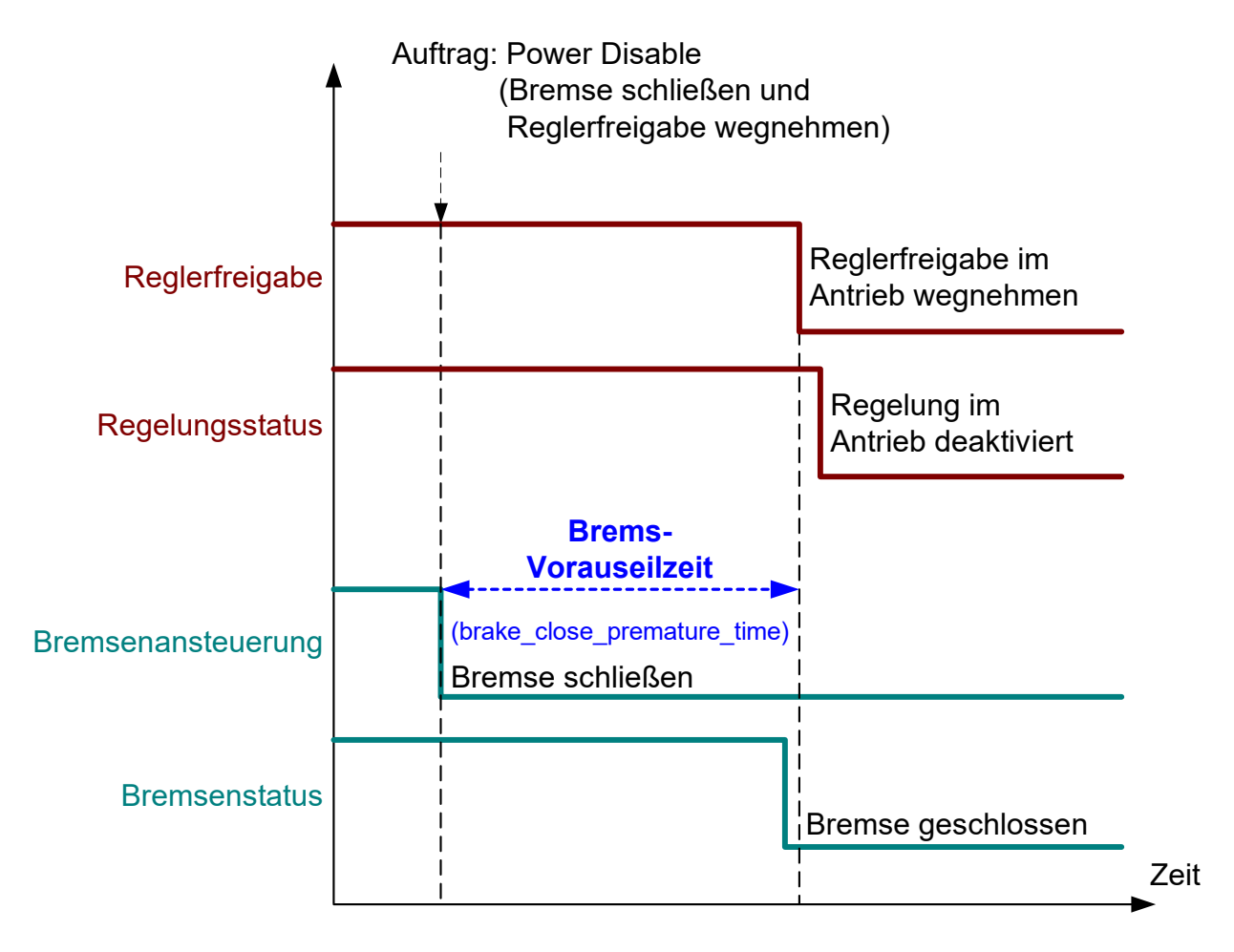

Abb. 37: Ablauf beim Schließen der Bremse

#### **8.6.1.1 Bremsöffnungsverzögerungszeit (P-AXIS-00373)**

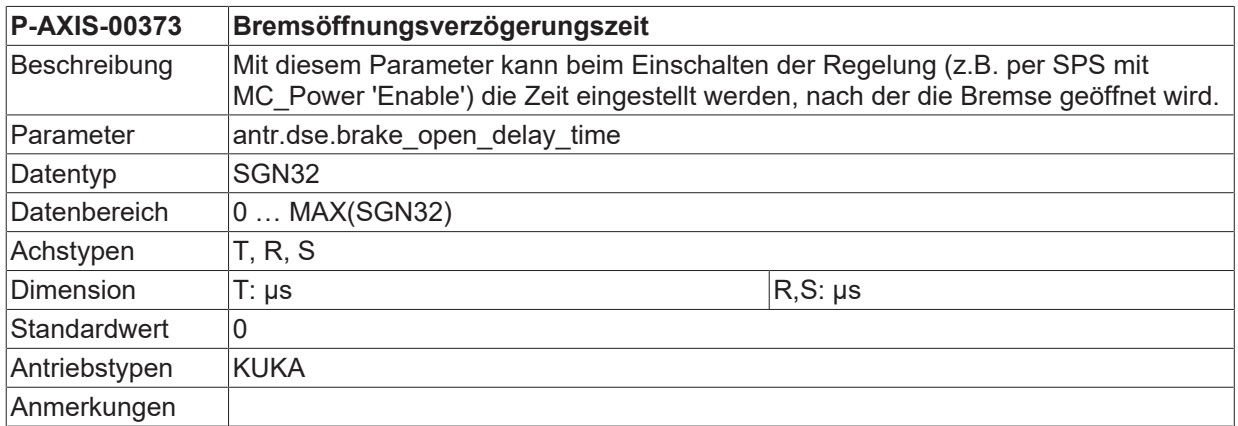

### **8.6.1.2 Bremsöffnungszeit (P-AXIS-00374)**

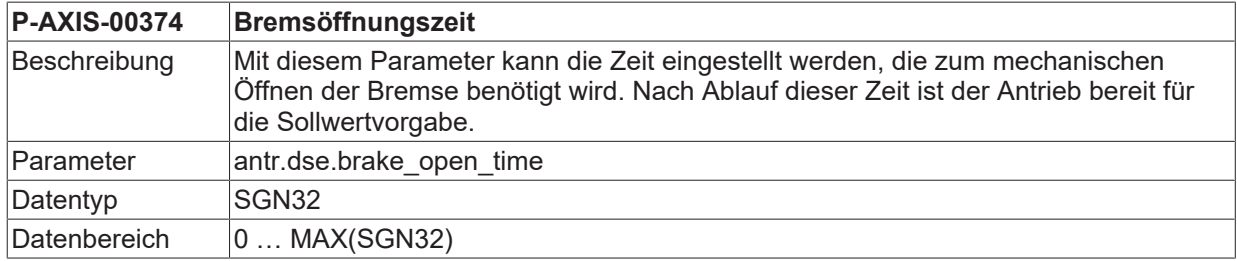

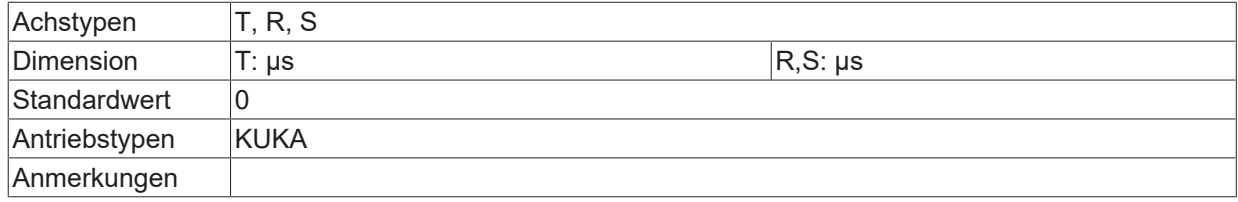

### **8.6.1.3 Bremsvorauseilzeit (P-AXIS-00375)**

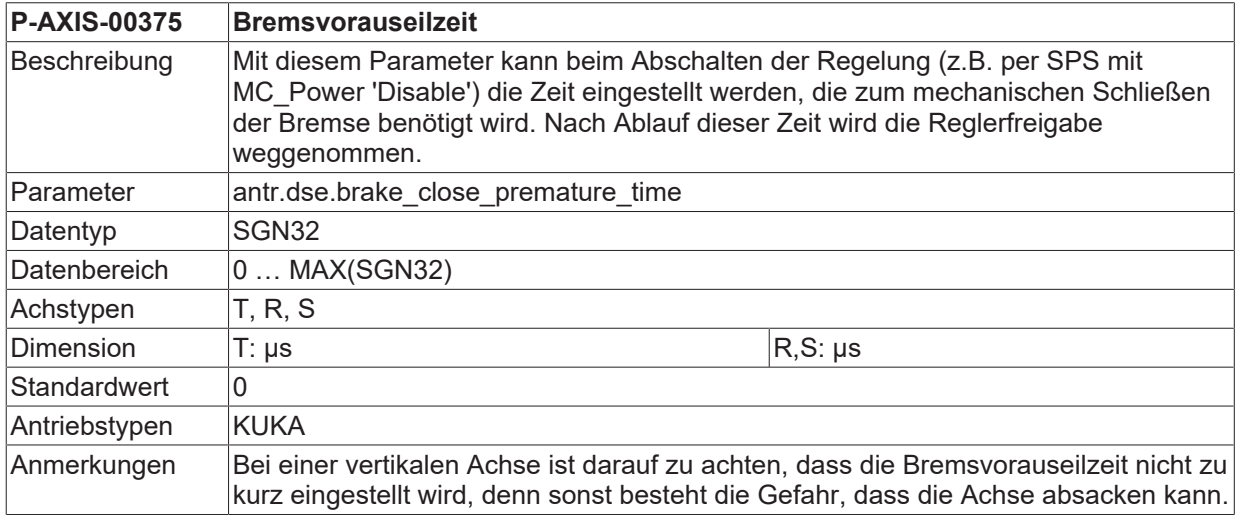

# **8.7 Antriebstyp Terminal (antr.terminal.\*)**

# **8.7.1 Drehmomentreduzierung im Stillstand (P-AXIS-00481)**

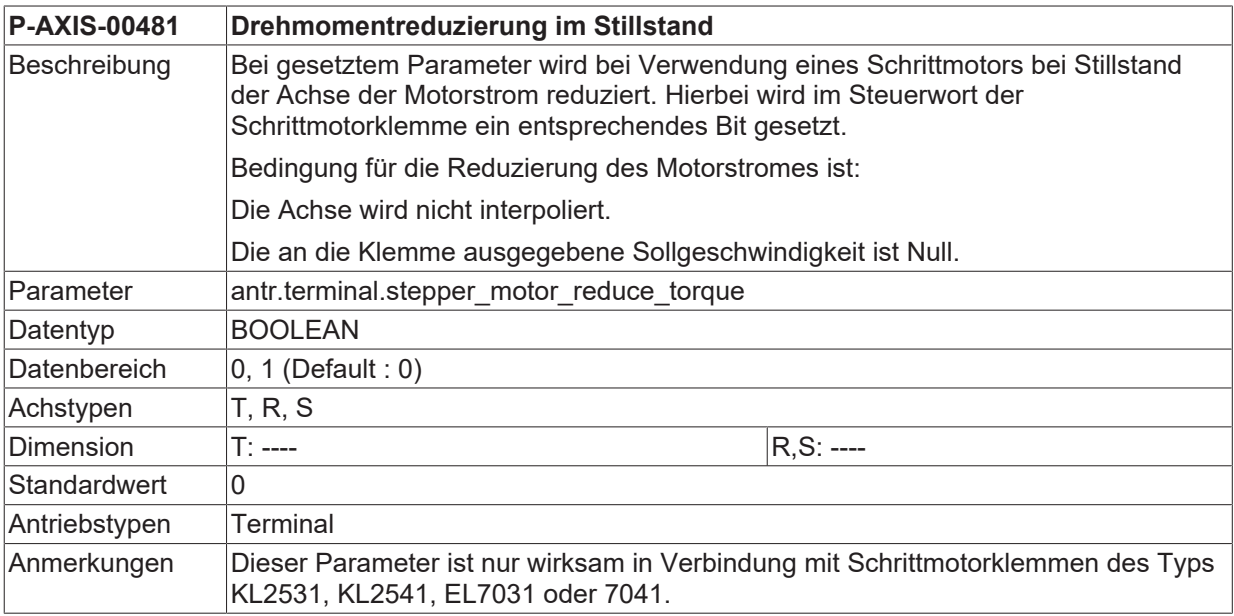

# **8.8 Parametrierung von Antriebsfunktionen (antr.function[i].\*)**

Bei der Verwendung der Funktionalität antriebstypunabhängiges Schalten von Antriebsfunktionen ([FCT-A10]) wird mit den folgenden Parametern festgelegt, wie die Antriebsfunktion im NC-Programm mit dem #DRIVE-Befehl ([PROG]) angesprochen wird.

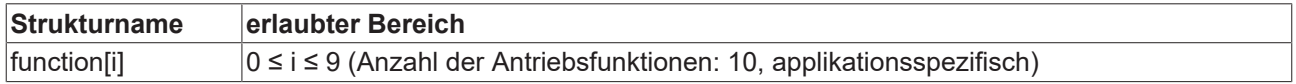

### **8.8.1 Name der Antriebsfunktion im NC-Programm (P-AXIS-00396)**

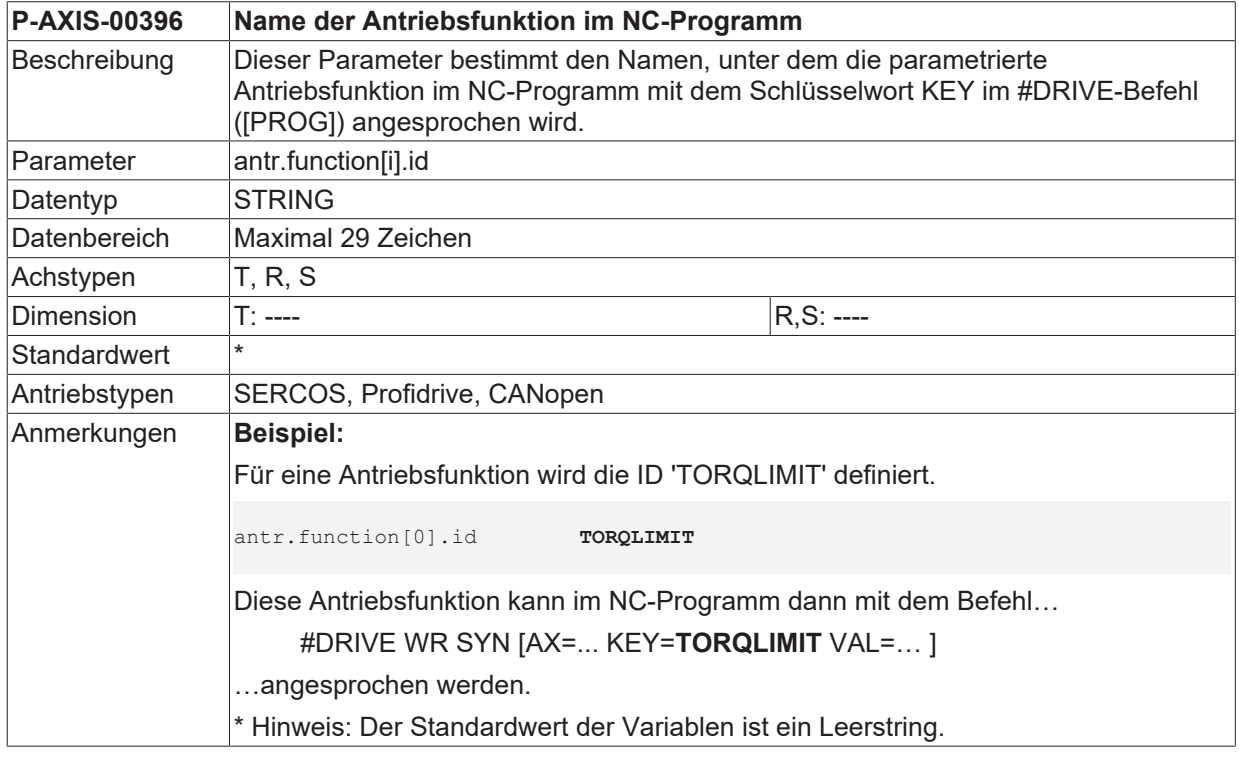

### <span id="page-321-0"></span>**8.8.2 Art der Kommunikation mit dem Antriebsverstärker (P-AXIS-00397)**

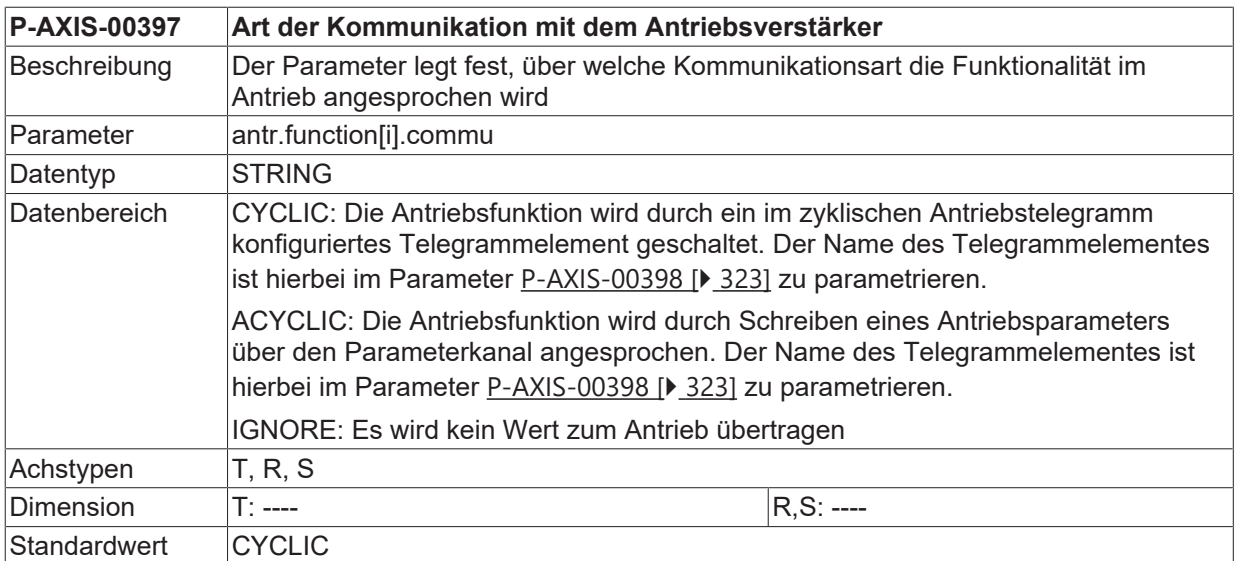

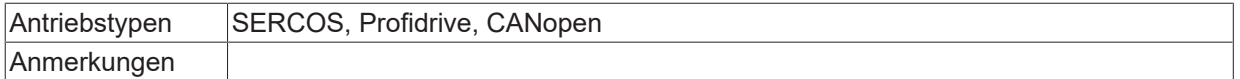

### <span id="page-322-0"></span>**8.8.3 Name des Parameters bzw. Telegrammelementes (P-AXIS-00398)**

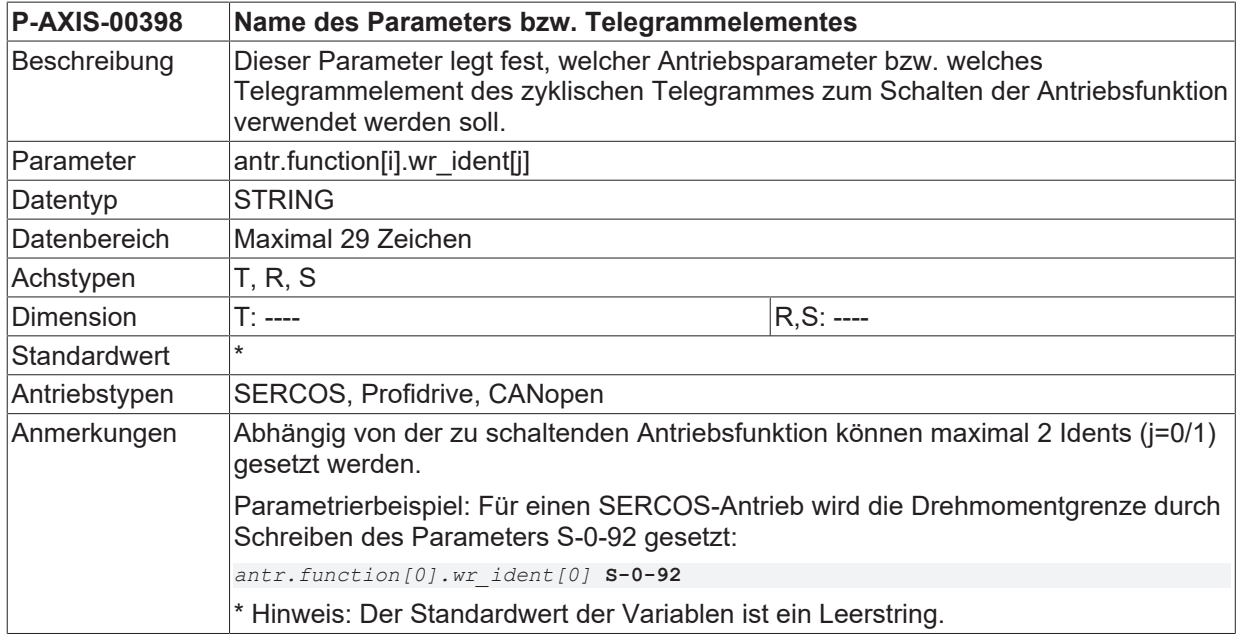

### <span id="page-322-1"></span>**8.8.4 Datentyp des zu übertragenden Datums (P-AXIS-00399)**

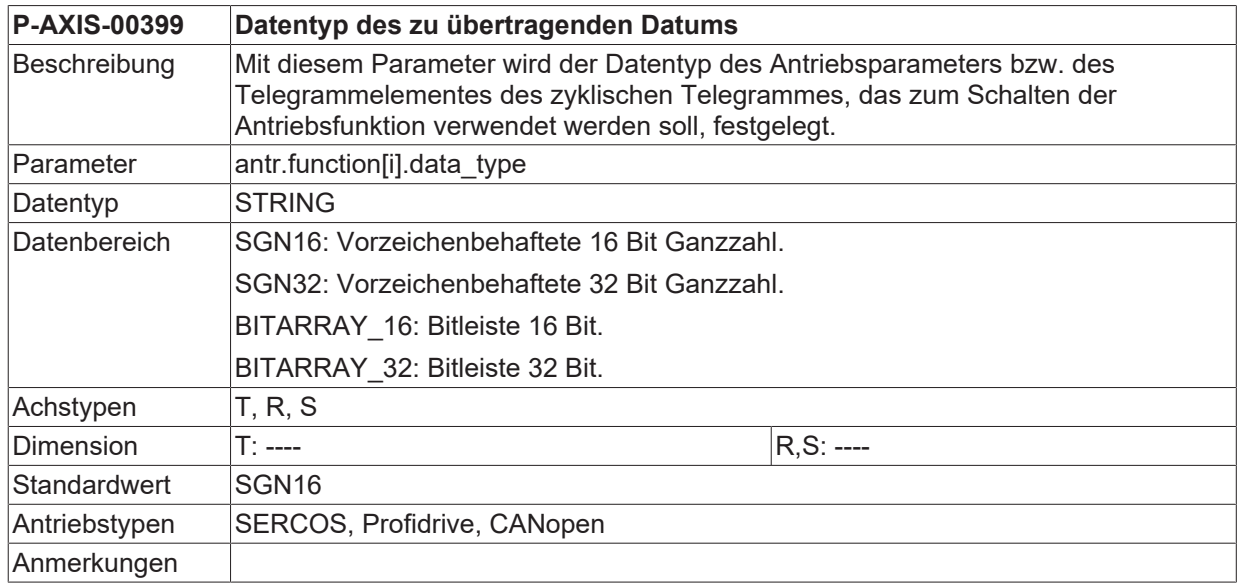

### **8.8.5 Wert des Datenelementes nach Steuerungshochlauf (P-AXIS-00400)**

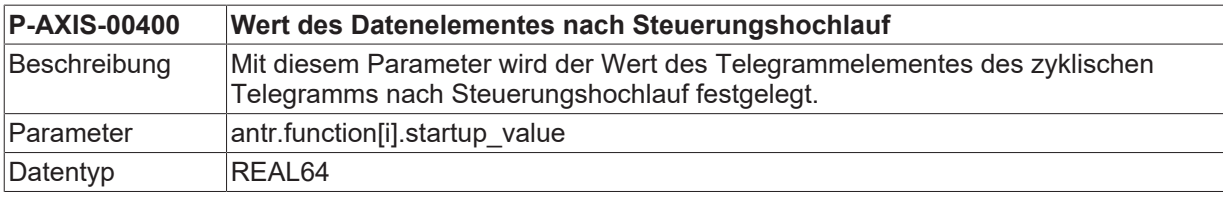

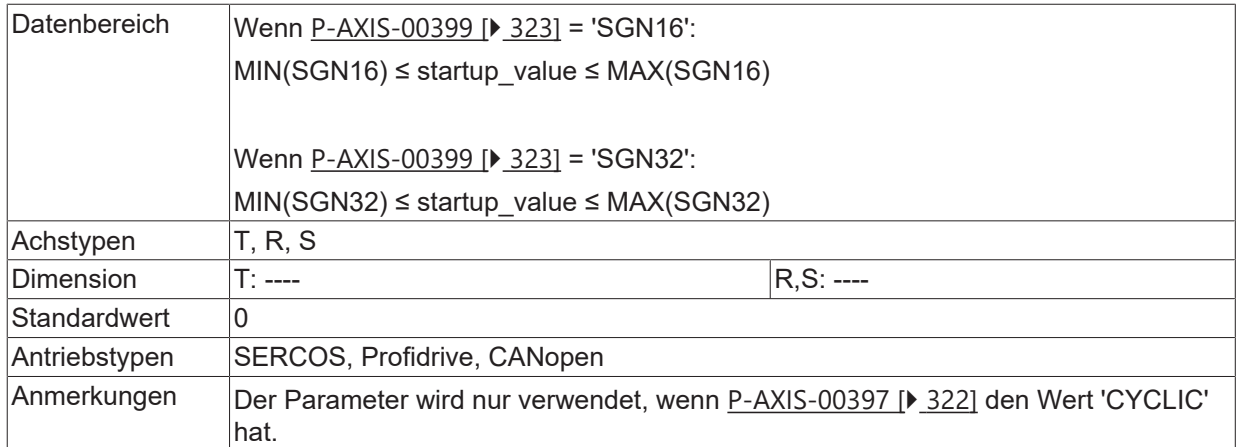

## **8.8.6 Umrechnung des zu übertragenden Datums (P-AXIS-00401)**

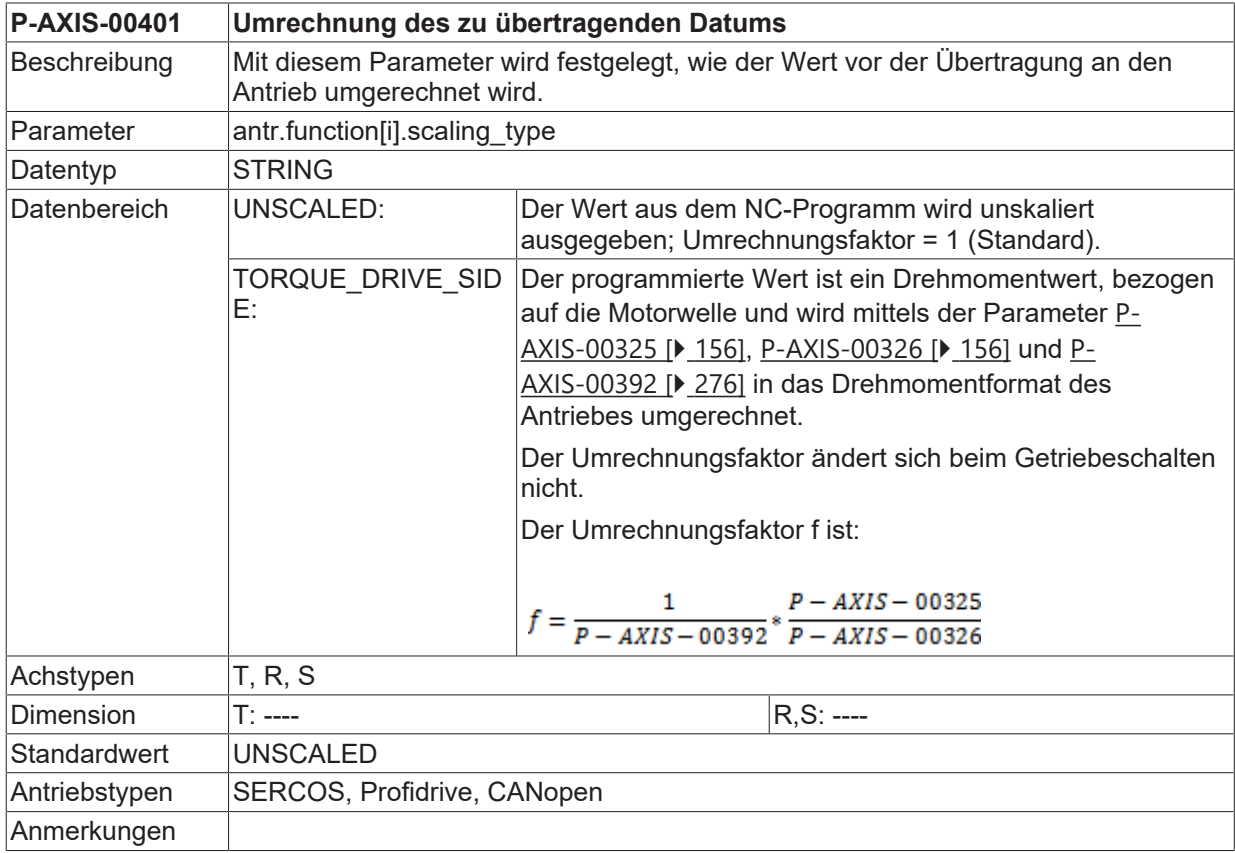

## **8.8.7 Minimal zulässiger Ausgabewert (P-AXIS-00408)**

**P-AXIS-00408 Minimal zulässiger Ausgabewert**
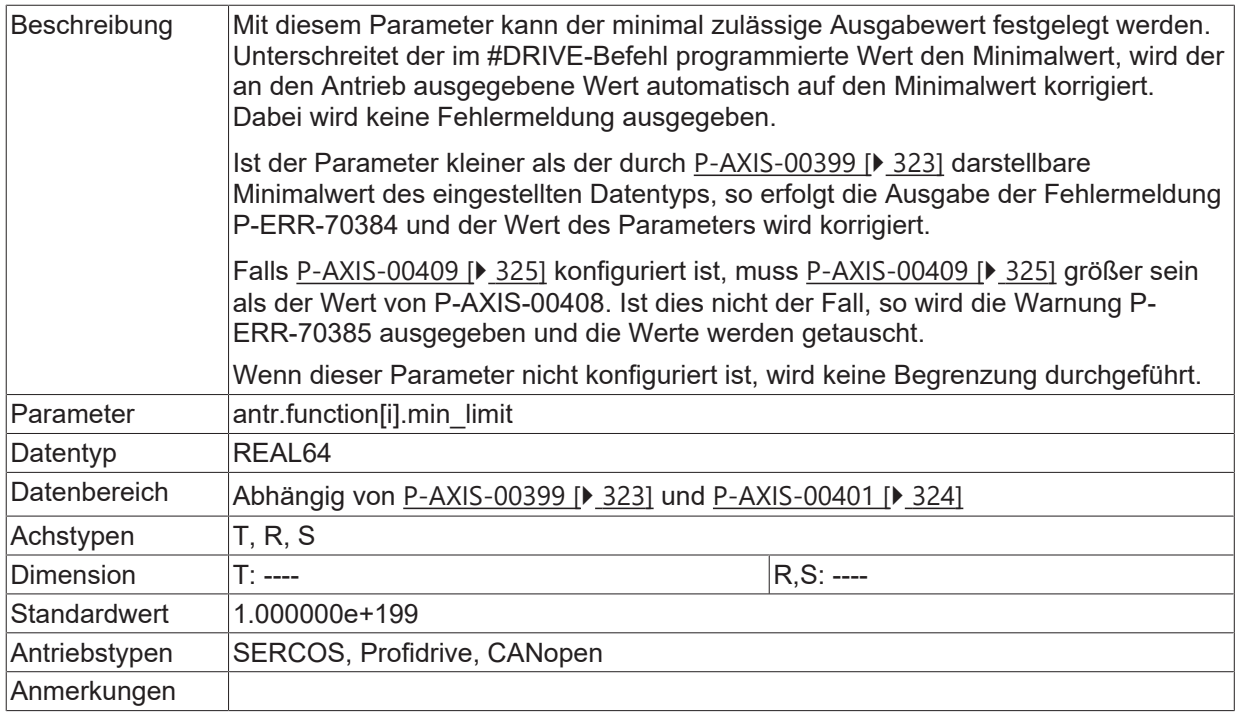

#### <span id="page-324-0"></span>**8.8.8 Maximal zulässiger Ausgabewert (P-AXIS-00409)**

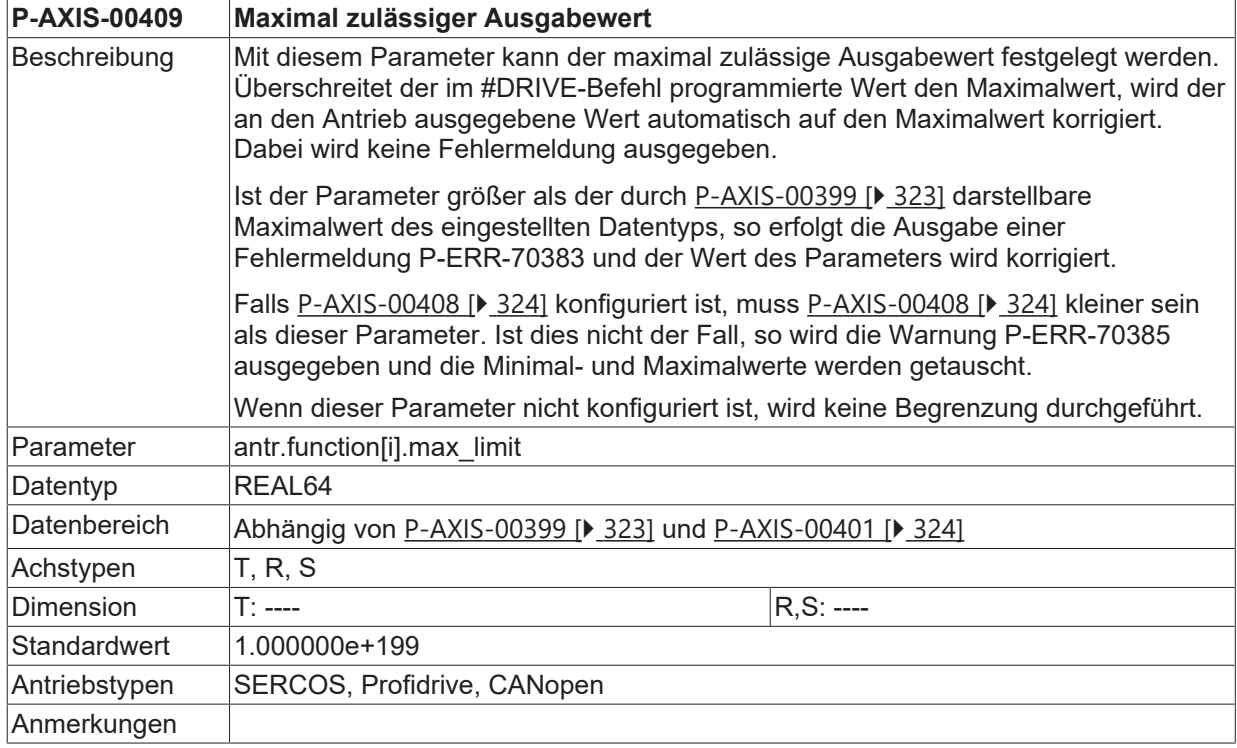

#### **8.8.9 Schreiben von Antriebswerten über Bitmaske (P-AXIS-00429)**

**P-AXIS-00429 Schreiben von Antriebswerten über Bitmaske**

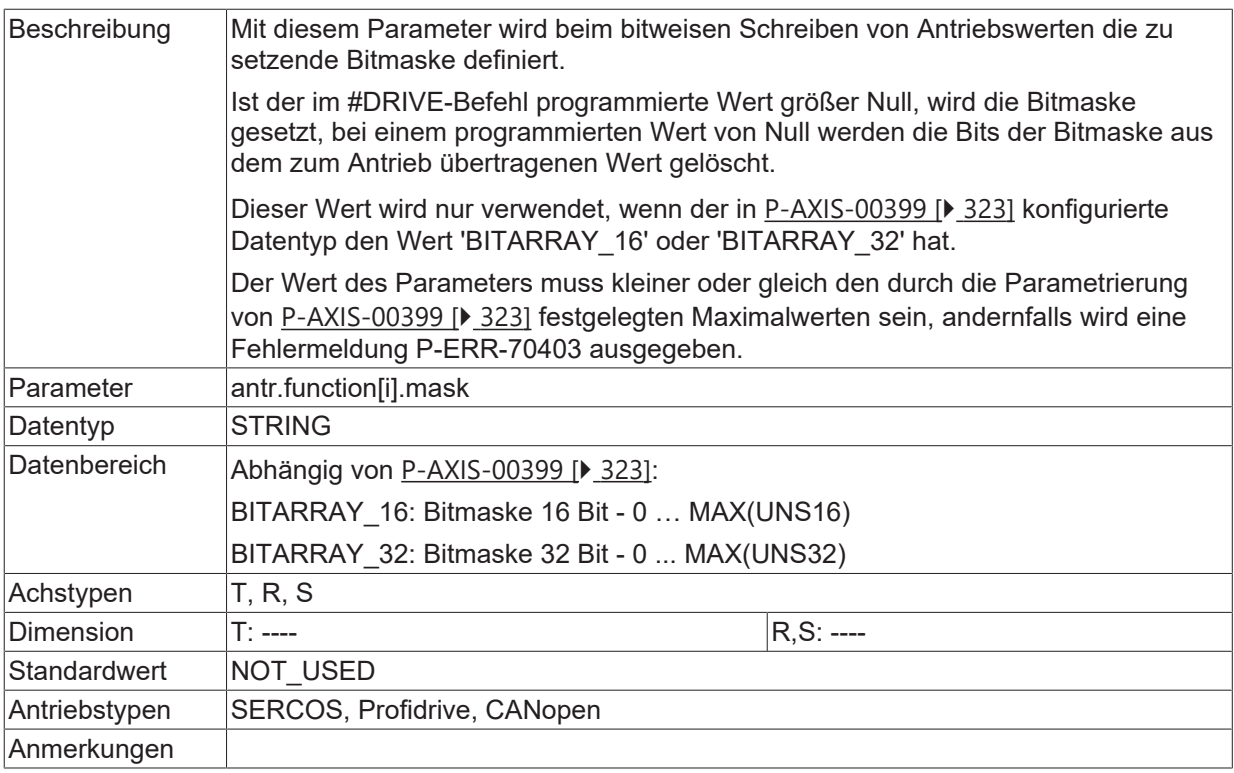

### **8.9 Parametrierung von Fahren auf Festanschlag (antr.fixed\_stop.\*)**

#### <span id="page-325-1"></span>**8.9.1 Verwenden des Defaultwerts (P-AXIS-00730)**

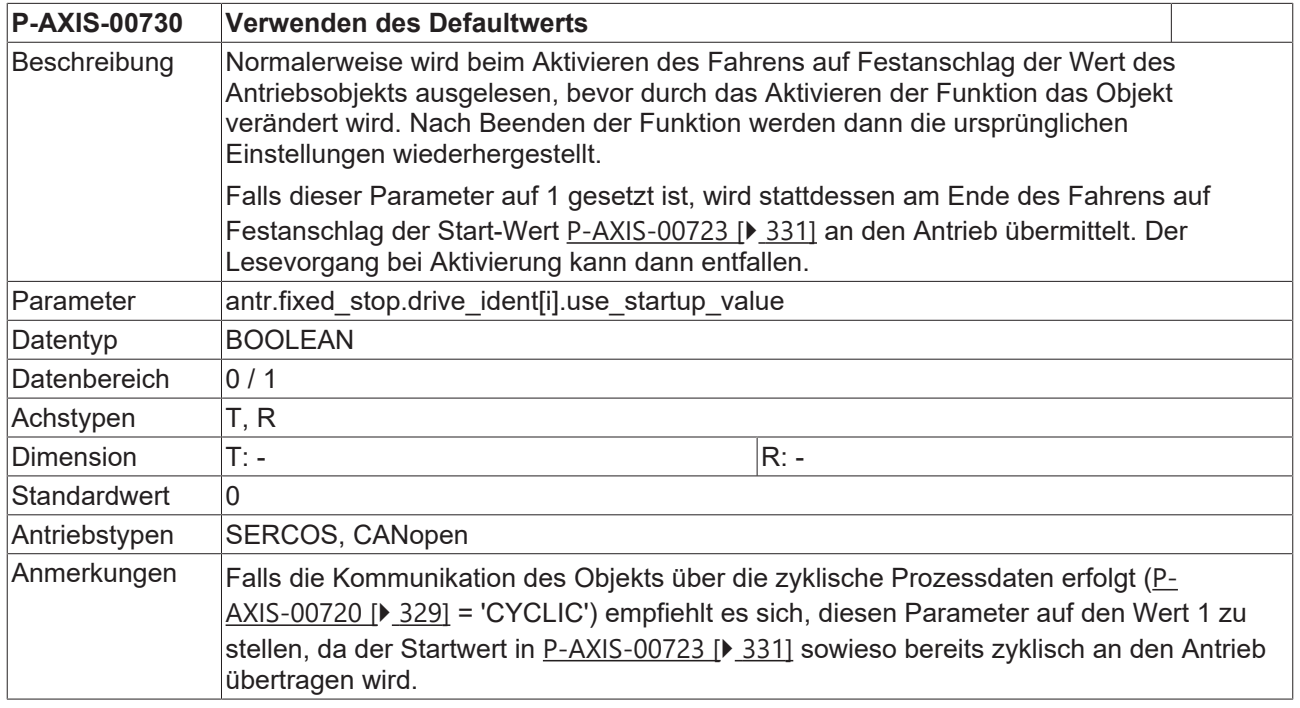

### <span id="page-325-0"></span>**8.9.2 Schleppabstandslimit für Erfassung (P-AXIS-00712)**

**P-AXIS-00712 Schleppabstandslimit für das Erfassen des Festanschlags**

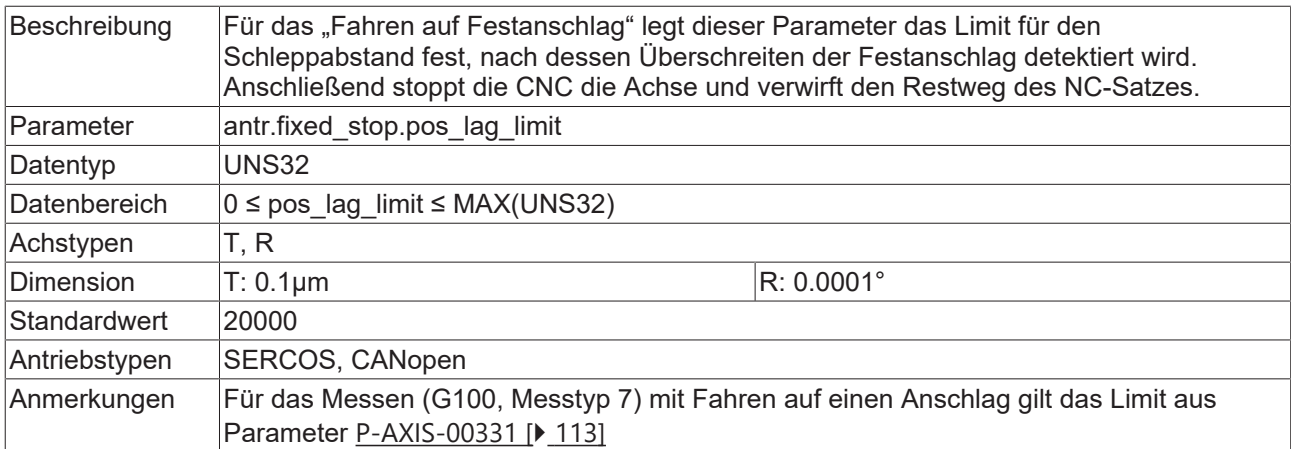

### **8.9.3 Überwachungsfenster (P-AXIS-00713)**

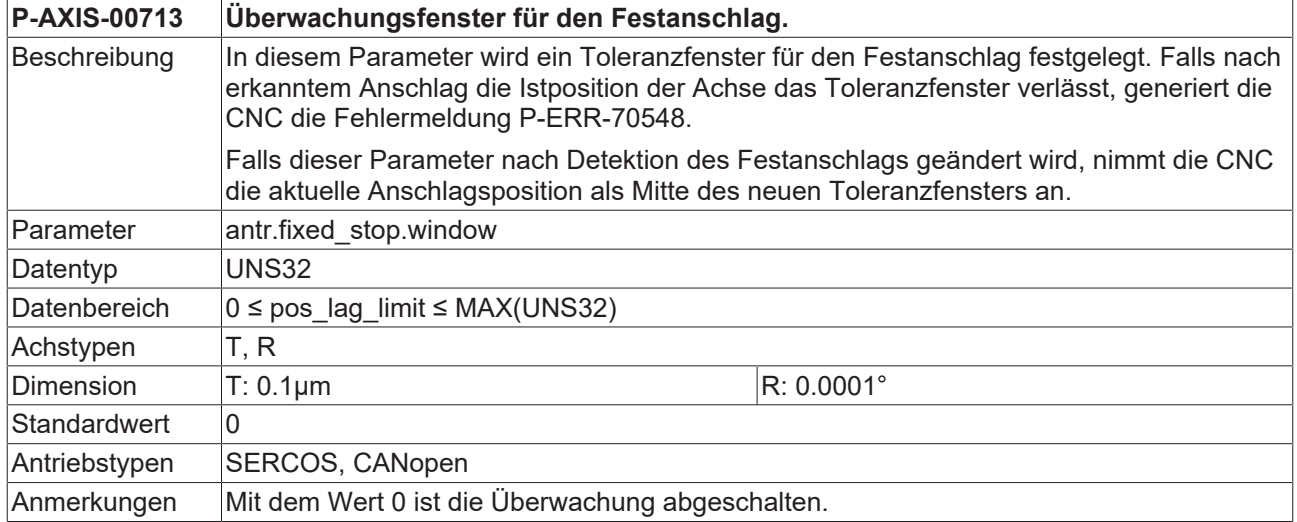

#### **8.9.4 Anzahl der Lagereglerzyklen (P-AXIS-00714)**

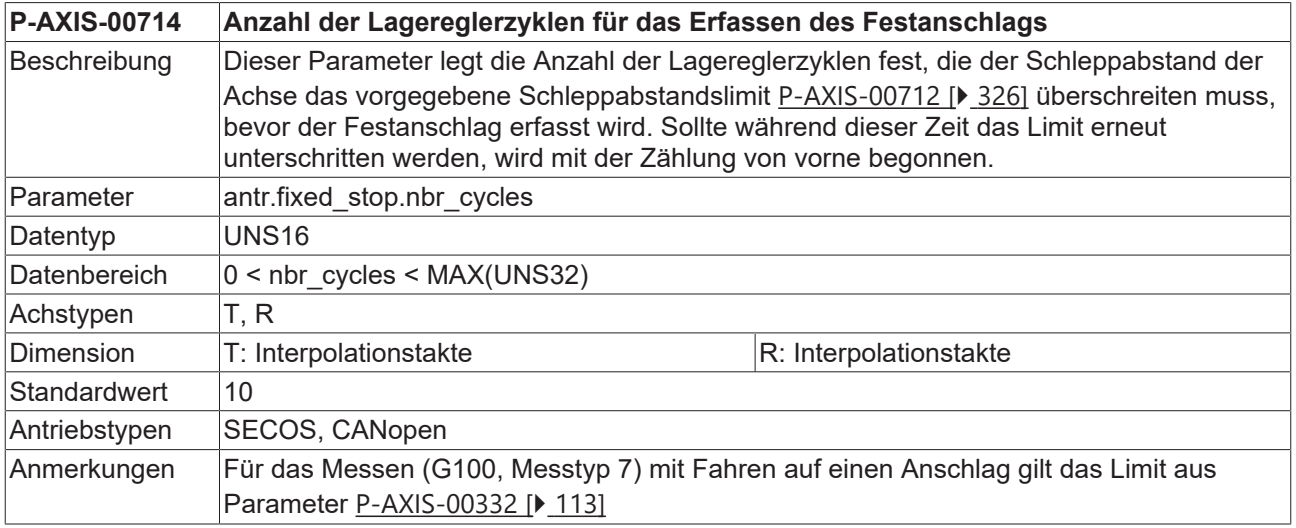

#### **8.9.5 Fehlerausgabe bei Abbruch (P-AXIS-00715)**

**P-AXIS-00715 Fehlerausgabe bei Abbruch durch Reset**

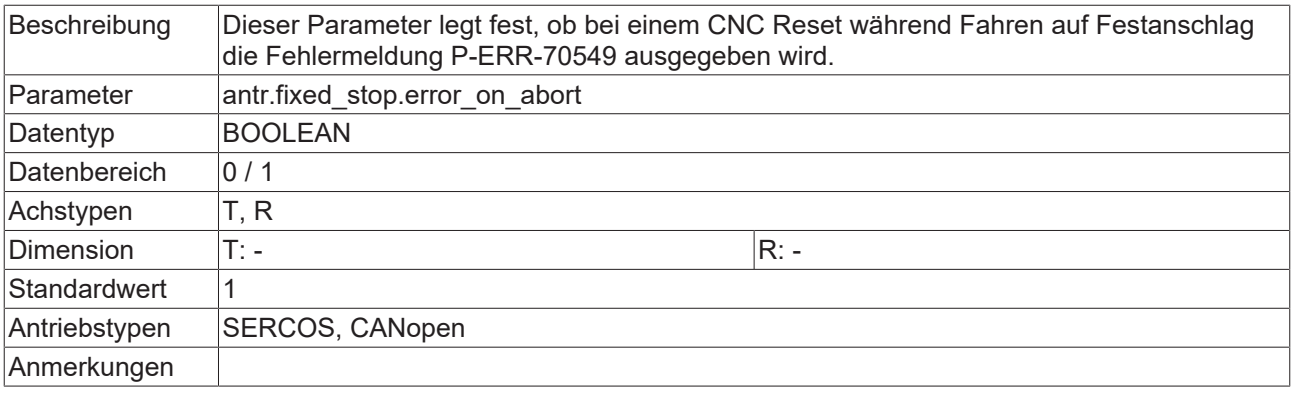

### **8.9.6 Fehlermeldung falls Anschlag nicht erfasst (P-AXIS-00716)**

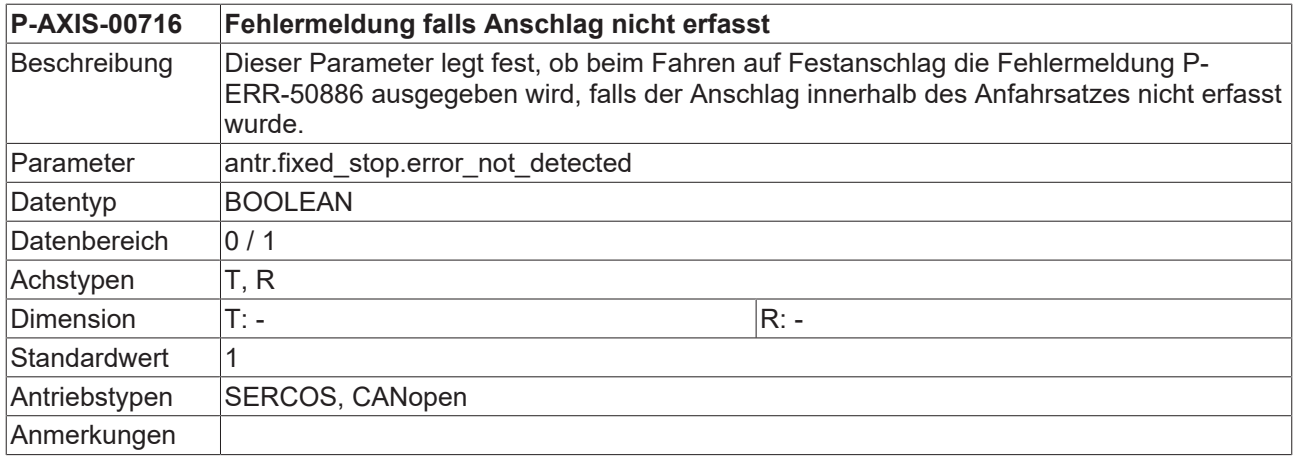

#### **8.9.7 Warnmeldung bei Reset und detektiertem Anschlag (P-AXIS-00717)**

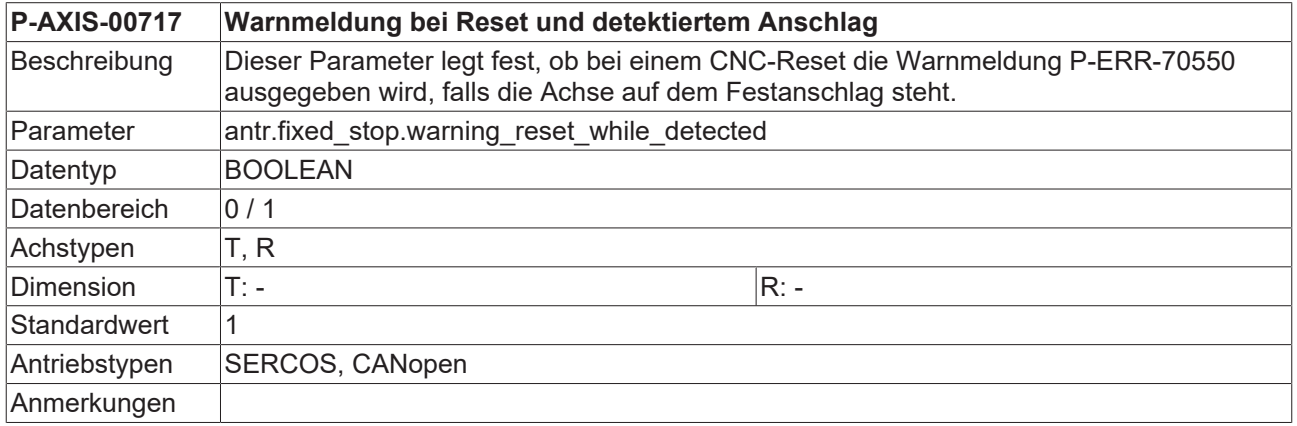

#### <span id="page-327-0"></span>**8.9.8 Motormoment bei maximaler Achsbeschleunigung (P-AXIS-00718)**

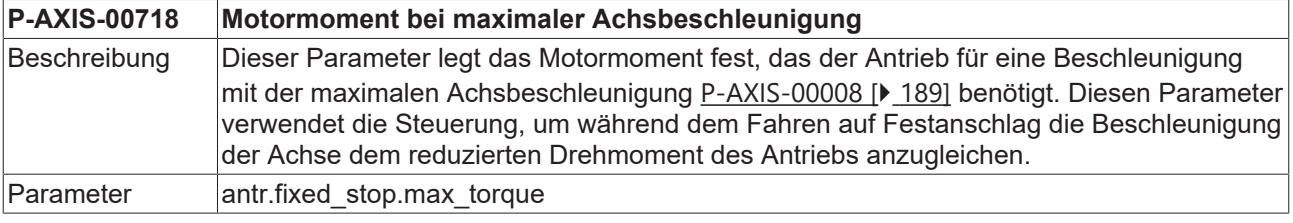

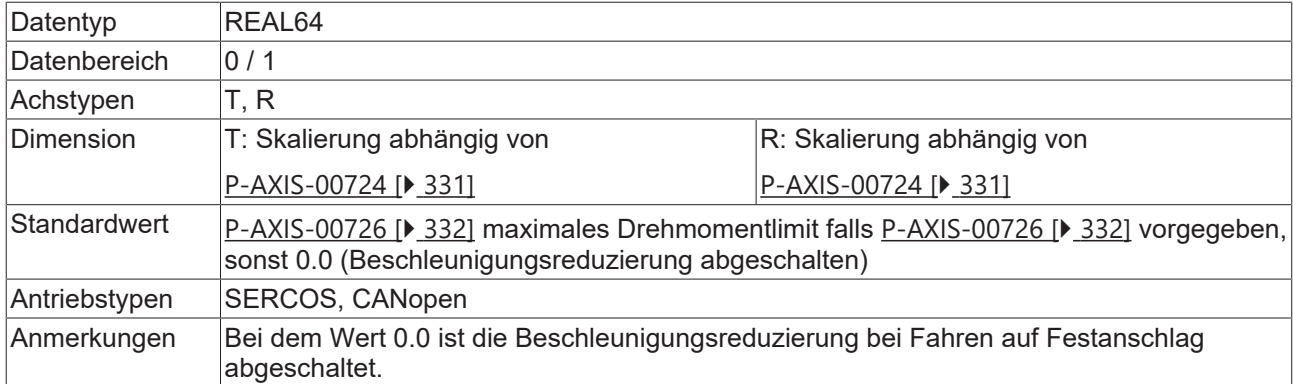

Für das Fahren auf Festanschlag können bis zu vier Antriebsobjekte konfiguriert werden, die beim Aktivieren bzw. Deaktivieren der Funktion im Antrieb verändert werden:

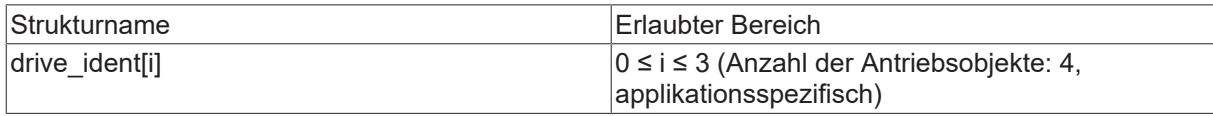

#### **8.9.9 CNC interner Bezeichner für das Antriebsobjekt (P-AXIS-00719)**

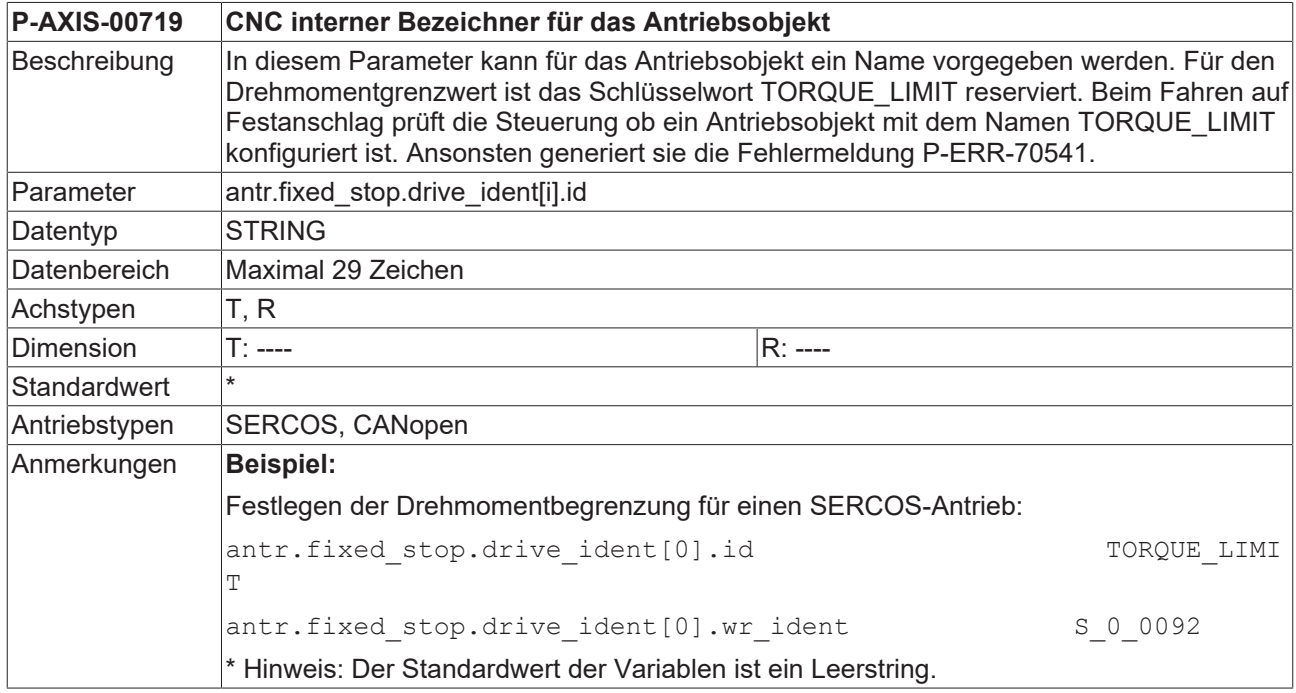

#### <span id="page-328-0"></span>**8.9.10 Art der Kommunikation mit dem Antriebsverstärker (P-AXIS-00720)**

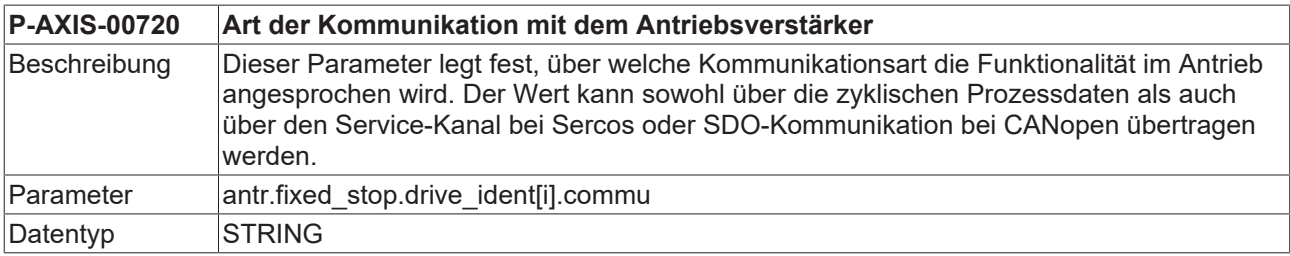

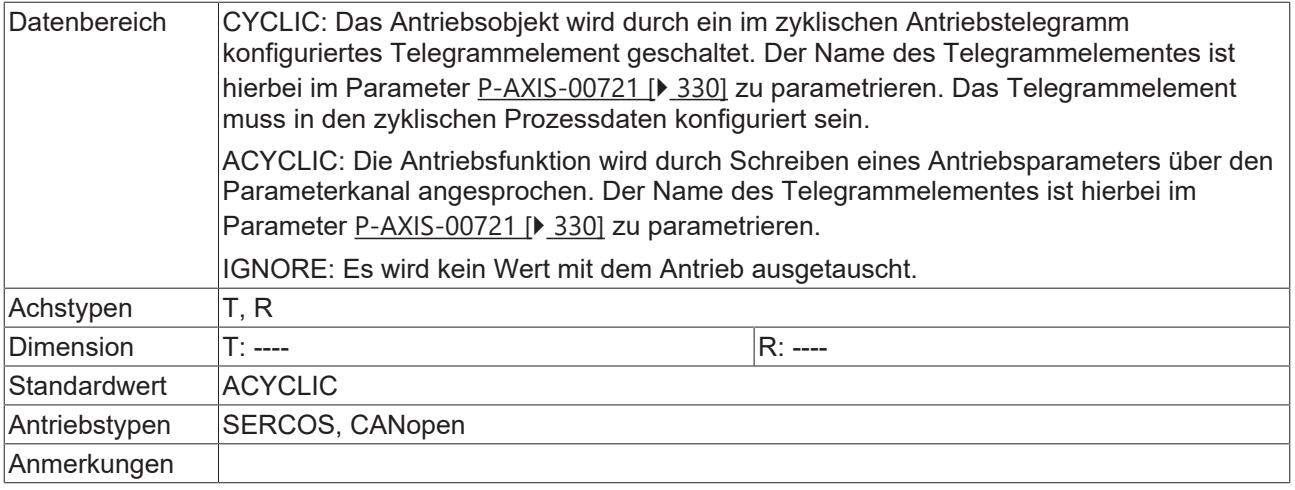

#### <span id="page-329-0"></span>**8.9.11 Name des Antriebsobjekts im Antriebsverstärker (P-AXIS-00721)**

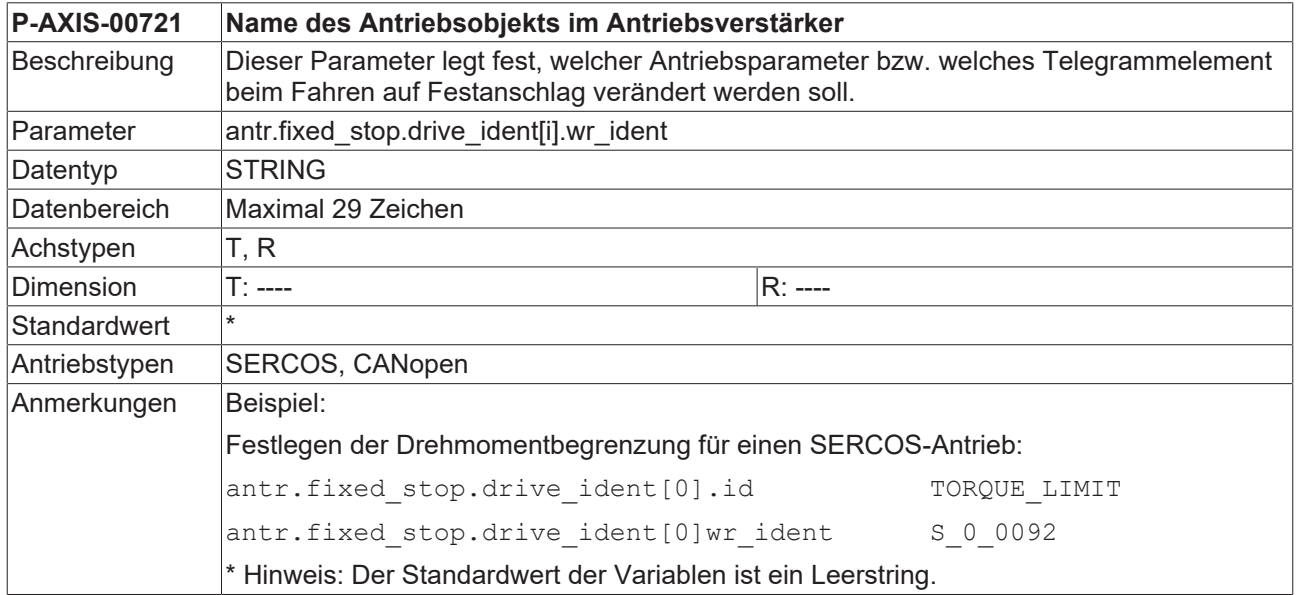

#### <span id="page-329-1"></span>**8.9.12 Datentyp des zu übertragenden Datums (P-AXIS-00722)**

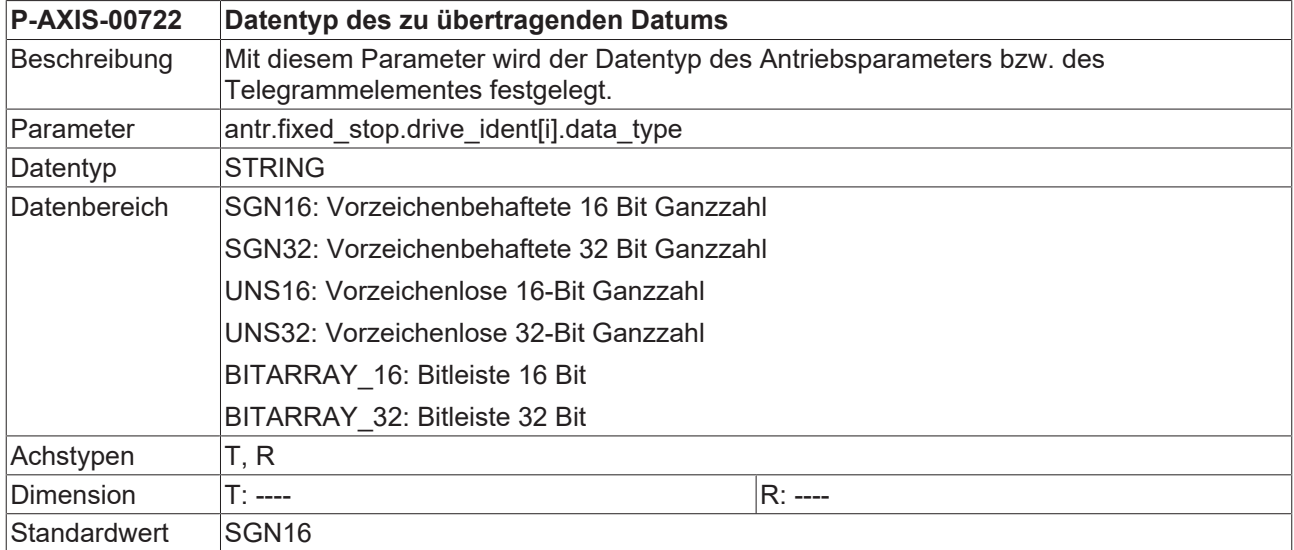

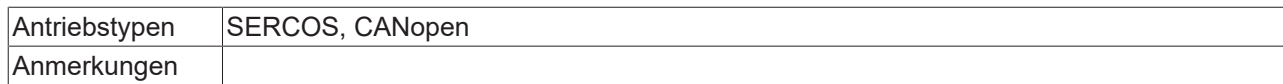

#### <span id="page-330-0"></span>**8.9.13 Defaultwert des Datenelements nach Steuerungshochlauf (P-AXIS-00723)**

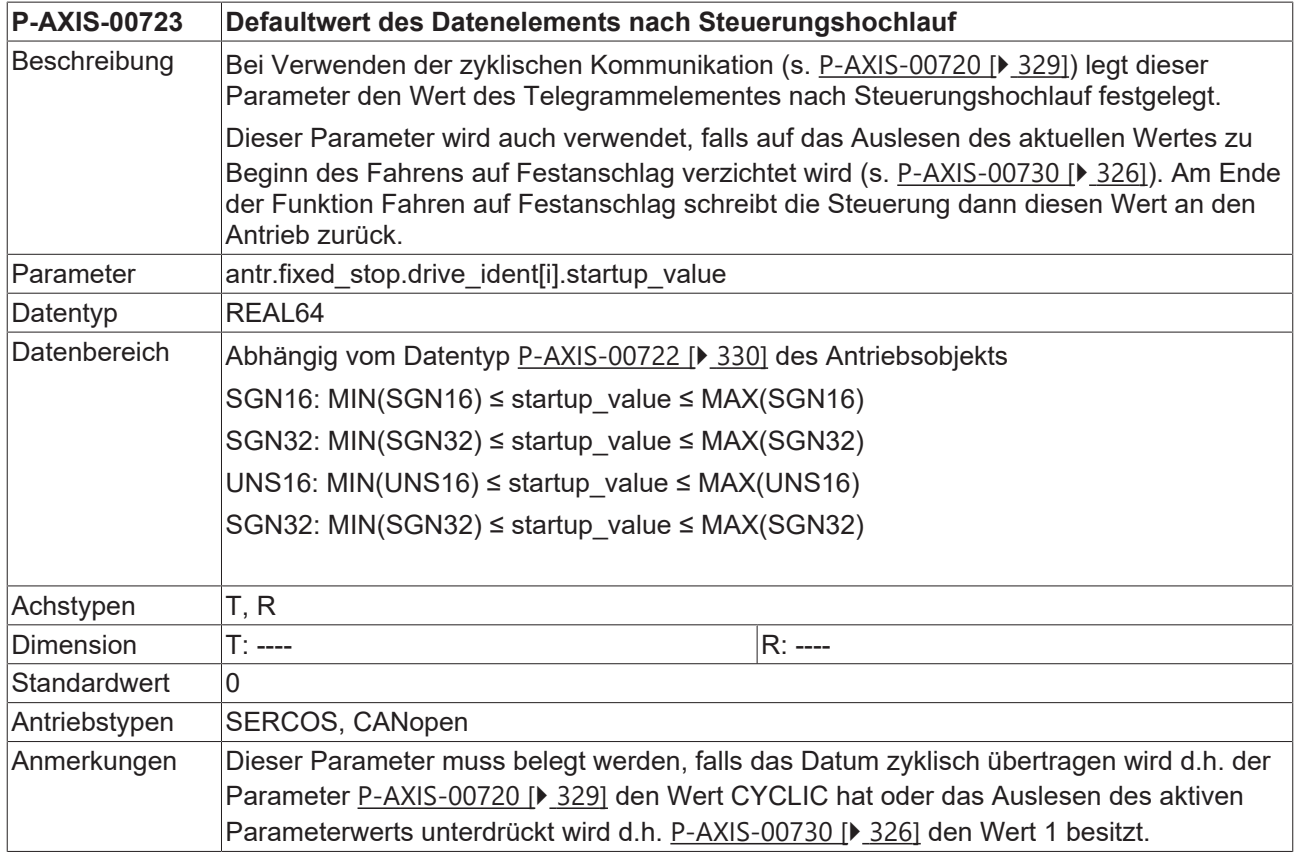

### <span id="page-330-1"></span>**8.9.14 Skalierungsart des Datenelements (P-AXIS-00724)**

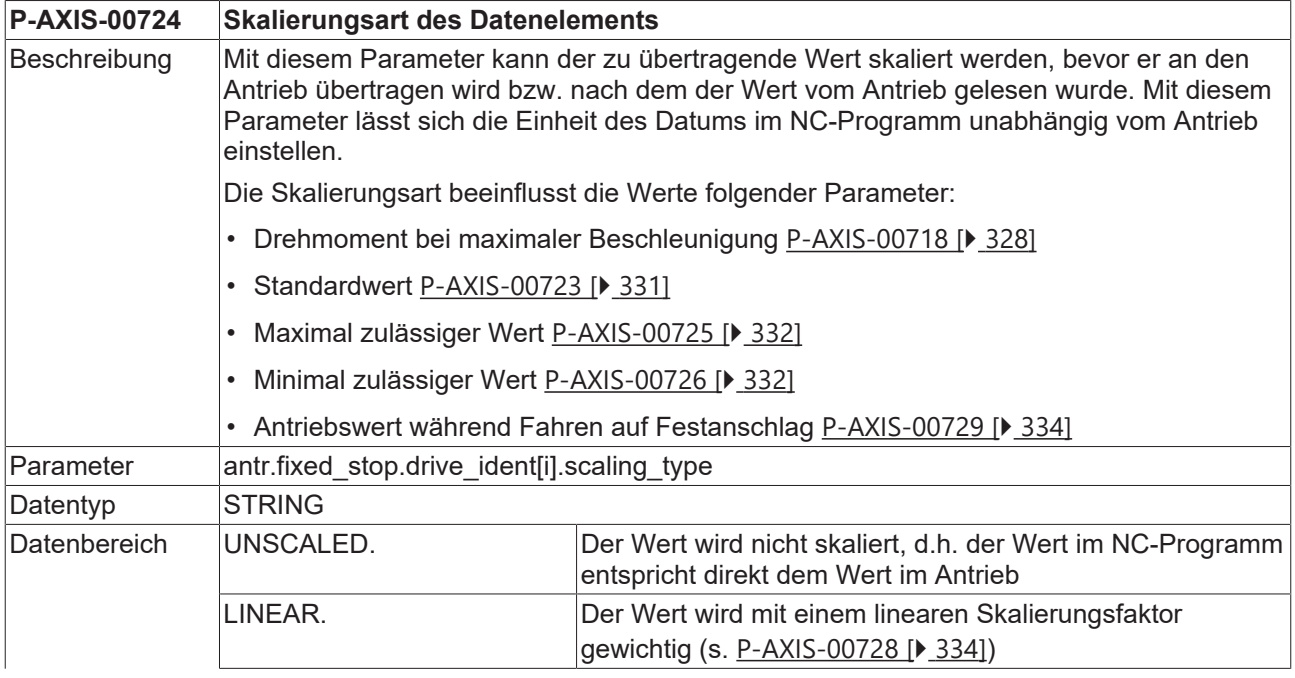

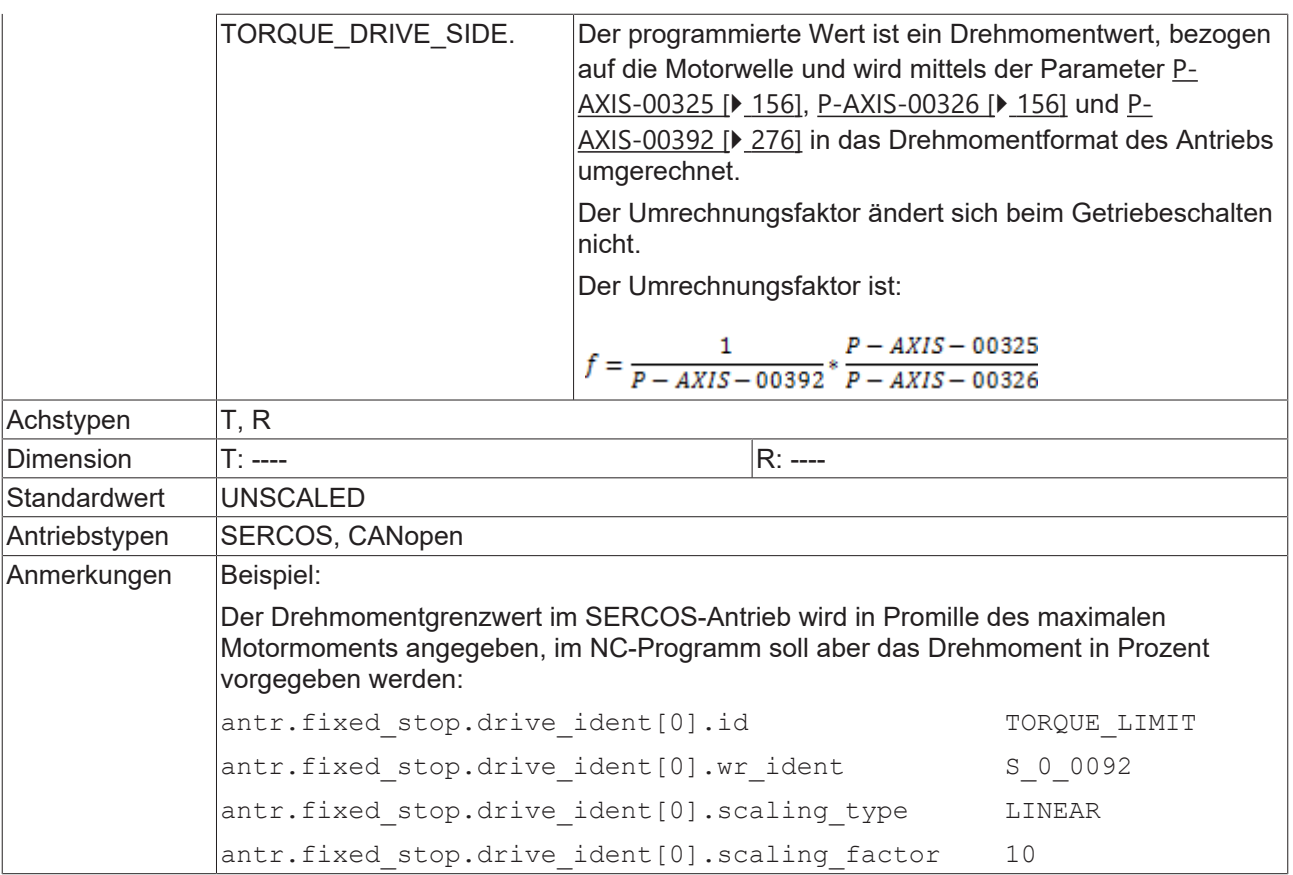

### <span id="page-331-1"></span>**8.9.15 Maximal zulässiger Ausgabewert (P-AXIS-00725)**

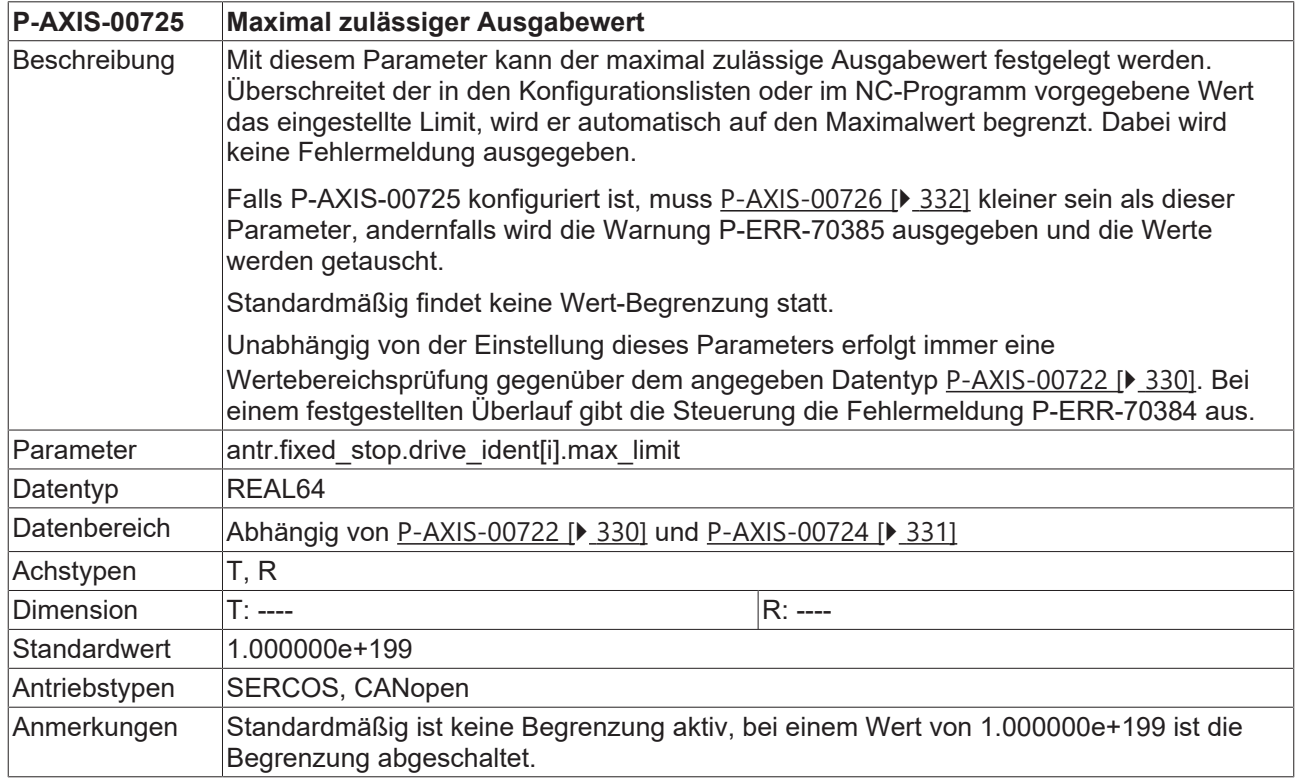

#### <span id="page-331-0"></span>**8.9.16 Minimal zulässiger Ausgabewert (P-AXIS-00726)**

**P-AXIS-00726 Minimal zulässiger Ausgabewert**

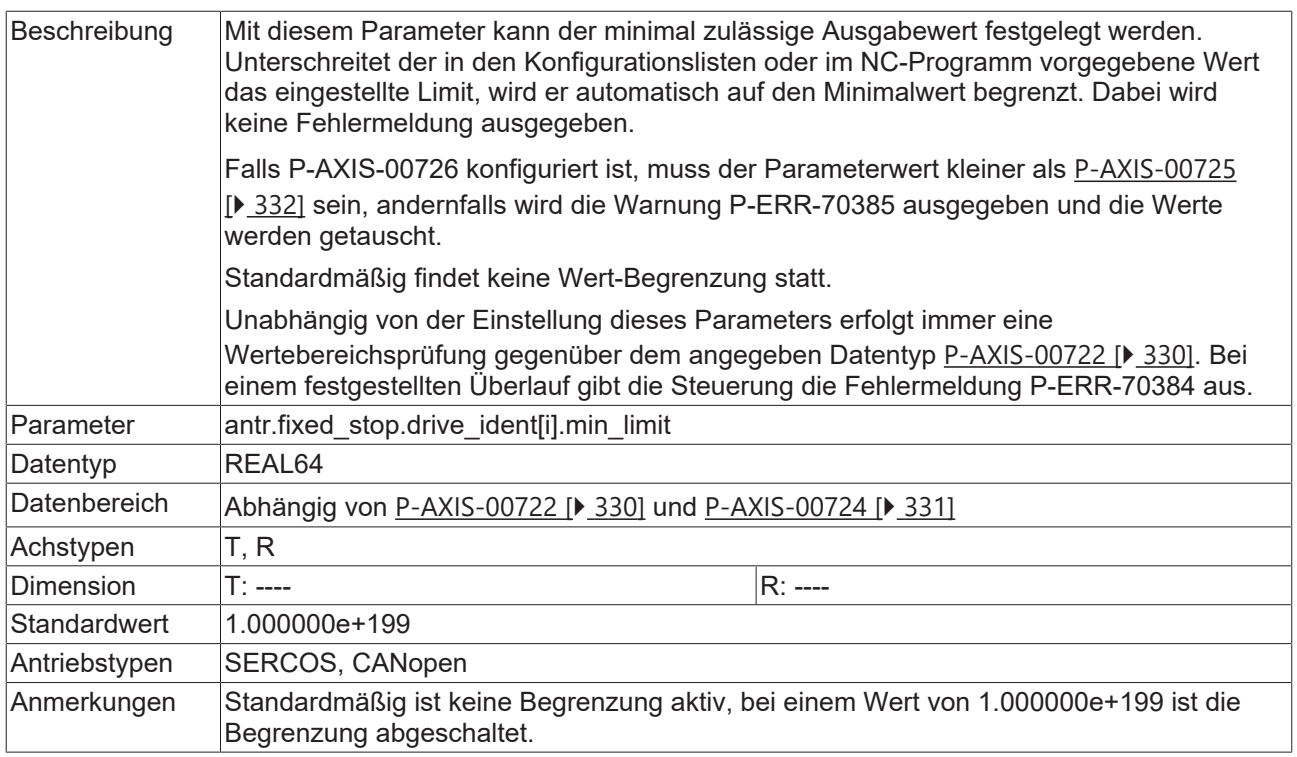

### **8.9.17 Schreiben/Lesen von Antriebswerten über Bitmaske (P-AXIS-00727)**

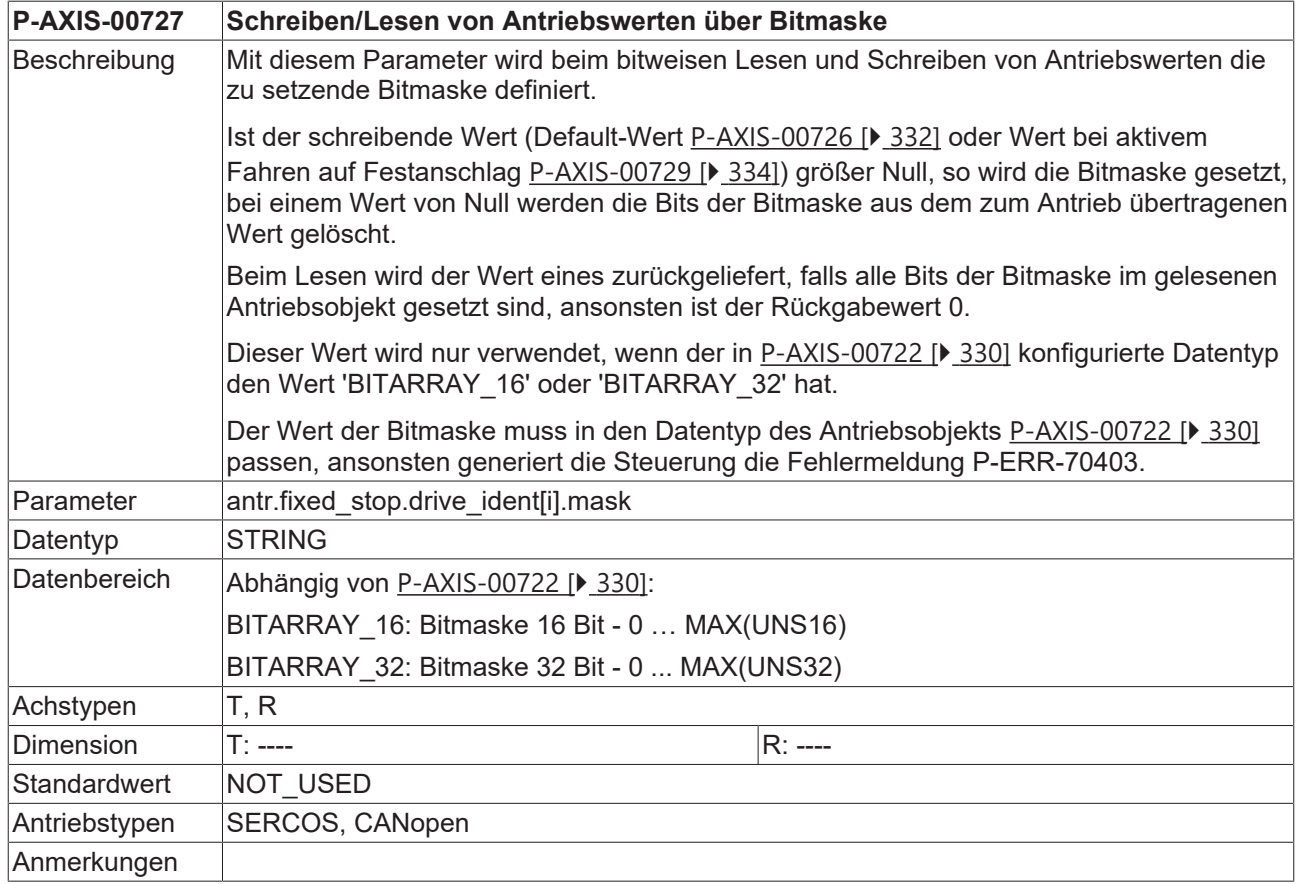

#### <span id="page-333-1"></span>**8.9.18 Skalierungsfaktor (P-AXIS-00728)**

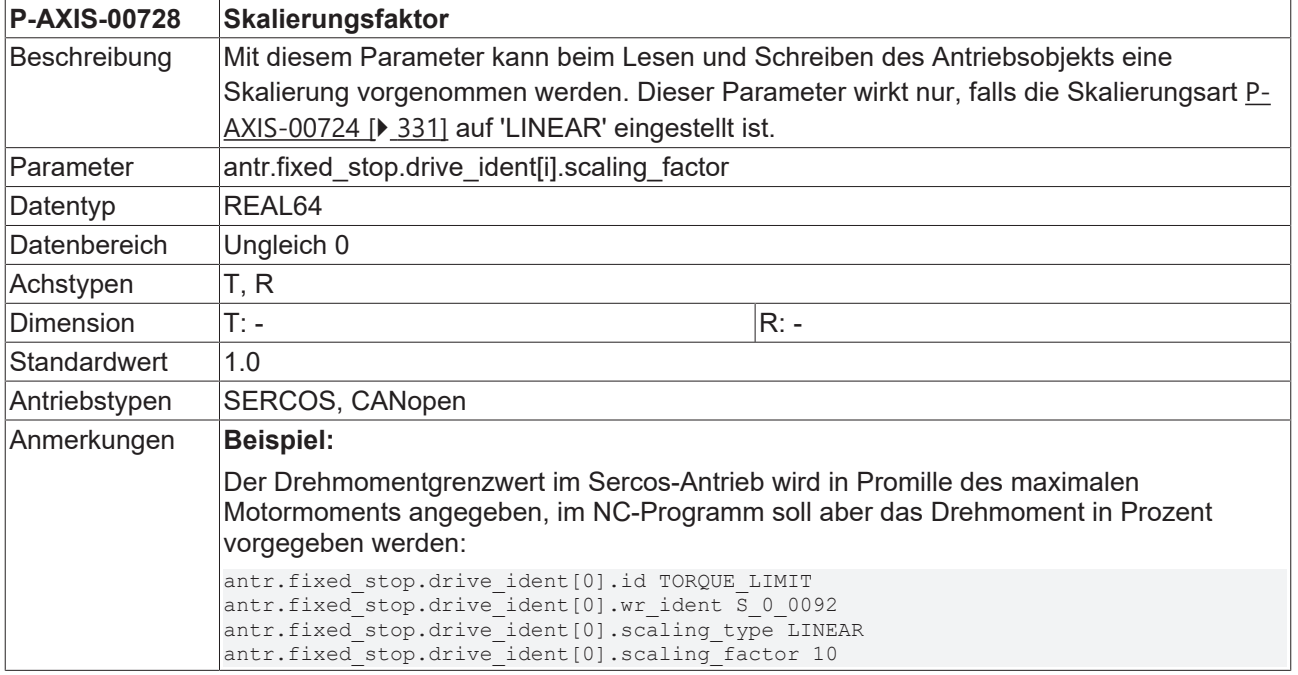

#### <span id="page-333-0"></span>**8.9.19 Wert des Datenelements während dem Fahren auf Festanschlag (P-AXIS-00729)**

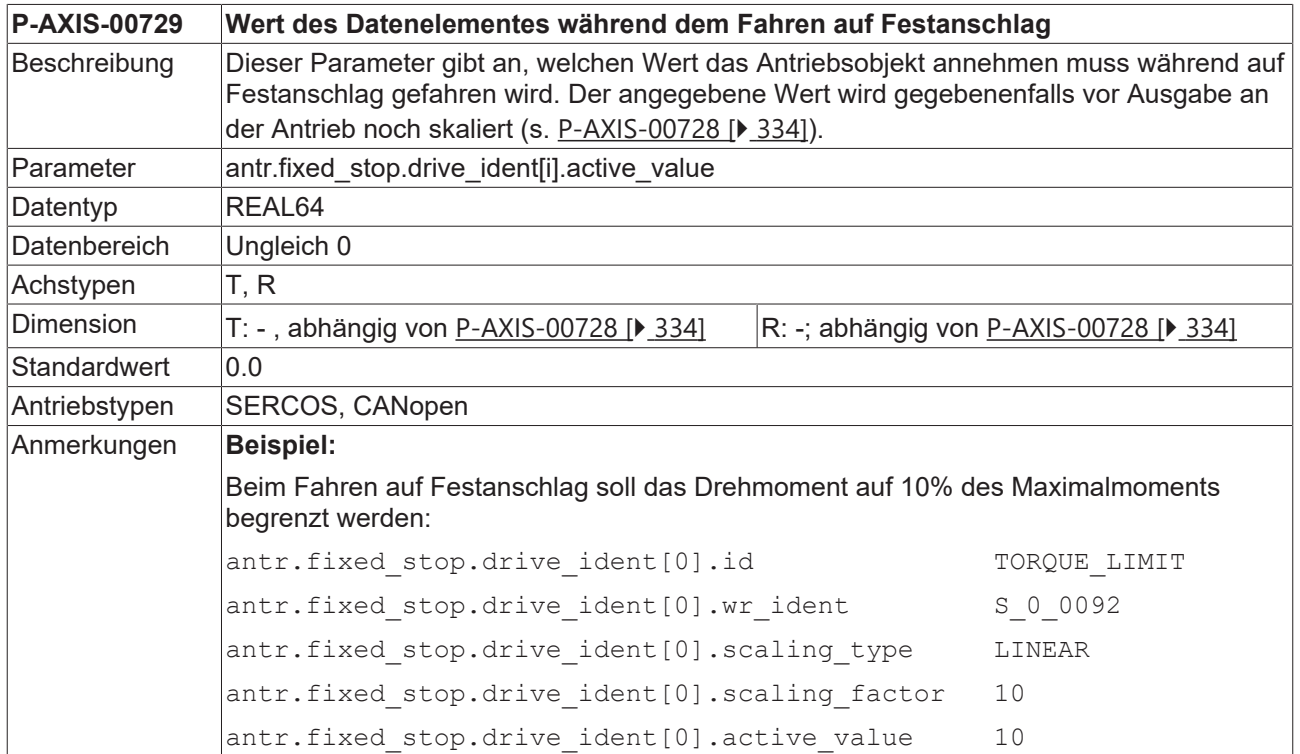

#### **8.9.20 Name des zu lesenden Antriebsobjekts im Antriebsverstärker (P-AXIS-00731)**

**P-AXIS-00731 Name des zu lesenden Antriebsobjekts im Antriebsverstärker**

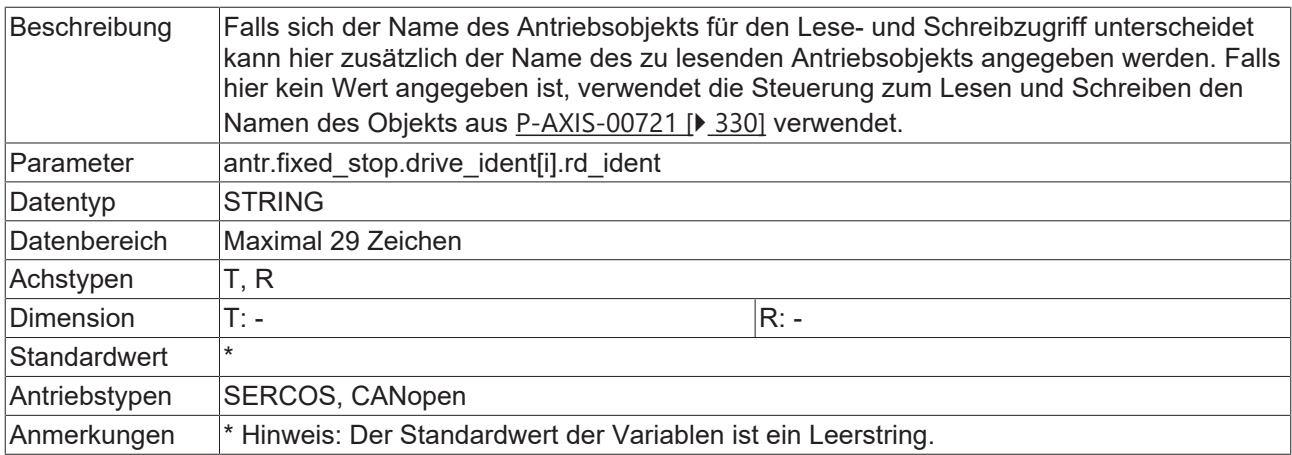

#### **8.9.21 Verwenden der Standardparametrierung für den Antriebstyp (P-AXIS-00746)**

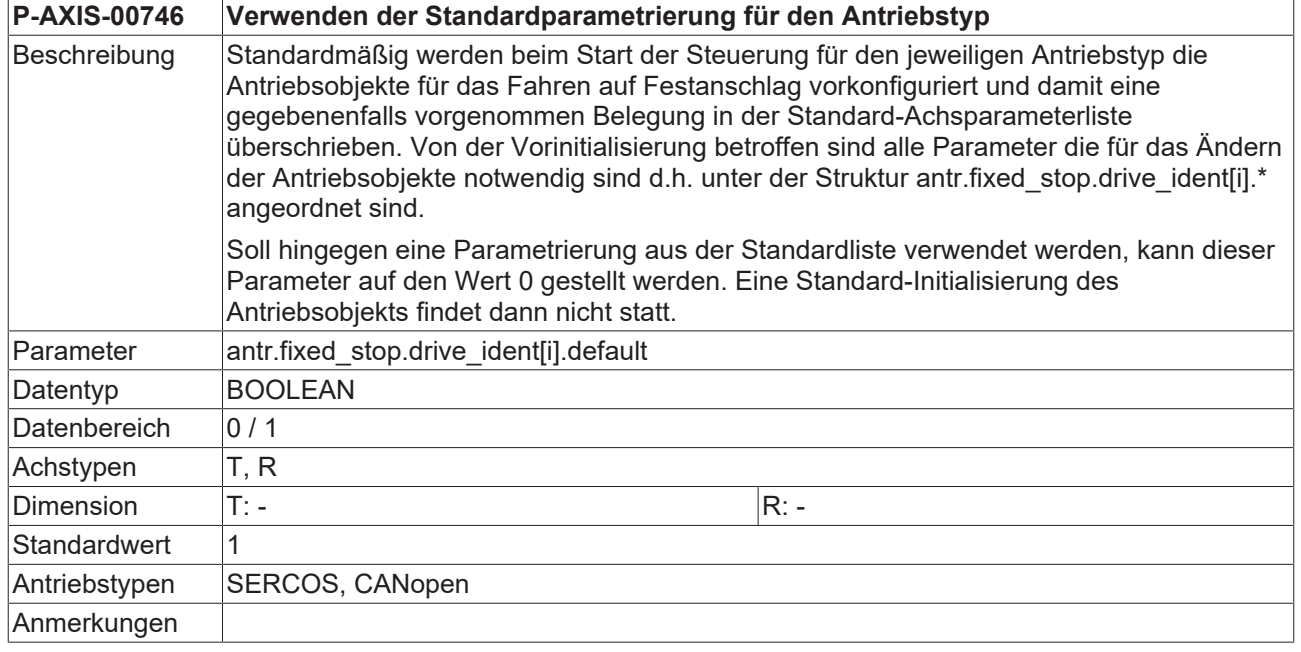

#### **8.9.22 Schneller Stopp nach Erfassen des Festanschlags (P-AXIS-00762)**

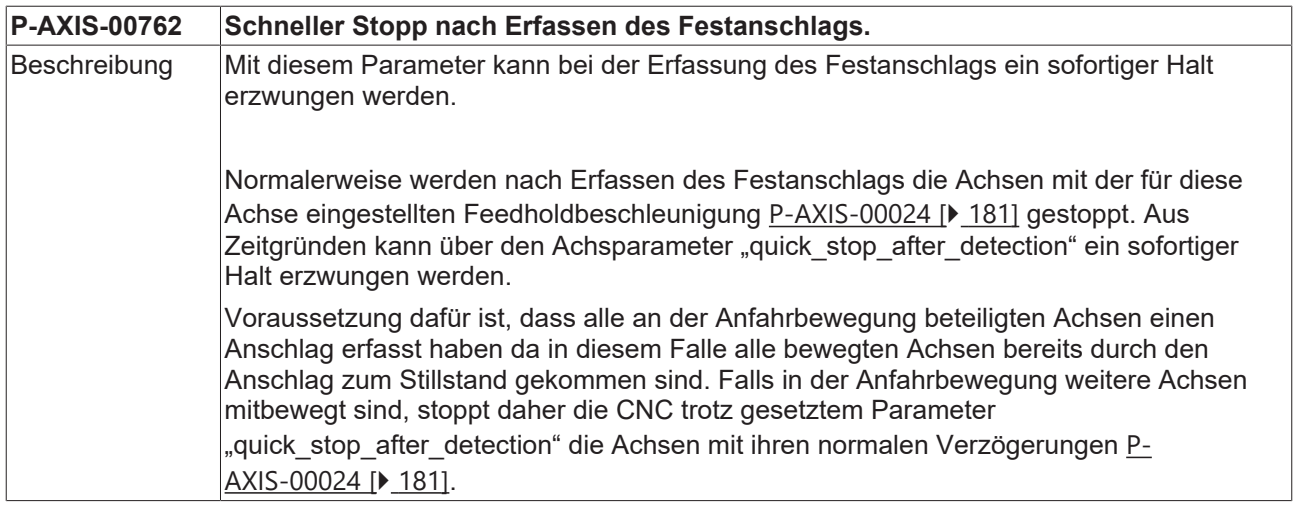

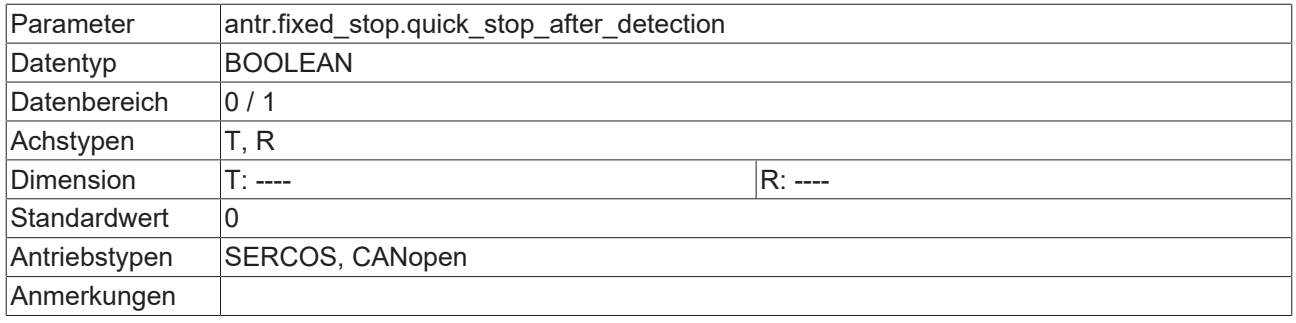

#### **8.9.23 Fehlerreaktion bei fehlenden Antriebsfreigaben (P-AXIS-00763)**

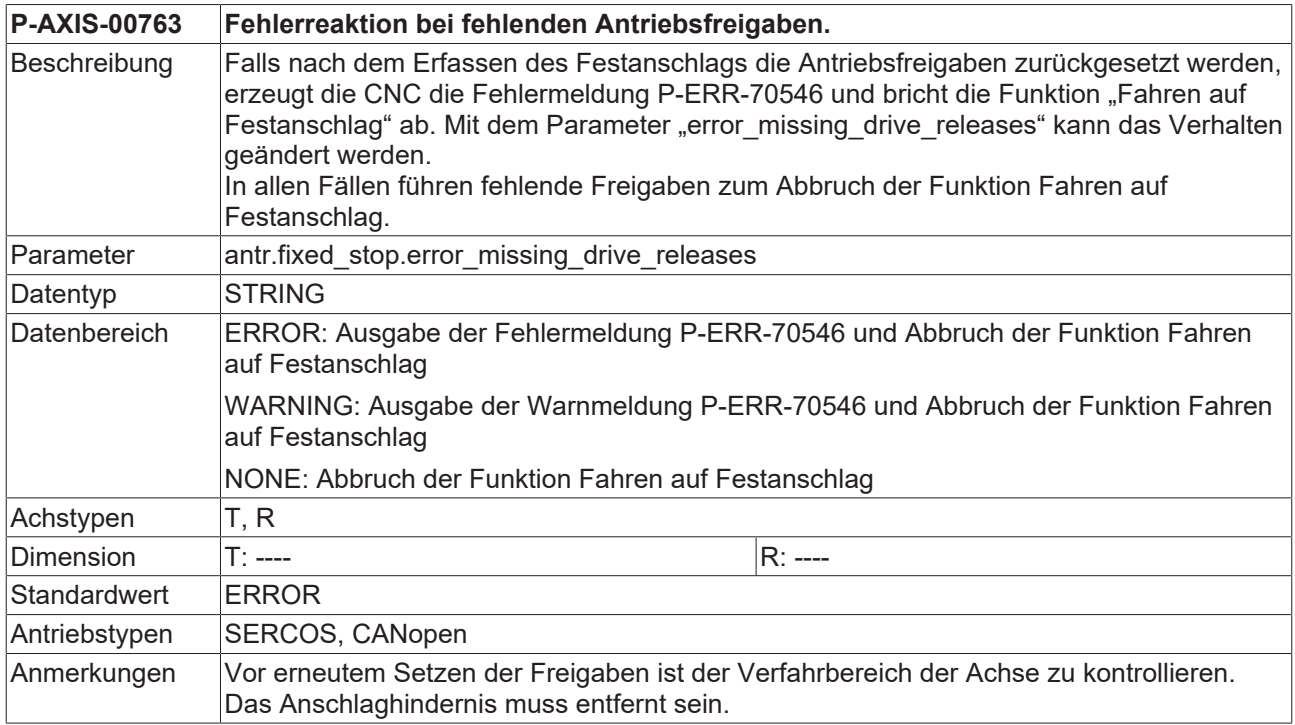

#### **8.9.24 Schleppabstandsgrenzwert für Festanschlagserkennung (P-AXIS-00769)**

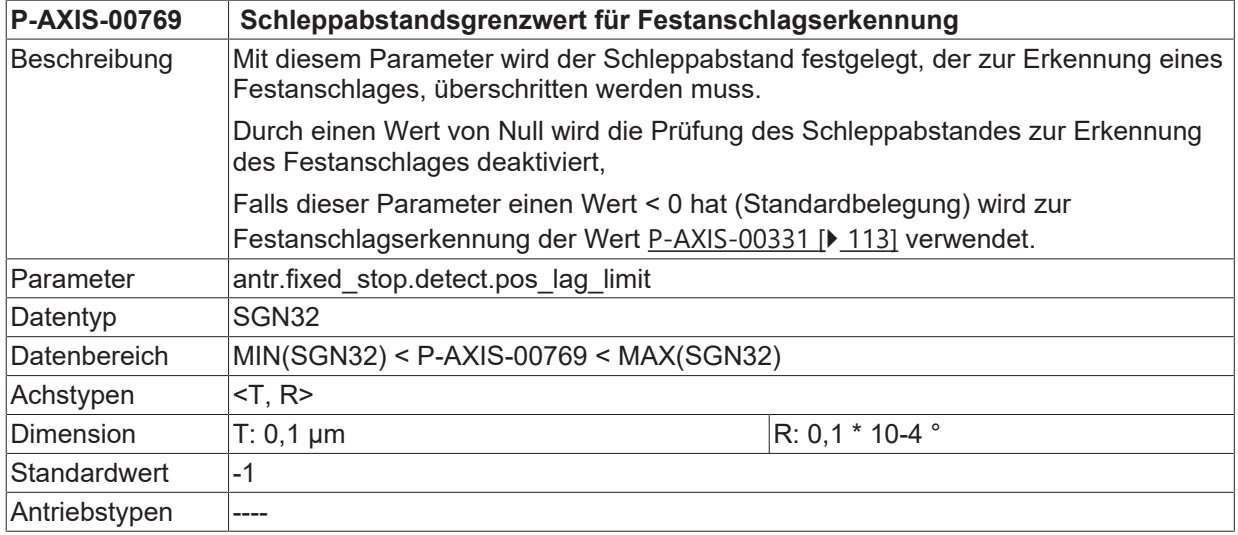

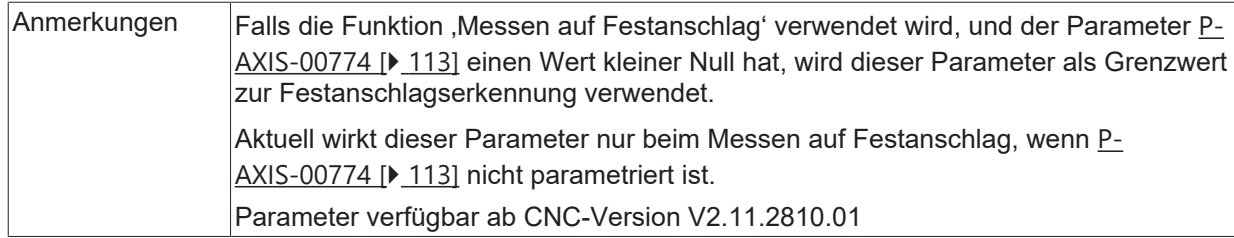

### <span id="page-336-1"></span>**8.9.25 Minimalzeit für Festanschlagserkennung (P-AXIS-00770)**

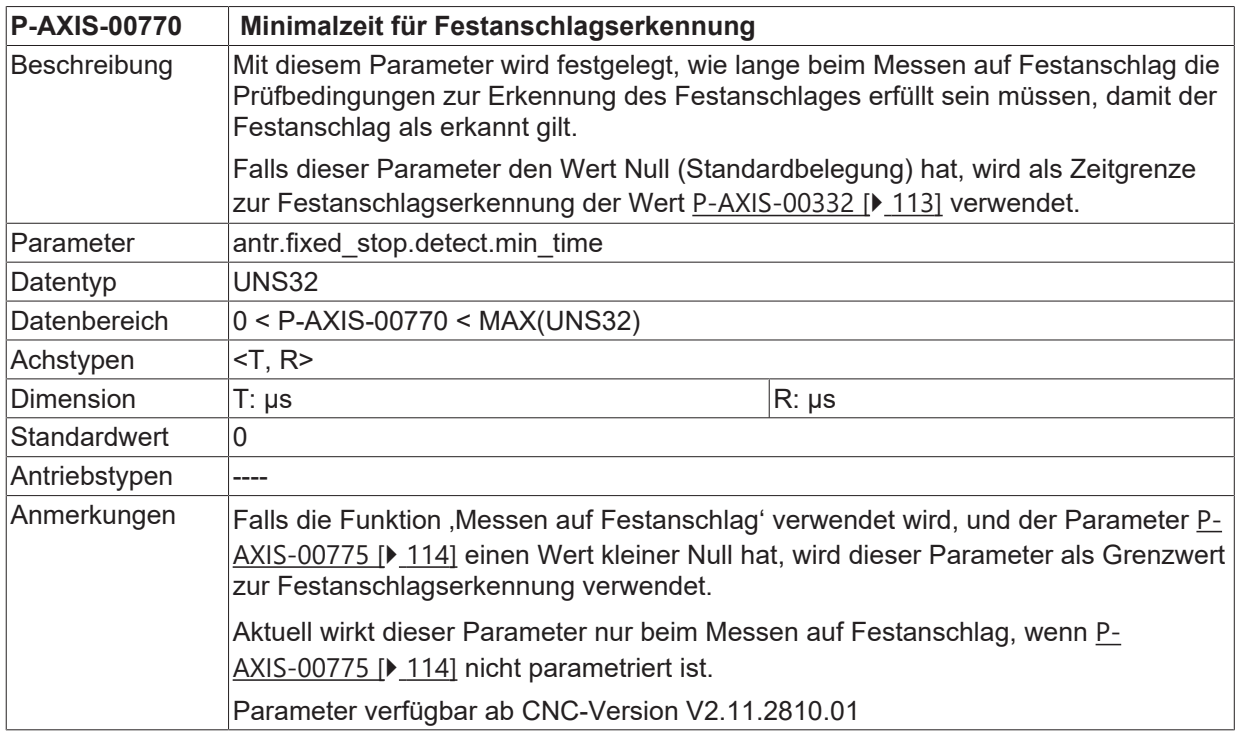

#### <span id="page-336-0"></span>**8.9.26 Minimalweg für Aktivierung der Festanschlagserkennung (P-AXIS-00771)**

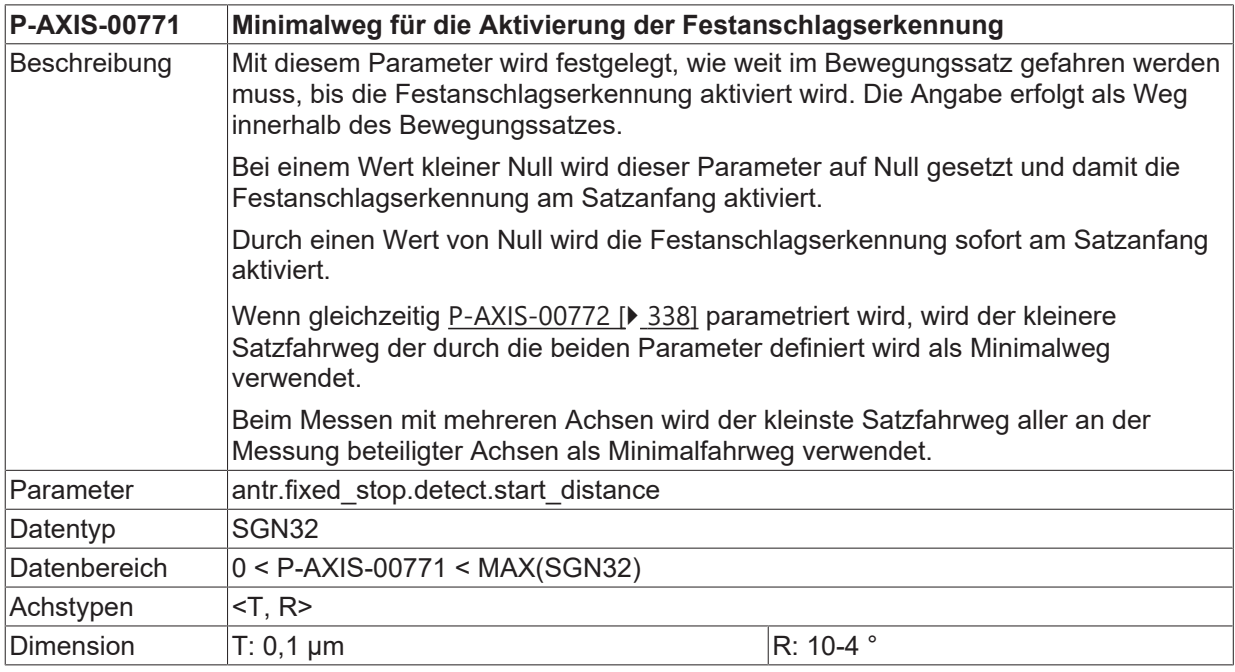

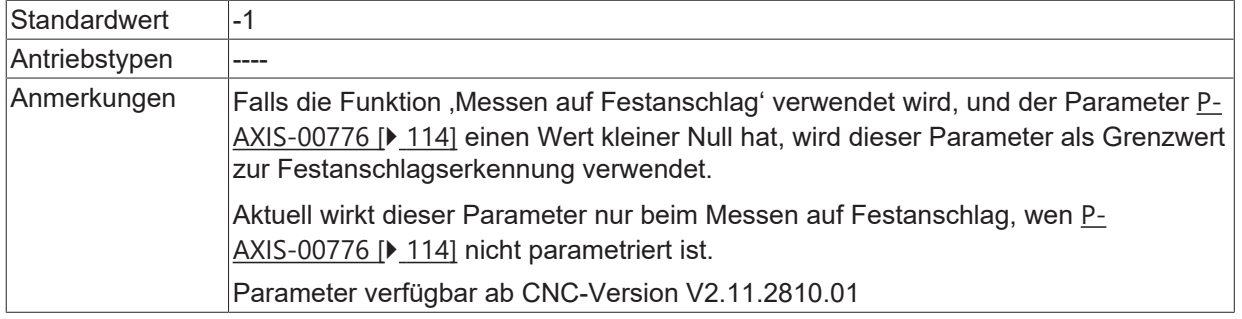

#### <span id="page-337-0"></span>**8.9.27 Prozentuale Angabe des Minimalwegs bei Festanschlagserkennung (P-AXIS-00772)**

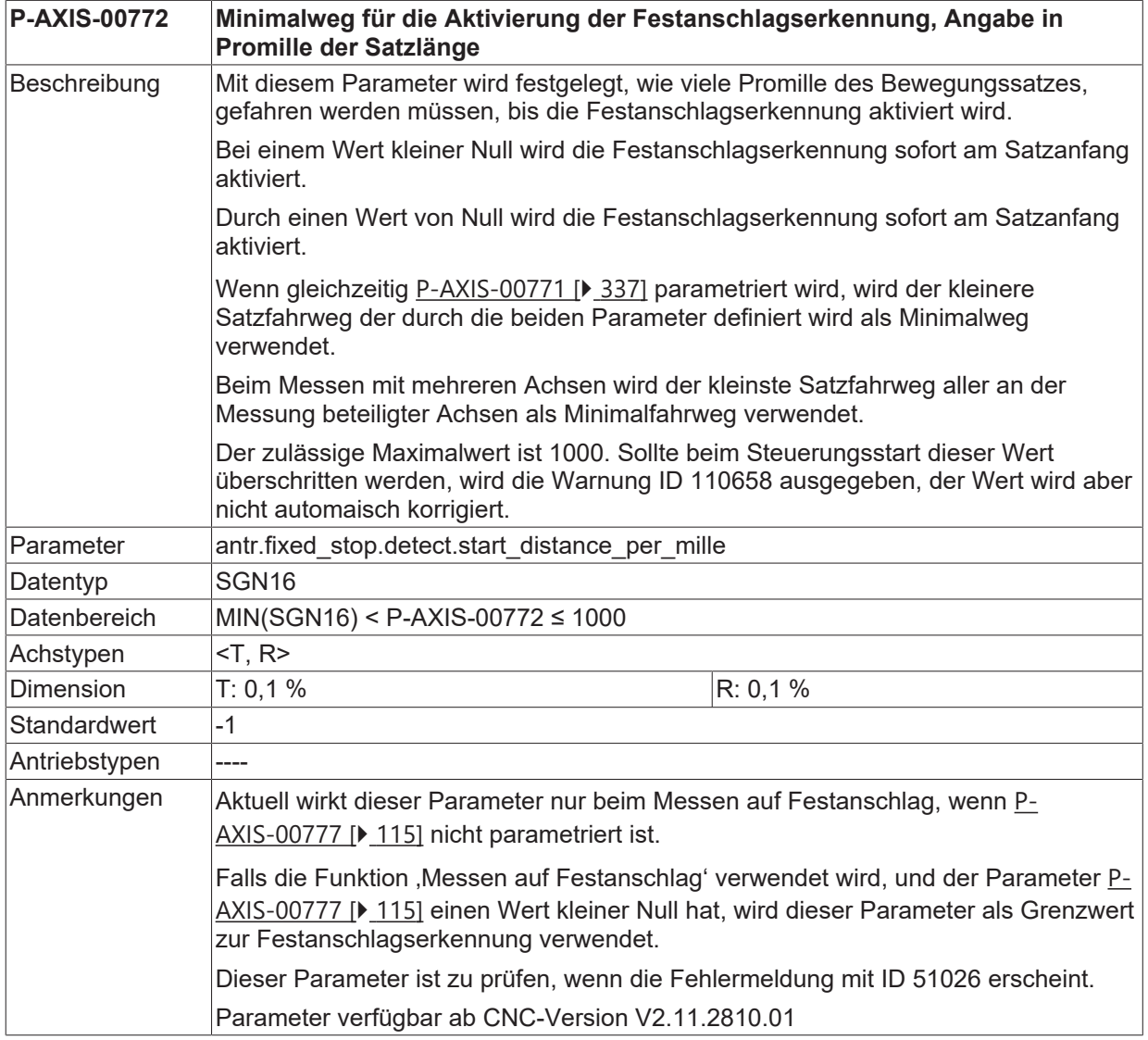

#### **8.9.28 Maximale Positionsänderung bei Festanschlagserkennung (P-AXIS-00773)**

**P-AXIS-00773 Maximal zulässige Positionsänderung während Festanschlagserkennung**

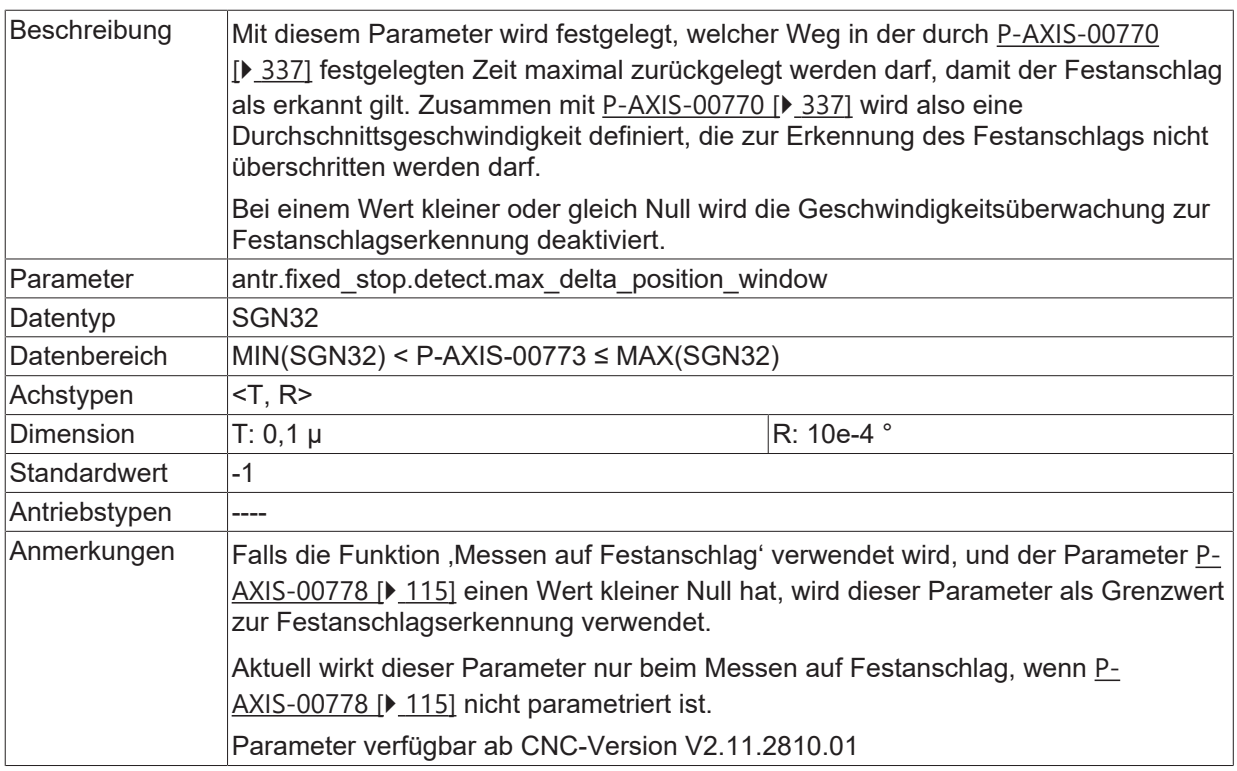

## **8.10 Adressoffsets für digitale Antriebstypen**

### **8.10.1 Adressoffset Input (P-AXIS-00707)**

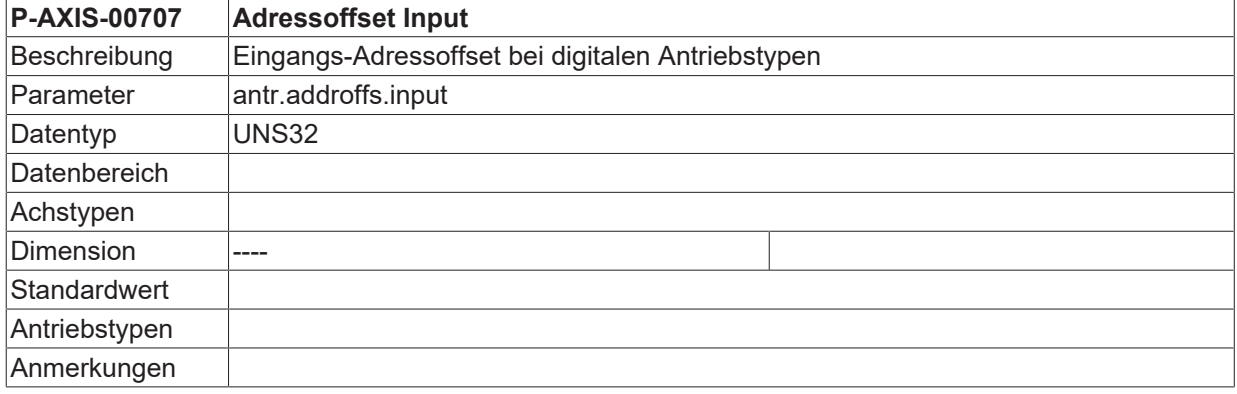

### **8.10.2 Adressoffset Output (P-AXIS-00580)**

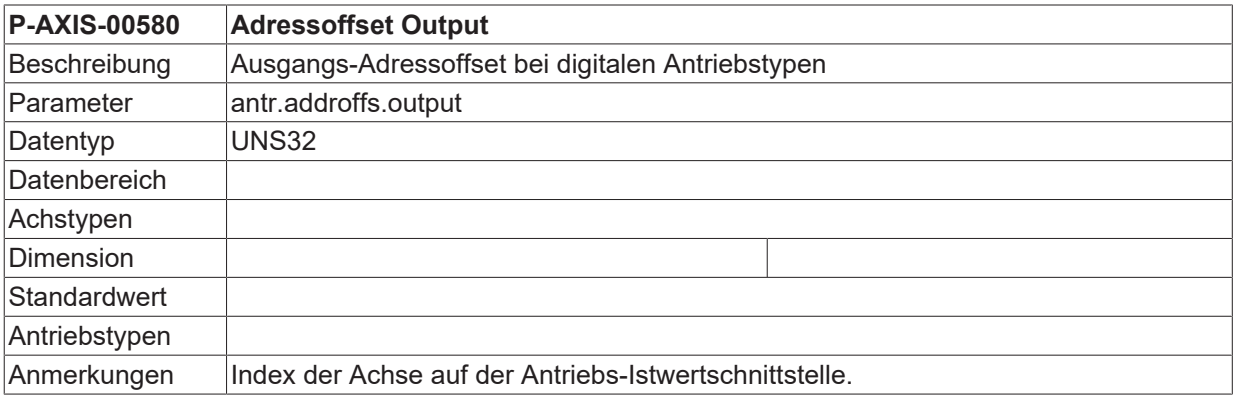

## **8.11 Istgeschwindigkeit für Drehzahlüberwachung verwenden (P-AXIS-00779)**

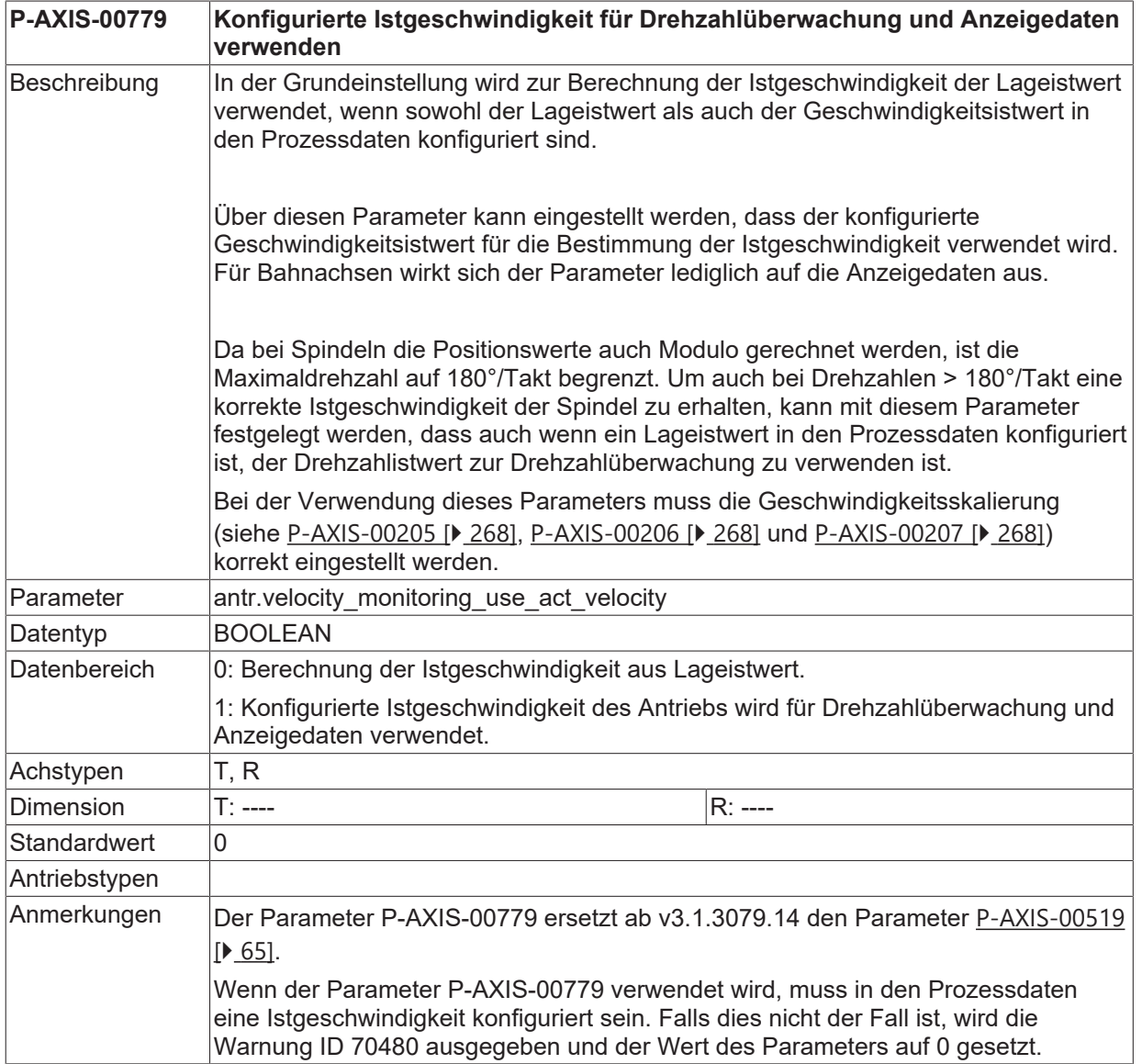

# **9 Parameter für den Handbetrieb (handbetrieb.\*)**

In dieser Struktur besteht die Möglichkeit, Parameter für den Handbetrieb zu definieren. Hier sind die achsspezifischen Handbetriebsparameter zusammengefasst. Diese Parameter dürfen nicht verwechselt werden mit den handbetriebselementspezfischen Parametern, die in [MANU] dokumentiert sind.

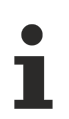

Die in diesem Kapitel beschriebenen Parameter sind vom eingestellten Antriebs- und Achstyp unabhängig.

#### *HINWEIS*

Der Handbetrieb ist nur für Achsen möglich, die einem Bahninterpolator zugeordnet sind. Die Zuordnung von Achsen zu den Interpolatoren erfolgt über die Kanalparameter [CHAN].

### **9.1 Einstellung der Defaultparameter (handbetrieb.default.\*)**

#### <span id="page-340-0"></span>**9.1.1 Betriebsart (P-AXIS-00139)**

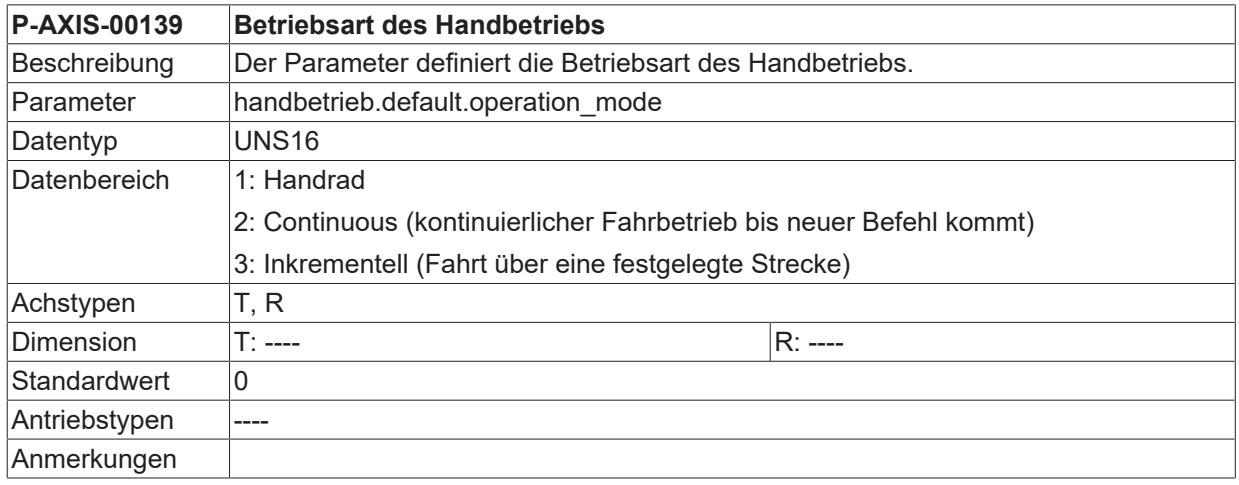

#### <span id="page-340-1"></span>**9.1.2 Logische Bedienelementnummer (P-AXIS-00046)**

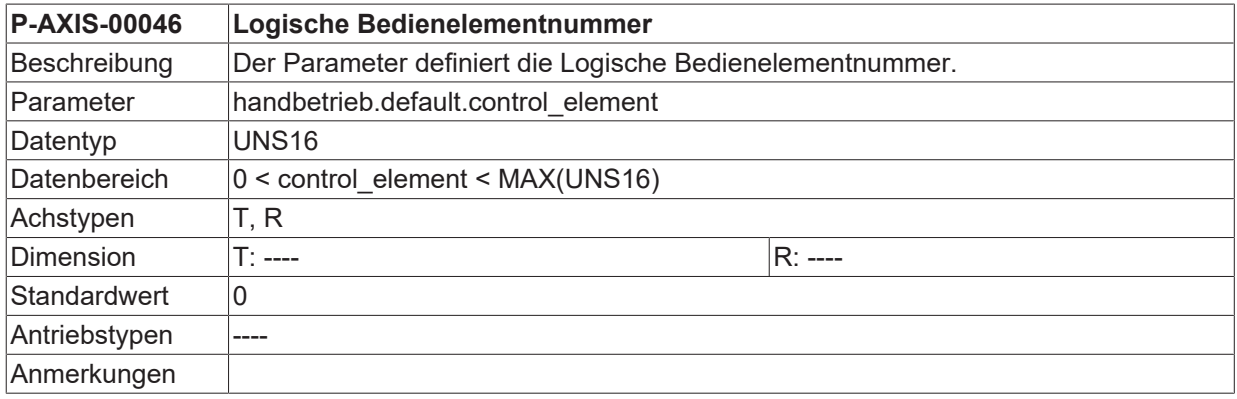

## **9.2 Einstellung der Offsetgrenzen**

Mit diesen Parametern ist es möglich, den Verfahrbereich im Handbetrieb achsspezifisch festzulegen. Dieser Verfahrbereich wird als **relativer** Offset auf die aktuelle Interpolationsposition vorgegeben. Deshalb muss die positive Offsetgrenze größer oder gleich null festgelegt werden. Entsprechend gilt für die negative Offsetgrenze die Bedingung kleiner oder gleich null.

### <span id="page-341-1"></span>**9.2.1 Relative positive Offsetgrenze (P-AXIS-00138)**

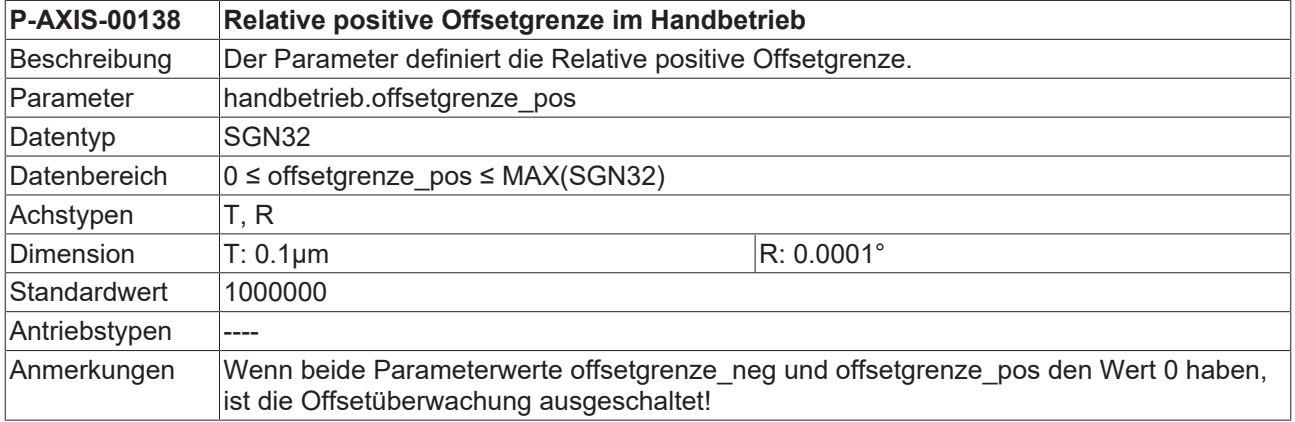

### <span id="page-341-0"></span>**9.2.2 Relative negative Offsetgrenze (P-AXIS-00137)**

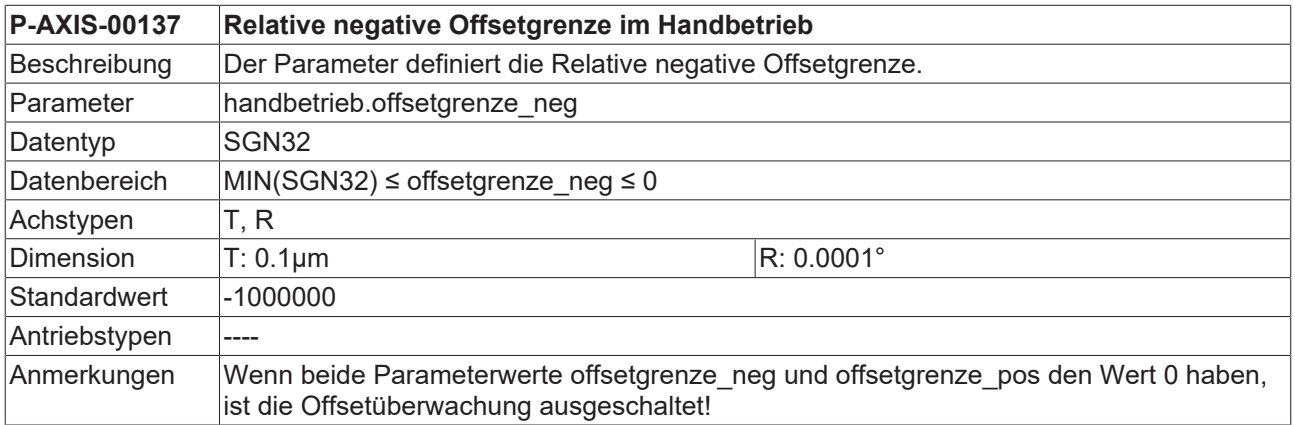

#### **9.2.3 Setzen Defaultverhalten nach G200 oder G201 (P-AXIS-00446)**

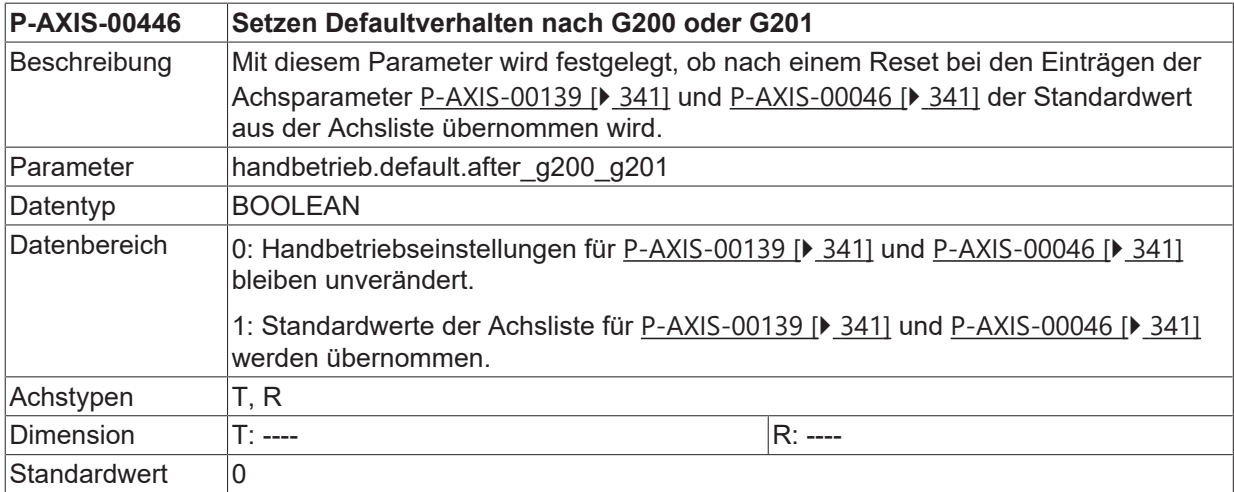

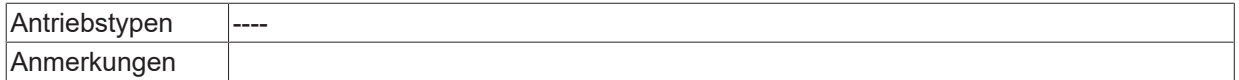

## **9.3 ACS Bewegungsgrenzen**

Mit diesen Parametern ist es möglich, den Verfahrbereich im Handbetrieb achsspezifisch auf Achskoordinatenebene einzuschränken. Im Unterschied zu den Offsetgrenzen [P-AXIS-00137 \[](#page-341-0)[}](#page-341-0) [342\]](#page-341-0) und [P-](#page-341-1)[AXIS-00138 \[](#page-341-1)[}](#page-341-1) [342\]](#page-341-1) sind diese Werte immer absolute Werte und wirken auf Achskoordinatenebene. Die einstellbaren Minimal-/ Maximalwerte sind durch die Softwareendschalter festgelegt.

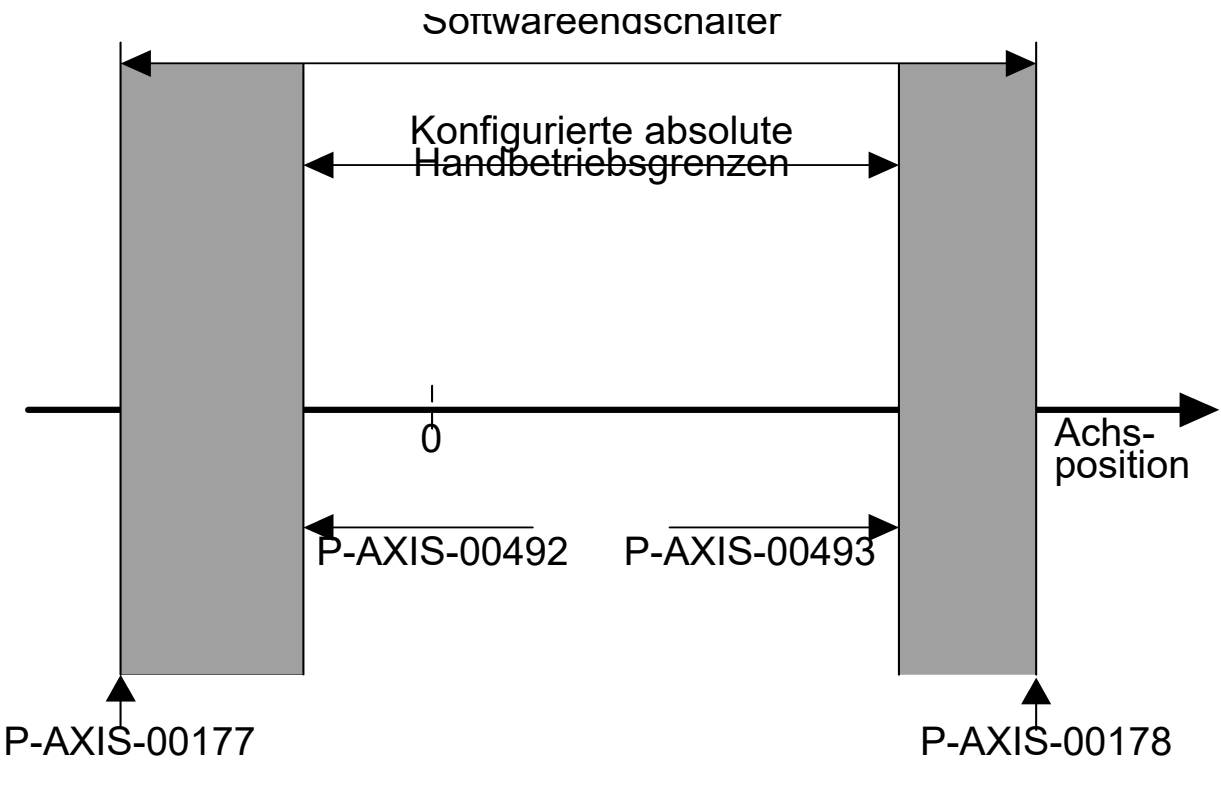

Abb. 38: Absolute Bewegungsgrenzen im Handbetrieb

#### **9.3.1 Absolute positive ACS Bewegungsgrenze (P-AXIS-00493)**

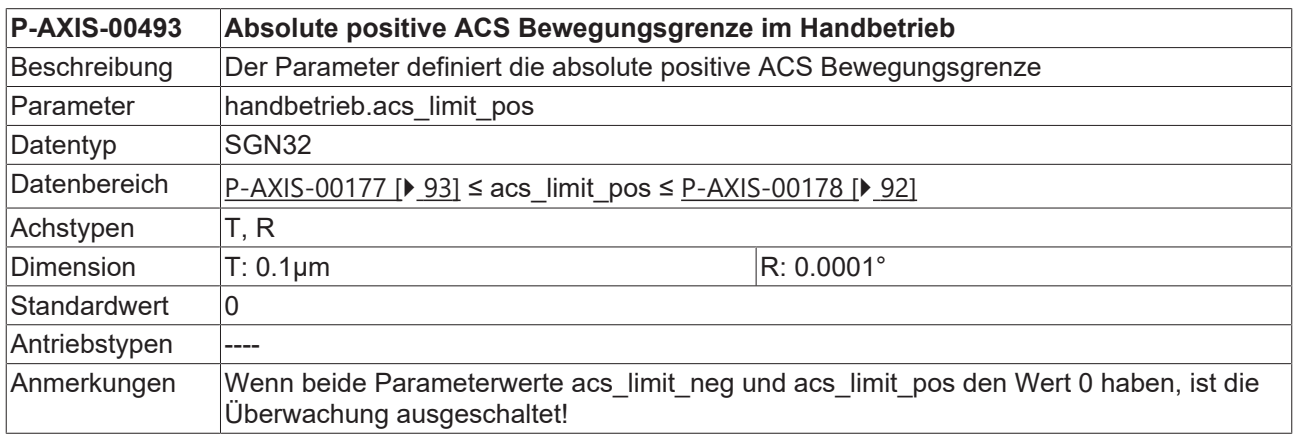

### **9.3.2 Absolute negative ACS Bewegungsgrenze (P-AXIS-00492)**

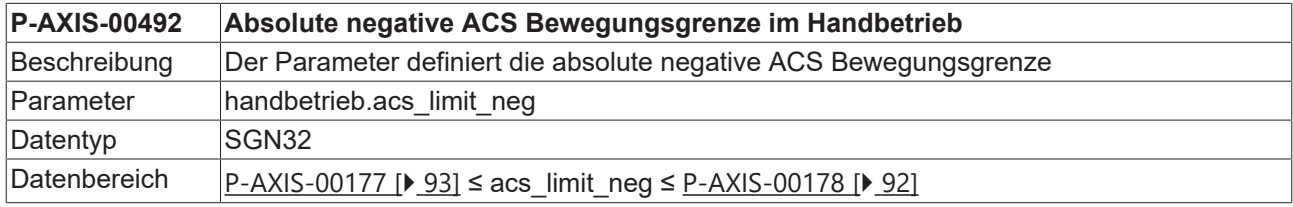

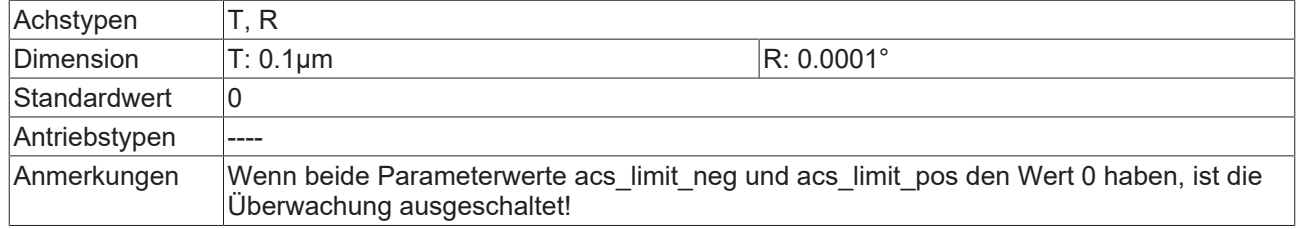

## **9.3.3 Wirkung der Feedholdsteuersignale (P-AXIS-00529)**

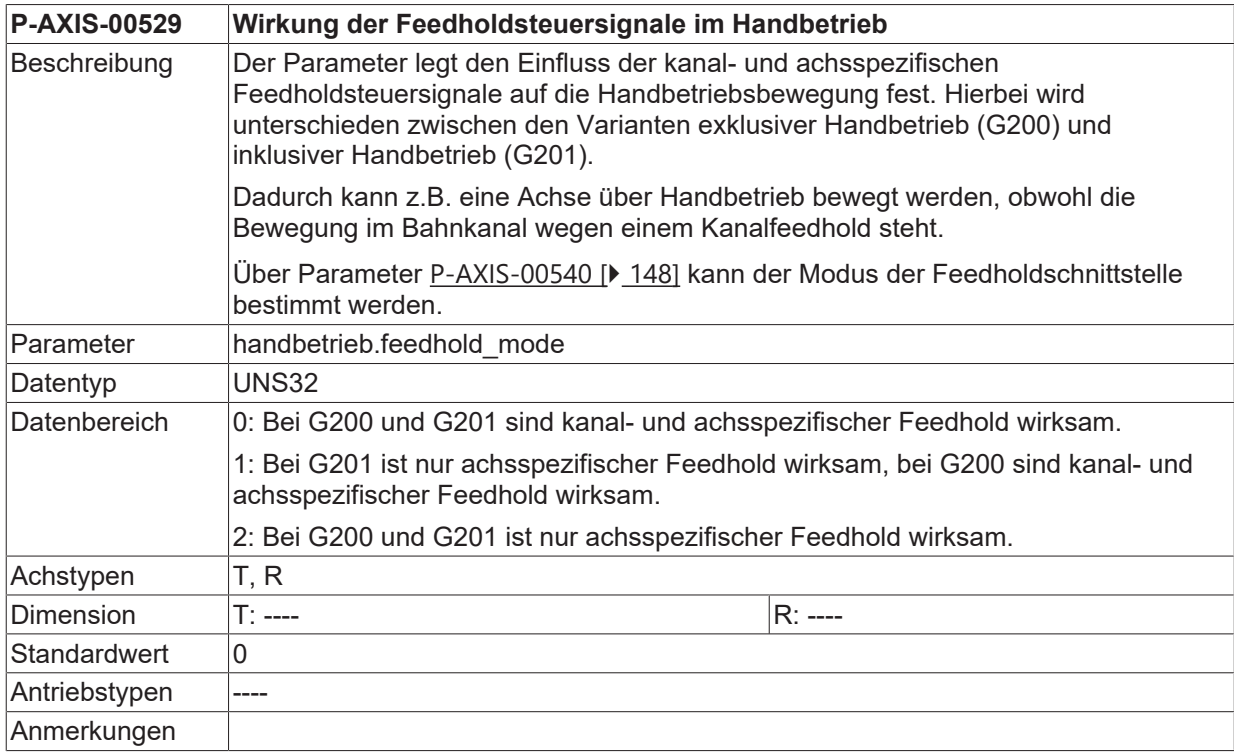

## **9.4 Einstellungen für das Handrad (handbetrieb.hr.\*)**

In dieser Struktur werden die Daten für die Betriebsart 'Handrad' festgelegt.

#### **9.4.1 Handradauflösungen (P-AXIS-00025)**

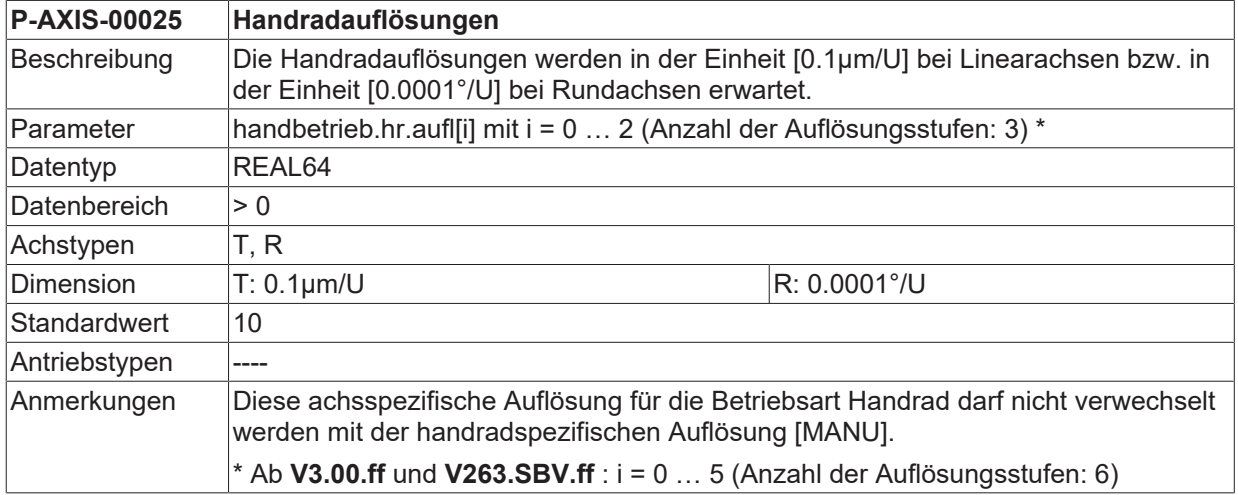

#### **9.4.2 Filterzeitkonstante für Handradinkremente (P-AXIS-00069)**

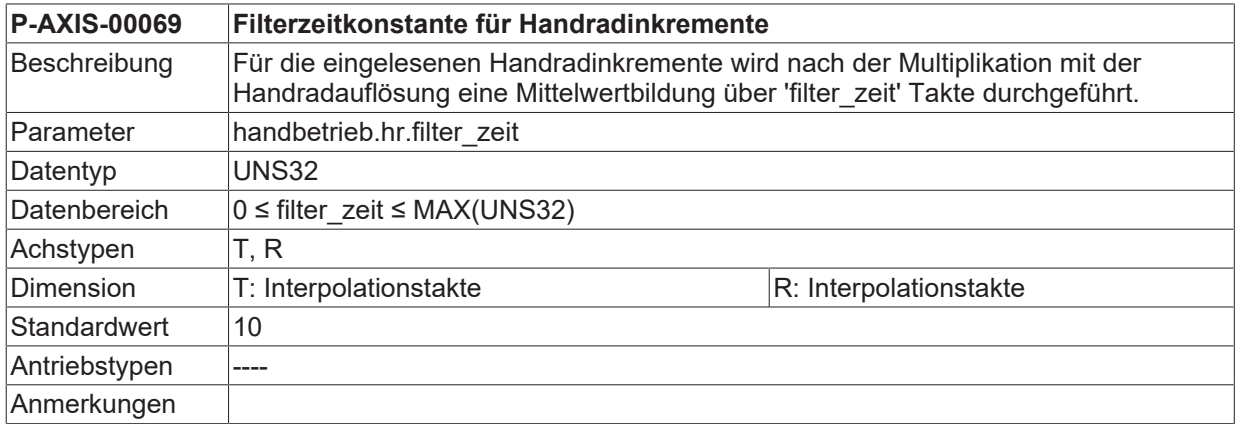

## **9.5 Einstellungen für den Tippbetrieb (handbetrieb.tipp.\*)**

In dieser Struktur werden die Daten für die Betriebsart 'Tippbetrieb' festgelegt.

### **9.5.1 Tippgeschwindigkeiten (P-AXIS-00077)**

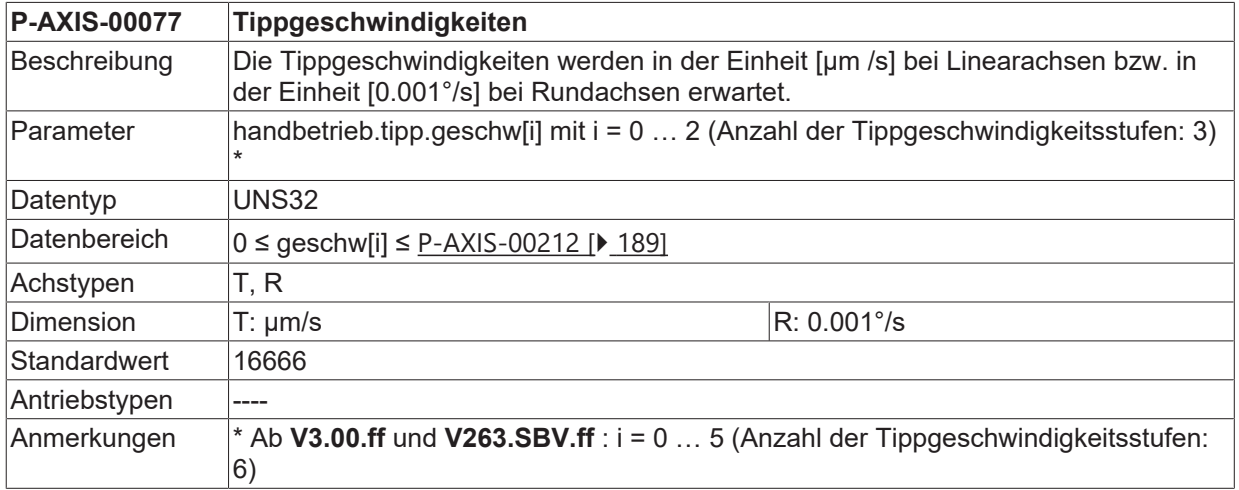

### **9.5.2 Eilganggeschwindigkeit für Tippbetrieb (P-AXIS-00210)**

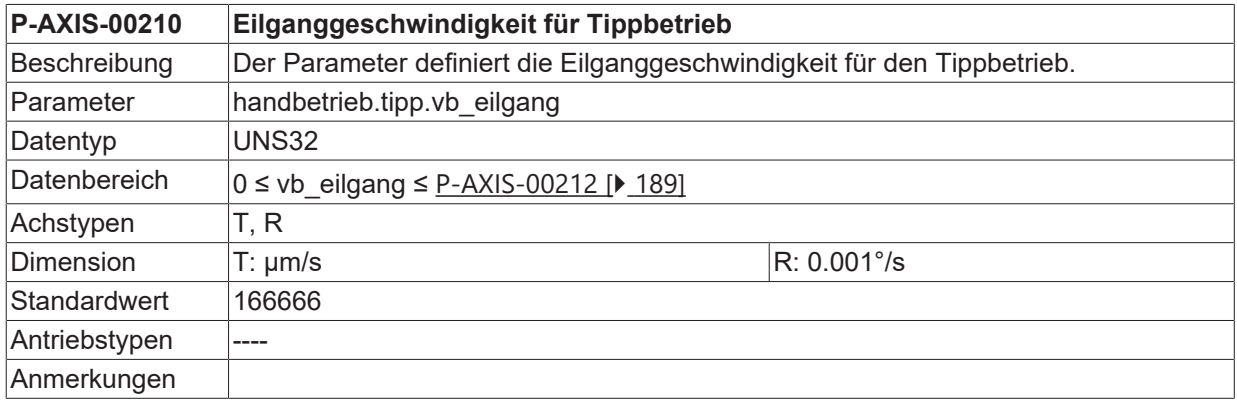

## **9.6 Einstellungen für den Jogbetrieb (handbetrieb.jog.\*)**

In dieser Struktur werden die Daten für die Betriebsart 'Jogbetrieb' festgelegt.

#### **9.6.1 Jogschrittweiten (P-AXIS-00232)**

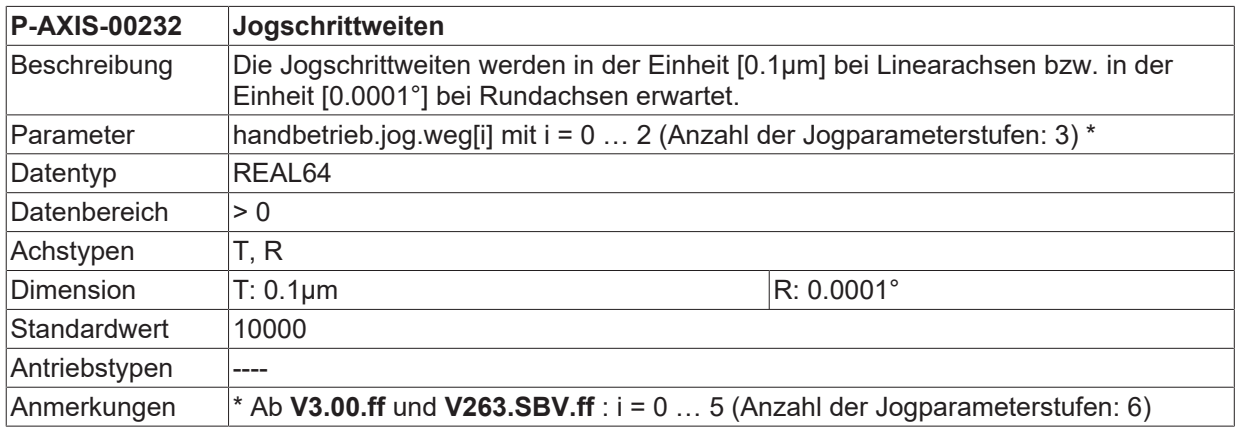

### **9.6.2 Joggeschwindigkeiten (P-AXIS-00076)**

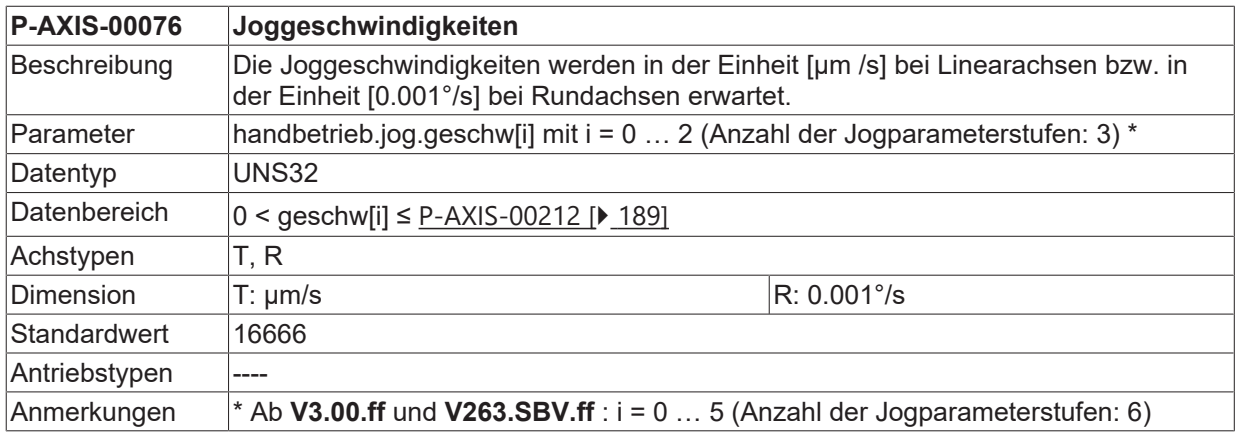

#### **9.6.3 Eilganggeschwindigkeit für Jogbetrieb (P-AXIS-00530)**

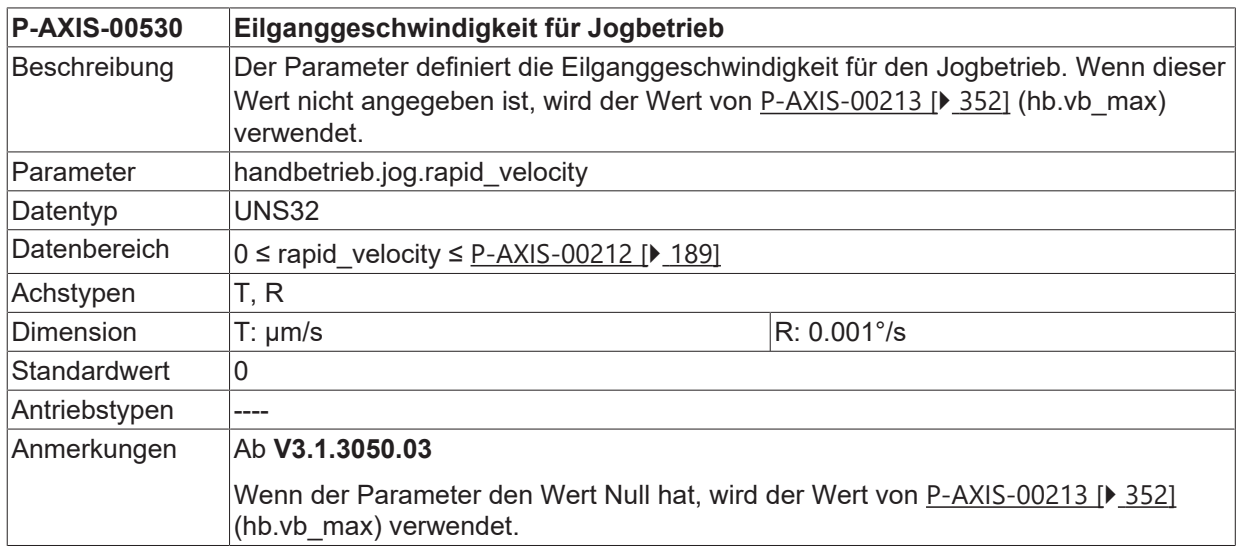

### **9.7 Handbetrieb mit paralleler Interpolation (handbetrieb.ipo.\*)**

In dieser Struktur werden für den Handbetrieb mit paralleler Interpolation die zulässigen Achsdynamikparameter aufgeteilt für den Handbetrieb und die Interpolation festgelegt.

**Bei Handbetrieb mit aktiver kinematischer Transformation in Verbindung mit nicht kartesischen Maschinenstrukturen (z.B. Roboter) sind neben den nachfolgend beschriebenen achsspezifischen Dynamikparametern auch die kartesischen Dynamikparameter unter P-CHAN-00198, P-CHAN-00199 und P-CHAN-00200 einzustellen.**

Sind diese nicht belegt so werden die achsspezifischen Werte auch für die kartesische Dynamik verwendet.

### <span id="page-348-0"></span>**9.7.1 Geschwindigkeitsanteil Handbetrieb (P-AXIS-00083)**

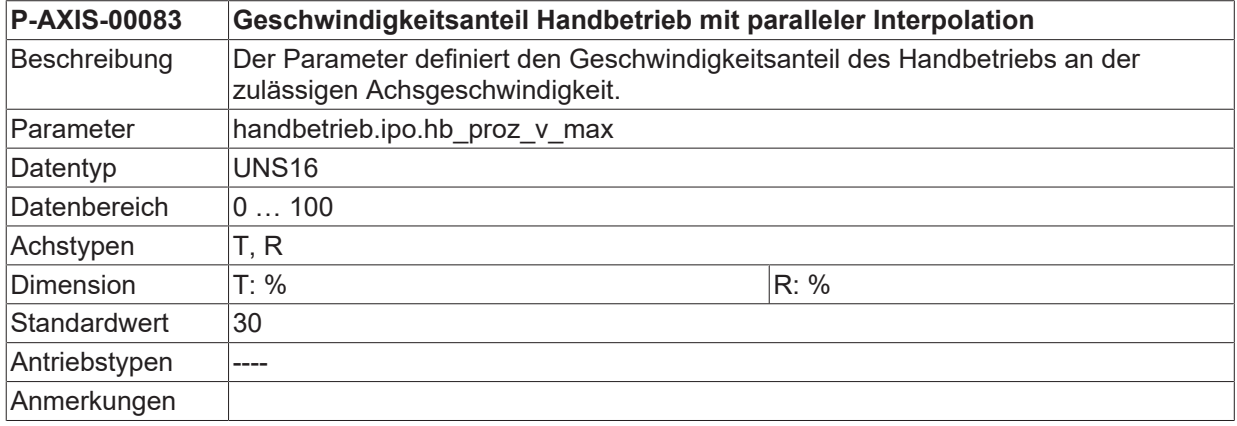

#### <span id="page-348-1"></span>**9.7.2 Geschwindigkeitsanteil Interpolation (P-AXIS-00095)**

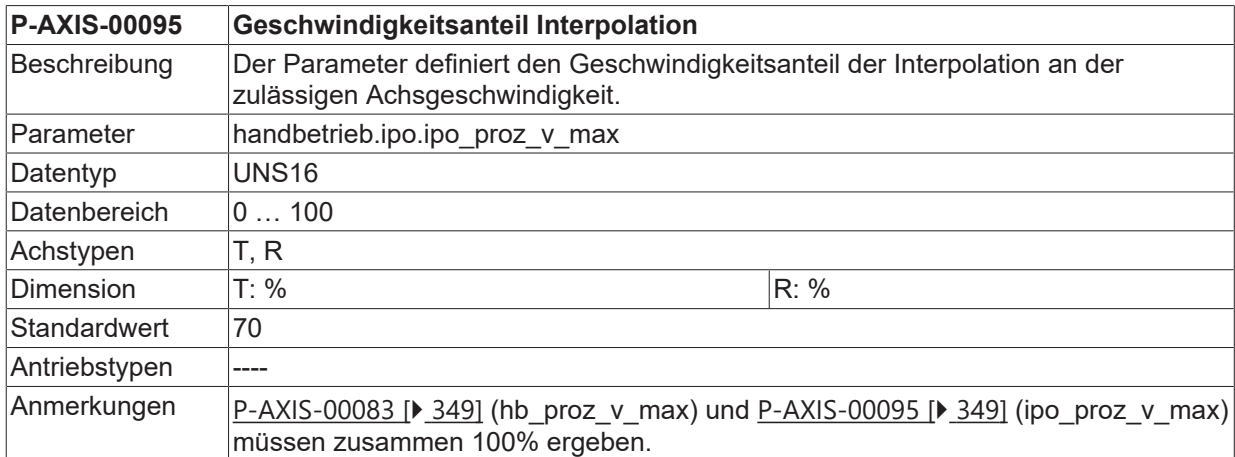

#### <span id="page-348-2"></span>**9.7.3 Beschleunigungsanteil Handbetrieb (P-AXIS-00082)**

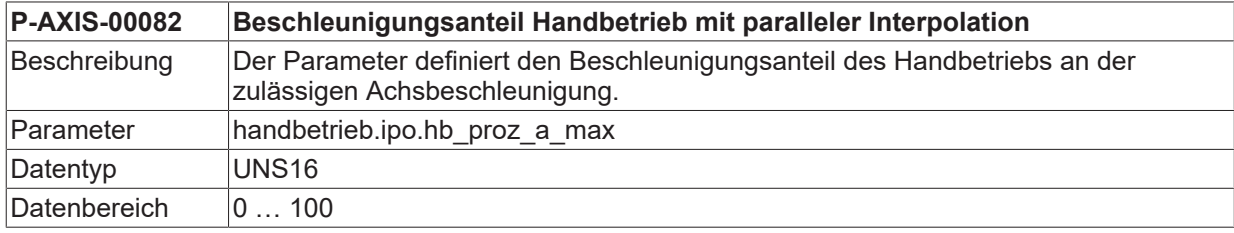

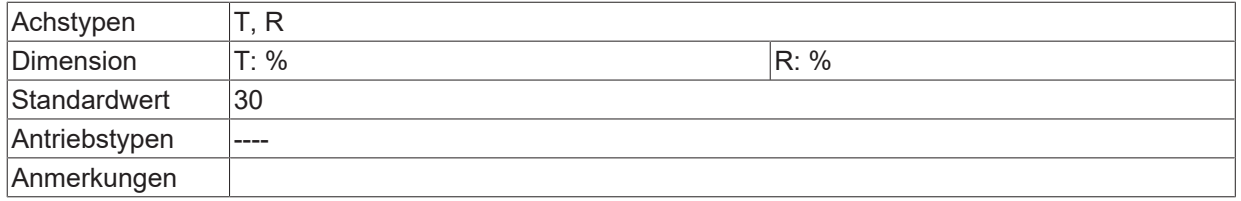

#### <span id="page-349-0"></span>**9.7.4 Beschleunigungsanteil Interpolation (P-AXIS-00094)**

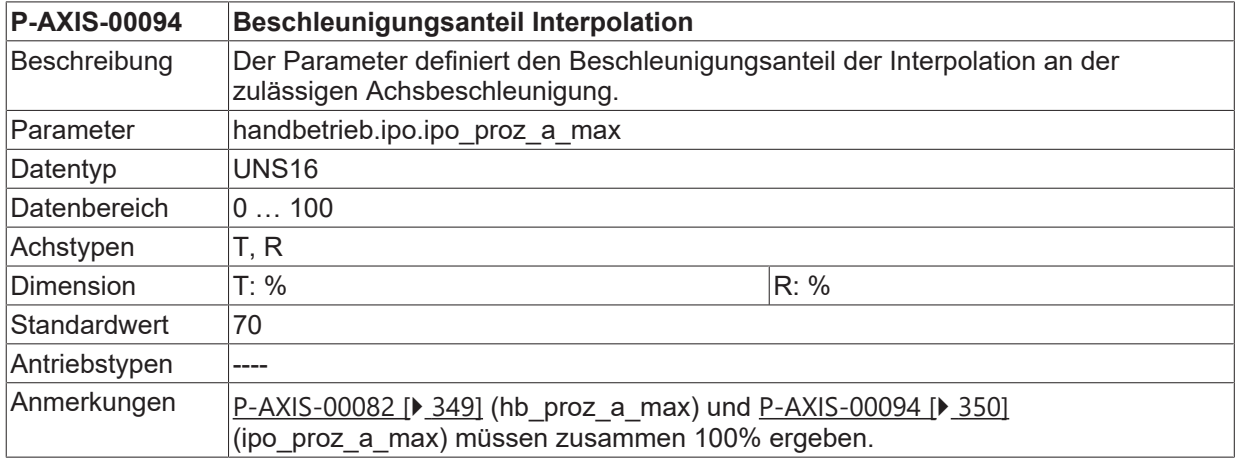

#### **9.7.5 Positionskorrektur**

In manchen Applikationen wird die Handbetriebsschnittstelle zur Positionskorrektur eingesetzt. Im Allgemeinen müssen dann auch Geschwindigkeiten und Beschleunigungen eingestellt werden können, die grösser sind als die Maximalwerte. Die Einstellung gesonderter Dynamikwerte für den Handbetrieb ist über die folgenden Parameter möglich.

#### **9.7.5.1 Geschwindigkeit Handbetrieb bei Positionskorrektur (P-AXIS-00365)**

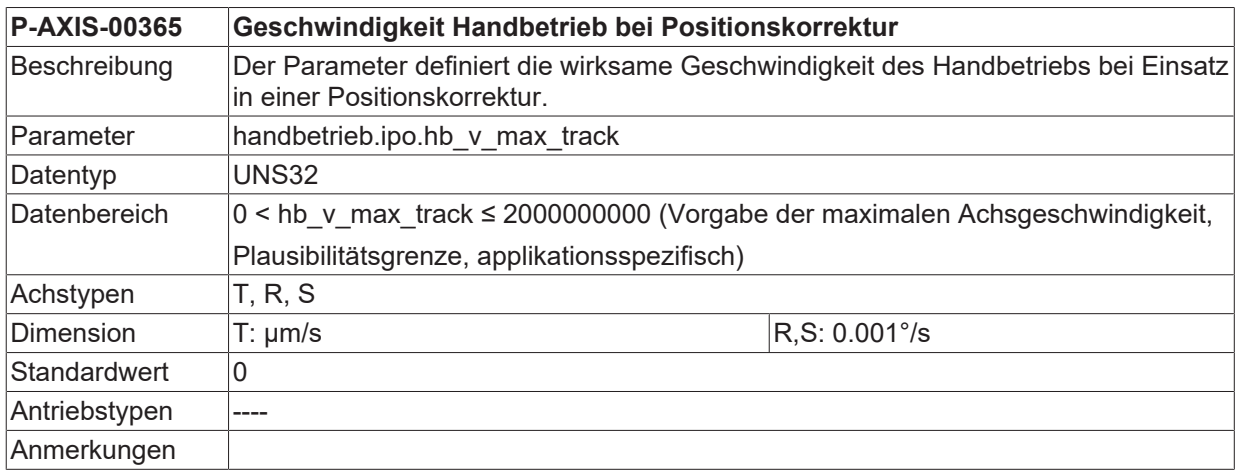

#### **9.7.5.2 Beschleunigung Handbetrieb bei Positionskorrektur (P-AXIS-00366)**

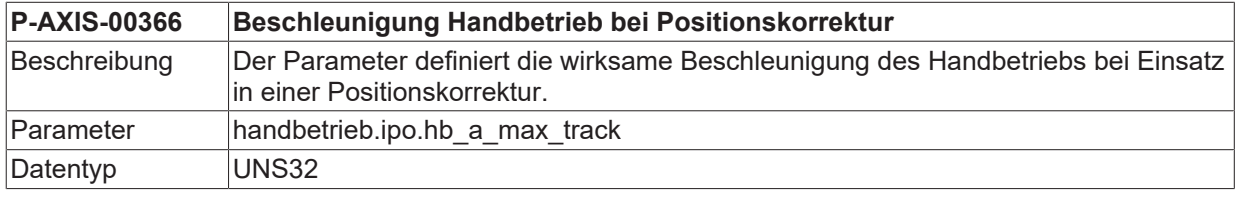

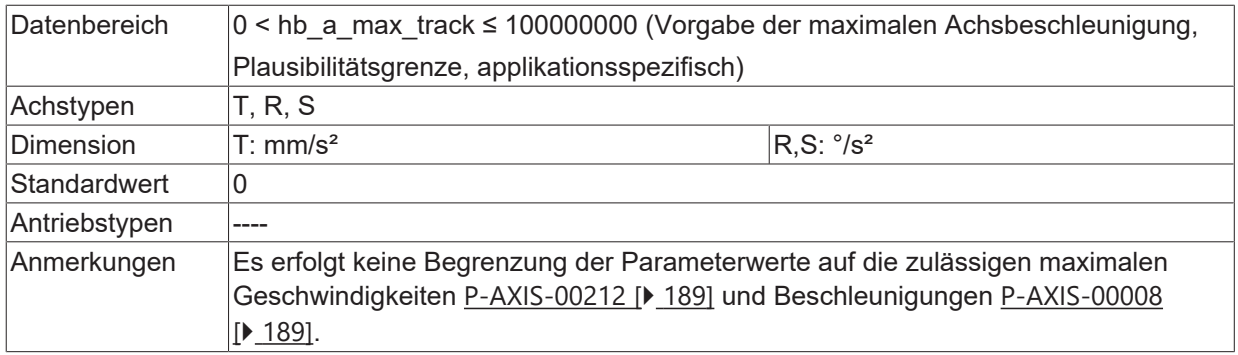

### **9.8 Handbetrieb ohne parallele Interpolation (handbetrieb.hb.\*)**

In dieser Struktur werden für den Handbetrieb ohne parallele Interpolation die zulässigen Achsdynamikparameter festgelegt.

**Bei Handbetrieb mit aktiver kinematischer Transformation in Verbindung mit nicht kartesischen Maschinenstrukturen (z.B. Roboter) sind neben den nachfolgend beschriebenen achsspezifischen Dynamikparametern auch die kartesischen Dynamikparameter unter P-CHAN-00198, P-CHAN-00199 und P-CHAN-00200 einzustellen.**

Sind diese nicht belegt so werden die achsspezifischen Werte auch für die kartesische Dynamik verwendet.

### <span id="page-351-0"></span>**9.8.1 Maximale Geschwindigkeit (P-AXIS-00213)**

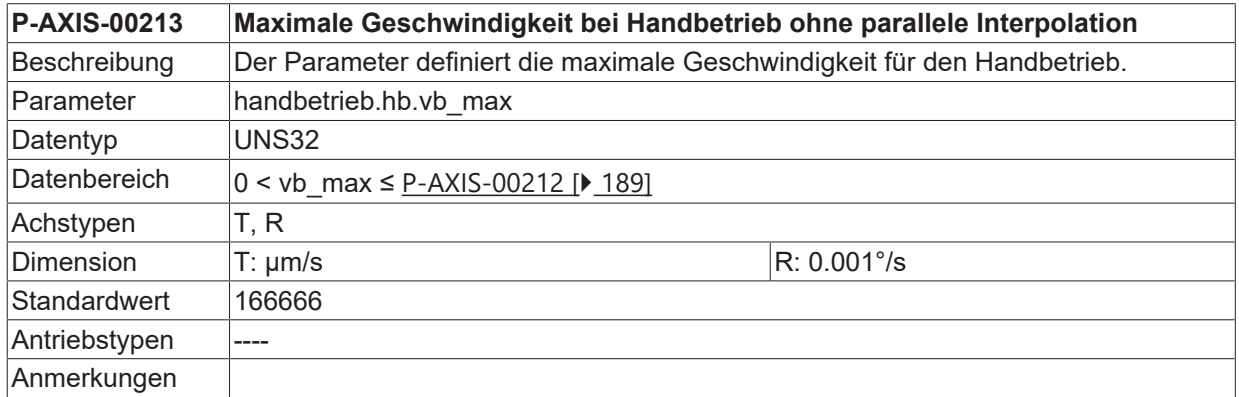

#### <span id="page-351-1"></span>**9.8.2 Maximale Beschleunigung (P-AXIS-00009)**

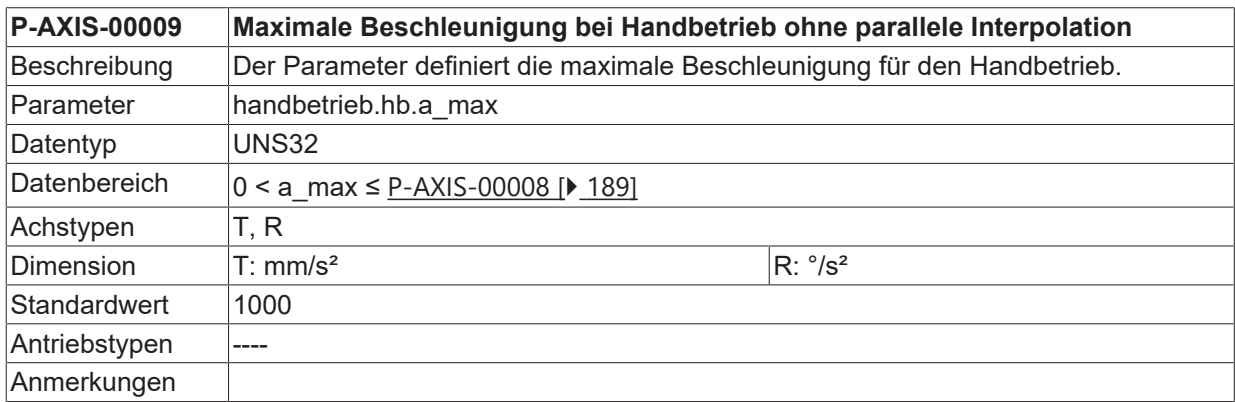

#### <span id="page-351-2"></span>**9.8.3 Feedholdbeschleunigung (P-AXIS-00259)**

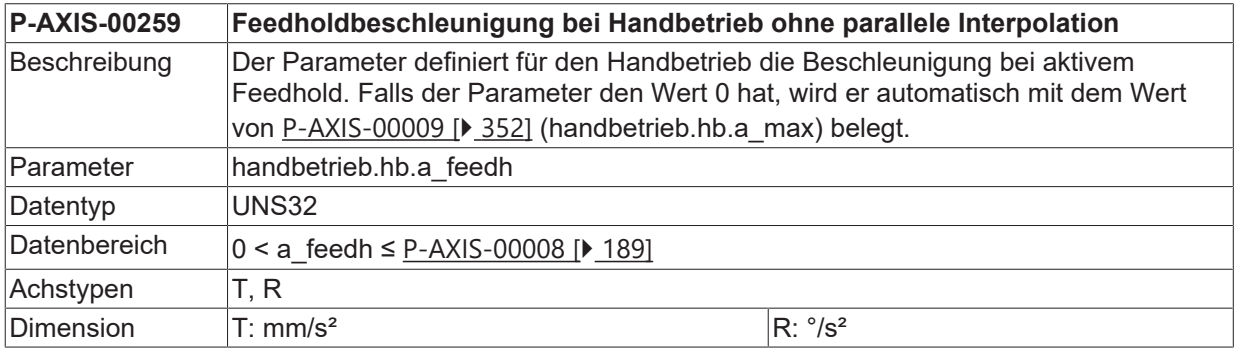

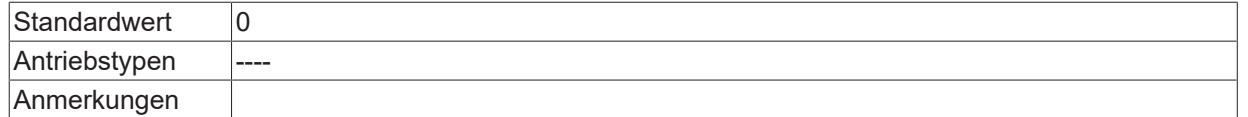

### **9.8.4 Rampenzeit bei Maximalbeschleunigung (P-AXIS-00359)**

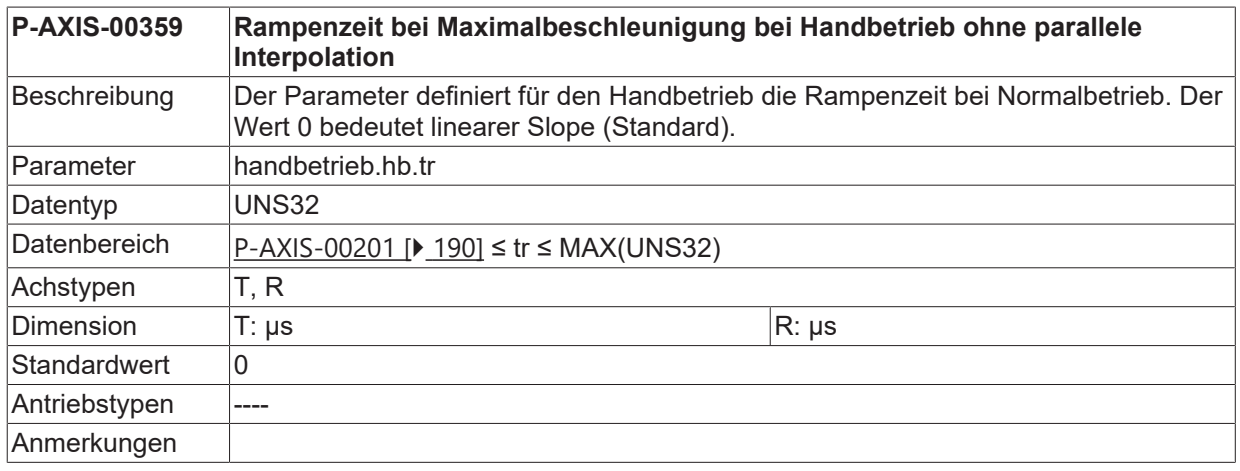

#### **9.8.5 Rampenzeit bei Feedhold (P-AXIS-00360)**

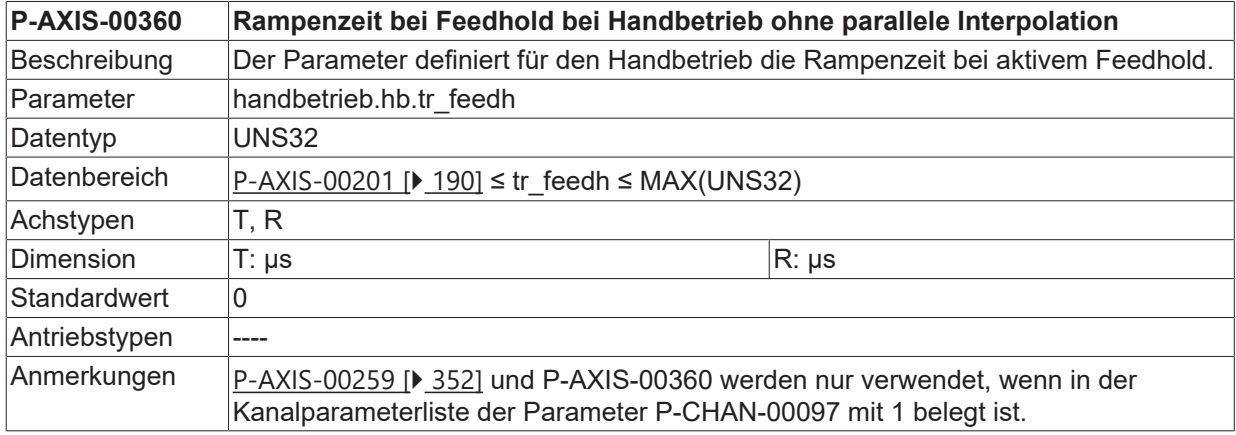

### **9.8.6 Maximale Verzögerung (P-AXIS-00541)**

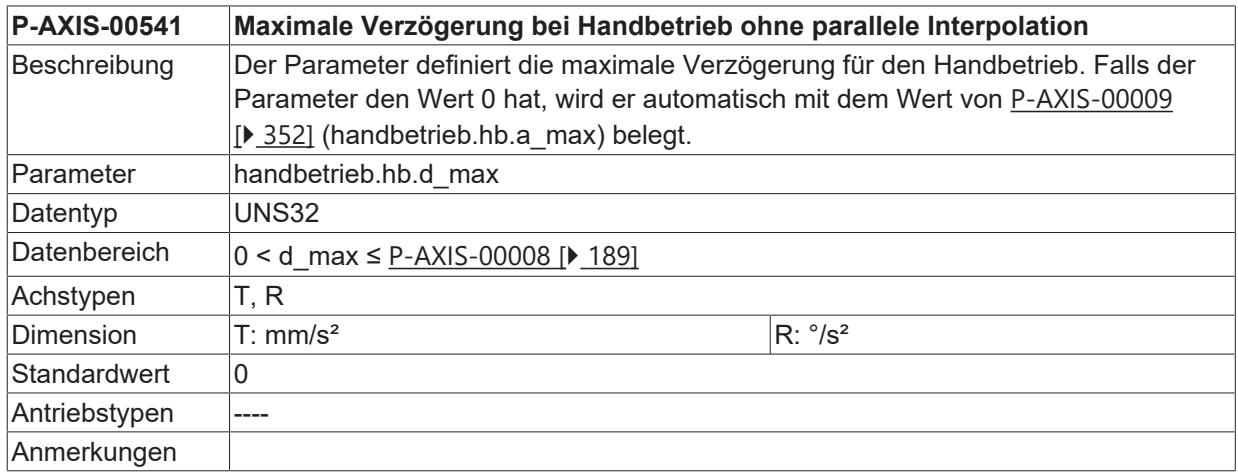

## **9.8.7 Reduzierte maximale Beschleunigung (P-AXIS-00545)**

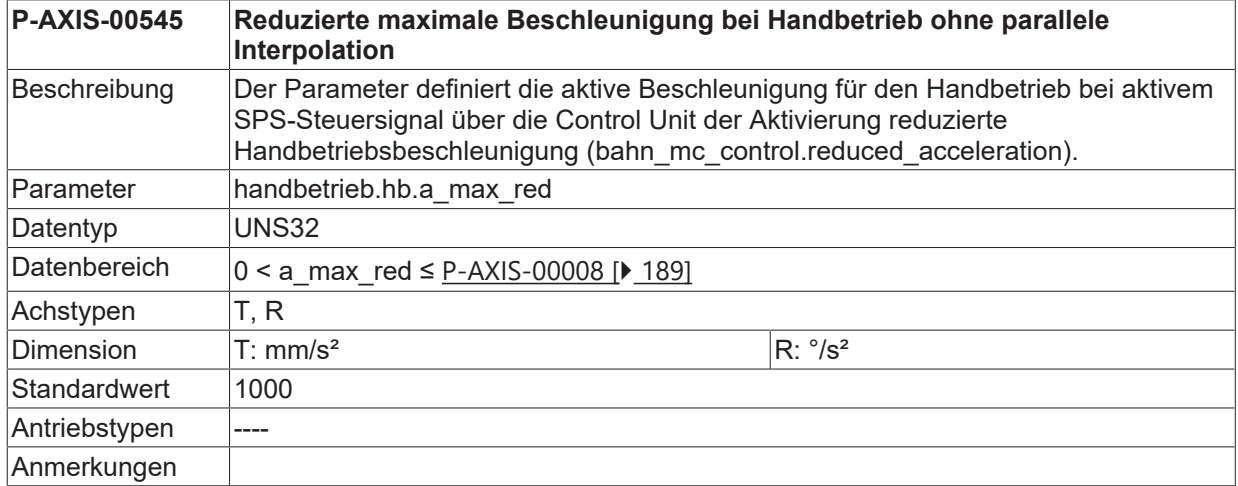

# **10 Parameter für die Messsimulation (meas\_simu.\*)**

<span id="page-354-1"></span>In dieser Struktur sind die achsspezifischen Messsimulationsparameter zusammengefasst.

### **10.1 Methoden für die Messsimulation (P-AXIS-00112)**

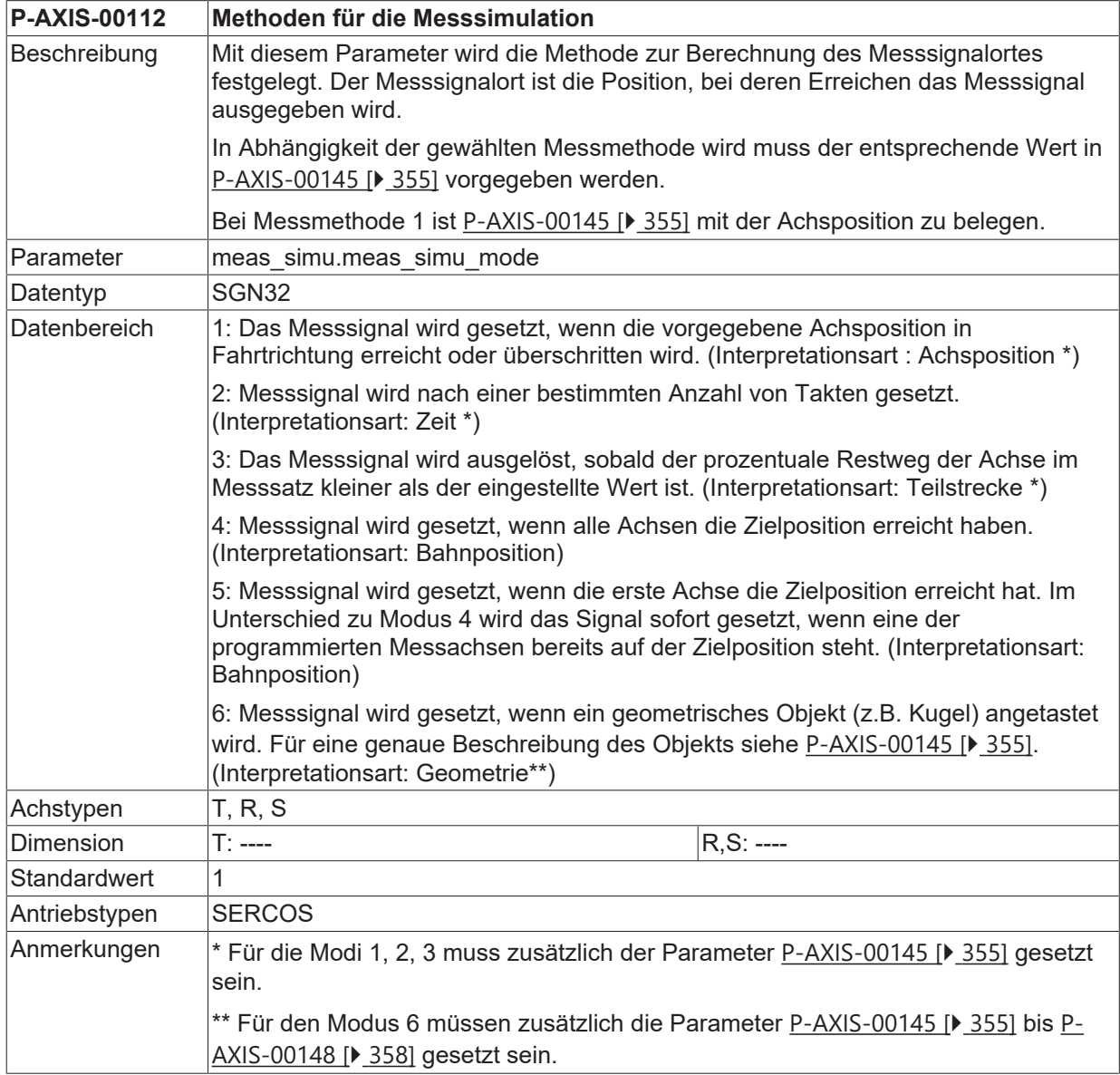

### <span id="page-354-0"></span>**10.2 Einstellung der Messposition bei Simulation**

#### **10.2.1 Einstellung Parameter 1 (P-AXIS-00145)**

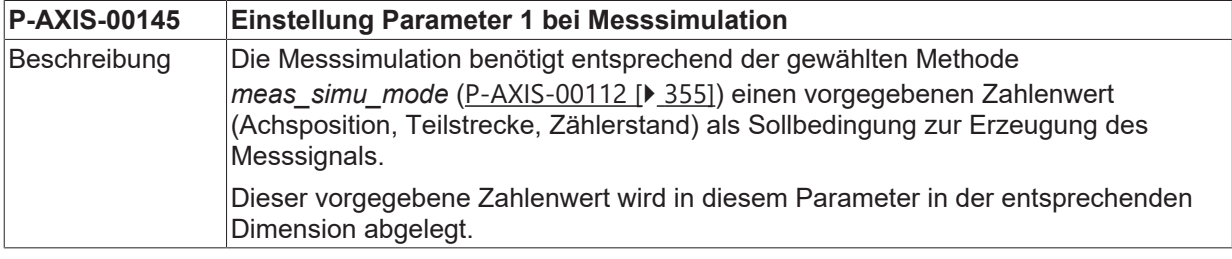

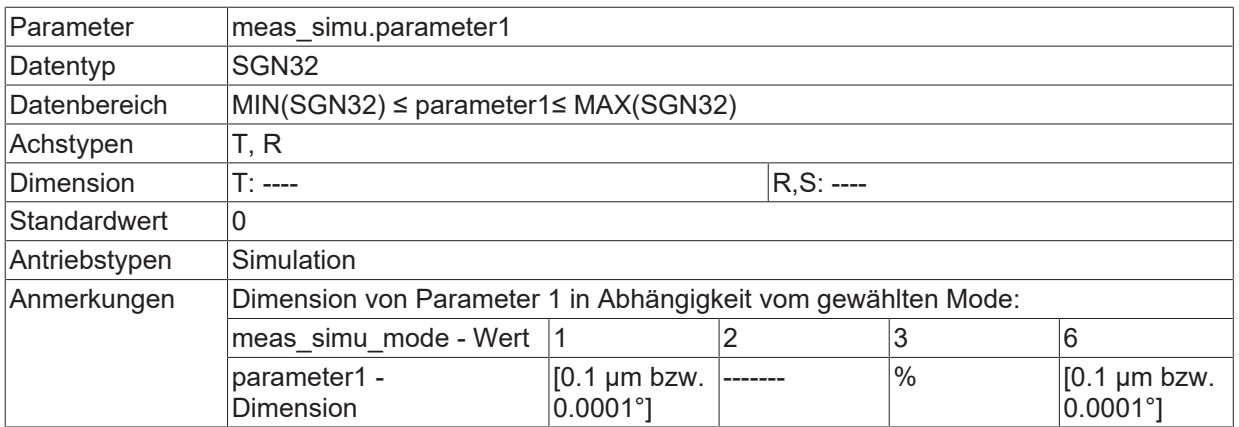

#### **Ergänzungen und Beispiele zu Modus 6**

Im Modus 6 kann das Antasten eines geometrischen Objekts simuliert werden. In der XY-Ebene können das z.B. ein Rechteck oder ein Kreis sein, im XYZ-Raum z.B. ein Quader, eine Kugel oder ein Zylinder.

Für die Beschreibung des Objekts werden die 4 Achsparameter P-AXIS-00145 bis [P-AXIS-00148 \[](#page-357-0)▶ [358\]](#page-357-0) benötigt.

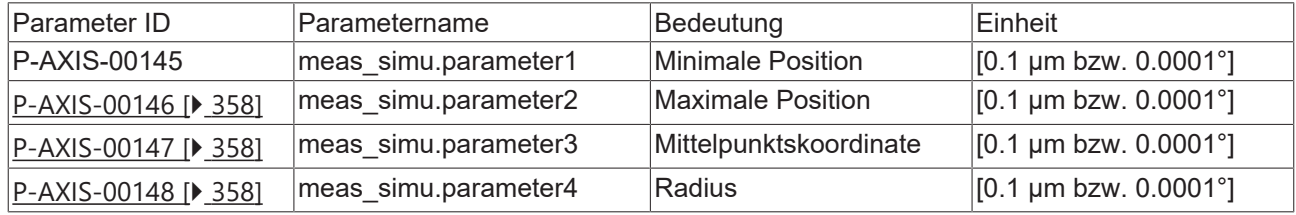

#### **Rechteck in XY-Ebene**

Das Messsignal wird ausgelöst, wenn die Maschine in das (achsenparallele) Rechteck fährt, das wie folgt gegeben ist:

- linke untere Ecke hat die Koordinaten [17mm, 5mm]
- rechte obere Ecke hat die Koordinaten [32mm, 8mm]

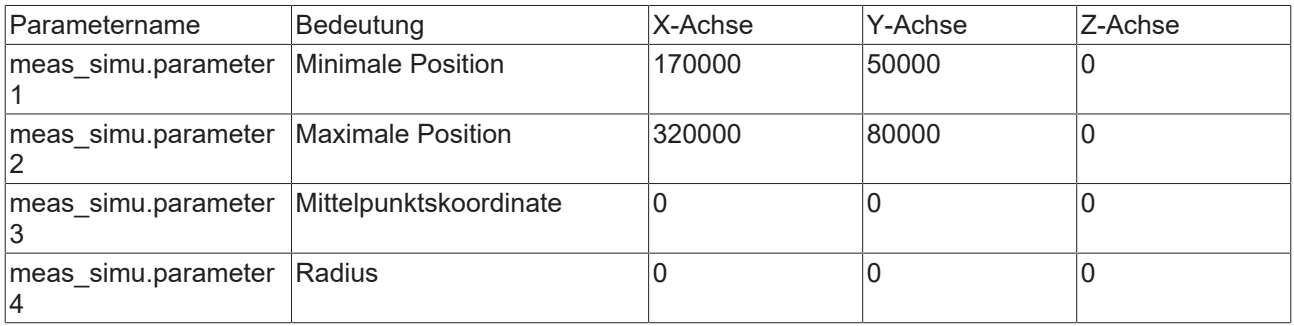

#### **Quader im XYZ-Raum**

Das Messsignal wird ausgelöst, wenn die Maschine in den (achsenparallelen) Quader fährt, der die folgenden gegenüberliegenden Ecken hat:

- linke untere vordere Ecke hat die Koordinaten [17mm, 5mm, -6mm]
- rechte obere hintere Ecke hat die Koordinaten [32mm, 8mm, 2mm]

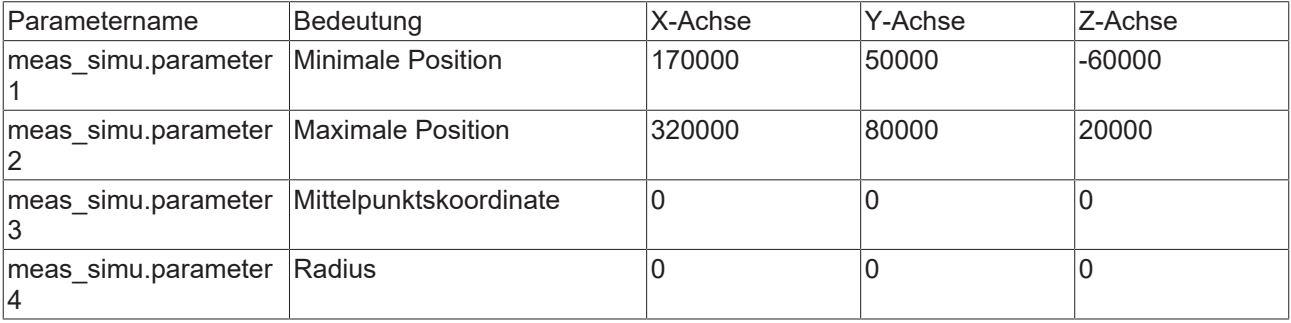

#### **Kreis in der XY-Ebene**

Das Messsignal wird ausgelöst, wenn die Maschine in den Kreis mit Mittelpunkt [11mm, 22mm] und Radius 17mm fährt.

#### **Der Radius muss in jeder beteiligten Achse angegeben werden!**

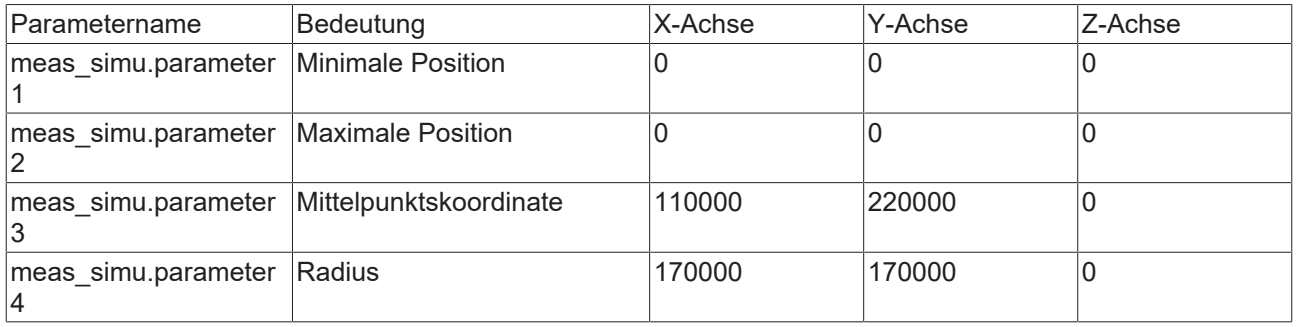

#### **Kugel im XYZ-Raum**

Das Messsignal wird ausgelöst, wenn die Maschine in die Kugel mit Mittelpunkt [11mm, 22mm, 33mm] und Radius 17mm fährt.

#### **Der Radius muss in jeder beteiligten Achse angegeben werden!**

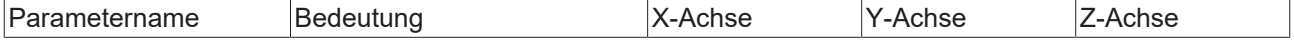

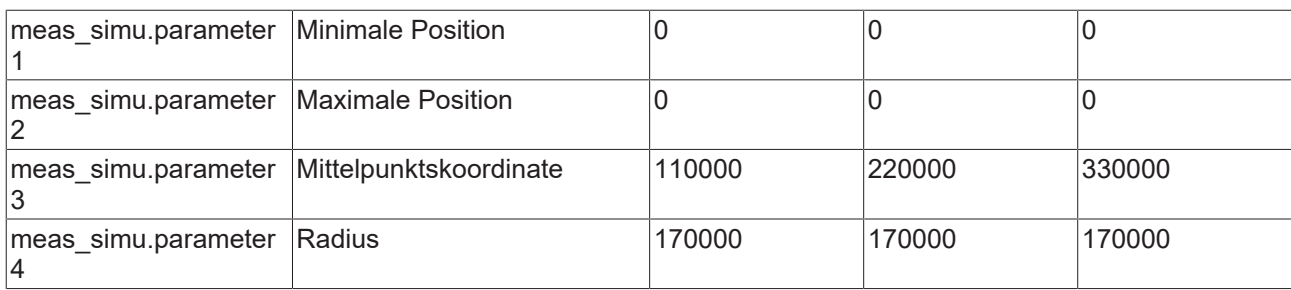

### **10.2.2 Einstellung Parameter 2 (P-AXIS-00146)**

<span id="page-357-1"></span>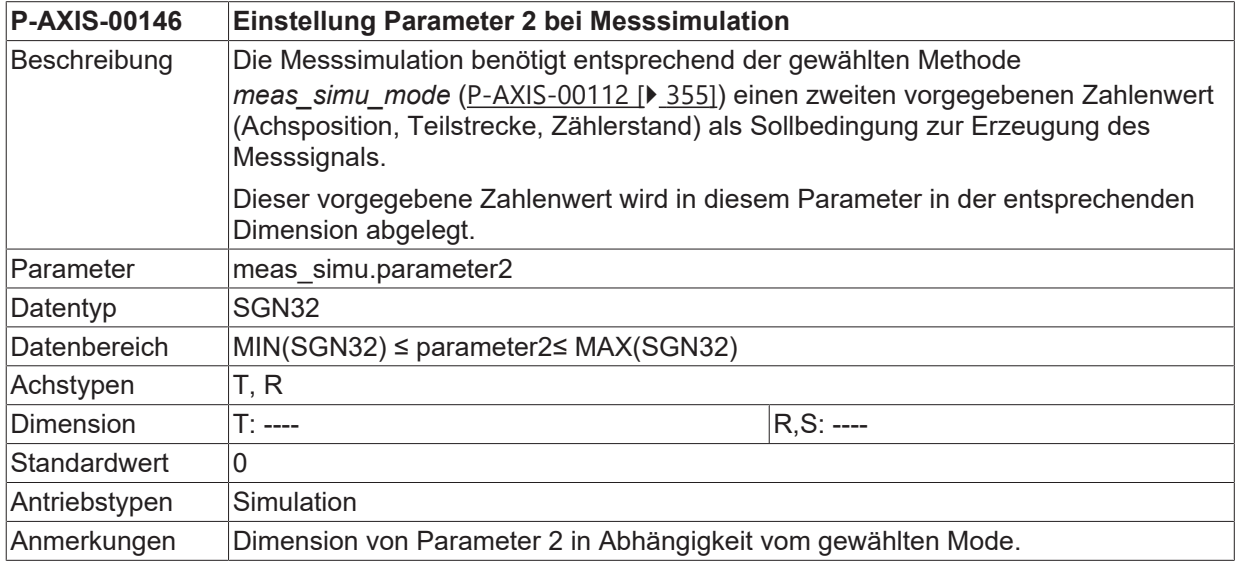

### **10.2.3 Einstellung Parameter 3 (P-AXIS-00147)**

<span id="page-357-2"></span>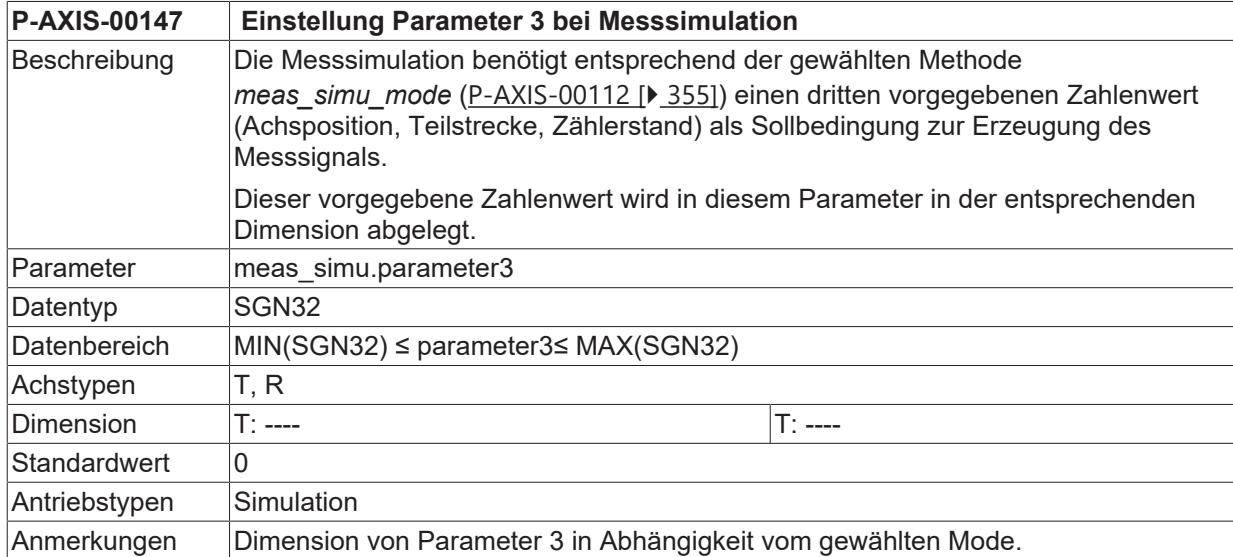

#### **10.2.4 Einstellung Parameter 4 (P-AXIS-00148)**

<span id="page-357-0"></span>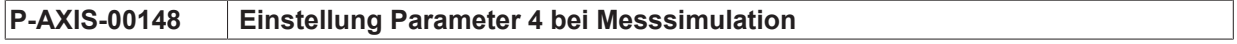

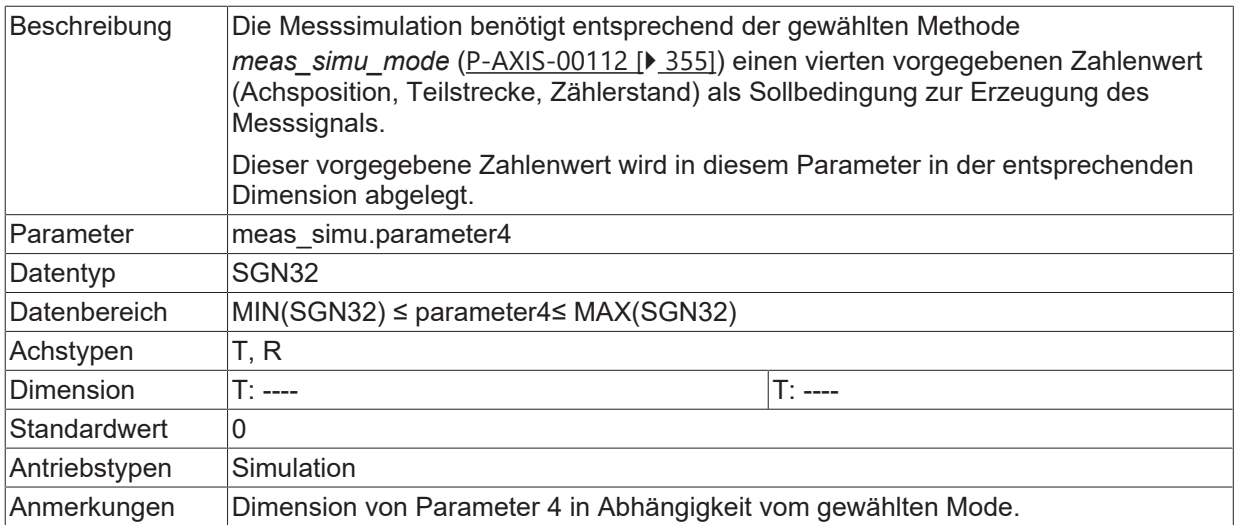

# **11 Achsspezifische Filter- Funktionen**

## **11.1 Standard Filter- Funktion (filter[i].\*)**

In dieser Struktur werden die Parameter für den achsspezifischen Filter festgelegt.

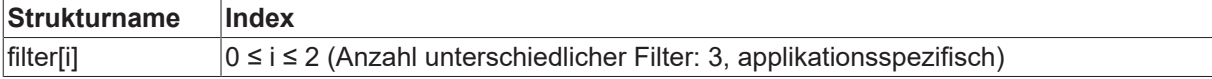

#### **11.1.1 Filter - Ordnung (P-AXIS-00140)**

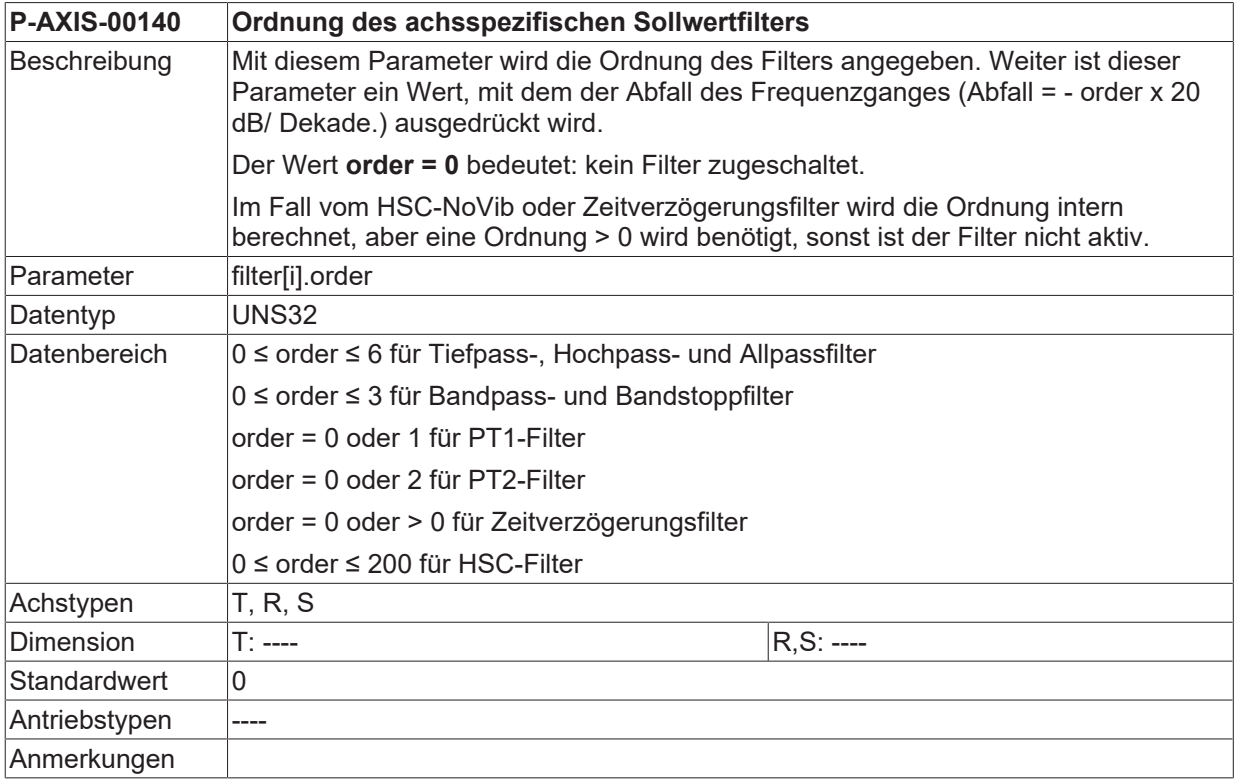

#### **11.1.2 Filter - Charakteristik (P-AXIS-00153)**

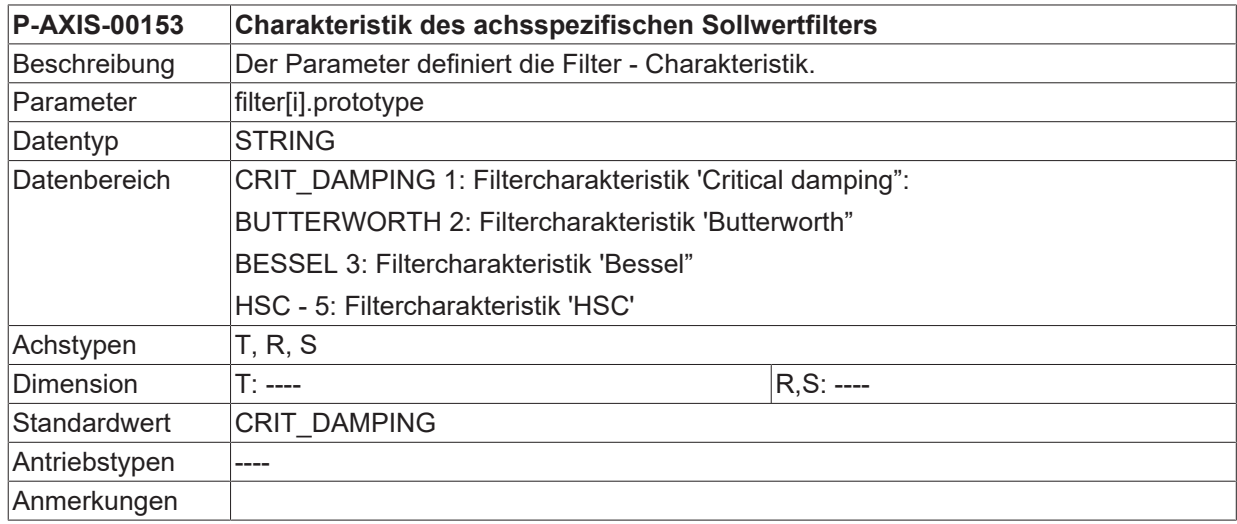
<span id="page-360-2"></span>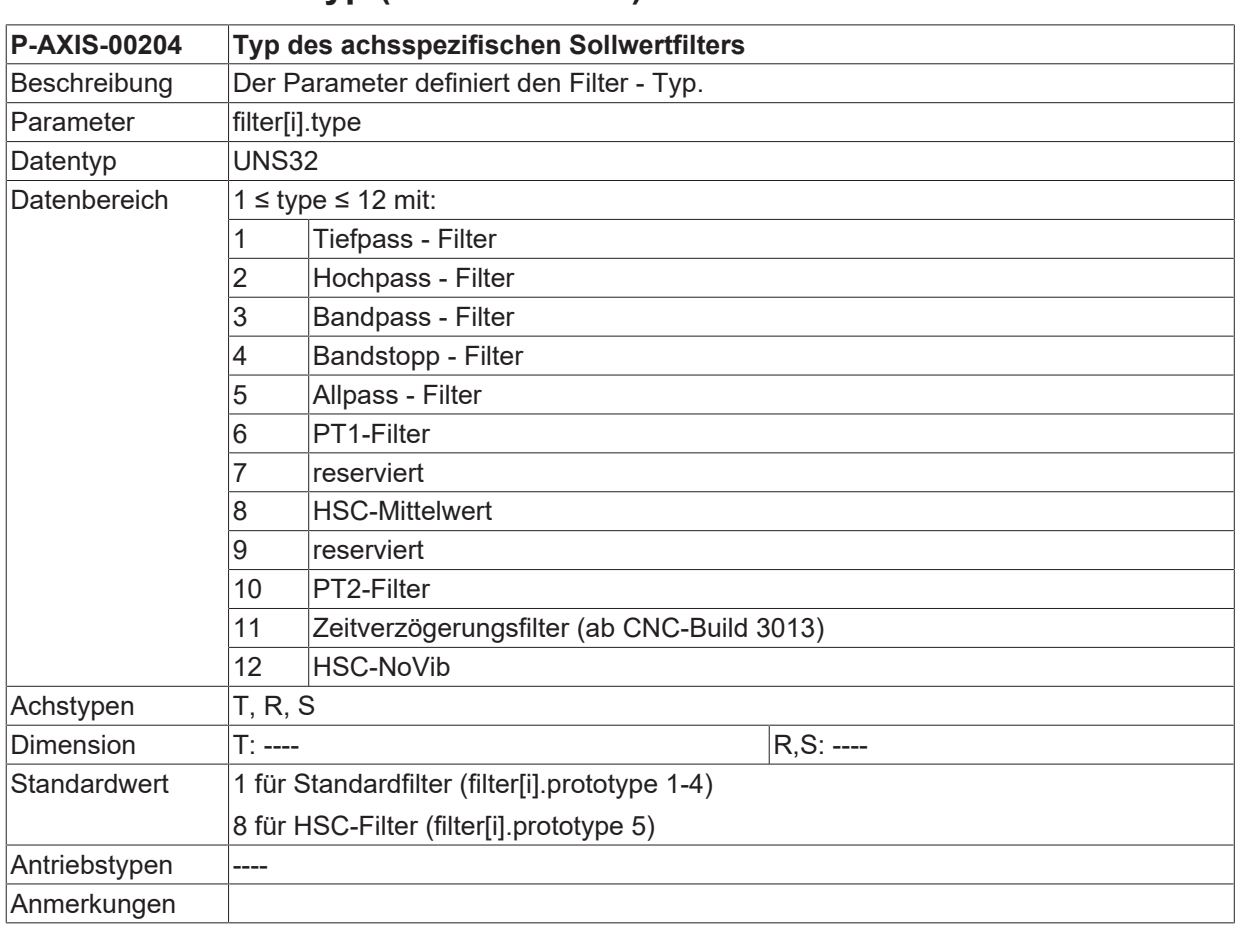

### **11.1.3 Filter - Typ (P-AXIS-00204)**

## **11.1.4 Filter - Frequenzbereich (P-AXIS-00067)**

<span id="page-360-0"></span>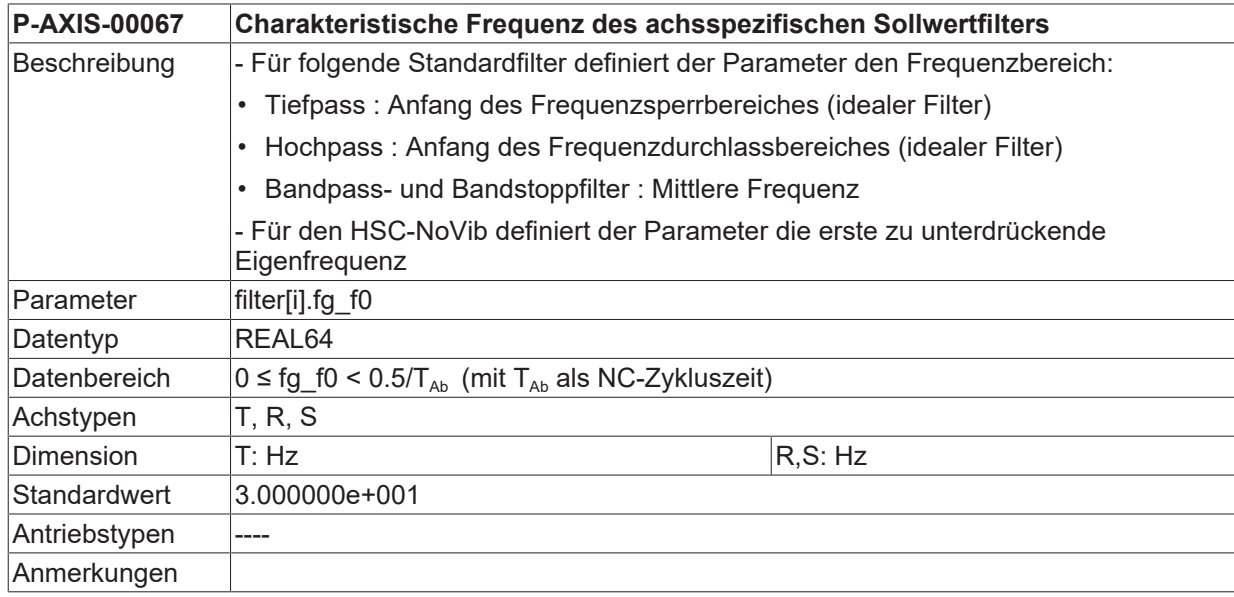

### **11.1.5 Filter - Bandbreite (P-AXIS-00080)**

<span id="page-360-1"></span>**P-AXIS-00080 Bandbreite des achsspezifischen Sollwertfilters**

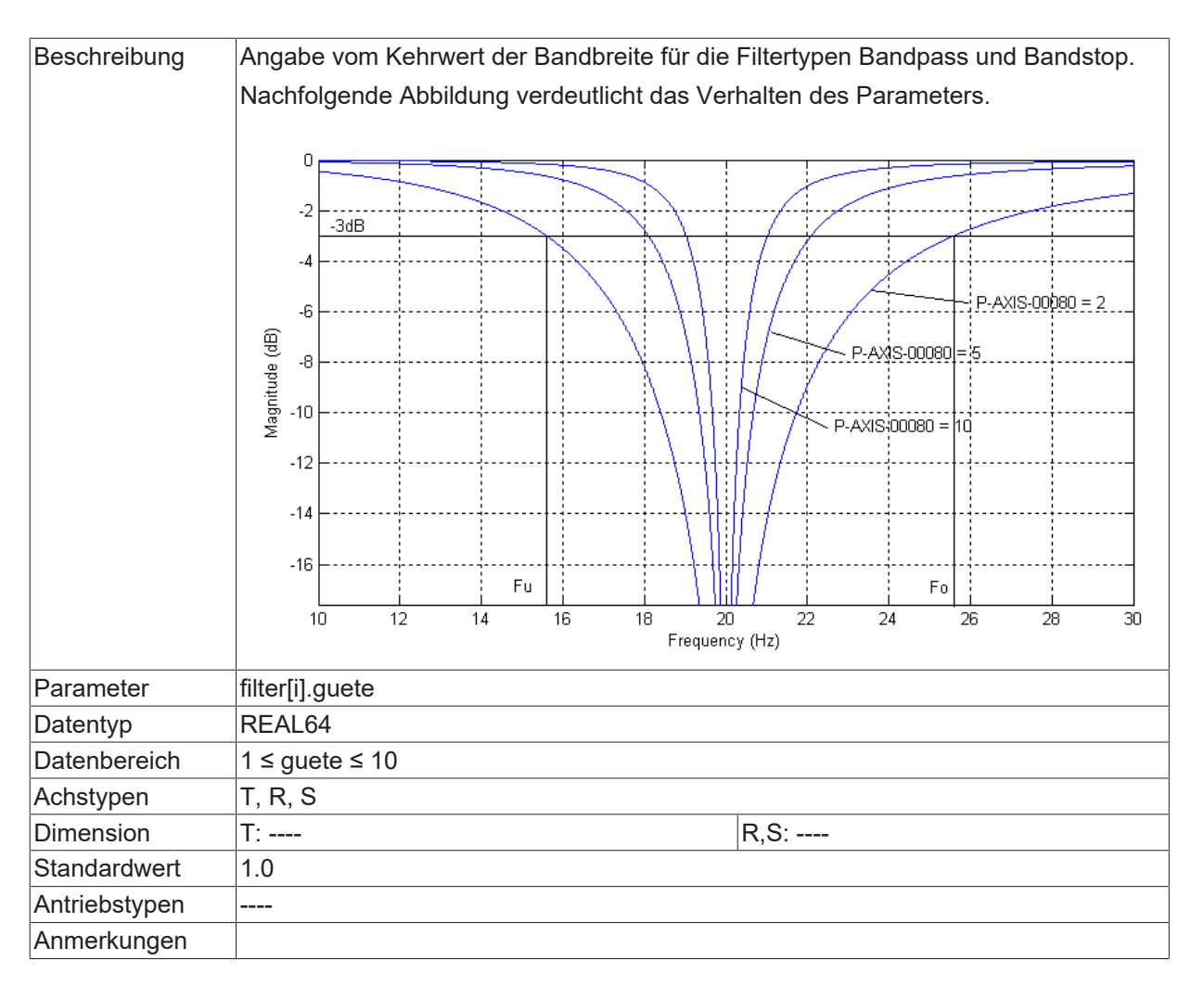

### **11.1.6 Filter - Signalanteil (P-AXIS-00164)**

<span id="page-361-0"></span>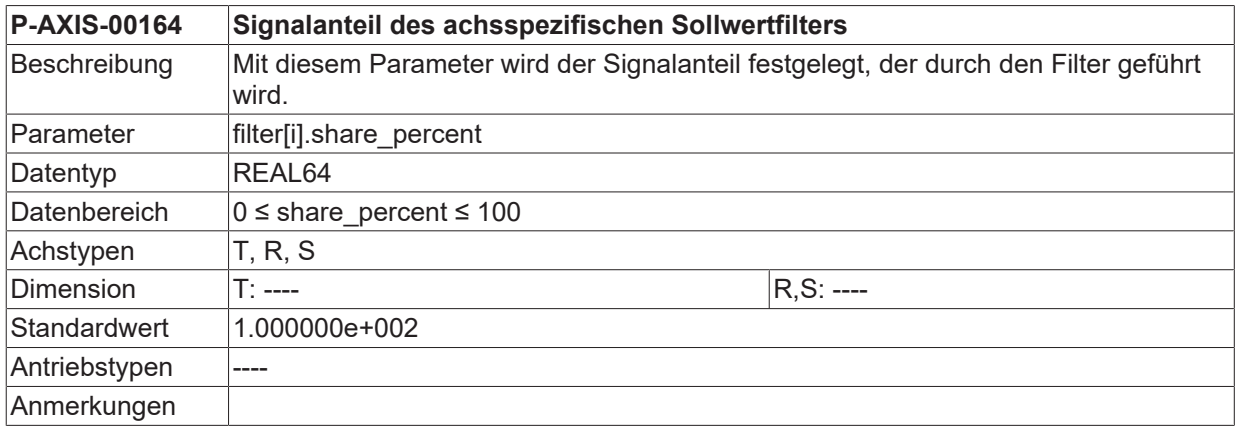

### **11.1.7 Filter - Aktivierung (P-AXIS-00319)**

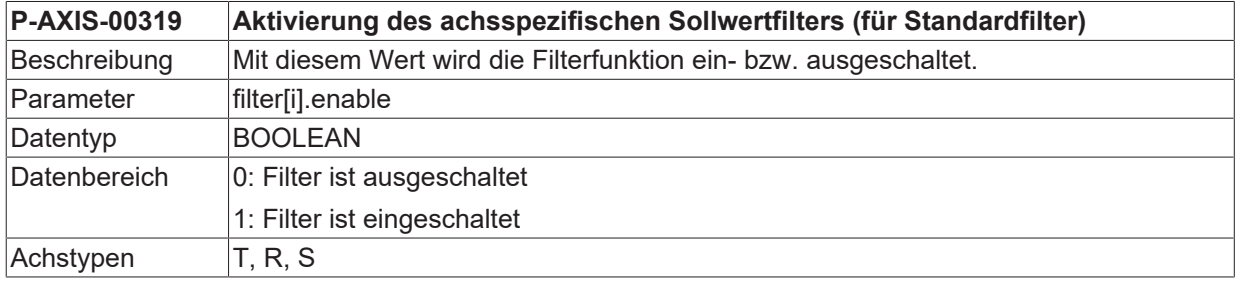

# **BECKHOFF**

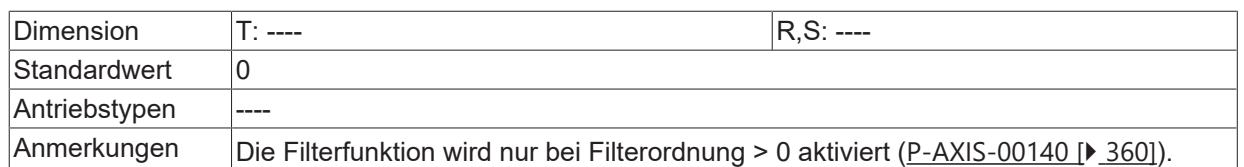

## **11.1.8 Filterzeitkonstante (P-AXIS-00357)**

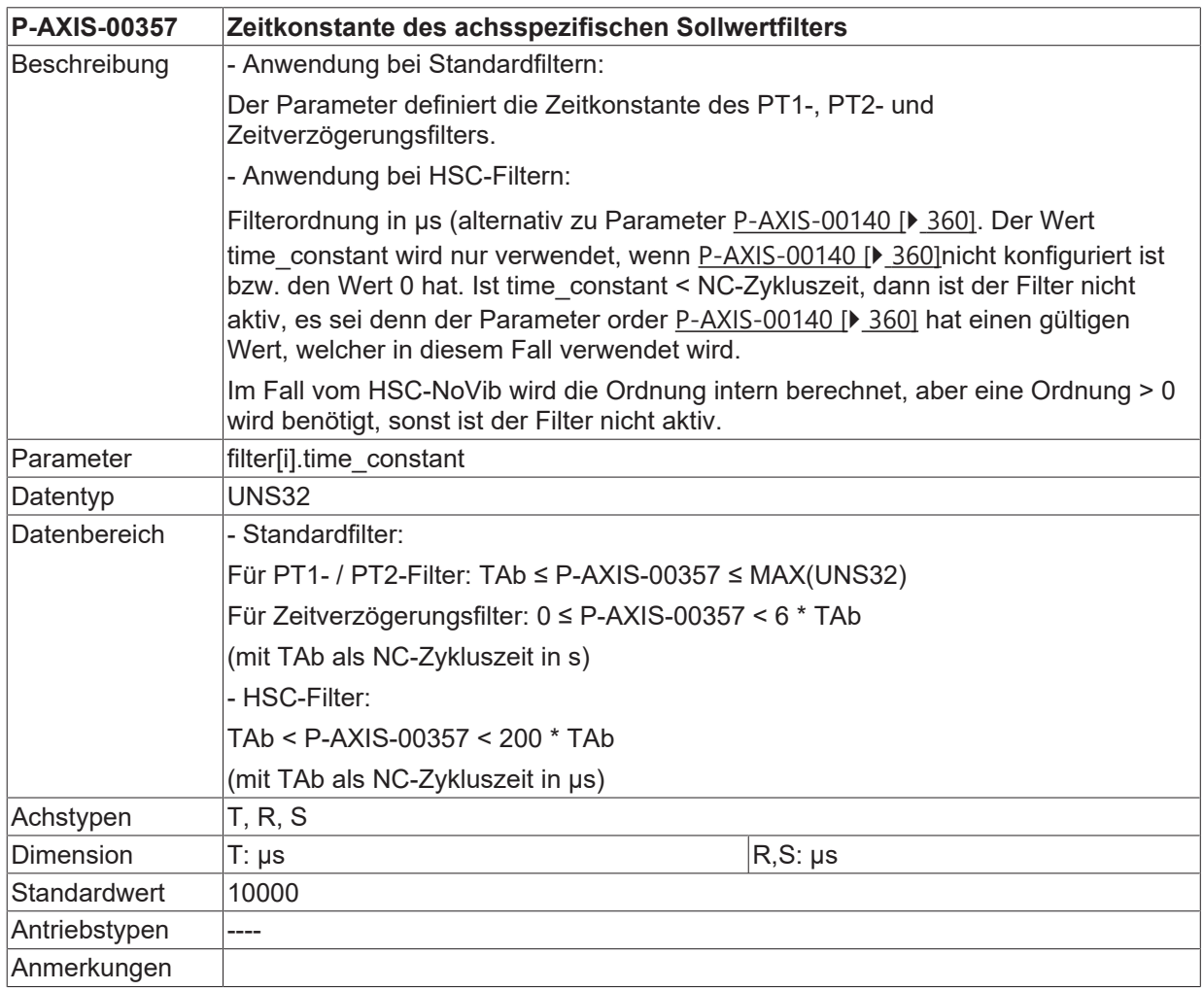

Т

# **11.2 FIR- Filter (filter\_fir.\*)**

FIR-Filter (Finite-Impulse-Response-Filter) sind diskrete Filter mit endlich langer Impulsantwort.

**Die Funktionalität und die Parameter sind verfügbar ab CNC-Version V.3.1.3075.**

### **11.2.1 FIR-Filter - Aktivierung (P-AXIS-00573)**

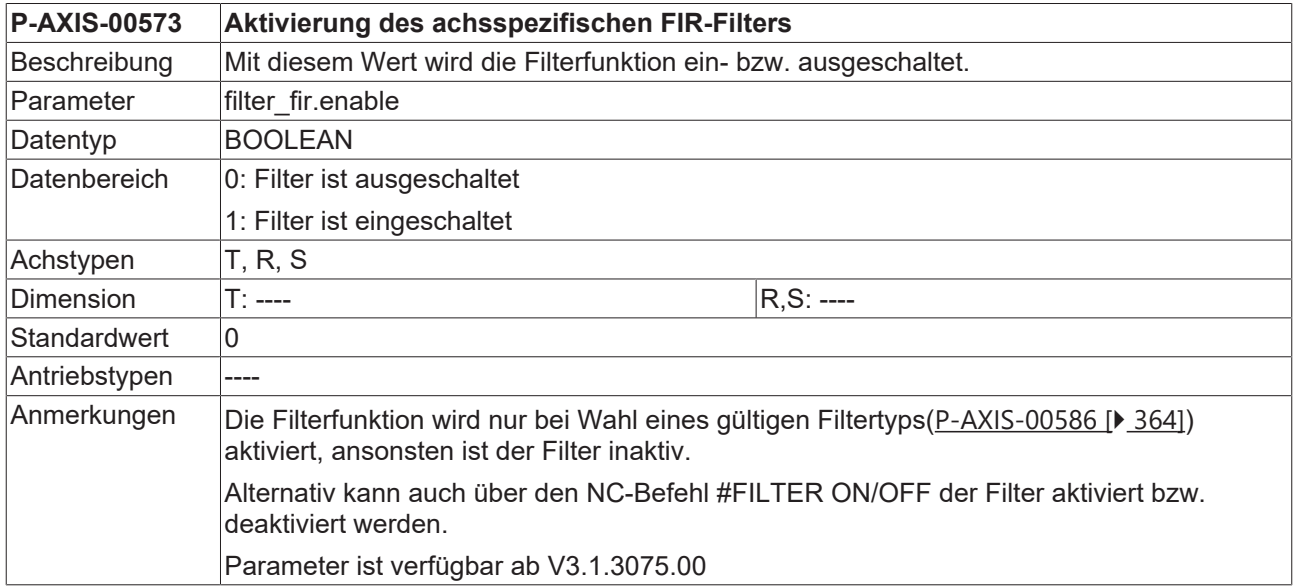

### <span id="page-363-0"></span>**11.2.2 FIR-Filter - Typ (P-AXIS-00586)**

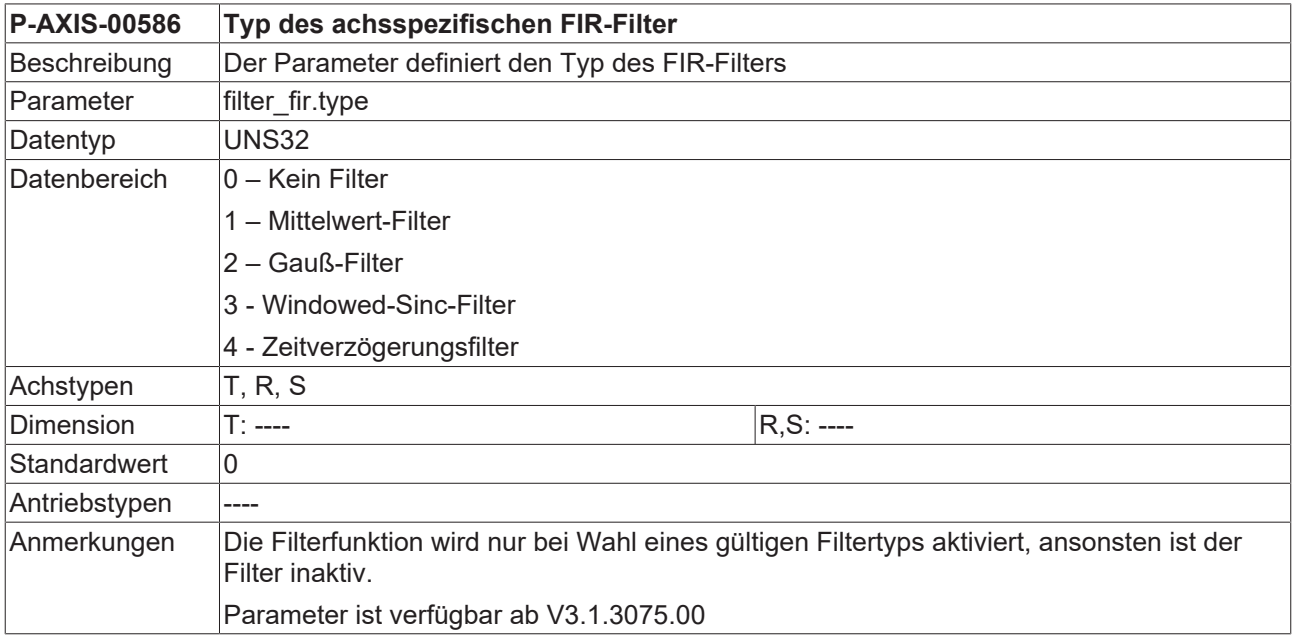

### <span id="page-363-1"></span>**11.2.3 FIR-Filter - Ordnung (P-AXIS-00587)**

**P-AXIS-00587 Ordnung des achsspezifischen FIR-Filters** Beschreibung Mit diesem Parameter wird die Ordnung des FIR-Achsfilters angegeben.

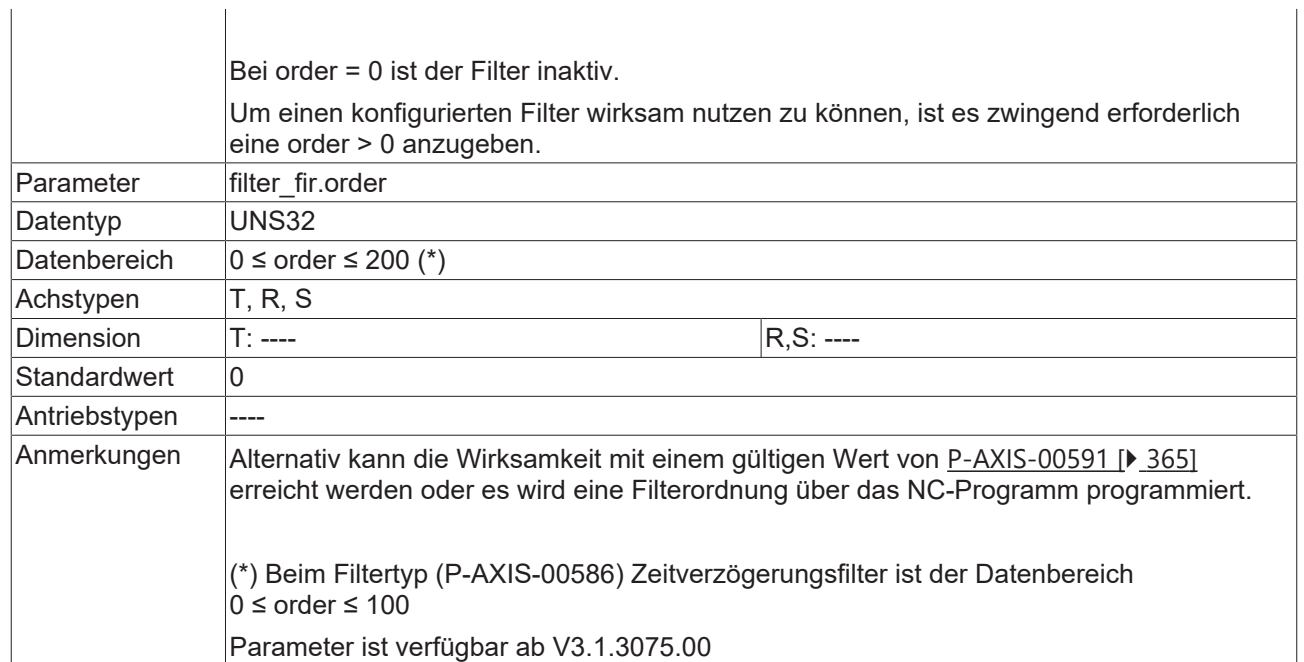

## <span id="page-364-0"></span>**11.2.4 FIR-Filter - Ordnung in der Zeit (P-AXIS-00591)**

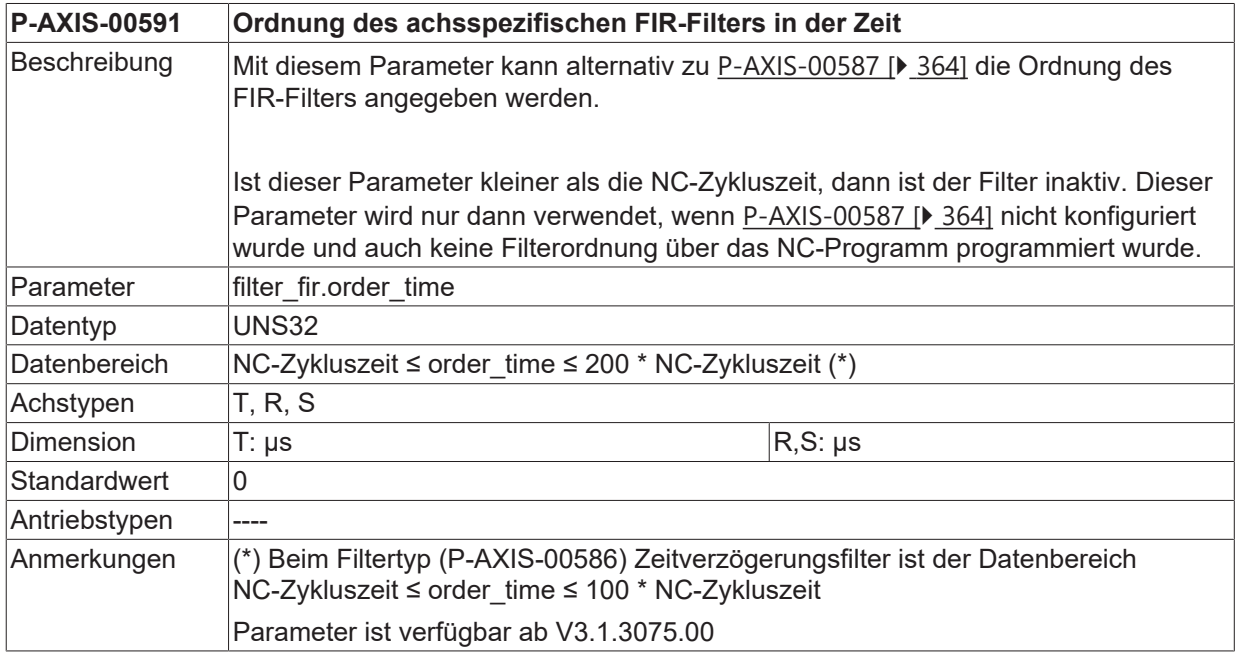

## **11.2.5 FIR-Filter - Wirkungsanteil (P-AXIS-00590)**

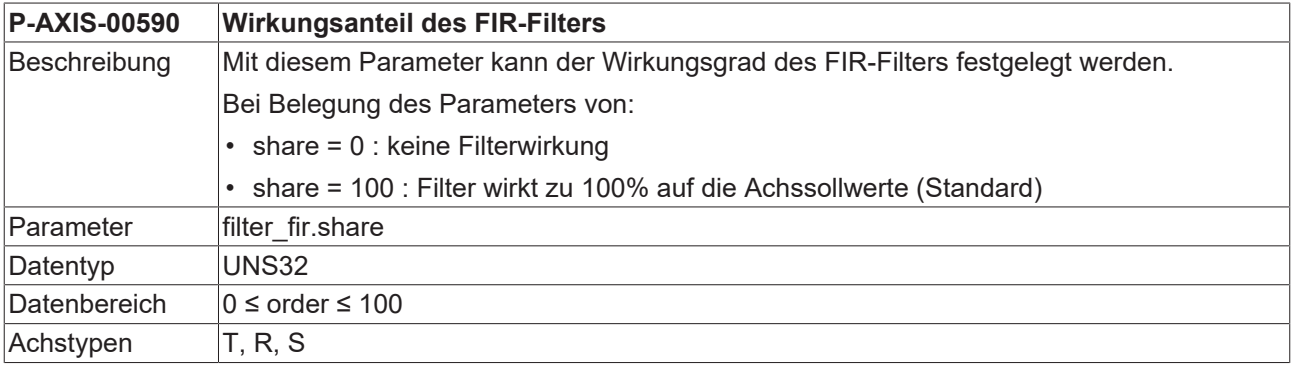

# **BECKHOFF**

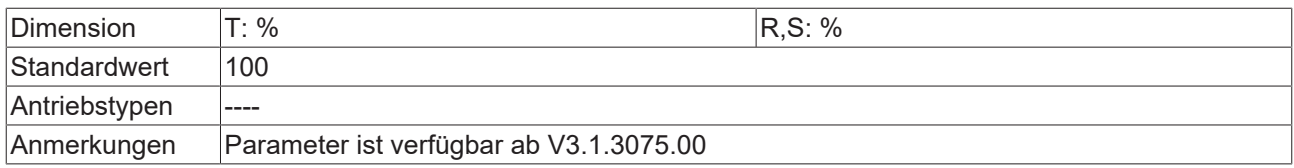

### **11.2.6 FIR-Filter - Grenzfrequenz (P-AXIS-00585)**

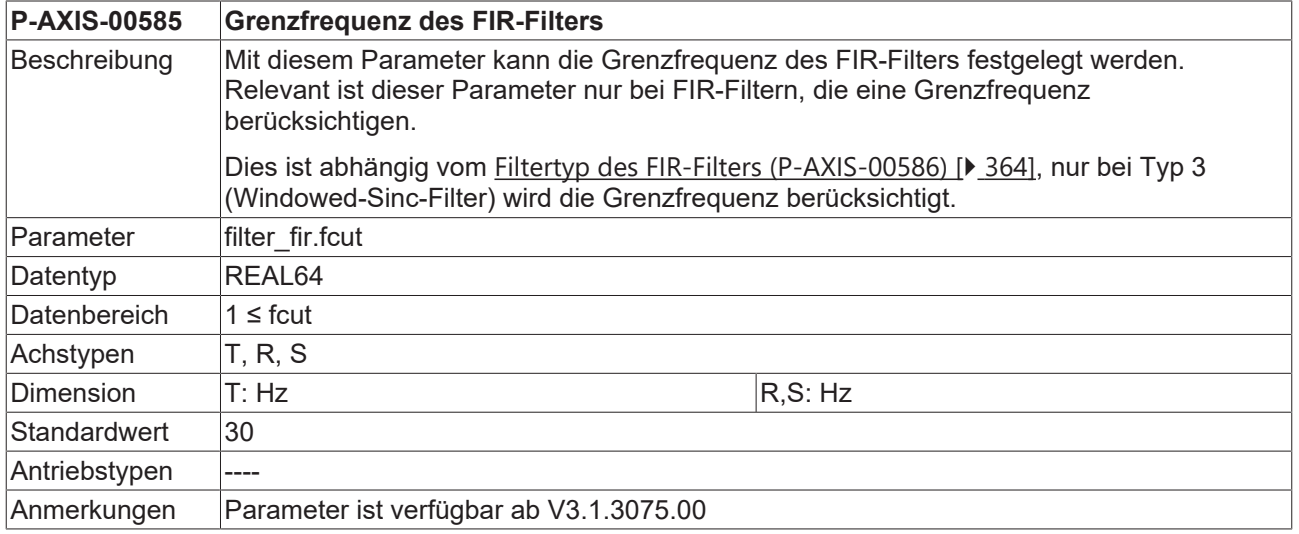

### **11.2.7 FIR-Filter - Güte (P-AXIS-00593)**

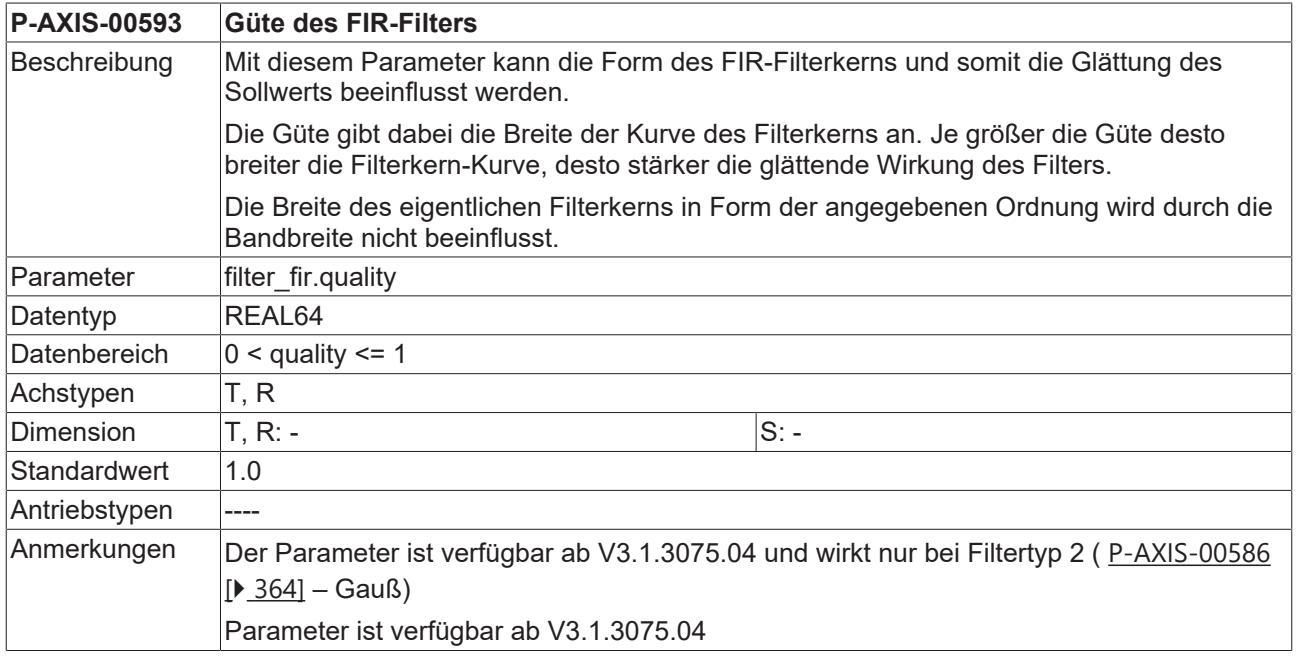

# **11.3 Schwingungsunterdrückung (vib\_guard.\*)**

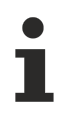

**Die Funktionalität und die Parameter sind verfügbar ab CNC-Version V3.1.3075.**

## **11.3.1 Aktivierung des Vibration Guard (P-AXIS-00588)**

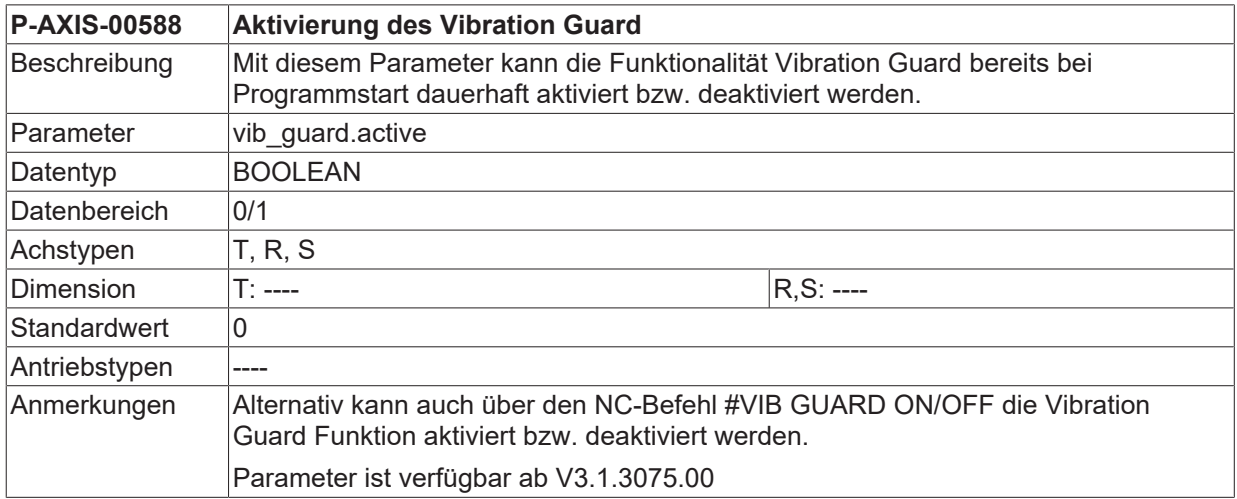

## **11.3.2 Mode des Vibration Guard (P-AXIS-00571)**

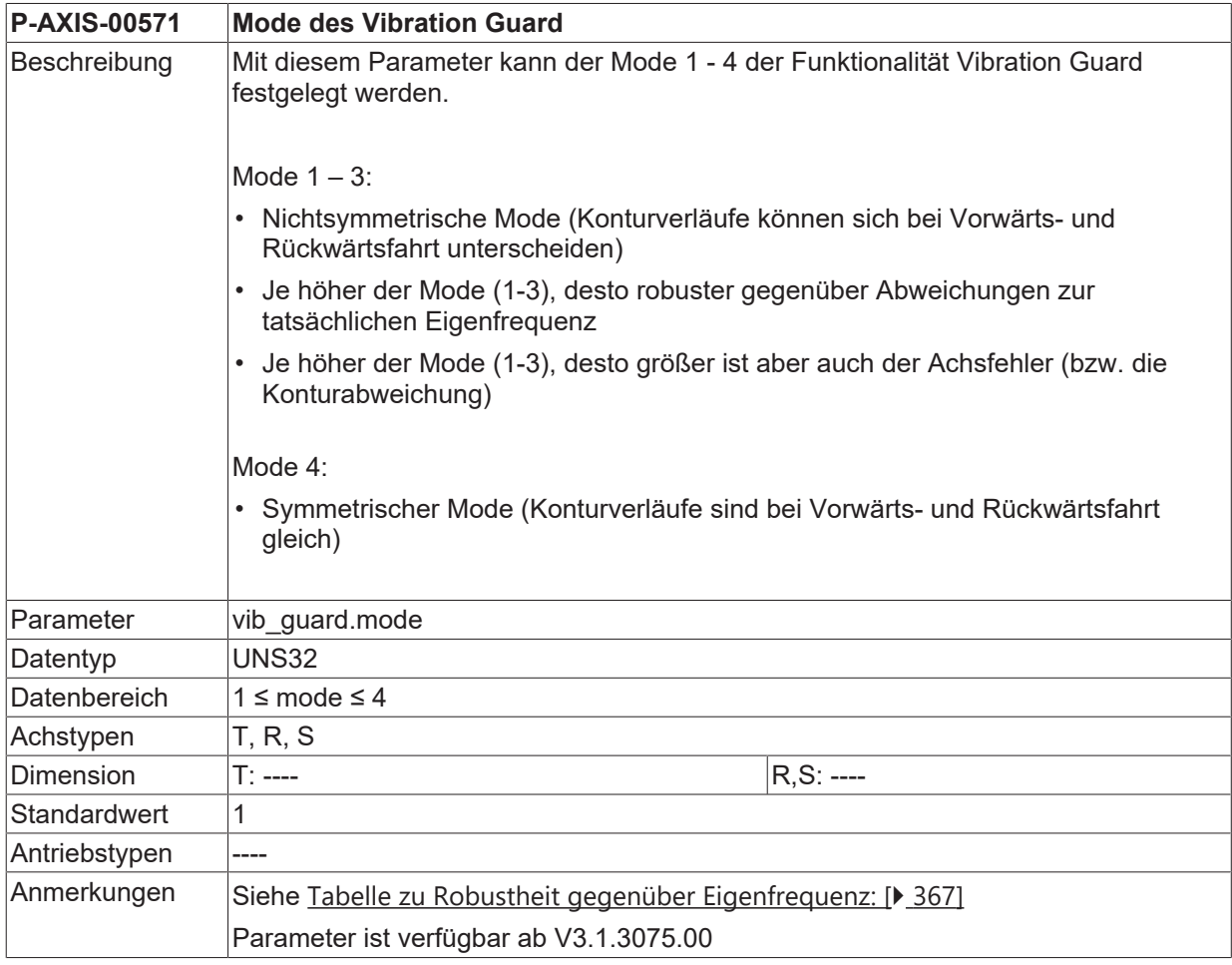

#### <span id="page-366-0"></span>**Tabelle Richtwerte für Robustheit**

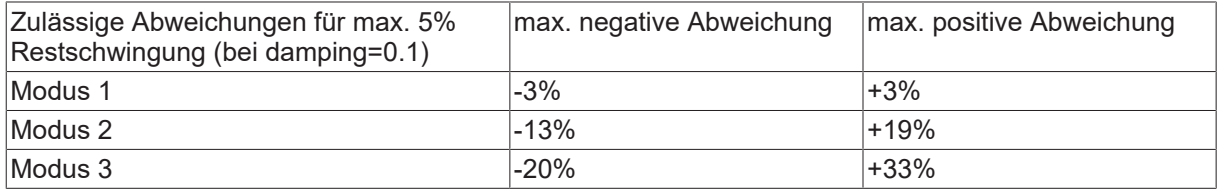

Modus 4  $-10\%$  +13%

## **11.3.3 Maschinen-Eigenfrequenz (P-AXIS-00589)**

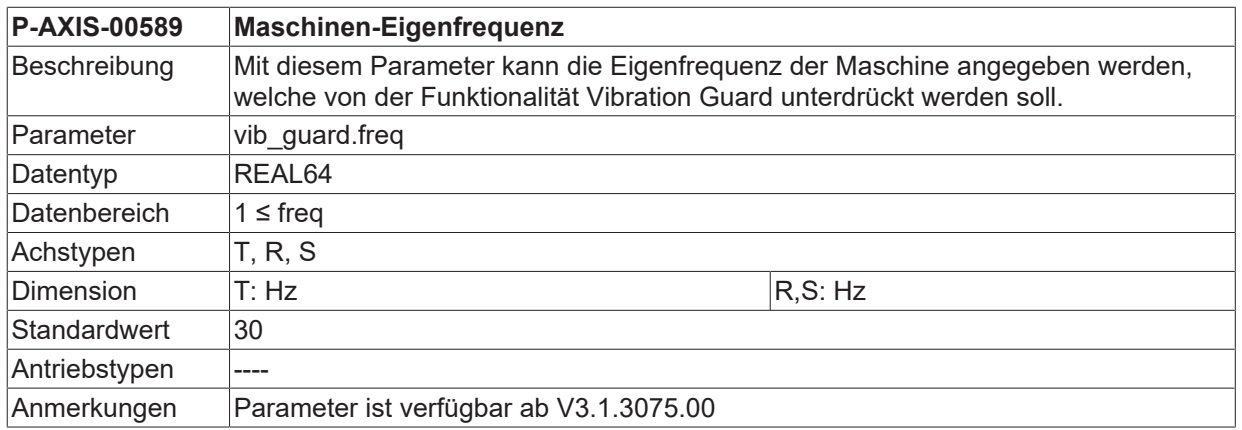

## **11.3.4 Dämpfungsmaß der Eigenfrequenz (P-AXIS-00568)**

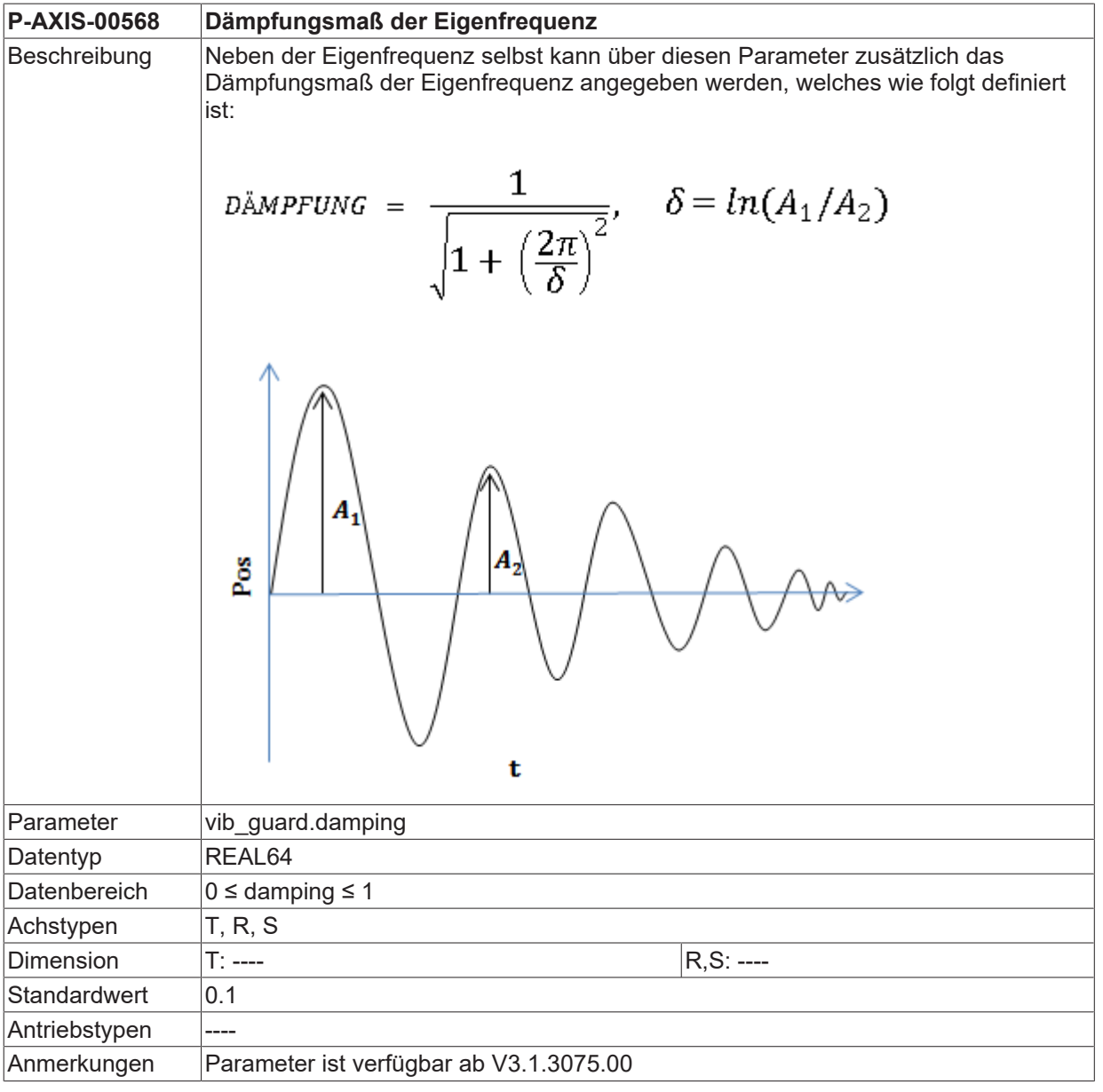

# **12 Parameter für die achsspezifische Transformation (trafo.\*)**

## **12.1 Istwerttransformation (trafo.actual\_pos.\*)**

In dieser Struktur werden die Parameter für die achsspezifische Istwerttransformation festgelegt.

### **12.1.1 Aktivierung (P-AXIS-00380)**

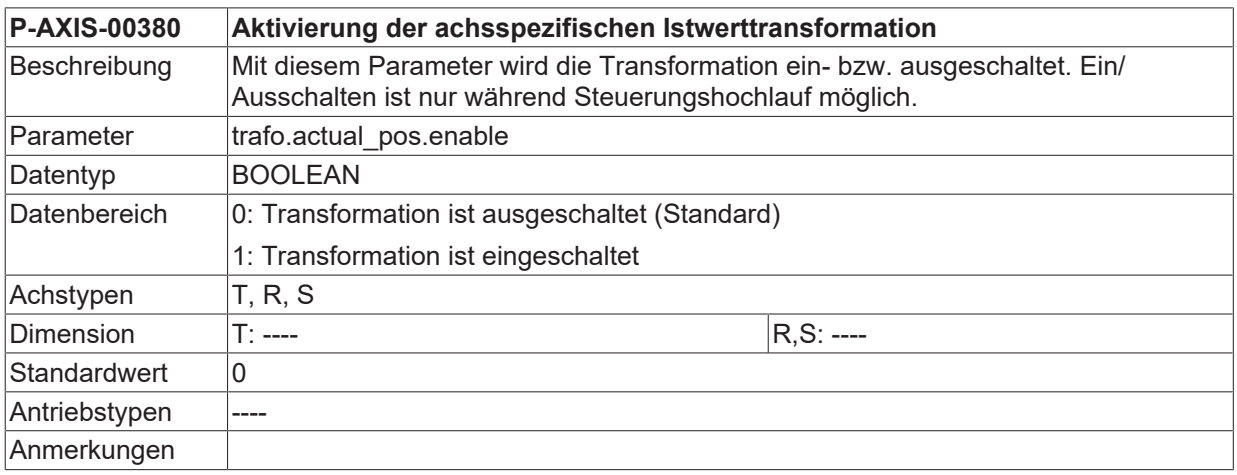

### <span id="page-368-0"></span>**12.1.2 Transformations - ID (P-AXIS-00381)**

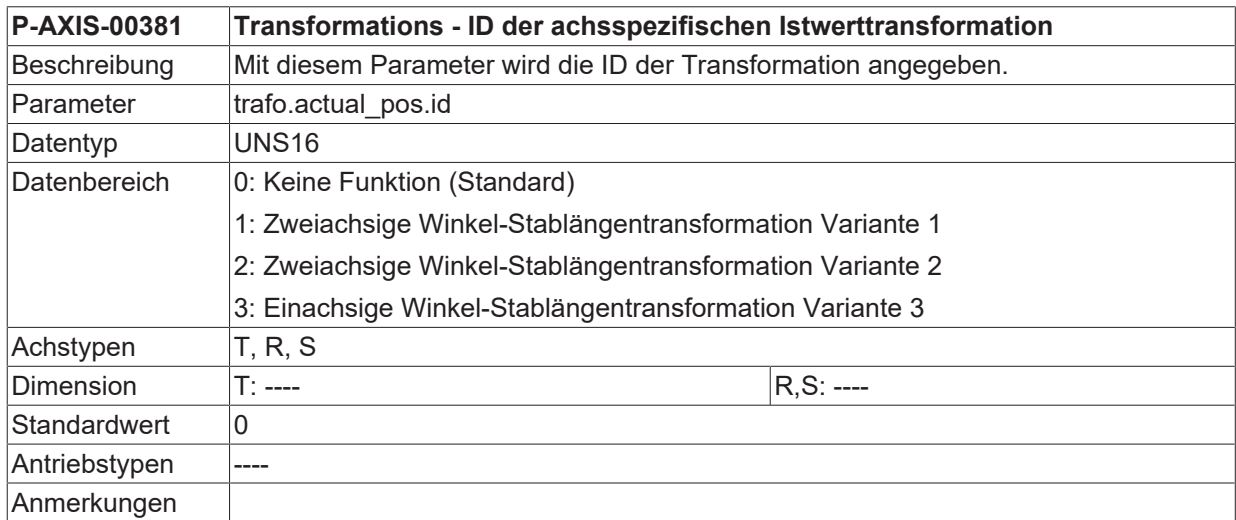

### **12.1.3 Transformationsparameter (P-AXIS-00382)**

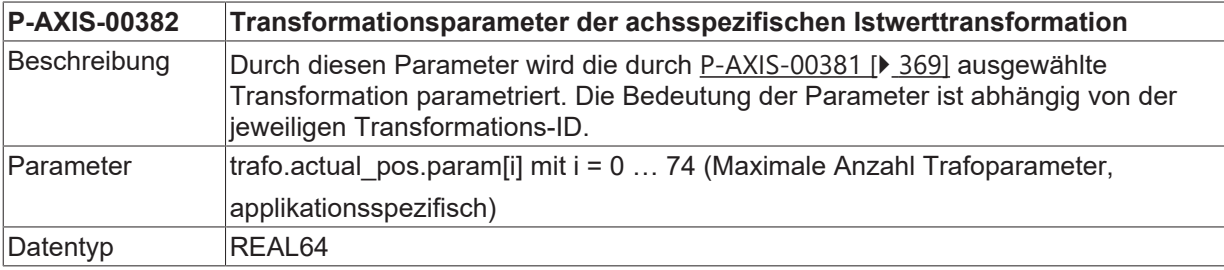

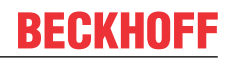

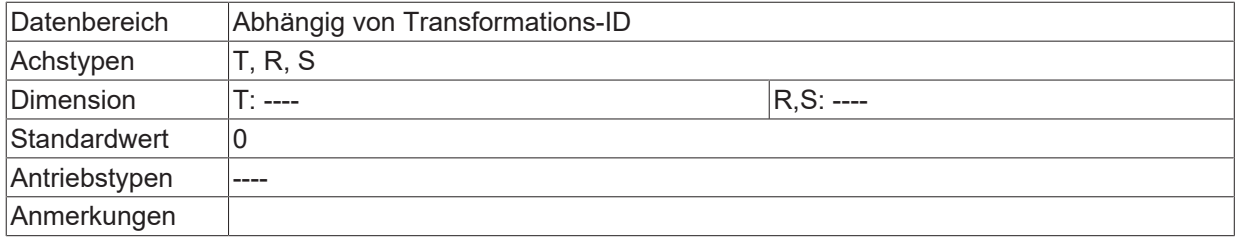

## **12.1.4 Zusätzliche Eingangsachsen (P-AXIS-00371)**

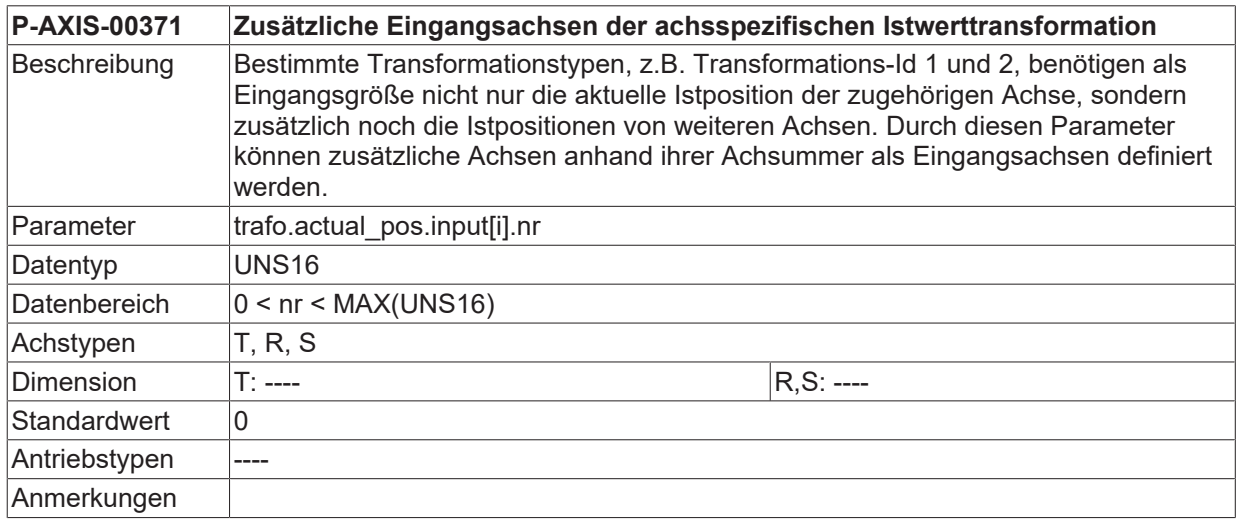

# **12.2 Sollwerttransformation (trafo.command\_pos.\*)**

In dieser Struktur werden die Parameter für die achsspezifische Sollwerttransformation festgelegt.

### **12.2.1 Aktivierung (P-AXIS-00368)**

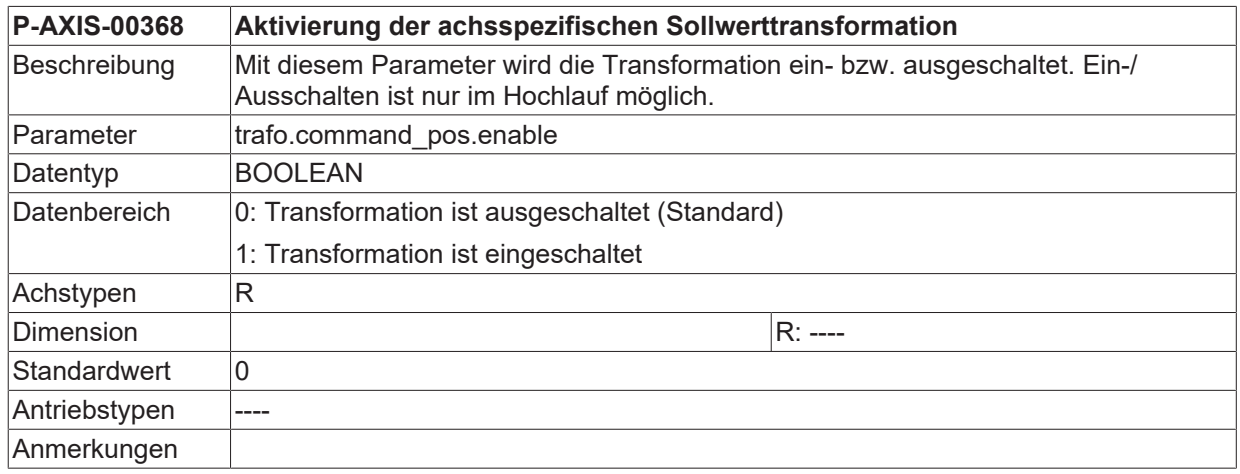

### <span id="page-370-0"></span>**12.2.2 Transformations - ID (P-AXIS-00369)**

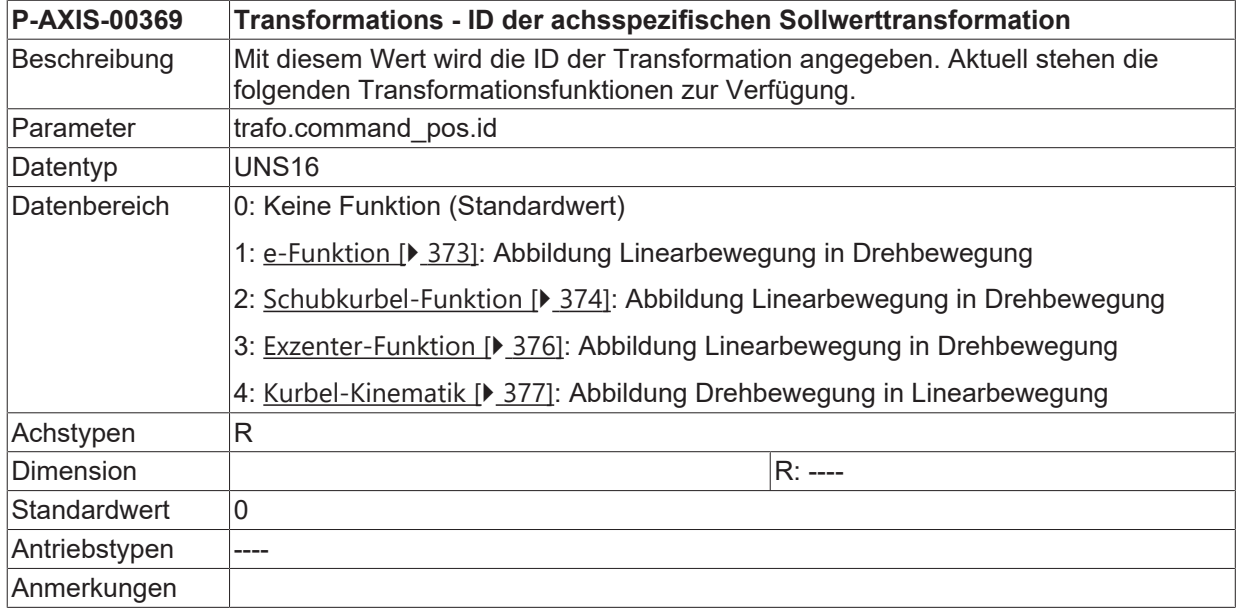

### **12.2.3 Transformationsparameter (P-AXIS-00370)**

<span id="page-370-1"></span>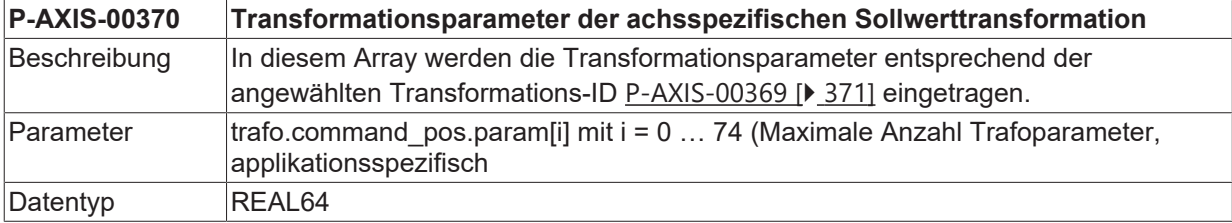

# **BECKHOFF**

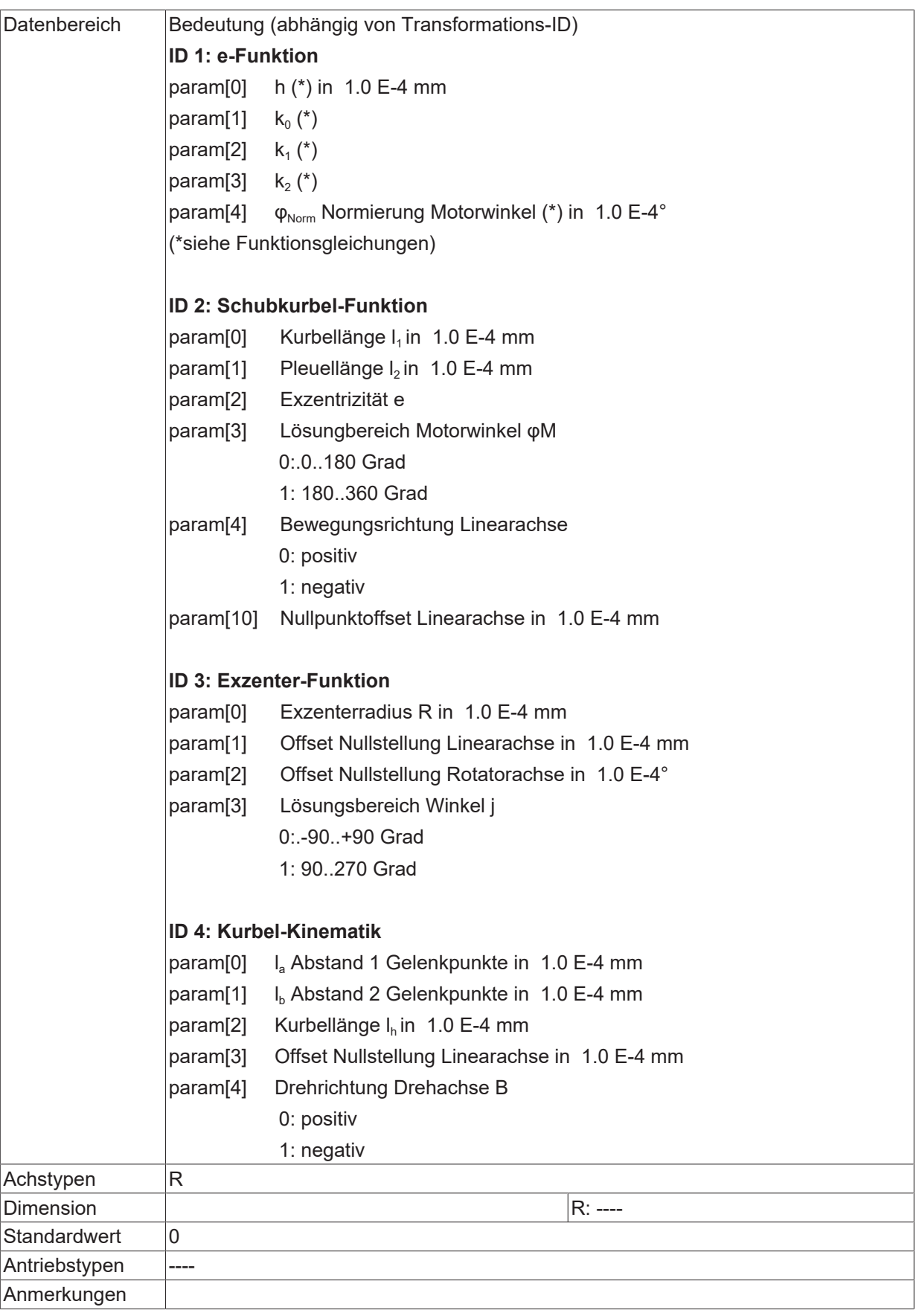

## **12.2.4 Transformationstypen**

#### <span id="page-372-0"></span>**ID 1: e- Funktion**

$$
x = f(\varphi) = h * (k_1 * e^{k_2 \cdot \varphi} + k_3),
$$
  
mit  $\varphi = \frac{\varphi_M}{\varphi_{Norm}}, \qquad 0 \le \varphi_M \le \varphi_{Norm}, \qquad 0 \le \varphi_{Norm} \le 360^\circ$ 

#### **Beispiel:**

```
trafo.command_pos.param[0]    10000<br>trafo.command_pos.param[1]    1.0
trafo.command_pos.param[1]    1.0
trafo.command_pos.param[2]    2.0
trafo.command pos.param[3] 1.0
trafo.command_pos.param[4]    1800000
```
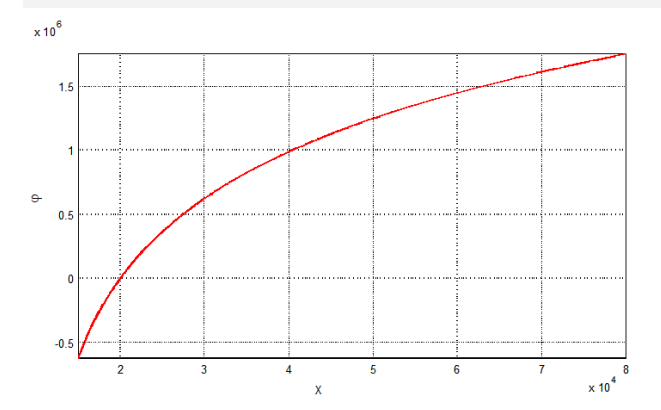

Abb. 39: Graphische Darstellung der e-Funktion

#### <span id="page-373-0"></span>**ID2: Schubkurbel**

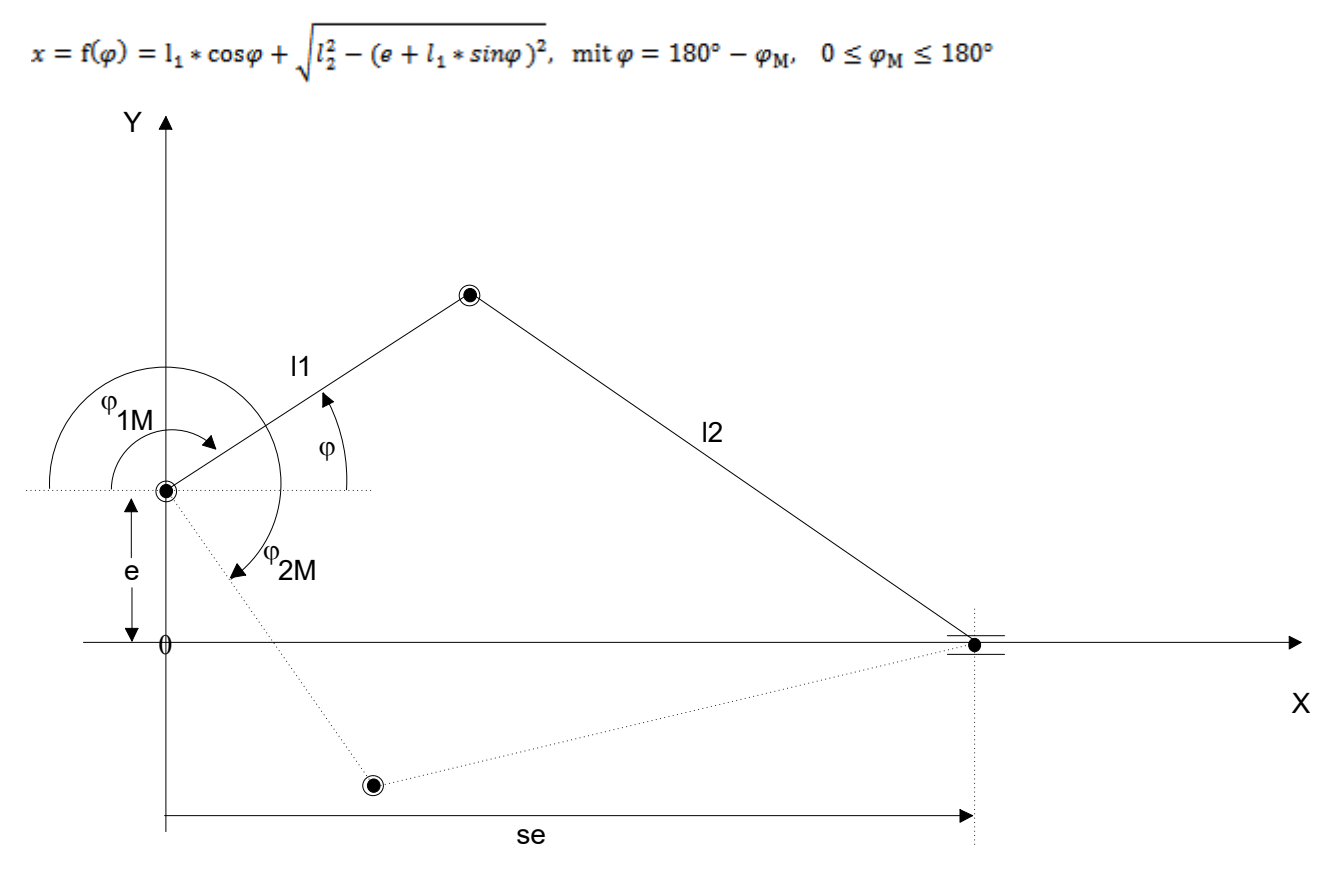

Abb. 40: Kinematikstruktur der Schubkurbel

#### **Beispiel:**

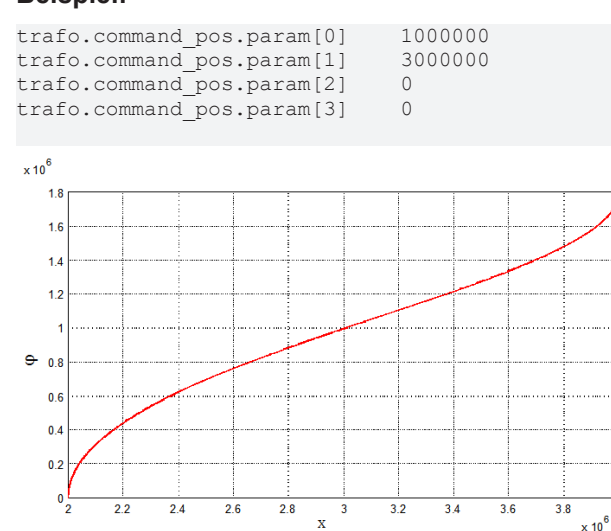

Abb. 41: Graphische Darstellung der Übertragungsfunktion

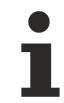

Bei Exzentrizität e != 0 und bestimmten Parametersätzen (z.B.  $(l_2-l_1) < e$ ) kann es aufgrund von Verklemmungen in der kinematischen Struktur zu Einschränkungen des Motorwinkelverfahrbereichs kommen! Der Motorwinkelbereich der beiden Lösungen ist dann jeweils kleiner als 360 Grad (siehe nachfolgendes Bild).

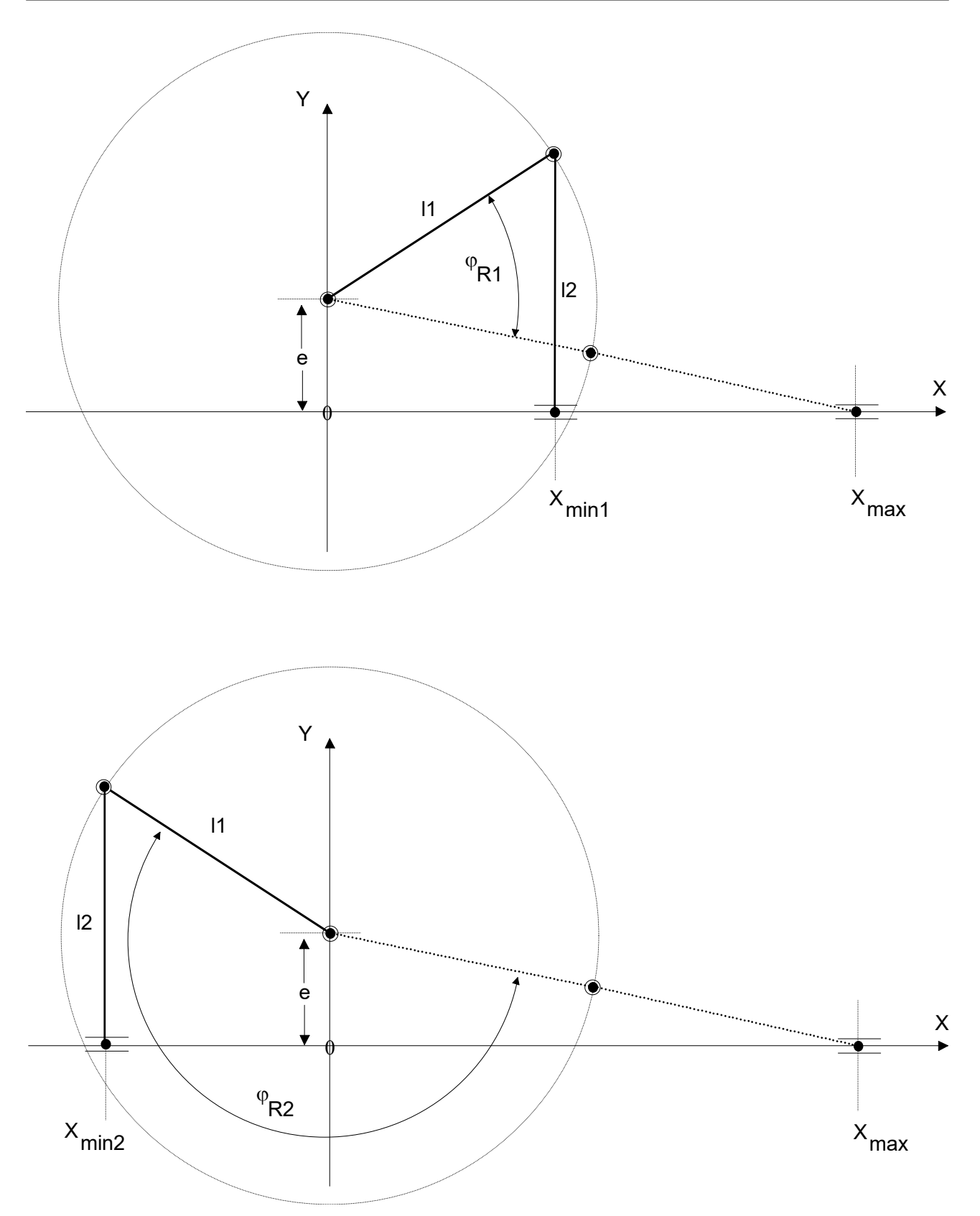

Abb. 42: Extremstellungen der Schubkurbel mit Exzentrizität

![](_page_375_Picture_1.jpeg)

#### <span id="page-375-0"></span>**ID3: Exzenter**

$$
xs = f(\varphi) = R * sin(\varphi) - x_0
$$

$$
\varphi=\varphi_{\mathbb{M}}+\varphi_0
$$

![](_page_375_Figure_5.jpeg)

Abb. 43: Kinematische Darstellung der Exzenter-Funktion

![](_page_375_Figure_7.jpeg)

Abb. 44: Graphische Darstellung der Exzenter-Funktion

#### **Beispiel:**

![](_page_375_Picture_72.jpeg)

#### <span id="page-376-0"></span>**ID4: Kurbel mit Anlenkung durch Linearachse**

![](_page_376_Figure_3.jpeg)

#### Abb. 45: Kinematikstruktur der Kurbel mit Anlenkung

#### **Beispiel:**

![](_page_376_Figure_6.jpeg)

Abb. 46: Graphische Darstellung der Übertragungsfunktion

In Nullstellung der Kinematik (β=0) liefert die Abbildung für I<sub>s</sub> die Antriebsposition 0. Wenn notwendig, kann über param[3] ein Offset zu dieser Position eingestellt werden. (Beispiel: Antriebsposition bei β=0 ist 50mm -> der Offsetwert ist auf 50mm einzustellen). Die Default-Drehrichtung der Achse B ist mathematisch positiv, diese kann über den Parameter *trafo.command\_pos.param[4]* angepasst werden, siehe nachfolgende Abbildung.

# **BECKHOFF**

![](_page_377_Figure_2.jpeg)

Abb. 47: Nullpunktoffset der Antriebsposition

### **12.2.5 Softwareendschalter und Verfahrbereiche**

Die Überwachung der Softwareendschalter (SWE) findet auf der Eingangsseite der Rückwärtstransformation statt (ACS0). Der Verfahrbereich in diesem System ist i. A. durch geeignete SWE-Einstellungen ([P-](#page-92-0)[AXIS-00177 \[](#page-92-0)[}](#page-92-0) [93\]](#page-92-0), P-CHAN-00178) so einzuschränken, dass die Eingangswerte der Achstransformation ([P-](#page-370-1)[AXIS-00370 \[](#page-370-1)[}](#page-370-1) [371\]](#page-370-1)) den Gültigkeitsbereich nicht verlassen.

![](_page_377_Figure_6.jpeg)

![](_page_377_Figure_7.jpeg)

![](_page_377_Picture_109.jpeg)

# **13 Parameter für die wegabhängige Dynamikgewichtung (dynamic\_weighting.\*)**

Bei bestimmten Technologien (z.B. 'Punching') ist es zur Minimierung der Maschinenanregungen erforderlich, alle Dynamikgrenzwerte (Geschwindigkeit, Beschleunigung und Ruck) bei **Eilgangbewegungen** abhängig vom Relativfahrweg der an der Bahnbewegung beteiligten Achsen zu gewichten.

Die Dynamikgewichtung wird über [P-AXIS-00431 \[](#page-378-0)[}](#page-378-0) [379\]](#page-378-0) aktiviert und ist nur bei inaktiver kanalspezifischer wegabhängiger Gewichtung wirksam (P-CHAN-00190).

![](_page_378_Picture_5.jpeg)

Eine im NC Programm programmierte Gewichtung über G129 überschreibt die Werte der wegabhängigen Gewichtungsfunktion!

# <span id="page-378-0"></span>**13.1 Aktivierung (P-AXIS-00431)**

![](_page_378_Picture_126.jpeg)

# **13.2 Gewichtungstabelle (dynamic\_weighting.param[i].\*)**

Diese Struktur besteht aus den Elementen Weggrenze und den zugeordneten Eilganggewichtungsfaktoren für Geschwindigkeit, Beschleunigung und Rampenzeit.

![](_page_379_Picture_267.jpeg)

Folgende weitere Bedingungen müssen bei der Definition der Tabelleneinträge beachtet werden:

- Der Fahrweggrenzwert in der Tabelle nimmt zu größeren Indexwerten hinzu.
- Der Gewichtungsfaktor ist auf einen Minimalwert von 1% beschränkt. Bei der Rampenzeit ist zusätzlich die minimale Rampenzeit tr\_min ([P-AXIS-00201 \[](#page-189-0)▶ [190\]](#page-189-0)) als unterer Grenzwert zu berücksichtigen.
- Die Gewichtung ist nach oben hin bis zu den Maximalwerten vb max ([P-AXIS-00212 \[](#page-188-0) $\blacktriangleright$  [189\]](#page-188-0)) und a\_max ([P-AXIS-00008 \[](#page-188-1)[}](#page-188-1) [189\]](#page-188-1)) möglich. Bei der Rampenzeit tr\_grenz ([P-AXIS-00200 \[](#page-184-0)[}](#page-184-0) [185\]](#page-184-0)) ist die Gewichtung nach oben nicht beschränkt.

### **13.2.1 Fahrweggrenze (P-AXIS-00432)**

![](_page_379_Picture_268.jpeg)

### **13.2.2 Gewichtungsfaktor Eilganggeschwindigkeit (P-AXIS-00433)**

![](_page_379_Picture_269.jpeg)

#### **13.2.3 Gewichtungsfaktor Eilgangbeschleunigung (P-AXIS-00434)**

![](_page_379_Picture_270.jpeg)

![](_page_380_Picture_122.jpeg)

## **13.2.4 Gewichtungsfaktor Eilgangrampenzeit (P-AXIS-00435)**

![](_page_380_Picture_123.jpeg)

### **13.2.5 Tabellenbeispiel**

![](_page_381_Picture_254.jpeg)

**Als Grundlage dient eine Dynamikgewichtungstabelle mit 6 Elementen:**

#### **Abbildung der Dynamikgewichtungstabelle auf die Achsparameterstruktur:**

```
# Axis dependend dynamic weighting
# ================================
dynamic_weighting.enable 1 0:not active 1:active
#
dynamic_weighting.param[0].path_limit 10000 [0.1µm]
dynamic weighting.param[0].velocity fact 100 [0.1%]
dynamic_weighting.param[0].acceleration_fact 1000 [0.1%]
dynamic_weighting.param[0].ramp_time_fact 1000 [0.1%]
dynamic weighting.param[1].path limit 20000 [0.1µm]
dynamic_weighting.param[1].velocity_fact 200 [0.1%]
dynamic_weighting.param[1].acceleration_fact 900 [0.1%]
dynamic<sup>weighting.param[1].ramp time fact 1500 [0.1%]</sup>
dynamic_weighting.param[2].path_limit 40000 [0.1µm]
dynamic_weighting.param[2].velocity_fact 300 [0.1%]
dynamic_weighting.param[2].acceleration fact 800 [0.1%]
dynamic_weighting.param[2].ramp_time_fact 2000 [0.1%]
dynamic_weighting.param[3].path_limit 80000 [0.1µm]
dynamic<sup>weighting.param[3].velocity fact 400 [0.1%]</sup>
dynamic_weighting.param[3].acceleration fact 700 [0.1%]
dynamic_weighting.param[3].ramp_time_fact 3000 [0.1%]
dynamic_weighting.param[4].path_limit 160000 [0.1µm]
dynamic_weighting.param[4].velocity_fact 500 [0.1%]
dynamic_weighting.param[4].acceleration_fact 600 [0.1%]
dynamic_weighting.param[4].ramp_time_fact 4000 [0.1%]
dynamic_weighting.param[5].path_limit 200000000 [0.1µm]
dynamic<sup>weighting.param[5].velocity fact 1000 [0.1%]</sup>
dynamic_weighting.param[5].acceleration_fact 500 [0.1%]
```
dynamic<sup>\_</sup>weighting.param[5].ramp\_time\_fact 5000 [0.1%]

# **14 Parameter für TwinCAT System Manager (twincat.\*)**

Diese Struktur dient zur achsspezifischen Verbindung mit dem TwinCAT System über ADS Kommunikation. Hierbei wird der Zugriff auf achsspezifische Objekte ermöglicht. Die Unterstrukturen und Elemente werden von TwinCAT verwaltet bzw. verwendet.

# **15 Anwenderdefinierte Daten (customer.\*)**

## **15.1 Freie anwenderdefinierte Werte (P-AXIS-00510)**

![](_page_383_Picture_99.jpeg)

# **16 Parameter für die Filterung von Fehlermeldungen der Achse (error\_filter[i].\*)**

Die Parametrierung der gewünschten Aktionen oder Filterungen für Fehlermeldungen findet durch den Anwender/Maschinenhersteller pro Plattform/Kanal/Achse statt. Nähere Informationen dazu in [FCT-M7// Fehlermanagement]

![](_page_384_Picture_188.jpeg)

## **16.1 Fehlerursache (P-AXIS-00627)**

![](_page_384_Picture_189.jpeg)

## **16.2 Fehleraktion (P-AXIS-00628)**

![](_page_384_Picture_190.jpeg)

![](_page_385_Picture_1.jpeg)

![](_page_385_Picture_207.jpeg)

## **16.3 Bedingte Aktivierung (P-AXIS-00629)**

![](_page_385_Picture_208.jpeg)

## **16.4 Bedingte Aktion (P-AXIS-00630)**

![](_page_385_Picture_209.jpeg)

![](_page_386_Picture_209.jpeg)

# **16.5 Bedingte Filteraktivierung (P-AXIS-00631)**

![](_page_386_Picture_210.jpeg)

## **16.6 Ausgabe einer zusätzlichen Fehlerinformation (P-AXIS-00632)**

![](_page_386_Picture_211.jpeg)

![](_page_387_Picture_1.jpeg)

![](_page_387_Picture_42.jpeg)

# **17 Parameter der externen Kompensation**

### **17.1 Warnschwelle- maximale Positionsänderung (P-AXIS-00743)**

![](_page_388_Picture_217.jpeg)

## **17.2 Fehlerschwelle- maximale Positionsänderung (P-AXIS-00744)**

![](_page_388_Picture_218.jpeg)

## **17.3 Maximale Beschleunigung durch Kompensation (P-AXIS-00745)**

![](_page_388_Picture_219.jpeg)

# **18 Allgemeine Beispiele**

## **18.1 Einstellungen der Positionsskalierung**

#### **Beispiel 1**

Linearachse mit einem am Motor angebauten rotatorischen Geber mit 2^20 Inkrementen pro Motorumdrehung (indirektes Messsystem) einem Getriebe mit einem Übersetzungsverhältnis von 2:1 (Eingang/Ausgang) und einer Kugelrollspindel mit Spindelsteigung 20 mm.

![](_page_389_Figure_6.jpeg)

Abb. 49: Positionsskalierung mit rotatorischem Geber

![](_page_389_Picture_110.jpeg)

#### **Beispiel 2**

Linearachse mit einem an der Spindelmutter angebauten linearen Geber mit einer Auflösung von 1 µm (direktes Messsystem) einem Getriebe mit einem Übersetzungsverhältnis von 2:1 (Eingang/Ausgang) und einer Kugelrollspindel mit Spindelsteigung 20 mm.

![](_page_390_Figure_4.jpeg)

Abb. 50: Positionsskalierung mit linearem Geber

![](_page_390_Picture_100.jpeg)

#### **Beispiel 3**

Spindel mit einem am Motor angebauten Geber mit 2^24 Inkrementen pro Umdrehung und einem Getriebe mit Übersetzungsverhältnis von 1:3 (Eingang:Ausgang).

![](_page_391_Figure_4.jpeg)

![](_page_391_Picture_96.jpeg)

# **RECKHOFF**

#### **Beispiel 4:**

Getriebefaktoren bei Zahlenwerte mit vielen Kommastellen.

Annahme:

- Ein Motor liefert pro Umdrehung 131072 Inkremente.
- Verbaut ist eine Spindel mit einer Steigung von 1.7/8 Zoll und ein Getriebe mit Übersetzung 7:1
- Zu beachten ist, das nach dem 'Erweitern' das Produkt kleiner als 2^31 1 ist, ein Faktor 1000000 wäre also zu groß.

Zurückgelegter Weg pro Motorumdrehung in 0,1 um:

1,7/8 \*25,4 /7 \* 10000 = 7710,714285714285714

Obigen Bruch mit 10 erweitern um die Kommastelle zu entfernen.

(17 \* 254000)/(80 \* 7)

Der gesamte Bruch feed\_const\_num/ feed\_const\_denom ist damit

$$
\frac{131072}{\frac{(17*254000)}{(80*7)}} = \frac{131072*80*7}{17*254000}
$$

Gekürzt mit 10:

 $131072 * 8 * 7$ 7340032  $=$  $17 * 25400$ 431800

![](_page_392_Picture_139.jpeg)

# **19 Support und Service**

Beckhoff und seine weltweiten Partnerfirmen bieten einen umfassenden Support und Service, der eine schnelle und kompetente Unterstützung bei allen Fragen zu Beckhoff Produkten und Systemlösungen zur Verfügung stellt.

#### **Downloadfinder**

Unser [Downloadfinder](https://www.beckhoff.com/de-de/support/downloadfinder/index-2.html) beinhaltet alle Dateien, die wir Ihnen zum Herunterladen anbieten. Sie finden dort Applikationsberichte, technische Dokumentationen, technische Zeichnungen, Konfigurationsdateien und vieles mehr.

Die Downloads sind in verschiedenen Formaten erhältlich.

#### **Beckhoff Niederlassungen und Vertretungen**

Wenden Sie sich bitte an Ihre Beckhoff Niederlassung oder Ihre Vertretung für den [lokalen Support und](https://www.beckhoff.de/support) [Service](https://www.beckhoff.de/support) zu Beckhoff Produkten!

Die Adressen der weltweiten Beckhoff Niederlassungen und Vertretungen entnehmen Sie bitte unserer Internetseite: [www.beckhoff.com](https://www.beckhoff.com/)

Dort finden Sie auch weitere Dokumentationen zu Beckhoff Komponenten.

#### **Beckhoff Support**

Der Support bietet Ihnen einen umfangreichen technischen Support, der Sie nicht nur bei dem Einsatz einzelner Beckhoff Produkte, sondern auch bei weiteren umfassenden Dienstleistungen unterstützt:

- Support
- Planung, Programmierung und Inbetriebnahme komplexer Automatisierungssysteme
- umfangreiches Schulungsprogramm für Beckhoff Systemkomponenten

Hotline: +49 5246 963-157 E-Mail: support@beckhoff.com

#### **Beckhoff Service**

Das Beckhoff Service-Center unterstützt Sie rund um den After-Sales-Service:

- Vor-Ort-Service
- Reparaturservice
- Ersatzteilservice
- Hotline-Service

![](_page_393_Picture_198.jpeg)

#### **Beckhoff Unternehmenszentrale**

Beckhoff Automation GmbH & Co. KG

Hülshorstweg 20 33415 Verl Deutschland

![](_page_393_Picture_199.jpeg)

# **Stichwortverzeichnis**

![](_page_394_Picture_620.jpeg)

# **BECKHOFF**

![](_page_395_Picture_652.jpeg)
## **BECKHOFF**

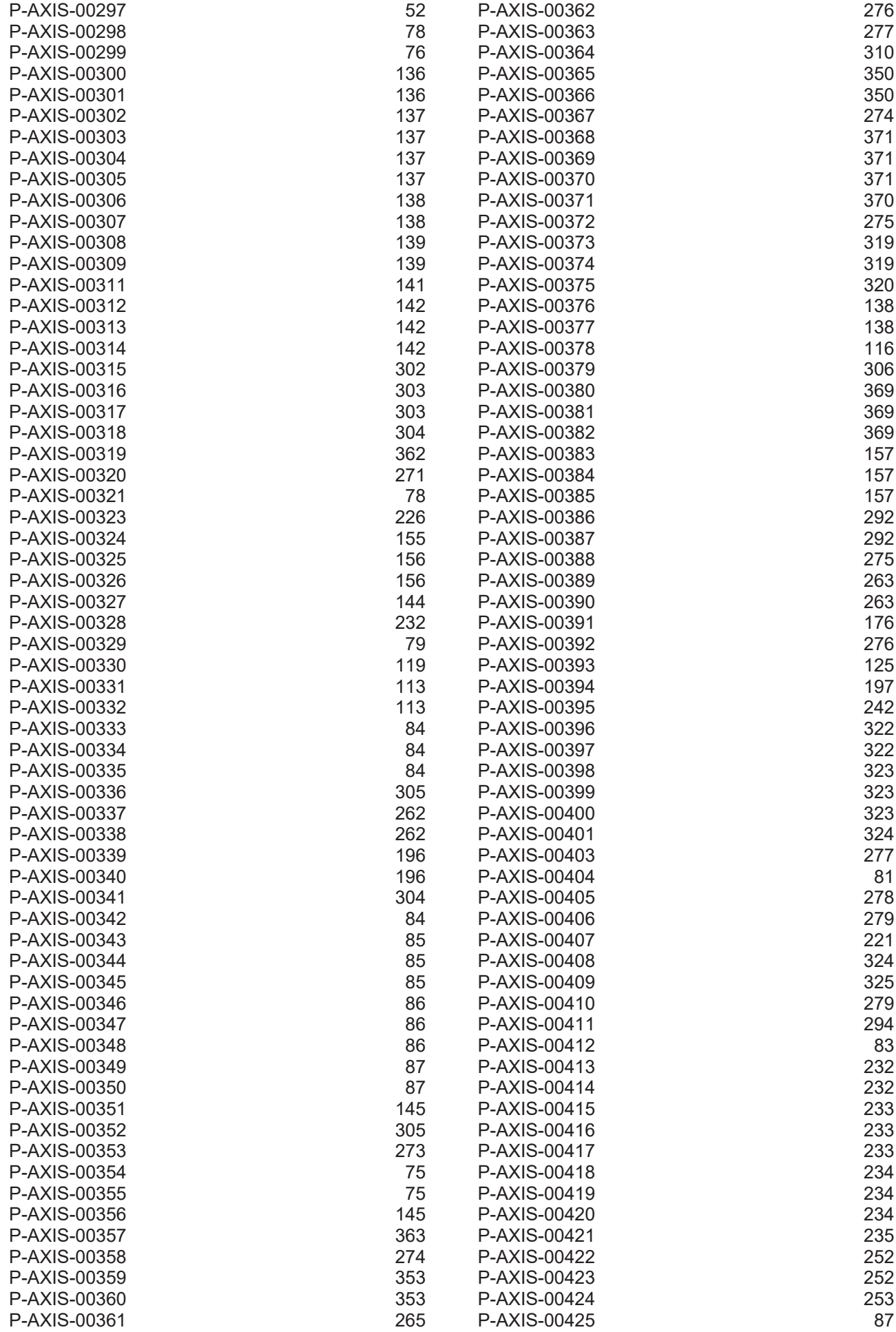

## **BECKHOFF**

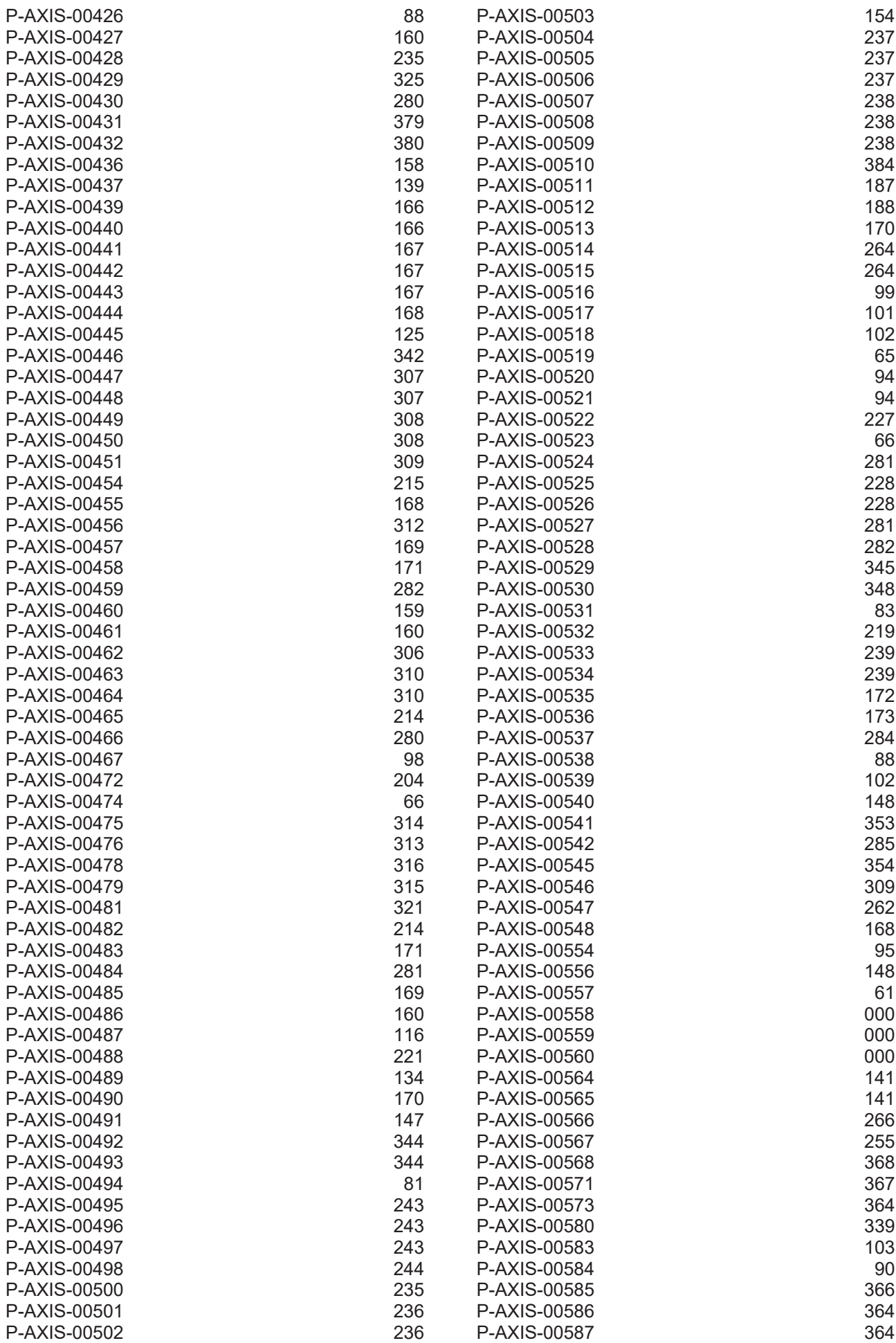

## **BECKHOFF**

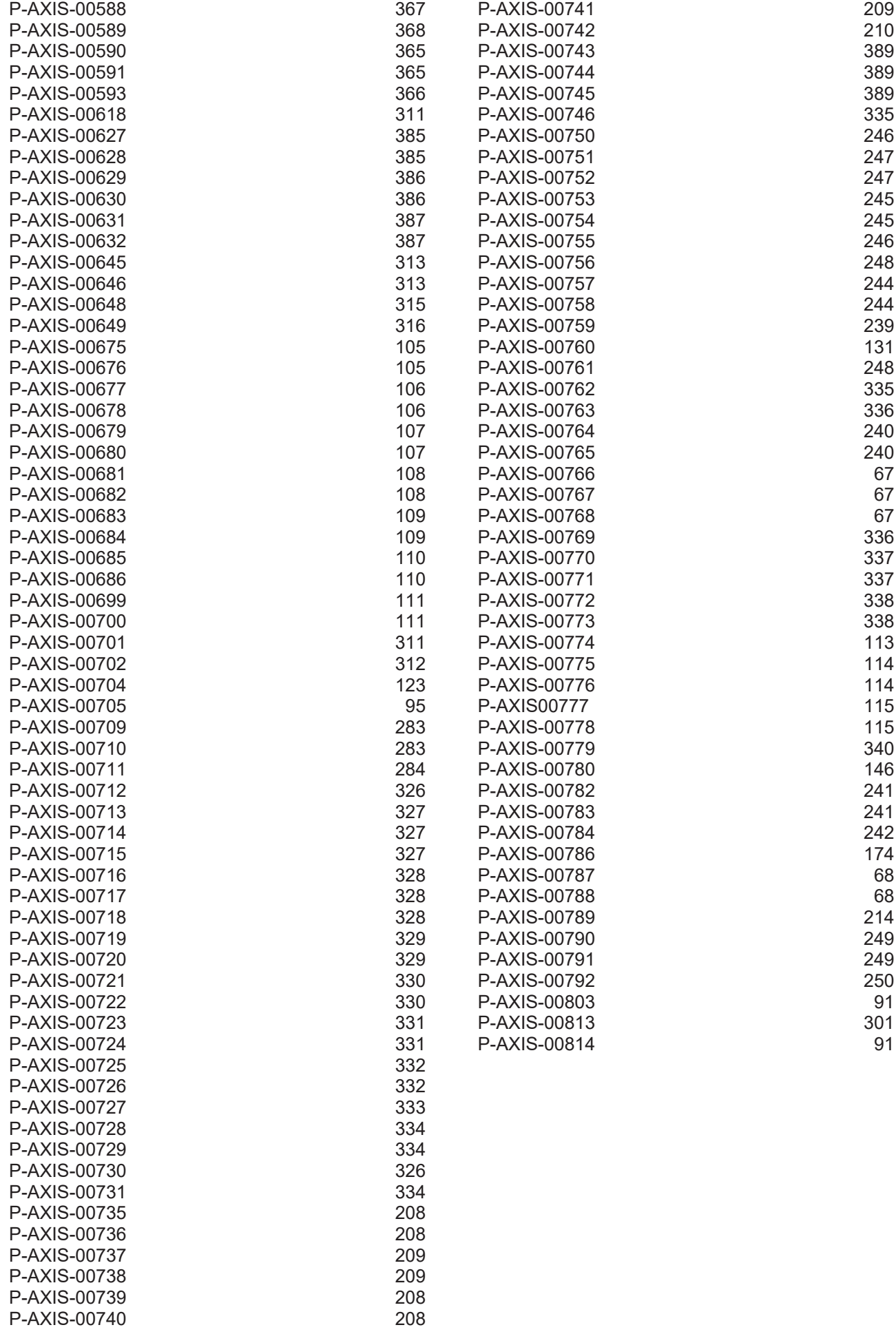

Mehr Informationen: [www.beckhoff.de/TF5200](https://www.beckhoff.de/TF5200)

Beckhoff Automation GmbH & Co. KG Hülshorstweg 20 33415 Verl **Deutschland** Telefon: +49 5246 9630 [info@beckhoff.com](mailto:info@beckhoff.de?subject=TF5200) [www.beckhoff.com](https://www.beckhoff.com)

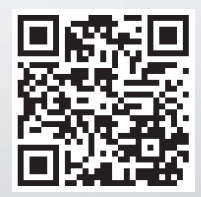